# RTI Data Distribution Service C API Version 4.5c

Generated by Doxygen 1.5.5

Wed Jun 9 20:07:25 2010

# Contents

| 1 | RTI  | Data Distribution Service             | 1   |
|---|------|---------------------------------------|-----|
|   | 1.1  | Feedback and Support for this Release | 1   |
|   | 1.2  | Available Documentation               | 2   |
| 2 | Mod  | dule Index                            | 5   |
|   | 2.1  | Modules                               | 5   |
| 3 | Data | a Structure Index                     | 9   |
|   | 3.1  | Data Structures                       | 9   |
| 4 | Mod  | lule Documentation                    | 21  |
|   | 4.1  | Participant Built-in Topics           | 21  |
|   | 4.2  | Topic Built-in Topics                 | 23  |
|   | 4.3  | Publication Built-in Topics           | 25  |
|   | 4.4  | Subscription Built-in Topics          | 27  |
|   | 4.5  | String Built-in Type                  | 29  |
|   | 4.6  | KeyedString Built-in Type             | 39  |
|   | 4.7  | Octets Built-in Type                  | 64  |
|   | 4.8  | KeyedOctets Built-in Type             | 78  |
|   | 4.9  | DDS-Specific Primitive Types          | 105 |
|   | 4.10 | Time Support                          | 110 |
|   | 4.11 | GUID Support                          | 114 |
|   | 4.12 | Sequence Number Support               | 116 |
|   | 4 13 | Exception Codes                       | 118 |

ii CONTENTS

| 4.14 Return Codes          | . 120 |
|----------------------------|-------|
| 4.15 Status Kinds          | . 123 |
| 4.16 Thread Settings       | . 134 |
| 4.17 QoS Policies          | . 137 |
| 4.18 USER_DATA             | . 150 |
| 4.19 TOPIC_DATA            | . 151 |
| 4.20 GROUP_DATA            | . 152 |
| 4.21 DURABILITY            | . 153 |
| 4.22 PRESENTATION          | . 155 |
| 4.23 DEADLINE              | . 157 |
| 4.24 LATENCY_BUDGET        | . 158 |
| 4.25 OWNERSHIP             | . 159 |
| 4.26 OWNERSHIP_STRENGTH    | . 161 |
| 4.27 LIVELINESS            | . 162 |
| 4.28 TIME_BASED_FILTER     | . 164 |
| 4.29 PARTITION             | . 165 |
| 4.30 RELIABILITY           | . 166 |
| 4.31 DESTINATION_ORDER     | . 168 |
| 4.32 HISTORY               | . 170 |
| 4.33 DURABILITY_SERVICE    | . 173 |
| 4.34 RESOURCE_LIMITS       | . 174 |
| 4.35 TRANSPORT_PRIORITY    | . 176 |
| 4.36 LIFESPAN              | . 177 |
| 4.37 WRITER_DATA_LIFECYCLE | . 178 |
| 4.38 READER_DATA_LIFECYCLE | . 179 |
| 4.39 ENTITY_FACTORY        | . 180 |
| 4.40 Extended Qos Support  | . 181 |
| 4.41 Unicast Settings      | . 182 |
| 4.42 Multicast Settings    | . 183 |
| 4.43 TRANSPORT_SELECTION   | . 184 |
| 4.44 TRANSPORT_UNICAST     | . 185 |

CONTENTS iii

| 4.45 TRANSPORT_MULTICAST                    | 6 |
|---------------------------------------------|---|
| 4.46 DISCOVERY                              | 8 |
| 4.47 NDDS_DISCOVERY_PEERS                   | 9 |
| 4.48 TRANSPORT_BUILTIN                      |   |
| 4.49 WIRE_PROTOCOL                          | 1 |
| 4.50 DATA_READER_RESOURCE_LIMITS 208        | 8 |
| 4.51 DATA_WRITER_RESOURCE_LIMITS            | 0 |
| 4.52 DATA_READER_PROTOCOL                   | 4 |
| 4.53 DATA_WRITER_PROTOCOL                   | 5 |
| 4.54 SYSTEM_RESOURCE_LIMITS                 | 6 |
| 4.55 DOMAIN_PARTICIPANT_RESOURCE_LIMITS 217 | 7 |
| 4.56 EVENT                                  | 8 |
| 4.57 DATABASE                               |   |
| 4.58 RECEIVER_POOL                          | 0 |
| 4.59 PUBLISH_MODE                           | 1 |
| 4.60 DISCOVERY_CONFIG                       |   |
| 4.61 TYPESUPPORT                            | 9 |
| 4.62 ASYNCHRONOUS_PUBLISHER                 | 0 |
| 4.63 EXCLUSIVE_AREA                         | 1 |
| 4.64 BATCH                                  | 2 |
| 4.65 LOCATORFILTER                          | 3 |
| 4.66 MULTICHANNEL                           | 4 |
| 4.67 PROPERTY                               | 5 |
| 4.68 Entity Support                         | 1 |
| 4.69 Conditions and WaitSets                | 9 |
| 4.70 ENTITY_NAME                            | 4 |
| 4.71 PROFILE                                | 5 |
| 4.72 Octet Buffer Support                   | 6 |
| 4.73 Sequence Support                       | 0 |
| 4.74 String Support                         | 5 |
| 4.75 Clock Selection                        | 2 |

iv CONTENTS

| 4.76 Domain Module              |
|---------------------------------|
| 4.77 DomainParticipantFactory   |
| 4.78 DomainParticipants         |
| 4.79 Built-in Topics            |
| 4.80 Topic Module               |
| 4.81 Topics                     |
| 4.82 User Data Type Support     |
| 4.83 Type Code Support          |
| 4.84 Built-in Types             |
| 4.85 Dynamic Data               |
| 4.86 Publication Module         |
| 4.87 Publishers                 |
| 4.88 Data Writers               |
| 4.89 Flow Controllers           |
| 4.90 Subscription Module        |
| 4.91 Subscribers                |
| 4.92 DataReaders                |
| 4.93 Read Conditions            |
| 4.94 Query Conditions           |
| 4.95 Data Samples               |
| 4.96 Sample States              |
| 4.97 View States                |
| 4.98 Instance States            |
| 4.99 Infrastructure Module      |
| 4.100Built-in Sequences         |
| 4.101Multi-channel DataWriters  |
| 4.102Pluggable Transports       |
| 4.103Using Transport Plugins    |
| 4.104Built-in Transport Plugins |
| 4.105Configuration Utilities    |
| 4.106Unsupported Utilities      |

CONTENTS

| 4.107Durability and Persistence                                        |
|------------------------------------------------------------------------|
| 4.108<br>Configuring QoS Profiles with XML $\ \ldots \ \ldots \ \ 896$ |
| 4.109Publication Example                                               |
| 4.110Subscription Example                                              |
| 4.111<br>Participant Use Cases                                         |
| 4.112Topic Use Cases                                                   |
| 4.113FlowController Use Cases                                          |
| 4.114Publisher Use Cases                                               |
| 4.115DataWriter Use Cases                                              |
| 4.116Subscriber Use Cases                                              |
| 4.117DataReader Use Cases                                              |
| <b>4.118Entity Use Cases</b>                                           |
| 4.119Waitset Use Cases                                                 |
| 4.120Transport Use Cases                                               |
| 4.121Filter Use Cases                                                  |
| 4.122Creating Custom Content Filters                                   |
| 4.123Large Data Use Cases                                              |
| <b>4.124</b> Documentation Roadmap                                     |
| <b>4.125Conventions</b>                                                |
| <b>4.126DDS API Reference</b>                                          |
| 4.127Queries and Filters Syntax                                        |
| 4.128<br>RTI Data Distribution Service API Reference                   |
| 4.129Programming How-To's                                              |
| 4.130Programming Tools                                                 |
| 4.131rtiddsgen                                                         |
| 4.132rtiddsping                                                        |
| 4.133rtiddsspy                                                         |
| 4.134Class Id                                                          |
| 4.135Address                                                           |
| 4.136Attributes                                                        |
| 4.137Shared Memory Transport                                           |

vi CONTENTS

|   | 4.138 | BUDPv4 Transport                                                                                                    |   | 1013 |
|---|-------|----------------------------------------------------------------------------------------------------|---|------|
|   | 4.139 | 9UDPv6 Transport                                                                                                    |   | 1023 |
| 5 | Data  | a Structure Documentation                                                                                                  | 1 | .033 |
|   | 5.1   | DDS_AllocationSettings_t Struct Reference                                                                                  |   | 1033 |
|   | 5.2   | $\label{local_post_policy} DDS\_A synchronous Publisher Qos Policy \ Struct \ Reference \ . \ . \ . \ .$                   |   | 1035 |
|   | 5.3   | DDS_BatchQosPolicy Struct Reference                                                                                        |   | 1040 |
|   | 5.4   | DDS_BooleanSeq Struct Reference                                                                                            |   | 1044 |
|   | 5.5   | $DDS\_BuiltinTopicKey\_t \ Struct \ Reference \ \ . \ . \ . \ . \ . \ . \ . \ .$                                           |   | 1045 |
|   | 5.6   | $\label{lem:decomposition} DDS\_BuiltinTopicReaderResourceLimits\_t \ Struct \ Reference  . \ .$                           |   | 1046 |
|   | 5.7   | $\label{local_continuity} DDS\_ChannelSettings\_t\ Struct\ Reference\ .\ .\ .\ .\ .\ .\ .\ .\ .\ .\ .\ .\ .\$              |   | 1049 |
|   | 5.8   | eq:def:def:def:def:def:def:def:def:def:def                                                                                 |   | 1051 |
|   | 5.9   | DDS_CharSeq Struct Reference                                                                                               |   | 1052 |
|   | 5.10  | $DDS\_ConditionSeq\ Struct\ Reference \ \dots \dots \dots \dots$                                                           |   | 1053 |
|   | 5.11  | eq:def:def:def:def:def:def:def:def:def:def                                                                                 |   | 1054 |
|   | 5.12  | $\label{local_post_post} DDS\_ContentFilter Property\_t \ Struct \ Reference \ . \ . \ . \ . \ . \ . \ .$                  |   | 1057 |
|   | 5.13  | $\label{local_post_policy} DDS\_DatabaseQosPolicy\ Struct\ Reference\ .\ .\ .\ .\ .\ .\ .$                                 |   | 1059 |
|   | 5.14  | $\label{eq:decomposition} DDS\_DataReaderCacheStatus\ Struct\ Reference\ .\ .\ .\ .\ .\ .$                                 |   | 1064 |
|   | 5.15  | $DDS\_DataReaderListener\ Struct\ Reference \ \ . \ . \ . \ . \ .$                                                         |   | 1065 |
|   | 5.16  | $\label{eq:decomposition} DDS\_DataReaderProtocolQosPolicy\ Struct\ Reference\ .\ .\ .\ .\ .$                              |   | 1069 |
|   | 5.17  | $\label{eq:decomposition} DDS\_DataReader Protocol Status\ Struct\ Reference\ .\ .\ .\ .\ .$                               |   | 1073 |
|   | 5.18  | DDS_DataReaderQos Struct Reference                                                                                         |   | 1083 |
|   | 5.19  | $\label{local_posterior} DDS\_DataReaderResourceLimitsQosPolicy\ Struct\ Reference\ .\ .$                                  |   | 1089 |
|   | 5.20  | DDS_DataReaderSeq Struct Reference                                                                                         |   | 1100 |
|   | 5.21  | eq:def:def:def:def:def:def:def:def:def:def                                                                                 |   | 1101 |
|   | 5.22  | DDS_DataWriterListener Struct Reference                                                                                    |   | 1102 |
|   | 5.23  | $\label{eq:def:def:DDS_DataWriterProtocolQosPolicy} DDS\_DataWriterProtocolQosPolicy \ Struct \ Reference \ . \ . \ . \ .$ |   | 1106 |
|   | 5.24  | $\label{eq:def:def:def:DDS_DataWriterProtocolStatus} \ \text{Struct Reference} \ \ . \ \ . \ \ . \ \ . \ \ .$              |   | 1111 |
|   | 5.25  | DDS_DataWriterQos Struct Reference                                                                                         |   | 1123 |
|   | 5.26  | $\label{local_posterior} DDS\_DataWriterResourceLimitsQosPolicy\ Struct\ Reference \ \ . \ \ .$                            |   | 1130 |
|   | 5.27  | $\label{eq:decomposition} DDS\_DeadlineQosPolicy\ Struct\ Reference \ \ .\ \ .\ \ .\ \ .$                                  |   | 1135 |
|   |       |                                                                                                    |   |      |

CONTENTS vii

| 5.28 | DDS_DestinationOrderQosPolicy Struct Reference                                                                                           | 1138 |
|------|----------------------------------------------------------------------------------------------------|------|
| 5.29 | $\label{local_post_post} DDS\_DiscoveryConfigQosPolicy\ Struct\ Reference \ .\ .\ .\ .\ .\ .$                                            | 1141 |
| 5.30 | $DDS\_DiscoveryQosPolicy\ Struct\ Reference\ .\ .\ .\ .\ .$                                                                              | 1149 |
| 5.31 | $DDS\_DomainParticipantFactoryQos\ Struct\ Reference\ .\ .\ .\ .\ .$                                                                     | 1153 |
| 5.32 | $DDS\_Domain Participant Listener\ Struct\ Reference \ \ .\ .\ .\ .$                                                                     | 1155 |
| 5.33 | $DDS\_DomainParticipantQos\ Struct\ Reference\ .\ .\ .\ .\ .$                                                                            | 1157 |
| 5.34 | $\label{local_post_post_post} DDS\_Domain Participant Resource Limits Qos Policy~Struct~Reference~.~.~.~.~.~.~.~.~.~.~.~.~.~.~.~.~.~.~.$ | 1162 |
| 5.35 | DDS_DoubleSeq Struct Reference                                                                                                    |      |
|      | DDS_DurabilityQosPolicy Struct Reference                                                                                                 |      |
|      | DDS_DurabilityServiceQosPolicy Struct Reference                                                                                          |      |
|      | DDS_Duration_t Struct Reference                                                                                                    |      |
|      | DDS_DynamicData Struct Reference                                                                                                    |      |
|      | DDS_DynamicDataInfo Struct Reference                                                                                                    |      |
|      | DDS_DynamicDataMemberInfo Struct Reference                                                                                               |      |
| 5.42 | DDS_DynamicDataProperty_t Struct Reference                                                                                               | 1201 |
| 5.43 | DDS_DynamicDataSeq Struct Reference                                                                                                    | 1203 |
| 5.44 | DDS_DynamicDataTypeProperty_t Struct Reference                                                                                           | 1204 |
| 5.45 | $DDS\_DynamicDataTypeSerializationProperty\_t\ Struct\ Reference$                                                                        | 1205 |
| 5.46 | eq:def:def:def:def:def:def:def:def:def:def                                                                                               | 1207 |
| 5.47 | DDS_EntityNameQosPolicy Struct Reference                                                                                                 | 1209 |
| 5.48 | DDS_EnumMember Struct Reference                                                                                                    | 1211 |
| 5.49 | DDS_EnumMemberSeq Struct Reference                                                                                                    | 1212 |
| 5.50 | DDS_EventQosPolicy Struct Reference                                                                                                    | 1213 |
| 5.51 | DDS_ExclusiveAreaQosPolicy Struct Reference                                                                                              | 1216 |
| 5.52 | DDS_FloatSeq Struct Reference                                                                                                    | 1219 |
| 5.53 | $\label{local_property_t} DDS\_FlowController Property\_t \ Struct \ Reference \ \ . \ . \ . \ . \ .$                                    | 1220 |
| 5.54 | $\label{lowControllerTokenBucketProperty_t Struct Reference} \ . \ .$                                                                    | 1222 |
| 5.55 | $DDS\_GroupDataQosPolicy\ Struct\ Reference\ .\ .\ .\ .\ .\ .$                                                                           | 1226 |
| 5.56 | DDS_GUID_t Struct Reference                                                                                                    | 1228 |
| 5.57 | DDS_HistoryQosPolicy Struct Reference                                                                                                    | 1229 |

viii CONTENTS

| 5.58 | DDS_InconsistentTopicStatus Struct Reference 1233                                 |
|------|-----------------------------------------------------------------------------------|
| 5.59 | DDS_InstanceHandleSeq Struct Reference                                            |
| 5.60 | DDS_KeyedOctets Struct Reference                                                  |
| 5.61 | DDS_KeyedOctetsSeq Struct Reference                                               |
| 5.62 | DDS_KeyedOctetsTypeSupport Struct Reference 1238                                  |
| 5.63 | DDS_KeyedString Struct Reference                                                  |
| 5.64 | DDS_KeyedStringSeq Struct Reference                                               |
| 5.65 | DDS_KeyedStringTypeSupport Struct Reference                                       |
| 5.66 | DDS_LatencyBudgetQosPolicy Struct Reference                                       |
| 5.67 | DDS_LifespanQosPolicy Struct Reference                                            |
| 5.68 | DDS_Listener Struct Reference                                                     |
| 5.69 | DDS_LivelinessChangedStatus Struct Reference                                      |
| 5.70 | DDS_LivelinessLostStatus Struct Reference                                         |
| 5.71 | DDS_LivelinessQosPolicy Struct Reference                                          |
| 5.72 | DDS_Locator_t Struct Reference                                                    |
| 5.73 | DDS_LocatorFilter_t Struct Reference                                              |
| 5.74 | DDS_LocatorFilterQosPolicy Struct Reference                                       |
| 5.75 | DDS_LocatorFilterSeq Struct Reference                                             |
| 5.76 | DDS_LocatorSeq Struct Reference                                                   |
| 5.77 | DDS_LongDoubleSeq Struct Reference                                                |
| 5.78 | DDS_LongLongSeq Struct Reference                                                  |
| 5.79 | DDS_LongSeq Struct Reference                                                      |
| 5.80 | DDS_MultiChannelQosPolicy Struct Reference 1269                                   |
| 5.81 | DDS_Octets Struct Reference                                                       |
| 5.82 | DDS_OctetSeq Struct Reference                                                     |
| 5.83 | DDS_OctetsSeq Struct Reference                                                    |
| 5.84 | DDS_OctetsTypeSupport Struct Reference                                            |
| 5.85 | DDS_OfferedDeadlineMissedStatus Struct Reference 1276                             |
| 5.86 | $DDS\_OfferedIncompatibleQosStatus\ Struct\ Reference\ .\ .\ .\ .\ .\ .\ .\ 1278$ |
| 5.87 | DDS_OwnershipQosPolicy Struct Reference                                           |
| 5.88 | DDS_OwnershipStrengthQosPolicy Struct Reference 1287                              |

CONTENTS ix

| .89 DDS_ParticipantBuiltinTopicData Struct Reference                      | 1289 |
|---------------------------------------------------------------------------|------|
| .90 DDS_ParticipantBuiltinTopicDataSeq Struct Reference                   | 1292 |
| .91 DDS_ParticipantBuiltinTopicDataTypeSupport Struct Reference           | 1293 |
| .92 DDS_PartitionQosPolicy Struct Reference                               | 1294 |
| .93 DDS_PresentationQosPolicy Struct Reference                            | 1297 |
| .94 DDS_ProductVersion_t Struct Reference                                 | 1302 |
| .95 DDS_ProfileQosPolicy Struct Reference                                 | 1304 |
| .96 DDS_Property_t Struct Reference                                       | 1307 |
| .97 DDS_PropertyQosPolicy Struct Reference                                | 1308 |
| .98 DDS_PropertySeq Struct Reference                                      | 1311 |
| .99 DDS_ProtocolVersion_t Struct Reference                                | 1312 |
| .100DDS_PublicationBuiltinTopicData Struct Reference                      | 1313 |
| .101<br>DDS_PublicationBuiltinTopicDataSeq Struct Reference               | 1321 |
| $. 102 DDS\_Publication Builtin Topic Data Type Support~Struct~Reference$ | 1322 |
| .103DDS_PublicationMatchedStatus Struct Reference                         | 1323 |
| .104DDS_PublisherListener Struct Reference                                | 1326 |
| .105DDS_PublisherQos Struct Reference                                     | 1328 |
| .106DDS_PublisherSeq Struct Reference                                     | 1330 |
| .107DDS_PublishModeQosPolicy Struct Reference                             | 1331 |
| .108DDS_QosPolicyCount Struct Reference                                   | 1334 |
| .109<br>DDS_QosPolicyCountSeq Struct Reference                            | 1335 |
| .110<br>DDS_Reader<br>DataLifecycleQosPolicy Struct Reference             | 1336 |
| .111DDS_ReceiverPoolQosPolicy Struct Reference                            | 1339 |
| .112DDS_ReliabilityQosPolicy Struct Reference                             | 1342 |
| .113DDS_Reliable<br>ReaderActivityChangedStatus Struct Reference $$       | 1346 |
| .114DDS_ReliableWriterCacheChangedStatus Struct Reference                 | 1348 |
| .115DDS_ReliableWriterCacheEventCount Struct Reference                    | 1351 |
| .116<br>DDS_RequestedDeadlineMissedStatus Struct Reference                | 1352 |
| .117DDS_RequestedIncompatibleQosStatus Struct Reference                   | 1354 |
| .118DDS_ResourceLimitsQosPolicy Struct Reference                          | 1356 |
| .119DDS_RtpsReliableReaderProtocol_t Struct Reference                     | 1361 |
|                                                                           |      |

| $5.120 DDS\_RtpsReliableWriterProtocol\_t~Struct~Reference~.~.~.~.$                       | 1364 |
|-------------------------------------------------------------------------------------------|------|
| $5.121 DDS\_RtpsWellKnownPorts\_t~Struct~Reference~.~.~.~.~.$                             | 1378 |
| 5.122DDS_SampleInfo Struct Reference                                                      | 1384 |
| 5.123DDS_SampleInfoSeq Struct Reference                                                   | 1393 |
| $5.124 DDS\_S ample Lost Status \ Struct \ Reference \ . \ . \ . \ . \ . \ . \ . \ . \ .$ | 1394 |
| 5.125DDS_SampleRejectedStatus Struct Reference                                            | 1395 |
| 5.126DDS_SequenceNumber_t Struct Reference                                                | 1397 |
| 5.127DDS_ShortSeq Struct Reference                                                        | 1398 |
| 5.128DDS_StringSeq Struct Reference                                                       | 1399 |
| 5.129DDS_StringTypeSupport Struct Reference                                               | 1401 |
| $5.130 DDS\_Struct Member~Struct~Reference \ . \ . \ . \ . \ . \ . \ . \ . \ . \ $        | 1402 |
| $5.131 DDS\_StructMemberSeq~Struct~Reference~.~.~.~.~.~.~.$                               | 1404 |
| 5.132DDS_SubscriberListener Struct Reference                                              | 1405 |
| 5.133DDS_SubscriberQos Struct Reference                                                   | 1407 |
| 5.134DDS_SubscriberSeq Struct Reference                                                   | 1409 |
| $5.135 \mathrm{DDS\_SubscriptionBuiltinTopicData}$ Struct Reference                       | 1410 |
| $5.136 \mathrm{DDS\_SubscriptionBuiltinTopicDataSeq}$ Struct Reference                    | 1418 |
| $5.137 {\tt DDS\_SubscriptionBuiltinTopicDataTypeSupport~Struct~Reference}$               | 1419 |
| $5.138 DDS\_Subscription Matched Status Struct Reference$                                 | 1420 |
| $5.139 {\rm DDS\_SystemRe source LimitsQosPolicy~Struct~Reference}  .  .  .$              | 1423 |
| 5.140DDS_ThreadSettings_t Struct Reference                                                | 1425 |
| 5.141DDS_Time_t Struct Reference                                                          | 1428 |
| $5.142 DDS\_TimeBasedFilterQosPolicy Struct Reference$                                    | 1429 |
| $5.143 DDS\_TopicBuiltinTopicData$ Struct Reference                                       | 1433 |
| $5.144 DDS\_TopicBuiltinTopicDataSeq$ Struct Reference                                    | 1437 |
| $5.145 \mathrm{DDS\_TopicBuiltinTopicDataTypeSupport\ Struct\ Reference}$                 | 1438 |
| $5.146 DDS\_TopicDataQosPolicy\ Struct\ Reference \ \ .\ .\ .\ .\ .$                      | 1439 |
| 5.147DDS_TopicListener Struct Reference                                                   | 1441 |
| 5.148DDS_TopicQos Struct Reference                                                        | 1443 |
| $5.149 DDS\_TransportBuiltinQosPolicy Struct Reference$                                   | 1447 |
| 5.150DDS_TransportMulticastQosPolicy Struct Reference                                     | 1449 |

CONTENTS xi

| 5.151DDS_TransportMulticastSettings_t Struct Reference 1451                                                                         |
|----------------------------------------------------------------------------------------------------|
| $5.152 DDS\_TransportMulticastSettingsSeq~Struct~Reference~.~.~.~.~1453$                                                            |
| $5.153 DDS\_TransportPriorityQosPolicy\ Struct\ Reference \ .\ .\ .\ .\ .\ .\ .\ .\ .\ .\ .\ .\ .$                                  |
| $5.154 DDS\_TransportSelectionQosPolicy\ Struct\ Reference\ .\ .\ .\ .\ .\ .\ 1456$                                                 |
| $5.155 DDS\_TransportUnicastQosPolicy\ Struct\ Reference \ \ .\ .\ .\ .\ .\ .\ .\ .\ .\ .\ .\ .\$                                   |
| $5.156 DDS\_TransportUnicastSettings\_t~Struct~Reference~.~.~.~.~.~1460$                                                            |
| $5.157 DDS\_TransportUnicastSettingsSeq~Struct~Reference~.~.~.~.~.~1462$                                                            |
| 5.158DDS_TypeCode Struct Reference                                                                                                  |
| $5.159 DDS\_Type Code Factory\ Struct\ Reference\ .\ .\ .\ .\ .\ .\ .\ .\ .\ .\ .\ .\ .\$                                           |
| $5.160 DDS\_TypeSupportQosPolicy\ Struct\ Reference\ .\ .\ .\ .\ .\ .\ .\ .\ .\ .\ .\ .\ .\$                                        |
| $5.161 DDS\_Union Member~Struct~Reference~.~.~.~.~.~.~.~.~.~1468$                                                                   |
| $5.162 DDS\_Union Member Seq~Struct~Reference~.~.~.~.~.~.~.~.~.~1470$                                                               |
| $5.163 DDS\_UnsignedLongLongSeq$ Struct Reference                                                                                   |
| $5.164 DDS\_Unsigned Long Seq~Struct~Reference~.~.~.~.~.~.~.~.~1472$                                                                |
| $5.165 DDS\_Unsigned Short Seq~Struct~Reference~~.~.~.~.~.~.~.~1473$                                                                |
| $5.166 DDS\_UserDataQosPolicy\ Struct\ Reference\ .\ .\ .\ .\ .\ .\ .\ .\ .\ .\ .\ .\ .\$                                           |
| $5.167 DDS\_Value Member\ Struct\ Reference\ \dots \ \dots \ 1476$                                                                  |
| $5.168 DDS\_Value Member Seq~Struct~Reference~.~.~.~.~.~.~.~.~.~1478$                                                               |
| $5.169 DDS\_VendorId\_t\ Struct\ Reference\ .\ .\ .\ .\ .\ .\ .\ .\ .\ .\ .\ .\ .\$                                                 |
| $5.170 DDS\_WaitSetProperty\_t\ Struct\ Reference \ \ldots \ \ldots \ 1480$                                                         |
| $5.171 DDS\_W char Seq \ Struct \ Reference \ \ldots \ \ldots \ \ldots \ 1482$                                                      |
| $5.172 DDS\_Wire Protocol Qos Policy~Struct~Reference~.~.~.~.~.~.~.~1483$                                                           |
| $5.173 DDS\_Writer Data Life cycle Qos Policy~Struct~Reference~.~.~.~.~1491$                                                        |
| $5.174 DDS\_W string Seq\ Struct\ Reference \ \ldots \ \ldots \ \ 1493$                                                             |
| 5.175Foo Struct Reference                                                                                                    |
| $5.176 Foo Data Reader \ Struct \ Reference \ \dots \ \dots \ 1495$                                                                 |
| $5.177 Foo Data Writer\ Struct\ Reference \qquad . \qquad . \qquad . \qquad . \qquad . \qquad . \qquad . \qquad . \qquad . \qquad $ |
| $5.178 Foo Seq Struct Reference \dots 1497$                                                                                         |
| $5.179 Foo Type Support Struct Reference \\ \ldots \\ \ldots \\ 1499$                                                               |
| 5.180<br>NDDS_Config_Library<br>Version_t Struct Reference                                                                          |
| $5.181 NDDS\_Config\_Logger$ Struct Reference                                                                                       |

xii CONTENTS

|   | 5.18 | 2NDDS_Config_Version_t Struct Reference                |
|---|------|--------------------------------------------------------|
|   | 5.18 | 3NDDS_Transport_Address_t Struct Reference             |
|   | 5.18 | 4NDDS_Transport_Property_t Struct Reference            |
|   | 5.18 | 5NDDS_Transport_Shmem_Property_t Struct Reference 1513 |
|   | 5.18 | 6NDDS_Transport_Support Struct Reference               |
|   | 5.18 | 7NDDS_Transport_UDPv4_Property_t Struct Reference 1517 |
|   | 5.18 | 8NDDS_Transport_UDPv6_Property_t Struct Reference 1524 |
|   | 5.18 | 9NDDS_Utility Struct Reference                         |
|   | 5.19 | 0TransportAllocationSettings_t Struct Reference        |
| c | 177  | mula Danimuntation 1895                                |
| 6 | Lха  | mple Documentation 1535                                |
|   | 6.1  | HelloWorld.c                                           |
|   | 6.2  | HelloWorld.idl                                         |
|   | 6.3  | HelloWorld_publisher.c                                 |
|   | 6.4  | HelloWorld_subscriber.c                                |
|   | 6.5  | HelloWorldPlugin.c                                     |
|   | 6.6  | HelloWorldSupport.c                                    |

### Chapter 1

# RTI Data Distribution Service

Real-Time Innovations, Inc.

RTI Data Distribution Service is a data-centric communications middleware that allows developers to build high-performance distributed communications in a heterogeneous computer environment.

The Application Programming Interface (API) of RTI Data Distribution Service 4 is based on the OMG's Data Distribution Service (DDS) specification. The most recent publication of this specification can be found in the Catalog of OMG Specifications under "Middleware Specifications".

### 1.1 Feedback and Support for this Release.

For more information, visit our knowledge base, accessible from http://www.rti.com/support, to see sample code, general information on RTI Data Distribution Service, performance information, troubleshooting tips, and technical details.

By its very nature, the knowledge base is continuously evolving and improving. We hope that you will find it helpful. If there are questions that you would like to see addressed or comments you would like to share, please send e-mail to support@rti.com. We can only guarantee a response for customers with a current maintenance contract or subscription. To purchase a maintenance contract or subscription, contact your local RTI representative (see http://www.rti.com/company/contact.html), send an email request to sales@rti.com, or call +1 (408) 990-7400.

Please do not hesitate to contact RTI with questions or comments about this release. We welcome any input on how to improve RTI Data Distribution Service to suit your needs.

### 1.2 Available Documentation.

The documentation of this release is provided in two forms: the HTML API reference and PDF documents. If you are new to RTI Data Distribution Service 4, the **Documentation Roadmap** (p. 948) will provide direction on how to learn about this product.

#### 1.2.1 The PDF documents are:

- What's New. An overview of the new features in this release.
- Release Notes. System requirements, compatibility, what's fixed in this release, and known issues.
- ^ Getting Started Guide. Download and installation instructions. It also lays out the core value and concepts behind the product and takes you step-by-step through the creation of a simple example application. Developers should read this document first.
- ^ Getting Started Guide, Database Addendum. Additional installation and setup information for database usage.
- ^ Getting Started Guide, Embedded Systems Addendum. Additional installation and setup information for embedded systems.
- \* User's Manual. Introduction to RTI Data Distribution Service, product tour and conceptual presentation of the functionality of RTI Data Distribution Service.
- ^ Platform Notes. Specific details, such as compilation setting and libraries, related to building and using RTI Data Distribution Service on the various supported platforms.
- ^ C API Reference Manual. PDF version of the online HTML documentation for the C API.
- ^ C++ API Reference Manual. PDF version of the online HTML documentation for the C++ API.

- ^ Java API Reference Manual. PDF version of the online HTML documentation for the Java API.
- ^ .NET API Reference Manual. PDF version of the online HTML documentation for the .NET API.

### 1.2.2 The HTML API reference contains:

- $\hat{\ }$  DDS API Reference (p. 952) The DDS API reference.
- **RTI Data Distribution Service API Reference** (p. 965) RTI Data Distribution Service API's independent of the DDS standard.
- **Programming How-To's** (p. 966) Describes and shows the common tasks done using the API.
- Programming Tools (p. 968) RTI Data Distribution Service helper tools.

The HTML API documentation can be accessed through the tree view in the left frame of the web browser window. The bulk of the documentation is found under the entry labeled "Modules".

# Chapter 2

# Module Index

### 2.1 Modules

| Horo | ic | 9  | lict | $\alpha$ f | 911 | mod  | uloc.  |
|------|----|----|------|------------|-----|------|--------|
| nere | 18 | а. | HSL  | ()         | all | HIOG | III es |

| Documentation Roadmap        | 8  |
|------------------------------|----|
| Conventions                  | .9 |
| DDS API Reference            | 2  |
| Domain Module                | 4  |
| DomainParticipantFactory     | 6  |
| DomainParticipants           | 7  |
| Built-in Topics              | 0  |
| Participant Built-in Topics  | 1  |
| Topic Built-in Topics        | 3  |
| Publication Built-in Topics  | 5  |
| Subscription Built-in Topics | 7  |
| Topic Module                 | 7  |
| DDS-Specific Primitive Types |    |
| Topics                       | 8  |
| User Data Type Support       | 8  |
| Type Code Support            | 1  |
| Built-in Types               | 4  |
|                              | 29 |
|                              | 9  |
|                              | 4  |
|                              | 8  |
| Dynamic Data                 | 9  |
| Publication Module           | 6  |
| Publishers                   | 27 |
| Data Writers                 |    |
|                              | _  |

6 Module Index

| Flow Controllers        | 724 |
|-------------------------|-----|
| Subscription Module     | 735 |
| Subscribers             | 738 |
| DataReaders             | 767 |
| Read Conditions         | 841 |
| Query Conditions        | 844 |
| Data Samples            | 847 |
| Sample States           | 848 |
| View States             |     |
| Instance States         | 852 |
| Infrastructure Module   | 855 |
| Time Support            | 110 |
| GUID Support            | 114 |
| Sequence Number Support | 116 |
| Exception Codes         | 118 |
| Return Codes            | 120 |
| Status Kinds            | 123 |
| QoS Policies            | 137 |
| USER_DATA               | 150 |
| TOPIC_DATA              | 151 |
| GROUP_DATA              | 152 |
| DURABILITY              |     |
| PRESENTATION            | 155 |
| DEADLINE                |     |
| LATENCY_BUDGET          |     |
| OWNERSHIP               | 159 |
| OWNERSHIP_STRENGTH      | 161 |
| LIVELINESS              |     |
| TIME_BASED_FILTER       | 164 |
| PARTITION               | 165 |
| RELIABILITY             | 166 |
| DESTINATION_ORDER       | 168 |
| HISTORY                 |     |
| DURABILITY_SERVICE      | 173 |
| RESOURCE_LIMITS         | 174 |
| TRANSPORT_PRIORITY      | 176 |
| LIFESPAN                | 177 |
| WRITER_DATA_LIFECYCLE   | 178 |
| READER_DATA_LIFECYCLE   | 179 |
| ENTITY_FACTORY          | 180 |
| Extended Qos Support    | 181 |
| Thread Settings         | 134 |
| TRANSPORT_SELECTION     |     |
| TRANSPORT_UNICAST       |     |
| Unicast Settings        |     |

2.1 Modules 7

| TRANSPORT_MULTICAST                         | . 186  |
|---------------------------------------------|--------|
| Multicast Settings                          | . 183  |
| DISCOVERY                                   | . 188  |
| NDDS_DISCOVERY_PEERS                        | . 189  |
| TRANSPORT_BUILTIN                           |        |
| WIRE_PROTOCOL                               |        |
| DATA_READER_RESOURCE_LIMITS                 |        |
| DATA_WRITER_RESOURCE_LIMITS                 |        |
| DATA_READER_PROTOCOL                        | . 214  |
| DATA_WRITER_PROTOCOL                        |        |
| SYSTEM_RESOURCE_LIMITS                      | . 216  |
| DOMAIN_PARTICIPANT_RESOURCE_LIMITS          | . 217  |
| EVENT                                       | . 218  |
| DATABASE                                    | . 219  |
| RECEIVER_POOL                               | . 220  |
| PUBLISH_MODE                                | . 221  |
| DISCOVERY_CONFIG                            | . 224  |
| TYPESUPPORT                                 | . 229  |
| ASYNCHRONOUS_PUBLISHER                      | . 230  |
| EXCLUSIVE_AREA                              | . 231  |
| BATCH                                       | . 232  |
| LOCATORFILTER                               | . 233  |
| MULTICHANNEL                                | . 234  |
| PROPERTY                                    |        |
| ENTITY_NAME                                 |        |
| PROFILE                                     | . 265  |
| Entity Support                              |        |
| Conditions and WaitSets                     | 249    |
| Octet Buffer Support                        |        |
| Sequence Support                            | 270    |
| Built-in Sequences                          | . 857  |
| String Support                              | 285    |
| Queries and Filters Syntax                  | 957    |
| RTI Data Distribution Service API Reference | 965    |
| Clock Selection                             | 292    |
| Multi-channel DataWriters                   |        |
| Pluggable Transports                        |        |
| Using Transport Plugins                     | 867    |
| Built-in Transport Plugins                  | 878    |
| Shared Memory Transport                     | . 1005 |
| UDPv4 Transport                             |        |
| UDPv6 Transport                             |        |
| Configuration Utilities                     |        |
| Unsupported Utilities                       |        |
| Durability and Persistence                  |        |
| · · · · · · · · · · · · · · · · · · ·       |        |

8 Module Index

| Configuring QoS Profiles with XML | 896  |
|-----------------------------------|------|
| Programming How-To's              | 966  |
| Publication Example               | 899  |
|                                   | 900  |
| Participant Use Cases             | 901  |
| Topic Use Cases                   | 904  |
| FlowController Use Cases          | 906  |
| Publisher Use Cases               | 910  |
| DataWriter Use Cases              | 912  |
| Subscriber Use Cases              | 915  |
| DataReader Use Cases              | 919  |
| Entity Use Cases                  | 924  |
| Waitset Use Cases                 | 928  |
| Transport Use Cases               | 931  |
| Filter Use Cases                  | 936  |
| Creating Custom Content Filters   | 942  |
| Large Data Use Cases              | 946  |
| Programming Tools                 | 968  |
| rtiddsgen                         | 969  |
| rtiddsping                        | 981  |
| rtiddsspy                         | 988  |
| Class Id                          | 995  |
| Address                           | 998  |
|                                   | 1003 |

# Chapter 3

## Data Structure Index

### 3.1 Data Structures

Here are the data structures with brief descriptions:

| DDS_AllocationSettings_t (Resource allocation settings )                                                             | 1033 |
|----------------------------------------------------------------------------------------------------|------|
| $\mathbf{DDS\_AsynchronousPublisherQosPolicy} \ (\mathbf{Configures} \ \ \mathbf{the} \ \ \mathbf{mecha-}$           |      |
| nism that sends user data in an external middleware thread                                                           |      |
| )                                                                                                    | 1035 |
| DDS_BatchQosPolicy (Used to configure batching of multiple sam-                                                      |      |
| ples into a single network packet in order to increase through-                                                      |      |
| put for small samples )                                                                                              | 1040 |
| $DDS\_BooleanSeq$ (Instantiates FooSeq (p. 1497) $< DDS\_Boolean$                                                    |      |
| (1 - ) · )                                                                                                    | 1044 |
|                                                                                                    | 1045 |
| DDS_BuiltinTopicReaderResourceLimits_t (Built-in topic                                                               |      |
| reader's resource limits )                                                                                           | 1046 |
| DDS_ChannelSettings_t (Type used to configure the properties of                                                      |      |
| a channel )                                                                                                    | 1049 |
| DDS_ChannelSettingsSeq (Declares IDL sequence< DDS                                                                   |      |
| ChannelSettings_t $(p. 1049) > )$                                                                                    | 1051 |
| DDS_CharSeq (Instantiates FooSeq (p. 1497) < DDS_Char                                                                |      |
| $(p.107) > ) \dots \dots \dots \dots \dots \dots \dots \dots \dots \dots \dots \dots \dots \dots \dots \dots \dots $ | 1052 |
| DDS_ConditionSeq (Instantiates FooSeq (p. 1497) < DDS                                                                |      |
| Condition $(p. 252) > )$                                                                                             | 1053 |
| DDS_ContentFilter ( $<>$ (p. 950) Interface to be used                                                               |      |
| by a custom filter of a $\mathbf{DDS\_ContentFilteredTopic}$ (p. $426)$ )                                            | 1054 |
| DDS_ContentFilterProperty_t ( $<< eXtension>>$ (p. 950) Type                                                         |      |
| used to provide all the required information to enable content                                                       |      |
| filtering)                                                                                                    | 1057 |

| DDS_DatabaseQosPolicy (Various threads and resource limits set-      |      |
|----------------------------------------------------------------------|------|
| tings used by RTI Data Distribution Service to control its           |      |
| internal database )                                                  | 1059 |
| DDS_DataReaderCacheStatus ( $<< eXtension>>$ (p. 950) The            |      |
| status of the reader's cache)                                        | 1064 |
| DDS_DataReaderListener (<< interface>> (p. 950) DDS                  |      |
| <b>Listener</b> (p. 1246) for reader status )                        | 1065 |
| DDS_DataReaderProtocolQosPolicy (Along with DDS                      |      |
| WireProtocolQosPolicy (p. 1483) and DDS                              |      |
| DataWriterProtocolQosPolicy (p. 1106), this QoS                      |      |
| policy configures the DDS on-the-network protocol (RTPS)             | 1069 |
| DDS_DataReaderProtocolStatus ( $<<$ eXtension>> (p. 950)             |      |
| The status of a reader's internal protocol related metrics, like     |      |
| the number of samples received, filtered, rejected; and status       |      |
| of wire protocol traffic )                                           | 1073 |
| DDS_DataReaderQos (QoS policies supported by a DDS                   |      |
| DataReader (p. 783) entity )                                         | 1083 |
| DDS_DataReaderResourceLimitsQosPolicy (Various settings              |      |
| that configure how a DDS_DataReader (p. 783) allocates               |      |
| and uses physical memory for internal resources )                    | 1089 |
| DDS_DataReaderSeq (Declares IDL sequence < DDS                       |      |
| DataReader (p. 783) $>$ )                                            | 1100 |
| DDS_DataWriterCacheStatus ( $<< eXtension>>$ (p. 950) The            |      |
| status of the writer's cache )                                       | 1101 |
| DDS_DataWriterListener (<< interface>> (p. 950) DDS                  | 1101 |
| Listener (p. 1246) for writer status )                               | 1102 |
| DDS_DataWriterProtocolQosPolicy (Protocol that applies only          | 1102 |
| to DDS_DataWriter (p. 673) instances )                               | 1106 |
| DDS_DataWriterProtocolStatus (< <extension>&gt; (p. 950)</extension> | 1100 |
| The status of a writer's internal protocol related metrics, like     |      |
| the number of samples pushed, pulled, filtered; and status of        |      |
| wire protocol traffic )                                              | 1111 |
| DDS_DataWriterQos (QoS policies supported by a DDS                   |      |
| DataWriter (p. 673) entity )                                         | 1123 |
| DDS_DataWriterResourceLimitsQosPolicy (Various settings              | 1120 |
| that configure how a DDS_DataWriter (p. 673) allocates               |      |
| and uses physical memory for internal resources )                    | 1130 |
| DDS_DeadlineQosPolicy (Expresses the maximum duration (dead-         | 1100 |
| line) within which an instance is expected to be updated)            | 1135 |
| DDS_DestinationOrderQosPolicy (Controls how the middleware           | 1100 |
| will deal with data sent by multiple DDS_DataWriter                  |      |
| (p. 673) entities for the same instance of data (i.e., same          |      |
| DDS_Topic (p. 425) and key))                                         | 1138 |
| DDS_DiscoveryConfigQosPolicy (Settings for discovery configura-      | 1100 |
| tion )                                                               | 1141 |
|                                                                      |      |

| DDS_DiscoveryQosPolicy (Configures the mechanism used by the           |      |
|------------------------------------------------------------------------|------|
| middleware to automatically discover and connect with new              |      |
| remote applications )                                                  | 1149 |
| DDS_DomainParticipantFactoryQos (QoS policies supported by             |      |
|                                                                        | 1153 |
| DDS_DomainParticipantListener (<< interface>> (p. 950) Lis-            |      |
| tener for participant status )                                         | 1155 |
| DDS_DomainParticipantQos (QoS policies supported by a DDS              |      |
| DomainParticipant (p. 339) entity )                                    | 1157 |
| DDS_DomainParticipantResourceLimitsQosPolicy (Various                  |      |
| settings that configure how a DDS_DomainParticipant                    |      |
| (p. 339) allocates and uses physical memory for internal               |      |
| resources, including the maximum sizes of various properties )         | 1162 |
| $DDS\_DoubleSeq$ (Instantiates FooSeq (p. 1497) $< DDS\_Double$        |      |
| (2 / /                                                                 | 1180 |
| DDS_DurabilityQosPolicy (This QoS policy specifies whether or          |      |
| not RTI Data Distribution Service will store and deliver pre-          |      |
| viously published data samples to new <b>DDS_DataReader</b>            |      |
| $(p.783)$ entities that join the network later $) \dots \dots \dots$   | 1181 |
| DDS_DurabilityServiceQosPolicy (Various settings to con-               |      |
| figure the external RTI Persistence Service used by                    |      |
| RTI Data Distribution Service for DataWriters with a                   |      |
| DDS_DurabilityQosPolicy (p. 1181) setting of DDS                       |      |
| PERSISTENT_DURABILITY_QOS (p. 154) or DDS                              | 1105 |
| • (2 / / /                                                             | 1185 |
| DDS_Duration_t (Type for duration representation)                      | 1188 |
| DDS_DynamicData (A sample of any complex data type, which can          | 1100 |
| 1 ,                                                                    | 1189 |
| DDS_DynamicDataInfo (A descriptor for a DDS_DynamicData                | 1107 |
| (1 / 0 /                                                               | 1197 |
| DDS_DynamicDataMemberInfo (A descriptor for a single member            | 1100 |
| ( , , , , , , , , , , , , , , , , , , ,                                | 1198 |
| DDS_DynamicDataProperty_t (A collection of attributes used to          | 1001 |
|                                                                        | 1201 |
| DDS_DynamicDataSeq (An ordered collection of DDS                       | 1000 |
| DynamicData (p. 1189) elements )                                       |      |
| DDS_DynamicDataTypeProperty_t (A collection of attributes              |      |
| used to configure <b>DDS_DynamicDataTypeSupport</b> (p. 539) objects ) | 1204 |
| DDS_DynamicDataTypeSerializationProperty_t (Properties                 | 1204 |
| that govern how data of a certain type will be serialized on           |      |
|                                                                        | 1205 |
| DDS_EntityFactoryQosPolicy (A QoS policy for all DDS_Entity            | 1200 |
| (p. 242) types that can act as factories for one or more other         |      |
| DDS_Entity (p. 242) types )                                            | 1207 |
| = = =                                                                  | 0.   |

| DDS_EntityNameQosPolicy (Assigns a name to a DDS                                                                                      |      |
|----------------------------------------------------------------------------------------------------|------|
| <b>DomainParticipant</b> (p. 339). This name will be visible dur-                                                                     |      |
| ing the discovery process and in RTI tools to help you visualize                                                                      |      |
| and debug your system)                                                                                                    | 1209 |
| <b>DDS_EnumMember</b> (A description of a member of an enumeration )                                                                  | 1211 |
| DDS_EnumMemberSeq (Defines a sequence of enumerator mem-                                                                              |      |
| bers )                                                                                                    | 1212 |
| DDS_EventQosPolicy (Settings for event )                                                                                              | 1213 |
| DDS_ExclusiveAreaQosPolicy (Configures multi-thread concur-                                                                           |      |
| rency and deadlock prevention capabilities )                                                                                          | 1216 |
| DDS_FloatSeq (Instantiates FooSeq (p. 1497) < DDS_Float                                                                               |      |
| (p.108) > )                                                                                                    | 1219 |
| DDS_FlowControllerProperty_t (Determines the flow control                                                                             | 1210 |
| characteristics of the <b>DDS_FlowController</b> (p. 726) )                                                                           | 1220 |
| DDS_FlowControllerTokenBucketProperty_t (DDS                                                                                          | 1220 |
| FlowController (p. 726) uses the popular token bucket                                                                                 |      |
| approach for open loop network flow control. The flow                                                                                 |      |
| control characteristics are determined by the token bucket                                                                            |      |
| properties )                                                                                                    | 1222 |
| DDS_GroupDataQosPolicy (Attaches a buffer of opaque data that                                                                         | 1222 |
| is distributed by means of <b>Built-in Topics</b> (p. 410) during                                                                     |      |
| discovery)                                                                                                    | 1226 |
| DDS_GUID_t (Type for GUID (Global Unique Identifier) represen-                                                                        | 1220 |
| tation)                                                                                                    | 1999 |
| ,                                                                                                    | 1228 |
| DDS_HistoryQosPolicy (Specifies the behavior of RTI Data Distri-                                                                      |      |
| bution Service in the case where the value of a sample changes                                                                        |      |
| (one or more times) before it can be successfully communi-                                                                            | 1000 |
| cated to one or more existing subscribers )                                                                                           | 1229 |
| DDS_InconsistentTopicStatus (DDS_INCONSISTENT                                                                                         | 1000 |
| TOPIC_STATUS (p. 128) )                                                                                                    | 1233 |
| DDS_InstanceHandleSeq (Instantiates FooSeq (p. 1497) <                                                                                | 4005 |
| DDS_InstanceHandle_t $(p. 452) > )$                                                                                                   | 1235 |
| DDS_KeyedOctets (Built-in type consisting of a variable-length ar-                                                                    |      |
| ray of opaque bytes and a string that is the key )                                                                                    | 1236 |
| DDS_KeyedOctetsSeq (Instantiates FooSeq (p. 1497) < DDS                                                                               |      |
| $\mathbf{KeyedOctets} \; (\mathrm{p.1236}) > ) \; \ldots \; \ldots \; \ldots \; \ldots \; \ldots \; \ldots$                           | 1237 |
| $ DDS\_KeyedOctetsTypeSupport                                   $                                                                     |      |
| ·                                                                                                    | 1238 |
|                                                                                                    | 1239 |
| $DDS\_KeyedStringSeq$ (Instantiates FooSeq (p. 1497) $< DDS\$                                                                         |      |
| $\mathbf{KeyedString} \; (p.  1239) > ) \; \ldots \; \ldots \; \ldots \; \ldots \; \ldots \; \ldots \; \ldots \; \ldots \; \ldots \;$ | 1240 |
| $ \textbf{DDS\_KeyedStringTypeSupport}   (<< \textit{interface}>>  (\text{p. 950}) $                                                  |      |
| Keyed string type support )                                                                                                    | 1241 |
| DDS_LatencyBudgetQosPolicy (Provides a hint as to the maxi-                                                                           |      |
| mum acceptable delay from the time the data is written to                                                                             |      |
| the time it is received by the subscribing applications)                                                                              | 1242 |

| DDS_LifespanQosPolicy (Specifies how long the data written by the                                                                                                    |      |
|----------------------------------------------------------------------------------------------------|------|
| (1)                                                                                                    | 1244 |
| DDS_Listener (<< interface>> (p. 950) Abstract base class for all                                                                                                    |      |
| Listener interfaces )                                                                                                    | 1246 |
| DDS_LivelinessChangedStatus (DDS_LIVELINESS                                                                                                    | 4050 |
| CHANGED_STATUS (p. 131) )                                                                                                    | 1250 |
| DDS_LivelinessLostStatus (DDS_LIVELINESS_LOST                                                                                                    | 1050 |
| \1 / /                                                                                                    | 1252 |
| DDS_LivelinessQosPolicy (Specifies and configures the mechanism                                                                                                    |      |
| that allows <b>DDS_DataReader</b> (p. 783) entities to detect when <b>DDS_DataWriter</b> (p. 673) entities become discon-                                                          |      |
| nected or "dead." )                                                                                                    | 1954 |
| <b>DDS_Locator_t</b> ( $<<$ <i>eXtension</i> $>>$ (p. 950) Type used to represent                                                                                                  | 1204 |
| the addressing information needed to send a message to an                                                                                                    |      |
| RTPS Endpoint using one of the supported transports )                                                                                                    | 1258 |
| DDS_LocatorFilter_t (Specifies the configuration of an individual                                                                                                    | 1200 |
| channel within a MultiChannel DataWriter )                                                                                                    | 1260 |
| DDS_LocatorFilterQosPolicy (The QoS policy used to report the                                                                                                    |      |
| configuration of a MultiChannel DataWriter as part of <b>DDS</b>                                                                                                    |      |
| PublicationBuiltinTopicData (p. 1313) )                                                                                                    | 1262 |
| DDS_LocatorFilterSeq (Declares IDL sequence< DDS                                                                                                    |      |
| $\mathbf{LocatorFilter\_t} \ (\mathbf{p}. \frac{1260}{1260}) > )  \dots  \dots  \dots  \dots$                                                                                      | 1264 |
| $\mathbf{DDS\_LocatorSeq} \hspace{0.2cm} (\mathbf{Declares} \hspace{0.2cm} \mathbf{IDL} \hspace{0.2cm} \mathbf{sequence} \hspace{0.2cm} < \hspace{0.2cm} \mathbf{DDS\_Locator\_t}$ |      |
| $(p. 1258) > )  \dots \dots \dots \dots \dots \dots \dots \dots \dots \dots$                                                                                                    | 1265 |
| $\mathbf{DDS\_LongDoubleSeq} \hspace{0.2cm} (\mathbf{Instantiates} \hspace{0.2cm} \mathbf{FooSeq} \hspace{0.2cm} (\mathbf{p.1497}) \hspace{0.2cm} < \hspace{0.2cm} \mathbf{DDS\}$  |      |
|                                                                                                    | 1266 |
| $\mathbf{DDS\_LongLongSeq}  (\mathbf{Instantiates}  FooSeq  (\mathbf{p}. 1497)  <  \mathbf{DDS\}$                                                                                  |      |
| $\mathbf{LongLong}\ (\mathrm{p.108}) > )  \dots \dots \dots \dots \dots \dots$                                                                                                    | 1267 |
| DDS_LongSeq (Instantiates FooSeq (p. 1497) < DDS_Long                                                                                                    |      |
|                                                                                                    | 1268 |
| DDS_MultiChannelQosPolicy (Configures the ability of a                                                                                                    |      |
| DataWriter to send data on different multicast groups (addresses) based on the value of the data                                                                                   | 1960 |
| dresses) based on the value of the data)                                                                                                    | 1209 |
| <b>DDS_Octets</b> (Built-in type consisting of a variable-length array of opaque bytes)                                                                                            | 1272 |
| DDS_OctetSeq (Instantiates FooSeq (p. 1497) < DDS_Octet                                                                                                    | 14/4 |
|                                                                                                    | 1273 |
| DDS_OctetsSeq (Instantiates FooSeq (p. 1497) < DDS_Octets                                                                                                    | 1210 |
| (p. 1272) > )                                                                                                    | 1274 |
| DDS_OctetsTypeSupport (<< interface>> (p. 950) DDS                                                                                                    |      |
| Octets (p. 1272) type support )                                                                                                    | 1275 |
| DDS_OfferedDeadlineMissedStatus (DDS_OFFERED                                                                                                    |      |
| · ·                                                                                                    | 1276 |
| DDS_OfferedIncompatibleQosStatus (DDS_OFFERED                                                                                                    |      |
| INCOMPATIBLE_QOS_STATUS (p. 129) )                                                                                                    | 1278 |

| DDS_OwnershipQosPolicy (Specifies whether it is allowed for mul-                                                                                                    |     |
|----------------------------------------------------------------------------------------------------|-----|
| tiple DDS_DataWriter (p. 673) (s) to write the same in-                                                                                                    |     |
| stance of the data and if so, how these modifications should                                                                                                    | ഹ   |
| ,                                                                                                    | 280 |
| DDS_OwnershipStrengthQosPolicy (Specifies the value of the strength used to arbitrate among multiple DDS_DataWriter (p. 673) objects that attempt to modify the same instance of |     |
|                                                                                                    | 287 |
| DDS_ParticipantBuiltinTopicData (Entry created when a Do-                                                                                                    |     |
| mainParticipant object is discovered )                                                                                                    | 289 |
| DDS_ParticipantBuiltinTopicDataSeq (Instantiates FooSeq                                                                                                    |     |
| $(\mathrm{p.} 1497) < \mathbf{DDS\_ParticipantBuiltinTopicData}(\mathrm{p.} 1289)$                                                                                               | റെറ |
| >)                                                                                                    | 292 |
| DDS_ParticipantBuiltinTopicDataTypeSupport (Instantiates TypeSupport < DDS_ParticipantBuiltinTopicData                                                                           |     |
| $(p. 1289) > ) \dots \dots \dots \dots \dots \dots \dots \dots \dots \dots \dots \dots \dots \dots \dots \dots \dots $                                                           | 293 |
| DDS_PartitionQosPolicy (Set of strings that introduces a logical partition among the topics visible by a DDS_Publisher                                                           |     |
| $(p. 632)$ and a <b>DDS_Subscriber</b> $(p. 743)$ $)$                                                                                                    | 294 |
| DDS_PresentationQosPolicy (Specifies how the samples represent-                                                                                                    |     |
| ing changes to data instances are presented to a subscribing                                                                                                    |     |
| application )                                                                                                    | 297 |
| DDS_ProductVersion_t ( $<< eXtension>> (p. 950)$ Type used to                                                                                                    |     |
| represent the current version of RTI Data Distribution Service )1:                                                                                                    | 302 |
| DDS_ProfileQosPolicy (Configures the way that XML documents                                                                                                    |     |
| containing QoS profiles are loaded by RTI Data Distribution                                                                                                    |     |
| ,                                                                                                    | 304 |
| DDS_Property_t (Properties are name/value pairs objects ) 13                                                                                                    | 307 |
| DDS_PropertyQosPolicy (Stores name/value(string) pairs that can                                                                                                    |     |
| be used to configure certain parameters of RTI Data Distribu-                                                                                                    |     |
| tion Service that are not exposed through formal QoS policies.                                                                                                    |     |
| Can also be used to store and propagate application-specific                                                                                                    |     |
| name/value pairs that can be retrieved by user code during                                                                                                    | 000 |
| • /                                                                                                    | 308 |
| DDS_PropertySeq (Declares IDL sequence < DDS_Property_t (p. 1307) > )                                                                                                    | 211 |
|                                                                                                    | 911 |
| DDS_ProtocolVersion_t ( $<< eXtension>> (p. 950)$ Type used to represent the version of the RTPS protocol)                                                                       | 219 |
| DDS_PublicationBuiltinTopicData (Entry created when a DDS                                                                                                    | 012 |
| DataWriter (p. 673) is discovered in association with its Pub-                                                                                                    |     |
| · ,                                                                                                    | 313 |
| DDS_PublicationBuiltinTopicDataSeq (Instantiates FooSeq                                                                                                    | 010 |
| (p. 1497) < DDS_PublicationBuiltinTopicData (p. 1313)                                                                                                    |     |
| >)                                                                                                    | 321 |
|                                                                                                    |     |

| DDS_PublicationBuiltinTopicDataTypeSupport (Instantiates                                                                                                    |      |
|----------------------------------------------------------------------------------------------------|------|
| TypeSupport < DDS_PublicationBuiltinTopicData                                                                                                    |      |
| $(p. 1313) > )  \dots \dots \dots \dots \dots \dots \dots \dots \dots$                                                                                                    | 1322 |
| $DDS\_Publication Matched Status \qquad (DDS\_PUBLICATION\$                                                                                                    |      |
| MATCHED_STATUS (p. 131) )                                                                                                    | 1323 |
| DDS_PublisherListener (<< interface>> (p. 950) DDS                                                                                                    |      |
| Listener (p. 1246) for DDS_Publisher (p. 632) status                                                                                                    |      |
| )                                                                                                    | 1326 |
| DDS_PublisherQos (QoS policies supported by a DDS_Publisher                                                                                                    |      |
| (p. 632) entity )                                                                                                    | 1328 |
| DDS_PublisherSeq (Declares IDL sequence < DDS_Publisher                                                                                                    |      |
| $(p.632) > ) \dots \dots \dots \dots \dots \dots \dots \dots \dots \dots \dots \dots \dots \dots \dots \dots \dots $                                                                                                    | 1330 |
| DDS_PublishModeQosPolicy (Specifies how RTI Data Distribu-                                                                                                    |      |
| tion Service sends application data on the network. This QoS                                                                                                    |      |
| policy can be used to tell RTI Data Distribution Service to                                                                                                    |      |
| use its $own$ thread to send data, instead of the user thread).                                                                                                    | 1331 |
| DDS_QosPolicyCount (Type to hold a counter for a DDS                                                                                                    | 1001 |
| QosPolicyId_t (p. 146) )                                                                                                    | 1334 |
| DDS_QosPolicyCountSeq (Declares IDL sequence < DDS                                                                                                    | 1001 |
|                                                                                                    | 1335 |
| DDS_ReaderDataLifecycleQosPolicy (Controls how a                                                                                                    | 1999 |
| DataReader manages the lifecycle of the data that it                                                                                                    |      |
| The state of the state of the s | 1226 |
| has received )                                                                                                    | 1990 |
|                                                                                                    |      |
| Data Distribution Service to receive and process data from                                                                                                    | 1220 |
| transports (for example, UDP sockets))                                                                                                    | 1999 |
| DDS_ReliabilityQosPolicy (Indicates the level of reliability of-                                                                                                    | 1949 |
| fered/requested by RTI Data Distribution Service )                                                                                                    | 1342 |
| DDS_ReliableReaderActivityChangedStatus                                                                                                    |      |
| (<< eXtension>> (p. 950) Describes the activity (i.e.                                                                                                    |      |
| are acknowledgements forthcoming) of reliable readers                                                                                                    | 1940 |
| matched to a reliable writer)                                                                                                    | 1346 |
| $	ext{DDS\_ReliableWriterCacheChangedStatus} (<< eXtension>>$                                                                                                    |      |
| (p. 950) A summary of the state of a data writer's cache of                                                                                                    | 1040 |
| unacknowledged samples written )                                                                                                    | 1348 |
| $ DDS\_ReliableWriterCacheEventCount \qquad (<< eXtension>>$                                                                                                    |      |
| (p. 950) The number of times the number of unacknowl-                                                                                                    |      |
| edged samples in the cache of a reliable writer hit a certain                                                                                                    |      |
| well-defined threshold )                                                                                                    | 1351 |
| DDS_RequestedDeadlineMissedStatus (DDS                                                                                                    |      |
| REQUESTED_DEADLINE_MISSED_STATUS                                                                                                    |      |
| (p. 129) )                                                                                                    | 1352 |
| $DDS\_RequestedIncompatibleQosStatus \\ (DDS\$                                                                                                    |      |
| REQUESTED_INCOMPATIBLE_QOS_STATUS                                                                                                    |      |
| (p. 129) )                                                                                                    | 1354 |

| DDS_ResourceLimitsQosPolicy (Controls the amount of physical                                                                                             |        |
|----------------------------------------------------------------------------------------------------|--------|
| memory allocated for DDS entities, if dynamic allocations are                                                                                            |        |
| allowed, and how they occur. Also controls memory usage                                                                                                  |        |
| among different instance values for keyed topics $)$                                                                                                    | 1356   |
| $\mathbf{DDS\_RtpsReliableReaderProtocol\_t}  (\mathbf{Qos}  \mathbf{related}  \mathbf{to}  \mathbf{reliable}$                                           |        |
| reader protocol defined in RTPS )                                                                                                    | 1361   |
| $\mathbf{DDS\_RtpsReliableWriterProtocol\_t} \ (\mathrm{QoS} \ \mathrm{related} \ \mathrm{to} \ \mathrm{the} \ \mathrm{reliable}$                        |        |
| writer protocol defined in RTPS )                                                                                                    | 1364   |
| DDS_RtpsWellKnownPorts_t (RTPS well-known port mapping                                                                                                   |        |
| configuration ) $\dots$                                                                                                    | 1378   |
| DDS_SampleInfo (Information that accompanies each sample that                                                                                            |        |
| is read or taken )                                                                                                    | 1384   |
| DDS_SampleInfoSeq (Declares IDL sequence < DDS                                                                                                    |        |
| SampleInfo (p. $1384$ ) > )                                                                                                    | 1393   |
| DDS_SampleLostStatus (DDS_SAMPLE_LOST_STATUS                                                                                                    |        |
| $\left(\mathrm{p.}130\right)\right)\ldots\ldots\ldots\ldots\ldots\ldots\ldots\ldots\ldots\ldots\ldots\ldots\ldots\ldots\ldots\ldots\ldots\ldots\ldots$   | 1394   |
| $DDS\_Sample Rejected Status  (DDS\_SAMPLE\_REJECTED\$                                                                                                   |        |
| $\mathbf{STATUS} \; (\mathrm{p.} 130) \; )  \dots \dots \dots \dots \dots \dots \dots \dots \dots \dots \dots \dots \dots \dots \dots \dots \dots \dots$ | 1395   |
| DDS_SequenceNumber_t (Type for sequence number representa-                                                                                               |        |
| tion ) $\dots$                                                                                                    | 1397   |
| DDS_ShortSeq (Instantiates FooSeq (p. 1497) < DDS_Short                                                                                                  |        |
| $(p. 107) > ) \dots \dots \dots \dots \dots \dots \dots \dots \dots \dots \dots \dots \dots \dots \dots \dots \dots $                                    | 1398   |
| $\mathbf{DDS\_StringSeq}$ (Instantiates FooSeq (p. 1497) < char* > with                                                                                  |        |
| value type semantics )                                                                                                    | 1399   |
| DDS_StringTypeSupport (< <interface>&gt; (p. 950) String type</interface>                                                                                |        |
| support )                                                                                                    | 1401   |
| <b>DDS_StructMember</b> (A description of a member of a struct )                                                                                         | 1402   |
| DDS_StructMemberSeq (Defines a sequence of struct members ) .                                                                                            | 1404   |
| $ DDS\_SubscriberListener  (<< interface>>  (p. 950)  DDS\ $                                                                                             |        |
| <b>Listener</b> (p. 1246) for status about a subscriber )                                                                                                | 1405   |
| DDS_SubscriberQos (QoS policies supported by a DDS                                                                                                    |        |
| Subscriber (p. 743) entity ) $\dots \dots \dots \dots \dots$                                                                                             | 1407   |
| $\mathbf{DDS\_SubscriberSeq} \ (\mathrm{Declares} \ \mathrm{IDL} \ \mathtt{sequence} < \mathbf{DDS\_Subscriber}$                                         |        |
| $(p.743) > ) \dots \dots \dots \dots \dots \dots \dots \dots$                                                                                            | 1409   |
| DDS_SubscriptionBuiltinTopicData (Entry created when a                                                                                                   |        |
| DDS_DataReader (p. 783) is discovered in association with                                                                                                |        |
| its Subscriber )                                                                                                    | 1410   |
| $\mathbf{DDS\_SubscriptionBuiltinTopicDataSeq}  (\mathbf{Instantiates}  FooSeq$                                                                          |        |
| (p. 1497) < DDS_SubscriptionBuiltinTopicData                                                                                                    |        |
| $(p. 1410) > ) \dots \dots \dots \dots \dots \dots \dots \dots \dots \dots \dots \dots \dots \dots \dots \dots \dots $                                   | 1418   |
| DDS_SubscriptionBuiltinTopicDataTypeSupport (Instantiates                                                                                                |        |
| TypeSupport < DDS_SubscriptionBuiltinTopicData                                                                                                    | 1 /1 ^ |
| $(p. 1410) > ) \dots \dots \dots \dots \dots \dots \dots \dots \dots \dots \dots \dots \dots \dots \dots \dots \dots $                                   | 1419   |
| DDS_SubscriptionMatchedStatus (DDS_SUBSCRIPTION                                                                                                    | 1.00   |
| <b>MATCHED_STATUS</b> (p. 132) )                                                                                                    | 1420   |

| DDS_SystemResourceLimitsQosPolicy (Configures DDS                                          |     |
|--------------------------------------------------------------------------------------------|-----|
| <b>DomainParticipant</b> (p. 339)-independent resources used by                            |     |
| RTI Data Distribution Service. Mainly used to change the                                   |     |
| maximum number of DDS_DomainParticipant (p. 339)                                           |     |
| entities that can be created within a single process (address                              |     |
| space) )                                                                                   | 23  |
| DDS_ThreadSettings_t (The properties of a thread of execution ) . 142                      | 25  |
| DDS_Time_t (Type for <i>time</i> representation )                                          | 28  |
| DDS_TimeBasedFilterQosPolicy (Filter that allows a DDS                                     |     |
| DataReader (p. 783) to specify that it is interested only in                               |     |
| (potentially) a subset of the values of the data) 142                                      | 29  |
| DDS_TopicBuiltinTopicData (Entry created when a Topic object                               |     |
| discovered )                                                                               | 33  |
| DDS_TopicBuiltinTopicDataSeq (Instantiates FooSeq (p. 1497)                                |     |
| $< DDS_{-}TopicBuiltinTopicData (p. 1433) > ) \dots 143$                                   | 37  |
| DDS_TopicBuiltinTopicDataTypeSupport (Instantiates                                         |     |
| ${\tt TypeSupport} < \mathbf{DDS\_TopicBuiltinTopicData} \; (\mathrm{p.} 1433) > ) \; 143$ | 38  |
| DDS_TopicDataQosPolicy (Attaches a buffer of opaque data that                              |     |
| is distributed by means of <b>Built-in Topics</b> (p. 410) during                          |     |
| discovery )                                                                                | 39  |
| $ DDS\_TopicListener \ (<< interface>> \ (p. 950) \ DDS\_Listener $                        |     |
| $(p. 1246)$ for $\mathbf{DDS\_Topic}$ $(p. 425)$ entities $) \dots \dots 144$              | 11  |
| DDS_TopicQos (QoS policies supported by a DDS_Topic (p. 425)                               |     |
| entity)                                                                                    | 13  |
| DDS_TransportBuiltinQosPolicy (Specifies which built-in trans-                             |     |
| ports are used )                                                                           | 17  |
| DDS_TransportMulticastQosPolicy (Specifies the multicast ad-                               |     |
| dress on which a DDS_DataReader (p. 783) wants to receive                                  |     |
| its data. It can also specify a port number as well as a subset                            |     |
| of the available (at the <b>DDS_DomainParticipant</b> (p. 339)                             |     |
| level) transports with which to receive the multicast data ) . 144                         | 19  |
| DDS_TransportMulticastSettings_t (Type representing a list of                              |     |
| multicast locators)                                                                        | 1(  |
| DDS_TransportMulticastSettingsSeq (Declares IDL sequence<                                  | - 0 |
| DDS_TransportMulticastSettings_t (p. 1451) > ) 145                                         | )3  |
| DDS_TransportPriorityQosPolicy (This QoS policy allows the ap-                             |     |
| plication to take advantage of transports that are capable of                              | ٠,  |
| sending messages with different priorities )                                               | )4  |
| DDS_TransportSelectionQosPolicy (Specifies the physical trans-                             |     |
| ports a DDS_DataWriter (p. 673) or DDS_DataReader                                          | ۰,  |
| (p. 783) may use to send or receive data)                                                  | 96  |
| DDS_TransportUnicastQosPolicy (Specifies a subset of transports                            |     |
| and a port number that can be used by an Entity to receive                                 | - 0 |
| data)                                                                                      | )8  |
| DDS_TransportUnicastSettings_t (Type representing a list of uni-                           | 20  |
| cast locators )                                                                            | υU  |

| DDS_TransportUnicastSettingsSeq (Declares IDL sequence<                                                                                                    | 4.400   |
|----------------------------------------------------------------------------------------------------|---------|
| DDS_TransportUnicastSettings_t (p. 1460) $>$ )                                                                                                    | 1462    |
| DDS_TypeCode (The definition of a particular data type, which you                                                                                               |         |
| can use to inspect the name, members, and other properties of types generated with <b>rtiddsgen</b> (p. 969) or to modify types                                 |         |
| you define yourself at runtime )                                                                                                    | 1463    |
| DDS_TypeCodeFactory (A singleton factory for creating, copying,                                                                                                 | 1400    |
| and deleting data type definitions dynamically )                                                                                                    | 1464    |
| DDS_TypeSupportQosPolicy (Allows you to attach application-                                                                                                    |         |
| specific values to a DataWriter or DataReader that are passed                                                                                                   |         |
| to the serialization or deserialization routine of the associated                                                                                               |         |
| data type )                                                                                                    | 1466    |
| $\mathbf{DDS\_UnionMember}$ (A description of a member of a union )                                                                                             | 1468    |
| $\label{eq:defines} \mathbf{DDS\_UnionMemberSeq} \ (\mathrm{Defines} \ \mathrm{a} \ \mathrm{sequence} \ \mathrm{of} \ \mathrm{union} \ \mathrm{members} \ )  .$ | 1470    |
| $DDS\_UnsignedLongLongSeq$ (Instantiates FooSeq (p. 1497) <                                                                                                    |         |
| $DDS_{-}UnsignedLongLong (p. 108) > ) $                                                                                                    | 1471    |
| ${ m DDS\_UnsignedLongSeq}$ (Instantiates FooSeq (p. 1497) $< { m DDS\}$                                                                                        |         |
| UnsignedLong (p. $108$ ) > )                                                                                                    | 1472    |
| $\mathbf{DDS\_UnsignedShortSeq} \; (\mathbf{Instantiates} \; FooSeq \; \; (\mathbf{p}.  1497) < \mathbf{DDS\}$                                                  |         |
| UnsignedShort $(p.107) > )$                                                                                                    | 1473    |
| DDS_UserDataQosPolicy (Attaches a buffer of opaque data that                                                                                                    |         |
| is distributed by means of <b>Built-in Topics</b> (p. 410) during                                                                                               | 1 4 7 4 |
| discovery)                                                                                                    | 1474    |
| DDS_ValueMember (A description of a member of a value type ) .                                                                                                  |         |
| DDS_ValueMemberSeq (Defines a sequence of value members )                                                                                                    | 1478    |
| DDS_VendorId_t (<< eXtension>> (p. 950) Type used to repre-                                                                                                    | 1 470   |
| sent the vendor of the service implementing the RTPS protocol                                                                                                   | )1479   |
| DDS_WaitSetProperty_t (< <e xtension="">&gt; (p. 950) Specifies the</e>                                                                                         | 1.400   |
| DDS_WaitSet (p. 253) behavior for multiple trigger events )                                                                                                    | 1480    |
| $DDS_WcharSeq$ (Instantiates FooSeq (p. 1497) $< DDS_Wchar$ (p. 107) $>$ )                                                                                      | 1482    |
| DDS_WireProtocolQosPolicy (Specifies the wire-protocol-related                                                                                                  | 1402    |
| attributes for the DDS_DomainParticipant (p. 339) )                                                                                                    | 1483    |
| DDS_WriterDataLifecycleQosPolicy (Controls how a DDS                                                                                                    | 1400    |
| DataWriter (p. 673) handles the lifecycle of the instances                                                                                                    |         |
| (keys) that it is registered to manage)                                                                                                    | 1491    |
| DDS_WstringSeq (Instantiates FooSeq (p. 1497) < DDS_Wchar                                                                                                    |         |
| (p.107)*>)                                                                                                    | 1493    |
| Foo (A representative user-defined data type)                                                                                                    | 1494    |
|                                                                                                    |         |
| (p. $\frac{950}{}$ ) User data type-specific data reader )                                                                                                    | 1495    |
| FooDataWriter ( $<<$ interface>> (p. 950) $<<$ generic>> (p. 950)                                                                                               |         |
| User data type specific data writer )                                                                                                    | 1496    |

| FooSeq ( $<>$ (p. 950) $<< generic>>$ (p. 950) A type-                                                                            |
|----------------------------------------------------------------------------------------------------|
| safe, ordered collection of elements. The type of these ele-                                                                      |
| ments is referred to in this documentation as Foo (p. 1494)                                                                       |
| )                                                                                                    |
| FooTypeSupport (< <interface>&gt; (p. 950) &lt;&lt; generic&gt;&gt;</interface>                                                   |
| (p. $950$ ) User data type specific interface ) 1499                                                                              |
| NDDS_Config_LibraryVersion_t (The version of a single library                                                                     |
| shipped as part of an RTI Data Distribution Service distribu-                                                                     |
| tion )                                                                                                    |
| NDDS_Config_Logger (<< interface>> (p. 950) The singleton                                                                         |
| type used to configure RTI Data Distribution Service logging ) $1502$                                                             |
| NDDS_Config_Version_t (<< interface>> (p. 950) The version of                                                                     |
| an RTI Data Distribution Service distribution )                                                                                   |
| NDDS_Transport_Address_t (Addresses are stored individually as                                                                    |
| network-ordered bytes )                                                                                                    |
| NDDS_Transport_Property_t (Base structure that must be inher-                                                                     |
| ited by derived Transport Plugin classes )                                                                                        |
| NDDS_Transport_Shmem_Property_t (Subclass of NDDS                                                                                 |
| Transport_Property_t (p. 1505) allowing specification of                                                                          |
| parameters that are specific to the shared-memory transport ) $1513$                                                              |
| NDDS_Transport_Support (<< interface>> (p. 950) The utility                                                                       |
| class used to configure RTI Data Distribution Service plug-                                                                       |
| gable transports )                                                                                                    |
| NDDS_Transport_UDPv4_Property_t (Configurable IPv4/UDP                                                                            |
| Transport-Plugin properties )                                                                                                    |
| NDDS_Transport_UDPv6_Property_t (Configurable IPv6/UDP                                                                            |
| Transport-Plugin properties )                                                                                                    |
| NDDS_Utility (Unsupported utility APIs )                                                                                          |
| ${\bf TransportAllocationSettings\_t} \ ({\bf Allocation\ settings\ used\ by\ various}$                                           |
| internal buffers ) $\dots \dots \dots \dots \dots \dots \dots \dots \dots \dots \dots \dots \dots \dots \dots \dots \dots \dots $ |

### Chapter 4

### Module Documentation

### 4.1 Participant Built-in Topics

Builtin topic for accessing information about the DomainParticipants discovered by RTI Data Distribution Service.

### **Data Structures**

 $\hat{\ }$  struct DDS\_ParticipantBuiltinTopicData

Entry created when a DomainParticipant object is discovered.

^ struct DDS\_ParticipantBuiltinTopicDataSeq

```
Instantiates FooSeq (p. 1497) < DDS\_ParticipantBuiltinTopicData (p. 1289) > .
```

 ${\bf \hat{\ }} struct\ {\bf DDS\_ParticipantBuiltinTopicDataTypeSupport}$ 

```
 \begin{array}{lll} {\it Instantiates} & {\tt TypeSupport} & < & {\it DDS\_ParticipantBuiltinTopicData} \\ {\rm (p.~1289)} > . & \\ \end{array}
```

### Typedefs

\* typedef struct DDS\_ParticipantBuiltinTopicDataDataReader DDS\_ParticipantBuiltinTopicDataDataReader

```
Instantiates \ {\tt DataReader} < {\it DDS\_ParticipantBuiltinTopicData} \ ({\tt p.}\ {\it 1289}) > .
```

#### Variables

 $\hat{\ } \ \ {\rm const\ char}*{\bf DDS\_PARTICIPANT\_TOPIC\_NAME}$ 

Participant topic name.

### 4.1.1 Detailed Description

Builtin topic for accessing information about the DomainParticipants discovered by RTI Data Distribution Service.

### 4.1.2 Typedef Documentation

# $\begin{array}{ccc} 4.1.2.1 & typedef \ struct \ DDS\_- \\ & ParticipantBuiltinTopicDataDataReader \\ & DDS\_ParticipantBuiltinTopicDataDataReader \\ \end{array}$

 ${\bf Instantiates~DataReader} < {\bf DDS\_ParticipantBuiltinTopicData~(p.~1289)} > .$ 

DDS\_DataReader (p. 783) of topic DDS\_PARTICIPANT\_TOPIC\_-NAME (p. 22) used for accessing DDS\_ParticipantBuiltinTopicData (p. 1289) of the remote DDS\_DomainParticipant (p. 339).

#### **Instantiates:**

```
<< generic>> (p. 950) FooDataReader (p. 1495)
```

#### See also:

```
DDS_ParticipantBuiltinTopicData (p. 1289)
DDS_PARTICIPANT_TOPIC_NAME (p. 22)
```

#### 4.1.3 Variable Documentation

### 4.1.3.1 const char\* DDS\_PARTICIPANT\_TOPIC\_NAME

Participant topic name.

Topic name of DDS\_ParticipantBuiltinTopicDataDataReader (p. 22)

### See also:

```
DDS_ParticipantBuiltinTopicData (p. 1289)
DDS_ParticipantBuiltinTopicDataDataReader (p. 22)
```

# 4.2 Topic Built-in Topics

Builtin topic for accessing information about the Topics discovered by RTI Data Distribution Service.

# **Data Structures**

^ struct DDS\_TopicBuiltinTopicData

Entry created when a Topic object discovered.

^ struct DDS\_TopicBuiltinTopicDataSeq

```
Instantiates \ {\tt FooSeq} \ \ (p.\ {\tt 1497}) \ < \ DDS\_TopicBuiltinTopicData \ \ (p.\ {\tt 1433}) \ > \ .
```

 ${\bf \hat{\ }} struct \ {\bf DDS\_TopicBuiltinTopicDataTypeSupport}$ 

```
Instantiates TypeSupport < DDS_{-}TopicBuiltinTopicData  (p. 1433) > .
```

# **Typedefs**

^ typedef struct DDS\_TopicBuiltinTopicDataDataReader DDS\_-TopicBuiltinTopicDataDataReader

```
Instantiates \ \mathtt{DataReader} < DDS\_TopicBuiltinTopicData \ (p. 1433) > .
```

#### Variables

^ const char \* DDS\_TOPIC\_TOPIC\_NAME

Topic topic name.

# 4.2.1 Detailed Description

Builtin topic for accessing information about the Topics discovered by RTI Data Distribution Service.

# 4.2.2 Typedef Documentation

# 4.2.2.1 typedef struct DDS\_TopicBuiltinTopicDataDataReader DDS\_TopicBuiltinTopicDataDataReader

 $Instantiates DataReader < DDS\_TopicBuiltinTopicData (p. 1433) > .$ 

DDS\_DataReader (p. 783) of topic DDS\_TOPIC\_TOPIC\_NAME (p. 24) used for accessing DDS\_TopicBuiltinTopicData (p. 1433) of the remote DDS\_Topic (p. 425).

Note: The DDS\_TopicBuiltinTopicData (p.1433) built-in topic is meant to convey information about discovered Topics. This Topics samples are not propagated in a separate packet on the wire. Instead, the data is sent as part of the information carried by other built-in topics (DDS\_PublicationBuiltinTopicData (p.1313) and DDS\_SubscriptionBuiltinTopicData (p.1410)). Therefore TopicBuiltinTopicData DataReaders will not receive any data.

#### Instantiates:

```
<< generic >> (p. 950) FooDataReader (p. 1495)
```

#### See also:

```
DDS_TopicBuiltinTopicData (p. 1433)
DDS_TOPIC_TOPIC_NAME (p. 24)
```

# 4.2.3 Variable Documentation

#### 4.2.3.1 const char\* DDS\_TOPIC\_TOPIC\_NAME

Topic topic name.

Topic name of DDS\_TopicBuiltinTopicDataDataReader (p. 23)

#### See also:

```
DDS_TopicBuiltinTopicData (p. 1433)
DDS_TopicBuiltinTopicDataDataReader (p. 23)
```

# 4.3 Publication Built-in Topics

Builtin topic for accessing information about the Publications discovered by RTI Data Distribution Service.

# **Data Structures**

^ struct DDS\_PublicationBuiltinTopicData

Entry created when a DDS\_DataWriter (p. 673) is discovered in association with its Publisher.

 $\hat{\ }$  struct DDS\_PublicationBuiltinTopicDataSeq

```
Instantiates FooSeq (p. 1497) < DDS_PublicationBuiltinTopicData (p. 1313) > .
```

 ${\bf \hat{\ }} struct\ {\bf DDS\_PublicationBuiltinTopicDataTypeSupport}$ 

```
\begin{array}{lll} {\it Instantiates} & {\it TypeSupport} & < & {\it DDS\_PublicationBuiltinTopicData} \\ {\rm (p.\,1313)} > . & & \\ \end{array}
```

# Typedefs

^ typedef struct DDS\_PublicationBuiltinTopicDataDataReader DDS\_PublicationBuiltinTopicDataDataReader

```
Instantiates \ {\tt DataReader} < {\it DDS\_PublicationBuiltinTopicData} \ ({\tt p.}\ 1313) > .
```

# Variables

^ const char \* DDS\_PUBLICATION\_TOPIC\_NAME

Publication topic name.

# 4.3.1 Detailed Description

Builtin topic for accessing information about the Publications discovered by RTI Data Distribution Service.

# 4.3.2 Typedef Documentation

# 4.3.2.1 typedef struct DDS\_PublicationBuiltinTopicDataDataReader DDS\_PublicationBuiltinTopicDataDataReader

 $Instantiates \ {\tt DataReader} < {\tt DDS\_PublicationBuiltinTopicData} \ ({\tt p.\,1313}) > \\$ 

DDS\_DataReader (p. 783) of topic DDS\_PUBLICATION\_TOPIC\_-NAME (p. 26) used for accessing DDS\_PublicationBuiltinTopicData (p. 1313) of the remote DDS\_DataWriter (p. 673) and the associated DDS\_Publisher (p. 632).

#### Instantiates:

```
<< generic>> (p. 950) FooDataReader (p. 1495)
```

#### See also:

```
DDS_PublicationBuiltinTopicData (p. 1313)
DDS_PUBLICATION_TOPIC_NAME (p. 26)
```

# 4.3.3 Variable Documentation

#### 4.3.3.1 const char\* DDS\_PUBLICATION\_TOPIC\_NAME

Publication topic name.

Topic name of DDS\_PublicationBuiltinTopicDataDataReader (p. 26)

#### See also:

```
DDS_PublicationBuiltinTopicData (p. 1313)
DDS_PublicationBuiltinTopicDataDataReader (p. 26)
```

# 4.4 Subscription Built-in Topics

Builtin topic for accessing information about the Subscriptions discovered by RTI Data Distribution Service.

# **Data Structures**

^ struct DDS\_SubscriptionBuiltinTopicData

Entry created when a DDS\_DataReader (p. 783) is discovered in association with its Subscriber.

^ struct DDS\_SubscriptionBuiltinTopicDataSeq

```
Instantiates FooSeq (p. 1497) < DDS\_SubscriptionBuiltinTopicData (p. 1410) > .
```

 $\hat{\ }$  struct DDS\_SubscriptionBuiltinTopicDataTypeSupport

```
Instantiates TypeSupport < DDS\_SubscriptionBuiltinTopicData (p. <math>1410) > .
```

# **Typedefs**

^ typedef struct DDS\_SubscriptionBuiltinTopicDataDataReader DDS\_SubscriptionBuiltinTopicDataDataReader

```
\begin{array}{lll} {\it Instantiates} & {\tt DataReader} & < & {\it DDS\_SubscriptionBuiltinTopicData} \\ {\rm (p.~1410)} > . & & \\ \end{array}
```

# Variables

^ const char \* DDS\_SUBSCRIPTION\_TOPIC\_NAME

 $Subscription\ topic\ name.$ 

# 4.4.1 Detailed Description

Builtin topic for accessing information about the Subscriptions discovered by RTI Data Distribution Service.

# 4.4.2 Typedef Documentation

# $\begin{array}{ccc} 4.4.2.1 & typedef \ struct \ DDS\_-\\ & SubscriptionBuiltinTopicDataDataReader\\ & DDS\_SubscriptionBuiltinTopicDataDataReader \end{array}$

 $\label{eq:loss_problem} Instantiates \ \mbox{\tt DataReader} < \mbox{\tt DDS\_SubscriptionBuiltinTopicData} \ (\mbox{\tt p. 1410}) > .$ 

DDS\_DataReader (p. 783) of topic DDS\_SUBSCRIPTION\_TOPIC\_-NAME (p. 28) used for accessing DDS\_SubscriptionBuiltinTopicData (p. 1410) of the remote DDS\_DataReader (p. 783) and the associated DDS\_Subscriber (p. 743).

#### Instantiates:

```
<< generic>> (p. 950) FooDataReader (p. 1495)
```

#### See also:

```
DDS_SubscriptionBuiltinTopicData (p. 1410)
DDS_SUBSCRIPTION_TOPIC_NAME (p. 28)
```

#### 4.4.3 Variable Documentation

#### 4.4.3.1 const char\* DDS\_SUBSCRIPTION\_TOPIC\_NAME

Subscription topic name.

Topic name of DDS\_SubscriptionBuiltinTopicDataDataReader (p. 28)

#### See also:

```
DDS_SubscriptionBuiltinTopicData (p. 1410)
DDS_SubscriptionBuiltinTopicDataDataReader (p. 28)
```

# 4.5 String Built-in Type

Built-in type consisting of a single character string.

#### **Data Structures**

\* struct DDS\_StringTypeSupport <<interface>> (p. 950) String type support.

# **Typedefs**

- typedef struct DDS\_StringDataReader DDS\_StringDataReader
   <<iinterface>> (p. 950) Instantiates DataReader < char\* >.

# **Functions**

Allows an application to communicate to RTI Data Distribution Service the existence of the char\* data type.

Allows an application to unregister the char\* data type from RTI Data Distribution Service. After calling unregister\_type, no further communication using this type is possible.

- const char \* DDS\_StringTypeSupport\_get\_type\_name ()
  - $Get\ the\ default\ name\ for\ the\ char*\ type.$
- void **DDS\_StringTypeSupport\_print\_data** (const char \*a\_data) <<**eXtension**>> (p. 950) Print value of data type to standard out.
- ^ DDS\_StringDataWriter \* DDS\_StringDataWriter\_narrow (DDS\_DataWriter \*writer)

Narrow the given DDS\_DataWriter (p. 673) pointer to a DDS\_-StringDataWriter (p. 31) pointer. ^ DDS\_DataWriter \* DDS\_StringDataWriter\_as\_datawriter (DDS\_StringDataWriter \*writer)

Widen the given DDS\_StringDataWriter (p. 31) pointer to a DDS\_-DataWriter (p. 673) pointer.

^ DDS\_ReturnCode\_t DDS\_StringDataWriter\_write (DDS\_-StringDataWriter \*self, const char \*instance\_data, const DDS\_-InstanceHandle\_t \*handle)

Modifies the value of a string data instance.

^ DDS\_ReturnCode\_t DDS\_StringDataWriter\_write\_w\_timestamp (DDS\_StringDataWriter \*self, const char \*instance\_data, const DDS\_InstanceHandle\_t \*handle, const struct DDS\_Time\_t \*source\_timestamp)

Performs the same function as DDS\_StringDataWriter\_write (p. 35) except that it also provides the value for the source\_timestamp.

^ DDS\_StringDataReader \* DDS\_StringDataReader\_narrow (DDS\_DataReader \*reader)

Narrow the given DDS\_DataReader (p. 783) pointer to a DDS\_-StringDataReader (p. 32) pointer.

^ DDS\_DataReader \* DDS\_StringDataReader\_as\_datareader (DDS\_StringDataReader \*reader)

Widen the given DDS\_StringDataReader (p. 32) pointer to a DDS\_DataReader (p. 783) pointer.

^ DDS\_ReturnCode\_t DDS\_StringDataReader\_read (DDS\_StringDataReader \*self, struct DDS\_StringSeq \*received\_data, struct DDS\_SampleInfoSeq \*info\_seq, DDS\_Long max\_samples, DDS\_SampleStateMask sample\_states, DDS\_ViewStateMask view\_states, DDS\_InstanceStateMask instance\_states)

Access a collection of data samples from the DDS\_DataReader (p. 783).

^ DDS\_ReturnCode\_t DDS\_StringDataReader\_take (DDS\_StringDataReader \*self, struct DDS\_StringSeq \*received\_data, struct DDS\_SampleInfoSeq \*info\_seq, DDS\_Long max\_samples, DDS\_SampleStateMask sample\_mask, DDS\_ViewStateMask view\_mask, DDS\_InstanceStateMask instance\_mask)

Access a collection of data-samples from the DDS\_DataReader (p. 783).

^ DDS\_ReturnCode\_t DDS\_StringDataReader\_read\_w\_condition (DDS\_StringDataReader \*self, struct DDS\_StringSeq \*received\_data, struct DDS\_SampleInfoSeq \*info\_seq, DDS\_Long max\_samples, DDS\_ReadCondition \*condition)

Accesses via DDS\_StringDataReader\_read (p. 36) the samples that match the criteria specified in the DDS\_ReadCondition (p. 842).

^ DDS\_ReturnCode\_t DDS\_StringDataReader\_take\_w\_condition (DDS\_StringDataReader \*self, struct DDS\_StringSeq \*received\_data, struct DDS\_SampleInfoSeq \*info\_seq, DDS\_Long max\_samples, DDS\_ReadCondition \*condition)

Analogous to DDS\_StringDataReader\_read\_w\_condition (p. 36) except it accesses samples via the DDS\_StringDataReader\_take (p. 36) operation.

^ DDS\_ReturnCode\_t DDS\_StringDataReader\_read\_next\_sample (DDS\_StringDataReader \*self, char \*received\_data, struct DDS\_SampleInfo \*sample\_info)

Copies the next not-previously-accessed data value from the DDS-DataReader (p. 783).

DDS\_ReturnCode\_t DDS\_StringDataReader\_take\_next\_sample (DDS\_StringDataReader \*self, char \*received\_data, struct DDS\_SampleInfo \*sample\_info)

Copies the next not-previously-accessed data value from the  $DDS_{-}$ -DataReader (p. 783).

` DDS\_ReturnCode\_t DDS\_StringDataReader\_return\_loan (DDS\_StringDataReader \*self, struct DDS\_StringSeq \*received\_data, struct DDS\_SampleInfoSeq \*info\_seq)

Indicates to the DDS\_DataReader (p. 783) that the application is done accessing the collection of received\_data and info\_seq obtained by some earlier invocation of read or take on the DDS\_DataReader (p. 783).

#### 4.5.1 Detailed Description

Built-in type consisting of a single character string.

# 4.5.2 Typedef Documentation

# 4.5.2.1 typedef struct DDS\_StringDataWriter DDS\_StringDataWriter

<<interface>> (p. 950) Instantiates DataWriter < char\* >.

#### See also:

```
FooDataWriter (p. 1496)
DDS_DataWriter (p. 673)
String Support (p. 285)
```

# 4.5.2.2 typedef struct DDS\_StringDataReader DDS\_StringDataReader

```
<<interface>> (p. 950) Instantiates DataReader < char* >.
```

#### See also:

```
FooDataReader (p. 1495)
DDS_DataReader (p. 783)
String Support (p. 285)
```

#### 4.5.3 Function Documentation

# 4.5.3.1 DDS\_ReturnCode\_t DDS\_StringTypeSupport\_register\_type (DDS\_DomainParticipant \* participant, const char \* type\_name)

Allows an application to communicate to RTI Data Distribution Service the existence of the char\* data type.

By default, The char\* built-in type is automatically registered when a DomainParticipant is created using the type\_name returned by **DDS\_-StringTypeSupport\_get\_type\_name** (p. 34). Therefore, the usage of this function is optional and it is only required when the automatic built-in type registration is disabled using the participant property "dds.builtin\_type.auto\_register".

This function can also be used to register the same **DDS\_StringTypeSupport** (p. 1401) with a **DDS\_DomainParticipant** (p. 339) using different values for the type\_name.

If register\_type is called multiple times with the same DDS\_-DomainParticipant (p. 339) and type\_name, the second (and subsequent) registrations are ignored by the operation.

# Parameters:

```
participant << in>> (p. 951) the DDS_DomainParticipant (p. 339) to register the data type char* with. Cannot be NULL.
```

 $type\_name << in>> (p. 951)$  the type name under with the data type char\* is registered with the participant; this type name is

used when creating a new **DDS\_Topic** (p. 425). (See **DDS\_DomainParticipant\_create\_topic** (p. 374).) The name may not be NULL or longer than 255 characters.

#### Returns:

One of the Standard Return Codes (p. 120), DDS\_RETCODE\_-PRECONDITION\_NOT\_MET (p. 121) or DDS\_RETCODE\_OUT\_-OF\_RESOURCES (p. 121).

# MT Safety:

UNSAFE on the FIRST call. It is not safe for two threads to simultaneously make the first call to register a type. Subsequent calls are thread safe.

#### See also:

DDS\_DomainParticipant\_create\_topic (p. 374)

# 4.5.3.2 DDS\_ReturnCode\_t DDS\_StringTypeSupport\_unregister\_type (DDS\_DomainParticipant \* participant, const char \* type\_name)

Allows an application to unregister the char\* data type from RTI Data Distribution Service. After calling unregister\_type, no further communication using this type is possible.

#### Precondition:

The char\* type with type\_name is registered with the participant and all DDS\_Topic (p. 425) objects referencing the type have been destroyed. If the type is not registered with the participant, or if any DDS\_Topic (p. 425) is associated with the type, the operation will fail with DDS\_RETCODE\_ERROR (p. 121).

#### Postcondition:

All information about the type is removed from RTI Data Distribution Service. No further communication using this type is possible.

#### Parameters:

```
participant << in>> (p. 951) the DDS_DomainParticipant (p. 339) to unregister the data type char* from. Cannot be NULL.
```

type\_name <<iin>>> (p. 951) the type name under with the data type char\* is registered with the participant. The name should match a name that has been previously used to register a type with the participant. Cannot be NULL.

#### Returns:

```
One of the Standard Return Codes (p. 120), DDS_RETCODE_-BAD_PARAMETER (p. 121) or DDS_RETCODE_ERROR (p. 121)
```

#### MT Safety:

SAFE.

#### See also:

DDS\_StringTypeSupport\_register\_type (p. 32)

# 4.5.3.3 const char\* DDS\_StringTypeSupport\_get\_type\_name ()

Get the default name for the char\* type.

Can be used for calling **DDS\_StringTypeSupport\_register\_type** (p. 32) or creating **DDS\_Topic** (p. 425).

#### Returns:

default name for the char\* type.

# See also:

```
DDS_StringTypeSupport_register_type (p. 32)
DDS_DomainParticipant_create_topic (p. 374)
```

# 4.5.3.4 void DDS\_StringTypeSupport\_print\_data (const char \* $a\_data$ )

<< eXtension>> (p. 950) Print value of data type to standard out.

The *generated* implementation of the operation knows how to print value of a data type.

#### Parameters:

```
a\_data << in>> (p. 951) String to be printed.
```

# $\begin{array}{ll} \textbf{4.5.3.5} & \textbf{DDS\_StringDataWriter} * \textbf{DDS\_StringDataWriter\_narrow} \\ & (\textbf{DDS\_DataWriter} * \textit{writer}) \end{array}$

Narrow the given **DDS\_DataWriter** (p. 673) pointer to a **DDS\_StringDataWriter** (p. 31) pointer.

See also:

FooDataWriter\_narrow (p. 677)

4.5.3.6 DDS\_DataWriter\* DDS\_StringDataWriter\_as\_datawriter (DDS\_StringDataWriter \* writer)

Widen the given DDS\_StringDataWriter (p. 31) pointer to a DDS\_DataWriter (p. 673) pointer.

See also:

FooDataWriter\_as\_datawriter (p. 678)

4.5.3.7 DDS\_ReturnCode\_t DDS\_StringDataWriter\_write (DDS\_StringDataWriter \* self, const char \* instance\_data, const DDS\_InstanceHandle\_t \* handle)

Modifies the value of a string data instance.

See also:

FooDataWriter\_write (p. 684)

4.5.3.8 DDS\_ReturnCode\_t DDS\_StringDataWriter\_write\_w\_timestamp (DDS\_StringDataWriter \* self, const char \*
instance\_data, const DDS\_InstanceHandle\_t \* handle,
const struct DDS\_Time\_t \* source\_timestamp)

Performs the same function as **DDS\_StringDataWriter\_write** (p. 35) except that it also provides the value for the source\_timestamp.

See also:

FooDataWriter\_write\_w\_timestamp (p. 686)

 $\begin{array}{ll} \textbf{4.5.3.9} & \textbf{DDS\_StringDataReader*} \ \textbf{DDS\_StringDataReader\_narrow} \\ & (\textbf{DDS\_DataReader*} \ \textit{reader}) \end{array}$ 

Narrow the given **DDS\_DataReader** (p. 783) pointer to a **DDS\_StringDataReader** (p. 32) pointer.

See also:

FooDataReader\_narrow (p. 787)

4.5.3.10 DDS\_DataReader\* DDS\_StringDataReader\_as\_datareader (DDS\_StringDataReader \* reader)

Widen the given DDS\_StringDataReader (p. 32) pointer to a DDS\_DataReader (p. 783) pointer.

See also:

FooDataReader\_as\_datareader (p. 788)

4.5.3.11 DDS\_ReturnCode\_t DDS\_StringDataReader\_read (DDS\_StringDataReader \* self, struct DDS\_StringSeq \* received\_data, struct DDS\_SampleInfoSeq \* info\_seq, DDS\_Long max\_samples, DDS\_SampleStateMask sample\_states, DDS\_ViewStateMask view\_states, DDS\_InstanceStateMask instance\_states)

Access a collection of data samples from the DDS\_DataReader (p. 783).

See also:

FooDataReader\_read (p. 788)

4.5.3.12 DDS\_ReturnCode\_t DDS\_StringDataReader\_take (DDS\_StringDataReader \* self, struct DDS\_StringSeq \* received\_data, struct DDS\_SampleInfoSeq \* info\_seq, DDS\_Long max\_samples, DDS\_SampleStateMask sample\_mask, DDS\_ViewStateMask view\_mask, DDS\_InstanceStateMask instance\_mask)

Access a collection of data-samples from the DDS\_DataReader (p. 783).

See also:

FooDataReader\_take (p. 789)

4.5.3.13 DDS\_ReturnCode\_t DDS\_StringDataReader\_read\_w\_condition (DDS\_StringDataReader \* self,
struct DDS\_StringSeq \* received\_data, struct
DDS\_SampleInfoSeq \* info\_seq, DDS\_Long max\_samples,
DDS\_ReadCondition \* condition)

Accesses via DDS\_StringDataReader\_read (p. 36) the samples that match the criteria specified in the DDS\_ReadCondition (p. 842).

See also:

FooDataReader\_read\_w\_condition (p. 796)

4.5.3.14 DDS\_ReturnCode\_t DDS\_StringDataReader\_take\_w\_condition (DDS\_StringDataReader \* self,
struct DDS\_StringSeq \* received\_data, struct
DDS\_SampleInfoSeq \* info\_seq, DDS\_Long max\_samples,
DDS\_ReadCondition \* condition)

Analogous to DDS\_StringDataReader\_read\_w\_condition (p. 36) except it accesses samples via the DDS\_StringDataReader\_take (p. 36) operation.

See also:

FooDataReader\_take\_w\_condition (p. 797)

4.5.3.15 DDS\_ReturnCode\_t DDS\_StringDataReader\_read\_next\_sample (DDS\_StringDataReader \* self, char \*
received\_data, struct DDS\_SampleInfo \* sample\_info)

Copies the next not-previously-accessed data value from the DDS\_-DataReader (p. 783).

See also:

FooDataReader\_read\_next\_sample (p. 798)

4.5.3.16 DDS\_ReturnCode\_t DDS\_StringDataReader\_take\_next\_sample (DDS\_StringDataReader \* self, char \*
received\_data, struct DDS\_SampleInfo \* sample\_info)

Copies the next not-previously-accessed data value from the  $DDS_-$ DataReader (p. 783).

See also:

FooDataReader\_take\_next\_sample (p. 799)

 $\begin{array}{lll} \textbf{4.5.3.17} & \textbf{DDS\_ReturnCode\_t DDS\_StringDataReader\_return\_loan} \\ & (\textbf{DDS\_StringDataReader} * \textit{self}, \; \text{struct DDS\_StringSeq} * \\ & \textit{received\_data}, \; \text{struct DDS\_SampleInfoSeq} * \textit{info\_seq}) \end{array}$ 

Indicates to the **DDS\_DataReader** (p. 783) that the application is done accessing the collection of received\_data and info\_seq obtained by some earlier invocation of read or take on the **DDS\_DataReader** (p. 783).

# See also:

 $FooDataReader\_return\_loan (p. 811)$ 

# 4.6 KeyedString Built-in Type

Built-in type consisting of a string payload and a second string that is the key.

# **Data Structures**

^ struct DDS\_KeyedString

Keyed string built-in type.

 $\hat{\ }$  struct  $\mathbf{DDS\_KeyedStringSeq}$ 

```
Instantiates FooSeq (p. 1497) < DDS\_KeyedString (p. 1239) > .
```

^ struct DDS\_KeyedStringTypeSupport

```
<<i nterface>> (p. 950) Keyed string type support.
```

# **Typedefs**

```
<<interface>> (p. 950) Instantiates DataWriter < DDS_KeyedString (p. 1239) >.
```

^ typedef struct DDS\_KeyedStringDataReader DDS\_-KeyedStringDataReader

```
<<interface>> (p. 950) Instantiates DataReader < DDS_KeyedString (p. 1239) >.
```

# **Functions**

^ DDS\_KeyedString \* DDS\_KeyedString\_new ()

Constructor.

^ DDS\_KeyedString \* DDS\_KeyedString\_new\_w\_size (int key\_size, int size)

Constructor that specifies the allocated sizes.

^ void DDS\_KeyedString\_delete (DDS\_KeyedString \*self)

Destructor.

^ DDS\_ReturnCode\_t DDS\_KeyedSringTypeSupport\_register\_type (DDS\_DomainParticipant \*participant, const char \*type\_name)

Allows an application to communicate to RTI Data Distribution Service the existence of the DDS\_KeyedString (p. 1239) data type.

^ DDS\_ReturnCode\_t DDS\_KeyedSringTypeSupport\_unregister\_type (DDS\_DomainParticipant \*participant, const char \*type\_name)

Allows an application to unregister the **DDS\_KeyedString** (p. 1239) data type from RTI Data Distribution Service. After calling unregister\_type, no further communication using this type is possible.

- ^ const char \* DDS\_KeyedSringTypeSupport\_get\_type\_name ()
  Get the default name for the DDS\_KeyedString (p. 1239) type.
- ^ void DDS\_KeyedStringTypeSupport\_print\_data (const DDS\_-KeyedString \*a\_data)

<<eXtension>> (p. 950) Print value of data type to standard out.

^ DDS\_KeyedStringDataWriter \* DDS\_KeyedStringDataWriter\_narrow (DDS\_DataWriter \*writer)

Narrow the given DDS\_DataWriter (p. 673) pointer to a DDS\_-KeyedStringDataWriter (p. 47) pointer.

 $\begin{tabular}{ll} \bf DDS\_DataWriter * DDS\_KeyedStringDataWriter * writer) \\ \bf (DDS\_KeyedStringDataWriter * writer) \\ \end{tabular}$ 

Widen the given  $DDS\_KeyedStringDataWriter$  (p. 47) pointer to a  $DDS\_DataWriter$  (p. 673) pointer.

^ DDS\_InstanceHandle\_t DDS\_KeyedStringDataWriter\_register\_instance (DDS\_KeyedStringDataWriter \*self, const DDS\_KeyedString \*instance\_data)

Informs RTI Data Distribution Service that the application will be modifying a particular instance.

^ DDS\_InstanceHandle\_t DDS\_KeyedStringDataWriter\_register\_instance\_w\_key (DDS\_KeyedStringDataWriter \*self, const char \*key)

<<e**Xtension**>> (p. 950) Informs RTI Data Distribution Service that the application will be modifying a particular instance.

^ DDS\_InstanceHandle\_t DDS\_KeyedStringDataWriter\_register\_instance\_w\_timestamp (DDS\_KeyedStringDataWriter \*self, const

**DDS\_KeyedString** \*instance\_data, const struct **DDS\_Time\_t** \*source\_timestamp)

Performs the same functions as  $DDS\_KeyedStringDataWriter\_register\_instance$  (p. 51) except that the application provides the value for the source\_timestamp.

^ DDS\_InstanceHandle\_t DDS\_KeyedStringDataWriter\_register\_-instance\_w\_key\_w\_timestamp (DDS\_KeyedStringDataWriter \*self, const char \*key, const struct DDS\_Time\_t \*source\_timestamp)

<<extension>> (p. 950) Performs the same functions as DDS\_-KeyedStringDataWriter\_register\_instance\_w\_key (p. 51) except that the application provides the value for the source\_timestamp.

DDS\_ReturnCode\_t DDS\_KeyedStringDataWriter\_unregister\_instance (DDS\_KeyedStringDataWriter \*self, const DDS\_KeyedString \*instance\_data, const DDS\_InstanceHandle\_t
\*handle)

Reverses the action of DDS\_KeyedStringDataWriter\_register\_instance (p. 51).

DDS\_ReturnCode\_t DDS\_KeyedStringDataWriter\_unregister\_instance\_w\_key (DDS\_KeyedStringDataWriter \*self, const char
\*key, const DDS\_InstanceHandle\_t \*handle)

<<eXtension>> (p.950) Reverses the action of DDS\_-KeyedStringDataWriter\_register\_instance\_w\_key (p. 51).

DDS\_ReturnCode\_t DDS\_KeyedStringDataWriter\_unregister\_instance\_w\_timestamp (DDS\_KeyedStringDataWriter \*self, const
DDS\_KeyedString \*instance\_data, const DDS\_InstanceHandle\_t
\*handle, const struct DDS\_Time\_t \*source\_timestamp)

Performs the same function as  $DDS\_KeyedStringDataWriter\_unregister\_instance$  (p. 52) except that it also provides the value for the source\\_timestamp.

^ DDS\_ReturnCode\_t DDS\_KeyedStringDataWriter\_unregister\_-instance\_w\_key\_w\_timestamp (DDS\_KeyedStringDataWriter \*self, const char \*key, const DDS\_InstanceHandle\_t \*handle, const struct DDS\_Time\_t \*source\_timestamp)

<<extension>> (p.950) Performs the same function as DDS\_-KeyedStringDataWriter\_unregister\_instance\_w\_key (p.53) except that it also provides the value for the source\_timestamp.

^ DDS\_ReturnCode\_t DDS\_KeyedStringDataWriter\_write (DDS\_KeyedStringDataWriter \*self, const DDS\_KeyedString \*instance\_data, const DDS\_InstanceHandle\_t \*handle)

Modifies the value of a DDS\_KeyedString (p. 1239) data instance.

^ DDS\_ReturnCode\_t DDS\_KeyedStringDataWriter\_write\_string\_w\_key (DDS\_KeyedStringDataWriter \*self, const char \*key, const char \*str, const DDS\_InstanceHandle\_t \*handle)

<<eXtension>> (p. 950) Modifies the value of a DDS\_KeyedString (p. 1239) data instance.

^ DDS\_ReturnCode\_t DDS\_KeyedStringDataWriter\_write\_w\_timestamp (DDS\_KeyedStringDataWriter \*self, const DDS\_KeyedString \*instance\_data, const DDS\_InstanceHandle\_t \*handle,
const struct DDS\_Time\_t \*source\_timestamp)

Performs the same function as DDS\_KeyedStringDataWriter\_write (p. 54) except that it also provides the value for the source\_timestamp.

^ DDS\_ReturnCode\_t DDS\_KeyedStringDataWriter\_write\_string\_w\_key\_w\_timestamp (DDS\_KeyedStringDataWriter \*self, const char \*key, const char \*str, const DDS\_InstanceHandle\_t \*handle, const struct DDS\_Time\_t \*source\_timestamp)

<<eXtension>> (p. 950) Performs the same function as DDS\_-KeyedStringDataWriter\_write\_string\_w\_key (p. 54) except that it also provides the value for the source\_timestamp.

^ DDS\_ReturnCode\_t DDS\_KeyedStringDataWriter\_dispose (DDS\_KeyedStringDataWriter \*self, const DDS\_KeyedString \*instance\_data, const DDS\_InstanceHandle\_t \*instance\_handle)

Requests the middleware to delete the data.

^ DDS\_ReturnCode\_t DDS\_KeyedStringDataWriter\_dispose\_w\_-key (DDS\_KeyedStringDataWriter \*self, const char \*key, const DDS\_InstanceHandle\_t \*instance\_handle)

<<eXtension>> (p. 950) Requests the middleware to delete the data.

DDS\_ReturnCode\_t DDS\_KeyedStringDataWriter\_dispose\_w\_timestamp (DDS\_KeyedStringDataWriter \*self, const DDS\_KeyedString \*instance\_data, const DDS\_InstanceHandle\_t \*instance\_handle, const struct DDS\_Time\_t \*source\_timestamp)

Performs the same functions as DDS\_KeyedStringDataWriter\_dispose (p. 55) except that the application provides the value for the source\_timestamp that is made available to DDS\_DataReader (p. 783) objects by means of the source\_timestamp attribute inside the DDS\_SampleInfo (p. 1384).

^ DDS\_ReturnCode\_t DDS\_KeyedStringDataWriter\_dispose\_w\_key\_w\_timestamp (DDS\_KeyedStringDataWriter \*self, const char

\*key, const **DDS\_InstanceHandle\_t** \*instance\_handle, const struct **DDS\_Time\_t** \*source\_timestamp)

<<extension>> (p. 950) Performs the same functions as DDS\_-KeyedStringDataWriter\_dispose\_w\_key (p. 55) except that the application provides the value for the source\_timestamp that is made available to DDS\_DataReader (p. 783) objects by means of the source\_timestamp attribute inside the DDS\_SampleInfo (p. 1384).

^ DDS\_ReturnCode\_t DDS\_KeyedStringDataWriter\_get\_key\_-value (DDS\_KeyedStringDataWriter \*self, DDS\_KeyedString \*key\_holder, const DDS\_InstanceHandle\_t \*handle)

Retrieve the instance key that corresponds to an instance handle.

^ DDS\_ReturnCode\_t DDS\_KeyedStringDataWriter\_get\_key\_-value\_w\_key (DDS\_KeyedStringDataWriter \*self, char \*key, const DDS\_InstanceHandle\_t \*handle)

<<eXtension>> (p. 950) Retrieve the instance key that corresponds to an instance handle.

^ DDS\_InstanceHandle\_t DDS\_KeyedStringDataWriter\_lookup\_-instance (DDS\_KeyedStringDataWriter \*self, const DDS\_-KeyedString \*key\_holder)

Retrieve the instance handle that corresponds to an instance key\_holder.

^ DDS\_InstanceHandle\_t DDS\_KeyedStringDataWriter\_lookup\_-instance\_w\_key (DDS\_KeyedStringDataWriter \*self, const char \*key)

<<eXtension>> (p. 950) Retrieve the instance handle that corresponds to an instance key.

^ DDS\_KeyedStringDataReader \* DDS\_KeyedStringDataReader\_narrow (DDS\_DataReader \*reader)

Narrow the given DDS\_DataReader (p. 783) pointer to a DDS\_-KeyedStringDataReader (p. 47) pointer.

^ DDS\_DataReader \* DDS\_KeyedStringDataReader\_as\_datareader (DDS\_KeyedStringDataReader \*reader)

Widen the given DDS\_KeyedStringDataReader (p. 47) pointer to a DDS\_DataReader (p. 783) pointer.

DDS\_ReturnCode\_t DDS\_KeyedStringDataReader\_read (DDS\_KeyedStringDataReader \*self, struct DDS\_KeyedStringSeq \*received\_data, struct DDS\_SampleInfoSeq \*info\_seq, DDS\_Long max\_samples, DDS\_SampleStateMask sample\_states, DDS\_ViewStateMask view\_states, DDS\_InstanceStateMask instance\_states)

Access a collection of data samples from the DDS\_DataReader (p. 783).

DDS\_ReturnCode\_t DDS\_KeyedStringDataReader\_take (DDS\_KeyedStringDataReader \*self, struct DDS\_KeyedStringSeq \*received\_data, struct DDS\_SampleInfoSeq \*info\_seq, DDS\_Long max\_samples, DDS\_SampleStateMask sample\_mask, DDS\_ViewStateMask view\_mask, DDS\_InstanceStateMask instance\_mask)

Access a collection of data-samples from the DDS\_DataReader (p. 783).

^ DDS\_ReturnCode\_t DDS\_KeyedStringDataReader\_read\_w\_-condition (DDS\_KeyedStringDataReader \*self, struct DDS\_KeyedStringSeq \*received\_data, struct DDS\_SampleInfoSeq \*info\_seq, DDS\_Long max\_samples, DDS\_ReadCondition \*condition)

Accesses via DDS\_KeyedStringDataReader\_read (p. 58) the samples that match the criteria specified in the DDS\_ReadCondition (p. 842).

^ DDS\_ReturnCode\_t DDS\_KeyedStringDataReader\_take\_w\_-condition (DDS\_KeyedStringDataReader \*self, struct DDS\_KeyedStringSeq \*received\_data, struct DDS\_SampleInfoSeq \*info\_seq, DDS\_Long max\_samples, DDS\_ReadCondition \*condition)

Analogous to DDS\_KeyedStringDataReader\_read\_w\_condition (p. 58) except it accesses samples via the DDS\_KeyedStringDataReader\_take (p. 58) operation.

^ DDS\_ReturnCode\_t DDS\_KeyedStringDataReader\_read\_next\_sample (DDS\_KeyedStringDataReader \*self, DDS\_KeyedString \*received\_data, struct DDS\_SampleInfo \*sample\_info)

Copies the next not-previously-accessed data value from the DDS\_-DataReader (p. 783).

^ DDS\_ReturnCode\_t DDS\_KeyedStringDataReader\_take\_next\_sample (DDS\_KeyedStringDataReader \*self, DDS\_KeyedString \*received\_data, struct DDS\_SampleInfo \*sample\_info)

Copies the next not-previously-accessed data value from the  $DDS_-$ -DataReader (p. 783).

DDS\_ReturnCode\_t DDS\_KeyedStringDataReader\_read\_instance (DDS\_KeyedStringDataReader \*self, struct DDS\_KeyedStringSeq \*received\_data, struct DDS\_SampleInfoSeq \*info\_seq, DDS\_Long max\_samples, const DDS\_InstanceHandle\_t \*a\_handle, DDS\_SampleStateMask sample\_states, DDS\_ViewStateMask view\_states, DDS\_InstanceStateMask instance\_states)

Access a collection of data samples from the DDS\_DataReader (p. 783).

DDS\_ReturnCode\_t DDS\_KeyedStringDataReader\_take\_-instance (DDS\_KeyedStringDataReader \*self, struct DDS\_KeyedStringSeq \*received\_data, struct DDS\_SampleInfoSeq \*info\_seq, DDS\_Long max\_samples, const DDS\_InstanceHandle\_t \*a\_handle, DDS\_SampleStateMask sample\_states, DDS\_ViewStateMask view\_states, DDS\_InstanceStateMask instance\_states)

Access a collection of data samples from the DDS\_DataReader (p. 783).

^ DDS\_ReturnCode\_t DDS\_KeyedStringDataReader\_read\_next\_-instance (DDS\_KeyedStringDataReader \*self, struct DDS\_KeyedStringSeq \*received\_data, struct DDS\_SampleInfoSeq \*info\_seq, DDS\_Long max\_samples, const DDS\_InstanceHandle\_t \*previous\_handle, DDS\_SampleStateMask sample\_states, DDS\_ViewStateMask view\_states, DDS\_InstanceStateMask instance\_states)

Access a collection of data samples from the DDS\_DataReader (p. 783).

DDS\_ReturnCode\_t DDS\_KeyedStringDataReader\_take\_next\_-instance (DDS\_KeyedStringDataReader \*self, struct DDS\_KeyedStringSeq \*received\_data, struct DDS\_SampleInfoSeq \*info\_seq, DDS\_Long max\_samples, const DDS\_InstanceHandle\_t \*previous\_handle, DDS\_SampleStateMask sample\_states, DDS\_ViewStateMask view\_states, DDS\_InstanceStateMask instance\_states)

Access a collection of data samples from the DDS\_DataReader (p. 783).

DDS\_ReturnCode\_t DDS\_KeyedStringDataReader\_read\_next\_-instance\_w\_condition (DDS\_KeyedStringDataReader \*self, struct DDS\_KeyedStringSeq \*received\_data, struct DDS\_SampleInfoSeq \*info\_seq, DDS\_Long max\_samples, const DDS\_InstanceHandle\_t \*previous\_handle, DDS\_ReadCondition \*condition)

Accesses via DDS\_KeyedStringDataReader\_read\_next\_instance (p. 60) the samples that match the criteria specified in the DDS\_ReadCondition (p. 842).

DDS\_ReturnCode\_t DDS\_KeyedStringDataReader\_take\_next\_-instance\_w\_condition (DDS\_KeyedStringDataReader \*self, struct DDS\_KeyedStringSeq \*received\_data, struct DDS\_SampleInfoSeq \*info\_seq, DDS\_Long max\_samples, const DDS\_InstanceHandle\_t \*previous\_handle, DDS\_ReadCondition \*condition)

Accesses via DDS\_KeyedStringDataReader\_take\_next\_instance (p. 61) the samples that match the criteria specified in the DDS\_ReadCondition (p. 842).

^ DDS\_ReturnCode\_t DDS\_KeyedStringDataReader\_return\_loan (DDS\_KeyedStringDataReader \*self, struct DDS\_KeyedStringSeq \*received\_data, struct DDS\_SampleInfoSeq \*info\_seq)

Indicates to the DDS\_DataReader (p. 783) that the application is done accessing the collection of received\_data and info\_seq obtained by some earlier invocation of read or take on the DDS\_DataReader (p. 783).

^ DDS\_ReturnCode\_t DDS\_KeyedStringDataReader\_get\_key\_-value (DDS\_KeyedStringDataReader \*self, DDS\_KeyedString \*key\_holder, const DDS\_InstanceHandle\_t \*handle)

Retrieve the instance key that corresponds to an instance handle.

^ DDS\_ReturnCode\_t DDS\_KeyedStringDataReader\_get\_key\_-value\_w\_key (DDS\_KeyedStringDataReader \*self, char \*key, const DDS\_InstanceHandle\_t \*handle)

<<eXtension>> (p. 950) Retrieve the instance key that corresponds to an instance handle.

^ DDS\_InstanceHandle\_t DDS\_KeyedStringDataReader\_lookup\_instance (DDS\_KeyedStringDataReader \*\*self, const DDS\_KeyedString \*\*key\_holder)

Retrieve the instance handle that corresponds to an instance key\_holder.

^ DDS\_InstanceHandle\_t DDS\_KeyedStringDataReader\_lookup\_-instance\_w\_key (DDS\_KeyedStringDataReader \*self, const char \*key)

<<eXtension>> (p. 950) Retrieve the instance handle that corresponds to an instance key.

# Variables

^ char \* DDS\_KeyedString::key

Instance key associated with the specified value.

^ char \* DDS\_KeyedString::value

String value.

# 4.6.1 Detailed Description

Built-in type consisting of a string payload and a second string that is the key.

# 4.6.2 Typedef Documentation

# 4.6.2.1 typedef struct DDS\_KeyedStringDataWriter DDS\_KeyedStringDataWriter

```
<<iinterface>> (p. 950) Instantiates DataWriter < DDS_KeyedString (p. 1239) >.
```

#### See also:

```
FooDataWriter (p. 1496)
DDS_DataWriter (p. 673)
```

# 4.6.2.2 typedef struct DDS\_KeyedStringDataReader DDS\_KeyedStringDataReader

```
<<iinterface>> (p. 950) Instantiates DataReader < DDS_KeyedString (p. 1239) >.
```

When reading or taking data with this reader, if you request a copy of the samples instead of a loan, and a string in a destination data sample is NULL, the middleware will allocate a new string for you of sufficient length to hold the received string. The new string will be allocated with **DDS\_String\_alloc** (p. 287); the sample's destructor will delete it.

A non- NULL string is assumed to be allocated to sufficient length to store the incoming data. It will not be reallocated.

#### See also:

```
FooDataReader (p. 1495)
DDS_DataReader (p. 783)
```

# 4.6.3 Function Documentation

# 4.6.3.1 DDS\_KeyedString\* DDS\_KeyedString\_new ()

Constructor.

The default constructor initializes the newly created object with NULL key and value.

#### Returns:

A new **DDS\_KeyedString** (p. 1239) or NULL if failure.

# 4.6.3.2 DDS\_KeyedString\* DDS\_KeyedString\_new\_w\_size (int key\_size, int size)

Constructor that specifies the allocated sizes.

The allocated strings are initialized to empty ("").

#### Parameters:

key\_size <<in>> (p. 951) Size of the allocated key string (with NULL-terminated character). Cannot be smaller than zero.

size << in>> (p. 951) Size of the allocated value string (with NULL-terminated character). Cannot be smaller than zero.

#### Returns:

A new **DDS\_KeyedString** (p. 1239) or NULL if failure.

# 4.6.3.3 void DDS\_KeyedString\_delete (DDS\_KeyedString \* self)

Destructor.

# 4.6.3.4 DDS\_ReturnCode\_t DDS\_KeyedSringTypeSupport\_register\_type (DDS\_DomainParticipant \* participant, const char \* type\_name)

Allows an application to communicate to RTI Data Distribution Service the existence of the **DDS\_KeyedString** (p. 1239) data type.

By default, The **DDS\_KeyedString** (p. 1239) built-in type is automatically registered when a DomainParticipant is created using the type\_name returned by DDS\_KeyedStringTypeSupport\_get\_type\_name. Therefore, the usage of this function is optional and it is only required when the automatic built-in type registration is disabled using the participant property "dds.builtin\_type.auto\_register".

This function can also be used to register the same DDS\_KeyedStringTypeSupport (p. 1241) with a DDS\_DomainParticipant (p. 339) using different values for the type\_name.

If register\_type is called multiple times with the same DDS\_-DomainParticipant (p. 339) and type\_name, the second (and subsequent) registrations are ignored by the operation.

#### Parameters:

 $participant \ll (in) > (p. 951)$  the DDS\_DomainParticipant (p. 339)

to register the data type  $\mathbf{DDS\_KeyedString}$  (p. 1239) with. Cannot be NULL.

type\_name <<in>> (p. 951) the type name under with the data type DDS\_KeyedString (p. 1239) is registered with the participant; this type name is used when creating a new DDS\_Topic (p. 425). (See DDS\_DomainParticipant\_create\_topic (p. 374).) The name may not be NULL or longer than 255 characters.

#### Returns:

One of the Standard Return Codes (p. 120), DDS\_RETCODE\_-PRECONDITION\_NOT\_MET (p. 121) or DDS\_RETCODE\_OUT\_-OF\_RESOURCES (p. 121).

# MT Safety:

UNSAFE on the FIRST call. It is not safe for two threads to simultaneously make the first call to register a type. Subsequent calls are thread safe.

#### See also:

DDS\_DomainParticipant\_create\_topic (p. 374)

# 4.6.3.5 DDS\_ReturnCode\_t DDS\_KeyedSringTypeSupport\_unregister\_type (DDS\_DomainParticipant \* participant, const char \* type\_name)

Allows an application to unregister the **DDS\_KeyedString** (p. 1239) data type from RTI Data Distribution Service. After calling unregister\_type, no further communication using this type is possible.

#### Precondition:

The DDS\_KeyedString (p. 1239) type with type\_name is registered with the participant and all DDS\_Topic (p. 425) objects referencing the type have been destroyed. If the type is not registered with the participant, or if any DDS\_Topic (p. 425) is associated with the type, the operation will fail with DDS\_RETCODE\_ERROR (p. 121).

#### Postcondition:

All information about the type is removed from RTI Data Distribution Service. No further communication using this type is possible.

#### Parameters:

participant <<in>> (p. 951) the DDS\_DomainParticipant (p. 339) to unregister the data type DDS\_KeyedString (p. 1239) from. Cannot be NULL.

type\_name <<in>>> (p. 951) the type name under with the data type DDS\_KeyedString (p. 1239) is registered with the participant. The name should match a name that has been previously used to register a type with the participant. Cannot be NULL.

#### Returns:

One of the Standard Return Codes (p. 120), DDS\_RETCODE\_BAD\_PARAMETER (p. 121) or DDS\_RETCODE\_ERROR (p. 121)

# MT Safety:

SAFE.

#### See also:

DDS\_KeyedStringTypeSupport\_register\_type

# 4.6.3.6 const char\* DDS\_KeyedSringTypeSupport\_get\_type\_name ()

Get the default name for the DDS\_KeyedString (p. 1239) type.

Can be used for calling DDS\_KeyedStringTypeSupport\_register\_type or creating  $DDS\_Topic$  (p. 425).

#### Returns:

default name for the DDS\_KeyedString (p. 1239) type.

#### See also:

```
DDS_KeyedStringTypeSupport_register_type
DDS_DomainParticipant_create_topic (p. 374)
```

# 4.6.3.7 void DDS\_KeyedStringTypeSupport\_print\_data (const DDS\_KeyedString \* $a\_data$ )

<< eXtension>> (p. 950) Print value of data type to standard out.

The *generated* implementation of the operation knows how to print value of a data type.

#### Parameters:

```
a_{-}data << in>> (p. 951) DDS_KeyedString (p. 1239) to be printed.
```

4.6.3.8 DDS\_KeyedStringDataWriter\* DDS\_-KeyedStringDataWriter\_narrow (DDS\_DataWriter \* writer)

Narrow the given **DDS\_DataWriter** (p. 673) pointer to a **DDS\_KeyedStringDataWriter** (p. 47) pointer.

See also:

FooDataWriter\_narrow (p. 677)

4.6.3.9 DDS\_DataWriter\* DDS\_KeyedStringDataWriter\_as\_datawriter (DDS\_KeyedStringDataWriter \* writer)

Widen the given DDS\_KeyedStringDataWriter (p. 47) pointer to a DDS\_-DataWriter (p. 673) pointer.

See also:

FooDataWriter\_as\_datawriter (p. 678)

4.6.3.10 DDS\_InstanceHandle\_t DDS\_KeyedStringDataWriter\_register\_instance (DDS\_KeyedStringDataWriter \* self,
const DDS\_KeyedString \* instance\_data)

Informs RTI Data Distribution Service that the application will be modifying a particular instance.

See also:

FooDataWriter\_register\_instance (p. 678)

4.6.3.11 DDS\_InstanceHandle\_t DDS\_KeyedStringDataWriter\_- register\_instance\_w\_key (DDS\_KeyedStringDataWriter \* self, const char \* key)

<< eXtension>> (p. 950) Informs RTI Data Distribution Service that the application will be modifying a particular instance.

See also:

FooDataWriter\_register\_instance (p. 678)

4.6.3.12 DDS\_InstanceHandle\_t DDS\_KeyedStringDataWriter\_register\_instance\_w\_timestamp (DDS\_KeyedStringDataWriter \* self, const DDS\_KeyedString
\* instance\_data, const struct DDS\_Time\_t \*
source\_timestamp)

Performs the same functions as DDS\_KeyedStringDataWriter\_register\_instance (p. 51) except that the application provides the value for the source\_timestamp.

#### See also:

FooDataWriter\_register\_instance\_w\_timestamp (p. 680)

4.6.3.13 DDS\_InstanceHandle\_t DDS\_KeyedStringDataWriter\_register\_instance\_w\_key\_w\_timestamp
(DDS\_KeyedStringDataWriter \* self, const char \* key,
const struct DDS\_Time\_t \* source\_timestamp)

<<*eXtension*>> (p. 950) Performs the same functions as **DDS\_KeyedStringDataWriter\_register\_instance\_w\_key** (p. 51) except that the application provides the value for the source\_timestamp.

#### See also:

FooDataWriter\_register\_instance\_w\_timestamp (p. 680)

4.6.3.14 DDS\_ReturnCode\_t DDS\_KeyedStringDataWriter\_unregister\_instance (DDS\_KeyedStringDataWriter \*
self, const DDS\_KeyedString \* instance\_data, const
DDS\_InstanceHandle\_t \* handle)

Reverses the action of DDS\_KeyedStringDataWriter\_register\_instance (p. 51).

#### See also:

FooDataWriter\_unregister\_instance (p. 681)

4.6.3.15 DDS\_ReturnCode\_t DDS\_KeyedStringDataWriter\_unregister\_instance\_w\_key (DDS\_KeyedStringDataWriter \*
self, const char \* key, const DDS\_InstanceHandle\_t \*
handle)

<<eXtension>> (p. 950) Reverses the action of DDS\_-KeyedStringDataWriter\_register\_instance\_w\_key (p. 51).

See also:

FooDataWriter\_unregister\_instance (p. 681)

4.6.3.16 DDS\_ReturnCode\_t DDS\_KeyedStringDataWriter\_unregister\_instance\_w\_timestamp
(DDS\_KeyedStringDataWriter \* self, const
DDS\_KeyedString \* instance\_data, const
DDS\_InstanceHandle\_t \* handle, const struct DDS\_Time\_t
\* source\_timestamp)

Performs the same function as DDS\_KeyedStringDataWriter\_unregister\_instance (p. 52) except that it also provides the value for the source\_timestamp.

See also:

FooDataWriter\_unregister\_instance\_w\_timestamp (p. 683)

4.6.3.17 DDS\_ReturnCode\_t DDS\_KeyedStringDataWriter\_unregister\_instance\_w\_key\_w\_timestamp
(DDS\_KeyedStringDataWriter \* self, const char \* key,
const DDS\_InstanceHandle\_t \* handle, const struct
DDS\_Time\_t \* source\_timestamp)

<<extension>> (p. 950) Performs the same function as DDS\_-KeyedStringDataWriter\_unregister\_instance\_w\_key (p. 53) except that it also provides the value for the source\_timestamp.

See also:

FooDataWriter\_unregister\_instance\_w\_timestamp (p. 683)

4.6.3.18 DDS\_ReturnCode\_t DDS\_KeyedStringDataWriter\_write (DDS\_KeyedStringDataWriter \* self, const DDS\_KeyedString \* instance\_data, const DDS\_InstanceHandle\_t \* handle)

Modifies the value of a **DDS\_KeyedString** (p. 1239) data instance.

See also:

FooDataWriter\_write (p. 684)

4.6.3.19 DDS\_ReturnCode\_t DDS\_KeyedStringDataWriter\_write\_string\_w\_key (DDS\_KeyedStringDataWriter \* self, const char \* key, const char \* str, const DDS\_InstanceHandle\_t \* handle)

<<eXtension>> (p. 950) Modifies the value of a DDS\_KeyedString (p. 1239) data instance.

See also:

FooDataWriter\_write (p. 684)

4.6.3.20 DDS\_ReturnCode\_t DDS\_KeyedStringDataWriter\_write\_w\_timestamp (DDS\_KeyedStringDataWriter \*
self, const DDS\_KeyedString \* instance\_data, const
DDS\_InstanceHandle\_t \* handle, const struct DDS\_Time\_t
\* source\_timestamp)

Performs the same function as **DDS\_KeyedStringDataWriter\_write** (p. 54) except that it also provides the value for the source\_timestamp.

See also:

FooDataWriter\_write\_w\_timestamp (p. 686)

4.6.3.21 DDS\_ReturnCode\_t DDS\_KeyedStringDataWriter\_write\_string\_w\_key\_w\_timestamp (DDS\_KeyedStringDataWriter
\* self, const char \* key, const char \* str, const
DDS\_InstanceHandle\_t \* handle, const struct DDS\_Time\_t
\* source\_timestamp)

<<e Xtension>> (p. 950) Performs the same function as DDS\_-KeyedStringDataWriter\_write\_string\_w\_key (p. 54) except that it also provides the value for the source\_timestamp. See also:

FooDataWriter\_write\_w\_timestamp (p. 686)

4.6.3.22 DDS\_ReturnCode\_t DDS\_KeyedStringDataWriter\_dispose (DDS\_KeyedStringDataWriter \* self, const DDS\_KeyedString \* instance\_data, const DDS\_InstanceHandle\_t \* instance\_handle)

Requests the middleware to delete the data.

See also:

FooDataWriter\_dispose (p. 688)

4.6.3.23 DDS\_ReturnCode\_t DDS\_KeyedStringDataWriter\_-dispose\_w\_key (DDS\_KeyedStringDataWriter \* self, const char \* key, const DDS\_InstanceHandle\_t \* instance\_handle)

<< eXtension>> (p. 950) Requests the middleware to delete the data.

See also:

FooDataWriter\_dispose (p. 688)

4.6.3.24 DDS\_ReturnCode\_t DDS\_KeyedStringDataWriter\_dispose\_w\_timestamp (DDS\_KeyedStringDataWriter \*
self, const DDS\_KeyedString \* instance\_data, const
DDS\_InstanceHandle\_t \* instance\_handle, const struct
DDS\_Time\_t \* source\_timestamp)

Performs the same functions as DDS\_KeyedStringDataWriter\_dispose (p. 55) except that the application provides the value for the source\_timestamp that is made available to DDS\_DataReader (p. 783) objects by means of the source\_timestamp attribute inside the DDS\_SampleInfo (p. 1384).

See also:

FooDataWriter\_dispose\_w\_timestamp (p. 690)

4.6.3.25 DDS\_ReturnCode\_t DDS\_KeyedStringDataWriter\_dispose\_w\_key\_w\_timestamp (DDS\_KeyedStringDataWriter \* self, const char \* key, const
DDS\_InstanceHandle\_t \* instance\_handle, const struct
DDS\_Time\_t \* source\_timestamp)

<<extension>> (p. 950) Performs the same functions as DDS\_-KeyedStringDataWriter\_dispose\_w\_key (p. 55) except that the application provides the value for the source\_timestamp that is made available to DDS\_-DataReader (p. 783) objects by means of the source\_timestamp attribute inside the DDS\_SampleInfo (p. 1384).

See also:

FooDataWriter\_dispose\_w\_timestamp (p. 690)

4.6.3.26 DDS\_ReturnCode\_t DDS\_KeyedStringDataWriter\_-get\_key\_value (DDS\_KeyedStringDataWriter \* self, DDS\_KeyedString \* key\_holder, const DDS\_InstanceHandle\_t \* handle)

Retrieve the instance key that corresponds to an instance handle.

See also:

FooDataWriter\_get\_key\_value (p. 691)

 $\begin{array}{lll} 4.6.3.27 & DDS\_ReturnCode\_t \ DDS\_KeyedStringDataWriter\_get\_key\_value\_w\_key \ (DDS\_KeyedStringDataWriter * \textit{self}, \\ & char * \textit{key}, \ const \ DDS\_InstanceHandle\_t * \textit{handle}) \end{array}$ 

 $<<\!eXtension>>$  (p. 950) Retrieve the instance key that corresponds to an instance handle.

See also:

 $FooDataWriter\_get\_key\_value (p. 691)$ 

4.6.3.28 DDS\_InstanceHandle\_t DDS\_KeyedStringDataWriter\_lookup\_instance (DDS\_KeyedStringDataWriter \* self, const DDS\_KeyedString \* key\_holder)

Retrieve the instance handle that corresponds to an instance key\_holder.

See also:

FooDataWriter\_lookup\_instance (p. 692)

4.6.3.29 DDS\_InstanceHandle\_t DDS\_KeyedStringDataWriter\_lookup\_instance\_w\_key (DDS\_KeyedStringDataWriter \* self, const char \* key)

<<eXtension>> (p. 950) Retrieve the instance handle that corresponds to an instance key.

See also:

FooDataWriter\_lookup\_instance (p. 692)

Narrow the given **DDS\_DataReader** (p. 783) pointer to a **DDS\_KeyedStringDataReader** (p. 47) pointer.

See also:

FooDataReader\_narrow (p. 787)

4.6.3.31 DDS\_DataReader\* DDS\_KeyedStringDataReader\_as\_datareader (DDS\_KeyedStringDataReader \* reader)

Widen the given DDS\_KeyedStringDataReader (p. 47) pointer to a DDS\_-DataReader (p. 783) pointer.

See also:

FooDataReader\_as\_datareader (p. 788)

4.6.3.32 DDS\_ReturnCode\_t DDS\_KeyedStringDataReader\_read (DDS\_KeyedStringDataReader \* self, struct DDS\_KeyedStringSeq \* received\_data, struct DDS\_SampleInfoSeq \* info\_seq, DDS\_Long max\_samples, DDS\_SampleStateMask sample\_states, DDS\_ViewStateMask view\_states, DDS\_InstanceStateMask instance\_states)

Access a collection of data samples from the DDS\_DataReader (p. 783).

#### See also:

FooDataReader\_read (p. 788)

4.6.3.33 DDS\_ReturnCode\_t DDS\_KeyedStringDataReader\_take (DDS\_KeyedStringDataReader \* self, struct DDS\_KeyedStringSeq \* received\_data, struct DDS\_SampleInfoSeq \* info\_seq, DDS\_Long max\_samples, DDS\_SampleStateMask sample\_mask, DDS\_ViewStateMask view\_mask, DDS\_InstanceStateMask instance\_mask)

Access a collection of data-samples from the DDS\_DataReader (p. 783).

# See also:

FooDataReader\_take (p. 789)

4.6.3.34 DDS\_ReturnCode\_t DDS\_KeyedStringDataReader\_read\_w\_condition (DDS\_KeyedStringDataReader \* self,
struct DDS\_KeyedStringSeq \* received\_data, struct
DDS\_SampleInfoSeq \* info\_seq, DDS\_Long max\_samples,
DDS\_ReadCondition \* condition)

Accesses via DDS\_KeyedStringDataReader\_read (p. 58) the samples that match the criteria specified in the DDS\_ReadCondition (p. 842).

#### See also:

FooDataReader\_read\_w\_condition (p. 796)

4.6.3.35 DDS\_ReturnCode\_t DDS\_KeyedStringDataReader\_take\_w\_condition (DDS\_KeyedStringDataReader \* self,
struct DDS\_KeyedStringSeq \* received\_data, struct
DDS\_SampleInfoSeq \* info\_seq, DDS\_Long max\_samples,
DDS\_ReadCondition \* condition)

Analogous to DDS\_KeyedStringDataReader\_read\_w\_condition (p. 58) except it accesses samples via the DDS\_KeyedStringDataReader\_take (p. 58) operation.

#### See also:

FooDataReader\_take\_w\_condition (p. 797)

 $\begin{array}{lll} \textbf{4.6.3.36} & \textbf{DDS\_ReturnCode\_t DDS\_KeyedStringDataReader\_-} \\ & \textbf{read\_next\_sample (DDS\_KeyedStringDataReader} * \textit{self}, \\ & \textbf{DDS\_KeyedString} * \textit{received\_data}, \text{ struct DDS\_SampleInfo} \\ & * \textit{sample\_info}) \end{array}$ 

Copies the next not-previously-accessed data value from the  $\mathbf{DDS}_{-}$ -**DataReader** (p. 783).

#### See also:

FooDataReader\_read\_next\_sample (p. 798)

4.6.3.37 DDS\_ReturnCode\_t DDS\_KeyedStringDataReader\_take\_next\_sample (DDS\_KeyedStringDataReader \* self,
DDS\_KeyedString \* received\_data, struct DDS\_SampleInfo
\* sample\_info)

Copies the next not-previously-accessed data value from the DDS\_-DataReader (p. 783).

#### See also:

FooDataReader\_take\_next\_sample (p. 799)

4.6.3.38 DDS\_ReturnCode\_t DDS\_KeyedStringDataReader\_read\_instance (DDS\_KeyedStringDataReader \* self,
struct DDS\_KeyedStringSeq \* received\_data, struct
DDS\_SampleInfoSeq \* info\_seq, DDS\_Long max\_samples,
const DDS\_InstanceHandle\_t \* a\_handle, DDS\_SampleStateMask sample\_states, DDS\_ViewStateMask
view\_states, DDS\_InstanceStateMask instance\_states)

Access a collection of data samples from the DDS\_DataReader (p. 783).

#### See also:

FooDataReader\_read\_instance (p. 800)

4.6.3.39 DDS\_ReturnCode\_t DDS\_KeyedStringDataReader\_take\_instance (DDS\_KeyedStringDataReader \* self,
struct DDS\_KeyedStringSeq \* received\_data, struct
DDS\_SampleInfoSeq \* info\_seq, DDS\_Long max\_samples,
const DDS\_InstanceHandle\_t \* a\_handle, DDS\_SampleStateMask sample\_states, DDS\_ViewStateMask
view\_states, DDS\_InstanceStateMask instance\_states)

Access a collection of data samples from the DDS\_DataReader (p. 783).

#### See also:

FooDataReader\_take\_instance (p. 802)

4.6.3.40 DDS\_ReturnCode\_t DDS\_KeyedStringDataReader\_read\_next\_instance (DDS\_KeyedStringDataReader \* self, struct DDS\_KeyedStringSeq \* received\_data, struct DDS\_SampleInfoSeq \* info\_seq, DDS\_Long max\_samples, const DDS\_InstanceHandle\_t \* previous\_handle, DDS\_SampleStateMask sample\_states, DDS\_ViewStateMask view\_states, DDS\_InstanceStateMask instance\_states)

Access a collection of data samples from the DDS\_DataReader (p. 783).

#### See also:

FooDataReader\_read\_next\_instance (p. 804)

4.6.3.41 DDS\_ReturnCode\_t DDS\_KeyedStringDataReader\_take\_next\_instance (DDS\_KeyedStringDataReader \*
self, struct DDS\_KeyedStringSeq \* received\_data,
struct DDS\_SampleInfoSeq \* info\_seq, DDS\_Long
max\_samples, const DDS\_InstanceHandle\_t
\* previous\_handle, DDS\_SampleStateMask
sample\_states, DDS\_ViewStateMask view\_states,
DDS\_InstanceStateMask instance\_states)

Access a collection of data samples from the DDS\_DataReader (p. 783).

#### See also:

FooDataReader\_take\_next\_instance (p. 806)

4.6.3.42 DDS\_ReturnCode\_t DDS\_KeyedStringDataReader\_read\_next\_instance\_w\_condition (DDS\_KeyedStringDataReader
\* self, struct DDS\_KeyedStringSeq \* received\_data, struct
DDS\_SampleInfoSeq \* info\_seq, DDS\_Long max\_samples,
const DDS\_InstanceHandle\_t \* previous\_handle,
DDS\_ReadCondition \* condition)

Accesses via DDS\_KeyedStringDataReader\_read\_next\_instance (p. 60) the samples that match the criteria specified in the DDS\_ReadCondition (p. 842).

#### See also:

FooDataReader\_read\_next\_instance\_w\_condition (p. 808)

4.6.3.43 DDS\_ReturnCode\_t DDS\_KeyedStringDataReader\_take\_next\_instance\_w\_condition (DDS\_KeyedStringDataReader
\* self, struct DDS\_KeyedStringSeq \* received\_data, struct
DDS\_SampleInfoSeq \* info\_seq, DDS\_Long max\_samples,
const DDS\_InstanceHandle\_t \* previous\_handle,
DDS\_ReadCondition \* condition)

Accesses via DDS\_KeyedStringDataReader\_take\_next\_instance (p. 61) the samples that match the criteria specified in the DDS\_ReadCondition (p. 842).

#### See also:

FooDataReader\_take\_next\_instance\_w\_condition (p. 809)

4.6.3.44 DDS\_ReturnCode\_t DDS\_KeyedStringDataReader\_return\_loan (DDS\_KeyedStringDataReader \* self,
struct DDS\_KeyedStringSeq \* received\_data, struct
DDS\_SampleInfoSeq \* info\_seq)

Indicates to the **DDS\_DataReader** (p. 783) that the application is done accessing the collection of received\_data and info\_seq obtained by some earlier invocation of read or take on the **DDS\_DataReader** (p. 783).

#### See also:

FooDataReader\_return\_loan (p. 811)

4.6.3.45 DDS\_ReturnCode\_t DDS\_KeyedStringDataReader\_-get\_key\_value (DDS\_KeyedStringDataReader \* self, DDS\_KeyedString \* key\_holder, const DDS\_InstanceHandle\_t \* handle)

Retrieve the instance key that corresponds to an instance handle.

#### See also:

FooDataReader\_get\_key\_value (p. 812)

4.6.3.46 DDS\_ReturnCode\_t DDS\_KeyedStringDataReader\_get\_key\_value\_w\_key (DDS\_KeyedStringDataReader \* self, char \* key, const DDS\_InstanceHandle\_t \* handle)

 $<<\!eXtension>>$  (p. 950) Retrieve the instance key that corresponds to an instance handle.

#### See also:

FooDataReader\_get\_key\_value (p. 812)

4.6.3.47 DDS\_InstanceHandle\_t DDS\_KeyedStringDataReader\_-lookup\_instance (DDS\_KeyedStringDataReader \* self, const DDS\_KeyedString \* key\_holder)

Retrieve the instance handle that corresponds to an instance key\_holder.

#### See also:

FooDataReader\_lookup\_instance (p. 813)

4.6.3.48 DDS\_InstanceHandle\_t DDS\_KeyedStringDataReader\_lookup\_instance\_w\_key (DDS\_KeyedStringDataReader \* self, const char \* key)

<<eXtension>> (p. 950) Retrieve the instance handle that corresponds to an instance key.

#### See also:

FooDataReader\_lookup\_instance (p. 813)

#### 4.6.4 Variable Documentation

4.6.4.1 char\* DDS\_KeyedString::key [inherited]

Instance key associated with the specified value.

4.6.4.2 char\* DDS\_KeyedString::value [inherited]

String value.

### 4.7 Octets Built-in Type

Built-in type consisting of a variable-length array of opaque bytes.

#### **Data Structures**

 $\hat{\ }$  struct **DDS\_Octets** 

Built-in type consisting of a variable-length array of opaque bytes.

\* struct DDS\_OctetsSeq

```
Instantiates FooSeq (p. 1497) < DDS_{-}Octets (p. 1272) > .
```

^ struct DDS\_OctetsTypeSupport

```
<<interface>> (p. 950) DDS_Octets (p. 1272) type support.
```

#### **Typedefs**

- ^ typedef struct DDS\_OctetsDataWriter DDS\_OctetsDataWriter 
  <<iinterface>> (p. 950) Instantiates DataWriter < DDS\_Octets
  - <<interface>> (p. 950) Instantiates DataWriter < DDS\_Octets (p. 1272) >.
- ^ typedef struct DDS\_OctetsDataReader DDS\_OctetsDataReader

```
<<interface>> (p. 950) Instantiates DataReader < DDS_Octets (p. 1272) >.
```

#### **Functions**

- ^ DDS\_Octets \* DDS\_Octets\_new ()
  - Constructor.
- ^ DDS\_Octets \* DDS\_Octets\_new\_w\_size (int size)

Constructor that specifies the size of the allocated octets array.

^ void DDS\_Octets\_delete (DDS\_Octets \*self)

Destructor.

DDS\_ReturnCode\_t DDS\_OctetsTypeSupport\_register\_type (DDS\_DomainParticipant \*participant, const char \*type\_name)

Allows an application to communicate to RTI Data Distribution Service the existence of the DDS\_Octets (p. 1272) data type.

DDS\_ReturnCode\_t DDS\_OctetsTypeSupport\_unregister\_type
(DDS\_DomainParticipant \*participant, const char \*type\_name)

Allows an application to unregister the DDS\_Octets (p. 1272) data type from RTI Data Distribution Service. After calling unregister\_type, no further communication using this type is possible.

 $\hat{}$  const char \* DDS\_OctetsTypeSupport\_get\_type\_name ()

Get the default name for the DDS\_Octets (p. 1272) type.

^ void DDS\_OctetsTypeSupport\_print\_data (const DDS\_Octets \*a\_data)

<<eXtension>> (p. 950) Print value of data type to standard out.

^ DDS\_OctetsDataWriter \* DDS\_OctetsDataWriter\_narrow (DDS\_DataWriter \*writer)

Narrow the given DDS\_DataWriter (p. 673) pointer to a DDS\_-OctetsDataWriter (p. 68) pointer.

^ DDS\_DataWriter \* DDS\_OctetsDataWriter\_as\_datawriter (DDS\_OctetsDataWriter \*writer)

Widen the given DDS\_OctetsDataWriter (p. 68) pointer to a DDS\_DataWriter (p. 673) pointer.

DDS\_ReturnCode\_t DDS\_OctetsDataWriter\_write (DDS\_OctetsDataWriter \*self, const DDS\_Octets \*instance\_data, const DDS\_InstanceHandle\_t \*handle)

Modifies the value of a DDS\_Octets (p. 1272) data instance.

DDS\_ReturnCode\_t DDS\_OctetsDataWriter\_write\_octets (DDS\_OctetsDataWriter \*self, const unsigned char \*octets, int length, const DDS\_InstanceHandle\_t \*handle)

<<eXtension>> (p. 950) Modifies the value of a DDS\_Octets (p. 1272) data instance.

<<eXtension>> (p. 950) Modifies the value of a DDS\_Octets (p. 1272) data instance.

DDS\_ReturnCode\_t DDS\_OctetsDataWriter\_write\_w\_timestamp (DDS\_OctetsDataWriter \*self, const DDS\_Octets \*instance\_data, const DDS\_InstanceHandle\_t \*handle, const struct DDS\_Time\_t \*source\_timestamp)

Performs the same function as DDS\_OctetsDataWriter\_write (p. 72) except that it also provides the value for the source\_timestamp.

<<extension>> (p. 950) Performs the same function as DDS\_-OctetsDataWriter\_write\_octets (p. 72) except that it also provides the value for the source\_timestamp.

^ DDS\_ReturnCode\_t DDS\_OctetsDataWriter\_write\_octets\_seq\_w\_timestamp (DDS\_OctetsDataWriter \*self, const struct DDS\_OctetSeq \*octets, const DDS\_InstanceHandle\_t \*handle, const struct DDS\_Time\_t \*source\_timestamp)

<<extension>> (p. 950) Performs the same function as DDS\_-OctetsDataWriter\_write\_octets\_seq (p. 73) except that it also provides the value for the source\_timestamp.

^ DDS\_OctetsDataReader \* DDS\_OctetsDataReader\_narrow (DDS\_DataReader \*reader)

Narrow the given DDS\_DataReader (p. 783) pointer to a DDS\_OctetsDataReader (p. 68) pointer.

 $\begin{array}{lll} {\bf \hat{DDS\_DataReader}} & {\bf *DDS\_OctetsDataReader\_as\_datareader} \\ & ({\bf DDS\_OctetsDataReader} * {\bf *reader}) \end{array}$ 

Widen the given DDS\_OctetsDataReader (p. 68) pointer to a DDS\_DataReader (p. 783) pointer.

^ DDS\_ReturnCode\_t DDS\_OctetsDataReader\_read (DDS\_OctetsDataReader \*self, struct DDS\_OctetsSeq \*received\_data, struct DDS\_SampleInfoSeq \*info\_seq, DDS\_Long max\_samples, DDS\_SampleStateMask sample\_states, DDS\_ViewStateMask view\_states, DDS\_InstanceStateMask instance\_states)

Access a collection of data samples from the DDS\_DataReader (p. 783).

^ DDS\_ReturnCode\_t DDS\_OctetsDataReader\_take (DDS\_OctetsDataReader \*self, struct DDS\_OctetsSeq \*received\_data, struct DDS\_SampleInfoSeq \*info\_seq, DDS\_Long max\_samples, DDS\_SampleStateMask sample\_mask, DDS\_ViewStateMask view\_mask, DDS\_InstanceStateMask instance\_mask)

Access a collection of data-samples from the DDS\_DataReader (p. 783).

^ DDS\_ReturnCode\_t DDS\_OctetsDataReader\_read\_w\_condition (DDS\_OctetsDataReader \*self, struct DDS\_OctetsSeq \*received\_data, struct DDS\_SampleInfoSeq \*info\_seq, DDS\_Long max\_samples, DDS\_ReadCondition \*condition)

Accesses via DDS\_OctetsDataReader\_read (p. 75) the samples that match the criteria specified in the DDS\_ReadCondition (p. 842).

DDS\_ReturnCode\_t DDS\_OctetsDataReader\_take\_w\_condition (DDS\_OctetsDataReader \*self, struct DDS\_OctetsSeq \*received\_-data, struct DDS\_SampleInfoSeq \*info\_seq, DDS\_Long max\_samples, DDS\_ReadCondition \*condition)

Analogous to DDS\_OctetsDataReader\_read\_w\_condition (p. 76) except it accesses samples via the DDS\_OctetsDataReader\_take (p. 76) operation.

^ DDS\_ReturnCode\_t DDS\_OctetsDataReader\_read\_next\_sample (DDS\_OctetsDataReader \*self, DDS\_Octets \*received\_data, struct DDS\_SampleInfo \*sample\_info)

Copies the next not-previously-accessed data value from the  $DDS_{-}$ -DataReader (p. 783).

^ DDS\_ReturnCode\_t DDS\_OctetsDataReader\_take\_next\_sample (DDS\_OctetsDataReader \*self, DDS\_Octets \*received\_data, struct DDS\_SampleInfo \*sample\_info)

Copies the next not-previously-accessed data value from the  $DDS_{-}$ -DataReader (p. 783).

Indicates to the  $DDS\_DataReader$  (p. 783) that the application is done accessing the collection of received\_data and info\_seq obtained by some earlier invocation of read or take on the  $DDS\_DataReader$  (p. 783).

#### Variables

^ int DDS\_Octets::length

Number of octets to serialize.

^ unsigned char \* DDS\_Octets::value

DDS\_Octets (p. 1272) array value.

#### 4.7.1 Detailed Description

Built-in type consisting of a variable-length array of opaque bytes.

#### 4.7.2 Typedef Documentation

### 4.7.2.1 typedef struct DDS\_OctetsDataWriter DDS\_OctetsDataWriter

```
<<iinterface>> (p. 950) Instantiates DataWriter < DDS_Octets (p. 1272) >.
```

#### See also:

```
FooDataWriter (p. 1496)
DDS_DataWriter (p. 673)
```

### 4.7.2.2 typedef struct DDS\_OctetsDataReader DDS\_OctetsDataReader

```
<<\!\!interface>> (p. 950) Instantiates DataReader < DDS_Octets (p. 1272) >.
```

When reading or taking data with this reader, if you request a copy of the samples instead of a loan, and the byte array in a destination data sample is NULL, the middleware will allocate a new array for you of sufficient length to hold the received data. The new array will be allocated with **DDS\_OctetBuffer\_alloc** (p. 268); the sample's destructor will delete it.

A non- NULL array is assumed to be allocated to sufficient length to store the incoming data. It will not be reallocated.

#### See also:

```
FooDataReader (p. 1495)
DDS_DataReader (p. 783)
```

#### 4.7.3 Function Documentation

#### 4.7.3.1 DDS\_Octets\* DDS\_Octets\_new ()

Constructor.

The default constructor initializes the newly created object with NULL value, and zero length.

#### Returns:

A new **DDS\_Octets** (p. 1272) or NULL if failure.

#### 4.7.3.2 DDS\_Octets\* DDS\_Octets\_new\_w\_size (int size)

Constructor that specifies the size of the allocated octets array.

After this function is called, length is set to zero.

#### Parameters:

size <<iin>> (p. 951) Size of the allocated octets array. Cannot be smaller than zero.

#### Returns:

A new **DDS\_Octets** (p. 1272) or NULL if failure.

#### 4.7.3.3 void DDS\_Octets\_delete (DDS\_Octets \* self)

Destructor.

# 4.7.3.4 DDS\_ReturnCode\_t DDS\_OctetsTypeSupport\_register\_type (DDS\_DomainParticipant \* participant, const char \* type\_name)

Allows an application to communicate to RTI Data Distribution Service the existence of the **DDS\_Octets** (p. 1272) data type.

By default, The **DDS\_Octets** (p. 1272) built-in type is automatically registered when a DomainParticipant is created using the type\_name returned by **DDS\_OctetsTypeSupport\_get\_type\_name** (p. 71). Therefore, the usage of this function is optional and it is only required when the automatic built-in type registration is disabled using the participant property "dds.builtin\_type.auto\_register".

This function can also be used to register the same **DDS\_OctetsTypeSupport** (p. 1275) with a **DDS\_DomainParticipant** (p. 339) using different values for the type\_name.

If register\_type is called multiple times with the same DDS\_-DomainParticipant (p. 339) and type\_name, the second (and subsequent) registrations are ignored by the operation.

#### Parameters:

participant <<in>> (p. 951) the DDS\_DomainParticipant (p. 339) to register the data type DDS\_Octets (p. 1272) with. Cannot be NULL.

type\_name <<in>> (p. 951) the type name under with the data type DDS\_Octets (p. 1272) is registered with the participant; this type name is used when creating a new DDS\_Topic (p. 425). (See DDS\_DomainParticipant\_create\_topic (p. 374).) The name may not be NULL or longer than 255 characters.

#### Returns:

One of the Standard Return Codes (p. 120), DDS\_RETCODE\_-PRECONDITION\_NOT\_MET (p. 121) or DDS\_RETCODE\_OUT\_-OF\_RESOURCES (p. 121).

#### MT Safety:

UNSAFE on the FIRST call. It is not safe for two threads to simultaneously make the first call to register a type. Subsequent calls are thread safe.

#### See also:

DDS\_DomainParticipant\_create\_topic (p. 374)

# 4.7.3.5 DDS\_ReturnCode\_t DDS\_OctetsTypeSupport\_unregister\_type (DDS\_DomainParticipant \* participant, const char \* type\_name)

Allows an application to unregister the **DDS\_Octets** (p. 1272) data type from RTI Data Distribution Service. After calling unregister\_type, no further communication using this type is possible.

#### Precondition:

The DDS\_Octets (p. 1272) type with type\_name is registered with the participant and all DDS\_Topic (p. 425) objects referencing the type have been destroyed. If the type is not registered with the participant, or if any DDS\_Topic (p. 425) is associated with the type, the operation will fail with DDS\_RETCODE\_ERROR (p. 121).

#### Postcondition:

All information about the type is removed from RTI Data Distribution Service. No further communication using this type is possible.

#### Parameters:

```
participant << in>> (p. 951) the DDS_DomainParticipant (p. 339) to unregister the data type DDS_Octets (p. 1272) from. Cannot be NULL.
```

type\_name <<in>>> (p. 951) the type name under with the data type DDS\_Octets (p. 1272) is registered with the participant. The name should match a name that has been previously used to register a type with the participant. Cannot be NULL.

#### Returns:

```
One of the Standard Return Codes (p. 120), DDS_RETCODE_BAD_PARAMETER (p. 121) or DDS_RETCODE_ERROR (p. 121)
```

#### MT Safety:

SAFE.

#### See also:

DDS\_OctetsTypeSupport\_register\_type (p. 69)

#### 4.7.3.6 const char\* DDS\_OctetsTypeSupport\_get\_type\_name ()

Get the default name for the **DDS\_Octets** (p. 1272) type.

Can be used for calling **DDS\_OctetsTypeSupport\_register\_type** (p. 69) or creating **DDS\_Topic** (p. 425).

#### Returns:

```
default name for the DDS_Octets (p. 1272) type.
```

#### See also:

```
DDS_OctetsTypeSupport_register_type (p. 69)
DDS_DomainParticipant_create_topic (p. 374)
```

### 4.7.3.7 void DDS\_OctetsTypeSupport\_print\_data (const DDS\_Octets \* a\_data)

<< eXtension>> (p. 950) Print value of data type to standard out.

The *generated* implementation of the operation knows how to print value of a data type.

Parameters:

```
a\_data << in>> (p. 951) DDS_Octets (p. 1272) to be printed.
```

4.7.3.8 DDS\_OctetsDataWriter\* DDS\_OctetsDataWriter\_narrow (DDS\_DataWriter \* writer)

Narrow the given  $DDS\_DataWriter$  (p. 673) pointer to a  $DDS\_OctetsDataWriter$  (p. 68) pointer.

See also:

FooDataWriter\_narrow (p. 677)

4.7.3.9 DDS\_DataWriter\* DDS\_OctetsDataWriter\_as\_datawriter (DDS\_OctetsDataWriter \* writer)

Widen the given DDS\_OctetsDataWriter (p. 68) pointer to a DDS\_DataWriter (p. 673) pointer.

See also:

FooDataWriter\_as\_datawriter (p. 678)

4.7.3.10 DDS\_ReturnCode\_t DDS\_OctetsDataWriter\_write (DDS\_OctetsDataWriter \* self, const DDS\_Octets \*  $instance\_data$ , const DDS\_InstanceHandle\_t \* handle)

Modifies the value of a **DDS\_Octets** (p. 1272) data instance.

See also:

FooDataWriter\_write (p. 684)

4.7.3.11 DDS\_ReturnCode\_t DDS\_OctetsDataWriter\_write\_octets (DDS\_OctetsDataWriter \* self, const unsigned char \* octets, int length, const DDS\_InstanceHandle\_t \* handle)

 $<<\!eXtension>>$  (p. 950) Modifies the value of a DDS\_Octets (p. 1272) data instance.

Parameters:

 $self \ll in \gg (p. 951)$  Cannot be NULL.

octets << in>> (p. 951) Array of octets to be published. length << in>> (p. 951) Number of octets to be published. handle << in>> (p. 951) The special value DDS\_HANDLE\_NIL (p. 460) should be used always.

See also:

FooDataWriter\_write (p. 684)

4.7.3.12 DDS\_ReturnCode\_t DDS\_OctetsDataWriter\_write\_octets\_seq (DDS\_OctetsDataWriter \* self, const struct
DDS\_OctetSeq \* octets, const DDS\_InstanceHandle\_t \*
handle)

<<eXtension>> (p. 950) Modifies the value of a DDS\_Octets (p. 1272) data instance.

#### Parameters:

```
self << in>> (p. 951) Cannot be NULL. octets << in>> (p. 951) Sequence of octets to be published. handle << in>> (p. 951) The special value DDS_HANDLE_NIL (p. 460) should be used always.
```

See also:

FooDataWriter\_write (p. 684)

4.7.3.13 DDS\_ReturnCode\_t DDS\_OctetsDataWriter\_write\_w\_timestamp (DDS\_OctetsDataWriter \* self, const DDS\_Octets \* instance\_data, const DDS\_InstanceHandle\_t \* handle, const struct DDS\_Time\_t \* source\_timestamp)

Performs the same function as **DDS\_OctetsDataWriter\_write** (p. 72) except that it also provides the value for the source\_timestamp.

#### See also:

FooDataWriter\_write\_w\_timestamp (p. 686)

4.7.3.14 DDS\_ReturnCode\_t DDS\_OctetsDataWriter\_write\_octets\_w\_timestamp (DDS\_OctetsDataWriter \* self,
const unsigned char \* octets, int length, const
DDS\_InstanceHandle\_t \* handle, const struct DDS\_Time\_t
\* source\_timestamp)

<<eXtension>> (p. 950) Performs the same function as DDS\_OctetsDataWriter\_write\_octets (p. 72) except that it also provides the value for the source\_timestamp.

#### Parameters:

```
self << in>> (p. 951) Cannot be NULL. octets << in>> (p. 951) Array of octets to be published. length << in>> (p. 951) Number of octets to be published. handle << in>> (p. 951) The special value DDS_HANDLE_NIL (p. 460) should be used always. source\_timestamp << in>> (p. 951) The timestamp value must be greater than or equal to the timestamp value used in the last writer operation. See FooDataWriter\_write\_w\_timestamp (p. 686). Cannot be NULL.
```

#### See also:

FooDataWriter\_write\_w\_timestamp (p. 686)

4.7.3.15 DDS\_ReturnCode\_t DDS\_OctetsDataWriter\_write\_octets\_seq\_w\_timestamp (DDS\_OctetsDataWriter \*
self, const struct DDS\_OctetSeq \* octets, const
DDS\_InstanceHandle\_t \* handle, const struct DDS\_Time\_t
\* source\_timestamp)

<<extension>> (p. 950) Performs the same function as DDS\_-OctetsDataWriter\_write\_octets\_seq (p. 73) except that it also provides the value for the source\_timestamp.

#### Parameters:

```
self << in>> (p. 951) Cannot be NULL. octets << in>> (p. 951) Sequence of octets to be published. handle << in>> (p. 951) The special value DDS_HANDLE_NIL (p. 460) should be used always.
```

source\_timestamp <<iin>>> (p. 951) The timestamp value must be greater than or equal to the timestamp value used in the last writer operation. See FooDataWriter\_write\_w\_timestamp (p. 686). Cannot be NULL.

See also:

FooDataWriter\_write\_w\_timestamp (p. 686)

4.7.3.16 DDS\_OctetsDataReader\* DDS\_OctetsDataReader\_narrow (DDS\_DataReader \* reader)

Narrow the given **DDS\_DataReader** (p. 783) pointer to a **DDS\_OctetsDataReader** (p. 68) pointer.

See also:

FooDataReader\_narrow (p. 787)

 $\begin{array}{lll} \textbf{4.7.3.17} & \textbf{DDS\_DataReader} * \textbf{DDS\_OctetsDataReader}\_\textbf{as\_datareader} \\ & (\textbf{DDS\_OctetsDataReader} * \textit{reader}) \end{array}$ 

Widen the given DDS\_OctetsDataReader (p. 68) pointer to a DDS\_DataReader (p. 783) pointer.

See also:

FooDataReader\_as\_datareader (p. 788)

4.7.3.18 DDS\_ReturnCode\_t DDS\_OctetsDataReader\_read (DDS\_OctetsDataReader \* self, struct DDS\_OctetsSeq \* received\_data, struct DDS\_SampleInfoSeq \* info\_seq, DDS\_Long max\_samples, DDS\_SampleStateMask sample\_states, DDS\_ViewStateMask view\_states, DDS\_InstanceStateMask instance\_states)

Access a collection of data samples from the DDS\_DataReader (p. 783).

See also:

FooDataReader\_read (p. 788)

4.7.3.19 DDS\_ReturnCode\_t DDS\_OctetsDataReader\_take (DDS\_OctetsDataReader \* self, struct DDS\_OctetsSeq \* received\_data, struct DDS\_SampleInfoSeq \* info\_seq, DDS\_Long max\_samples, DDS\_SampleStateMask sample\_mask, DDS\_ViewStateMask view\_mask, DDS\_InstanceStateMask instance\_mask)

Access a collection of data-samples from the DDS\_DataReader (p. 783).

#### See also:

FooDataReader\_take (p. 789)

4.7.3.20 DDS\_ReturnCode\_t DDS\_OctetsDataReader\_read\_w\_condition (DDS\_OctetsDataReader \* self,
struct DDS\_OctetsSeq \* received\_data, struct
DDS\_SampleInfoSeq \* info\_seq, DDS\_Long max\_samples,
DDS\_ReadCondition \* condition)

Accesses via DDS\_OctetsDataReader\_read (p. 75) the samples that match the criteria specified in the DDS\_ReadCondition (p. 842).

#### See also:

FooDataReader\_read\_w\_condition (p. 796)

4.7.3.21 DDS\_ReturnCode\_t DDS\_OctetsDataReader\_take\_w\_condition (DDS\_OctetsDataReader \* self,
struct DDS\_OctetsSeq \* received\_data, struct
DDS\_SampleInfoSeq \* info\_seq, DDS\_Long max\_samples,
DDS\_ReadCondition \* condition)

Analogous to DDS\_OctetsDataReader\_read\_w\_condition (p. 76) except it accesses samples via the DDS\_OctetsDataReader\_take (p. 76) operation.

#### See also:

FooDataReader\_take\_w\_condition (p. 797)

4.7.3.22 DDS\_ReturnCode\_t DDS\_OctetsDataReader\_read\_next\_sample (DDS\_OctetsDataReader \* self, DDS\_Octets \* received\_data, struct DDS\_SampleInfo \* sample\_info)

Copies the next not-previously-accessed data value from the  $DDS_{-}$ DataReader (p. 783).

See also:

FooDataReader\_read\_next\_sample (p. 798)

4.7.3.23 DDS\_ReturnCode\_t DDS\_OctetsDataReader\_take\_next\_sample (DDS\_OctetsDataReader \* self, DDS\_Octets \* received\_data, struct DDS\_SampleInfo \* sample\_info)

Copies the next not-previously-accessed data value from the DDS\_-DataReader (p. 783).

See also:

FooDataReader\_take\_next\_sample (p. 799)

4.7.3.24 DDS\_ReturnCode\_t DDS\_OctetsDataReader\_return\_loan (DDS\_OctetsDataReader \* self, struct DDS\_OctetsSeq \*  $received\_data$ , struct DDS\_SampleInfoSeq \*  $info\_seq$ )

Indicates to the **DDS\_DataReader** (p. 783) that the application is done accessing the collection of received\_data and info\_seq obtained by some earlier invocation of read or take on the **DDS\_DataReader** (p. 783).

See also:

FooDataReader\_return\_loan (p. 811)

- 4.7.4 Variable Documentation
- 4.7.4.1 int DDS\_Octets::length [inherited]

Number of octets to serialize.

4.7.4.2 unsigned char\* DDS\_Octets::value [inherited]

DDS\_Octets (p. 1272) array value.

### 4.8 KeyedOctets Built-in Type

Built-in type consisting of a variable-length array of opaque bytes and a string that is the key.

#### **Data Structures**

 $\hat{\ }$  struct DDS\_KeyedOctets

 $\label{lem:bulk-length} \textit{Built-in type consisting of a variable-length array of opaque bytes and a string that is the key.}$ 

^ struct DDS\_KeyedOctetsSeq

```
Instantiates FooSeq (p. 1497) < DDS_{-}KeyedOctets (p. 1236) >.
```

 $\hat{\ }$  struct DDS\_KeyedOctetsTypeSupport

```
<<interface>> (p. 950) DDS_KeyedOctets (p. 1236) type support.
```

#### **Typedefs**

^ typedef struct DDS\_KeyedOctetsDataWriter DDS\_-KeyedOctetsDataWriter

```
<<interface>> (p. 950) Instantiates DataWriter < DDS_KeyedOctets (p. 1236) >.
```

 $\begin{array}{lll} \textbf{typedef} & \textbf{struct} & \textbf{DDS\_KeyedOctetsDataReader} & \textbf{DDS\_-} \\ \textbf{KeyedOctetsDataReader} & \end{array}$ 

```
<<interface>> (p. 950) Instantiates DataReader < DDS_KeyedOctets (p. 1236) >.
```

#### **Functions**

 $\verb|^ DDS_KeyedOctets| * DDS_KeyedOctets_new| ()$ 

Constructor.

DDS\_KeyedOctets \* DDS\_KeyedOctets\_new\_w\_size (int key\_size, int size)

 $Constructor\ that\ specifies\ the\ allocated\ sizes.$ 

^ void **DDS\_KeyedOctets\_delete** (**DDS\_KeyedOctets** \*self)

Destructor.

^ DDS\_ReturnCode\_t DDS\_KeyedOctetsTypeSupport\_register\_type (DDS\_DomainParticipant \*participant, const char \*type\_name)

Allows an application to communicate to RTI Data Distribution Service the existence of the DDS\_KeyedOctets (p. 1236) data type.

DDS\_ReturnCode\_t DDS\_KeyedOctetsTypeSupport\_unregister\_type (DDS\_DomainParticipant \*participant, const char \*type\_name)

Allows an application to unregister the **DDS\_KeyedOctets** (p. 1236) data type from RTI Data Distribution Service. After calling unregister\_type, no further communication using this type is possible.

 $\begin{tabular}{ll} \^{\ } & const \ char * \bf DDS\_KeyedOctetsTypeSupport\_get\_type\_name \ () \\ \hline \end{tabular}$ 

Get the default name for the DDS\_KeyedOctets (p. 1236) type.

^ void DDS\_KeyedOctetsTypeSupport\_print\_data (const DDS\_-KeyedOctets \*a\_data)

<<eXtension>> (p. 950) Print value of data type to standard out.

DDS\_KeyedOctetsDataWriter \* DDS\_KeyedOctetsDataWriter\_narrow (DDS\_DataWriter \*writer)

Narrow the given DDS\_DataWriter (p. 673) pointer to a DDS\_KeyedOctetsDataWriter (p. 86) pointer.

^ DDS\_DataWriter \* DDS\_KeyedOctetsDataWriter\_as\_datawriter (DDS\_KeyedOctetsDataWriter \*writer)

Widen the given DDS\_KeyedOctetsDataWriter (p. 86) pointer to a DDS\_DataWriter (p. 673) pointer.

DDS\_InstanceHandle\_t DDS\_KeyedOctetsDataWriter\_register\_instance (DDS\_KeyedOctetsDataWriter \*self, const DDS\_KeyedOctets \*instance\_data)

Informs RTI Data Distribution Service that the application will be modifying a particular instance.

^ DDS\_InstanceHandle\_t DDS\_KeyedOctetsDataWriter\_register\_-instance\_w\_key (DDS\_KeyedOctetsDataWriter \*self, const char \*key)

<<eXtension>> (p. 950) Informs RTI Data Distribution Service that the application will be modifying a particular instance.

^ DDS\_InstanceHandle\_t DDS\_KeyedOctetsDataWriter\_register\_instance\_w\_timestamp (DDS\_KeyedOctetsDataWriter \*self, const DDS\_KeyedOctets \*instance\_data, const struct DDS\_Time\_t \*source\_timestamp)

Performs the same functions as  $DDS\_KeyedOctetsDataWriter\_register\_instance$  (p. 91) except that the application provides the value for the source\\_timestamp.

^ DDS\_InstanceHandle\_t DDS\_KeyedOctetsDataWriter\_register\_instance\_w\_key\_w\_timestamp (DDS\_KeyedOctetsDataWriter \*self, const char \*key, const struct DDS\_Time\_t \*source\_timestamp)

<<exXtension>> (p.950) Performs the same functions as DDS\_-KeyedOctetsDataWriter\_register\_instance\_w\_key (p.91) except that the application provides the value for the source\_timestamp.

^ DDS\_ReturnCode\_t DDS\_KeyedOctetsDataWriter\_unregister\_instance (DDS\_KeyedOctetsDataWriter \*self, const DDS\_KeyedOctets \*instance\_data, const DDS\_InstanceHandle\_t \*handle)

Reverses the action of DDS\_KeyedOctetsDataWriter\_register\_instance (p. 91).

^ DDS\_ReturnCode\_t DDS\_KeyedOctetsDataWriter\_unregister\_instance\_w\_key (DDS\_KeyedOctetsDataWriter \*self, const char \*key, const DDS\_InstanceHandle\_t \*handle)

<<eXtension>> (p. 950) Reverses the action of DDS\_-KeyedOctetsDataWriter\_register\_instance\_w\_key (p. 91).

DDS\_ReturnCode\_t DDS\_KeyedOctetsDataWriter\_unregister\_ instance\_w\_timestamp (DDS\_KeyedOctetsDataWriter \*self, const DDS\_KeyedOctets \*instance\_data, const DDS\_InstanceHandle\_t \*handle, const struct DDS\_Time\_t \*source\_timestamp)

Performs the same function as  $DDS\_KeyedOctetsDataWriter\_unregister\_instance$  (p. 92) except that it also provides the value for the source\_timestamp.

DDS\_ReturnCode\_t DDS\_KeyedOctetsDataWriter\_unregister\_instance\_w\_key\_w\_timestamp (DDS\_KeyedOctetsDataWriter \*self, const char \*key, const DDS\_InstanceHandle\_t \*handle, const struct DDS\_Time\_t \*source\_timestamp)

<<eXtension>> (p.950) Performs the same function as DDS\_-KeyedOctetsDataWriter\_unregister\_instance\_w\_key (p.92) except that it also provides the value for the source\_timestamp. ^ DDS\_ReturnCode\_t DDS\_KeyedOctetsDataWriter\_write (DDS\_KeyedOctetsDataWriter \*self, const DDS\_KeyedOctets \*instance\_data, const DDS\_InstanceHandle\_t \*handle)

Modifies the value of a DDS\_KeyedOctets (p. 1236) data instance.

^ DDS\_ReturnCode\_t DDS\_KeyedOctetsDataWriter\_write\_-octets\_w\_key (DDS\_KeyedOctetsDataWriter \*self, const char \*key, const unsigned char \*octets, int length, const DDS\_InstanceHandle\_t \*handle)

<<eXtension>> (p. 950) Modifies the value of a DDS\_KeyedOctets (p. 1236) data instance.

^ DDS\_ReturnCode\_t DDS\_KeyedOctetsDataWriter\_write\_octets\_seq\_w\_key (DDS\_KeyedOctetsDataWriter \*self, const
char \*key, const struct DDS\_OctetSeq \*octets, const DDS\_InstanceHandle\_t \*handle)

<<eXtension>> (p. 950) Modifies the value of a DDS\_KeyedOctets (p. 1236) data instance.

Performs the same function as DDS\_KeyedOctetsDataWriter\_write (p. 93) except that it also provides the value for the source\_timestamp.

^ DDS\_ReturnCode\_t DDS\_KeyedOctetsDataWriter\_write\_octets\_w\_key\_w\_timestamp (DDS\_KeyedOctetsDataWriter
\*self, const char \*key, const unsigned char \*octets, int length, const
DDS\_InstanceHandle\_t \*handle, const struct DDS\_Time\_t \*source\_timestamp)

Performs the same function as DDS\_KeyedOctetsDataWriter\_write\_-octets\_w\_key (p. 94) except that it also provides the value for the source\_timestamp.

DDS\_ReturnCode\_t DDS\_KeyedOctetsDataWriter\_write\_octets\_seq\_w\_key\_w\_timestamp (DDS\_KeyedOctetsDataWriter
\*self, const char \*key, const struct DDS\_OctetSeq \*octets, const
DDS\_InstanceHandle\_t \*handle, const struct DDS\_Time\_t \*source\_timestamp)

Performs the same function as DDS\_KeyedOctetsDataWriter\_write\_-octets\_seq\_w\_key (p. 94) except that it also provides the value for the source\_timestamp.

^ DDS\_ReturnCode\_t DDS\_KeyedOctetsDataWriter\_dispose (DDS\_KeyedOctetsDataWriter \*self, const DDS\_KeyedOctets \*instance\_data, const DDS\_InstanceHandle\_t \*instance\_handle)

Requests the middleware to delete the data.

^ DDS\_ReturnCode\_t DDS\_KeyedOctetsDataWriter\_dispose\_w\_key (DDS\_KeyedOctetsDataWriter \*self, const char \*key, const DDS\_InstanceHandle\_t \*instance\_handle)

<<eXtension>> (p. 950) Requests the middleware to delete the data.

^ DDS\_ReturnCode\_t DDS\_KeyedOctetsDataWriter\_dispose\_w\_-timestamp (DDS\_KeyedOctetsDataWriter \*self, const DDS\_KeyedOctets \*instance\_data, const DDS\_InstanceHandle\_t \*instance\_handle, const struct DDS\_Time\_t \*source\_timestamp)

Performs the same functions as DDS\_KeyedOctetsDataWriter\_dispose (p. 96) except that the application provides the value for the source\_timestamp that is made available to DDS\_DataReader (p. 783) objects by means of the source\_timestamp attribute inside the DDS\_SampleInfo (p. 1384).

^ DDS\_ReturnCode\_t DDS\_KeyedOctetsDataWriter\_dispose\_w\_-key\_w\_timestamp (DDS\_KeyedOctetsDataWriter \*self, const char \*key, const DDS\_InstanceHandle\_t \*instance\_handle, const struct DDS\_Time\_t \*source\_timestamp)

<<extension>> (p.950) Performs the same functions as DDS\_-KeyedOctetsDataWriter\_dispose\_w\_key (p.97) except that the application provides the value for the source\_timestamp that is made available to DDS\_DataReader (p. 783) objects by means of the source\_timestamp attribute inside the DDS\_SampleInfo (p. 1384).

^ DDS\_ReturnCode\_t DDS\_KeyedOctetsDataWriter\_get\_key\_-value (DDS\_KeyedOctetsDataWriter \*self, DDS\_KeyedOctets \*key\_holder, const DDS\_InstanceHandle\_t \*handle)

Retrieve the instance key that corresponds to an instance handle.

<<e $\mathbf{Xtension}>>$  (p. 950) Retrieve the instance key that corresponds to an instance handle.

^ DDS\_InstanceHandle\_t DDS\_KeyedOctetsDataWriter\_lookup\_-instance (DDS\_KeyedOctetsDataWriter \*self, const DDS\_-KeyedOctets \*key\_holder)

Retrieve the instance handle that corresponds to an instance key\_holder.

^ DDS\_InstanceHandle\_t DDS\_KeyedOctetsDataWriter\_lookup\_-instance\_w\_key (DDS\_KeyedOctetsDataWriter \*self, const char \*key)

<<eXtension>> (p. 950) Retrieve the instance handle that corresponds to an instance key.

^ DDS\_KeyedOctetsDataReader \* DDS\_-KeyedOctetsDataReader\_narrow (DDS\_DataReader \*reader)

Narrow the given DDS\_DataReader (p. 783) pointer to a DDS\_KeyedOctetsDataReader (p. 87) pointer.

` DDS\_DataReader \* DDS\_KeyedOctetsDataReader\_as\_-datareader (DDS\_KeyedOctetsDataReader \*reader)

Widen the given DDS\_KeyedOctetsDataReader (p. 87) pointer to a DDS\_DataReader (p. 783) pointer.

^ DDS\_ReturnCode\_t DDS\_KeyedOctetsDataReader\_read (DDS\_KeyedOctetsDataReader \*self, struct DDS\_KeyedOctetsSeq \*received\_data, struct DDS\_SampleInfoSeq \*info\_seq, DDS\_Long max\_samples, DDS\_SampleStateMask sample\_states, DDS\_ViewStateMask view\_states, DDS\_InstanceStateMask instance\_states)

Access a collection of data samples from the DDS\_DataReader (p. 783).

^ DDS\_ReturnCode\_t DDS\_KeyedOctetsDataReader\_take (DDS\_KeyedOctetsDataReader \*self, struct DDS\_KeyedOctetsSeq \*received\_data, struct DDS\_SampleInfoSeq \*info\_seq, DDS\_Long max\_samples, DDS\_SampleStateMask sample\_mask, DDS\_ViewStateMask view\_mask, DDS\_InstanceStateMask instance\_mask)

Access a collection of data-samples from the DDS\_DataReader (p. 783).

^ DDS\_ReturnCode\_t DDS\_KeyedOctetsDataReader\_read\_w\_-condition (DDS\_KeyedOctetsDataReader \*self, struct DDS\_KeyedOctetsSeq \*received\_data, struct DDS\_SampleInfoSeq \*info\_seq, DDS\_Long max\_samples, DDS\_ReadCondition \*condition)

Accesses via DDS\_KeyedOctetsDataReader\_read (p. 99) the samples that match the criteria specified in the DDS\_ReadCondition (p. 842).

^ DDS\_ReturnCode\_t DDS\_KeyedOctetsDataReader\_take\_w\_-condition (DDS\_KeyedOctetsDataReader \*self, struct DDS\_KeyedOctetsSeq \*received\_data, struct DDS\_SampleInfoSeq \*info\_seq, DDS\_Long max\_samples, DDS\_ReadCondition \*condition)

Analogous to DDS\_KeyedOctetsDataReader\_read\_w\_condition (p. 100) except it accesses samples via the DDS\_KeyedOctetsDataReader\_take (p. 99) operation.

^ DDS\_ReturnCode\_t DDS\_KeyedOctetsDataReader\_read\_next\_sample (DDS\_KeyedOctetsDataReader \*self, DDS\_KeyedOctets \*received\_data, struct DDS\_SampleInfo \*sample\_info)

Copies the next not-previously-accessed data value from the  $DDS_{-}$ -DataReader (p. 783).

^ DDS\_ReturnCode\_t DDS\_KeyedOctetsDataReader\_take\_next\_sample (DDS\_KeyedOctetsDataReader \*self, DDS\_KeyedOctets \*received\_data, struct DDS\_SampleInfo \*sample\_info)

Copies the next not-previously-accessed data value from the  $DDS_{-}$ -DataReader (p. 783).

DDS\_ReturnCode\_t DDS\_KeyedOctetsDataReader\_read\_instance (DDS\_KeyedOctetsDataReader \*self, struct DDS\_KeyedOctetsSeq \*received\_data, struct DDS\_SampleInfoSeq \*info\_seq, DDS\_Long max\_samples, const DDS\_InstanceHandle\_t \*a\_handle, DDS\_SampleStateMask sample\_states, DDS\_ViewStateMask view\_states, DDS\_InstanceStateMask instance\_states)

Access a collection of data samples from the DDS\_DataReader (p. 783).

DDS\_ReturnCode\_t DDS\_KeyedOctetsDataReader\_take\_instance (DDS\_KeyedOctetsDataReader \*self, struct DDS\_KeyedOctetsSeq \*received\_data, struct DDS\_SampleInfoSeq \*info\_seq, DDS\_Long max\_samples, const DDS\_InstanceHandle\_t \*a\_handle, DDS\_SampleStateMask sample\_states, DDS\_ViewStateMask view\_states, DDS\_InstanceStateMask instance\_states)

Access a collection of data samples from the DDS\_DataReader (p. 783).

DDS\_ReturnCode\_t DDS\_KeyedOctetsDataReader\_read\_next\_instance (DDS\_KeyedOctetsDataReader \*self, struct DDS\_KeyedOctetsSeq \*received\_data, struct DDS\_SampleInfoSeq \*info\_seq, DDS\_Long max\_samples, const DDS\_InstanceHandle\_t \*previous\_handle, DDS\_SampleStateMask sample\_states, DDS\_ViewStateMask view\_states, DDS\_InstanceStateMask instance\_states)

Access a collection of data samples from the DDS\_DataReader (p. 783).

^ DDS\_ReturnCode\_t DDS\_KeyedOctetsDataReader\_take\_next\_-instance (DDS\_KeyedOctetsDataReader \*self, struct DDS\_KeyedOctetsSeq \*received\_data, struct DDS\_SampleInfoSeq

\*info\_seq, DDS\_Long max\_samples, const DDS\_InstanceHandle\_t \*previous\_handle, DDS\_SampleStateMask sample\_states, DDS\_ViewStateMask view\_states, DDS\_InstanceStateMask instance\_states)

Access a collection of data samples from the DDS\_DataReader (p. 783).

^ DDS\_ReturnCode\_t DDS\_KeyedOctetsDataReader\_read\_next\_-instance\_w\_condition (DDS\_KeyedOctetsDataReader \*self, struct DDS\_KeyedOctetsSeq \*received\_data, struct DDS\_SampleInfoSeq \*info\_seq, DDS\_Long max\_samples, const DDS\_InstanceHandle\_t \*previous\_handle, DDS\_ReadCondition \*condition)

Accesses via DDS\_KeyedOctetsDataReader\_read\_next\_instance (p. 102) the samples that match the criteria specified in the DDS\_ReadCondition (p. 842).

^ DDS\_ReturnCode\_t DDS\_KeyedOctetsDataReader\_take\_next\_-instance\_w\_condition (DDS\_KeyedOctetsDataReader \*self, struct DDS\_KeyedOctetsSeq \*received\_data, struct DDS\_SampleInfoSeq \*info\_seq, DDS\_Long max\_samples, const DDS\_InstanceHandle\_t \*previous\_handle, DDS\_ReadCondition \*condition)

Accesses via DDS\_KeyedOctetsDataReader\_take\_next\_instance (p. 102) the samples that match the criteria specified in the DDS\_ReadCondition (p. 842).

DDS\_ReturnCode\_t DDS\_KeyedOctetsDataReader\_return\_loan (DDS\_KeyedOctetsDataReader \*self, struct DDS\_KeyedOctetsSeq \*received\_data, struct DDS\_SampleInfoSeq
\*info\_seq)

Indicates to the DDS\_DataReader (p. 783) that the application is done accessing the collection of received\_data and info\_seq obtained by some earlier invocation of read or take on the DDS\_DataReader (p. 783).

^ DDS\_ReturnCode\_t DDS\_KeyedOctetsDataReader\_get\_key\_-value (DDS\_KeyedOctetsDataReader \*self, DDS\_KeyedOctets \*key\_holder, const DDS\_InstanceHandle\_t \*handle)

Retrieve the instance key that corresponds to an instance handle.

^ DDS\_ReturnCode\_t DDS\_KeyedOctetsDataReader\_get\_key\_-value\_w\_key (DDS\_KeyedOctetsDataReader \*self, char \*key, const DDS\_InstanceHandle\_t \*handle)

<<eXtension>> (p. 950) Retrieve the instance key that corresponds to an instance handle.

^ DDS\_InstanceHandle\_t DDS\_KeyedOctetsDataReader\_lookup\_instance (DDS\_KeyedOctetsDataReader \*self, const DDS\_KeyedOctets \*key\_holder)

Retrieve the instance handle that corresponds to an instance key\_holder.

^ DDS\_InstanceHandle\_t DDS\_KeyedOctetsDataReader\_lookup\_-instance\_w\_key (DDS\_KeyedOctetsDataReader \*self, const char \*key)

<<eXtension>> (p.950) Retrieve the instance handle that corresponds to an instance key.

#### Variables

^ char \* DDS\_KeyedOctets::key

Instance key associated with the specified value.

^ int DDS\_KeyedOctets::length

Number of octets to serialize.

unsigned char \* DDS\_KeyedOctets::value

DDS\_Octets (p. 1272) array value.

#### 4.8.1 Detailed Description

Built-in type consisting of a variable-length array of opaque bytes and a string that is the key.

#### 4.8.2 Typedef Documentation

# ${\bf 4.8.2.1} \quad {\bf typedef \ struct \ DDS\_KeyedOctetsDataWriter} \\ {\bf DDS\_KeyedOctetsDataWriter}$

```
<<iinterface>> (p. 950) Instantiates DataWriter < DDS_KeyedOctets (p. 1236) >.
```

#### See also:

```
FooDataWriter (p. 1496)
DDS_DataWriter (p. 673)
```

### 4.8.2.2 typedef struct DDS\_KeyedOctetsDataReader DDS\_KeyedOctetsDataReader

```
<<iinterface>> (p. 950) Instantiates DataReader < DDS_KeyedOctets (p. 1236) >.
```

When reading or taking data with this reader, if you request a copy of the samples instead of a loan, and a string or byte array in a destination data sample is NULL, the middleware will allocate a new string or array for you of sufficient length to hold the received data. New strings will be allocated with **DDS\_String\_alloc** (p. 287); new arrays will be allocated with **DDS\_-OctetBuffer\_alloc** (p. 268). The sample's destructor will delete them.

A non- NULL string or array is assumed to be allocated to sufficient length to store the incoming data. It will not be reallocated.

#### See also:

```
FooDataReader (p. 1495)
DDS_DataReader (p. 783)
```

#### 4.8.3 Function Documentation

#### 4.8.3.1 DDS\_KeyedOctets\* DDS\_KeyedOctets\_new ()

Constructor.

The default constructor initializes the newly created object with NULL key, NULL value, and zero length.

#### Returns:

A new **DDS\_KeyedOctets** (p. 1236) or NULL if failure.

# 4.8.3.2 DDS\_KeyedOctets\* DDS\_KeyedOctets\_new\_w\_size (int key\_size, int size)

Constructor that specifies the allocated sizes.

After this function is called, key is initialized with the empty string and length is set to zero.

#### Parameters:

 $key\_size << in>> (p. 951)$  Size of the allocated key (with NULL-terminated character). Cannot be smaller than zero.

size << in>> (p. 951) Size of the allocated octets array. Cannot be smaller than zero.

#### Returns:

A new **DDS\_KeyedOctets** (p. 1236) or NULL if failure.

4.8.3.3 void DDS\_KeyedOctets\_delete (DDS\_KeyedOctets \* self)

Destructor.

4.8.3.4 DDS\_ReturnCode\_t DDS\_KeyedOctetsTypeSupport\_register\_type (DDS\_DomainParticipant \* participant, const
char \* type\_name)

Allows an application to communicate to RTI Data Distribution Service the existence of the **DDS\_KeyedOctets** (p. 1236) data type.

By default, The **DDS\_KeyedOctets** (p. 1236) built-in type is automatically registered when a DomainParticipant is created using the type\_name returned by **DDS\_KeyedOctetsTypeSupport\_get\_type\_name** (p. 90). Therefore, the usage of this function is optional and it is only required when the automatic built-in type registration is disabled using the participant property "dds.builtin\_type.auto\_register".

This function can also be used to register the same DDS\_-KeyedOctetsTypeSupport (p. 1238) with a DDS\_DomainParticipant (p. 339) using different values for the type\_name.

If register\_type is called multiple times with the same DDS\_-DomainParticipant (p. 339) and type\_name, the second (and subsequent) registrations are ignored by the operation.

#### Parameters:

participant <<in>> (p. 951) the DDS\_DomainParticipant (p. 339) to register the data type DDS\_Octets (p. 1272) with. Cannot be NULL.

type\_name <<in>>> (p. 951) the type name under with the data type DDS\_KeyedOctets (p. 1236) is registered with the participant; this type name is used when creating a new DDS\_Topic (p. 425). (See DDS\_DomainParticipant\_create\_topic (p. 374).) The name may not be NULL or longer than 255 characters.

#### Returns:

One of the Standard Return Codes (p. 120), DDS\_RETCODE\_-

PRECONDITION\_NOT\_MET (p. 121) or DDS\_RETCODE\_OUT\_-OF\_RESOURCES (p. 121).

#### MT Safety:

UNSAFE on the FIRST call. It is not safe for two threads to simultaneously make the first call to register a type. Subsequent calls are thread safe.

#### See also:

DDS\_DomainParticipant\_create\_topic (p. 374)

4.8.3.5 DDS\_ReturnCode\_t DDS\_KeyedOctetsTypeSupport\_unregister\_type (DDS\_DomainParticipant \* participant, const char \* type\_name)

Allows an application to unregister the **DDS\_KeyedOctets** (p. 1236) data type from RTI Data Distribution Service. After calling unregister\_type, no further communication using this type is possible.

#### Precondition:

The DDS\_KeyedOctets (p. 1236) type with type\_name is registered with the participant and all DDS\_Topic (p. 425) objects referencing the type have been destroyed. If the type is not registered with the participant, or if any DDS\_Topic (p. 425) is associated with the type, the operation will fail with DDS\_RETCODE\_ERROR (p. 121).

#### Postcondition:

All information about the type is removed from RTI Data Distribution Service. No further communication using this type is possible.

#### Parameters:

participant <<in>> (p. 951) the DDS\_DomainParticipant (p. 339) to unregister the data type DDS\_KeyedOctets (p. 1236) from. Cannot be NULL.

type\_name <<in>> (p. 951) the type name under with the data type DDS\_KeyedOctets (p. 1236) is registered with the participant. The name should match a name that has been previously used to register a type with the participant. Cannot be NULL.

#### Returns:

One of the Standard Return Codes (p. 120), DDS\_RETCODE\_-BAD\_PARAMETER (p. 121) or DDS\_RETCODE\_ERROR (p. 121)

MT Safety:

SAFE.

See also:

DDS\_KeyedOctetsTypeSupport\_register\_type (p. 88)

 $\begin{array}{ll} \textbf{4.8.3.6} & const\ char*\ DDS\_KeyedOctetsTypeSupport\_get\_type\_name \\ () \end{array}$ 

Get the default name for the DDS\_KeyedOctets (p. 1236) type.

Can be used for calling  $DDS\_KeyedOctetsTypeSupport\_register\_type$  (p. 88) or creating  $DDS\_Topic$  (p. 425).

#### Returns:

default name for the DDS\_KeyedOctets (p. 1236) type.

#### See also:

DDS\_KeyedOctetsTypeSupport\_register\_type (p. 88) DDS\_DomainParticipant\_create\_topic (p. 374)

## 4.8.3.7 void DDS\_KeyedOctetsTypeSupport\_print\_data (const DDS\_KeyedOctets \* $a\_data$ )

<< eXtension>> (p. 950) Print value of data type to standard out.

The *generated* implementation of the operation knows how to print value of a data type.

#### Parameters:

 $a\_data << in>> (p. 951)$  DDS\_KeyedOctets (p. 1236) to be printed.

### 4.8.3.8 DDS\_KeyedOctetsDataWriter\* DDS\_-KeyedOctetsDataWriter\_narrow (DDS\_DataWriter \* writer)

Narrow the given **DDS\_DataWriter** (p. 673) pointer to a **DDS\_KeyedOctetsDataWriter** (p. 86) pointer.

#### See also:

FooDataWriter\_narrow (p. 677)

4.8.3.9 DDS\_DataWriter\* DDS\_KeyedOctetsDataWriter\_-as\_datawriter (DDS\_KeyedOctetsDataWriter \* writer)

Widen the given DDS\_KeyedOctetsDataWriter (p. 86) pointer to a DDS\_-DataWriter (p. 673) pointer.

See also:

FooDataWriter\_as\_datawriter (p. 678)

4.8.3.10 DDS\_InstanceHandle\_t DDS\_KeyedOctetsDataWriter\_register\_instance (DDS\_KeyedOctetsDataWriter \* self, const DDS\_KeyedOctets \* instance\_data)

Informs RTI Data Distribution Service that the application will be modifying a particular instance.

See also:

FooDataWriter\_register\_instance (p. 678)

4.8.3.11 DDS\_InstanceHandle\_t DDS\_KeyedOctetsDataWriter\_- register\_instance\_w\_key (DDS\_KeyedOctetsDataWriter \* self, const char \* key)

<< eXtension>> (p. 950) Informs RTI Data Distribution Service that the application will be modifying a particular instance.

See also:

FooDataWriter\_register\_instance (p. 678)

4.8.3.12 DDS\_InstanceHandle\_t DDS\_KeyedOctetsDataWriter\_register\_instance\_w\_timestamp (DDS\_KeyedOctetsDataWriter \* self, const DDS\_KeyedOctets
\* instance\_data, const struct DDS\_Time\_t \*
source\_timestamp)

Performs the same functions as DDS\_KeyedOctetsDataWriter\_register\_instance (p. 91) except that the application provides the value for the source\_timestamp.

See also:

FooDataWriter\_register\_instance\_w\_timestamp (p. 680)

4.8.3.13 DDS\_InstanceHandle\_t DDS\_KeyedOctetsDataWriter\_register\_instance\_w\_key\_w\_timestamp
(DDS\_KeyedOctetsDataWriter \* self, const char \* key,
const struct DDS\_Time\_t \* source\_timestamp)

<<eXtension>> (p. 950) Performs the same functions as DDS\_-KeyedOctetsDataWriter\_register\_instance\_w\_key (p. 91) except that the application provides the value for the source\_timestamp.

See also:

FooDataWriter\_register\_instance\_w\_timestamp (p. 680)

4.8.3.14 DDS\_ReturnCode\_t DDS\_KeyedOctetsDataWriter\_unregister\_instance (DDS\_KeyedOctetsDataWriter \*
self, const DDS\_KeyedOctets \* instance\_data, const
DDS\_InstanceHandle\_t \* handle)

Reverses the action of DDS\_KeyedOctetsDataWriter\_register\_instance (p. 91).

See also:

FooDataWriter\_unregister\_instance (p. 681)

4.8.3.15 DDS\_ReturnCode\_t DDS\_KeyedOctetsDataWriter\_unregister\_instance\_w\_key (DDS\_KeyedOctetsDataWriter
\* self, const char \* key, const DDS\_InstanceHandle\_t \*
handle)

<<eXtension>> (p. 950) Reverses the action of DDS\_-KeyedOctetsDataWriter\_register\_instance\_w\_key (p. 91).

See also:

FooDataWriter\_unregister\_instance (p. 681)

4.8.3.16 DDS\_ReturnCode\_t DDS\_KeyedOctetsDataWriter\_unregister\_instance\_w\_timestamp
(DDS\_KeyedOctetsDataWriter \* self, const
DDS\_KeyedOctets \* instance\_data, const
DDS\_InstanceHandle\_t \* handle, const struct DDS\_Time\_t
\* source\_timestamp)

Performs the same function as DDS\_KeyedOctetsDataWriter\_unregister\_instance (p. 92) except that it also provides the value for the source\_timestamp.

See also:

FooDataWriter\_unregister\_instance\_w\_timestamp (p. 683)

4.8.3.17 DDS\_ReturnCode\_t DDS\_KeyedOctetsDataWriter\_unregister\_instance\_w\_key\_w\_timestamp
(DDS\_KeyedOctetsDataWriter \* self, const char \* key,
const DDS\_InstanceHandle\_t \* handle, const struct
DDS\_Time\_t \* source\_timestamp)

<<extension>> (p. 950) Performs the same function as DDS\_-KeyedOctetsDataWriter\_unregister\_instance\_w\_key (p. 92) except that it also provides the value for the source\_timestamp.

See also:

FooDataWriter\_unregister\_instance\_w\_timestamp (p. 683)

 $\begin{array}{lll} 4.8.3.18 & DDS\_ReturnCode\_t \ DDS\_KeyedOctetsDataWriter\_write \\ & (DDS\_KeyedOctetsDataWriter * \textit{self}, \ \text{const} \\ & DDS\_KeyedOctets * \textit{instance\_data}, \ \text{const} \\ & DDS\_InstanceHandle\_t * \textit{handle}) \end{array}$ 

Modifies the value of a DDS\_KeyedOctets (p. 1236) data instance.

See also:

FooDataWriter\_write (p. 684)

4.8.3.19 DDS\_ReturnCode\_t DDS\_KeyedOctetsDataWriter\_write\_-octets\_w\_key (DDS\_KeyedOctetsDataWriter \* self, const char \* key, const unsigned char \* octets, int length, const DDS\_InstanceHandle\_t \* handle)

<< eXtension>> (p. 950) Modifies the value of a DDS\_KeyedOctets (p. 1236) data instance.

#### Parameters:

```
self <<iin>> (p. 951) Cannot be NULL.
key <<iin>> (p. 951) Instance key.
octets <<in>> (p. 951) Array of octets to be published.
length <<in>> (p. 951) Number of octets to be published.
handle <<in>> (p. 951) Either the handle returned by a previous call
to DDS_KeyedOctetsDataWriter_register_instance (p. 91), or
else the special value DDS_HANDLE_NIL (p. 460). See Foo-
DataWriter_write (p. 684).
```

#### See also:

FooDataWriter\_write (p. 684)

4.8.3.20 DDS\_ReturnCode\_t DDS\_KeyedOctetsDataWriter\_write\_octets\_seq\_w\_key (DDS\_KeyedOctetsDataWriter \* self,
const char \* key, const struct DDS\_OctetSeq \* octets,
const DDS\_InstanceHandle\_t \* handle)

<<eXtension>> (p. 950) Modifies the value of a DDS\_KeyedOctets (p. 1236) data instance.

#### Parameters:

```
self <<iin>> (p. 951) Cannot be NULL.
key <<iin>> (p. 951) Instance key.
octets <<in>> (p. 951) Sequence of octets to be published.
handle <<in>> (p. 951) Either the handle returned by a previous call to DDS_KeyedOctetsDataWriter_register_instance (p. 91), or else the special value DDS_HANDLE_NIL (p. 460). See Foo-DataWriter_write (p. 684).
```

#### See also:

FooDataWriter\_write (p. 684)

4.8.3.21 DDS\_ReturnCode\_t DDS\_KeyedOctetsDataWriter\_write\_w\_timestamp (DDS\_KeyedOctetsDataWriter \* self, const DDS\_KeyedOctets \* instance\_data, const DDS\_InstanceHandle\_t \* handle, const struct DDS\_Time\_t \* source\_timestamp)

Performs the same function as **DDS\_KeyedOctetsDataWriter\_write** (p. 93) except that it also provides the value for the source\_timestamp.

#### See also:

FooDataWriter\_write\_w\_timestamp (p. 686)

self << in>> (p. 951) Cannot be NULL.

4.8.3.22 DDS\_ReturnCode\_t DDS\_KeyedOctetsDataWriter\_write\_octets\_w\_key\_w\_timestamp (DDS\_KeyedOctetsDataWriter
\* self, const char \* key, const unsigned char \* octets, int
length, const DDS\_InstanceHandle\_t \* handle, const
struct DDS\_Time\_t \* source\_timestamp)

Performs the same function as DDS\_KeyedOctetsDataWriter\_write\_octets\_w\_key (p. 94) except that it also provides the value for the source\_timestamp.

#### Parameters:

```
key <<in>> (p. 951) Instance key.
octets <<in>> (p. 951) Array of octets to be published.
length <<in>> (p. 951) Number of octets to be published.
handle <<in>> (p. 951) Either the handle returned by a previous call to DDS_KeyedOctetsDataWriter_register_instance (p. 91), or else the special value DDS_HANDLE_NIL (p. 460). See Foo-DataWriter_write (p. 684).
```

source\_timestamp <<iin>>> (p. 951) The timestamp value must be
greater than or equal to the timestamp value used in the last writer operation. See FooDataWriter\_write\_w\_timestamp (p. 686). Cannot be NULL.

# See also:

FooDataWriter\_write (p. 684)

4.8.3.23 DDS\_ReturnCode\_t DDS\_KeyedOctetsDataWriter\_write\_octets\_seq\_w\_key\_w\_timestamp
(DDS\_KeyedOctetsDataWriter \* self, const char \*
key, const struct DDS\_OctetSeq \* octets, const
DDS\_InstanceHandle\_t \* handle, const struct DDS\_Time\_t
\* source\_timestamp)

Performs the same function as DDS\_KeyedOctetsDataWriter\_write\_octets\_seq\_w\_key (p. 94) except that it also provides the value for the source\_timestamp.

#### Parameters:

```
self << in>> (p. 951) Cannot be NULL. 
 key << in>> (p. 951) Instance key. 
 octets << in>> (p. 951) Sequence of octets to be published.
```

handle <<in>> (p. 951) Either the handle returned by a previous call to DDS\_KeyedOctetsDataWriter\_register\_instance (p. 91), or else the special value DDS\_HANDLE\_NIL (p. 460). See Foo-DataWriter\_write (p. 684).

source\_timestamp <<iin>>> (p. 951) The timestamp value must be greater than or equal to the timestamp value used in the last writer operation. See FooDataWriter\_write\_w\_timestamp (p. 686). Cannot be NULL.

#### See also:

FooDataWriter\_write (p. 684)

4.8.3.24 DDS\_ReturnCode\_t DDS\_KeyedOctetsDataWriter\_dispose (DDS\_KeyedOctetsDataWriter \* self, const DDS\_KeyedOctets \* instance\_data, const DDS\_InstanceHandle\_t \* instance\_handle)

Requests the middleware to delete the data.

# See also:

FooDataWriter\_dispose (p. 688)

4.8.3.25 DDS\_ReturnCode\_t DDS\_KeyedOctetsDataWriter\_-dispose\_w\_key (DDS\_KeyedOctetsDataWriter \* self, const char \* key, const DDS\_InstanceHandle\_t \* instance\_handle)

<< eXtension>> (p. 950) Requests the middleware to delete the data.

See also:

FooDataWriter\_dispose (p. 688)

4.8.3.26 DDS\_ReturnCode\_t DDS\_KeyedOctetsDataWriter\_dispose\_w\_timestamp (DDS\_KeyedOctetsDataWriter \*
self, const DDS\_KeyedOctets \* instance\_data, const
DDS\_InstanceHandle\_t \* instance\_handle, const struct
DDS\_Time\_t \* source\_timestamp)

Performs the same functions as **DDS\_KeyedOctetsDataWriter\_dispose** (p. 96) except that the application provides the value for the source\_timestamp that is made available to **DDS\_DataReader** (p. 783) objects by means of the source\_timestamp attribute inside the **DDS\_SampleInfo** (p. 1384).

See also:

FooDataWriter\_dispose\_w\_timestamp (p. 690)

4.8.3.27 DDS\_ReturnCode\_t DDS\_KeyedOctetsDataWriter\_dispose\_w\_key\_w\_timestamp (DDS\_KeyedOctetsDataWriter \* self, const char \* key, const
DDS\_InstanceHandle\_t \* instance\_handle, const struct
DDS\_Time\_t \* source\_timestamp)

<<extension>> (p. 950) Performs the same functions as DDS\_-KeyedOctetsDataWriter\_dispose\_w\_key (p. 97) except that the application provides the value for the source\_timestamp that is made available to DDS\_-DataReader (p. 783) objects by means of the source\_timestamp attribute inside the DDS\_SampleInfo (p. 1384).

See also:

FooDataWriter\_dispose\_w\_timestamp (p. 690)

4.8.3.28 DDS\_ReturnCode\_t DDS\_KeyedOctetsDataWriter\_-get\_key\_value (DDS\_KeyedOctetsDataWriter \* self, DDS\_KeyedOctets \* key\_holder, const DDS\_InstanceHandle\_t \* handle)

Retrieve the instance key that corresponds to an instance handle.

#### See also:

FooDataWriter\_get\_key\_value (p. 691)

4.8.3.29 DDS\_ReturnCode\_t DDS\_KeyedOctetsDataWriter\_get\_key\_value\_w\_key (DDS\_KeyedOctetsDataWriter \* self, char \* key, const DDS\_InstanceHandle\_t \* handle)

 $<<\!eXtension>>$  (p. 950) Retrieve the instance key that corresponds to an instance handle.

#### See also:

FooDataWriter\_get\_key\_value (p. 691)

4.8.3.30 DDS\_InstanceHandle\_t DDS\_KeyedOctetsDataWriter\_-lookup\_instance (DDS\_KeyedOctetsDataWriter \* self, const DDS\_KeyedOctets \* key\_holder)

Retrieve the instance handle that corresponds to an instance key\_holder.

#### See also:

FooDataWriter\_lookup\_instance (p. 692)

4.8.3.31 DDS\_InstanceHandle\_t DDS\_KeyedOctetsDataWriter\_lookup\_instance\_w\_key (DDS\_KeyedOctetsDataWriter \* self, const char \* key)

<<eXtension>> (p. 950) Retrieve the instance handle that corresponds to an instance key.

## See also:

FooDataWriter\_lookup\_instance (p. 692)

 $\begin{array}{lll} 4.8.3.32 & DDS\_KeyedOctetsDataReader* & DDS\_- \\ & KeyedOctetsDataReader\_narrow & (DDS\_DataReader* \\ & reader) \end{array}$ 

Narrow the given **DDS\_DataReader** (p. 783) pointer to a **DDS\_KeyedOctetsDataReader** (p. 87) pointer.

See also:

FooDataReader\_narrow (p. 787)

4.8.3.33 DDS\_DataReader\* DDS\_KeyedOctetsDataReader\_as\_datareader (DDS\_KeyedOctetsDataReader \* reader)

Widen the given DDS\_KeyedOctetsDataReader (p. 87) pointer to a DDS\_-DataReader (p. 783) pointer.

See also:

FooDataReader\_as\_datareader (p. 788)

4.8.3.34 DDS\_ReturnCode\_t DDS\_KeyedOctetsDataReader\_read (DDS\_KeyedOctetsDataReader \* self, struct DDS\_KeyedOctetsSeq \* received\_data, struct DDS\_SampleInfoSeq \* info\_seq, DDS\_Long max\_samples, DDS\_SampleStateMask sample\_states, DDS\_ViewStateMask view\_states, DDS\_InstanceStateMask instance\_states)

Access a collection of data samples from the DDS\_DataReader (p. 783).

See also:

FooDataReader\_read (p. 788)

4.8.3.35 DDS\_ReturnCode\_t DDS\_KeyedOctetsDataReader\_take (DDS\_KeyedOctetsDataReader \* self, struct DDS\_KeyedOctetsSeq \* received\_data, struct DDS\_SampleInfoSeq \* info\_seq, DDS\_Long max\_samples, DDS\_SampleStateMask sample\_mask, DDS\_ViewStateMask view\_mask, DDS\_InstanceStateMask instance\_mask)

Access a collection of data-samples from the DDS\_DataReader (p. 783).

See also:

FooDataReader\_take (p. 789)

4.8.3.36 DDS\_ReturnCode\_t DDS\_KeyedOctetsDataReader\_read\_w\_condition (DDS\_KeyedOctetsDataReader \* self,
struct DDS\_KeyedOctetsSeq \* received\_data, struct
DDS\_SampleInfoSeq \* info\_seq, DDS\_Long max\_samples,
DDS\_ReadCondition \* condition)

Accesses via DDS\_KeyedOctetsDataReader\_read (p. 99) the samples that match the criteria specified in the DDS\_ReadCondition (p. 842).

See also:

FooDataReader\_read\_w\_condition (p. 796)

 $\begin{array}{lll} 4.8.3.37 & DDS\_ReturnCode\_t \ DDS\_KeyedOctetsDataReader\_-\\ & take\_w\_condition \ (DDS\_KeyedOctetsDataReader * \textit{self},\\ & struct \ DDS\_KeyedOctetsSeq * \textit{received\_data}, \ struct\\ & DDS\_SampleInfoSeq * \textit{info\_seq}, \ DDS\_Long \ \textit{max\_samples},\\ & DDS\_ReadCondition * \textit{condition}) \end{array}$ 

Analogous to DDS\_KeyedOctetsDataReader\_read\_w\_condition (p. 100) except it accesses samples via the DDS\_KeyedOctetsDataReader\_take (p. 99) operation.

See also:

FooDataReader\_take\_w\_condition (p. 797)

4.8.3.38 DDS\_ReturnCode\_t DDS\_KeyedOctetsDataReader\_read\_next\_sample (DDS\_KeyedOctetsDataReader \* self, DDS\_KeyedOctets \* received\_data, struct DDS\_SampleInfo \* sample\_info)

Copies the next not-previously-accessed data value from the **DDS\_- DataReader** (p. 783).

See also:

FooDataReader\_read\_next\_sample (p. 798)

4.8.3.39 DDS\_ReturnCode\_t DDS\_KeyedOctetsDataReader\_take\_next\_sample (DDS\_KeyedOctetsDataReader \* self, DDS\_KeyedOctets \* received\_data, struct DDS\_SampleInfo \* sample\_info)

Copies the next not-previously-accessed data value from the DDS\_-DataReader (p. 783).

See also:

FooDataReader\_take\_next\_sample (p. 799)

4.8.3.40 DDS\_ReturnCode\_t DDS\_KeyedOctetsDataReader\_read\_instance (DDS\_KeyedOctetsDataReader \* self,
struct DDS\_KeyedOctetsSeq \* received\_data, struct
DDS\_SampleInfoSeq \* info\_seq, DDS\_Long max\_samples,
const DDS\_InstanceHandle\_t \* a\_handle, DDS\_SampleStateMask sample\_states, DDS\_ViewStateMask
view\_states, DDS\_InstanceStateMask instance\_states)

Access a collection of data samples from the DDS\_DataReader (p. 783).

See also:

FooDataReader\_read\_instance (p. 800)

4.8.3.41 DDS\_ReturnCode\_t DDS\_KeyedOctetsDataReader\_take\_instance (DDS\_KeyedOctetsDataReader \* self,
struct DDS\_KeyedOctetsSeq \* received\_data, struct
DDS\_SampleInfoSeq \* info\_seq, DDS\_Long max\_samples,
const DDS\_InstanceHandle\_t \* a\_handle, DDS\_SampleStateMask sample\_states, DDS\_ViewStateMask
view\_states, DDS\_InstanceStateMask instance\_states)

Access a collection of data samples from the DDS\_DataReader (p. 783).

See also:

FooDataReader\_take\_instance (p. 802)

4.8.3.42 DDS\_ReturnCode\_t DDS\_KeyedOctetsDataReader\_read\_next\_instance (DDS\_KeyedOctetsDataReader \* self, struct DDS\_KeyedOctetsSeq \* received\_data, struct DDS\_SampleInfoSeq \* info\_seq, DDS\_Long max\_samples, const DDS\_InstanceHandle\_t \* previous\_handle, DDS\_SampleStateMask sample\_states, DDS\_ViewStateMask view\_states, DDS\_InstanceStateMask instance\_states)

Access a collection of data samples from the DDS\_DataReader (p. 783).

See also:

FooDataReader\_read\_next\_instance (p. 804)

4.8.3.43 DDS\_ReturnCode\_t DDS\_KeyedOctetsDataReader\_-take\_next\_instance (DDS\_KeyedOctetsDataReader \* self, struct DDS\_KeyedOctetsSeq \* received\_data, struct DDS\_SampleInfoSeq \* info\_seq, DDS\_Long max\_samples, const DDS\_InstanceHandle\_t \* previous\_handle, DDS\_SampleStateMask sample\_states, DDS\_ViewStateMask view\_states, DDS\_InstanceStateMask instance\_states)

Access a collection of data samples from the DDS\_DataReader (p. 783).

See also:

FooDataReader\_take\_next\_instance (p. 806)

4.8.3.44 DDS\_ReturnCode\_t DDS\_KeyedOctetsDataReader\_read\_next\_instance\_w\_condition (DDS\_KeyedOctetsDataReader
\* self, struct DDS\_KeyedOctetsSeq \* received\_data, struct
DDS\_SampleInfoSeq \* info\_seq, DDS\_Long max\_samples,
const DDS\_InstanceHandle\_t \* previous\_handle,
DDS\_ReadCondition \* condition)

Accesses via DDS\_KeyedOctetsDataReader\_read\_next\_instance (p. 102) the samples that match the criteria specified in the DDS\_ReadCondition (p. 842).

See also:

FooDataReader\_read\_next\_instance\_w\_condition (p. 808)

4.8.3.45 DDS\_ReturnCode\_t DDS\_KeyedOctetsDataReader\_take\_next\_instance\_w\_condition (DDS\_KeyedOctetsDataReader \* self, struct DDS\_KeyedOctetsSeq \* received\_data, struct DDS\_SampleInfoSeq \* info\_seq, DDS\_Long max\_samples, const DDS\_InstanceHandle\_t \* previous\_handle, DDS\_ReadCondition \* condition)

Accesses via DDS\_KeyedOctetsDataReader\_take\_next\_instance (p. 102) the samples that match the criteria specified in the DDS\_ReadCondition (p. 842).

See also:

FooDataReader\_take\_next\_instance\_w\_condition (p. 809)

4.8.3.46 DDS\_ReturnCode\_t DDS\_KeyedOctetsDataReader\_return\_loan (DDS\_KeyedOctetsDataReader \* self,
struct DDS\_KeyedOctetsSeq \* received\_data, struct
DDS\_SampleInfoSeq \* info\_seq)

Indicates to the **DDS\_DataReader** (p. 783) that the application is done accessing the collection of received\_data and info\_seq obtained by some earlier invocation of read or take on the **DDS\_DataReader** (p. 783).

See also:

FooDataReader\_return\_loan (p. 811)

4.8.3.47 DDS\_ReturnCode\_t DDS\_KeyedOctetsDataReader\_-get\_key\_value (DDS\_KeyedOctetsDataReader \* self, DDS\_KeyedOctets \* key\_holder, const DDS\_InstanceHandle\_t \* handle)

Retrieve the instance key that corresponds to an instance handle.

See also:

FooDataReader\_get\_key\_value (p. 812)

4.8.3.48 DDS\_ReturnCode\_t DDS\_KeyedOctetsDataReader\_get\_key\_value\_w\_key (DDS\_KeyedOctetsDataReader \* self, char \* key, const DDS\_InstanceHandle\_t \* handle)

<<eXtension>> (p. 950) Retrieve the instance key that corresponds to an instance handle.

See also:

 $FooDataReader\_get\_key\_value (p. 812)$ 

4.8.3.49 DDS\_InstanceHandle\_t DDS\_KeyedOctetsDataReader\_-lookup\_instance (DDS\_KeyedOctetsDataReader \* self, const DDS\_KeyedOctets \* key\_holder)

Retrieve the instance handle that corresponds to an instance key\_holder.

See also:

FooDataReader\_lookup\_instance (p. 813)

4.8.3.50 DDS\_InstanceHandle\_t DDS\_KeyedOctetsDataReader\_lookup\_instance\_w\_key (DDS\_KeyedOctetsDataReader \* self, const char \* key)

<<eXtension>> (p. 950) Retrieve the instance handle that corresponds to an instance key.

See also:

FooDataReader\_lookup\_instance (p. 813)

- 4.8.4 Variable Documentation
- 4.8.4.1 char\* DDS\_KeyedOctets::key [inherited]

Instance key associated with the specified value.

4.8.4.2 int DDS\_KeyedOctets::length [inherited]

Number of octets to serialize.

4.8.4.3 unsigned char\* DDS\_KeyedOctets::value [inherited]

DDS\_Octets (p. 1272) array value.

# 4.9 DDS-Specific Primitive Types

Basic DDS value types for use in user data types.

# **Defines**

\* #define DDS\_BOOLEAN\_TRUE

Defines "true" value of DDS\_Boolean (p. 109) data type.

 $\hat{}$  #define **DDS\_BOOLEAN\_FALSE** 

Defines "false" value of DDS\_Boolean (p. 109) data type.

# **Typedefs**

^ typedef RTICdrChar **DDS\_Char** 

Defines a character data type, equivalent to IDL/CDR char.

 $\hat{}$  typedef RTICdrWchar **DDS\_Wchar** 

Defines a wide character data type, equivalent to IDL/CDR wchar.

^ typedef RTICdrOctet **DDS\_Octet** 

Defines an opaque byte data type, equivalent to IDL/CDR octet.

\* typedef RTICdrShort **DDS\_Short** 

Defines a short integer data type, equivalent to IDL/CDR short.

^ typedef RTICdrUnsignedShort DDS\_UnsignedShort

Defines an unsigned short integer data type, equivalent to IDL/CDR unsigned short.

^ typedef RTICdrLong **DDS\_Long** 

Defines a long integer data type, equivalent to IDL/CDR long.

^ typedef RTICdrUnsignedLong DDS\_UnsignedLong

 $Defines\ an\ unsigned\ long\ integer\ data\ type,\ equivalent\ to\ IDL/CDR\ {\tt unsigned\ long}.$ 

\* typedef RTICdrLongLong DDS\_LongLong

Defines an extra-long integer data type, equivalent to IDL/CDR long long.

^ typedef RTICdrUnsignedLongLong DDS\_UnsignedLongLong

Defines an unsigned extra-long data type, equivalent to IDL/CDR unsigned long long.

# ^ typedef RTICdrFloat **DDS\_Float**

Defines a single-precision floating-point data type, equivalent to IDL/CDR float.

# typedef RTICdrDouble **DDS\_Double**

 $\label{lem:defines} \textit{Defines a double-precision floating-point data type, equivalent to $IDL/CDR$ $\mbox{double}.$}$ 

# typedef RTICdrLongDouble **DDS\_LongDouble**

Defines an extra-precision floating-point data type, equivalent to  $\mathit{IDL/CDR}$  long double.

# ^ typedef RTICdrBoolean DDS\_Boolean

Defines a Boolean data type, equivalent to IDL/CDR boolean.

# \* typedef RTICdrEnum **DDS\_Enum**

Defines an enumerated data type.

# 4.9.1 Detailed Description

Basic DDS value types for use in user data types.

As part of the finalization of the DDS standard, a number of DDS-specific primitive types will be introduced. By using these types, you will ensure that your data is serialized consistently across platforms even if the C/C++ built-in types have different sizes on those platforms.

In this version of RTI Data Distribution Service, the DDS primitive types are defined using the OMG's Common Data Representation (CDR) standard. In a future version of RTI Data Distribution Service, you will be given the choice of whether to use these CDR-based types or C/C++ built-in types through a flag provided to the rtiddsgen tool.

## 4.9.2 Define Documentation

## 4.9.2.1 #define DDS\_BOOLEAN\_TRUE

Defines "true" value of **DDS\_Boolean** (p. 109) data type.

## Examples:

HelloWorld\_publisher.c.

# 4.9.2.2 #define DDS\_BOOLEAN\_FALSE

Defines "false" value of **DDS\_Boolean** (p. 109) data type.

# Examples:

HelloWorld.c.

# 4.9.3 Typedef Documentation

# 4.9.3.1 typedef RTICdrChar DDS\_Char

Defines a character data type, equivalent to IDL/CDR char.

An 8-bit quantity that encodes a single byte charater from any byte-oriented code set.

# 4.9.3.2 typedef RTICdrWchar DDS\_Wchar

Defines a wide character data type, equivalent to IDL/CDR wchar.

An 16-bit quantity that encodes a wide character from any character set.

# 4.9.3.3 typedef RTICdrOctet DDS\_Octet

Defines an opaque byte data type, equivalent to IDL/CDR octet.

An 8-bit quantity that is guaranteed not to undergo any conversion when transmitted by the middleware.

# 4.9.3.4 typedef RTICdrShort DDS\_Short

Defines a short integer data type, equivalent to IDL/CDR short.

A 16-bit signed short integer value.

# ${\bf 4.9.3.5} \quad type def \ RTIC dr Unsigned Short \ DDS\_Unsigned Short$

Defines an unsigned short integer data type, equivalent to IDL/CDR unsigned short.

A 16-bit unsigned short integer value.

# 4.9.3.6 typedef RTICdrLong DDS\_Long

Defines a long integer data type, equivalent to IDL/CDR long.

A 32-bit signed long integer value.

# 4.9.3.7 typedef RTICdrUnsignedLong DDS\_UnsignedLong

Defines an unsigned long integer data type, equivalent to IDL/CDR unsigned long.

A 32-bit unsigned long integer value.

# 4.9.3.8 typedef RTICdrLongLong DDS\_LongLong

Defines an extra-long integer data type, equivalent to IDL/CDR long long.

A 64-bit signed long long integer value.

# 4.9.3.9 typedef RTICdrUnsignedLongLong DDS\_UnsignedLongLong

Defines an unsigned extra-long data type, equivalent to IDL/CDR unsigned long long.

An 64-bit unsigned long long integer value.

# ${\bf 4.9.3.10 \quad typedef \ RTICdrFloat \ DDS\_Float}$

Defines a single-precision floating-point data type, equivalent to  $\mathrm{IDL}/\mathrm{CDR}$  float.

A 32-bit floating-point value.

# 4.9.3.11 typedef RTICdrDouble DDS\_Double

Defines a double-precision floating-point data type, equivalent to IDL/CDR double.

A 64-bit floating-point value.

# 4.9.3.12 typedef RTICdrLongDouble DDS\_LongDouble

Defines an extra-precision floating-point data type, equivalent to IDL/CDR long double.

A 128-bit floating-point value.

Since some architectures do not support long double, RTI has defined character arrays that match the expected size of this type. On systems that do have native long double, you have to define RTI\_CDR\_SIZEOF\_LONG\_DOUBLE as 16 to map them to native types.

#### 4.9.3.13 typedef RTICdrBoolean DDS\_Boolean

Defines a Boolean data type, equivalent to IDL/CDR boolean.

An 8-bit Boolean value that is used to denote a data item that can only take one of the values **DDS\_BOOLEAN\_TRUE** (p. 106) (1) or **DDS\_BOOLEAN\_FALSE** (p. 107) (0).

# 4.9.3.14 typedef RTICdrEnum DDS\_Enum

Defines an enumerated data type.

Encoded as unsigned long value. By default, the first enum identifier has the numeric value zero (0). Successive enum identifiers take ascending numeric values, in order of declaration from left to right.

# 4.10 Time Support

Time and duration types and defines.

# **Data Structures**

 $\hat{}$  struct  $\mathbf{DDS\_Time\_t}$ 

Type for time representation.

^ struct DDS\_Duration\_t

Type for duration representation.

# **Defines**

\* #define DDS\_TIME\_ZERO

The default instant in time: zero seconds and zero nanoseconds.

# **Functions**

 $\hat{\ } \ \, \mathbf{DDS\_Boolean} \quad \mathbf{DDS\_Time\_is\_zero} \quad (\mathrm{const} \quad \mathrm{struct} \quad \mathbf{DDS\_Time\_t} \\ *\mathrm{time})$ 

 $Check\ if\ time\ is\ zero.$ 

- ^ DDS\_Boolean DDS\_Time\_is\_invalid (const struct DDS\_Time\_t \*time)
- ^ DDS\_Boolean DDS\_Duration\_is\_infinite (const struct DDS\_-Duration\_t \*duration)
- ^ DDS\_Boolean DDS\_Duration\_is\_zero (const struct DDS\_-Duration\_t \*duration)

# Variables

^ const DDS\_Long DDS\_TIME\_INVALID\_SEC

A sentinel indicating an invalid second of time.

^ const DDS\_UnsignedLong DDS\_TIME\_INVALID\_NSEC

A sentinel indicating an invalid nano-second of time.

\* struct DDS\_Time\_t DDS\_TIME\_INVALID

A sentinel indicating an invalid time.

# ^ const DDS\_Long DDS\_DURATION\_INFINITE\_SEC

An infinite second period of time.

#### 

An infinite nano-second period of time.

# ^ struct DDS\_Duration\_t DDS\_DURATION\_INFINITE

An infinite period of time.

# ^ const DDS\_Long DDS\_DURATION\_ZERO\_SEC

A zero-length second period of time.

# ^ const DDS\_UnsignedLong DDS\_DURATION\_ZERO\_NSEC

A zero-length nano-second period of time.

## ^ struct DDS\_Duration\_t DDS\_DURATION\_ZERO

A zero-length period of time.

# 4.10.1 Detailed Description

Time and duration types and defines.

## 4.10.2 Define Documentation

## 4.10.2.1 #define DDS\_TIME\_ZERO

The default instant in time: zero seconds and zero nanoseconds.

## 4.10.3 Function Documentation

# 4.10.3.1 DDS\_Boolean DDS\_Time\_is\_zero (const struct DDS\_Time\_t \* time)

Check if time is zero.

#### Returns:

DDS\_BOOLEAN\_TRUE (p. 106) if the given time is equal to DDS\_-TIME\_ZERO (p. 111) or DDS\_BOOLEAN\_FALSE (p. 107) otherwise.

# 4.10.3.2 DDS\_Boolean DDS\_Time\_is\_invalid (const struct DDS\_Time\_t \* time)

#### Returns:

**DDS\_BOOLEAN\_TRUE** (p. 106) if the given time is not valid (i.e. is negative)

# 4.10.3.3 DDS\_Boolean DDS\_Duration\_is\_infinite (const struct DDS\_Duration\_t \* duration)

#### Returns:

**DDS\_BOOLEAN\_TRUE** (p. 106) if the given duration is of infinite length.

# 4.10.3.4 DDS\_Boolean DDS\_Duration\_is\_zero (const struct DDS\_Duration\_t \* duration)

#### Returns:

DDS\_BOOLEAN\_TRUE (p. 106) if the given duration is of zero length.

# 4.10.4 Variable Documentation

# 4.10.4.1 const DDS\_Long DDS\_TIME\_INVALID\_SEC

A sentinel indicating an invalid second of time.

# 4.10.4.2 const DDS\_UnsignedLong DDS\_TIME\_INVALID\_NSEC

A sentinel indicating an invalid nano-second of time.

# 4.10.4.3 struct DDS\_Time\_t DDS\_TIME\_INVALID

A sentinel indicating an invalid time.

# 4.10.4.4 const DDS\_Long DDS\_DURATION\_INFINITE\_SEC

An infinite second period of time.

# $\begin{array}{lll} \textbf{4.10.4.5} & \textbf{const DDS\_UnsignedLong DDS\_DURATION\_INFINITE\_-} \\ \textbf{NSEC} \end{array}$

An infinite nano-second period of time.

# 4.10.4.6 struct DDS\_Duration\_t DDS\_DURATION\_INFINITE

An infinite period of time.

# 4.10.4.7 const DDS\_Long DDS\_DURATION\_ZERO\_SEC

A zero-length second period of time.

# 4.10.4.8 const DDS\_UnsignedLong DDS\_DURATION\_ZERO\_NSEC

A zero-length nano-second period of time.

# 4.10.4.9 struct DDS\_Duration\_t DDS\_DURATION\_ZERO

A zero-length period of time.

# 4.11 GUID Support

<< eXtension>> (p. 950) GUID type and defines.

# **Data Structures**

 $^{\circ}$  struct **DDS\_GUID\_t** 

Type for GUID (Global Unique Identifier) representation.

# **Functions**

DDS\_Boolean DDS\_GUID\_equals (const struct DDS\_GUID\_t \*self, const struct DDS\_GUID\_t \*other)

Compares this GUID with another GUID for equality.

^ void DDS\_GUID\_copy (struct DDS\_GUID\_t \*self, const struct DDS\_GUID\_t \*other)

Copies another GUID into this GUID.

# Variables

^ struct DDS\_GUID\_t DDS\_GUID\_AUTO

 $Indicates\ that\ RTI\ Data\ Distribution\ Service\ should\ choose\ an\ appropriate\ virtual\ GUID.$ 

^ struct DDS\_GUID\_t DDS\_GUID\_UNKNOWN

Unknown GUID.

# 4.11.1 Detailed Description

<< eXtension>> (p. 950) GUID type and defines.

# 4.11.2 Function Documentation

4.11.2.1 DDS\_Boolean DDS\_GUID\_equals (const struct DDS\_GUID\_t \* self, const struct DDS\_GUID\_t \* other)

Compares this GUID with another GUID for equality.

## Parameters:

```
self << in>> (p. 951) This GUID. Cannot be NULL. other << in>> (p. 951) The other GUID to be compared with this GUID. Cannot be NULL.
```

# Returns:

**DDS\_BOOLEAN\_TRUE** (p. 106) if the two GUIDs have equal values, or **DDS\_BOOLEAN\_FALSE** (p. 107) otherwise.

# 4.11.2.2 void DDS\_GUID\_copy (struct DDS\_GUID\_t \* self, const struct DDS\_GUID\_t \* other)

Copies another GUID into this GUID.

## Parameters:

```
self << in>> (p. 951) This GUID. Cannot be NULL. other << in>> (p. 951) The other GUID to be copied.
```

# 4.11.3 Variable Documentation

## 4.11.3.1 struct DDS\_GUID\_t DDS\_GUID\_AUTO

Indicates that RTI Data Distribution Service should choose an appropriate virtual GUID.

If  $DDS_{-}$ this special value isassigned to DataWriterProtocolQosPolicy::virtual\_guid (p. 1107)or  $DDS_{-}$ DataReaderProtocolQosPolicy::virtual\_guid (p. 1070),Distribution Service will assign the virtual GUID automatically based on the RTPS or physical GUID.

#### 4.11.3.2 struct DDS\_GUID\_t DDS\_GUID\_UNKNOWN

Unknown GUID.

# 4.12 Sequence Number Support

<< eXtension>> (p. 950) Sequence number type and defines.

# **Data Structures**

 $\hat{}$  struct DDS\_SequenceNumber\_t

Type for sequence number representation.

# **Functions**

int DDS\_SequenceNumber\_compare (const struct DDS\_-SequenceNumber\_t \*sn1, const struct DDS\_SequenceNumber\_t \*sn2)

Compares two sequence numbers.

# Variables

^ struct DDS\_SequenceNumber\_t DDS\_SEQUENCE\_NUMBER\_UNKNOWN

Unknown sequence number.

^ struct DDS\_SequenceNumber\_t DDS\_SEQUENCE\_NUMBER\_-ZERO

Zero value for the sequence number.

^ struct DDS\_SequenceNumber\_t DDS\_SEQUENCE\_NUMBER\_-MAX

Highest, most positive value for the sequence number.

# 4.12.1 Detailed Description

<< eXtension>> (p. 950) Sequence number type and defines.

#### 4.12.2 Function Documentation

# 4.12.2.1 int DDS\_SequenceNumber\_compare (const struct DDS\_SequenceNumber\_t \*sn1, const struct DDS\_SequenceNumber\_t \*sn2)

Compares two sequence numbers.

#### Parameters:

```
sn1 << in>> (p. 951) Sequence number to compare. Cannot be NULL. sn2 << in>> (p. 951) Sequence number to compare. Cannot be NULL.
```

#### Returns:

If the two sequence numbers are equal, the function returns 0. If sn1 is greater than sn2 the function returns a positive number; otherwise, it returns a negative number.

# 4.12.3 Variable Documentation

# $\begin{array}{ll} \textbf{4.12.3.1} & \textbf{struct DDS\_SequenceNumber\_t DDS\_SEQUENCE\_-} \\ & \textbf{NUMBER\_UNKNOWN} \end{array}$

Unknown sequence number.

# 4.12.3.2 struct DDS\_SequenceNumber\_t DDS\_SEQUENCE\_NUMBER\_ZERO

Zero value for the sequence number.

# 4.12.3.3 struct DDS\_SequenceNumber\_t DDS\_SEQUENCE\_NUMBER\_MAX

Highest, most positive value for the sequence number.

# 4.13 Exception Codes

<< eXtension>> (p. 950) Exception codes.

## **Enumerations**

enum DDS\_ExceptionCode\_t {
 DDS\_NO\_EXCEPTION\_CODE,
 DDS\_USER\_EXCEPTION\_CODE,
 DDS\_SYSTEM\_EXCEPTION\_CODE,
 DDS\_BAD\_PARAM\_SYSTEM\_EXCEPTION\_CODE,
 DDS\_NO\_MEMORY\_SYSTEM\_EXCEPTION\_CODE,
 DDS\_BAD\_TYPECODE\_SYSTEM\_EXCEPTION\_CODE,
 DDS\_BADKIND\_USER\_EXCEPTION\_CODE,
 DDS\_BOUNDS\_USER\_EXCEPTION\_CODE,
 DDS\_IMMUTABLE\_TYPECODE\_SYSTEM\_EXCEPTION\_CODE
 CODE = 8.

 $\label{eq:double-double-doub$ 

Error codes used by the DDS\_TypeCode (p. 1463) class.

# 4.13.1 Detailed Description

<< eXtension>> (p. 950) Exception codes.

These exceptions are used for error handling by the **Type Code Support** (p. 461) API.

# 4.13.2 Enumeration Type Documentation

# 4.13.2.1 enum DDS\_ExceptionCode\_t

Error codes used by the DDS\_TypeCode (p. 1463) class.

Exceptions are modeled via a special parameter passed to the operations.

#### **Enumerator:**

DDS\_NO\_EXCEPTION\_CODE No failure occurred.

- DDS\_USER\_EXCEPTION\_CODE User exception.
  - This class is based on a similar class in CORBA.
- $DDS\_SYSTEM\_EXCEPTION\_CODE$  System exception.
  - This class is based on a similar class in CORBA.
- DDS\_BAD\_PARAM\_SYSTEM\_EXCEPTION\_CODE Exception thrown when a parameter passed to a call is considered illegal.
- **DDS\_NO\_MEMORY\_SYSTEM\_EXCEPTION\_CODE** Exception thrown when there is not enough memory for a dynamic memory allocation.
- $DDS\_BAD\_TYPECODE\_SYSTEM\_EXCEPTION\_CODE$

Exception thrown when a malformed type code is found (for example, a type code with an invalid TCKind value).

- **DDS\_BADKIND\_USER\_EXCEPTION\_CODE** The exception BadKind is thrown when an inappropriate operation is invoked on a TypeCode object.
- **DDS\_BOUNDS\_USER\_EXCEPTION\_CODE** A user exception thrown when a parameter is not within the legal bounds.
- DDS\_IMMUTABLE\_TYPECODE\_SYSTEM\_EXCEPTION\_CODE
  An attempt was made to modify a DDS\_TypeCode (p. 1463) that
  was received from a remote object.

The built-in publication and subscription readers provide access to information about the remote **DDS\_DataWriter** (p. 673) and **DDS\_DataReader** (p. 783) entities in the distributed system. Among other things, the data from these built-in readers contains the **DDS\_TypeCode** (p. 1463) for these entities. Modifying this received **DDS\_TypeCode** (p. 1463) is not permitted.

DDS\_BAD\_MEMBER\_NAME\_USER\_EXCEPTION\_CODE The specified DDS\_TypeCode (p. 1463) member name is invalid.

This failure can occur, for example, when querying a field by name when no such name is defined in the type.

See also:

DDS\_BAD\_MEMBER\_ID\_USER\_EXCEPTION\_CODE (p. 119)

DDS\_BAD\_MEMBER\_ID\_USER\_EXCEPTION\_CODE The specified DDS\_TypeCode (p. 1463) member ID is invalid.

This failure can occur, for example, when querying a field by ID when no such ID is defined in the type.

See also:

DDS\_BAD\_MEMBER\_NAME\_USER\_EXCEPTION\_-CODE (p. 119)

# 4.14 Return Codes

Types of return codes.

## **Enumerations**

```
^ enum DDS_ReturnCode_t {
    DDS_RETCODE_OK,
    DDS_RETCODE_ERROR,
    DDS_RETCODE_UNSUPPORTED,
    DDS_RETCODE_BAD_PARAMETER,
    DDS_RETCODE_PRECONDITION_NOT_MET,
    DDS_RETCODE_OUT_OF_RESOURCES,
    DDS_RETCODE_IMMUTABLE_POLICY,
    DDS_RETCODE_INCONSISTENT_POLICY,
    DDS_RETCODE_ALREADY_DELETED,
    DDS_RETCODE_TIMEOUT,
    DDS_RETCODE_INCONSISTENT_POLICY,
    DDS_RETCODE_ILLEGAL_OPERATION }
    Type for return codes.
```

Types of return codes.

4.14.1

## 4.14.2 Standard Return Codes

Detailed Description

Any operation with return type DDS\_ReturnCode\_t (p. 121) may return DDS\_RETCODE\_OK (p. 121) DDS\_RETCODE\_ERROR (p. 121) or DDS\_RETCODE\_ILLEGAL\_OPERATION (p. 122). Any operation that takes one or more input parameters may additionally return DDS\_RETCODE\_BAD\_PARAMETER (p. 121). Any operation on an object created from any of the factories may additionally return DDS\_RETCODE\_ALREADY\_DELETED (p. 122). Any operation that is stated as optional may additionally return DDS\_RETCODE\_UNSUPPORTED (p. 121).

Thus, the standard return codes are:

- ^ DDS\_RETCODE\_ERROR (p. 121)
- ^ DDS\_RETCODE\_ILLEGAL\_OPERATION (p. 122)
- ^ DDS\_RETCODE\_ALREADY\_DELETED (p. 122)
- ^ DDS\_RETCODE\_BAD\_PARAMETER (p. 121)
- ^ DDS\_RETCODE\_UNSUPPORTED (p. 121)

Operations that may return any of the additional return codes will state so explicitly.

# 4.14.3 Enumeration Type Documentation

#### 4.14.3.1 enum DDS\_ReturnCode\_t

Type for return codes.

Errors are modeled as operation return codes of this type.

#### **Enumerator:**

- DDS\_RETCODE\_OK Successful return.
- $DDS\_RETCODE\_ERROR$  Generic, unspecified error.
- DDS\_RETCODE\_UNSUPPORTED Unsupported operation. Can only returned by operations that are unsupported.
- DDS\_RETCODE\_BAD\_PARAMETER Illegal parameter value.

The value of the parameter that is passed in has llegal value. Things that falls into this category includes NULL parameters and parameter values that are out of range.

 $DDS\_RETCODE\_PRECONDITION\_NOT\_MET$  A pre-condition for the operation was not met.

The system is not in the expected state when the function is called, or the parameter itself is not in the expected state when the function is called.

- $DDS\_RETCODE\_OUT\_OF\_RESOURCES$  RTI Data Distribution Service ran out of the resources needed to complete the operation.
- DDS\_RETCODE\_NOT\_ENABLED Operation invoked on a DDS\_Entity (p. 242) that is not yet enabled.
- DDS\_RETCODE\_IMMUTABLE\_POLICY Application attempted to modify an immutable QoS policy.

- DDS\_RETCODE\_INCONSISTENT\_POLICY Application specified a set of QoS policies that are not consistent with each other.
- **DDS\_RETCODE\_ALREADY\_DELETED** The object target of this operation has already been deleted.
- $DDS_{-}RETCODE_{-}TIMEOUT$  The operation timed out.
- **DDS\_RETCODE\_NO\_DATA** Indicates a transient situation where the operation did not return any data but there is no inherent error.
- **DDS\_RETCODE\_ILLEGAL\_OPERATION** The operation was called under improper circumstances.

An operation was invoked on an inappropriate object or at an inappropriate time. This return code is similar to **DDS\_RETCODE\_-PRECONDITION\_NOT\_MET** (p. 121), except that there is no precondition that could be changed to make the operation succeed.

4.15 Status Kinds 123

# 4.15 Status Kinds

Kinds of communication status.

#### **Defines**

 $\hat{\ }$  #define  $\mathbf{DDS\_STATUS\_MASK\_NONE}$ 

No bits are set.

 $\hat{\ }$ #define  $\mathbf{DDS\_STATUS\_MASK\_ALL}$ 

All bits are set.

# **Typedefs**

^ typedef DDS\_UnsignedLong DDS\_StatusMask

A bit-mask (list) of concrete status types, i.e. DDS\_StatusKind (p. 128)[].

# **Enumerations**

^ enum **DDS\_StatusKind** {

DDS\_INCONSISTENT\_TOPIC\_STATUS,

DDS\_OFFERED\_DEADLINE\_MISSED\_STATUS,

DDS\_REQUESTED\_DEADLINE\_MISSED\_STATUS,

DDS\_OFFERED\_INCOMPATIBLE\_QOS\_STATUS,

DDS\_REQUESTED\_INCOMPATIBLE\_QOS\_STATUS,

 $\mathbf{DDS\_SAMPLE\_LOST\_STATUS},$ 

DDS\_SAMPLE\_REJECTED\_STATUS,

DDS\_DATA\_ON\_READERS\_STATUS,

DDS\_DATA\_AVAILABLE\_STATUS,

DDS\_LIVELINESS\_LOST\_STATUS,

DDS\_LIVELINESS\_CHANGED\_STATUS,

DDS\_PUBLICATION\_MATCHED\_STATUS,

DDS\_SUBSCRIPTION\_MATCHED\_STATUS,

DDS\_RELIABLE\_WRITER\_CACHE\_CHANGED\_STATUS,

DDS\_RELIABLE\_READER\_ACTIVITY\_CHANGED\_STATUS,

DDS\_DATA\_WRITER\_CACHE\_STATUS,

DDS\_DATA\_WRITER\_PROTOCOL\_STATUS,
DDS\_DATA\_READER\_CACHE\_STATUS,
DDS\_DATA\_READER\_PROTOCOL\_STATUS }

Type for status kinds.

# 4.15.1 Detailed Description

Kinds of communication status.

```
Entity:
```

```
DDS_Entity (p. 242)
```

QoS:

```
QoS Policies (p. 137)
```

Listener:

```
DDS_Listener (p. 1246)
```

Each concrete **DDS\_Entity** (p. 242) is associated with a set of Status objects whose value represents the communication status of that entity. Each status value can be accessed with a corresponding function on the **DDS\_Entity** (p. 242).

When these status values change, the corresponding DDS\_StatusCondition (p. 253) objects are activated and the proper DDS\_Listener (p. 1246) objects are invoked to asynchronously inform the application.

An application is notified of communication status by means of the  $DDS\_Listener$  (p. 1246) or the  $DDS\_WaitSet$  (p. 253) /  $DDS\_Condition$  (p. 252) mechanism. The two mechanisms may be combined in the application (e.g., using  $DDS\_WaitSet$  (p. 253) (s) /  $DDS\_Condition$  (p. 252) (s) to access the data and  $DDS\_Listener$  (p. 1246) (s) to be warned asynchronously of erroneous communication statuses).

It is likely that the application will choose one or the other mechanism for each particular communication status (not both). However, if both mechanisms are enabled, then the **DDS\_Listener** (p. 1246) mechanism is used first and then the **DDS\_WaitSet** (p. 253) objects are signalled.

The statuses may be classified into:

^ read communication statuses: i.e., those that are related to arrival of data, namely DDS\_DATA\_ON\_READERS\_STATUS (p. 130) and DDS\_DATA\_AVAILABLE\_STATUS (p. 130).

*plain communication statuses*: i.e., all the others.

Read communication statuses are treated slightly differently than the others because they don't change independently. In other words, at least two changes will appear at the same time (DDS\_DATA\_ON\_READERS\_STATUS (p. 130) and DDS\_DATA\_AVAILABLE\_STATUS (p. 130)) and even several of the last kind may be part of the set. This 'grouping' has to be communicated to the application.

For each plain communication status, there is a corresponding structure to hold the status value. These values contain the information related to the change of status, as well as information related to the statuses themselves (e.g., contains cumulative counts).

# 4.15.2 Changes in Status

Associated with each one of an **DDS\_Entity** (p. 242)'s communication status is a logical StatusChangedFlag. This flag indicates whether that particular communication status has changed since the last time the status was read by the application. The way the status changes is slightly different for the Plain Communication Status and the Read Communication status.

## 4.15.2.1 Changes in plain communication status

For the plain communication status, the StatusChangedFlag flag is initially set to FALSE. It becomes TRUE whenever the plain communication status changes and it is reset to DDS\_BOOLEAN\_FALSE (p. 107) each time the application accesses the plain communication status via the proper get\_<plain communication status>() operation on the DDS\_Entity (p. 242).

The communication status is also reset to FALSE whenever the associated listener operation is called as the listener implicitly accesses the status which is passed as a parameter to the operation. The fact that the status is reset prior to calling the listener means that if the application calls the get\_<plain communication status> from inside the listener it will see the status already reset.

An exception to this rule is when the associated listener is the 'nil' listener. The 'nil' listener is treated as a NOOP and the act of calling the 'nil' listener does not reset the communication status.

For example, the value of the StatusChangedFlag associated with the DDS\_REQUESTED\_DEADLINE\_MISSED\_STATUS (p. 129) will become TRUE each time new deadline occurs (which increases the DDS\_RequestedDeadlineMissedStatus::total\_count (p. 1352) field). The value changes to FALSE when the application accesses the status via the corresponding DDS\_DataReader\_get\_requested\_deadline\_missed\_status

(p. 833) method on the proper Entity

#### 4.15.2.2 Changes in read communication status

For the read communication status, the StatusChangedFlag flag is initially set to FALSE. The StatusChangedFlag becomes TRUE when either a data-sample arrives or else the DDS\_ViewStateKind (p. 850), DDS\_SampleStateKind (p. 848), or DDS\_InstanceStateKind (p. 853) of any existing sample changes for any reason other than a call to FooDataReader\_read (p. 788), FooDataReader\_take (p. 789) or their variants. Specifically any of the following events will cause the StatusChangedFlag to become TRUE:

- ^ The arrival of new data.
- ^ A change in the **DDS\_InstanceStateKind** (p. 853) of a contained instance. This can be caused by either:
  - The arrival of the notification that an instance has been disposed by:
    - \* the DDS\_DataWriter (p. 673) that owns it if OWNERSHIP (p. 159) QoS kind= DDS\_EXCLUSIVE\_OWNERSHIP\_QOS (p. 160)
    - \* or by any DDS\_DataWriter (p. 673) if OWNERSHIP (p. 159) QoS kind= DDS\_SHARED\_OWNERSHIP\_QOS (p. 160)
  - The loss of liveliness of the **DDS\_DataWriter** (p. 673) of an instance for which there is no other **DDS\_DataWriter** (p. 673).
  - The arrival of the notification that an instance has been unregistered by the only DDS\_DataWriter (p. 673) that is known to be writing the instance.

Depending on the kind of StatusChangedFlag, the flag transitions to FALSE again as follows:

- The DDS\_DATA\_AVAILABLE\_STATUS (p. 130) StatusChangedFlag becomes FALSE when either the corresponding listener operation (on\_data\_available) is called or the read or take operation (or their variants) is called on the associated DDS\_DataReader (p. 783).
- The DDS\_DATA\_ON\_READERS\_STATUS (p. 130) StatusChangedFlag becomes FALSE when any of the following events occurs:
  - The corresponding listener operation (on\_data\_on\_readers) is called.

4.15 Status Kinds 127

- The on\_data\_available listener operation is called on any **DDS\_**-**DataReader** (p. 783) belonging to the **DDS\_Subscriber** (p. 743).
- The read or take operation (or their variants) is called on any DDS\_-DataReader (p. 783) belonging to the DDS\_Subscriber (p. 743).

## See also:

```
DDS_Listener (p. 1246)
DDS_WaitSet (p. 253), DDS_Condition (p. 252)
```

# 4.15.3 Define Documentation

# 4.15.3.1 #define DDS\_STATUS\_MASK\_NONE

No bits are set.

# **Examples:**

HelloWorld\_publisher.c, and HelloWorld\_subscriber.c.

#### 4.15.3.2 #define DDS\_STATUS\_MASK\_ALL

All bits are set.

# **Examples:**

HelloWorld\_subscriber.c.

## 4.15.4 Typedef Documentation

## 4.15.4.1 typedef DDS\_UnsignedLong DDS\_StatusMask

A bit-mask (list) of concrete status types, i.e. DDS\_StatusKind (p. 128)[].

The bit-mask is an efficient and compact representation of a fixed-length list of  $\mathbf{DDS\_StatusKind}$  (p. 128) values.

Bits in the mask correspond to different statuses. You can choose which changes in status will trigger a callback by setting the corresponding status bits in this bit-mask and installing callbacks for each of those statuses.

The bits that are true indicate that the listener will be called back for changes in the corresponding status.

For example:

# 4.15.5 Enumeration Type Documentation

#### 4.15.5.1 enum DDS\_StatusKind

Type for *status* kinds.

Each concrete **DDS\_Entity** (p. 242) is associated with a set of \*Status objects whose values represent the communication status of that **DDS\_Entity** (p. 242).

The communication statuses whose changes can be communicated to the application depend on the **DDS\_Entity** (p. 242).

Each status value can be accessed with a corresponding function on the **DDS\_-Entity** (p. 242). The changes on these status values cause activation of the corresponding

DDS\_StatusCondition (p. 253) objects and trigger invocation of

the proper  $\mathbf{DDS\_Listener}$  (p. 1246) objects to asynchronously inform the application.

# See also:

```
\mathbf{DDS\_Entity} (p. 242), \mathbf{DDS\_StatusCondition} (p. 253), \mathbf{DDS\_Listener} (p. 1246)
```

#### **Enumerator:**

```
DDS\_INCONSISTENT\_TOPIC\_STATUS Another topic exists with the same name but different characteristics.
```

**Entity:** 

```
DDS_Topic (p. 425)
```

**Status:** 

DDS\_InconsistentTopicStatus (p. 1233)

Listener:

DDS\_TopicListener (p. 1441)

4.15 Status Kinds 129

```
DDS_OFFERED_DEADLINE_MISSED_STATUS The
                                                        deadline
    that the DDS_DataWriter (p. 673) has committed through its
    DDS_DeadlineQosPolicy (p. 1135) was not respected for a specific
    instance.
   Entity:
       DDS_DataWriter (p. 673)
    QoS:
       DEADLINE (p. 157)
    Status:
        DDS_OfferedDeadlineMissedStatus (p. 1276)
   Listener:
       DDS_DataWriterListener (p. 1102)
DDS_REQUESTED_DEADLINE_MISSED_STATUS The dead-
    line that the DDS_DataReader (p. 783) was expecting through its
    DDS_DeadlineQosPolicy (p. 1135) was not respected for a specific
    instance.
   Entity:
       DDS_DataReader (p. 783)
    QoS:
       DEADLINE (p. 157)
    Status:
       DDS_RequestedDeadlineMissedStatus (p. 1352)
   Listener:
       DDS_DataReaderListener (p. 1065)
DDS_OFFERED_INCOMPATIBLE_QOS_STATUS A QosPolicy
    value was incompatible with what was requested.
    Entity:
       DDS_DataWriter (p. 673)
    Status:
        DDS_OfferedIncompatibleQosStatus (p. 1278)
   Listener:
       \mathbf{DDS\_DataWriterListener} \ (\mathrm{p.} \ \underline{1102})
DDS_REQUESTED_INCOMPATIBLE_QOS_STATUS A
    QosPolicy value was incompatible with what is offered.
    Entity:
       DDS_DataReader (p. 783)
```

```
Status:
       DDS_RequestedIncompatibleQosStatus (p. 1354)
   Listener:
       DDS_DataReaderListener (p. 1065)
DDS\_SAMPLE\_LOST\_STATUS A sample has been lost (i.e. was
    never received).
   Entity:
       DDS_Subscriber (p. 743)
   Status:
       DDS_SampleLostStatus (p. 1394)
   Listener:
       DDS_SubscriberListener (p. 1405)
DDS_SAMPLE_REJECTED_STATUS A (received) sample has been
    rejected.
   Entity:
       DDS_DataReader (p. 783)
   QoS:
       RESOURCE_LIMITS (p. 174)
   Status:
       DDS_SampleRejectedStatus (p. 1395)
   Listener:
       DDS_DataReaderListener (p. 1065)
DDS_DATA_ON_READERS_STATUS New data is available.
   Entity:
       DDS_Subscriber (p. 743)
   Listener:
       DDS_SubscriberListener (p. 1405)
DDS_DATA_AVAILABLE_STATUS One or more new data samples
    have been received.
   Entity:
       DDS_DataReader (p. 783)
   Listener:
       DDS_DataReaderListener (p. 1065)
```

4.15 Status Kinds 131

```
DDS_LIVELINESS_LOST_STATUS The liveliness that the DDS_-
    DataWriter (p. 673) has committed to through its DDS_-
    LivelinessQosPolicy (p. 1254) was not respected, thus DDS_-
    DataReader (p. 783) entities will consider the DDS_DataWriter
    (p. 673) as no longer alive.
    Entity:
       DDS_DataWriter (p. 673)
    QoS:
       LIVELINESS (p. 162)
    Status:
        DDS_LivelinessLostStatus (p. 1252)
   Listener:
       DDS_DataWriterListener (p. 1102)
DDS_LIVELINESS_CHANGED_STATUS The liveliness of one or
    more DDS_DataWriter (p. 673) that were writing instances read
    through the DDS_DataReader (p. 783) has changed. Some DDS_-
    DataWriter (p. 673) have become alive or not_alive.
    Entity:
       DDS_DataReader (p. 783)
    QoS:
       LIVELINESS (p. 162)
    Status:
       DDS_LivelinessChangedStatus (p. 1250)
   Listener:
       DDS_DataReaderListener (p. 1065)
DDS_PUBLICATION_MATCHED_STATUS The
                                                        DDS_{-}
    DataWriter (p. 673) has found DDS_DataReader (p. 783)
    that matches the DDS_Topic (p. 425) and has compatible QoS.
    Entity:
       DDS_DataWriter (p. 673)
    Status:
       DDS_PublicationMatchedStatus (p. 1323)
   Listener:
       DDS_DataWriterListener (p. 1102)
```

```
DDS_SUBSCRIPTION_MATCHED_STATUS The DDS_DataReader (p. 783) has found DDS_DataWriter (p. 673) that matches the DDS_Topic (p. 425) and has compatible QoS.
```

**Entity:** 

DDS\_DataReader (p. 783)

Status:

DDS\_SubscriptionMatchedStatus (p. 1420)

Listener:

DDS\_DataReaderListener (p. 1065)

## $DDS\_RELIABLE\_WRITER\_CACHE\_CHANGED\_STATUS$

<< eXtension>> (p. 950) The number of unacknowledged samples in a reliable writer's cache has changed such that it has reached a pre-defined trigger point.

This status is considered changed at the following times: the cache is empty (i.e. contains no unacknowledge samples), full (i.e. the sample count has reached the value specified in DDS\_ResourceLimitsQosPolicy::max\_samples (p. 1358)), or the number of samples has reached a high (see DDS\_RtpsReliableWriterProtocol\_t::high\_watermark (p. 1367)) or low (see DDS\_RtpsReliableWriterProtocol\_t::low\_watermark (p. 1366)) watermark.

**Entity:** 

DDS\_DataWriter (p. 673)

**Status:** 

DDS\_ReliableWriterCacheChangedStatus (p. 1348)

Listener:

DDS\_DataWriterListener (p. 1102)

# $DDS\_RELIABLE\_READER\_ACTIVITY\_CHANGED\_STATUS$

<< eXtension>> (p. 950) One or more reliable readers has become active or inactive.

A reliable reader is considered active by a reliable writer with which it is matched if that reader acknowledges the samples it has been sent in a timely fashion. For the definition of "timely" in this case, see DDS\_RtpsReliableWriterProtocol\_t (p. 1364) and DDS\_ReliableReaderActivityChangedStatus (p. 1346).

See also:

DDS\_RtpsReliableWriterProtocol\_t (p. 1364)
DDS\_ReliableReaderActivityChangedStatus (p. 1346)

4.15 Status Kinds

- $DDS\_DATA\_WRITER\_CACHE\_STATUS << eXtension>> (p. 950)$  The status of the writer's cache.
- DDS\_DATA\_WRITER\_PROTOCOL\_STATUS << eXtension>> (p. 950) The status of a writer's internal protocol related metrics. The status of a writer's internal protocol related metrics, like the number of samples pushed, pulled, filtered; and status of wire protocol traffic.
- $DDS\_DATA\_READER\_CACHE\_STATUS << eXtension>> (p. 950)$  The status of the reader's cache.
- DDS\_DATA\_READER\_PROTOCOL\_STATUS << eXtension>> (p. 950) The status of a reader's internal protocol related metrics. The status of a reader's internal protocol related metrics, like the number of samples received, filtered, rejected; and status of wire protocol traffic.

# 4.16 Thread Settings

The properties of a thread of execution.

## **Data Structures**

^ struct DDS\_ThreadSettings\_t

The properties of a thread of execution.

#### **Defines**

\*#define DDS\_THREAD\_SETTINGS\_KIND\_MASK\_DEFAULT

The mask of default thread options.

# **Typedefs**

\* typedef DDS\_UnsignedLong DDS\_ThreadSettingsKindMask
A mask of which each bit is taken from DDS\_ThreadSettingsKind (p. 135).

#### **Enumerations**

^ enum DDS\_ThreadSettingsKind {
 DDS\_THREAD\_SETTINGS\_FLOATING\_POINT,
 DDS\_THREAD\_SETTINGS\_STDIO,
 DDS\_THREAD\_SETTINGS\_REALTIME\_PRIORITY,
 DDS\_THREAD\_SETTINGS\_PRIORITY\_ENFORCE }

 $A\ collection\ of\ flags\ used\ to\ configure\ threads\ of\ execution.$ 

`enum DDS\_ThreadSettingsCpuRotationKind {
 DDS\_THREAD\_SETTINGS\_CPU\_NO\_ROTATION,
 DDS\_THREAD\_SETTINGS\_CPU\_RR\_ROTATION }

Determines how DDS\_ThreadSettings\_t::cpu\_list (p. 1426) affects processor affinity for thread-related QoS policies that apply to multiple threads.

# 4.16.1 Detailed Description

The properties of a thread of execution.

# 4.16.2 Define Documentation

# $\begin{array}{ccc} 4.16.2.1 & \# define \ DDS\_THREAD\_SETTINGS\_KIND\_MASK\_-\\ DEFAULT & \end{array}$

The mask of default thread options.

# 4.16.3 Typedef Documentation

# 4.16.3.1 typedef DDS\_UnsignedLong DDS\_-ThreadSettingsKindMask

A mask of which each bit is taken from DDS\_ThreadSettingsKind (p. 135).

#### See also:

DDS\_ThreadSettings\_t (p. 1425)

# 4.16.4 Enumeration Type Documentation

#### 4.16.4.1 enum DDS\_ThreadSettingsKind

A collection of flags used to configure threads of execution.

Not all of these options may be relevant for all operating systems.

#### See also:

DDS\_ThreadSettingsKindMask (p. 135)

#### **Enumerator:**

- **DDS\_THREAD\_SETTINGS\_FLOATING\_POINT** Code executed within the thread may perform floating point operations.
- **DDS\_THREAD\_SETTINGS\_STDIO** Code executed within the thread may access standard I/O.
- DDS\_THREAD\_SETTINGS\_REALTIME\_PRIORITY The thread will be schedule on a real-time basis.
- **DDS\_THREAD\_SETTINGS\_PRIORITY\_ENFORCE** Strictly enforce this thread's priority.

#### 4.16.4.2 enum DDS\_ThreadSettingsCpuRotationKind

Determines how **DDS\_ThreadSettings\_t::cpu\_list** (p. 1426) affects processor affinity for thread-related QoS policies that apply to multiple threads.

# 4.16.5 Controlling CPU Core Affinity for RTI Threads

Most thread-related QoS settings apply to a single thread (such as for the DDS\_EventQosPolicy (p. 1213), DDS\_DatabaseQosPolicy (p. 1059), and DDS\_AsynchronousPublisherQosPolicy (p. 1035)). However, the thread settings in the DDS\_ReceiverPoolQosPolicy (p. 1339) control every receive thread created. In this case, there are several schemes to map M threads to N processors; the rotation kind controls which scheme is used.

If DDS\_ThreadSettings\_t::cpu\_list (p. 1426) is empty, the rotation is irrelevant since no affinity adjustment will occur. Suppose instead that DDS\_ThreadSettings\_t::cpu\_list (p. 1426) = {0, 1} and that the middleware creates three receive threads: {A, B, C}. If DDS\_ThreadSettings\_t::cpu\_rotation (p. 1426) is DDS\_THREAD\_SETTINGS\_CPU\_NO\_ROTATION (p. 136), threads A, B and C will have the same processor affinities (0-1), and the OS will control thread scheduling within this bound. It is common to denote CPU affinities as a bitmask, where set bits represent allowed processors to run on. This mask is printed in hex, so a CPU core affinity of 0-1 can be represented by the mask 0x3.

If DDS\_ThreadSettings\_t::cpu\_rotation (p. 1426) is DDS\_THREAD\_SETTINGS\_CPU\_RR\_ROTATION (p. 136), each thread will be assigned in round-robin fashion to one of the processors in DDS\_ThreadSettings\_t::cpu\_list (p. 1426); perhaps thread A to 0, B to 1, and C to 0. Note that the order in which internal middleware threads spawn is unspecified.

Not all of these options may be relevant for all operating systems.

#### **Enumerator:**

- DDS\_THREAD\_SETTINGS\_CPU\_NO\_ROTATION Any thread controlled by this QoS can run on any listed processor, as determined by OS scheduling.
- DDS\_THREAD\_SETTINGS\_CPU\_RR\_ROTATION Threads controlled by this QoS will be assigned one processor from the list in round-robin order.

# 4.17 QoS Policies

Quality of Service (QoS) policies.

#### Modules

# ^ USER\_DATA

Attaches a buffer of opaque data that is distributed by means of **Built-in Topics** (p. 410) during discovery.

#### ^ TOPIC\_DATA

Attaches a buffer of opaque data that is distributed by means of **Built-in Topics** (p. 410) during discovery.

#### ^ GROUP\_DATA

Attaches a buffer of opaque data that is distributed by means of **Built-in Topics** (p. 410) during discovery.

#### ^ DURABILITY

This QoS policy specifies whether or not RTI Data Distribution Service will store and deliver previously published data samples to new **DDS**\_-**DataReader** (p. 783) entities that join the network later.

#### ^ PRESENTATION

Specifies how the samples representing changes to data instances are presented to a subscribing application.

#### ^ DEADLINE

Expresses the maximum duration (deadline) within which an instance is expected to be updated.

#### ^ LATENCY\_BUDGET

Provides a hint as to the maximum acceptable delay from the time the data is written to the time it is received by the subscribing applications.

#### ^ OWNERSHIP

Specifies whether it is allowed for multiple DDS\_DataWriter (p. 673) (s) to write the same instance of the data and if so, how these modifications should be arbitrated.

#### ^ OWNERSHIP\_STRENGTH

Specifies the value of the strength used to arbitrate among multiple DDS\_-DataWriter (p. 673) objects that attempt to modify the same instance of a data type (identified by DDS\_Topic (p. 425) + key).

#### ^ LIVELINESS

Specifies and configures the mechanism that allows DDS\_DataReader (p. 783) entities to detect when DDS\_DataWriter (p. 673) entities become disconnected or "dead.".

#### ^ TIME\_BASED\_FILTER

Filter that allows a DDS\_DataReader (p. 783) to specify that it is interested only in (potentially) a subset of the values of the data.

#### ^ PARTITION

Set of strings that introduces a logical partition among the topics visible by a DDS\_Publisher (p. 632) and a DDS\_Subscriber (p. 743).

#### ^ RELIABILITY

 $Indicates\ the\ level\ of\ reliability\ offered/requested\ by\ RTI\ Data\ Distribution\ Service.$ 

#### ^ DESTINATION\_ORDER

Controls the criteria used to determine the logical order among changes made by DDS\_Publisher (p. 632) entities to the same instance of data (i.e., matching DDS\_Topic (p. 425) and key).

#### ^ HISTORY

Specifies the behavior of RTI Data Distribution Service in the case where the value of an instance changes (one or more times) before it can be successfully communicated to one or more existing subscribers.

#### ^ DURABILITY\_SERVICE

Various settings to configure the external RTI Persistence Service used by RTI Data Distribution Service for DataWriters with a DDS\_DurabilityQosPolicy (p. 1181) setting of DDS\_PERSISTENT\_DURABILITY\_QOS (p. 154) or DDS\_TRANSIENT\_DURABILITY\_QOS (p. 154).

#### ^ RESOURCE\_LIMITS

Controls the amount of physical memory allocated for DDS entities, if dynamic allocations are allowed, and how they occur. Also controls memory usage among different instance values for keyed topics.

#### ^ TRANSPORT\_PRIORITY

This QoS policy allows the application to take advantage of transports that are capable of sending messages with different priorities.

#### ` LIFESPAN

Specifies how long the data written by the DDS\_DataWriter (p. 673) is considered valid.

## ^ WRITER\_DATA\_LIFECYCLE

Controls how a DataWriter handles the lifecycle of the instances (keys) that it is registered to manage.

#### ^ READER\_DATA\_LIFECYCLE

Controls how a DataReader manages the lifecycle of the data that it has received.

## ^ ENTITY\_FACTORY

A QoS policy for all **DDS\_Entity** (p. 242) types that can act as factories for one or more other **DDS\_Entity** (p. 242) types.

#### ^ Extended Qos Support

<<eXtension>> (p. 950) Types and defines used in extended QoS policies.

#### ^ TRANSPORT\_SELECTION

 $<<\!\!\!\!$  eXtension>> (p. 950) Specifies the physical transports a  $DDS\_DataWriter$  (p. 673) or  $DDS\_DataReader$  (p. 783) may use to send or receive data.

#### ^ TRANSPORT\_UNICAST

<<eXtension>> (p. 950) Specifies a subset of transports and a port number that can be used by an Entity to receive data.

#### ^ TRANSPORT\_MULTICAST

<<extension>> (p. 950) Specifies the multicast address on which a DDS\_DataReader (p. 783) wants to receive its data. It can also specify a port number as well as a subset of the available (at the DDS\_DomainParticipant (p. 339) level) transports with which to receive the multicast data.

# ^ DISCOVERY

<<extension>> (p. 950) Specifies the attributes required to discover participants in the domain.

#### ^ TRANSPORT\_BUILTIN

<<eXtension>> (p. 950) Specifies which built-in transports are used.

## ^ WIRE\_PROTOCOL

<<eXtension>> (p. 950) Specifies the wire protocol related attributes for the DDS\_DomainParticipant (p. 339).

#### ^ DATA\_READER\_RESOURCE\_LIMITS

<<eXtension>> (p. 950) Various settings that configure how DataReaders allocate and use physical memory for internal resources.

#### ^ DATA\_WRITER\_RESOURCE\_LIMITS

<<extension>> (p. 950) Various settings that configure how a DDS\_-DataWriter (p. 673) allocates and uses physical memory for internal resources.

#### ^ DATA\_READER\_PROTOCOL

<<eXtension>> (p. 950) Specifies the DataReader-specific protocol QoS.

## ^ DATA\_WRITER\_PROTOCOL

<<extension>> (p. 950) Along with DDS\_WireProtocolQosPolicy (p. 1483) and DDS\_DataReaderProtocolQosPolicy (p. 1069), this QoS policy configures the DDS on-the-network protocol (RTPS).

#### ^ SYSTEM\_RESOURCE\_LIMITS

<<eXtension>> (p. 950) Configures DomainParticipant-independent resources used by RTI Data Distribution Service.

# ^ DOMAIN\_PARTICIPANT\_RESOURCE\_LIMITS

<<eXtension>> (p.950) Various settings that configure how a DDS\_-DomainParticipant (p. 339) allocates and uses physical memory for internal resources, including the maximum sizes of various properties.

#### ^ EVENT

<<eXtension>> (p. 950) Configures the internal thread in a DomainParticipant that handles timed events.

#### ^ DATABASE

<<**eXtension**>> (p. 950) Various threads and resource limits settings used by RTI Data Distribution Service to control its internal database.

# ^ RECEIVER\_POOL

<<extension>> (p. 950) Configures threads used by RTI Data Distribution Service to receive and process data from transports (for example, UDP sockets).

#### ^ PUBLISH\_MODE

<<extension>> (p. 950) Specifies how RTI Data Distribution Service sends application data on the network. This QoS policy can be used to tell RTI Data Distribution Service to use its own thread to send data, instead of the user thread.

#### ^ DISCOVERY\_CONFIG

<<e**xtension**>> (p. 950) Specifies the discovery configuration QoS.

# ^ TYPESUPPORT

<<extension>> (p. 950) Allows you to attach application-specific values to a DataWriter or DataReader that are passed to the serialization or deserialization routine of the associated data type.

#### ^ ASYNCHRONOUS\_PUBLISHER

<<eXtension>> (p. 950) Specifies the asynchronous publishing settings of the DDS\_Publisher (p. 632) instances.

#### ^ EXCLUSIVE\_AREA

<<eXtension>> (p. 950) Configures multi-thread concurrency and dead-lock prevention capabilities.

#### ^ BATCH

<<eXtension>> (p. 950) Batch QoS policy used to enable batching in DDS\_DataWriter (p. 673) instances.

#### ^ LOCATORFILTER

<<eXtension>> (p. 950) The QoS policy used to report the configuration of a MultiChannel DataWriter as part of DDS\_-PublicationBuiltinTopicData (p. 1313).

#### ^ MULTICHANNEL

<<eXtension>> (p.950) Configures the ability of a DataWriter to send data on different multicast groups (addresses) based on the value of the data.

#### ^ PROPERTY

<<extension>> (p. 950) Stores name/value (string) pairs that can be used to configure certain parameters of RTI Data Distribution Service that are not exposed through formal QoS policies. Can also be used to store and propagate application-specific name/value pairs that can be retrieved by user code during discovery.

# ENTITY\_NAME

<<extension>> (p. 950) Assigns a name to a DDS\_DomainParticipant (p. 339). This name will be visible during the discovery process and in RTI tools to help you visualize and debug your system.

#### ^ PROFILE

<<eXtension>> (p. 950) Configures the way that XML documents containing QoS profiles are loaded by RTI Data Distribution Service.

#### **Data Structures**

^ struct DDS\_QosPolicyCount

Type to hold a counter for a DDS\_QosPolicyId\_t (p. 146).

^ struct DDS\_QosPolicyCountSeq

Declares IDL sequence  $< DDS_{-}QosPolicyCount$  (p. 1334) >.

# **Enumerations**

 $\hat{}$  enum  $DDS_QosPolicyId_t$  {

DDS\_INVALID\_QOS\_POLICY\_ID,

DDS\_USERDATA\_QOS\_POLICY\_ID,

DDS\_DURABILITY\_QOS\_POLICY\_ID,

DDS\_PRESENTATION\_QOS\_POLICY\_ID,

DDS\_DEADLINE\_QOS\_POLICY\_ID,

DDS\_LATENCYBUDGET\_QOS\_POLICY\_ID,

DDS\_OWNERSHIP\_QOS\_POLICY\_ID,

DDS\_OWNERSHIPSTRENGTH\_QOS\_POLICY\_ID,

DDS\_LIVELINESS\_QOS\_POLICY\_ID,

DDS\_TIMEBASEDFILTER\_QOS\_POLICY\_ID,

DDS\_PARTITION\_QOS\_POLICY\_ID,

DDS\_RELIABILITY\_QOS\_POLICY\_ID,

DDS\_DESTINATIONORDER\_QOS\_POLICY\_ID,

DDS\_HISTORY\_QOS\_POLICY\_ID,

DDS\_RESOURCELIMITS\_QOS\_POLICY\_ID,

DDS\_ENTITYFACTORY\_QOS\_POLICY\_ID,

DDS\_WRITERDATALIFECYCLE\_QOS\_POLICY\_ID,

DDS\_READERDATALIFECYCLE\_QOS\_POLICY\_ID,

DDS\_TOPICDATA\_QOS\_POLICY\_ID,

DDS\_GROUPDATA\_QOS\_POLICY\_ID,

DDS\_TRANSPORTPRIORITY\_QOS\_POLICY\_ID,

DDS\_LIFESPAN\_QOS\_POLICY\_ID,

DDS\_DURABILITYSERVICE\_QOS\_POLICY\_ID,

DDS\_WIREPROTOCOL\_QOS\_POLICY\_ID,

DDS\_DISCOVERY\_QOS\_POLICY\_ID,

DDS\_DATAREADERRESOURCELIMITS\_QOS\_POLICY\_ID,

DDS\_DATAWRITERRESOURCELIMITS\_QOS\_POLICY\_ID,

DDS\_DATAREADERPROTOCOL\_QOS\_POLICY\_ID,

DDS\_DATAWRITERPROTOCOL\_QOS\_POLICY\_ID,

 $\label{local_policy_id} \begin{aligned} & DDS\_DOMAINPARTICIPANTRESOURCELIMITS\_QOS\_-\\ & POLICY\_ID, \end{aligned}$ 

DDS\_EVENT\_QOS\_POLICY\_ID,

DDS\_DATABASE\_QOS\_POLICY\_ID,

DDS\_RECEIVERPOOL\_QOS\_POLICY\_ID,

DDS\_DISCOVERYCONFIG\_QOS\_POLICY\_ID,

DDS\_EXCLUSIVEAREA\_QOS\_POLICY\_ID,

DDS\_SYSTEMRESOURCELIMITS\_QOS\_POLICY\_ID,

DDS\_TRANSPORTSELECTION\_QOS\_POLICY\_ID,

DDS\_TRANSPORTUNICAST\_QOS\_POLICY\_ID,

DDS\_TRANSPORTMULTICAST\_QOS\_POLICY\_ID,

DDS\_TRANSPORTBUILTIN\_QOS\_POLICY\_ID,

DDS\_TYPESUPPORT\_QOS\_POLICY\_ID,

DDS\_PROPERTY\_QOS\_POLICY\_ID,

DDS\_PUBLISHMODE\_QOS\_POLICY\_ID,

DDS\_ASYNCHRONOUSPUBLISHER\_QOS\_POLICY\_ID,

DDS\_ENTITYNAME\_QOS\_POLICY\_ID,

DDS\_BATCH\_QOS\_POLICY\_ID,

DDS\_PROFILE\_QOS\_POLICY\_ID,

DDS\_LOCATORFILTER\_QOS\_POLICY\_ID,

DDS\_MULTICHANNEL\_QOS\_POLICY\_ID }

Type to identify QosPolicies.

#### 4.17.1 Detailed Description

Quality of Service (QoS) policies.

Data Distribution Service (DDS) relies on the use of QoS. A QoS is a set of characteristics that controls some aspect of the behavior of DDS. A QoS is comprised of individual QoS policies (objects conceptually deriving from an abstract QosPolicy class).

The QosPolicy provides the basic mechanism for an application to specify quality of service parameters. It has an attribute name that is used to uniquely identify each QosPolicy.

QosPolicy implementation is comprised of a name, an ID, and a type. The type of a QosPolicy value may be atomic, such as an integer or float, or compound (a structure). Compound types are used whenever multiple parameters must be set coherently to define a consistent value for a QosPolicy.

QoS (i.e., a list of QosPolicy objects) may be associated with all DDS\_-Entity (p. 242) objects in the system such as DDS\_Topic (p. 425), DDS\_DataWriter (p. 673), DDS\_DataReader (p. 783), DDS\_Publisher (p. 632), DDS\_Subscriber (p. 743), and DDS\_DomainParticipant (p. 339).

# 4.17.2 Specifying QoS on entities

QosPolicies can be set programmatically when an **DDS\_Entity** (p. 242) is created, or modified with the **DDS\_Entity** (p. 242)'s **set\_qos** (abstract) (p. 243) function.

QosPolicies can also be configured from XML resources (files, strings). With this approach, you can change the QoS without recompiling the application. For more information, see Configuring QoS Profiles with XML (p. 896).

To customize a **DDS\_Entity** (p. 242)'s QoS before creating the entity, the correct pattern is:

- First, initialize a QoS object with the appropriate INITIALIZER constant.
- ^ Call the relevant get\_<entity>\_default\_qos() method.
- ^ Modify the QoS values as desired.
- ^ Finally, create the entity.

Each QosPolicy is treated independently from the others. This approach has the advantage of being very extensible. However, there may be cases where several policies are in conflict. Consistency checking is performed each time the policies are modified via the **set\_qos** (abstract) (p. 243) operation, or when the **DDS\_Entity** (p. 242) is created.

When a policy is changed after being set to a given value, it is not required that the new value be applied instantaneously; RTI Data Distribution Service is allowed to apply it after a transition phase. In addition, some QosPolicy have immutable semantics, meaning that they can only be specified either at DDS\_Entity (p. 242) creation time or else prior to calling the DDS\_Entity\_enable (p. 245) operation on the entity.

Each **DDS\_Entity** (p. 242) can be configured with a list of QosPolicy objects. However, not all QosPolicies are supported by each **DDS\_Entity** (p. 242). For instance, a **DDS\_DomainParticipant** (p. 339) supports a different set of QosPolicies than a **DDS\_Topic** (p. 425) or a **DDS\_Publisher** (p. 632).

# 4.17.3 QoS compatibility

In several cases, for communications to occur properly (or efficiently), a QosPolicy on the publisher side must be compatible with a corresponding policy on the subscriber side. For example, if a **DDS\_Subscriber** (p. 743) requests to receive data reliably while the corresponding **DDS\_Publisher** (p. 632) defines a best-effort policy, communication will not happen as requested.

To address this issue and maintain the desirable decoupling of publication and subscription as much as possible, the QosPolicy specification follows the subscriber-requested, publisher-offered pattern.

In this pattern, the subscriber side can specify a "requested" value for a particular QosPolicy. The publisher side specifes an "offered" value for that QosPolicy. RTI Data Distribution Service will then determine whether the value requested by the subscriber side is compatible with what is offered by the publisher side. If the two policies are compatible, then communication will be established. If the two policies are not compatible, RTI Data Distribution Service will not establish communications between the two DDS\_-Entity (p. 242) objects and will record this fact by means of the DDS\_-OFFERED\_INCOMPATIBLE\_QOS\_STATUS (p. 129) on the publisher end and DDS\_REQUESTED\_INCOMPATIBLE\_QOS\_STATUS (p. 129) on the subscriber end. The application can detect this fact by means of a DDS\_Listener (p. 1246) or a DDS\_Condition (p. 252).

The following **properties** are defined on a QosPolicy.

# RxO (p. 145) property

The QosPolicy objects that need to be set in a compatible manner between the **publisher** and **subscriber** end are indicated by the setting of the **RxO** (p. 145) property:

- RxO (p. 145) = YES indicates that the policy can be set both at the publishing and subscribing ends and the values must be set in a compatible manner. In this case the compatible values are explicitly defined.
- RxO (p. 145) = NO indicates that the policy can be set both at the publishing and subscribing ends but the two settings are independent.
   That is, all combinations of values are compatible.
- **RxO** (p. 145) = **N/A** indicates that the policy can only be specified at either the publishing or the subscribing end, but not at both ends.

So compatibility does not apply.

# Changeable (p. 146) property

Determines whether a QosPolicy can be changed.

 ${\bf NO}$  (p. 146) – policy can only be specified at  ${\bf DDS\_Entity}$  (p. 242) creation time.

UNTIL ENABLE (p. 146) – policy can only be changed before the DDS\_Entity (p. 242) is enabled.

YES (p. 146) – policy can be changed at any time.

# 4.17.4 Enumeration Type Documentation

## 4.17.4.1 enum DDS\_QosPolicyId\_t

Type to identify QosPolicies.

#### Enumerator:

- DDS\_INVALID\_QOS\_POLICY\_ID Identifier for an invalid QoS policy.
- DDS\_USERDATA\_QOS\_POLICY\_ID Identifier for DDS\_-UserDataQosPolicy (p. 1474).
- DDS\_DURABILITY\_QOS\_POLICY\_ID Identifier for DDS\_-DurabilityQosPolicy (p. 1181).
- DDS\_PRESENTATION\_QOS\_POLICY\_ID Identifier for DDS\_-PresentationQosPolicy (p. 1297).
- DDS\_DEADLINE\_QOS\_POLICY\_ID Identifier for DDS\_-DeadlineQosPolicy (p. 1135).
- DDS\_LATENCYBUDGET\_QOS\_POLICY\_ID Identifier for DDS\_LatencyBudgetQosPolicy (p. 1242).
- $\begin{array}{cccc} DDS\_OWNERSHIP\_QOS\_POLICY\_ID & \text{Identifier} & \text{for} & DDS\_-\\ & \text{OwnershipQosPolicy} & (\text{p.}\ 1280). & \end{array}$
- DDS\_OWNERSHIPSTRENGTH\_QOS\_POLICY\_ID Identifier for DDS\_OwnershipStrengthQosPolicy (p. 1287).
- DDS\_LIVELINESS\_QOS\_POLICY\_ID Identifier for DDS\_-LivelinessQosPolicy (p. 1254).
- $DDS\_TIMEBASEDFILTER\_QOS\_POLICY\_ID$  Identifier for  $DDS\_TimeBasedFilterQosPolicy$  (p. 1429).
- DDS\_PARTITION\_QOS\_POLICY\_ID Identifier for DDS\_-PartitionQosPolicy (p. 1294).

- DDS\_RELIABILITY\_QOS\_POLICY\_ID Identifier for DDS\_-ReliabilityQosPolicy (p. 1342).
- DDS\_DESTINATIONORDER\_QOS\_POLICY\_ID Identifier for DDS\_DestinationOrderQosPolicy (p. 1138).
- DDS\_HISTORY\_QOS\_POLICY\_ID Identifier for DDS\_-HistoryQosPolicy (p. 1229).
- DDS\_RESOURCELIMITS\_QOS\_POLICY\_ID Identifier for DDS\_ResourceLimitsQosPolicy (p. 1356).
- DDS\_ENTITYFACTORY\_QOS\_POLICY\_ID Identifier for DDS\_EntityFactoryQosPolicy (p. 1207).
- DDS\_WRITERDATALIFECYCLE\_QOS\_POLICY\_ID Identifier for DDS\_WriterDataLifecycleQosPolicy (p. 1491).
- DDS\_READERDATALIFECYCLE\_QOS\_POLICY\_ID Identifier for DDS\_ReaderDataLifecycleQosPolicy (p. 1336).
- DDS\_TOPICDATA\_QOS\_POLICY\_ID Identifier for DDS\_-TopicDataQosPolicy (p. 1439).
- DDS\_GROUPDATA\_QOS\_POLICY\_ID Identifier for DDS\_GroupDataQosPolicy (p. 1226).
- DDS\_TRANSPORTPRIORITY\_QOS\_POLICY\_ID Identifier for DDS\_TransportPriorityQosPolicy (p. 1454).
- $DDS\_LIFESPAN\_QOS\_POLICY\_ID$  Identifier for  $DDS\_LifespanQosPolicy$  (p. 1244).
- DDS\_DURABILITYSERVICE\_QOS\_POLICY\_ID Identifier for DDS\_DurabilityServiceQosPolicy (p. 1185).
- $\begin{array}{ll} DDS\_WIREPROTOCOL\_QOS\_POLICY\_ID & << eXtension>> \\ \text{(p. 950)} \text{ Identifier for DDS\_WireProtocolQosPolicy (p. 1483)} \end{array}$
- $DDS\_DISCOVERY\_QOS\_POLICY\_ID << eXtension>> (p. 950)$  Identifier for DDS\\_DiscoveryQosPolicy (p. 1149)
- $\begin{array}{lll} DDS\_DATAREADERRESOURCELIMITS\_QOS\_POLICY\_ID \\ << eXtension>> & (\text{p. }950) & \text{Identifier} & \text{for} & \text{DDS}\_-\\ & \text{DataReaderResourceLimitsQosPolicy} & (\text{p. }1089) & \end{array}$
- $\begin{array}{cccc} DDS\_DATAWRITERRESOURCELIMITS\_QOS\_POLICY\_ID \\ << eXtension>> & (\text{p. }950) & \text{Identifier} & \text{for} & \textbf{DDS}\_-\\ & \textbf{DataWriterResourceLimitsQosPolicy} & (\text{p. }1130) & \end{array}$
- $\begin{array}{cccc} DDS\_DATAREADERPROTOCOL\_QOS\_POLICY\_ID \\ << eXtension>> & (\text{p. }950) & \text{Identifier} & \text{for} & \textbf{DDS}\_-\\ \textbf{DataReaderProtocolQosPolicy} & (\text{p. }1069) & \end{array}$
- $\begin{array}{cccc} DDS\_DATAWRITERPROTOCOL\_QOS\_POLICY\_ID \\ << eXtension>> & (\text{p. }950) & \text{Identifier} & \text{for} \\ & \text{DataWriterProtocolQosPolicy} & (\text{p. }1106) & \\ \end{array}$

```
DDS\_DOMAINPARTICIPANTRESOURCELIMITS\_QOS\_POLICY\_ID
                       (p. 950)
                                   Identifier
    << eXtension>>
    DomainParticipantResourceLimitsQosPolicy (p. 1162)
DDS\_EVENT\_QOS\_POLICY\_ID << eXtension>> (p. 950) Identi-
    fier for DDS_EventQosPolicy (p. 1213)
DDS\_DATABASE\_QOS\_POLICY\_ID << eXtension>>
                                                     (p. 950)
    Identifier for DDS_DatabaseQosPolicy (p. 1059)
DDS\_RECEIVERPOOL\_QOS\_POLICY\_ID << eXtension>>
    (p. 950) Identifier for DDS_ReceiverPoolQosPolicy (p. 1339)
DDS\_DISCOVERYCONFIG\_QOS\_POLICY\_ID
    <<eX tension>>
                       (p. 950)
                                   Identifier
                                               for
                                                      DDS_{-}
    DiscoveryConfigQosPolicy (p. 1141)
DDS\_EXCLUSIVEAREA\_QOS\_POLICY\_ID << eXtension>>
    (p. 950) Identifier for DDS_ExclusiveAreaQosPolicy (p. 1216)
DDS\_SYSTEMRESOURCELIMITS\_QOS\_POLICY\_ID
    << eXtension>>
                       (p. 950)
                                   Identifier
                                               for
                                                      DDS -
    SystemResourceLimitsQosPolicy (p. 1423)
DDS\_TRANSPORTSELECTION\_QOS\_POLICY\_ID
                                                      DDS_{-}
    << eXtension>>
                       (p. 950)
                                   Identifier
                                               for
    TransportSelectionQosPolicy (p. 1456)
DDS\_TRANSPORTUNICAST\_QOS\_POLICY\_ID
    << eXtension>>
                       (p. 950)
                                  Identifier
                                               for
                                                      DDS_{-}
    TransportUnicastQosPolicy (p. 1458)
DDS\_TRANSPORTMULTICAST\_QOS\_POLICY\_ID
    <<eX tension>>
                       (p. 950)
                                  Identifier
                                                      DDS_{-}
    TransportMulticastQosPolicy (p. 1449)
DDS\_TRANSPORTBUILTIN\_QOS\_POLICY\_ID
                                                      DDS_{-}
    << eXtension>>
                       (p. 950)
                                  Identifier
                                               for
    TransportBuiltinQosPolicy (p. 1447)
DDS\_TYPESUPPORT\_QOS\_POLICY\_ID << eXtension>>
    (p. 950) Identifier for DDS_TypeSupportQosPolicy (p. 1466)
DDS_PROPERTY_QOS_POLICY_ID << eXtension>> (p. 950)
    Identifier for DDS_PropertyQosPolicy (p. 1308)
DDS\_PUBLISHMODE\_QOS\_POLICY\_ID << eXtension>>
    (p. 950) Identifier for DDS_PublishModeQosPolicy (p. 1331)
DDS\_ASYNCHRONOUSPUBLISHER\_QOS\_POLICY\_ID
                                                      DDS_{-}
    << eXtension>>
                       (p. 950)
                                   Identifier
                                               for
    AsynchronousPublisherQosPolicy (p. 1035)
DDS\_ENTITYNAME\_QOS\_POLICY\_ID << eXtension>>
    (p. 950) Identifier for DDS_EntityNameQosPolicy (p. 1209)
```

DDS\_BATCH\_QOS\_POLICY\_ID <<eXtension>> (p. 950) Identifier for DDS\_BatchQosPolicy (p. 1040)

DDS\_PROFILE\_QOS\_POLICY\_ID <<eXtension>> (p. 950)
 Identifier for DDS\_ProfileQosPolicy (p. 1304)

DDS\_LOCATORFILTER\_QOS\_POLICY\_ID <<eXtension>> (p. 950) Identifier for DDS\_LocatorFilterQosPolicy (p. 1262)

DDS\_MULTICHANNEL\_QOS\_POLICY\_ID <<eXtension>>

(p. 950) Identifier for DDS\_MultiChannelQosPolicy (p. 1269)

# 4.18 USER\_DATA

Attaches a buffer of opaque data that is distributed by means of **Built-in Topics** (p. 410) during discovery.

## **Data Structures**

^ struct DDS\_UserDataQosPolicy

Attaches a buffer of opaque data that is distributed by means of **Built-in Topics** (p. 410) during discovery.

## Variables

^ const char \*const **DDS\_USERDATA\_QOS\_POLICY\_NAME**Stringified human-readable name for **DDS\_UserDataQosPolicy** (p. 1474).

# 4.18.1 Detailed Description

Attaches a buffer of opaque data that is distributed by means of **Built-in Topics** (p. 410) during discovery.

## 4.18.2 Variable Documentation

4.18.2.1 const char\* const DDS\_USERDATA\_QOS\_POLICY\_NAME

Stringified human-readable name for DDS\_UserDataQosPolicy (p. 1474).

# 4.19 TOPIC\_DATA

Attaches a buffer of opaque data that is distributed by means of **Built-in Topics** (p. 410) during discovery.

## **Data Structures**

^ struct DDS\_TopicDataQosPolicy

Attaches a buffer of opaque data that is distributed by means of **Built-in Topics** (p. 410) during discovery.

## Variables

^ const char \*const DDS\_TOPICDATA\_QOS\_POLICY\_NAME

Stringified human-readable name for DDS\_TopicDataQosPolicy
(p. 1439).

# 4.19.1 Detailed Description

Attaches a buffer of opaque data that is distributed by means of **Built-in Topics** (p. 410) during discovery.

# 4.19.2 Variable Documentation

# 4.19.2.1 const char\* const DDS\_TOPICDATA\_QOS\_POLICY\_NAME

Stringified human-readable name for DDS\_TopicDataQosPolicy (p. 1439).

# 4.20 GROUP\_DATA

Attaches a buffer of opaque data that is distributed by means of **Built-in Topics** (p. 410) during discovery.

#### **Data Structures**

^ struct DDS\_GroupDataQosPolicy

Attaches a buffer of opaque data that is distributed by means of **Built-in Topics** (p. 410) during discovery.

## Variables

^ const char \*const DDS\_GROUPDATA\_QOS\_POLICY\_NAME

Stringified human-readable name for DDS\_GroupDataQosPolicy
(p. 1226).

# 4.20.1 Detailed Description

Attaches a buffer of opaque data that is distributed by means of **Built-in Topics** (p. 410) during discovery.

# 4.20.2 Variable Documentation

 $\begin{array}{ll} \textbf{4.20.2.1} & \textbf{const char}* \textbf{ const DDS\_GROUPDATA\_QOS\_POLICY\_-} \\ \textbf{NAME} \end{array}$ 

Stringified human-readable name for DDS\_GroupDataQosPolicy (p. 1226).

# 4.21 DURABILITY

This QoS policy specifies whether or not RTI Data Distribution Service will store and deliver previously published data samples to new **DDS\_DataReader** (p. 783) entities that join the network later.

#### **Data Structures**

^ struct DDS\_DurabilityQosPolicy

This QoS policy specifies whether or not RTI Data Distribution Service will store and deliver previously published data samples to new **DDS\_-DataReader** (p. 783) entities that join the network later.

#### **Enumerations**

num DDS\_DurabilityQosPolicyKind {
 DDS\_VOLATILE\_DURABILITY\_QOS,
 DDS\_TRANSIENT\_LOCAL\_DURABILITY\_QOS,
 DDS\_TRANSIENT\_DURABILITY\_QOS,
 DDS\_PERSISTENT\_DURABILITY\_QOS }

Kinds of durability.

#### Variables

^ const char \*const DDS\_DURABILITY\_QOS\_POLICY\_NAME

Stringified human-readable name for DDS\_DurabilityQosPolicy (p. 1181).

# 4.21.1 Detailed Description

This QoS policy specifies whether or not RTI Data Distribution Service will store and deliver previously published data samples to new **DDS\_DataReader** (p. 783) entities that join the network later.

# 4.21.2 Enumeration Type Documentation

#### 4.21.2.1 enum DDS\_DurabilityQosPolicyKind

Kinds of durability.

QoS:

DDS\_DurabilityQosPolicy (p. 1181)

#### **Enumerator:**

DDS\_VOLATILE\_DURABILITY\_QOS [default] RTI Data Distribution Service does not need to keep any samples of data instances on behalf of any DDS\_DataReader (p. 783) that is unknown by the DDS\_DataWriter (p. 673) at the time the instance is written.

In other words, RTI Data Distribution Service will only attempt to provide the data to existing subscribers.

DDS\_TRANSIENT\_LOCAL\_DURABILITY\_QOS
RTI Data Distribution Service will attempt to keep some samples so that they can be delivered to any potential late-joining DDS\_DataReader (p. 783).
Which particular samples are kept depends on other QoS such as DDS\_HistoryQosPolicy (p. 1229) and DDS\_ResourceLimitsQosPolicy (p. 1356).
RTI Data Distribution Service is only required to keep the data in memory of the DDS\_DataWriter (p. 673) that wrote the data.

Data is not required to survive the **DDS\_DataWriter** (p. 673).

For this setting to be effective, you must also set the DDS\_ReliabilityQosPolicy::kind (p. 1344) to DDS\_RELIABLE\_RELIABILITY\_QOS (p. 167).

DDS\_TRANSIENT\_DURABILITY\_QOS RTI Data Distribution Service will attempt to keep some samples so that they can be delivered to any potential late-joining DDS\_DataReader (p. 783).

Which particular samples are kept depends on other QoS such as  $\mathbf{DDS\_HistoryQosPolicy}$  (p. 1229) and  $\mathbf{DDS\_ResourceLimitsQosPolicy}$  (p. 1356). RTI Data Distribution Service is only required to keep the data in memory and not in permanent storage.

Data is not tied to the lifecycle of the **DDS\_DataWriter** (p. 673). Data will survive the **DDS\_DataWriter** (p. 673).

**DDS\_PERSISTENT\_DURABILITY\_QOS** Data is kept on permanent storage, so that they can outlive a system session.

#### 4.21.3 Variable Documentation

4.21.3.1 const char\* const DDS\_DURABILITY\_QOS\_POLICY\_NAME

Stringified human-readable name for DDS\_DurabilityQosPolicy (p. 1181).

# 4.22 PRESENTATION

Specifies how the samples representing changes to data instances are presented to a subscribing application.

## **Data Structures**

^ struct DDS\_PresentationQosPolicy

Specifies how the samples representing changes to data instances are presented to a subscribing application.

## **Enumerations**

^ enum DDS\_PresentationQosPolicyAccessScopeKind {
 DDS\_INSTANCE\_PRESENTATION\_QOS,
 DDS\_TOPIC\_PRESENTATION\_QOS,
 DDS\_GROUP\_PRESENTATION\_QOS }

Kinds of presentation "access scope".

# Variables

^ const char \*const **DDS\_PRESENTATION\_QOS\_POLICY\_- NAME** 

Stringified human-readable name for  $DDS\_PresentationQosPolicy$  (p. 1297).

# 4.22.1 Detailed Description

Specifies how the samples representing changes to data instances are presented to a subscribing application.

# 4.22.2 Enumeration Type Documentation

#### 4.22.2.1 enum DDS\_PresentationQosPolicyAccessScopeKind

Kinds of presentation "access scope".

Access scope determines the largest scope spanning the entities for which the order and coherency of changes can be preserved.

## QoS:

DDS\_PresentationQosPolicy (p. 1297)

#### **Enumerator:**

DDS\_INSTANCE\_PRESENTATION\_QOS [default] Scope spans only a single instance.

Indicates that changes to one instance need not be coherent nor ordered with respect to changes to any other instance. In other words, order and coherent changes apply to each instance separately.

- DDS\_GROUP\_PRESENTATION\_QOS [Not supported (optional)] Scope spans to all instances belonging to DDS\_DataWriter (p. 673) (or DDS\_DataReader (p. 783)) entities within the same DDS\_Publisher (p. 632) (or DDS\_Subscriber (p. 743)).

#### 4.22.3 Variable Documentation

4.22.3.1 const char\* const DDS\_PRESENTATION\_QOS\_POLICY\_NAME

Stringified human-readable name for DDS\_PresentationQosPolicy (p. 1297).

4.23 DEADLINE 157

# 4.23 DEADLINE

Expresses the maximum duration (deadline) within which an instance is expected to be updated.

## **Data Structures**

^ struct DDS\_DeadlineQosPolicy

Expresses the maximum duration (deadline) within which an instance is expected to be updated.

# Variables

^ const char \*const DDS\_DEADLINE\_QOS\_POLICY\_NAME

Stringified human-readable name for DDS\_DeadlineQosPolicy (p. 1135).

# 4.23.1 Detailed Description

Expresses the maximum duration (deadline) within which an instance is expected to be updated.

## 4.23.2 Variable Documentation

# 4.23.2.1 const char\* const DDS\_DEADLINE\_QOS\_POLICY\_NAME

Stringified human-readable name for  $\mathbf{DDS\_DeadlineQosPolicy}$  (p. 1135).

# 4.24 LATENCY\_BUDGET

Provides a hint as to the maximum acceptable delay from the time the data is written to the time it is received by the subscribing applications.

#### **Data Structures**

 $\hat{\ }$  struct DDS\_LatencyBudgetQosPolicy

Provides a hint as to the maximum acceptable delay from the time the data is written to the time it is received by the subscribing applications.

#### Variables

^ const char \*const DDS\_LATENCYBUDGET\_QOS\_POLICY\_-NAME

Stringified human-readable name for  $DDS\_LatencyBudgetQosPolicy$  (p. 1242).

# 4.24.1 Detailed Description

Provides a hint as to the maximum acceptable delay from the time the data is written to the time it is received by the subscribing applications.

#### 4.24.2 Variable Documentation

# $\begin{array}{ll} \textbf{4.24.2.1} & \textbf{const char* const DDS\_LATENCYBUDGET\_QOS\_-} \\ \textbf{POLICY\_NAME} \end{array}$

Stringified human-readable name for **DDS\_LatencyBudgetQosPolicy** (p. 1242).

# 4.25 OWNERSHIP

Specifies whether it is allowed for multiple **DDS\_DataWriter** (p. 673) (s) to write the same instance of the data and if so, how these modifications should be arbitrated.

# **Data Structures**

^ struct DDS\_OwnershipQosPolicy

Specifies whether it is allowed for multiple DDS\_DataWriter (p. 673) (s) to write the same instance of the data and if so, how these modifications should be arbitrated.

#### **Enumerations**

^ enum DDS\_OwnershipQosPolicyKind {
 DDS\_SHARED\_OWNERSHIP\_QOS,
 DDS\_EXCLUSIVE\_OWNERSHIP\_QOS }

Kinds of ownership.

# Variables

^ const char \*const DDS\_OWNERSHIP\_QOS\_POLICY\_NAME
 Stringified human-readable name for DDS\_OwnershipQosPolicy
 (p. 1280).

# 4.25.1 Detailed Description

Specifies whether it is allowed for multiple **DDS\_DataWriter** (p. 673) (s) to write the same instance of the data and if so, how these modifications should be arbitrated.

# 4.25.2 Enumeration Type Documentation

#### 4.25.2.1 enum DDS\_OwnershipQosPolicyKind

Kinds of ownership.

# QoS:

DDS\_OwnershipQosPolicy (p. 1280)

#### **Enumerator:**

DDS\_SHARED\_OWNERSHIP\_QOS [default] Indicates shared ownership for each instance.

Multiple writers are allowed to update the same instance and all the updates are made available to the readers. In other words there is no concept of an owner for the instances.

This is the **default** behavior if the **OWNERSHIP** (p. 159) policy is not specified or supported.

DDS\_EXCLUSIVE\_OWNERSHIP\_QOS Indicates each instance can only be owned by one DDS\_DataWriter (p. 673), but the owner of an instance can change dynamically.

The selection of the owner is controlled by the setting of the OWN-ERSHIP\_STRENGTH (p. 161) policy. The owner is always set to be the highest-strength DDS\_DataWriter (p. 673) object among the ones currently active (as determined by the LIVELINESS (p. 162)).

## 4.25.3 Variable Documentation

4.25.3.1 const char\* const DDS\_OWNERSHIP\_QOS\_POLICY\_NAME

Stringified human-readable name for DDS\_OwnershipQosPolicy (p. 1280).

# 4.26 OWNERSHIP\_STRENGTH

Specifies the value of the strength used to arbitrate among multiple **DDS\_-DataWriter** (p. 673) objects that attempt to modify the same instance of a data type (identified by **DDS\_Topic** (p. 425) + key).

## **Data Structures**

^ struct DDS\_OwnershipStrengthQosPolicy

Specifies the value of the strength used to arbitrate among multiple DDS-DataWriter (p. 673) objects that attempt to modify the same instance of a data type (identified by DDS-Topic (p. 425) + key).

## Variables

^ const char \*const DDS\_OWNERSHIPSTRENGTH\_QOS\_-POLICY\_NAME

Stringified human-readable name for DDS\_OwnershipStrengthQosPolicy (p. 1287).

# 4.26.1 Detailed Description

Specifies the value of the strength used to arbitrate among multiple **DDS\_-DataWriter** (p. 673) objects that attempt to modify the same instance of a data type (identified by **DDS\_Topic** (p. 425) + key).

#### 4.26.2 Variable Documentation

## 4.26.2.1 const char\* const DDS\_OWNERSHIPSTRENGTH\_QOS\_-POLICY\_NAME

Stringified human-readable name for  $DDS_DownershipStrengthQosPolicy$  (p. 1287).

# 4.27 LIVELINESS

Specifies and configures the mechanism that allows **DDS\_DataReader** (p. 783) entities to detect when **DDS\_DataWriter** (p. 673) entities become disconnected or "dead.".

## **Data Structures**

\* struct DDS\_LivelinessQosPolicy

Specifies and configures the mechanism that allows DDS\_DataReader (p. 783) entities to detect when DDS\_DataWriter (p. 673) entities become disconnected or "dead.".

## **Enumerations**

^ enum DDS\_LivelinessQosPolicyKind {
 DDS\_AUTOMATIC\_LIVELINESS\_QOS,
 DDS\_MANUAL\_BY\_PARTICIPANT\_LIVELINESS\_QOS,
 DDS\_MANUAL\_BY\_TOPIC\_LIVELINESS\_QOS }

Kinds of liveliness.

## Variables

^ const char \*const **DDS\_LIVELINESS\_QOS\_POLICY\_NAME**Stringified human-readable name for **DDS\_LivelinessQosPolicy** (p. 1254).

# 4.27.1 Detailed Description

Specifies and configures the mechanism that allows **DDS\_DataReader** (p. 783) entities to detect when **DDS\_DataWriter** (p. 673) entities become disconnected or "dead.".

## 4.27.2 Enumeration Type Documentation

#### 4.27.2.1 enum DDS\_LivelinessQosPolicyKind

Kinds of liveliness.

QoS:

DDS\_LivelinessQosPolicy (p. 1254)

#### **Enumerator:**

DDS\_AUTOMATIC\_LIVELINESS\_QOS [default] The infrastructure will automatically signal liveliness for the DDS\_DataWriter (p. 673) (s) at least as often as required by the lease\_duration.

A DDS\_DataWriter (p. 673) with this setting does not need to take any specific action in order to be considered 'alive.' The DDS\_DataWriter (p. 673) is only 'not alive' when the participant to which it belongs terminates (gracefully or not), or when there is a network problem that prevents the current participant from contacting that remote participant.

# $DDS\_MANUAL\_BY\_PARTICIPANT\_LIVELINESS\_QOS$

RTI Data Distribution Service will assume that as long as at least one DDS\_DataWriter (p. 673) belonging to the DDS\_DomainParticipant (p. 339) (or the DDS\_DomainParticipant (p. 339) itself) has asserted its liveliness, then the other Entities belonging to that same DDS\_DomainParticipant (p. 339) are also alive.

The user application takes responsibility to signal liveliness to RTI Data Distribution Service either by calling DDS\_DomainParticipant\_assert\_liveliness (p. 395), or by calling DDS\_DataWriter\_assert\_liveliness (p. 709), or FooDataWriter\_write (p. 684) on any DDS\_DataWriter (p. 673) belonging to the DDS\_DomainParticipant (p. 339).

DDS\_MANUAL\_BY\_TOPIC\_LIVELINESS\_QOS RTI Data Distribution Service will only assume liveliness of the DDS\_DataWriter (p. 673) if the application has asserted liveliness of that DDS\_DataWriter (p. 673) itself.

The user application takes responsibility to signal liveliness to RTI Data Distribution Service using the **DDS\_DataWriter\_assert\_liveliness** (p. 709) function, or by writing some data.

#### 4.27.3 Variable Documentation

4.27.3.1 const char\* const DDS\_LIVELINESS\_QOS\_POLICY\_-NAME

Stringified human-readable name for DDS\_LivelinessQosPolicy (p. 1254).

# 4.28 TIME\_BASED\_FILTER

Filter that allows a **DDS\_DataReader** (p. 783) to specify that it is interested only in (potentially) a subset of the values of the data.

#### **Data Structures**

 $\hat{\ }$  struct DDS\_TimeBasedFilterQosPolicy

Filter that allows a DDS\_DataReader (p. 783) to specify that it is interested only in (potentially) a subset of the values of the data.

## Variables

^ const\_char \*const\_DDS\_TIMEBASEDFILTER\_QOS\_POLICY\_-NAME

Stringified human-readable name for  $DDS\_TimeBasedFilterQosPolicy$  (p. 1429).

# 4.28.1 Detailed Description

Filter that allows a **DDS\_DataReader** (p. 783) to specify that it is interested only in (potentially) a subset of the values of the data.

#### 4.28.2 Variable Documentation

# $\begin{array}{ll} \textbf{4.28.2.1} & \textbf{const char} * \textbf{const DDS\_TIMEBASEDFILTER\_QOS\_-} \\ \textbf{POLICY\_NAME} \end{array}$

Stringified human-readable name for **DDS\_TimeBasedFilterQosPolicy** (p. 1429).

# 4.29 PARTITION

Set of strings that introduces a logical partition among the topics visible by a **DDS\_Publisher** (p. 632) and a **DDS\_Subscriber** (p. 743).

## **Data Structures**

^ struct DDS\_PartitionQosPolicy

Set of strings that introduces a logical partition among the topics visible by a DDS\_Publisher (p. 632) and a DDS\_Subscriber (p. 743).

165

## Variables

^ const char \*const DDS\_PARTITION\_QOS\_POLICY\_NAME

Stringified human-readable name for DDS\_PartitionQosPolicy (p. 1294).

# 4.29.1 Detailed Description

Set of strings that introduces a logical partition among the topics visible by a **DDS\_Publisher** (p. 632) and a **DDS\_Subscriber** (p. 743).

## 4.29.2 Variable Documentation

4.29.2.1 const char\* const DDS\_PARTITION\_QOS\_POLICY\_NAME

Stringified human-readable name for DDS\_PartitionQosPolicy (p. 1294).

# 4.30 RELIABILITY

Indicates the level of reliability offered/requested by RTI Data Distribution Service.

## **Data Structures**

^ struct DDS\_ReliabilityQosPolicy

 $Indicates\ the\ level\ of\ reliability\ offered/requested\ by\ RTI\ Data\ Distribution\ Service.$ 

#### **Enumerations**

^ enum DDS\_ReliabilityQosPolicyKind {
 DDS\_BEST\_EFFORT\_RELIABILITY\_QOS,
 DDS\_RELIABLE\_RELIABILITY\_QOS }

Kinds of reliability.

#### Variables

^ const char \*const DDS\_RELIABILITY\_QOS\_POLICY\_NAME

Stringified human-readable name for DDS\_ReliabilityQosPolicy (p. 1342).

# 4.30.1 Detailed Description

Indicates the level of reliability offered/requested by RTI Data Distribution Service.

# 4.30.2 Enumeration Type Documentation

#### 4.30.2.1 enum DDS\_ReliabilityQosPolicyKind

Kinds of reliability.

#### QoS:

 $\mathbf{DDS\_ReliabilityQosPolicy}\ (\mathrm{p.}\ 1342)$ 

#### **Enumerator:**

 $DDS\_BEST\_EFFORT\_RELIABILITY\_QOS$  Indicates that it is acceptable to not retry propagation of any samples.

Presumably new values for the samples are generated often enough that it is not necessary to re-send or acknowledge any samples.

[default] for DDS\_DataReader (p. 783) and DDS\_Topic (p. 425)

**DDS\_RELIABLE\_RELIABILITY\_QOS** Specifies RTI Data Distribution Service will attempt to deliver all samples in its history. Missed samples may be retried.

In steady-state (no modifications communicated via the DDS\_DataWriter (p. 673)) RTI Data Distribution Service guarantees that all samples in the DDS\_DataWriter (p. 673) history will eventually be delivered to all the DDS\_DataReader (p. 783) objects (subject to timeouts that indicate loss of communication with a particular DDS\_Subscriber (p. 743)).

Outside steady state the **HISTORY** (p. 170) and **RESOURCE\_-LIMITS** (p. 174) policies will determine how samples become part of the history and whether samples can be discarded from it.

[default] for DDS\_DataWriter (p. 673)

#### 4.30.3 Variable Documentation

4.30.3.1 const char\* const DDS\_RELIABILITY\_QOS\_POLICY\_NAME

Stringified human-readable name for DDS\_ReliabilityQosPolicy (p. 1342).

# 4.31 DESTINATION\_ORDER

Controls the criteria used to determine the logical order among changes made by **DDS\_Publisher** (p. 632) entities to the same instance of data (i.e., matching **DDS\_Topic** (p. 425) and key).

#### **Data Structures**

^ struct DDS\_DestinationOrderQosPolicy

Controls how the middleware will deal with data sent by multiple DDS\_DataWriter (p. 673) entities for the same instance of data (i.e., same DDS\_Topic (p. 425) and key).

#### **Enumerations**

^ enum DDS\_DestinationOrderQosPolicyKind {
 DDS\_BY\_RECEPTION\_TIMESTAMP\_ DESTINATIONORDER\_QOS,

 DDS\_BY\_SOURCE\_TIMESTAMP\_DESTINATIONORDER\_ QOS }

Kinds of destination order.

#### Variables

^ const char \*const DDS\_DESTINATIONORDER\_QOS\_POLICY\_-NAME

Stringified human-readable name for DDS\_DestinationOrderQosPolicy (p. 1138).

#### 4.31.1 Detailed Description

Controls the criteria used to determine the logical order among changes made by **DDS\_Publisher** (p. 632) entities to the same instance of data (i.e., matching **DDS\_Topic** (p. 425) and key).

# 4.31.2 Enumeration Type Documentation

#### 4.31.2.1 enum DDS\_DestinationOrderQosPolicyKind

Kinds of destination order.

#### QoS:

DDS\_DestinationOrderQosPolicy (p. 1138)

#### **Enumerator:**

### $DDS\_BY\_RECEPTION\_TIMESTAMP\_DESTINATIONORDER\_QOS$

[default] Indicates that data is ordered based on the reception time at each DDS\_Subscriber (p. 743).

Since each subscriber may receive the data at different times there is no guaranteed that the changes will be seen in the same order. Consequently, it is possible for each subscriber to end up with a different final value for the data.

### $DDS\_BY\_SOURCE\_TIMESTAMP\_DESTINATIONORDER\_QOS$

Indicates that data is ordered based on a time-stamp placed at the source (by RTI Data Distribution Service or by the application).

In any case this guarantees a consistent final value for the data in all subscribers.

See also:

Special Instructions if Using Timestamp APIs and BY\_SOURCE\_TIMESTAMP Destination Ordering: (p. 644)

#### 4.31.3 Variable Documentation

# 4.31.3.1 const char\* const DDS\_DESTINATIONORDER\_QOS\_-POLICY\_NAME

Stringified human-readable name for **DDS\_DestinationOrderQosPolicy** (p. 1138).

# 4.32 HISTORY

Specifies the behavior of RTI Data Distribution Service in the case where the value of an instance changes (one or more times) before it can be successfully communicated to one or more existing subscribers.

#### **Data Structures**

^ struct DDS\_HistoryQosPolicy

Specifies the behavior of RTI Data Distribution Service in the case where the value of a sample changes (one or more times) before it can be successfully communicated to one or more existing subscribers.

#### **Enumerations**

```
num DDS_HistoryQosPolicyKind {
   DDS_KEEP_LAST_HISTORY_QOS,
   DDS_KEEP_ALL_HISTORY_QOS }
   Kinds of history.

enum DDS_RefilterQosPolicyKind {
   DDS_NONE_REFILTER_QOS,
   DDS_ALL_REFILTER_QOS,
   DDS_ON_DEMAND_REFILTER_QOS }
   <<eXtension>> (p. 950) Kinds of Refiltering
```

# Variables

const char \*const DDS\_HISTORY\_QOS\_POLICY\_NAME

Stringified human-readable name for DDS\_HistoryQosPolicy (p. 1229).

#### 4.32.1 Detailed Description

Specifies the behavior of RTI Data Distribution Service in the case where the value of an instance changes (one or more times) before it can be successfully communicated to one or more existing subscribers.

4.32 HISTORY 171

# 4.32.2 Enumeration Type Documentation

#### 4.32.2.1 enum DDS\_HistoryQosPolicyKind

Kinds of history.

QoS:

DDS\_HistoryQosPolicy (p. 1229)

#### **Enumerator:**

 $DDS\_KEEP\_LAST\_HISTORY\_QOS$  [default] Keep the last depth samples.

On the publishing side, RTI Data Distribution Service will only attempt to keep the most recent depth samples of each instance of data (identified by its key) managed by the DDS\_DataWriter (p. 673).

On the subscribing side, the **DDS\_DataReader** (p. 783) will only attempt to keep the most recent depth samples received for each instance (identified by its key) until the application takes them via the **DDS\_DataReader** (p. 783) 's take() operation.

#### DDS\_KEEP\_ALL\_HISTORY\_QOS Keep all the samples.

On the publishing side, RTI Data Distribution Service will attempt to keep all samples (representing each value written) of each instance of data (identified by its key) managed by the **DDS\_DataWriter** (p. 673) until they can be delivered to all subscribers.

On the subscribing side, RTI Data Distribution Service will attempt to keep all samples of each instance of data (identified by its key) managed by the **DDS\_DataReader** (p. 783). These samples are kept until the application takes them from RTI Data Distribution Service via the **take()** operation.

#### 4.32.2.2 enum DDS\_RefilterQosPolicyKind

```
<< eXtension>> (p. 950) Kinds of Refiltering
```

QoS:

DDS\_HistoryQosPolicy (p. 1229)

#### **Enumerator:**

DDS\_NONE\_REFILTER\_QOS [default] Do not filter existing samples for a new reader

On the publishing side, when a new reader matches a writer, the writer can be configured to filter previously written samples stored in the writer queue for the new reader. This option configures the writer to not filter any existing samples for the reader and the reader will do the filtering.

 $DDS\_ALL\_REFILTER\_QOS$  Filter all existing samples for a new reader.

On the publishing side, when a new reader matches a writer, the writer can be configured to filter previously written samples stored in the writer queue. This option configures the writer to filter all existing samples for the reader when a new reader is matched to the writer.

**DDS\_ON\_DEMAND\_REFILTER\_QOS** Filter existing samples only when they are requested by the reader.

On the publishing side, when a new reader matches a writer, the writer can be configured to filter previously written samples stored in the writer queue. This option configures the writer to filter only existing samples that are requested by the reader.

#### 4.32.3 Variable Documentation

#### 4.32.3.1 const char\* const DDS\_HISTORY\_QOS\_POLICY\_NAME

Stringified human-readable name for DDS\_HistoryQosPolicy (p. 1229).

# 4.33 DURABILITY\_SERVICE

Various settings to configure the external *RTI Persistence Service* used by RTI Data Distribution Service for DataWriters with a **DDS\_DurabilityQosPolicy** (p. 1181) setting of **DDS\_PERSISTENT\_DURABILITY\_QOS** (p. 154) or **DDS\_TRANSIENT\_DURABILITY\_QOS** (p. 154).

# **Data Structures**

 ${\bf \hat{~}} struct \ {\bf DDS\_DurabilityServiceQosPolicy}$ 

Various settings to configure the external RTI Persistence Service used by RTI Data Distribution Service for DataWriters with a  $DDS_-$ DurabilityQosPolicy (p. 1181) setting of  $DDS_-$ PERSISTENT\_-DURABILITY\_QOS (p. 154) or  $DDS_-$ TRANSIENT\_-DURABILITY\_QOS (p. 154).

#### Variables

^ const char \*const DDS\_DURABILITYSERVICE\_QOS\_POLICY\_-NAME

Stringified human-readable name for DDS\_DurabilityServiceQosPolicy (p. 1185).

#### 4.33.1 Detailed Description

Various settings to configure the external *RTI Persistence Service* used by RTI Data Distribution Service for DataWriters with a **DDS\_DurabilityQosPolicy** (p. 1181) setting of **DDS\_PERSISTENT\_DURABILITY\_QOS** (p. 154) or **DDS\_TRANSIENT\_DURABILITY\_QOS** (p. 154).

#### 4.33.2 Variable Documentation

# 4.33.2.1 const char\* const DDS\_DURABILITYSERVICE\_QOS\_-POLICY\_NAME

Stringified human-readable name for **DDS\_DurabilityServiceQosPolicy** (p. 1185).

# 4.34 RESOURCE\_LIMITS

Controls the amount of physical memory allocated for DDS entities, if dynamic allocations are allowed, and how they occur. Also controls memory usage among different instance values for keyed topics.

#### **Data Structures**

# ^ struct DDS\_ResourceLimitsQosPolicy

Controls the amount of physical memory allocated for DDS entities, if dynamic allocations are allowed, and how they occur. Also controls memory usage among different instance values for keyed topics.

#### Variables

^ const char \*const **DDS\_RESOURCELIMITS\_QOS\_POLICY\_- NAME** 

Stringified human-readable name for DDS\_ResourceLimitsQosPolicy (p. 1356).

# ` const DDS\_Long DDS\_LENGTH\_UNLIMITED

A special value indicating an unlimited quantity.

### 4.34.1 Detailed Description

Controls the amount of physical memory allocated for DDS entities, if dynamic allocations are allowed, and how they occur. Also controls memory usage among different instance values for keyed topics.

### 4.34.2 Variable Documentation

# 4.34.2.1 const char\* const DDS\_RESOURCELIMITS\_QOS\_-POLICY\_NAME

Stringified human-readable name for **DDS\_ResourceLimitsQosPolicy** (p. 1356).

#### 4.34.2.2 const DDS\_Long DDS\_LENGTH\_UNLIMITED

A special value indicating an unlimited quantity.

# Examples:

 $HelloWorld\_subscriber.c.$ 

# 4.35 TRANSPORT\_PRIORITY

This QoS policy allows the application to take advantage of transports that are capable of sending messages with different priorities.

#### **Data Structures**

 ${\bf \hat{\ }} \ \, {\rm struct} \ \, {\bf DDS\_TransportPriorityQosPolicy}$ 

This QoS policy allows the application to take advantage of transports that are capable of sending messages with different priorities.

#### Variables

^ const char \*const DDS\_TRANSPORTPRIORITY\_QOS\_-POLICY\_NAME

Stringified human-readable name for DDS\_TransportPriorityQosPolicy (p. 1454).

# 4.35.1 Detailed Description

This QoS policy allows the application to take advantage of transports that are capable of sending messages with different priorities.

#### 4.35.2 Variable Documentation

# $\begin{array}{ll} \textbf{4.35.2.1} & \textbf{const char} * \textbf{const DDS\_TRANSPORTPRIORITY\_QOS\_-POLICY\_NAME} \end{array}$

Stringified human-readable name for **DDS\_TransportPriorityQosPolicy** (p. 1454).

4.36 LIFESPAN 177

# 4.36 LIFESPAN

Specifies how long the data written by the **DDS\_DataWriter** (p. 673) is considered valid.

#### **Data Structures**

^ struct DDS\_LifespanQosPolicy

Specifies how long the data written by the DDS\_DataWriter (p. 673) is considered valid.

# Variables

^ const char \*const DDS\_LIFESPAN\_QOS\_POLICY\_NAME

Stringified human-readable name for DDS\_LifespanQosPolicy (p. 1244).

# 4.36.1 Detailed Description

Specifies how long the data written by the  ${\bf DDS\_DataWriter}$  (p. 673) is considered valid.

#### 4.36.2 Variable Documentation

# ${\bf 4.36.2.1} \quad const\ char*\ const\ DDS\_LIFESPAN\_QOS\_POLICY\_NAME$

Stringified human-readable name for DDS\_LifespanQosPolicy (p. 1244).

# 4.37 WRITER\_DATA\_LIFECYCLE

Controls how a DataWriter handles the lifecycle of the instances (keys) that it is registered to manage.

#### **Data Structures**

 $\hat{\ }$  struct DDS\_WriterDataLifecycleQosPolicy

Controls how a  $DDS\_DataWriter$  (p. 673) handles the lifecycle of the instances (keys) that it is registered to manage.

#### Variables

^ const char \*const DDS\_WRITERDATALIFECYCLE\_QOS\_-POLICY\_NAME

Stringified human-readable name for  $DDS_-$ -WriterDataLifecycleQosPolicy (p. 1491).

# 4.37.1 Detailed Description

Controls how a DataWriter handles the lifecycle of the instances (keys) that it is registered to manage.

#### 4.37.2 Variable Documentation

# $\begin{array}{ll} \textbf{4.37.2.1} & \textbf{const char* const DDS\_WRITERDATALIFECYCLE\_-} \\ \textbf{QOS\_POLICY\_NAME} \end{array}$

Stringified human-readable name for DDS\_WriterDataLifecycleQosPolicy (p. 1491).

# 4.38 READER\_DATA\_LIFECYCLE

Controls how a DataReader manages the lifecycle of the data that it has received.

#### **Data Structures**

 $\hat{\ }$  struct DDS\_ReaderDataLifecycleQosPolicy

Controls how a DataReader manages the lifecycle of the data that it has received.

# Variables

^ const char \*const DDS\_READERDATALIFECYCLE\_QOS\_-POLICY\_NAME

Stringified human-readable name for DDS-Reader Data Life cycle Qos Policy (p. 1336).

# 4.38.1 Detailed Description

Controls how a DataReader manages the lifecycle of the data that it has received.

#### 4.38.2 Variable Documentation

4.38.2.1 const char\* const DDS\_READERDATALIFECYCLE\_-QOS\_POLICY\_NAME

Stringified human-readable name for **DDS\_ReaderDataLifecycleQosPolicy** (p. 1336).

# 4.39 ENTITY\_FACTORY

A QoS policy for all **DDS\_Entity** (p. 242) types that can act as factories for one or more other **DDS\_Entity** (p. 242) types.

#### **Data Structures**

\* struct DDS\_EntityFactoryQosPolicy

A QoS policy for all **DDS\_Entity** (p. 242) types that can act as factories for one or more other **DDS\_Entity** (p. 242) types.

#### Variables

^ const char \*const DDS\_ENTITYFACTORY\_QOS\_POLICY\_-NAME

Stringified human-readable name for DDS\_EntityFactoryQosPolicy (p. 1207).

# 4.39.1 Detailed Description

A QoS policy for all **DDS\_Entity** (p. 242) types that can act as factories for one or more other **DDS\_Entity** (p. 242) types.

#### 4.39.2 Variable Documentation

# $\begin{array}{ll} \textbf{4.39.2.1} & \textbf{const char} * \textbf{const DDS\_ENTITYFACTORY\_QOS\_-POLICY\_NAME} \end{array}$

Stringified human-readable name for **DDS\_EntityFactoryQosPolicy** (p. 1207).

# 4.40 Extended Qos Support

<< eXtension>> (p. 950) Types and defines used in extended QoS policies.

# Modules

^ Thread Settings

 $The\ properties\ of\ a\ thread\ of\ execution.$ 

# **Data Structures**

 $\hat{\ }$  struct DDS\_RtpsReliableReaderProtocol\_t

Qos related to reliable reader protocol defined in RTPS.

 ${\bf \hat{\ }} struct \ {\bf DDS\_RtpsReliableWriterProtocol\_t}$ 

QoS related to the reliable writer protocol defined in RTPS.

# 4.40.1 Detailed Description

<< eXtension>> (p. 950) Types and defines used in extended QoS policies.

# 4.41 Unicast Settings

Unicast communication settings.

# **Data Structures**

 ${\bf \hat{~}} struct~{\bf DDS\_TransportUnicastSettings\_t}$ 

Type representing a list of unicast locators.

 ${\bf \hat{~}} struct~{\bf DDS\_TransportUnicastSettingsSeq}$ 

Declares IDL sequence < DDS\_TransportUnicastSettings\_t (p. 1460) >.

# 4.41.1 Detailed Description

Unicast communication settings.

# 4.42 Multicast Settings

Multicast communication settings.

# **Data Structures**

 $\hat{\ }$  struct DDS\_TransportMulticastSettings\_t

Type representing a list of multicast locators.

 ${\bf \hat{\ }} struct\ {\bf DDS\_TransportMulticastSettingsSeq}$ 

 $\begin{array}{ll} \textit{Declares IDL sequence} < \textit{DDS\_TransportMulticastSettings\_t} \ \ (\text{p. 1451}) \\ > \end{array}$ 

# 4.42.1 Detailed Description

Multicast communication settings.

# 4.43 TRANSPORT\_SELECTION

<<e Xtension>> (p. 950) Specifies the physical transports a DDS\_-DataWriter (p. 673) or DDS\_DataReader (p. 783) may use to send or receive data

#### **Data Structures**

^ struct DDS\_TransportSelectionQosPolicy

Specifies the physical transports a DDS\_DataWriter (p. 673) or DDS\_DataReader (p. 783) may use to send or receive data.

#### Variables

 $\begin{tabular}{lll} \^{\bf const} & {\bf char} & *{\bf const} & {\bf DDS\_TRANSPORTSELECTION\_QOS\_-POLICY\_NAME} \\ \end{tabular}$ 

Stringified human-readable name for DDS\_TransportSelectionQosPolicy (p. 1456).

# 4.43.1 Detailed Description

<<eXtension>> (p. 950) Specifies the physical transports a DDS\_DataWriter (p. 673) or DDS\_DataReader (p. 783) may use to send or receive data.

#### 4.43.2 Variable Documentation

#### 4.43.2.1 const char\* const DDS\_TRANSPORTSELECTION\_QOS\_-POLICY\_NAME

Stringified human-readable name for DDS-TransportSelectionQosPolicy (p. 1456).

# 4.44 TRANSPORT\_UNICAST

<<eXtension>> (p. 950) Specifies a subset of transports and a port number that can be used by an Entity to receive data.

#### Modules

^ Unicast Settings

Unicast communication settings.

#### **Data Structures**

^ struct DDS\_TransportUnicastQosPolicy

Specifies a subset of transports and a port number that can be used by an Entity to receive data.

#### Variables

 $\hat{\ }$  const char \*const DDS\_TRANSPORTUNICAST\_QOS\_POLICY\_NAME

Stringified human-readable name for  $DDS_{-}TransportUnicastQosPolicy$  (p. 1458).

# 4.44.1 Detailed Description

<<eXtension>> (p. 950) Specifies a subset of transports and a port number that can be used by an Entity to receive data.

#### 4.44.2 Variable Documentation

### 4.44.2.1 const char\* const DDS\_TRANSPORTUNICAST\_QOS\_-POLICY\_NAME

Stringified human-readable name for DDS\_TransportUnicastQosPolicy (p. 1458).

# 4.45 TRANSPORT\_MULTICAST

<<e xtension>> (p. 950) Specifies the multicast address on which a DDS\_-DataReader (p. 783) wants to receive its data. It can also specify a port number as well as a subset of the available (at the DDS\_DomainParticipant (p. 339) level) transports with which to receive the multicast data.

#### Modules

Multicast Settings

Multicast communication settings.

#### **Data Structures**

^ struct DDS\_TransportMulticastQosPolicy

Specifies the multicast address on which a DDS\_DataReader (p. 783) wants to receive its data. It can also specify a port number as well as a subset of the available (at the DDS\_DomainParticipant (p. 339) level) transports with which to receive the multicast data.

# Variables

^ const char \*const DDS\_TRANSPORTMULTICAST\_QOS\_-POLICY\_NAME

Stringified human-readable name for DDS\_TransportMulticastQosPolicy (p. 1449).

#### 4.45.1 Detailed Description

<<e Xtension>> (p. 950) Specifies the multicast address on which a DDS\_DataReader (p. 783) wants to receive its data. It can also specify a port number as well as a subset of the available (at the DDS\_DomainParticipant (p. 339) level) transports with which to receive the multicast data.

# 4.45.2 Variable Documentation

# $\begin{array}{ll} \textbf{4.45.2.1} & \textbf{const char}* \textbf{ const DDS\_TRANSPORTMULTICAST\_-} \\ \textbf{QOS\_POLICY\_NAME} \end{array}$

Stringified human-readable name for  $\mathbf{DDS\_TransportMulticastQosPolicy}$  (p. 1449).

# 4.46 DISCOVERY

<<eXtension>> (p. 950) Specifies the attributes required to discover participants in the domain.

### Modules

# ^ NDDS\_DISCOVERY\_PEERS

Environment variable or a file that specifies the default values of  $DDS\_DiscoveryQosPolicy::initial\_peers$  (p. 1150) and  $DDS\_DiscoveryQosPolicy::multicast\_receive\_addresses$  (p. 1151) contained in the  $DDS\_DomainParticipantQos::discovery$  (p. 1160) qos policy.

#### **Data Structures**

# ^ struct DDS\_DiscoveryQosPolicy

Configures the mechanism used by the middleware to automatically discover and connect with new remote applications.

#### Variables

` const char \*const **DDS\_DISCOVERY\_QOS\_POLICY\_NAME**Stringified human-readable name for **DDS\_DiscoveryQosPolicy** (p. 1149).

# 4.46.1 Detailed Description

<<eXtension>> (p. 950) Specifies the attributes required to discover participants in the domain.

# 4.46.2 Variable Documentation

# 4.46.2.1 const char\* const DDS\_DISCOVERY\_QOS\_POLICY\_NAME

Stringified human-readable name for DDS\_DiscoveryQosPolicy (p. 1149).

### 4.47 NDDS DISCOVERY PEERS

Environment variable or a file that specifies the default values of DDS\_DiscoveryQosPolicy::initial\_peers (p. 1150) and DDS\_DiscoveryQosPolicy::multicast\_receive\_addresses (p. 1151) contained in the DDS\_DomainParticipantQos::discovery (p. 1160) qos policy.

The default value of the DDS\_DomainParticipantQos (p. 1157) is obtained by calling DDS\_DomainParticipantFactory\_get\_default\_participant\_-qos() (p. 308).

NDDS\_DISCOVERY\_PEERS specifies the default value of the  $DDS\_DiscoveryQosPolicy::initial\_peers$ (p.1150)and  $DDS_{-}$ DiscoveryQosPolicy::multicast\_receive\_addresses (p. 1151) fields, when the default participant QoS policies have not been explictly set by the user DDS\_DomainParticipantFactory\_set\_default\_participant\_gos() (p. 306) has never been called or was called using DDS\_PARTICIPANT\_-**QOS\_DEFAULT** (p. 325)).

If NDDS\_DISCOVERY\_PEERS does *not* contain a multicast address, then the string sequence **DDS\_DiscoveryQosPolicy::multicast\_receive\_addresses** (p. 1151) is cleared and the RTI discovery process will not listen for discovery messages via multicast.

If NDDS\_DISCOVERY\_PEERS contains one or more multicast addresses, the addresses will be stored in **DDS\_DiscoveryQosPolicy::multicast\_receive\_addresses** (p. 1151), starting at element 0. They will be stored in the order in which they appear in NDDS\_DISCOVERY\_PEERS.

Note: IPv4 multicast addresses must have a prefix. Therefore, when using the UDPv6 transport: if there are any IPv4 multicast addresses in the peers list, make sure they have "udpv4://" in front of them (such as udpv4://239.255.0.1).

Note: Currently, RTI Data Distribution Service will only listen for discovery traffic on the first multicast address (element 0) in DDS\_DiscoveryQosPolicy::multicast\_receive\_addresses (p. 1151).

NDDS\_DISCOVERY\_PEERS provides a mechanism to dynamically switch the discovery configuration of an RTI Data Distribution Service application without recompilation. The application programmer is free to not use the default values; instead use values supplied by other means.

NDDS\_DISCOVERY\_PEERS can be specified either in an environment variable as comma (',') separated "peer descriptors" (see **Peer Descriptor Format** (p. 190)) or in a file. These formats are described below.

### 4.47.1 Peer Descriptor Format

A peer descriptor string specifies a range of participants at a given locator. Peer descriptor strings are used in the DDS\_DiscoveryQosPolicy::initial\_peers (p. 1150) field and the DDS\_DomainParticipant\_add\_peer() (p. 401) operation.

The anatomy of a peer descriptor is illustrated below using a special "StarFabric" transport example.

A peer descriptor consists of:

optional Maximum Participant ID. Specifies the maximum participant ID that is contacted by the RTI Data Distribution Service discovery mechanism at the given locator. If omitted, a default value of 4 is implied.

^ Locator. See Locator Format (p. 190).

These are separated by the '@' character. The separator may be omitted if a participant ID limit is not explictly specified.

Note that the "participant ID limit" only applies to unicast locators, and is ignored for multicast locators (and therefore should be omitted for multicast peer descriptors).

#### 4.47.1.1 Locator Format

A **locator** string specifies a transport and an address in string format. Locators are used to form peer descriptors. A locator is equivalent to a peer descriptor with the default maximum participant ID.

A locator consists of:

optional **Transport name** (alias or class). This identifies the set of transport plugins (**Transport Aliases** (p. 862)) that may be used to parse the address portion of the locator. Note that a transport class name is an implicit alias that used to refer to all the transport plugin instances of that class.

optional Address. See Address Format (p. 191).

These are separated by the "//:" string. The separator is specified if and only if a transport name is specified.

If a transport name is specified, the address may be omitted; in that case all the unicast addresses (across all transport plugin instances) associated with the transport class are implied. Thus, a locator string may specify several addresses.

If an address is specified, the transport name and the separator string may be omitted; in that case all the available transport plugins (for the **DDS\_Entity** (p. 242)) may be used to parse the address string.

#### 4.47.1.2 Address Format

An address string specifies a transport independent network address that qualifies an transport dependent address string. Addresses are used to form locators. Addresses are also used in DDS\_DiscoveryQosPolicy::multicast\_receive\_addresses (p. 1151), and DDS\_TransportMulticastSettings\_t::receive\_address (p. 1452) fields. An address is equivalent to a locator in which the transport name and separator are omitted.

An address consists of:

optional **Network Address**. An address in IPv4 or IPv6 string notation. If omitted, the network address of the transport is implied (**Transport Network Address** (p. 865)).

optional **Transport Address**. A string that is passed to the transport for processing. The transport maps this string into **NDDS\_Transport\_Property\_- t::address\_bit\_count** (p. 1507) bits. If omitted the network address is used as the fully qualified address.

These are separated by the '#' character. If a separator is specified, it must be followed by a non-empty string which is passed to the transport plugin.

The bits resulting from the transport address string are prepended with the network address. The least significant NDDS\_Transport\_Property\_t::address\_bit\_count (p. 1507) bits of the network address are ignored (Transport Network Address (p. 865)).

If the separator is omitted and the string is not a valid IPv4 or IPv6 address, it is treated as a transport address with an implicit network address (of the transport plugin).

# 4.47.2 NDDS\_DISCOVERY\_PEERS Environment Variable Format

NDDS\_DISCOVERY\_PEERS can be specified via an environment variable of the same name, consisting of a sequence of peer descriptors separated by the comma (',') character.

#### Examples

Multicast (maximum participant ID is irrelevant)

239.255.0.1

Default maximum participant ID on localhost

^ localhost

Default maximum participant ID on host 192.168.1.1 (IPv4)

192.168.1.1

Default maximum participant ID on host FAA0::0 (IPv6)

^ FAA0::1

Default maximum participant ID on host FAA0::0#localhost (could be a UDPv4 transport plugin registered at network address of FAA0::0) (IPv6)

FAA0::0#localhost

Default maximum participant ID on host himalaya accessed using the "udpv4" transport plugin(s) (IPv4)

^ udpv4://himalaya

Default maximum participant ID on localhost using the "udpv4" transport plugin(s) registered at network address FAA0::0

^ udpv4://FAA0::0#localhost

Default maximum participant ID on all unicast addresses accessed via the "udpv4" (UDPv4) transport plugin(s)

^ udpv4://

Default maximum participant ID on host 0/0/R (StarFabric)

- 0/0/R
- \* #0/0/R

Default maximum participant ID on host 0/0/R (StarFabric) using the "starfabric" (StarFabric) transport plugin(s)

• starfabric://0/0/R

 $\hat{}$  starfabric://#0/0/R

Default maximum participant ID on host 0/0/R (StarFabric) using the "star-fabric" (StarFabric) transport plugin(s) registered at network address FAA0::0

 $\hat{}$  starfabric://FBB0::0#0/0/R

Default maximum participant ID on all unicast addresses accessed via the "star-fabric" (StarFabric) transport plugin(s)

^ starfabric://

Default maximum participant ID on all unicast addresses accessed via the "shmem" (shared memory) transport plugin(s)

• shmem://

Default maximum participant ID on all unicast addresses accessed via the "shmem" (shared memory) transport plugin(s) registered at network address FCC0::0

• shmem://FCC0::0

Default maximum participant ID on hosts himalaya and gangotri

^ himalaya,gangotri

Maximum participant ID of 1 on hosts himalaya and gangotri

1@himalaya,1@gangotri

Combinations of above

- <sup>239.255.0.1,localhost,192.168.1.1,0/0/R</sup>
- $^{\bullet}$  FAA0::1,FAA0::0#localhost,FBB0::0#0/0/R
- ^ udpv4://himalaya,udpv4://FAA0::0#localhost,#0/0/R
- $\hat{}$  starfabric://0/0/R,starfabric://FBB0::0#0/0/R,shmem://
- $\widehat{\phantom{a}}$ starfabric://,shmem://FCC0::0,1@himalaya,1@gangotri

#### 4.47.3 NDDS\_DISCOVERY\_PEERS File Format

NDDS\_DISCOVERY\_PEERS can be specified via a file of the same name in the program's current working directory. A NDDS\_DISCOVERY\_PEERS file would contain a sequence of peer descriptors separated by whitespace or the comma (',') character. The file may also contain comments starting with a semicolon (';') character till the end of the line.

#### Example:

```
;; NDDS_DISCOVERY_PEERS - Default Discovery Configuration File
;;
;;
;; NOTE:
    1. This file must be in the current working directory, i.e.
        in the folder from which the application is launched.
;;
;;
     2. This file takes precedence over the environment variable NDDS_DISCOVERY_PEERS
;;
;;
;; Multicast
239.255.0.1
                             ; The default RTI Data Distribution Service discovery multicast address
;; Unicast
localhost, 192.168.1.1
                             ; A comma can be used a separator
FAAO::1 FAAO::0#localhost
                             ; Whitespace can be used as a separator
                             ; Maximum participant ID of 1 on 'himalaya'
1@himalava
1@gangotri
;; UDPv4
                             ; 'himalaya' via 'udpv4' transport plugin(s)
udpv4://himalaya
udpv4://FAA0::0#localhost
                             ; 'localhost' via 'updv4' transport
                             ; plugin registered at network address FAAO::0
;; Shared Memory
                             ; All 'shmem' transport plugin(s)
shmem://
builtin.shmem://
                             ; The builtin 'shmem' transport plugin
shmem://FCCO::0
                             ; Shared memory transport plugin registered
                                              at network address FCC0::0
;; StarFabric
0/0/R
                             ; StarFabric node 0/0/R
starfabric://0/0/R
                             ; 0/0/R accessed via 'starfabric'
                                           transport plugin(s)
starfabric://FBB0::0#0/0/R
                             ; StarFabric transport plugin registered
                                           at network address FBB0::0
starfabric://
                             ; All 'starfabric' transport plugin(s)
```

#### 4.47.4 NDDS\_DISCOVERY\_PEERS Precedence

If the current working directory from which the RTI Data Distribution Service application is launched contains a file called NDDS\_DISCOVERY\_PEERS, and an environment variable named NDDS\_DISCOVERY\_PEERS is also defined, the file takes precedence; the environment variable is ignored.

#### 4.47.5 NDDS\_DISCOVERY\_PEERS Default Value

If NDDS\_DISCOVERY\_PEERS is not specified (either as a file in the current working directory, or as an environment variable), it implicitly defaults to the following.

```
;; Multicast (only on platforms which allow UDPv4 multicast out of the box)
;; This allows any RTI Data Distribution Service applications anywhere on the local network to
;; discover each other over UDPv4.
builtin.udpv4://239.255.0.1 ; RTI Data Distribution Service's default discovery multicast address
;; Unicast - UDPv4 (on all platforms)
;;
;; This allows two RTI Data Distribution Service applications using participant IDs up to the maximum
;; default participant ID on the local host and domain to discover each
;; other over UDP/IPv4.
builtin.udpv4://127.0.0.1
;; Unicast - Shared Memory (only on platforms that support shared memory)
;;
;; This allows two RTI Data Distribution Service applications using participant IDs up to the maximum
;; default participant ID on the local host and domain to discover each
;; other over shared memory.
builtin.shmem://
```

#### 4.47.6 Builtin Transport Class Names

The class names for the builtin transport plugins are:

```
^ shmem - ::Shared Memory Transport (p. 1005)
^ udpv4 - ::UDPv4 Transport (p. 1013)
^ udpv6 - ::UDPv6 Transport (p. 1023)
```

These may be used as the transport names in the **Locator Format** (p. 190).

# 4.47.7 NDDS\_DISCOVERY\_PEERS and Local Host Communication

Suppose you want to communicate with other RTI Data Distribution Service applications on the same host and you are setting NDDS\_DISCOVERY\_PEERS explicitly (generally in order to use unicast discovery with applications on other hosts)

If the local host platform does not support the shared memory transport, then you can include the name of the local host in the NDDS\_DISCOVERY\_PEERS list.

If the local host platform supports the shared memory transport, then you can do one of the following:

^ Include "shmem://" in the NDDS\_DISCOVERY\_PEERS list. This will cause shared memory to be used for discovery and data traffic for applications on the same host.

or:

^ Include the name of the local host in the NDDS\_DISCOVERY\_-PEERS list, and disable the shared memory transport in the DDS\_TransportBuiltinQosPolicy (p. 1447) of the DDS\_-DomainParticipant (p. 339). This will cause UDP loopback to be used for discovery and data traffic for applications on the same host.

(To check if your platform supports shared memory, see the Platform Notes document.)

#### See also:

```
DDS_DiscoveryQosPolicy::multicast_receive_addresses (p. 1151)
DDS_DiscoveryQosPolicy::initial_peers (p. 1150)
DDS_DomainParticipant_add_peer() (p. 401)
DDS_PARTICIPANT_QOS_DEFAULT (p. 325)
DDS_DomainParticipantFactory_get_default_participant_qos() (p. 308)
Transport Aliases (p. 862)
Transport Network Address (p. 865)
NDDS_Transport_Support_register_transport() (p. 871)
```

# 4.48 TRANSPORT\_BUILTIN

<< eXtension>> (p. 950) Specifies which built-in transports are used.

#### **Data Structures**

^ struct DDS\_TransportBuiltinQosPolicy

Specifies which built-in transports are used.

#### **Defines**

^ #define DDS\_TRANSPORTBUILTIN\_MASK\_NONE

None of the built-in transports will be registered automatically when the DDS\_DomainParticipant (p. 339) is enabled. The user must explicitly register transports using NDDS\_Transport\_Support\_register\_transport (p. 871).

^ #define DDS\_TRANSPORTBUILTIN\_MASK\_DEFAULT

The default value of DDS\_TransportBuiltinQosPolicy::mask (p. 1447).

^ #define DDS\_TRANSPORTBUILTIN\_MASK\_ALL

All the available built-in transports are registered automatically when the DDS\_DomainParticipant (p. 339) is enabled.

# **Typedefs**

^ typedef DDS\_Long DDS\_TransportBuiltinKindMask

A mask of DDS\_TransportBuiltinKind (p. 199) bits.

#### **Enumerations**

^ enum DDS\_TransportBuiltinKind {
 DDS\_TRANSPORTBUILTIN\_UDPv4,
 DDS\_TRANSPORTBUILTIN\_SHMEM ,
 DDS\_TRANSPORTBUILTIN\_UDPv6 }

Built-in transport kind.

#### Variables

^ const\_char \*const\_DDS\_TRANSPORTBUILTIN\_QOS\_POLICY\_-NAME

Stringified human-readable name for DDS\_TransportBuiltinQosPolicy (p. 1447).

^ const char \*const DDS\_TRANSPORTBUILTIN\_SHMEM\_-ALIAS

Alias name for the shared memory built-in transport.

- ^ const char \*const DDS\_TRANSPORTBUILTIN\_UDPv4\_ALIAS
  Alias name for the UDPv4 built-in transport.
- ^ const char \*const DDS\_TRANSPORTBUILTIN\_UDPv6\_ALIAS
  Alias name for the UDPv6 built-in transport.

### 4.48.1 Detailed Description

<< eXtension>> (p. 950) Specifies which built-in transports are used.

#### See also:

Changing the automatically registered built-in transports (p. 931)

#### 4.48.2 Define Documentation

#### 4.48.2.1 #define DDS\_TRANSPORTBUILTIN\_MASK\_NONE

None of the built-in transports will be registered automatically when the **DDS\_DomainParticipant** (p. 339) is enabled. The user must explictly register transports using **NDDS\_Transport\_Support\_register\_transport** (p. 871).

#### See also:

DDS\_TransportBuiltinKindMask (p. 199)

#### 4.48.2.2 #define DDS\_TRANSPORTBUILTIN\_MASK\_DEFAULT

The default value of DDS\_TransportBuiltinQosPolicy::mask (p. 1447).

The set of builtin transport plugins that will be automatically registered with the participant by default. The user can register additional transports using NDDS\_Transport\_Support\_register\_transport (p. 871).

See also:

DDS\_TransportBuiltinKindMask (p. 199)

#### 4.48.2.3 #define DDS\_TRANSPORTBUILTIN\_MASK\_ALL

All the available built-in transports are registered automatically when the **DDS\_DomainParticipant** (p. 339) is enabled.

See also:

DDS\_TransportBuiltinKindMask (p. 199)

# 4.48.3 Typedef Documentation

#### 4.48.3.1 typedef DDS\_Long DDS\_TransportBuiltinKindMask

A mask of DDS\_TransportBuiltinKind (p. 199) bits.

QoS:

DDS\_TransportBuiltinQosPolicy (p. 1447)

#### 4.48.4 Enumeration Type Documentation

#### 4.48.4.1 enum DDS\_TransportBuiltinKind

Built-in transport kind.

See also:

DDS\_TransportBuiltinKindMask (p. 199)

#### **Enumerator:**

- DDS\_TRANSPORTBUILTIN\_UDPv4 Built-in UDPv4 transport, ::UDPv4 Transport (p. 1013).
- DDS\_TRANSPORTBUILTIN\_SHMEM Built-in shared memory transport, ::Shared Memory Transport (p. 1005).
- DDS\_TRANSPORTBUILTIN\_UDPv6 Built-in UDPv6 transport, ::UDPv6 Transport (p. 1023).

# 4.48.5 Variable Documentation

# 4.48.5.1 const char\* const DDS\_TRANSPORTBUILTIN\_QOS\_-POLICY\_NAME

Stringified human-readable name for DDS\_TransportBuiltinQosPolicy (p. 1447).

# 4.48.5.2 const char\* const DDS\_TRANSPORTBUILTIN\_-SHMEM\_ALIAS

Alias name for the shared memory built-in transport.

# 4.48.5.3 const char\* const DDS\_TRANSPORTBUILTIN\_UDPv4\_-ALIAS

Alias name for the UDPv4 built-in transport.

# $\begin{array}{ll} 4.48.5.4 & const \ char* \ const \ DDS\_TRANSPORTBUILTIN\_UDPv6\_-\\ & ALIAS \end{array}$

Alias name for the UDPv6 built-in transport.

# 4.49 WIRE\_PROTOCOL

<<e xtension>> (p. 950) Specifies the wire protocol related attributes for the DDS\_DomainParticipant (p. 339).

#### **Data Structures**

^ struct DDS\_RtpsWellKnownPorts\_t

 $RTPS\ well-known\ port\ mapping\ configuration.$ 

 $\hat{\ }$  struct DDS\_WireProtocolQosPolicy

Specifies the wire-protocol-related attributes for the  $DDS_-$ -DomainParticipant (p. 339).

#### **Defines**

- \*#define DDS\_RTPS\_RESERVED\_PORT\_MASK\_DEFAULT

  The default value of DDS\_WireProtocolQosPolicy::rtps\_reserved\_port\_mask (p. 1489).
- \* #define DDS\_RTPS\_RESERVED\_PORT\_MASK\_NONE
  No bits are set.
- \*#define DDS\_RTPS\_RESERVED\_PORT\_MASK\_ALL
  All bits are set.

# Typedefs

^ typedef DDS\_Long DDS\_RtpsReservedPortKindMask
A mask of DDS\_RtpsReservedPortKind (p. 204) bits.

#### **Enumerations**

num DDS\_RtpsReservedPortKind {
 DDS\_RTPS\_RESERVED\_PORT\_BUILTIN\_UNICAST = 0x0001
 << 0,
 DDS\_RTPS\_RESERVED\_PORT\_BUILTIN\_MULTICAST =
 0x0001 << 1,</pre>

DDS\_RTPS\_RESERVED\_PORT\_USER\_UNICAST = 0x0001 << 2.

# DDS\_RTPS\_RESERVED\_PORT\_USER\_MULTICAST = 0x0001 << 3 }

RTPS reserved port kind, used to identify the types of ports that can be reserved on domain participant enable.

^ enum DDS\_WireProtocolQosPolicyAutoKind {
 DDS\_RTPS\_AUTO\_ID\_FROM\_IP,
 DDS\_RTPS\_AUTO\_ID\_FROM\_MAC }

Kind of auto mechanism used to calculate the GUID prefix.

#### Variables

^ struct DDS\_RtpsWellKnownPorts\_t DDS\_RTI\_BACKWARDS\_-COMPATIBLE\_RTPS\_WELL\_KNOWN\_PORTS

Assign to use well-known port mappings which are compatible with previous versions of the RTI Data Distribution Service middleware.

^ struct DDS\_RtpsWellKnownPorts\_t DDS\_INTEROPERABLE\_-RTPS\_WELL\_KNOWN\_PORTS

Assign to use well-known port mappings which are compliant with OMG's DDS Interoperability Wire Protocol.

Stringified human-readable name for DDS\_WireProtocolQosPolicy (p. 1483).

# 4.49.1 Detailed Description

<<e xtension>> (p. 950) Specifies the wire protocol related attributes for the DDS\_DomainParticipant (p. 339).

#### 4.49.2 Define Documentation

# $\begin{array}{ccc} 4.49.2.1 & \# define\ DDS\_RTPS\_RESERVED\_PORT\_MASK\_-\\ & DEFAULT \end{array}$

#### Value:

((DDS\_RtpsReservedPortKindMask) DDS\_RTPS\_RESERVED\_PORT\_BUILTIN\_UNICAST \
| DDS\_RTPS\_RESERVED\_PORT\_BUILTIN\_MULTICAST | DDS\_RTPS\_RESERVED\_PORT\_USER\_UNICAST)

The default value of DDS\_WireProtocolQosPolicy::rtps\_reserved\_port\_mask (p. 1489).

Most of the ports that may be needed by DDS will be reserved by the transport when the participant is enabled. With this value set, failure to allocate a port that is computed based on the DDS\_RtpsWellKnownPorts\_t (p. 1378) will be detected at this time and the enable operation will fail.

This setting will avoid reserving the **usertraffic** multicast port, which is not actually used unless there are DataReaders that enable multicast but fail to specify a port.

Automatic participant ID selection will be based on finding a participant index with both the discovery (metatraffic) unicast port and usertraffic unicast port available.

#### See also:

DDS\_RtpsReservedPortKindMask (p. 204)

#### 4.49.2.2 #define DDS\_RTPS\_RESERVED\_PORT\_MASK\_NONE

No bits are set.

None of the ports that are needed by DDS will be allocated until they are specifically required. With this value set, automatic participant Id selection will be based on selecting a port for discovery (metatraffic) unicast traffic on a single transport.

#### See also:

DDS\_RtpsReservedPortKindMask (p. 204)

### $4.49.2.3 \quad \# define \ DDS\_RTPS\_RESERVED\_PORT\_MASK\_ALL$

All bits are set.

All of the ports that may be needed by DDS will be reserved when the participant is enabled. With this value set, failure to allocate a port that is computed based on the DDS\_RtpsWellKnownPorts\_t (p. 1378) will be detected at this time, and the enable operation will fail.

Note that this will also reserve the **usertraffic** multicast port which is not actually used unless there are DataReaders that enable multicast but fail to

specify a port. To avoid unnecesary resource usage for these ports, use RTPS\_RESERVED\_PORT\_MASK\_DEFAULT.

Automatic participant ID selection will be based on finding a participant index with both the discovery (metatraffic) unicast port and usertraffic unicast port available.

#### See also:

DDS\_RtpsReservedPortKindMask (p. 204)

### 4.49.3 Typedef Documentation

### 4.49.3.1 typedef DDS\_Long DDS\_RtpsReservedPortKindMask

A mask of  $DDS_RtpsReservedPortKind$  (p. 204) bits.

### QoS:

DDS\_WireProtocolQosPolicy (p. 1483)

### 4.49.4 Enumeration Type Documentation

#### 4.49.4.1 enum DDS\_RtpsReservedPortKind

RTPS reserved port kind, used to identify the types of ports that can be reserved on domain participant enable.

#### See also:

DDS\_WireProtocolQosPolicy::rtps\_reserved\_port\_mask (p. 1489)

#### **Enumerator:**

- DDS\_RTPS\_RESERVED\_PORT\_BUILTIN\_UNICAST Select the metatraffic unicast port.
- DDS\_RTPS\_RESERVED\_PORT\_BUILTIN\_MULTICAST Select the metatraffic multicast port.
- DDS\_RTPS\_RESERVED\_PORT\_USER\_UNICAST Select the usertraffic unicast port.
- $DDS\_RTPS\_RESERVED\_PORT\_USER\_MULTICAST$  Select the usertraffic multicast port.

### 4.49.4.2 enum DDS\_WireProtocolQosPolicyAutoKind

Kind of auto mechanism used to calculate the GUID prefix.

#### See also:

DDS\_WireProtocolQosPolicy::rtps\_auto\_id\_kind (p. 1490)

#### **Enumerator:**

 $DDS\_RTPS\_AUTO\_ID\_FROM\_IP$  Select the IPv4 based algorithm.  $DDS\_RTPS\_AUTO\_ID\_FROM\_MAC$  Select the MAC based algorithm.

Note to Solaris Users: To use DDS\_RTPS\_AUTO\_ID\_FROM\_MAC, you must run the RTI Data Distribution Service application while logged in as root.

#### 4.49.5 Variable Documentation

# 4.49.5.1 struct DDS\_RtpsWellKnownPorts\_t DDS\_RTI\_BACKWARDS\_COMPATIBLE\_RTPS\_WELL\_KNOWN\_PORTS

Assign to use well-known port mappings which are compatible with previous versions of the RTI Data Distribution Service middleware.

Assign DDS\_WireProtocolQosPolicy::rtps\_well\_known\_ports (p. 1489) to this value to remain compatible with previous versions of the RTI Data Distribution Service middleware that used fixed port mappings.

The following are the rtps\_well\_known\_ports values for DDS\_RTI\_BACKWARDS\_COMPATIBLE\_RTPS\_WELL\_KNOWN\_PORTS (p. 205):

```
port_base = 7400
domain_id_gain = 10
participant_id_gain = 1000
builtin_multicast_port_offset = 2
builtin_unicast_port_offset = 0
user_multicast_port_offset = 1
user_unicast_port_offset = 3
```

These settings are *not* compliant with OMG's DDS Interoperability Wire Protocol. To comply with the specification, please use **DDS\_INTEROPERABLE\_-RTPS\_WELL\_KNOWN\_PORTS** (p. 206).

#### See also:

DDS\_WireProtocolQosPolicy::rtps\_well\_known\_ports (p. 1489) DDS\_INTEROPERABLE\_RTPS\_WELL\_KNOWN\_PORTS (p. 206)

## 4.49.5.2 struct DDS\_RtpsWellKnownPorts\_t DDS\_INTEROPERABLE\_RTPS\_WELL\_KNOWN\_PORTS

Assign to use well-known port mappings which are compliant with OMG's DDS Interoperability Wire Protocol.

Assign DDS\_WireProtocolQosPolicy::rtps\_well\_known\_ports (p. 1489) to this value to use well-known port mappings which are compliant with OMG's DDS Interoperability Wire Protocol.

The following are the rtps\_well\_known\_ports values for DDS\_-INTEROPERABLE\_RTPS\_WELL\_KNOWN\_PORTS (p. 206):

```
\label{eq:port_base} \begin{array}{l} \texttt{port\_base} = 7400 \\ \\ \texttt{domain\_id\_gain} = 250 \\ \\ \texttt{participant\_id\_gain} = 2 \\ \\ \texttt{builtin\_multicast\_port\_offset} = 0 \\ \\ \texttt{builtin\_unicast\_port\_offset} = 10 \\ \\ \texttt{user\_multicast\_port\_offset} = 1 \\ \\ \texttt{user\_unicast\_port\_offset} = 11 \\ \end{array}
```

Assuming a maximum port number of 65535 (UDPv4), the above settings enable the use of about 230 domains with up to 120 Participants per node per domain.

These settings are *not* backwards compatible with previous versions of the RTI Data Distribution Service middleware that used fixed port mappings. For backwards compability, please use **DDS\_RTI\_BACKWARDS\_-COMPATIBLE\_RTPS\_WELL\_KNOWN\_PORTS** (p. 205).

### See also:

$$\label{lem:decomposition} \begin{split} &\mathbf{DDS\_WireProtocolQosPolicy::rtps\_well\_known\_ports} \ (\mathrm{p.}\ 1489) \\ &\mathbf{DDS\_RTI\_BACKWARDS\_COMPATIBLE\_RTPS\_WELL\_-} \\ &\mathbf{KNOWN\_PORTS} \ (\mathrm{p.}\ 205) \end{split}$$

## $\begin{array}{ll} 4.49.5.3 & const \ char* \ const \ DDS\_WIREPROTOCOL\_QOS\_-\\ POLICY\_NAME \end{array}$

Stringified human-readable name for  $\mathbf{DDS\_WireProtocolQosPolicy}$  (p. 1483).

### 4.50 DATA\_READER\_RESOURCE\_LIMITS

<<eXtension>> (p. 950) Various settings that configure how DataReaders allocate and use physical memory for internal resources.

#### **Data Structures**

^ struct DDS\_DataReaderResourceLimitsQosPolicy

Various settings that configure how a DDS\_DataReader (p. 783) allocates and uses physical memory for internal resources.

#### Variables

^ const char \*const DDS\_DATAREADERRESOURCELIMITS\_-QOS\_POLICY\_NAME

Stringified human-readable name for DDS\_-DataReaderResourceLimitsQosPolicy (p. 1089).

^ const DDS\_Long DDS\_AUTO\_MAX\_TOTAL\_INSTANCES

<<extension>> (p. 950) This value is used to make DDS\_-DataReaderResourceLimitsQosPolicy::max\_total\_instances (p. 1097) equal to DDS\_ResourceLimitsQosPolicy::max\_instances (p. 1359).

### 4.50.1 Detailed Description

<< eXtension>> (p. 950) Various settings that configure how DataReaders allocate and use physical memory for internal resources.

### 4.50.2 Variable Documentation

4.50.2.1 const char\* const DDS\_DATAREADERRESOURCELIMITS\_QOS\_POLICY\_NAME

Stringified human-readable name for DDS\_-DataReaderResourceLimitsQosPolicy (p. 1089).

### $4.50.2.2 \quad const\ DDS\_Long\ DDS\_AUTO\_MAX\_TOTAL\_INSTANCES$

<< eXtension>> (p. 950) This value is used to make DDS\_DataReaderResourceLimitsQosPolicy::max\_total\_instances (p. 1097) equal to DDS\_ResourceLimitsQosPolicy::max\_instances (p. 1359).

### 4.51 DATA\_WRITER\_RESOURCE\_LIMITS

<<eXtension>> (p. 950) Various settings that configure how a DDS\_-DataWriter (p. 673) allocates and uses physical memory for internal resources.

### **Data Structures**

 ${\bf \hat{~}} struct~{\bf DDS\_DataWriterResourceLimitsQosPolicy}$ 

Various settings that configure how a DDS\_DataWriter (p. 673) allocates and uses physical memory for internal resources.

#### **Enumerations**

^ enum DDS\_DataWriterResourceLimitsInstanceReplacementKind
{
 DDS\_UNREGISTERED\_INSTANCE\_REPLACEMENT,
 DDS\_ALIVE\_INSTANCE\_REPLACEMENT,
 DDS\_DISPOSED\_INSTANCE\_REPLACEMENT,
 DDS\_ALIVE\_THEN\_DISPOSED\_INSTANCE\_ REPLACEMENT,
 DDS\_DISPOSED\_THEN\_ALIVE\_INSTANCE\_ REPLACEMENT,
 DDS\_ALIVE\_OR\_DISPOSED\_INSTANCE\_REPLACEMENT
}

Sets the kinds of instances that can be replaced when instance resource limits are reached.

### Variables

^ const\_char \*const\_DDS\_DATAWRITERRESOURCELIMITS\_-QOS\_POLICY\_NAME

Stringified human-readable name for DDS\_-DataWriterResourceLimitsQosPolicy (p. 1130).

### 4.51.1 Detailed Description

<<e xtension>> (p. 950) Various settings that configure how a DDS\_-DataWriter (p. 673) allocates and uses physical memory for internal resources.

### 4.51.2 Enumeration Type Documentation

#### 

Sets the kinds of instances that can be replaced when instance resource limits are reached.

When DDS\_ResourceLimitsQosPolicy::max\_instances (p. 1359) is reached, a DDS\_DataWriter (p. 673) will try to make room for a new instance by attempting to reclaim an existing instance based on the instance replacement kind specified by DDS\_DataWriterResourceLimitsQosPolicy::instance\_replacement (p. 1133).

Only instances whose states match the specified kinds are eligible to be replaced. In addition, an instance must have had all of its samples fully acknowledged for it to be considered replaceable.

For all kinds, a **DDS\_DataWriter** (p. 673) will replace the oldest instance satisfying that kind. For example, when the kind is **DDS\_UNREGISTERED\_-INSTANCE\_REPLACEMENT** (p. 212), a **DDS\_DataWriter** (p. 673) will remove the oldest fully acknowledged unregistered instance, if such an instance exists.

If no replaceable instance exists, the invoked function will either return with an appropriate out-of-resources return code, or in the case of a write, it may first block to wait for an instance to be acknowledged. Otherwise, the **DDS\_DataWriter** (p. 673) will replace the old instance with the new instance, and invoke, if available, the **DDS\_DataWriterListener\_-InstanceReplacedCallback** (p. 677) to notify the user about an instance being replaced.

A **DDS\_DataWriter** (p. 673) checks for replaceable instances in the following order, stopping once a replaceable instance is found:

If DDS\_DataWriterResourceLimitsQosPolicy::replace\_empty\_instances (p. 1133) is DDS\_BOOLEAN\_TRUE (p. 106), a DDS\_-**DataWriter** (p. 673) first tries replacing instances that have no samples. These empty instances can be unregistered, disposed, or alive. DDS\_DataWriter (p. 673) tries replacing unregistered instances. an unregistered instance indicates that the DDS\_DataWriter (p. 673) is done modifying it, unregistered instances are replaced before instances of any other state (alive, disposed). This is the same as the **DDS**<sub>-</sub>-UNREGISTERED\_INSTANCE\_REPLACEMENT (p. 212) kind. Then, a DDS\_DataWriter (p. 673) tries replacing what is specified by DDS\_-DataWriterResourceLimitsQosPolicy::instance\_replacement (p. 1133). With unregistered instances already checked, this leaves alive and disposed instances. When both alive and disposed instances may be replaced, the kind specifies whether the particular order matters (e.g. DISPOSED\_THEN\_ALIVE, ALIVE\_THEN\_DISPOSED) or not (ALIVE\_OR\_DISPOSED).

#### QoS:

DDS\_DataWriterResourceLimitsQosPolicy (p. 1130)

#### **Enumerator:**

DDS\_UNREGISTERED\_INSTANCE\_REPLACEMENT Allows a DDS\_DataWriter (p. 673) to reclaim unregistered acknowledged instances.

By default all instance replacement kinds first attempt to reclaim an unregistered acknowledged instance. Used in DDS\_-DataWriterResourceLimitsQosPolicy::instance\_replacement (p. 1133) [default]

DDS\_ALIVE\_INSTANCE\_REPLACEMENT Allows a DDS\_-DataWriter (p. 673) to reclaim alive acknowledged instances.

When an unregistered acknowledged instance is not available to reclaim, this kind allows a **DDS\_DataWriter** (p. 673) to reclaim an alive acknowledged instance, where an alive instance is a registered, non-disposed instance. The least recently registered or written alive instance will be reclaimed.

DDS\_DISPOSED\_INSTANCE\_REPLACEMENT Allows a DDS\_DataWriter (p. 673) to reclaim disposed acknowledged instances.

When an unregistered acknowledged instance is not available to reclaim, this kind allows a **DDS\_DataWriter** (p. 673) to reclaim a disposed acknowledged instance. The least recently disposed instance will be reclaimed.

### $DDS\_ALIVE\_THEN\_DISPOSED\_INSTANCE\_REPLACEMENT$

Allows a **DDS\_DataWriter** (p. 673) first to reclaim an alive acknowledged instance, and then if necessary a disposed acknowledged instance.

When an unregistered acknowledged instance is not available to reclaim, this kind allows a **DDS\_DataWriter** (p. 673) first try reclaiming an alive acknowledged instance. If no instance is reclaimable, then it trys reclaiming a disposed acknowledged instance. The least recently used (i.e. registered, written, or disposed) instance will be reclaimed.

### $DDS\_DISPOSED\_THEN\_ALIVE\_INSTANCE\_REPLACEMENT$

Allows a **DDS\_DataWriter** (p. 673) first to reclaim a disposed acknowledged instance, and then if necessary an alive acknowledged instance.

When an unregistered acknowledged instance is not available to reclaim, this kind allows a **DDS\_DataWriter** (p. 673) first try reclaiming a disposed acknowledged instance. If no instance is reclaimable,

then it trys reclaiming an alive acknowledged instance. The least recently used (i.e. disposed, registered, or written) instance will be reclaimed.

### $DDS\_ALIVE\_OR\_DISPOSED\_INSTANCE\_REPLACEMENT$

Allows a **DDS\_DataWriter** (p. 673) to reclaim a either an alive acknowledged instance or a disposed acknowledged instance.

When an unregistered acknowledged instance is not available to reclaim, this kind allows a **DDS\_DataWriter** (p. 673) to reclaim either an alive acknowledged instance or a disposed acknowledged instance. If both instance kinds are available to reclaim, the **DDS\_DataWriter** (p. 673) will reclaim the least recently used (i.e. disposed, registered, or written) instance.

#### 4.51.3 Variable Documentation

4.51.3.1 const char\* const DDS\_DATAWRITERRESOURCELIMITS\_QOS\_POLICY\_NAME

Stringified human-readable name for  $DDS_-$ -DataWriterResourceLimitsQosPolicy (p. 1130).

### 4.52 DATA\_READER\_PROTOCOL

<< eXtension>> (p. 950) Specifies the DataReader-specific protocol QoS.

### **Data Structures**

^ struct DDS\_DataReaderProtocolQosPolicy

Along with DDS\_WireProtocolQosPolicy (p. 1483) and DDS\_DataWriterProtocolQosPolicy (p. 1106), this QoS policy configures the DDS on-the-network protocol (RTPS).

### Variables

^ const char \*const DDS\_DATAREADERPROTOCOL\_QOS\_-POLICY\_NAME

Stringified human-readable name for  $DDS_-$ -DataReaderProtocolQosPolicy (p. 1069).

### 4.52.1 Detailed Description

<< eXtension>> (p. 950) Specifies the DataReader-specific protocol QoS.

### 4.52.2 Variable Documentation

### 4.52.2.1 const char\* const DDS\_DATAREADERPROTOCOL\_-QOS\_POLICY\_NAME

Stringified human-readable name for DDS\_DataReaderProtocolQosPolicy (p. 1069).

### 4.53 DATA\_WRITER\_PROTOCOL

<<extension>> (p. 950) Along with DDS\_WireProtocolQosPolicy (p. 1483) and DDS\_DataReaderProtocolQosPolicy (p. 1069), this QoS policy configures the DDS on-the-network protocol (RTPS).

### **Data Structures**

^ struct DDS\_DataWriterProtocolQosPolicy

Protocol that applies only to DDS\_DataWriter (p. 673) instances.

### Variables

^ const char \*const DDS\_DATAWRITERPROTOCOL\_QOS\_-POLICY\_NAME

Stringified human-readable name for  $DDS_-$ -DataWriterProtocolQosPolicy (p. 1106).

### 4.53.1 Detailed Description

<<e xtension>> (p. 950) Along with DDS\_WireProtocolQosPolicy (p. 1483) and DDS\_DataReaderProtocolQosPolicy (p. 1069), this QoS policy configures the DDS on-the-network protocol (RTPS).

#### 4.53.2 Variable Documentation

## $\begin{array}{ll} \textbf{4.53.2.1} & \textbf{const char}* \ \textbf{const DDS\_DATAWRITERPROTOCOL\_QOS\_POLICY\_NAME} \end{array}$

Stringified human-readable name for **DDS\_DataWriterProtocolQosPolicy** (p. 1106).

### 4.54 SYSTEM\_RESOURCE\_LIMITS

<< eXtension>> (p. 950) Configures DomainParticipant-independent resources used by RTI Data Distribution Service.

#### **Data Structures**

^ struct DDS\_SystemResourceLimitsQosPolicy

Configures DDS\_DomainParticipant (p. 339)-independent resources used by RTI Data Distribution Service. Mainly used to change the maximum number of DDS\_DomainParticipant (p. 339) entities that can be created within a single process (address space).

### Variables

^ const char \*const DDS\_SYSTEMRESOURCELIMITS\_QOS\_-POLICY\_NAME

### 4.54.1 Detailed Description

<<eXtension>> (p. 950) Configures DomainParticipant-independent resources used by RTI Data Distribution Service.

#### 4.54.2 Variable Documentation

4.54.2.1 const char\* const DDS\_SYSTEMRESOURCELIMITS\_QOS\_POLICY\_NAME

Stringified human-readable name for  $DDS_{-}$ -SystemResourceLimitsQosPolicy (p. 1423).

### 4.55 DOMAIN\_PARTICIPANT\_RESOURCE\_-LIMITS

<<e xtension>> (p. 950) Various settings that configure how a DDS\_DomainParticipant (p. 339) allocates and uses physical memory for internal resources, including the maximum sizes of various properties.

#### **Data Structures**

^ struct DDS\_AllocationSettings\_t

Resource allocation settings.

 $\hat{\ }$  struct DDS\_DomainParticipantResourceLimitsQosPolicy

Various settings that configure how a DDS\_DomainParticipant (p. 339) allocates and uses physical memory for internal resources, including the maximum sizes of various properties.

#### Variables

 ${\rm const\;char\;*const\;DDS\_DOMAINPARTICIPANTRESOURCELIMITS\_-QOS\_POLICY\_NAME}$ 

Stringified human-readable name for  $DDS_-$ -DomainParticipantResourceLimitsQosPolicy (p. 1162).

### 4.55.1 Detailed Description

<< eXtension>> (p. 950) Various settings that configure how a DDS\_DomainParticipant (p. 339) allocates and uses physical memory for internal resources, including the maximum sizes of various properties.

#### 4.55.2 Variable Documentation

4.55.2.1 const char\* const DDS\_DOMAINPARTICIPANTRESOURCELIMITS\_QOS\_POLICY\_NAME

Stringified human-readable name for DDS\_-DomainParticipantResourceLimitsQosPolicy (p. 1162).

### 4.56 EVENT

<<eXtension>> (p. 950) Configures the internal thread in a DomainParticipant that handles timed events.

#### **Data Structures**

\* struct DDS\_EventQosPolicy

 $Settings\ for\ event.$ 

### Variables

^ const char \*const DDS\_EVENT\_QOS\_POLICY\_NAME

Stringified human-readable name for DDS\_EventQosPolicy (p. 1213).

### 4.56.1 Detailed Description

<<eXtension>> (p. 950) Configures the internal thread in a DomainParticipant that handles timed events.

#### 4.56.2 Variable Documentation

### 4.56.2.1 const char\* const DDS\_EVENT\_QOS\_POLICY\_NAME

Stringified human-readable name for DDS\_EventQosPolicy (p. 1213).

4.57 DATABASE 219

### 4.57 DATABASE

<< eXtension>> (p. 950) Various threads and resource limits settings used by RTI Data Distribution Service to control its internal database.

#### **Data Structures**

^ struct DDS\_DatabaseQosPolicy

Various threads and resource limits settings used by RTI Data Distribution Service to control its internal database.

### Variables

^ const char \*const DDS\_DATABASE\_QOS\_POLICY\_NAME

Stringified human-readable name for DDS\_DatabaseQosPolicy (p. 1059).

### 4.57.1 Detailed Description

<<eXtension>> (p. 950) Various threads and resource limits settings used by RTI Data Distribution Service to control its internal database.

### 4.57.2 Variable Documentation

### $4.57.2.1 \quad const \; char* \; const \; DDS\_DATABASE\_QOS\_POLICY\_NAME$

Stringified human-readable name for DDS\_DatabaseQosPolicy (p. 1059).

### 4.58 RECEIVER\_POOL

<< eXtension>> (p. 950) Configures threads used by RTI Data Distribution Service to receive and process data from transports (for example, UDP sockets).

#### **Data Structures**

^ struct DDS\_ReceiverPoolQosPolicy

Configures threads used by RTI Data Distribution Service to receive and process data from transports (for example, UDP sockets).

### Variables

^ const char \*const DDS\_RECEIVERPOOL\_QOS\_POLICY\_-NAME

Stringified human-readable name for  $DDS_ReceiverPoolQosPolicy$  (p. 1339).

### 4.58.1 Detailed Description

<< eXtension>> (p. 950) Configures threads used by RTI Data Distribution Service to receive and process data from transports (for example, UDP sockets).

### 4.58.2 Variable Documentation

### 4.58.2.1 const char\* const DDS\_RECEIVERPOOL\_QOS\_-POLICY\_NAME

Stringified human-readable name for **DDS\_ReceiverPoolQosPolicy** (p. 1339).

### 4.59 PUBLISH\_MODE

<<e xtension>> (p. 950) Specifies how RTI Data Distribution Service sends application data on the network. This QoS policy can be used to tell RTI Data Distribution Service to use its own thread to send data, instead of the user thread.

### **Data Structures**

^ struct DDS\_PublishModeQosPolicy

Specifies how RTI Data Distribution Service sends application data on the network. This QoS policy can be used to tell RTI Data Distribution Service to use its own thread to send data, instead of the user thread.

### **Enumerations**

^ enum DDS\_PublishModeQosPolicyKind {
 DDS\_SYNCHRONOUS\_PUBLISH\_MODE\_QOS,
 DDS\_ASYNCHRONOUS\_PUBLISH\_MODE\_QOS }

Kinds of publishing mode.

#### Variables

^ const char \*const DDS\_PUBLISHMODE\_QOS\_POLICY\_NAME

Stringified human-readable name for DDS\_PublishModeQosPolicy
(p. 1331).

### 4.59.1 Detailed Description

<<e xtension>> (p. 950) Specifies how RTI Data Distribution Service sends application data on the network. This QoS policy can be used to tell RTI Data Distribution Service to use its own thread to send data, instead of the user thread.

### 4.59.2 Enumeration Type Documentation

#### 4.59.2.1 enum DDS\_PublishModeQosPolicyKind

Kinds of publishing mode.

QoS:

DDS\_PublishModeQosPolicy (p. 1331)

#### **Enumerator:**

 $DDS\_SYNCHRONOUS\_PUBLISH\_MODE\_QOS$  Indicates to send data synchronously.

If DDS\_DataWriterProtocolQosPolicy::push\_on\_write (p. 1108) is DDS\_BOOLEAN\_TRUE (p. 106), data is sent immediately in the context of FooDataWriter\_write (p. 684).

As data is sent immediately in the context of the user thread, no flow control is applied.

#### See also:

 $\begin{aligned} \mathbf{DDS\_DataWriterProtocolQosPolicy::push\_on\_write} \\ & (\mathbf{p}.\ 1108) \end{aligned}$ 

[default] for DDS\_DataWriter (p. 673)

DDS\_ASYNCHRONOUS\_PUBLISH\_MODE\_QOS Indicates to send data asynchronously.

Configures the **DDS\_DataWriter** (p. 673) to delegate the task of data transmission to a separate publishing thread. The **FooDataWriter\_write** (p. 684) call does not send the data, but instead schedules the data to be sent later by its associated **DDS\_Publisher** (p. 632).

Each **DDS\_Publisher** (p. 632) uses its dedicated publishing thread (**DDS\_PublisherQos::asynchronous\_publisher** (p. 1329)) to send data for all its asynchronous DataWriters. For each asynchronous DataWriter, the associated **DDS\_FlowController** (p. 726) determines when the publishing thread is allowed to send the data.

DDS\_DataWriter\_wait\_for\_asynchronous\_publishing (p. 714) and DDS\_Publisher\_wait\_for\_asynchronous\_publishing (p. 655) enable you to determine when the data has actually been sent.

Note: DDS\_DataWriterProtocolQosPolicy::push\_on\_write (p. 1108) must be TRUE for Asynchronous DataWriters. Otherwise, samples will never be sent.

#### See also:

```
DDS_FlowController (p. 726)
DDS_HistoryQosPolicy (p. 1229)
DDS_DataWriter_wait_for_asynchronous_publishing (p. 714)
DDS_Publisher_wait_for_asynchronous_publishing (p. 655)
NDDS_Transport_Property_t::gather_send_buffer_count_max (p. 1508)
```

### 4.59.3 Variable Documentation

## $\begin{array}{ll} \textbf{4.59.3.1} & \textbf{const char}* \textbf{ const DDS\_PUBLISHMODE\_QOS\_POLICY\_-} \\ \textbf{NAME} \end{array}$

Stringified human-readable name for  $DDS_PublishModeQosPolicy$  (p. 1331).

### 4.60 DISCOVERY\_CONFIG

<< eXtension>> (p. 950) Specifies the discovery configuration QoS.

### **Data Structures**

 ${\bf \hat{\ }} struct\ {\bf DDS\_BuiltinTopicReaderResourceLimits\_t}$ 

Built-in topic reader's resource limits.

^ struct DDS\_DiscoveryConfigQosPolicy

Settings for discovery configuration.

### **Defines**

^ #define DDS\_DISCOVERYCONFIG\_BUILTIN\_PLUGIN\_-MASK\_ALL

All bits are set.

^ #define DDS\_DISCOVERYCONFIG\_BUILTIN\_PLUGIN\_-MASK\_NONE

No bits are set.

^ #define DDS\_DISCOVERYCONFIG\_-BUILTIN\_PLUGIN\_MASK\_DEFAULT (DDS\_-DiscoveryConfigBuiltinPluginKindMask)DDS\_-DISCOVERYCONFIG\_BUILTIN\_SDP

The default value of DDS\_DiscoveryConfigQosPolicy::builtin\_discovery\_plugins (p. 1148).

### **Typedefs**

^ typedef DDS\_Long DDS\_DiscoveryConfigBuiltinPluginKindMask

A bit-mask (list) of built-in discovery plugins.

### **Enumerations**

^ enum DDS\_DiscoveryConfigBuiltinPluginKind { , DDS\_DISCOVERYCONFIG\_BUILTIN\_SDP }

Built-in discovery plugins that can be used.

^ enum DDS\_RemoteParticipantPurgeKind {

 $\begin{array}{ll} \textbf{DDS\_LIVELINESS\_BASED\_REMOTE\_PARTICIPANT\_-PURGE,} \end{array}$ 

### DDS\_NO\_REMOTE\_PARTICIPANT\_PURGE }

Available behaviors for halting communication with remote participants (and their contained entities) with which discovery communication has been lost.

### Variables

^ const\_char \*const\_DDS\_DISCOVERYCONFIG\_QOS\_POLICY\_-NAME

Stringified human-readable name for DDS\_DiscoveryConfigQosPolicy (p. 1141).

### 4.60.1 Detailed Description

<< eXtension>> (p. 950) Specifies the discovery configuration QoS.

### 4.60.2 Define Documentation

## $\begin{array}{ccc} 4.60.2.1 & \# define \ DDS\_DISCOVERYCONFIG\_BUILTIN\_-\\ PLUGIN\_MASK\_ALL \end{array}$

All bits are set.

See also:

DDS\_DiscoveryConfigBuiltinPluginKindMask (p. 226)

## $\begin{array}{ccc} 4.60.2.2 & \# define \ DDS\_DISCOVERYCONFIG\_BUILTIN\_- \\ PLUGIN\_MASK\_NONE & \end{array}$

No bits are set.

See also:

DDS\_DiscoveryConfigBuiltinPluginKindMask (p. 226)

4.60.2.3 #define DDS\_DISCOVERYCONFIG\_-BUILTIN\_PLUGIN\_MASK\_DEFAULT (DDS\_-DiscoveryConfigBuiltinPluginKindMask)DDS\_-DISCOVERYCONFIG\_BUILTIN\_SDP

The default value of DDS\_DiscoveryConfigQosPolicy::builtin\_discovery\_plugins (p. 1148).

See also:

DDS\_DiscoveryConfigBuiltinPluginKindMask (p. 226)

### 4.60.3 Typedef Documentation

4.60.3.1 typedef DDS\_Long DDS\_-DiscoveryConfigBuiltinPluginKindMask

A bit-mask (list) of built-in discovery plugins.

The bit-mask is an efficient and compact representation of a fixed-length list of DDS\_DiscoveryConfigBuiltinPluginKind (p. 226) values.

QoS:

DDS\_DiscoveryConfigQosPolicy (p. 1141)

### 4.60.4 Enumeration Type Documentation

### 4.60.4.1 enum DDS\_DiscoveryConfigBuiltinPluginKind

Built-in discovery plugins that can be used.

See also:

DDS\_DiscoveryConfigBuiltinPluginKindMask (p. 226)

### **Enumerator:**

 $DDS\_DISCOVERYCONFIG\_BUILTIN\_SDP \quad [\mathbf{default}] \ \mathrm{Simple} \ \mathrm{discovery} \ \mathrm{plugin}.$ 

### 4.60.4.2 enum DDS\_RemoteParticipantPurgeKind

Available behaviors for halting communication with remote participants (and their contained entities) with which discovery communication has been lost.

When discovery communication with a remote participant has been lost, the local participant must make a decision about whether to continue attempting to communicate with that participant and its contained entities. This "kind" is used to select the desired behavior.

This "kind" does not pertain to the situation in which a remote participant has been gracefully deleted and notification of that deletion have been successfully received by its peers. In that case, the local participant will immediately stop attempting to communicate with those entities and will remove the associated remote entity records from its internal database.

#### See also:

 $\begin{aligned} \mathbf{DDS\_DiscoveryConfigQosPolicy::} \mathbf{remote\_participant\_purge\_kind} \\ (\mathrm{p.}\ 1144) \end{aligned}$ 

#### Enumerator:

#### $DDS\_LIVELINESS\_BASED\_REMOTE\_PARTICIPANT\_PURGE$

[default] Maintain knowledge of the remote participant for as long as it maintains its liveliness contract.

A participant will continue attempting communication with its peers, even if discovery communication with them is lost, as long as the remote participants maintain their liveliness. If both discovery communication and participant liveliness are lost, however, the local participant will remove all records of the remote participant and its contained endpoints, and no further data communication with them will occur until and unless they are rediscovered.

The liveliness contract a participant promises to its peers—its "liveliness lease duration"— is specified in its DDS\_DiscoveryConfigQosPolicy::participant\_liveliness\_lease\_duration (p. 1143) QoS field. It maintains that contract by writing data to those other participants with a writer that has a DDS\_LivelinessQosPolicyKind (p. 162) of DDS\_AUTOMATIC\_LIVELINESS\_QOS (p. 163) or DDS\_MANUAL\_BY\_PARTICIPANT\_LIVELINESS\_QOS (p. 163) and by asserting itself (at the DDS\_DiscoveryConfigQosPolicy::participant\_liveliness\_assert\_period (p. 1143)) over the Simple Discovery Protocol.

DDS\_NO\_REMOTE\_PARTICIPANT\_PURGE Never "forget" a remote participant with which discovery communication has been lost. If a participant with this behavior loses discovery communication with a remote participant, it will nevertheless remember that remote participant and its endpoints and continue attempting to communicate with them indefinitely.

This value has consequences for a participant's resource usage. If discovery communication with a remote participant is lost, but the same participant is later rediscovered, any relevant records that remain in the database will be reused. However, if it is not rediscovered, the records will continue to take up space in the database for as long as the local participant remains in existence.

### 4.60.5 Variable Documentation

## 4.60.5.1 const char\* const DDS\_DISCOVERYCONFIG\_QOS\_-POLICY\_NAME

Stringified human-readable name for DDS\_DiscoveryConfigQosPolicy (p. 1141).

### 4.61 TYPESUPPORT

<<e xtension>> (p. 950) Allows you to attach application-specific values to a DataWriter or DataReader that are passed to the serialization or deserialization routine of the associated data type.

### **Data Structures**

^ struct DDS\_TypeSupportQosPolicy

Allows you to attach application-specific values to a DataWriter or DataReader that are passed to the serialization or describilization routine of the associated data type.

#### Variables

^ const char \*const DDS\_TYPESUPPORT\_QOS\_POLICY\_NAME

Stringified human-readable name for DDS\_TypeSupportQosPolicy
(p. 1466).

### 4.61.1 Detailed Description

<<eXtension>> (p. 950) Allows you to attach application-specific values to a DataWriter or DataReader that are passed to the serialization or deserialization routine of the associated data type.

### 4.61.2 Variable Documentation

## $\begin{array}{ll} \textbf{4.61.2.1} & \textbf{const char* const DDS\_TYPESUPPORT\_QOS\_POLICY\_-} \\ \textbf{NAME} \end{array}$

Stringified human-readable name for **DDS\_TypeSupportQosPolicy** (p. 1466).

### 4.62 ASYNCHRONOUS\_PUBLISHER

<<eXtension>> (p. 950) Specifies the asynchronous publishing settings of the DDS\_Publisher (p. 632) instances.

### **Data Structures**

 $\hat{\ }$  struct DDS\_AsynchronousPublisherQosPolicy

 $Configures\ the\ mechanism\ that\ sends\ user\ data\ in\ an\ external\ middleware\ thread.$ 

### Variables

^ const\_char \*const\_DDS\_ASYNCHRONOUSPUBLISHER\_QOS\_-POLICY\_NAME

Stringified human-readable name for  $DDS_-$ -Asynchronous Publisher Qos Policy (p. 1035).

### 4.62.1 Detailed Description

<<eXtension>> (p. 950) Specifies the asynchronous publishing settings of the DDS\_Publisher (p. 632) instances.

### 4.62.2 Variable Documentation

 $\begin{array}{ll} 4.62.2.1 & const\ char*\ const\ DDS\_ASYNCHRONOUSPUBLISHER\_-\\ QOS\_POLICY\_NAME \end{array}$ 

Stringified human-readable name for DDS\_-AsynchronousPublisherQosPolicy (p. 1035).

### 4.63 EXCLUSIVE\_AREA

<<eXtension>> (p. 950) Configures multi-thread concurrency and deadlock prevention capabilities.

### **Data Structures**

 ${\bf \hat{\ }} \ \, {\rm struct} \ \, {\bf DDS\_ExclusiveAreaQosPolicy}$ 

Configures multi-thread concurrency and deadlock prevention capabilities.

### Variables

Stringified human-readable name for DDS\_ExclusiveAreaQosPolicy (p. 1216).

### 4.63.1 Detailed Description

<<eXtension>> (p. 950) Configures multi-thread concurrency and deadlock prevention capabilities.

#### 4.63.2 Variable Documentation

## $\begin{array}{ll} \textbf{4.63.2.1} & \textbf{const char} * \textbf{const DDS\_EXCLUSIVEAREA\_QOS\_-} \\ \textbf{POLICY\_NAME} \end{array}$

Stringified human-readable name for **DDS\_ExclusiveAreaQosPolicy** (p. 1216).

### 4.64 BATCH

<<eXtension>> (p. 950) Batch QoS policy used to enable batching in DDS\_-DataWriter (p. 673) instances.

### **Data Structures**

^ struct DDS\_BatchQosPolicy

 $Used\ to\ configure\ batching\ of\ multiple\ samples\ into\ a\ single\ network\ packet$  in order to increase throughput for small samples.

### Variables

const char \*const DDS\_BATCH\_QOS\_POLICY\_NAME

Stringified human-readable name for DDS\_BatchQosPolicy (p. 1040).

### 4.64.1 Detailed Description

<<eXtension>> (p. 950) Batch QoS policy used to enable batching in DDS\_-DataWriter (p. 673) instances.

### 4.64.2 Variable Documentation

### 4.64.2.1 const char\* const DDS\_BATCH\_QOS\_POLICY\_NAME

Stringified human-readable name for DDS\_BatchQosPolicy (p. 1040).

### 4.65 LOCATORFILTER

<<e Xtension>> (p. 950) The QoS policy used to report the configuration of a MultiChannel DataWriter as part of DDS\_PublicationBuiltinTopicData (p. 1313).

### **Data Structures**

^ struct DDS\_LocatorFilter\_t

Specifies the configuration of an individual channel within a MultiChannel DataWriter

\* struct DDS\_LocatorFilterSeq

 $Declares\ IDL\ sequence < DDS\_LocatorFilter\_t\ (p.\ 1260) > .$ 

\* struct DDS\_LocatorFilterQosPolicy

The QoS policy used to report the configuration of a MultiChannel DataWriter as part of DDS\_PublicationBuiltinTopicData (p. 1313).

### Variables

^ const char \*const DDS\_LOCATORFILTER\_QOS\_POLICY\_-NAME

Stringified human-readable name for DDS\_LocatorFilterQosPolicy (p. 1262).

### 4.65.1 Detailed Description

<<e**eXtension**>> (p. 950) The QoS policy used to report the configuration of a MultiChannel DataWriter as part of **DDS\_PublicationBuiltinTopicData** (p. 1313).

### 4.65.2 Variable Documentation

### 4.65.2.1 const char\* const DDS\_LOCATORFILTER\_QOS\_-POLICY\_NAME

Stringified human-readable name for **DDS\_LocatorFilterQosPolicy** (p. 1262).

### 4.66 MULTICHANNEL

<<eXtension>> (p. 950) Configures the ability of a DataWriter to send data on different multicast groups (addresses) based on the value of the data.

#### **Data Structures**

\* struct DDS\_ChannelSettings\_t

Type used to configure the properties of a channel.

\* struct DDS\_ChannelSettingsSeq

Declares IDL sequence  $< DDS_-ChannelSettings_t$  (p. 1049) >.

\* struct DDS\_MultiChannelQosPolicy

Configures the ability of a DataWriter to send data on different multicast groups (addresses) based on the value of the data.

#### Variables

^ const char \*const **DDS\_MULTICHANNEL\_QOS\_POLICY\_- NAME** 

Stringified human-readable name for  $DDS\_MultiChannelQosPolicy$  (p. 1269).

### 4.66.1 Detailed Description

 $<<\!eXtension>>$  (p. 950) Configures the ability of a DataWriter to send data on different multicast groups (addresses) based on the value of the data.

### 4.66.2 Variable Documentation

### 4.66.2.1 const char\* const DDS\_MULTICHANNEL\_QOS\_-POLICY\_NAME

Stringified human-readable name for **DDS\_MultiChannelQosPolicy** (p. 1269).

### 4.67 PROPERTY

<<extension>> (p. 950) Stores name/value (string) pairs that can be used to configure certain parameters of RTI Data Distribution Service that are not exposed through formal QoS policies. Can also be used to store and propagate application-specific name/value pairs that can be retrieved by user code during discovery.

#### **Data Structures**

 $\hat{}$  struct **DDS\_Property\_t** 

Properties are name/value pairs objects.

\* struct DDS\_PropertySeq

 $Declares\ IDL\ \mathtt{sequence}\ <\ DDS\_Property\_t\ (\mathtt{p.}\ 1307)>.$ 

^ struct DDS\_PropertyQosPolicy

Stores name/value(string) pairs that can be used to configure certain parameters of RTI Data Distribution Service that are not exposed through formal QoS policies. Can also be used to store and propagate application-specific name/value pairs that can be retrieved by user code during discovery.

#### **Functions**

^ DDS\_Long DDS\_PropertyQosPolicyHelper\_get\_number\_of\_properties (struct DDS\_PropertyQosPolicy \*policy)

Gets the number of properties in the input policy.

DDS\_ReturnCode\_t DDS\_PropertyQosPolicyHelper\_assert\_property (struct DDS\_PropertyQosPolicy \*policy, const char \*name, const char \*value, DDS\_Boolean propagate)

Asserts the property identified by name in the input policy.

^ DDS\_ReturnCode\_t DDS\_PropertyQosPolicyHelper\_add\_property (struct DDS\_PropertyQosPolicy \*policy, const char \*name, const char \*value, DDS\_Boolean propagate)

Adds a new property to the input policy.

struct DDS\_Property\_t \* DDS\_PropertyQosPolicyHelper\_lookup\_property (struct DDS\_PropertyQosPolicy \*policy, const
char \*name)

Searches for a property in the input policy given its name.

DDS\_ReturnCode\_t DDS\_PropertyQosPolicyHelper\_remove\_property (struct DDS\_PropertyQosPolicy \*policy, const char
\*name)

Removes a property from the input policy.

Retrieves a list of properties whose names match the input prefix.

#### Variables

^ const char \*const DDS\_PROPERTY\_QOS\_POLICY\_NAME

Stringified human-readable name for DDS\_PropertyQosPolicy (p. 1308).

### 4.67.1 Detailed Description

<<e xtension>> (p. 950) Stores name/value (string) pairs that can be used to configure certain parameters of RTI Data Distribution Service that are not exposed through formal QoS policies. Can also be used to store and propagate application-specific name/value pairs that can be retrieved by user code during discovery.

See DDS\_PropertyQosPolicy (p. 1308)

#### 4.67.2 Function Documentation

4.67.2.1 DDS\_Long DDS\_PropertyQosPolicyHelper\_get\_number\_of\_properties (struct DDS\_PropertyQosPolicy \* policy)

Gets the number of properties in the input policy.

#### Precondition:

policy cannot be NULL.

#### Parameters:

**policy** <<in>> (p. 951) Input policy.

#### Returns:

Number of properties.

### 4.67.2.2 DDS\_ReturnCode\_t DDS\_PropertyQosPolicyHelper\_assert\_property (struct DDS\_PropertyQosPolicy \* policy, const char \* name, const char \* value, DDS\_Boolean propagate)

Asserts the property identified by name in the input policy.

If the property already exists, this function replaces its current value with the new one.

If the property identified by name does not exist, this function adds it to the property set.

This function increases the maximum number of elements of the policy sequence when this number is not enough to store the new property.

#### Precondition:

policy, name and value cannot be NULL.

#### Parameters:

```
    policy <<iin>> (p. 951) Input policy.
    name <<iin>> (p. 951) Property name.
    value <<iin>> (p. 951) Property value.
    propagate <<iin>> (p. 951) Indicates if the property will be propagated on discovery.
```

### Returns:

One of the **Standard Return Codes** (p. 120) or **DDS\_RETCODE\_-OUT\_OF\_RESOURCES** (p. 121).

### 4.67.2.3 DDS\_ReturnCode\_t DDS\_PropertyQosPolicyHelper\_add\_property (struct DDS\_PropertyQosPolicy \* policy, const char \* name, const char \* value, DDS\_Boolean propagate)

Adds a new property to the input policy.

This function will allocate memory to store the (name, value) pair. The memory allocated is owned by RTI Data Distribution Service.

If the maximum number of elements of the policy sequence is not enough to store the new property, this function will increase it.

If the property already exists the function fails with DDS\_RETCODE\_-PRECONDITION\_NOT\_MET (p. 121).

#### **Precondition:**

policy, name and value cannot be NULL. The property is not in the policy.

#### Parameters:

```
policy <<in>> (p. 951) Input policy.
name <<in>> (p. 951) Property name.
value <<in>> (p. 951) Property value.
propagate <<in>> (p. 951) Indicates if the property will be propagated on discovery.
```

#### Returns:

One of the Standard Return Codes (p. 120) or DDS\_-RETCODE\_OUT\_OF\_RESOURCES (p. 121) or DDS\_RETCODE\_-PRECONDITION\_NOT\_MET (p. 121)

# 4.67.2.4 struct DDS\_Property\_t\* DDS\_PropertyQosPolicyHelper\_lookup\_property (struct DDS\_PropertyQosPolicy \* policy, const char \* name) [read]

Searches for a property in the input policy given its name.

#### **Precondition:**

policy, name and value cannot be NULL.

#### Parameters:

```
policy << in>> (p. 951) Input policy. name << in>> (p. 951) Property name.
```

#### Returns:

On success, the function returns the first property with the given name. Otherwise, the function returns NULL.

4.67.2.5 DDS\_ReturnCode\_t DDS\_PropertyQosPolicyHelper\_remove\_property (struct DDS\_PropertyQosPolicy \* policy,
const char \* name)

Removes a property from the input policy.

If the property does not exist, the function fails with **DDS\_RETCODE\_- PRECONDITION\_NOT\_MET** (p. 121).

#### **Precondition:**

policy and name cannot be NULL. The property is in the policy.

#### Parameters:

```
policy <<in>> (p. 951) Input policy.
name <<in>> (p. 951) Property name.
```

#### Returns:

One of the Standard Return Codes (p. 120) or DDS\_RETCODE\_-PRECONDITION\_NOT\_MET (p. 121).

4.67.2.6 DDS\_ReturnCode\_t DDS\_PropertyQosPolicyHelper\_get\_properties (struct DDS\_PropertyQosPolicy \* policy, struct DDS\_PropertySeq \* properties, const char \* name\_prefix)

Retrieves a list of properties whose names match the input prefix.

If the properties sequence doesn't own its buffer, and its maximum is less than the total number of properties matching the input prefix, it will be filled up to its maximum and fail with an error of DDS\_RETCODE\_OUT\_OF\_-RESOURCES (p. 121).

#### Precondition:

policy, properties and name\_prefix cannot be NULL.

#### Parameters:

```
policy <<in>>> (p. 951) Input policy.
properties <<inout>> (p. 951) A DDS_PropertySeq (p. 1311) object
where the set or list of properties will be returned.
name_prefix Name prefix.
```

#### Returns:

One of the Standard Return Codes (p. 120) or DDS\_RETCODE\_OUT\_OF\_RESOURCES (p. 121).

### 4.67.3 Variable Documentation

4.67.3.1 const char\* const DDS\_PROPERTY\_QOS\_POLICY\_NAME

Stringified human-readable name for DDS\_PropertyQosPolicy (p. 1308).

## 4.68 Entity Support

DDS\_Entity (p. 242), DDS\_Listener (p. 1246) and related items.

#### **Data Structures**

^ struct DDS\_Listener

<<iinterface>> (p. 950) Abstract base class for all Listener interfaces.

#### **Defines**

 $\hat{\ }$  #define DDS\_Listener\_INITIALIZER

Initialize the DDS\_Listener::listener\_data (p. 1249) pointer to NULL.

### **Typedefs**

\* typedef struct DDS\_EntityImpl **DDS\_Entity** 

<<iinterface>> (p. 950) Abstract base class for all the DDS objects that support QoS policies, a listener, and a status condition.

\* typedef struct DDS\_DomainEntityImpl DDS\_DomainEntity

<<iinterface>> (p.950) Abstract base class for all DDS entities except for the DDS\_DomainParticipant (p. 339).

#### **Functions**

Entity \*self)

^ DDS\_ReturnCode\_t DDS\_Entity\_enable (DDS\_Entity \*self)

Enables the DDS\_Entity (p. 242).

^ DDS\_StatusCondition \* DDS\_Entity\_get\_statuscondition (DDS\_-

Allows access to the DDS\_StatusCondition (p. 253) associated with the DDS\_Entity (p. 242).

` DDS\_StatusMask DDS\_Entity\_get\_status\_changes (DDS\_Entity \*self)

Retrieves the list of communication statuses in the  $DDS\_Entity$  (p. 242) that are triggered.

^ DDS\_InstanceHandle\_t DDS\_Entity\_get\_instance\_handle (DDS\_-Entity \*self)

Allows access to the  $DDS\_InstanceHandle\_t$  (p. 452) associated with the  $DDS\_Entity$  (p. 242).

Allows access to the  $DDS\_InstanceHandle\_t$  (p. 452) associated with the  $DDS\_Entity$  (p. 242).

### 4.68.1 Detailed Description

DDS\_Entity (p. 242), DDS\_Listener (p. 1246) and related items.

DDS\_Entity (p. 242) subtypes are created and destroyed by factory objects. With the exception of DDS\_DomainParticipant (p. 339), whose factory is DDS\_DomainParticipantFactory (p. 302), all DDS\_Entity (p. 242) factory objects are themselves DDS\_Entity (p. 242) subtypes as well.

Important: all **DDS\_Entity** (p. 242) delete operations are inherently thread-unsafe. The user must take extreme care that a given **DDS\_Entity** (p. 242) is not destroyed in one thread while being used concurrently (including being deleted concurrently) in another thread. An operation's effect in the presence of the concurrent deletion of the operation's target **DDS\_Entity** (p. 242) is undefined.

#### 4.68.2 Define Documentation

#### 4.68.2.1 #define DDS\_Listener\_INITIALIZER

Initialize the DDS\_Listener::listener\_data (p. 1249) pointer to NULL.

### 4.68.3 Typedef Documentation

#### 4.68.3.1 typedef struct DDS\_EntityImpl DDS\_Entity

<<interface>> (p. 950) Abstract base class for all the DDS objects that support QoS policies, a listener, and a status condition.

All operations except for set\_qos(), get\_qos(), set\_listener(), get\_listener() and enable(), may return the value **DDS\_RETCODE\_NOT\_ENABLED** (p. 121).

QoS:

```
QoS Policies (p. 137)
```

Status:

Status Kinds (p. 123)

Listener:

DDS\_Listener (p. 1246)

### 4.68.4 Abstract operations

Each derived entity provides the following operations specific to its role in RTI Data Distribution Service.

#### 4.68.4.1 set\_qos (abstract)

This operation sets the QoS policies of the **DDS\_Entity** (p. 242).

This operation must be provided by each of the derived **DDS\_Entity** (p. 242) classes (**DDS\_DomainParticipant** (p. 339), **DDS\_Topic** (p. 425), **DDS\_Publisher** (p. 632), **DDS\_DataWriter** (p. 673), **DDS\_Subscriber** (p. 743), and **DDS\_DataReader** (p. 783)) so that the policies that are meaningful to each **DDS\_Entity** (p. 242) can be set.

#### Precondition:

Certain policies are immutable (see QoS Policies (p. 137)): they can only be set at DDS\_Entity (p. 242) creation time or before the entity is enabled. If set\_qos() is invoked after the DDS\_Entity (p. 242) is enabled and it attempts to change the value of an immutable policy, the operation will fail and return DDS\_RETCODE\_IMMUTABLE\_POLICY (p. 121).

Certain values of QoS policies can be incompatible with the settings of the other policies. The set\_qos() operation will also fail if it specifies a set of values that, once combined with the existing values, would result in an inconsistent set of policies. In this case, the operation will fail and return DDS\_RETCODE\_INCONSISTENT\_POLICY (p. 122).

If the application supplies a non-default value for a QoS policy that is not supported by the implementation of the service, the set\_qos operation will fail and return **DDS\_RETCODE\_UNSUPPORTED** (p. 121).

#### Postcondition:

The existing set of policies is only changed if the set\_qos() operation succeeds. This is indicated by a return code of DDS\_RETCODE\_OK (p. 121). In all other cases, none of the policies are modified.

Each derived DDS\_Entity (p. 242) class (DDS\_DomainParticipant (p. 339), DDS\_Topic (p. 425), DDS\_Publisher (p. 632), DDS\_DataWriter (p. 673), DDS\_Subscriber (p. 743), DDS\_DataReader (p. 783)) has a corresponding special value of the QoS (DDS\_PARTICIPANT\_QOS\_DEFAULT (p. 325), DDS\_PUBLISHER\_QOS\_DEFAULT (p. 406), DDS\_SUBSCRIBER\_QOS\_DEFAULT (p. 407), DDS\_TOPIC\_QOS\_DEFAULT (p. 406), DDS\_DATAWRITER\_QOS\_DEFAULT (p. 656), DDS\_DATAREADER\_QOS\_DEFAULT (p. 765)). This special value may be used as a parameter to the set\_qos operation to indicate that the QoS of the DDS\_Entity (p. 242) should be changed to match the current default QoS set in the DDS\_Entity (p. 242)'s factory. The operation set\_qos cannot modify the immutable QoS, so a successful return of the operation indicates that the mutable QoS for the Entity has been modified to match the current default for the DDS\_Entity (p. 242)'s factory.

The set of policies specified in the qos parameter are applied on top of the existing QoS, replacing the values of any policies previously set.

Possible error codes returned in addition to **Standard Return Codes** (p. 120): **DDS\_RETCODE\_IMMUTABLE\_POLICY** (p. 121), or **DDS\_RETCODE\_INCONSISTENT\_POLICY** (p. 122).

#### 4.68.4.2 get\_qos (abstract)

This operation allows access to the existing set of QoS policies for the DDS\_Entity (p. 242). This operation must be provided by each of the derived DDS\_Entity (p. 242) classes (DDS\_DomainParticipant (p. 339), DDS\_Topic (p. 425), DDS\_Publisher (p. 632), DDS\_DataWriter (p. 673), DDS\_Subscriber (p. 743), and DDS\_DataReader (p. 783)), so that the policies that are meaningful to each DDS\_Entity (p. 242) can be retrieved.

Possible error codes are **Standard Return Codes** (p. 120).

#### 4.68.4.3 set\_listener (abstract)

This operation installs a **DDS\_Listener** (p. 1246) on the **DDS\_Entity** (p. 242). The listener will only be invoked on the changes of communication status indicated by the specified mask.

This operation must be provided by each of the derived DDS\_Entity (p. 242) classes (DDS\_DomainParticipant (p. 339), DDS\_Topic (p. 425), DDS\_Publisher (p. 632), DDS\_DataWriter (p. 673), DDS\_Subscriber (p. 743), and DDS\_DataReader (p. 783)), so that the listener is of the concrete type suitable to the particular DDS\_Entity (p. 242).

It is permitted to use NULL as the value of the listener. The NULL listener behaves as if the mask is DDS\_STATUS\_MASK\_NONE (p. 127).

#### Postcondition:

Only one listener can be attached to each **DDS\_Entity** (p. 242). If a listener was already set, the operation **set\_listener()** will replace it with the new one. Consequently, if the value NULL is passed for the listener parameter to the set\_listener operation, any existing listener will be removed.

#### 4.68.4.4 get\_listener (abstract)

This operation allows access to the existing **DDS\_Listener** (p. 1246) attached to the **DDS\_Entity** (p. 242).

This operation must be provided by each of the derived DDS\_Entity (p. 242) classes (DDS\_DomainParticipant (p. 339), DDS\_Topic (p. 425), DDS\_Publisher (p. 632), DDS\_DataWriter (p. 673), DDS\_Subscriber (p. 743), and DDS\_DataReader (p. 783)) so that the listener is of the concrete type suitable to the particular DDS\_Entity (p. 242).

If no listener is installed on the **DDS\_Entity** (p. 242), this operation will return NULL.

# 4.68.4.5 typedef struct DDS\_DomainEntityImpl DDS\_DomainEntity

<< interface>> (p. 950) Abstract base class for all DDS entities except for the DDS\_DomainParticipant (p. 339).

Its sole purpose is to *conceptually* express that **DDS\_DomainParticipant** (p. 339) is a special kind of **DDS\_Entity** (p. 242) that acts as a container of all other **DDS\_Entity** (p. 242) but itself cannot contain other **DDS\_DomainParticipant** (p. 339).

#### 4.68.5 Function Documentation

# 4.68.5.1 DDS\_ReturnCode\_t DDS\_Entity\_enable (DDS\_Entity \* self)

Enables the **DDS\_Entity** (p. 242).

This operation enables the Entity. Entity objects can be created either enabled or disabled. This is controlled by the value of the ENTITY\_FACTORY (p. 180) QoS policy on the corresponding factory for the DDS\_Entity (p. 242).

By default, **ENTITY\_FACTORY** (p. 180) is set so that it is not necessary to explicitly call **DDS\_Entity\_enable** (p. 245) on newly created entities.

The DDS\_Entity\_enable (p. 245) operation is idempotent. Calling enable on

an already enabled Entity returns OK and has no effect.

If a **DDS\_Entity** (p. 242) has not yet been enabled, the following kinds of operations may be invoked on it:

- ^ set or get the QoS policies (including default QoS policies) and listener
- ^ DDS\_Entity\_get\_status condition (p. 247)
- 'factory' operations
- **DDS\_Entity\_get\_status\_changes** (p. 247) and other get status operations (although the status of a disabled entity never changes)
- ^ 'lookup' operations

Other operations may explicitly state that they may be called on disabled entities; those that do not will return the error **DDS\_RETCODE\_NOT\_-ENABLED** (p. 121).

It is legal to delete an **DDS\_Entity** (p. 242) that has not been enabled by calling the proper operation on its factory.

Entities created from a factory that is disabled are created disabled, regardless of the setting of the **DDS\_EntityFactoryQosPolicy** (p. 1207).

Calling enable on an Entity whose factory is not enabled will fail and return DDS\_RETCODE\_PRECONDITION\_NOT\_MET (p. 121).

If DDS\_EntityFactoryQosPolicy::autoenable\_created\_entities (p. 1208) is TRUE, the enable operation on a factory will automatically enable all entities created from that factory.

Listeners associated with an entity are not called until the entity is enabled.

Conditions associated with a disabled entity are "inactive," that is, they have a trigger\_value == FALSE.

#### Parameters:

```
self \ll in >> (p. 951) Cannot be NULL.
```

#### Returns:

One of the Standard Return Codes (p. 120), Standard Return Codes (p. 120) or DDS\_RETCODE\_PRECONDITION\_NOT\_MET (p. 121).

# 4.68.5.2 DDS\_StatusCondition\* DDS\_Entity\_get\_statuscondition (DDS\_Entity \* self)

Allows access to the **DDS\_StatusCondition** (p. 253) associated with the **DDS\_Entity** (p. 242).

The returned condition can then be added to a **DDS\_WaitSet** (p. 253) so that the application can wait for specific status changes that affect the **DDS\_Entity** (p. 242).

#### Parameters:

$$self << in>> (p. 951)$$
 Cannot be NULL.

#### Returns:

the status condition associated with this entity.

# 4.68.5.3 DDS\_StatusMask DDS\_Entity\_get\_status\_changes (DDS\_Entity \* self)

Retrieves the list of communication statuses in the **DDS\_Entity** (p. 242) that are triggered.

That is, the list of statuses whose value has changed since the last time the application read the status using the get\_\*\_status() function.

When the entity is first created or if the entity is not enabled, all communication statuses are in the "untriggered" state so the list returned by the get\_status\_changes operation will be empty.

The list of statuses returned by the get\_status\_changes operation refers to the status that are triggered on the Entity itself and does not include statuses that apply to contained entities.

#### Parameters:

```
self << in>> (p. 951) Cannot be NULL.
```

#### Returns:

list of communication statuses in the  $\mathbf{DDS\_Entity}~(\mathrm{p.\,}\underline{242})$  that are triggered.

#### See also:

Status Kinds (p. 123)

# 4.68.5.4 DDS\_InstanceHandle\_t DDS\_Entity\_get\_instance\_handle (DDS\_Entity \* self)

Allows access to the **DDS\_InstanceHandle\_t** (p. 452) associated with the **DDS\_Entity** (p. 242).

This operation returns the **DDS\_InstanceHandle\_t** (p. 452) that represents the **DDS\_Entity** (p. 242).

#### Parameters:

$$self << in>> (p. 951)$$
 Cannot be NULL.

#### Returns:

the instance handle associated with this entity.

# 4.68.5.5 DDS\_EntityKind\_t DDS\_Entity\_get\_entity\_kind (DDS\_Entity \* self)

Allows access to the DDS\_InstanceHandle\_t (p. 452) associated with the DDS\_Entity (p. 242).

This operation returns the **DDS\_InstanceHandle\_t** (p. 452) that represents the **DDS\_Entity** (p. 242).

#### Parameters:

$$self << in>> (p. 951)$$
 Cannot be NULL.

#### Returns:

the instance handle associated with this entity.

### 4.69 Conditions and WaitSets

DDS\_Condition (p. 252) and DDS\_WaitSet (p. 253) and related items.

#### **Data Structures**

^ struct DDS\_ConditionSeq

```
Instantiates FooSeq (p. 1497) < DDS_{-}Condition (p. 252) >.
```

^ struct DDS\_WaitSetProperty\_t

<<extension>> (p. 950) Specifies the DDS\_WaitSet (p. 253) behavior for multiple trigger events.

#### **Defines**

^ #define DDS\_WaitSetProperty\_t\_INITIALIZER

```
<<eXtension>> (p. 950) Initializer for new property instances.
```

### **Typedefs**

^ typedef struct DDS\_ConditionImpl **DDS\_Condition** 

```
<<iinterface>> (p. 950) Root class for all the conditions that may be attached to a DDS_WaitSet (p. 253).
```

 $\hat{}$  typedef struct DDS\_GuardConditionImpl **DDS\_GuardCondition** 

```
<<\!\! interface>> (p.950) A specific DDS\_Condition (p.252) whose trigger_value is completely under the control of the application.
```

^ typedef struct DDS\_StatusConditionImpl **DDS\_StatusCondition** 

```
<<iinterface>> (p. 950) A specific DDS_Condition (p. 252) that is associated with each DDS_Entity (p. 242).
```

^ typedef struct DDS\_WaitSetImpl **DDS\_WaitSet** 

```
<<iinterface>> (p. 950) Allows an application to wait until one or more of the attached DDS_Condition (p. 252) objects has a trigger_value of DDS_BOOLEAN_TRUE (p. 106) or else until the timeout expires.
```

#### **Functions**

^ DDS\_Boolean DDS\_Condition\_get\_trigger\_value (DDS\_-Condition \*self) (DDS\_-

Retrieve the trigger\_value.

^ DDS\_Condition \* DDS\_GuardCondition\_as\_condition (DDS\_GuardCondition) \*guardCondition)

Access a DDS\_GuardCondition (p. 252)'s supertype instance.

^ DDS\_GuardCondition \* DDS\_GuardCondition\_new ()

No argument constructor.

Destructor.

^ DDS\_ReturnCode\_t DDS\_GuardCondition\_set\_trigger\_value (DDS\_GuardCondition \*self, DDS\_Boolean value)

Set the guard condition trigger value.

^ DDS\_Condition \* DDS\_StatusCondition\_as\_condition (DDS\_-StatusCondition \*statusCondition)

Access a DDS\_StatusCondition (p. 253)'s supertype instance.

Get the list of statuses enabled on an DDS\_Entity (p. 242).

^ DDS\_ReturnCode\_t DDS\_StatusCondition\_set\_enabled\_statuses (DDS\_StatusCondition \*self, DDS\_StatusMask mask)

This operation defines the list of communication statuses that determine the trigger\_value of the  $DDS\_StatusCondition$  (p. 253).

^ DDS\_Entity \* DDS\_StatusCondition\_get\_entity (DDS\_-StatusCondition \*self)

Get the  $DDS\_Entity$  (p. 242) associated with the  $DDS\_StatusCondition$  (p. 253).

^ DDS\_WaitSet \* DDS\_WaitSet\_new ()

 $Default\ no-argument\ constructor.$ 

^ DDS\_WaitSet \* DDS\_WaitSet\_new\_ex (const struct DDS\_-WaitSetProperty\_t \*prop) <<extension>> (p. 950) Constructor for a DDS\_WaitSet (p. 253) that may delay for more while specifying that will be woken up after the given number of events or delay period, whichever happens first

^ DDS\_ReturnCode\_t DDS\_WaitSet\_delete (DDS\_WaitSet \*self)

Destructor.

DDS\_ReturnCode\_t DDS\_WaitSet\_set\_property (DDS\_WaitSet
 \*self, const struct DDS\_WaitSetProperty\_t \*prop)

<<extension>> (p. 950) Sets the DDS\_WaitSetProperty\_t (p. 1480), to configure the associated DDS\_WaitSet (p. 253) to return after one or more trigger events have occurred.

^ DDS\_ReturnCode\_t DDS\_WaitSet\_get\_property (DDS\_WaitSet \*self, struct DDS\_WaitSetProperty\_t \*prop)

<<eXtension>> (p. 950) Retrieves the DDS\_WaitSetProperty\_t (p. 1480) configuration of the associated DDS\_WaitSet (p. 253).

^ DDS\_ReturnCode\_t DDS\_WaitSet\_wait (DDS\_WaitSet \*self,
 struct DDS\_ConditionSeq \*active\_conditions, const struct DDS\_ Duration\_t \*timeout)

Allows an application thread to wait for the occurrence of certain conditions.

Attaches a DDS\_Condition (p. 252) to the DDS\_WaitSet (p. 253).

Detaches a DDS\_Condition (p. 252) from the DDS\_WaitSet (p. 253).

^ DDS\_ReturnCode\_t DDS\_WaitSet\_get\_conditions (DDS\_WaitSet \*self, struct DDS\_ConditionSeq \*attached\_conditions)

Retrieves the list of attached DDS\_Condition (p. 252) (s).

### 4.69.1 Detailed Description

DDS\_Condition (p. 252) and DDS\_WaitSet (p. 253) and related items.

#### 4.69.2 Define Documentation

#### 4.69.2.1 #define DDS\_WaitSetProperty\_t\_INITIALIZER

Value:

```
{ \
   1, { 0x7fffffffL, 0x7fffffffUL } \
}
```

<< eXtension>> (p. 950) Initializer for new property instances.

Default property specifies max\_event\_count = 1 and max\_event\_delay = DDS\_-DURATION\_INFINITE

### 4.69.3 Typedef Documentation

### 4.69.3.1 typedef struct DDS\_ConditionImpl DDS\_Condition

<< interface>> (p. 950) Root class for all the conditions that may be attached to a DDS\_WaitSet (p. 253).

This basic class is specialised in three classes:

DDS\_GuardCondition (p. 252), DDS\_StatusCondition (p. 253), and DDS\_ReadCondition (p. 842).

A DDS\_Condition (p. 252) has a trigger\_value that can be DDS\_BOOLEAN\_TRUE (p. 106) or DDS\_BOOLEAN\_FALSE (p. 107) and is set automatically by RTI Data Distribution Service.

See also:

```
DDS_WaitSet (p. 253)
```

# 4.69.3.2 typedef struct DDS\_GuardConditionImpl DDS\_GuardCondition

<< interface>> (p. 950) A specific DDS\_Condition (p. 252) whose trigger\_value is completely under the control of the application.

The DDS\_GuardCondition (p. 252) provides a way for an application to manually wake up a DDS\_WaitSet (p. 253). This is accomplished by attaching the DDS\_GuardCondition (p. 252) to the DDS\_WaitSet (p. 253) and then setting the trigger\_value by means of the DDS\_GuardCondition\_set\_trigger\_value (p. 257) operation.

#### See also:

```
DDS_-WaitSet (p. 253)
```

# 4.69.3.3 typedef struct DDS\_StatusConditionImpl DDS\_StatusCondition

<< interface>> (p. 950) A specific DDS\_Condition (p. 252) that is associated with each DDS\_Entity (p. 242).

The trigger\_value of the DDS\_StatusCondition (p. 253) depends on the communication status of that entity (e.g., arrival of data, loss of information, etc.), 'filtered' by the set of enabled\_statuses on the DDS\_StatusCondition (p. 253).

#### See also:

```
Status Kinds (p. 123)
DDS_WaitSet (p. 253), DDS_Condition (p. 252)
DDS_Listener (p. 1246)
```

#### 4.69.3.4 typedef struct DDS\_WaitSetImpl DDS\_WaitSet

<< interface>> (p. 950) Allows an application to wait until one or more of the attached DDS\_Condition (p. 252) objects has a trigger\_value of DDS\_BOOLEAN\_TRUE (p. 106) or else until the timeout expires.

#### 4.69.4 Usage

**DDS\_Condition** (p. 252) (s) (in conjunction with wait-sets) provide an alternative mechanism to allow the middleware to communicate communication status changes (including arrival of data) to the application.

This mechanism is wait-based. Its general use pattern is as follows:

- ^ The application indicates which relevant information it wants to get by creating DDS\_Condition (p. 252) objects (DDS\_StatusCondition (p. 253), DDS\_ReadCondition (p. 842) or DDS\_QueryCondition (p. 845)) and attaching them to a DDS\_WaitSet (p. 253).
- ^ It then waits on that DDS\_WaitSet (p. 253) until the trigger\_value of one or several DDS\_Condition (p. 252) objects become DDS\_BOOLEAN\_TRUE (p. 106).

- It then uses the result of the wait (i.e., active\_conditions, the list of DDS\_Condition (p. 252) objects with trigger\_value == DDS\_BOOLEAN\_TRUE (p. 106)) to actually get the information:
  - by calling DDS\_Entity\_get\_status\_changes (p. 247) and then get\_<communication\_status>() on the relevant DDS\_Entity (p. 242), if the condition is a DDS\_StatusCondition (p. 253) and the status changes, refer to plain communication status;
  - by calling DDS\_Entity\_get\_status\_changes (p. 247) and then DDS\_Subscriber\_get\_datareaders (p. 756) on the relevant DDS\_Subscriber (p. 743) (and then FooDataReader\_read() (p. 788) or FooDataReader\_take (p. 789) on the returned DDS\_DataReader (p. 783) objects), if the condition is a DDS\_StatusCondition (p. 253) and the status changes refers to DDS\_DATA\_ON\_READERS\_STATUS (p. 130);
  - by calling DDS\_Entity\_get\_status\_changes (p. 247) and then FooDataReader\_read() (p. 788) or FooDataReader\_take (p. 789) on the relevant DDS\_DataReader (p. 783), if the condition is a DDS\_StatusCondition (p. 253) and the status changes refers to DDS\_DATA\_AVAILABLE\_STATUS (p. 130);
  - by calling directly FooDataReader\_read\_w\_condition (p. 796) or FooDataReader\_take\_w\_condition (p. 797) on a DDS\_DataReader (p. 783) with the DDS\_Condition (p. 252) as a parameter if it is a DDS\_ReadCondition (p. 842) or a DDS\_QueryCondition (p. 845).

Usually the first step is done in an initialization phase, while the others are put in the application main loop.

As there is no extra information passed from the middleware to the application when a wait returns (only the list of triggered **DDS\_Condition** (p. 252) objects), **DDS\_Condition** (p. 252) objects are meant to embed all that is needed to react properly when enabled. In particular, **DDS\_Entity** (p. 242)-related conditions are related to exactly one **DDS\_Entity** (p. 242) and cannot be shared.

The blocking behavior of the **DDS\_WaitSet** (p. 253) is illustrated below.

The result of a DDS\_WaitSet\_wait (p. 261) operation depends on the state of the DDS\_WaitSet (p. 253), which in turn depends on whether at least one attached DDS\_Condition (p. 252) has a trigger\_value of DDS\_BOOLEAN\_TRUE (p. 106). If the wait operation is called on DDS\_WaitSet (p. 253) with state BLOCKED, it will block the calling thread. If wait is called on a DDS\_WaitSet (p. 253) with state UNBLOCKED, it will return immediately. In addition, when the DDS\_WaitSet (p. 253) transitions from BLOCKED to UNBLOCKED it wakes up any threads that had called wait on it.

A key aspect of the **DDS\_Condition** (p. 252)/**DDS\_WaitSet** (p. 253) mechanism is the setting of the trigger\_value of each **DDS\_Condition** (p. 252).

### 4.69.5 Trigger State of a ::DDS\_StatusCondition

The trigger\_value of a DDS\_StatusCondition (p. 253) is the boolean OR of the ChangedStatusFlag of all the communication statuses (see Status Kinds (p. 123)) to which it is sensitive. That is, trigger\_value == DDS\_BOOLEAN\_FALSE (p. 107) only if all the values of the ChangedStatusFlags are DDS\_BOOLEAN\_FALSE (p. 107).

The sensitivity of the DDS\_StatusCondition (p. 253) to a particular communication status is controlled by the list of enabled\_statuses set on the condition by means of the DDS\_StatusCondition\_set\_enabled\_statuses (p. 258) operation.

### 4.69.6 Trigger State of a ::DDS\_ReadCondition

Similar to the DDS\_StatusCondition (p. 253), a DDS\_ReadCondition (p. 842) also has a trigger\_value that determines whether the attached DDS\_WaitSet (p. 253) is BLOCKED or UNBLOCKED. However, unlike the DDS\_StatusCondition (p. 253), the trigger\_value of the DDS\_ReadCondition (p. 842) is tied to the presence of at least a sample managed by RTI Data Distribution Service with DDS\_SampleStateKind (p. 848) and DDS\_ViewStateKind (p. 850) matching those of the DDS\_ReadCondition (p. 842). Furthermore, for the DDS\_QueryCondition (p. 845) to have a trigger\_value == DDS\_BOOLEAN\_TRUE (p. 106), the data associated with the sample must be such that the query\_expression evaluates to DDS\_BOOLEAN\_TRUE (p. 106).

The fact that the trigger\_value of a DDS\_ReadCondition (p. 842) depends on the presence of samples on the associated DDS\_DataReader (p. 783) implies that a single take operation can potentially change the trigger\_value of several DDS\_ReadCondition (p. 842) or DDS\_QueryCondition (p. 845) conditions. For example, if all samples are taken, any DDS\_ReadCondition (p. 842) and DDS\_QueryCondition (p. 845) conditions associated with the DDS\_DataReader (p. 783) that had their trigger\_value==TRUE before will see the trigger\_value change to FALSE. Note that this does not guarantee that DDS\_WaitSet (p. 253) objects that were separately attached to those conditions will not be woken up. Once we have trigger\_value==TRUE on a condition, it may wake up the attached DDS\_WaitSet (p. 253), the condition transitioning to trigger\_value==FALSE does not necessarily 'unwakeup' the WaitSet as 'unwakening' may not be possible in general.

The consequence is that an application blocked on a DDS\_WaitSet (p. 253) may return from the wait with a list of conditions, some of which are not no

longer 'active'. This is unavoidable if multiple threads are concurrently waiting on separate **DDS\_WaitSet** (p. 253) objects and taking data associated with the same **DDS\_DataReader** (p. 783) entity.

To elaborate further, consider the following example: A DDS\_ReadCondition (p. 842) that has a sample\_state\_mask = {DDS\_NOT\_READ\_SAMPLE\_STATE (p. 849)} will have trigger\_value of DDS\_BOOLEAN\_TRUE (p. 106) whenever a new sample arrives and will transition to DDS\_BOOLEAN\_FALSE (p. 107) as soon as all the newly-arrived samples are either read (so their sample state changes to READ) or taken (so they are no longer managed by RTI Data Distribution Service). However if the same DDS\_ReadCondition (p. 842) had a sample\_state\_mask = { DDS\_READ\_SAMPLE\_STATE (p. 849) }, then the trigger\_value would only become DDS\_BOOLEAN\_FALSE (p. 107) once all the newly-arrived samples are taken (it is not sufficient to read them as that would only change the sample state to READ), which overlaps the mask on the DDS\_ReadCondition (p. 842).

### 4.69.7 Trigger State of a ::DDS\_GuardCondition

The trigger\_value of a DDS\_GuardCondition (p.252) is completely controlled by the application via the operation DDS\_GuardCondition\_set\_trigger\_value (p.257).

#### See also:

```
Status Kinds (p. 123)
DDS_StatusCondition (p. 253), DDS_GuardCondition (p. 252)
DDS_Listener (p. 1246)
```

#### 4.69.8 Function Documentation

# 4.69.8.1 DDS\_Boolean DDS\_Condition\_get\_trigger\_value (DDS\_Condition \* self)

Retrieve the trigger\_value.

### Parameters:

```
self \ll in \gg (p. 951) Cannot be NULL.
```

#### Returns:

the trigger value.

# 4.69.8.2 DDS\_Condition\* DDS\_GuardCondition\_as\_condition (DDS\_GuardCondition \* guardCondition)

Access a DDS\_GuardCondition (p. 252)'s supertype instance.

#### Parameters:

```
guardCondition << in>> (p. 951) Cannot be NULL.
```

#### 4.69.8.3 DDS\_GuardCondition\* DDS\_GuardCondition\_new ()

No argument constructor.

Construct a new guard condition on the heap.

#### Returns:

A new condition with trigger value **DDS\_BOOLEAN\_FALSE** (p. 107), or NULL if a condition could not be allocated.

# 4.69.8.4 DDS\_ReturnCode\_t DDS\_GuardCondition\_delete (DDS\_GuardCondition \* self)

Destructor.

Releases the resources associated with this object.

Deleting a NULL condition is safe and has no effect.

#### Parameters:

```
self \ll in >> (p. 951) Cannot be NULL.
```

# 4.69.8.5 DDS\_ReturnCode\_t DDS\_GuardCondition\_set\_trigger\_value (DDS\_GuardCondition \* self, DDS\_Boolean value)

Set the guard condition trigger value.

#### Parameters:

```
self \ll in \gg (p. 951) Cannot be NULL. value \ll in \gg (p. 951) the new trigger value.
```

# 4.69.8.6 DDS\_Condition\* DDS\_StatusCondition\_as\_condition (DDS\_StatusCondition \* statusCondition)

Access a DDS\_StatusCondition (p. 253)'s supertype instance.

#### Parameters:

```
statusCondition << in>> (p. 951) Cannot be NULL.
```

# 4.69.8.7 DDS\_StatusMask DDS\_StatusCondition\_get\_enabled\_statuses (DDS\_StatusCondition \* self)

Get the list of statuses enabled on an **DDS\_Entity** (p. 242).

#### Parameters:

```
self << in>> (p. 951) Cannot be NULL.
```

#### Returns:

list of enabled statuses.

# 4.69.8.8 DDS\_ReturnCode\_t DDS\_StatusCondition\_set\_enabled\_statuses (DDS\_StatusCondition \* self, DDS\_StatusMask mask)

This operation defines the list of communication statuses that determine the trigger\_value of the DDS\_StatusCondition (p. 253).

This operation may change the trigger\_value of the DDS\_StatusCondition (p. 253).

DDS\_WaitSet (p. 253) objects' behavior depends on the changes of the trigger\_value of their attached conditions. Therefore, any DDS\_WaitSet (p. 253) to which the DDS\_StatusCondition (p. 253) is attached is potentially affected by this operation.

If this function is not invoked, the default list of enabled statuses includes all the statuses.

#### Parameters:

```
self << in>> (p. 951) Cannot be NULL.

mask << in>> (p. 951) the list of enables statuses (see Status Kinds (p. 123))
```

#### Returns:

One of the **Standard Return Codes** (p. 120)

# 4.69.8.9 DDS\_Entity\* DDS\_StatusCondition\_get\_entity (DDS\_StatusCondition \* self)

Get the DDS\_Entity (p. 242) associated with the DDS\_StatusCondition (p. 253).

There is exactly one **DDS\_Entity** (p. 242) assocated with each **DDS\_StatusCondition** (p. 253).

#### Parameters:

```
self << in>> (p. 951) Cannot be NULL.
```

#### Returns:

**DDS\_Entity** (p. 242) associated with the **DDS\_StatusCondition** (p. 253).

#### 4.69.8.10 DDS\_WaitSet\* DDS\_WaitSet\_new ()

Default no-argument constructor.

Construct a new **DDS\_WaitSet** (p. 253).

#### Returns:

A new **DDS\_WaitSet** (p. 253) or NULL if one could not be allocated.

# 4.69.8.11 DDS\_WaitSet\* DDS\_WaitSet\_new\_ex (const struct DDS\_WaitSetProperty\_t \* prop)

<< eXtension>> (p. 950) Constructor for a DDS\_WaitSet (p. 253) that may delay for more while specifying that will be woken up after the given number of events or delay period, whichever happens first

Constructs a new **DDS\_WaitSet** (p. 253).

#### Returns:

A new **DDS\_WaitSet** (p. 253) or NULL if one could not be allocated.

# 4.69.8.12 DDS\_ReturnCode\_t DDS\_WaitSet\_delete (DDS\_WaitSet \* self)

Destructor.

Releases the resources associated with this DDS\_WaitSet (p. 253).

Freeing a null pointer is safe and does nothing.

#### Parameters:

```
self << in>> (p. 951) Cannot be NULL.
```

4.69.8.13 DDS\_ReturnCode\_t DDS\_WaitSet\_set\_property (DDS\_WaitSet \* self, const struct DDS\_WaitSetProperty\_t \* prop)

<<eXtension>> (p. 950) Sets the DDS\_WaitSetProperty\_t (p. 1480), to configure the associated DDS\_WaitSet (p. 253) to return after one or more trigger events have occurred.

#### Parameters:

```
self << in>> (p. 951) Cannot be NULL. prop << in>> (p. 951)
```

#### Returns:

One of the Standard Return Codes (p. 120)

4.69.8.14 DDS\_ReturnCode\_t DDS\_WaitSet\_get\_property (DDS\_WaitSet \* self, struct DDS\_WaitSetProperty\_t \* prop)

<<eXtension>> (p. 950) Retrieves the DDS\_WaitSetProperty\_t (p. 1480) configuration of the associated DDS\_WaitSet (p. 253).

#### Parameters:

```
self << in>> (p. 951) Cannot be NULL. prop << out>> (p. 951)
```

#### Returns:

One of the Standard Return Codes (p. 120)

4.69.8.15 DDS\_ReturnCode\_t DDS\_WaitSet\_wait (DDS\_WaitSet \* self, struct DDS\_ConditionSeq \* active\_conditions, const struct DDS\_Duration\_t \* timeout)

Allows an application thread to wait for the occurrence of certain conditions.

If none of the conditions attached to the **DDS\_WaitSet** (p. 253) have a trigger\_value of **DDS\_BOOLEAN\_TRUE** (p. 106), the wait operation will block suspending the calling thread.

The result of the wait operation is the list of all the attached conditions that have a trigger\_value of **DDS\_BOOLEAN\_TRUE** (p. 106) (i.e., the conditions that unblocked the wait).

The wait operation takes a timeout argument that specifies the maximum duration for the wait. If this duration is exceeded and none of the attached DDS\_Condition (p. 252) objects is DDS\_BOOLEAN\_TRUE (p. 106), wait will return with the return code DDS\_RETCODE\_TIMEOUT (p. 122). In this case, the resulting list of conditions will be empty.

DDS\_RETCODE\_TIMEOUT (p. 122) will not be returned when the timeout duration is exceeded if attached DDS\_Condition (p. 252) objects are DDS\_BOOLEAN\_TRUE (p. 106), or in the case of a DDS\_WaitSet (p. 253) waiting for more than one trigger event, if one or more trigger events have occurred.

It is not allowable for for more than one application thread to be waiting on the same DDS\_WaitSet (p. 253). If the wait operation is invoked on a DDS\_WaitSet (p. 253) that already has a thread blocking on it, the operation will return immediately with the value DDS\_RETCODE\_PRECONDITION\_NOT\_MET (p. 121).

#### Parameters:

```
active_conditions <<inout>> (p. 951) a valid non-NULL DDS_-
ConditionSeq (p. 1053) object. Note that RTI Data Distribution
Service will not allocate a new object if active_conditions is NULL;
the function will return DDS_RETCODE_PRECONDITION_-
NOT_MET (p. 121).
```

```
self << in>> (p. 951) Cannot be NULL. timeout << in>> (p. 951) a wait timeout
```

#### Returns:

One of the Standard Return Codes (p. 120) or DDS\_RETCODE\_-PRECONDITION\_NOT\_MET (p. 121) or DDS\_RETCODE\_-TIMEOUT (p. 122).

# 4.69.8.16 DDS\_ReturnCode\_t DDS\_WaitSet\_attach\_condition (DDS\_WaitSet \* self, DDS\_Condition \* cond)

Attaches a DDS\_Condition (p. 252) to the DDS\_WaitSet (p. 253).

It is possible to attach a DDS\_Condition (p. 252) on a DDS\_WaitSet (p. 253) that is currently being waited upon (via the wait operation). In this case, if the DDS\_Condition (p. 252) has a trigger\_value of DDS\_BOOLEAN\_TRUE (p. 106), then attaching the condition will unblock the DDS\_WaitSet (p. 253).

#### Parameters:

```
self << in>> (p. 951) Cannot be NULL. cond << in>> (p. 951) Contition to be attached.
```

#### Returns:

One of the Standard Return Codes (p. 120), or DDS\_RETCODE\_-OUT\_OF\_RESOURCES (p. 121).

# 4.69.8.17 DDS\_ReturnCode\_t DDS\_WaitSet\_detach\_condition (DDS\_WaitSet \* self, DDS\_Condition \* cond)

Detaches a DDS\_Condition (p. 252) from the DDS\_WaitSet (p. 253).

If the DDS\_Condition (p. 252) was not attached to the DDS\_WaitSet (p. 253) the operation will return DDS\_RETCODE\_BAD\_PARAMETER (p. 121).

#### Parameters:

```
self << in>> (p. 951) Cannot be NULL. cond << in>> (p. 951) Condition to be detached.
```

#### Returns:

One of the Standard Return Codes (p. 120), or DDS\_RETCODE\_-PRECONDITION\_NOT\_MET (p. 121).

# 4.69.8.18 DDS\_ReturnCode\_t DDS\_WaitSet\_get\_conditions (DDS\_WaitSet \* self, struct DDS\_ConditionSeq \* attached\_conditions)

Retrieves the list of attached **DDS\_Condition** (p. 252) (s).

#### Parameters:

```
self << in>> (p. 951) Cannot be NULL. 
 attached\_conditions << inout>> (p. 951) a DDS_ConditionSeq 
 (p. 1053) object where the list of attached conditions will be returned
```

#### Returns:

One of the **Standard Return Codes** (p. 120), or **DDS\_RETCODE\_-OUT\_OF\_RESOURCES** (p. 121).

## 4.70 ENTITY\_NAME

<<*eXtension>>* (p. 950) Assigns a name to a **DDS\_DomainParticipant** (p. 339). This name will be visible during the discovery process and in RTI tools to help you visualize and debug your system.

#### **Data Structures**

^ struct DDS\_EntityNameQosPolicy

Assigns a name to a DDS\_DomainParticipant (p. 339). This name will be visible during the discovery process and in RTI tools to help you visualize and debug your system.

#### Variables

^ const char \*const **DDS\_ENTITYNAME\_QOS\_POLICY\_NAME**Stringified human-readable name for **DDS\_EntityNameQosPolicy**(p. 1209).

### 4.70.1 Detailed Description

<< eXtension>> (p. 950) Assigns a name to a DDS\_DomainParticipant (p. 339). This name will be visible during the discovery process and in RTI tools to help you visualize and debug your system.

#### 4.70.2 Variable Documentation

4.70.2.1 const char\* const DDS\_ENTITYNAME\_QOS\_POLICY\_NAME

Stringified human-readable name for DDS\_EntityNameQosPolicy (p. 1209).

4.71 PROFILE 265

### 4.71 PROFILE

<<eXtension>> (p. 950) Configures the way that XML documents containing QoS profiles are loaded by RTI Data Distribution Service.

#### **Data Structures**

^ struct DDS\_ProfileQosPolicy

Configures the way that XML documents containing QoS profiles are loaded by RTI Data Distribution Service.

#### Variables

^ const char \*const DDS\_PROFILE\_QOS\_POLICY\_NAME

Stringified human-readable name for DDS\_ProfileQosPolicy (p. 1304).

### 4.71.1 Detailed Description

<<eXtension>> (p. 950) Configures the way that XML documents containing QoS profiles are loaded by RTI Data Distribution Service.

#### 4.71.2 Variable Documentation

### 4.71.2.1 const char\* const DDS\_PROFILE\_QOS\_POLICY\_NAME

Stringified human-readable name for  $\mathbf{DDS\_ProfileQosPolicy}$  (p. 1304).

## 4.72 Octet Buffer Support

<< eXtension>> (p. 950) Octet buffer creation, cloning, and deletion.

#### **Functions**

- unsigned char \* DDS\_OctetBuffer\_alloc (unsigned int size)

  Create a new empty OctetBuffer that can hold up to size octets.
- ^ unsigned char \* DDS\_OctetBuffer\_dup (const unsigned char \*buffer, unsigned int size)

Clone an OctetBuffer.

^ void **DDS\_OctetBuffer\_free** (unsigned char \*buffer)

Delete an OctetBuffer.

### 4.72.1 Detailed Description

<< eXtension>> (p. 950) Octet buffer creation, cloning, and deletion.

The functions in this class ensure consistent cross-platform implementations for OctetBuffer creation (DDS\_OctetBuffer\_alloc() (p. 268)), deletion (DDS\_OctetBuffer\_free() (p. 268)), and cloning (DDS\_OctetBuffer\_dup() (p. 268)) that preserve the mutable value type semantics. These are to be viewed as functions that define an OctetBuffer class whose data is represented by a 'unsigned char\*'.

#### 4.72.2 Conventions

The following conventions govern the memory management of OctetBuffers in RTI Data Distribution Service.

- ^ The DDS implementation ensures that when value types containing Octet-Buffers are passed back and forth to the DDS APIs, the OctetBuffers are created/deleted/cloned using the OctetBuffer class functions.
  - Value types containing OctetBuffers have ownership of the contained OctetBuffer. Thus, when a value type is deleted, the contained octet buffer field is also deleted.
- ^ The user must ensure that when value types containing OctetBuffers are passed back and forth to the DDS APIs, the OctetBuffers are created/deleted/cloned using the OctetBuffer class functions.

The representation of an OctetBuffer in C/C++ unfortunately does not allow programs to detect how much memory has been allocated for a OctetBuffer. RTI Data Distribution Service must therefore make some assumptions when a user requests that a OctetBuffer be copied into. The following rules apply when RTI Data Distribution Service is copying into an OctetBuffer.

- ^ If the 'unsigned char\*' is NULL, RTI Data Distribution Service will allocate a new OctetBuffer on behalf of the user. To avoid leaking memory, you must ensure that the OctetBuffer will be freed (see **Usage** (p. 267) below) in C. For C++, the destructor of the valuetype containing the OctetBuffer will free it automatically..
- ^ If the 'unsigned char\*' is not NULL, RTI Data Distribution Service will assume that you are managing the OctetBuffer's memory yourself and have allocated enough memory to store the OctetBuffer to be copied. RTI Data Distribution Service will copy into your memory; to avoid memory corruption, be sure to allocate enough of it. Also, do not pass structures containing junk pointers into RTI Data Distribution Service; you are likely to crash.

### 4.72.3 Usage

This requirement can generally be assured by adhering to the following *idiom* for manipulating OctetBuffers.

```
Always use

DDS_OctetBuffer_alloc() to create,

DDS_OctetBuffer_dup() to clone,

DDS_OctetBuffer_free() to delete

a 'unsigned char*' that is passed back and forth between

user code and the DDS C/C++ APIs.
```

Not adhering to this idiom can result in bad pointers, and incorrect memory being freed.

In addition, the user code should be vigilant to avoid memory leaks. It is good practice to:

- Balance occurrences of **DDS\_OctetBuffer\_alloc()** (p. 268), with matching occurrences of **DDS\_OctetBuffer\_free()** (p. 268) in the code.
- ^ Finalize value types containing OctetBuffer. In C++ the destructor accomplishes this automatically. in C, explicit "destructor" functions are provided.

#### 4.72.4 Function Documentation

#### 4.72.4.1 unsigned char\* DDS\_OctetBuffer\_alloc (unsigned int size)

Create a new empty OctetBuffer that can hold up to size octets.

An OctetBuffer created by this function must be deleted using **DDS\_-OctetBuffer\_free()** (p. 268).

This function will allocate enough memory to hold an OctetBuffer of size octets.

#### Parameters:

```
size << in>> (p. 951) Size of the buffer.
```

#### Returns:

A newly created non-NULL OctetBuffer upon success or NULL upon failure.

# 4.72.4.2 unsigned char\* DDS\_OctetBuffer\_dup (const unsigned char \* buffer, unsigned int size)

Clone an OctetBuffer.

An OctetBuffer created by this function must be deleted using DDS\_-OctetBuffer\_free() (p. 268)

#### Parameters:

```
buffer <<in>> (p. 951) The OctetBuffer to duplicate.
size <<in>> (p. 951) Size of the OctetBuffer to duplicate.
```

#### Returns:

If  $\mathtt{src} == \mathtt{NULL}$  or size <0, this function always returns NULL. Otherwise, upon success it returns a newly created OctetBuffer whose value is  $\mathtt{src}$ ; upon failure it returns NULL.

#### 4.72.4.3 void DDS\_OctetBuffer\_free (unsigned char \* buffer)

Delete an OctetBuffer.

#### **Precondition:**

buffer must be either NULL, or must have been created using DDS\_-OctetBuffer\_alloc() (p. 268), DDS\_OctetBuffer\_dup() (p. 268)

### Parameters:

buffer << in>> (p. 951) The buffer to delete.

## 4.73 Sequence Support

The **FooSeq** (p. 1497) interface allows you to work with variable-length collections of homogeneous data.

#### Modules

^ Built-in Sequences

Defines sequences of primitive data type.

#### **Data Structures**

\* struct FooSeq

<<interface>> (p. 950) <<generic>> (p. 950) A type-safe, ordered collection of elements. The type of these elements is referred to in this documentation as Foo (p. 1494).

#### **Defines**

^ #define DDS\_SEQUENCE\_INITIALIZER

An initializer for new sequence instances.

#### **Functions**

 ${\bf \hat{~~}DDS\_Boolean~FooSeq\_initialize~(struct~FooSeq~*self)}$ 

Initialize sequence instances.

^ DDS\_Long FooSeq\_get\_maximum (const struct FooSeq \*self)

Get the current maximum number of elements that can be stored in this sequence.

^ DDS\_Boolean FooSeq\_set\_maximum (struct FooSeq \*self, DDS\_-Long new\_max)

Resize this sequence to a new desired maximum.

^ DDS\_Long FooSeq\_get\_length (const struct FooSeq \*self)

Get the logical length of this sequence.

DDS\_Boolean FooSeq\_set\_length (struct FooSeq \*self, DDS\_Long new\_length)

Change the length of this sequence.

^ DDS\_Boolean FooSeq\_ensure\_length (struct FooSeq \*self, DDS\_Long length, DDS\_Long max)

Set the sequence to the desired length, and resize the sequence if necessary.

^ Foo FooSeq\_get (const struct FooSeq \*self, DDS\_Long i)

Get the i-th element for a const sequence.

Foo \* FooSeq\_get\_reference (const struct FooSeq \*self, DDS\_Long
i)

Get the pointer to the i-th element of this sequence.

^ DDS\_Boolean FooSeq\_copy\_no\_alloc (struct FooSeq \*self, const struct FooSeq \*src\_seq)

Copy elements from another sequence, only if the destination sequence has enough capacity.

^ FooSeq \* FooSeq\_copy (struct FooSeq \*self, const struct FooSeq \*src\_seq)

 $Copy\ elements\ from\ another\ sequence,\ resizing\ the\ sequence\ if\ necessary.$ 

DDS\_Boolean FooSeq\_from\_array (struct FooSeq \*self, const Foo array[], DDS\_Long length)

Copy elements from an array of elements, resizing the sequence if necessary. The original contents of the sequence (if any) are replaced.

DDS\_Boolean FooSeq\_to\_array (struct FooSeq \*self, Foo array[],
DDS\_Long length)

Copy elements to an array of elements. The original contents of the array (if any) are replaced.

^ DDS\_Boolean FooSeq\_loan\_contiguous (struct FooSeq \*self, Foo \*buffer, DDS\_Long new\_length, DDS\_Long new\_max)

Loan a contiguous buffer to this sequence.

^ DDS\_Boolean FooSeq\_loan\_discontiguous (struct FooSeq \*self, Foo \*\*buffer, DDS\_Long new\_length, DDS\_Long new\_max)

Loan a discontiguous buffer to this sequence.

^ DDS\_Boolean FooSeq\_unloan (struct FooSeq \*self)

Return the loaned buffer in the sequence and set the maximum to 0.

 $\mathbf{\hat{f}}$  Foo \* FooSeq\_get\_contiguous\_buffer (const struct FooSeq \*self)

Return the contiguous buffer of the sequence.

^ Foo \*\* FooSeq\_get\_discontiguous\_buffer (const struct FooSeq \*self)

Return the discontiguous buffer of the sequence.

^ DDS\_Boolean FooSeq\_has\_ownership (const struct FooSeq \*self)

Return the value of the owned flag.

^ DDS\_Boolean FooSeq\_finalize (struct FooSeq \*self)

Deallocate this sequence's buffer.

### 4.73.1 Detailed Description

The **FooSeq** (p. 1497) interface allows you to work with variable-length collections of homogeneous data.

This interface is instantiated for each concrete element type in order to provide compile-time type safety to applications. The **Built-in Sequences** (p. 857) are pre-defined instantiations for the primitive data types.

When you use the **rtiddsgen** (p. 969) code generation tool, it will automatically generate concrete sequence instantiations for each of your own custom types.

#### 4.73.2 Define Documentation

#### 4.73.2.1 #define DDS\_SEQUENCE\_INITIALIZER

An initializer for new sequence instances.

This constant will initialize a new sequence to a valid empty state. C language users should assign it to uninitialized sequence instances before using them, at the time they are declared, or use **FooSeq\_initialize** (p. 273) as an alternative function to initialize new sequences.

#### **Examples:**

HelloWorld\_subscriber.c.

#### 4.73.3 Function Documentation

#### 4.73.3.1 DDS\_Boolean FooSeq\_initialize (struct FooSeq \* self)

Initialize sequence instances.

Use this function to initialize new sequences to a valid emptu state. C users should initialize sequences before using them.

#### Parameters:

```
self << in>> (p. 951) Cannot be NULL.
```

#### See also:

DDS\_SEQUENCE\_INITIALIZER (p. 272)

# 4.73.3.2 DDS\_Long FooSeq\_get\_maximum (const struct FooSeq \* self)

Get the current maximum number of elements that can be stored in this sequence.

The maximum of the sequence represents the maximum number of elements that the underlying buffer can hold. It does not represent the current number of elements

The maximum is a non-negative number. It is initialized when the sequence is first created.

maximum can only be changed with the FooSeq\_set\_maximum (p. 273) operation.

#### Parameters:

$$self << in>> (p. 951)$$
 Cannot be NULL.

#### Returns:

the current maximum of the sequence.

#### See also:

FooSeq\_get\_length (p. 274)

# 4.73.3.3 DDS\_Boolean FooSeq\_set\_maximum (struct FooSeq \* self, DDS\_Long $new\_max$ )

Resize this sequence to a new desired maximum.

This operation does nothing if the new desired maximum matches the current maximum.

If this sequence owns its buffer and the new maximum is not equal to the old maximum, then the existing buffer will be freed and re-allocated.

#### **Precondition:**

```
owned == DDS\_BOOLEAN\_TRUE (p. 106)
```

#### Postcondition:

```
owned == DDS_BOOLEAN_TRUE (p. 106) length == MINIMUM(original length, new_max)
```

#### Parameters:

```
self << in>> (p. 951) Cannot be NULL. new\_max Must be >= 0.
```

#### Returns:

DDS\_BOOLEAN\_TRUE (p. 106) on success, DDS\_BOOLEAN\_FALSE (p. 107) if the preconditions are not met. In that case the sequence is not modified.

#### 4.73.3.4 DDS\_Long FooSeq\_get\_length (const struct FooSeq \* self)

Get the logical length of this sequence.

Get the length that was last set, or zero if the length has never been set.

#### Parameters:

```
self << in>> (p. 951) Cannot be NULL.
```

#### Returns:

the length of the sequence

# 4.73.3.5 DDS\_Boolean FooSeq\_set\_length (struct FooSeq \* self, DDS\_Long $new\_length$ )

Change the length of this sequence.

This function does not allocate/deallocate memory.

The new length must not exceed the maximum of this sequence as returned by the FooSeq\_get\_maximum (p. 273) operation. (Note that, if necessary, the maximum of this sequence can be increased manually by using the FooSeq\_set\_maximum (p. 273) operation.)

The elements of the sequence are not modified by this operation. If the new length is larger than the original length, the new elements will be uninitialized; if the length is decreased, the old elements that are beyond the new length will physically remain in the sequence but will not be accessible.

#### Postcondition:

```
length = new\_length.
```

#### Parameters:

```
self << in>> (p. 951) Cannot be NULL. new\_length the new desired length. This value must be non-negative and cannot exceed maximum of the sequence. In other words 0 <= new\_length <= maximum
```

#### Returns:

```
DDS_BOOLEAN_TRUE (p. 106) on sucess or DDS_BOOLEAN_-FALSE (p. 107) on failure
```

## 4.73.3.6 DDS\_Boolean FooSeq\_ensure\_length (struct FooSeq \* self, DDS\_Long length, DDS\_Long max)

Set the sequence to the desired length, and resize the sequence if necessary.

If the current maximum is greater than the desired length, then sequence is not resized.

Otherwise if this sequence owns its buffer, the sequence is resized to the new maximum by freeing and re-allocating the buffer. However, if the sequence does not own its buffer, this operation will fail.

This function allows user to avoid unnecessary buffer re-allocation.

#### Precondition:

```
\begin{array}{ll} \texttt{length} <= \texttt{max} \\ \texttt{owned} == \mathbf{DDS\_BOOLEAN\_TRUE} \ (\texttt{p.106}) \ \texttt{if} \ \texttt{sequence} \ \texttt{needs} \ \texttt{to} \ \texttt{be} \\ \texttt{resized} \end{array}
```

#### Postcondition:

```
length == length
maximum == max if resized
```

#### Parameters:

```
self << in>> (p. 951) Cannot be NULL. 
 length << in>> (p. 951) The new length that should be set. Must be >= 0. 
 max << in>> (p. 951) If sequence need to be resized, this is the maximum that should be set. max >= length
```

#### Returns:

DDS\_BOOLEAN\_TRUE (p. 106) on success, DDS\_BOOLEAN\_FALSE (p. 107) if the preconditions are not met. In that case the sequence is not modified.

#### 4.73.3.7 Foo FooSeq\_get (const struct FooSeq \* self, DDS\_Long i)

Get the i-th element for a const sequence.

#### Parameters:

```
self << in>> (p. 951) Cannot be NULL. i index of element to access, must be >= 0 and less than FooSeq_get_length (p. 274)
```

#### Returns:

the i-th element

## 4.73.3.8 Foo\* FooSeq\_get\_reference (const struct FooSeq \* self, DDS\_Long i)

Get the pointer to the i-th element of this sequence.

This operation can used to modify the elements of the sequence in place.

```
struct DDS_LongSeq my_seq = DDS_SEQUENCE_INITIALIZER;
DDS_Long* first_element = NULL;
DDS_LongSeq_ensure_length(1, 1);
first_element = DDS_LongSeq_get_reference(&my_seq, 0);
*first_element = 5;
```

#### Parameters:

```
self << in>> (p. 951) Cannot be NULL. i index of element to access, must be >= 0 and less than FooSeq_get_length (p. 274)
```

#### Returns:

a pointer to the i-th element

## 4.73.3.9 DDS\_Boolean FooSeq\_copy\_no\_alloc (struct FooSeq \* self, const struct FooSeq \* src\_seq)

Copy elements from another sequence, only if the destination sequence has enough capacity.

Fill the elements in this sequence by copying the corresponding elements in src\_seq. The original contents in this sequence are replaced via the element assignment operation (Foo\_copy() function). By default, elements are discarded; 'delete' is not invoked on the discarded elements.

#### Precondition:

```
this::maximum >= src_seq::length
this::owned == DDS_BOOLEAN_TRUE (p. 106)
```

#### Postcondition:

```
this::length == src\_seq::length this[i] == src\_seq[i] for 0 <= i < target\_seq::length this::owned == DDS_BOOLEAN_TRUE (p. 106)
```

#### Parameters:

```
self << in>> (p. 951) Cannot be NULL. src\_seq << in>> (p. 951) the sequence from which to copy
```

#### Returns:

```
DDS_BOOLEAN_TRUE (p. 106) if the sequence was successfully copied; DDS_BOOLEAN_FALSE (p. 107) otherwise.
```

#### Note:

If the pre-conditions are not met, the operator will print a message to stdout and leave this sequence unchanged.

#### See also:

```
FooSeq_copy (p. 278)
```

## 4.73.3.10 FooSeq\* FooSeq\_copy (struct FooSeq \* self, const struct FooSeq \* $src\_seq$ )

Copy elements from another sequence, resizing the sequence if necessary.

This function invokes FooSeq\_copy\_no\_alloc (p. 277) after ensuring that the sequence has enough capacity to hold the elements to be copied.

#### Parameters:

```
self << in>> (p. 951) Cannot be NULL. src\_seq << in>> (p. 951) the sequence from which to copy
```

#### Returns:

```
self, this sequence
```

#### See also:

```
FooSeq_copy_no_alloc (p. 277)
```

## 4.73.3.11 DDS\_Boolean FooSeq\_from\_array (struct FooSeq \* self, const Foo array[], DDS\_Long length)

Copy elements from an array of elements, resizing the sequence if necessary. The original contents of the sequence (if any) are replaced.

Fill the elements in this sequence by copying the corresponding elements in array. The original contents in this sequence are replaced via the element assignment operation (Foo\_copy() function). By default, elements are discarded; 'delete' is not invoked on the discarded elements.

#### **Precondition:**

```
this::owned == DDS\_BOOLEAN\_TRUE (p. 106)
```

#### Postcondition:

```
\begin{array}{l} this::length == \texttt{length} \\ this[i] == array[i] \ for \ 0 <= i < \texttt{length} \\ this::owned == \textbf{DDS\_BOOLEAN\_TRUE} \ (p. \ 106) \end{array}
```

#### Parameters:

```
self << in>> (p. 951) Cannot be NULL. array << in>> (p. 951) The array of elements to be copy elements from length << in>> (p. 951) The length of the array.
```

#### Returns:

DDS\_BOOLEAN\_TRUE (p. 106) if the array was successfully copied; DDS\_BOOLEAN\_FALSE (p. 107) otherwise.

#### Note:

If the pre-conditions are not met, the function will print a message to stdout and leave this sequence unchanged.

## 4.73.3.12 DDS\_Boolean FooSeq\_to\_array (struct FooSeq \* self, Foo array[], DDS\_Long length)

Copy elements to an array of elements. The original contents of the array (if any) are replaced.

Copy the elements of this sequence to the corresponding elements in the array. The original contents of the array are replaced via the element assignment operation (Foo\_copy() function). By default, elements are discarded; 'delete' is not invoked on the discarded elements.

#### Parameters:

```
self << in>> (p. 951) Cannot be NULL. 
 array << in>> (p. 951) The array of elements to be filled with elements from this sequence 
 length << in>> (p. 951) The number of elements to be copied.
```

#### Returns:

DDS\_BOOLEAN\_TRUE (p. 106) if the elements of the sequence were successfully copied; DDS\_BOOLEAN\_FALSE (p. 107) otherwise.

# 4.73.3.13 DDS\_Boolean FooSeq\_loan\_contiguous (struct FooSeq \* self, Foo \* buffer, DDS\_Long $new\_length$ , DDS\_Long $new\_max$ )

Loan a contiguous buffer to this sequence.

This operation changes the owned flag of the sequence to DDS\_BOOLEAN\_-FALSE (p. 107) and also sets the underlying buffer used by the sequence. See the user's manual for more information about sequences and memory ownership.

Use this function if you want to manage the memory used by the sequence yourself. You must provide an array of elements and integers indicating how many elements are allocated in that array (i.e. the maximum) and how many elements are valid (i.e. the length). The sequence will subsequently use the memory you provide and will not permit it to be freed by a call to **FooSeq**-set\_maximum (p. 273).

Once you have loaned a buffer to a sequence, make sure that you don't free it before calling **FooSeq\_unloan** (p. 281): the next time you access the sequence, you will be accessing freed memory!

You can use this function to wrap stack memory with a sequence interface, thereby avoiding dynamic memory allocation. Create a **FooSeq** (p. 1497) and an array of type **Foo** (p. 1494) and then loan the array to the sequence:

```
struct ::Foo fooArray[10];
struct ::FooSeq fooSeq = ::DDS_SEQUENCE_INITIALIZER;
::FooSeq_loan_contiguous(&fooSeq, fooArray, 0, 10);
```

By default, a sequence you create owns its memory unless you explicitly loan memory of your own to it. In a very few cases, RTI Data Distribution Service will return a sequence to you that has a loan; those cases are documented as such. For example, if you call **FooDataReader\_read** (p. 788) or **FooDataReader\_take** (p. 789) and pass in sequences with no loan and no memory allocated, RTI Data Distribution Service will loan memory to your sequences which must be unloaned with **FooDataReader\_return\_loan** (p. 811). See the documentation of those functions for more information.

#### Precondition:

```
FooSeq_get_maximum (p. 273) == 0; i.e. the sequence has no memory allocated to it.
```

```
FooSeq_has_ownership (p. 283) == DDS_BOOLEAN_TRUE (p. 106); i.e. the sequence does not already have an outstanding loan
```

#### Postcondition:

```
The sequence will store its elements in the buffer provided.
```

```
\label{eq:fooseq_has_ownership} \begin{array}{lll} \textbf{FooSeq\_has\_ownership} & (p.\ 283) & == & \textbf{DDS\_BOOLEAN\_FALSE} \\ (p.\ 107) & & \end{array}
```

```
FooSeq_get_length (p. 274) == new_length
FooSeq_get_maximum (p. 273) == new_max
```

#### Parameters:

```
self \ll in >> (p. 951) Cannot be NULL.
```

**buffer** The new buffer that the sequence will use. Must point to enough memory to hold new\_max elements of type **Foo** (p. 1494). It may be NULL if new\_max == 0.

 $new\_length$  The desired new length for the sequence. It must be the case that that  $0 \le new\_length \le new\_max$ .

new\_max The allocated number of elements that could fit in the loaned buffer

#### Returns:

DDS\_BOOLEAN\_TRUE (p. 106) if buffer is successfully loaned to this sequence or DDS\_BOOLEAN\_FALSE (p. 107) otherwise. Failure only occurs due to failing to meet the pre-conditions. Upon failure the sequence remains unmodified.

#### See also:

FooSeq\_unloan (p. 281), FooSeq\_loan\_discontiguous (p. 281)

## 4.73.3.14 DDS\_Boolean FooSeq\_loan\_discontiguous (struct FooSeq \* self, Foo \*\* buffer, DDS\_Long new\_length, DDS\_Long new\_max)

Loan a discontiguous buffer to this sequence.

This function is exactly like **FooSeq\_loan\_contiguous** (p. 279) except that the buffer loaned is an array of **Foo** (p. 1494) pointers, not an array of **Foo** (p. 1494).

#### Parameters:

```
self \ll in >> (p. 951) Cannot be NULL.
```

**buffer** The new buffer that the sequence will use. Must point to enough memory to hold new\_max elements of type Foo\*. It may be NULL if  $new_max == 0$ .

 $new\_length$  The desired new length for the sequence. It must be the case that that  $0 \le new\_length \le new\_max$ .

 $new\_max$  The allocated number of elements that could fit in the loaned buffer.

#### See also:

FooSeq\_unloan (p. 281), FooSeq\_loan\_contiguous (p. 279)

#### 4.73.3.15 DDS\_Boolean FooSeq\_unloan (struct FooSeq \* self)

Return the loaned buffer in the sequence and set the maximum to 0.

This function affects only the state of this sequence; it does not change the contents of the buffer in any way.

Only the user who originally loaned a buffer should return that loan, as the user may have dependencies on that memory known only to them. Unloaning someone else's buffer may cause unspecified problems. For example, suppose a sequence is loaning memory from a custom memory pool. A user of the sequence likely has no way to release the memory back into the pool, so unloaning the sequence buffer would result in a resource leak. If the user were to then re-loan a different buffer, the original creator of the sequence would have no way to discover, when freeing the sequence, that the loan no longer referred to its own memory and would thus not free the user's memory properly, exacerbating the situation and leading to undefined behavior.

#### Precondition:

```
owned == DDS\_BOOLEAN\_FALSE (p. 107)
```

#### Postcondition:

```
owned == DDS_BOOLEAN_TRUE (p. 106) maximum == 0
```

#### Parameters:

```
self << in>> (p. 951) Cannot be NULL.
```

#### Returns:

DDS\_BOOLEAN\_TRUE (p. 106) if the preconditions were met. Otherwise DDS\_BOOLEAN\_FALSE (p. 107). The function only fails if the pre-conditions are not met, in which case it leaves the sequence unmodified.

#### See also:

```
FooSeq_loan_contiguous (p. 279), FooSeq_loan_discontiguous (p. 281), FooSeq_set_maximum (p. 273)
```

## 4.73.3.16 Foo\* FooSeq\_get\_contiguous\_buffer (const struct FooSeq \* self)

Return the contiguous buffer of the sequence.

Get the underlying buffer where contiguous elements of the sequence are stored. The size of the buffer matches the maximum of the sequence, but only the elements up to the **FooSeq\_get\_length** (p. 274) of the sequence are valid.

This function provides almost no encapsulation of the sequence's underlying implementation. Certain operations, such as **FooSeq\_set\_maximum** (p. 273), may render the buffer invalid. In light of these caveats, this operation should be used with care.

#### Parameters:

$$self \ll in >> (p. 951)$$
 Cannot be NULL.

#### Returns:

buffer that stores contiguous elements in sequence.

## 4.73.3.17 Foo\*\* FooSeq\_get\_discontiguous\_buffer (const struct FooSeq \* self)

Return the discontiguous buffer of the sequence.

This operation returns the underlying buffer where discontiguous elements of the sequence are stored. The size of the buffer matches the maximum of this sequence, but only the elements up to the **FooSeq\_get\_length** (p. 274) of the sequence are valid.

The same caveats apply to this function as to FooSeq\_get\_contiguous\_bufferI.

The sequence will dereference pointers in the discontiguous buffer to provide access to its elements by value in C and by reference in C++. If you access the discontiguous buffer directly by means of this function, do not store any NULL values into it, as accessing those values will result in a segmentation fault.

#### Parameters:

$$self << in>> (p. 951)$$
 Cannot be NULL.

#### Returns:

buffer that stores discontiguous elements in sequence.

## 4.73.3.18 DDS\_Boolean FooSeq\_has\_ownership (const struct FooSeq \* self)

Return the value of the owned flag.

#### Parameters:

```
self << in>> (p. 951) Cannot be NULL.
```

#### Returns:

DDS\_BOOLEAN\_TRUE (p. 106) if sequence owns the underlying buffer, or DDS\_BOOLEAN\_FALSE (p. 107) if it has an outstanding loan.

#### 4.73.3.19 DDS\_Boolean FooSeq\_finalize (struct FooSeq \* self)

Deallocate this sequence's buffer.

Note that this function deletes this sequence's buffer, not this sequence itself. To avoid memory leaks, it should be called even on sequences declared on the stack. And after it has been called on a sequence located in dynamic memory, it is still necessary to call free().

#### **Precondition:**

(owned == **DDS\_BOOLEAN\_TRUE** (p. 106)). If this precondition is not met, no memory will be freed and an error will be logged.

#### Parameters:

```
self << in>> (p. 951) Cannot be NULL.
```

#### Postcondition:

maximum == 0 and the underlying buffer is freed.

#### See also:

FooSeq\_get\_maximum (p. 273), FooSeq\_unloan (p. 281)

#### 4.74 String Support

<< eXtension>> (p. 950) String creation, cloning, assignment, and deletion.

#### **Functions**

^ char \* **DDS\_String\_alloc** (size\_t length)

Create a new empty string that can hold up to length characters.

^ char \* **DDS\_String\_dup** (const char \*str)

Clone a string. Creates a new string that duplicates the value of string.

^ void **DDS\_String\_free** (char \*str)

Delete a string.

^ DDS\_Wchar \* DDS\_Wstring\_alloc (DDS\_UnsignedLong length)

Create a new empty string that can hold up to length wide characters.

^ DDS\_UnsignedLong DDS\_Wstring\_length (const DDS\_Wchar \*str)

Get the number of wide characters in the given string.

^ DDS\_Wchar \* DDS\_Wstring\_copy (DDS\_Wchar \*dst, const DDS\_-Wchar \*src)

Copy the source string over the destination string reallocating the space if it's necessary.

^ DDS\_Wchar \* DDS\_Wstring\_copy\_and\_widen (DDS\_Wchar \*dst, const char \*src)

Copy the source string over the destination string, widening each character.

 ${\bf ^{\hat{}}\ DDS\_Wchar*DDS\_Wstring\_dup\ (const\ DDS\_Wchar\ *str)}$ 

Clone a string of wide characters. Creates a new string that duplicates the value of string.

^ DDS\_Wchar \* DDS\_Wstring\_dup\_and\_widen (const char \*str)

Clone a string of characters as a string of wide characters.

^ void **DDS\_Wstring\_free** (**DDS\_Wchar** \*str)

Delete a string.

#### 4.74.1 Detailed Description

<< eXtension>> (p. 950) String creation, cloning, assignment, and deletion.

The functions in this class ensure consistent cross-platform implementations for string creation (DDS\_String\_alloc() (p. 287)), deletion (DDS\_String\_free() (p. 288)), and cloning (DDS\_String\_dup() (p. 288)) that preserve the mutable value type semantics. These are to be viewed as functions that define a string class whose data is represented by a 'char\*'.

#### 4.74.2 Conventions

The following conventions govern the memory management of strings in RTI Data Distribution Service.

- ^ The DDS implementation ensures that when value types containing strings are passed back and forth to the DDS APIs, the strings are created/deleted/assigned/cloned using the string class functions.
  - Value types containing strings have ownership of the contained string.
     Thus, when a value type is deleted, the contained string field is also deleted.
  - DDS\_StringSeq (p. 1399) is a value type that contains strings;
     it owns the memory for the contained strings. When a DDS\_-StringSeq (p. 1399) is assigned or deleted, the contained strings are also assigned or deleted respectively.
- ^ The user must ensure that when value types containing strings are passed back and forth to the DDS APIs, the strings are created/deleted/assigned/cloned using the String class functions.

The representation of a string in C/C++ unfortunately does not allow programs to detect how much memory has been allocated for a string. RTI Data Distribution Service must therefore make some assumptions when a user requests that a string be copied into. The following rules apply when RTI Data Distribution Service is copying into a string or string sequence:

- fig. If the 'char\*' is NULL, RTI Data Distribution Service will log a warning and allocate a new string on behalf of the user. To avoid leaking memory, you must ensure that the string will be freed (see Usage (p. 287) below).
- ^ If the 'char\*' is not NULL, RTI Data Distribution Service will assume that you are managing the string's memory yourself and have allocated enough memory to store the string to be copied. RTI Data Distribution Service will copy into your memory; to avoid memory corruption, be sure to allocate enough of it. Also, do not pass structures containing junk pointers into RTI Data Distribution Service; you are likely to crash.

#### 4.74.3 Usage

This requirement can generally be assured by adhering to the following *idiom* for manipulating strings.

```
Always use

DDS_String_alloc() to create,

DDS_String_dup() to clone,

DDS_String_free() to delete

a string 'char*' that is passed back and forth between

user code and the DDS C/C++ APIs.
```

Not adhering to this idiom can result in bad pointers, and incorrect memory being freed.

In addition, the user code should be vigilant to avoid memory leaks. It is good practice to:

- Balance occurrences of **DDS\_String\_alloc()** (p. 287), **DDS\_String\_dup()** (p. 288), with matching occurrences of **DDS\_String\_free()** (p. 288) in the code.
- ^ Finalize value types containing strings. In C++ the destructor accomplishes this automatically. in C, explicit "destructor" functions are provided; these functions are typically called "finalize."

#### See also:

```
DDS_StringSeq (p. 1399)
```

#### 4.74.4 Function Documentation

#### 4.74.4.1 char\* DDS\_String\_alloc (size\_t length)

Create a new empty string that can hold up to length characters.

A string created by this function must be deleted using **DDS\_String\_free()** (p. 288).

This function will allocate enough memory to hold a string of length characters, plus one additional byte to hold the NULL terminating character.

#### Parameters:

```
length << in>> (p. 951) Capacity of the string.
```

#### Returns:

A newly created non-NULL string upon success or NULL upon failure.

#### **Examples:**

HelloWorld.c.

#### 4.74.4.2 char\* DDS\_String\_dup (const char \* str)

Clone a string. Creates a new string that duplicates the value of string.

A string created by this function must be deleted using **DDS\_String\_free()** (p. 288)

#### Parameters:

```
str \ll in >> (p. 951) The string to duplicate.
```

#### Returns:

If string == NULL, this function always returns NULL. Otherwise, upon success it returns a newly created string whose value is string; upon failure it returns NULL.

#### 4.74.4.3 void DDS\_String\_free (char \* str)

Delete a string.

#### **Precondition:**

```
string must be either NULL, or must have been created using DDS_-String_alloc() (p. 287), DDS_String_dup() (p. 288)
```

#### Parameters:

```
str << in>> (p. 951) The string to delete.
```

#### Examples:

HelloWorld.c.

## 4.74.4.4 DDS\_Wchar\* DDS\_Wstring\_alloc (DDS\_UnsignedLong length)

Create a new empty string that can hold up to length wide characters.

A string created by this function must be deleted using **DDS\_Wstring\_free()** (p. 290)

This function will allocate enough memory to hold a string of length characters, plus one additional wide character to hold the NULL terminator.

#### Parameters:

```
length << in>> (p. 951) Capacity of the string.
```

#### Returns:

A newly created non-NULL string upon success or NULL upon failure.

## 4.74.4.5 DDS\_UnsignedLong DDS\_Wstring\_length (const DDS\_Wchar \* str)

Get the number of wide characters in the given string.

The result does not count the terminating zero character.

#### Parameters:

```
str << in>> (p. 951) A non-NULL string.
```

#### Returns:

The number of wide characters in the string.

## 4.74.4.6 DDS\_Wchar\* DDS\_Wstring\_copy (DDS\_Wchar \* dst, const DDS\_Wchar \* src)

Copy the source string over the destination string reallocating the space if it's necessary.

#### Parameters:

dst

src

#### Returns:

dst

## 4.74.4.7 DDS\_Wchar\* DDS\_Wstring\_copy\_and\_widen (DDS\_Wchar \* dst, const char \* src)

Copy the source string over the destination string, widening each character.

#### Parameters:

 $dst \ll in > (p. 951)$  A non-NULL string to be overwritten by src.

src << in>> (p. 951) A non-NULL string to be copied over dst

#### Returns:

dst

#### 4.74.4.8 DDS\_Wchar\* DDS\_Wstring\_dup (const DDS\_Wchar \* str)

Clone a string of wide characters. Creates a new string that duplicates the value of string.

A string created by this function must be deleted using **DDS\_Wstring\_free()** (p. 290).

#### Parameters:

```
str \ll in >> (p. 951) The string to duplicate.
```

#### Returns:

If string == NULL, this function always returns NULL. Otherwise, upon success it returns a newly created string whose value is string; upon failure it returns NULL.

## 4.74.4.9 DDS\_Wchar\* DDS\_Wstring\_dup\_and\_widen (const char \* str)

Clone a string of characters as a string of wide characters.

A string created by this function must be deleted using **DDS\_Wstring\_free()** (p. 290)

#### Parameters:

```
str \ll in >> (p. 951) The string to duplicate.
```

#### Returns:

If string == NULL, this function always returns NULL. Otherwise, upon success it returns a newly created string whose value is string; upon failure it returns NULL.

#### 4.74.4.10 void DDS\_Wstring\_free (DDS\_Wchar \* str)

Delete a string.

#### Precondition:

```
string must either NULL, or must have been created using DDS_-
Wstring_alloc() (p. 288), DDS_Wstring_dup() (p. 290), or DDS_-
Wstring_replace()
```

#### Parameters:

str << in>> (p. 951) The string to delete.

#### 4.75 Clock Selection

APIs related to clock selection. RTI Data Distribution Service uses clocks to measure time and generate timestamps.

The middleware uses two clocks, an internal clock and an external clock. The internal clock is used to measure time and handles all timing in the middleware. The external clock is used solely to generate timestamps, such as the source timestamp and the reception timestamp, in addition to providing the time given by **DDS\_DomainParticipant\_get\_current\_time** (p. 397).

#### 4.75.1 Available Clocks

Two clock implementations are generally available, the monotonic clock and the realtime clock.

The monotonic clock provides times that are monotonic from a clock that is not adjustable. This clock is useful to use in order to not be subject to changes in the system or realtime clock, which may be adjusted by the user or via time synchronization protocols. However, this time generally starts from an arbitrary point in time, such as system startup. Note that this clock is not available for all architectures. Please see the Platform Notes for the architectures on which it is supported. For the purposes of clock selection, this clock can be referenced by the name "monotonic".

The realtime clock provides the realtime of the system. This clock may generally be monotonic but may not be guaranteed to be so. It is adjustable and may be subject to small and large changes in time. The time obtained from this clock is generally a meaningful time in that it is the amount of time from a known epoch. For the purposes of clock selection, this clock can be referenced by the names "realtime" or "system".

#### 4.75.2 Clock Selection Strategy

By default, both the internal and external clocks use the realtime clock. If you want your application to be robust to changes in the system time, you may use the monotonic clock as the internal clock, and leave the system clock as the external clock. Note, however, that this may slightly diminish performance in that both the send and receive paths may need to obtain times from both clocks. Since the monotonic clock is not available on all architectures, you may want to specify "monotonic, realtime" for the internal\_clock (see the table below). By doing so, the middleware will attempt to use the monotonic clock if available, and will fall back to the realtime clock if the monotonic clock is not available.

If you want your application to be robust to changes in the system time, you are not relying on source timestamps, and you want to avoid obtaining times

from both clocks, you may use the monotonic clock for both the internal and external clocks.

#### 4.75.3 Configuring Clock Selection

To configure the clock selection, use the **PROPERTY** (p. 235) QoS policy associated with the **DDS\_DomainParticipant** (p. 339).

#### See also:

#### DDS\_PropertyQosPolicy (p. 1308)

The following table lists the supported clock selection properties.

| Property                 | Description                        |
|--------------------------|------------------------------------|
| dds.clock.external_clock | Comma-delimited list of clocks to  |
|                          | use for the external clock, in the |
|                          | order of preference. Valid clock   |
|                          | names are "realtime", "system",    |
|                          | and "monotonic".                   |
|                          | Default: "realtime"                |
| dds.clock.internal_clock | Comma-delimited list of clocks to  |
|                          | use for the internal clock, in the |
|                          | order of preference. Valid clock   |
|                          | names are "realtime", "system",    |
|                          | and "monotonic".                   |
|                          | Default: "realtime"                |

Table 4.1: Clock Selection Properties

#### 4.76 Domain Module

Contains the **DDS\_DomainParticipant** (p. 339) class that acts as an entrypoint of RTI Data Distribution Service and acts as a factory for many of the classes. The **DDS\_DomainParticipant** (p. 339) also acts as a container for the other objects that make up RTI Data Distribution Service.

#### Modules

^ DomainParticipantFactory

DDS\_DomainParticipantFactory (p. 302) entity and associated elements

^ DomainParticipants

DDS\_DomainParticipant (p. 339) entity and associated elements

^ Built-in Topics

Built-in objects created by RTI Data Distribution Service but accessible to the application.

#### **Defines**

\*#define DDS\_TheParticipantFactory DDS\_DomainParticipantFactory\_get\_instance()

Can be used as an alias for the singleton factory returned by the operation DDS\_DomainParticipantFactory\_get\_instance() (p. 304).

#### **Typedefs**

`typedef DDS\_DOMAINID\_TYPE\_NATIVE **DDS\_DomainId\_t** 

An integer that indicates in which domain a DDS\_DomainParticipant (p. 339) communicates.

#### 4.76.1 Detailed Description

Contains the **DDS\_DomainParticipant** (p. 339) class that acts as an entrypoint of RTI Data Distribution Service and acts as a factory for many of the classes. The **DDS\_DomainParticipant** (p. 339) also acts as a container for the other objects that make up RTI Data Distribution Service.

#### 4.76.2 Define Documentation

## 4.76.2.1 #define DDS\_TheParticipantFactory DDS\_DomainParticipantFactory\_get\_instance()

Can be used as an alias for the singleton factory returned by the operation DDS\_DomainParticipantFactory\_get\_instance() (p. 304).

#### See also:

DDS\_DomainParticipantFactory\_get\_instance (p. 304)

#### **Examples:**

HelloWorld\_publisher.c, and HelloWorld\_subscriber.c.

#### 4.76.3 Typedef Documentation

## 4.76.3.1 typedef DDS\_DOMAINID\_TYPE\_NATIVE DDS\_DomainId\_t

An integer that indicates in which domain a DDS\_DomainParticipant (p. 339) communicates.

Participants with the same **DDS\_DomainId\_t** (p. 295) are said to be in the same domain, and can thus communicate with one another.

The lower limit for a domain ID is 0. The upper limit for a domain ID is determined by the guidelines stated in **DDS\_RtpsWellKnownPorts\_t** (p. 1378) (specifically **DDS\_RtpsWellKnownPorts\_t::domain\_id\_gain** (p. 1380))

#### 4.77 DomainParticipantFactory

DDS\_DomainParticipantFactory (p. 302) entity and associated elements

#### **Data Structures**

 $\hat{\ }$  struct DDS\_DomainParticipantFactoryQos

QoS policies supported by a DDS\_DomainParticipantFactory (p. 302).

#### **Defines**

\*#define DDS\_DomainParticipantFactoryQos\_INITIALIZER
Initializer for new QoS instances.

#### **Typedefs**

^ typedef struct DDS\_DomainParticipantFactoryImpl **DDS\_- DomainParticipantFactory** 

<<singleton>> (p. 950) <<interface>> (p. 950) Allows creation and destruction of DDS\_DomainParticipant (p. 339) objects.

#### **Functions**

Initializer for new QoS instances.

DDS\_ReturnCode\_t DDS\_DomainParticipantFactoryQos\_copy (struct DDS\_DomainParticipantFactoryQos \*self, const struct DDS\_DomainParticipantFactoryQos \*source)

Copy the contents of the given QoS into this QoS.

Free any dynamic memory allocated by the policies in this  $DDS_{-}$ -DomainParticipantFactoryQos (p. 1153).

` DDS\_DomainParticipantFactory \* DDS\_DomainParticipantFactory\_get\_instance ()

Gets the singleton instance of this class.

DDS\_ReturnCode\_t DDS\_DomainParticipantFactory\_finalize\_instance ()

<<eXtension>> (p. 950) Destroys the singleton instance of this class.

^ DDS\_ReturnCode\_t DDS\_DomainParticipantFactory\_set\_default\_participant\_qos (DDS\_DomainParticipantFactory \*self, const struct DDS\_DomainParticipantQos \*qos)

Sets the default  $DDS\_DomainParticipantQos$  (p. 1157) values for this domain participant factory.

<<exXtension>> (p. 950) Sets the default DDS\_DomainParticipantQos (p. 1157) values for this domain participant factory based on the input XML QoS profile.

Initializes the DDS\_DomainParticipantQos (p. 1157) instance with default values.

^ DDS\_DomainParticipant \* DDS\_DomainParticipantFactory\_-create\_participant (DDS\_DomainParticipantFactory \*self, DDS\_DomainId\_t domainId, const struct DDS\_DomainParticipantQos \*qos, const struct DDS\_DomainParticipantListener \*listener, DDS\_StatusMask mask)

Creates a new DDS\_DomainParticipant (p. 339) object.

DDS\_DomainParticipant \* DDS\_DomainParticipantFactory\_create\_participant\_with\_profile (DDS\_DomainParticipantFactory \*self, DDS\_DomainId\_t domainId, const char \*library\_name, const char \*profile\_name, const struct DDS\_DomainParticipantListener \*listener, DDS\_StatusMask mask)

<<eXtension>> (p. 950) Creates a new DDS\_DomainParticipant (p. 339) object using the DDS\_DomainParticipantQos (p. 1157) associated with the input XML QoS profile.

DDS\_ReturnCode\_t DDS\_DomainParticipantFactory\_delete\_-participant (DDS\_DomainParticipantFactory \*self, DDS\_DomainParticipant \*a\_participant)

Deletes an existing DDS\_DomainParticipant (p. 339).

^ DDS\_DomainParticipant \* DDS\_DomainParticipantFactory\_-lookup\_participant (DDS\_DomainParticipantFactory \*self, DDS\_DomainId\_t domainId)

Locates an existing DDS\_DomainParticipant (p. 339).

 $\begin{array}{lll} {\bf \hat{DDS\_ReturnCode\_t}} & {\bf DDS\_DomainParticipantFactory\_get\_-qos} & ({\bf DDS\_DomainParticipantFactory} & *self, & struct & {\bf DDS\_-DomainParticipantFactoryQos} & *qos) \end{array}$ 

Gets the value for participant factory QoS.

Sets the value for a participant factory QoS.

```
<<eXtension>> (p. 950) Loads the XML QoS profiles.
```

```
<<eXtension>> (p. 950) Reloads the XML QoS profiles.
```

```
<<eXtension>> (p. 950) Unloads the XML QoS profiles.
```

^ DDS\_ReturnCode\_t DDS\_DomainParticipantFactory\_set\_-default\_library (DDS\_DomainParticipantFactory \*self, const char \*library\_name)

<<eXtension>> (p. 950) Sets the default XML library for a DDS\_-DomainParticipantFactory (p. 302).

<<eXtension>> (p.950) Sets the default XML profile for a DDS\_-DomainParticipantFactory (p. 302).

^ const\_char \* DDS\_DomainParticipantFactory\_get\_default\_library (DDS\_DomainParticipantFactory \*self)

- <<extension>> (p. 950) Gets the default XML library associated with a DDS\_DomainParticipantFactory (p. 302).
- ^ const char \* DDS\_DomainParticipantFactory\_get\_default\_profile
   (DDS\_DomainParticipantFactory \*self)
  - <<extension>> (p. 950) Gets the default XML profile associated with a DDS\_DomainParticipantFactory (p. 302).
- ^ const char \* DDS\_DomainParticipantFactory\_get\_default\_profile\_library (DDS\_DomainParticipantFactory \*self)
  - <<eXtension>> (p. 950) Gets the library where the default XML profile is contained for a DDS\_DomainParticipantFactory (p. 302).
- DDS\_DomainParticipantFactory\_get\_participant\_qos\_from\_profile (DDS\_DomainParticipantFactory \*self, struct DDS\_DomainParticipantQos \*qos, const char \*library\_name, const char \*profile\_name)
  - <<eXtension>> (p. 950) Gets the DDS\_DomainParticipantQos (p. 1157) values associated with the input XML QoS profile.
- - <<eXtension>> (p. 950) Gets the DDS\_PublisherQos (p. 1328) values associated with the input XML QoS profile.
- DDS\_DomainParticipantFactory\_get\_subscriber\_qos\_from\_profile (DDS\_DomainParticipantFactory \*self, struct DDS\_SubscriberQos \*qos, const char \*library\_name, const char \*profile\_name)
  - <<eXtension>> (p. 950) Gets the DDS\_SubscriberQos (p. 1407) values associated with the input XML QoS profile.
- ^ DDS\_ReturnCode\_t DDS\_DomainParticipantFactory\_get\_-datareader\_qos\_from\_profile (DDS\_DomainParticipantFactory \*self, struct DDS\_DataReaderQos \*qos, const char \*library\_name, const char \*profile\_name)
  - <<eXtension>> (p. 950) Gets the DDS\_DataReaderQos (p. 1083) values associated with the input XML QoS profile.
- DDS\_DomainParticipantFactory\_-get\_datareader\_qos\_from\_profile\_w\_topic\_name (DDS\_DomainParticipantFactory \*self, struct DDS\_DataReaderQos \*qos, const char \*library\_name, const char \*profile\_name, const char \*topic\_name)

- <<eXtension>> (p. 950) Gets the DDS\_DataReaderQos (p. 1083) values associated with the input XML QoS profile while applying topic filters to the input topic name.
- DDS\_ReturnCode\_t DDS\_DomainParticipantFactory\_get\_-datawriter\_qos\_from\_profile (DDS\_DomainParticipantFactory \*self, struct DDS\_DataWriterQos \*qos, const char \*library\_name, const char \*profile\_name)
  - <<eXtension>> (p. 950) Gets the DDS\_DataWriterQos (p. 1123) values associated with the input XML QoS profile.
- DDS\_DomainParticipantFactory\_get\_datawriter\_qos\_from\_profile\_w\_topic\_name (DDS\_DomainParticipantFactory \*self, struct DDS\_DataWriterQos \*qos, const char \*library\_name, const char \*profile\_name, const char \*topic\_name)
- DDS\_ReturnCode\_t DDS\_DomainParticipantFactory\_get\_topic\_-qos\_from\_profile (DDS\_DomainParticipantFactory \*self, struct DDS\_TopicQos \*qos, const char \*library\_name, const char \*profile\_name)
  - <<eXtension>> (p. 950) Gets the DDS\_TopicQos (p. 1443) values associated with the input XML QoS profile.
- DDS\_DomainParticipantFactory\_get\_topic\_qos\_from\_profile\_w\_topic\_name (DDS\_DomainParticipantFactory \*self, struct DDS\_TopicQos \*qos, const
  char \*library\_name, const char \*profile\_name, const char \*topic\_name)
  - <<eXtension>> (p. 950) Gets the  $DDS_-TopicQos$  (p. 1443) values associated with the input XML QoS profile while applying topic filters to the input topic name.
- ^ DDS\_ReturnCode\_t DDS\_DomainParticipantFactory\_get\_qos\_profile\_libraries (DDS\_DomainParticipantFactory \*self, struct DDS\_StringSeq \*library\_names)
  - <<eXtension>> (p. 950) Gets the names of all XML QoS profile libraries associated with the DDS\_DomainParticipantFactory (p. 302)
- ^ DDS\_ReturnCode\_t DDS\_DomainParticipantFactory\_get\_qos\_profiles (DDS\_DomainParticipantFactory \*self, struct DDS\_-StringSeq \*profile\_names, const char \*library\_name)
  - <<eXtension>> (p.950) Gets the names of all XML QoS profiles associated with the input XML QoS profile library.

#### Variables

` struct DDS\_DomainParticipantQos DDS\_PARTICIPANT\_QOS\_-DEFAULT

Special value for creating a DomainParticipant with default QoS.

#### 4.77.1 Detailed Description

DDS\_DomainParticipantFactory (p. 302) entity and associated elements

#### 4.77.2 Define Documentation

### $\begin{array}{ccc} 4.77.2.1 & \# define \ DDS\_DomainParticipantFactoryQos\_-\\ INITIALIZER \end{array}$

Initializer for new QoS instances.

New DDS\_DomainParticipantFactoryQos (p. 1153) instances stored on the stack should be initialized with this value before they are passed to any function. This step ensures that those contained QoS policies that use dynamic memory are properly initialized. This does not allocate memory.

The simplest way to create a new QoS structure is to initialize it on the stack at the time of its creation:

```
\verb|struct DDS_DomainParticipantFactoryQos myQos = DDS_DomainParticipantFactoryQos_INITIALIZER; \\
```

Note that the above assignment is not a substitute for calling DDS\_DomainParticipantFactory\_get\_qos (p. 313); that function should be called subsequently to setting the QoS. DDS\_DomainParticipantFactoryQos\_finalize (p. 304) should be called to free the contained QoS policies that use dynamic memory:

```
struct DDS_DomainParticipantFactoryQos myQos = DDS_DomainParticipantFactoryQos_INITIALIZER;
DDS_DomainParticipantFactory_get_qos(myFactory, &myQos);
DDS_DomainParticipantFactory_set_qos(myFactory, &myQos);
DDS_DomainParticipantFactoryQos_finalize(myFactory, &myQos);
```

#### See also:

```
DDS_DomainParticipantFactory_get_qos (p. 313)
DDS_DomainParticipantFactoryQos_finalize (p. 304)
```

#### 4.77.3 Typedef Documentation

## 4.77.3.1 typedef struct DDS\_DomainParticipantFactoryImpl DDS\_DomainParticipantFactory

<< singleton>> (p. 950) << interface>> (p. 950) Allows creation and destruction of DDS\_DomainParticipant (p. 339) objects.

The sole purpose of this class is to allow the creation and destruction of **DDS\_-DomainParticipant** (p. 339) objects. This class itself is a << singleton>> (p. 950), and accessed via the get\_instance() function, and destroyed with finalize\_instance() function.

A single application can participate in multiple domains by instantiating multiple **DDS\_DomainParticipant** (p. 339) objects.

An application may even instantiate multiple participants in the same domain. Participants in the same domain exchange data in the same way regardless of whether they are in the same application or different applications or on the same node or different nodes; their location is transparent.

There are two important caveats:

- When there are multiple participants on the same node (in the same application or different applications) in the same domain, the application(s) must make sure that the participants do not try to bind to the same port numbers. You must disambiguate between the participants by setting a participant index for each participant. (The participant index is a field in the **DDS\_DiscoveryQosPolicy** (p. 1149).) The port numbers used by a participant are calculated based on both the participant index and the domain ID, so if all participants on the same node have different participant indexes, they can coexist in the same domain.
- You cannot mix entities from different participants. For example, you cannot delete a topic on a different participant than you created it from, and you cannot ask a subscriber to create a reader for a topic created from a participant different than the subscriber's own participant. (Note that it is permissable for an application built on top of RTI Data Distribution Service to know about entities from different participants. For example, an application could keep references to a reader from one domain and a writer from another and then bridge the domains by writing the data received in the reader callback.)

See also:

DDS\_DomainParticipant (p. 339)

#### 4.77.4 Function Documentation

4.77.4.1 DDS\_ReturnCode\_t DDS\_DomainParticipantFactoryQos\_initialize (struct DDS\_DomainParticipantFactoryQos \* self)

Initializer for new QoS instances.

New **DDS\_DomainParticipantFactoryQos** (p. 1153) instances on heap should be initialized with this function before they are passed to any function. This step ensures that those contained QoS policies that use dynamic memory are properly initialized. This function does not allocate memory.

Calling this function is not a substitute for calling DDS\_-DomainParticipantFactory\_get\_qos (p. 313); that function should be called subsequently to setting the QoS of an existing factory. DDS\_-DomainParticipantFactoryQos\_finalize (p. 304) should be called to free the contained QoS policies that use dynamic memory:

```
DDS_DomainParticipantFactoryQos *myQos = malloc(sizeof(struct DDS_DomainParticipantFactoryQos));
DDS_DomainParticipantQos_initialize(myQos);
DDS_DomainParticipantFactory_get_qos(myFactory, myQos);
DDS_DomainParticipantFactory_set_qos(myFactory, myQos);
DDS_DomainParticipantFactoryQos_finalize(myQos);
free(myQos);
```

#### Parameters:

```
self \ll in \gg (p. 951) Cannot be NULL.
```

#### Returns:

One of the Standard Return Codes (p. 120)

#### See also:

```
DDS_DomainParticipantFactory_get_qos (p. 313)
DDS_DomainParticipantFactoryQos_finalize (p. 304)
```

4.77.4.2 DDS\_ReturnCode\_t DDS\_DomainParticipantFactoryQos\_copy (struct DDS\_DomainParticipantFactoryQos \* self, const struct DDS\_DomainParticipantFactoryQos \* source)

Copy the contents of the given QoS into this QoS.

DDS\_DomainParticipantFactoryQos (p. 1153) instances can use dynamic memory because of the sequences contained in some QoS policies. A shallow copy by assignment is therefore unsafe. This function performs a deep-copy, allocating memory if necessary.

#### Parameters:

```
self << in>> (p. 951) Cannot be NULL. source << in>> (p. 951). QoS to be copied from.
```

#### Returns:

One of the Standard Return Codes (p. 120)

#### See also:

```
DDS_DomainParticipantFactoryQos_INITIALIZER (p. 301)
DDS_DomainParticipantFactoryQos_initialize (p. 303)
DDS_DomainParticipantFactoryQos_finalize (p. 304)
```

## 4.77.4.3 DDS\_ReturnCode\_t DDS\_DomainParticipantFactoryQos\_finalize (struct DDS\_DomainParticipantFactoryQos \* self)

Free any dynamic memory allocated by the policies in this DDS\_-DomainParticipantFactoryQos (p. 1153).

Some QoS policies may use dynamic memory (regardless of whether the QoS itself is in dynamic memory). This function frees that memory but otherwise leaves this QoS unchanged. It should be called on all instances before they are freed (or, in the case of stack-based instances, before they go out of scope).

This function does not leave this object in an invalid state. It is permissable to clear a QoS and then subsequently allocate new dynamic memory in one or more of its QoS policies.

Note that if this QoS instance is stored in heap memory, calling this function will not call free() on it; the user is responsible for explicitly freeing any heap-based QoS instance after calling this function.

#### Returns:

```
One of the Standard Return Codes (p. 120)
```

#### See also:

```
DDS_DomainParticipantFactoryQos_INITIALIZER (p. 301)
DDS_DomainParticipantFactoryQos_initialize (p. 303)
```

# 4.77.4.4 DDS\_DomainParticipantFactory\* DDS\_DomainParticipantFactory\_get\_instance ()

Gets the singleton instance of this class.

#### Returns:

The **DDS\_DomainParticipantFactory** (p. 302) instance.

#### MT Safety:

On non-Linux systems: UNSAFE for multiple threads to simultaneously make the FIRST call to either DDS\_DomainParticipantFactory\_get\_instance() (p. 304) or DDS\_DomainParticipantFactory\_finalize\_instance() (p. 305). Subsequent calls are thread safe. (On Linux systems, these calls are thread safe.)

**DDS\_TheParticipantFactory** (p. 295) can be used as an alias for the singleton factory returned by this operation.

#### Returns:

The singleton DDS\_DomainParticipantFactory (p. 302) instance.

#### See also:

DDS\_TheParticipantFactory (p. 295)

## 4.77.4.5 DDS\_ReturnCode\_t DDS\_DomainParticipantFactory\_finalize\_instance ()

<< eXtension>> (p. 950) Destroys the singleton instance of this class.

Only necessary to explicitly reclaim resources used by the participant factory singleton. Note that on many OSs, these resources are automatically reclaimed by the OS when the program terminates. However, some memory-check tools still flag these as unreclaimed. So this function provides a way to clean up memory used by the participant factory.

#### Precondition:

All participants created from the factory have been deleted.

#### Postcondition:

All resources belonging to the factory have been reclaimed. Another call to DDS\_DomainParticipantFactory\_get\_instance (p. 304) will return a new lifecycle of the singleton.

#### MT Safety:

On non-Linux systems: UNSAFE for multiple threads to simultaneously make the FIRST call to either **DDS\_DomainParticipantFactory\_get\_-**

instance() (p. 304) or DDS\_DomainParticipantFactory\_finalize\_instance() (p. 305). Subsequent calls are thread safe. (On Linux systems, these calls are thread safe.)

#### Returns:

One of the Standard Return Codes (p. 120), or DDS\_RETCODE\_-PRECONDITION\_NOT\_MET (p. 121)

4.77.4.6 DDS\_ReturnCode\_t DDS\_DomainParticipantFactory\_set\_-default\_participant\_qos (DDS\_DomainParticipantFactory \* self, const struct DDS\_DomainParticipantQos \* qos)

Sets the default **DDS\_DomainParticipantQos** (p. 1157) values for this domain participant factory.

This function may potentially allocate memory depending on the sequences contained in some QoS policies.

#### MT Safety:

UNSAFE. It is not safe to retrieve the default QoS value from a domain participant factory while another thread may be simultaneously calling **DDS\_-DomainParticipantFactory\_set\_default\_participant\_gos** (p. 306)

#### Parameters:

```
self << in>> (p. 951) Cannot be NULL.
```

qos <<inout>> (p. 951) Qos to be filled up. The special value DDS\_-PARTICIPANT\_QOS\_DEFAULT (p. 325) may be passed as qos to indicate that the default QoS should be reset back to the initial values the factory would used if DDS\_DomainParticipantFactory\_set\_default\_participant\_qos (p. 306) had never been called. Cannot be NULL.

#### Returns:

One of the Standard Return Codes (p. 120)

#### See also:

```
DDS_PARTICIPANT_QOS_DEFAULT (p. 325)
DDS_DomainParticipantFactory_create_participant (p. 309)
```

4.77.4.7 DDS\_ReturnCode\_t DDS\_DomainParticipantFactory\_set\_default\_participant\_qos\_with\_profile
(DDS\_DomainParticipantFactory \* self, const char \* library\_name, const char \* profile\_name)

<<extension>> (p. 950) Sets the default DDS\_DomainParticipantQos (p. 1157) values for this domain participant factory based on the input XML QoS profile.

This function may potentially allocate memory depending on the sequences contained in some QoS policies.

This default value will be used for newly created **DDS\_DomainParticipant** (p. 339) if **DDS\_PARTICIPANT\_QOS\_DEFAULT** (p. 325) is specified as the qos parameter when **DDS\_DomainParticipantFactory\_create\_participant** (p. 309) is called.

#### **Precondition:**

The DDS\_DomainParticipantQos (p. 1157) contained in the specified XML QoS profile must be consistent, or else the operation will have no effect and fail with DDS\_RETCODE\_INCONSISTENT\_POLICY (p. 122)

#### MT Safety:

UNSAFE. It is not safe to retrieve the default QoS value from a domain participant factory while another thread may be simultaneously calling **DDS\_DomainParticipantFactory\_set\_default\_participant\_qos** (p. 306)

#### Parameters:

```
self << in>> (p. 951) Cannot be NULL.
```

library\_name <<in>>> (p. 951)
Library name containing the XML QoS profile. If library\_name is null RTI Data Distribution Service will use the default library (see DDS\_DomainParticipantFactory\_set\_-default\_library (p. 316)).

profile\_name <<iin>> (p. 951) XML QoS Profile name. If profile\_name
is null RTI Data Distribution Service will use the default profile (see
 DDS\_DomainParticipantFactory\_set\_default\_profile (p. 316)).

If the input profile cannot be found the function fails with  $DDS\_RETCODE\_ERROR$  (p. 121).

#### Returns:

One of the Standard Return Codes (p. 120), or DDS\_RETCODE\_-INCONSISTENT\_POLICY (p. 122)

#### See also:

```
\begin{array}{l} \textbf{DDS\_PARTICIPANT\_QOS\_DEFAULT} \ (p. \ 325) \\ \textbf{DDS\_DomainParticipantFactory\_create\_participant\_with\_profile} \\ (p. \ 310) \end{array}
```

4.77.4.8 DDS\_ReturnCode\_t DDS\_DomainParticipantFactory\_get\_default\_participant\_qos (DDS\_DomainParticipantFactory \* self, struct DDS\_DomainParticipantQos \* qos)

Initializes the **DDS\_DomainParticipantQos** (p. 1157) instance with default values.

The retrieved qos will match the set of values specified on the last successful call to DDS\_DomainParticipantFactory\_set\_default\_participant\_qos (p. 306), or DDS\_DomainParticipantFactory\_set\_default\_participant\_qos\_with\_profile (p. 307), or else, if the call was never made, the default values listed in DDS\_DomainParticipantQos (p. 1157).

This function may potentially allocate memory depending on the sequences contained in some QoS policies.

#### Parameters:

```
self << in>> (p. 951) Cannot be NULL. qos << out>> (p. 951) the domain participant's QoS Cannot be NULL.
```

#### MT Safety:

UNSAFE. It is not safe to retrieve the default QoS value from a domain participant factory while another thread may be simultaneously calling **DDS\_DomainParticipantFactory\_set\_default\_participant\_qos** (p. 306)

#### Returns:

```
One of the Standard Return Codes (p. 120)
```

#### See also:

```
DDS_PARTICIPANT_QOS_DEFAULT (p. 325)
DDS_DomainParticipantFactory_create_participant (p. 309)
```

# 4.77.4.9 DDS\_DomainParticipant\* DDS\_DomainParticipantFactory\_create\_participant (DDS\_DomainParticipantFactory \* self, DDS\_DomainId\_t domainId, const struct DDS\_DomainParticipantQos \* qos, const struct DDS\_DomainParticipantListener \* listener, DDS\_StatusMask mask)

Creates a new DDS\_DomainParticipant (p. 339) object.

#### Precondition:

The specified QoS policies must be consistent or the operation will fail and no **DDS\_DomainParticipant** (p. 339) will be created.

If you want to create multiple participants on a given host in the same domain, make sure each one has a different participant index (set in the **DDS\_-WireProtocolQosPolicy** (p. 1483)). This in turn will ensure each participant uses a different port number (since the unicast port numbers are calculated from the participant index and the domain ID).

Note that if there is a single participant per host in a given domain, the participant index can be left at the default value (-1).

#### Precondition:

If listener is specified, none of the listener callback functions can be NULL.

#### MT Safety:

UNSAFE. (1) If **DDS\_PARTICIPANT\_QOS\_DEFAULT** (p. 325) is used for qos, it is not safe to create the participant while another thread may simultaneously be calling **DDS\_DomainParticipantFactory\_set\_default\_participant\_qos** (p. 306). (2) It is not safe to create one participant while another thread may simultaneously be looking up or deleting the same participant.

#### Parameters:

```
self << in>> (p. 951) Cannot be NULL.
```

domainId <<in>> (p. 951) ID of the domain that the application intends to join. [range] [>=0], and does not violate guidelines stated in DDS\_RtpsWellKnownPorts\_t (p. 1378).

qos <<iin>> (p. 951) the DomainParticipant's QoS. The special value DDS\_PARTICIPANT\_QOS\_DEFAULT (p. 325) can be used to indicate that the DDS\_DomainParticipant (p. 339) should be created with the default DDS\_DomainParticipantQos (p. 1157) set in the DDS\_DomainParticipantFactory (p. 302). Cannot be NULL.

listener <<in>> (p. 951) the domain participant's listener. mask <<in>> (p. 951). Changes of communication status to be invoked on the listener.

#### Returns:

domain participant or NULL on failure

#### See also:

Specifying QoS on entities (p. 144) for information on setting QoS before entity creation

DDS\_DomainParticipantQos (p. 1157) for rules on consistency among QoS

DDS\_PARTICIPANT\_QOS\_DEFAULT (p. 325)

NDDS\_DISCOVERY\_PEERS (p. 189)

DDS\_DomainParticipantFactory\_create\_participant\_with\_-profile() (p. 310)

 $\begin{aligned} \mathbf{DDS\_DomainParticipantFactory\_get\_default\_participant\_qos()} \\ & (\mathrm{p.\,308}) \end{aligned}$ 

DDS\_DomainParticipant\_set\_listener() (p. 404)

#### Examples:

HelloWorld\_publisher.c, and HelloWorld\_subscriber.c.

# 4.77.4.10 DDS\_DomainParticipant\* DDS\_DomainParticipantFactory\_create\_participant\_with\_profile (DDS\_DomainParticipantFactory \* self, DDS\_DomainId\_t domainId, const char \* library\_name, const char \* profile\_name, const struct\_DDS\_DomainParticipantListener \* listener\*

struct DDS\_DomainParticipantListener \* listener, DDS\_StatusMask mask)

<<extension>> (p. 950) Creates a new DDS\_DomainParticipant (p. 339) object using the DDS\_DomainParticipantQos (p. 1157) associated with the input XML QoS profile.

#### Precondition:

The DDS\_DomainParticipantQos (p. 1157) in the input profile must be consistent, or the operation will fail and no DDS\_DomainParticipant (p. 339) will be created.

If you want to create multiple participants on a given host in the same domain, make sure each one has a different participant index (set in the **DDS\_-WireProtocolQosPolicy** (p. 1483)). This in turn will ensure each participant

uses a different port number (since the unicast port numbers are calculated from the participant index and the domain ID).

Note that if there is a single participant per host in a given domain, the participant index can be left at the default value (-1).

#### **Precondition:**

if listener is specified, none of the listener callback functions can be NULL.

#### MT Safety:

UNSAFE. (1) If **DDS\_PARTICIPANT\_QOS\_DEFAULT** (p. 325) is used for qos, it is not safe to create the participant while another thread may simultaneously be calling **DDS\_DomainParticipantFactory\_set\_default\_participant\_qos** (p. 306). (2) It is not safe to create one participant while another thread may simultaneously be looking up or deleting the same participant.

#### Parameters:

```
self << in>> (p. 951) Cannot be NULL.
```

domainId <<in>> (p. 951) ID of the domain that the application intends to join. [range] [>=0], and does not violate guidelines stated in DDS\_RtpsWellKnownPorts\_t (p. 1378).

library\_name <<in>>> (p. 951) Library name containing the XML QoS profile. If library\_name is null RTI Data Distribution Service will use the default library (see DDS\_DomainParticipantFactory\_set\_default\_library (p. 316)).

profile\_name <<in>>> (p. 951) XML QoS Profile name. If profile\_name
is null RTI Data Distribution Service will use the default profile (see
 DDS\_DomainParticipantFactory\_set\_default\_profile (p. 316)).

listener << in>> (p. 951) the Domain Participant's listener.

mask << in>> (p. 951). Changes of communication status to be invoked on the listener.

#### Returns:

domain participant or NULL on failure

#### See also:

**Specifying QoS on entities** (p. 144) for information on setting QoS before entity creation

DDS\_DomainParticipantQos (p. 1157) for rules on consistency among QoS

```
DDS_PARTICIPANT_QOS_DEFAULT (p. 325)
NDDS_DISCOVERY_PEERS (p. 189)
DDS_DomainParticipantFactory_create_participant() (p. 309)
DDS_DomainParticipantFactory_get_default_participant_qos()
(p. 308)
DDS_DomainParticipant_set_listener() (p. 404)
```

4.77.4.11 DDS\_ReturnCode\_t DDS\_DomainParticipantFactory\_delete\_participant (DDS\_DomainParticipantFactory \* self, DDS\_DomainParticipant \* a\_participant)

Deletes an existing **DDS\_DomainParticipant** (p. 339).

#### **Precondition:**

All domain entities belonging to the participant must have already been deleted. Otherwise it fails with the error **DDS\_RETCODE\_-PRECONDITION\_NOT\_MET** (p. 121).

#### Postcondition:

Listener installed on the **DDS\_DomainParticipant** (p. 339) will not be called after this function returns successfully.

#### Parameters:

```
self <<in>> (p. 951) Cannot be NULL.
a_participant <<in>> (p. 951) DDS_DomainParticipant (p. 339) to be deleted.
```

#### Returns:

One of the Standard Return Codes (p. 120), or DDS\_RETCODE\_-PRECONDITION\_NOT\_MET (p. 121).

#### **Examples:**

HelloWorld\_publisher.c, and HelloWorld\_subscriber.c.

# $\begin{array}{lll} 4.77.4.12 & DDS\_DomainParticipant* & DDS\_-\\ & DomainParticipantFactory\_lookup\_participant\\ & (DDS\_DomainParticipantFactory * \textit{self},\\ & DDS\_DomainId\_t & \textit{domainId}) \end{array}$

Locates an existing DDS\_DomainParticipant (p. 339).

If no such **DDS\_DomainParticipant** (p. 339) exists, the operation will return NULL value.

If multiple **DDS\_DomainParticipant** (p. 339) entities belonging to that domainId exist, then the operation will return one of them. It is not specified which one.

#### Parameters:

```
self << in>> (p. 951) Cannot be NULL. domainId << in>> (p. 951) ID of the domain participant to lookup.
```

#### Returns:

domain participant if it exists, or NULL

4.77.4.13 DDS\_ReturnCode\_t DDS\_DomainParticipantFactory\_get\_qos (DDS\_DomainParticipantFactory \* self, struct
DDS\_DomainParticipantFactoryQos \* qos)

Gets the value for participant factory QoS.

#### MT Safety:

UNSAFE. It is not safe to get the participant factory QoS while another thread may simultaneously be calling DDS-DomainParticipantFactory\_get\_qos (p. 313) or DDS-DomainParticipantFactory\_set\_qos (p. 313).

#### Parameters:

```
self << in>> (p. 951) Cannot be NULL. qos << inout>> (p. 951) QoS to be filled up. Cannot be NULL.
```

#### Returns:

One of the **Standard Return Codes** (p. 120)

4.77.4.14 DDS\_ReturnCode\_t DDS\_DomainParticipantFactory\_set\_qos (DDS\_DomainParticipantFactory \* self, const
struct DDS\_DomainParticipantFactoryQos \* qos)

Sets the value for a participant factory QoS.

The DDS\_DomainParticipantFactoryQos::entity\_factory (p. 1153) can be changed. The other policies are immutable.

Note that despite having QoS, the **DDS\_DomainParticipantFactory** (p. 302) is not an **DDS\_Entity** (p. 242).

#### MT Safety:

UNSAFE. It is not safe to set the participant factory QoS while another thread may simultaneously be calling DDS\_DomainParticipantFactory\_set\_qos (p. 313) or DDS\_DomainParticipantFactory\_get\_qos (p. 313).

#### Parameters:

```
self << in>> (p. 951) Cannot be NULL.
```

qos <<in>> (p. 951) Set of policies to be applied to DDS\_-DomainParticipantFactory (p. 302). Policies must be consistent. Immutable policies can only be changed before calling any other RTI Data Distribution Service functions except for DDS\_-DomainParticipantFactory\_get\_qos (p. 313) Cannot be NULL.

#### Returns:

One of the Standard Return Codes (p. 120), DDS\_RETCODE\_-IMMUTABLE\_POLICY (p. 121) if immutable policy is changed, or DDS\_RETCODE\_INCONSISTENT\_POLICY (p. 122) if policies are inconsistent

#### See also:

DDS\_DomainParticipantFactoryQos (p. 1153) for rules on consistency among QoS

## 4.77.4.15 DDS\_ReturnCode\_t DDS\_DomainParticipantFactory\_load\_profiles (DDS\_DomainParticipantFactory \* self)

<< eXtension>> (p. 950) Loads the XML QoS profiles.

The XML QoS profiles are loaded implicitly after the first DDS\_DomainParticipant (p. 339) is created or explicitly, after a call to this function.

This has the same effect as DDS\_DomainParticipantFactory\_reload\_profiles() (p. 315).

#### Parameters:

```
self \ll in \gg (p. 951) Cannot be NULL.
```

#### Returns:

One of the Standard Return Codes (p. 120)

#### See also:

DDS\_ProfileQosPolicy (p. 1304)

4.77.4.16 DDS\_ReturnCode\_t DDS\_DomainParticipantFactory\_reload\_profiles (DDS\_DomainParticipantFactory \* self)

<< eXtension>> (p. 950) Reloads the XML QoS profiles.

The XML QoS profiles are loaded implicitly after the first DDS\_DomainParticipant (p. 339) is created or explicitly, after a call to this function.

This has the same effect as DDS\_DomainParticipantFactory\_load\_profiles() (p. 314).

#### Parameters:

$$self \ll in \gg (p. 951)$$
 Cannot be NULL.

#### Returns:

One of the Standard Return Codes (p. 120)

#### See also:

DDS\_ProfileQosPolicy (p. 1304)

4.77.4.17 DDS\_ReturnCode\_t DDS\_DomainParticipantFactory\_unload\_profiles (DDS\_DomainParticipantFactory \* self)

<< eXtension>> (p. 950) Unloads the XML QoS profiles.

The resources associated with the XML QoS profiles are freed. Any reference to the profiles after calling this function will fail with an error.

#### Parameters:

```
self << in>> (p. 951) Cannot be NULL.
```

#### Returns:

One of the **Standard Return Codes** (p. 120)

#### See also:

DDS\_ProfileQosPolicy (p. 1304)

4.77.4.18 DDS\_ReturnCode\_t DDS\_DomainParticipantFactory\_set\_default\_library (DDS\_DomainParticipantFactory \* self, const char \* library\_name)

<< eXtension>> (p. 950) Sets the default XML library for a DDS\_-DomainParticipantFactory (p. 302).

Any API requiring a library\_name as a parameter can use null to refer to the default library.

#### See also:

DDS\_DomainParticipantFactory\_set\_default\_profile (p. 316) for more information.

#### Parameters:

```
self << in>> (p. 951) Cannot be NULL.
```

 $library\_name << in>> (p. 951)$  Library name. If library\_name is null any previous default is unset.

#### Returns:

One of the Standard Return Codes (p. 120)

#### See also:

DDS\_DomainParticipantFactory\_get\_default\_library (p. 317)

4.77.4.19 DDS\_ReturnCode\_t DDS\_DomainParticipantFactory\_set\_default\_profile (DDS\_DomainParticipantFactory \* self, const char \* library\_name, const char \* profile\_name)

<<e xtension>> (p. 950) Sets the default XML profile for a DDS\_-DomainParticipantFactory (p. 302).

This function specifies the profile that will be used as the default the next time a default DomainParticipantFactory profile is needed during a call to a DomainParticipantFactory function. When calling a DDS\_DomainParticipantFactory (p. 302) function that requires a profile\_name parameter, you can use NULL to refer to the default profile. (This same information applies to setting a default library.)

This function does not set the default QoS for newly created DomainParticipants; for this functionality, use **DDS\_DomainParticipantFactory\_set\_default\_participant\_qos\_with\_profile** (p. 307) (you may pass in NULL after having called set\_default\_profile()).

#### Parameters:

```
self << in>> (p. 951) Cannot be NULL. library\_name << in>> (p. 951) The library name containing the profile. profile\_name << in>> (p. 951) The profile name. If profile\_name is null any previous default is unset.
```

#### Returns:

One of the Standard Return Codes (p. 120)

#### See also:

```
DDS_DomainParticipantFactory_get_default_profile (p. 317)
DDS_DomainParticipantFactory_get_default_profile_library (p. 318)
```

4.77.4.20 const char\* DDS\_DomainParticipantFactory\_get\_default\_library (DDS\_DomainParticipantFactory \* self)

<< eXtension>> (p. 950) Gets the default XML library associated with a DDS\_DomainParticipantFactory (p. 302).

#### Parameters:

```
self << in>> (p. 951) Cannot be NULL.
```

#### Returns:

The default library or null if the default library was not set.

#### See also:

DDS\_DomainParticipantFactory\_set\_default\_library (p. 316)

4.77.4.21 const char\* DDS\_DomainParticipantFactory\_get\_default\_profile (DDS\_DomainParticipantFactory \* self)

<<eeXtension>> (p. 950) Gets the default XML profile associated with a DDS\_DomainParticipantFactory (p. 302).

#### Parameters:

```
self \ll in \gg (p. 951) Cannot be NULL.
```

#### Returns:

The default profile or null if the default profile was not set.

#### See also:

DDS\_DomainParticipantFactory\_set\_default\_profile (p. 316)

4.77.4.22 const char\* DDS\_DomainParticipantFactory\_get\_default\_profile\_library (DDS\_DomainParticipantFactory \* self)

<< eXtension>> (p. 950) Gets the library where the default XML profile is contained for a DDS\_DomainParticipantFactory (p. 302).

The default profile library is automatically set when DDS\_DomainParticipantFactory\_set\_default\_profile (p. 316) is called.

This library can be different than the DDS\_DomainParticipantFactory (p. 302) default library (see DDS\_DomainParticipantFactory\_get\_-default\_library (p. 317)).

#### Parameters:

```
self \ll in \gg (p. 951) Cannot be NULL.
```

#### Returns:

The default profile library or null if the default profile was not set.

#### See also:

DDS\_DomainParticipantFactory\_set\_default\_profile (p. 316)

4.77.4.23 DDS\_ReturnCode\_t DDS\_DomainParticipantFactory\_get\_participant\_qos\_from\_profile
(DDS\_DomainParticipantFactory \* self, struct
DDS\_DomainParticipantQos \* qos, const char \*
library\_name, const char \* profile\_name)

<<eXtension>> (p. 950) Gets the DDS\_DomainParticipantQos (p. 1157) values associated with the input XML QoS profile.

default\_library (p. 316)).

#### Parameters:

```
self <<iin>> (p. 951) Cannot be NULL.
qos <<out>> (p. 951) Qos to be filled up. Cannot be NULL.
library_name <<iin>> (p. 951) Library name containing the XML QoS
profile. If library_name is null RTI Data Distribution Service will
use the default library (see DDS_DomainParticipantFactory_set_-
```

profile\_name <<in>> (p. 951) XML QoS Profile name. If profile\_name
is null RTI Data Distribution Service will use the default profile (see
DDS\_DomainParticipantFactory\_set\_default\_profile (p. 316)).

If the input profile cannot be found, the function fails with **DDS\_RETCODE\_-ERROR** (p. 121).

#### Returns:

One of the **Standard Return Codes** (p. 120)

4.77.4.24 DDS\_ReturnCode\_t DDS\_DomainParticipantFactory\_get\_publisher\_qos\_from\_profile (DDS\_DomainParticipantFactory \* self, struct DDS\_PublisherQos \* qos, const char \*  $library_name$ , const char \*  $profile_name$ )

<<eXtension>> (p. 950) Gets the DDS\_PublisherQos (p. 1328) values associated with the input XML QoS profile.

#### Parameters:

```
self << in>> (p. 951) Cannot be NULL. 
 qos << out>> (p. 951) Qos to be filled up. Cannot be NULL. 
 library\_name << in>> (p. 951) Library name containing the XML QoS profile. If library\_name is null RTI Data Distribution Service will
```

profile. If library\_name is null RTI Data Distribution Service will use the default library (see **DDS\_DomainParticipantFactory\_set\_default\_library** (p. 316)).

profile\_name <<iin>> (p. 951) XML QoS Profile name. If profile\_name
is null RTI Data Distribution Service will use the default profile (see
 DDS\_DomainParticipantFactory\_set\_default\_profile (p. 316)).

If the input profile cannot be found, the function fails with **DDS\_RETCODE\_-ERROR** (p. 121).

#### Returns:

One of the Standard Return Codes (p. 120)

4.77.4.25 DDS\_ReturnCode\_t DDS\_DomainParticipantFactory\_get\_subscriber\_qos\_from\_profile
(DDS\_DomainParticipantFactory \* self, struct
DDS\_SubscriberQos \* qos, const char \* library\_name,
const char \* profile\_name)

<<eXtension>> (p. 950) Gets the DDS\_SubscriberQos (p. 1407) values associated with the input XML QoS profile.

#### Parameters:

```
self << in>> (p. 951) Cannot be NULL. qos << out>> (p. 951) Qos to be filled up. Cannot be NULL.
```

library\_name <<in>>> (p. 951)
Library name containing the XML QoS profile. If library\_name is null RTI Data Distribution Service will use the default library (see DDS\_DomainParticipantFactory\_set\_default\_library (p. 316)).

If the input profile cannot be found, the function fails with **DDS\_RETCODE\_-ERROR** (p. 121).

#### Returns:

One of the Standard Return Codes (p. 120)

4.77.4.26 DDS\_ReturnCode\_t DDS\_DomainParticipantFactory\_get\_datareader\_qos\_from\_profile
(DDS\_DomainParticipantFactory \* self, struct
DDS\_DataReaderQos \* qos, const char \* library\_name,
const char \* profile\_name)

 $<<\!eXtension>>$  (p. 950) Gets the DDS\_DataReaderQos (p. 1083) values associated with the input XML QoS profile.

#### Parameters:

```
self << in>> (p. 951) Cannot be NULL.
qos << out>> (p. 951) Qos to be filled up. Cannot be NULL.
```

library\_name <<iin>> (p. 951) Library name containing the XML QoS
 profile. If library\_name is null RTI Data Distribution Service will
 use the default library (see DDS\_DomainParticipantFactory\_set\_ default\_library (p. 316)).

profile\_name <<in>> (p. 951) XML QoS Profile name. If profile\_name
is null RTI Data Distribution Service will use the default profile (see
DDS\_DomainParticipantFactory\_set\_default\_profile (p. 316)).

If the input profile cannot be found, the function fails with **DDS\_RETCODE\_-ERROR** (p. 121).

#### Returns:

One of the **Standard Return Codes** (p. 120)

4.77.4.27 DDS\_ReturnCode\_t DDS\_DomainParticipantFactory\_get\_datareader\_qos\_from\_profile\_w\_topic\_name
(DDS\_DomainParticipantFactory \* self, struct
DDS\_DataReaderQos \* qos, const char \* library\_name,
const char \* profile\_name, const char \* topic\_name)

<<e xtension>> (p. 950) Gets the DDS\_DataReaderQos (p. 1083) values associated with the input XML QoS profile while applying topic filters to the input topic name.

#### Parameters:

```
self << in>> (p. 951) Cannot be NULL.
qos << out>> (p. 951) Qos to be filled up. Cannot be NULL.
```

library\_name <<in>>> (p. 951) Library name containing the XML QoS profile. If library\_name is null RTI Data Distribution Service will use the default library (see DDS\_DomainParticipantFactory\_set\_default\_library (p. 316)).

profile\_name <<in>>> (p. 951) XML QoS Profile name. If profile\_name
is null RTI Data Distribution Service will use the default profile (see
 DDS\_DomainParticipantFactory\_set\_default\_profile (p. 316)).

topic\_name <<in>>> (p. 951) Topic name that will be evaluated against the topic\_filter attribute in the XML QoS profile. If topic\_name is null, RTI Data Distribution Service will match only QoSs without explicit topic\_filter expressions.

If the input profile cannot be found, the function fails with  $\mathbf{DDS\_RETCODE\_ERROR}$  (p. 121).

#### Returns:

One of the Standard Return Codes (p. 120)

4.77.4.28 DDS\_ReturnCode\_t DDS\_DomainParticipantFactory\_get\_datawriter\_qos\_from\_profile
(DDS\_DomainParticipantFactory \* self, struct
DDS\_DataWriterQos \* qos, const char \* library\_name,
const char \* profile\_name)

<<eXtension>> (p. 950) Gets the DDS\_DataWriterQos (p. 1123) values associated with the input XML QoS profile.

#### Parameters:

```
self <<in>> (p. 951) Cannot be NULL.
qos <<out>> (p. 951) Qos to be filled up. Cannot be NULL.
library_name <<in>> (p. 951) Library name containing the XML QoS
profile. If library_name is null RTI Data Distribution Service will
use the default library (see DDS_DomainParticipantFactory_set_-
default_library (p. 316)).
```

profile\_name <<in>> (p. 951) XML QoS Profile name. If profile\_name
is null RTI Data Distribution Service will use the default profile (see
DDS\_DomainParticipantFactory\_set\_default\_profile (p. 316)).

If the input profile cannot be found, the function fails with **DDS\_RETCODE\_-ERROR** (p. 121).

#### Returns:

One of the **Standard Return Codes** (p. 120)

4.77.4.29 DDS\_ReturnCode\_t DDS\_DomainParticipantFactory\_get\_datawriter\_qos\_from\_profile\_w\_topic\_name
(DDS\_DomainParticipantFactory \* self, struct
DDS\_DataWriterQos \* qos, const char \* library\_name,
const char \* profile\_name, const char \* topic\_name)

<<eXtension>> (p. 950) Gets the DDS\_DataWriterQos (p. 1123) values associated with the input XML QoS profile while applying topic filters to the input topic name.

#### Parameters:

```
self <<in>> (p. 951) Cannot be NULL.
qos <<out>> (p. 951) Qos to be filled up. Cannot be NULL.
library_name <<in>> (p. 951) Library name containing the XML QoS
profile. If library_name is null RTI Data Distribution Service will
use the default library (see DDS_DomainParticipantFactory_set_-
default_library (p. 316)).
```

profile\_name <<in>> (p. 951) XML QoS Profile name. If profile\_name is null RTI Data Distribution Service will use the default profile (see DDS\_DomainParticipantFactory\_set\_default\_profile (p. 316)).

topic\_name <<in>>> (p. 951) Topic name that will be evaluated against the topic\_filter attribute in the XML QoS profile. If topic\_name is null, RTI Data Distribution Service will match only QoSs without explicit topic\_filter expressions.

If the input profile cannot be found, the function fails with **DDS\_RETCODE\_-ERROR** (p. 121).

#### Returns:

One of the Standard Return Codes (p. 120)

4.77.4.30 DDS\_ReturnCode\_t DDS\_DomainParticipantFactory\_get\_topic\_qos\_from\_profile (DDS\_DomainParticipantFactory \* self, struct DDS\_TopicQos
\* qos, const char \* library\_name, const char \*
profile\_name)

<<eXtension>> (p. 950) Gets the DDS\_TopicQos (p. 1443) values associated with the input XML QoS profile.

#### Parameters:

```
self << in>> (p. 951) Cannot be NULL. qos << out>> (p. 951) Qos to be filled up. Cannot be NULL.
```

library\_name <<in>>> (p. 951)
Library name containing the XML QoS profile. If library\_name is null RTI Data Distribution Service will use the default library (see DDS\_DomainParticipantFactory\_set\_default\_library (p. 316)).

profile\_name <<in>> (p. 951) XML QoS Profile name. If profile\_name
is null RTI Data Distribution Service will use the default profile (see
 DDS\_DomainParticipantFactory\_set\_default\_profile (p. 316)).

If the input profile cannot be found, the function fails with **DDS\_RETCODE\_-ERROR** (p. 121).

#### Returns:

One of the Standard Return Codes (p. 120)

4.77.4.31 DDS\_ReturnCode\_t DDS\_DomainParticipantFactory\_get\_topic\_qos\_from\_profile\_w\_topic\_name
(DDS\_DomainParticipantFactory \* self, struct
DDS\_TopicQos \* qos, const char \* library\_name, const
char \* profile\_name, const char \* topic\_name)

<<eXtension>> (p. 950) Gets the DDS\_TopicQos (p. 1443) values associated with the input XML QoS profile while applying topic filters to the input topic name.

#### Parameters:

```
self << in>> (p. 951) Cannot be NULL. qos << out>> (p. 951) Qos to be filled up. Cannot be NULL.
```

library\_name <<in>>> (p. 951)
Library name containing the XML QoS profile. If library\_name is null RTI Data Distribution Service will use the default library (see DDS\_DomainParticipantFactory\_set\_default\_library (p. 316)).

profile\_name <<iin>> (p. 951) XML QoS Profile name. If profile\_name
is null RTI Data Distribution Service will use the default profile (see
DDS\_DomainParticipantFactory\_set\_default\_profile (p. 316)).

topic\_name <<in>>> (p. 951) Topic name that will be evaluated against the topic\_filter attribute in the XML QoS profile. If topic\_name is null, RTI Data Distribution Service will match only QoSs without explicit topic\_filter expressions.

If the input profile cannot be found, the function fails with  $\mathbf{DDS\_RETCODE\_ERROR}$  (p. 121).

#### Returns:

One of the Standard Return Codes (p. 120)

4.77.4.32 DDS\_ReturnCode\_t DDS\_DomainParticipantFactory\_get\_qos\_profile\_libraries (DDS\_DomainParticipantFactory \* self, struct DDS\_StringSeq \* library\_names)

<<eeXtension>> (p. 950) Gets the names of all XML QoS profile libraries associated with the DDS\_DomainParticipantFactory (p. 302)

#### Parameters:

```
self <<\!\!in\!\!>> (p. 951) \text{ Cannot be NULL.} library\_names <<\!\!out\!\!>> (p. 951) \text{ DDS\_StringSeq } (p. 1399) \text{ to be filled} with names of XML QoS profile libraries. Cannot be NULL.
```

4.77.4.33 DDS\_ReturnCode\_t DDS\_DomainParticipantFactory\_get\_qos\_profiles (DDS\_DomainParticipantFactory \* self,
struct DDS\_StringSeq \* profile\_names, const char \*
library\_name)

<<eXtension>> (p. 950) Gets the names of all XML QoS profiles associated with the input XML QoS profile library.

#### Parameters:

```
self \ll in >> (p. 951) Cannot be NULL.
```

 $profile\_names << out>> (p. 951)$  DDS\_StringSeq (p. 1399) to be filled with names of XML QoS profiles. Cannot be NULL.

library\_name <<in>>> (p. 951)
Library name containing the XML QoS profile. If library\_name is null RTI Data Distribution Service will use the default library (see DDS\_DomainParticipantFactory\_set\_default\_library (p. 316)).

#### 4.77.5 Variable Documentation

#### 4.77.5.1 struct DDS\_DomainParticipantQos DDS\_PARTICIPANT\_QOS\_DEFAULT

Special value for creating a DomainParticipant with default QoS.

When used in DDS\_DomainParticipantFactory\_create\_participant (p. 309), this special value is used to indicate that the DDS\_DomainParticipant (p. 339) should be created with the default DDS\_DomainParticipant (p. 339) QoS by means of the operation DDS\_DomainParticipantFactory\_get\_default\_participant\_qos() (p. 308) and using the resulting QoS to create the DDS\_DomainParticipant (p. 339).

When used in DDS\_DomainParticipantFactory\_set\_default\_participant\_qos (p. 306), this special value is used to indicate that the default QoS should be reset back to the initial value that would be used if the DDS\_DomainParticipantFactory\_set\_default\_participant\_qos (p. 306) operation had never been called.

When used in DDS\_DomainParticipant\_set\_qos (p. 402), this special value is used to indicate that the QoS of the DDS\_DomainParticipant (p. 339) should be changed to match the current default QoS set in the DDS\_DomainParticipantFactory (p. 302) that the DDS\_DomainParticipant (p. 339) belongs to.

RTI Data Distribution Service treats this special value as a constant.

Note: You cannot use this value to get the default QoS values from the domain

participant factory; for this purpose, use  $\mathbf{DDS\_DomainParticipantFactory\_get\_default\_participant\_qos}$  (p. 308).

#### See also:

```
NDDS_DISCOVERY_PEERS (p. 189)
DDS_DomainParticipantFactory_create_participant() (p. 309)
DDS_DomainParticipantFactory_set_default_participant_qos() (p. 306)
DDS_DomainParticipant_set_qos() (p. 402)
```

#### Examples:

 ${\bf HelloWorld\_publisher.c}, \ {\bf and} \ {\bf HelloWorld\_subscriber.c}.$ 

#### 4.78 DomainParticipants

DDS\_DomainParticipant (p. 339) entity and associated elements

#### **Data Structures**

- \* struct DDS\_DomainParticipantListener <<interface>> (p.950) Listener for participant status.
- $\hat{}$  struct  $\mathbf{DDS\_DomainParticipantQos}$

QoS policies supported by a DDS\_DomainParticipant (p. 339) entity.

#### **Defines**

- \*#define DDS\_DomainParticipantListener\_INITIALIZER

  Initializer for new DDS\_DomainParticipantListener (p. 1155).
- \*#define DDS\_DomainParticipantQos\_INITIALIZER
  Initializer for new QoS instances.

#### **Typedefs**

^ typedef struct DDS\_DomainParticipantImpl **DDS\_- DomainParticipant** 

<<interface>> (p.950) Container for all DDS\_DomainEntity (p.245) objects.

#### **Functions**

Initializer for new QoS instances.

^ DDS\_ReturnCode\_t DDS\_DomainParticipantQos\_copy (struct DDS\_DomainParticipantQos \*self, const struct DDS\_DomainParticipantQos \*source)

Copy the contents of the given QoS into this QoS.

^ DDS\_ReturnCode\_t DDS\_DomainParticipantQos\_finalize (struct DDS\_DomainParticipantQos \*self)

Free any dynamic memory allocated by the policies in this DDS-DomainParticipantQos (p. 1157).

^ DDS\_Entity \* DDS\_DomainParticipant\_as\_entity (DDS\_-DomainParticipant \*domain)

Access a DDS\_DomainParticipant (p. 339)'s supertype instance.

Copies the default DDS\_TopicQos (p. 1443) values for this domain participant into the given DDS\_TopicQos (p. 1443) instance.

^ DDS\_ReturnCode\_t DDS\_DomainParticipant\_set\_default\_topic\_qos (DDS\_DomainParticipant \*self, const struct DDS\_TopicQos \*qos)

Set the default DDS\_TopicQos (p. 1443) values for this domain participant.

<<eXtension>> (p. 950) Set the default DDS\_TopicQos (p. 1443) values for this domain participant based on the input XML QoS profile.

Copy the default  $DDS\_PublisherQos$  (p. 1328) values into the provided  $DDS\_PublisherQos$  (p. 1328) instance.

Set the default  $DDS_PublisherQos$  (p. 1328) values for this DomainParticipant.

DDS\_ReturnCode\_t DDS\_DomainParticipant\_set\_default\_-publisher\_qos\_with\_profile (DDS\_DomainParticipant \*self, const char \*library\_name, const char \*profile\_name)

<<eXtension>> (p. 950) Set the default DDS\_PublisherQos (p. 1328) values for this DomainParticipant based on the input XML QoS profile.

 $<<\!\!\!\!$  eXtension>> (p.  $\!\!\!\!$  950) Copy the default  $DDS\_DataWriterQos$  (p.  $\!\!\!$  1123) values into the provided  $DDS\_DataWriterQos$  (p.  $\!\!\!$  1123) instance.

<<e**Xtension**>> (p. 950) Set the default DataWriterQos values for this DomainParticipant.

<<extension>> (p. 950) Set the default DDS\_DataWriterQos (p. 1123) values for this domain participant based on the input XML QoS profile.

Copy the default DDS\_SubscriberQos (p. 1407) values into the provided DDS\_SubscriberQos (p. 1407) instance.

Set the default  $DDS\_SubscriberQos$  (p. 1407) values for this Domain{articipant.

^ DDS\_ReturnCode\_t DDS\_DomainParticipant\_set\_default\_subscriber\_qos\_with\_profile (DDS\_DomainParticipant \*self, const char \*library\_name, const char \*profile\_name)

<<extension>> (p. 950) Set the default DDS\_SubscriberQos (p. 1407) values for this DomainParticipant based on the input XML QoS profile.

^ DDS\_ReturnCode\_t DDS\_DomainParticipant\_set\_default\_-datareader\_qos (DDS\_DomainParticipant \*self, const struct DDS\_DataReaderQos \*qos)

<<eXtension>> (p. 950) Set the default DDS\_DataReaderQos (p. 1083) values for this domain participant.

DDS\_ReturnCode\_t DDS\_DomainParticipant\_set\_default\_-datareader\_qos\_with\_profile (DDS\_DomainParticipant \*self, const char \*library\_name, const char \*profile\_name)

<<eXtension>> (p. 950) Set the default DDS\_DataReaderQos (p. 1083) values for this DomainParticipant based on the input XML QoS profile.

<<eXtension>> (p.950) Copies the default DDS-FlowControllerProperty\_t (p.1220) values for this domain participant into the given DDS-FlowControllerProperty\_t (p. 1220) instance.

<<eXtension>> (p. 950) Set the default DDS\_-FlowControllerProperty\_t (p. 1220) values for this domain participant.

^ const char \* DDS\_DomainParticipant\_get\_default\_library (DDS\_-DomainParticipant \*self)

<<eXtension>> (p. 950) Gets the default XML library associated with a DDS\_DomainParticipant (p. 339).

^ const\_char \* DDS\_DomainParticipant\_get\_default\_profile (DDS\_-DomainParticipant \*self)

<<eXtension>> (p. 950) Gets the default XML profile associated with a DDS\_DomainParticipant (p. 339).

` const\_char \* DDS\_DomainParticipant\_get\_default\_profile\_library (DDS\_DomainParticipant \*self)

<<eXtension>> (p. 950) Gets the library where the default XML QoS profile is contained for a DDS\_DomainParticipant (p. 339).

^ DDS\_ReturnCode\_t DDS\_DomainParticipant\_set\_default\_library (DDS\_DomainParticipant \*self, const char \*library\_name)

<<eXtension>> (p. 950) Sets the default XML library for a  $DDS_-$ -DomainParticipant (p. 339).

^ DDS\_ReturnCode\_t DDS\_DomainParticipant\_set\_default\_profile (DDS\_DomainParticipant \*self, const char \*library\_name, const char \*profile\_name)

<<eXtension>> (p. 950) Sets the default XML profile for a DDS\_-DomainParticipant (p. 339).

^ DDS\_Publisher \* DDS\_DomainParticipant\_create\_publisher (DDS\_DomainParticipant \*self, const struct DDS\_PublisherQos \*qos, const struct DDS\_PublisherListener \*listener, DDS\_StatusMask mask)

Creates a DDS\_Publisher (p. 632) with the desired QoS policies and attaches to it the specified DDS\_PublisherListener (p. 1326).

^ DDS\_Publisher \* DDS\_DomainParticipant\_create\_publisher\_with\_profile (DDS\_DomainParticipant \*self, const char \*library\_name, const char \*profile\_name, const struct DDS\_PublisherListener \*listener, DDS\_StatusMask mask)

<<extension>> (p. 950) Creates a new DDS\_Publisher (p. 632) object using the DDS\_PublisherQos (p. 1328) associated with the input XML QoS profile.

Deletes an existing DDS\_Publisher (p. 632).

DDS\_Subscriber \* DDS\_DomainParticipant\_create\_subscriber (DDS\_DomainParticipant \*self, const struct DDS\_SubscriberQos \*qos, const struct DDS\_SubscriberListener \*listener, DDS\_StatusMask mask)

Creates a DDS\_Subscriber (p. 743) with the desired QoS policies and attaches to it the specified DDS\_SubscriberListener (p. 1405).

^ DDS\_Subscriber \* DDS\_DomainParticipant\_create\_subscriber\_with\_profile (DDS\_DomainParticipant \*self, const char \*library\_name, const char \*profile\_name, const struct DDS\_SubscriberListener \*listener, DDS\_StatusMask mask)

<<extension>> (p. 950) Creates a new DDS\_Subscriber (p. 743) object using the DDS\_PublisherQos (p. 1328) associated with the input XML QoS profile.

DDS\_ReturnCode\_t DDS\_DomainParticipant\_delete\_subscriber (DDS\_DomainParticipant \*self, DDS\_Subscriber \*s)

Deletes an existing DDS\_Subscriber (p. 743).

- ^ DDS\_DataWriter \* DDS\_DomainParticipant\_create\_datawriter (DDS\_DomainParticipant \*self, DDS\_Topic \*topic, const struct DDS\_DataWriterQos \*qos, const struct DDS\_DataWriterListener \*listener, DDS\_StatusMask mask)
  - <<eXtension>> (p. 950) Creates a DDS\_DataWriter (p. 673) that will be attached and belong to the implicit DDS\_Publisher (p. 632).
- DDS\_DataWriter \* DDS\_DomainParticipant\_create\_datawriter\_with\_profile (DDS\_DomainParticipant \*self, DDS\_Topic \*topic, const char \*library\_name, const char \*profile\_name, const struct DDS\_DataWriterListener \*listener, DDS\_StatusMask mask)
  - <<extension>> (p. 950) Creates a DDS\_DataWriter (p. 673) using a XML QoS profile that will be attached and belong to the implicit DDS\_Publisher (p. 632).
- ^ DDS\_ReturnCode\_t DDS\_DomainParticipant\_delete\_datawriter (DDS\_DomainParticipant \*self, DDS\_DataWriter \*a\_datawriter)
  - <<eXtension>> (p. 950) Deletes a DDS\_DataWriter (p. 673) that belongs to the implicit DDS\_Publisher (p. 632).
- ^ DDS\_DataReader \* DDS\_DomainParticipant\_create\_datareader (DDS\_DomainParticipant \*self, DDS\_TopicDescription \*topic, const struct DDS\_DataReaderQos \*qos, const struct DDS\_DataReaderListener \*listener, DDS\_StatusMask mask)
  - <<eXtension>> (p. 950) Creates a DDS\_DataReader (p. 783) that will be attached and belong to the implicit DDS\_Subscriber (p. 743).
- ^ DDS\_DataReader \* DDS\_DomainParticipant\_create\_datareader\_with\_profile (DDS\_DomainParticipant \*self, DDS\_TopicDescription \*topic, const char \*library\_name, const char \*profile\_name, const struct DDS\_DataReaderListener \*listener, DDS\_StatusMask mask)
  - <<eXtension>> (p. 950) Creates a DDS\_DataReader (p. 783) using a XML QoS profile that will be attached and belong to the implicit DDS\_-Subscriber (p. 743).
- ^ DDS\_ReturnCode\_t DDS\_DomainParticipant\_delete\_datareader (DDS\_DomainParticipant \*self, DDS\_DataReader \*a\_datareader)
  - <<eXtension>> (p. 950) Deletes a DDS\_DataReader (p. 783) that belongs to the implicit DDS\_Subscriber (p. 743).
- ^ DDS\_Topic \* DDS\_DomainParticipant\_create\_topic (DDS\_DomainParticipant \*self, const char \*topic\_name, const char \*type\_name, const struct DDS\_TopicQos \*qos, const struct DDS\_TopicListener \*listener, DDS\_StatusMask mask)

Creates a DDS\_Topic (p. 425) with the desired QoS policies and attaches to it the specified DDS\_TopicListener (p. 1441).

DDS\_Topic \* DDS\_DomainParticipant\_create\_topic\_with\_profile (DDS\_DomainParticipant \*self, const char \*topic\_name, const char \*type\_name, const char \*library\_name, const char \*profile\_name, const struct DDS\_TopicListener \*listener, DDS\_StatusMask mask)

<<extension>> (p. 950) Creates a new DDS\_Topic (p. 425) object using the DDS\_PublisherQos (p. 1328) associated with the input XML QoS profile.

Deletes a DDS\_Topic (p. 425).

DDS\_ContentFilteredTopic \* DDS\_DomainParticipant\_create\_-contentfilteredtopic (DDS\_DomainParticipant \*self, const char \*name, DDS\_Topic \*related\_topic, const char \*filter\_expression, const struct DDS\_StringSeq \*expression\_parameters)

Creates a DDS\_ContentFilteredTopic (p. 426), that can be used to do content-based subscriptions.

DDS\_ContentFilteredTopic \* DDS\_DomainParticipant\_create\_contentfilteredtopic\_with\_filter (DDS\_DomainParticipant \*self, const char \*name, const DDS\_Topic \*related\_topic, const char \*filter\_expression, const struct DDS\_StringSeq \*expression\_parameters, const char \*filter\_name)

<<eXtension>> (p. 950) Creates a DDS\_ContentFilteredTopic (p. 426) using the specified filter to do content-based subscriptions.

 $\begin{array}{lll} \textbf{DDS\_ReturnCode\_t} & \textbf{DDS\_DomainParticipant\_delete\_-contentfilteredtopic} & \textbf{(DDS\_DomainParticipant} & *self, & \textbf{DDS\_-ContentFilteredTopic} & *a\_contentfilteredtopic) \end{array}$ 

Deletes a DDS\_ContentFilteredTopic (p. 426).

<<eXtension>> (p. 950) Register a content filter which can be used to create a DDS\_ContentFilteredTopic (p. 426).

^ void \* DDS\_DomainParticipant\_lookup\_contentfilter (DDS\_DomainParticipant \*self, const char \*filter\_name)

<<extension>> (p. 950) Lookup a content filter previously registered with DDS\_DomainParticipant\_register\_contentfilter (p. 380).

<<eXtension>> (p. 950) Unregister a content filter previously registered with DDS\_DomainParticipant\_register\_contentfilter (p. 380).

^ DDS\_MultiTopic \* DDS\_DomainParticipant\_create\_multitopic (DDS\_DomainParticipant \*self, const char \*name, const char \*type\_name, const char \*subscription\_expression, const struct DDS\_StringSeq \*expression\_parameters)

[Not supported (optional)] Creates a MultiTopic that can be used to subscribe to multiple topics and combine/filter the received data into a resulting type.

^ DDS\_ReturnCode\_t DDS\_DomainParticipant\_delete\_multitopic (DDS\_DomainParticipant \*self, DDS\_MultiTopic \*a\_multitopic)

/Not supported (optional)/ Deletes a DDS\_MultiTopic (p. 430).

^ DDS\_FlowController \* DDS\_DomainParticipant\_create\_flowcontroller (DDS\_DomainParticipant \*self, const char \*name, const struct DDS\_FlowControllerProperty\_t \*prop)

<<eXtension>> (p. 950) Creates a DDS\_FlowController (p. 726) with the desired property.

 $\begin{array}{lll} \textbf{DDS\_ReturnCode\_t} & \textbf{DDS\_DomainParticipant\_delete\_-} \\ \textbf{flowController} & (\textbf{DDS\_DomainParticipant} & *self, & \textbf{DDS\_-} \\ \textbf{FlowController} & *fc) \end{array}$ 

<<eXtension>> (p. 950) Deletes an existing DDS\_FlowController (p. 726).

DDS\_Topic \* DDS\_DomainParticipant\_find\_topic (DDS\_DomainParticipant \*self, const char \*topic\_name, const struct DDS\_Duration\_t \*timeout)

Finds an existing (or ready to exist) DDS\_Topic (p. 425), based on its name.

DDS\_TopicDescription \* DDS\_DomainParticipant\_lookup\_topicdescription (DDS\_DomainParticipant \*self, const char \*topic\_name)

Looks up an existing, locally created **DDS\_TopicDescription** (p. 425), based on its name.

DDS\_FlowController \* DDS\_DomainParticipant\_lookup\_flowcontroller (DDS\_DomainParticipant \*self, const char \*name)

<<eXtension>> (p. 950) Looks up an existing locally-created DDS\_-FlowController (p. 726), based on its name.

^ DDS\_Subscriber \* DDS\_DomainParticipant\_get\_builtin\_subscriber (DDS\_DomainParticipant \*self)

Accesses the built-in DDS\_Subscriber (p. 743).

^ DDS\_Publisher \* DDS\_DomainParticipant\_get\_implicit\_publisher (DDS\_DomainParticipant \*self)

<<eXtension>> (p. 950) Returns the implicit DDS\_Publisher (p. 632). If an implicit Publisher does not already exist, this creates one.

^ DDS\_Subscriber \* DDS\_DomainParticipant\_get\_implicit\_subscriber (DDS\_DomainParticipant \*self)

<<eXtension>> (p. 950) Returns the implicit DDS\_Subscriber (p. 743). If an implicit Subscriber does not already exist, this creates one.

^ DDS\_ReturnCode\_t DDS\_DomainParticipant\_ignore\_participant (DDS\_DomainParticipant \*self, const DDS\_InstanceHandle\_t \*handle)

Instructs RTI Data Distribution Service to locally ignore a remote DDS\_-DomainParticipant (p. 339).

Instructs RTI Data Distribution Service to locally ignore a **DDS\_Topic** (p. 425).

Instructs RTI Data Distribution Service to locally ignore a publication.

Instructs RTI Data Distribution Service to locally ignore a subscription.

Get the unique domain identifier.

DDS\_ReturnCode\_t DDS\_DomainParticipant\_delete\_contained\_entities (DDS\_DomainParticipant \*self)

Delete all the entities that were created by means of the "create" operations on the DDS\_DomainParticipant (p. 339).

Manually asserts the liveliness of this DDS\_DomainParticipant (p. 339).

<<eXtension>> (p. 950) Allows the application to access all the publishers the participant has.

<<eXtension>> (p. 950) Allows the application to access all the subscribers the participant has.

Returns the current value of the time.

^ DDS\_Boolean DDS\_DomainParticipant\_contains\_entity (DDS\_DomainParticipant \*self, const DDS\_InstanceHandle\_t \*a\_handle)

Completes successfully with DDS\_BOOLEAN\_TRUE (p. 106) if the referenced DDS\_Entity (p. 242) is contained by the DDS\_DomainParticipant (p. 339).

^ DDS\_ReturnCode\_t DDS\_DomainParticipant\_get\_discovered\_participants (DDS\_DomainParticipant \*self, struct DDS\_-InstanceHandleSeq \*participant\_handles)

Returns list of discovered  $DDS\_DomainParticipant$  (p. 339) s.

^ DDS\_ReturnCode\_t DDS\_DomainParticipant\_get\_discovered\_participant\_data (DDS\_DomainParticipant \*self, struct DDS\_-ParticipantBuiltinTopicData \*participant\_data, const DDS\_-InstanceHandle\_t \*participant\_handle)

Returns  $DDS\_ParticipantBuiltinTopicData$  (p. 1289) for the specified  $DDS\_DomainParticipant$  (p. 339).

^ DDS\_ReturnCode\_t DDS\_DomainParticipant\_get\_discovered\_topics (DDS\_DomainParticipant \*self, struct DDS\_-InstanceHandleSeq \*topic\_handles) Returns list of discovered DDS\_Topic (p. 425) objects.

DDS\_ReturnCode\_t DDS\_DomainParticipant\_get\_discovered\_topic\_data (DDS\_DomainParticipant \*self, struct DDS\_TopicBuiltinTopicData \*topic\_data, const DDS\_InstanceHandle\_t \*topic\_handle)

Returns DDS\_TopicBuiltinTopicData (p. 1433) for the specified DDS\_Topic (p. 425).

DDS\_ReturnCode\_t DDS\_DomainParticipant\_add\_peer (DDS\_DomainParticipant \*self, const char \*peer\_desc\_string)

<<**eXtension**>> (p. 950) Attempt to contact one or more additional peer participants.

^ DDS\_ReturnCode\_t DDS\_DomainParticipant\_set\_qos (DDS\_DomainParticipant vself, const struct DDS\_DomainParticipantQos vqos)

Change the QoS of this domain participant.

<<extension>> (p. 950) Change the QoS of this domain participant using the input XML QoS profile.

Get the participant QoS.

Sets the participant listener.

 $\begin{tabular}{lll} \bf Struct & \bf DDS\_DomainParticipantListener & \bf DDS\_DomainParticipant\_Stener & (DDS\_DomainParticipant + self) \end{tabular}$ 

Get the participant listener.

<<eXtension>> (p. 950) Get the participant listener.

#### Variables

- ^ struct DDS\_TopicQos DDS\_TOPIC\_QOS\_DEFAULT
  - Special value for creating a DDS\_Topic (p. 425) with default QoS.
- `struct DDS\_PublisherQos DDS\_PUBLISHER\_QOS\_DEFAULT

Special value for creating a DDS\_Publisher (p. 632) with default QoS.

struct DDS\_SubscriberQos DDS\_SUBSCRIBER\_QOS\_-DEFAULT

Special value for creating a DDS\_Subscriber (p. 743) with default QoS.

^ struct DDS\_FlowControllerProperty\_t DDS\_FLOW\_-CONTROLLER\_PROPERTY\_DEFAULT

<<eXtension>> (p. 950) Special value for creating a DDS\_-FlowController (p. 726) with default property.

- ^ const char \*const DDS\_SQLFILTER\_NAME
  - <<eXtension>> (p. 950) The name of the built-in SQL filter that can be used with ContentFilteredTopics and MultiChannel DataWriters.
- ^ const char \*const DDS\_STRINGMATCHFILTER\_NAME

<<extension>> (p. 950) The name of the built-in StringMatch filter that can be used with ContentFilteredTopics and MultiChannel DataWriters.

#### 4.78.1 Detailed Description

DDS\_DomainParticipant (p. 339) entity and associated elements

#### 4.78.2 Define Documentation

#### 4.78.2.1 #define DDS\_DomainParticipantListener\_INITIALIZER

Initializer for new DDS\_DomainParticipantListener (p. 1155).

No memory is allocated. New **DDS\_DomainParticipantListener** (p. 1155) instances stored in the stack should be initialized with this value before they are passed to any functions.

struct DDS\_DomainParticipantListener listener = DDS\_DomainParticipantListener\_INITIALIZER;
/\* initialize listener functions \*/
listener.as\_subscriberlistener.as\_datareaderlistener.on\_data\_available = ....;
DDS\_DomainParticipant\_set\_listener(myParticipant, &listener, mask);

#### See also:

```
DDS_DomainParticipant_set_listener (p. 404)
DDS_DomainParticipantListener (p. 1155)
```

#### 4.78.2.2 #define DDS\_DomainParticipantQos\_INITIALIZER

Initializer for new QoS instances.

New **DDS\_DomainParticipantQos** (p. 1157) instances stored on the stack should be initialized with this value before they are passed to any functions. This step ensures that those contained QoS policies that use dynamic memory are properly initialized. This does not allocate memory.

The simplest way to create a new QoS structure is to initialize it on the stack at the time of its creation:

```
struct DDS_DomainParticipantQos myQos = DDS_DomainParticipantQos_INITIALIZER;
```

Note that the above assignment  $_{
m not}$ a substitute for callising DDS\_DomainParticipant\_get\_qos (p.404) $DDS_{-}$ DomainParticipantFactory\_get\_default\_participant\_qos (p. 308); one of those functions should be called subsequently to setting the QoS of any new or existing entity. DDS\_DomainParticipantQos\_finalize (p. 342) should be called to free the contained QoS policies that use dynamic memory:

```
struct DDS_DomainParticipantQos myQos = DDS_DomainParticipantQos_INITIALIZER;
DDS_DomainParticipantFactory_get_default_participant_qos(myFactory, &myQos);
DDS_DomainParticipant_set_qos(myParticipant, &myQos);
DDS_DomainParticipantQos_finalize(&myQos);
```

#### See also:

```
DDS_DomainParticipantFactory_get_default_participant_qos (p. 308)
DDS_DomainParticipantQos_finalize (p. 342)
```

#### 4.78.3 Typedef Documentation

### 4.78.3.1 typedef struct DDS\_DomainParticipantImpl DDS\_DomainParticipant

 $<<\!\!interface\!\!>> (p.\,950)$  Container for all DDS\_DomainEntity (p. 245) objects.

The DomainParticipant object plays several roles:

- It acts as a container for all other DDS\_Entity (p. 242) objects.
- It acts as factory for the DDS\_Publisher (p. 632), DDS\_Subscriber (p. 743), DDS\_Topic (p. 425) and DDS\_MultiTopic (p. 430) DDS\_Entity (p. 242) objects.
- It represents the participation of the application on a communication plane that isolates applications running on the same set of physical computers from each other. A domain establishes a virtual network linking all applications that share the same domainId and isolating them from applications running on different domains. In this way, several independent distributed applications can coexist in the same physical network without interfering, or even being aware of each other.
- It provides administration services in the domain, offering operations that allow the application to ignore locally any information about a given participant (ignore\_participant()), publication (ignore\_publication()), subscription (ignore\_subscription()) or topic (ignore\_topic()).

The following operations may be called even if the **DDS\_DomainParticipant** (p. 339) is not enabled. (Operations NOT in this list will fail with the value **DDS\_RETCODE\_NOT\_ENABLED** (p. 121) if called on a disabled Domain-Participant).

- Operations defined at the base-class level: set\_qos(), set\_qos\_with\_profile(), get\_qos(), set\_listener(), get\_listener(), enable();
- Factory operations: create\_flowcontroller(), create\_topic(), create\_topic\_with\_profile(), create\_publisher(), create\_publisher\_with\_profile(), create\_subscriber(), create\_subscriber\_with\_profile(), delete\_flowcontroller(), delete\_topic(), delete\_publisher(), delete\_subscriber(), flowcontroller\_property(), get\_default\_flowcontroller\_property(), default\_topic\_gos(), set\_default\_topic\_qos\_with\_profile(), get\_default\_set\_default\_publisher\_qos(), topic\_qos(), set\_default\_publisher\_qos\_with\_profile(), get\_default\_publisher\_qos(), set\_default\_subscriber\_qos(), set\_default\_subscriber\_qos\_with\_profile(), get\_default\_subscriber\_qos(), delete\_contained\_entities(), set\_default\_datareader\_qos(), set\_default\_datareader\_qos\_with\_profile(), get\_default\_datareader\_qos(), set\_default\_datawriter\_qos(), set\_default\_datawriter\_qos\_with\_profile(), get\_default\_datawriter\_qos(), set\_default\_library(), set\_default\_profile();
- Operations for looking up topics: lookup\_topicdescription();
- Operations that access status: get\_statuscondition(), get\_status\_changes().

QoS:

DDS\_DomainParticipantQos (p. 1157)

Status:

```
Status Kinds (p. 123)
```

Listener:

```
DDS_DomainParticipantListener (p. 1155)
```

See also:

Operations Allowed in Listener Callbacks (p. 1248)

#### **Examples:**

HelloWorld\_publisher.c, and HelloWorld\_subscriber.c.

#### 4.78.4 Function Documentation

## 4.78.4.1 DDS\_ReturnCode\_t DDS\_DomainParticipantQos\_initialize (struct DDS\_DomainParticipantQos \* self)

Initializer for new QoS instances.

New DDS\_DomainParticipantQos (p. 1157) instances on heap should be initialized with this function before they are passed to any functions. This step ensures that those contained QoS policies that use dynamic memory are properly initialized. This function does not allocate memory.

Calling this function is not a substitute for calling DDS\_DomainParticipant\_get\_qos (p. 404) or DDS\_DomainParticipantFactory\_get\_default\_participant\_qos (p. 308); one of those functions should be called subsequently to setting the QoS of any new or existing entity. DDS\_DomainParticipantQos\_finalize (p. 342) should be called to free the contained QoS policies that use dynamic memory:

```
DDS_DomainParticipantQos *myQos = malloc(sizeof(struct DDS_DomainParticipantQos));
DDS_DomainParticipantQos_initialize(myQos);
DDS_DomainParticipantFactory_get_default_participant_qos(myFactory, myQos);
DDS_DomainParticipant_set_qos(myParticipant, myQos);
DDS_DomainParticipantQos_finalize(myQos);
free(myQos);
```

#### Parameters:

```
self << in>> (p. 951) Cannot be NULL.
```

#### Returns:

One of the Standard Return Codes (p. 120)

#### See also:

```
\begin{tabular}{l} DDS\_DomainParticipantFactory\_get\_default\_participant\_qos \\ (p. 308) \end{tabular}
```

DDS\_DomainParticipantQos\_finalize (p. 342)

## 4.78.4.2 DDS\_ReturnCode\_t DDS\_DomainParticipantQos\_copy (struct DDS\_DomainParticipantQos \* self, const struct DDS\_DomainParticipantQos \* source)

Copy the contents of the given QoS into this QoS.

**DDS\_DomainParticipantQos** (p. 1157) instances can use dynamic memory because of the sequences contained in some QoS policies. A shallow copy by assignment is therefore unsafe. This function performs a deep-copy, allocating memory if necessary.

#### Parameters:

```
self << in>> (p. 951) Cannot be NULL. source << in>> (p. 951). QoS to be copied from.
```

#### Returns:

One of the Standard Return Codes (p. 120)

#### See also:

```
\begin{array}{l} \mathbf{DDS\_DomainParticipantQos\_INITIALIZER} \ (\mathrm{p.\,339}) \\ \mathbf{DDS\_DomainParticipantQos\_initialize} \ (\mathrm{p.\,341}) \\ \mathbf{DDS\_DomainParticipantQos\_finalize} \ (\mathrm{p.\,342}) \end{array}
```

## 4.78.4.3 DDS\_ReturnCode\_t DDS\_DomainParticipantQos\_finalize (struct DDS\_DomainParticipantQos \* self)

Free any dynamic memory allocated by the policies in this DDS\_-DomainParticipantQos (p. 1157).

Some QoS policies may use dynamic memory (regardless of whether the QoS itself is in dynamic memory). This function frees that memory but otherwise leaves this QoS unchanged. It should be called on all instances before they are freed (or, in the case of stack-based instances, before they go out of scope).

This function does not leave this object in an invalid state. It is permissable to finalize a QoS and then subsequently allocate new dynamic memory in one or more of its QoS policies.

Note that if this QoS instance is stored in heap memory, calling this function will not call free() on it; the user is responsible for explicitly freeing any heap-based QoS instance after calling this function.

#### Parameters:

```
self \ll in >> (p. 951) Cannot be NULL.
```

#### Returns:

One of the Standard Return Codes (p. 120)

#### See also:

```
DDS_DomainParticipantQos_INITIALIZER (p. 339)
DDS_DomainParticipantQos_initialize (p. 341)
```

## 4.78.4.4 DDS\_Entity\* DDS\_DomainParticipant\_as\_entity (DDS\_DomainParticipant \* domain)

Access a DDS\_DomainParticipant (p. 339)'s supertype instance.

#### Parameters:

```
domain << in>> (p. 951) Cannot be NULL.
```

#### Returns:

 $\mathbf{DDS\_DomainParticipant}$  (p. 339)'s supertype  $\mathbf{DDS\_Entity}$  (p. 242) instance

## 4.78.4.5 DDS\_ReturnCode\_t DDS\_DomainParticipant\_get\_- default\_topic\_qos (DDS\_DomainParticipant \* self, struct DDS\_TopicQos \* qos)

Copies the default **DDS\_TopicQos** (p. 1443) values for this domain participant into the given **DDS\_TopicQos** (p. 1443) instance.

The retrieved qos will match the set of values specified on the last successful call to DDS\_DomainParticipant\_set\_default\_topic\_qos (p. 344), or else, if the call was never made, the default values listed in DDS\_TopicQos (p. 1443).

This function may potentially allocate memory depending on the sequences contained in some QoS policies.

#### MT Safety:

UNSAFE. It is not safe to retrieve the default Topic QoS from a Domain-Participant while another thread may be simultaneously calling **DDS\_-DomainParticipant\_set\_default\_topic\_qos** (p. 344)

#### Parameters:

```
self << in>> (p. 951) Cannot be NULL. qos << in>> (p. 951) Default gos to be retrieved. Cannot be NULL.
```

#### Returns:

One of the Standard Return Codes (p. 120)

#### See also:

```
DDS_TOPIC_QOS_DEFAULT (p. 406)
DDS_DomainParticipant_create_topic (p. 374)
```

4.78.4.6 DDS\_ReturnCode\_t DDS\_DomainParticipant\_set\_default\_topic\_qos (DDS\_DomainParticipant \* self, const struct DDS\_TopicQos \* qos)

Set the default **DDS\_TopicQos** (p. 1443) values for this domain participant.

This default value will be used for newly created **DDS\_Topic** (p. 425) if **DDS\_TOPIC\_QOS\_DEFAULT** (p. 406) is specified as the qos parameter when **DDS\_DomainParticipant\_create\_topic** (p. 374) is called.

#### **Precondition:**

The specified QoS policies must be consistent, or else the operation will have no effect and fail with **DDS\_RETCODE\_INCONSISTENT\_POLICY** (p. 122)

#### MT Safety:

UNSAFE. It is not safe to set the default topic QoS for a DomainParticipant while another thread may be simultaneously calling DDS\_DomainParticipant\_set\_default\_topic\_qos (p. 344), DDS\_DomainParticipant\_get\_default\_topic\_qos (p. 343) or calling DDS\_DomainParticipant\_create\_topic (p. 374) with DDS\_TOPIC\_QOS\_DEFAULT (p. 406) as the qos parameter.

#### Parameters:

```
self \ll in >> (p. 951) Cannot be NULL.
```

qos <<in>> (p. 951) Default qos to be set. The special value DDS\_TOPIC\_QOS\_DEFAULT (p. 406) may be passed as qos to indicate that the default QoS should be reset back to the initial values the factory would used if DDS\_DomainParticipant\_set\_default\_topic\_qos (p. 344) had never been called. Cannot be NULL.

#### Returns:

One of the Standard Return Codes (p. 120), or DDS\_RETCODE\_-INCONSISTENT\_POLICY (p. 122)

#### See also:

```
DDS_TOPIC_QOS_DEFAULT (p. 406)
DDS_DomainParticipant_create_topic (p. 374)
```

4.78.4.7 DDS\_ReturnCode\_t DDS\_DomainParticipant\_set\_default\_topic\_qos\_with\_profile (DDS\_DomainParticipant \* self, const char \* library\_name, const char \* profile\_name)

<<**eXtension**>> (p. 950) Set the default **DDS\_TopicQos** (p. 1443) values for this domain participant based on the input XML QoS profile.

This default value will be used for newly created **DDS\_Topic** (p. 425) if **DDS\_TOPIC\_QOS\_DEFAULT** (p. 406) is specified as the **qos** parameter when **DDS\_DomainParticipant\_create\_topic** (p. 374) is called.

#### Precondition:

The DDS\_TopicQos (p. 1443) contained in the specified XML QoS profile must be consistent, or else the operation will have no effect and fail with DDS\_RETCODE\_INCONSISTENT\_POLICY (p. 122)

#### MT Safety:

UNSAFE. It is not safe to set the default topic QoS for a DomainParticipant while another thread may be simultaneously calling DDS\_DomainParticipant\_set\_default\_topic\_qos (p. 344), DDS\_DomainParticipant\_get\_default\_topic\_qos (p. 343) or calling DDS\_DomainParticipant\_create\_topic (p. 374) with DDS\_TOPIC\_QOS\_DEFAULT (p. 406) as the qos parameter.

#### Parameters:

```
self \ll in >> (p. 951) Cannot be NULL.
```

library\_name <<iin>> (p. 951) Library name containing the XML QoS
 profile. If library\_name is null RTI Data Distribution Service will use
 the default library (see DDS\_DomainParticipant\_set\_default\_ library (p. 359)).

profile\_name <<in>>> (p. 951) XML QoS Profile name. If profile\_name
is null RTI Data Distribution Service will use the default profile (see
DDS\_DomainParticipant\_set\_default\_profile (p. 360)).

If the input profile cannot be found the function fails with  $\mathbf{DDS\_RETCODE\_ERROR}$  (p. 121).

#### Returns:

One of the Standard Return Codes (p. 120), or DDS\_RETCODE\_-INCONSISTENT\_POLICY (p. 122)

#### See also:

```
DDS_TOPIC_QOS_DEFAULT (p. 406)
DDS_DomainParticipant_create_topic_with_profile (p. 376)
```

4.78.4.8 DDS\_ReturnCode\_t DDS\_DomainParticipant\_get\_default\_publisher\_qos (DDS\_DomainParticipant \* self, struct DDS\_PublisherQos \* qos)

Copy the default **DDS\_PublisherQos** (p. 1328) values into the provided **DDS\_PublisherQos** (p. 1328) instance.

The retrieved qos will match the set of values specified on the last successful call to DDS\_DomainParticipant\_set\_default\_publisher\_qos (p. 347), or DDS\_DomainParticipant\_set\_default\_publisher\_qos\_with\_profile (p. 348), or else, if the call was never made, the default values listed in DDS\_PublisherQos (p. 1328).

This function may potentially allocate memory depending on the sequences contained in some QoS policies.

If DDS\_PUBLISHER\_QOS\_DEFAULT (p. 406) is specified as the qos parameter when DDS\_DomainParticipant\_create\_topic (p. 374) is called, the default value of the QoS set in the factory, equivalent to the value obtained by calling DDS\_DomainParticipant\_get\_default\_publisher\_qos (p. 346), will be used to create the DDS\_Publisher (p. 632).

#### MT Safety:

UNSAFE. It is not safe to retrieve the default publisher QoS from a Domain-Participant while another thread may be simultaneously calling **DDS\_-DomainParticipant\_set\_default\_publisher\_qos** (p. 347)

```
self << in>> (p. 951) Cannot be NULL. qos << inout>> (p. 951) Qos to be filled up. Cannot be NULL.
```

# Returns:

One of the Standard Return Codes (p. 120)

#### See also:

```
DDS_PUBLISHER_QOS_DEFAULT (p. 406)
DDS_DomainParticipant_create_publisher (p. 361)
```

4.78.4.9 DDS\_ReturnCode\_t DDS\_DomainParticipant\_set\_default\_-publisher\_qos (DDS\_DomainParticipant \* self, const struct DDS\_PublisherQos \* qos)

Set the default  $\mathbf{DDS\_PublisherQos}$  (p. 1328) values for this DomainParticipant.

This set of default values will be used for a newly created **DDS\_Publisher** (p. 632) if **DDS\_PUBLISHER\_QOS\_DEFAULT** (p. 406) is specified as the qos parameter when **DDS\_DomainParticipant\_create\_publisher** (p. 361) is called.

# Precondition:

The specified QoS policies must be consistent, or else the operation will have no effect and fail with **DDS\_RETCODE\_INCONSISTENT\_POLICY** (p. 122)

# MT Safety:

UNSAFE. It is not safe to set the default publisher QoS for a DomainParticipant while another thread may be simultaneously calling DDS\_DomainParticipant\_set\_default\_publisher\_qos (p. 347), DDS\_DomainParticipant\_get\_default\_publisher\_qos (p. 346) or calling DDS\_DomainParticipant\_create\_publisher (p. 361) with DDS\_PUBLISHER\_QOS\_DEFAULT (p. 406) as the qos parameter.

# Parameters:

```
self <<iin>> (p. 951) Cannot be NULL.
qos <<iin>> (p. 951) Default qos to be set. The special value DDS_-
PUBLISHER_QOS_DEFAULT (p. 406) may be passed as qos to
indicate that the default QoS should be reset back to the initial values
the factory would used if DDS_DomainParticipant_set_default_-
publisher_qos (p. 347) had never been called. Cannot be NULL.
```

# Returns:

One of the Standard Return Codes (p. 120), or DDS\_RETCODE\_-INCONSISTENT\_POLICY (p. 122)

# See also:

```
DDS_PUBLISHER_QOS_DEFAULT (p. 406)
DDS_DomainParticipant_create_publisher (p. 361)
```

4.78.4.10 DDS\_ReturnCode\_t DDS\_DomainParticipant\_set\_default\_publisher\_qos\_with\_profile
(DDS\_DomainParticipant \* self, const char \*
library\_name, const char \* profile\_name)

<<eXtension>> (p. 950) Set the default DDS\_PublisherQos (p. 1328) values for this DomainParticipant based on the input XML QoS profile.

This set of default values will be used for a newly created **DDS\_Publisher** (p. 632) if **DDS\_PUBLISHER\_QOS\_DEFAULT** (p. 406) is specified as the **qos** parameter when **DDS\_DomainParticipant\_create\_publisher** (p. 361) is called.

# **Precondition:**

The DDS\_PublisherQos (p. 1328) contained in the specified XML QoS profile must be consistent, or else the operation will have no effect and fail with DDS\_RETCODE\_INCONSISTENT\_POLICY (p. 122)

# MT Safety:

UNSAFE. It is not safe to set the default publisher QoS for a DomainParticipant while another thread may be simultaneously calling DDS\_DomainParticipant\_set\_default\_publisher\_qos (p. 347), DDS\_DomainParticipant\_get\_default\_publisher\_qos (p. 346) or calling DDS\_DomainParticipant\_create\_publisher (p. 361) with DDS\_PUBLISHER\_QOS\_DEFAULT (p. 406) as the qos parameter.

# Parameters:

```
self << in>> (p. 951) Cannot be NULL.
```

library\_name <<iin>> (p. 951) Library name containing the XML QoS
 profile. If library\_name is null RTI Data Distribution Service will use
 the default library (see DDS\_DomainParticipant\_set\_default\_ library (p. 359)).

profile\_name <<in>> (p. 951) XML QoS Profile name. If profile\_name
is null RTI Data Distribution Service will use the default profile (see
DDS\_DomainParticipant\_set\_default\_profile (p. 360)).

If the input profile cannot be found, the function fails with **DDS\_RETCODE\_-ERROR** (p. 121).

# Returns:

One of the Standard Return Codes (p. 120), or DDS\_RETCODE\_-INCONSISTENT\_POLICY (p. 122)

# See also:

```
DDS_PUBLISHER_QOS_DEFAULT (p. 406)
DDS_DomainParticipant_create_publisher_with_profile (p. 362)
```

4.78.4.11 DDS\_ReturnCode\_t DDS\_DomainParticipant\_get\_default\_datawriter\_qos (DDS\_DomainParticipant \* self, struct DDS\_DataWriterQos \* qos)

<<eXtension>> (p. 950) Copy the default DDS\_DataWriterQos (p. 1123) values into the provided DDS\_DataWriterQos (p. 1123) instance.

The retrieved qos will match the set of values specified on the last successful call to DDS\_DomainParticipant\_set\_default\_datawriter\_qos (p. 350), or DDS\_DomainParticipant\_set\_default\_datawriter\_qos\_with\_profile (p. 350), or else, if the call was never made, the default values listed in DDS\_DataWriterQos (p. 1123).

This function may potentially allocate memory depending on the sequences contained in some QoS policies.

# MT Safety:

UNSAFE. It is not safe to retrieve the default DataWriter QoS from a DomainPartipant while another thread may be simultaneously calling **DDS\_DomainParticipant\_set\_default\_datawriter\_qos** (p. 350).

# Parameters:

```
self << in>> (p. 951) Cannot be NULL. qos << inout>> (p. 951) Qos to be filled up. Cannot be NULL.
```

# Returns:

One of the **Standard Return Codes** (p. 120)

4.78.4.12 DDS\_ReturnCode\_t DDS\_DomainParticipant\_set\_default\_datawriter\_qos (DDS\_DomainParticipant \* self, const struct DDS\_DataWriterQos \* qos)

 $<<\!eXtension>>$  (p. 950) Set the default DataWriterQos values for this Domain Participant.

This set of default values will be inherited for a newly created **DDS\_Publisher** (p. 632).

# **Precondition:**

The specified QoS policies must be consistent, or else the operation will have no effect and fail with **DDS\_RETCODE\_INCONSISTENT\_POLICY** (p. 122)

# MT Safety:

UNSAFE. It is not safe to set the default DataWriter QoS for a Domain-Participant while another thread may be simultaneously calling DDS\_DomainParticipant\_set\_default\_datawriter\_qos (p. 350) or DDS\_DomainParticipant\_get\_default\_datawriter\_qos (p. 349).

# Parameters:

```
self << in>> (p. 951) Cannot be NULL.
```

qos <<in>> (p. 951) Default qos to be set. The special value DDS\_-DATAWRITER\_QOS\_DEFAULT (p. 656) may be passed as qos to indicate that the default QoS should be reset back to the initial values the factory would used if DDS\_DomainParticipant\_set\_default\_datawriter\_qos (p. 350) had never been called. Cannot be NULL.

#### Returns:

One of the Standard Return Codes (p. 120), or DDS\_RETCODE\_-INCONSISTENT\_POLICY (p. 122)

4.78.4.13 DDS\_ReturnCode\_t DDS\_DomainParticipant\_set\_default\_datawriter\_qos\_with\_profile
(DDS\_DomainParticipant \* self, const char \*
library\_name, const char \* profile\_name)

<<eXtension>> (p. 950) Set the default DDS\_DataWriterQos (p. 1123) values for this domain participant based on the input XML QoS profile.

This set of default values will be inherited for a newly created **DDS\_Publisher** (p. 632).

# Precondition:

The DDS\_DataWriterQos (p. 1123) contained in the specified XML QoS profile must be consistent, or else the operation will have no effect and fail with DDS\_RETCODE\_INCONSISTENT\_POLICY (p. 122)

# MT Safety:

UNSAFE. It is not safe to set the default DataWriter QoS for a Domain-Participant while another thread may be simultaneously calling DDS\_DomainParticipant\_set\_default\_datawriter\_qos (p. 350) or DDS\_DomainParticipant\_get\_default\_datawriter\_qos (p. 349)

# Parameters:

```
self << in>> (p. 951) Cannot be NULL.
```

library\_name <<in>>> (p. 951)
Library name containing the XML QoS profile. If library\_name is null RTI Data Distribution Service will use the default library (see DDS\_DomainParticipant\_set\_default\_library (p. 359)).

profile\_name <<iin> (p. 951) XML QoS Profile name. If profile\_name
is null RTI Data Distribution Service will use the default profile (see
 DDS\_DomainParticipant\_set\_default\_profile (p. 360)).

If the input profile cannot be found, the function fails with **DDS\_RETCODE\_-ERROR** (p. 121).

# Returns:

One of the Standard Return Codes (p. 120), or DDS\_RETCODE\_-INCONSISTENT\_POLICY (p. 122)

4.78.4.14 DDS\_ReturnCode\_t DDS\_DomainParticipant\_get\_- default\_subscriber\_qos (DDS\_DomainParticipant \* self, struct DDS\_SubscriberQos \* qos)

Copy the default **DDS\_SubscriberQos** (p. 1407) values into the provided **DDS\_SubscriberQos** (p. 1407) instance.

The retrieved qos will match the set of values specified on the last successful call to DDS\_DomainParticipant\_set\_default\_subscriber\_qos (p. 352), or DDS\_DomainParticipant\_set\_default\_subscriber\_qos\_with\_profile (p. 353), or else, if the call was never made, the default values listed in DDS\_SubscriberQos (p. 1407).

This function may potentially allocate memory depending on the sequences contained in some QoS policies.

If DDS\_SUBSCRIBER\_QOS\_DEFAULT (p. 407) is specified as the qos parameter when DDS\_DomainParticipant\_create\_subscriber (p. 364) is called, the default value of the QoS set in the factory, equivalent to the value obtained by calling DDS\_DomainParticipant\_get\_default\_subscriber\_qos (p. 351), will be used to create the DDS\_Subscriber (p. 743).

# MT Safety:

UNSAFE. It is not safe to retrieve the default Subscriber QoS from a DomainParticipant while another thread may be simultaneously calling DDS\_DomainParticipant\_set\_default\_subscriber\_qos (p. 352).

# Parameters:

```
self << in>> (p. 951) Cannot be NULL.
qos << inout>> (p. 951) Qos to be filled up. Cannot be NULL.
```

#### Returns:

One of the Standard Return Codes (p. 120)

#### See also:

```
DDS_SUBSCRIBER_QOS_DEFAULT (p. 407)
DDS_DomainParticipant_create_subscriber (p. 364)
```

# 4.78.4.15 DDS\_ReturnCode\_t DDS\_DomainParticipant\_set\_default\_subscriber\_qos (DDS\_DomainParticipant \* self, const struct DDS\_SubscriberQos \* qos)

Set the default  $\mathbf{DDS\_SubscriberQos}$  (p. 1407) values for this Domain{articipant.

This set of default values will be used for a newly created **DDS\_Subscriber** (p. 743) if **DDS\_SUBSCRIBER\_QOS\_DEFAULT** (p. 407) is specified as the qos parameter when **DDS\_DomainParticipant\_create\_subscriber** (p. 364) is called.

# Precondition:

The specified QoS policies must be consistent, or else the operation will have no effect and fail with **DDS\_RETCODE\_INCONSISTENT\_POLICY** (p. 122)

# MT Safety:

UNSAFE. It is not safe to set the default Subscriber QoS for a DomainParticipant while another thread may be simultaneously calling DDS\_DomainParticipant\_set\_default\_subscriber\_qos (p. 352),

DDS\_DomainParticipant\_get\_default\_subscriber\_qos (p. 351) or calling DDS\_DomainParticipant\_create\_subscriber (p. 364) with DDS\_SUBSCRIBER\_QOS\_DEFAULT (p. 407) as the gos parameter.

# Parameters:

```
self \ll in \gg (p. 951) Cannot be NULL.
```

qos <<in>> (p. 951) Default qos to be set. The special value DDS\_-SUBSCRIBER\_QOS\_DEFAULT (p. 407) may be passed as qos to indicate that the default QoS should be reset back to the initial values the factory would used if DDS\_DomainParticipant\_set\_default\_subscriber\_qos (p. 352) had never been called. Cannot be NULL.

# Returns:

One of the Standard Return Codes (p. 120), or DDS\_RETCODE\_-INCONSISTENT\_POLICY (p. 122)

4.78.4.16 DDS\_ReturnCode\_t DDS\_DomainParticipant\_set\_default\_subscriber\_qos\_with\_profile
(DDS\_DomainParticipant \* self, const char \*
library\_name, const char \* profile\_name)

<< eXtension>> (p. 950) Set the default DDS\_SubscriberQos (p. 1407) values for this DomainParticipant based on the input XML QoS profile.

This set of default values will be used for a newly created **DDS\_Subscriber** (p. 743) if **DDS\_SUBSCRIBER\_QOS\_DEFAULT** (p. 407) is specified as the qos parameter when **DDS\_DomainParticipant\_create\_subscriber** (p. 364) is called.

# **Precondition:**

The DDS\_SubscriberQos (p. 1407) contained in the specified XML QoS profile must be consistent, or else the operation will have no effect and fail with DDS\_RETCODE\_INCONSISTENT\_POLICY (p. 122)

# MT Safety:

UNSAFE. It is not safe to set the default Subscriber QoS for a DomainParticipant while another thread may be simultaneously calling DDS\_DomainParticipant\_set\_default\_subscriber\_qos (p. 352), DDS\_DomainParticipant\_get\_default\_subscriber\_qos (p. 351) or calling DDS\_DomainParticipant\_create\_subscriber (p. 364) with DDS\_SUBSCRIBER\_QOS\_DEFAULT (p. 407) as the qos parameter.

```
self << in>> (p. 951) Cannot be NULL.
```

library\_name <<in>> (p. 951) Library name containing the XML QoS profile. If library\_name is null RTI Data Distribution Service will use the default library (see DDS\_DomainParticipant\_set\_default\_library (p. 359)).

profile\_name <<iin>> (p. 951) XML QoS Profile name. If profile\_name
is null RTI Data Distribution Service will use the default profile (see
DDS\_DomainParticipant\_set\_default\_profile (p. 360)).

If the input profile cannot be found, the function fails with **DDS\_RETCODE\_**-**ERROR** (p. 121).

# Returns:

One of the Standard Return Codes (p. 120), or DDS\_RETCODE\_-INCONSISTENT\_POLICY (p. 122)

# See also:

```
DDS_SUBSCRIBER_QOS_DEFAULT (p. 407)
DDS_DomainParticipant_create_subscriber_with_profile (p. 365)
```

4.78.4.17 DDS\_ReturnCode\_t DDS\_DomainParticipant\_get\_default\_datareader\_qos (DDS\_DomainParticipant \* self, struct DDS\_DataReaderQos \* qos)

<<eXtension>> (p. 950) Copy the default DDS\_DataReaderQos (p. 1083) values into the provided DDS\_DataReaderQos (p. 1083) instance.

The retrieved qos will match the set of values specified on the last successful call to DDS\_DomainParticipant\_set\_default\_datareader\_qos (p. 355), or DDS\_DomainParticipant\_set\_default\_datareader\_qos\_with\_profile (p. 356), or else, if the call was never made, the default values listed in DDS\_DataReaderQos (p. 1083).

This function may potentially allocate memory depending on the sequences contained in some QoS policies.

# MT Safety:

UNSAFE. It is not safe to retrieve the default DataReader QoS from a DomainParticipant while another thread may be simultaneously calling DDS\_DomainParticipant\_set\_default\_datareader\_qos (p. 355).

```
self << in>> (p. 951) Cannot be NULL. qos << inout>> (p. 951) Qos to be filled up. Cannot be NULL.
```

# Returns:

One of the Standard Return Codes (p. 120)

4.78.4.18 DDS\_ReturnCode\_t DDS\_DomainParticipant\_set\_- default\_datareader\_qos (DDS\_DomainParticipant \* self, const struct DDS\_DataReaderQos \* qos)

<<eXtension>> (p. 950) Set the default DDS\_DataReaderQos (p. 1083) values for this domain participant.

This set of default values will be inherited for a newly created  $\mathbf{DDS\_Subscriber}$  (p. 743).

# Precondition:

The specified QoS policies must be consistent, or else the operation will have no effect and fail with **DDS\_RETCODE\_INCONSISTENT\_POLICY** (p. 122)

# MT Safety:

UNSAFE. It is not safe to set the default DataReader QoS for a Domain-Participant while another thread may be simultaneously calling DDS\_DomainParticipant\_set\_default\_datareader\_qos (p. 355) or DDS\_DomainParticipant\_get\_default\_datareader\_qos (p. 354).

# Parameters:

```
self << in>> (p. 951) Cannot be NULL.
```

qos <<in>> (p. 951) Default qos to be set. The special value DDS\_-DATAREADER\_QOS\_DEFAULT (p. 765) may be passed as qos to indicate that the default QoS should be reset back to the initial values the factory would used if DDS\_DomainParticipant\_set\_-default\_datareader\_qos (p. 355) had never been called. Cannot be NULL.

# Returns:

One of the Standard Return Codes (p. 120), or DDS\_RETCODE\_-INCONSISTENT\_POLICY (p. 122)

4.78.4.19 DDS\_ReturnCode\_t DDS\_DomainParticipant\_set\_default\_datareader\_qos\_with\_profile
(DDS\_DomainParticipant \* self, const char \*
library\_name, const char \* profile\_name)

<<eeXtension>> (p. 950) Set the default DDS\_DataReaderQos (p. 1083) values for this DomainParticipant based on the input XML QoS profile.

This set of default values will be inherited for a newly created **DDS\_Subscriber** (p. 743).

# **Precondition:**

The DDS\_DataReaderQos (p. 1083) contained in the specified XML QoS profile must be consistent, or else the operation will have no effect and fail with DDS\_RETCODE\_INCONSISTENT\_POLICY (p. 122)

# MT Safety:

UNSAFE. It is not safe to set the default DataReader QoS for a Domain-Participant while another thread may be simultaneously calling DDS\_DomainParticipant\_set\_default\_datareader\_qos (p. 355) or DDS\_DomainParticipant\_get\_default\_datareader\_qos (p. 354).

# Parameters:

 $self \ll in >> (p. 951)$  Cannot be NULL.

library\_name <<iin>> (p. 951) Library name containing the XML QoS
 profile. If library\_name is null RTI Data Distribution Service will use
 the default library (see DDS\_DomainParticipant\_set\_default\_ library (p. 359)).

profile\_name <<in>> (p. 951) XML QoS Profile name. If profile\_name
is null RTI Data Distribution Service will use the default profile (see
DDS\_DomainParticipant\_set\_default\_profile (p. 360)).

If the input profile cannot be found, the function fails with **DDS\_RETCODE\_-ERROR** (p. 121).

# Returns:

One of the Standard Return Codes (p. 120), or DDS\_RETCODE\_-INCONSISTENT\_POLICY (p. 122)

 $\begin{array}{lll} 4.78.4.20 & DDS\_ReturnCode\_t & DDS\_DomainParticipant\_get\_-\\ & default\_flowcontroller\_property & (DDS\_DomainParticipant\\ & * self, & struct & DDS\_FlowControllerProperty\_t * prop) \end{array}$ 

<< eXtension>> (p. 950) Copies the default DDS\_-

FlowControllerProperty\_t (p. 1220) values for this domain participant into the given DDS\_FlowControllerProperty\_t (p. 1220) instance.

The retrieved property will match the set of values specified on the last successful call to DDS\_DomainParticipant\_set\_default\_flowcontroller\_property (p. 357), or else, if the call was never made, the default values listed in DDS\_FlowControllerProperty\_t (p. 1220).

# MT Safety:

UNSAFE. It is not safe to retrieve the default flow controller properties from a DomainParticipant while another thread may be simultaneously calling DDS\_DomainParticipant\_set\_default\_flowcontroller\_property (p. 357)

#### Parameters:

```
self << in>> (p. 951) Cannot be NULL. prop << in>> (p. 951) Default property to be retrieved. Cannot be NULL.
```

#### Returns:

One of the Standard Return Codes (p. 120)

# See also:

```
\begin{array}{l} \textbf{DDS\_FLOW\_CONTROLLER\_PROPERTY\_DEFAULT} \ (p.\,408) \\ \textbf{DDS\_DomainParticipant\_create\_flowcontroller} \ (p.\,384) \end{array}
```

4.78.4.21 DDS\_ReturnCode\_t DDS\_DomainParticipant\_set\_default\_flowcontroller\_property (DDS\_DomainParticipant \* self, const struct DDS\_FlowControllerProperty\_t \* prop)

<<e Xtension>> (p. 950) Set the default DDS\_FlowControllerProperty\_t (p. 1220) values for this domain participant.

This default value will be used for newly created **DDS\_FlowController** (p. 726) if **DDS\_FLOW\_CONTROLLER\_PROPERTY\_DEFAULT** (p. 408) is specified as the property parameter when **DDS\_-DomainParticipant\_create\_flowcontroller** (p. 384) is called.

# **Precondition:**

The specified property values must be consistent, or else the operation will have no effect and fail with **DDS\_RETCODE\_INCONSISTENT\_-POLICY** (p. 122)

The special

# MT Safety:

UNSAFE. It is not safe to set the default flow controller properties for a DomainParticipant while another thread may be simultaneously calling DDS\_DomainParticipant\_set\_default\_flowcontroller\_property (p. 357) , DDS\_DomainParticipant\_get\_default\_flowcontroller\_property (p. 356) or calling DDS\_DomainParticipant\_create\_flowcontroller (p. 384) with DDS\_FLOW\_CONTROLLER\_PROPERTY\_DEFAULT (p. 408) as the gos parameter.

# Parameters:

```
self << in>> (p. 951) Cannot be NULL. prop << in>> (p. 951) Default property to be set. value DDS_FLOW_CONTROLLER_PROPERT
```

value DDS\_FLOW\_CONTROLLER\_PROPERTY\_DEFAULT (p. 408) may be passed as property to indicate that the default property should be reset to the default values the factory would use if DDS\_DomainParticipant\_set\_default\_flowcontroller\_property (p. 357) had never been called. Cannot be NULL.

#### Returns:

One of the Standard Return Codes (p. 120), or DDS\_RETCODE\_-INCONSISTENT\_POLICY (p. 122)

# See also:

 $\begin{array}{l} \textbf{DDS\_FLOW\_CONTROLLER\_PROPERTY\_DEFAULT} \ (p.\,408) \\ \textbf{DDS\_DomainParticipant\_create\_flowcontroller} \ (p.\,384) \end{array}$ 

# 4.78.4.22 const char\* DDS\_DomainParticipant\_get\_default\_library (DDS\_DomainParticipant \* self)

<<eXtension>> (p. 950) Gets the default XML library associated with a DDS\_DomainParticipant (p. 339).

# Parameters:

```
self << in>> (p. 951) Cannot be NULL.
```

# Returns:

The default library or null if the default library was not set.

#### See also:

DDS\_DomainParticipant\_set\_default\_library (p. 359)

# 4.78.4.23 const char\* DDS\_DomainParticipant\_get\_default\_profile (DDS\_DomainParticipant \* self)

<<e xtension>> (p. 950) Gets the default XML profile associated with a DDS\_DomainParticipant (p. 339).

# Parameters:

$$self \ll in >> (p. 951)$$
 Cannot be NULL.

# Returns:

The default profile or null if the default profile was not set.

# See also:

DDS\_DomainParticipant\_set\_default\_profile (p. 360)

# 4.78.4.24 const char\* DDS\_DomainParticipant\_get\_- default\_profile\_library (DDS\_DomainParticipant \* self)

<<e xtension>> (p. 950) Gets the library where the default XML QoS profile is contained for a DDS\_DomainParticipant (p. 339).

The default profile library is automatically set when **DDS\_- DomainParticipant\_set\_default\_profile** (p. 360) is called.

This library can be different than the **DDS\_DomainParticipant** (p. 339) default library (see **DDS\_DomainParticipant\_get\_default\_library** (p. 358)).

# Parameters:

```
self \ll in >> (p. 951) Cannot be NULL.
```

#### Returns:

The default profile library or null if the default profile was not set.

# See also:

DDS\_DomainParticipant\_set\_default\_profile (p. 360)

# 4.78.4.25 DDS\_ReturnCode\_t DDS\_DomainParticipant\_set\_- default\_library (DDS\_DomainParticipant \* self, const char \* $library\_name$ )

<< eXtension>> (p. 950) Sets the default XML library for a DDS\_-DomainParticipant (p. 339).

This function specifies the library that will be used as the default the next time a default library is needed during a call to one of this DomainParticipants operations.

Any API requiring a library\_name as a parameter can use null to refer to the default library.

If the default library is not set, the DDS\_DomainParticipant (p. 339) inherits the default from the DDS\_DomainParticipantFactory (p. 302) (see DDS\_DomainParticipantFactory\_set\_default\_library (p. 316)).

# Parameters:

```
self \ll in >> (p. 951) Cannot be NULL.
```

 $library\_name << in>> (p. 951)$  Library name. If library\_name is null any previous default is unset.

#### Returns:

One of the **Standard Return Codes** (p. 120)

#### See also:

DDS\_DomainParticipant\_get\_default\_library (p. 358)

4.78.4.26 DDS\_ReturnCode\_t DDS\_DomainParticipant\_set\_default\_profile (DDS\_DomainParticipant \* self, const char \* library\_name, const char \* profile\_name)

<< eXtension>> (p. 950) Sets the default XML profile for a DDS\_-DomainParticipant (p. 339).

This function specifies the profile that will be used as the default the next time a default DomainParticipant profile is needed during a call to one of this DomainParticipants operations. When calling a **DDS\_DomainParticipant** (p. 339) function that requires a **profile\_name** parameter, you can use NULL to refer to the default profile. (This same information applies to setting a default library.)

If the default profile is not set, the DDS\_DomainParticipant (p. 339) inherits the default from the DDS\_DomainParticipantFactory (p. 302) (see DDS\_DomainParticipantFactory\_set\_default\_profile (p. 316)).

This function does not set the default QoS for entities created by the **DDS\_-DomainParticipant** (p. 339); for this functionality, use the functions set\_default\_<entity>\_qos\_with\_profile (you may pass in NULL after having called set\_default\_profile()).

This function does not set the default QoS for newly created DomainParticipants; for this functionality, use **DDS\_DomainParticipantFactory\_set\_default\_participant\_qos\_with\_profile** (p. 307).

# Parameters:

```
self << in>> (p. 951) Cannot be NULL. 
 library\_name << in>> (p. 951) The library name containing the profile. 
 profile\_name << in>> (p. 951) The profile name. If profile_name is null any previous default is unset.
```

# Returns:

One of the Standard Return Codes (p. 120)

#### See also:

```
DDS_DomainParticipant_get_default_profile (p. 359)
DDS_DomainParticipant_get_default_profile_library (p. 359)
```

4.78.4.27 DDS\_Publisher\* DDS\_DomainParticipant\_create\_publisher (DDS\_DomainParticipant \* self, const struct DDS\_PublisherQos \* qos, const struct DDS\_PublisherListener \* listener, DDS\_StatusMask mask)

Creates a **DDS\_Publisher** (p. 632) with the desired QoS policies and attaches to it the specified **DDS\_PublisherListener** (p. 1326).

# Precondition:

The specified QoS policies must be consistent, or the operation will fail and no **DDS\_Publisher** (p. 632) will be created.

if listener is specified, none of the listener callback functions can be NULL.

# MT Safety:

UNSAFE. If **DDS\_PUBLISHER\_QOS\_DEFAULT** (p. 406) is used for qos, it is not safe to create the publisher while another thread may be simultaneously calling **DDS\_DomainParticipant\_set\_default\_publisher\_qos** (p. 347).

#### Parameters:

```
self \ll in >> (p. 951) Cannot be NULL.
```

qos <<in>> (p. 951) QoS to be used for creating the new DDS\_Publisher (p. 632). The special value DDS\_PUBLISHER\_QOS\_DEFAULT (p. 406) can be used to indicate that the DDS\_Publisher (p. 632) should be created with the default DDS\_PublisherQos (p. 1328) set in the DDS\_DomainParticipant (p. 339). Cannot be NULL.

*listener* <<*in*>> (p. 951). Listener to be attached to the newly created DDS\_Publisher (p. 632).

mask << in>> (p. 951). Changes of communication status to be invoked on the listener.

# Returns:

newly created publisher object or NULL on failure.

# See also:

**Specifying QoS on entities** (p. 144) for information on setting QoS before entity creation

DDS\_PublisherQos (p. 1328) for rules on consistency among QoS

DDS\_PUBLISHER\_QOS\_DEFAULT (p. 406)

DDS\_DomainParticipant\_create\_publisher\_with\_profile (p. 362)

DDS\_DomainParticipant\_get\_default\_publisher\_qos (p. 346)

DDS\_Publisher\_set\_listener (p. 653)

# Examples:

HelloWorld\_publisher.c.

4.78.4.28 DDS\_Publisher\* DDS\_DomainParticipant\_create\_publisher\_with\_profile (DDS\_DomainParticipant \* self,
const char \* library\_name, const char \* profile\_name,
const struct DDS\_PublisherListener \* listener,
DDS\_StatusMask mask)

<<eXtension>> (p. 950) Creates a new DDS\_Publisher (p. 632) object using the DDS\_PublisherQos (p. 1328) associated with the input XML QoS profile.

# **Precondition:**

The DDS\_PublisherQos (p. 1328) in the input profile must be consistent, or the operation will fail and no DDS\_Publisher (p. 632) will be created. if listener is specified, none of the listener callback functions can be NULL.

```
self << in>> (p. 951) Cannot be NULL.
```

library\_name <<in>>> (p. 951)
Library name containing the XML QoS profile. If library\_name is null RTI Data Distribution Service will use the default library (see DDS\_DomainParticipant\_set\_default\_library (p. 359)).

profile\_name <<iin>> (p. 951) XML QoS Profile name. If profile\_name
is null RTI Data Distribution Service will use the default profile (see
DDS\_DomainParticipant\_set\_default\_profile (p. 360)).

listener <<in>> (p. 951). Listener to be attached to the newly created DDS\_Publisher (p. 632).

mask << in>> (p. 951). Changes of communication status to be invoked on the listener.

#### Returns:

newly created publisher object or NULL on failure.

#### See also:

**Specifying QoS on entities** (p. 144) for information on setting QoS before entity creation

DDS\_PublisherQos (p. 1328) for rules on consistency among QoS

DDS\_DomainParticipant\_create\_publisher (p. 361)

DDS\_DomainParticipant\_get\_default\_publisher\_qos (p. 346)

DDS\_Publisher\_set\_listener (p. 653)

# 4.78.4.29 DDS\_ReturnCode\_t DDS\_DomainParticipant\_delete\_publisher (DDS\_DomainParticipant \* self, DDS\_Publisher \* p)

Deletes an existing **DDS\_Publisher** (p. 632).

# **Precondition:**

The DDS\_Publisher (p. 632) must not have any attached DDS\_DataWriter (p. 673) objects. If there are existing DDS\_DataWriter (p. 673) objects, it will fail with DDS\_RETCODE\_PRECONDITION\_NOT\_MET (p. 121).

DDS\_Publisher (p. 632) must have been created by this DDS\_-

DDS\_Publisher (p. 632) must have been created by this DDS\_-DomainParticipant (p. 339), or else it will fail with DDS\_RETCODE\_-PRECONDITION\_NOT\_MET (p. 121).

# Postcondition:

Listener installed on the **DDS\_Publisher** (p. 632) will not be called after this function completes successfully.

```
self << in>> (p. 951) Cannot be NULL.

p << in>> (p. 951) DDS_Publisher (p. 632) to be deleted.
```

#### Returns:

One of the Standard Return Codes (p. 120), or DDS\_RETCODE\_-PRECONDITION\_NOT\_MET (p. 121).

4.78.4.30 DDS\_Subscriber\* DDS\_DomainParticipant\_create\_subscriber (DDS\_DomainParticipant \* self, const struct DDS\_SubscriberQos \* qos, const struct DDS\_SubscriberListener \* listener, DDS\_StatusMask mask)

Creates a **DDS\_Subscriber** (p. 743) with the desired QoS policies and attaches to it the specified **DDS\_SubscriberListener** (p. 1405).

# **Precondition:**

The specified QoS policies must be consistent, or the operation will fail and no **DDS\_Subscriber** (p. 743) will be created.

if listener is specified, none of the listener callback functions can be NULL.

# MT Safety:

UNSAFE. If **DDS\_SUBSCRIBER\_QOS\_DEFAULT** (p. 407) is used for **qos**, it is not safe to create the subscriber while another thread may be simultaneously calling **DDS\_DomainParticipant\_set\_default\_subscriber\_qos** (p. 352).

#### Parameters:

```
self \ll in >> (p. 951) Cannot be NULL.
```

qos <<in>> (p. 951) QoS to be used for creating the new DDS\_Subscriber (p. 743). The special value DDS\_SUBSCRIBER\_QOS\_DEFAULT (p. 407) can be used to indicate that the DDS\_Subscriber (p. 743) should be created with the default DDS\_SubscriberQos (p. 1407) set in the DDS\_DomainParticipant (p. 339). Cannot be NULL.

*listener* <<*in>>* (p. *951*). Listener to be attached to the newly created DDS\_Subscriber (p. 743).

mask << in>> (p. 951). Changes of communication status to be invoked on the listener.

# Returns:

newly created subscriber object or NULL on failure.

# See also:

**Specifying QoS on entities** (p. 144) for information on setting QoS before entity creation

DDS\_SubscriberQos (p. 1407) for rules on consistency among QoS

DDS\_SUBSCRIBER\_QOS\_DEFAULT (p. 407)

DDS\_DomainParticipant\_create\_subscriber\_with\_profile (p. 365)

DDS\_DomainParticipant\_get\_default\_subscriber\_qos (p. 351)

DDS\_Subscriber\_set\_listener (p. 764)

# Examples:

HelloWorld\_subscriber.c.

4.78.4.31 DDS\_Subscriber\* DDS\_DomainParticipant\_create\_subscriber\_with\_profile (DDS\_DomainParticipant \* self,
const char \* library\_name, const char \* profile\_name,
const struct DDS\_SubscriberListener \* listener,
DDS\_StatusMask mask)

<<extension>> (p. 950) Creates a new DDS\_Subscriber (p. 743) object using the DDS\_PublisherQos (p. 1328) associated with the input XML QoS profile.

# Precondition:

The **DDS\_SubscriberQos** (p. 1407) in the input profile must be consistent, or the operation will fail and no **DDS\_Subscriber** (p. 743) will be created.

if listener is specified, none of the listener callback functions can be NULL.

# Parameters:

```
self << in>> (p. 951) Cannot be NULL.
```

library\_name <<in>>> (p. 951) Library name containing the XML QoS profile. If library\_name is null RTI Data Distribution Service will use the default library (see DDS\_DomainParticipant\_set\_default\_library (p. 359)).

profile\_name <<in>> (p. 951) XML QoS Profile name. If profile\_name is null RTI Data Distribution Service will use the default profile (see DDS\_DomainParticipant\_set\_default\_profile (p. 360)).

*listener* <<*in*>> (p. 951). Listener to be attached to the newly created DDS\_Subscriber (p. 743).

mask << in>> (p. 951). Changes of communication status to be invoked on the listener.

# Returns:

newly created subscriber object or NULL on failure.

#### See also:

**Specifying QoS on entities** (p. 144) for information on setting QoS before entity creation

DDS\_SubscriberQos (p. 1407) for rules on consistency among QoS

DDS\_DomainParticipant\_create\_subscriber (p. 364)

DDS\_DomainParticipant\_get\_default\_subscriber\_qos (p. 351)

DDS\_Subscriber\_set\_listener (p. 764)

# 4.78.4.32 DDS\_ReturnCode\_t DDS\_DomainParticipant\_delete\_subscriber (DDS\_DomainParticipant \* self, DDS\_Subscriber \* s)

Deletes an existing **DDS\_Subscriber** (p. 743).

# Precondition:

The DDS\_Subscriber (p. 743) must not have any attached DDS\_DataReader (p. 783) objects. If there are existing DDS\_DataReader (p. 783) objects, it will fail with DDS\_RETCODE\_PRECONDITION\_NOT\_MET (p. 121)

The DDS\_Subscriber (p. 743) must have been created by this DDS\_DomainParticipant (p. 339), or else it will fail with DDS\_RETCODE\_PRECONDITION\_NOT\_MET (p. 121).

# Postcondition:

A Listener installed on the **DDS\_Subscriber** (p. 743) will not be called after this function completes successfully.

#### Parameters:

```
self << in>> (p. 951) Cannot be NULL. s << in>> (p. 951) DDS_Subscriber (p. 743) to be deleted.
```

# Returns:

One of the Standard Return Codes (p. 120), or DDS\_RETCODE\_-PRECONDITION\_NOT\_MET (p. 121).

4.78.4.33 DDS\_DataWriter\* DDS\_DomainParticipant\_create\_-datawriter (DDS\_DomainParticipant \* self, DDS\_Topic \* topic, const struct DDS\_DataWriterQos \* qos, const struct DDS\_DataWriterListener \* listener, DDS\_StatusMask mask)

<< eXtension>> (p. 950) Creates a DDS\_DataWriter (p. 673) that will be attached and belong to the implicit DDS\_Publisher (p. 632).

# **Precondition:**

The given **DDS**\_**Topic** (p. 425) must have been created from the same DomainParticipant as the implicit Publisher. If it was created from a different DomainParticipant, this function will fail.

The DDS\_DataWriter (p. 673) created using this function will be associated with the implicit Publisher. This Publisher is automatically created (if it does not exist) using DDS\_PUBLISHER\_QOS\_DEFAULT (p. 406) when the following functions are called: DDS\_DomainParticipant\_create\_datawriter (p. 367), DDS\_DomainParticipant\_create\_datawriter\_with\_profile (p. 368), or DDS\_DomainParticipant\_get\_implicit\_publisher (p. 388).

# MT Safety:

UNSAFE. If **DDS\_DATAWRITER\_QOS\_DEFAULT** (p. 656) is used for the **qos** parameter, it is not safe to create the DataWriter while another thread may be simultaneously calling **DDS\_DomainParticipant\_set\_default\_datawriter\_qos** (p. 350).

# Parameters:

```
self << in>> (p. 951) Cannot be NULL.
```

topic <<iin>> (p. 951) The DDS\_Topic (p. 425) that the DDS\_DataWriter (p. 673) will be associated with. Cannot be NULL.

qos <<iin>> (p. 951) QoS to be used for creating the new DDS\_DataWriter (p. 673). The special value DDS\_DATAWRITER\_QOS\_DEFAULT (p. 656) can be used to indicate that the DDS\_DataWriter (p. 673) should be created with the default DDS\_DataWriterQos (p. 1123) set in the implicit DDS\_Publisher (p. 632). The special value DDS\_DATAWRITER\_QOS\_USE\_TOPIC\_QOS (p. 656) can be used to indicate that the DDS\_DataWriter (p. 673) should be created with the combination of the default DDS\_DataWriterQos (p. 1123) set on the DDS\_Publisher (p. 632) and the DDS\_TopicQos (p. 1443) of the DDS\_Topic (p. 425). Cannot be NULL.

listener << in>> (p. 951) The listener of the **DDS\_DataWriter** (p. 673).

mask << in>> (p. 951). Changes of communication status to be invoked on the listener.

#### Returns:

A DDS\_DataWriter (p. 673) of a derived class specific to the data type associated with the DDS\_Topic (p. 425) or NULL if an error occurred.

#### See also:

FooDataWriter (p. 1496)

**Specifying QoS on entities** (p. 144) for information on setting QoS before entity creation

DDS\_DataWriterQos (p. 1123) for rules on consistency among QoS

DDS\_DATAWRITER\_QOS\_DEFAULT (p. 656)

DDS\_DATAWRITER\_QOS\_USE\_TOPIC\_QOS (p. 656)

DDS\_DomainParticipant\_create\_datawriter\_with\_profile (p. 368)

DDS\_DomainParticipant\_get\_default\_datawriter\_qos (p. 349)

DDS\_DomainParticipant\_get\_implicit\_publisher (p. 388)

DDS\_Topic\_set\_qos (p. 438)

DDS\_DataWriter\_set\_listener (p. 721)

4.78.4.34 DDS\_DataWriter\* DDS\_DomainParticipant\_create\_datawriter\_with\_profile (DDS\_DomainParticipant \* self,
DDS\_Topic \* topic, const char \* library\_name, const char
\* profile\_name, const struct DDS\_DataWriterListener \*
listener, DDS\_StatusMask mask)

<<e**x**tension>> (p. 950) Creates a **DDS\_DataWriter** (p. 673) using a XML QoS profile that will be attached and belong to the implicit **DDS\_Publisher** (p. 632).

# Precondition:

The given **DDS\_Topic** (p. 425) must have been created from the same DomainParticipant as the implicit Publisher. If it was created from a different DomainParticipant, this function will return NULL.

The DDS\_DataWriter (p. 673) created using this function will be associated with the implicit Publisher. This Publisher is automatically created (if it does not exist) using DDS\_PUBLISHER\_QOS\_DEFAULT (p. 406) when the following functions are called: DDS\_DomainParticipant\_create\_datawriter (p. 367), DDS\_DomainParticipant\_create\_datawriter\_with\_profile (p. 368), or DDS\_DomainParticipant\_get\_implicit\_publisher (p. 388)

```
self << in>> (p. 951) Cannot be NULL.
```

topic <<in>>> (p. 951) The DDS\_Topic (p. 425) that the DDS\_DataWriter (p. 673) will be associated with. Cannot be NULL.

library\_name <<in>>> (p. 951)
Library name containing the XML QoS profile. If library\_name is null RTI Data Distribution Service will use the default library (see DDS\_DomainParticipant\_set\_default\_library (p. 359)).

profile\_name <<in>>> (p. 951) XML QoS Profile name. If profile\_name
is null RTI Data Distribution Service will use the default profile (see
 DDS\_DomainParticipant\_set\_default\_profile (p. 360)).

*listener* <<*in*>> (p. 951) The listener of the **DDS\_DataWriter** (p. 673).

mask << in>> (p. 951). Changes of communication status to be invoked on the listener.

#### Returns:

A **DDS\_DataWriter** (p. 673) of a derived class specific to the data type associated with the **DDS\_Topic** (p. 425) or NULL if an error occurred.

# See also:

FooDataWriter (p. 1496)

**Specifying QoS on entities** (p. 144) for information on setting QoS before entity creation

DDS\_DataWriterQos (p. 1123) for rules on consistency among QoS

DDS\_DomainParticipant\_create\_datawriter (p. 367)

DDS\_DomainParticipant\_get\_default\_datawriter\_qos (p. 349)

DDS\_DomainParticipant\_get\_implicit\_publisher (p. 388)

DDS\_Topic\_set\_qos (p. 438)

DDS\_DataWriter\_set\_listener (p. 721)

# 4.78.4.35 DDS\_ReturnCode\_t DDS\_DomainParticipant\_delete\_datawriter (DDS\_DomainParticipant \* self, DDS\_DataWriter \* a\_datawriter)

<<e Xtension>> (p. 950) Deletes a DDS\_DataWriter (p. 673) that belongs to the implicit DDS\_Publisher (p. 632).

The deletion of the **DDS\_DataWriter** (p. 673) will automatically unregister all instances. Depending on the settings of the **WRITER\_DATA\_LIFECYCLE** (p. 178) QosPolicy, the deletion of the **DDS\_DataWriter** (p. 673) may also dispose all instances.

# 4.78.5 Special Instructions if Using Timestamp APIs and BY\_SOURCE\_TIMESTAMP Destination Ordering:

If the DataWriters **DDS\_DestinationOrderQosPolicy::kind** (p. 1140) is **DDS\_BY\_SOURCE\_TIMESTAMP\_DESTINATIONORDER\_QOS** (p. 169), calls to delete\_datawriter() may fail if your application has previously used the with timestamp APIs (write\_w\_timestamp(), register\_instance\_w\_timestamp(), unregister\_instance\_w\_timestamp(), or dispose\_w\_timestamp()) with a timestamp larger (later) than the time at which delete\_datawriter() is called. To prevent delete\_datawriter() from failing in this situation, either:

- ^ Change the WRITER\_DATA\_LIFECYCLE (p. 178) QosPolicy so that RTI Data Distribution Service will not autodispose unregistered instances (set DDS\_WriterDataLifecycleQosPolicy::autodispose\_unregistered\_instances (p. 1492) to DDS\_BOOLEAN\_FALSE (p. 107).) or
- ^ Explicitly call unregister\_instance\_w\_timestamp() for all instances modified with the \*\_w\_timestamp() APIs before calling delete\_datawriter().

# **Precondition:**

If the DDS\_DataWriter (p. 673) does not belong to the implicit DDS\_Publisher (p. 632), the operation will fail with DDS\_RETCODE\_PRECONDITION\_NOT\_MET (p. 121).

# Postcondition:

Listener installed on the **DDS\_DataWriter** (p. 673) will not be called after this function completes successfully.

# Parameters:

```
self <<in>> (p. 951) Cannot be NULL. 
 a\_datawriter <<in>> (p. 951) The DDS_DataWriter (p. 673) to be deleted.
```

# Returns:

One of the Standard Return Codes (p. 120) or DDS\_RETCODE\_-PRECONDITION\_NOT\_MET (p. 121).

# See also:

DDS\_DomainParticipant\_get\_implicit\_publisher (p. 388)

4.78.5.1 DDS\_DataReader\* DDS\_DomainParticipant\_create\_datareader (DDS\_DomainParticipant \*
self, DDS\_TopicDescription \* topic, const
struct DDS\_DataReaderQos \* qos, const struct
DDS\_DataReaderListener \* listener, DDS\_StatusMask
mask)

<< eXtension>> (p. 950) Creates a DDS\_DataReader (p. 783) that will be attached and belong to the implicit DDS\_Subscriber (p. 743).

# Precondition:

The given **DDS\_TopicDescription** (p. 425) must have been created from the same DomainParticipant as the implicit Subscriber. If it was created from a different DomainParticipant, this function will return NULL.

The DDS\_DataReader (p. 783) created using this function will be associated with the implicit Subscriber. This Subscriber is automatically created (if it does not exist) using DDS\_SUBSCRIBER\_QOS\_DEFAULT (p. 407) when the following functions are called: DDS\_DomainParticipant\_create\_datareader (p. 371), DDS\_DomainParticipant\_create\_datareader\_with\_profile (p. 372), or DDS\_DomainParticipant\_get\_implicit\_subscriber (p. 389).

# MT Safety:

UNSAFE. If **DDS\_DATAREADER\_QOS\_DEFAULT** (p. 765) is used for the **qos** parameter, it is not safe to create the datareader while another thread may be simultaneously calling **DDS\_DomainParticipant\_set\_default\_datareader\_qos** (p. 355).

# Parameters:

```
self \ll in >> (p. 951) Cannot be NULL.
```

topic <<in>> (p. 951) The DDS\_TopicDescription (p. 425) that the DDS\_DataReader (p. 783) will be associated with. Cannot be NULL.

qos <<in>>> (p. 951) The qos of the DDS\_DataReader (p. 783). The special value DDS\_DATAREADER\_QOS\_DEFAULT (p. 765) can be used to indicate that the DDS\_DataReader (p. 783) should be created with the default DDS\_DataReaderQos (p. 1083) set in the implicit DDS\_Subscriber (p. 743). If DDS\_TopicDescription (p. 425) is of type DDS\_Topic (p. 425) or DDS\_ContentFilteredTopic (p. 426), the special value DDS\_DATAREADER\_QOS\_USE\_TOPIC\_QOS (p. 766) can be used to indicate that the DDS\_DataReader (p. 783) should be created with

the combination of the default DDS\_DataReaderQos (p. 1083) set on the implicit DDS\_Subscriber (p. 743) and the DDS\_TopicQos (p. 1443) (in the case of a DDS\_ContentFilteredTopic (p. 426), the DDS\_TopicQos (p. 1443) of the related DDS\_Topic (p. 425)). if DDS\_DATAREADER\_QOS\_USE\_TOPIC\_QOS (p. 766) is used, topic cannot be a DDS\_MultiTopic (p. 430). Cannot be NULL.

listener << in>> (p. 951) The listener of the DDS\_DataReader (p. 783).

mask << in>> (p. 951). Changes of communication status to be invoked on the listener.

# Returns:

A DDS\_DataReader (p. 783) of a derived class specific to the data-type associated with the DDS\_Topic (p. 425) or NULL if an error occurred.

# See also:

FooDataReader (p. 1495)
Specifying QoS on entities (p. 144) for information on setting QoS before entity creation
DDS\_DataReaderQos (p. 1083) for rules on consistency among QoS
DDS\_DomainParticipant\_create\_datareader\_with\_profile (p. 372)
DDS\_DomainParticipant\_get\_default\_datareader\_qos (p. 354)
DDS\_DomainParticipant\_get\_implicit\_subscriber (p. 389)
DDS\_Topic\_set\_qos (p. 438)
DDS\_DataReader\_set\_listener (p. 838)

4.78.5.2 DDS\_DataReader\* DDS\_DomainParticipant\_create\_datareader\_with\_profile (DDS\_DomainParticipant \*
self, DDS\_TopicDescription \* topic, const char \*
library\_name, const char \* profile\_name, const struct
DDS\_DataReaderListener \* listener, DDS\_StatusMask
mask)

<<e xtension>> (p. 950) Creates a DDS\_DataReader (p. 783) using a XML QoS profile that will be attached and belong to the implicit DDS\_-Subscriber (p. 743).

# **Precondition:**

The given **DDS\_TopicDescription** (p. 425) must have been created from the same DomainParticipant as the implicit subscriber. If it was created from a different DomainParticipant, this function will return NULL.

The DDS\_DataReader (p. 783) created using this function will be associated with the implicit Subscriber. This Subscriber is automatically created (if it does not exist) using DDS\_SUBSCRIBER\_QOS\_DEFAULT (p. 407) when the following functions are called: DDS\_DomainParticipant\_create\_datareader (p. 371), DDS\_DomainParticipant\_create\_datareader\_with\_profile (p. 372), or DDS\_DomainParticipant\_get\_implicit\_subscriber (p. 389)

# Parameters:

```
self << in>> (p. 951) Cannot be NULL.
```

topic <<in>> (p. 951) The DDS\_TopicDescription (p. 425) that the DDS\_DataReader (p. 783) will be associated with. Cannot be NULL.

library\_name <<in>>> (p. 951)
Library name containing the XML QoS profile. If library\_name is null RTI Data Distribution Service will use the default library (see DDS\_DomainParticipant\_set\_default\_library (p. 359)).

profile\_name <<in>>> (p. 951) XML QoS Profile name. If profile\_name
is null RTI Data Distribution Service will use the default profile (see
DDS\_DomainParticipant\_set\_default\_profile (p. 360)).

listener << in>> (p. 951) The listener of the DDS\_DataReader (p. 783).

mask << in>> (p. 951). Changes of communication status to be invoked on the listener.

# Returns:

A **DDS\_DataReader** (p. 783) of a derived class specific to the data-type associated with the **DDS\_Topic** (p. 425) or NULL if an error occurred.

# See also:

```
FooDataReader (p. 1495)
Specifying QoS on entities (p. 144) for information on setting QoS before entity creation
DDS_DataReaderQos (p. 1083) for rules on consistency among QoS
```

DDS\_DomainParticipant\_create\_datareader (p. 371)
DDS\_DomainParticipant\_get\_default\_datareader\_qos (p. 354)

DDS\_DomainParticipant\_get\_implicit\_subscriber (p. 389)

DDS\_Topic\_set\_qos (p. 438)

DDS\_DataReader\_set\_listener (p. 838)

4.78.5.3 DDS\_ReturnCode\_t DDS\_DomainParticipant\_delete\_datareader (DDS\_DomainParticipant \* self, DDS\_DataReader \*  $a\_datareader$ )

<< eXtension>> (p. 950) Deletes a DDS\_DataReader (p. 783) that belongs to the implicit DDS\_Subscriber (p. 743).

# **Precondition:**

If the DDS\_DataReader (p. 783) does not belong to the implicit DDS\_Subscriber (p. 743), or if ther are any existing DDS\_ReadCondition (p. 842) or DDS\_QueryCondition (p. 845) objects that are attached to the DDS\_DataReader (p. 783), or if there are outstanding loans on samples (as a result of a call to read(), take(), or one of the variants thereof), the operation fails with the error DDS\_RETCODE\_PRECONDITION\_NOT\_MET (p. 121).

# Postcondition:

Listener installed on the **DDS\_DataReader** (p. 783) will not be called after this function completes successfully.

#### Parameters:

```
self <<in>> (p. 951) Cannot be NULL. 
 a\_datareader <<in>> (p. 951) The DDS_DataReader (p. 783) to be deleted.
```

#### Returns:

One of the Standard Return Codes (p. 120) or DDS\_RETCODE\_-PRECONDITION\_NOT\_MET (p. 121).

# See also:

 $\mathbf{DDS\_DomainParticipant\_get\_implicit\_subscriber} \ (\mathrm{p.}\ 389)$ 

4.78.5.4 DDS\_Topic\* DDS\_DomainParticipant\_create\_topic (DDS\_DomainParticipant \* self, const char \*  $topic\_name$ , const char \*  $type\_name$ , const struct DDS\_TopicQos \* qos, const struct DDS\_TopicListener \* listener, DDS\_StatusMask mask)

Creates a **DDS\_Topic** (p. 425) with the desired QoS policies and attaches to it the specified **DDS\_TopicListener** (p. 1441).

# Precondition:

The application is not allowed to create two **DDS\_Topic** (p. 425) objects with the same **topic\_name** attached to the same **DDS\_DomainParticipant** (p. 339). If the application attempts this, this function will fail and return a NULL topic.

The specified QoS policies must be consistent, or the operation will fail and no **DDS\_Topic** (p. 425) will be created.

Prior to creating a **DDS\_Topic** (p. 425), the type must have been registered with RTI Data Distribution Service. This is done using the **FooTypeSupport\_register\_type** (p. 457) operation on a derived class of the **DDS\_TypeSupport** (p. 452) interface.

# MT Safety:

UNSAFE. It is not safe to create a topic while another thread is trying to lookup that topic description with **DDS\_DomainParticipant\_lookup\_topicdescription** (p. 386).

# MT Safety:

UNSAFE. If **DDS\_TOPIC\_QOS\_DEFAULT** (p. 406) is used for qos, it is not safe to create the topic while another thread may be simultaneously calling **DDS\_DomainParticipant\_set\_default\_topic\_qos** (p. 344).

# Parameters:

```
self \ll in >> (p. 951) Cannot be NULL.
```

 $topic\_name << in>> (p. 951)$  Name for the new topic, must not exceed 255 characters. Cannot be NULL.

 $type\_name << in>> (p. 951)$  The type to which the new **DDS\_Topic** (p. 425) will be bound. Cannot be NULL.

qos <<in>> (p. 951) QoS to be used for creating the new DDS\_Topic (p. 425). The special value DDS\_TOPIC\_QOS\_DEFAULT (p. 406) can be used to indicate that the DDS\_Topic (p. 425) should be created with the default DDS\_TopicQos (p. 1443) set in the DDS\_DomainParticipant (p. 339). Cannot be NULL.

listener <<in>> (p. 951). Listener to be attached to the newly created **DDS\_Topic** (p. 425).

mask << in>> (p. 951). Changes of communication status to be invoked on the listener.

# Returns:

newly created topic, or NULL on failure

# See also:

```
Specifying QoS on entities (p. 144) for information on setting QoS before entity creation
```

```
DDS_TopicQos (p. 1443) for rules on consistency among QoS
```

DDS\_TOPIC\_QOS\_DEFAULT (p. 406)

DDS\_DomainParticipant\_create\_topic\_with\_profile (p. 376)

DDS\_DomainParticipant\_get\_default\_topic\_gos (p. 343)

DDS\_Topic\_set\_listener (p. 440)

# Examples:

HelloWorld\_publisher.c, and HelloWorld\_subscriber.c.

4.78.5.5 DDS\_Topic\* DDS\_DomainParticipant\_create\_topic\_with\_profile (DDS\_DomainParticipant \* self, const char
\* topic\_name, const char \* type\_name, const char \*
library\_name, const char \* profile\_name, const struct
DDS\_TopicListener \* listener, DDS\_StatusMask mask)

<<e Xtension>> (p. 950) Creates a new DDS\_Topic (p. 425) object using the DDS\_PublisherQos (p. 1328) associated with the input XML QoS profile.

# Precondition:

The application is not allowed to create two DDS\_TopicDescription (p. 425) objects with the same topic\_name attached to the same DDS\_DomainParticipant (p. 339). If the application attempts this, this function will fail and return a NULL topic.

The **DDS\_TopicQos** (p. 1443) in the input profile must be consistent, or the operation will fail and no **DDS\_Topic** (p. 425) will be created.

Prior to creating a **DDS\_Topic** (p. 425), the type must have been registered with RTI Data Distribution Service. This is done using the **FooTypeSupport\_register\_type** (p. 457) operation on a derived class of the **DDS\_TypeSupport** (p. 452) interface.

# MT Safety:

UNSAFE. It is not safe to create a topic while another thread is trying to lookup that topic description with **DDS\_DomainParticipant\_lookup\_topicdescription** (p. 386).

# Parameters:

```
self << in>> (p. 951) Cannot be NULL.
```

topic\_name <<in>>> (p. 951) Name for the new topic, must not exceed 255 characters. Cannot be NULL.

 $type\_name << in>> (p. 951)$  The type to which the new **DDS\_Topic** (p. 425) will be bound. Cannot be NULL.

library\_name <<in>>> (p. 951)
Library name containing the XML QoS profile. If library\_name is null RTI Data Distribution Service will use the default library (see DDS\_DomainParticipant\_set\_default\_library (p. 359)).

profile\_name <<in>> (p. 951) XML QoS Profile name. If profile\_name
is null RTI Data Distribution Service will use the default profile (see
 DDS\_DomainParticipant\_set\_default\_profile (p. 360)).

listener <<in>> (p. 951). Listener to be attached to the newly created DDS\_Topic (p. 425).

mask << in>> (p. 951). Changes of communication status to be invoked on the listener.

# Returns:

newly created topic, or NULL on failure

# See also:

**Specifying QoS on entities** (p. 144) for information on setting QoS before entity creation

DDS\_TopicQos (p. 1443) for rules on consistency among QoS

DDS\_DomainParticipant\_create\_topic (p. 374)

DDS\_DomainParticipant\_get\_default\_topic\_qos (p. 343)

DDS\_Topic\_set\_listener (p. 440)

# 4.78.5.6 DDS\_ReturnCode\_t DDS\_DomainParticipant\_delete\_topic (DDS\_DomainParticipant \* self, DDS\_Topic \* topic)

Deletes a **DDS\_Topic** (p. 425).

# **Precondition:**

If the DDS\_Topic (p. 425) does not belong to the application's DDS\_DomainParticipant (p. 339), this operation fails with DDS\_RETCODE\_PRECONDITION\_NOT\_MET (p. 121).

Make sure no objects are using the topic. More specifically, there must be no existing DDS\_DataReader (p. 783), DDS\_DataWriter (p. 673), DDS\_ContentFilteredTopic (p. 426), or DDS\_MultiTopic (p. 430) objects belonging to the same DDS\_DomainParticipant (p. 339) that are using the DDS\_Topic (p. 425). If delete\_topic is called on a DDS\_Topic (p. 425) with any of these existing objects attached to it, it will fail with DDS\_RETCODE\_PRECONDITION\_NOT\_MET (p. 121).

# Postcondition:

Listener installed on the  $\mathbf{DDS}$ - $\mathbf{Topic}$  (p. 425) will not be called after this function completes successfully.

# Parameters:

```
self << in>> (p. 951) Cannot be NULL. topic << in>> (p. 951) DDS_Topic (p. 425) to be deleted.
```

# Returns:

One of the Standard Return Codes (p. 120), or DDS\_RETCODE\_-PRECONDITION\_NOT\_MET (p. 121)

4.78.5.7 DDS\_ContentFilteredTopic\* DDS\_DomainParticipant\_create\_contentfilteredtopic (DDS\_DomainParticipant \*
self, const char \* name, DDS\_Topic \* related\_topic, const
char \* filter\_expression, const struct DDS\_StringSeq \*
expression\_parameters)

Creates a  $\mathbf{DDS\_ContentFilteredTopic}$  (p. 426), that can be used to do content-based subscriptions.

The DDS\_ContentFilteredTopic (p. 426) only relates to samples published under that DDS\_Topic (p. 425), filtered according to their content. The filtering is done by means of evaluating a logical expression that involves the values of some of the data-fields in the sample. The logical expression derived from the filter\_expression and expression\_parameters arguments.

Queries and Filters Syntax (p.957) describes the syntax of filter\_-expression and expression\_parameters.

# **Precondition:**

The application is not allowed to create two **DDS\_ContentFilteredTopic** (p. 426) objects with the same topic\_name attached to the same **DDS\_DomainParticipant** (p. 339). If the application attempts this, this function will fail and returns NULL.

If related\_topic does not belong to this **DDS\_DomainParticipant** (p. 339), this operation returns NULL.

This function will create a content filter using the builtin SQL filter which implements a superset of the DDS specification. This filter **requires** that all IDL types have been compiled with typecodes. If this precondition is not met, this operation returns NULL. Do not use rtiddsgen's -notypecode option if you want to use the builtin SQL filter.

```
self << in>> (p. 951) Cannot be NULL.
```

name << in>> (p. 951) Name for the new content filtered topic, must not exceed 255 characters. Cannot be NULL.

 $related\_topic << in>> (p. 951)$  DDS\_Topic (p. 425) to be filtered. Cannot be NULL.

 $filter\_expression << in>> (p. 951)$  Cannot be NULL

expression\_parameters <<in>>> (p. 951) Cannot be NULL.An empty sequence must be used if the filter expression does not contain any parameters. Length of sequence cannot be greater than 100.

#### Returns:

newly created **DDS\_ContentFilteredTopic** (p. 426), or NULL on failure

4.78.5.8 DDS\_ContentFilteredTopic\* DDS\_DomainParticipant\_create\_contentfilteredtopic\_with\_filter
(DDS\_DomainParticipant \* self, const char \* name, const
DDS\_Topic \* related\_topic, const char \* filter\_expression,
const struct DDS\_StringSeq \* expression\_parameters,
const char \* filter\_name)

<< eXtension>> (p. 950) Creates a DDS\_ContentFilteredTopic (p. 426) using the specified filter to do content-based subscriptions.

# Parameters:

```
self << in>> (p. 951) Cannot be NULL.
```

name <<in>>> (p. 951) Name for the new content filtered topic. Cannot exceed 255 characters. Cannot be NULL.

 $related\_topic << in>> (p. 951)$  DDS\_Topic (p. 425) to be filtered. Cannot be NULL.

 $filter\_expression << in>> (p. 951)$  Cannot be NULL.

expression\_parameters <<in>> (p. 951) Cannot be NULL.. An empty sequence must be used if the filter expression does not contain any parameters. Length of the sequence cannot be greater than 100.

filter\_name <<in>> (p. 951) Name of content filter to use. Must previously have been registered with DDS\_-DomainParticipant\_register\_contentfilter (p. 380) on the same DDS\_DomainParticipant (p. 339). Cannot be NULL.

Builtin filter names are DDS\_SQLFILTER\_NAME (p. 408) and DDS\_-STRINGMATCHFILTER\_NAME (p. 409)

# Returns:

newly created **DDS\_ContentFilteredTopic** (p. 426), or NULL on failure

4.78.5.9 DDS\_ReturnCode\_t DDS\_DomainParticipant\_delete\_contentfilteredtopic (DDS\_DomainParticipant \* self, DDS\_ContentFilteredTopic \*  $a\_contentfilteredtopic$ )

Deletes a DDS\_ContentFilteredTopic (p. 426).

# **Precondition:**

The deletion of a DDS\_ContentFilteredTopic (p. 426) is not allowed if there are any existing DDS\_DataReader (p. 783) objects that are using the DDS\_ContentFilteredTopic (p. 426). If the operation is called on a DDS\_ContentFilteredTopic (p. 426) with existing DDS\_DataReader (p. 783) objects attached to it, it will fail with DDS\_RETCODE\_-PRECONDITION\_NOT\_MET (p. 121).

The DDS\_ContentFilteredTopic (p. 426) must be created by this DDS\_DomainParticipant (p. 339), or else this operation will fail with DDS\_RETCODE\_PRECONDITION\_NOT\_MET (p. 121).

# Parameters:

```
self << in>> (p. 951) Cannot be NULL. a\_content filtered topic <math><< in>> (p. 951)
```

#### Returns:

One of the Standard Return Codes (p. 120) or DDS\_RETCODE\_-PRECONDITION\_NOT\_MET (p. 121)

4.78.5.10 DDS\_ReturnCode\_t DDS\_DomainParticipant\_register\_contentfilter (DDS\_DomainParticipant \* self, const char \* filter\_name, const struct DDS\_ContentFilter \* contentfilter)

<<eXtension>> (p. 950) Register a content filter which can be used to create a DDS\_ContentFilteredTopic (p. 426).

DDS specifies an SQL like content filter for use by content filtered topics. If this filter does not meet the filtering requirements a custom filter can be registered.

Each filter\_name can only be used to registered a content filter once with a DDS\_DomainParticipant (p. 339).

```
self \ll in >> (p. 951) Cannot be NULL.
```

filter\_name <<in>> (p. 951) Name of the filter. The name must be unique within the DDS\_DomainParticipant (p. 339) and must not exceed 255 characters. Cannot be NULL.

content filter << in>> (p. 951) Content filter to be registered. Cannot be NULL.

# Returns:

One of the Standard Return Codes (p. 120)

# See also:

DDS\_DomainParticipant\_unregister\_contentfilter (p. 381)

4.78.5.11 void\* DDS\_DomainParticipant\_lookup\_contentfilter (DDS\_DomainParticipant \* self, const char \* filter\_name)

<<e xtension>> (p. 950) Lookup a content filter previously registered with DDS\_DomainParticipant\_register\_contentfilter (p. 380).

# Parameters:

```
self << in>> (p. 951) Cannot be NULL. filter\_name << in>> (p. 951) Name of the filter. Cannot be NULL.
```

#### Returns:

NULL if the given filter\_name has not been previously registered to the DDS\_DomainParticipant (p. 339) with DDS\_DomainParticipant\_register\_contentfilter (p. 380). Otherwise, return the filter\_data that has been previously registered with the given filter\_name.

# See also:

DDS\_DomainParticipant\_register\_contentfilter (p. 380)

4.78.5.12 DDS\_ReturnCode\_t DDS\_DomainParticipant\_unregister\_contentfilter (DDS\_DomainParticipant \* self, const char \*  $filter\_name$ )

<< eXtension>> (p. 950) Unregister a content filter previously registered with DDS\_DomainParticipant\_register\_contentfilter (p. 380).

A filter\_name can be unregistered only if it has been previously registered to the DDS\_DomainParticipant (p. 339) with DDS\_DomainParticipant\_register\_contentfilter (p. 380).

The unregistration of filter is not allowed if there are any existing DDS\_ContentFilteredTopic (p. 426) objects that are using the filter. If the operation is called on a filter with existing DDS\_ContentFilteredTopic (p. 426) objects attached to it, this operation will fail with DDS\_RETCODE\_PRECONDITION\_NOT\_MET (p. 121).

If there are still existing discovered **DDS\_DataReader** (p. 783) s with the same filter\_name and the filter's compile method of the filter have previously been called on the discovered **DDS\_DataReader** (p. 783) s, finalize method of the filter will be called on those discovered **DDS\_DataReader** (p. 783) s before the content filter is unregistered. This means filtering will now be performed on the application that is creating the **DDS\_DataReader** (p. 783).

#### Parameters:

```
self << in>> (p. 951) Cannot be NULL. filter\_name << in>> (p. 951) Name of the filter. Cannot be NULL.
```

# Returns:

One of the Standard Return Codes (p. 120) or DDS\_RETCODE\_-PRECONDITION\_NOT\_MET (p. 121)

# See also:

DDS\_DomainParticipant\_register\_contentfilter (p. 380)

4.78.5.13 DDS\_MultiTopic\* DDS\_DomainParticipant\_create\_multitopic (DDS\_DomainParticipant \* self, const
char \* name, const char \* type\_name, const char \*
subscription\_expression, const struct DDS\_StringSeq \*
expression\_parameters)

[Not supported (optional)] Creates a MultiTopic that can be used to subscribe to multiple topics and combine/filter the received data into a resulting type.

The resulting type is specified by the type\_name argument. The list of topics and the logic used to combine, filter, and rearrange the information from each DDS\_Topic (p. 425) are specified using the subscription\_expression and expression\_parameters arguments.

Queries and Filters Syntax (p. 957) describes the syntax of subscription—expression and expression\_parameters.

### Precondition:

The application is not allowed to create two DDS\_TopicDescription (p. 425) objects with the same name attached to the same DDS\_DomainParticipant (p. 339). If the application attempts this, this function will fail and return NULL.

Prior to creating a **DDS\_MultiTopic** (p. 430), the type must have been registered with RTI Data Distribution Service. This is done using the **FooTypeSupport\_register\_type** (p. 457) operation on a derived class of the **DDS\_TypeSupport** (p. 452) interface. Otherwise, this function will return NULL.

### Parameters:

### Returns:

NULL

4.78.5.14 DDS\_ReturnCode\_t DDS\_DomainParticipant\_delete\_multitopic (DDS\_DomainParticipant \* self, DDS\_MultiTopic \*  $a_{-}multitopic$ )

[Not supported (optional)] Deletes a DDS\_MultiTopic (p. 430).

### Precondition:

The deletion of a DDS\_MultiTopic (p. 430) is not allowed if there are any existing DDS\_DataReader (p. 783) objects that are using the DDS\_MultiTopic (p. 430). If the delete\_multitopic operation is called on a DDS\_MultiTopic (p. 430) with existing DDS\_DataReader (p. 783) objects attached to it, it will fail with DDS\_RETCODE\_-PRECONDITION\_NOT\_MET (p. 121).

The DDS\_MultiTopic (p. 430) must be created by this DDS\_DomainParticipant (p. 339), or else this operation will fail with DDS\_RETCODE\_PRECONDITION\_NOT\_MET (p. 121).

### Parameters:

```
self \ll in >> (p. 951) Cannot be NULL.
```

 $a_{-}multitopic << in>> (p. 951)$ 

#### Returns:

DDS\_RETCODE\_UNSUPPORTED (p. 121)

4.78.5.15 DDS\_FlowController\* DDS\_DomainParticipant\_create\_flowcontroller (DDS\_DomainParticipant \* self, const char
\* name, const struct DDS\_FlowControllerProperty\_t \*
prop)

<<eXtension>> (p. 950) Creates a DDS\_FlowController (p. 726) with the desired property.

The created DDS\_FlowController (p. 726) is associated with a DDS\_DataWriter (p. 673) via DDS\_PublishModeQosPolicy::flow\_controller\_name (p. 1333). A single DDS\_FlowController (p. 726) may service multiple DDS\_DataWriter (p. 673) instances, even if they belong to a different DDS\_Publisher (p. 632). The property determines how the DDS\_FlowController (p. 726) shapes the network traffic.

### **Precondition:**

The specified property must be consistent, or the operation will fail and no DDS\_FlowController (p. 726) will be created.

## MT Safety:

UNSAFE. If DDS\_FLOW\_CONTROLLER\_PROPERTY\_-DEFAULT (p. 408) is used for property, it is not safe to create the flow controller while another thread may be simultaneously calling DDS\_DomainParticipant\_set\_default\_flowcontroller\_property (p. 357) or trying to lookup that flow controller with DDS\_DomainParticipant\_lookup\_flowcontroller (p. 387).

## Parameters:

self << in>> (p. 951) Cannot be NULL.

name <<iin>> (p. 951) name of the DDS\_FlowController (p. 726) to create. A DDS\_DataWriter (p. 673) is associated with a DDS\_FlowController (p. 726) by name. Limited to 255 characters.

prop <<in>> (p. 951) property to be used for creating the new DDS\_FlowController (p. 726). The special value DDS\_FLOW\_-CONTROLLER\_PROPERTY\_DEFAULT (p. 408) can be used to indicate that the DDS\_FlowController (p. 726) should be created with the default DDS\_FlowControllerProperty\_t (p. 1220) set in the DDS\_DomainParticipant (p. 339). Cannot be NULL.

### Returns:

Newly created flow controller object or NULL on failure.

### See also:

DDS\_FlowControllerProperty\_t (p. 1220) for rules on consistency among property

DDS\_FLOW\_CONTROLLER\_PROPERTY\_DEFAULT (p. 408) DDS\_DomainParticipant\_get\_default\_flowcontroller\_property (p. 356)

4.78.5.16 DDS\_ReturnCode\_t DDS\_DomainParticipant\_delete\_flowcontroller (DDS\_DomainParticipant \* self, DDS\_FlowController \* fc)

<< eXtension>> (p. 950) Deletes an existing **DDS\_FlowController** (p. 726).

### **Precondition:**

The DDS\_FlowController (p. 726) must not have any attached DDS\_-DataWriter (p. 673) objects. If there are any attached DDS\_-DataWriter (p. 673) objects, it will fail with DDS\_RETCODE\_-PRECONDITION\_NOT\_MET (p. 121).

The DDS\_FlowController (p. 726) must have been created by this DDS\_DomainParticipant (p. 339), or else it will fail with DDS\_RETCODE\_PRECONDITION\_NOT\_MET (p. 121).

### Postcondition:

The **DDS\_FlowController** (p. 726) is deleted if this function completes successfully.

### Parameters:

```
self << in>> (p. 951) Cannot be NULL. fc << in>> (p. 951) The DDS_FlowController (p. 726) to be deleted.
```

### Returns:

One of the Standard Return Codes (p. 120), or DDS\_RETCODE\_-PRECONDITION\_NOT\_MET (p. 121). 4.78.5.17 DDS\_Topic\* DDS\_DomainParticipant\_find\_topic (DDS\_DomainParticipant \* self, const char \* topic\_name, const struct DDS\_Duration\_t \* timeout)

Finds an existing (or ready to exist) **DDS\_Topic** (p. 425), based on its name.

This call can be used to block for a specified duration to wait for the **DDS**\_-**Topic** (p. 425) to be created.

If the requested **DDS\_Topic** (p. 425) already exists, it is returned. Otherwise, find\_topic() waits until another thread creates it or else returns when the specified timeout occurs.

find\_topic() is useful when multiple threads are concurrently creating and looking up topics. In that case, one thread can call find\_topic() and, if another thread has not yet created the topic being looked up, it can wait for some period of time for it to do so. In almost all other cases, it is more straightforward to call **DDS\_DomainParticipant\_lookup\_topicdescription** (p. 386).

The DDS\_DomainParticipant (p. 339) must already be enabled.

Note: Each DDS\_Topic (p. 425) obtained by DDS\_DomainParticipant\_find\_topic (p. 386) must also be deleted by means of DDS\_DomainParticipant\_delete\_topic (p. 377). If DDS\_Topic (p. 425) is obtained multiple times by means of DDS\_DomainParticipant\_find\_topic (p. 386) or DDS\_DomainParticipant\_create\_topic (p. 374), it must also be deleted that same number of times using DDS\_DomainParticipant\_delete\_topic (p. 377).

### Parameters:

```
self <<iin>> (p. 951) Cannot be NULL.
topic_name <<iin>> (p. 951) Name of the DDS_Topic (p. 425) to search for. Cannot be NULL.
timeout <<iin>> (p. 951) The time to wait if the DDS_Topic (p. 425) does not exist already. Cannot be NULL.
```

### Returns:

the topic, if it exists, or NULL

4.78.5.18 DDS\_TopicDescription\* DDS\_DomainParticipant\_lookup\_topicdescription (DDS\_DomainParticipant \* self, const char \* topic\_name)

Looks up an existing, locally created **DDS\_TopicDescription** (p. 425), based on its name.

DDS\_Topic Description (p. 425) is the base class for DDS\_Topic (p. 425), DDS\_MultiTopic (p. 430) and DDS\_ContentFilteredTopic (p. 426). So you can narrow the DDS\_TopicDescription (p. 425) returned from this operation to a DDS\_Topic (p. 425) or DDS\_ContentFilteredTopic (p. 426) as appropriate.

Unlike **DDS\_DomainParticipant\_find\_topic** (p. 386), which logically returns a new **DDS\_Topic** (p. 425) object that must be independently deleted, *this* operation returns a reference to the original local object.

The **DDS\_DomainParticipant** (p. 339) does not have to be enabled when you call lookup\_topicdescription().

The returned topic may be either enabled or disabled.

## MT Safety:

UNSAFE. It is not safe to lookup a topic description while another thread is creating that topic.

### Parameters:

```
self << in>> (p. 951) Cannot be NULL. topic\_name << in>> (p. 951) Name of DDS_TopicDescription (p. 425) to search for. This string must be no more than 255 characters; it cannot be NULL.
```

### Returns:

The topic description, if it has already been created locally, otherwise it returns NULL.

# 4.78.5.19 DDS\_FlowController\* DDS\_DomainParticipant\_lookup\_flowcontroller (DDS\_DomainParticipant \* self, const char \* name)

<< eXtension>> (p. 950) Looks up an existing locally-created DDS\_-FlowController (p. 726), based on its name.

Looks up a previously created **DDS\_FlowController** (p. 726), including the built-in ones. Once a **DDS\_FlowController** (p. 726) has been deleted, subsequent lookups will fail.

### MT Safety:

UNSAFE. It is not safe to lookup a flow controller description while another thread is creating that flow controller.

### Parameters:

```
self << in>> (p. 951) Cannot be NULL. name << in>> (p. 951) Name of DDS_FlowController (p. 726) to search for. Limited to 255 characters. Cannot be NULL.
```

### Returns:

The flow controller if it has already been created locally, or NULL otherwise.

4.78.5.20 DDS\_Subscriber\* DDS\_DomainParticipant\_get\_builtin\_subscriber (DDS\_DomainParticipant \* self)

Accesses the built-in DDS\_Subscriber (p. 743).

Each **DDS\_DomainParticipant** (p. 339) contains several built-in **DDS\_Topic** (p. 425) objects as well as corresponding **DDS\_DataReader** (p. 783) objects to access them. All of these **DDS\_DataReader** (p. 783) objects belong to a single built-in **DDS\_Subscriber** (p. 743).

The built-in Topics are used to communicate information about other DDS\_DomainParticipant (p. 339), DDS\_Topic (p. 425), DDS\_DataReader (p. 783), and DDS\_DataWriter (p. 673) objects.

The built-in subscriber is created when this operation is called for the first time. The built-in subscriber is deleted automatically when the **DDS\_-DomainParticipant** (p. 339) is deleted.

### Parameters:

```
self << in>> (p. 951) Cannot be NULL.
```

## Returns:

The built-in **DDS\_Subscriber** (p. 743) singleton.

### See also:

```
DDS_SubscriptionBuiltinTopicData (p. 1410)
DDS_PublicationBuiltinTopicData (p. 1313)
DDS_ParticipantBuiltinTopicData (p. 1289)
DDS_TopicBuiltinTopicData (p. 1433)
```

4.78.5.21 DDS\_Publisher\* DDS\_DomainParticipant\_get\_implicit\_publisher (DDS\_DomainParticipant \* self)

<< eXtension>> (p. 950) Returns the implicit DDS\_Publisher (p. 632). If

an implicit Publisher does not already exist, this creates one.

There can only be one implicit Publisher per DomainParticipant.

The implicit Publisher is created with **DDS\_PUBLISHER\_QOS\_DEFAULT** (p. 406) and no Listener.

This implicit Publisher will be deleted automatically when the following functions are called: **DDS\_DomainParticipant\_delete\_contained\_entities** (p. 394), or **DDS\_DomainParticipant\_delete\_publisher** (p. 363) with the implicit publisher as a parameter. Additionally, when a DomainParticipant is deleted, if there are no attached DataWriters that belong to the implicit Publisher, the implicit Publisher will be implicitly deleted.

## MT Safety:

UNSAFE. It is not safe to create an implicit Publisher while another thread may be simultaneously calling **DDS\_DomainParticipant\_set\_default\_publisher\_qos** (p. 347).

### Parameters:

```
self << in>> (p. 951) Cannot be NULL.
```

### Returns:

The implicit publisher

### See also:

```
DDS_PUBLISHER_QOS_DEFAULT (p. 406)
DDS_DomainParticipant_create_publisher (p. 361)
```

## 4.78.5.22 DDS\_Subscriber\* DDS\_DomainParticipant\_get\_implicit\_subscriber (DDS\_DomainParticipant \* self)

<<eXtension>> (p. 950) Returns the implicit DDS\_Subscriber (p. 743). If an implicit Subscriber does not already exist, this creates one.

There can only be one implicit Subscriber per DomainParticipant.

The implicit Subscriber is created with DDS\_SUBSCRIBER\_QOS\_-DEFAULT (p. 407) and no Listener.

This implicit Subscriber will be deleted automatically when the following functions are called: **DDS\_DomainParticipant\_delete\_contained\_entities** (p. 394), or **DDS\_DomainParticipant\_delete\_subscriber** (p. 366) with the subscriber as a parameter. Additionally, when a DomainParticipant is deleted,

if there are no attached DataReaders that belong to the implicit Subscriber, the implicit Subscriber will be implicitly deleted.

### MT Safety:

UNSAFE. it is not safe to create the implicit subscriber while another thread may be simultaneously calling **DDS\_DomainParticipant\_set\_default\_subscriber\_qos** (p. 352).

#### Parameters:

```
self \ll in >> (p. 951) Cannot be NULL.
```

### Returns:

The implicit subscriber

### See also:

```
DDS_PUBLISHER_QOS_DEFAULT (p. 406)
DDS_DomainParticipant_create_subscriber (p. 364)
```

## 4.78.5.23 DDS\_ReturnCode\_t DDS\_DomainParticipant\_ignore\_participant (DDS\_DomainParticipant \* self, const DDS\_InstanceHandle\_t \* handle)

Instructs RTI Data Distribution Service to locally ignore a remote **DDS**\_**DomainParticipant** (p. 339).

From the time of this call onwards, RTI Data Distribution Service will locally behave as if the remote participant did not exist. This means it will ignore any topic, publication, or subscription that originates on that **DDS\_-DomainParticipant** (p. 339).

There is no way to reverse this operation.

This operation can be used in conjunction with the discovery of remote participants offered by means of the **DDS\_ParticipantBuiltinTopicData** (p. 1289) to provide access control.

Application data can be associated with a **DDS\_DomainParticipant** (p. 339) by means of the **USER\_DATA** (p. 150) policy. This application data is propagated as a field in the built-in topic and can be used by an application to implement its own access control policy.

The DDS\_DomainParticipant (p. 339) to ignore is identified by the handle argument. This handle is the one that appears in the DDS\_SampleInfo (p. 1384) retrieved when reading the data-samples available for the built-in

DDS\_DataReader (p. 783) to the DDS\_DomainParticipant (p. 339) topic. The built-in DDS\_DataReader (p. 783) is read with the same Foo-DataReader\_read (p. 788) and FooDataReader\_take (p. 789) operations used for any DDS\_DataReader (p. 783).

### Parameters:

```
self <<in>> (p. 951) Cannot be NULL.
handle <<in>> (p. 951) DDS_InstanceHandle_t (p. 452) of the
DDS_DomainParticipant (p. 339) to be ignored. Cannot be NULL.
```

## Returns:

```
One of the Standard Return Codes (p. 120), DDS_RETCODE_-OUT_OF_RESOURCES (p. 121), DDS_RETCODE_NOT_-ENABLED (p. 121)
```

#### See also:

```
DDS_ParticipantBuiltinTopicData (p. 1289)
DDS_PARTICIPANT_TOPIC_NAME (p. 22)
DDS_DomainParticipant_get_builtin_subscriber (p. 388)
```

## 4.78.5.24 DDS\_ReturnCode\_t DDS\_DomainParticipant\_- ignore\_topic (DDS\_DomainParticipant \* self, const DDS\_InstanceHandle\_t \* handle)

Instructs RTI Data Distribution Service to locally ignore a **DDS\_Topic** (p. 425).

This means it will locally ignore any publication, or subscription to the **DDS**\_**Topic** (p. 425).

There is no way to reverse this operation.

This operation can be used to save local resources when the application knows that it will never publish or subscribe to data under certain topics.

The DDS\_Topic (p. 425) to ignore is identified by the handle argument. This is the handle of a DDS\_Topic (p. 425) that appears in the DDS\_SampleInfo (p. 1384) retrieved when reading data samples from the built-in DDS\_DataReader (p. 783) for the DDS\_Topic (p. 425).

### Parameters:

```
self <<in>> (p. 951) Cannot be NULL. 
 handle <<in>> (p. 951) Handle of the DDS_Topic (p. 425) to be ignored. Cannot be NULL.
```

### Returns:

```
One of the Standard Return Codes (p. 120), DDS_RETCODE_-OUT_OF_RESOURCES (p. 121) or DDS_RETCODE_NOT_-ENABLED (p. 121)
```

### See also:

```
DDS_TopicBuiltinTopicData (p. 1433)
DDS_TOPIC_TOPIC_NAME (p. 24)
DDS_DomainParticipant_get_builtin_subscriber (p. 388)
```

## 4.78.5.25 DDS\_ReturnCode\_t DDS\_DomainParticipant\_ignore\_publication (DDS\_DomainParticipant \* self, const DDS\_InstanceHandle\_t \* handle)

Instructs RTI Data Distribution Service to locally ignore a publication.

A publication is defined by the association of a topic name, user data, and partition set on the DDS\_Publisher (p. 632) (see DDS\_PublicationBuiltinTopicData (p. 1313)). After this call, any data written by that publication's DDS\_DataWriter (p. 673) will be ignored.

This operation can be used to ignore local and remote DataWriters.

The publication (DataWriter) to ignore is identified by the handle argument.

- ^ To ignore a remote DataWriter, the handle can be obtained from the DDS\_SampleInfo (p. 1384) retrieved when reading data samples from the built-in DDS\_DataReader (p. 783) for the publication topic.
- ^ To ignore a *local* DataWriter, the handle can be obtained by calling DDS\_Entity\_get\_instance\_handle (p. 248) for the local DataWriter.

There is no way to reverse this operation.

### Parameters:

```
self << in>> (p. 951) Cannot be NULL. 
 handle << in>> (p. 951) Handle of the DDS_DataWriter (p. 673) to be ignored. Cannot be NULL.
```

## Returns:

```
One of the Standard Return Codes (p. 120), DDS_RETCODE_-OUT_OF_RESOURCES (p. 121) or DDS_RETCODE_NOT_-ENABLED (p. 121)
```

### See also:

```
DDS_PublicationBuiltinTopicData (p. 1313)
DDS_PUBLICATION_TOPIC_NAME (p. 26)
DDS_DomainParticipant_get_builtin_subscriber (p. 388)
```

4.78.5.26 DDS\_ReturnCode\_t DDS\_DomainParticipant\_ignore\_subscription (DDS\_DomainParticipant \* self, const DDS\_InstanceHandle\_t \* handle)

Instructs RTI Data Distribution Service to locally ignore a subscription.

A subscription is defined by the association of a topic name, user data, and partition set on the DDS\_Subscriber (p. 743) (see DDS\_SubscriptionBuiltinTopicData (p. 1410)). After this call, any data received related to that subscription's DDS\_DataReader (p. 783) will be ignored.

This operation can be used to ignore local and remote DataReaders.

The subscription to ignore is identified by the handle argument.

- ^ To ignore a remote DataReader, the handle can be obtained from the DDS\_SampleInfo (p. 1384) retrieved when reading data samples from the built-in DDS\_DataReader (p. 783) for the subscription topic.
- ^ To ignore a *local* DataReader, the handle can be obtained by calling DDS\_Entity\_get\_instance\_handle (p. 248) for the local DataReader.

There is no way to reverse this operation.

### Parameters:

```
self <<in>> (p. 951) Cannot be NULL.

handle <<in>> (p. 951) Handle of the DDS_DataReader (p. 783) to be ignored. Cannot be NULL.
```

## Returns:

```
One of the Standard Return Codes (p. 120), DDS_RETCODE_OUT_OF_RESOURCES (p. 121) or DDS_RETCODE_NOT_ENABLED (p. 121)
```

### See also:

```
DDS_SubscriptionBuiltinTopicData (p. 1410)
DDS_SUBSCRIPTION_TOPIC_NAME (p. 28)
DDS_DomainParticipant_get_builtin_subscriber (p. 388)
```

## 4.78.5.27 DDS\_DomainId\_t DDS\_DomainParticipant\_get\_domain\_id (DDS\_DomainParticipant \* self)

Get the unique domain identifier.

This operation retrieves the domain\_id used to create the DDS\_DomainParticipant (p. 339). The domain\_id identifies the DDS domain to which the DDS\_DomainParticipant (p. 339) belongs. Each DDS domain represents a separate data 'communication plane' isolated from other domains.

## Parameters:

```
self << in>> (p. 951) Cannot be NULL.
```

### Returns:

the unique domainId that was used to create the domain

#### See also:

$$\label{eq:decomposition} \begin{split} DDS\_DomainParticipantFactory\_create\_participant \ (p. 309) \\ DDS\_DomainParticipantFactory\_create\_participant\_with\_profile \\ (p. 310) \end{split}$$

## 4.78.5.28 DDS\_ReturnCode\_t DDS\_DomainParticipant\_- delete\_contained\_entities (DDS\_DomainParticipant \* self)

Delete all the entities that were created by means of the "create" operations on the **DDS\_DomainParticipant** (p. 339).

This operation deletes all contained **DDS\_Publisher** (p. 632) (including an implicit Publisher, if one exists), **DDS\_Subscriber** (p. 743) (including implicit subscriber), **DDS\_Topic** (p. 425), **DDS\_ContentFilteredTopic** (p. 426), and **DDS\_MultiTopic** (p. 430) objects.

Prior to deleting each contained entity, this operation will recursively call the corresponding delete\_contained\_entities operation on each contained entity (if applicable). This pattern is applied recursively. In this manner the operation delete\_contained\_entities() on the DDS\_DomainParticipant (p. 339) will end up deleting all the entities recursively contained in the DDS\_DomainParticipant (p. 339), that is also the DDS\_DataWriter (p. 673), DDS\_DataReader (p. 783), as well as the DDS\_QueryCondition (p. 845) and DDS\_ReadCondition (p. 842) objects belonging to the contained DDS\_DataReader (p. 783).

The operation will fail with DDS\_RETCODE\_PRECONDITION\_NOT\_-MET (p. 121) if any of the contained entities is in a state where it cannot be deleted.

If delete\_contained\_entities() completes successfully, the application may delete the **DDS\_DomainParticipant** (p. 339) knowing that it has no contained entities.

### Parameters:

```
self << in>> (p. 951) Cannot be NULL.
```

### Returns:

One of the Standard Return Codes (p. 120), or DDS\_RETCODE\_-PRECONDITION\_NOT\_MET (p. 121).

## Examples:

HelloWorld\_publisher.c, and HelloWorld\_subscriber.c.

## 4.78.5.29 DDS\_ReturnCode\_t DDS\_DomainParticipant\_assert\_liveliness (DDS\_DomainParticipant \* self)

Manually asserts the liveliness of this DDS\_DomainParticipant (p. 339).

This is used in combination with the **DDS\_LivelinessQosPolicy** (p. 1254) to indicate to RTI Data Distribution Service that the entity remains active.

You need to use this operation if the DDS\_DomainParticipant (p. 339) conatins DDS\_DataWriter (p. 673) entities with the DDS\_LivelinessQosPolicy::kind (p. 1257) set to DDS\_MANUAL\_BY\_PARTICIPANT\_LIVELINESS\_QOS (p. 163) and it only affects the liveliness of those DDS\_DataWriter (p. 673) entities. Otherwise, it has no effect.

Note: writing data via the FooDataWriter\_write (p. 684) or FooDataWriter\_write\_w\_timestamp (p. 686) operation asserts liveliness on the DDS\_DataWriter (p. 673) itself and its DDS\_DomainParticipant (p. 339). Consequently the use of assert\_liveliness() is only needed if the application is not writing data regularly.

### Parameters:

```
self \ll in \gg (p. 951) Cannot be NULL.
```

## Returns:

One of the Standard Return Codes (p. 120), or DDS\_RETCODE\_-NOT\_ENABLED (p. 121)

### See also:

DDS\_LivelinessQosPolicy (p. 1254)

## 4.78.5.30 DDS\_ReturnCode\_t DDS\_DomainParticipant\_get\_publishers (DDS\_DomainParticipant \* self, struct DDS\_PublisherSeq \* publishers)

<<eXtension>> (p. 950) Allows the application to access all the publishers the participant has.

If the sequence doesn't own its buffer, and its maximum is less than the total number of publishers, it will be filled up to its maximum, and fail with **DDS\_-RETCODE\_OUT\_OF\_RESOURCES** (p. 121).

## MT Safety:

Safe.

### Parameters:

```
self << in>> (p. 951) Cannot be NULL. 
 publishers << inout>> (p. 951) a PublisherSeq object where the set or list of publishers will be returned
```

## Returns:

One of the Standard Return Codes (p. 120) or DDS\_RETCODE\_-OUT\_OF\_RESOURCES (p. 121)

## 4.78.5.31 DDS\_ReturnCode\_t DDS\_DomainParticipant\_get\_subscribers (DDS\_DomainParticipant \* self, struct DDS\_SubscriberSeq \* subscribers)

<<eXtension>> (p. 950) Allows the application to access all the subscribers the participant has.

If the sequence doesn't own its buffer, and its maximum is less than the total number of subscribers, it will be filled up to its maximum, and fail with **DDS\_-RETCODE\_OUT\_OF\_RESOURCES** (p. 121).

## MT Safety:

Safe.

### Parameters:

 $self \ll in >> (p. 951)$  Cannot be NULL.

subscribers <<inout>> (p. 951) a SubscriberSeq object where the set or list of subscribers will be returned

### Returns:

One of the **Standard Return Codes** (p. 120) or **DDS\_RETCODE\_-OUT\_OF\_RESOURCES** (p. 121)

## 4.78.5.32 DDS\_ReturnCode\_t DDS\_DomainParticipant\_get\_current\_time (DDS\_DomainParticipant \* self, struct DDS\_Time\_t \* current\_time)

Returns the current value of the time.

The current value of the time that RTI Data Distribution Service uses to time-stamp **DDS\_DataWriter** (p. 673) and to set the reception-timestamp for the data updates that it receives.

#### Parameters:

```
self << in>> (p. 951) Cannot be NULL. current\_time << inout>> (p. 951) Current time to be filled up. Cannot be NULL.
```

### Returns:

One of the Standard Return Codes (p. 120)

# 4.78.5.33 DDS\_Boolean DDS\_DomainParticipant\_contains\_entity (DDS\_DomainParticipant \* self, const DDS\_InstanceHandle\_t \* a\_handle)

Completes successfully with **DDS\_BOOLEAN\_TRUE** (p. 106) if the referenced **DDS\_Entity** (p. 242) is contained by the **DDS\_DomainParticipant** (p. 339).

This operation checks whether or not the given a\_handle represents an DDS\_Entity (p. 242) that was created from the DDS\_DomainParticipant (p. 339). The containment applies recursively. That is, it applies both to entities (DDS\_TopicDescription (p. 425), DDS\_Publisher (p. 632), or DDS\_Subscriber (p. 743)) created directly using the DDS\_DomainParticipant (p. 339) as well as entities created using a contained DDS\_Publisher (p. 632), or DDS\_Subscriber (p. 743) as the factory, and so forth.

The instance handle for an **DDS\_Entity** (p. 242) may be obtained from built-in topic data, from various statuses, or from the operation **DDS\_Entity\_get\_-instance\_handle** (p. 248).

### Parameters:

```
self << in>> (p. 951) Cannot be NULL. 
 a\_handle << in>> (p. 951) DDS_InstanceHandle_t (p. 452) of the DDS_Entity (p. 242) to be checked.
```

### Returns:

DDS\_BOOLEAN\_TRUE (p. 106) if DDS\_Entity (p. 242) is contained by the DDS\_DomainParticipant (p. 339), or DDS\_BOOLEAN\_FALSE (p. 107) otherwise.

4.78.5.34 DDS\_ReturnCode\_t DDS\_DomainParticipant\_get\_discovered\_participants (DDS\_DomainParticipant \* self, struct DDS\_InstanceHandleSeq \* participant\_handles)

Returns list of discovered **DDS\_DomainParticipant** (p. 339) s.

This operation retrieves the list of **DDS\_DomainParticipant** (p. 339) s that have been discovered in the domain and that the application has not indicated should be "ignored" by means of the **DDS\_DomainParticipant\_ignore\_participant** (p. 390) operation.

### Parameters:

### Returns:

One of the Standard Return Codes (p. 120) or DDS\_RETCODE\_NOT\_ENABLED (p. 121)

4.78.5.35 DDS\_ReturnCode\_t DDS\_DomainParticipant\_get\_discovered\_participant\_data (DDS\_DomainParticipant
\* self, struct DDS\_ParticipantBuiltinTopicData
\* participant\_data, const DDS\_InstanceHandle\_t \*
participant\_handle)

Returns  $DDS\_ParticipantBuiltinTopicData$  (p. 1289) for the specified  $DDS\_DomainParticipant$  (p. 339).

This operation retrieves information on a **DDS\_DomainParticipant** (p. 339) that has been discovered on the network. The participant must be in the same

domain as the participant on which this operation is invoked and must not have been "ignored" by means of the **DDS\_DomainParticipant\_ignore\_- participant** (p. 390) operation.

The participant\_handle must correspond to such a DomainParticipant. Otherwise, the operation will fail with PRECONDITION\_NOT\_MET.

Use the operation DDS\_DomainParticipant\_get\_discovered\_participants (p. 398) to find the DDS\_DomainParticipant (p. 339) s that are currently discovered.

Note: This operation does not retrieve the  $DDS_{-}$ ParticipantBuiltinTopicData::property (p. 1290). This informa-DDS\_DataReaderListener::on\_data\_available through available() (p. 1067) (if a reader listener is installed on the DDS\_-ParticipantBuiltinTopicDataDataReader (p. 22)).

### Parameters:

### Returns:

One of the Standard Return Codes (p. 120), DDS\_RETCODE\_-PRECONDITION\_NOT\_MET (p. 121) or DDS\_RETCODE\_NOT\_-ENABLED (p. 121)

### See also:

```
DDS_ParticipantBuiltinTopicData (p. 1289)
DDS_DomainParticipant_get_discovered_participants (p. 398)
```

4.78.5.36 DDS\_ReturnCode\_t DDS\_DomainParticipant\_get\_discovered\_topics (DDS\_DomainParticipant \* self, struct DDS\_InstanceHandleSeq \* topic\_handles)

Returns list of discovered **DDS\_Topic** (p. 425) objects.

This operation retrieves the list of **DDS\_Topic** (p. 425) s that have been discovered in the domain and that the application has not indicated should be "ignored" by means of the **DDS\_DomainParticipant\_ignore\_topic** (p. 391) operation.

### Parameters:

```
self << in>> (p. 951) Cannot be NULL. 
 topic\_handles << inout>> (p. 951) DDS_InstanceHandleSeq (p. 1235) to be filled with handles of the discovered DDS_Topic (p. 425) objects
```

### Returns:

One of the Standard Return Codes (p. 120) or DDS\_RETCODE\_-NOT\_ENABLED (p. 121)

4.78.5.37 DDS\_ReturnCode\_t DDS\_DomainParticipant\_get\_discovered\_topic\_data (DDS\_DomainParticipant \* self, struct DDS\_TopicBuiltinTopicData \* topic\_data, const DDS\_InstanceHandle\_t \* topic\_handle)

Returns **DDS\_TopicBuiltinTopicData** (p. 1433) for the specified **DDS\_Topic** (p. 425).

This operation retrieves information on a **DDS\_Topic** (p. 425) that has been discovered on the network. The topic must have been created by a participant in the same domain as the participant on which this operation is invoked and must not have been "ignored" by means of the **DDS\_DomainParticipant\_-ignore\_topic** (p. 391) operation.

The topic\_handle must correspond to such a topic. Otherwise, the operation will fail with DDS\_RETCODE\_PRECONDITION\_NOT\_MET (p. 121).

This call is not supported for remote topics. If a remote topic\_handle is used, the operation will fail with DDS\_RETCODE\_UNSUPPORTED (p. 121).

Use the operation **DDS\_DomainParticipant\_get\_discovered\_topics** (p. 399) to find the topics that are currently discovered.

### Parameters:

```
self <<in>> (p. 951) Cannot be NULL. \\ topic\_data <<inout>> (p. 951) DDS\_TopicBuiltinTopicData \\ (p. 1433) to be filled with the specified DDS\_Topic (p. 425)'s data. \\ topic\_handle <<in>> (p. 951) DDS\_InstanceHandle\_t (p. 452) of DDS\_Topic (p. 425).
```

## Returns:

One of the Standard Return Codes (p. 120), DDS\_RETCODE\_-PRECONDITION\_NOT\_MET (p. 121) or DDS\_RETCODE\_NOT\_-ENABLED (p. 121)

See also:

```
DDS_TopicBuiltinTopicData (p. 1433)
DDS_DomainParticipant_get_discovered_topics (p. 399)
```

4.78.5.38 DDS\_ReturnCode\_t DDS\_DomainParticipant\_add\_peer (DDS\_DomainParticipant \* self, const char \* peer\_desc\_string)

<<eXtension>> (p. 950) Attempt to contact one or more additional peer participants.

Add the given peer description to the list of peers with which this DDS\_-DomainParticipant (p. 339) will try to communicate.

This function may be called at any time after this DDS\_DomainParticipant (p. 339) has been created, before or after it has been enabled. If it is called after DDS\_Entity\_enable (p. 245), an attempt will be made to contact the new peer(s) immediately. If it is called before, the peer description will simply be added to the list that was populated by DDS\_DiscoveryQosPolicy::initial\_peers (p. 1150); the first attempted contact will take place after this DDS\_DomainParticipant (p. 339) is enabled.

Adding a peer description with this function does not guarantee that any peer(s) discovered as a result will exactly correspond to those described:

- ^ This **DDS\_DomainParticipant** (p. 339) will attempt to discover peer participants at the given locations but may not succeed if no such participants are available. Such a situation will not result in an error result from this function, which will not wait for contact attempt(s) to be made.
- If remote participants such as are described by the given peer description are discovered, the distributed application is configured with asymmetric peer lists, and DDS\_DiscoveryQosPolicy::accept\_unknown\_peers (p. 1152) is set to DDS\_BOOLEAN\_TRUE (p. 106), this DDS\_DomainParticipant (p. 339) may actually discover more peers than are described in the given peer description.

To be informed of the exact remote participants that are discovered, regardless of which peers this **DDS\_DomainParticipant** (p. 339) attempts to discover, use the built-in participant topic: **DDS\_PARTICIPANT\_TOPIC\_NAME** (p. 22).

Note that there is no "remove peer" operation. To cease communications with a peer **DDS\_DomainParticipant** (p. 339) that has been discovered, use **DDS\_DomainParticipant\_ignore\_participant** (p. 390).

Adding a peer description with this function has no effect on the DDS\_DiscoveryQosPolicy::initial\_peers (p. 1150) that may be subsequently retrieved with DDS\_DomainParticipant\_get\_qos() (p. 404) (because DDS\_DiscoveryQosPolicy (p. 1149) is immutable).

### Parameters:

```
self << in>> (p. 951) Cannot be NULL. peer\_desc\_string << in>> (p. 951) New peer descriptor to be added. The format is specified in Peer Descriptor Format (p. 190). Cannot be NULL.
```

### Returns:

One of the Standard Return Codes (p. 120)

#### See also:

```
Peer Descriptor Format (p. 190)

DDS_DiscoveryQosPolicy::initial_peers (p. 1150)

DDS_PARTICIPANT_TOPIC_NAME (p. 22)

DDS_DomainParticipant_get_builtin_subscriber (p. 388)
```

4.78.5.39 DDS\_ReturnCode\_t DDS\_DomainParticipant\_set\_qos (DDS\_DomainParticipant \* self, const struct DDS\_DomainParticipantQos \* qos)

Change the QoS of this domain participant.

The DDS\_DomainParticipantQos::user\_data (p. 1159) and DDS\_DomainParticipantQos::entity\_factory (p. 1159) can be changed. The other policies are immutable.

## Parameters:

```
self \ll in \gg (p. 951) Cannot be NULL.
```

qos <<in>> (p. 951) Set of policies to be applied to DDS\_DomainParticipant (p. 339). Policies must be consistent. Immutable policies cannot be changed after DDS\_DomainParticipant (p. 339) is enabled. The special value DDS\_PARTICIPANT\_QOS\_DEFAULT (p. 325) can be used to indicate that the QoS of the DDS\_DomainParticipant (p. 339) should be changed to match the current default DDS\_DomainParticipantQos (p. 1157) set in the DDS\_DomainParticipantFactory (p. 302). Cannot be NULL.

### Returns:

One of the Standard Return Codes (p. 120), DDS\_RETCODE\_-IMMUTABLE\_POLICY (p. 121) if immutable policy is changed, or DDS\_RETCODE\_INCONSISTENT\_POLICY (p. 122) if policies are inconsistent

### See also:

```
DDS_DomainParticipantQos (p. 1157) for rules on consistency among QoS set_qos (abstract) (p. 243)
```

4.78.5.40 DDS\_ReturnCode\_t DDS\_DomainParticipant\_set\_qos\_with\_profile (DDS\_DomainParticipant \* self, const char \* library\_name, const char \* profile\_name)

<<eXtension>> (p. 950) Change the QoS of this domain participant using the input XML QoS profile.

The DDS\_DomainParticipantQos::user\_data (p. 1159) and DDS\_DomainParticipantQos::entity\_factory (p. 1159) can be changed. The other policies are immutable.

### Parameters:

```
self \ll in >> (p. 951) Cannot be NULL.
```

library\_name <<in>>> (p. 951)
Library name containing the XML QoS profile. If library\_name is null RTI Data Distribution Service will use the default library (see DDS\_DomainParticipantFactory\_set\_default\_library (p. 316)).

profile\_name <<in>>> (p. 951) XML QoS Profile name. If profile\_name
is null RTI Data Distribution Service will use the default profile (see
 DDS\_DomainParticipantFactory\_set\_default\_profile (p. 316)).

## Returns:

One of the Standard Return Codes (p. 120), DDS\_RETCODE\_-IMMUTABLE\_POLICY (p. 121) if immutable policy is changed, or DDS\_RETCODE\_INCONSISTENT\_POLICY (p. 122) if policies are inconsistent

## See also:

DDS\_DomainParticipantQos (p. 1157) for rules on consistency among QoS

## 4.78.5.41 DDS\_ReturnCode\_t DDS\_DomainParticipant\_get\_qos (DDS\_DomainParticipant \* self, struct DDS\_DomainParticipantQos \* qos)

Get the participant QoS.

This function may potentially allocate memory depending on the sequences contained in some QoS policies.

#### Parameters:

```
self << in>> (p. 951) Cannot be NULL. qos << inout>> (p. 951) QoS to be filled up. Cannot be NULL.
```

#### Returns:

One of the Standard Return Codes (p. 120)

### See also:

```
get_qos (abstract) (p. 244)
```

# 4.78.5.42 DDS\_ReturnCode\_t DDS\_DomainParticipant\_set\_listener (DDS\_DomainParticipant \* self, const struct DDS\_DomainParticipantListener \* l, DDS\_StatusMask mask)

Sets the participant listener.

### Parameters:

```
self << in>> (p. 951) Cannot be NULL. l << in>> (p. 951) Listener to be installed on entity.
```

mask <<in>> (p. 951) Changes of communication status to be invoked on the listener. The callback function on the listener cannot be NULL if the corresponding status is turned on in the mask.

### MT Safety:

Unsafe. This function is not synchronized with the listener callbacks, so it is possible to set a new listener on a participant when the old listener is in a callback.

Once a participant has been enabled, it is therefore important that the listener not be changed unless some application-specific means are available of

ensuring that the old listener cannot be concurrently in use. If this contract is violated, it is possible for the **DDS\_Listener::listener\_data** (p. 1249) field to have been changed without the callback function pointers having been changed (or vica versa); callback functions may therefore be passed an incorrect **DDS\_-Listener::listener\_data** (p. 1249) value.

### Returns:

One of the Standard Return Codes (p. 120)

### See also:

```
set_listener (abstract) (p. 244)
```

## 4.78.5.43 struct DDS\_DomainParticipantListener DDS\_DomainParticipant\_get\_listener (DDS\_DomainParticipant \* self) [read]

Get the participant listener.

### Parameters:

```
self \ll in >> (p. 951) Cannot be NULL.
```

## Returns:

Existing listener attached to the **DDS\_DomainParticipant** (p. 339).

### See also:

```
DDS_DomainParticipant_get_listenerX (p. 405) get_listener (abstract) (p. 245)
```

# 4.78.5.44 DDS\_ReturnCode\_t DDS\_DomainParticipant\_get\_listenerX (DDS\_DomainParticipant \* self, struct DDS\_DomainParticipantListener \* listener)

<< eXtension>> (p. 950) Get the participant listener.

An alternative form of **DDS\_DomainParticipant\_get\_listener** (p. 405) that fills in an existing listener structure rather than returning one on the stack.

### Parameters:

```
self \ll in >> (p. 951) Cannot be NULL.
```

 $\it listener << \it inout>> (p. 951)$  Listener structure to be filled up. Cannnot be NULL.

### See also:

```
DDS_DomainParticipant_get_listener (p. 405) get_listener (abstract) (p. 245)
```

### 4.78.6 Variable Documentation

## 4.78.6.1 struct DDS\_TopicQos DDS\_TOPIC\_QOS\_DEFAULT

Special value for creating a **DDS\_Topic** (p. 425) with default QoS.

When used in **DDS\_DomainParticipant\_create\_topic** (p. 374), this special value is used to indicate that the **DDS\_Topic** (p. 425) should be created with the default **DDS\_Topic** (p. 425) QoS by means of the operation get\_default\_topic\_qos and using the resulting QoS to create the **DDS\_Topic** (p. 425).

When used in **DDS\_DomainParticipant\_set\_default\_topic\_qos** (p. 344), this special value is used to indicate that the default QoS should be reset back to the initial value that would be used if the **DDS\_DomainParticipant\_set\_default\_topic\_qos** (p. 344) operation had never been called.

When used in **DDS\_Topic\_set\_qos** (p. 438), this special value is used to indicate that the QoS of the **DDS\_Topic** (p. 425) should be changed to match the current default QoS set in the **DDS\_DomainParticipant** (p. 339) that the **DDS\_Topic** (p. 425) belongs to.

### See also:

```
DDS_DomainParticipant_create_topic (p. 374)
DDS_DomainParticipant_set_default_topic_qos (p. 344)
DDS_Topic_set_qos (p. 438)
```

### Examples:

HelloWorld\_publisher.c, and HelloWorld\_subscriber.c.

#### 

Special value for creating a **DDS\_Publisher** (p. 632) with default QoS.

When used in **DDS\_DomainParticipant\_create\_publisher** (p. 361), this special value is used to indicate that the **DDS\_Publisher** (p. 632) should be

created with the default **DDS\_Publisher** (p. 632) QoS by means of the operation get\_default\_publisher\_qos and using the resulting QoS to create the **DDS\_Publisher** (p. 632).

When used in **DDS\_DomainParticipant\_set\_default\_publisher\_qos** (p. 347), this special value is used to indicate that the default QoS should be reset back to the initial value that would be used if the **DDS\_DomainParticipant\_set\_default\_publisher\_qos** (p. 347) operation had never been called.

When used in **DDS\_Publisher\_set\_qos** (p. 650), this special value is used to indicate that the QoS of the **DDS\_Publisher** (p. 632) should be changed to match the current default QoS set in the **DDS\_DomainParticipant** (p. 339) that the **DDS\_Publisher** (p. 632) belongs to.

### See also:

```
DDS_DomainParticipant_create_publisher (p. 361)
DDS_DomainParticipant_set_default_publisher_qos (p. 347)
DDS_Publisher_set_qos (p. 650)
```

## Examples:

 $HelloWorld\_publisher.c.$ 

## 4.78.6.3 struct DDS\_SubscriberQos DDS\_SUBSCRIBER\_QOS\_-DEFAULT

Special value for creating a DDS\_Subscriber (p. 743) with default QoS.

When used in **DDS\_DomainParticipant\_create\_subscriber** (p. 364), this special value is used to indicate that the **DDS\_Subscriber** (p. 743) should be created with the default **DDS\_Subscriber** (p. 743) QoS by means of the operation get\_default\_subscriber\_qos and using the resulting QoS to create the **DDS\_Subscriber** (p. 743).

When used in **DDS\_DomainParticipant\_set\_default\_subscriber\_qos** (p. 352), this special value is used to indicate that the default QoS should be reset back to the initial value that would be used if the **DDS\_DomainParticipant\_set\_default\_subscriber\_qos** (p. 352) operation had never been called.

When used in **DDS\_Subscriber\_set\_qos** (p. 759), this special value is used to indicate that the QoS of the **DDS\_Subscriber** (p. 743) should be changed to match the current default QoS set in the **DDS\_DomainParticipant** (p. 339) that the **DDS\_Subscriber** (p. 743) belongs to.

### See also:

DDS\_DomainParticipant\_create\_subscriber (p. 364)

 $\begin{array}{l} \mathbf{DDS\_DomainParticipant\_get\_default\_subscriber\_qos} \ (\mathrm{p.}\ 351) \\ \mathbf{DDS\_Subscriber\_set\_qos} \ (\mathrm{p.}\ 759) \end{array}$ 

### Examples:

HelloWorld\_subscriber.c.

## 4.78.6.4 struct DDS\_FlowControllerProperty\_t DDS\_FLOW\_CONTROLLER\_PROPERTY\_DEFAULT

<< eXtension>> (p. 950) Special value for creating a DDS\_FlowController (p. 726) with default property.

When used in DDS\_DomainParticipant\_create\_flowcontroller (p. 384), this special value is used to indicate that the DDS\_FlowController (p. 726) should be created with the default DDS\_FlowController (p. 726) property by means of the operation get\_default\_flowcontroller\_property and using the resulting QoS to create the DDS\_FlowControllerProperty\_t (p. 1220).

When used in DDS\_DomainParticipant\_set\_default\_flowcontroller\_property (p. 357), this special value is used to indicate that the default QoS should be reset back to the initial value that would be used if the DDS\_DomainParticipant\_set\_default\_flowcontroller\_property (p. 357) operation had never been called.

When used in DDS\_FlowController\_set\_property (p. 729), this special value is used to indicate that the property of the DDS\_FlowController (p. 726) should be changed to match the current default property set in the DDS\_DomainParticipant (p. 339) that the DDS\_FlowController (p. 726) belongs to.

### See also:

```
DDS_DomainParticipant_create_flowcontroller (p. 384)
DDS_DomainParticipant_set_default_flowcontroller_property (p. 357)
DDS_FlowController_set_property (p. 729)
```

### 4.78.6.5 const char\* const DDS\_SQLFILTER\_NAME

<<eXtension>> (p. 950) The name of the built-in SQL filter that can be used with ContentFilteredTopics and MultiChannel DataWriters.

### See also:

Queries and Filters Syntax (p. 957)

## ${\bf 4.78.6.6} \quad {\bf const~char*~const~DDS\_STRINGMATCHFILTER\_NAME}$

 $<<\!eXtension>>$  (p. 950) The name of the built-in StringMatch filter that can be used with ContentFilteredTopics and MultiChannel DataWriters.

The StringMatch Filter is a subset of the SQL filter; it only supports the MATCH relational operator on a single string field.

### See also:

Queries and Filters Syntax (p. 957)

## 4.79 Built-in Topics

Built-in objects created by RTI Data Distribution Service but accessible to the application.

## Modules

## ^ Participant Built-in Topics

 $Built in \ topic \ for \ accessing \ information \ about \ the \ Domain Participants \ discovered \ by \ RTI \ Data \ Distribution \ Service.$ 

## ^ Topic Built-in Topics

Builtin topic for accessing information about the Topics discovered by RTI Data Distribution Service.

## ^ Publication Built-in Topics

 $Builtin\ topic\ for\ accessing\ information\ about\ the\ Publications\ discovered\ by\ RTI\ Data\ Distribution\ Service.$ 

## ^ Subscription Built-in Topics

Builtin topic for accessing information about the Subscriptions discovered by RTI Data Distribution Service.

## **Data Structures**

## ^ struct DDS\_Locator\_t

<<e**Xtension**>> (p. 950) Type used to represent the addressing information needed to send a message to an RTPS Endpoint using one of the supported transports.

### ^ struct DDS\_LocatorSeq

 $Declares\ IDL\ sequence < DDS\_Locator\_t\ (p.\ 1258) > .$ 

## ^ struct DDS\_ProtocolVersion\_t

<<e**Xtension**>> (p. 950) Type used to represent the version of the RTPS protocol.

## ^ struct DDS\_VendorId\_t

<<e**Xtension**>> (p. 950) Type used to represent the vendor of the service implementing the RTPS protocol.

### `struct DDS\_ProductVersion\_t

<<extension>> (p. 950) Type used to represent the current version of RTI Data Distribution Service.

^ struct DDS\_BuiltinTopicKey\_t

The key type of the built-in topic types.

^ struct DDS\_ContentFilterProperty\_t

<<extension>> (p. 950) Type used to provide all the required information to enable content filtering.

### **Defines**

\* #define DDS\_LOCATOR\_ADDRESS\_LENGTH\_MAX 16

Declares length of address field in locator.

^ #define DDS\_PROTOCOLVERSION\_1\_0 { 1, 0 }

The protocol version 1.0.

^ #define DDS\_PROTOCOLVERSION\_1\_1 { 1, 1 }

The protocol version 1.1.

^ #define DDS\_PROTOCOLVERSION\_1\_2 { 1, 2 }

The protocol version 1.2.

\* #define DDS\_PROTOCOLVERSION\_2\_0 { 2, 0 }

The protocol version 2.0.

 $^{\circ}$  #define DDS\_PROTOCOLVERSION\_2\_1 { 2, 1 }

The protocol version 2.1.

^ #define **DDS\_PROTOCOLVERSION** { 2, 1 }

The most recent protocol version. Currently 1.2.

^ #define DDS\_VENDOR\_ID\_LENGTH\_MAX 2

Length of vendor id.

\* #define DDS\_PRODUCTVERSION\_UNKNOWN { 0, 0, '0', 0 }

The value used when the product version is unknown.

### Variables

- ^ struct DDS\_Locator\_t DDS\_LOCATOR\_INVALID
  - An invalid locator.
- ^ const DDS\_Long DDS\_LOCATOR\_KIND\_INVALID

Locator of this kind is invalid.

- ^ const DDS\_UnsignedLong DDS\_LOCATOR\_PORT\_INVALID

  An invalid port.
- ^ const **DDS\_Octet DDS\_LOCATOR\_ADDRESS\_INVALID** [DDS\_-LOCATOR\_ADDRESS\_LENGTH\_MAX]

An invalid address.

- ^ const DDS\_Long DDS\_LOCATOR\_KIND\_UDPv4
  - A locator for a UDPv4 address.
- ^ const DDS\_Long DDS\_LOCATOR\_KIND\_SHMEM

A locator for an address acessed via shared memory.

const DDS\_Long DDS\_LOCATOR\_KIND\_UDPv6

A locator for a UDPv6 address.

` const DDS\_Long DDS\_LOCATOR\_KIND\_RESERVED

Locator of this kind is reserved.

## 4.79.1 Detailed Description

Built-in objects created by RTI Data Distribution Service but accessible to the application.

RTI Data Distribution Service must discover and keep track of the remote entities, such as new participants in the domain. This information may also be important to the application, which may want to react to this discovery, or else access it on demand.

A set of built-in topics and corresponding **DDS\_DataReader** (p. 783) objects are introduced to be used by the application to access these discovery information.

The information can be accessed as if it was normal application data. This allows the application to know when there are any changes in those values by means of the **DDS\_Listener** (p. 1246) or the **DDS\_Condition** (p. 252) mechanisms.

The built-in data-readers all belong to a built-in DDS\_Subscriber (p. 743), which can be retrieved by using the function DDS\_DomainParticipant\_get\_builtin\_subscriber (p. 388). The built-in DDS\_DataReader (p. 783) objects can be retrieved by using the operation DDS\_Subscriber\_lookup\_datareader (p. 754), with the topic name as a parameter.

Built-in entities have default listener settings as well. The built-in **DDS\_-Subscriber** (p. 743) and all of its built-in topics have 'nil' listeners with all statuses appearing in their listener masks (acting as a NO-OP listener that does not reset communication status). The built-in DataReaders have null listeners with no statuses in their masks.

The information that is accessible about the remote entities by means of the built-in topics includes all the QoS policies that apply to the corresponding remote Entity. This QoS policies appear as normal 'data' fields inside the data read by means of the built-in Topic. Additional information is provided to identify the Entity and facilitate the application logic.

The built-in **DDS\_DataReader** (p. 783) will not provide data pertaining to entities created from the same **DDS\_DomainParticipant** (p. 339) under the assumption that such entities are already known to the application that created them.

Refer to DDS\_ParticipantBuiltinTopicData (p. 1289), DDS\_TopicBuiltinTopicData (p. 1433), DDS\_SubscriptionBuiltinTopicData (p. 1410) and DDS\_PublicationBuiltinTopicData (p. 1313) for a description of all the built-in topics and their contents.

The QoS of the built-in **DDS\_Subscriber** (p. 743) and **DDS\_DataReader** (p. 783) objects is given by the following table:

### 4.79.2 Define Documentation

### 4.79.2.1 #define DDS\_LOCATOR\_ADDRESS\_LENGTH\_MAX 16

Declares length of address field in locator.

## 4.79.2.2 #define DDS\_PROTOCOLVERSION\_1\_0 { 1, 0 }

The protocol version 1.0.

### 4.79.2.3 #define DDS\_PROTOCOLVERSION\_1\_1 { 1, 1 }

The protocol version 1.1.

## 4.79.2.4 #define DDS\_PROTOCOLVERSION\_1\_2 { 1, 2 }

The protocol version 1.2.

## 4.79.2.5 #define DDS\_PROTOCOLVERSION\_2\_0 { 2, 0 }

The protocol version 2.0.

## 4.79.2.6 #define DDS\_PROTOCOLVERSION\_2\_1 $\{ 2, 1 \}$

The protocol version 2.1.

## 4.79.2.7 #define DDS\_PROTOCOLVERSION { 2, 1 }

The most recent protocol version. Currently 1.2.

## 4.79.2.8 #define DDS\_VENDOR\_ID\_LENGTH\_MAX 2

Length of vendor id.

## 4.79.2.9 #define DDS\_PRODUCTVERSION\_UNKNOWN { 0, 0, '0', 0 }

The value used when the product version is unknown.

## 4.79.3 Variable Documentation

## 4.79.3.1 struct DDS\_Locator\_t DDS\_LOCATOR\_INVALID

An invalid locator.

## 4.79.3.2 const DDS\_Long DDS\_LOCATOR\_KIND\_INVALID

Locator of this kind is invalid.

#### 

An invalid port.

## 4.79.3.4 const DDS\_Octet DDS\_LOCATOR\_ADDRESS\_INVALID[DDS\_LOCATOR\_ADDRESS\_LENGTH\_MAX]

An invalid address.

## $4.79.3.5 \quad const\ DDS\_Long\ DDS\_LOCATOR\_KIND\_UDPv4$

A locator for a UDPv4 address.

## 4.79.3.6 const DDS\_Long DDS\_LOCATOR\_KIND\_SHMEM

A locator for an address acessed via shared memory.

## 4.79.3.7 const DDS\_Long DDS\_LOCATOR\_KIND\_UDPv6

A locator for a UDPv6 address.

## 4.79.3.8 const DDS\_Long DDS\_LOCATOR\_KIND\_RESERVED

Locator of this kind is reserved.

| QoS                            | Value                                              |
|--------------------------------|----------------------------------------------------|
| DDS_UserDataQosPolicy          | 0-length sequence                                  |
| (p. 1474)                      | 04                                                 |
| DDS_TopicDataQosPolicy         | 0-length sequence                                  |
| (p. 1439)                      | S. A. I.                                           |
| DDS_GroupDataQosPolicy         | 0-length sequence                                  |
| (p. 1226)                      | S. A. I.                                           |
| DDS_DurabilityQosPolicy        | DDS_TRANSIENT_LOCAL                                |
| (p. 1181)                      | $DURABILITY\_QOS$                                  |
| (1 /                           | (p. 154)                                           |
| DDS                            | Does not apply as                                  |
| DurabilityServiceQosPolicy     | DDS_DurabilityQosPolicyKind                        |
| (p. 1185)                      | (p. 153) is <b>DDS_TRANSIENT</b>                   |
|                                | $LOCAL\_DURABILITY\_QOS$                           |
|                                | (p. 154)                                           |
| DDS_PresentationQosPolicy      | $access\_scope = DDS\_TOPIC\$                      |
| (p. 1297)                      | PRESENTATION_QOS (p. 156)                          |
|                                | $coherent\_access =$                               |
|                                | DDS_BOOLEAN_FALSE                                  |
|                                | $(p. 107) ordered\_access =$                       |
|                                | DDS_BOOLEAN_FALSE                                  |
|                                | (p. 107)                                           |
| DDS_DeadlineQosPolicy          | Period = infinite                                  |
| (p. 1135)                      |                                                    |
| DDS_LatencyBudgetQosPolicy     | duration = 0                                       |
| (p. 1242)                      |                                                    |
| DDS_OwnershipQosPolicy         | DDS_SHARED                                         |
| (p. 1280)                      | OWNERSHIP_QOS                                      |
| DDS                            | (p. 160) value = 0                                 |
| OwnershipStrengthQosPolicy     | value = 0                                          |
| (p. 1287)                      |                                                    |
| DDS_LivelinessQosPolicy        | $kind = DDS\_AUTOMATIC\$                           |
| (p. 1254)                      | LIVELINESS_QOS (p. 163)                            |
| (p. 1201)                      | lease_duration = $0$                               |
| DDS                            |                                                    |
| TimeBasedFilterQosPolicy       |                                                    |
| (p. 1429)                      |                                                    |
| DDS_PartitionQosPolicy         | 0-length sequence                                  |
| (p. 1294)                      |                                                    |
| DDS_ReliabilityQosPolicy       | $kind = DDS\_RELIABLE\$                            |
| (p. 1342)                      | RELIABILITY_QOS (p. 167)                           |
|                                | max_blocking_time = 100                            |
|                                | milliseconds                                       |
| DDS                            | DDS_BY_RECEPTION                                   |
| DestinationOrderQosPolicy      | TIMESTAMP                                          |
| (p. 1138)                      | DESTINATIONORDER QOS                               |
|                                | or BTIGO ata Distribution Service C API by Doxygen |
| DDS_HistoryQosPolicy (p. 1229) | kind = DDS_KEEP_LAST                               |
|                                | $HISTORY_QOS (p. 171) depth =$                     |
|                                | 1                                                  |
| DDS_ResourceLimitsQosPolicy    | max_samples =                                      |
| (p. 1356)                      | DDS_LENGTH_UNLIMITED                               |
|                                | (p. 174) max_instances =                           |
|                                | DDS_LENGTH_UNLIMITED                               |

## 4.80 Topic Module

Contains the DDS\_Topic (p. 425), DDS\_ContentFilteredTopic (p. 426), and DDS\_MultiTopic (p. 430) classes, the DDS\_TopicListener (p. 1441) interface, and more generally, all that is needed by an application to define DDS\_Topic (p. 425) objects and attach QoS policies to them.

## Modules

## ^ DDS-Specific Primitive Types

Basic DDS value types for use in user data types.

## ^ Topics

DDS\_Topic (p. 425) entity and associated elements

## ^ User Data Type Support

Defines generic classes and macros to support user data types.

## ^ Type Code Support

<<eXtension>> (p. 950) A DDS\_TypeCode (p. 1463) is a mechanism for representing a type at runtime. RTI Data Distribution Service can use type codes to send type definitions on the network. You will need to understand this API in order to use the **Dynamic Data** (p. 519) capability or to inspect the type information you receive from remote readers and writers.

### ^ Built-in Types

<<eXtension>> (p. 950) RTI Data Distribution Service provides a set of very simple data types for you to use with the topics in your application.

### ^ Dynamic Data

<<extension>> (p. 950) The Dynamic Data API provides a way to interact with arbitrarily complex data types at runtime without the need for code generation.

### 4.80.1 Detailed Description

Contains the DDS\_Topic (p. 425), DDS\_ContentFilteredTopic (p. 426), and DDS\_MultiTopic (p. 430) classes, the DDS\_TopicListener (p. 1441) interface, and more generally, all that is needed by an application to define DDS\_Topic (p. 425) objects and attach QoS policies to them.

## 4.81 Topics

DDS\_Topic (p. 425) entity and associated elements

## **Data Structures**

- \* struct DDS\_InconsistentTopicStatus

  \*DDS\_INCONSISTENT\_TOPIC\_STATUS (p. 128)
- \* struct DDS\_TopicQos

QoS policies supported by a **DDS\_Topic** (p. 425) entity.

```
struct DDS_TopicListener

<<interface>> (p. 950) DDS_Listener (p. 1246) for DDS_Topic
(p. 425) entities.
```

^ struct DDS\_ContentFilter

```
<<interface>> (p. 950) Interface to be used by a custom filter of a DDS_--ContentFilteredTopic (p. 426)
```

## **Defines**

^ #define DDS\_InconsistentTopicStatus\_INITIALIZER

Initializer for new status instances.

\* #define DDS\_TopicQos\_INITIALIZER

Initializer for new QoS instances.

 $\hat{\ }$  #define  $\mathbf{DDS\_TopicListener\_INITIALIZER}$ 

Initializer for new DDS\_TopicListener (p. 1441).

\*#define DDS\_ContentFilter\_INITIALIZER

Initializer for new DDS\_ContentFilter (p. 1054).

## **Typedefs**

\* typedef struct DDS\_TopicDescriptionImpl DDS\_TopicDescription <<iinterface>> (p. 950) Base class for DDS\_Topic (p. 425), DDS\_-ContentFilteredTopic (p. 426), and DDS\_MultiTopic (p. 430).

- ^ typedef struct DDS\_TopicWrapperI **DDS\_Topic** 
  - <<iinterface>> (p. 950) The most basic description of the data to be published and subscribed.
- ^ typedef void(\* DDS\_TopicListener\_InconsistentTopicCallback
  )(void \*listener\_data, DDS\_Topic \*topic, const struct DDS\_InconsistentTopicStatus \*status)

Prototype of DDS\_TopicListener::on\_inconsistent\_topic (p. 1442).

<<iinterface>> (p. 950) Specialization of DDS\_TopicDescription (p. 425) that allows for content-based subscriptions.

Prototype of DDS\_ContentFilter::compile (p. 1055).

^ typedef DDS\_Boolean(\* DDS\_ContentFilterEvaluateFunction
)(void \*filter\_data, void \*compile\_data, const void \*sample)

Prototype of DDS\_ContentFilter::evaluate (p. 1055).

^ typedef void(\* DDS\_ContentFilterFinalizeFunction )(void \*filter\_data, void \*compile\_data)

Prototype of DDS\_ContentFilter::finalize (p. 1056).

^ typedef struct DDS\_MultiTopicImpl **DDS\_MultiTopic** 

[Not supported (optional)] <<iinterface>> (p. 950) A specialization of DDS\_TopicDescription (p. 425) that allows subscriptions that combine/filter/rearrange data coming from several topics.

#### **Functions**

Initializer for new status instances.

Copy the contents of the given status into this status.

Free any dynamic memory allocated by status instances.

^ DDS\_ReturnCode\_t DDS\_TopicQos\_initialize (struct DDS\_-TopicQos \*self)

Initializer for new QoS instances.

^ DDS\_ReturnCode\_t DDS\_TopicQos\_copy (struct DDS\_TopicQos \*self, const struct DDS\_TopicQos \*source)

Copy the contents of the given QoS into this QoS.

^ DDS\_ReturnCode\_t DDS\_TopicQos\_finalize (struct DDS\_-TopicQos \*self)

Free any dynamic memory allocated by the policies in this DDS\_TopicQos (p. 1443).

^ const char \* DDS\_TopicDescription\_get\_type\_name (DDS\_TopicDescription \*self)

 $Get\ the\ associated\ {\tt type\_name}.$ 

^ const char \* DDS\_TopicDescription\_get\_name (DDS\_-TopicDescription \*self)

Get the name used to create this DDS\_TopicDescription (p. 425).

^ DDS\_DomainParticipant \* DDS\_TopicDescription\_get\_participant (DDS\_TopicDescription \*self)

Get the DDS\_DomainParticipant (p. 339) to which the DDS\_TopicDescription (p. 425) belongs.

^ DDS\_Entity \* DDS\_Topic\_as\_entity (DDS\_Topic \*topic)

Access a DDS\_Topic (p. 425)'s DDS\_Entity (p. 242) supertype instance.

^ DDS\_TopicDescription \* DDS\_Topic\_as\_topicdescription (DDS\_-Topic \*topic)

Access a  $DDS\_Topic$  (p. 425)'s  $DDS\_TopicDescription$  (p. 425) supertype instance.

DDS\_Topic \* DDS\_Topic\_narrow (DDS\_TopicDescription \*self)

Narrow the given DDS\_TopicDescription (p. 425) pointer to a DDS\_Topic (p. 425) pointer.

^ DDS\_Topic \* DDS\_Topic\_narrow\_from\_entity (DDS\_Entity \*self)

Narrow the given DDS\_Entity (p. 242) pointer to a DDS\_Topic (p. 425) pointer.

^ DDS\_ReturnCode\_t DDS\_Topic\_get\_inconsistent\_topic\_status (DDS\_Topic \*self, struct DDS\_InconsistentTopicStatus \*status)

Allows the application to retrieve the DDS\_INCONSISTENT\_TOPIC\_-STATUS (p. 128) status of a DDS\_Topic (p. 425).

^ DDS\_ReturnCode\_t DDS\_Topic\_set\_qos (DDS\_Topic \*self, const struct DDS\_TopicQos \*qos)

Set the topic QoS.

^ DDS\_ReturnCode\_t DDS\_Topic\_set\_qos\_with\_profile (DDS\_Topic \*self, const char \*library\_name, const char \*profile\_name)

 $<<\!\!eXtension>>$  (p. 950) Change the QoS of this topic using the input XML QoS profile.

DDS\_ReturnCode\_t DDS\_Topic\_get\_qos (DDS\_Topic \*self, struct DDS\_TopicQos \*qos)

Get the topic QoS.

^ DDS\_ReturnCode\_t DDS\_Topic\_set\_listener (DDS\_Topic \*self, const struct DDS\_TopicListener \*l, DDS\_StatusMask mask)

Set the topic listener.

 $\begin{array}{ll} {\color{red} \mathbf{\hat{P}}} & \mathbf{Struct} & \mathbf{DDS\_Topic\_Listener} & \mathbf{DDS\_Topic\_get\_listener} & \mathbf{(DDS\_Topic} \\ & *\mathbf{self}) \end{array}$ 

Get the topic listener.

DDS\_ReturnCode\_t DDS\_Topic\_get\_listenerX (DDS\_Topic \*self, struct DDS\_TopicListener \*listener)

<<eXtension>> (p. 950) Get the topic listener.

^ DDS\_TopicDescription \* DDS\_ContentFilteredTopic\_as\_topicdescription \* (DDS\_ContentFilteredTopic \*contentFilteredTopic)

Access a DDS\_ContentFilteredTopic (p. 426)'s supertype instance.

^ DDS\_ContentFilteredTopic \* DDS\_ContentFilteredTopic\_narrow (DDS\_TopicDescription \*self)

Narrow the given DDS\_TopicDescription (p. 425) pointer to a DDS\_ContentFilteredTopic (p. 426) pointer.

^ const\_char \* DDS\_ContentFilteredTopic\_get\_filter\_expression (DDS\_ContentFilteredTopic \*self)

 $Get\ the\ {\tt filter\_expression}.$ 

 $Get\ the\ {\tt expression\_parameters}.$ 

^ DDS\_ReturnCode\_t DDS\_ContentFilteredTopic\_set\_expression\_parameters (DDS\_ContentFilteredTopic \*self, const struct DDS\_-StringSeq \*parameters)

 $Set\ the\ {\tt expression\_parameters}.$ 

<<e**Xtension**>> (p. 950) Appends a string term to the specified parameter string.

^ DDS\_ReturnCode\_t DDS\_ContentFilteredTopic\_remove\_from\_expression\_parameter (DDS\_ContentFilteredTopic \*self, const DDS\_Long index, const char \*val)

<<e**xtension**>> (p. 950) Removes a string term from the specified parameter string.

^ DDS\_Topic \* DDS\_ContentFilteredTopic\_get\_related\_topic (DDS\_ContentFilteredTopic \*self)

 $Get\ the\ {\tt related\_topic}.$ 

^ DDS\_TopicDescription \* DDS\_MultiTopic\_as\_topicdescription (DDS\_MultiTopic \*multiTopic)

Access a DDS\_MultiTopic (p. 430)'s supertype instance.

^ DDS\_MultiTopic \* DDS\_MultiTopic\_narrow (DDS\_-TopicDescription \*self)

Narrow the given DDS\_TopicDescription (p. 425) pointer to a DDS\_MultiTopic (p. 430) pointer.

^ const char \* DDS\_MultiTopic\_get\_subscription\_expression (DDS\_MultiTopic \*self)

Get the expression for this DDS\_MultiTopic (p. 430).

DDS\_ReturnCode\_t DDS\_MultiTopic\_get\_expression\_-parameters (DDS\_MultiTopic \*self, struct DDS\_StringSeq \*parameters)

Get the expression parameters.

DDS\_ReturnCode\_t DDS\_MultiTopic\_set\_expression\_parameters
(DDS\_MultiTopic \*self, const struct DDS\_StringSeq \*parameters)

 $Set\ the\ {\tt expression\_parameters}.$ 

#### 4.81.1 Detailed Description

DDS\_Topic (p. 425) entity and associated elements

#### 4.81.2 Define Documentation

#### 4.81.2.1 #define DDS\_InconsistentTopicStatus\_INITIALIZER

Initializer for new status instances.

New **DDS\_InconsistentTopicStatus** (p. 1233) instances that are stored on the stack should be initialized with this value before they are passed to any function. This step ensures that those fields that use dynamic memory are properly initialized. This does not allocate memory.

The simplest way to create a status structure is to initialize it on the stack at the time of its creation. **DDS\_InconsistentTopicStatus\_finalize** (p. 433) should be called to free the contained fields that use dynamic memory:

```
struct DDS_InconsistentTopicStatus myStatus = DDS_InconsistentTopicStatus_INITIALIZER;
DDS_Topic_get_inconsistent_topic(myTopic, &myStatus);
DDS_InconsistentTopicStatus_finalize(&myStatus);
```

#### See also:

DDS\_InconsistentTopicStatus\_initialize (p. 432)

DDS\_Topic\_get\_inconsistent\_topic\_status (p. 438)

DDS\_InconsistentTopicStatus\_finalize (p. 433)

#### 4.81.2.2 #define DDS\_TopicQos\_INITIALIZER

Initializer for new QoS instances.

New **DDS\_TopicQos** (p. 1443) instances stored on the stack should be initialized with this value before they are passed to any function. This step ensures

that those contained QoS policies that use dynamic memory are properly initialized. This does not allocate memory.

The simplest way to create a new QoS structure is to initialize it on the stack at the time of its creation:

```
struct DDS_TopicQos myQos = DDS_TopicQos_INITIALIZER;
```

Note that the above assignment is not a substitute for calling DDS\_DomainParticipant\_get\_default\_topic\_qos (p. 343) or DDS\_Topic\_get\_qos (p. 440); one of those should be called subsequently to setting the QoS of a new or existing entity. DDS\_TopicQos\_finalize (p. 435) should be called to free the contained QoS policies that use dynamic memory:

```
struct DDS_TopicQos myQos = DDS_TopicQos_INITIALIZER;
DDS_DomainParticipant_get_default_topic_qos(myParticipant, &myQos);
DDS_Topic_set_qos(myTopic, &myQos);
DDS_TopicQos_finalize(&myQos);
```

#### See also:

```
DDS_DomainParticipant_get_default_topic_qos (p. 343)
DDS_TopicQos_finalize (p. 435)
```

#### 4.81.2.3 #define DDS\_TopicListener\_INITIALIZER

Initializer for new **DDS\_TopicListener** (p. 1441).

All the new **DDS\_TopicListener** (p. 1441) instances allocated in the stack should be initialized to this value. No memory is allocated.

```
struct DDS_TopicListener listener = DDS_TopicListener_INITIALIZER;
/* initialize listener functions */
listener.on_inconsistent_topic = ....;
DDS_Topic_set_listener(myTopic, &listener, mask);
```

#### See also:

```
DDS_Topic_set_listener (p. 440)
DDS_TopicListener (p. 1441)
```

#### 4.81.2.4 #define DDS\_ContentFilter\_INITIALIZER

Initializer for new **DDS\_ContentFilter** (p. 1054).

All the new **DDS\_ContentFilter** (p. 1054) instances allocated in the stack should be initialized to this value. No memory is allocated.

See also:

```
\label{eq:decomposition} \begin{split} \mathbf{DDS\_ContentFilter} & \text{ (p. } \underline{1054}) \\ \mathbf{DDS\_DomainParticipant\_create\_contentfilteredtopic\_with\_filter} \\ & \text{ (p. } \underline{379}) \end{split}
```

#### 4.81.3 Typedef Documentation

### 4.81.3.1 typedef struct DDS\_TopicDescriptionImpl DDS\_TopicDescription

<<iinterface>> (p. 950) Base class for DDS\_Topic (p. 425), DDS\_ContentFilteredTopic (p. 426), and DDS\_MultiTopic (p. 430).

DDS\_TopicDescription (p. 425) represents the fact that both publications and subscriptions are tied to a single data-type. Its attribute type\_name defines a unique resulting type for the publication or the subscription and therefore creates an implicit association with a DDS\_TypeSupport (p. 452).

**DDS\_TopicDescription** (p. 425) has also a name that allows it to be retrieved locally.

See also:

```
DDS_TypeSupport (p. 452), FooTypeSupport (p. 1499)
```

#### 4.81.3.2 typedef struct DDS\_TopicWrapperI DDS\_Topic

<< interface>> (p. 950) The most basic description of the data to be published and subscribed.

QoS:

```
DDS_TopicQos (p. 1443)
```

Status:

```
 \begin{array}{lll} \textbf{DDS\_INCONSISTENT\_TOPIC\_STATUS} & (p.~128), & \textbf{DDS\_InconsistentTopicStatus} & (p.~1233) \end{array}
```

Listener:

```
DDS_TopicListener (p. 1441)
```

A DDS\_Topic (p. 425) is identified by its name, which must be unique in the whole domain. In addition (by virtue of extending DDS\_TopicDescription

(p. 425)) it fully specifies the type of the data that can be communicated when publishing or subscribing to the **DDS\_Topic** (p. 425).

**DDS\_Topic** (p. 425) is the only **DDS\_TopicDescription** (p. 425) that can be used for publications and therefore associated with a **DDS\_DataWriter** (p. 673).

The following operations may be called even if the **DDS\_Topic** (p. 425) is not enabled. Other operations will fail with the value **DDS\_RETCODE\_NOT\_-ENABLED** (p. 121) if called on a disabled **DDS\_Topic** (p. 425):

- All the base-class operations set\_qos(), set\_qos\_with\_profile(), get\_qos(), set\_listener(), get\_listener() enable(), get\_statuscondition() and get\_status\_changes()
- ^ get\_inconsistent\_topic\_status()

#### See also:

Operations Allowed in Listener Callbacks (p. 1248)

# 4.81.3.3 typedef void(\* DDS\_TopicListener\_InconsistentTopicCallback)(void \*listener\_data, DDS\_Topic \*topic, const struct DDS\_InconsistentTopicStatus \*status)

Prototype of **DDS\_TopicListener::on\_inconsistent\_topic** (p. 1442).

#### Parameters:

 $listener\_data <<\!out>>$  (p. 951) Data associated with the listener when the listener is set

 $topic <<\!\!out\!\!>> (p.\,951)$  Locally created DDS\_Topic (p. 425) that triggers the listener callback

status <<out>> (p. 951) Current inconsistent status of the locally created DDS\_Topic (p. 425)

### 4.81.3.4 typedef struct DDS\_ContentFilteredTopicWrapperI DDS\_ContentFilteredTopic

 $<<\!\!interface\!\!>> (p.\,950)$  Specialization of DDS\_TopicDescription (p. 425) that allows for content-based subscriptions.

It describes a more sophisticated subscription that indicates a **DDS\_-DataReader** (p. 783) does not want to necessarily see all values of each instance published under the **DDS\_Topic** (p. 425). Rather, it wants to see only

the values whose contents satisfy certain criteria. This class therefore can be used to request content-based subscriptions.

The selection of the content is done using the filter\_expression with parameters expression\_parameters.

- ^ The filter\_expression attribute is a string that specifies the criteria to select the data samples of interest. It is similar to the WHERE part of an SQL clause.
- ^ The expression\_parameters attribute is a sequence of strings that give values to the 'parameters' (i.e. "%n" tokens) in the filter\_expression. The number of supplied parameters must fit with the requested values in the filter\_expression (i.e. the number of n tokens).

Queries and Filters Syntax (p.957) describes the syntax of filter\_expression and expression\_parameters.

#### Note on Content-Based Filtering and Sparse Value Types

If you are a user of the **Dynamic Data** (p. 519) API, you may define *sparse value types*; that is, types for which every data sample need not include a value for every field defined in the type. (See **DDS\_TK\_SPARSE** (p. 477) and **DDS\_TypeCodeFactory\_create\_sparse\_tc** (p. 509).) In order for a filter expression on a field to be well defined, that field must be present in the data sample. That means that you will only be able to perform a content-based filter on fields that are marked as **DDS\_TYPECODE\_KEY\_MEMBER** (p. 474) or **DDS\_TYPECODE\_NONKEY\_REQUIRED\_MEMBER** (p. 475).

# 4.81.3.5 typedef DDS\_ReturnCode\_t(\* DDS\_ContentFilterCompileFunction)(void \*filter\_data, void \*\*new\_compile\_data, const char \*expression, const struct DDS\_StringSeq \*parameters, const struct DDS\_TypeCode \*type\_code, const char \*type\_class\_name, void \*old\_compile\_data)

Prototype of **DDS\_ContentFilter::compile** (p. 1055).

Compile an instance of the content filter according to the filter expression and parameters of the given data type.

This function is called when an instance of the locally registered content filter is created or when the expression parameter for the locally registered content filter instance is changed.

An instance of the locally registered content filter is created every time a local **DDS\_ContentFilteredTopic** (p. 426) with the matching filter name is cre-

ated, or when a **DDS\_DataReader** (p. 783) with a matching filter name is discovered.

It is possible for multiple threads to be calling into this function at the same time. However, this function will never be called on a content filter that has been unregistered.

#### Parameters:

- filter\_data <<in>> (p. 951) The opaque pointer the content filter was registered with in DDS\_DomainParticipant\_register\_contentfilter (p. 380). Can be NULL. When a custom filter is registered, it is registered with a filter\_data. This filter\_data is user defined, e.g., it could be a reference to a program context. This is useful if the content filter functions are registered with different filter names. E.g, each filter name could have its own context and the DDS\_ContentFilter::compile (p. 1055) function can access this context.
- new\_compile\_data <<out>> (p. 951) User specified opaque pointer
   of this instance of the content filter. This value is then
   passed to the DDS\_ContentFilter::evaluate (p. 1055) and DDS\_ContentFilter::finalize (p. 1056) functions for this instance of the
   content filter. Can be set to NULL.
- expression <<in>> (p. 951) An ASCIIZ string with the filter expression. The memory used by this string is owned by RTI Data Distribution Service and must not be freed. If you want to manipulate this string, you must first make a copy of it.
- parameters <<in>> (p. 951) A string sequence with the expression parameters the DDS\_ContentFilteredTopic (p. 426) was created with. The string sequence is equal (but not identical) to the string sequence passed to DDS\_DomainParticipant\_create\_contentfilteredtopic (p. 378). Note that the sequence passed to the compile function is owned by RTI Data Distribution Service and must not be referenced outside the compile function.
- type\_code <<in>> (p. 951) A pointer to the type code for the related DDS\_Topic (p. 425) of the DDS\_ContentFilteredTopic (p. 426). A type\_code is a description of a type in terms of which types it contains (such as long, string, etc.) and the corresponding member field names in the data type structure. The type code can be used to write custom content filters that can be used with any type.
- $type\_class\_name << in>> (p. 951)$  Fully qualified class name of the related DDS\_Topic (p. 425).
- $old\_compile\_data << in>> (p. 951)$  The previous new\_compile\_data value from a previous call to this instance of a content filter. If the

compile function is called more than once for an instance of a DDS\_-ContentFilteredTopic (p. 426), e.g., if the expression parameters are changed, then the new\_compile\_data value returned by the previous invocation is passed in the old\_compile\_data parameter (which can be NULL). If this is a new instance of the filter, NULL is passed. This parameter is useful for freeing or reusing resources previously allocated for this

#### Returns:

One of the Standard Return Codes (p. 120)

#### 4.81.3.6 typedef DDS\_Boolean(\* DDS\_-ContentFilterEvaluateFunction)(void \*filter\_data, void \*compile\_data, const void \*sample)

Prototype of **DDS\_ContentFilter::evaluate** (p. 1055).

Evaluate whether the sample is passing the filter or not according to the sample content.

This function is called when a sample for a locally created **DDS\_DataReader** (p. 783) associated with the filter is received, or when a sample for a discovered **DDS\_DataReader** (p. 783) associated with the filter needs to be sent.

It is possible for multiple threads to be calling into this function at the same time. However, this function will never be called on a content filter that has been unregistered.

#### Parameters:

```
filter\_data << in>> (p. 951) The opaque pointer the content filter was registered with in DDS_DomainParticipant_register_contentfilter (p. 380). Can be NULL.
```

compile\_data <<in>> (p. 951) The last return value of the DDS\_ContentFilter::compile (p. 1055) function for this instance of the
content filter. Can be NULL.

sample <<iin>> (p. 951) Pointer to a deserialized sample to be filtered

#### Returns:

The function must return 0 if the sample should be filtered out, non zero otherwise

### 4.81.3.7 typedef void(\* DDS\_ContentFilterFinalizeFunction)(void \*filter\_data, void \*compile\_data)

Prototype of **DDS\_ContentFilter::finalize** (p. 1056).

A previously compiled instance of the content filter is no longer in use and resources can now be cleaned up

This function is called when an instance of the locally registered content filter is deleted.

An instance of the locally registered content filter is deleted every time a local **DDS\_ContentFilteredTopic** (p. 426) with the matching filter name is deleted, or when a **DDS\_DataReader** (p. 783) with a matching filter name is removed due to discovery.

This function is also called on all instances of the discovered **DDS\_DataReader** (p. 783) with a matching filter name if the filter is unregistered with **DDS\_DomainParticipant\_unregister\_contentfilter** (p. 381)

It is possible for multiple threads to be calling into this function at the same time. However, this function will never be called on a content filter that has been unregistered.

#### Parameters:

filter\_data <<in>> (p. 951) The opaque pointer the content filter was registered with in DDS\_DomainParticipant\_register\_contentfilter (p. 380). Can be NULL.

compile\_data <<in>> (p. 951) The last return value of the DDS\_ContentFilter::compile (p. 1055) function for this instance of the
content filter. Can be NULL.

#### 4.81.3.8 typedef struct DDS\_MultiTopicImpl DDS\_MultiTopic

[Not supported (optional)] << interface>> (p. 950) A specialization of DDS\_TopicDescription (p. 425) that allows subscriptions that combine/filter/rearrange data coming from several topics.

**DDS\_MultiTopic** (p. 430) allows a more sophisticated subscription that can select and combine data received from multiple topics into a single resulting type (specified by the inherited type\_name). The data will then be filtered (selection) and possibly re-arranged (aggregation/projection) according to a subscription\_expression with parameters expression\_parameters.

^ The subscription\_expression is a string that identifies the selection and re-arrangement of data from the associated topics. It is similar to an

SQL statement where the SELECT part provides the fields to be kept, the FROM part provides the names of the topics that are searched for those fields, and the WHERE clause gives the content filter. The Topics combined may have different types but they are restricted in that the type of the fields used for the NATURAL JOIN operation must be the same.

- The expression\_parameters attribute is a sequence of strings that give values to the 'parameters' (i.e. "%n" tokens) in the subscription\_-expression. The number of supplied parameters must fit with the requested values in the subscription\_expression (i.e. the number of n tokens).
- ^ DDS\_DataReader (p. 783) entities associated with a DDS\_MultiTopic (p. 430) are alerted of data modifications by the usual DDS\_Listener (p. 1246) or DDS\_WaitSet (p. 253) / DDS\_Condition (p. 252) mechanisms whenever modifications occur to the data associated with any of the topics relevant to the DDS\_MultiTopic (p. 430).

Note that the source for data may not be restricted to a single topic.

DDS\_DataReader (p. 783) entities associated with a DDS\_MultiTopic (p. 430) may access instances that are "constructed" at the DDS\_DataReader (p. 783) side from the instances written by multiple DDS\_DataWriter (p. 673) entities. The DDS\_MultiTopic (p. 430) access instance will begin to exist as soon as all the constituting DDS\_Topic (p. 425) instances are in existence. The view\_state and instance\_state is computed from the corresponding states of the constituting instances:

- The view\_state of the DDS\_MultiTopic (p. 430) instance is DDS\_NEW\_-VIEW\_STATE (p. 851) if at least one of the constituting instances has view\_state = DDS\_NEW\_VIEW\_STATE (p. 851). Otherwise, it will be DDS\_NOT\_NEW\_VIEW\_STATE (p. 851).
- The instance\_state of the DDS\_MultiTopic (p. 430) instance is DDS\_ALIVE\_INSTANCE\_STATE (p. 854) if the instance\_state of all the constituting DDS\_Topic (p. 425) instances is DDS\_ALIVE\_INSTANCE\_STATE (p. 854). It is DDS\_NOT\_ALIVE\_DISPOSED\_INSTANCE\_STATE (p. 854) if at least one of the constituting DDS\_Topic (p. 425) instances is DDS\_NOT\_ALIVE\_DISPOSED\_INSTANCE\_STATE (p. 854). Otherwise, it is DDS\_NOT\_ALIVE\_NOT\_ALIVE\_NOT\_ALIVE\_STATE (p. 854).

Queries and Filters Syntax (p. 957) describes the syntax of subscription\_expression and expression\_parameters.

#### 4.81.4 Function Documentation

# 4.81.4.1 DDS\_ReturnCode\_t DDS\_InconsistentTopicStatus\_initialize (struct DDS\_InconsistentTopicStatus \* self)

Initializer for new status instances.

New **DDS\_InconsistentTopicStatus** (p. 1233) instance on heap should be initialized with this function before they are passed to any function. This step ensures that those contained fields that use dynamic memory are properly initialized. This function does not allocate memory.

**DDS\_InconsistentTopicStatus\_finalize** (p. 433) should be called to free the contained fields that use dynamic memory:

```
DDS_InconsistentTopicStatus *myStatus = malloc(sizeof(struct DDS_InconsistentTopicStatus));
DDS_InconsistentTopicStatus_initialize(myStatus);
DDS_Topic_get_inconsistent_topic_status(myTopic, myStatus);
DDS_InconsistentTopicStatus_finalize(myStatus);
free(myStatus);
```

#### Parameters:

```
self \ll in >> (p. 951) Cannot be NULL.
```

#### Returns:

One of the Standard Return Codes (p. 120)

#### See also:

```
DDS_InconsistentTopicStatus_INITIALIZER (p. 423)
DDS_Topic_get_inconsistent_topic_status (p. 438)
DDS_InconsistentTopicStatus_finalize (p. 433)
```

# 4.81.4.2 DDS\_ReturnCode\_t DDS\_InconsistentTopicStatus\_copy (struct DDS\_InconsistentTopicStatus \* self, const struct DDS\_InconsistentTopicStatus \* source)

Copy the contents of the given status into this status.

Status instances can use dynamic memory because of the sequences contained in some status. A shallow copy by assignment is therefore unsafe. This function performs a deep-copy, allocating memory if necessary.

#### Parameters:

```
self \ll in >> (p. 951) Cannot be NULL.
```

```
source \langle\langle in\rangle\rangle (p. 951). Status to be copied from.
```

#### Returns:

One of the Standard Return Codes (p. 120)

#### See also:

```
DDS_InconsistentTopicStatus_INITIALIZER (p. 423)
DDS_InconsistentTopicStatus_initialize (p. 432)
DDS_InconsistentTopicStatus_finalize (p. 433)
```

### 4.81.4.3 DDS\_ReturnCode\_t DDS\_InconsistentTopicStatus\_finalize (struct DDS\_InconsistentTopicStatus \* self)

Free any dynamic memory allocated by status instances.

some status may use dynamic memory (regardless of whether the status itself is in dynamic memory). This function frees that memory but otherwise leaves this status unchanged. It should be called on all instances before they are freed (or, in the case of stack-based instances, before they go out of scope).

Note that if this status instance is stored in heap memory, calling this function will *not* call free() on it; the user is responsible for explicitly freeing any heap-based status instance after calling this function.

#### Parameters:

```
self \ll in >> (p. 951) Cannot be NULL.
```

#### Returns:

One of the **Standard Return Codes** (p. 120)

#### See also:

```
DDS_InconsistentTopicStatus_INITIALIZER (p. 423)
DDS_InconsistentTopicStatus_initialize (p. 432)
```

### 4.81.4.4 DDS\_ReturnCode\_t DDS\_TopicQos\_initialize (struct DDS\_TopicQos \* self)

Initializer for new QoS instances.

New **DDS\_TopicQos** (p. 1443) instances on heap should be initialized with this function before they are passed to any function. This step ensures that those

contained QoS policies that use dynamic memory are properly initialized. This function does not allocate memory.

Calling this function is not a substitute for calling DDS\_Topic\_get\_qos (p. 440) or DDS\_DomainParticipant\_get\_default\_topic\_qos (p. 343); one of those should be called subsequently to setting the QoS of any new or existing entity. DDS\_TopicQos\_finalize (p. 435) should be called to free the contained QoS policies that use dynamic memory:

```
DDS_TopicQos *myQos = malloc(sizeof(struct DDS_TopicQos));
DDS_TopicQos_initialize(myQos);
DDS_DomainParticipantFactory_get_default_topic_qos(myFactory, myQos);
DDS_Topic_set_qos(myTopic, myQos);
DDS_TopicQos_finalize(myQos);
free(myQos);
```

#### Parameters:

```
self << in>> (p. 951) Cannot be NULL.
```

#### Returns:

One of the Standard Return Codes (p. 120)

#### See also:

```
\begin{array}{l} \mathbf{DDS\_TopicQos\_INITIALIZER} \ (\mathrm{p.\,423}) \\ \mathbf{DDS\_DomainParticipant\_get\_default\_topic\_qos} \ (\mathrm{p.\,343}) \\ \mathbf{DDS\_TopicQos\_finalize} \ (\mathrm{p.\,435}) \end{array}
```

# 4.81.4.5 DDS\_ReturnCode\_t DDS\_TopicQos\_copy (struct DDS\_TopicQos \* self, const struct DDS\_TopicQos \* source)

Copy the contents of the given QoS into this QoS.

**DDS\_TopicQos** (p. 1443) instances can use dynamic memory because of the sequences contained in some QoS policies. A shallow copy by assignment is therefore unsafe. This function performs a deep-copy, allocating memory if necessary.

#### Parameters:

```
self << in>> (p. 951) Cannot be NULL. source << in>> (p. 951). QoS to be copied from.
```

#### Returns:

One of the **Standard Return Codes** (p. 120)

#### See also:

```
DDS_TopicQos_INITIALIZER (p. 423)
DDS_TopicQos_initialize (p. 433)
DDS_TopicQos_finalize (p. 435)
```

### 4.81.4.6 DDS\_ReturnCode\_t DDS\_TopicQos\_finalize (struct DDS\_TopicQos \* self)

Free any dynamic memory allocated by the policies in this **DDS\_TopicQos** (p. 1443).

Some QoS policies may use dynamic memory (regardless of whether the QoS itself is in dynamic memory). This function frees that memory but otherwise leaves this QoS unchanged. It should be called on all instances before they are freed (or, in the case of stack-based instances, before they go out of scope).

This function does not leave this object in an invalid state. It is permissable to clear a QoS and then subsequently allocate new dynamic memory in one or more of its QoS policies.

Note that if this QoS instance is stored in heap memory, calling this function will not call free() on it; the user is responsible for explicitly freeing any heap-based QoS instance after calling this function.

#### Parameters:

```
self \ll in >> (p. 951) Cannot be NULL.
```

#### Returns:

One of the Standard Return Codes (p. 120)

#### See also:

```
\begin{array}{l} \mathbf{DDS\_TopicQos\_INITIALIZER} \ (\mathrm{p.}\ 423) \\ \mathbf{DDS\_TopicQos\_initialize} \ (\mathrm{p.}\ 433) \end{array}
```

### 4.81.4.7 const char\* DDS\_TopicDescription\_get\_type\_name (DDS\_TopicDescription \* self)

Get the associated type\_name.

The type name defines a locally unique type for the publication or the subscription.

The type\_name corresponds to a unique string used to register a type via the FooTypeSupport\_register\_type (p. 457) function.

Thus, the type\_name implies an association with a corresponding DDS\_TypeSupport (p. 452) and this DDS\_TopicDescription (p. 425).

#### Parameters:

```
self << in>> (p. 951) Cannot be NULL.
```

#### Returns:

the type name. The returned type name is valid until the **DDS**\_-**TopicDescription** (p. 425) is deleted.

#### Postcondition:

The result is non-NULL.

#### See also:

```
DDS_TypeSupport (p. 452), FooTypeSupport (p. 1499)
```

### 4.81.4.8 const char\* DDS\_TopicDescription\_get\_name (DDS\_TopicDescription \* self)

Get the name used to create this DDS\_TopicDescription (p. 425) .

#### Parameters:

```
self << in>> (p. 951) Cannot be NULL.
```

#### Returns:

the name used to create this **DDS\_TopicDescription** (p. 425). The returned topic name is valid until the **DDS\_TopicDescription** (p. 425) is deleted.

#### Postcondition:

The result is non-NULL.

# 4.81.4.9 DDS\_DomainParticipant\* DDS\_TopicDescription\_get\_participant (DDS\_TopicDescription \* self)

Get the  $DDS\_DomainParticipant$  (p. 339) to which the  $DDS\_TopicDescription$  (p. 425) belongs.

#### Parameters:

```
self << in>> (p. 951) Cannot be NULL.
```

#### Returns:

The **DDS\_DomainParticipant** (p. 339) to which the **DDS\_-TopicDescription** (p. 425) belongs.

#### Postcondition:

The result is non-NULL.

#### 4.81.4.10 DDS\_Entity\* DDS\_Topic\_as\_entity (DDS\_Topic \* topic)

Access a DDS\_Topic (p. 425)'s DDS\_Entity (p. 242) supertype instance.

#### Returns:

DDS\_Topic (p. 425)'s supertype DDS\_Entity (p. 242) instance

### 4.81.4.11 DDS\_TopicDescription\* DDS\_Topic\_as\_topicdescription (DDS\_Topic \* topic)

Access a  $\mathbf{DDS\_Topic}$  (p. 425)'s  $\mathbf{DDS\_TopicDescription}$  (p. 425) supertype instance.

#### Returns:

 $\mathbf{DDS\_Topic}$  (p. 425)'s supertype  $\mathbf{DDS\_TopicDescription}$  (p. 425) instance

#### **Examples:**

HelloWorld\_subscriber.c.

### 4.81.4.12 DDS\_Topic\* DDS\_Topic\_narrow (DDS\_TopicDescription \* self)

Narrow the given **DDS\_TopicDescription** (p. 425) pointer to a **DDS\_Topic** (p. 425) pointer.

#### Returns:

DDS\_Topic (p. 425) if this DDS\_TopicDescription (p. 425) is a DDS\_Topic (p. 425). Otherwise, return NULL.

### 4.81.4.13 DDS\_Topic\* DDS\_Topic\_narrow\_from\_entity (DDS\_Entity \* self)

Narrow the given **DDS\_Entity** (p. 242) pointer to a **DDS\_Topic** (p. 425) pointer.

#### Parameters:

```
self \ll in >> (p. 951) Cannot be NULL.
```

#### Returns:

DDS\_Topic (p. 425) if this DDS\_Entity (p. 242) is a DDS\_Topic (p. 425). Otherwise, return NULL.

4.81.4.14 DDS\_ReturnCode\_t DDS\_Topic\_get\_inconsistent\_topic\_status (DDS\_Topic \* self, struct DDS\_InconsistentTopicStatus \* status)

Allows the application to retrieve the **DDS\_INCONSISTENT\_TOPIC\_-STATUS** (p. 128) status of a **DDS\_Topic** (p. 425).

Retrieve the current **DDS\_InconsistentTopicStatus** (p. 1233)

#### Parameters:

```
self << in>> (p. 951) Cannot be NULL. status << inout>> (p. 951) Status to be retrieved. Cannot be NULL.
```

#### Returns:

One of the **Standard Return Codes** (p. 120)

#### See also:

DDS\_InconsistentTopicStatus (p. 1233)

4.81.4.15 DDS\_ReturnCode\_t DDS\_Topic\_set\_qos (DDS\_Topic \* self, const struct DDS\_TopicQos \* qos)

Set the topic QoS.

The DDS\_TopicQos::topic\_data (p. 1444) and DDS\_TopicQos::deadline (p. 1445), DDS\_TopicQos::latency\_budget (p. 1445), DDS\_TopicQos::lifespan (p. 1446) can be changed. The other policies are immutable.

#### Parameters:

```
qos << in>> (p. 951) Set of policies to be applied to DDS_Topic (p. 425).
```

Policies must be consistent. Immutable policies cannot be changed after DDS\_Topic (p. 425) is enabled. The special value DDS\_TOPIC\_QOS\_DEFAULT (p. 406) can be used to indicate that the QoS of the DDS\_Topic (p. 425) should be changed to match the current default DDS\_TopicQos (p. 1443) set in the DDS\_DomainParticipant (p. 339). Cannot be NULL.

#### Parameters:

```
self << in>> (p. 951) Cannot be NULL.
```

#### Returns:

One of the Standard Return Codes (p. 120), DDS\_RETCODE\_-IMMUTABLE\_POLICY (p. 121) if immutable policy is changed, or DDS\_RETCODE\_INCONSISTENT\_POLICY (p. 122) if policies are inconsistent

#### See also:

```
DDS_TopicQos (p. 1443) for rules on consistency among QoS set_qos (abstract) (p. 243)
Operations Allowed in Listener Callbacks (p. 1248)
```

```
4.81.4.16 DDS_ReturnCode_t DDS_Topic_set_qos_with_profile (DDS_Topic * self, const char * library_name, const char * profile_name)
```

 $<<\!eXtension>>$  (p. 950) Change the QoS of this topic using the input XML QoS profile.

The DDS\_TopicQos::topic\_data (p. 1444) and DDS\_TopicQos::deadline (p. 1445), DDS\_TopicQos::latency\_budget (p. 1445), DDS\_TopicQos::lifespan (p. 1446) can be changed. The other policies are immutable.

#### Parameters:

```
self << in>> (p. 951) Cannot be NULL.
```

library\_name <<in>>> (p. 951)
Library name containing the XML QoS profile. If library\_name is null RTI Data Distribution Service will use the default library (see DDS\_DomainParticipant\_set\_default\_library (p. 359)).

profile\_name <<iin>> (p. 951) XML QoS Profile name. If profile\_name
is null RTI Data Distribution Service will use the default profile (see
DDS\_DomainParticipant\_set\_default\_profile (p. 360)).

#### Returns:

One of the Standard Return Codes (p. 120), DDS\_RETCODE\_IMMUTABLE\_POLICY (p. 121) if immutable policy is changed, or DDS\_RETCODE\_INCONSISTENT\_POLICY (p. 122) if policies are inconsistent

#### See also:

DDS\_TopicQos (p. 1443) for rules on consistency among QoS Operations Allowed in Listener Callbacks (p. 1248)

### 4.81.4.17 DDS\_ReturnCode\_t DDS\_Topic\_get\_qos (DDS\_Topic \* self, struct DDS\_TopicQos \* qos)

Get the topic QoS.

This function may potentially allocate memory depending on the sequences contained in some QoS policies.

#### Parameters:

```
self << in>> (p. 951) Cannot be NULL.

qos << inout>> (p. 951) QoS to be filled up. Cannot be NULL.
```

#### Returns:

One of the Standard Return Codes (p. 120)

#### See also:

```
get_qos (abstract) (p. 244)
```

# 4.81.4.18 DDS\_ReturnCode\_t DDS\_Topic\_set\_listener (DDS\_Topic \* self, const struct DDS\_TopicListener \* l, DDS\_StatusMask mask)

Set the topic listener.

#### Parameters:

```
self \ll in >> (p. 951) Cannot be NULL.
```

```
l << in>> (p. 951) Listener to be installed on entity.

mask << in>> (p. 951) Changes of communication status to be invoked
```

on the listener. The callback function on the listener cannot be NULL if the corresponding status is turned on in the mask.

#### Returns:

One of the **Standard Return Codes** (p. 120)

#### See also:

```
set_listener (abstract) (p. 244)
```

### 4.81.4.19 struct DDS\_TopicListener DDS\_Topic\_get\_listener (DDS\_Topic \* self) [read]

Get the topic listener.

#### Parameters:

```
self \ll in >> (p. 951) Cannot be NULL.
```

#### Returns:

Existing listener attached to the **DDS\_Topic** (p. 425).

#### See also:

```
DDS_Topic_get_listenerX (p. 441) get_listener (abstract) (p. 245)
```

### 4.81.4.20 DDS\_ReturnCode\_t DDS\_Topic\_get\_listenerX (DDS\_Topic \* self, struct DDS\_TopicListener \* listener)

```
<< eXtension>> (p. 950) Get the topic listener.
```

An alternative form of get\_listener that fills in an existing listener structure rather than returning one on the stack.

#### Parameters:

```
self << in>> (p. 951) Cannot be NULL. 
 listener << inout>> (p. 951) Listener structure to be filled up. Cannot be NULL.
```

#### See also:

```
DDS_Topic_get_listener (p. 441) get_listener (abstract) (p. 245)
```

4.81.4.21 DDS\_TopicDescription\* DDS\_ContentFilteredTopic\_-as\_topicdescription (DDS\_ContentFilteredTopic \* contentFilteredTopic)

Access a DDS\_ContentFilteredTopic (p. 426)'s supertype instance.

#### Parameters:

contentFilteredTopic << in>> (p. 951) Cannot be NULL.

#### Returns:

DDS\_ContentFilteredTopic (p. 426)'s supertype DDS\_-TopicDescription (p. 425) instance

4.81.4.22 DDS\_ContentFilteredTopic\* DDS\_ContentFilteredTopic\_narrow (DDS\_TopicDescription \* self)

Narrow the given **DDS\_TopicDescription** (p. 425) pointer to a **DDS\_ContentFilteredTopic** (p. 426) pointer.

#### Parameters:

$$self << in>> (p. 951)$$
 Cannot be NULL.

#### Returns:

DDS\_ContentFilteredTopic (p. 426) if this DDS\_TopicDescription (p. 425) is a DDS\_ContentFilteredTopic (p. 426). Otherwise, return NULL.

4.81.4.23 const char\* DDS\_ContentFilteredTopic\_get\_- filter\_expression (DDS\_ContentFilteredTopic \* self)

Get the filter\_expression.

Return the filter\_expression associated with the DDS\_-ContentFilteredTopic (p. 426).

#### Parameters:

self << in>> (p. 951) Cannot be NULL.

#### Returns:

the filter\_expression.

 $\begin{array}{lll} 4.81.4.24 & DDS\_ReturnCode\_t & DDS\_ContentFilteredTopic\_get\_-\\ & expression\_parameters & (DDS\_ContentFilteredTopic * \textit{self},\\ & struct & DDS\_StringSeq * \textit{parameters}) \end{array}$ 

Get the expression\_parameters.

Return the expression\_parameters associated with the DDS\_ContentFilteredTopic (p. 426). expression\_parameters is either specified on the last successful call to DDS\_ContentFilteredTopic\_set\_expression\_parameters (p. 443) or, if that function is never called, the parameters specified when the DDS\_ContentFilteredTopic (p. 426) was created.

#### Parameters:

```
self \ll in >> (p. 951) Cannot be NULL.
```

parameters <<inout>> (p. 951) the filter expression parameters. Cannot be NULL. The memory for the strings in this sequence is managed according to the conventions described in Conventions (p. 286). In particular, be careful to avoid a situation in which RTI Data Distribution Service allocates a string on your behalf and you then reuse that string in such a way that RTI Data Distribution Service believes it to have more memory allocated to it than it actually does.

#### Returns:

One of the **Standard Return Codes** (p. 120)

#### See also:

DDS\_DomainParticipant\_create\_contentfilteredtopic (p. 378)
DDS\_ContentFilteredTopic\_set\_expression\_parameters (p. 443)

4.81.4.25 DDS\_ReturnCode\_t DDS\_ContentFilteredTopic\_set\_expression\_parameters (DDS\_ContentFilteredTopic \* self, const struct DDS\_StringSeq \* parameters)

Set the  $expression\_parameters$ .

Change the expression\_parameters associated with the DDS-ContentFilteredTopic (p. 426).

#### Parameters:

```
self << in>> (p. 951) Cannot be NULL. 
 parameters << in>> (p. 951) the filter expression parameters Cannot be NULL.. Length of sequence cannot be greater than 100.
```

#### Returns:

One of the **Standard Return Codes** (p. 120)

4.81.4.26 DDS\_ReturnCode\_t DDS\_ContentFilteredTopic\_append\_to\_expression\_parameter (DDS\_ContentFilteredTopic \* self, const DDS\_Long index, const char \* val)

<<eXtension>> (p. 950) Appends a string term to the specified parameter string.

Appends the input string to the end of the specified parameter string, separated by a comma. If the original parameter string is enclosed in quotation marks ("), the resultant string will also be enclosed in quotation marks.

This function can be used in expression parameters associated with MATCH operators in order to add a pattern to the match pattern list. For example, if the filter expression parameter value is:

'IBM'

Then append\_to\_expression\_parameter(0, "MSFT") would generate the new value:

'IBM,MSFT'

#### Parameters:

```
self << in>> (p. 951) Cannot be NULL.
```

index <<iin>> (p. 951) The index of the parameter string to be modified. The first index is index 0. When using the DDS\_STRINGMATCHFILTER\_NAME (p. 409) filter, index must be 0

val << in>> (p. 951) The string term to be appended to the parameter string.

#### Returns:

One of the **Standard Return Codes** (p. 120)

4.81.4.27 DDS\_ReturnCode\_t DDS\_ContentFilteredTopic\_remove\_from\_expression\_parameter (DDS\_ContentFilteredTopic \* self, const DDS\_Long index, const char \* val)

<<eXtension>> (p. 950) Removes a string term from the specified parameter string.

Removes the input string from the specified parameter string. To be found and removed, the input string must exist as a complete term, bounded by comma separators or the strong boundary. If the original parameter string is enclosed in quotation marks ("), the resultant string will also be enclosed in quotation marks. If the removed term was the last entry in the string, the result will be a string of empty quotation marks.

This function can be used in expression parameters associated with MATCH operators in order to remove a pattern from the match pattern list. For example, if the filter expression paremeter value is:

#### 'IBM,MSFT'

Then  $remove\_from\_expression\_parameter(0, "IBM")$  would generate the expression:

'MSFT'

#### Parameters:

```
    self <<in>> (p. 951) Cannot be NULL.
    index <<in>> (p. 951) The index of the parameter string to be modified. The first index is index 0. When using the DDS_STRINGMATCHFILTER_NAME (p. 409) filter, index must be 0.
    val <<in>> (p. 951) The string term to be removed from the parameter string.
```

#### Returns:

One of the Standard Return Codes (p. 120)

### 4.81.4.28 DDS\_Topic\* DDS\_ContentFilteredTopic\_get\_related\_topic (DDS\_ContentFilteredTopic \* self)

Get the related\_topic.

Return the  $DDS_{-}Topic$  (p. 425) specified when the  $DDS_{-}$ ContentFilteredTopic (p. 426) was created.

#### Parameters:

```
self \ll in >> (p. 951) Cannot be NULL.
```

#### Returns:

```
The DDS_Topic (p. 425) assocated with the DDS_-ContentFilteredTopic (p. 426).
```

# 4.81.4.29 DDS\_TopicDescription\* DDS\_MultiTopic\_-as\_topicdescription (DDS\_MultiTopic \* multiTopic)

Access a **DDS\_MultiTopic** (p. 430)'s supertype instance.

#### Parameters:

```
multiTopic << in>> (p. 951) Cannot be NULL.
```

#### Returns:

 $\mathbf{DDS\_MultiTopic}$  (p. 430)'s supertype  $\mathbf{DDS\_TopicDescription}$  (p. 425) instance

### 4.81.4.30 DDS\_MultiTopic\* DDS\_MultiTopic\_narrow (DDS\_TopicDescription \* self)

Narrow the given **DDS\_TopicDescription** (p. 425) pointer to a **DDS\_MultiTopic** (p. 430) pointer.

#### Parameters:

```
self \ll in >> (p. 951) Cannot be NULL.
```

#### Returns:

DDS\_MultiTopic (p. 430) if this DDS\_TopicDescription (p. 425) is a DDS\_MultiTopic (p. 430). Otherwise, return NULL.

### 4.81.4.31 const char\* DDS\_MultiTopic\_get\_subscription\_expression (DDS\_MultiTopic \* self)

Get the expression for this **DDS\_MultiTopic** (p. 430).

The expressions syntax is described in the DDS specification. It is specified when the **DDS\_MultiTopic** (p. 430) is created.

#### Parameters:

```
self << in>> (p. 951) Cannot be NULL.
```

#### Returns:

subscription\_expression of the DDS\_MultiTopic (p. 430).

4.81.4.32 DDS\_ReturnCode\_t DDS\_MultiTopic\_get\_expression\_parameters (DDS\_MultiTopic \* self, struct DDS\_StringSeq \* parameters)

Get the expression parameters.

The expressions syntax is described in the DDS specification.

The parameters is either specified on the last successful call to DDS\_MultiTopic\_set\_expression\_parameters (p. 447), or if DDS\_MultiTopic\_set\_expression\_parameters (p. 447) was never called, the parameters specified when the DDS\_MultiTopic (p. 430) was created.

#### Parameters:

```
self \ll in >> (p. 951) Cannot be NULL.
```

parameters <<inout>> (p. 951) Fill in this sequence with the expression parameters. Cannot be NULL. The memory for the strings in this sequence is managed according to the conventions described in Conventions (p. 286). In particular, be careful to avoid a situation in which RTI Data Distribution Service allocates a string on your behalf and you then reuse that string in such a way that RTI Data Distribution Service believes it to have more memory allocated to it than it actually does.

#### Returns:

One of the Standard Return Codes (p. 120)

4.81.4.33 DDS\_ReturnCode\_t DDS\_MultiTopic\_set\_expression\_parameters (DDS\_MultiTopic \* self, const struct DDS\_StringSeq \* parameters)

Set the expression\_parameters.

Changes the expression\_parameters associated with the DDS\_MultiTopic (p. 430).

#### Parameters:

```
self << in>> (p. 951) Cannot be NULL.

parameters << in>> (p. 951) the filter expression parameters
```

#### Returns:

One of the Standard Return Codes (p. 120).

#### 4.82 User Data Type Support

Defines generic classes and macros to support user data types.

#### **Data Structures**

\* struct Foo

A representative user-defined data type.

\* struct FooTypeSupport

<<interface>> (p. 950) <<generic>> (p. 950) User data type specific interface.

`struct DDS\_InstanceHandleSeq

Instantiates FooSeq (p. 1497)  $< DDS_InstanceHandle_t$  (p. 452) > .

#### **Defines**

\* #define DDS\_TYPESUPPORT\_C(TTypeSupport, TData)

Declares the interface required to support a user data type.

\*# #define DDS\_DATAWRITER\_C(TDataWriter, TData)

Declares the interface required to support a user data type specific data writer.

\*# #define DDS\_DATAREADER\_C(TDataReader, TDataSeq, TData)

 $\label{lem:decomposition} Declares \ the \ interface \ required \ to \ support \ a \ user \ data \ type-specific \ data \ reader.$ 

#### **Typedefs**

^ typedef DDS\_HANDLE\_TYPE\_NATIVE **DDS\_InstanceHandle\_t** 

Type definition for an instance handle.

\* typedef struct DDS\_TypeSupportImpl DDS\_TypeSupport

<<iinterface>> (p. 950) An abstract marker interface that has to be specialized for each concrete user data type that will be used by the application.

#### **Functions**

```
• Foo * FooTypeSupport_create_data ()
<<eXtension>> (p. 950) Create a data type and initialize it.
```

^ Foo \* FooTypeSupport\_create\_data\_ex (DDS\_Boolean allocate-Pointers)

```
<<eXtension>> (p. 950) Create a data type and initialize it.
```

^ DDS\_ReturnCode\_t FooTypeSupport\_copy\_data (Foo \*dst\_data, const Foo \*src\_data)

```
<<eXtension>> (p. 950) Copy data type.
```

^ DDS\_ReturnCode\_t FooTypeSupport\_delete\_data (Foo \*a\_data)

```
<<eXtension>> (p. 950) Destroy a user data type instance.
```

^ DDS\_ReturnCode\_t FooTypeSupport\_delete\_data\_ex (Foo \*a\_-data, DDS\_Boolean deletePointers)

```
<<eXtension>> (p. 950) Destroy a user data type instance.
```

^ DDS\_ReturnCode\_t FooTypeSupport\_initialize\_data (Foo \*a\_-data)

```
<<eXtension>> (p. 950) Initialize data type.
```

^ DDS\_ReturnCode\_t FooTypeSupport\_initialize\_data\_ex (Foo \*a\_-data, DDS\_Boolean allocatePointers)

```
<<eXtension>> (p. 950) Initialize data type.
```

 $\begin{tabular}{llll} $\textbf{DDS\_ReturnCode\_t} & \textbf{FooTypeSupport\_finalize\_data} & (\textbf{Foo} & *a\_-data) \end{tabular}$ 

```
<<eXtension>> (p. 950) Finalize data type.
```

^ DDS\_ReturnCode\_t FooTypeSupport\_finalize\_data\_ex (Foo \*a\_-data, DDS\_Boolean deletePointers)

```
<<eXtension>> (p. 950) Finalize data type.
```

^ const char \* FooTypeSupport\_get\_type\_name ()

Get the default name for this type.

^ DDS\_ReturnCode\_t FooTypeSupport\_register\_type (DDS\_-DomainParticipant \*participant, const char \*type\_name)

Allows an application to communicate to RTI Data Distribution Service the existence of a data type.

^ DDS\_ReturnCode\_t FooTypeSupport\_unregister\_type (DDS\_-DomainParticipant \*participant, const char \*type\_name)

Allows an application to unregister a data type from RTI Data Distribution Service. After calling unregister\_type, no further communication using that type is possible.

^ void FooTypeSupport\_print\_data (Foo \*a\_data)

<<eXtension>> (p. 950) Print value of data type to standard out.

^ DDS\_Boolean DDS\_InstanceHandle\_equals (const DDS\_InstanceHandle\_t \*other)

Compares this instance handle with another handle for equality.

^ DDS\_Boolean DDS\_InstanceHandle\_is\_nil (const DDS\_-InstanceHandle\_t \*self)

Compare this handle to DDS\_HANDLE\_NIL (p. 460).

#### Variables

^ const DDS\_InstanceHandle\_t DDS\_HANDLE\_NIL

The NIL instance handle.

#### 4.82.1 Detailed Description

Defines generic classes and macros to support user data types.

DDS specifies strongly typed interfaces to read and write user data. For each data class defined by the application, there is a number of specialised classes that are required to facilitate the type-safe interaction of the application with RTI Data Distribution Service.

RTI Data Distribution Service provides an automatic means to generate all these type-specific classes with the **rtiddsgen** (p. 969) utility. The complete set of automatic classes created for a hypothetical user data type named Foo (p. 1494) are shown below.

The macros defined here declare the strongly typed APIs needed to support an arbitrary user defined data of type Foo (p. 1494).

#### See also:

rtiddsgen (p. 969)

#### 4.82.2 Define Documentation

### $\begin{array}{ccc} 4.82.2.1 & \# define \ DDS\_TYPESUPPORT\_C(TTypeSupport, \\ & TData) \end{array}$

Declares the interface required to support a user data type.

#### Defines:

```
FooTypeSupport (p. 1499) TypeSupport of type Foo (p. 1494), i.e. FooTypeSupport (p. 1499)
```

#### Examples:

HelloWorldSupport.c.

#### 4.82.2.2 #define DDS\_DATAWRITER\_C(TDataWriter, TData)

Declares the interface required to support a user data type specific data writer.

#### Uses:

```
FooTypeSupport (p. 1499) user data type, Foo (p. 1494)
```

#### Defines:

```
FooDataWriter (p. 1496) DDS_DataWriter (p. 673) of type Foo (p. 1494), i.e. FooDataWriter (p. 1496)
```

#### Examples:

HelloWorldSupport.c.

### 4.82.2.3 #define DDS\_DATAREADER\_C(TDataReader, TDataSeq, TData)

Declares the interface required to support a user data type-specific data reader.

#### Uses:

```
FooTypeSupport (p. 1499) user data type, Foo (p. 1494) FooSeq (p. 1497) sequence of user data type, sequence<::Foo>
```

#### **Defines:**

```
FooDataReader (p. 1495) DDS_DataReader (p. 783) of type Foo (p. 1494), i.e. FooDataReader (p. 1495)
```

See also:

```
FooSeq (p. 1497)
```

#### **Examples:**

HelloWorldSupport.c.

#### 4.82.3 Typedef Documentation

### 4.82.3.1 typedef DDS\_HANDLE\_TYPE\_NATIVE DDS\_InstanceHandle\_t

Type definition for an instance handle.

Handle to identity different instances of the same **DDS\_Topic** (p. 425) of a certain type.

#### See also:

```
FooDataWriter_register_instance (p. 678)
DDS_SampleInfo::instance_handle (p. 1389)
```

#### **Examples:**

 $HelloWorld_publisher.c.$ 

#### 4.82.3.2 typedef struct DDS\_TypeSupportImpl DDS\_TypeSupport

<<interface>> (p. 950) An abstract marker interface that has to be specialized for each concrete user data type that will be used by the application.

The implementation provides an automatic means to generate a type-specific class, **FooTypeSupport** (p. 1499), from a description of the type in IDL.

A DDS\_TypeSupport (p. 452) must be registered using the FooTypeSupport\_register\_type (p. 457) operation on this type-specific class before it can be used to create DDS\_Topic (p. 425) objects.

#### See also:

```
FooTypeSupport (p. 1499)
rtiddsgen (p. 969)
```

#### 4.82.4 Function Documentation

#### 4.82.4.1 Foo\* FooTypeSupport\_create\_data ()

<< eXtension>> (p. 950) Create a data type and initialize it.

The *generated* implementation of the operation knows how to instantiate a data type and initialize it properly.

All memory for the type is deeply allocated.

#### Returns:

newly created data type

#### See also:

FooTypeSupport\_delete\_data (p. 454)

### 4.82.4.2 Foo\* FooTypeSupport\_create\_data\_ex (DDS\_Boolean allocatePointers)

<< eXtension>> (p. 950) Create a data type and initialize it.

The *generated* implementation of the operation knows how to instantiate a data type and initialize it properly.

When allocatePointers is DDS\_BOOLEAN\_TRUE (p. 106), all the references (pointers) in the type are recursively allocated.

#### Parameters:

allocatePointers << in>> (p. 951) Whether or not to recursively allocate pointers.

#### Returns:

newly created data type

#### See also:

FooTypeSupport\_delete\_data\_ex (p. 454)

### 4.82.4.3 DDS\_ReturnCode\_t FooTypeSupport\_copy\_data (Foo \* dst\_data, const Foo \* src\_data)

<< eXtension>> (p. 950) Copy data type.

The *generated* implementation of the operation knows how to copy value of a data type.

#### Parameters:

```
dst\_data << inout>> (p. 951) Data type to copy value to. Cannot be NULL.
```

 $src\_data << in>> (p. 951)$  Data type to copy value from. Cannot be NULL.

#### Returns:

One of the Standard Return Codes (p. 120)

### 4.82.4.4 DDS\_ReturnCode\_t FooTypeSupport\_delete\_data (Foo \* a\_data)

<< eXtension>> (p. 950) Destroy a user data type instance.

The *generated* implementation of the operation knows how to destroy a data type and return all resources.

#### Parameters:

```
a\_data << in>> (p. 951) Cannot be NULL.
```

#### Returns:

One of the Standard Return Codes (p. 120)

#### See also:

FooTypeSupport\_create\_data (p. 453)

### 4.82.4.5 DDS\_ReturnCode\_t FooTypeSupport\_delete\_data\_ex (Foo \* $a\_data$ , DDS\_Boolean deletePointers)

<< eXtension>> (p. 950) Destroy a user data type instance.

The *generated* implementation of the operation knows how to destroy a data type and return all resources.

When deletePointers is DDS\_BOOLEAN\_TRUE (p. 106), all the references (pointers) are destroyed as well.

#### Parameters:

 $a_{-}data \ll in >> (p. 951)$  Cannot be NULL.

deletePointers << in>> (p. 951) Whether or not to destroy pointers.

#### Returns:

One of the Standard Return Codes (p. 120)

#### See also:

FooTypeSupport\_create\_data\_ex (p. 453)

# $ext{4.82.4.6} \quad ext{DDS\_ReturnCode\_t FooTypeSupport\_initialize\_data (Foo} * a\_data)$

<< eXtension>> (p. 950) Initialize data type.

The *generated* implementation of the operation knows how to initialize a data type. This function is typically called to initialize a data type that is allocated on the stack.

#### Parameters:

```
a\_data << inout>> (p. 951) Cannot be NULL.
```

#### Returns:

One of the Standard Return Codes (p. 120)

#### See also:

FooTypeSupport\_finalize\_data (p. 456)

# 4.82.4.7 DDS\_ReturnCode\_t FooTypeSupport\_initialize\_data\_ex (Foo \* $a\_data$ , DDS\_Boolean allocatePointers)

<< eXtension>> (p. 950) Initialize data type.

The *generated* implementation of the operation knows how to initialize a data type. This function is typically called to initialize a data type that is allocated on the stack.

When allocatePointers is DDS\_BOOLEAN\_TRUE (p. 106), all the references (pointers) in the type are recursively allocated.

#### Parameters:

 $a_{-}data << inout>> (p. 951)$  Cannot be NULL.

allocatePointers << in>> (p. 951) Whether or not to recursively allocate pointers.

#### Returns:

One of the Standard Return Codes (p. 120)

#### See also:

FooTypeSupport\_finalize\_data\_ex (p. 456)

# 4.82.4.8 DDS\_ReturnCode\_t FooTypeSupport\_finalize\_data (Foo \* $a\_data$ )

<< eXtension>> (p. 950) Finalize data type.

The *generated* implementation of the operation knows how to finalize a data type. This function is typically called to finalize a data type that has previously been initialized.

#### Parameters:

```
a\_data << in>> (p. 951) Cannot be NULL.
```

#### Returns:

One of the **Standard Return Codes** (p. 120)

#### See also:

FooTypeSupport\_initialize\_data (p. 455)

# 4.82.4.9 DDS\_ReturnCode\_t FooTypeSupport\_finalize\_data\_ex (Foo \* a\_data, DDS\_Boolean deletePointers)

```
<< eXtension>> (p. 950) Finalize data type.
```

The *generated* implementation of the operation knows how to finalize a data type. This function is typically called to finalize a data type that has previously been initialized.

When deletePointers is DDS\_BOOLEAN\_TRUE (p. 106), the memory required by the references (pointers) associated to the type is freed.

#### Parameters:

 $a_{-}data << in>> (p. 951)$  Cannot be NULL.

deletePointers << in>> (p. 951) Whether or not to free memory allocated by the pointers.

#### Returns:

One of the Standard Return Codes (p. 120)

#### See also:

FooTypeSupport\_initialize\_data\_ex (p. 455)

### 4.82.4.10 const char\* FooTypeSupport\_get\_type\_name ()

Get the default name for this type.

Can be used for calling  $FooTypeSupport\_register\_type$  (p. 457) or creating  $DDS\_Topic$  (p. 425)

#### Returns:

default name for this type

#### See also:

```
FooTypeSupport_register_type (p. 457)
DDS_DomainParticipant_create_topic (p. 374)
```

# 4.82.4.11 DDS\_ReturnCode\_t FooTypeSupport\_register\_type (DDS\_DomainParticipant \* participant, const char \* type\_name)

Allows an application to communicate to RTI Data Distribution Service the existence of a data type.

The generated implementation of the operation embeds all the knowledge that has to be communicated to the middleware in order to make it able to manage the contents of data of that type. This includes in particular the key definition that will allow RTI Data Distribution Service to distinguish different instances of the same type.

The same DDS\_TypeSupport (p. 452) can be registered multiple times with a DDS\_DomainParticipant (p. 339) using the same or different values for the type\_name. If register\_type is called multiple times on the same DDS\_TypeSupport (p. 452) with the same DDS\_DomainParticipant (p. 339) and type\_name, the second (and subsequent) registrations are ignored by the operation fails with DDS\_RETCODE\_OK (p. 121).

#### Precondition:

Cannot use the same type\_name to register two different DDS\_-TypeSupport (p. 452) with the same DDS\_DomainParticipant (p. 339), or else the operation will fail and DDS\_RETCODE\_-PRECONDITION\_NOT\_MET (p. 121) will be returned.

# Parameters:

```
participant <<in>> (p. 951) the DDS_DomainParticipant (p. 339) to register the data type Foo (p. 1494) with. Cannot be NULL.
```

type\_name <<in>>> (p. 951) the type name under with the data type Foo (p. 1494) is registered with the participant; this type name is used when creating a new DDS\_Topic (p. 425). (See DDS\_DomainParticipant\_create\_topic (p. 374).) The name may not be NULL or longer than 255 characters.

#### Returns:

One of the Standard Return Codes (p. 120), DDS\_RETCODE\_-PRECONDITION\_NOT\_MET (p. 121) or DDS\_RETCODE\_OUT\_-OF\_RESOURCES (p. 121).

#### MT Safety:

UNSAFE on the FIRST call. It is not safe for two threads to simultaneously make the first call to register a type. Subsequent calls are thread safe.

#### See also:

DDS\_DomainParticipant\_create\_topic (p. 374)

# 4.82.4.12 DDS\_ReturnCode\_t FooTypeSupport\_unregister\_type (DDS\_DomainParticipant \* participant, const char \* type\_name)

Allows an application to unregister a data type from RTI Data Distribution Service. After calling unregister\_type, no further communication using that type is possible.

The generated implementation of the operation removes all the information about a type from RTI Data Distribution Service. No further communication using that type is possible.

#### **Precondition:**

A type with type\_name is registered with the participant and all **DDS**\_-**Topic** (p. 425) objects referencing the type have been destroyed. If the

type is not registered with the participant, or if any **DDS\_Topic** (p. 425) is associated with the type, the operation will fail with **DDS\_RETCODE\_-ERROR** (p. 121).

#### Postcondition:

All information about the type is removed from RTI Data Distribution Service. No further communication using this type is possible.

#### Parameters:

```
participant <<in>> (p. 951) the DDS_DomainParticipant (p. 339) to unregister the data type Foo (p. 1494) from. Cannot be NULL.
```

type\_name <<iin>>> (p. 951) the type name under with the data type Foo (p. 1494) is registered with the participant. The name should match a name that has been previously used to register a type with the participant. Cannot be NULL.

#### Returns:

One of the Standard Return Codes (p. 120), DDS\_RETCODE\_-BAD\_PARAMETER (p. 121) or DDS\_RETCODE\_ERROR (p. 121)

#### MT Safety:

SAFE.

#### See also:

FooTypeSupport\_register\_type (p. 457)

# 4.82.4.13 void FooTypeSupport\_print\_data (Foo \* $a_data$ )

<< eXtension>> (p. 950) Print value of data type to standard out.

The *generated* implementation of the operation knows how to print value of a data type.

#### Parameters:

```
a\_data << in>> (p. 951) Data type to be printed.
```

# 4.82.4.14 DDS\_Boolean DDS\_InstanceHandle\_equals (const DDS\_InstanceHandle\_t \* self, const DDS\_InstanceHandle\_t \* other)

Compares this instance handle with another handle for equality.

#### Parameters:

```
self << in>> (p. 951) This handle. Cannot be NULL. other << in>> (p. 951) The other handle to be compared with this handle. Cannot be NULL.
```

### Returns:

DDS\_BOOLEAN\_TRUE (p. 106) if the two handles have equal values, or DDS\_BOOLEAN\_FALSE (p. 107) otherwise.

#### See also:

DDS\_InstanceHandle\_is\_nil (p. 460)

# 4.82.4.15 DDS\_Boolean DDS\_InstanceHandle\_is\_nil (const DDS\_InstanceHandle\_t \* self)

Compare this handle to DDS\_HANDLE\_NIL (p. 460).

#### Returns:

DDS\_BOOLEAN\_TRUE (p. 106) if the given instance handle is equal to DDS\_HANDLE\_NIL (p. 460) or DDS\_BOOLEAN\_FALSE (p. 107) otherwise.

# See also:

DDS\_InstanceHandle\_equals (p. 459)

# 4.82.5 Variable Documentation

# $4.82.5.1 \quad const \ DDS\_Instance Handle\_t \ DDS\_HANDLE\_NIL$

The NIL instance handle.

Special **DDS\_InstanceHandle\_t** (p. 452) value

#### See also:

DDS\_InstanceHandle\_is\_nil (p. 460)

# Examples:

HelloWorld\_publisher.c.

# 4.83 Type Code Support

<<e xtension>> (p. 950) A DDS\_TypeCode (p. 1463) is a mechanism for representing a type at runtime. RTI Data Distribution Service can use type codes to send type definitions on the network. You will need to understand this API in order to use the Dynamic Data (p. 519) capability or to inspect the type information you receive from remote readers and writers.

# **Data Structures**

# ^ struct DDS\_TypeCode

The definition of a particular data type, which you can use to inspect the name, members, and other properties of types generated with **rtiddsgen** (p. 969) or to modify types you define yourself at runtime.

# \* struct DDS\_StructMember

A description of a member of a struct.

## \* struct DDS\_StructMemberSeq

Defines a sequence of struct members.

#### ^ struct DDS\_UnionMember

A description of a member of a union.

# \* struct DDS\_UnionMemberSeq

Defines a sequence of union members.

#### \* struct DDS\_EnumMember

A description of a member of an enumeration.

# ^ struct DDS\_EnumMemberSeq

Defines a sequence of enumerator members.

# $\hat{}$ struct DDS\_ValueMember

A description of a member of a value type.

# ^ struct DDS\_ValueMemberSeq

Defines a sequence of value members.

# ^ struct DDS\_TypeCodeFactory

A singleton factory for creating, copying, and deleting data type definitions dynamically.

#### **Defines**

#### ^ #define DDS\_TYPECODE\_MEMBER\_ID\_INVALID

A sentinel indicating an invalid DDS\_TypeCode (p. 1463) member ID.

# \*#define DDS\_TYPECODE\_INDEX\_INVALID

A sentinel indicating an invalid DDS\_TypeCode (p. 1463) member index.

#### \* #define DDS\_TYPECODE\_NOT\_BITFIELD

Indicates that a member of a type is not a bitfield.

#### \* #define DDS\_VM\_NONE

Constant used to indicate that a value type has no modifiers.

#### \* #define DDS\_VM\_CUSTOM

Constant used to indicate that a value type has the custom modifier.

#### \* #define DDS\_VM\_ABSTRACT

Constant used to indicate that a value type has the abstract modifier.

# \* #define DDS\_VM\_TRUNCATABLE

Constant used to indicate that a value type has the truncatable modifier.

# \* #define DDS\_PRIVATE\_MEMBER

Constant used to indicate that a value type member is private.

#### \* #define DDS\_PUBLIC\_MEMBER

Constant used to indicate that a value type member is public.

# \*#define DDS\_TYPECODE\_NONKEY\_MEMBER

A flag indicating that a type member is optional and not part of the key.

# \* #define DDS\_TYPECODE\_KEY\_MEMBER

A flag indicating that a type member is part of the key for that type, and therefore required.

# ^ #define DDS\_TYPECODE\_NONKEY\_REQUIRED\_MEMBER

A flag indicating that a type member is not part of the key but is nevertheless required.

# **Typedefs**

^ typedef short DDS\_ValueModifier

Modifier type for a value type.

^ typedef short DDS\_Visibility

Type to indicate the visibility of a value type member.

# **Enumerations**

```
• enum DDS_TCKind {
 DDS_TK_NULL,
 \mathbf{DDS\_TK\_SHORT},
 DDS_TK_LONG,
 DDS_TK_USHORT,
 DDS_TK_ULONG,
 DDS_TK_FLOAT,
 DDS_TK_DOUBLE,
 DDS_TK_BOOLEAN,
 DDS_TK_CHAR,
 DDS_TK_OCTET,
 DDS_TK_STRUCT,
 DDS_TK_UNION,
 DDS_TK_ENUM,
 DDS_TK_STRING,
 DDS_TK_SEQUENCE,
 DDS_TK_ARRAY,
 DDS_TK_ALIAS,
 DDS_TK_LONGLONG,
 DDS_TK_ULONGLONG,
 DDS_TK_LONGDOUBLE,
 DDS_TK_WCHAR,
 DDS_TK_WSTRING.
 DDS_TK_VALUE,
 DDS_TK_SPARSE }
   Enumeration type for DDS_TypeCode (p. 1463) kinds.
```

#### **Functions**

^ DDS\_TCKind DDS\_TypeCode\_kind (const DDS\_TypeCode \*self, DDS\_ExceptionCode\_t \*ex)

Gets the DDS\_TCKind (p. 476) value of a type code.

^ DDS\_Boolean DDS\_TypeCode\_equal (const DDS\_TypeCode \*self, const DDS\_TypeCode \*tc, DDS\_ExceptionCode\_t \*ex)

Compares two DDS\_TypeCode (p. 1463) objects for equality.

Retrieves the simple name identifying this DDS\_TypeCode (p. 1463) object within its enclosing scope.

^ DDS\_UnsignedLong DDS\_TypeCode\_member\_count (const DDS\_TypeCode \*self, DDS\_ExceptionCode\_t \*ex) (

Returns the number of members of the type code.

Returns the name of a type code member identified by the given index.

^ DDS\_UnsignedLong DDS\_TypeCode\_find\_member\_by\_name (const DDS\_TypeCode \*self, const char \*name, DDS\_ExceptionCode\_t \*ex)

Get the index of the member of the given name.

Retrieves the DDS\_TypeCode (p. 1463) object describing the type of the member identified by the given index.

^ DDS\_UnsignedLong DDS\_TypeCode\_member\_label\_count (const DDS\_TypeCode \*self, DDS\_UnsignedLong index, DDS\_ExceptionCode\_t \*ex)

Returns the number of labels associated to the index-th union member.

^ DDS\_Long DDS\_TypeCode\_member\_label (const DDS\_TypeCode \*self, DDS\_UnsignedLong member\_index, DDS\_UnsignedLong label\_index, DDS\_ExceptionCode\_t \*ex)

Return the label\_index-th label associated to the member\_index-th member.

^ DDS\_Long DDS\_TypeCode\_member\_ordinal (const DDS\_-TypeCode \*self, DDS\_UnsignedLong index, DDS\_-ExceptionCode\_t \*ex)

Returns the ordinal that corresponds to the index-th enum value.

Function that tells if a member is a key or not.

^ DDS\_Boolean DDS\_TypeCode\_is\_member\_required (const DDS\_TypeCode \*self, DDS\_UnsignedLong index, DDS\_-ExceptionCode\_t \*ex)

Indicates whether a given member of a type is required to be present in every sample of that type.

^ DDS\_Boolean DDS\_TypeCode\_is\_member\_pointer (const DDS\_TypeCode \*self, DDS\_UnsignedLong index, DDS\_ExceptionCode\_t \*ex)

Function that tells if a member is a pointer or not.

Function that tells if a member is a bitfield or not.

^ DDS\_Short DDS\_TypeCode\_member\_bitfield\_bits (const DDS\_TypeCode \*self, DDS\_UnsignedLong index, DDS\_ExceptionCode\_t \*ex) (const DDS\_UnsignedLong index, DDS\_-typeCode\_t \*ex)

Returns the number of bits of a bitfield member.

 $\begin{array}{lll} {\bf \hat{DDS\_Visibility}} & {\bf DDS\_TypeCode\_member\_visibility} & {\rm (const} \\ {\bf DDS\_TypeCode} & *{\rm self}, & {\bf DDS\_UnsignedLong} & {\rm index}, & {\bf DDS\_ExceptionCode\_t} & *{\rm ex}) \\ \end{array}$ 

Returns the constant that indicates the visibility of the index-th member.

` DDS\_TypeCode \* DDS\_TypeCode\_discriminator\_type (const DDS\_TypeCode \*self, DDS\_ExceptionCode\_t \*ex)

Returns the discriminator type code.

^ DDS\_UnsignedLong DDS\_TypeCode\_length (const DDS\_-TypeCode \*self, DDS\_ExceptionCode\_t \*ex)

Returns the number of elements in the type described by this type code.

^ DDS\_UnsignedLong DDS\_TypeCode\_array\_dimension\_count (const DDS\_TypeCode \*self, DDS\_ExceptionCode\_t \*ex)

This function returns the number of dimensions of an array type code.

^ DDS\_UnsignedLong DDS\_TypeCode\_array\_dimension (const DDS\_TypeCode \*self, DDS\_UnsignedLong index, DDS\_ExceptionCode\_t \*ex)

This function returns the index-th dimension of an array type code.

^ DDS\_UnsignedLong DDS\_TypeCode\_element\_count (const DDS\_TypeCode \*self, DDS\_ExceptionCode\_t \*ex) (

The number of elements in an array.

^ DDS\_TypeCode \* DDS\_TypeCode\_content\_type (const DDS\_ TypeCode \*self, DDS\_ExceptionCode\_t \*ex)

Returns the DDS\_TypeCode (p. 1463) object representing the type for the members of the object described by this DDS\_TypeCode (p. 1463) object.

^ DDS\_Boolean DDS\_TypeCode\_is\_alias\_pointer (const DDS\_-TypeCode \*self, DDS\_ExceptionCode\_t \*ex)

Function that tells if an alias is a pointer or not.

^ DDS\_Long DDS\_TypeCode\_default\_index (const DDS\_TypeCode \*self, DDS\_ExceptionCode\_t \*ex)

Returns the index of the default member, or -1 if there is no default member.

^ DDS\_TypeCode \* DDS\_TypeCode\_concrete\_base\_type (const DDS\_TypeCode \*self, DDS\_ExceptionCode\_t \*ex)

Returns the **DDS\_TypeCode** (p. 1463) that describes the concrete base type of the value type that this **DDS\_TypeCode** (p. 1463) object describes.

^ DDS\_ValueModifier DDS\_TypeCode\_type\_modifier (const DDS\_-TypeCode \*self, DDS\_ExceptionCode\_t \*ex)

Returns a constant indicating the modifier of the value type that this DDS\_-TypeCode (p. 1463) object describes.

^ DDS\_UnsignedLong DDS\_TypeCode\_find\_member\_by\_id (const DDS\_TypeCode \*self, DDS\_Long id, DDS\_ExceptionCode\_t \*ex)

Get the index of the member of the given ID.

^ DDS\_Long DDS\_TypeCode\_member\_id (const DDS\_TypeCode \*self, DDS\_UnsignedLong index, DDS\_ExceptionCode\_t \*ex)

Returns the ID of a sparse type code member identified by the given index.

^ DDS\_UnsignedLong DDS\_TypeCode\_add\_member\_to\_enum (DDS\_TypeCode \*self, const char \*name, DDS\_Long ordinal, DDS\_ExceptionCode\_t \*ex)

Add a new enumerated constant to this enum DDS\_TypeCode (p. 1463).

^ DDS\_UnsignedLong DDS\_TypeCode\_add\_member (DDS\_-TypeCode \*self, const char \*name, DDS\_Long id, const DDS\_-TypeCode \*tc, DDS\_Octet member\_flags, DDS\_ExceptionCode\_t \*ex)

Add a new member to this DDS\_TypeCode (p. 1463).

^ DDS\_UnsignedLong DDS\_TypeCode\_add\_member\_ex (DDS\_-TypeCode \*self, const char \*name, DDS\_Long id, const DDS\_-TypeCode \*tc, DDS\_Octet member\_flags, DDS\_Visibility visibility, DDS\_Boolean is\_pointer, DDS\_Short bits, DDS\_ExceptionCode\_t \*ex)

Add a new member to this DDS\_TypeCode (p. 1463).

Prints a DDS\_TypeCode (p. 1463) in a pseudo-IDL notation.

^ DDS\_TypeCodeFactory \* DDS\_TypeCodeFactory\_get\_instance ()

Gets the singleton instance of this class.

^ DDS\_TypeCode \* DDS\_TypeCodeFactory\_clone\_tc (DDS\_-TypeCodeFactory \*self, const DDS\_TypeCode \*tc, DDS\_-ExceptionCode\_t \*ex)

Creates and returns a copy of the input DDS\_TypeCode (p. 1463).

^ void DDS\_TypeCodeFactory\_delete\_tc (DDS\_TypeCodeFactory \*self, DDS\_TypeCode \*tc, DDS\_ExceptionCode\_t \*ex)

Deletes the input DDS\_TypeCode (p. 1463).

^ const DDS\_TypeCode \* DDS\_TypeCodeFactory\_get\_primitive\_tc (DDS\_TypeCodeFactory \*self, DDS\_TCKind tc\_kind)

Get the DDS\_TypeCode (p. 1463) for a primitive type (integers, floating point values, etc.) identified by the given DDS\_TCKind (p. 476).

^ DDS\_TypeCode \* DDS\_TypeCodeFactory\_create\_struct\_tc (DDS\_TypeCodeFactory \*self, const char \*name, const struct DDS\_StructMemberSeq \*members, DDS\_ExceptionCode\_t \*ex)

Constructs a DDS\_TK\_STRUCT (p. 476) DDS\_TypeCode (p. 1463).

^ DDS\_TypeCode \* DDS\_TypeCodeFactory\_create\_value\_tc (DDS\_TypeCodeFactory \*self, const char \*name, DDS\_ValueModifier type\_modifier, const DDS\_TypeCode \*concrete\_base, const struct DDS\_ValueMemberSeq \*members, DDS\_ExceptionCode\_t \*ex)

Constructs a DDS\_TK\_VALUE (p. 477) DDS\_TypeCode (p. 1463).

^ DDS\_TypeCode \* DDS\_TypeCodeFactory\_create\_union\_tc (DDS\_TypeCodeFactory \*self, const char \*name, const DDS\_TypeCode \*discriminator\_type, DDS\_Long default\_index, const struct DDS\_UnionMemberSeq \*members, DDS\_ExceptionCode\_t \*ex)

Constructs a DDS\_TK\_UNION (p. 476) DDS\_TypeCode (p. 1463).

^ DDS\_TypeCode \* DDS\_TypeCodeFactory\_create\_enum\_tc (DDS\_TypeCodeFactory \*self, const char \*name, const struct DDS\_EnumMemberSeq \*members, DDS\_ExceptionCode\_t \*ex)

Constructs a DDS\_TK\_ENUM (p. 476) DDS\_TypeCode (p. 1463).

^ DDS\_TypeCode \* DDS\_TypeCodeFactory\_create\_alias\_tc (DDS\_TypeCodeFactory \*self, const char \*name, const DDS\_TypeCode \*original\_type, DDS\_Boolean is\_pointer, DDS\_ExceptionCode\_t \*ex)

Constructs a  $DDS_-TK_-ALIAS$  (p. 477) (typedef)  $DDS_-TypeCode$  (p. 1463).

^ DDS\_TypeCode \* DDS\_TypeCodeFactory\_create\_string\_tc (DDS\_TypeCodeFactory \*self, DDS\_UnsignedLong bound, DDS\_ExceptionCode\_t \*ex)

Constructs a DDS\_TK\_STRING (p. 476) DDS\_TypeCode (p. 1463).

^ DDS\_TypeCode \* DDS\_TypeCodeFactory\_create\_wstring\_tc (DDS\_TypeCodeFactory \*self, DDS\_UnsignedLong bound, DDS\_ExceptionCode\_t \*ex)

Constructs a DDS\_TK\_WSTRING (p. 477) DDS\_TypeCode (p. 1463).

^ DDS\_TypeCode \* DDS\_TypeCodeFactory\_create\_sequence\_tc (DDS\_TypeCodeFactory \*self, DDS\_UnsignedLong bound, const DDS\_TypeCode \*element\_type, DDS\_ExceptionCode\_t \*ex)

Constructs a DDS\_TK\_SEQUENCE (p. 477) DDS\_TypeCode (p. 1463).

^ DDS\_TypeCode \* DDS\_TypeCodeFactory\_create\_array\_tc (DDS\_TypeCodeFactory \*self, const struct DDS\_UnsignedLongSeq

\*dimensions, const  $\mathbf{DDS\_TypeCode}$  \*element\_type,  $\mathbf{DDS\_ExceptionCode\_t}$  \*ex)

Constructs a DDS\_TK\_ARRAY (p. 477) DDS\_TypeCode (p. 1463).

^ DDS\_TypeCode \* DDS\_TypeCodeFactory\_create\_sparse\_tc (DDS\_TypeCodeFactory \*self, const char \*name, DDS\_ValueModifier type\_modifier, const DDS\_TypeCode \*concrete\_base,
DDS\_ExceptionCode\_t \*ex)

Constructs a DDS\_TK\_SPARSE (p. 477) DDS\_TypeCode (p. 1463).

# Variables

 ${\bf ^{\hat{}}\ DDS\_TypeCode\ DDS\_g\_tc\_null}$ 

Basic NULL type.

 ${\bf \hat{}} \ \ DDS\_TypeCode\ DDS\_g\_tc\_short$ 

Basic 16-bit signed integer type.

 $^{\circ}$  DDS\_TypeCode DDS\_g\_tc\_long

Basic 32-bit signed integer type.

 ${\bf \hat{}} \ \ DDS\_TypeCode\ DDS\_g\_tc\_ushort$ 

Basic unsigned 16-bit integer type.

^ DDS\_TypeCode DDS\_g\_tc\_ulong

Basic unsigned 32-bit integer type.

 ${\bf \hat{}} \ \ DDS\_TypeCode\ DDS\_g\_tc\_float$ 

Basic 32-bit floating point type.

^ DDS\_TypeCode DDS\_g\_tc\_double

Basic 64-bit floating point type.

^ DDS\_TypeCode DDS\_g\_tc\_boolean

Basic Boolean type.

^ DDS\_TypeCode DDS\_g\_tc\_char

 $Basic\ single-byte\ character\ type.$ 

^ DDS\_TypeCode DDS\_g\_tc\_octet

Basic octet/byte type.

### ^ DDS\_TypeCode DDS\_g\_tc\_longlong

Basic 64-bit integer type.

### ^ DDS\_TypeCode DDS\_g\_tc\_ulonglong

Basic unsigned 64-bit integer type.

## ^ DDS\_TypeCode DDS\_g\_tc\_longdouble

Basic 128-bit floating point type.

### ^ DDS\_TypeCode DDS\_g\_tc\_wchar

Basic four-byte character type.

# 4.83.1 Detailed Description

<<extension>> (p. 950) A DDS\_TypeCode (p. 1463) is a mechanism for representing a type at runtime. RTI Data Distribution Service can use type codes to send type definitions on the network. You will need to understand this API in order to use the Dynamic Data (p. 519) capability or to inspect the type information you receive from remote readers and writers.

Type codes are values that are used to describe arbitrarily complex types at runtime. Type code values are manipulated via the **DDS\_TypeCode** (p. 1463) class, which has an analogue in CORBA.

A DDS\_TypeCode (p. 1463) value consists of a type code *kind* (represented by the DDS\_TCKind (p. 476) enumeration) and a list of *members* (that is, fields). These members are recursive: each one has its own DDS\_TypeCode (p. 1463), and in the case of complex types (structures, arrays, and so on), these contained type codes contain their own members.

There are a number of uses for type codes. The type code mechanism can be used to unambiguously match type representations. The **DDS\_TypeCode\_equal** (p. 478) function is a more reliable test than comparing the string type names, requiring equivalent definitions of the types.

# 4.83.2 Accessing a Local ::DDS\_TypeCode

When generating types with **rtiddsgen** (p. 969), type codes are enabled by default. (The *-notypecode* option can be used to disable generation of **DDS\_-TypeCode** (p. 1463) information.) For these types, a **DDS\_TypeCode** (p. 1463) may be accessed by calling the Foo\_get\_typecode function for a type "Foo", which returns a **DDS\_TypeCode** (p. 1463) pointer.

This API also includes support for dynamic creation of DDS\_TypeCode (p. 1463) values, typically for use with the Dynamic Data (p. 519) API. You can create a DDS\_TypeCode (p. 1463) using the DDS\_TypeCodeFactory (p. 1464) class. You will construct the DDS\_TypeCode (p. 1463) recursively, from the outside in: start with the type codes for primitive types, then compose them into complex types like arrays, structures, and so on. You will find the following methods helpful:

- ^ DDS\_TypeCodeFactory\_get\_primitive\_tc (p. 503), which provides the DDS\_TypeCode (p. 1463) instances corresponding to the primitive types (e.g. DDS\_TK\_LONG (p. 476), DDS\_TK\_SHORT (p. 476), and so on).
- ^ DDS\_TypeCodeFactory\_create\_string\_tc (p. 507) and DDS\_-TypeCodeFactory\_create\_wstring\_tc (p. 507) create a DDS\_-TypeCode (p. 1463) representing a text string with a certain *bound* (i.e. maximum length).
- ^ DDS\_TypeCodeFactory\_create\_array\_tc (p. 509) and DDS\_-TypeCodeFactory\_create\_sequence\_tc (p. 508) create a DDS\_-TypeCode (p. 1463) for a collection based on the DDS\_TypeCode (p. 1463) for its elements.
- TypeCodeFactory\_create\_struct\_tc (p. 503), DDS\_-TypeCodeFactory\_create\_value\_tc (p. 504), and DDS\_-TypeCodeFactory\_create\_sparse\_tc (p. 509) create a DDS\_-TypeCode (p. 1463) for a structured type.

# 4.83.3 Accessing a Remote ::DDS\_TypeCode

In addition to being used locally, RTI Data Distribution Service can transmit **DDS\_TypeCode** (p. 1463) on the network between participants. This information can be used to access information about types used remotely at runtime, for example to be able to publish or subscribe to topics of arbitrarily types (see **Dynamic Data** (p. 519)). This functionality is useful for a generic system monitoring tool like **rtiddsspy**.

Remote DDS\_TypeCode (p. 1463) information is shared during discovery over the publication and subscription built-in topics and can be accessed using the built-in readers for these topics; see Built-in Topics (p. 410). Discovered DDS\_TypeCode (p. 1463) values are not cached by RTI Data Distribution Service upon receipt and are therefore not available from the built-in topic data returned by DDS\_DataWriter\_get\_matched\_subscription\_data (p. 711) or DDS\_DataReader\_get\_matched\_publication\_data (p. 831).

The space available locally to describilize a discovered remote DDS\_TypeCode (p. 1463) is specified by the DDS\_DomainParticipant (p. 339)'s

DDS\_DomainParticipantResourceLimitsQosPolicy::type\_code\_max\_serialized\_length (p. 1177) QoS parameter. To support especially complex type codes, it may be necessary for you to increase the value of this parameter.

#### See also:

```
DDS_TypeCode (p. 1463)
Dynamic Data (p. 519)
rtiddsgen (p. 969)
DDS_SubscriptionBuiltinTopicData (p. 1410)
DDS_PublicationBuiltinTopicData (p. 1313)
```

#### 4.83.4 Define Documentation

#### 4.83.4.1 #define DDS\_TYPECODE\_MEMBER\_ID\_INVALID

A sentinel indicating an invalid **DDS\_TypeCode** (p. 1463) member ID.

# 4.83.4.2 #define DDS\_TYPECODE\_INDEX\_INVALID

A sentinel indicating an invalid **DDS\_TypeCode** (p. 1463) member index.

#### 4.83.4.3 #define DDS\_TYPECODE\_NOT\_BITFIELD

Indicates that a member of a type is not a bitfield.

# 4.83.4.4 #define DDS\_VM\_NONE

Constant used to indicate that a value type has no modifiers.

#### See also:

```
DDS_ValueModifier (p. 475)
```

### Examples:

HelloWorld.c.

# 4.83.4.5 #define DDS\_VM\_CUSTOM

Constant used to indicate that a value type has the custom modifier.

This modifier is used to specify whether the value type uses custom marshaling.

```
DDS_ValueModifier (p. 475)
```

### 4.83.4.6 #define DDS\_VM\_ABSTRACT

Constant used to indicate that a value type has the abstract modifier.

An abstract value type may not be instantiated.

#### See also:

```
DDS_ValueModifier (p. 475)
```

# 4.83.4.7 #define DDS\_VM\_TRUNCATABLE

Constant used to indicate that a value type has the truncatable modifier.

A value with a state that derives from another value with a state can be declared as truncatable. A truncatable type means the object can be truncated to the base type.

### See also:

```
DDS_ValueModifier (p. 475)
```

# 4.83.4.8 #define DDS\_PRIVATE\_MEMBER

Constant used to indicate that a value type member is private.

#### See also:

```
DDS_Visibility (p. 476)
DDS_PUBLIC_MEMBER (p. 473)
```

# Examples:

HelloWorld.c.

#### 4.83.4.9 #define DDS\_PUBLIC\_MEMBER

Constant used to indicate that a value type member is public.

```
DDS_Visibility (p. 476)
DDS_PRIVATE_MEMBER (p. 473)
```

### 4.83.4.10 #define DDS\_TYPECODE\_NONKEY\_MEMBER

A flag indicating that a type member is optional and not part of the key.

Only sparse value types (i.e. types of DDS\_TCKind (p. 476) DDS\_TK\_SPARSE (p. 477)) support this flag. Non-key members of other type kinds should use the flag DDS\_TYPECODE\_NONKEY\_REQUIRED\_MEMBER (p. 475).

If a type is used with the **Dynamic Data** (p. 519) facility, a **DDS\_-DynamicData** (p. 1189) sample of the type will only contain a value for a **DDS\_TYPECODE\_NONKEY\_MEMBER** (p. 474) field if one has been explicitly set (see, for example, **DDS\_DynamicData\_set\_long** (p. 587)). The middleware will *not* assume any default value.

#### See also:

```
DDS_TYPECODE_KEY_MEMBER (p. 474)
DDS_TYPECODE_NONKEY_REQUIRED_MEMBER (p. 475)
DDS_TYPECODE_KEY_MEMBER (p. 474)
DDS_TypeCode_add_member (p. 498)
DDS_TypeCode_add_member_ex (p. 500)
DDS_TypeCode_is_member_key (p. 485)
DDS_TypeCode_is_member_required (p. 485)
DDS_StructMember::is_key (p. 1403)
DDS_ValueMember::is_key (p. 1477)
```

#### 4.83.4.11 #define DDS\_TYPECODE\_KEY\_MEMBER

A flag indicating that a type member is part of the key for that type, and therefore required.

If a type is used with the **Dynamic Data** (p. 519) facility, all **DDS\_DynamicData** (p. 1189) samples of the type will contain a value for all **DDS\_TYPECODE\_KEY\_MEMBER** (p. 474) fields, even if the type is a sparse value type (i.e. of kind **DDS\_TK\_SPARSE** (p. 477)). If you do not set a value of the member explicitly (see, for example, **DDS\_DynamicData\_set\_long** (p. 587)), the middleware will assume a default "zero" value: numeric values will be set to zero; strings and sequences will be of zero length.

```
DDS_TYPECODE_NONKEY_REQUIRED_MEMBER (p. 475)
DDS_TYPECODE_NONKEY_MEMBER (p. 474)
DDS_TypeCode_add_member (p. 498)
DDS_TypeCode_add_member_ex (p. 500)
DDS_TypeCode_is_member_key (p. 485)
DDS_TypeCode_is_member_required (p. 485)
DDS_StructMember::is_key (p. 1403)
DDS_ValueMember::is_key (p. 1477)
```

# $\begin{array}{ccc} 4.83.4.12 & \# define \ DDS\_TYPECODE\_NONKEY\_REQUIRED\_-\\ & MEMBER \end{array}$

A flag indicating that a type member is not part of the key but is nevertheless required.

This is the most common kind of member.

If a type is used with the **Dynamic Data** (p. 519) facility, all **DDS\_-DynamicData** (p. 1189) samples of the type will contain a value for all **DDS\_-TYPECODE\_NONKEY\_REQUIRED\_MEMBER** (p. 475) fields, even if the type is a sparse value type (i.e. of kind **DDS\_TK\_SPARSE** (p. 477)). If you do not set a value of the member explicitly (see, for example, **DDS\_-DynamicData\_set\_long** (p. 587)), the middleware will assume a default "zero" value: numeric values will be set to zero; strings and sequences will be of zero length.

# See also:

```
DDS_TYPECODE_KEY_MEMBER (p. 474)
DDS_TYPECODE_NONKEY_MEMBER (p. 474)
DDS_TYPECODE_KEY_MEMBER (p. 474)
DDS_TypeCode_add_member (p. 498)
DDS_TypeCode_add_member_ex (p. 500)
DDS_TypeCode_is_member_key (p. 485)
DDS_TypeCode_is_member_required (p. 485)
DDS_StructMember::is_key (p. 1403)
DDS_ValueMember::is_key (p. 1477)
```

# 4.83.5 Typedef Documentation

#### 4.83.5.1 typedef short DDS\_ValueModifier

Modifier type for a value type.

```
DDS_VM_NONE (p. 472)
DDS_VM_CUSTOM (p. 472)
DDS_VM_ABSTRACT (p. 473)
DDS_VM_TRUNCATABLE (p. 473)
```

### 4.83.5.2 typedef short DDS\_Visibility

Type to indicate the visibility of a value type member.

#### See also:

```
DDS_PRIVATE_MEMBER (p. 473)
DDS_PUBLIC_MEMBER (p. 473)
```

# 4.83.6 Enumeration Type Documentation

#### 4.83.6.1 enum DDS\_TCKind

Enumeration type for **DDS\_TypeCode** (p. 1463) kinds.

Type code kinds are modeled as values of this type.

#### **Enumerator:**

DDS\_TK\_NULL Indicates that a type code does not describe anything.

```
DDS_{-}TK_{-}SHORT short type.
```

 $DDS_{-}TK_{-}LONG$  long type.

 $DDS_{-}TK_{-}USHORT$  unsigned short type.

 $DDS_{-}TK_{-}ULONG$  unsigned long type.

 $DDS_{-}TK_{-}FLOAT$  float type.

 $DDS_{-}TK_{-}DOUBLE$  double type.

 $DDS_{-}TK_{-}BOOLEAN$  boolean type.

 $DDS_{-}TK_{-}CHAR$  char type.

 $DDS_{-}TK_{-}OCTET$  octet type.

 $DDS_{-}TK_{-}STRUCT$  struct type.

 $DDS_{-}TK_{-}UNION$  union type.

 $DDS_{-}TK_{-}ENUM$  enumerated type.

 $DDS_{-}TK_{-}STRING$  string type.

 $DDS_{-}TK_{-}SEQUENCE$  sequence type.

 $DDS_{-}TK_{-}ARRAY$  array type.

DDS\_TK\_ALIAS alias (typedef) type.

DDS\_TK\_LONGLONG long long type.

 $DDS_{-}TK_{-}ULONGLONG$  unsigned long long type.

 $DDS_{-}TK_{-}LONGDOUBLE$  long double type.

 $DDS_{-}TK_{-}WCHAR$  wide char type.

 $DDS_{-}TK_{-}WSTRING$  wide string type.

 $DDS_{-}TK_{-}VALUE$  value type.

 $DDS_{-}TK_{-}SPARSE$  A sparse value type.

A sparse value type is one in which all of the fields are not necessarily sent on the network as a part of every sample.

Fields of a sparse value type fall into one of three categories:

- ^ Key fields (see DDS\_TYPECODE\_KEY\_MEMBER (p. 474))
- Non-key, but required members (see DDS\_TYPECODE\_-NONKEY\_REQUIRED\_MEMBER (p. 475))
- Non-key, optional members (see **DDS\_TYPECODE\_-**NONKEY\_MEMBER (p. 474))

Fields of the first two kinds must appear in every sample. These are also the only kinds of fields on which you can perform content filtering (see **DDS\_ContentFilteredTopic** (p. 426)), because filter evaluation on a non-existent field is not well defined.

# 4.83.7 Function Documentation

4.83.7.1 DDS\_TCKind DDS\_TypeCode\_kind (const DDS\_TypeCode \* self, DDS\_ExceptionCode\_t \* ex)

Gets the **DDS\_TCKind** (p. 476) value of a type code.

#### Parameters:

```
self \ll in >> (p. 951) Cannot be NULL.
```

ex << out>> (p. 951) Parameter for error indications. The values that it can take are:

- ^ DDS\_NO\_EXCEPTION\_CODE (p. 118)
- ^ DDS\_BAD\_PARAM\_SYSTEM\_EXCEPTION\_CODE (p. 119)
- ^ DDS\_BAD\_TYPECODE\_SYSTEM\_EXCEPTION\_-CODE (p. 119)

Retrieves the kind of this **DDS\_TypeCode** (p. 1463) object. The kind of a type code determines which **DDS\_TypeCode** (p. 1463) functions may legally be invoked on it.

# MT Safety:

SAFE.

#### Returns:

The type code kind.

#### 

Compares two DDS\_TypeCode (p. 1463) objects for equality.

# MT Safety:

SAFE.

#### Parameters:

```
self << in>> (p. 951) Cannot be NULL.
```

tc << in>> (p. 951) Type code that will be compared with this DDS\_-TypeCode (p. 1463).

ex << out>> (p. 951) Parameter for error indications. The values that can take are:

- ^ DDS\_NO\_EXCEPTION\_CODE (p. 118)
- ^ DDS\_BAD\_PARAM\_SYSTEM\_EXCEPTION\_CODE (p. 119)
- ^ DDS\_BAD\_TYPECODE\_SYSTEM\_EXCEPTION\_-CODE (p. 119)

#### Returns:

DDS\_BOOLEAN\_TRUE (p. 106) if the type codes are equal. Otherwise, DDS\_BOOLEAN\_FALSE (p. 107).

# 4.83.7.3 const char\* DDS\_TypeCode\_name (const DDS\_TypeCode \* self, DDS\_ExceptionCode\_t \* ex)

Retrieves the simple name identifying this **DDS\_TypeCode** (p. 1463) object within its enclosing scope.

#### Precondition:

```
self kind is DDS_TK_STRUCT (p. 476), DDS_TK_UNION (p. 476), DDS_TK_ENUM (p. 476), DDS_TK_VALUE (p. 477), DDS_TK_-SPARSE (p. 477) or DDS_TK_ALIAS (p. 477).
```

#### MT Safety:

SAFE.

#### Parameters:

```
self << in>> (p. 951) Cannot be NULL. ex << out>> (p. 951) Parameter for error indications. The values that can take are:
```

- ^ DDS\_NO\_EXCEPTION\_CODE (p. 118)
- ^ DDS\_BAD\_PARAM\_SYSTEM\_EXCEPTION\_CODE (p. 119)
- ^ DDS\_BAD\_TYPECODE\_SYSTEM\_EXCEPTION\_-CODE (p. 119)
- ^ DDS\_BADKIND\_USER\_EXCEPTION\_CODE (p. 119)

#### Returns:

Name of the type code if no errors.

# 4.83.7.4 DDS\_UnsignedLong DDS\_TypeCode\_member\_count (const DDS\_TypeCode \* self, DDS\_ExceptionCode\_t \* ex)

Returns the number of members of the type code.

The function member\_count can be invoked on structure, union, and enumeration **DDS\_TypeCode** (p. 1463) objects.

# **Precondition:**

```
self kind is DDS_TK_STRUCT (p. 476), DDS_TK_UNION (p. 476), DDS_TK_ENUM (p. 476), DDS_TK_VALUE (p. 477) or DDS_TK_SPARSE (p. 477).
```

# MT Safety:

SAFE.

#### Parameters:

```
self \ll in >> (p. 951) Cannot be NULL.
```

ex << out>> (p. 951) Parameter for error indications. The values that can take are:

- ^ DDS\_NO\_EXCEPTION\_CODE (p. 118)
- ^ DDS\_BAD\_PARAM\_SYSTEM\_EXCEPTION\_CODE (p. 119)
- ^ DDS\_BAD\_TYPECODE\_SYSTEM\_EXCEPTION\_-CODE (p. 119)
- ^ DDS\_BADKIND\_USER\_EXCEPTION\_CODE (p. 119)

#### Returns:

The number of members constituting the type described by this **DDS**\_**TypeCode** (p. 1463) object if no errors.

# 4.83.7.5 const char\* DDS\_TypeCode\_member\_name (const DDS\_TypeCode \* self, DDS\_UnsignedLong index, DDS\_ExceptionCode\_t \* ex)

Returns the name of a type code member identified by the given index.

The function member\_name can be invoked on structure, union, and enumeration **DDS\_TypeCode** (p. 1463) objects.

#### **Precondition:**

```
self kind is DDS_TK_STRUCT (p. 476), DDS_TK_UNION (p. 476), DDS_TK_ENUM (p. 476), DDS_TK_VALUE (p. 477) or DDS_TK_SPARSE (p. 477).
```

The index param must be in the interval [0,(member count-1)].

#### MT Safety:

SAFE.

#### Parameters:

```
self \ll in \gg (p. 951) Cannot be NULL.
```

index << in>> (p. 951) Member index in the interval [0,(member count-1)].

ex << out>> (p. 951) Parameter for error indications. The values that can take are:

- ^ DDS\_NO\_EXCEPTION\_CODE (p. 118)
- ^ DDS\_BAD\_PARAM\_SYSTEM\_EXCEPTION\_CODE (p. 119)

- ^ DDS\_BAD\_TYPECODE\_SYSTEM\_EXCEPTION\_-CODE (p. 119)
- ^ DDS\_BADKIND\_USER\_EXCEPTION\_CODE (p. 119)
- ^ DDS\_BOUNDS\_USER\_EXCEPTION\_CODE (p. 119)

Name of the member if no errors.

4.83.7.6 DDS\_UnsignedLong DDS\_TypeCode\_find\_member\_by\_name (const DDS\_TypeCode \* self, const char \* name, DDS\_ExceptionCode\_t \* ex)

Get the index of the member of the given name.

# MT Safety:

SAFE.

4.83.7.7 DDS\_TypeCode\* DDS\_TypeCode\_member\_type (const DDS\_TypeCode \* self, DDS\_UnsignedLong index, DDS\_ExceptionCode\_t \* ex)

Retrieves the **DDS\_TypeCode** (p. 1463) object describing the type of the member identified by the given index.

The function member\_type can be invoked on structure and union type codes.

#### **Precondition:**

```
self kind is DDS_TK_STRUCT (p. 476), DDS_TK_UNION (p. 476), DDS_TK_VALUE (p. 477) or DDS_TK_SPARSE (p. 477). The index param must be in the interval [0,(member count-1)].
```

#### MT Safety:

SAFE.

# Parameters:

```
self <<in>> (p. 951) Cannot be NULL.
index <<in>> (p. 951) Member index in the interval [0,(member count-
1)].
ex <<out>> (p. 951) Parameter for error indications. The values that
can take are:
```

- ^ DDS\_NO\_EXCEPTION\_CODE (p. 118)
- ^ DDS\_BAD\_PARAM\_SYSTEM\_EXCEPTION\_CODE (p. 119)
- ^ DDS\_BAD\_TYPECODE\_SYSTEM\_EXCEPTION\_-CODE (p. 119)
- ^ DDS\_BADKIND\_USER\_EXCEPTION\_CODE (p. 119)
- ^ DDS\_BOUNDS\_USER\_EXCEPTION\_CODE (p. 119)

The **DDS\_TypeCode** (p. 1463) object describing the member at the given index if no errors.

# 4.83.7.8 DDS\_UnsignedLong DDS\_TypeCode\_member\_label\_count (const DDS\_TypeCode \* self, DDS\_UnsignedLong index, DDS\_ExceptionCode\_t \* ex)

Returns the number of labels associated to the index-th union member.

The function can be invoked on union **DDS\_TypeCode** (p. 1463) objects.

This function is an RTI Data Distribution Service extension to the CORBA Type Code Specification.

#### **Precondition:**

```
self kind is DDS_TK_UNION (p. 476). The index param must be in the interval [0,(member count-1)].
```

# MT Safety:

SAFE.

#### Parameters:

```
self << in>> (p. 951) Cannot be NULL.
```

 $index <<\!\!in\!\!>> ($  p. 951) Member index in the interval [0,(member count-1)].

ex << out>> (p. 951) Parameter for error indications. The values that can take are:

- ^ DDS\_NO\_EXCEPTION\_CODE (p. 118)
- ^ DDS\_BAD\_PARAM\_SYSTEM\_EXCEPTION\_CODE (p. 119)
- ^ DDS\_BAD\_TYPECODE\_SYSTEM\_EXCEPTION\_-CODE (p. 119)

- ^ DDS\_BADKIND\_USER\_EXCEPTION\_CODE (p. 119)
- ^ DDS\_BOUNDS\_USER\_EXCEPTION\_CODE (p. 119)

Number of labels if no errors.

4.83.7.9 DDS\_Long DDS\_TypeCode\_member\_label (const DDS\_TypeCode \* self, DDS\_UnsignedLong  $member\_index$ , DDS\_UnsignedLong  $label\_index$ , DDS\_ExceptionCode\_t \* ex)

Return the label\_index-th label associated to the member\_index-th member.

This function has been modified for RTI Data Distribution Service from the CORBA Type code Specification.

#### Example:

```
case 1: Label index 0
case 2: Label index 1
short short_member;
```

The function can be invoked on union DDS\_TypeCode (p. 1463) objects.

#### Precondition:

```
self kind is DDS_TK_UNION (p. 476). The member_index param must be in the interval [0,(member count-1)]. The label_index param must be in the interval [0,(member labels count-1)].
```

### MT Safety:

SAFE.

#### Parameters:

```
self << in>> (p. 951) Cannot be NULL. 

member\_index << in>> (p. 951) Member index. 

label\_index << in>> (p. 951) Label index. 

ex << out>> (p. 951) Parameter for error indications. The values that can take are:
```

- ^ DDS\_NO\_EXCEPTION\_CODE (p. 118)
- ^ DDS\_BAD\_PARAM\_SYSTEM\_EXCEPTION\_CODE (p. 119)

- ^ DDS\_BAD\_TYPECODE\_SYSTEM\_EXCEPTION\_-CODE (p. 119)
- ^ DDS\_BADKIND\_USER\_EXCEPTION\_CODE (p. 119)
- ^ DDS\_BOUNDS\_USER\_EXCEPTION\_CODE (p. 119)

The evaluated value of the label if no errors.

# 4.83.7.10 DDS\_Long DDS\_TypeCode\_member\_ordinal (const DDS\_TypeCode \* self, DDS\_UnsignedLong index, DDS\_ExceptionCode\_t \* ex)

Returns the ordinal that corresponds to the index-th enum value.

The function can be invoked on enum DDS\_TypeCode (p. 1463) objects.

This function is an RTI Data Distribution Service extension to the CORBA Type Code Specification.

#### **Precondition:**

```
self kind is DDS_TK_ENUM (p. 476). Member index in the interval [0,(member count-1)].
```

# MT Safety:

SAFE.

# Parameters:

```
self << in>> (p. 951) Cannot be NULL. index << in>> (p. 951) Member index in the interval [0,(member count-1)].
```

ex << out>> (p. 951) Parameter for error indications. The values that can take are:

- ^ DDS\_NO\_EXCEPTION\_CODE (p. 118)
- ^ DDS\_BAD\_PARAM\_SYSTEM\_EXCEPTION\_CODE (p. 119)
- ^ DDS\_BAD\_TYPECODE\_SYSTEM\_EXCEPTION\_-CODE (p. 119)
- ^ DDS\_BADKIND\_USER\_EXCEPTION\_CODE (p. 119)
- ^ DDS\_BOUNDS\_USER\_EXCEPTION\_CODE (p. 119)

#### Returns:

Ordinal that corresponds to the index-th enumerator if no errors.

# 4.83.7.11 DDS\_Boolean DDS\_TypeCode\_is\_member\_key (const DDS\_TypeCode \* self, DDS\_UnsignedLong index, DDS\_ExceptionCode\_t \* ex)

Function that tells if a member is a key or not.

This function is an RTI Data Distribution Service extension to the CORBA Type Code Specification.

#### Precondition:

```
self kind is DDS_TK_STRUCT (p. 476), DDS_TK_VALUE (p. 477) or DDS_TK_SPARSE (p. 477).
```

The index param must be in the interval [0,(member count-1)].

### MT Safety:

SAFE.

#### Parameters:

```
self \ll in \gg (p. 951) Cannot be NULL.
```

index << in>> (p. 951) Member index in the interval [0,(member count-1)].

ex << out>> (p. 951) Parameter for error indications. The values that can take are:

- ^ DDS\_NO\_EXCEPTION\_CODE (p. 118)
- ^ DDS\_BAD\_PARAM\_SYSTEM\_EXCEPTION\_CODE (p. 119)
- ^ DDS\_BAD\_TYPECODE\_SYSTEM\_EXCEPTION\_-CODE (p. 119)
- ^ DDS\_BADKIND\_USER\_EXCEPTION\_CODE (p. 119)
- ^ DDS\_BOUNDS\_USER\_EXCEPTION\_CODE (p. 119)

# Returns:

DDS\_BOOLEAN\_TRUE (p. 106) if the member is a key. Otherwise, DDS\_BOOLEAN\_FALSE (p. 107).

# 4.83.7.12 DDS\_Boolean DDS\_TypeCode\_is\_member\_required (const DDS\_TypeCode \* self, DDS\_UnsignedLong index, DDS\_ExceptionCode\_t \* ex)

Indicates whether a given member of a type is required to be present in every sample of that type.

Which fields are required depends on the **DDS\_TCKind** (p. 476) of the type. For example, in a type of kind **DDS\_TK\_SPARSE** (p. 477), key fields are required. In **DDS\_TK\_STRUCT** (p. 476) and **DDS\_TK\_VALUE** (p. 477) types, all fields are required.

# MT Safety:

SAFE.

# 4.83.7.13 DDS\_Boolean DDS\_TypeCode\_is\_member\_pointer (const DDS\_TypeCode \* self, DDS\_UnsignedLong index, DDS\_ExceptionCode\_t \* ex)

Function that tells if a member is a pointer or not.

The function is\_member\_pointer can be invoked on union and structs type objects

This function is an RTI Data Distribution Service extension to the CORBA Type Code Specification.

#### **Precondition:**

```
self kind is DDS_TK_STRUCT (p. 476), DDS_TK_UNION (p. 476) or DDS_TK_VALUE (p. 477).
```

The index param must be in the interval [0,(member count-1)].

### MT Safety:

SAFE.

#### Parameters:

```
self \ll in \gg (p. 951) Cannot be NULL.
```

index << in>> (p. 951) Index of the member for which type information is begin requested.

ex << out>> (p. 951) Parameter for error indications. The values that can take are:

- ^ DDS\_NO\_EXCEPTION\_CODE (p. 118)
- ^ DDS\_BAD\_PARAM\_SYSTEM\_EXCEPTION\_CODE (p. 119)
- ^ DDS\_BAD\_TYPECODE\_SYSTEM\_EXCEPTION\_-CODE (p. 119)
- ^ DDS\_BADKIND\_USER\_EXCEPTION\_CODE (p. 119)
- ^ DDS\_BOUNDS\_USER\_EXCEPTION\_CODE (p. 119)

DDS\_BOOLEAN\_TRUE (p. 106) if the member is a pointer. Otherwise, DDS\_BOOLEAN\_FALSE (p. 107).

# 4.83.7.14 DDS\_Boolean DDS\_TypeCode\_is\_member\_bitfield (const DDS\_TypeCode \* self, DDS\_UnsignedLong index, DDS\_ExceptionCode\_t \* ex)

Function that tells if a member is a bitfield or not.

The function can be invoked on struct type objects.

This function is an RTI Data Distribution Service extension to the CORBA Type Code Specification.

#### Precondition:

self kind is **DDS\_TK\_STRUCT** (p. 476) or **DDS\_TK\_VALUE** (p. 477). The index param must be in the interval [0,(member count-1)].

### MT Safety:

SAFE.

#### Parameters:

```
self << in>> (p. 951) Cannot be NULL. index << in>> (p. 951) Member index in the interval [0,(member count-1)].
```

ex << out>> (p. 951) Parameter for error indications. The values that can take are:

- ^ DDS\_NO\_EXCEPTION\_CODE (p. 118)
- ^ DDS\_BAD\_PARAM\_SYSTEM\_EXCEPTION\_CODE (p. 119)
- ^ DDS\_BAD\_TYPECODE\_SYSTEM\_EXCEPTION\_-CODE (p. 119)
- ^ DDS\_BADKIND\_USER\_EXCEPTION\_CODE (p. 119)
- ^ DDS\_BOUNDS\_USER\_EXCEPTION\_CODE (p. 119)

#### Returns:

DDS\_BOOLEAN\_TRUE (p. 106) if the member is a bitfield. Otherwise, DDS\_BOOLEAN\_FALSE (p. 107).

4.83.7.15 DDS\_Short DDS\_TypeCode\_member\_bitfield\_bits (const DDS\_TypeCode \* self, DDS\_UnsignedLong index, DDS\_ExceptionCode\_t \* ex)

Returns the number of bits of a bitfield member.

The function can be invoked on struct type objects.

This function is an RTI Data Distribution Service extension to the CORBA Type Code Specification.

#### **Precondition:**

```
self kind is DDS_TK_STRUCT (p. 476) or DDS_TK_VALUE (p. 477). The index param must be in the interval [0,(member count-1)].
```

# MT Safety:

SAFE.

#### Parameters:

```
self <<in>> (p. 951) Cannot be NULL.
```

index << in>> (p. 951) Member index in the interval [0,(member count-1)].

ex << out>> (p. 951) Parameter for error indications. The values that can take are:

- ^ DDS\_NO\_EXCEPTION\_CODE (p. 118)
- ^ DDS\_BAD\_PARAM\_SYSTEM\_EXCEPTION\_CODE (p. 119)
- ^ DDS\_BAD\_TYPECODE\_SYSTEM\_EXCEPTION\_-CODE (p. 119)
- ^ DDS\_BADKIND\_USER\_EXCEPTION\_CODE (p. 119)
- ^ DDS\_BOUNDS\_USER\_EXCEPTION\_CODE (p. 119)

#### Returns:

The number of bits of the bitfield or DDS\_TYPECODE\_NOT\_-BITFIELD (p. 472) if the member is not a bitfield.

4.83.7.16 DDS\_Visibility DDS\_TypeCode\_member\_visibility (const DDS\_TypeCode \* self, DDS\_UnsignedLong index, DDS\_ExceptionCode\_t \* ex)

Returns the constant that indicates the visibility of the index-th member.

# Precondition:

self kind is **DDS\_TK\_VALUE** (p. 477). The index param must be in the interval [0,(member count-1)].

#### MT Safety:

SAFE.

#### Parameters:

```
self << in>> (p. 951) Cannot be NULL.
```

index << in>> (p. 951) Member index in the interval [0,(member count-1)].

ex << out>> (p. 951) Parameter for error indications. The values that can take are:

- ^ DDS\_NO\_EXCEPTION\_CODE (p. 118)
- ^ DDS\_BAD\_PARAM\_SYSTEM\_EXCEPTION\_CODE (p. 119)
- ^ DDS\_BAD\_TYPECODE\_SYSTEM\_EXCEPTION\_-CODE (p. 119)
- ^ DDS\_BADKIND\_USER\_EXCEPTION\_CODE (p. 119)
- ^ DDS\_BOUNDS\_USER\_EXCEPTION\_CODE (p. 119)

#### Returns:

One of the following constants: **DDS\_PRIVATE\_MEMBER** (p. 473) or **DDS\_PUBLIC\_MEMBER** (p. 473).

# 4.83.7.17 DDS\_TypeCode\* DDS\_TypeCode\_discriminator\_type (const DDS\_TypeCode \* self, DDS\_ExceptionCode\_t \* ex)

Returns the discriminator type code.

The function discriminator\_type can be invoked only on union **DDS\_- TypeCode** (p. 1463) objects.

#### **Precondition:**

```
self kind is DDS_TK_UNION (p. 476).
```

# MT Safety:

SAFE.

#### Parameters:

```
self << in>> (p. 951) Cannot be NULL. 
 ex << out>> (p. 951) Parameter for error indications. The values that can take are:
```

- ^ DDS\_NO\_EXCEPTION\_CODE (p. 118)
- ^ DDS\_BAD\_PARAM\_SYSTEM\_EXCEPTION\_CODE (p. 119)
- ^ DDS\_BAD\_TYPECODE\_SYSTEM\_EXCEPTION\_-CODE (p. 119)
- ^ DDS\_BADKIND\_USER\_EXCEPTION\_CODE (p. 119)

#### Returns:

**DDS\_TypeCode** (p. 1463) object describing the discriminator of the union type if no errors.

# 4.83.7.18 DDS\_UnsignedLong DDS\_TypeCode\_length (const DDS\_TypeCode \* self, DDS\_ExceptionCode\_t \* ex)

Returns the number of elements in the type described by this type code. Length is:

- ^ The maximum length of the string for string type codes.
- ^ The maximum length of the sequence for sequence type codes.
- ^ The first dimension of the array for array type codes.

#### Precondition:

```
self kind is DDS_TK_ARRAY (p. 477), DDS_TK_SEQUENCE (p. 477), DDS_TK_STRING (p. 476) or DDS_TK_WSTRING (p. 477).
```

# MT Safety:

SAFE.

#### Parameters:

```
self << in>> (p. 951) Cannot be NULL. 
 ex << out>> (p. 951) Parameter for error indications. The values that can take are:
```

^ DDS\_NO\_EXCEPTION\_CODE (p. 118)

- ^ DDS\_BAD\_PARAM\_SYSTEM\_EXCEPTION\_CODE (p. 119)
- ^ DDS\_BAD\_TYPECODE\_SYSTEM\_EXCEPTION\_-CODE (p. 119)
- ^ DDS\_BADKIND\_USER\_EXCEPTION\_CODE (p. 119)

#### Returns:

The bound for strings and sequences, or the number of elements for arrays if no errors.

# 4.83.7.19 DDS\_UnsignedLong DDS\_TypeCode\_array\_dimension\_count (const DDS\_TypeCode \* self, DDS\_ExceptionCode\_t \* ex)

This function returns the number of dimensions of an array type code.

This function is an RTI Data Distribution Service extension to the CORBA Type Code Specification.

# **Precondition:**

```
self kind is DDS_TK_ARRAY (p. 477).
```

#### MT Safety:

SAFE.

#### Parameters:

```
self << in>> (p. 951) Cannot be NULL. ex << out>> (p. 951) Parameter for error indications. The values that can take are:
```

- ^ DDS\_NO\_EXCEPTION\_CODE (p. 118)
- ^ DDS\_BAD\_PARAM\_SYSTEM\_EXCEPTION\_CODE (p. 119)
- ^ DDS\_BAD\_TYPECODE\_SYSTEM\_EXCEPTION\_-CODE (p. 119)
- ^ DDS\_BADKIND\_USER\_EXCEPTION\_CODE (p. 119)

# Returns:

Number of dimensions if no errors.

# 4.83.7.20 DDS\_UnsignedLong DDS\_TypeCode\_array\_dimension (const DDS\_TypeCode \* self, DDS\_UnsignedLong index, DDS\_ExceptionCode\_t \* ex)

This function returns the index-th dimension of an array type code.

This function is an RTI Data Distribution Service extension to the CORBA Type Code Specification.

#### **Precondition:**

```
self kind is DDS_TK_ARRAY (p. 477). Dimension index in the interval [0,(dimensions count-1)].
```

# MT Safety:

SAFE.

#### Parameters:

```
self << in>> (p. 951) Cannot be NULL.
```

index << in>> (p. 951) Dimension index in the interval [0,(dimensions count-1)].

ex << out>> (p. 951) Parameter for error indications. The values that can take are:

- ^ DDS\_NO\_EXCEPTION\_CODE (p. 118)
- ^ DDS\_BAD\_PARAM\_SYSTEM\_EXCEPTION\_CODE (p. 119)
- ^ DDS\_BAD\_TYPECODE\_SYSTEM\_EXCEPTION\_-CODE (p. 119)
- ^ DDS\_BADKIND\_USER\_EXCEPTION\_CODE (p. 119)
- ^ DDS\_BOUNDS\_USER\_EXCEPTION\_CODE (p. 119)

#### Returns:

Requested dimension if no errors.

# 4.83.7.21 DDS\_UnsignedLong DDS\_TypeCode\_element\_count (const DDS\_TypeCode \* self, DDS\_ExceptionCode\_t \* ex)

The number of elements in an array.

This operation isn't relevant for other kinds of types.

# MT Safety:

SAFE.

# 4.83.7.22 DDS\_TypeCode\* DDS\_TypeCode\_content\_type (const DDS\_TypeCode \* self, DDS\_ExceptionCode\_t \* ex)

Returns the **DDS\_TypeCode** (p. 1463) object representing the type for the members of the object described by this **DDS\_TypeCode** (p. 1463) object.

For sequences and arrays, it returns the element type. For aliases, it returns the original type.

#### **Precondition:**

```
self kind is DDS_TK_ARRAY (p. 477), DDS_TK_SEQUENCE (p. 477) or DDS_TK_ALIAS (p. 477).
```

# MT Safety:

SAFE.

#### Parameters:

```
self << in>> (p. 951) Cannot be NULL. ex << out>> (p. 951) Parameter for error indications. The values that can take are:
```

- ^ DDS\_NO\_EXCEPTION\_CODE (p. 118)
- ^ DDS\_BAD\_PARAM\_SYSTEM\_EXCEPTION\_CODE (p. 119)
- ^ DDS\_BAD\_TYPECODE\_SYSTEM\_EXCEPTION\_-CODE (p. 119)
- ^ DDS\_BADKIND\_USER\_EXCEPTION\_CODE (p. 119)

#### Returns:

A DDS\_TypeCode (p. 1463) object representing the element type for sequences and arrays, and the original type for aliases.

# 4.83.7.23 DDS\_Boolean DDS\_TypeCode\_is\_alias\_pointer (const DDS\_TypeCode \* self, DDS\_ExceptionCode\_t \* ex)

Function that tells if an alias is a pointer or not.

This function is an RTI Data Distribution Service extension to the CORBA Type Code Specification.

### **Precondition:**

```
self kind is DDS_TK_ALIAS (p. 477).
```

#### MT Safety:

SAFE.

#### Parameters:

```
self << in>> (p. 951) Cannot be NULL. 
 ex << out>> (p. 951) Parameter for error indications. The values that can take are:
```

- ^ DDS\_NO\_EXCEPTION\_CODE (p. 118)
- ^ DDS\_BAD\_PARAM\_SYSTEM\_EXCEPTION\_CODE (p. 119)
- ^ DDS\_BAD\_TYPECODE\_SYSTEM\_EXCEPTION\_-CODE (p. 119)
- ^ DDS\_BADKIND\_USER\_EXCEPTION\_CODE (p. 119)

#### Returns:

**DDS\_BOOLEAN\_TRUE** (p. 106) if an alias is a pointer to the aliased type. Otherwise, **DDS\_BOOLEAN\_FALSE** (p. 107).

# 4.83.7.24 DDS\_Long DDS\_TypeCode\_default\_index (const DDS\_TypeCode \* self, DDS\_ExceptionCode\_t \* ex)

Returns the index of the default member, or -1 if there is no default member.

The function default\_index can be invoked only on union **DDS\_TypeCode** (p. 1463) objects.

# Precondition:

```
self kind is DDS_TK_UNION (p. 476)
```

#### MT Safety:

SAFE.

#### Parameters:

```
self << in>> (p. 951) Cannot be NULL. ex << out>> (p. 951) Parameter for error indications. The values that
```

- ^ DDS\_NO\_EXCEPTION\_CODE (p. 118)
- ^ DDS\_BAD\_PARAM\_SYSTEM\_EXCEPTION\_CODE (p. 119)

- ^ DDS\_BAD\_TYPECODE\_SYSTEM\_EXCEPTION\_-CODE (p. 119)
- ^ DDS\_BADKIND\_USER\_EXCEPTION\_CODE (p. 119)

#### Returns:

The index of the default member, or -1 if there is no default member.

# 4.83.7.25 DDS\_TypeCode\* DDS\_TypeCode\_concrete\_base\_type (const DDS\_TypeCode \* self, DDS\_ExceptionCode\_t \* ex)

Returns the DDS\_TypeCode (p. 1463) that describes the concrete base type of the value type that this DDS\_TypeCode (p. 1463) object describes.

#### Precondition:

```
self kind is DDS_TK_VALUE (p. 477) or DDS_TK_SPARSE (p. 477).
```

# MT Safety:

SAFE.

#### Parameters:

```
self << in>> (p. 951) Cannot be NULL. ex << out>> (p. 951) Parameter for error indications. The values that can take are:
```

- ^ DDS\_NO\_EXCEPTION\_CODE (p. 118)
- ^ DDS\_BAD\_PARAM\_SYSTEM\_EXCEPTION\_CODE (p. 119)
- ^ DDS\_BAD\_TYPECODE\_SYSTEM\_EXCEPTION\_-CODE (p. 119)
- ^ DDS\_BADKIND\_USER\_EXCEPTION\_CODE (p. 119)

#### Returns:

**DDS\_TypeCode** (p. 1463) that describes the concrete base type or NULL if there is no a concrete base type.

# 4.83.7.26 DDS\_ValueModifier DDS\_TypeCode\_type\_modifier (const DDS\_TypeCode \* self, DDS\_ExceptionCode\_t \* ex)

Returns a constant indicating the modifier of the value type that this **DDS**\_-**TypeCode** (p. 1463) object describes.

#### Precondition:

```
self kind is DDS_TK_VALUE (p. 477).
```

# MT Safety:

SAFE.

#### Parameters:

```
self << in>> (p. 951) Cannot be NULL. 
 ex << out>> (p. 951) Parameter for error indications. The values that can take are:
```

- ^ DDS\_NO\_EXCEPTION\_CODE  $(p. \frac{118}{})$
- ^ DDS\_BAD\_PARAM\_SYSTEM\_EXCEPTION\_CODE (p. 119)
- ^ DDS\_BAD\_TYPECODE\_SYSTEM\_EXCEPTION\_-CODE (p. 119)
- ^ DDS\_BADKIND\_USER\_EXCEPTION\_CODE (p. 119)

#### Returns:

One of the following type modifiers: DDS\_VM\_NONE (p. 472), DDS\_VM\_ABSTRACT (p. 473), DDS\_VM\_CUSTOM (p. 472) or DDS\_VM\_TRUNCATABLE (p. 473).

# 4.83.7.27 DDS\_UnsignedLong DDS\_TypeCode\_find\_member\_by\_id (const DDS\_TypeCode \* self, DDS\_Long id, DDS\_ExceptionCode\_t \* ex)

Get the index of the member of the given ID.

# MT Safety:

SAFE.

# 4.83.7.28 DDS\_Long DDS\_TypeCode\_member\_id (const DDS\_TypeCode \* self, DDS\_UnsignedLong index, DDS\_ExceptionCode\_t \* ex)

Returns the ID of a sparse type code member identified by the given index.

The function can be invoked on sparse DDS\_TypeCode (p. 1463) objects.

This function is an RTI Data Distribution Service extension to the CORBA Type Code Specification.

#### Precondition:

```
self kind is DDS_TK_SPARSE (p. 477). Member index in the interval [0,(member count-1)].
```

# MT Safety:

SAFE.

#### Parameters:

```
self << in>> (p. 951) Cannot be NULL. 
 index << in>> (p. 951) Member index in the interval [0,(member count-1)]. 
 ex << out>> (p. 951) Parameter for error indications. The values that can take are:
```

- ^ DDS\_NO\_EXCEPTION\_CODE (p. 118)
- ^ DDS\_BAD\_PARAM\_SYSTEM\_EXCEPTION\_CODE (p. 119)
- ^ DDS\_BAD\_TYPECODE\_SYSTEM\_EXCEPTION\_-CODE (p. 119)
- ^ DDS\_BADKIND\_USER\_EXCEPTION\_CODE (p. 119)
- ^ DDS\_BOUNDS\_USER\_EXCEPTION\_CODE (p. 119)

#### Returns:

ID of the member if no errors.

# 4.83.7.29 DDS\_UnsignedLong DDS\_TypeCode\_add\_member\_to-enum (DDS\_TypeCode \* self, const char \* name, DDS\_Long ordinal, DDS\_ExceptionCode\_t \* ex)

Add a new enumerated constant to this enum **DDS\_TypeCode** (p. 1463).

This method is applicable to **DDS\_TypeCode** (p. 1463) objects representing enumerations (**DDS\_TK\_ENUM** (p. 476)). To add a field to a structured type, see **DDS\_TypeCode\_add\_member\_to\_enum** (p. 497).

Modifying a  $DDS_TypeCode$  (p. 1463) – such as by adding a member – is important if you are using the  $Dynamic\ Data\ (p. 519)$  APIs.

#### MT Safety:

UNSAFE.

#### Parameters:

```
self \ll in >> (p. 951) Cannot be NULL.
```

- name << in>> (p. 951) The name of the new member. This string must be unique within this type and must not be NULL.
- ordinal <<in>> (p. 951) The relative order of the new member in this enum or a custom integer value. The value must be unique within the type.
- ex << out>> (p. 951) If this method fails, this argument will contain information about the failure. Possible values include:
  - ^ DDS\_BADKIND\_USER\_EXCEPTION\_CODE (p. 119)
  - ^ DDS\_BAD\_MEMBER\_NAME\_USER\_EXCEPTION\_-CODE (p. 119)
  - ^ DDS\_BAD\_MEMBER\_ID\_USER\_EXCEPTION\_CODE (p. 119)

#### Returns:

The zero-based index of the new member relative to any other members that previously existed.

#### See also:

```
DDS_TypeCode_add_member (p. 498)
DDS_TypeCode_add_member_ex (p. 500)
DDS_TypeCodeFactory (p. 1464)
```

4.83.7.30 DDS\_UnsignedLong DDS\_TypeCode\_add\_member (DDS\_TypeCode \* self, const char \* name, DDS\_Long id, const DDS\_TypeCode \* tc, DDS\_Octet member\_flags, DDS\_ExceptionCode\_t \* ex)

Add a new member to this DDS\_TypeCode (p. 1463).

This method is applicable to DDS\_TypeCode (p. 1463) objects representing structures (DDS\_TK\_STRUCT (p. 476)), value types (DDS\_TK\_VALUE (p. 477)), sparse value types (DDS\_TK\_SPARSE (p. 477)), and unions (DDS\_TK\_UNION (p. 476)). To add a constant to an enumeration, see DDS\_TypeCode\_add\_member\_to\_enum (p. 497).

Modifying a  $\mathbf{DDS\_TypeCode}$  (p. 1463) – such as by adding a member – is important if you are using the  $\mathbf{Dynamic}$   $\mathbf{Data}$  (p. 519) APIs.

Here's a simple code example that adds two fields to a data type, one an integer and another a sequence of integers.

```
// Integer:
DDS_TypeCode_add_member(
    myTypeCode,
```

```
"myFieldName",
    // If the type is sparse, specify an ID. Otherwise, use this sentinel:
    DDS_TYPECODE_MEMBER_ID_INVALID,
    {\tt DDS\_TypeCodeFactory\_get\_primitive\_tc(DDS\_TheTypeCodeFactory,\ DDS\_TK\_LONG)}\,,
    // New field is not a key:
    DDS_TYPECODE_NONKEY_REQUIRED_MEMBER);
// Sequence of 10 or fewer integers:
DDS_TypeCode_add_member(
    myTypeCode,
    "myFieldName",
    // If the type is sparse, specify an ID. Otherwise, use this sentinel:
    DDS_TYPECODE_MEMBER_ID_INVALID,
    {\tt DDS\_TypeCodeFactory\_create\_sequence\_tc(}
        DDS_TheTypeCodeFactory,
        DDS_TypeCodeFactory_get_primitive_tc(DDS_TheTypeCodeFactory, DDS_TK_LONG)),
    // New field is not a key:
    DDS_TYPECODE_NONKEY_REQUIRED_MEMBER);
```

#### MT Safety:

UNSAFE.

#### Parameters:

```
self <<in>> (p. 951) Cannot be NULL. 
 name <<in>> (p. 951) The name of the new member.
```

- id <<in>>> (p. 951) The ID of the new member. This should only be specified for members of kind DDS\_TK\_SPARSE (p. 477) and DDS\_TK\_UNION (p. 476); otherwise, it should be DDS\_TYPECODE\_MEMBER\_ID\_INVALID (p. 472).
- tc <<in>>> (p. 951) The type of the new member. You can get or create this DDS\_TypeCode (p. 1463) with the DDS\_TypeCodeFactory (p. 1464).
- $member\_flags << in>> (p. 951)$  Indicates whether the member is part of the key and whether it is required.
- ex << out>> (p. 951) If this method fails, this argument will contain information about the failure. Possible values include:
  - ^ DDS\_BADKIND\_USER\_EXCEPTION\_CODE (p. 119)
  - ^ DDS\_BAD\_MEMBER\_NAME\_USER\_EXCEPTION\_-CODE (p. 119)
  - ^ DDS\_BAD\_MEMBER\_ID\_USER\_EXCEPTION\_CODE (p. 119)

#### Returns:

The zero-based index of the new member relative to any other members that previously existed.

#### See also:

```
DDS_TypeCode_add_member_ex (p. 500)
DDS_TypeCode_add_member_to_enum (p. 497)
DDS_TypeCodeFactory (p. 1464)
DDS_TYPECODE_NONKEY_MEMBER (p. 474)
DDS_TYPECODE_KEY_MEMBER (p. 474)
DDS_TYPECODE_NONKEY_REQUIRED_MEMBER (p. 475)
```

4.83.7.31 DDS\_UnsignedLong DDS\_TypeCode\_add\_member\_ex (DDS\_TypeCode \* self, const char \* name, DDS\_Long id, const DDS\_TypeCode \* tc, DDS\_Octet member\_flags, DDS\_Visibility visibility, DDS\_Boolean is\_pointer, DDS\_Short bits, DDS\_ExceptionCode\_t \* ex)

Add a new member to this **DDS\_TypeCode** (p. 1463).

Modifying a **DDS\_TypeCode** (p. 1463) – such as by adding a member – is important if you are using the **Dynamic Data** (p. 519) APIs.

#### MT Safety:

UNSAFE.

#### Parameters:

```
self << in>> (p. \frac{951}{2}) Cannot be NULL.
```

name << in>> (p. 951) The name of the new member.

id <<in>>> (p. 951) The ID of the new member. This should only be specified for members of kind DDS\_TK\_SPARSE (p. 477) and DDS\_TK\_UNION (p. 476); otherwise, it should be DDS\_TYPECODE\_MEMBER\_ID\_INVALID (p. 472).

tc << in>> (p. 951) The type of the new member. You can get or create this DDS\_TypeCode (p. 1463) with the DDS\_TypeCodeFactory (p. 1464).

 $member\_flags << in>> (p. 951)$  Indicates whether the member is part of the key and whether it is required.

visibility <<iin>> (p. 951) Whether the new member is public or private. Non-public members are only relevant for types of kind DDS\_TK\_-VALUE (p. 477) and DDS\_TK\_SPARSE (p. 477).

is\_pointer <<in>>> (p. 951) Whether the data member, in its deserialized form, should be stored by pointer as opposed to by value.

bits <<in>> (p. 951) The number of bits, if this new member is a bit field, or DDS\_TYPECODE\_NOT\_BITFIELD (p. 472).

ex << out>> (p. 951) If this method fails, this argument will contain information about the failure. Possible values include:

- ^ DDS\_BADKIND\_USER\_EXCEPTION\_CODE (p. 119)
- ^ DDS\_BAD\_MEMBER\_NAME\_USER\_EXCEPTION\_-CODE (p. 119)
- ^ DDS\_BAD\_MEMBER\_ID\_USER\_EXCEPTION\_CODE (p. 119)

#### Returns:

The zero-based index of the new member relative to any other members that previously existed.

#### See also:

```
DDS_TypeCode_add_member (p. 498)
DDS_TypeCodeFactory (p. 1464)
DDS_TYPECODE_NONKEY_MEMBER (p. 474)
DDS_TYPECODE_KEY_MEMBER (p. 474)
DDS_TYPECODE_NONKEY_REQUIRED_MEMBER (p. 475)
```

4.83.7.32 void DDS\_TypeCode\_print\_IDL (const DDS\_TypeCode \* self, DDS\_UnsignedLong indent, DDS\_ExceptionCode\_t \* ex)

Prints a DDS\_TypeCode (p. 1463) in a pseudo-IDL notation.

# MT Safety:

SAFE.

#### Parameters:

```
self << in>> (p. 951) Cannot be NULL. indent << in>> (p. 951) Indent. ex << out>> (p. 951) Parameter for error indications. The values that can take are:
```

- ^ DDS\_NO\_EXCEPTION\_CODE (p. 118)
- DDS\_BAD\_PARAM\_SYSTEM\_EXCEPTION\_CODE (p. 119)
- ^ DDS\_BAD\_TYPECODE\_SYSTEM\_EXCEPTION\_-CODE (p. 119)

# 4.83.7.33 DDS\_TypeCodeFactory\* DDS\_TypeCodeFactory\_get\_-instance ()

Gets the singleton instance of this class.

#### Returns:

The DDS\_TypeCodeFactory (p. 1464) instance if no errors. Otherwise, NULL.

# 4.83.7.34 DDS\_TypeCode\* DDS\_TypeCodeFactory\_clone\_tc (DDS\_TypeCodeFactory \* self, const DDS\_TypeCode \* tc, DDS\_ExceptionCode\_t \* ex)

Creates and returns a copy of the input DDS\_TypeCode (p. 1463).

#### Parameters:

```
self << in>> (p. 951) Cannot be NULL. 
 tc << in>> (p. 951) Type code that will be copied. Cannot be NULL. 
 ex << out>> (p. 951) Parameter for error indications. The values that can take are:
```

- ^ DDS\_NO\_EXCEPTION\_CODE (p. 118)
- ^ DDS\_BAD\_PARAM\_SYSTEM\_EXCEPTION\_CODE (p. 119)
- ^ DDS\_NO\_MEMORY\_SYSTEM\_EXCEPTION\_CODE (p. 119)
- ^ DDS\_BAD\_TYPECODE\_SYSTEM\_EXCEPTION\_-CODE (p. 119)

# Returns:

A clone of tc.

# $\begin{array}{lll} 4.83.7.35 & \text{void DDS\_TypeCodeFactory\_delete\_tc} \\ & & \text{(DDS\_TypeCodeFactory} * \textit{self}, \text{ DDS\_TypeCode} * \textit{tc}, \\ & & \text{DDS\_ExceptionCode\_t} * \textit{ex}) \end{array}$

Deletes the input **DDS\_TypeCode** (p. 1463).

All the type codes created through the DDS\_TypeCodeFactory (p. 1464) must be deleted using this function.

#### Parameters:

```
self << in>> (p. 951) Cannot be NULL. tc << inout>> (p. 951) Type code that will be deleted. Cannot be NULL. ex << out>> (p. 951) Parameter for error indications. The values that can take are:
```

- ^ DDS\_NO\_EXCEPTION\_CODE (p. 118)
- ^ DDS\_BAD\_PARAM\_SYSTEM\_EXCEPTION\_CODE (p. 119)
- 4.83.7.36 const DDS\_TypeCode\* DDS\_TypeCodeFactory\_get\_primitive\_tc (DDS\_TypeCodeFactory \* self, DDS\_TCKind  $tc\_kind$ )

Get the **DDS\_TypeCode** (p. 1463) for a primitive type (integers, floating point values, etc.) identified by the given **DDS\_TCKind** (p. 476).

This method is equivalent to, and replaces, the DDS\_g\_tc\_\* constants.

#### See also:

```
DDS_g_tc_long (p. 511)
DDS_g_tc_ulong (p. 511)
DDS_g_tc_short (p. 510)
DDS_g_tc_short (p. 511)
DDS_g_tc_float (p. 511)
DDS_g_tc_float (p. 512)
DDS_g_tc_longdouble (p. 512)
DDS_g_tc_loctet (p. 512)
DDS_g_tc_boolean (p. 512)
DDS_g_tc_char (p. 512)
DDS_g_tc_char (p. 513)
```

4.83.7.37 DDS\_TypeCode\* DDS\_TypeCodeFactory\_create\_struct\_tc (DDS\_TypeCodeFactory \* self, const char \* name, const struct DDS\_StructMemberSeq \* members, DDS\_ExceptionCode\_t \* ex)

Constructs a DDS\_TK\_STRUCT (p. 476) DDS\_TypeCode (p. 1463).

#### Parameters:

```
self <<in>> (p. 951) Cannot be NULL. 
 name <<in>> (p. 951) Name of the struct type. Cannot be NULL.
```

- members <<iin>> (p. 951) Initial members of the structure. This list may be empty (that is, FooSeq\_get\_length (p. 274) may return zero). If the list is not empty, the elements must describe valid struct members. (For example, the names must be unique within the type.)
- ex << out>> (p. 951) Parameter for error indications. The values that can take are:
  - ^ DDS\_NO\_EXCEPTION\_CODE (p. 118)
  - ^ DDS\_BAD\_PARAM\_SYSTEM\_EXCEPTION\_CODE (p. 119)
  - DDS\_NO\_MEMORY\_SYSTEM\_EXCEPTION\_CODE (p. 119)
  - ^ DDS\_BAD\_TYPECODE\_SYSTEM\_EXCEPTION\_-CODE (p. 119)

#### Returns:

A newly-created DDS\_TypeCode (p. 1463) object describing a struct.

4.83.7.38 DDS\_TypeCode\* DDS\_TypeCodeFactory\_create\_value\_tc (DDS\_TypeCodeFactory \* self, const char \* name, DDS\_ValueModifier type\_modifier, const DDS\_TypeCode \* concrete\_base, const struct DDS\_ValueMemberSeq \* members, DDS\_ExceptionCode\_t \* ex)

Constructs a DDS\_TK\_VALUE (p. 477) DDS\_TypeCode (p. 1463).

#### Parameters:

```
self << in>> (p. 951) Cannot be NULL.
```

name << in>> (p. 951) Name of the value type. Cannot be NULL.

- type\_modifier <<iin>> (p. 951) One of the value type modifier constants: DDS\_VM\_NONE (p. 472), DDS\_VM\_CUSTOM (p. 472), DDS\_VM\_ABSTRACT (p. 473) or DDS\_VM\_-TRUNCATABLE (p. 473).
- $concrete\_base << in>> (p. 951)$  DDS\_TypeCode (p. 1463) object describing the concrete valuetype base. It may be NULL if the valuetype does not have a concrete base.
- members <<in>> (p. 951) Initial members of the value type. This list may be empty. If the list is not empty, the elements must describe valid value type members. (For example, the names must be unique within the type.)
- ex << out>> (p. 951) Parameter for error indications. The values that can take are:

- ^ DDS\_NO\_EXCEPTION\_CODE (p. 118)
- ^ DDS\_BAD\_PARAM\_SYSTEM\_EXCEPTION\_CODE (p. 119)
- ^ DDS\_NO\_MEMORY\_SYSTEM\_EXCEPTION\_CODE (p. 119)
- ^ DDS\_BAD\_TYPECODE\_SYSTEM\_EXCEPTION\_-CODE (p. 119)

#### Returns:

A newly-created **DDS\_TypeCode** (p. 1463) object describing a value.

4.83.7.39 DDS\_TypeCode\* DDS\_TypeCodeFactory\_create\_union\_tc (DDS\_TypeCodeFactory \* self, const char \* name, const DDS\_TypeCode \* discriminator\_type, DDS\_Long default\_index, const struct DDS\_UnionMemberSeq \* members, DDS\_ExceptionCode\_t \* ex)

Constructs a DDS\_TK\_UNION (p. 476) DDS\_TypeCode (p. 1463).

#### Parameters:

```
self << in>> (p. 951) Cannot be NULL.
```

name << in>> (p. 951) Name of the union type. Cannot be NULL.

 $discriminator\_type << in>> (p. 951)$  Discriminator Type Code. Cannot be NULL.

 $default\_index << in>> (p. 951)$  Index of the default member, or -1 if there is no default member.

members <<in>>> (p. 951) Initial members of the union. This list may be empty. If the list is not empty, the elements must describe valid struct members. (For example, the names must be unique within the type.)

ex << out>> (p. 951) Parameter for error indications. The values that can take are:

- ^ DDS\_NO\_EXCEPTION\_CODE (p. 118)
- ^ DDS\_BAD\_PARAM\_SYSTEM\_EXCEPTION\_CODE (p. 119)
- ^ DDS\_NO\_MEMORY\_SYSTEM\_EXCEPTION\_CODE (p. 119)
- ^ DDS\_BAD\_TYPECODE\_SYSTEM\_EXCEPTION\_-CODE (p. 119)

### Returns:

A newly-created **DDS\_TypeCode** (p. 1463) object describing a union.

4.83.7.40 DDS\_TypeCode\* DDS\_TypeCodeFactory\_create\_enum\_tc (DDS\_TypeCodeFactory \* self, const char \* name, const struct DDS\_EnumMemberSeq \* members, DDS\_ExceptionCode\_t \* ex)

Constructs a DDS\_TK\_ENUM (p. 476) DDS\_TypeCode (p. 1463).

#### Parameters:

(p. 497).

```
self << in>> (p. 951) Cannot be NULL. 

name << in>> (p. 951) Name of the enum type. Cannot be NULL. 

members << in>> (p. 951) Initial members of the enumeration. All members must have non-NULL names, and both names and ordinal values must be unique within the type. Note that it is also possible to add members later with {\bf DDS\_TypeCode\_add\_member\_to\_enum}
```

ex << out>> (p. 951) Parameter for error indications. The values that can take are:

- ^ DDS\_NO\_EXCEPTION\_CODE (p. 118)
- ^ DDS\_BAD\_PARAM\_SYSTEM\_EXCEPTION\_CODE (p. 119)
- ^ DDS\_NO\_MEMORY\_SYSTEM\_EXCEPTION\_CODE (p. 119)

# Returns:

A newly-created **DDS\_TypeCode** (p. 1463) object describing an enumeration.

4.83.7.41 DDS\_TypeCode\* DDS\_TypeCodeFactory\_create\_alias\_tc (DDS\_TypeCodeFactory \* self, const char \* name, const DDS\_TypeCode \* original\_type, DDS\_Boolean is\_pointer, DDS\_ExceptionCode\_t \* ex)

Constructs a DDS\_TK\_ALIAS (p. 477) (typedef) DDS\_TypeCode (p. 1463).

#### Parameters:

```
self << in>> (p. 951) Cannot be NULL. 
 name << in>> (p. 951) Name of the alias. Cannot be NULL. 
 original\_type << in>> (p. 951) Aliased type code. Cannot be NULL. 
 is\_pointer << in>> (p. 951) Indicates if the alias is a pointer to the aliased type code.
```

ex << out>> (p. 951) Parameter for error indications. The values that can take are:

- ^ DDS\_NO\_EXCEPTION\_CODE (p. 118)
- ^ DDS\_BAD\_PARAM\_SYSTEM\_EXCEPTION\_CODE (p. 119)
- ^ DDS\_NO\_MEMORY\_SYSTEM\_EXCEPTION\_CODE (p. 119)
- ^ DDS\_BAD\_TYPECODE\_SYSTEM\_EXCEPTION\_-CODE (p. 119)

#### Returns:

A newly-created **DDS\_TypeCode** (p. 1463) object describing an alias.

4.83.7.42 DDS\_TypeCode\* DDS\_TypeCodeFactory\_create\_string\_tc (DDS\_TypeCodeFactory \* self, DDS\_UnsignedLong bound, DDS\_ExceptionCode\_t \* ex)

Constructs a DDS\_TK\_STRING (p. 476) DDS\_TypeCode (p. 1463).

# Parameters:

```
self << in>> (p. 951) Cannot be NULL. 
 bound << in>> (p. 951) Maximum length of the string. 
 ex << out>> (p. 951) Parameter for error indications. The values that can take are:
```

- ^ DDS\_NO\_EXCEPTION\_CODE (p. 118)
- ^ DDS\_BAD\_PARAM\_SYSTEM\_EXCEPTION\_CODE (p. 119)
- ^ DDS\_NO\_MEMORY\_SYSTEM\_EXCEPTION\_CODE (p. 119)

# Returns:

A newly-created **DDS\_TypeCode** (p. 1463) object describing a string.

4.83.7.43 DDS\_TypeCode\* DDS\_TypeCodeFactory\_create\_wstring\_tc (DDS\_TypeCodeFactory \* self,
DDS\_UnsignedLong bound, DDS\_ExceptionCode\_t \* ex)

Constructs a DDS\_TK\_WSTRING (p. 477) DDS\_TypeCode (p. 1463).

#### Parameters:

```
self << in>> (p. 951) Cannot be NULL. 
 bound << in>> (p. 951) Maximum length of the wide string. 
 ex << out>> (p. 951) Parameter for error indications. The values that can take are:
```

- ^ DDS\_NO\_EXCEPTION\_CODE (p. 118)
- ^ DDS\_BAD\_PARAM\_SYSTEM\_EXCEPTION\_CODE (p. 119)
- DDS\_NO\_MEMORY\_SYSTEM\_EXCEPTION\_CODE (p. 119)

#### Returns:

A newly-created **DDS\_TypeCode** (p. 1463) object describing a wide string.

4.83.7.44 DDS\_TypeCode\* DDS\_TypeCodeFactory\_create\_sequence\_tc (DDS\_TypeCodeFactory \* self,
DDS\_UnsignedLong bound, const DDS\_TypeCode \*
element\_type, DDS\_ExceptionCode\_t \* ex)

Constructs a DDS\_TK\_SEQUENCE (p. 477) DDS\_TypeCode (p. 1463).

#### Parameters:

```
self <<in>> (p. 951) Cannot be NULL.
bound <<in>> (p. 951) The bound for the sequence (> 0).
element_type <<in>> (p. 951) DDS_TypeCode (p. 1463) object describing the sequence elements.
ex <<out>> (p. 951) Parameter for error indications. The values that can take are:
```

- ^ DDS\_NO\_EXCEPTION\_CODE (p. 118)
- ^ DDS\_BAD\_PARAM\_SYSTEM\_EXCEPTION\_CODE (p. 119)
- ^ DDS\_NO\_MEMORY\_SYSTEM\_EXCEPTION\_CODE (p. 119)
- ^ DDS\_BAD\_TYPECODE\_SYSTEM\_EXCEPTION\_-CODE (p. 119)

# Returns:

A newly-created **DDS\_TypeCode** (p. 1463) object describing a sequence.

4.83.7.45 DDS\_TypeCode\* DDS\_TypeCodeFactory\_create\_array\_tc (DDS\_TypeCodeFactory \* self, const struct DDS\_UnsignedLongSeq \* dimensions, const DDS\_TypeCode \*  $element_type$ , DDS\_ExceptionCode\_t \* ex)

Constructs a DDS\_TK\_ARRAY (p. 477) DDS\_TypeCode (p. 1463).

#### Parameters:

```
self << in>> (p. 951) Cannot be NULL.
```

dimensions << in>> (p. 951) Dimensions of the array. Each dimension has to be greater than 0.

 $element\_type << in>> (p. 951)$  DDS\_TypeCode (p. 1463) describing the array elements. Cannot be NULL.

ex << out>> (p. 951) Parameter for error indications. The values that can take are:

- ^ DDS\_NO\_EXCEPTION\_CODE (p. 118)
- ^ DDS\_BAD\_PARAM\_SYSTEM\_EXCEPTION\_CODE (p. 119)
- ^ DDS\_NO\_MEMORY\_SYSTEM\_EXCEPTION\_CODE (p. 119)
- ^ DDS\_BAD\_TYPECODE\_SYSTEM\_EXCEPTION\_-CODE (p. 119)

#### Returns:

A newly-created **DDS\_TypeCode** (p. 1463) object describing a sequence.

4.83.7.46 DDS\_TypeCode\* DDS\_TypeCodeFactory\_create\_sparse\_tc (DDS\_TypeCodeFactory \* self, const char \* name, DDS\_ValueModifier type\_modifier, const DDS\_TypeCode \* concrete\_base, DDS\_ExceptionCode\_t \* ex)

Constructs a DDS\_TK\_SPARSE (p. 477) DDS\_TypeCode (p. 1463).

A sparse value type is similar to other value types but with one major difference: not all members need to be present in every sample.

It is not possible to generate code for sparse value types; they must be created at runtime using these APIs. You will interact with samples of sparse types using the **Dynamic Data** (p. 519) APIs.

#### Parameters:

 $self \ll in >> (p. 951)$  Cannot be NULL.

name << in>> (p. 951) Name of the value type. Cannot be NULL.

type\_modifier <<iin>> (p. 951) One of the value type modifier constants: DDS\_VM\_NONE (p. 472), DDS\_VM\_CUSTOM (p. 472), DDS\_VM\_ABSTRACT (p. 473) or DDS\_VM\_-TRUNCATABLE (p. 473).

- $concrete\_base << in>> (p. 951)$  DDS\_TypeCode (p. 1463) object describing the concrete valuetype base. It may be NULL if the valuetype does not have a concrete base.
- ex << out>> (p. 951) Parameter for error indications. The values that can take are:
  - ^ DDS\_NO\_EXCEPTION\_CODE (p. 118)
  - ^ DDS\_BAD\_PARAM\_SYSTEM\_EXCEPTION\_CODE (p. 119)
  - ^ DDS\_NO\_MEMORY\_SYSTEM\_EXCEPTION\_CODE (p. 119)
  - ^ DDS\_BAD\_TYPECODE\_SYSTEM\_EXCEPTION\_-CODE (p. 119)

#### Returns:

A newly-created **DDS\_TypeCode** (p. 1463) object describing a value.

#### 4.83.8 Variable Documentation

# 4.83.8.1 DDS\_TypeCode DDS\_g\_tc\_null

Basic NULL type.

For new code, **DDS\_TypeCodeFactory\_get\_primitive\_tc** (p. 503) is preferred to using this global variable.

#### See also:

DDS\_TypeCodeFactory\_get\_primitive\_tc (p. 503)

#### 4.83.8.2 DDS\_TypeCode DDS\_g\_tc\_short

Basic 16-bit signed integer type.

For new code,  $\mathbf{DDS\_TypeCodeFactory\_get\_primitive\_tc}$  (p. 503) is preferred to using this global variable.

```
DDS_TypeCodeFactory_get_primitive_tc (p. 503)
DDS_Short (p. 107)
```

# 4.83.8.3 DDS\_TypeCode DDS\_g\_tc\_long

Basic 32-bit signed integer type.

For new code, **DDS\_TypeCodeFactory\_get\_primitive\_tc** (p. 503) is preferred to using this global variable.

#### See also:

```
DDS_TypeCodeFactory_get_primitive_tc (p. 503)
DDS_Long (p. 108)
```

# 4.83.8.4 DDS\_TypeCode DDS\_g\_tc\_ushort

Basic unsigned 16-bit integer type.

For new code, **DDS\_TypeCodeFactory\_get\_primitive\_tc** (p. 503) is preferred to using this global variable.

#### See also:

```
DDS_TypeCodeFactory_get_primitive_tc (p. 503)
DDS_UnsignedShort (p. 107)
```

### 4.83.8.5 DDS\_TypeCode DDS\_g\_tc\_ulong

Basic unsigned 32-bit integer type.

For new code, **DDS\_TypeCodeFactory\_get\_primitive\_tc** (p. 503) is preferred to using this global variable.

### See also:

```
DDS_TypeCodeFactory_get_primitive_tc (p. 503)
DDS_UnsignedLong (p. 108)
```

# ${\bf 4.83.8.6 \quad DDS\_TypeCode\ DDS\_g\_tc\_float}$

Basic 32-bit floating point type.

For new code, **DDS\_TypeCodeFactory\_get\_primitive\_tc** (p. 503) is preferred to using this global variable.

```
\begin{array}{l} \mathbf{DDS\_TypeCodeFactory\_get\_primitive\_tc} \ (\mathrm{p.}\ 503) \\ \mathbf{DDS\_Float} \ (\mathrm{p.}\ 108) \end{array}
```

# $4.83.8.7 \quad DDS\_TypeCode\ DDS\_g\_tc\_double$

Basic 64-bit floating point type.

For new code, **DDS\_TypeCodeFactory\_get\_primitive\_tc** (p. 503) is preferred to using this global variable.

### See also:

```
\begin{array}{l} \mathbf{DDS\_TypeCodeFactory\_get\_primitive\_tc} \ (\mathrm{p.}\ 503) \\ \mathbf{DDS\_Double} \ (\mathrm{p.}\ 108) \end{array}
```

#### 4.83.8.8 DDS\_TypeCode DDS\_g\_tc\_boolean

Basic Boolean type.

For new code, **DDS\_TypeCodeFactory\_get\_primitive\_tc** (p. 503) is preferred to using this global variable.

#### See also:

```
DDS_TypeCodeFactory_get_primitive_tc (p. 503)
DDS_Boolean (p. 109)
```

# 4.83.8.9 DDS\_TypeCode DDS\_g\_tc\_char

Basic single-byte character type.

For new code, **DDS\_TypeCodeFactory\_get\_primitive\_tc** (p. 503) is preferred to using this global variable.

# See also:

```
DDS_TypeCodeFactory_get_primitive_tc (p. 503)
DDS_Char (p. 107)
```

# $4.83.8.10 \quad DDS\_TypeCode\ DDS\_g\_tc\_octet$

Basic octet/byte type.

For new code, **DDS\_TypeCodeFactory\_get\_primitive\_tc** (p. 503) is preferred to using this global variable.

```
\begin{array}{l} \mathbf{DDS\_TypeCodeFactory\_get\_primitive\_tc} \ (\mathrm{p.}\ 503) \\ \mathbf{DDS\_Octet} \ (\mathrm{p.}\ 107) \end{array}
```

# 4.83.8.11 DDS\_TypeCode DDS\_g\_tc\_longlong

Basic 64-bit integer type.

For new code, **DDS\_TypeCodeFactory\_get\_primitive\_tc** (p. 503) is preferred to using this global variable.

#### See also:

```
DDS_TypeCodeFactory_get_primitive_tc (p. 503)
DDS_LongLong (p. 108)
```

# 4.83.8.12 DDS\_TypeCode DDS\_g\_tc\_ulonglong

Basic unsigned 64-bit integer type.

For new code, **DDS\_TypeCodeFactory\_get\_primitive\_tc** (p. 503) is preferred to using this global variable.

#### See also:

```
DDS_TypeCodeFactory_get_primitive_tc (p. 503)
DDS_UnsignedLongLong (p. 108)
```

### 4.83.8.13 DDS\_TypeCode DDS\_g\_tc\_longdouble

Basic 128-bit floating point type.

For new code, **DDS\_TypeCodeFactory\_get\_primitive\_tc** (p. 503) is preferred to using this global variable.

### See also:

```
DDS_TypeCodeFactory_get_primitive_tc (p. 503)
DDS_LongDouble (p. 108)
```

# ${\bf 4.83.8.14}\quad {\bf DDS\_TypeCode\ DDS\_g\_tc\_wchar}$

Basic four-byte character type.

For new code, **DDS\_TypeCodeFactory\_get\_primitive\_tc** (p. 503) is preferred to using this global variable.

```
\begin{array}{l} \mathbf{DDS\_TypeCodeFactory\_get\_primitive\_tc} \ (\mathrm{p.}\ 503) \\ \mathbf{DDS\_Wchar} \ (\mathrm{p.}\ 107) \end{array}
```

# 4.84 Built-in Types

<<eXtension>> (p. 950) RTI Data Distribution Service provides a set of very simple data types for you to use with the topics in your application.

#### Modules

# String Built-in Type

Built-in type consisting of a single character string.

### ^ KeyedString Built-in Type

Built-in type consisting of a string payload and a second string that is the key.

# ^ Octets Built-in Type

Built-in type consisting of a variable-length array of opaque bytes.

# ^ KeyedOctets Built-in Type

Built-in type consisting of a variable-length array of opaque bytes and a string that is the key.

## 4.84.1 Detailed Description

 $<<\!eXtension>>$  (p. 950) RTI Data Distribution Service provides a set of very simple data types for you to use with the topics in your application.

The middleware provides four built-in types:

- ^ String: A payload consisting of a single string of characters. This type has no key.
- ^ DDS\_KeyedString (p. 1239): A payload consisting of a single string of characters and a second string, the key, that identifies the instance to which the sample belongs.
- **DDS\_Octets** (p. 1272): A payload consisting of an opaque variable-length array of bytes. This type has no key.
- **DDS\_KeyedOctets** (p. 1236): A payload consisting of an opaque variable-length array of bytes and a string, the key, that identifies the instance to which the sample belongs.

The String and **DDS\_KeyedString** (p. 1239) types are appropriate for simple text-based applications. The **DDS\_Octets** (p. 1272) and **DDS\_KeyedOctets** (p. 1236) types are appropriate for applications that perform their own custom data serialization, such as legacy applications still in the process of migrating to RTI Data Distribution Service. In most cases, string-based or structured data is preferable to opaque data, because the latter cannot be easily visualized in tools or used with content-based filters (see **DDS\_ContentFilteredTopic** (p. 426)).

The built-in types are very simple in order to get you up and running as quickly as possible. If you need a structured data type you can define your own type with exactly the fields you need in one of two ways:

- At compile time, by generating code from an IDL or XML file using the **rtiddsgen** (p. 969) utility
- ^ At runtime, by using the **Dynamic Data** (p. 519) API

# 4.84.2 Managing Memory for Builtin Types

When a sample is written, the DataWriter serializes it and stores the result in a buffer obtained from a pool of preallocated buffers. In the same way, when a sample is received, the DataReader describilizes it and stores the result in a sample coming from a pool of preallocated samples.

For builtin types, the maximum size of the buffers/samples and depends on the nature of the application using the builtin type.

You can configure the maximum size of the builtin types on a per-DataWriter and per-DataReader basis using the **DDS\_PropertyQosPolicy** (p. 1308) in DataWriters, DataReaders or Participants.

The following table lists the supported builtin type properties to configure memory allocation. When the properties are defined in the DomainParticipant, they are applicable to all DataWriters and DataReaders belonging to the DomainParticipant unless they are overwritten in the DataWriters and DataReaders.

The previous properties must be set consistently with respect to the corresponding \*.max\_size properties that set the maximum size of the builtin types in the typecode.

# 4.84.3 Typecodes for Builtin Types

The typecodes associated with the builtin types are generated from the following IDL type definitions:

```
module DDS {
    struct String {
        string value;
    };

    struct KeyedString {
        string key;
        string value;
    };

    struct Octets {
        sequence<octet> value;
    };

    struct KeyedOctets {
        string key;
        sequence<octet> value;
    };
};
```

The maximum size of the strings and sequences that will be included in the type code definitions can be configured on a per-DomainParticipant-basis by using the properties in following table.

For more information about the built-in types, including how to control memory usage and maximum lengths, please see chapter 3, *Data Types and Data Samples*, in the RTI Data Distribution Service User's Manual.

| Property                                            | Description                         |
|-----------------------------------------------------|-------------------------------------|
| dds.builtin_type.string.alloc_size                  | Maximum size of the strings         |
| addistanting personning tender 25220                | published by the                    |
|                                                     | DDS_StringDataWriter (p. 31) or     |
|                                                     | received the                        |
|                                                     | DDS_StringDataReader (p. 32)        |
|                                                     | (includes the NULL-terminated       |
|                                                     | character).                         |
|                                                     | Default:                            |
|                                                     | dds.builtin_type.string.max_size if |
|                                                     | defined. Otherwise, 1024.           |
| dds.builtin_type.keyed_string.alloc                 | Maximum size of the keys used by    |
| key_size                                            | the                                 |
|                                                     | ${ m DDS\_KeyedStringDataWriter}$   |
|                                                     | (p. 47) or                          |
|                                                     | DDS_KeyedStringDataReader           |
|                                                     | (p. 47) (includes the               |
|                                                     | NULL-terminated character).         |
|                                                     | Default: dds.builtin_type.keyed     |
|                                                     | string.max_key_size if defined.     |
|                                                     | Otherwise, 1024.                    |
| dds.builtin_type.keyed_string.alloc                 | Maximum size of the strings         |
| size                                                | published by the                    |
|                                                     | DDS_KeyedStringDataWriter           |
|                                                     | (p. 47) or received by the          |
|                                                     | DDS_KeyedStringDataReader           |
|                                                     | (p. 47) (includes the               |
|                                                     | NULL-terminated character).         |
|                                                     | Default: dds.builtin_type.keyed     |
|                                                     | string.max_size if defined.         |
|                                                     | Otherwise, 1024.                    |
| dds.builtin_type.octets.alloc_size                  | Maximum size of the octet           |
|                                                     | sequences published the             |
|                                                     | DDS_OctetsDataWriter (p. 68)        |
|                                                     | or received by the                  |
|                                                     | DDS_OctetsDataReader (p. 68).       |
|                                                     | Default:                            |
|                                                     | dds.builtin_type.octets.max_size if |
|                                                     | defined. Otherwise, 2048.           |
| dds.builtin_type.keyed_octets.alloc                 | Maximum size of the key published   |
| key_size                                            | by the                              |
|                                                     | DDS_KeyedOctetsDataWriter           |
|                                                     | (p. 86) or received by the          |
|                                                     | DDS_KeyedOctetsDataReader           |
|                                                     | (p. 87) (includes the               |
|                                                     | NULL-terminated character).         |
|                                                     | Default: dds.builtin_type.keyed     |
| Generated on Wed Jun 9 20:07:25 2010 for<br>Doxygen |                                     |
|                                                     | Otherwise, 1024.                    |
| dds.builtin_type.keyed_octets.alloc                 | Maximum size of the octets          |
| size                                                | sequences published by a            |
|                                                     | DDS_KeyedOctetsDataWriter           |
|                                                     | (p. 86) or received by a            |
|                                                     | DDS_KeyedOctetsDataReader           |
|                                                     | (p. 87).                            |
|                                                     | Default: dds.builtin type.keved -   |

| Property                                  | Description                                                                                                    |
|-------------------------------------------|----------------------------------------------------------------------------------------------------|
| dds.builtin_type.string.max_size          | Maximum size of the strings published by the StringDataWriters and received by the StringDataReaders belonging to a DomainParticipant (includes the NULL-terminated character). Default: 1024.                                 |
| dds.builtin_type.keyed_string.maxkey_size | Maximum size of the keys used by<br>the KeyedStringDataWriters and<br>KeyedStringDataReaders belonging<br>to a DomainParticipant (includes<br>the NULL-terminated character).<br>Default: 1024.                                |
| dds.builtin_type.keyed_string.maxsize     | Maximum size of the strings published by the KeyedStringDataWriters and received by the KeyedStringDataReaders belonging to a DomainParticipant using the builtin type (includes the NULL-terminated character). Default: 1024 |
| dds.builtin_type.octets.max_size          | Maximum size of the octet sequences published by the OctetsDataWriters and received by the OctetsDataReader belonging to a DomainParticipant.  Default: 2048                                                                   |
| dds.builtin_type.keyed_octets.maxkey_size | Maximum size of the keys used by<br>the KeyedOctetsStringDataWriters<br>and KeyedOctetsStringDataReaders<br>belonging to a DomainParticipant<br>(includes the NULL-terminated<br>character).<br>Default: 1024.                 |
| dds.builtin_type.keyed_octets.max size    | Maximum size of the octet sequences published by the KeyedOctetsDataWriters and received by the KeyedOctetsDataReaders belonging to a DomainParticipant.  Default: 2048                                                        |

 $\begin{tabular}{ll} Table 4.4: Properties for Allocating Size of Builtin Types, per Domain Participant \\ \end{tabular}$ 

# 4.85 Dynamic Data

<<eXtension>> (p. 950) The Dynamic Data API provides a way to interact with arbitrarily complex data types at runtime without the need for code generation.

# **Data Structures**

^ struct DDS\_DynamicDataProperty\_t

A collection of attributes used to configure DDS\_DynamicData (p. 1189) objects.

^ struct DDS\_DynamicDataInfo

A descriptor for a DDS\_DynamicData (p. 1189) object.

^ struct DDS\_DynamicDataMemberInfo

A descriptor for a single member (i.e. field) of dynamically defined data type.

^ struct DDS\_DynamicData

A sample of any complex data type, which can be inspected and manipulated reflectively.

\* struct DDS\_DynamicDataSeq

An ordered collection of DDS\_DynamicData (p. 1189) elements.

 $\hat{}$  struct DDS\_DynamicDataTypeSerializationProperty\_t

Properties that govern how data of a certain type will be serialized on the network.

^ struct DDS\_DynamicDataTypeProperty\_t

A collection of attributes used to configure DDS\_-DynamicDataTypeSupport (p. 539) objects.

# **Defines**

 ${\bf ^{\hat{}}}\ \# {\rm define}\ {\bf DDS\_DynamicDataProperty\_t\_INITIALIZER}$ 

 $Static\ initializer\ for\ \textbf{DDS\_DynamicDataProperty\_t}\ (p.\ 1201)\ objects.$ 

^ #define DDS\_DYNAMIC\_DATA\_MEMBER\_ID\_-UNSPECIFIED

A sentinel value that indicates that no member ID is needed in order to perform some operation.

 $^{`}$  #define DDS\_DynamicDataTypeProperty\_t\_INITIALIZER

Static initializer for  $DDS_DynamicDataTypeProperty_t$  (p. 1204) objects.

# **Typedefs**

^ typedef DDS\_Long DDS\_DynamicDataMemberId

An integer that uniquely identifies some member of a data type within that type.

^ typedef struct DDS\_DynamicDataWriter DDS\_DynamicDataWriter

Writes (publishes) objects of type DDS\_DynamicData (p. 1189).

^ typedef struct DDS\_DynamicDataReader DDS\_DynamicDataReader

Reads (subscribes to) objects of type DDS\_DynamicData (p. 1189).

 $\begin{array}{lll} \textbf{typedef} & \textbf{struct} & \textbf{DDS\_DynamicDataTypeSupport} & \textbf{DDS\_-} \\ \textbf{DynamicDataTypeSupport} & \end{array}$ 

A factory for registering a dynamically defined type and creating DDS\_-DynamicData (p. 1189) objects.

### **Functions**

^ DDS\_Boolean DDS\_DynamicData\_initialize (DDS\_DynamicData \*self, const DDS\_TypeCode \*type, const struct DDS\_DynamicDataProperty\_t \*property)

Initialize a DDS\_DynamicData (p. 1189) object to a valid empty state.

^ DDS\_DynamicData \* DDS\_DynamicData\_new (const DDS\_ TypeCode \*type, const struct DDS\_DynamicDataProperty\_t \*property)

The constructor for new DDS\_DynamicData (p. 1189) objects.

^ void DDS\_DynamicData\_finalize (DDS\_DynamicData \*self)

Clean up the internal state of this object to get it ready for deallocation, but don't deallocate the pointer.

`void DDS\_DynamicData\_delete (DDS\_DynamicData \*self)

Finalize and deallocate this DDS\_DynamicData (p. 1189) sample.

^ DDS\_ReturnCode\_t DDS\_DynamicData\_copy (DDS\_-DynamicData \*self, const DDS\_DynamicData \*src)

Deeply copy from the given object to this object.

^ DDS\_Boolean DDS\_DynamicData\_equal (const DDS\_DynamicData \*self, const DDS\_DynamicData \*other)

Indicate whether the contents of another DDS\_DynamicData (p. 1189) sample are the same as those of this one.

Clear the contents of all data members of this object, including key members.

^ DDS\_ReturnCode\_t DDS\_DynamicData\_clear\_nonkey\_members (DDS\_DynamicData \*self)

Clear the contents of all data members of this object, not including key members.

Clear the contents of a single data member of this object.

^ DDS\_ReturnCode\_t DDS\_DynamicData\_print (const DDS\_-DynamicData \*self, FILE \*fp, int indent)

Output a textual representation of this object and its contents to the given file.

^ void DDS\_DynamicData\_get\_info (const DDS\_DynamicData \*self, struct DDS\_DynamicDataInfo \*info\_out)

Fill in the given descriptor with information about this DDS\_DynamicData (p. 1189).

^ DDS\_ReturnCode\_t DDS\_DynamicData\_bind\_type (DDS\_-DynamicData \*self, const DDS\_TypeCode \*type)

If this DDS\_DynamicData (p. 1189) object is not yet associated with a data type, set that type now to the given DDS\_TypeCode (p. 1463).

Dissociate this DDS\_DynamicData (p. 1189) object from any particular data type.

^ DDS\_ReturnCode\_t DDS\_DynamicData\_bind\_complex\_member (DDS\_DynamicData \*self, DDS\_DynamicData \*value\_out, const char \*member\_name, DDS\_DynamicDataMemberId member\_id)

Use another DDS\_DynamicData (p. 1189) object to provide access to a complex field of this DDS\_DynamicData (p. 1189) object.

^ DDS\_ReturnCode\_t DDS\_DynamicData\_unbind\_complex\_member (DDS\_DynamicData \*self, DDS\_DynamicData \*value)

Tear down the association created by a DDS\_DynamicData\_bind\_complex\_member (p. 546) operation, committing any changes to the outer object since then.

^ const DDS\_TypeCode \* DDS\_DynamicData\_get\_type (const DDS\_DynamicData \*self)

Get the data type, of which this **DDS\_DynamicData** (p. 1189) represents an instance.

^ DDS\_TCKind DDS\_DynamicData\_get\_type\_kind (const DDS\_DynamicData \*self)

Get the kind of this object's data type.

Get the number of members in this sample.

^ DDS\_Boolean DDS\_DynamicData\_member\_exists (const DDS\_DynamicData \*self, const char \*member\_name, DDS\_DynamicDataMemberId member\_id)

 $Indicates\ whether\ a\ member\ of\ a\ particular\ name/ID\ exists\ in\ this\ data\ sample.$ 

^ DDS\_Boolean DDS\_DynamicData\_member\_exists\_in\_type (const DDS\_DynamicData \*self, const char \*member\_name, DDS\_DynamicDataMemberId member\_id)

Indicates whether a member of a particular name/ID exists in this data sample's type.

^ DDS\_ReturnCode\_t DDS\_DynamicData\_get\_member\_info (const DDS\_DynamicData \*self, struct DDS\_DynamicDataMemberInfo \*info, const char \*member\_name, DDS\_DynamicDataMemberId member\_id)

Fill in the given descriptor with information about the identified member of this DDS\_DynamicData (p. 1189) sample.

^ DDS\_ReturnCode\_t DDS\_DynamicData\_get\_member\_info\_by\_index (const DDS\_DynamicData \*self, struct DDS\_-DynamicDataMemberInfo \*info, DDS\_UnsignedLong index)

Fill in the given descriptor with information about the identified member of this DDS\_DynamicData (p. 1189) sample.

^ DDS\_ReturnCode\_t DDS\_DynamicData\_get\_member\_type (const DDS\_DynamicData \*self, const DDS\_TypeCode \*\*type\_out, const char \*member\_name, DDS\_DynamicDataMemberId member\_id)

Get the type of the given member of this sample.

^ DDS\_ReturnCode\_t DDS\_DynamicData\_is\_member\_key (const DDS\_DynamicData \*self, DDS\_Boolean \*is\_key\_out, const char \*member\_name, DDS\_DynamicDataMemberId member\_id)

Indicates whether a given member forms part of the key of this sample's data type.

^ DDS\_ReturnCode\_t DDS\_DynamicData\_get\_long (const DDS\_DynamicData \*self, DDS\_Long \*value\_out, const char \*member\_name, DDS\_DynamicDataMemberId member\_id)

Get the value of the given field, which is of type DDS\_Long (p. 108) or another type implicitly convertible to it.

DDS\_ReturnCode\_t DDS\_DynamicData\_get\_short (const DDS\_-DynamicData \*self, DDS\_Short \*value\_out, const char \*member\_name, DDS\_DynamicDataMemberId member\_id)

Get the value of the given field, which is of type DDS\_Short (p. 107) or another type implicitly convertible to it.

^ DDS\_ReturnCode\_t DDS\_DynamicData\_get\_ulong (const DDS\_-DynamicData \*self, DDS\_UnsignedLong \*value\_out, const char \*member\_name, DDS\_DynamicDataMemberId member\_id)

Get the value of the given field, which is of type DDS\_UnsignedLong (p. 108) or another type implicitly convertible to it.

^ DDS\_ReturnCode\_t DDS\_DynamicData\_get\_ushort (const DDS\_-DynamicData \*self, DDS\_UnsignedShort \*value\_out, const char \*member\_name, DDS\_DynamicDataMemberId member\_id)

Get the value of the given field, which is of type DDS\_UnsignedShort (p. 107) or another type implicitly convertible to it.

^ DDS\_ReturnCode\_t DDS\_DynamicData\_get\_float (const DDS\_-DynamicData \*self, DDS\_Float \*value\_out, const char \*member\_name, DDS\_DynamicDataMemberId member\_id) Get the value of the given field, which is of type DDS\_Float (p. 108) or another type implicitly convertible to it.

^ DDS\_ReturnCode\_t DDS\_DynamicData\_get\_double (const DDS\_-DynamicData \*self, DDS\_Double \*value\_out, const char \*member\_name, DDS\_DynamicDataMemberId member\_id)

Get the value of the given field, which is of type DDS\_Double (p. 108) or another type implicitly convertible to it.

^ DDS\_ReturnCode\_t DDS\_DynamicData\_get\_boolean (const DDS\_DynamicData \*self, DDS\_Boolean \*value\_out, const char \*member\_name, DDS\_DynamicDataMemberId member\_id)

Get the value of the given field, which is of type DDS\_Boolean (p. 109).

^ DDS\_ReturnCode\_t DDS\_DynamicData\_get\_char (const DDS\_DynamicData \*self, DDS\_Char \*value\_out, const char \*member\_name, DDS\_DynamicDataMemberId member\_id)

Get the value of the given field, which is of type DDS\_Char (p. 107) or another type implicitly convertible to it.

^ DDS\_ReturnCode\_t DDS\_DynamicData\_get\_octet (const DDS\_-DynamicData \*self, DDS\_Octet \*value\_out, const char \*member\_name, DDS\_DynamicDataMemberId member\_id)

Get the value of the given field, which is of type  $DDS\_Octet$  (p. 107) or another type implicitly convertible to it.

^ DDS\_ReturnCode\_t DDS\_DynamicData\_get\_longlong (const DDS\_DynamicData \*self, DDS\_LongLong \*value\_out, const char \*member\_name, DDS\_DynamicDataMemberId member\_id)

Get the value of the given field, which is of type DDS\_LongLong (p. 108) or another type implicitly convertible to it.

^ DDS\_ReturnCode\_t DDS\_DynamicData\_get\_ulonglong (const DDS\_DynamicData \*self, DDS\_UnsignedLongLong \*value\_out, const char \*member\_name, DDS\_DynamicDataMemberId member\_id)

Get the value of the given field, which is of type DDS\_UnsignedLongLong (p. 108) or another type implicitly convertible to it.

^ DDS\_ReturnCode\_t DDS\_DynamicData\_get\_longdouble (const DDS\_DynamicData \*self, DDS\_LongDouble \*value\_out, const char \*member\_name, DDS\_DynamicDataMemberId member\_id)

Get the value of the given field, which is of type DDS\_LongDouble (p. 108) or another type implicitly convertible to it.

DDS\_ReturnCode\_t DDS\_DynamicData\_get\_wchar (const DDS\_DynamicData \*self, DDS\_Wchar \*value\_out, const char \*member\_name, DDS\_DynamicDataMemberId member\_id)

Get the value of the given field, which is of type DDS\_Wchar (p. 107) or another type implicitly convertible to it.

^ DDS\_ReturnCode\_t DDS\_DynamicData\_get\_string (const DDS\_-DynamicData \*self, char \*\*value, DDS\_UnsignedLong \*size, const char \*member\_name, DDS\_DynamicDataMemberId member\_id)

Get the value of the given field, which is of type char\*.

^ DDS\_ReturnCode\_t DDS\_DynamicData\_get\_wstring (const DDS\_DynamicData \*self, DDS\_Wchar \*\*value, DDS\_-UnsignedLong \*size, const char \*member\_name, DDS\_-DynamicDataMemberId member\_id) (const DDS\_-

Get the value of the given field, which is of type DDS\_Wchar (p. 107)\*.

DDS\_ReturnCode\_t DDS\_DynamicData\_get\_complex\_member
(const DDS\_DynamicData \*self, DDS\_DynamicData \*value\_out,
const char \*member\_name, DDS\_DynamicDataMemberId member\_id)

Get a copy of the value of the given field, which is of some composed type.

^ DDS\_ReturnCode\_t DDS\_DynamicData\_get\_long\_array (const DDS\_DynamicData \*self, DDS\_Long \*array, DDS\_UnsignedLong \*length, const char \*member\_name, DDS\_DynamicDataMemberId member\_id)

Get a copy of the given array member.

^ DDS\_ReturnCode\_t DDS\_DynamicData\_get\_short\_array (const DDS\_DynamicData \*self, DDS\_Short \*array, DDS\_UnsignedLong \*length, const char \*member\_name, DDS\_DynamicDataMemberId member\_id)

Get a copy of the given array member.

Get a copy of the given array member.

^ DDS\_ReturnCode\_t DDS\_DynamicData\_get\_ushort\_array (const DDS\_DynamicData \*self, DDS\_UnsignedShort \*array, DDS\_UnsignedLong \*length, const char \*member\_name, DDS\_DynamicDataMemberId member\_id)

Get a copy of the given array member.

^ DDS\_ReturnCode\_t DDS\_DynamicData\_get\_float\_array (const DDS\_DynamicData \*self, DDS\_Float \*array, DDS\_UnsignedLong \*length, const char \*member\_name, DDS\_DynamicDataMemberId member\_id)

Get a copy of the given array member.

Get a copy of the given array member.

^ DDS\_ReturnCode\_t DDS\_DynamicData\_get\_boolean\_array (const DDS\_DynamicData \*self, DDS\_Boolean \*array, DDS\_UnsignedLong \*length, const char \*member\_name, DDS\_DynamicDataMemberId member\_id)

Get a copy of the given array member.

^ DDS\_ReturnCode\_t DDS\_DynamicData\_get\_char\_array (const DDS\_DynamicData \*self, DDS\_Char \*array, DDS\_UnsignedLong \*length, const char \*member\_name, DDS\_DynamicDataMemberId member\_id)

Get a copy of the given array member.

^ DDS\_ReturnCode\_t DDS\_DynamicData\_get\_octet\_array (const DDS\_DynamicData \*self, DDS\_Octet \*array, DDS\_UnsignedLong \*length, const char \*member\_name, DDS\_DynamicDataMemberId member\_id)

Get a copy of the given array member.

Get a copy of the given array member.

^ DDS\_ReturnCode\_t DDS\_DynamicData\_get\_ulonglong\_array (const DDS\_DynamicData \*self, DDS\_UnsignedLongLong \*array, DDS\_UnsignedLong \*length, const char \*member\_name, DDS\_DynamicDataMemberId member\_id)

Get a copy of the given array member.

^ DDS\_ReturnCode\_t DDS\_DynamicData\_get\_longdouble\_array (const DDS\_DynamicData \*self, DDS\_LongDouble \*array, DDS\_UnsignedLong \*length, const char \*member\_name, DDS\_DynamicDataMemberId member\_id)

Get a copy of the given array member.

^ DDS\_ReturnCode\_t DDS\_DynamicData\_get\_wchar\_array (const DDS\_DynamicData \*self, DDS\_Wchar \*array, DDS\_UnsignedLong \*length, const char \*member\_name, DDS\_DynamicDataMemberId member\_id)

Get a copy of the given array member.

^ DDS\_ReturnCode\_t DDS\_DynamicData\_get\_long\_seq (const DDS\_DynamicData \*self, struct DDS\_LongSeq \*seq, const char \*member\_name, DDS\_DynamicDataMemberId member\_id)

Get a copy of the given sequence member.

^ DDS\_ReturnCode\_t DDS\_DynamicData\_get\_short\_seq (const DDS\_DynamicData \*self, struct DDS\_ShortSeq \*seq, const char \*member\_name, DDS\_DynamicDataMemberId member\_id)

Get a copy of the given sequence member.

^ DDS\_ReturnCode\_t DDS\_DynamicData\_get\_ulong\_seq (const DDS\_DynamicData \*self, struct DDS\_UnsignedLongSeq \*seq, const char \*member\_name, DDS\_DynamicDataMemberId member\_id)

Get a copy of the given sequence member.

^ DDS\_ReturnCode\_t DDS\_DynamicData\_get\_ushort\_seq (const DDS\_DynamicData \*self, struct DDS\_UnsignedShortSeq \*seq, const char \*member\_name, DDS\_DynamicDataMemberId member\_id)

Get a copy of the given sequence member.

Get a copy of the given sequence member.

^ DDS\_ReturnCode\_t DDS\_DynamicData\_get\_double\_seq (const DDS\_DynamicData \*self, struct DDS\_DoubleSeq \*seq, const char \*member\_name, DDS\_DynamicDataMemberId member\_id)

Get a copy of the given sequence member.

^ DDS\_ReturnCode\_t DDS\_DynamicData\_get\_boolean\_seq (const DDS\_DynamicData \*self, struct DDS\_BooleanSeq \*seq, const char \*member\_name, DDS\_DynamicDataMemberId member\_id)

Get a copy of the given sequence member.

^ DDS\_ReturnCode\_t DDS\_DynamicData\_get\_char\_seq (const DDS\_DynamicData \*self, struct DDS\_CharSeq \*seq, const char \*member\_name, DDS\_DynamicDataMemberId member\_id)

Get a copy of the given sequence member.

^ DDS\_ReturnCode\_t DDS\_DynamicData\_get\_octet\_seq (const DDS\_DynamicData \*self, struct DDS\_OctetSeq \*seq, const char \*member\_name, DDS\_DynamicDataMemberId member\_id)

Get a copy of the given sequence member.

^ DDS\_ReturnCode\_t DDS\_DynamicData\_get\_longlong\_seq (const DDS\_DynamicData \*self, struct DDS\_LongLongSeq \*seq, const char \*member\_name, DDS\_DynamicDataMemberId member\_id)

Get a copy of the given sequence member.

^ DDS\_ReturnCode\_t DDS\_DynamicData\_get\_ulonglong\_seq (const DDS\_DynamicData \*self, struct DDS\_UnsignedLongLongSeq \*seq, const char \*member\_name, DDS\_DynamicDataMemberId member\_id)

Get a copy of the given sequence member.

^ DDS\_ReturnCode\_t DDS\_DynamicData\_get\_longdouble\_seq (const DDS\_DynamicData \*self, struct DDS\_LongDoubleSeq \*seq, const char \*member\_name, DDS\_DynamicDataMemberId member\_id)

Get a copy of the given sequence member.

^ DDS\_ReturnCode\_t DDS\_DynamicData\_get\_wchar\_seq (const DDS\_DynamicData \*self, struct DDS\_WcharSeq \*seq, const char \*member\_name, DDS\_DynamicDataMemberId member\_id)

Get a copy of the given sequence member.

^ DDS\_ReturnCode\_t DDS\_DynamicData\_set\_long (DDS\_-DynamicData \*self, const char \*member\_name, DDS\_-DynamicDataMemberId member\_id, DDS\_Long value) (DDS\_-

Set the value of the given field, which is of type DDS\_Long (p. 108).

^ DDS\_ReturnCode\_t DDS\_DynamicData\_set\_short (DDS\_-DynamicData \*self, const char \*member\_name, DDS\_-DynamicDataMemberId member\_id, DDS\_Short value) Set the value of the given field, which is of type DDS\_Short (p. 107).

- ^ DDS\_ReturnCode\_t DDS\_DynamicData\_set\_ulong (DDS\_DynamicData \*self, const char \*member\_name, DDS\_DynamicDataMemberId member\_id, DDS\_UnsignedLong value)

  Set the value of the given field, which is of type DDS\_UnsignedLong (p. 108).
- ^ DDS\_ReturnCode\_t DDS\_DynamicData\_set\_ushort (DDS\_DynamicData \*self, const char \*member\_name, DDS\_DynamicDataMemberId member\_id, DDS\_UnsignedShort value)

  Set the value of the given field, which is of type DDS\_UnsignedShort (p. 107).
- ^ DDS\_ReturnCode\_t DDS\_DynamicData\_set\_float DynamicData \*self, const char \*member\_name, DDS\_-DynamicDataMemberId member\_id, DDS\_Float value) DDS\_-
  - Set the value of the given field, which is of type DDS\_Float (p. 108).
- ^ DDS\_ReturnCode\_t DDS\_DynamicData\_set\_double (DDS\_-DynamicData \*self, const char \*member\_name, DDS\_-DynamicDataMemberId member\_id, DDS\_Double value) (DDS\_-

Set the value of the given field, which is of type DDS\_Double (p. 108).

^ DDS\_ReturnCode\_t DDS\_DynamicData\_set\_boolean (DDS\_-DynamicData \*self, const char \*member\_name, DDS\_-DynamicDataMemberId member\_id, DDS\_Boolean value)

Set the value of the given field, which is of type DDS\_Boolean (p. 109).

Set the value of the given field, which is of type DDS\_Char (p. 107).

Set the value of the given field, which is of type DDS\_Octet (p. 107).

Set the value of the given field, which is of type DDS\_LongLong (p. 108).

Set the value of the given field, which is of type DDS\_UnsignedLongLong (p. 108).

Set the value of the given field, which is of type DDS\_LongDouble (p. 108).

^ DDS\_ReturnCode\_t DDS\_DynamicData\_set\_wchar DynamicData \*self, const char \*member\_name, DDS\_-DynamicDataMemberId member\_id, DDS\_Wchar value) DDS\_-

Set the value of the given field, which is of type DDS\_Wchar (p. 107).

^ DDS\_ReturnCode\_t DDS\_DynamicData\_set\_string DynamicData \*self, const char \*member\_name, DDS\_-DynamicDataMemberId member\_id, const char \*value) DDS\_-

Set the value of the given field of type char\*.

^ DDS\_ReturnCode\_t DDS\_DynamicData\_set\_wstring (DDS\_-DynamicData \*self, const char \*member\_name, DDS\_-DynamicDataMemberId member\_id, const DDS\_Wchar \*value)

Set the value of the given field of type DDS\_Wchar (p. 107)\*.

^ DDS\_ReturnCode\_t DDS\_DynamicData\_set\_complex\_member (DDS\_DynamicData \*self, const char \*member\_name, DDS\_DynamicDataMemberId member\_id, const DDS\_DynamicData \*value)

Copy the state of the given  $DDS_DynamicData$  (p. 1189) object into a member of this object.

Set the contents of the given array member.

Set the contents of the given array member.

Set the contents of the given array member.

Set the contents of the given array member.

Set the contents of the given array member.

Set the contents of the given array member.

^ DDS\_ReturnCode\_t DDS\_DynamicData\_set\_boolean\_array (DDS\_DynamicData \*self, const char \*member\_name, DDS\_DynamicDataMemberId member\_id, DDS\_UnsignedLong length, const DDS\_Boolean \*array)

Set the contents of the given array member.

Set the contents of the given array member.

DDS\_DynamicData\_set\_octet\_array (DDS\_DynamicData \*self, const char \*member\_name, DDS\_DynamicDataMemberId member\_id, DDS\_UnsignedLong length, const DDS\_Octet \*array)

Set the contents of the given array member.

Set the contents of the given array member.

^ DDS\_ReturnCode\_t DDS\_DynamicData\_set\_ulonglong\_array (DDS\_DynamicData \*self, const char \*member\_name, DDS\_DynamicDataMemberId member\_id, DDS\_UnsignedLong length, const DDS\_UnsignedLongLong \*array)

Set the contents of the given array member.

Set the contents of the given array member.

Set the contents of the given array member.

^ DDS\_ReturnCode\_t DDS\_DynamicData\_set\_long\_seq (DDS\_DynamicData \*self, const char \*member\_name, DDS\_DynamicDataMemberId member\_id, const struct DDS\_LongSeq \*value)

Set the contents of the given sequence member.

Set the contents of the given sequence member.

Set the contents of the given sequence member.

Set the contents of the given sequence member.

Set the contents of the given sequence member.

Set the contents of the given sequence member.

Set the contents of the given sequence member.

^ DDS\_ReturnCode\_t DDS\_DynamicData\_set\_char\_seq (DDS\_-DynamicData \*self, const char \*member\_name, DDS\_-DynamicDataMemberId member\_id, const struct DDS\_CharSeq \*value)

Set the contents of the given sequence member.

Set the contents of the given sequence member.

Set the contents of the given sequence member.

DDS\_DynamicDataMemberId member\_id, const struct DDS\_-UnsignedLongSeq \*value)

Set the contents of the given sequence member.

Set the contents of the given sequence member.

Set the contents of the given sequence member.

^ struct DDS\_DynamicDataTypeSupport \* DDS\_-DynamicDataTypeSupport\_new (DDS\_TypeCode \*type, const struct DDS\_DynamicDataTypeProperty\_t \*props)

Construct a new DDS\_DynamicDataTypeSupport (p. 539) object.

^ void **DDS\_DynamicDataTypeSupport\_delete** (struct **DDS\_- DynamicDataTypeSupport** \*self)

Delete a DDS\_DynamicDataTypeSupport (p. 539) object.

DDS\_ReturnCode\_t DDS\_DynamicDataTypeSupport\_register\_type (struct DDS\_DynamicDataTypeSupport \*self, DDS\_DomainParticipant \*participant, const char \*type\_name)

Associate the DDS\_TypeCode (p. 1463) with the given DDS\_DomainParticipant (p. 339) under the given logical name.

Remove the definition of this type from the  $DDS\_DomainParticipant$  (p. 339).

^ const char \* DDS\_DynamicDataTypeSupport\_get\_type\_name (const struct DDS\_DynamicDataTypeSupport \*self)

Get the default name of this type.

^ struct DDS\_TypeCode \* DDS\_DynamicDataTypeSupport\_get\_data\_type (const struct DDS\_DynamicDataTypeSupport \*self)

Get the DDS\_TypeCode (p. 1463) wrapped by this DDS\_-DynamicDataTypeSupport (p. 539).

^ DDS\_DynamicData \* DDS\_DynamicDataTypeSupport\_create\_data (struct DDS\_DynamicDataTypeSupport \*self)

Create a new DDS\_DynamicData (p. 1189) sample initialized with the DDS\_TypeCode (p. 1463) and properties of this DDS\_DynamicDataTypeSupport (p. 539).

Finalize and deallocate the DDS\_DynamicData (p. 1189) sample.

^ void DDS\_DynamicDataTypeSupport\_print\_data (const struct DDS\_DynamicDataTypeSupport \*self, const DDS\_DynamicData \*a\_data)

Print a string representation of the given sample to the given file.

^ DDS\_ReturnCode\_t DDS\_DynamicDataTypeSupport\_copy\_data (const\_struct\_DDS\_DynamicDataTypeSupport\_\*self, DDS\_DynamicData \*dest, const\_DDS\_DynamicData \*source)

Deeply copy the given data samples.

^ DDS\_ReturnCode\_t DDS\_DynamicDataTypeSupport\_initialize\_data (const struct DDS\_DynamicDataTypeSupport \*self, DDS\_-DynamicData \*a\_data)

Initialize a DDS\_DynamicData (p. 1189) object to a valid empty state.

^ DDS\_ReturnCode\_t DDS\_DynamicDataTypeSupport\_finalize\_data (const struct DDS\_DynamicDataTypeSupport \*self, DDS\_-DynamicData \*a\_data)

Clean up the internal state of this object to get it ready for deallocation, but don't deallocate the pointer.

#### Variables

^ struct DDS\_DynamicDataProperty\_t DDS\_DYNAMIC\_DATA\_-PROPERTY\_DEFAULT

Sentinel constant indicating default values for  $DDS_-$ - $DynamicDataProperty_-t$  (p. 1201).

struct DDS\_DynamicDataTypeProperty\_t DDS\_DYNAMIC\_-DATA\_TYPE\_PROPERTY\_DEFAULT

Sentinel constant indicating default values for  $DDS_{-}$ - $DynamicDataTypeProperty_{-}t$  (p. 1204).

#### 4.85.1 Detailed Description

<<eXtension>> (p. 950) The Dynamic Data API provides a way to interact with arbitrarily complex data types at runtime without the need for code generation.

This API allows you to define new data types, modify existing data types, and interact reflectively with samples. To use it, you will take the following steps:

1. Obtain a DDS\_TypeCode (p. 1463) (see Type Code Support (p. 461)) that defines the type definition you want to use.

A DDS\_TypeCode (p. 1463) includes a type's kind (DDS\_TCKind (p. 476)), name, and members (that is, fields). You can create your own DDS\_TypeCode (p. 1463) using the DDS\_TypeCodeFactory (p. 1464) class – see, for example, the DDS\_TypeCodeFactory\_create\_struct\_tc (p. 503) method. Alternatively, you can use a remote DDS\_TypeCode (p. 1463) that you discovered on the network (see Built-in Topics (p. 410)) or one generated by rtiddsgen (p. 969).

2. Wrap the DDS\_TypeCode (p. 1463) in a DDS\_-DynamicDataTypeSupport (p. 539) object.

See the constructor **DDS\_DynamicDataTypeSupport\_new** (p. 619). This object lets you connect the type definition to a **DDS\_DomainParticipant** (p. 339) and manage data samples (of type **DDS\_DynamicData** (p. 1189)).

3. Register the DDS\_DynamicDataTypeSupport (p. 539) with one or more domain participants.

See **DDS\_DynamicDataTypeSupport\_register\_type** (p. 620). This action associates the data type with a logical name that you can use to create topics. (Starting with this step, working with a dynamically defined data type is almost exactly the same as working with a generated one.)

4. Create a DDS\_Topic (p. 425) from the DDS\_DomainParticipant (p. 339).

Use the name under which you registered your data type – see **DDS\_DomainParticipant\_create\_topic** (p. 374). This **DDS\_Topic** (p. 425) is what you will use to produce and consume data.

5. Create a DDS\_DynamicDataWriter (p. 538) and/or DDS\_DynamicDataReader (p. 538).

These objects will produce and/or consume data (of type DDS\_DynamicData (p.1189)) on the DDS\_Topic (p.425). You can create these objects directly from the DDS\_DomainParticipant (p.339) – see DDS\_DomainParticipant\_create\_datawriter (p.367) and DDS\_DomainParticipant\_create\_datareader (p.371) – or by first creating intermediate DDS\_Publisher (p.632) and DDS\_Subscriber (p.743) objects – see DDS\_DomainParticipant\_create\_publisher (p.361) and DDS\_DomainParticipant\_create\_subscriber (p.364).

- 6. Write and/or read the data of interest.
- 7. Tear down the objects described above.

You should delete them in the reverse order in which you created them. Note that unregistering your data type with the **DDS\_DomainParticipant** (p. 339) is optional; all types are automatically unregistered when the **DDS\_DomainParticipant** (p. 339) itself is deleted.

#### 4.85.2 Define Documentation

#### 4.85.2.1 #define DDS\_DynamicDataProperty\_t\_INITIALIZER

Static initializer for DDS\_DynamicDataProperty\_t (p. 1201) objects.

Use this initializer to ensure that new properties objects don't have uninitialized contents.

struct DDS\_DynamicDataProperty\_t props = DDS\_DynamicDataProperty\_t\_INITIALIZER;

See also:

DDS\_DynamicDataProperty\_t (p. 1201)

#### 4.85.2.2 #define DDS\_DYNAMIC\_DATA\_MEMBER\_ID\_-UNSPECIFIED

A sentinel value that indicates that no member ID is needed in order to perform some operation.

Most commonly, this constant will be used in "get" operations to indicate that a lookup should be performed based on a name, not on an ID.

See also:

DDS\_DynamicDataMemberId (p. 538)

#### 4.85.2.3 #define DDS\_DynamicDataTypeProperty\_t\_-INITIALIZER

Static initializer for DDS\_DynamicDataTypeProperty\_t (p. 1204) objects.

Use this initializer to ensure that new properties objects don't have uninitialized contents.

```
struct DDS_DynamicDataTypeProperty_t props =
    DDS_DynamicDataTypeProperty_t_INITIALIZER;
```

#### See also:

DDS\_DynamicDataTypeProperty\_t (p. 1204)

#### 4.85.3 Typedef Documentation

#### 4.85.3.1 typedef DDS\_Long DDS\_DynamicDataMemberId

An integer that uniquely identifies some member of a data type within that type.

The range of a member ID is the range of an unsigned short integer, except for the value 0, which is reserved.

#### See also:

```
DDS_DYNAMIC_DATA_MEMBER_ID_UNSPECIFIED (p. 537)
```

### 4.85.3.2 typedef struct DDS\_DynamicDataWriter DDS\_DynamicDataWriter

```
Writes (publishes) objects of type DDS_DynamicData (p. 1189).
```

```
Instantiates DDS_DataWriter (p. 673) < DDS_DynamicData (p. 1189) > .
```

#### See also:

```
DDS_DataWriter (p. 673)
FooDataWriter (p. 1496)
DDS_DynamicData (p. 1189)
```

### 4.85.3.3 typedef struct DDS\_DynamicDataReader DDS\_DynamicDataReader

Reads (subscribes to) objects of type DDS\_DynamicData (p. 1189).

 $Instantiates \ \mathtt{DDS\_DataReader} \ \ (\mathtt{p.\,783}) < \mathbf{DDS\_DynamicData} \ (\mathtt{p.\,1189}) > .$ 

#### See also:

```
DDS_DataReader (p. 783)
FooDataReader (p. 1495)
DDS_DynamicData (p. 1189)
```

### 4.85.3.4 typedef struct DDS\_DynamicDataTypeSupport DDS\_DynamicDataTypeSupport

A factory for registering a dynamically defined type and creating **DDS**<sub>-</sub>-**DynamicData** (p. 1189) objects.

A DDS\_DynamicDataTypeSupport (p. 539) has three roles:

- It associates a DDS\_TypeCode (p. 1463) with policies for managing objects of that type. See the constructor, DDS\_-DynamicDataTypeSupport\_new (p. 619).
- 2. It registers its type under logical names with a DDS\_DomainParticipant (p. 339). See DDS\_-DynamicDataTypeSupport\_register\_type (p. 620).
- 3. It creates **DDS\_DynamicData** (p. 1189) samples pre-initialized with the type and properties of the type support itself. See **DDS\_DynamicDataTypeSupport\_create\_data** (p. 622).

#### 4.85.4 Function Documentation

4.85.4.1 DDS\_Boolean DDS\_DynamicData\_initialize (DDS\_DynamicData \* self, const DDS\_TypeCode \* type, const struct DDS\_DynamicDataProperty\_t \* property)

Initialize a DDS\_DynamicData (p. 1189) object to a valid empty state.

Use the constructor, **DDS\_DynamicData\_new** (p. 540), to allocate a new **DDS\_DynamicData** (p. 1189) object on the heap. Use this method to initialize a **DDS\_DynamicData** (p. 1189) object that is stored deeply, either within another object or on the stack.

When you're finished with the object, dispose of it with **DDS\_DynamicData\_-**finalize (p. 541).

```
struct DDS_DynamicData sample;
DDS_Boolean succeeded = DDS_DynamicData_initialize(
```

```
&sample, myType, myProperties);
/* Handle failure... */
/* Do something... */
DDS_DynamicData_finalize(&sample);

MT Safety:
    UNSAFE.

See also:
    DDS_DynamicData_finalize (p. 541)
    DDS_DynamicData_new (p. 540)
```

4.85.4.2 DDS\_DynamicData\* DDS\_DynamicData\_new (const DDS\_TypeCode \* type, const struct DDS\_DynamicDataProperty\_t \* property)

The constructor for new DDS\_DynamicData (p. 1189) objects.

This method returns a fully initialized object. It is *not* necessary to subsequently call **DDS\_DynamicData\_initialize** (p. 539).

If initialization fails, this method returns NULL.

The type parameter may be NULL. In that case, this **DDS\_DynamicData** (p. 1189) must be *bound* with **DDS\_DynamicData\_bind\_type** (p. 545) or **DDS\_DynamicData\_bind\_complex\_member** (p. 546) before it can be used.

If the **DDS\_TypeCode** (p. 1463) is not NULL, the newly constructed **DDS\_DynamicData** (p. 1189) object will retain a reference to it. It is *not* safe to delete the **DDS\_TypeCode** (p. 1463) until all samples that use it have themselves been deleted.

In most cases, it is not necessary to call this constructor explicitly. Instead, use **DDS\_DynamicDataTypeSupport\_create\_data** (p. 622), and the **DDS\_TypeCode** (p. 1463) and properties will be specified for you. Using the factory method also ensures that the memory management contract documented above is followed correctly, because the **DDS\_DynamicDataTypeSupport** (p. 539) object maintains the **DDS\_TypeCode** (p. 1463) used by the samples it creates.

However you create a **DDS\_DynamicData** (p. 1189) object, you must delete it when you are finished with it. If you choose to use this constructor, delete the object with the destructor: **DDS\_DynamicData\_delete** (p. 541).

```
struct DDS_DynamicData* sample = DDS_DynamicData_new(
          myType, myProperties);
/* Failure indicated by NULL return result. */
/* Do something... */
DDS_DynamicData_delete(sample);
```

#### Parameters:

```
type << in>> (p. 951) The type of which the new object will represent an object.
```

property <<in>> (p. 951) Properties that configure the behavior of the new object. Most users can simply use DDS\_DYNAMIC\_DATA\_-PROPERTY\_DEFAULT (p. 624).

#### See also:

```
DDS_DynamicData_initialize (p. 539)
DDS_DynamicData_delete (p. 541)
DDS_DynamicDataTypeSupport_create_data (p. 622)
```

### 4.85.4.3 void DDS\_DynamicData\_finalize (DDS\_DynamicData \* self)

Clean up the internal state of this object to get it ready for deallocation, but don't deallocate the pointer.

Use DDS\_DynamicData\_delete (p. 541) to clean up a DDS\_DynamicData (p. 1189) object on the heap. Use this method to clean up a DDS\_DynamicData (p. 1189) object that is stored deeply, either within another object or on the stack.

#### MT Safety:

UNSAFE.

#### See also:

```
DDS_DynamicData_delete (p. 541)
DDS_DynamicData_initialize (p. 539)
```

#### 4.85.4.4 void DDS\_DynamicData\_delete (DDS\_DynamicData \* self)

Finalize and deallocate this **DDS\_DynamicData** (p. 1189) sample.

This method fully finalizes the object. It is *not* necessary to previously call **DDS\_DynamicData\_finalize** (p. 541).

#### MT Safety:

UNSAFE.

See also:

```
DDS_DynamicData_finalize (p. 541)
DDS_DynamicData_new (p. 540)
```

# 4.85.4.5 DDS\_ReturnCode\_t DDS\_DynamicData\_copy (DDS\_DynamicData \* self, const DDS\_DynamicData \* src)

Deeply copy from the given object to this object.

#### MT Safety:

UNSAFE.

#### Returns:

```
One of the Standard Return Codes (p. 120) or DDS_RETCODE_-OUT_OF_RESOURCES (p. 121)
```

# 4.85.4.6 DDS\_Boolean DDS\_DynamicData\_equal (const DDS\_DynamicData \* self, const DDS\_DynamicData \* other)

Indicate whether the contents of another **DDS\_DynamicData** (p. 1189) sample are the same as those of this one.

This operation compares the data and type of existing members. The types of non-instantiated members may differ in sparse types.

#### MT Safety:

UNSAFE.

#### See also:

```
DDS_TK_SPARSE (p. 477)
```

### 4.85.4.7 DDS\_ReturnCode\_t DDS\_DynamicData\_clear\_all\_members (DDS\_DynamicData \* self)

Clear the contents of all data members of this object, including key members.

#### MT Safety:

UNSAFE.

#### Returns:

One of the Standard Return Codes (p. 120)

#### See also:

```
DDS_DynamicData_clear_nonkey_members (p. 543)
DDS_DynamicData_clear_member (p. 543)
```

### 4.85.4.8 DDS\_ReturnCode\_t DDS\_DynamicData\_clear\_nonkey\_members (DDS\_DynamicData \* self)

Clear the contents of all data members of this object, not including key members. This method is only applicable to sparse value types.

#### MT Safety:

UNSAFE.

#### Returns:

One of the Standard Return Codes (p. 120)

#### See also:

```
DDS_TK_SPARSE (p. 477)
DDS_DynamicData_clear_all_members (p. 542)
DDS_DynamicData_clear_member (p. 543)
```

# 4.85.4.9 DDS\_ReturnCode\_t DDS\_DynamicData\_clear\_member (DDS\_DynamicData \* self, const char \* member\_name, DDS\_DynamicDataMemberId member\_id)

Clear the contents of a single data member of this object.

This method is only applicable to sparse value types.

#### MT Safety:

UNSAFE.

#### Parameters:

```
self << in>> (p. 951) Cannot be NULL.
```

```
member\_name << in>> (p. 951) The name of the member or NULL to look up the member by its ID.
```

```
member_id <<in>> (p. 951) The ID of the member or DDS_-
DYNAMIC_DATA_MEMBER_ID_UNSPECIFIED (p. 537) to
look up by name. See Member Names and IDs (p. 1189).
```

#### Returns:

One of the **Standard Return Codes** (p. 120)

#### See also:

```
DDS_TK_SPARSE (p. 477)
DDS_DynamicData_clear_all_members (p. 542)
DDS_DynamicData_clear_nonkey_members (p. 543)
```

Delete a field

### 4.85.4.10 DDS\_ReturnCode\_t DDS\_DynamicData\_print (const DDS\_DynamicData \* self, FILE \* fp, int indent)

Output a textual representation of this object and its contents to the given file.

This method is equivalent to DDS\_DynamicDataTypeSupport\_print\_data (p. 623).

Warning: This operation may not display any data for members at the end of a data structure that have not been explicitly set before the data sample is serialized. This will not be a problem on a received data sample, which should always correctly display all members.

#### MT Safety:

UNSAFE.

#### Parameters:

```
self << in>> (p. 951) Cannot be NULL. fp << in>> (p. 951) The file to which the object should be printed. indent << in>> (p. 951) The output of this method will be pretty-printed. This argument indicates the amount of initial indentation of the output.
```

#### Returns:

One of the **Standard Return Codes** (p. 120)

#### See also:

DDS\_DynamicDataTypeSupport\_print\_data (p. 623)

# 4.85.4.11 void DDS\_DynamicData\_get\_info (const DDS\_DynamicData \* self, struct DDS\_DynamicDataInfo \* info\_out)

Fill in the given descriptor with information about this **DDS\_DynamicData** (p. 1189).

#### MT Safety:

UNSAFE.

#### Parameters:

```
self << in>> (p. 951) Cannot be NULL. info\_out << out>> (p. 951) The descriptor object whose contents will be overwritten by this operation.
```

### 4.85.4.12 DDS\_ReturnCode\_t DDS\_DynamicData\_bind\_type (DDS\_DynamicData \* self, const DDS\_TypeCode \* type)

If this **DDS\_DynamicData** (p. 1189) object is not yet associated with a data type, set that type now to the given **DDS\_TypeCode** (p. 1463).

This advanced operation allows you to reuse a single **DDS\_DynamicData** (p. 1189) object with multiple data types.

```
struct DDS_DynamicData* myData = DDS_DynamicData_new(NULL, myProperties);
DDS_TypeCode* myType = ...;
DDS_DynamicData_bind_type(myData, myType);
/* Do something... */
DDS_DynamicData_unbind_type(myData);
DDS_DynamicData_delete(myData);
```

Note that the **DDS\_DynamicData** (p. 1189) object will retain a reference to the **DDS\_TypeCode** (p. 1463) object you provide. It is *not* safe to delete the **DDS\_TypeCode** (p. 1463) until after it is unbound.

#### MT Safety:

UNSAFE.

#### Parameters:

```
self << in>> (p. 951) Cannot be NULL. type << in>> (p. 951) The type to associate with this DDS_-DynamicData (p. 1189) object.
```

#### Returns:

```
One of the Standard Return Codes (p. 120)
```

#### See also:

```
DDS_DynamicData_unbind_type (p. 546)
```

### 4.85.4.13 DDS\_ReturnCode\_t DDS\_DynamicData\_unbind\_type (DDS\_DynamicData \* self)

Dissociate this **DDS\_DynamicData** (p. 1189) object from any particular data type.

This step is necessary before the object can be associated with a new data type.

This operation clears all members as a side effect.

#### MT Safety:

UNSAFE.

#### Returns:

```
One of the Standard Return Codes (p. 120)
```

#### See also:

```
DDS_DynamicData_bind_type (p. 545)
DDS_DynamicData_clear_all_members (p. 542)
```

# 4.85.4.14 DDS\_ReturnCode\_t DDS\_DynamicData\_bind\_complex\_member (DDS\_DynamicData \* self, DDS\_DynamicData \* value\_out, const char \* member\_name, DDS\_DynamicDataMemberId member\_id)

Use another **DDS\_DynamicData** (p. 1189) object to provide access to a complex field of this **DDS\_DynamicData** (p. 1189) object.

For example, consider the following data types:

```
struct MyFieldType {
    float theFloat;
};

struct MyOuterType {
    MyFieldType complexMember;
};
```

Suppose you have an instance of MyOuterType, and you would like to examine the contents of its member complexMember. To do this, you must bind another DDS\_DynamicData (p. 1189) object to that member. This operation will bind the type code of the member to the provided DDS\_DynamicData (p. 1189) object and perform additional initialization.

The following example demonstrates the usage pattern. Note that error handling has been omitted for brevity.

```
struct DDS_DynamicData* outer = ...;
float theFloatValue = 0;
struct DDS_DynamicData* toBeBound = DDS_DynamicData_new(NULL, myProperties);
DDS_DynamicData_bind_complex_member(
    outer,
    toBeBound,
    "complexMember",
    DDS_DYNAMIC_DATA_MEMBER_ID_UNSPECIFIED);
DDS_DynamicData_get_float(
    toBeBound,
    &theFloat,
    "theFloat"
    DDS_DYNAMIC_DATA_MEMBER_ID_UNSPECIFIED);
DDS_DYNAMIC_DATA_MEMBER_ID_UNSPECIFIED);
```

This operation is only permitted when the object toBeBound (named as in the example above) is not currently associated with any type, including already being bound to another member. You can see in the example that this object is created directly with the constructer and is not provided with a DDS\_-TypeCode (p. 1463).

Only a single member of a given **DDS\_DynamicData** (p. 1189) object may be bound at one time – however, members of members may be recursively bound to any depth. Furthermore, while the outer object has a bound member, it may only be modified through that bound member. That is, after calling this member, all "set" operations on the outer object will be disabled until **DDS\_DynamicData\_unbind\_complex\_member** (p. 548) has been called. Furthermore, any bound member must be unbound before a sample can be written or deleted.

This method is logically related to DDS\_DynamicData\_get\_complex\_member (p. 566) in that both allow you to examine the state of nested objects. They are different in an important way: this method provides a view into an outer object, such that any change made to the inner object will be reflected in the outer. But the DDS\_DynamicData\_get\_complex\_member (p. 566) operation copies the state of the nested object; changes to it will not be reflected in the source object.

Note that you can bind to a member of a sequence at an index that is past the current length of that sequence. In that case, this method behaves like a "set" method: it automatically lengthens the sequence (filling in default elements) to allow the bind to take place. See **Getters and Setters** (p. 1191).

#### MT Safety:

UNSAFE.

#### Parameters:

```
self << in>> (p. 951) Cannot be NULL. value\_out << out>> (p. 951) The object that you wish to bind to the
```

 $member\_name << in>> (p. 951)$  The name of the member or NULL to look up the member by its ID.

member\_id <<in>> (p. 951) The ID of the member or DDS\_-DYNAMIC\_DATA\_MEMBER\_ID\_UNSPECIFIED (p. 537) to look up by name. See Member Names and IDs (p. 1189).

#### Returns:

One of the **Standard Return Codes** (p. 120)

#### See also:

```
DDS_DynamicData_unbind_complex_member (p. 548)
DDS_DynamicData_get_complex_member (p. 566)
```

# 4.85.4.15 DDS\_ReturnCode\_t DDS\_DynamicData\_unbind\_complex\_member (DDS\_DynamicData \* self, DDS\_DynamicData \* value)

Tear down the association created by a DDS\_DynamicData\_bind\_complex\_member (p. 546) operation, committing any changes to the outer object since then.

Some changes to the outer object will not be observable until after you have performed this operation.

If you have called **DDS\_DynamicData\_bind\_complex\_member** (p. 546) on a data sample, you must unbind before writing or deleting the sample.

#### MT Safety:

UNSAFE.

#### Parameters:

```
self << in>> (p. 951) Cannot be NULL. value << in>> (p. 951) The same object you passed to DDS_-DynamicData\_bind\_complex\_member (p. 546). This argument is used for error checking purposes.
```

#### Returns:

One of the **Standard Return Codes** (p. 120) or **DDS\_RETCODE\_-OUT\_OF\_RESOURCES** (p. 121)

#### See also:

DDS\_DynamicData\_bind\_complex\_member (p. 546)

### 4.85.4.16 const DDS\_TypeCode\* DDS\_DynamicData\_get\_type (const DDS\_DynamicData \* self)

Get the data type, of which this **DDS\_DynamicData** (p. 1189) represents an instance.

#### MT Safety:

UNSAFE.

### 4.85.4.17 DDS\_TCKind DDS\_DynamicData\_get\_type\_kind (const DDS\_DynamicData \* self)

Get the kind of this object's data type.

This is a convenience method. It's equivalent to calling DDS\_DynamicData\_get\_type (p. 549) followed by DDS\_TypeCode\_kind (p. 477).

#### MT Safety:

UNSAFE.

# 4.85.4.18 DDS\_UnsignedLong DDS\_DynamicData\_get\_member\_count (const DDS\_DynamicData \* self)

Get the number of members in this sample.

For objects of type kind  $\mathbf{DDS\_TK\_ARRAY}$  (p. 477) or  $\mathbf{DDS\_TK\_SEQUENCE}$  (p. 477), this method returns the number of elements in the collection.

For objects of type kind **DDS\_TK\_STRUCT** (p. 476) or **DDS\_TK\_VALUE** (p. 477), it returns the number of fields in the sample, which will always be the same as the number of fields in the type.

For objects of type kind **DDS\_TK\_SPARSE** (p. 477), it returns the number of fields in the sample, which may be less than or equal to the number of fields in the type.

#### MT Safety:

UNSAFE.

#### See also:

DDS\_DynamicData\_get\_member\_info\_by\_index (p. 552)

4.85.4.19 DDS\_Boolean DDS\_DynamicData\_member\_exists (const DDS\_DynamicData \* self, const char \* member\_name, DDS\_DynamicDataMemberId member\_id)

Indicates whether a member of a particular name/ID exists in this data sample. Only one of the name and/or ID need by specified.

For objects of type kinds other than **DDS\_TK\_SPARSE** (p. 477), the result of this method will always be the same as that of **DDS\_DynamicData\_member\_exists\_in\_type** (p. 551).

#### MT Safety:

UNSAFE.

#### Parameters:

```
self \ll in \gg (p. 951) Cannot be NULL.
```

 $member\_name << in>> (p. 951)$  The name of the member or NULL to look up the member by its ID.

member\_id <<in>> (p. 951) The ID of the member or DDS\_-DYNAMIC\_DATA\_MEMBER\_ID\_UNSPECIFIED (p. 537) to look up by name. See Member Names and IDs (p. 1189).

#### See also:

```
DDS_DynamicData_member_exists_in_type (p. 551)
DDS_DYNAMIC_DATA_MEMBER_ID_UNSPECIFIED (p. 537)
```

4.85.4.20 DDS\_Boolean DDS\_DynamicData\_member\_exists\_in\_type (const DDS\_DynamicData \* self, const char \* member\_name, DDS\_DynamicDataMemberId member\_id)

Indicates whether a member of a particular name/ID exists in this data sample's type.

Only one of the name and/or ID need by specified.

For objects of type kinds other than **DDS\_TK\_SPARSE** (p. 477), the result of this method will always be the same as that of **DDS\_DynamicData\_member\_exists** (p. 550).

#### MT Safety:

UNSAFE.

#### Parameters:

```
self << in>> (p. 951) Cannot be NULL.
```

 $member\_name << in>> (p. 951)$  The name of the member or NULL to look up the member by its ID.

member\_id <<in>> (p. 951) The ID of the member or DDS\_-DYNAMIC\_DATA\_MEMBER\_ID\_UNSPECIFIED (p. 537) to look up by name. See Member Names and IDs (p. 1189).

#### See also:

```
DDS_DynamicData_member_exists (p. 550)
DDS_DYNAMIC_DATA_MEMBER_ID_UNSPECIFIED (p. 537)
```

4.85.4.21 DDS\_ReturnCode\_t DDS\_DynamicData\_get\_member\_info (const DDS\_DynamicData \* self, struct DDS\_DynamicDataMemberInfo \* info, const char \* member\_name, DDS\_DynamicDataMemberId member\_id)

Fill in the given descriptor with information about the identified member of this **DDS\_DynamicData** (p. 1189) sample.

This operation is valid for objects of DDS\_TCKind (p. 476) DDS\_TK\_-ARRAY (p. 477), DDS\_TK\_SEQUENCE (p. 477), DDS\_TK\_STRUCT (p. 476), DDS\_TK\_VALUE (p. 477), and DDS\_TK\_SPARSE (p. 477).

#### MT Safety:

UNSAFE.

#### Parameters:

```
self \ll in \gg (p. 951) Cannot be NULL.
```

info << out>> (p. 951) The descriptor object whose contents will be overwritten by this operations.

member\_name <<in>>> (p. 951) The name of the member for which to get the info or NULL to look up the member by its ID. Only one of the name and the ID may be unspecified.

member\_id <<in>> (p. 951) The ID of the member for which to get the info, or DDS\_DYNAMIC\_DATA\_MEMBER\_ID\_-UNSPECIFIED (p. 537) to look up by name. See Member Names and IDs (p. 1189).

#### Returns:

One of the **Standard Return Codes** (p. 120)

#### See also:

DDS\_DynamicData\_get\_member\_info\_by\_index (p. 552)
DDS\_DYNAMIC\_DATA\_MEMBER\_ID\_UNSPECIFIED (p. 537)

4.85.4.22 DDS\_ReturnCode\_t DDS\_DynamicData\_get\_member\_info\_by\_index (const DDS\_DynamicData \* self, struct DDS\_DynamicDataMemberInfo \* info, DDS\_UnsignedLong index)

Fill in the given descriptor with information about the identified member of this **DDS\_DynamicData** (p. 1189) sample.

This operation is valid for objects of DDS\_TCKind (p. 476) DDS\_TK\_-ARRAY (p. 477), DDS\_TK\_SEQUENCE (p. 477), DDS\_TK\_STRUCT (p. 476), DDS\_TK\_VALUE (p. 477), and DDS\_TK\_SPARSE (p. 477).

#### MT Safety:

UNSAFE.

#### **Parameters:**

```
self \ll in >> (p. 951) Cannot be NULL.
```

info << out>> (p. 951) The descriptor object whose contents will be overwritten by this operations.

index << in>> (p. 951) The zero-based of the member for which to get the info.

#### Returns:

One of the Standard Return Codes (p. 120)

#### See also:

```
DDS_DynamicData_get_member_info (p. 551)
DDS_DynamicData_get_member_count (p. 549)
DDS_DYNAMIC_DATA_MEMBER_ID_UNSPECIFIED (p. 537)
```

4.85.4.23 DDS\_ReturnCode\_t DDS\_DynamicData\_get\_member\_type (const DDS\_DynamicData \* self, const
DDS\_TypeCode \*\* type\_out, const char \* member\_name,
DDS\_DynamicDataMemberId member\_id)

Get the type of the given member of this sample.

The member can be looked up either by name or by ID.

This operation is valid for objects of DDS\_TCKind (p. 476) DDS\_TK\_-ARRAY (p. 477), DDS\_TK\_SEQUENCE (p. 477), DDS\_TK\_STRUCT (p. 476), DDS\_TK\_VALUE (p. 477), and DDS\_TK\_SPARSE (p. 477). For type kinds DDS\_TK\_ARRAY (p. 477) and DDS\_TK\_SEQUENCE (p. 477), the index into the collection is taken to be one less than the ID, if specified. If this index is valid, this operation will return the content type of this collection.

#### MT Safety:

UNSAFE.

#### Parameters:

```
self \ll in >> (p. 951) Cannot be NULL.
```

 $type\_out << out>> (p. 951)$  If this method returned success, this argument refers to the found member's type. It cannot be NULL.

 $member\_name << in>> (p. 951)$  The name of the member or NULL to look up the member by its ID.

member\_id <<in>> (p. 951) The ID of the member or DDS\_-DYNAMIC\_DATA\_MEMBER\_ID\_UNSPECIFIED (p. 537) to look up by name. See Member Names and IDs (p. 1189).

#### Returns:

One of the **Standard Return Codes** (p. 120)

#### See also:

```
DDS_DynamicData_get_member_info (p. 551)
DDS_DYNAMIC_DATA_MEMBER_ID_UNSPECIFIED (p. 537)
```

4.85.4.24 DDS\_ReturnCode\_t DDS\_DynamicData\_is\_member\_key (const DDS\_DynamicData \* self, DDS\_Boolean \* is\_key\_out, const char \* member\_name, DDS\_DynamicDataMemberId member\_id)

Indicates whether a given member forms part of the key of this sample's data type.

This operation is only valid for samples of types of kind DDS\_TK\_STRUCT (p. 476), DDS\_TK\_VALUE (p. 477), or DDS\_TK\_SPARSE (p. 477).

Note to users of sparse types: A key member may only have a single representation and is required to exist in every sample.

#### MT Safety:

UNSAFE.

#### Parameters:

```
self << in>> (p. 951) Cannot be NULL.
```

is\_key\_out <<out>> (p. 951) If this method returned success, this argument indicates whether the indicated member is part of the key. It cannot be NULL.

 $member\_name << in>> (p. 951)$  The name of the member or NULL to look up the member by its ID.

member\_id <<in>> (p. 951) The ID of the member or DDS\_-DYNAMIC\_DATA\_MEMBER\_ID\_UNSPECIFIED (p. 537) to look up by name. See Member Names and IDs (p. 1189).

#### Returns:

One of the Standard Return Codes (p. 120)

 $\begin{array}{lll} 4.85.4.25 & DDS\_ReturnCode\_t \ DDS\_DynamicData\_get\_long \ (const \ DDS\_DynamicData * self, \ DDS\_Long * value\_out, \ const \ char * member\_name, \ DDS\_DynamicDataMemberId \\ member\_id) \end{array}$ 

Get the value of the given field, which is of type **DDS\_Long** (p. 108) or another type implicitly convertible to it.

The member may be specified by name or by ID.

#### MT Safety:

UNSAFE.

#### Parameters:

```
self \ll in \gg (p. 951) Cannot be NULL.
```

value\_out <<out>< (p. 951) If this method returned success, this argument will contain the value of the indicated member. It cannot be NULL.

 $member\_name << in>> (p. 951)$  The name of the member or NULL to look up the member by its ID.

member\_id <<in>> (p. 951) The ID of the member or DDS\_-DYNAMIC\_DATA\_MEMBER\_ID\_UNSPECIFIED (p. 537) to look up by name. See Member Names and IDs (p. 1189).

#### Returns:

One of the Standard Return Codes (p. 120)

#### See also:

DDS\_DynamicData\_set\_long (p. 587)

4.85.4.26 DDS\_ReturnCode\_t DDS\_DynamicData\_get\_short (const DDS\_DynamicData \* self, DDS\_Short \* value\_out, const char \* member\_name, DDS\_DynamicDataMemberId member\_id)

Get the value of the given field, which is of type **DDS\_Short** (p. 107) or another type implicitly convertible to it.

The member may be specified by name or by ID.

#### MT Safety:

UNSAFE.

#### Parameters:

```
self \ll in >> (p. 951) Cannot be NULL.
```

value\_out <<out>>> (p. 951) If this method returned success, this argument will contain the value of the indicated member. It cannot be NULL.

 $member\_name << in>> (p. 951)$  The name of the member or NULL to look up the member by its ID.

member\_id <<in>> (p. 951) The ID of the member or DDS\_-DYNAMIC\_DATA\_MEMBER\_ID\_UNSPECIFIED (p. 537) to look up by name. See Member Names and IDs (p. 1189).

#### Returns:

One of the **Standard Return Codes** (p. 120)

#### See also:

DDS\_DynamicData\_set\_short (p. 588)

4.85.4.27 DDS\_ReturnCode\_t DDS\_DynamicData\_get\_ulong (const DDS\_DynamicData \* self, DDS\_UnsignedLong \* value\_out, const char \* member\_name, DDS\_DynamicDataMemberId member\_id)

Get the value of the given field, which is of type **DDS\_UnsignedLong** (p. 108) or another type implicitly convertible to it.

The member may be specified by name or by ID.

#### MT Safety:

UNSAFE.

#### Parameters:

```
self << in>> (p. 951) Cannot be NULL.
```

value\_out <<out>> (p. 951) If this method returned success, this argument will contain the value of the indicated member. It cannot be NULL.

 $member\_name << in>> (p. 951)$  The name of the member or NULL to look up the member by its ID.

member\_id <<in>> (p. 951) The ID of the member or DDS\_-DYNAMIC\_DATA\_MEMBER\_ID\_UNSPECIFIED (p. 537) to look up by name. See Member Names and IDs (p. 1189).

#### Returns:

One of the **Standard Return Codes** (p. 120)

#### See also:

DDS\_DynamicData\_set\_ulong (p. 589)

4.85.4.28 DDS\_ReturnCode\_t DDS\_DynamicData\_get\_ushort (const DDS\_DynamicData \* self, DDS\_UnsignedShort \* value\_out, const char \* member\_name, DDS\_DynamicDataMemberId member\_id)

Get the value of the given field, which is of type **DDS\_UnsignedShort** (p. 107) or another type implicitly convertible to it.

The member may be specified by name or by ID.

#### MT Safety:

UNSAFE.

#### Parameters:

```
self \ll in >> (p. 951) Cannot be NULL.
```

value\_out <<out>>> (p. 951) If this method returned success, this argument will contain the value of the indicated member. It cannot be NULL.

 $member\_name << in>> (p. 951)$  The name of the member or NULL to look up the member by its ID.

member\_id <<in>>> (p. 951) The ID of the member or DDS\_-DYNAMIC\_DATA\_MEMBER\_ID\_UNSPECIFIED (p. 537) to look up by name. See Member Names and IDs (p. 1189).

#### Returns:

One of the **Standard Return Codes** (p. 120)

#### See also:

DDS\_DynamicData\_set\_ushort (p. 589)

4.85.4.29 DDS\_ReturnCode\_t DDS\_DynamicData\_get\_float (const DDS\_DynamicData \* self, DDS\_Float \* value\_out, const char \* member\_name, DDS\_DynamicDataMemberId member\_id)

Get the value of the given field, which is of type **DDS\_Float** (p. 108) or another type implicitly convertible to it.

The member may be specified by name or by ID.

#### MT Safety:

UNSAFE.

#### Parameters:

```
self \ll in >> (p. 951) Cannot be NULL.
```

value\_out <<out>> (p. 951) If this method returned success, this argument will contain the value of the indicated member. It cannot be NULL.

 $member\_name << in>> (p. 951)$  The name of the member or NULL to look up the member by its ID.

member\_id <<in>> (p. 951) The ID of the member or DDS\_-DYNAMIC\_DATA\_MEMBER\_ID\_UNSPECIFIED (p. 537) to look up by name. See Member Names and IDs (p. 1189).

#### Returns:

One of the Standard Return Codes (p. 120)

#### See also:

DDS\_DynamicData\_set\_float (p. 590)

4.85.4.30 DDS\_ReturnCode\_t DDS\_DynamicData\_get\_double (const DDS\_DynamicData \* self, DDS\_Double \* value\_out, const char \* member\_name, DDS\_DynamicDataMemberId member\_id)

Get the value of the given field, which is of type **DDS\_Double** (p. 108) or another type implicitly convertible to it.

The member may be specified by name or by ID.

#### MT Safety:

UNSAFE.

#### Parameters:

```
self <<\!\!in\!\!>> (p. 951) Cannot be NULL.
```

 $value\_out << out>>$  (p. 951) If this method returned success, this argument will contain the value of the indicated member. It cannot be NULL.

 $member\_name << in>> (p. 951)$  The name of the member or NULL to look up the member by its ID.

member\_id <<in>> (p. 951) The ID of the member or DDS\_-DYNAMIC\_DATA\_MEMBER\_ID\_UNSPECIFIED (p. 537) to look up by name. See Member Names and IDs (p. 1189).

#### Returns:

One of the Standard Return Codes (p. 120)

#### See also:

DDS\_DynamicData\_set\_double (p. 591)

4.85.4.31 DDS\_ReturnCode\_t DDS\_DynamicData\_get\_boolean (const DDS\_DynamicData \* self, DDS\_Boolean \* value\_out, const char \* member\_name, DDS\_DynamicDataMemberId member\_id)

Get the value of the given field, which is of type **DDS\_Boolean** (p. 109). The member may be specified by name or by ID.

#### MT Safety:

UNSAFE.

#### Parameters:

```
self \ll in \gg (p. 951) Cannot be NULL.
```

value\_out <<out>< (p. 951) If this method returned success, this argument will contain the value of the indicated member. It cannot be NULL.</pre>

 $member\_name << in>> (p. 951)$  The name of the member or NULL to look up the member by its ID.

member\_id <<in>> (p. 951) The ID of the member or DDS\_-DYNAMIC\_DATA\_MEMBER\_ID\_UNSPECIFIED (p. 537) to look up by name. See Member Names and IDs (p. 1189).

#### Returns:

One of the **Standard Return Codes** (p. 120)

#### See also:

DDS\_DynamicData\_set\_boolean (p. 591)

4.85.4.32 DDS\_ReturnCode\_t DDS\_DynamicData\_get\_char (const DDS\_DynamicData \* self, DDS\_Char \* value\_out, const char \* member\_name, DDS\_DynamicDataMemberId member\_id)

Get the value of the given field, which is of type **DDS\_Char** (p. 107) or another type implicitly convertible to it.

The member may be specified by name or by ID.

#### MT Safety:

UNSAFE.

#### Parameters:

```
self \ll in >> (p. 951) Cannot be NULL.
```

value\_out <<out>< (p. 951) If this method returned success, this argument will contain the value of the indicated member. It cannot be NULL.</pre>

 $member\_name << in>> (p. 951)$  The name of the member or NULL to look up the member by its ID.

member\_id <<in>> (p. 951) The ID of the member or DDS\_-DYNAMIC\_DATA\_MEMBER\_ID\_UNSPECIFIED (p. 537) to look up by name. See Member Names and IDs (p. 1189).

#### Returns:

One of the Standard Return Codes (p. 120)

#### See also:

DDS\_DynamicData\_set\_char (p. 592)

4.85.4.33 DDS\_ReturnCode\_t DDS\_DynamicData\_get\_octet (const DDS\_DynamicData \* self, DDS\_Octet \* value\_out, const char \* member\_name, DDS\_DynamicDataMemberId member\_id)

Get the value of the given field, which is of type  $\mathbf{DDS\_Octet}$  (p. 107) or another type implicitly convertible to it.

The member may be specified by name or by ID.

#### MT Safety:

UNSAFE.

#### Parameters:

```
self \ll in \gg (p. 951) Cannot be NULL.
```

value\_out <<out>< (p. 951) If this method returned success, this argument will contain the value of the indicated member. It cannot be NULL.</pre>

 $member\_name << in>> (p. 951)$  The name of the member or NULL to look up the member by its ID.

member\_id <<in>> (p. 951) The ID of the member or DDS\_-DYNAMIC\_DATA\_MEMBER\_ID\_UNSPECIFIED (p. 537) to look up by name. See Member Names and IDs (p. 1189).

#### Returns:

One of the **Standard Return Codes** (p. 120)

#### See also:

DDS\_DynamicData\_set\_octet (p. 593)

4.85.4.34 DDS\_ReturnCode\_t DDS\_DynamicData\_get\_longlong (const DDS\_DynamicData \* self, DDS\_LongLong \* value\_out, const char \* member\_name, DDS\_DynamicDataMemberId member\_id)

Get the value of the given field, which is of type **DDS\_LongLong** (p. 108) or another type implicitly convertible to it.

The member may be specified by name or by ID.

#### MT Safety:

UNSAFE.

#### Parameters:

```
self << in>> (p. 951) Cannot be NULL.
```

value\_out <<out>> (p. 951) If this method returned success, this argument will contain the value of the indicated member. It cannot be NULL.

 $member\_name << in>> (p. 951)$  The name of the member or NULL to look up the member by its ID.

member\_id <<in>> (p. 951) The ID of the member or DDS\_-DYNAMIC\_DATA\_MEMBER\_ID\_UNSPECIFIED (p. 537) to look up by name. See Member Names and IDs (p. 1189).

#### Returns:

One of the **Standard Return Codes** (p. 120)

#### See also:

DDS\_DynamicData\_set\_longlong (p. 593)

4.85.4.35 DDS\_ReturnCode\_t DDS\_DynamicData\_get\_ulonglong (const DDS\_DynamicData \* self,
DDS\_UnsignedLongLong \* value\_out, const char
\* member\_name, DDS\_DynamicDataMemberId
member\_id)

Get the value of the given field, which is of type **DDS\_UnsignedLongLong** (p. 108) or another type implicitly convertible to it.

The member may be specified by name or by ID.

#### MT Safety:

UNSAFE.

#### Parameters:

```
self << in>> (p. 951) Cannot be NULL.
```

 $value\_out << out>>$  (p. 951) If this method returned success, this argument will contain the value of the indicated member. It cannot be NULL.

 $member\_name << in>> (p. 951)$  The name of the member or NULL to look up the member by its ID.

member\_id <<in>> (p. 951) The ID of the member or DDS\_-DYNAMIC\_DATA\_MEMBER\_ID\_UNSPECIFIED (p. 537) to look up by name. See Member Names and IDs (p. 1189).

#### Returns:

One of the Standard Return Codes (p. 120)

#### See also:

DDS\_DynamicData\_set\_ulonglong (p. 594)

4.85.4.36 DDS\_ReturnCode\_t DDS\_DynamicData\_get\_longdouble (const DDS\_DynamicData \* self, DDS\_LongDouble \* value\_out, const char \* member\_name, DDS\_DynamicDataMemberId member\_id)

Get the value of the given field, which is of type **DDS\_LongDouble** (p. 108) or another type implicitly convertible to it.

The member may be specified by name or by ID.

#### MT Safety:

UNSAFE.

#### Parameters:

```
self \ll in >> (p. 951) Cannot be NULL.
```

value\_out <<out>>> (p. 951) If this method returned success, this argument will contain the value of the indicated member. It cannot be NULL.

 $member\_name << in>> (p. 951)$  The name of the member or NULL to look up the member by its ID.

member\_id <<in>> (p. 951) The ID of the member or DDS\_-DYNAMIC\_DATA\_MEMBER\_ID\_UNSPECIFIED (p. 537) to look up by name. See Member Names and IDs (p. 1189).

# Returns:

One of the Standard Return Codes (p. 120)

#### See also:

DDS\_DynamicData\_set\_longdouble (p. 595)

# 4.85.4.37 DDS\_ReturnCode\_t DDS\_DynamicData\_get\_wchar (const DDS\_DynamicData \* self, DDS\_Wchar \* value\_out, const char \* member\_name, DDS\_DynamicDataMemberId member\_id)

Get the value of the given field, which is of type **DDS\_Wchar** (p. 107) or another type implicitly convertible to it.

The member may be specified by name or by ID.

# MT Safety:

UNSAFE.

# Parameters:

```
self \ll in >> (p. 951) Cannot be NULL.
```

 $value\_out << out>> (p. 951)$  If this method returned success, this argument will contain the value of the indicated member. It cannot be NULL.

 $member\_name << in>> (p. 951)$  The name of the member or NULL to look up the member by its ID.

member\_id <<in>> (p. 951) The ID of the member or DDS\_-DYNAMIC\_DATA\_MEMBER\_ID\_UNSPECIFIED (p. 537) to look up by name. See Member Names and IDs (p. 1189).

#### Returns:

One of the Standard Return Codes (p. 120)

#### See also:

DDS\_DynamicData\_set\_wchar (p. 595)

4.85.4.38 DDS\_ReturnCode\_t DDS\_DynamicData\_get\_string (const DDS\_DynamicData \* self, char \*\* value, DDS\_UnsignedLong \* size, const char \* member\_name, DDS\_DynamicDataMemberId member\_id)

Get the value of the given field, which is of type char\*.

The member may be specified by name or by ID.

#### MT Safety:

UNSAFE.

#### Parameters:

```
self \ll in \gg (p. 951) Cannot be NULL.
```

value <<out>< (p. 951)</p>
The string into which the middleware should copy the string member. The allocated size of this string is indicated by size argument. If the size is sufficient to hold the contents of the member, they will be copied into this string. If value is a pointer to NULL, the middleware will allocate a new string for you of sufficient length; it will be your responsibility to free that string. If the size is insufficient but greater than zero, the middleware will not free your string; instead, this operation will fail and size will contain the minimum required size.

size <<inout>> (p. 951) As an input argument, the allocated size of the string. As an output argument, the actual size of the contents.

 $member\_name << in>> (p. 951)$  The name of the member or NULL to look up the member by its ID.

member\_id <<in>> (p. 951) The ID of the member or DDS\_-DYNAMIC\_DATA\_MEMBER\_ID\_UNSPECIFIED (p. 537) to look up by name. See Member Names and IDs (p. 1189).

# Returns:

One of the Standard Return Codes (p. 120) or DDS\_RETCODE\_-OUT\_OF\_RESOURCES (p. 121)

#### See also:

```
DDS_String_alloc (p. 287)
DDS_String_free (p. 288)
DDS_DynamicData_set_string (p. 596)
```

 $\begin{array}{lll} 4.85.4.39 & DDS\_ReturnCode\_t \ DDS\_DynamicData\_get\_wstring \\ & (const \ DDS\_DynamicData * \textit{self}, \ \ DDS\_Wchar ** \textit{value}, \\ & DDS\_UnsignedLong * \textit{size}, \ \ const \ char * \textit{member\_name}, \\ & DDS\_DynamicDataMemberId \ \textit{member\_id}) \end{array}$ 

Get the value of the given field, which is of type **DDS\_Wchar** (p. 107)\*.

The member may be specified by name or by ID.

#### MT Safety:

UNSAFE.

#### **Parameters:**

```
self << in>> (p. 951) Cannot be NULL.
```

value <<out>< (p. 951)</p>
The string into which the middleware should copy the string member. The allocated size of this string is indicated by size argument. If the size is sufficient to hold the contents of the member, they will be copied into this string. If value is a pointer to NULL, the middleware will allocate a new string for you of sufficient length; it will be your responsibility to free that string. If the size is insufficient but greater than zero, the middleware will not free your string; instead, this operation will fail and size will contain the minimum required size.

size <<iinout>> (p. 951) As an input argument, the allocated size of the string. As an output argument, the actual size of the contents.

 $member\_name << in>> (p. 951)$  The name of the member or NULL to look up the member by its ID.

member\_id <<in>> (p. 951) The ID of the member or DDS\_-DYNAMIC\_DATA\_MEMBER\_ID\_UNSPECIFIED (p. 537) to look up by name. See Member Names and IDs (p. 1189).

#### Returns:

One of the **Standard Return Codes** (p. 120) or **DDS\_RETCODE\_-OUT\_OF\_RESOURCES** (p. 121)

#### See also:

DDS\_String\_alloc (p. 287)

```
DDS_String_free (p. 288)
DDS_DynamicData_set_wstring (p. 597)
```

4.85.4.40 DDS\_ReturnCode\_t DDS\_DynamicData\_get\_complex\_member (const DDS\_DynamicData \*
self, DDS\_DynamicData \* value\_out, const char
\* member\_name, DDS\_DynamicDataMemberId
member\_id)

Get a copy of the value of the given field, which is of some composed type.

The member may be of type kind DDS\_TK\_ARRAY (p. 477), DDS\_TK\_-SEQUENCE (p. 477), DDS\_TK\_STRUCT (p. 476), DDS\_TK\_VALUE (p. 477), DDS\_TK\_UNION (p. 476), or DDS\_TK\_SPARSE (p. 477). It may be specified by name or by ID.

This method is logically related to **DDS\_DynamicData\_bind\_complex\_member** (p. 546) in that both allow you to examine the state of nested objects. They are different in an important way: this method provides a *copy* of the data; changes to it will not be reflected in the source object.

# MT Safety:

UNSAFE.

#### Parameters:

```
self << in>> (p. 951) Cannot be NULL.
```

value\_out <<out>< (p. 951)</p>
The DDS\_DynamicData (p. 1189) sample whose contents will be overwritten by this operation. This object must not be a bound member of another DDS\_DynamicData (p. 1189) sample.

 $member\_name << in>> (p. 951)$  The name of the member or NULL to look up the member by its ID.

member\_id <<in>> (p. 951) The ID of the member or DDS\_-DYNAMIC\_DATA\_MEMBER\_ID\_UNSPECIFIED (p. 537) to look up by name. See Member Names and IDs (p. 1189).

# Returns:

One of the Standard Return Codes (p. 120) or DDS\_RETCODE\_-OUT\_OF\_RESOURCES (p. 121)

#### See also:

DDS\_DynamicData\_set\_complex\_member (p. 597) DDS\_DynamicData\_bind\_complex\_member (p. 546) 4.85.4.41 DDS\_ReturnCode\_t DDS\_DynamicData\_get\_long\_array (const DDS\_DynamicData \* self, DDS\_Long \* array, DDS\_UnsignedLong \* length, const char \* member\_name, DDS\_DynamicDataMemberId member\_id)

Get a copy of the given array member.

This method will perform an automatic conversion from **DDS\_LongSeq** (p. 1268).

If the destination array is insufficiently long to store the data, this operation will fail without copying anything.

# MT Safety:

UNSAFE.

#### Parameters:

```
self \ll in >> (p. 951) Cannot be NULL.
```

array <<out>> (p. 951) An already-allocated array, into which the elements will be copied.

length <<iinout>> (p. 951) As an input, the allocated length of array.
As an output, the number of elements that were copied.

 $member\_name << in>> (p. 951)$  The name of the member or NULL to look up the member by its ID.

member\_id <<in>> (p. 951) The ID of the member or DDS\_-DYNAMIC\_DATA\_MEMBER\_ID\_UNSPECIFIED (p. 537) to look up by name. See Member Names and IDs (p. 1189).

# Returns:

One of the Standard Return Codes (p. 120)

#### See also:

```
DDS_DynamicData_set_long_array (p. 599)
DDS_DynamicData_get_long_seq (p. 578)
```

4.85.4.42 DDS\_ReturnCode\_t DDS\_DynamicData\_get\_short\_array (const DDS\_DynamicData \* self, DDS\_Short \* array, DDS\_UnsignedLong \* length, const char \* member\_name, DDS\_DynamicDataMemberId member\_id)

Get a copy of the given array member.

This method will perform an automatic conversion from **DDS\_ShortSeq** (p. 1398).

If the destination array is insufficiently long to store the data, this operation will fail without copying anything.

# MT Safety:

UNSAFE.

#### Parameters:

```
self \ll in >> (p. 951) Cannot be NULL.
```

array << out>> (p. 951) An already-allocated array, into which the elements will be copied.

length << inout>> (p. 951) As an input, the allocated length of array. As an output, the number of elements that were copied.

 $member\_name <<\!\!in>\!\!>$  (p. 951) The name of the member or NULL to look up the member by its ID.

member\_id <<in>> (p. 951) The ID of the member or DDS\_-DYNAMIC\_DATA\_MEMBER\_ID\_UNSPECIFIED (p. 537) to look up by name. See Member Names and IDs (p. 1189).

# Returns:

One of the Standard Return Codes (p. 120)

#### See also:

```
DDS_DynamicData_set_short_array (p. 600)
DDS_DynamicData_get_short_seq (p. 578)
```

4.85.4.43 DDS\_ReturnCode\_t DDS\_DynamicData\_get\_ulong\_array (const DDS\_DynamicData \* self, DDS\_UnsignedLong \* array, DDS\_UnsignedLong \* length, const char \* member\_name, DDS\_DynamicDataMemberId member\_id)

Get a copy of the given array member.

This method will perform an automatic conversion from **DDS**\_-**UnsignedLongSeq** (p. 1472).

If the destination array is insufficiently long to store the data, this operation will fail without copying anything.

# MT Safety:

UNSAFE.

# Parameters:

```
self \ll in \gg (p. 951) Cannot be NULL.
```

array << out>> (p. 951) An already-allocated array, into which the elements will be copied.

length <<iinout>> (p. 951) As an input, the allocated length of array.
As an output, the number of elements that were copied.

 $member\_name << in>> (p. 951)$  The name of the member or NULL to look up the member by its ID.

member\_id <<in>> (p. 951) The ID of the member or DDS\_-DYNAMIC\_DATA\_MEMBER\_ID\_UNSPECIFIED (p. 537) to look up by name. See Member Names and IDs (p. 1189).

#### Returns:

One of the **Standard Return Codes** (p. 120)

#### See also:

```
DDS_DynamicData_set_ulong_array (p. 601)
DDS_DynamicData_get_ulong_seq (p. 579)
```

# 4.85.4.44 DDS\_ReturnCode\_t DDS\_DynamicData\_get\_ushort\_array (const DDS\_DynamicData \* self, DDS\_UnsignedShort \* array, DDS\_UnsignedLong \* length, const char \* member\_name, DDS\_DynamicDataMemberId member\_id)

Get a copy of the given array member.

This method will perform an automatic conversion from DDS\_-UnsignedShortSeq (p. 1473).

If the destination array is insufficiently long to store the data, this operation will fail without copying anything.

# MT Safety:

UNSAFE.

#### Parameters:

```
self \ll in >> (p. 951) Cannot be NULL.
```

array <<out>>> (p. 951) An already-allocated array, into which the elements will be copied.

length <<iinout>> (p. 951) As an input, the allocated length of array.
As an output, the number of elements that were copied.

 $member\_name << in>> (p. 951)$  The name of the member or NULL to look up the member by its ID.

member\_id <<in>> (p. 951) The ID of the member or DDS\_-DYNAMIC\_DATA\_MEMBER\_ID\_UNSPECIFIED (p. 537) to look up by name. See Member Names and IDs (p. 1189).

#### Returns:

One of the Standard Return Codes (p. 120)

#### See also:

```
DDS_DynamicData_set_ushort_array (p. 601)
DDS_DynamicData_get_ushort_seq (p. 580)
```

 $\begin{array}{lll} 4.85.4.45 & DDS\_ReturnCode\_t \ DDS\_DynamicData\_get\_float\_array \\ & (const \ DDS\_DynamicData * \textit{self}, \ DDS\_Float * \textit{array}, \\ & DDS\_UnsignedLong * \textit{length}, \ const \ char * \textit{member\_name}, \\ & DDS\_DynamicDataMemberId \ \textit{member\_id}) \end{array}$ 

Get a copy of the given array member.

This method will perform an automatic conversion from  $\mathbf{DDS\_FloatSeq}$  (p. 1219).

If the destination array is insufficiently long to store the data, this operation will fail without copying anything.

# MT Safety:

UNSAFE.

#### Parameters:

```
self \ll in \gg (p. 951) Cannot be NULL.
```

array << out>> (p. 951) An already-allocated array, into which the elements will be copied.

length <<iinout>> (p. 951) As an input, the allocated length of array.
As an output, the number of elements that were copied.

 $member\_name << in>> (p. 951)$  The name of the member or NULL to look up the member by its ID.

member\_id <<in>> (p. 951) The ID of the member or DDS\_-DYNAMIC\_DATA\_MEMBER\_ID\_UNSPECIFIED (p. 537) to look up by name. See Member Names and IDs (p. 1189).

#### Returns:

One of the Standard Return Codes (p. 120)

#### See also:

```
DDS_DynamicData_set_float_array (p. 602)
DDS_DynamicData_get_float_seq (p. 581)
```

4.85.4.46 DDS\_ReturnCode\_t DDS\_DynamicData\_get\_double\_array (const DDS\_DynamicData \* self, DDS\_Double \* array, DDS\_UnsignedLong \* length, const char \* member\_name, DDS\_DynamicDataMemberId member\_id)

Get a copy of the given array member.

This method will perform an automatic conversion from **DDS\_DoubleSeq** (p. 1180).

If the destination array is insufficiently long to store the data, this operation will fail without copying anything.

# MT Safety:

UNSAFE.

# Parameters:

```
self << in>> (p. 951) Cannot be NULL.
```

array << out >> (p. 951) An already-allocated array, into which the elements will be copied.

length << inout>> (p. 951) As an input, the allocated length of array. As an output, the number of elements that were copied.

 $member\_name << in>> (p. 951)$  The name of the member or NULL to look up the member by its ID.

member\_id <<in>> (p. 951) The ID of the member or DDS\_-DYNAMIC\_DATA\_MEMBER\_ID\_UNSPECIFIED (p. 537) to look up by name. See Member Names and IDs (p. 1189).

#### Returns:

One of the **Standard Return Codes** (p. 120)

#### See also:

```
DDS_DynamicData_set_double_array (p. 603)
DDS_DynamicData_get_double_seq (p. 581)
```

4.85.4.47 DDS\_ReturnCode\_t DDS\_DynamicData\_get\_boolean\_array (const DDS\_DynamicData \* self, DDS\_Boolean
\* array, DDS\_UnsignedLong \* length, const char
\* member\_name, DDS\_DynamicDataMemberId
member\_id)

Get a copy of the given array member.

This method will perform an automatic conversion from **DDS\_BooleanSeq** (p. 1044).

If the destination array is insufficiently long to store the data, this operation will fail without copying anything.

# MT Safety:

UNSAFE.

# Parameters:

```
self << in>> (p. 951) Cannot be NULL.
```

array << out>> (p. 951) An already-allocated array, into which the elements will be copied.

length <<iinout>> (p. 951) As an input, the allocated length of array.
As an output, the number of elements that were copied.

 $member\_name << in>> (p. 951)$  The name of the member or NULL to look up the member by its ID.

member\_id <<in>> (p. 951) The ID of the member or DDS\_-DYNAMIC\_DATA\_MEMBER\_ID\_UNSPECIFIED (p. 537) to look up by name. See Member Names and IDs (p. 1189).

#### Returns:

One of the Standard Return Codes (p. 120)

# See also:

```
DDS_DynamicData_set_boolean_array (p. 604)
DDS_DynamicData_get_boolean_seq (p. 582)
```

4.85.4.48 DDS\_ReturnCode\_t DDS\_DynamicData\_get\_char\_array (const DDS\_DynamicData \* self, DDS\_Char \* array, DDS\_UnsignedLong \* length, const char \* member\_name, DDS\_DynamicDataMemberId member\_id)

Get a copy of the given array member.

This method will perform an automatic conversion from **DDS\_CharSeq** (p. 1052).

If the destination array is insufficiently long to store the data, this operation will fail without copying anything.

# MT Safety:

UNSAFE.

#### Parameters:

```
self \ll in \gg (p. 951) Cannot be NULL.
```

array <<out>>> (p. 951) An already-allocated array, into which the elements will be copied.

length <<iinout>> (p. 951) As an input, the allocated length of array.
As an output, the number of elements that were copied.

 $member\_name << in>> (p. 951)$  The name of the member or NULL to look up the member by its ID.

member\_id <<in>> (p. 951) The ID of the member or DDS\_-DYNAMIC\_DATA\_MEMBER\_ID\_UNSPECIFIED (p. 537) to look up by name. See Member Names and IDs (p. 1189).

# Returns:

One of the Standard Return Codes (p. 120)

#### See also:

```
DDS_DynamicData_set_char_array (p. 605)
DDS_DynamicData_get_char_seq (p. 583)
```

4.85.4.49 DDS\_ReturnCode\_t DDS\_DynamicData\_get\_octet\_array (const DDS\_DynamicData \* self, DDS\_Octet \* array, DDS\_UnsignedLong \* length, const char \* member\_name, DDS\_DynamicDataMemberId member\_id)

Get a copy of the given array member.

This method will perform an automatic conversion from **DDS\_OctetSeq** (p. 1273).

If the destination array is insufficiently long to store the data, this operation will fail without copying anything.

# MT Safety:

UNSAFE.

#### Parameters:

```
self << in>> (p. 951) Cannot be NULL.
```

array << out>> (p. 951) An already-allocated array, into which the elements will be copied.

length << inout>> (p. 951) As an input, the allocated length of array. As an output, the number of elements that were copied.

 $member\_name <<\!\!in>\!\!>$  (p. 951) The name of the member or NULL to look up the member by its ID.

member\_id <<in>> (p. 951) The ID of the member or DDS\_-DYNAMIC\_DATA\_MEMBER\_ID\_UNSPECIFIED (p. 537) to look up by name. See Member Names and IDs (p. 1189).

# Returns:

One of the **Standard Return Codes** (p. 120)

#### See also:

```
DDS_DynamicData_set_octet_array (p. 605)
DDS_DynamicData_get_octet_seq (p. 584)
```

4.85.4.50 DDS\_ReturnCode\_t DDS\_DynamicData\_get\_longlong\_array (const DDS\_DynamicData \* self, DDS\_LongLong \* array, DDS\_UnsignedLong \* length, const char \* member\_name, DDS\_DynamicDataMemberId member\_id)

Get a copy of the given array member.

This method will perform an automatic conversion from **DDS\_LongLongSeq** (p. 1267).

If the destination array is insufficiently long to store the data, this operation will fail without copying anything.

# MT Safety:

UNSAFE.

# Parameters:

```
self \ll in \gg (p. 951) Cannot be NULL.
```

array << out>> (p. 951) An already-allocated array, into which the elements will be copied.

length <<iinout>> (p. 951) As an input, the allocated length of array.
As an output, the number of elements that were copied.

 $member\_name << in>> (p. 951)$  The name of the member or NULL to look up the member by its ID.

member\_id <<in>> (p. 951) The ID of the member or DDS\_-DYNAMIC\_DATA\_MEMBER\_ID\_UNSPECIFIED (p. 537) to look up by name. See Member Names and IDs (p. 1189).

#### Returns:

One of the **Standard Return Codes** (p. 120)

#### See also:

```
DDS_DynamicData_set_longlong_array (p. 606)
DDS_DynamicData_get_longlong_seq (p. 584)
```

4.85.4.51 DDS\_ReturnCode\_t DDS\_DynamicData\_get\_ulonglong\_array (const DDS\_DynamicData

\* self, DDS\_UnsignedLongLong \* array,
DDS\_UnsignedLong \* length, const char \* member\_name,
DDS\_DynamicDataMemberId member\_id)

Get a copy of the given array member.

This method will perform an automatic conversion from DDS\_-UnsignedLongLongSeq (p. 1471).

If the destination array is insufficiently long to store the data, this operation will fail without copying anything.

# MT Safety:

UNSAFE.

#### Parameters:

```
self \ll in >> (p. 951) Cannot be NULL.
```

array <<out>>> (p. 951) An already-allocated array, into which the elements will be copied.

length <<iinout>> (p. 951) As an input, the allocated length of array.
As an output, the number of elements that were copied.

 $member\_name << in>> (p. 951)$  The name of the member or NULL to look up the member by its ID.

member\_id <<in>> (p. 951) The ID of the member or DDS\_-DYNAMIC\_DATA\_MEMBER\_ID\_UNSPECIFIED (p. 537) to look up by name. See Member Names and IDs (p. 1189).

#### Returns:

One of the **Standard Return Codes** (p. 120)

# See also:

```
DDS_DynamicData_set_ulonglong_array (p. 607)
DDS_DynamicData_get_ulonglong_seq (p. 585)
```

4.85.4.52 DDS\_ReturnCode\_t DDS\_DynamicData\_get\_longdouble\_array (const DDS\_DynamicData \* self, DDS\_LongDouble
 \* array, DDS\_UnsignedLong \* length, const char
 \* member\_name, DDS\_DynamicDataMemberId
 member\_id)

Get a copy of the given array member.

This method will perform an automatic conversion from **DDS**\_-**LongDoubleSeq** (p. 1266).

If the destination array is insufficiently long to store the data, this operation will fail without copying anything.

# MT Safety:

UNSAFE.

# Parameters:

```
self << in>> (p. 951) Cannot be NULL.
```

array << out >> (p. 951) An already-allocated array, into which the elements will be copied.

length <<iinout>> (p. 951) As an input, the allocated length of array.
As an output, the number of elements that were copied.

 $member\_name << in>> (p. 951)$  The name of the member or NULL to look up the member by its ID.

member\_id <<in>> (p. 951) The ID of the member or DDS\_-DYNAMIC\_DATA\_MEMBER\_ID\_UNSPECIFIED (p. 537) to look up by name. See Member Names and IDs (p. 1189).

#### Returns:

One of the Standard Return Codes (p. 120)

#### See also:

```
DDS_DynamicData_set_longdouble_array (p. 608)
DDS_DynamicData_get_longdouble_seq (p. 586)
```

4.85.4.53 DDS\_ReturnCode\_t DDS\_DynamicData\_get\_wchar\_array (const DDS\_DynamicData \* self, DDS\_Wchar \* array, DDS\_UnsignedLong \* length, const char \* member\_name, DDS\_DynamicDataMemberId member\_id)

Get a copy of the given array member.

This method will perform an automatic conversion from **DDS\_WcharSeq** (p. 1482).

If the destination array is insufficiently long to store the data, this operation will fail without copying anything.

# MT Safety:

UNSAFE.

# Parameters:

```
self << in>> (p. 951) Cannot be NULL.
```

array << out >> (p. 951) An already-allocated array, into which the elements will be copied.

length << inout>> (p. 951) As an input, the allocated length of array. As an output, the number of elements that were copied.

 $member\_name << in>> (p. 951)$  The name of the member or NULL to look up the member by its ID.

member\_id <<in>> (p. 951) The ID of the member or DDS\_-DYNAMIC\_DATA\_MEMBER\_ID\_UNSPECIFIED (p. 537) to look up by name. See Member Names and IDs (p. 1189).

#### Returns:

One of the **Standard Return Codes** (p. 120)

#### See also:

```
DDS_DynamicData_set_wchar_array (p. 609)
DDS_DynamicData_get_wchar_seq (p. 587)
```

4.85.4.54 DDS\_ReturnCode\_t DDS\_DynamicData\_get\_long\_seq (const DDS\_DynamicData \* self, struct DDS\_LongSeq \* seq, const char \* member\_name, DDS\_DynamicDataMemberId member\_id)

Get a copy of the given sequence member.

The provided sequence will be automatically resized as necessary.

This method will perform an automatic conversion from an array of  $\mathbf{DDS\_Long}$  (p. 108).

# MT Safety:

UNSAFE.

#### Parameters:

```
self << in>> (p. 951) Cannot be NULL.
```

seq << out>> (p. 951) A sequence, into which the elements will be copied.

 $member\_name << in>> (p. 951)$  The name of the member or NULL to look up the member by its ID.

member\_id <<in>> (p. 951) The ID of the member or DDS\_-DYNAMIC\_DATA\_MEMBER\_ID\_UNSPECIFIED (p. 537) to look up by name. See Member Names and IDs (p. 1189).

# Returns:

```
One of the Standard Return Codes (p. 120) or DDS_RETCODE_-OUT_OF_RESOURCES (p. 121)
```

# See also:

```
DDS_DynamicData_set_long_seq (p. 610)
DDS_DynamicData_get_long_array (p. 567)
```

4.85.4.55 DDS\_ReturnCode\_t DDS\_DynamicData\_get\_short\_seq (const DDS\_DynamicData \* self, struct DDS\_ShortSeq \* seq, const char \* member\_name, DDS\_DynamicDataMemberId member\_id)

Get a copy of the given sequence member.

The provided sequence will be automatically resized as necessary.

This method will perform an automatic conversion from an array of DDS\_-Short (p. 107).

# MT Safety:

UNSAFE.

#### Parameters:

```
self <<iin>> (p. 951) Cannot be NULL.
seq <<out>> (p. 951) A sequence, into which the elements will be copied.
member_name <<iin>> (p. 951) The name of the member or NULL to look up the member by its ID.
member_id <<iin>> (p. 951) The ID of the member or DDS_DYNAMIC_DATA_MEMBER_ID_UNSPECIFIED (p. 537) to look up by name. See Member Names and IDs (p. 1189).
```

#### Returns:

One of the **Standard Return Codes** (p. 120) or **DDS\_RETCODE\_-OUT\_OF\_RESOURCES** (p. 121)

#### See also:

```
DDS_DynamicData_set_short_seq (p. 610)
DDS_DynamicData_get_short_array (p. 567)
```

# 4.85.4.56 DDS\_ReturnCode\_t DDS\_DynamicData\_get\_ulong\_seq (const DDS\_DynamicData \* self, struct DDS\_UnsignedLongSeq \* seq, const char \* member\_name, DDS\_DynamicDataMemberId member\_id)

Get a copy of the given sequence member.

The provided sequence will be automatically resized as necessary.

This method will perform an automatic conversion from an array of DDS\_-UnsignedLong (p. 108).

# MT Safety:

UNSAFE.

#### Parameters:

```
self \ll in >> (p. 951) Cannot be NULL.
```

 $seq << out >> (\text{p. }951) \text{ A sequence, into which the elements will be copied.} \\ member\_name << in >> (\text{p. }951) \text{ The name of the member or NULL to look up the member by its ID.}$ 

member\_id <<in>> (p. 951) The ID of the member or DDS\_-DYNAMIC\_DATA\_MEMBER\_ID\_UNSPECIFIED (p. 537) to look up by name. See Member Names and IDs (p. 1189).

#### Returns:

One of the Standard Return Codes (p. 120) or DDS\_RETCODE\_-OUT\_OF\_RESOURCES (p. 121)

# See also:

DDS\_DynamicData\_set\_ulong\_seq (p. 611) DDS\_DynamicData\_get\_ulong\_array (p. 568)

4.85.4.57 DDS\_ReturnCode\_t DDS\_DynamicData\_get\_ushort\_seq (const DDS\_DynamicData \* self, struct DDS\_UnsignedShortSeq \* seq, const char \* member\_name, DDS\_DynamicDataMemberId member\_id)

Get a copy of the given sequence member.

The provided sequence will be automatically resized as necessary.

This method will perform an automatic conversion from an array of DDS\_-UnsignedShort (p. 107).

# MT Safety:

UNSAFE.

#### Parameters:

```
self << in>> (p. 951) Cannot be NULL.
```

 $seq \ll out \gg (p. 951)$  A sequence, into which the elements will be copied.

 $member\_name << in>> (p. 951)$  The name of the member or NULL to look up the member by its ID.

member\_id <<in>> (p. 951) The ID of the member or DDS\_-DYNAMIC\_DATA\_MEMBER\_ID\_UNSPECIFIED (p. 537) to look up by name. See Member Names and IDs (p. 1189).

# Returns:

One of the Standard Return Codes (p. 120) or DDS\_RETCODE\_-OUT\_OF\_RESOURCES (p. 121)

#### See also:

```
DDS_DynamicData_set_ushort_seq (p. 612)
DDS_DynamicData_get_ushort_array (p. 569)
```

4.85.4.58 DDS\_ReturnCode\_t DDS\_DynamicData\_get\_float\_seq (const DDS\_DynamicData \* self, struct DDS\_FloatSeq \* seq, const char \* member\_name, DDS\_DynamicDataMemberId member\_id)

Get a copy of the given sequence member.

The provided sequence will be automatically resized as necessary.

This method will perform an automatic conversion from an array of **DDS\_Float** (p. 108).

# MT Safety:

UNSAFE.

#### Parameters:

```
self << in>> (p. 951) Cannot be NULL. seq << out>> (p. 951) A sequence, into which the elements will be copied. member\_name << in>> (p. 951) The name of the member or NULL to look up the member by its ID. member\_id << in>> (p. 951) The ID of the member or DDS_DYNAMIC_DATA_MEMBER_ID_UNSPECIFIED (p. 537) to
```

look up by name. See Member Names and IDs (p. 1189).

# Returns:

```
One of the Standard Return Codes (p. 120) or DDS_RETCODE_-OUT_OF_RESOURCES (p. 121)
```

# See also:

```
DDS_DynamicData_set_float_seq (p. 613)
DDS_DynamicData_get_float_array (p. 570)
```

4.85.4.59 DDS\_ReturnCode\_t DDS\_DynamicData\_get\_double\_seq (const DDS\_DynamicData \* self, struct DDS\_DoubleSeq \* seq, const char \* member\_name, DDS\_DynamicDataMemberId member\_id)

Get a copy of the given sequence member.

The provided sequence will be automatically resized as necessary.

This method will perform an automatic conversion from an array of  $DDS_{-}$ Double (p. 108).

# MT Safety:

UNSAFE.

#### Parameters:

```
self <<in>> (p. 951) Cannot be NULL.
seq <<out>> (p. 951) A sequence, into which the elements will be copied.
member_name <<in>> (p. 951) The name of the member or NULL to look up the member by its ID.
member_id <<in>> (p. 951) The ID of the member or DDS_DYNAMIC_DATA_MEMBER_ID_UNSPECIFIED (p. 537) to look up by name. See Member Names and IDs (p. 1189).
```

#### Returns:

```
One of the Standard Return Codes (p. 120) or DDS_RETCODE_-OUT_OF_RESOURCES (p. 121)
```

#### See also:

```
DDS_DynamicData_set_double_seq (p. 613)
DDS_DynamicData_get_double_array (p. 571)
```

# 4.85.4.60 DDS\_ReturnCode\_t DDS\_DynamicData\_get\_boolean\_seq (const DDS\_DynamicData \* self, struct DDS\_BooleanSeq \* seq, const char \* member\_name, DDS\_DynamicDataMemberId member\_id)

Get a copy of the given sequence member.

The provided sequence will be automatically resized as necessary.

This method will perform an automatic conversion from an array of **DDS**\_**Boolean** (p. 109).

# MT Safety:

UNSAFE.

#### Parameters:

```
self \ll in >> (p. 951) Cannot be NULL.
```

seq << out>> (p. 951) A sequence, into which the elements will be copied.  $member\_name << in>> (p. 951)$  The name of the member or NULL to look up the member by its ID.

member\_id <<in>> (p. 951) The ID of the member or DDS\_-DYNAMIC\_DATA\_MEMBER\_ID\_UNSPECIFIED (p. 537) to look up by name. See Member Names and IDs (p. 1189).

#### Returns:

One of the **Standard Return Codes** (p. 120) or **DDS\_RETCODE\_-OUT\_OF\_RESOURCES** (p. 121)

# See also:

DDS\_DynamicData\_set\_boolean\_seq (p. 614) DDS\_DynamicData\_get\_boolean\_array (p. 572)

4.85.4.61 DDS\_ReturnCode\_t DDS\_DynamicData\_get\_char\_seq (const DDS\_DynamicData \* self, struct DDS\_CharSeq \* seq, const char \* member\_name, DDS\_DynamicDataMemberId member\_id)

Get a copy of the given sequence member.

The provided sequence will be automatically resized as necessary.

This method will perform an automatic conversion from an array of **DDS\_Char** (p. 107).

#### MT Safety:

UNSAFE.

# Parameters:

```
self << in>> (p. 951) Cannot be NULL.
```

seq << out>> (p. 951) A sequence, into which the elements will be copied.

 $member\_name << in>> (p. 951)$  The name of the member or NULL to look up the member by its ID.

member\_id <<in>> (p. 951) The ID of the member or DDS\_-DYNAMIC\_DATA\_MEMBER\_ID\_UNSPECIFIED (p. 537) to look up by name. See Member Names and IDs (p. 1189).

# Returns:

One of the **Standard Return Codes** (p. 120) or **DDS\_RETCODE\_-OUT\_OF\_RESOURCES** (p. 121)

#### See also:

```
DDS_DynamicData_set_char_seq (p. 615)
DDS_DynamicData_get_char_array (p. 573)
```

4.85.4.62 DDS\_ReturnCode\_t DDS\_DynamicData\_get\_octet\_seq (const DDS\_DynamicData \* self, struct DDS\_OctetSeq \* seq, const char \* member\_name, DDS\_DynamicDataMemberId member\_id)

Get a copy of the given sequence member.

The provided sequence will be automatically resized as necessary.

This method will perform an automatic conversion from an array of DDS\_-Octet (p. 107).

# MT Safety:

UNSAFE.

#### Parameters:

```
self << in>> (p. 951) Cannot be NULL.
```

seq << out>> (p. 951) A sequence, into which the elements will be copied.

 $member\_name << in>> (p. 951)$  The name of the member or NULL to look up the member by its ID.

member\_id <<in>> (p. 951) The ID of the member or DDS\_-DYNAMIC\_DATA\_MEMBER\_ID\_UNSPECIFIED (p. 537) to look up by name. See Member Names and IDs (p. 1189).

# Returns:

```
One of the Standard Return Codes (p. 120) or DDS_RETCODE_-OUT_OF_RESOURCES (p. 121)
```

# See also:

```
DDS_DynamicData_set_octet_seq (p. 616)
DDS_DynamicData_get_octet_array (p. 573)
```

4.85.4.63 DDS\_ReturnCode\_t DDS\_DynamicData\_get\_longlong\_seq (const DDS\_DynamicData \* self, struct DDS\_LongLongSeq \* seq, const char \* member\_name, DDS\_DynamicDataMemberId member\_id)

Get a copy of the given sequence member.

The provided sequence will be automatically resized as necessary.

This method will perform an automatic conversion from an array of DDS\_-LongLong (p. 108).

# MT Safety:

UNSAFE.

#### Parameters:

```
self <<iin>> (p. 951) Cannot be NULL.
seq <<out>> (p. 951) A sequence, into which the elements will be copied.
member_name <<iin>> (p. 951) The name of the member or NULL to look up the member by its ID.
member_id <<in>> (p. 951) The ID of the member or DDS_DYNAMIC_DATA_MEMBER_ID_UNSPECIFIED (p. 537) to look up by name. See Member Names and IDs (p. 1189).
```

#### Returns:

One of the **Standard Return Codes** (p. 120) or **DDS\_RETCODE\_-OUT\_OF\_RESOURCES** (p. 121)

#### See also:

```
\begin{array}{l} \mathbf{DDS\_DynamicData\_set\_longlong\_seq} \ (\mathrm{p.} \ \underline{\mathbf{616}}) \\ \mathbf{DDS\_DynamicData\_get\_longlong\_array} \ (\mathrm{p.} \ \underline{\mathbf{574}}) \end{array}
```

# 4.85.4.64 DDS\_ReturnCode\_t DDS\_DynamicData\_get\_ulonglong\_seq (const DDS\_DynamicData \* self, struct DDS\_UnsignedLongLongSeq \* seq, const char \* member\_name, DDS\_DynamicDataMemberId member\_id)

Get a copy of the given sequence member.

The provided sequence will be automatically resized as necessary.

This method will perform an automatic conversion from an array of DDS\_-UnsignedLong (p. 108).

# MT Safety:

UNSAFE.

#### Parameters:

```
self \ll in >> (p. 951) Cannot be NULL.
```

 $seq <<\!out>> (p. \frac{951}{}) \text{ A sequence, into which the elements will be copied.} \\ member\_name <<\!in>> (p. \frac{951}{}) \text{ The name of the member or NULL to look up the member by its ID.}$ 

member\_id <<in>> (p. 951) The ID of the member or DDS\_-DYNAMIC\_DATA\_MEMBER\_ID\_UNSPECIFIED (p. 537) to look up by name. See Member Names and IDs (p. 1189).

# Returns:

One of the Standard Return Codes (p. 120) or DDS\_RETCODE\_-OUT\_OF\_RESOURCES (p. 121)

#### See also:

DDS\_DynamicData\_set\_ulonglong\_seq (p. 617) DDS\_DynamicData\_get\_ulonglong\_array (p. 575)

4.85.4.65 DDS\_ReturnCode\_t DDS\_DynamicData\_get\_longdouble\_seq (const DDS\_DynamicData \* self, struct DDS\_LongDoubleSeq \* seq, const char \* member\_name, DDS\_DynamicDataMemberId member\_id)

Get a copy of the given sequence member.

The provided sequence will be automatically resized as necessary.

This method will perform an automatic conversion from an array of **DDS\_-LongDouble** (p. 108).

#### MT Safety:

UNSAFE.

# Parameters:

```
self << in>> (p. 951) Cannot be NULL.
```

seq <<out>> (p. 951) A sequence, into which the elements will be copied.

 $member\_name << in>> (p. 951)$  The name of the member or NULL to look up the member by its ID.

member\_id <<in>> (p. 951) The ID of the member or DDS\_-DYNAMIC\_DATA\_MEMBER\_ID\_UNSPECIFIED (p. 537) to look up by name. See Member Names and IDs (p. 1189).

# Returns:

One of the **Standard Return Codes** (p. 120) or **DDS\_RETCODE\_-OUT\_OF\_RESOURCES** (p. 121)

#### See also:

```
DDS_DynamicData_set_longdouble_seq (p. 618)
DDS_DynamicData_get_longdouble_array (p. 576)
```

4.85.4.66 DDS\_ReturnCode\_t DDS\_DynamicData\_get\_wchar\_seq (const DDS\_DynamicData \* self, struct DDS\_WcharSeq \* seq, const char \* member\_name, DDS\_DynamicDataMemberId member\_id)

Get a copy of the given sequence member.

The provided sequence will be automatically resized as necessary.

This method will perform an automatic conversion from an array of  $DDS_{-}$ -Wchar (p. 107).

# MT Safety:

UNSAFE.

#### Parameters:

```
self <<iin>> (p. 951) Cannot be NULL.
seq <<out>> (p. 951) A sequence, into which the elements will be copied.
member_name <<in>> (p. 951) The name of the member or NULL to
look up the member by its ID.
member_id <<in>> (p. 951) The ID of the member or DDS_-
DYNAMIC_DATA_MEMBER_ID_UNSPECIFIED (p. 537) to
```

look up by name. See Member Names and IDs (p. 1189).

# Returns:

One of the **Standard Return Codes** (p. 120) or **DDS\_RETCODE\_-OUT\_OF\_RESOURCES** (p. 121)

# See also:

```
DDS_DynamicData_set_wchar_seq (p. 619)
DDS_DynamicData_get_wchar_array (p. 577)
```

4.85.4.67 DDS\_ReturnCode\_t DDS\_DynamicData\_set\_long (DDS\_DynamicData \* self, const char \* member\_name, DDS\_DynamicDataMemberId member\_id, DDS\_Long value)

Set the value of the given field, which is of type **DDS\_Long** (p. 108).

# MT Safety:

UNSAFE.

#### Parameters:

```
self << in>> (p. 951) Cannot be NULL.
```

 $member\_name << in>> (p. 951)$  The name of the member or NULL to look up the member by its ID.

member\_id <<in>> (p. 951) The ID of the member or DDS\_-DYNAMIC\_DATA\_MEMBER\_ID\_UNSPECIFIED (p. 537) to look up by name. See Member Names and IDs (p. 1189).

value << in>> (p. 951) The value to which to set the member.

#### Returns:

One of the Standard Return Codes (p. 120) or DDS\_RETCODE\_-OUT\_OF\_RESOURCES (p. 121)

#### See also:

DDS\_DynamicData\_get\_long (p. 554)

4.85.4.68 DDS\_ReturnCode\_t DDS\_DynamicData\_set\_short (DDS\_DynamicData \* self, const char \* member\_name, DDS\_DynamicDataMemberId member\_id, DDS\_Short value)

Set the value of the given field, which is of type **DDS\_Short** (p. 107).

# MT Safety:

UNSAFE.

# Parameters:

```
self << in>> (p. 951) Cannot be NULL.
```

 $member\_name << in>> (p. 951)$  The name of the member or NULL to look up the member by its ID.

member\_id <<in>> (p. 951) The ID of the member or DDS\_-DYNAMIC\_DATA\_MEMBER\_ID\_UNSPECIFIED (p. 537) to look up by name. See Member Names and IDs (p. 1189).

value << in>> (p. 951) The value to which to set the member.

#### Returns:

One of the **Standard Return Codes** (p. 120) or **DDS\_RETCODE\_-OUT\_OF\_RESOURCES** (p. 121)

# See also:

DDS\_DynamicData\_get\_short (p. 555)

4.85.4.69 DDS\_ReturnCode\_t DDS\_DynamicData\_set\_ulong (DDS\_DynamicData \* self, const char \* member\_name, DDS\_DynamicDataMemberId member\_id, DDS\_UnsignedLong value)

Set the value of the given field, which is of type **DDS\_UnsignedLong** (p. 108).

# MT Safety:

UNSAFE.

# Parameters:

```
self << in>> (p. 951) Cannot be NULL.
```

 $member\_name << in>> (p. 951)$  The name of the member or NULL to look up the member by its ID.

member\_id <<in>> (p. 951) The ID of the member or DDS\_-DYNAMIC\_DATA\_MEMBER\_ID\_UNSPECIFIED (p. 537) to look up by name. See Member Names and IDs (p. 1189).

value << in>> (p. 951) The value to which to set the member.

# Returns:

One of the **Standard Return Codes** (p. 120) or **DDS\_RETCODE\_- OUT\_OF\_RESOURCES** (p. 121)

# See also:

DDS\_DynamicData\_get\_ulong (p. 556)

4.85.4.70 DDS\_ReturnCode\_t DDS\_DynamicData\_set\_ushort (DDS\_DynamicData \* self, const char \* member\_name, DDS\_DynamicDataMemberId member\_id, DDS\_UnsignedShort value)

Set the value of the given field, which is of type **DDS\_UnsignedShort** (p. 107).

# MT Safety:

UNSAFE.

#### Parameters:

```
self << in>> (p. 951) Cannot be NULL.
```

 $member\_name << in>> (p. 951)$  The name of the member or NULL to look up the member by its ID.

member\_id <<in>> (p. 951) The ID of the member or DDS\_-DYNAMIC\_DATA\_MEMBER\_ID\_UNSPECIFIED (p. 537) to look up by name. See Member Names and IDs (p. 1189).

value << in>> (p. 951) The value to which to set the member.

#### Returns:

One of the Standard Return Codes (p. 120) or DDS\_RETCODE\_-OUT\_OF\_RESOURCES (p. 121)

#### See also:

DDS\_DynamicData\_get\_ushort (p. 557)

4.85.4.71 DDS\_ReturnCode\_t DDS\_DynamicData\_set\_float (DDS\_DynamicData \* self, const char \* member\_name, DDS\_DynamicDataMemberId member\_id, DDS\_Float value)

Set the value of the given field, which is of type **DDS\_Float** (p. 108).

# MT Safety:

UNSAFE.

# Parameters:

```
self << in>> (p. 951) Cannot be NULL.
```

 $member\_name << in>> (p. 951)$  The name of the member or NULL to look up the member by its ID.

member\_id <<in>> (p. 951) The ID of the member or DDS\_-DYNAMIC\_DATA\_MEMBER\_ID\_UNSPECIFIED (p. 537) to look up by name. See Member Names and IDs (p. 1189).

value << in>> (p. 951) The value to which to set the member.

#### Returns:

One of the **Standard Return Codes** (p. 120) or **DDS\_RETCODE\_-OUT\_OF\_RESOURCES** (p. 121)

# See also:

DDS\_DynamicData\_get\_float (p. 557)

 $\begin{array}{lll} 4.85.4.72 & DDS\_ReturnCode\_t & DDS\_DynamicData\_set\_double \\ & (DDS\_DynamicData * \textit{self}, & const & char * \textit{member\_name}, \\ & & DDS\_DynamicDataMemberId & \textit{member\_id}, & DDS\_Double \\ & & \textit{value}) \end{array}$ 

Set the value of the given field, which is of type **DDS\_Double** (p. 108).

# MT Safety:

UNSAFE.

#### Parameters:

```
self \ll in >> (p. 951) Cannot be NULL.
```

member\_name <<in>> (p. 951) The name of the member or NULL to look up the member by its ID.

member\_id <<in>> (p. 951) The ID of the member or DDS\_-DYNAMIC\_DATA\_MEMBER\_ID\_UNSPECIFIED (p. 537) to look up by name. See Member Names and IDs (p. 1189).

value << in>> (p. 951) The value to which to set the member.

# Returns:

One of the **Standard Return Codes** (p. 120) or **DDS\_RETCODE\_- OUT\_OF\_RESOURCES** (p. 121)

# See also:

DDS\_DynamicData\_get\_double (p. 558)

 $\begin{array}{lll} 4.85.4.73 & DDS\_ReturnCode\_t \ DDS\_DynamicData\_set\_boolean \\ & (DDS\_DynamicData * \textit{self}, \ const \ char * \textit{member\_name}, \\ & DDS\_DynamicDataMemberId \ \textit{member\_id}, \ DDS\_Boolean} \\ & \textit{value}) \end{array}$ 

Set the value of the given field, which is of type **DDS\_Boolean** (p. 109).

# MT Safety:

UNSAFE.

#### Parameters:

```
self << in>> (p. 951) Cannot be NULL.
```

 $member\_name << in>> (p. 951)$  The name of the member or NULL to look up the member by its ID.

member\_id <<in>> (p. 951) The ID of the member or DDS\_-DYNAMIC\_DATA\_MEMBER\_ID\_UNSPECIFIED (p. 537) to look up by name. See Member Names and IDs (p. 1189).

value << in>> (p. 951) The value to which to set the member.

#### Returns:

One of the Standard Return Codes (p. 120) or DDS\_RETCODE\_-OUT\_OF\_RESOURCES (p. 121)

#### See also:

DDS\_DynamicData\_get\_boolean (p. 559)

4.85.4.74 DDS\_ReturnCode\_t DDS\_DynamicData\_set\_char (DDS\_DynamicData \* self, const char \* member\_name, DDS\_DynamicDataMemberId member\_id, DDS\_Char value)

Set the value of the given field, which is of type **DDS\_Char** (p. 107).

# MT Safety:

UNSAFE.

# Parameters:

```
self << in>> (p. 951) Cannot be NULL.
```

 $member\_name << in>> (p. 951)$  The name of the member or NULL to look up the member by its ID.

member\_id <<in>> (p. 951) The ID of the member or DDS\_-DYNAMIC\_DATA\_MEMBER\_ID\_UNSPECIFIED (p. 537) to look up by name. See Member Names and IDs (p. 1189).

value << in>> (p. 951) The value to which to set the member.

#### Returns:

One of the **Standard Return Codes** (p. 120) or **DDS\_RETCODE\_-OUT\_OF\_RESOURCES** (p. 121)

# See also:

DDS\_DynamicData\_get\_char (p. 559)

4.85.4.75 DDS\_ReturnCode\_t DDS\_DynamicData\_set\_octet (DDS\_DynamicData \* self, const char \* member\_name, DDS\_DynamicDataMemberId member\_id, DDS\_Octet value)

Set the value of the given field, which is of type **DDS\_Octet** (p. 107).

# MT Safety:

UNSAFE.

#### Parameters:

```
self << in>> (p. 951) Cannot be NULL.
```

member\_name <<in>> (p. 951) The name of the member or NULL to look up the member by its ID.

member\_id <<in>> (p. 951) The ID of the member or DDS\_-DYNAMIC\_DATA\_MEMBER\_ID\_UNSPECIFIED (p. 537) to look up by name. See Member Names and IDs (p. 1189).

value << in>> (p. 951) The value to which to set the member.

# Returns:

One of the **Standard Return Codes** (p. 120) or **DDS\_RETCODE\_- OUT\_OF\_RESOURCES** (p. 121)

# See also:

DDS\_DynamicData\_get\_octet (p. 560)

4.85.4.76 DDS\_ReturnCode\_t DDS\_DynamicData\_set\_longlong (DDS\_DynamicData \* self, const char \* member\_name, DDS\_DynamicDataMemberId member\_id, DDS\_LongLong value)

Set the value of the given field, which is of type **DDS\_LongLong** (p. 108).

# MT Safety:

UNSAFE.

#### Parameters:

```
self \ll in >> (p. 951) Cannot be NULL.
```

 $member\_name << in>> (p. 951)$  The name of the member or NULL to look up the member by its ID.

member\_id <<in>> (p. 951) The ID of the member or DDS\_-DYNAMIC\_DATA\_MEMBER\_ID\_UNSPECIFIED (p. 537) to look up by name. See Member Names and IDs (p. 1189).

value << in>> (p. 951) The value to which to set the member.

#### Returns:

One of the Standard Return Codes (p. 120) or DDS\_RETCODE\_-OUT\_OF\_RESOURCES (p. 121)

#### See also:

DDS\_DynamicData\_get\_longlong (p. 561)

 $\begin{array}{lll} 4.85.4.77 & DDS\_ReturnCode\_t \ DDS\_DynamicData\_set\_ulonglong \\ & (DDS\_DynamicData * \textit{self}, \ const \ char * \textit{member\_name}, \\ & DDS\_DynamicDataMemberId \ \textit{member\_id}, \\ & DDS\_UnsignedLongLong \ \textit{value}) \end{array}$ 

Set the value of the given field, which is of type **DDS\_UnsignedLongLong** (p. 108).

# MT Safety:

UNSAFE.

#### Parameters:

```
self \ll in >> (p. 951) Cannot be NULL.
```

 $member\_name << in>> (p. 951)$  The name of the member or NULL to look up the member by its ID.

member\_id <<in>> (p. 951) The ID of the member or DDS\_-DYNAMIC\_DATA\_MEMBER\_ID\_UNSPECIFIED (p. 537) to look up by name. See Member Names and IDs (p. 1189).

value << in>> (p. 951) The value to which to set the member.

#### Returns:

One of the **Standard Return Codes** (p. 120) or **DDS\_RETCODE\_-OUT\_OF\_RESOURCES** (p. 121)

# See also:

DDS\_DynamicData\_get\_ulonglong (p. 562)

4.85.4.78 DDS\_ReturnCode\_t DDS\_DynamicData\_set\_longdouble (DDS\_DynamicData \* self, const char \* member\_name, DDS\_DynamicDataMemberId member\_id, DDS\_LongDouble value)

Set the value of the given field, which is of type **DDS\_LongDouble** (p. 108).

# MT Safety:

UNSAFE.

#### Parameters:

```
self << in>> (p. 951) Cannot be NULL.
```

 $member\_name << in>> (p. 951)$  The name of the member or NULL to look up the member by its ID.

member\_id <<in>> (p. 951) The ID of the member or DDS\_-DYNAMIC\_DATA\_MEMBER\_ID\_UNSPECIFIED (p. 537) to look up by name. See Member Names and IDs (p. 1189).

value << in>> (p. 951) The value to which to set the member.

# Returns:

One of the Standard Return Codes (p. 120) or DDS\_RETCODE\_-OUT\_OF\_RESOURCES (p. 121)

# See also:

DDS\_DynamicData\_get\_longdouble (p. 562)

4.85.4.79 DDS\_ReturnCode\_t DDS\_DynamicData\_set\_wchar (DDS\_DynamicData \* self, const char \* member\_name, DDS\_DynamicDataMemberId member\_id, DDS\_Wchar value)

Set the value of the given field, which is of type **DDS\_Wchar** (p. 107).

# MT Safety:

UNSAFE.

#### Parameters:

```
self << in>> (p. 951) Cannot be NULL.
```

 $member\_name << in>> (p. 951)$  The name of the member or NULL to look up the member by its ID.

member\_id <<in>> (p. 951) The ID of the member or DDS\_-DYNAMIC\_DATA\_MEMBER\_ID\_UNSPECIFIED (p. 537) to look up by name. See Member Names and IDs (p. 1189).

value << in>> (p. 951) The value to which to set the member.

#### Returns:

One of the Standard Return Codes (p. 120) or DDS\_RETCODE\_-OUT\_OF\_RESOURCES (p. 121)

# See also:

DDS\_DynamicData\_get\_char (p. 559)

4.85.4.80 DDS\_ReturnCode\_t DDS\_DynamicData\_set\_string (DDS\_DynamicData \* self, const char \* member\_name, DDS\_DynamicDataMemberId member\_id, const char \* value)

Set the value of the given field of type char\*.

# MT Safety:

UNSAFE.

# Parameters:

```
self << in>> (p. 951) Cannot be NULL.
```

 $member\_name << in>> (p. 951)$  The name of the member or NULL to look up the member by its ID.

member\_id <<in>> (p. 951) The ID of the member or DDS\_-DYNAMIC\_DATA\_MEMBER\_ID\_UNSPECIFIED (p. 537) to look up by name. See Member Names and IDs (p. 1189).

value << in>> (p. 951) The value to which to set the member.

#### Returns:

One of the **Standard Return Codes** (p. 120) or **DDS\_RETCODE\_-OUT\_OF\_RESOURCES** (p. 121)

# See also:

DDS\_DynamicData\_get\_string (p. 564)

4.85.4.81 DDS\_ReturnCode\_t DDS\_DynamicData\_set\_wstring (DDS\_DynamicData \* self, const char \* member\_name, DDS\_DynamicDataMemberId member\_id, const DDS\_Wchar \* value)

Set the value of the given field of type **DDS\_Wchar** (p. 107)\*.

#### MT Safety:

UNSAFE.

# Parameters:

```
self << in>> (p. 951) Cannot be NULL.
```

 $member\_name << in>> (p. 951)$  The name of the member or NULL to look up the member by its ID.

member\_id <<in>> (p. 951) The ID of the member or DDS\_-DYNAMIC\_DATA\_MEMBER\_ID\_UNSPECIFIED (p. 537) to look up by name. See Member Names and IDs (p. 1189).

value << in>> (p. 951) The value to which to set the member.

#### Returns:

One of the **Standard Return Codes** (p. 120) or **DDS\_RETCODE\_- OUT\_OF\_RESOURCES** (p. 121)

# See also:

DDS\_DynamicData\_get\_wstring (p. 565)

4.85.4.82 DDS\_ReturnCode\_t DDS\_DynamicData\_set\_complex\_member (DDS\_DynamicData \* self, const char \* member\_name, DDS\_DynamicDataMemberId member\_id, const DDS\_DynamicData \* value)

Copy the state of the given **DDS\_DynamicData** (p. 1189) object into a member of this object.

The member may be of type kind DDS\_TK\_ARRAY (p. 477), DDS\_TK\_-SEQUENCE (p. 477), DDS\_TK\_STRUCT (p. 476), DDS\_TK\_VALUE (p. 477), DDS\_TK\_UNION (p. 476), or DDS\_TK\_SPARSE (p. 477). It may be specified by name or by ID.

# **Example: Copying Data**

This method can be used with DDS\_DynamicData\_bind\_complex\_member (p. 546) to copy from one DDS\_DynamicData (p. 1189) object to another efficiently. Suppose the following data structure:

```
struct Bar {
      short theShort;
};

struct Foo {
    Bar theBar;
};
```

Support we have two instances of Foo (p. 1494): foo\_dst and foo\_src. We want to replace the contents of foo\_dst.theBar with the contents of foo\_src.theBar. Error handling has been omitted for the sake of brevity.

```
struct DDS_DynamicData* foo_dst = ...;
struct DDS_DynamicData* foo_src = ...;
struct DDS_DynamicData* bar = DDS_DynamicData_new(NULL, myProperties);
 /* Point to the source of the copy: */
DDS_DynamicData_bind_complex_member(
     foo_src,
     "theBar"
     DDS_DYNAMIC_DATA_MEMBER_ID_UNSPECIFIED,
     bar);
 /* Just one copy: */
DDS_DynamicData_set_complex_member(
     foo_dst,
     "theBar",
     DDS_DYNAMIC_DATA_MEMBER_ID_UNSPECIFIED,
     bar);
 /* Tear down: */
DDS_DynamicData_unbind_complex_member(foo_src, bar);
free(bar);
```

# MT Safety:

UNSAFE.

# Parameters:

```
self << in>> (p. 951) Cannot be NULL.
```

 $member\_name << in>> (p. 951)$  The name of the member or NULL to look up the member by its ID.

```
member_id <<in>> (p. 951) The ID of the member or DDS_-
DYNAMIC_DATA_MEMBER_ID_UNSPECIFIED (p. 537) to
look up by name. See Member Names and IDs (p. 1189).
```

value <<iin>>> (p. 951) The source DDS\_DynamicData (p. 1189) object whose contents will be copied.

#### Returns:

One of the **Standard Return Codes** (p. 120) or **DDS\_RETCODE\_-OUT\_OF\_RESOURCES** (p. 121)

#### See also:

```
DDS_DynamicData_get_complex_member (p. 566)
DDS_DynamicData_bind_complex_member (p. 546)
```

4.85.4.83 DDS\_ReturnCode\_t DDS\_DynamicData\_set\_long\_array (DDS\_DynamicData \* self, const char \* member\_name, DDS\_DynamicDataMemberId member\_id, DDS\_UnsignedLong length, const DDS\_Long \* array)

Set the contents of the given array member.

This method will perform an automatic conversion to **DDS\_LongSeq** (p. 1268).

If the destination array is insufficiently long to store the data, this operation will fail without copying anything.

#### MT Safety:

UNSAFE.

# Parameters:

```
self \ll in \gg (p. 951) Cannot be NULL.
```

 $member\_name << in>> (p. 951)$  The name of the member or NULL to look up the member by its ID.

member\_id <<in>> (p. 951) The ID of the member or DDS\_-DYNAMIC\_DATA\_MEMBER\_ID\_UNSPECIFIED (p. 537) to look up by name. See Member Names and IDs (p. 1189).

```
length <<in>> (p. 951) The length of array. array <<in>> (p. 951) The elements to copy.
```

### Returns:

One of the **Standard Return Codes** (p. 120) or **DDS\_RETCODE\_-OUT\_OF\_RESOURCES** (p. 121)

#### See also:

```
DDS_DynamicData_get_long_array (p. 567)
DDS_DynamicData_set_long_seq (p. 610)
```

4.85.4.84 DDS\_ReturnCode\_t DDS\_DynamicData\_set\_short\_array (DDS\_DynamicData \* self, const char \* member\_name, DDS\_DynamicDataMemberId member\_id, DDS\_UnsignedLong length, const DDS\_Short \* array)

Set the contents of the given array member.

This method will perform an automatic conversion to **DDS\_ShortSeq** (p. 1398).

If the destination array is insufficiently long to store the data, this operation will fail without copying anything.

# MT Safety:

UNSAFE.

## Parameters:

```
self << in>> (p. 951) Cannot be NULL.
```

 $member\_name << in>> (p. 951)$  The name of the member or NULL to look up the member by its ID.

member\_id <<in>> (p. 951) The ID of the member or DDS\_-DYNAMIC\_DATA\_MEMBER\_ID\_UNSPECIFIED (p. 537) to look up by name. See Member Names and IDs (p. 1189).

```
length <<in>>> (p. 951) The length of array.
```

```
array << in>> (p. 951) The elements to copy.
```

# Returns:

```
One of the Standard Return Codes (p. 120) or DDS_RETCODE_-OUT_OF_RESOURCES (p. 121)
```

```
DDS_DynamicData_get_short_array (p. 567)
DDS_DynamicData_set_short_seq (p. 610)
```

4.85.4.85 DDS\_ReturnCode\_t DDS\_DynamicData\_set\_ulong\_array (DDS\_DynamicData \* self, const char \* member\_name, DDS\_DynamicDataMemberId member\_id, DDS\_UnsignedLong length, const DDS\_UnsignedLong \* array)

Set the contents of the given array member.

This method will perform an automatic conversion to DDS\_-UnsignedLongSeq (p. 1472).

If the destination array is insufficiently long to store the data, this operation will fail without copying anything.

# MT Safety:

UNSAFE.

#### Parameters:

```
self << in>> (p. 951) Cannot be NULL.
```

 $member\_name << in>> (p. 951)$  The name of the member or NULL to look up the member by its ID.

member\_id <<in>> (p. 951) The ID of the member or DDS\_-DYNAMIC\_DATA\_MEMBER\_ID\_UNSPECIFIED (p. 537) to look up by name. See Member Names and IDs (p. 1189).

```
length <<in>> (p. 951) The length of array. array <<in>> (p. 951) The elements to copy.
```

#### Returns:

One of the **Standard Return Codes** (p. 120) or **DDS\_RETCODE\_-OUT\_OF\_RESOURCES** (p. 121)

#### See also:

```
DDS_DynamicData_get_ulong_array (p. 568)
DDS_DynamicData_set_ulong_seq (p. 611)
```

4.85.4.86 DDS\_ReturnCode\_t DDS\_DynamicData\_set\_ushort\_array (DDS\_DynamicData \* self, const char \* member\_name, DDS\_DynamicDataMemberId member\_id, DDS\_UnsignedLong length, const DDS\_UnsignedShort \* array)

Set the contents of the given array member.

This method will perform an automatic conversion to **DDS**\_-**UnsignedShortSeq** (p. 1473).

If the destination array is insufficiently long to store the data, this operation will fail without copying anything.

# MT Safety:

UNSAFE.

### Parameters:

```
self <<iin>> (p. 951) Cannot be NULL.
member_name <<in>> (p. 951) The name of the member or NULL to
look up the member by its ID.
member_id <<in>> (p. 951) The ID of the member or DDS_-
DYNAMIC_DATA_MEMBER_ID_UNSPECIFIED (p. 537) to
look up by name. See Member Names and IDs (p. 1189).
length <<in>> (p. 951) The length of array.
```

#### Returns:

```
One of the Standard Return Codes (p. 120) or DDS_RETCODE_-OUT_OF_RESOURCES (p. 121)
```

#### See also:

```
DDS_DynamicData_get_ushort_array (p. 569)
DDS_DynamicData_set_ushort_seq (p. 612)
```

array << in>> (p. 951) The elements to copy.

4.85.4.87 DDS\_ReturnCode\_t DDS\_DynamicData\_set\_float\_array (DDS\_DynamicData \* self, const char \* member\_name, DDS\_DynamicDataMemberId member\_id, DDS\_UnsignedLong length, const DDS\_Float \* array)

Set the contents of the given array member.

This method will perform an automatic conversion to DDS\_FloatSeq (p. 1219).

If the destination array is insufficiently long to store the data, this operation will fail without copying anything.

# MT Safety:

UNSAFE.

#### Parameters:

```
self <<in>> (p. 951) Cannot be NULL.
member_name <<in>> (p. 951) The name of the member or NULL to
look up the member by its ID.
member_id <<in>> (p. 951) The ID of the member or DDS_-
DYNAMIC_DATA_MEMBER_ID_UNSPECIFIED (p. 537) to
look up by name. See Member Names and IDs (p. 1189).
length <<in>> (p. 951) The length of array.
array <<in>> (p. 951) The elements to copy.
```

#### Returns:

One of the **Standard Return Codes** (p. 120) or **DDS\_RETCODE\_-OUT\_OF\_RESOURCES** (p. 121)

#### See also:

```
DDS_DynamicData_get_float_array (p. 570)
DDS_DynamicData_set_float_seq (p. 613)
```

4.85.4.88 DDS\_ReturnCode\_t DDS\_DynamicData\_set\_double\_array (DDS\_DynamicData \* self, const char \* member\_name, DDS\_DynamicDataMemberId member\_id, DDS\_UnsignedLong length, const DDS\_Double \* array)

Set the contents of the given array member.

This method will perform an automatic conversion to **DDS\_DoubleSeq** (p. 1180).

If the destination array is insufficiently long to store the data, this operation will fail without copying anything.

# MT Safety:

UNSAFE.

# Parameters:

```
self <<in>> (p. 951) Cannot be NULL.
member_name <<in>> (p. 951) The name of the member or NULL to look up the member by its ID.
member_id <<in>> (p. 951) The ID of the member or DDS_DYNAMIC_DATA_MEMBER_ID_UNSPECIFIED (p. 537) to look up by name. See Member Names and IDs (p. 1189).
```

```
length << in>> (p. 951) The length of array. array << in>> (p. 951) The elements to copy.
```

#### Returns:

One of the Standard Return Codes (p. 120) or DDS\_RETCODE\_-OUT\_OF\_RESOURCES (p. 121)

#### See also:

```
DDS_DynamicData_get_double_array (p. 571)
DDS_DynamicData_set_double_seq (p. 613)
```

4.85.4.89 DDS\_ReturnCode\_t DDS\_DynamicData\_set\_boolean\_array (DDS\_DynamicData \* self, const char \* member\_name, DDS\_DynamicDataMemberId member\_id, DDS\_UnsignedLong length, const DDS\_Boolean \* array)

Set the contents of the given array member.

This method will perform an automatic conversion to **DDS\_BooleanSeq** (p. 1044).

If the destination array is insufficiently long to store the data, this operation will fail without copying anything.

## MT Safety:

UNSAFE.

#### Parameters:

```
self << in>> (p. 951) Cannot be NULL. 
 member\_name << in>> (p. 951) The name of the member or NULL to look up the member by its ID.
```

member\_id <<in>> (p. 951) The ID of the member or DDS\_-DYNAMIC\_DATA\_MEMBER\_ID\_UNSPECIFIED (p. 537) to look up by name. See Member Names and IDs (p. 1189).

```
length <<in>> (p. 951) The length of array. array <<in>> (p. 951) The elements to copy.
```

### Returns:

One of the Standard Return Codes (p. 120) or DDS\_RETCODE\_-OUT\_OF\_RESOURCES (p. 121)

#### See also:

```
DDS_DynamicData_get_boolean_array (p. 572)
DDS_DynamicData_set_boolean_seq (p. 614)
```

4.85.4.90 DDS\_ReturnCode\_t DDS\_DynamicData\_set\_char\_array (DDS\_DynamicData \* self, const char \* member\_name, DDS\_DynamicDataMemberId member\_id, DDS\_UnsignedLong length, const DDS\_Char \* array)

Set the contents of the given array member.

This method will perform an automatic conversion to DDS\_CharSeq (p. 1052).

If the destination array is insufficiently long to store the data, this operation will fail without copying anything.

# MT Safety:

UNSAFE.

#### Parameters:

```
self <<iin>> (p. 951) Cannot be NULL.
member_name <<in>> (p. 951) The name of the member or NULL to
look up the member by its ID.
member_id <<in>> (p. 951) The ID of the member or DDS_-
DYNAMIC_DATA_MEMBER_ID_UNSPECIFIED (p. 537) to
look up by name. See Member Names and IDs (p. 1189).
length <<in>> (p. 951) The length of array.
array <<in>> (p. 951) The elements to copy.
```

# Returns:

```
One of the Standard Return Codes (p. 120) or DDS_RETCODE_-OUT_OF_RESOURCES (p. 121)
```

#### See also:

```
DDS_DynamicData_get_char_array (p. 573)
DDS_DynamicData_set_char_seq (p. 615)
```

4.85.4.91 DDS\_ReturnCode\_t DDS\_DynamicData\_set\_octet\_array (DDS\_DynamicData \* self, const char \* member\_name, DDS\_DynamicDataMemberId member\_id, DDS\_UnsignedLong length, const DDS\_Octet \* array)

Set the contents of the given array member.

This method will perform an automatic conversion to **DDS\_OctetSeq** (p. 1273).

If the destination array is insufficiently long to store the data, this operation will fail without copying anything.

#### MT Safety:

UNSAFE.

#### Parameters:

```
self <<in>> (p. 951) Cannot be NULL.
member_name <<in>> (p. 951) The name of the member or NULL to look up the member by its ID.
member_id <<in>> (p. 951) The ID of the member or DDS_DYNAMIC_DATA_MEMBER_ID_UNSPECIFIED (p. 537) to look up by name. See Member Names and IDs (p. 1189).
length <<in>> (p. 951) The length of array.
array <<in>> (p. 951) The elements to copy.
```

#### Returns:

```
One of the Standard Return Codes (p. 120) or DDS_RETCODE_-OUT_OF_RESOURCES (p. 121)
```

#### See also:

```
DDS_DynamicData_get_octet_array (p. 573)
DDS_DynamicData_set_octet_seq (p. 616)
```

4.85.4.92 DDS\_ReturnCode\_t DDS\_DynamicData\_set\_longlong\_array (DDS\_DynamicData \* self, const char \* member\_name, DDS\_DynamicDataMemberId member\_id, DDS\_UnsignedLong length, const DDS\_LongLong \* array)

Set the contents of the given array member.

This method will perform an automatic conversion to **DDS\_LongLongSeq** (p. 1267).

If the destination array is insufficiently long to store the data, this operation will fail without copying anything.

# MT Safety:

UNSAFE.

#### Parameters:

```
self <<in>> (p. 951) Cannot be NULL.
member_name <<in>> (p. 951) The name of the member or NULL to
look up the member by its ID.
member_id <<in>> (p. 951) The ID of the member or DDS_-
DYNAMIC_DATA_MEMBER_ID_UNSPECIFIED (p. 537) to
look up by name. See Member Names and IDs (p. 1189).
length <<in>> (p. 951) The length of array.
array <<in>> (p. 951) The elements to copy.
```

#### Returns:

One of the **Standard Return Codes** (p. 120) or **DDS\_RETCODE\_-OUT\_OF\_RESOURCES** (p. 121)

#### See also:

```
DDS_DynamicData_get_longlong_array (p. 574)
DDS_DynamicData_set_longlong_seq (p. 616)
```

4.85.4.93 DDS\_ReturnCode\_t DDS\_DynamicData\_set\_ulonglong\_array (DDS\_DynamicData \* self, const
char \* member\_name, DDS\_DynamicDataMemberId
member\_id, DDS\_UnsignedLong length, const
DDS\_UnsignedLongLong \* array)

Set the contents of the given array member.

This method will perform an automatic conversion to  $\mathbf{DDS}_{\text{--}}$   $\mathbf{UnsignedLongLongSeq}~(p.~1471).$ 

If the destination array is insufficiently long to store the data, this operation will fail without copying anything.

# MT Safety:

UNSAFE.

# Parameters:

```
self <<iin>> (p. 951) Cannot be NULL.
member_name <<iin>> (p. 951) The name of the member or NULL to look up the member by its ID.
member_id <<iin>> (p. 951) The ID of the member or DDS_-DYNAMIC_DATA_MEMBER_ID_UNSPECIFIED (p. 537) to look up by name. See Member Names and IDs (p. 1189).
```

```
length << in>> (p. 951) The length of array. array << in>> (p. 951) The elements to copy.
```

#### Returns:

One of the Standard Return Codes (p. 120) or DDS\_RETCODE\_-OUT\_OF\_RESOURCES (p. 121)

#### See also:

```
DDS_DynamicData_get_ulonglong_array (p. 575)
DDS_DynamicData_set_ulonglong_seq (p. 617)
```

4.85.4.94 DDS\_ReturnCode\_t DDS\_DynamicData\_set\_longdouble\_array (DDS\_DynamicData \* self, const char \* member\_name, DDS\_DynamicDataMemberId member\_id, DDS\_UnsignedLong length, const DDS\_LongDouble \* array)

Set the contents of the given array member.

This method will perform an automatic conversion to **DDS\_LongDoubleSeq** (p. 1266).

If the destination array is insufficiently long to store the data, this operation will fail without copying anything.

# MT Safety:

UNSAFE.

#### Parameters:

```
self <<in>> (p. 951) Cannot be NULL.
member_name <<in>> (p. 951) The name of the member or NULL to
look up the member by its ID.
member_id <<in>> (p. 951) The ID of the member or DDS_-
DYNAMIC_DATA_MEMBER_ID_UNSPECIFIED (p. 537) to
look up by name. See Member Names and IDs (p. 1189).
length <<in>> (p. 951) The length of array.
array <<in>> (p. 951) The elements to copy.
```

### Returns:

One of the Standard Return Codes (p. 120) or DDS\_RETCODE\_-OUT\_OF\_RESOURCES (p. 121)

### See also:

```
DDS_DynamicData_get_longdouble_array (p. 576)
DDS_DynamicData_set_longdouble_seq (p. 618)
```

4.85.4.95 DDS\_ReturnCode\_t DDS\_DynamicData\_set\_wchar\_array (DDS\_DynamicData \* self, const char \* member\_name, DDS\_DynamicDataMemberId member\_id, DDS\_UnsignedLong length, const DDS\_Wchar \* array)

Set the contents of the given array member.

This method will perform an automatic conversion to DDS\_WcharSeq (p. 1482).

If the destination array is insufficiently long to store the data, this operation will fail without copying anything.

# MT Safety:

UNSAFE.

## Parameters:

```
self <<in>>> (p. 951) Cannot be NULL.

member_name <<in>> (p. 951) The name of the member or NULL to
look up the member by its ID.

member_id <<in>> (p. 951) The ID of the member or DDS_-
DYNAMIC_DATA_MEMBER_ID_UNSPECIFIED (p. 537) to
look up by name. See Member Names and IDs (p. 1189).

length <<in>> (p. 951) The length of array.

array <<in>> (p. 951) The elements to copy.
```

# Returns:

One of the Standard Return Codes (p. 120) or DDS\_RETCODE\_-OUT\_OF\_RESOURCES (p. 121)

```
DDS_DynamicData_get_wchar_array (p. 577)
DDS_DynamicData_set_wchar_seq (p. 619)
```

4.85.4.96 DDS\_ReturnCode\_t DDS\_DynamicData\_set\_long\_seq (DDS\_DynamicData \* self, const char \* member\_name, DDS\_DynamicDataMemberId member\_id, const struct DDS\_LongSeq \* value)

Set the contents of the given sequence member.

This method will perform an automatic conversion to an array of **DDS\_Long** (p. 108).

### MT Safety:

UNSAFE.

#### Parameters:

```
self << in>> (p. 951) Cannot be NULL.
```

 $member\_name << in>> (p. 951)$  The name of the member or NULL to look up the member by its ID.

member\_id <<in>> (p. 951) The ID of the member or DDS\_-DYNAMIC\_DATA\_MEMBER\_ID\_UNSPECIFIED (p. 537) to look up by name. See Member Names and IDs (p. 1189).

value << out>> (p. 951) A sequence, from which the elements will be copied.

#### Returns:

One of the Standard Return Codes (p. 120) or DDS\_RETCODE\_-OUT\_OF\_RESOURCES (p. 121)

### See also:

```
DDS_DynamicData_get_long_seq (p. 578)
DDS_DynamicData_set_long_array (p. 599)
```

4.85.4.97 DDS\_ReturnCode\_t DDS\_DynamicData\_set\_short\_seq (DDS\_DynamicData \* self, const char \* member\_name, DDS\_DynamicDataMemberId member\_id, const struct DDS\_ShortSeq \* value)

Set the contents of the given sequence member.

This method will perform an automatic conversion to an array of **DDS\_Short** (p. 107).

# MT Safety:

UNSAFE.

#### Parameters:

```
self << in>> (p. 951) Cannot be NULL.
```

 $member\_name << in>> (p. 951)$  The name of the member or NULL to look up the member by its ID.

member\_id <<in>> (p. 951) The ID of the member or DDS\_-DYNAMIC\_DATA\_MEMBER\_ID\_UNSPECIFIED (p. 537) to look up by name. See Member Names and IDs (p. 1189).

value << out>> (p. 951) A sequence, from which the elements will be copied.

#### Returns:

One of the Standard Return Codes (p. 120) or DDS\_RETCODE\_-OUT\_OF\_RESOURCES (p. 121)

#### See also:

```
DDS_DynamicData_get_short_seq (p. 578)
DDS_DynamicData_set_short_array (p. 600)
```

4.85.4.98 DDS\_ReturnCode\_t DDS\_DynamicData\_set\_ulong\_seq (DDS\_DynamicData \* self, const char \* member\_name, DDS\_DynamicDataMemberId member\_id, const struct DDS\_UnsignedLongSeq \* value)

Set the contents of the given sequence member.

This method will perform an automatic conversion to an array of DDS\_-UnsignedLong (p. 108).

# MT Safety:

UNSAFE.

# Parameters:

```
self << in>> (p. 951) Cannot be NULL.
```

member\_name <<iin>> (p. 951) The name of the member or NULL to look up the member by its ID.

member\_id <<in>> (p. 951) The ID of the member or DDS\_-DYNAMIC\_DATA\_MEMBER\_ID\_UNSPECIFIED (p. 537) to look up by name. See Member Names and IDs (p. 1189).

value << out>> (p. 951) A sequence, from which the elements will be copied.

#### Returns:

One of the Standard Return Codes (p. 120) or DDS\_RETCODE\_-OUT\_OF\_RESOURCES (p. 121)

#### See also:

```
DDS_DynamicData_get_ulong_seq (p. 579)
DDS_DynamicData_set_ulong_array (p. 601)
```

4.85.4.99 DDS\_ReturnCode\_t DDS\_DynamicData\_set\_ushort\_seq (DDS\_DynamicData \* self, const char \* member\_name, DDS\_DynamicDataMemberId member\_id, const struct DDS\_UnsignedShortSeq \* value)

Set the contents of the given sequence member.

This method will perform an automatic conversion to an array of DDS\_-UnsignedShort (p. 107).

# MT Safety:

UNSAFE.

# Parameters:

```
self << in>> (p. 951) Cannot be NULL.
```

 $member\_name << in>> (p. 951)$  The name of the member or NULL to look up the member by its ID.

member\_id <<in>> (p. 951) The ID of the member or DDS\_-DYNAMIC\_DATA\_MEMBER\_ID\_UNSPECIFIED (p. 537) to look up by name. See Member Names and IDs (p. 1189).

 $\it value << out>>$  (p. 951) A sequence, from which the elements will be copied.

### Returns:

One of the Standard Return Codes (p. 120) or DDS\_RETCODE\_-OUT\_OF\_RESOURCES (p. 121)

```
\begin{array}{l} DDS\_DynamicData\_get\_ushort\_seq~(p.\,580) \\ DDS\_DynamicData\_set\_ushort\_array~(p.\,601) \end{array}
```

4.85.4.100 DDS\_ReturnCode\_t DDS\_DynamicData\_set\_float\_seq (DDS\_DynamicData \* self, const char \* member\_name, DDS\_DynamicDataMemberId member\_id, const struct DDS\_FloatSeq \* value)

Set the contents of the given sequence member.

This method will perform an automatic conversion to an array of **DDS\_Float** (p. 108).

### MT Safety:

UNSAFE.

#### Parameters:

```
self << in>> (p. 951) Cannot be NULL.
```

 $member\_name << in>> (p. 951)$  The name of the member or NULL to look up the member by its ID.

member\_id <<in>> (p. 951) The ID of the member or DDS\_-DYNAMIC\_DATA\_MEMBER\_ID\_UNSPECIFIED (p. 537) to look up by name. See Member Names and IDs (p. 1189).

value << out>> (p. 951) A sequence, from which the elements will be copied.

#### Returns:

One of the Standard Return Codes (p. 120) or DDS\_RETCODE\_-OUT\_OF\_RESOURCES (p. 121)

### See also:

```
DDS_DynamicData_get_float_seq (p. 581)
DDS_DynamicData_set_float_array (p. 602)
```

4.85.4.101 DDS\_ReturnCode\_t DDS\_DynamicData\_set\_double\_seq (DDS\_DynamicData \* self, const char \* member\_name, DDS\_DynamicDataMemberId member\_id, const struct DDS\_DoubleSeq \* value)

Set the contents of the given sequence member.

This method will perform an automatic conversion to an array of **DDS\_Double** (p. 108).

# MT Safety:

UNSAFE.

#### Parameters:

```
self \ll in >> (p. 951) Cannot be NULL.
```

 $member\_name << in>> (p. 951)$  The name of the member or NULL to look up the member by its ID.

member\_id <<in>> (p. 951) The ID of the member or DDS\_-DYNAMIC\_DATA\_MEMBER\_ID\_UNSPECIFIED (p. 537) to look up by name. See Member Names and IDs (p. 1189).

value << out>> (p. 951) A sequence, from which the elements will be copied.

#### Returns:

One of the Standard Return Codes (p. 120) or DDS\_RETCODE\_-OUT\_OF\_RESOURCES (p. 121)

#### See also:

```
DDS_DynamicData_get_double_seq (p. 581)
DDS_DynamicData_set_double_array (p. 603)
```

4.85.4.102 DDS\_ReturnCode\_t DDS\_DynamicData\_set\_boolean\_seq (DDS\_DynamicData \* self, const char \* member\_name, DDS\_DynamicDataMemberId member\_id, const struct DDS\_BooleanSeq \* value)

Set the contents of the given sequence member.

This method will perform an automatic conversion to an array of DDS\_-Boolean (p. 109).

# MT Safety:

UNSAFE.

# Parameters:

```
self << in>> (p. 951) Cannot be NULL.
```

 $member\_name << in>> (p. 951)$  The name of the member or NULL to look up the member by its ID.

member\_id <<in>> (p. 951) The ID of the member or DDS\_-DYNAMIC\_DATA\_MEMBER\_ID\_UNSPECIFIED (p. 537) to look up by name. See Member Names and IDs (p. 1189).

 ${\it value} << {\it out}>> {\it (p.\,951)}$  A sequence, from which the elements will be copied.

#### Returns:

One of the **Standard Return Codes** (p. 120) or **DDS\_RETCODE\_-OUT\_OF\_RESOURCES** (p. 121)

#### See also:

```
DDS_DynamicData_get_boolean_seq (p. 582)
DDS_DynamicData_set_boolean_array (p. 604)
```

4.85.4.103 DDS\_ReturnCode\_t DDS\_DynamicData\_set\_char\_seq (DDS\_DynamicData \* self, const char \* member\_name, DDS\_DynamicDataMemberId member\_id, const struct DDS\_CharSeq \* value)

Set the contents of the given sequence member.

This method will perform an automatic conversion to an array of **DDS\_Char** (p. 107).

# MT Safety:

UNSAFE.

# Parameters:

```
self << in>> (p. 951) Cannot be NULL.
```

 $member\_name << in>> (p. 951)$  The name of the member or NULL to look up the member by its ID.

member\_id <<in>> (p. 951) The ID of the member or DDS\_-DYNAMIC\_DATA\_MEMBER\_ID\_UNSPECIFIED (p. 537) to look up by name. See Member Names and IDs (p. 1189).

value << out>> (p. 951) A sequence, from which the elements will be copied.

### Returns:

One of the **Standard Return Codes** (p. 120) or **DDS\_RETCODE\_-OUT\_OF\_RESOURCES** (p. 121)

```
DDS_DynamicData_get_char_seq (p. 583)
DDS_DynamicData_set_char_array (p. 605)
```

4.85.4.104 DDS\_ReturnCode\_t DDS\_DynamicData\_set\_octet\_seq (DDS\_DynamicData \* self, const char \* member\_name, DDS\_DynamicDataMemberId member\_id, const struct DDS\_OctetSeq \* value)

Set the contents of the given sequence member.

This method will perform an automatic conversion to an array of **DDS\_Octet** (p. 107).

### MT Safety:

UNSAFE.

#### Parameters:

```
self << in>> (p. 951) Cannot be NULL.
```

 $member\_name << in>> (p. 951)$  The name of the member or NULL to look up the member by its ID.

member\_id <<in>> (p. 951) The ID of the member or DDS\_-DYNAMIC\_DATA\_MEMBER\_ID\_UNSPECIFIED (p. 537) to look up by name. See Member Names and IDs (p. 1189).

value << out>> (p. 951) A sequence, from which the elements will be copied.

#### Returns:

One of the Standard Return Codes (p. 120) or DDS\_RETCODE\_-OUT\_OF\_RESOURCES (p. 121)

### See also:

```
DDS_DynamicData_get_octet_seq (p. 584)
DDS_DynamicData_set_octet_array (p. 605)
```

4.85.4.105 DDS\_ReturnCode\_t DDS\_DynamicData\_set\_longlong\_seq (DDS\_DynamicData \* self, const char \* member\_name, DDS\_DynamicDataMemberId member\_id, const struct DDS\_LongLongSeq \* value)

Set the contents of the given sequence member.

This method will perform an automatic conversion to an array of DDS\_-LongLong (p. 108).

# MT Safety:

UNSAFE.

#### Parameters:

```
self \ll in \gg (p. 951) Cannot be NULL.
```

 $member\_name << in>> (p. 951)$  The name of the member or NULL to look up the member by its ID.

member\_id <<in>> (p. 951) The ID of the member or DDS\_-DYNAMIC\_DATA\_MEMBER\_ID\_UNSPECIFIED (p. 537) to look up by name. See Member Names and IDs (p. 1189).

value << out>> (p. 951) A sequence, from which the elements will be copied.

#### Returns:

One of the **Standard Return Codes** (p. 120) or **DDS\_RETCODE\_-OUT\_OF\_RESOURCES** (p. 121)

### See also:

```
DDS_DynamicData_get_longlong_seq (p. 584)
DDS_DynamicData_set_longlong_array (p. 606)
```

4.85.4.106 DDS\_ReturnCode\_t DDS\_DynamicData\_set\_ulonglong\_seq (DDS\_DynamicData \* self, const char
 \* member\_name, DDS\_DynamicDataMemberId
 member\_id, const struct DDS\_UnsignedLongLongSeq \*
 value)

Set the contents of the given sequence member.

This method will perform an automatic conversion to an array of DDS\_-UnsignedLong (p. 108).

### MT Safety:

UNSAFE.

# Parameters:

```
self \ll in >> (p. 951) Cannot be NULL.
```

 $member\_name << in>> (p. 951)$  The name of the member or NULL to look up the member by its ID.

member\_id <<in>> (p. 951) The ID of the member or DDS\_-DYNAMIC\_DATA\_MEMBER\_ID\_UNSPECIFIED (p. 537) to look up by name. See Member Names and IDs (p. 1189).

value << out>> (p. 951) A sequence, from which the elements will be copied.

#### Returns:

One of the **Standard Return Codes** (p. 120) or **DDS\_RETCODE\_-OUT\_OF\_RESOURCES** (p. 121)

#### See also:

```
DDS_DynamicData_get_ulonglong_seq (p. 585)
DDS_DynamicData_set_ulonglong_array (p. 607)
```

Set the contents of the given sequence member.

This method will perform an automatic conversion to an array of DDS\_-LongDouble (p. 108).

# MT Safety:

UNSAFE.

# Parameters:

```
self << in>> (p. 951) Cannot be NULL.
```

 $member\_name << in>> (p. 951)$  The name of the member or NULL to look up the member by its ID.

member\_id <<in>> (p. 951) The ID of the member or DDS\_-DYNAMIC\_DATA\_MEMBER\_ID\_UNSPECIFIED (p. 537) to look up by name. See Member Names and IDs (p. 1189).

 $\it value << out>>$  (p. 951) A sequence, from which the elements will be copied.

### Returns:

One of the Standard Return Codes (p. 120) or DDS\_RETCODE\_-OUT\_OF\_RESOURCES (p. 121)

```
\begin{array}{l} \mathbf{DDS\_DynamicData\_get\_longdouble\_seq} \ (\mathrm{p.}\ 586) \\ \mathbf{DDS\_DynamicData\_set\_longdouble\_array} \ (\mathrm{p.}\ 608) \end{array}
```

4.85.4.108 DDS\_ReturnCode\_t DDS\_DynamicData\_set\_wchar\_seq (DDS\_DynamicData \* self, const char \* member\_name, DDS\_DynamicDataMemberId member\_id, const struct DDS\_WcharSeq \* value)

Set the contents of the given sequence member.

This method will perform an automatic conversion to an array of **DDS\_Wchar** (p. 107).

### MT Safety:

UNSAFE.

#### Parameters:

```
self << in>> (p. 951) Cannot be NULL.
```

 $member\_name << in>> (p. 951)$  The name of the member or NULL to look up the member by its ID.

member\_id <<in>> (p. 951) The ID of the member or DDS\_-DYNAMIC\_DATA\_MEMBER\_ID\_UNSPECIFIED (p. 537) to look up by name. See Member Names and IDs (p. 1189).

value << out>> (p. 951) A sequence, from which the elements will be copied.

### Returns:

One of the **Standard Return Codes** (p. 120) or **DDS\_RETCODE\_-OUT\_OF\_RESOURCES** (p. 121)

# See also:

```
DDS_DynamicData_get_wchar_seq (p. 587)
DDS_DynamicData_set_wchar_array (p. 609)
```

# 4.85.4.109 struct DDS\_DynamicDataTypeSupport\*

DDS\_DynamicDataTypeSupport\_new (DDS\_TypeCode \* type, const struct DDS\_DynamicDataTypeProperty\_t

\* props) [read]

Construct a new DDS\_DynamicDataTypeSupport (p. 539) object.

This step is usually followed by type registration.

The DDS\_TypeCode (p. 1463) object that is passed to this constructor is cloned and stored internally; no pointer is retained to the object passed in. It is therefore safe to delete the DDS\_TypeCode (p. 1463) after this method returns.

#### Parameters:

type The DDS\_TypeCode (p. 1463) that describes the members of this type. The new object will contain a *copy* of this DDS\_TypeCode (p. 1463); you may delete the argument after this constructor returns.

props Policies that describe how to manage the memory and other properties of the data samples created by this factory. In most cases, the default values will be appropriate; see **DDS\_DYNAMIC\_DATA\_- TYPE\_PROPERTY\_DEFAULT** (p. 624).

#### See also:

```
DDS_DynamicDataTypeSupport_register_type (p. 620)
DDS_DynamicDataTypeSupport_delete (p. 620)
```

# $\begin{array}{lll} 4.85.4.110 & void \ DDS\_DynamicDataTypeSupport\_delete \ (struct \ DDS\_DynamicDataTypeSupport * \textit{self}) \end{array}$

Delete a DDS\_DynamicDataTypeSupport (p. 539) object.

A DDS\_DynamicDataTypeSupport (p. 539) cannot be deleted while it is still in use. For each DDS\_DomainParticipant (p. 339) with which the DDS\_DynamicDataTypeSupport (p. 539) is registered, either the type must be unregistered or the participant must be deleted.

#### See also:

```
DDS_DynamicDataTypeSupport_unregister_type (p. 621)
DDS_DynamicDataTypeSupport_new (p. 619)
```

4.85.4.111 DDS\_ReturnCode\_t DDS\_DynamicDataTypeSupport\_register\_type (struct DDS\_DynamicDataTypeSupport \*
self, DDS\_DomainParticipant \* participant, const char
\* type\_name)

Associate the DDS\_TypeCode (p. 1463) with the given DDS\_DomainParticipant (p. 339) under the given logical name.

Once a type has been registered, it can be referenced by name when creating a topic. Statically and dynamically defined types behave the same way in this respect.

```
FooTypeSupport_register_type (p. 457)
DDS_DomainParticipant_create_topic (p. 374)
DDS_DynamicDataTypeSupport_unregister_type (p. 621)
```

4.85.4.112 DDS\_ReturnCode\_t DDS\_DynamicDataTypeSupport\_unregister\_type (struct DDS\_DynamicDataTypeSupport \* self, DDS\_DomainParticipant \* participant, const char \* type\_name)

Remove the definition of this type from the **DDS\_DomainParticipant** (p. 339).

This operation is optional; all types are automatically unregistered when a **DDS\_DomainParticipant** (p. 339) is deleted. Most application will not need to manually unregister types.

A type cannot be unregistered while it is still in use; that is, while any **DDS**<sub>-</sub>**Topic** (p. 425) is still referring to it.

See also:

```
FooTypeSupport_unregister_type (p. 458)
DDS_DynamicDataTypeSupport_register_type (p. 620)
```

4.85.4.113 const char\* DDS\_DynamicDataTypeSupport\_get\_type\_name (const struct DDS\_DynamicDataTypeSupport \* self)

Get the default name of this type.

The DDS\_TypeCode (p.1463) that is wrapped by this DDS\_DynamicDataTypeSupport (p.539) includes a name; this operation returns that name.

This operation is useful when registering a type, because in most cases it is not necessary for the physical and logical names of the type to be different.

```
DDS_DynamicDataTypeSupport_register_type(
   myTypeSupport,
   myParticipant,
   DDS_DynamicDataTypeSupport_get_type_name(myTypeSupport));
```

See also:

 $FooTypeSupport\_get\_type\_name (p. 457)$ 

Get the DDS\_TypeCode (p. 1463) wrapped by this DDS\_-DynamicDataTypeSupport (p. 539).

4.85.4.115 DDS\_DynamicData\* DDS\_DynamicDataTypeSupport\_-create\_data (struct DDS\_DynamicDataTypeSupport \* self)

Create a new **DDS\_DynamicData** (p. 1189) sample initialized with the **DDS\_TypeCode** (p. 1463) and properties of this **DDS\_DynamicDataTypeSupport** (p. 539).

This method returns a fully initialized object. It is *not* necessary to subsequently call **DDS\_DynamicDataTypeSupport\_initialize\_data** (p. 623).

If initialization fails, this method returns NULL.

You must delete your **DDS\_DynamicData** (p. 1189) object when you are finished with it.

```
struct DDS_DynamicData* sample = DDS_DynamicDataTypeSupport_create_data(
    myTypeSupport);
/* Failure indicated by NULL return result. */
/* Do something... */
DDS_DynamicDataTypeSupport_delete_data(myTypeSupport, sample);
```

#### See also:

```
DDS_DynamicDataTypeSupport_initialize_data (p. 623)
DDS_DynamicDataTypeSupport_delete_data (p. 622)
FooTypeSupport_create_data (p. 453)
DDS_DynamicData_new (p. 540)
DDS_DynamicDataTypeProperty_t::data (p. 1204)
```

4.85.4.116 DDS\_ReturnCode\_t DDS\_DynamicDataTypeSupport\_delete\_data (struct DDS\_DynamicDataTypeSupport \* self, DDS\_DynamicData \* a\_data)

Finalize and deallocate the **DDS\_DynamicData** (p. 1189) sample.

This method fully finalizes the object. It is *not* necessary to previously call **DDS\_DynamicDataTypeSupport\_finalize\_data** (p. 624).

```
\label{local_decomposition} \begin{split} &\mathbf{DDS\_DynamicDataTypeSupport\_finalize\_data} \ (\mathrm{p.}\ 624) \\ &\mathbf{FooTypeSupport\_delete\_data} \ (\mathrm{p.}\ 454) \\ &\mathbf{DDS\_DynamicDataTypeSupport\_create\_data} \ (\mathrm{p.}\ 622) \end{split}
```

4.85.4.117 void DDS\_DynamicDataTypeSupport\_print\_data (const struct DDS\_DynamicDataTypeSupport \* self, const DDS\_DynamicData \* a\_data)

Print a string representation of the given sample to the given file.

This method is equivalent to DDS\_DynamicData\_print (p. 544).

See also:

```
DDS_DynamicData_print (p. 544)
```

4.85.4.118 DDS\_ReturnCode\_t DDS\_DynamicDataTypeSupport\_copy\_data (const struct DDS\_DynamicDataTypeSupport
\* self, DDS\_DynamicData \* dest, const
DDS\_DynamicData \* source)

Deeply copy the given data samples.

4.85.4.119 DDS\_ReturnCode\_t DDS\_DynamicDataTypeSupport\_initialize\_data (const struct DDS\_-DynamicDataTypeSupport \* self, DDS\_DynamicData \*  $a\_data$ )

Initialize a DDS\_DynamicData (p. 1189) object to a valid empty state.

Use DDS\_DynamicDataTypeSupport\_create\_data (p. 622) to allocate a new DDS\_DynamicData (p. 1189) object on the heap. Use this method to initialize a DDS\_DynamicData (p. 1189) object that is stored deeply, either within another object or on the stack.

When you're finished with the object, dispose of it with DDS\_-DynamicDataTypeSupport\_finalize\_data (p. 624).

```
FooTypeSupport_initialize_data (p. 455)
DDS_DynamicDataTypeSupport_finalize_data (p. 624)
DDS_DynamicDataTypeSupport_create_data (p. 622)
```

4.85.4.120 DDS\_ReturnCode\_t DDS\_DynamicDataTypeSupport\_-finalize\_data (const struct DDS\_- DynamicDataTypeSupport \* self, DDS\_DynamicData \* a\_data)

Clean up the internal state of this object to get it ready for deallocation, but don't deallocate the pointer.

Use DDS\_DynamicDataTypeSupport\_delete\_data (p.622) to clean up a DDS\_DynamicData (p.1189) object on the heap. Use this method to clean up a DDS\_DynamicData (p.1189) object that is stored deeply, either within another object or on the stack.

#### See also:

```
FooTypeSupport_finalize_data (p. 456)

DDS_DynamicDataTypeSupport_delete_data (p. 622)

DDS_DynamicDataTypeSupport_initialize_data (p. 623)
```

# 4.85.5 Variable Documentation

# 4.85.5.1 struct DDS\_DynamicDataProperty\_t DDS\_DYNAMIC\_DATA\_PROPERTY\_DEFAULT

Sentinel constant indicating default values for  $DDS_-$ -DynamicDataProperty\_t (p. 1201).

Pass this object instead of your own **DDS\_DynamicDataProperty\_t** (p. 1201) object to use the default property values:

```
struct DDS_DynamicData* sample = DDS_DynamicData_new(
    myTypeCode,
    &DDS_DYNAMIC_DATA_PROPERTY_DEFAULT);
```

#### See also:

```
DDS_DynamicDataProperty_t (p. 1201)
```

# 4.85.5.2 struct DDS\_DynamicDataTypeProperty\_t DDS\_DYNAMIC\_DATA\_TYPE\_PROPERTY\_DEFAULT

Sentinel constant indicating default values for  $DDS_-$ -DynamicDataTypeProperty\_t (p. 1204).

Pass this object instead of your own **DDS\_DynamicDataTypeProperty\_t** (p. 1204) object to use the default property values:

```
struct DDS_DynamicDataTypeSupport* support = DDS_DynamicDataTypeSupport_new(
    myTypeCode,
&DDS_DYNAMIC_DATA_TYPE_PROPERTY_DEFAULT);
```

# See also:

 $\mathbf{DDS\_DynamicDataTypeProperty\_t} \ (\mathrm{p.} \ \underline{1204})$ 

# 4.86 Publication Module

Contains the DDS\_FlowController (p. 726), DDS\_Publisher (p. 632), and DDS\_DataWriter (p. 673) classes as well as the DDS\_PublisherListener (p. 1326) and DDS\_DataWriterListener (p. 1102) interfaces, and more generally, all that is needed on the publication side.

# Modules

^ Publishers

```
DDS_Publisher (p. 632) entity and associated elements
```

^ Data Writers

```
DDS_DataWriter (p. 673) entity and associated elements
```

^ Flow Controllers

```
<<eXtension>> (p. 950) DDS_FlowController (p. 726) and associated elements
```

# 4.86.1 Detailed Description

Contains the DDS\_FlowController (p. 726), DDS\_Publisher (p. 632), and DDS\_DataWriter (p. 673) classes as well as the DDS\_PublisherListener (p. 1326) and DDS\_DataWriterListener (p. 1102) interfaces, and more generally, all that is needed on the publication side.

4.87 Publishers 627

# 4.87 Publishers

DDS\_Publisher (p. 632) entity and associated elements

# **Data Structures**

\* struct DDS\_PublisherSeq

```
Declares\ IDL\ \mathtt{sequence}\ < DDS\_Publisher\ (\mathtt{p.}\ 632) > .
```

\* struct DDS\_PublisherQos

```
QoS policies supported by a DDS_Publisher (p. 632) entity.
```

^ struct DDS\_PublisherListener

```
<<interface>> (p. 950) DDS\_Listener (p. 1246) for DDS\_Publisher (p. 632) status.
```

# **Defines**

\* #define DDS\_PublisherQos\_INITIALIZER

Initializer for new QoS instances.

 $\hat{}$  #define DDS\_PublisherListener\_INITIALIZER

Initializer for new DDS\_PublisherListener (p. 1326).

# **Typedefs**

^ typedef struct DDS\_PublisherImpl **DDS\_Publisher** 

<<iinterface>> (p. 950) A publisher is the object responsible for the actual dissemination of publications.

# **Functions**

^ DDS\_ReturnCode\_t DDS\_PublisherQos\_initialize (struct DDS\_PublisherQos \*self)

 $Initializer\ for\ new\ QoS\ instances.$ 

^ DDS\_ReturnCode\_t DDS\_PublisherQos\_copy (struct DDS\_-PublisherQos \*self, const struct DDS\_PublisherQos \*source) Copy the contents of the given QoS into this QoS.

^ DDS\_ReturnCode\_t DDS\_PublisherQos\_finalize (struct DDS\_-PublisherQos \*self)

Free any dynamic memory allocated by the policies in this DDS\_-PublisherQos (p. 1328).

^ DDS\_Entity \* DDS\_Publisher\_as\_entity (DDS\_Publisher \*publisher)

Access a DDS\_Publisher (p. 632)'s supertype instance.

^ DDS\_ReturnCode\_t DDS\_Publisher\_get\_default\_datawriter\_qos (DDS\_Publisher \*self, struct DDS\_DataWriterQos \*qos)

Copies the default DDS\_DataWriterQos (p. 1123) values into the provided DDS\_DataWriterQos (p. 1123) instance.

^ DDS\_ReturnCode\_t DDS\_Publisher\_set\_default\_datawriter\_qos (DDS\_Publisher \*self, const struct DDS\_DataWriterQos \*qos)

Sets the default DDS\_DataWriterQos (p. 1123) values for this publisher.

^ DDS\_ReturnCode\_t DDS\_Publisher\_set\_default\_datawriter\_qos\_with\_profile (DDS\_Publisher \*self, const char \*library\_name, const char \*profile\_name)

<<eXtension>> (p. 950) Set the default DDS\_DataWriterQos (p. 1123) values for this publisher based on the input XML QoS profile.

^ DDS\_ReturnCode\_t DDS\_Publisher\_set\_default\_profile (DDS\_-Publisher \*self, const char \*library\_name, const char \*profile\_name)

<<eXtension>> (p. 950) Sets the default XML profile for a  $DDS_-$ -Publisher (p. 632).

^ DDS\_ReturnCode\_t DDS\_Publisher\_set\_default\_library (DDS\_-Publisher \*self, const char \*library\_name)

<<eXtension>> (p. 950) Sets the default XML library for a  $DDS_-$ -Publisher (p. 632).

^ DDS\_DataWriter \* DDS\_Publisher\_create\_datawriter (DDS\_-Publisher \*self, DDS\_Topic \*topic, const struct DDS\_-DataWriterQos \*qos, const struct DDS\_DataWriterListener \*listener, DDS\_StatusMask mask)

Creates a DDS\_DataWriter (p. 673) that will be attached and belong to the DDS\_Publisher (p. 632).

4.87 Publishers 629

^ DDS\_DataWriter \* DDS\_Publisher\_create\_datawriter\_with\_profile (DDS\_Publisher \*self, DDS\_Topic \*topic, const char \*library\_name, const char \*profile\_name, const struct DDS\_DataWriterListener \*listener, DDS\_StatusMask mask)

<<eXtension>> (p. 950) Creates a DDS\_DataWriter (p. 673) object using the DDS\_DataWriterQos (p. 1123) associated with the input XML QoS profile.

^ DDS\_ReturnCode\_t DDS\_Publisher\_delete\_datawriter (DDS\_-Publisher \*self, DDS\_DataWriter \*a\_datawriter)

Deletes a DDS\_DataWriter (p. 673) that belongs to the DDS\_Publisher (p. 632).

^ DDS\_DataWriter \* DDS\_Publisher\_lookup\_datawriter (DDS\_-Publisher \*self, const char \*topic\_name)

Retrieves the DDS\_DataWriter (p. 673) for a specific DDS\_Topic (p. 425).

Indicates to RTI Data Distribution Service that the application is about to make multiple modifications using **DDS\_DataWriter** (p. 673) objects belonging to the **DDS\_Publisher** (p. 632).

^ DDS\_ReturnCode\_t DDS\_Publisher\_resume\_publications (DDS\_-Publisher \*self)

Indicates to RTI Data Distribution Service that the application has completed the multiple changes initiated by the previous **DDS\_Publisher\_suspend\_publications** (p. 645).

Indicates that the application will begin a coherent set of modifications using DDS\_DataWriter (p. 673) objects attached to the DDS\_Publisher (p. 632).

Terminates the coherent set initiated by the matching call to DDS-Publisher\_begin\_coherent\_changes (p. 647).

^ DDS\_DomainParticipant \* DDS\_Publisher\_get\_participant (DDS\_Publisher \*self)

Returns the  $DDS_DomainParticipant$  (p. 339) to which the  $DDS_Political Publisher$  (p. 632) belongs.

Deletes all the entities that were created by means of the "create" operation on the **DDS\_Publisher** (p. 632).

^ DDS\_ReturnCode\_t DDS\_Publisher\_copy\_from\_topic\_qos (DDS\_-Publisher \*self, struct DDS\_DataWriterQos \*a\_datawriter\_qos, const struct DDS\_TopicQos \*a\_topic\_qos)

Copies the policies in the DDS\_TopicQos (p. 1443) to the corresponding policies in the DDS\_DataWriterQos (p. 1123).

^ DDS\_ReturnCode\_t DDS\_Publisher\_set\_qos (DDS\_Publisher \*self, const struct DDS\_PublisherQos \*qos)

Sets the publisher QoS.

^ DDS\_ReturnCode\_t DDS\_Publisher\_set\_qos\_with\_profile (DDS\_-Publisher \*self, const char \*library\_name, const char \*profile\_name)

<<eXtension>> (p.950) Change the QoS of this publisher using the input XML QoS profile.

^ DDS\_ReturnCode\_t DDS\_Publisher\_get\_qos (DDS\_Publisher \*self, struct DDS\_PublisherQos \*qos)

Gets the publisher QoS.

 $\hat{}$  const char \* DDS\_Publisher\_get\_default\_library (DDS\_Publisher \*self)

<<eXtension>> (p. 950) Gets the default XML library associated with a DDS\_Publisher (p. 632).

 $\begin{array}{l} {\color{red} {\bf ^{c}}} \ {\color{blue} {\bf const}} \ {\color{blue} {\bf char}} \ * \ {\color{blue} {\bf DDS\_Publisher\_get\_default\_profile}} \ ({\color{blue} {\bf DDS\_Publisher}} \ * {\color{blue} {\bf self}}) \end{array}$ 

<<eXtension>> (p. 950) Gets the default XML profile associated with a DDS\_Publisher (p. 632).

^ const\_char \* DDS\_Publisher\_get\_default\_profile\_library (DDS\_-Publisher \*self)

<<**eXtension**>> (p. 950) Gets the library where the default XML QoS profile is contained for a **DDS\_Publisher** (p. 632).

^ DDS\_ReturnCode\_t DDS\_Publisher\_set\_listener (DDS\_Publisher \*self, const struct DDS\_PublisherListener \*l, DDS\_StatusMask mask)

Sets the publisher listener.

4.87 Publishers 631

struct DDS\_PublisherListener
(DDS\_Publisher \*self)
DDS\_Publisher\_get\_listener

Get the publisher listener.

^ DDS\_ReturnCode\_t DDS\_Publisher\_get\_listenerX (DDS\_-Publisher \*self, struct DDS\_PublisherListener \*listener)

<<eXtension>> (p. 950) Get the publisher listener.

DDS\_ReturnCode\_t DDS\_Publisher\_wait\_for\_acknowledgments
(DDS\_Publisher \*self, const struct DDS\_Duration\_t \*max\_wait)

Blocks the calling thread until all data written by reliable DDS\_DataWriter (p. 673) entities is acknowledged, or until timeout expires.

^ DDS\_ReturnCode\_t DDS\_Publisher\_wait\_for\_asynchronous\_publishing (DDS\_Publisher \*self, const struct DDS\_Duration\_t \*max\_wait)

<<e**Xtension**>> (p. 950) Blocks the calling thread until asynchronous sending is complete.

# Variables

Special value for creating DDS\_DataWriter (p. 673) with default QoS.

`struct DDS\_DataWriterQos DDS\_DATAWRITER\_QOS\_USE\_-TOPIC\_QOS

Special value for creating DDS\_DataWriter (p. 673) with a combination of the default DDS\_DataWriterQos (p. 1123) and the DDS\_TopicQos (p. 1443).

# 4.87.1 Detailed Description

DDS\_Publisher (p. 632) entity and associated elements

# 4.87.2 Define Documentation

# 4.87.2.1 #define DDS\_PublisherQos\_INITIALIZER

Initializer for new QoS instances.

New **DDS\_PublisherQos** (p. 1328) instance stored on the stack should be initialized with this value before they are passed to any function. This step ensures that those contained QoS policies that use dynamic memory are properly initialized. This does not allocate memory.

The simplest way to create a new QoS structure is to initialize it on the stack at the time of its creation:

```
struct DDS_PublisherQos myQos = DDS_PublisherQos_INITIALIZER;
```

Note that the above assignment is not a substitute for calling DDS\_-DomainParticipant\_get\_default\_publisher\_qos (p. 346) or DDS\_-Publisher\_get\_qos (p. 651); one of those should be called subsequently to setting the QoS of a new or existing entity:

```
struct DDS_PublisherQos myQos = DDS_PublisherQos_INITIALIZER;
DDS_DomainParticipant_get_default_publisher_qos(myParticipant, &myQos);
DDS_Publisher_set_qos(myPub, &myQos);
DDS_PublisherQos_finalize(&myQos);
```

#### See also:

```
DDS_DomainParticipant_get_default_publisher_qos (p. 346)
DDS_PublisherQos_finalize (p. 635)
```

# 4.87.2.2 #define DDS\_PublisherListener\_INITIALIZER

Initializer for new DDS\_PublisherListener (p. 1326).

All the new **DDS\_PublisherListener** (p. 1326) instances allocated in the stack should be initialized to this value. No memory is allocated.

```
struct DDS_PublisherListener listener = DDS_PublisherListener_INITIALIZER;
/* initialize listener functions */
listener.as_datawriterlistener.on_offered_deadline_missed = ....;
DDS_Publisher_set_listener(myPublisher, &listener, mask);
```

# See also:

```
DDS_Publisher_set_listener (p. 653)
DDS_PublisherListener (p. 1326)
Operations Allowed in Listener Callbacks (p. 1248)
```

# 4.87.3 Typedef Documentation

# 4.87.3.1 typedef struct DDS\_PublisherImpl DDS\_Publisher

<<interface>> (p. 950) A publisher is the object responsible for the actual dissemination of publications.

4.87 Publishers 633

QoS:

DDS\_PublisherQos (p. 1328)

Listener:

DDS\_PublisherListener (p. 1326)

A publisher acts on the behalf of one or several **DDS\_DataWriter** (p. 673) objects that belong to it. When it is informed of a change to the data associated with one of its **DDS\_DataWriter** (p. 673) objects, it decides when it is appropriate to actually send the data-update message. In making this decision, it considers any extra information that goes with the data (timestamp, writer, etc.) as well as the QoS of the **DDS\_Publisher** (p. 632) and the **DDS\_DataWriter** (p. 673).

The following operations may be called even if the **DDS\_Publisher** (p. 632) is not enabled. Other operations will fail with the value **DDS\_RETCODE\_-NOT\_ENABLED** (p. 121) if called on a disabled **DDS\_Publisher** (p. 632):

- The base-class operations DDS\_Publisher\_set\_qos (p. 650), DDS\_Publisher\_set\_qos\_with\_profile (p. 650), DDS\_Publisher\_get\_qos (p. 651), DDS\_Publisher\_set\_listener (p. 653), DDS\_Publisher\_get\_listener (p. 653), DDS\_Entity\_enable (p. 245), DDS\_Entity\_get\_status\_changes (p. 247)
- DDS\_Publisher\_create\_datawriter (p.640),DDS\_Publisher\_create\_datawriter\_with\_profile (p. 642), DDS\_Publisher\_delete\_datawriter (p. 643),DDS\_Publisher\_delete\_contained\_entities DDS\_Publisher\_set\_default\_datawriter\_gos  $DDS\_Publisher\_set\_default\_datawriter\_qos\_with\_profile$ (p.637),DDS\_Publisher\_get\_default\_datawriter\_gos (p.636), $DDS_{-}$ Publisher\_wait\_for\_acknowledgments (p. 654), DDS\_Publisher\_set\_default\_library (p. 639), DDS\_Publisher\_set\_default\_profile (p.639),

See also:

Operations Allowed in Listener Callbacks (p. 1248)

**Examples:** 

HelloWorld\_publisher.c.

#### 4.87.4 Function Documentation

# 4.87.4.1 DDS\_ReturnCode\_t DDS\_PublisherQos\_initialize (struct DDS\_PublisherQos \* self)

Initializer for new QoS instances.

New DDS\_PublisherQos (p. 1328) instances on heap should be initialized with this function before they are passed to any function. This step ensures that those contained QoS policies that use dynamic memory are properly initialized. This function does not allocate memory.

Calling this function is not a substitute for calling **DDS\_Publisher\_get\_qos** (p. 651) or **DDS\_DomainParticipant\_get\_default\_publisher\_qos** (p. 346); one of those should be called subsequently to setting the QoS of any new or existing entity. **DDS\_PublisherQos\_finalize** (p. 635) should be called to free the contained QoS policies that use dynamic memory:

```
DDS_PublisherQos *myQos = malloc(sizeof(struct DDS_PublisherQos));
DDS_PublisherQos_initialize(myQos);
DDS_Publisher_get_default_datawriter_qos(myFactory, myQos);
DDS_Publisher_set_qos(myPublisher, myQos);
DDS_PublisherQos_finalize(myQos);
free(myQos);
```

# Parameters:

```
self \ll in \gg (p. 951) Cannot be NULL.
```

# Returns:

```
One of the Standard Return Codes (p. 120)
```

#### See also:

```
DDS_DomainParticipant_get_default_publisher_qos (p. 346)
DDS_PublisherQos_finalize (p. 635)
```

# 4.87.4.2 DDS\_ReturnCode\_t DDS\_PublisherQos\_copy (struct DDS\_PublisherQos \* self, const struct DDS\_PublisherQos \* source)

Copy the contents of the given QoS into this QoS.

**DDS\_PublisherQos** (p. 1328) instances can use dynamic memory because of the sequences contained in some QoS policies. A shallow copy by assignment is therefore unsafe. This function performs a deep-copy, allocating memory if necessary.

#### Parameters:

```
self <<in>> (p. 951) Cannot be NULL. source <<in>> (p. 951) The DDS_PublisherQos (p. 1328) to copy from.
```

#### Returns:

One of the Standard Return Codes (p. 120)

#### See also:

```
DDS_PublisherQos_INITIALIZER (p. 631)
DDS_PublisherQos_initialize (p. 634)
DDS_PublisherQos_finalize (p. 635)
```

# 4.87.4.3 DDS\_ReturnCode\_t DDS\_PublisherQos\_finalize (struct DDS\_PublisherQos \* self)

Free any dynamic memory allocated by the policies in this **DDS\_PublisherQos** (p. 1328).

Some QoS policies may use dynamic memory (regardless of whether the QoS itself is in dynamic memory). This function frees that memory but otherwise leaves this QoS unchanged. It should be called on all instances before they are freed (or, in the case of stack-based instances, before they go out of scope).

This function does not leave this object in an invalid state. It is permissable to clear a QoS and then subsequently allocate new dynamic memory in one or more of its QoS policies.

Note that if this QoS instance is stored in heap memory, calling this function will not call free() on it; the user is responsible for explicitly freeing any heap-based QoS instance after calling this function.

#### Parameters:

```
self << in>> (p. 951) Cannot be NULL.
```

#### Returns:

One of the Standard Return Codes (p. 120)

#### See also:

```
DDS_PublisherQos_INITIALIZER (p. 631)
DDS_PublisherQos_initialize (p. 634)
```

# 4.87.4.4 DDS\_Entity\* DDS\_Publisher\_as\_entity (DDS\_Publisher \* publisher)

Access a **DDS\_Publisher** (p. 632)'s supertype instance.

#### Parameters:

```
publisher << in>> (p. 951) Cannot be NULL.
```

#### Returns:

The DDS\_Entity (p. 242) that is supertype instance of the publisher.

# 4.87.4.5 DDS\_ReturnCode\_t DDS\_Publisher\_get\_default\_datawriter\_qos (DDS\_Publisher \* self, struct DDS\_DataWriterQos \* qos)

Copies the default **DDS\_DataWriterQos** (p. 1123) values into the provided **DDS\_DataWriterQos** (p. 1123) instance.

The retreived qos will match the set of values specified on the last successful call to DDS\_Publisher\_set\_default\_datawriter\_qos (p. 637) or DDS\_Publisher\_set\_default\_datawriter\_qos\_with\_profile (p. 637), or else, if the call was never made, the default values from is owning DDS\_DomainParticipant (p. 339).

This function may potentially allocate memory depending on the sequences contained in some QoS policies.

#### MT Safety:

UNSAFE. It is not safe to retrieve the default QoS value from a **DDS\_-Publisher** (p. 632) while another thread may be simultaneously calling **DDS\_Publisher\_set\_default\_datawriter\_qos** (p. 637).

#### Parameters:

```
self << in>> (p. 951) Cannot be NULL. qos << inout>> (p. 951) DDS_DataWriterQos (p. 1123) to be filledup. Cannot be NULL.
```

## Returns:

One of the **Standard Return Codes** (p. 120)

#### See also:

```
DDS_DATAWRITER_QOS_DEFAULT (p. 656)
DDS_Publisher_create_datawriter (p. 640)
```

4.87.4.6 DDS\_ReturnCode\_t DDS\_Publisher\_set\_default\_datawriter\_qos (DDS\_Publisher \* self, const struct DDS\_DataWriterQos \* qos)

Sets the default **DDS\_DataWriterQos** (p. 1123) values for this publisher.

This call causes the default values inherited from the owning **DDS**\_**DomainParticipant** (p. 339) to be overridden.

This default value will be used for newly created **DDS\_DataWriter** (p. 673) if **DDS\_DATAWRITER\_QOS\_DEFAULT** (p. 656) is specified as the qos parameter when **DDS\_Publisher\_create\_datawriter** (p. 640) is called.

#### Precondition:

The specified QoS policies must be consistent, or else the operation will have no effect and fail with **DDS\_RETCODE\_INCONSISTENT\_POLICY** (p. 122)

#### MT Safety:

UNSAFE. It is not safe to set the default QoS value from a DDS\_Publisher (p. 632) while another thread may be simultaneously calling DDS\_Publisher\_set\_default\_datawriter\_qos (p. 637), DDS\_Publisher\_get\_default\_datawriter\_qos (p. 636) or calling DDS\_Publisher\_create\_datawriter (p. 640) with DDS\_DATAWRITER\_QOS\_DEFAULT (p. 656) as the qos parameter.

#### Parameters:

```
self << in>> (p. 951) Cannot be NULL.
```

qos <<in>> (p. 951) Default qos to be set. The special value DDS\_-DATAREADER\_QOS\_DEFAULT (p. 765) may be passed as qos to indicate that the default QoS should be reset back to the initial values the factory would used if DDS\_Publisher\_set\_default\_datawriter\_qos (p. 637) had never been called. Cannot be NULL.

#### Returns:

One of the Standard Return Codes (p. 120), or DDS\_RETCODE\_-INCONSISTENT\_POLICY (p. 122)

4.87.4.7 DDS\_ReturnCode\_t DDS\_Publisher\_set\_default\_- datawriter\_qos\_with\_profile (DDS\_Publisher \* self, const char \*  $library_name$ , const char \*  $profile_name$ )

<<eXtension>> (p. 950) Set the default DDS\_DataWriterQos (p. 1123) values for this publisher based on the input XML QoS profile.

This default value will be used for newly created **DDS\_DataWriter** (p. 673) if **DDS\_DATAWRITER\_QOS\_DEFAULT** (p. 656) is specified as the qos parameter when **DDS\_Publisher\_create\_datawriter** (p. 640) is called.

#### **Precondition:**

The DDS\_DataWriterQos (p. 1123) contained in the specified XML QoS profile must be consistent, or else the operation will have no effect and fail with DDS\_RETCODE\_INCONSISTENT\_POLICY (p. 122)

# MT Safety:

UNSAFE. It is not safe to set the default QoS value from a DDS\_Publisher (p. 632) while another thread may be simultaneously calling DDS\_Publisher\_set\_default\_datawriter\_qos (p. 637), DDS\_Publisher\_get\_default\_datawriter\_qos (p. 636) or calling DDS\_Publisher\_create\_datawriter (p. 640) with DDS\_DATAWRITER\_QOS\_DEFAULT (p. 656) as the qos parameter.

#### Parameters:

```
self << in>> (p. 951) Cannot be NULL.
```

library\_name <<iin>> (p. 951) Library name containing the XML QoS
 profile. If library\_name is null RTI Data Distribution Service will
 use the default library (see DDS\_Publisher\_set\_default\_library
 (p. 639)).

profile\_name <<in>>> (p. 951) XML QoS Profile name. If profile\_name
is null RTI Data Distribution Service will use the default profile (see
 DDS\_Publisher\_set\_default\_profile (p. 639)).

If the input profile cannot be found, the function fails with **DDS\_RETCODE\_-ERROR** (p. 121).

#### Returns:

One of the Standard Return Codes (p. 120), or DDS\_RETCODE\_-INCONSISTENT\_POLICY (p. 122)

### See also:

```
DDS_DATAWRITER_QOS_DEFAULT (p. 656)
DDS_Publisher_create_datawriter_with_profile (p. 642)
```

4.87.4.8 DDS\_ReturnCode\_t DDS\_Publisher\_set\_default\_profile (DDS\_Publisher \* self, const char \* library\_name, const char \* profile\_name)

<<eXtension>> (p. 950) Sets the default XML profile for a **DDS\_Publisher** (p. 632).

This function specifies the profile that will be used as the default the next time a default Publisher profile is needed during a call to one of this Publishers operations. When calling a **DDS\_Publisher** (p. 632) function that requires a **profile\_name** parameter, you can use NULL to refer to the default profile. (This same information applies to setting a default library.)

If the default profile is not set, the **DDS\_Publisher** (p. 632) inherits the default from the **DDS\_DomainParticipant** (p. 339) (see **DDS\_DomainParticipant\_set\_default\_profile** (p. 360)).

This function does not set the default QoS for **DDS\_DataWriter** (p. 673) objects created by the **DDS\_Publisher** (p. 632); for this functionality, use **DDS\_Publisher\_set\_default\_datawriter\_qos\_with\_profile** (p. 637) (you may pass in NULL after having called set\_default\_profile()).

This function does not set the default QoS for newly created Publishers; for this functionality, use **DDS\_DomainParticipant\_set\_default\_publisher\_qos\_with\_profile** (p. 348).

#### Parameters:

```
self << in>> (p. 951) Cannot be NULL. 
 library\_name << in>> (p. 951) The library name containing the profile. 
 profile\_name << in>> (p. 951) The profile name. If profile_name is null any previous default is unset.
```

#### Returns:

One of the **Standard Return Codes** (p. 120)

#### See also:

```
DDS_Publisher_get_default_profile (p. 652)
DDS_Publisher_get_default_profile_library (p. 652)
```

4.87.4.9 DDS\_ReturnCode\_t DDS\_Publisher\_set\_default\_library (DDS\_Publisher \* self, const char \*  $library_name$ )

<<eXtension>> (p. 950) Sets the default XML library for a **DDS\_Publisher** (p. 632).

This function specifies the library that will be used as the default the next time a default library is needed during a call to one of this Publisher's operations.

Any API requiring a library\_name as a parameter can use null to refer to the default library.

If the default library is not set, the **DDS\_Publisher** (p. 632) inherits the default from the **DDS\_DomainParticipant** (p. 339) (see **DDS\_DomainParticipant\_set\_default\_library** (p. 359)).

#### Parameters:

```
self << in>> (p. 951) Cannot be NULL.
```

 $library\_name << in>> (p. 951)$  Library name. If library\_name is null any previous default is unset.

#### Returns:

One of the Standard Return Codes (p. 120)

#### See also:

 $DDS_Publisher\_get\_default\_library$  (p. 652)

4.87.4.10 DDS\_DataWriter\* DDS\_Publisher\_create\_datawriter (DDS\_Publisher \* self, DDS\_Topic \* topic, const struct DDS\_DataWriterQos \* qos, const struct DDS\_DataWriterListener \* listener, DDS\_StatusMask mask)

Creates a **DDS\_DataWriter** (p. 673) that will be attached and belong to the **DDS\_Publisher** (p. 632).

For each application-defined type, Foo (p. 1494), there is an implied, autogenerated class FooDataWriter (p. 1496) that extends DDS\_DataWriter (p. 673) and contains the operations to write data of type Foo (p. 1494).

Note that a common application pattern to construct the QoS for the DDS\_-DataWriter (p. 673) is to:

- ^ Retrieve the QoS policies on the associated **DDS\_Topic** (p. 425) by means of the **DDS\_Topic\_get\_qos** (p. 440) operation.
- Retrieve the default **DDS\_DataWriter** (p. 673) qos by means of the **DDS\_Publisher\_get\_default\_datawriter\_qos** (p. 636) operation.
- ^ Combine those two QoS policies (for example, using **DDS\_Publisher\_- copy\_from\_topic\_qos** (p. 649)) and selectively modify policies as desired.

When a **DDS\_DataWriter** (p. 673) is created, only those transports already registered are available to the **DDS\_DataWriter** (p. 673). See **Built-in Transport Plugins** (p. 878) for details on when a builtin transport is registered.

#### **Precondition:**

If publisher is enabled, topic must have been enabled. Otherwise, this operation will fail and no **DDS\_DataWriter** (p. 673) will be created. The given **DDS\_Topic** (p. 425) must have been created from the same participant as this publisher. If it was created from a different participant, this function will fail.

### MT Safety:

UNSAFE. If **DDS\_DATAWRITER\_QOS\_DEFAULT** (p. 656) is used for the **qos** parameter, it is not safe to create the datawriter while another thread may be simultaneously calling **DDS\_Publisher\_set\_default\_datawriter\_qos** (p. 637).

#### Parameters:

```
self << in>> (p. 951) Cannot be NULL.
```

topic <<iin>> (p. 951) The DDS\_Topic (p. 425) that the DDS\_-DataWriter (p. 673) will be associated with. Cannot be NULL.

qos <<iin>> (p. 951) QoS to be used for creating the new DDS\_DataWriter (p. 673). The special value DDS\_DATAWRITER\_QOS\_DEFAULT (p. 656) can be used to indicate that the DDS\_DataWriter (p. 673) should be created with the default DDS\_DataWriterQos (p. 1123) set in the DDS\_Publisher (p. 632). The special value DDS\_DATAWRITER\_QOS\_USE\_TOPIC\_QOS (p. 656) can be used to indicate that the DDS\_DataWriter (p. 673) should be created with the combination of the default DDS\_DataWriterQos (p. 1123) set on the DDS\_Publisher (p. 632) and the DDS\_TopicQos (p. 1443) of the DDS\_Topic (p. 425). Cannot be NULL.

listener << in>> (p. 951) The listener of the DDS\_DataWriter (p. 673).

mask << in>> (p. 951). Changes of communication status to be invoked on the listener.

#### Returns:

A DDS\_DataWriter (p. 673) of a derived class specific to the data type associated with the DDS\_Topic (p. 425) or NULL if an error occurred.

#### See also:

```
FooDataWriter (p. 1496)
Specifying QoS on entities (p. 144) for information on setting QoS before entity creation
DDS_DataWriterQos (p. 1123) for rules on consistency among QoS
DDS_DATAWRITER_QOS_DEFAULT (p. 656)
DDS_DATAWRITER_QOS_USE_TOPIC_QOS (p. 656)
DDS_Publisher_create_datawriter_with_profile (p. 642)
DDS_Publisher_get_default_datawriter_qos (p. 636)
DDS_Topic_set_qos (p. 438)
DDS_Publisher_copy_from_topic_qos (p. 649)
DDS_DataWriter_set_listener (p. 721)
```

#### Examples:

HelloWorld\_publisher.c.

4.87.4.11 DDS\_DataWriter\* DDS\_Publisher\_create\_datawriter\_with\_profile (DDS\_Publisher \* self, DDS\_Topic \* topic, const char \* library\_name, const char \* profile\_name, const struct DDS\_DataWriterListener \* listener, DDS\_StatusMask mask)

<<eeXtension>> (p. 950) Creates a DDS\_DataWriter (p. 673) object using the DDS\_DataWriterQos (p. 1123) associated with the input XML QoS profile.

The **DDS\_DataWriter** (p. 673) will be attached and belong to the **DDS\_-Publisher** (p. 632).

For each application-defined type, Foo (p. 1494), there is an implied, autogenerated class FooDataWriter (p. 1496) that extends DDS\_DataWriter (p. 673) and contains the operations to write data of type Foo (p. 1494).

When a **DDS\_DataWriter** (p. 673) is created, only those transports already registered are available to the **DDS\_DataWriter** (p. 673). See **Built-in Transport Plugins** (p. 878) for details on when a builtin transport is registered.

### Precondition:

If publisher is enabled, topic must have been enabled. Otherwise, this operation will fail and no **DDS\_DataWriter** (p. 673) will be created. The given **DDS\_Topic** (p. 425) must have been created from the same participant as this publisher. If it was created from a different participant, this function will return NULL.

#### Parameters:

```
self \ll in >> (p. 951) Cannot be NULL.
```

topic <<iin>> (p. 951) The DDS\_Topic (p. 425) that the DDS\_-DataWriter (p. 673) will be associated with. Cannot be NULL.

library\_name <<in>>> (p. 951)
Library name containing the XML QoS profile. If library\_name is null RTI Data Distribution Service will use the default library (see DDS\_Publisher\_set\_default\_library (p. 639)).

profile\_name <<iin> (p. 951) XML QoS Profile name. If profile\_name
is null RTI Data Distribution Service will use the default profile (see
 DDS\_Publisher\_set\_default\_profile (p. 639)).

listener << in>> (p. 951) The listener of the **DDS\_DataWriter** (p. 673).

mask << in>> (p. 951). Changes of communication status to be invoked on the listener.

#### Returns:

A **DDS\_DataWriter** (p. 673) of a derived class specific to the data type associated with the **DDS\_Topic** (p. 425) or NULL if an error occurred.

## See also:

FooDataWriter (p. 1496)

**Specifying QoS on entities** (p. 144) for information on setting QoS before entity creation

DDS\_DataWriterQos (p. 1123) for rules on consistency among QoS

DDS\_Publisher\_create\_datawriter (p. 640)

DDS\_Publisher\_get\_default\_datawriter\_gos (p. 636)

DDS\_Topic\_set\_qos (p. 438)

DDS\_Publisher\_copy\_from\_topic\_qos (p. 649)

DDS\_DataWriter\_set\_listener (p. 721)

# 4.87.4.12 DDS\_ReturnCode\_t DDS\_Publisher\_delete\_datawriter (DDS\_Publisher \* self, DDS\_DataWriter \* a\_datawriter)

Deletes a **DDS\_DataWriter** (p. 673) that belongs to the **DDS\_Publisher** (p. 632).

The deletion of the **DDS\_DataWriter** (p. 673) will automatically unregister all instances. Depending on the settings of the **WRITER\_DATA\_LIFECYCLE** (p. 178) QosPolicy, the deletion of the **DDS\_DataWriter** (p. 673) may also dispose all instances.

# 4.87.5 Special Instructions if Using Timestamp APIs and BY\_SOURCE\_TIMESTAMP Destination Ordering:

If the DataWriters **DDS\_DestinationOrderQosPolicy::kind** (p. 1140) is **DDS\_BY\_SOURCE\_TIMESTAMP\_DESTINATIONORDER\_QOS** (p. 169), calls to delete\_datawriter() may fail if your application has previously used the with timestamp APIs (write\_w\_timestamp(), register\_instance\_w\_timestamp(), unregister\_instance\_w\_timestamp(), or dispose\_w\_timestamp()) with a timestamp larger (later) than the time at which delete\_datawriter() is called. To prevent delete\_datawriter() from failing in this situation, either:

- ^ Change the WRITER\_DATA\_LIFECYCLE (p. 178) QosPolicy so that RTI Data Distribution Service will not autodispose unregistered instances (set DDS\_WriterDataLifecycleQosPolicy::autodispose\_unregistered\_instances (p. 1492) to DDS\_BOOLEAN\_FALSE (p. 107).) or
- \* Explicitly call unregister\_instance\_w\_timestamp() for all instances modified with the \*\_w\_timestamp() APIs before calling delete\_datawriter().

#### **Precondition:**

If the DDS\_DataWriter (p. 673) does not belong to the DDS\_Publisher (p. 632), the operation will fail with DDS\_RETCODE\_PRECONDITION\_NOT\_MET (p. 121).

#### Postcondition:

Listener installed on the **DDS\_DataWriter** (p. 673) will not be called after this function completes successfully.

## Parameters:

```
self <<in>> (p. 951) Cannot be NULL. 
 a\_datawriter <<in>> (p. 951) The DDS_DataWriter (p. 673) to be deleted.
```

#### Returns:

One of the Standard Return Codes (p. 120) or DDS\_RETCODE\_-PRECONDITION\_NOT\_MET (p. 121).

4.87.5.1 DDS\_DataWriter\* DDS\_Publisher\_lookup\_datawriter (DDS\_Publisher \* self, const char \* topic\_name)

Retrieves the **DDS\_DataWriter** (p. 673) for a specific **DDS\_Topic** (p. 425).

This returned **DDS\_DataWriter** (p. 673) is either enabled or disabled.

#### Parameters:

```
self <<iin>> (p. 951) Cannot be NULL.
topic_name <<iin>> (p. 951) Name of the DDS_Topic (p. 425) associated with the DDS_DataWriter (p. 673) that is to be looked up.
Cannot be NULL.
```

#### Returns:

A DDS\_DataWriter (p. 673) that belongs to the DDS\_Publisher (p. 632) attached to the DDS\_Topic (p. 425) with topic\_name. If no such DDS\_DataWriter (p. 673) exists, this operation returns NULL.

If more than one **DDS\_DataWriter** (p. 673) is attached to the **DDS\_Publisher** (p. 632) with the same topic\_name, then this operation may return any one of them.

### MT Safety:

UNSAFE. It is not safe to lookup a **DDS\_DataWriter** (p. 673) in one thread while another thread is simultaneously creating or destroying that **DDS\_DataWriter** (p. 673).

# 4.87.5.2 DDS\_ReturnCode\_t DDS\_Publisher\_suspend\_publications (DDS\_Publisher \* self)

Indicates to RTI Data Distribution Service that the application is about to make multiple modifications using **DDS\_DataWriter** (p. 673) objects belonging to the **DDS\_Publisher** (p. 632).

It is a **hint** to RTI Data Distribution Service so it can optimize its performance by e.g., holding the dissemination of the modifications and then batching them.

The use of this operation must be matched by a corresponding call to **DDS\_-Publisher\_resume\_publications** (p. 646) indicating that the set of modifications has completed.

If the DDS\_Publisher (p. 632) is deleted before DDS\_Publisher\_resume\_publications (p. 646) is called, any suspended updates yet to be published will be discarded.

RTI Data Distribution Service is not required and does not currently make use of this hint in any way. However, similar results can be achieved by using asynchronous publishing. Combined with DDS\_FlowController (p. 726), DDS\_ASYNCHRONOUS\_PUBLISH\_MODE\_QOS (p. 222) DDS\_DataWriter (p. 673) instances allow the user even finer control of traffic shaping and sample coalescing.

#### Parameters:

```
self \ll in >> (p. 951) Cannot be NULL.
```

#### Returns:

One of the Standard Return Codes (p. 120) or DDS\_RETCODE\_-NOT\_ENABLED (p. 121).

#### See also:

```
DDS_FlowController (p. 726)
DDS_FlowController_trigger_flow (p. 730)
DDS_ON_DEMAND_FLOW_CONTROLLER_NAME (p. 733)
DDS_PublishModeQosPolicy (p. 1331)
```

# 4.87.5.3 DDS\_ReturnCode\_t DDS\_Publisher\_resume\_publications (DDS\_Publisher \* self)

Indicates to RTI Data Distribution Service that the application has completed the multiple changes initiated by the previous **DDS\_Publisher\_suspend\_publications** (p. 645).

This is a **hint** to RTI Data Distribution Service that can be used for example, to batch all the modifications made since the **DDS\_Publisher\_suspend\_publications** (p. 645).

RTI Data Distribution Service is not required and does not currently make use of this hint in any way. However, similar results can be achieved by using asynchronous publishing. Combined with DDS\_FlowController (p. 726), DDS\_ASYNCHRONOUS\_PUBLISH\_MODE\_QOS (p. 222) DDS\_DataWriter (p. 673) instances allow the user even finer control of traffic shaping and sample coalescing.

## **Precondition:**

A call to DDS\_Publisher\_resume\_publications (p. 646) must match a previous call to DDS\_Publisher\_suspend\_publications (p. 645). Otherwise the operation will fail with DDS\_RETCODE\_-PRECONDITION\_NOT\_MET (p. 121).

#### Parameters:

```
self \ll in >> (p. 951) Cannot be NULL.
```

### Returns:

One of the Standard Return Codes (p. 120) or DDS\_RETCODE\_PRECONDITION\_NOT\_MET (p. 121) or DDS\_RETCODE\_NOT\_ENABLED (p. 121).

#### See also:

```
DDS_FlowController (p. 726)
DDS_FlowController_trigger_flow (p. 730)
DDS_ON_DEMAND_FLOW_CONTROLLER_NAME (p. 733)
DDS_PublishModeQosPolicy (p. 1331)
```

```
4.87.5.4 DDS_ReturnCode_t DDS_Publisher_-
begin_coherent_changes (DDS_Publisher * self)
```

Indicates that the application will begin a coherent set of modifications using DDS\_DataWriter (p. 673) objects attached to the DDS\_Publisher (p. 632).

A 'coherent set' is a set of modifications that must be propagated in such a way that they are interpreted at the receiver's side as a consistent set of modifications; that is, the receiver will only be able to access the data after all the modifications in the set are available at the receiver end.

A connectivity change may occur in the middle of a set of coherent changes; for example, the set of partitions used by the **DDS\_Publisher** (p. 632) or one of its **DDS\_Subscriber** (p. 743) s may change, a late-joining **DDS\_DataReader** (p. 783) may appear on the network, or a communication failure may occur. In the event that such a change prevents an entity from receiving the entire set of coherent changes, that entity must behave as if it had received none of the set.

These calls can be nested. In that case, the coherent set terminates only with the last call to **DDS\_Publisher\_end\_coherent\_changes** (p. 648).

The support for coherent changes enables a publishing application to change the value of several data-instances that could belong to the same or different topics and have those changes be seen *atomically* by the readers. This is useful in cases where the values are inter-related (for example, if there are two data-instances representing the altitude and velocity vector of the same aircraft and both are changed, it may be useful to communicate those values in a way the reader can see both together; otherwise, it may e.g., erroneously interpret that the aircraft is on a collision course).

#### Parameters:

```
self << in>> (p. 951) Cannot be NULL.
```

### Returns:

One of the Standard Return Codes (p. 120) or DDS\_RETCODE\_NOT\_ENABLED (p. 121).

# 4.87.5.5 DDS\_ReturnCode\_t DDS\_Publisher\_end\_coherent\_changes (DDS\_Publisher \* self)

Terminates the coherent set initiated by the matching call to **DDS\_Publisher\_begin\_coherent\_changes** (p. 647).

#### Precondition:

If there is no matching call to DDS\_Publisher\_begin\_coherent\_changes (p. 647) the operation will fail with DDS\_RETCODE\_-PRECONDITION\_NOT\_MET (p. 121).

#### Parameters:

```
self << in>> (p. 951) Cannot be NULL.
```

#### Returns:

One of the Standard Return Codes (p. 120), DDS\_RETCODE\_-PRECONDITION\_NOT\_MET (p. 121) or DDS\_RETCODE\_NOT\_-ENABLED (p. 121).

# $\begin{array}{ll} \textbf{4.87.5.6} & \textbf{DDS\_DomainParticipant} * \ \textbf{DDS\_Publisher\_get\_participant} \\ & (\textbf{DDS\_Publisher} * \textit{self}) \end{array}$

Returns the **DDS\_DomainParticipant** (p. 339) to which the **DDS\_Publisher** (p. 632) belongs.

#### Parameters:

```
self \ll in \gg (p. 951) Cannot be NULL.
```

#### Returns:

the **DDS\_DomainParticipant** (p. 339) to which the **DDS\_Publisher** (p. 632) belongs.

# 4.87.5.7 DDS\_ReturnCode\_t DDS\_Publisher\_delete\_contained\_entities (DDS\_Publisher \* self)

Deletes all the entities that were created by means of the "create" operation on the **DDS\_Publisher** (p. 632).

Deletes all contained **DDS\_DataWriter** (p. 673) objects. Once **DDS\_Publisher\_delete\_contained\_entities** (p. 648) completes successfully, the application may delete the **DDS\_Publisher** (p. 632), knowing that it has no contained **DDS\_DataWriter** (p. 673) objects.

The operation will fail with DDS\_RETCODE\_PRECONDITION\_NOT\_-MET (p. 121) if any of the contained entities is in a state where it cannot be deleted.

#### Parameters:

```
self << in>> (p. 951) Cannot be NULL.
```

#### Returns:

One of the **Standard Return Codes** (p. 120) or **DDS\_RETCODE\_-PRECONDITION\_NOT\_MET** (p. 121).

4.87.5.8 DDS\_ReturnCode\_t DDS\_Publisher\_copy\_from\_topic\_qos (DDS\_Publisher \* self, struct DDS\_DataWriterQos \*  $a\_datawriter\_qos$ , const struct DDS\_TopicQos \*  $a\_topic\_qos$ )

Copies the policies in the **DDS\_TopicQos** (p. 1443) to the corresponding policies in the **DDS\_DataWriterQos** (p. 1123).

Copies the policies in the **DDS\_TopicQos** (p. 1443) to the corresponding policies in the **DDS\_DataWriterQos** (p. 1123) (replacing values in the **DDS\_DataWriterQos** (p. 1123), if present).

This is a "convenience" operation most useful in combination with the operations DDS\_Publisher\_get\_default\_datawriter\_qos (p. 636) and DDS\_Topic\_get\_qos (p. 440). The operation DDS\_Publisher\_copy\_from\_topic\_qos (p. 649) can be used to merge the DDS\_DataWriter (p. 673) default QoS policies with the corresponding ones on the DDS\_Topic (p. 425). The resulting QoS can then be used to create a new DDS\_DataWriter (p. 673), or set its QoS.

This operation does not check the resulting **DDS\_DataWriterQos** (p. 1123) for consistency. This is because the 'merged' **DDS\_DataWriterQos** (p. 1123) may not be the final one, as the application can still modify some policies prior to applying the policies to the **DDS\_DataWriter** (p. 673).

#### Parameters:

```
self << in>> (p. 951) Cannot be NULL. 
 a\_datawriter\_qos << inout>> (p. 951) DDS_DataWriterQos 
 (p. 1123) to be filled-up. Cannot be NULL.
```

*a\_topic\_qos* <<*in>>* (p. *951*) **DDS\_TopicQos** (p. 1443) to be merged with **DDS\_DataWriterQos** (p. 1123). Cannot be NULL.

#### Returns:

One of the Standard Return Codes (p. 120)

4.87.5.9 DDS\_ReturnCode\_t DDS\_Publisher\_set\_qos (DDS\_Publisher \* self, const struct DDS\_PublisherQos \* qos)

Sets the publisher QoS.

This operation modifies the QoS of the DDS\_Publisher (p. 632).

The DDS\_PublisherQos::group\_data (p. 1329), DDS\_-PublisherQos::partition (p. 1329) and DDS\_PublisherQos::entity\_factory (p. 1329) can be changed. The other policies are immutable.

#### Parameters:

```
self <<in>> (p. 951) Cannot be NULL.
qos <<in>> (p. 951) DDS_PublisherQos (p. 1328) to be set to. Policies must be consistent. Immutable policies cannot be changed after DDS_Publisher (p. 632) is enabled. The special value DDS_PUBLISHER_QOS_DEFAULT (p. 406) can be used to indicate that the QoS of the DDS_Publisher (p. 632) should be changed to match the current default DDS_PublisherQos (p. 1328) set in the
```

#### Returns:

```
One of the Standard Return Codes (p. 120), DDS_RETCODE_-IMMUTABLE_POLICY (p. 121), or DDS_RETCODE_-INCONSISTENT_POLICY (p. 122).
```

#### See also:

```
DDS_PublisherQos (p. 1328) for rules on consistency among QoS set_qos (abstract) (p. 243)
Operations Allowed in Listener Callbacks (p. 1248)
```

DDS\_DomainParticipant (p. 339). Cannot be NULL.

4.87.5.10 DDS\_ReturnCode\_t DDS\_Publisher\_set\_qos\_with\_profile (DDS\_Publisher \* self, const char \*  $library\_name$ , const char \*  $profile\_name$ )

<< eXtension>> (p. 950) Change the QoS of this publisher using the input

XML QoS profile.

This operation modifies the QoS of the DDS\_Publisher (p. 632).

The DDS\_PublisherQos::group\_data (p. 1329), DDS\_-PublisherQos::partition (p. 1329) and DDS\_PublisherQos::entity\_factory (p. 1329) can be changed. The other policies are immutable.

### Parameters:

```
self \ll in >> (p. 951) Cannot be NULL.
```

library\_name <<in>>> (p. 951) Library name containing the XML QoS profile. If library\_name is null RTI Data Distribution Service will use the default library (see DDS\_Publisher\_set\_default\_library (p. 639)).

profile\_name <<in>> (p. 951) XML QoS Profile name. If profile\_name is null RTI Data Distribution Service will use the default profile (see DDS\_Publisher\_set\_default\_profile (p. 639)).

#### Returns:

```
One of the Standard Return Codes (p. 120), DDS_RETCODE_-IMMUTABLE_POLICY (p. 121), or DDS_RETCODE_-INCONSISTENT_POLICY (p. 122).
```

#### See also:

```
DDS_PublisherQos (p. 1328) for rules on consistency among QoS Operations Allowed in Listener Callbacks (p. 1248)
```

# 4.87.5.11 DDS\_ReturnCode\_t DDS\_Publisher\_get\_qos (DDS\_Publisher \* self, struct DDS\_PublisherQos \* qos)

Gets the publisher QoS.

This function may potentially allocate memory depending on the sequences contained in some QoS policies.

#### Parameters:

```
self <<in>> (p. 951) Cannot be NULL.

qos <<in>> (p. 951) DDS_PublisherQos (p. 1328) to be filled in. Cannot be NULL.
```

#### Returns:

One of the Standard Return Codes (p. 120)

See also:

```
get_qos (abstract) (p. 244)
```

# 4.87.5.12 const char\* DDS\_Publisher\_get\_default\_library (DDS\_Publisher \* self)

<< eXtension>> (p. 950) Gets the default XML library associated with a DDS\_Publisher (p. 632).

#### Parameters:

```
self \ll in >> (p. 951) Cannot be NULL.
```

## Returns:

The default library or null if the default library was not set.

#### See also:

DDS\_Publisher\_set\_default\_library (p. 639)

# 4.87.5.13 const char\* DDS\_Publisher\_get\_default\_profile (DDS\_Publisher \* self)

<< eXtension>> (p. 950) Gets the default XML profile associated with a DDS\_Publisher (p. 632).

# Parameters:

```
self << in>> (p. 951) Cannot be NULL.
```

# Returns:

The default profile or null if the default profile was not set.

## See also:

 $DDS_Publisher\_set\_default\_profile (p. 639)$ 

# 4.87.5.14 const char\* DDS\_Publisher\_get\_default\_profile\_library (DDS\_Publisher \* self)

<<eXtension>> (p. 950) Gets the library where the default XML QoS profile is contained for a **DDS\_Publisher** (p. 632).

The default profile library is automatically set when **DDS\_Publisher\_set\_default\_profile** (p. 639) is called.

This library can be different than the **DDS\_Publisher** (p. 632) default library (see **DDS\_Publisher\_get\_default\_library** (p. 652)).

#### Parameters:

```
self << in>> (p. 951) Cannot be NULL.
```

#### Returns:

The default profile library or null if the default profile was not set.

#### See also:

```
DDS_Publisher_set_default_profile (p. 639)
```

# 4.87.5.15 DDS\_ReturnCode\_t DDS\_Publisher\_set\_listener (DDS\_Publisher \* self, const struct DDS\_PublisherListener \* l, DDS\_StatusMask mask)

Sets the publisher listener.

#### Parameters:

```
self << in>> (p. 951) Cannot be NULL. l << in>> (p. 951) DDS_PublisherListener (p. 1326) to set to. mask << in>> (p. 951) DDS_StatusMask (p. 127) associated with the DDS_PublisherListener (p. 1326). The callback function on the listener cannot be NULL if the corresponding status is turned on in the mask.
```

## Returns:

One of the **Standard Return Codes** (p. 120)

#### See also:

```
set_listener (abstract) (p. 244)
```

# $\begin{array}{ll} \textbf{4.87.5.16} & \textbf{struct DDS\_PublisherListener DDS\_Publisher\_get\_listener} \\ & \textbf{(DDS\_Publisher} * \textit{self} \textbf{)} & \textbf{[read]} \end{array}$

Get the publisher listener.

#### Parameters:

```
self << in>> (p. 951) Cannot be NULL.
```

#### Returns:

DDS\_PublisherListener (p. 1326) of the DDS\_Publisher (p. 632).

#### See also:

```
DDS_Publisher_get_listenerX (p. 654) get_listener (abstract) (p. 245)
```

# 4.87.5.17 DDS\_ReturnCode\_t DDS\_Publisher\_get\_listenerX (DDS\_Publisher \* self, struct DDS\_PublisherListener \* listener)

```
<< eXtension>> (p. 950) Get the publisher listener.
```

An alternative form of get\_listener that fills in an existing listener structure rather than returning one on the stack.

#### Parameters:

```
self << in>> (p. 951) Cannot be NULL. 
 listener << inout>> (p. 951) DDS_PublisherListener (p. 1326) structure to be filled up. Cannot be NULL.
```

### Returns:

One of the **Standard Return Codes** (p. 120)

#### See also:

```
DDS_Publisher_get_listener (p. 653)
get_listener (abstract) (p. 245)
```

# 4.87.5.18 DDS\_ReturnCode\_t DDS\_Publisher\_wait\_for\_-acknowledgments (DDS\_Publisher \* self, const struct DDS\_Duration\_t \* $max\_wait$ )

Blocks the calling thread until all data written by reliable **DDS\_DataWriter** (p. 673) entities is acknowledged, or until timeout expires.

This operation blocks the calling thread until either all data written by the reliable **DDS\_DataWriter** (p. 673) entities is acknowledged by all matched reliable **DDS\_DataReader** (p. 783) entities, or else the duration specified by the

max\_wait parameter elapses, whichever happens first. A successful completion indicates that all the samples written have been acknowledged by all reliable matched data readers; a return value of TIMEOUT indicates that max\_wait elapsed before all the data was acknowledged.

If none of the **DDS\_DataWriter** (p. 673) instances have **DDS\_ReliabilityQosPolicy** (p. 1342) kind set to RELIABLE, the operation will complete successfully.

#### Parameters:

```
self << in>> (p. 951) Cannot be NULL. max\_wait << in>> (p. 951) Specifies maximum time to wait for acknowledgements DDS_Duration_t (p. 1188) .
```

#### Returns:

```
One of the Standard Return Codes (p. 120), DDS_RETCODE_NOT_ENABLED (p. 121), DDS_RETCODE_TIMEOUT (p. 122)
```

# 4.87.5.19 DDS\_ReturnCode\_t DDS\_Publisher\_wait\_for\_asynchronous\_publishing (DDS\_Publisher \* self, const struct DDS\_Duration\_t \* max\_wait)

<<eXtension>> (p. 950) Blocks the calling thread until asynchronous sending is complete.

This operation blocks the calling thread (up to max\_wait) until all data written by the asynchronous DDS\_DataWriter (p. 673) entities is sent and acknowledged (if reliable) by all matched DDS\_DataReader (p. 783) entities. A successful completion indicates that all the samples written have been sent and acknowledged where applicable; if it times out, this indicates that max\_wait elapsed before all the data was sent and/or acknowledged.

In other words, this guarantees that sending to best effort DDS\_DataReader (p. 783) is complete in addition to what DDS\_Publisher\_wait\_for\_acknowledgments (p. 654) provides.

If none of the DDS\_DataWriter (p. 673) instances have DDS\_PublishModeQosPolicy::kind (p. 1333) set to DDS\_-ASYNCHRONOUS\_PUBLISH\_MODE\_QOS (p. 222), the operation will complete immediately, with DDS\_RETCODE\_OK (p. 121).

#### Parameters:

```
self << in>> (p. 951) Cannot be NULL. max\_wait << in>> (p. 951) Specifies maximum time to wait for acknowledgements DDS_Duration_t (p. 1188).
```

#### Returns:

One of the Standard Return Codes (p. 120), DDS\_RETCODE\_-NOT\_ENABLED (p. 121), DDS\_RETCODE\_TIMEOUT (p. 122)

#### 4.87.6 Variable Documentation

#### 

Special value for creating **DDS\_DataWriter** (p. 673) with default QoS.

When used in DDS\_Publisher\_create\_datawriter (p. 640), this special value is used to indicate that the DDS\_DataWriter (p. 673) should be created with the default DDS\_DataWriter (p. 673) QoS by means of the operation get\_default\_datawriter\_qos and using the resulting QoS to create the DDS\_DataWriter (p. 673).

When used in **DDS\_Publisher\_set\_default\_datawriter\_qos** (p. 637), this special value is used to indicate that the default QoS should be reset back to the initial value that would be used if the **DDS\_Publisher\_set\_default\_datawriter\_qos** (p. 637) operation had never been called.

When used in **DDS\_DataWriter\_set\_qos** (p. 719), this special value is used to indicate that the QoS of the **DDS\_DataWriter** (p. 673) should be changed to match the current defualt QoS set in the **DDS\_Publisher** (p. 632) that the **DDS\_DataWriter** (p. 673) belongs to.

#### See also:

```
DDS_Publisher_create_datawriter (p. 640)
DDS_Publisher_set_default_datawriter_qos (p. 637)
DDS_DataWriter_set_qos (p. 719)
```

#### **Examples:**

HelloWorld\_publisher.c.

# 4.87.6.2 struct DDS\_DataWriterQos DDS\_DATAWRITER\_QOS\_-USE\_TOPIC\_QOS

Special value for creating **DDS\_DataWriter** (p. 673) with a combination of the default **DDS\_DataWriterQos** (p. 1123) and the **DDS\_TopicQos** (p. 1443).

The use of this value is equivalent to the application obtaining the default **DDS\_DataWriterQos** (p. 1123) and the **DDS\_TopicQos** (p. 1443) (by means of the operation **DDS\_Topic\_get\_qos** (p. 440)) and then combining these

two QoS using the operation **DDS\_Publisher\_copy\_from\_topic\_qos** (p. 649) whereby any policy that is set on the **DDS\_TopicQos** (p. 1443) "overrides" the corresponding policy on the default QoS. The resulting QoS is then applied to the creation of the **DDS\_DataWriter** (p. 673).

This value should only be used in  $DDS\_Publisher\_create\_datawriter$  (p. 640).

# See also:

```
DDS_Publisher_create_datawriter (p. 640)
DDS_Publisher_get_default_datawriter_qos (p. 636)
DDS_Topic_get_qos (p. 440)
DDS_Publisher_copy_from_topic_qos (p. 649)
```

# 4.88 Data Writers

DDS\_DataWriter (p. 673) entity and associated elements

#### **Data Structures**

^ struct FooDataWriter

```
<<interface>> (p. 950) <<generic>> (p. 950) User data type specific data writer.
```

 $\hat{}$  struct DDS\_OfferedDeadlineMissedStatus

```
DDS_OFFERED_DEADLINE_MISSED_STATUS (p. 129)
```

\* struct DDS\_LivelinessLostStatus

```
DDS_LIVELINESS_LOST_STATUS (p. 131)
```

 $\hat{}$  struct DDS\_OfferedIncompatibleQosStatus

```
DDS_OFFERED_INCOMPATIBLE_QOS_STATUS (p. 129)
```

\* struct DDS\_PublicationMatchedStatus

```
DDS_PUBLICATION_MATCHED_STATUS (p. 131)
```

 $\hat{}$  struct DDS\_ReliableWriterCacheEventCount

```
<<extension>> (p. 950) The number of times the number of unacknowledged samples in the cache of a reliable writer hit a certain well-defined threshold.
```

^ struct DDS\_ReliableWriterCacheChangedStatus

```
<<extension>> (p. 950) A summary of the state of a data writer's cache of unacknowledged samples written.
```

 ${\bf \hat{\ \ } \ \ } struct\ {\bf DDS\_Reliable Reader Activity Changed Status}$ 

```
<<eXtension>> (p. 950) Describes the activity (i.e. are acknowledgements forthcoming) of reliable readers matched to a reliable writer.
```

\* struct DDS\_DataWriterCacheStatus

```
<<eXtension>> (p. 950) The status of the writer's cache.
```

\* struct DDS\_DataWriterProtocolStatus

<<extension>> (p. 950) The status of a writer's internal protocol related metrics, like the number of samples pushed, pulled, filtered; and status of wire protocol traffic.

4.88 Data Writers 659

^ struct DDS\_DataWriterQos

QoS policies supported by a DDS\_DataWriter (p. 673) entity.

^ struct DDS\_DataWriterListener

<<interface>> (p. 950) DDS\_Listener (p. 1246) for writer status.

# **Defines**

 $\hat{\ \ } \# {\rm define} \ \mathbf{DDS\_OfferedDeadlineMissedStatus\_INITIALIZER}$ 

Initializer for new status instances.

^ #define DDS\_LivelinessLostStatus\_INITIALIZER

Initializer for new status instances.

 ${\bf ^{\hat{}}} \ \# {\rm define} \ {\bf DDS\_OfferedIncompatibleQosStatus\_INITIALIZER}$ 

 $Initializer\ for\ new\ status\ instances.$ 

 $\hat{\ }$  #define DDS\_PublicationMatchedStatus\_INITIALIZER

Initializer for new status instances.

^ #define DDS\_ReliableWriterCacheChangedStatus\_-

### **INITIALIZER**

Initializer for new status instances.

 $^{\hat{}}$  #define DDS\_ReliableReaderActivityChangedStatus\_-

INITIALIZER

 $Initializer\ for\ new\ status\ instances.$ 

 $\hat{\ }$  #define DDS\_DataWriterCacheStatus\_INITIALIZER

 $Initializer\ for\ new\ status\ instances.$ 

 $\hat{\ } \ \# {\rm define} \ \mathbf{DDS\_DataWriterProtocolStatus\_INITIALIZER}$ 

Initializer for new status instances.

^ #define DDS\_DataWriterQos\_INITIALIZER

Initializer for new QoS instances.

 $\hat{\ } \ \# define \ \mathbf{DDS\_DataWriterListener\_INITIALIZER}$ 

Initializer for new DDS\_DataWriterListener (p. 1102).

# **Typedefs**

^ typedef struct DDS\_DataWriterImpl **DDS\_DataWriter** 

<<iinterface>> (p. 950) Allows an application to set the value of the data to be published under a given DDS\_Topic (p. 425).

Prototype of a DDS\_DataWriterListener (p. 1102) on\_offered\_deadline\_missed function.

^ typedef void(\* DDS\_DataWriterListener\_LivelinessLostCallback
)(void \*listener\_data, DDS\_DataWriter \*writer, const struct DDS\_LivelinessLostStatus \*status)

Prototype of a DDS\_DataWriterListener (p. 1102) on\_liveliness\_lost function.

f typedef void(\* DDS\_DataWriterListener\_OfferedIncompatibleQosCallback )(void \*listener\_data, DDS\_DataWriter \*writer, const struct DDS\_OfferedIncompatibleQosStatus \*status)

Prototype of a DDS\_DataWriterListener (p. 1102) on\_offered\_incompatible\_gos function.

Prototype of a  $DDS\_DataWriterListener$  (p. 1102) on\_publication\_matched function.

<<e**Xtension**>> (p. 950) A change has occurred in the writer's cache of unacknowledged samples.

<<e $\mathbf{Xtension}>>$  (p. 950) A matched reliable reader has become active or become inactive.

<<e**Xtension**>> (p. 950) An instance previously registered with the writer has been replaced

# **Functions**

^ FooDataWriter \* FooDataWriter\_narrow (DDS\_DataWriter \*writer)

Narrow the given **DDS\_DataWriter** (p. 673) pointer to a **FooDataWriter** (p. 1496) pointer.

^ DDS\_DataWriter \* FooDataWriter\_as\_datawriter (Foo-DataWriter \*writer)

Widen the given FooDataWriter (p. 1496) pointer to a DDS\_DataWriter (p. 673) pointer.

^ DDS\_InstanceHandle\_t FooDataWriter\_register\_instance (Foo-DataWriter \*self, const Foo \*instance\_data)

 $In forms\ RTI\ Data\ Distribution\ Service\ that\ the\ application\ will\ be\ modifying\ a\ particular\ instance.$ 

^ DDS\_InstanceHandle\_t FooDataWriter\_register\_instance\_w\_timestamp (FooDataWriter \*self, const Foo \*instance\_data, const
struct DDS\_Time\_t \*source\_timestamp)

Performs the same functions as register\_instance except that the application provides the value for the  ${\tt source\_timestamp}$ .

Reverses the action of FooDataWriter\_register\_instance (p. 678).

DDS\_ReturnCode\_t FooDataWriter\_unregister\_instance\_w\_timestamp (FooDataWriter \*self, const Foo \*instance\_data, const
DDS\_InstanceHandle\_t \*handle, const struct DDS\_Time\_t \*source\_timestamp)

Performs the same function as **FooDataWriter\_unregister\_instance** (p. <u>681</u>) except that it also provides the value for the source\_timestamp.

DDS\_ReturnCode\_t FooDataWriter\_write (FooDataWriter \*self, const Foo \*instance\_data, const DDS\_InstanceHandle\_t \*handle)

Modifies the value of a data instance.

Performs the same function as **FooDataWriter\_write** (p. 684) except that it also provides the value for the source\_timestamp.

^ DDS\_ReturnCode\_t FooDataWriter\_dispose (FooDataWriter \*self, const Foo \*instance\_data, const DDS\_InstanceHandle\_t \*instance\_handle)

Requests the middleware to delete the data.

Performs the same functions as dispose except that the application provides the value for the source\_timestamp that is made available to DDS\_DataReader (p. 783) objects by means of the source\_timestamp attribute inside the DDS\_SampleInfo (p. 1384).

Retrieve the instance key that corresponds to an instance handle.

^ DDS\_InstanceHandle\_t FooDataWriter\_lookup\_instance (Foo-DataWriter \*self, const Foo \*key\_holder)

 $Retrieve\ the\ instance\ {\tt handle}\ that\ corresponds\ to\ an\ instance\ {\tt key\_holder}.$ 

Initializer for new status instances.

 $\begin{array}{lll} {\bf \hat{DDS\_ReturnCode\_t}} & {\bf DDS\_OfferedDeadlineMissedStatus\_copy} \\ {\rm (struct} & {\bf DDS\_OfferedDeadlineMissedStatus} & *self, & const & struct \\ {\bf DDS\_OfferedDeadlineMissedStatus} & *source) \end{array}$ 

Copy the contents of the given status into this status.

^ DDS\_ReturnCode\_t DDS\_OfferedDeadlineMissedStatus\_finalize (struct DDS\_OfferedDeadlineMissedStatus \*self)

Free any dynamic memory allocated by status instances.

^ DDS\_ReturnCode\_t DDS\_LivelinessLostStatus\_initialize (struct DDS\_LivelinessLostStatus \*self)

Initializer for new status instances.

^ DDS\_ReturnCode\_t DDS\_LivelinessLostStatus\_copy (struct DDS\_LivelinessLostStatus \*self, const struct DDS\_-LivelinessLostStatus \*source)

Copy the contents of the given status into this status.

^ DDS\_ReturnCode\_t DDS\_LivelinessLostStatus\_finalize (struct DDS\_LivelinessLostStatus \*self)

Free any dynamic memory allocated by status instances.

^ DDS\_ReturnCode\_t DDS\_OfferedIncompatibleQosStatus\_-initialize (struct DDS\_OfferedIncompatibleQosStatus \*self)

Initializer for new status instances.

^ DDS\_ReturnCode\_t DDS\_OfferedIncompatibleQosStatus\_copy (struct DDS\_OfferedIncompatibleQosStatus \*self, const struct DDS\_OfferedIncompatibleQosStatus \*source)

Copy the contents of the given status into this status.

^ DDS\_ReturnCode\_t DDS\_OfferedIncompatibleQosStatus\_finalize (struct DDS\_OfferedIncompatibleQosStatus \*self)

Free any dynamic memory allocated by status instances.

 $\begin{tabular}{ll} \bf DDS\_ReturnCode\_t & DDS\_PublicationMatchedStatus\_initialize \\ (struct \begin{tabular}{ll} \bf DDS\_PublicationMatchedStatus *self) \end{tabular}$ 

Initializer for new status instances.

^ DDS\_ReturnCode\_t DDS\_PublicationMatchedStatus\_copy (struct DDS\_PublicationMatchedStatus \*self, const struct DDS\_PublicationMatchedStatus \*source)

Copy the contents of the given status into this status.

Free any dynamic memory allocated by status instances.

^ DDS\_ReturnCode\_t DDS\_ReliableWriterCacheChangedStatus\_-initialize (struct DDS\_ReliableWriterCacheChangedStatus \*self)

Initializer for new status instances.

^ DDS\_ReturnCode\_t DDS\_ReliableWriterCacheChangedStatus\_-copy (struct DDS\_ReliableWriterCacheChangedStatus \*self, const struct DDS\_ReliableWriterCacheChangedStatus \*source)

Copy the contents of the given status into this status.

^ DDS\_ReturnCode\_t DDS\_ReliableWriterCacheChangedStatus\_finalize (struct DDS\_ReliableWriterCacheChangedStatus \*self)

Free any dynamic memory allocated by status instances.

^ DDS\_ReturnCode\_t DDS\_ReliableReaderActivityChangedStatus\_-initialize (struct DDS\_ReliableReaderActivityChangedStatus \*self)

Initializer for new status instances.

^ DDS\_ReturnCode\_t DDS\_ReliableReaderActivityChangedStatus\_copy (struct DDS\_ReliableReaderActivityChangedStatus \*self, const struct DDS\_ReliableReaderActivityChangedStatus \*source)

Copy the contents of the given status into this status.

^ DDS\_ReturnCode\_t DDS\_ReliableReaderActivityChangedStatus\_finalize (struct DDS\_ReliableReaderActivityChangedStatus \*self)

Free any dynamic memory allocated by status instances.

Initializer for new status instances.

Copy the contents of the given status into this status.

Free any dynamic memory allocated by status instances.

DDS\_ReturnCode\_t DDS\_DataWriterProtocolStatus\_initialize
 (struct DDS\_DataWriterProtocolStatus \*self)

665

Initializer for new status instances.

^ DDS\_ReturnCode\_t DDS\_DataWriterProtocolStatus\_copy (struct DDS\_DataWriterProtocolStatus \*self, const struct DDS\_DataWriterProtocolStatus \*source)

Copy the contents of the given status into this status.

` DDS\_ReturnCode\_t DDS\_DataWriterProtocolStatus\_finalize (struct DDS\_DataWriterProtocolStatus \*self)

Free any dynamic memory allocated by status instances.

^ DDS\_ReturnCode\_t DDS\_DataWriterQos\_initialize (struct DDS\_DataWriterQos \*self)

Initializer for new QoS instances.

^ DDS\_ReturnCode\_t DDS\_DataWriterQos\_copy (struct DDS\_DataWriterQos \*source)

Copy the contents of the given QoS into this QoS.

^ DDS\_ReturnCode\_t DDS\_DataWriterQos\_finalize (struct DDS\_DataWriterQos \*self)

Free any dynamic memory allocated by the policies in this DDS\_-DataWriterQos (p. 1123).

^ DDS\_Entity \* DDS\_DataWriter\_as\_entity (DDS\_DataWriter \*dataWriter)

Access a DDS\_DataWriter (p. 673)'s supertype instance.

^ DDS\_ReturnCode\_t DDS\_DataWriter\_assert\_liveliness (DDS\_-DataWriter \*self)

This operation manually asserts the liveliness of this DDS\_DataWriter (p. 673).

<<eXtension>> (p. 950) Retrieve the list of locators for subscriptions currently "associated" with this DDS\_DataWriter (p. 673).

DDS\_ReturnCode\_t DDS\_DataWriter\_get\_matched\_subscriptions (DDS\_DataWriter \*self, struct DDS\_InstanceHandleSeq \*subscription\_handles)

Retrieve the list of subscriptions currently "associated" with this DDS\_-DataWriter (p. 673).

This operation retrieves the information on a subscription that is currently "associated" with the DDS\_DataWriter (p. 673).

^ DDS\_Topic \* DDS\_DataWriter\_get\_topic (DDS\_DataWriter \*self)

This operation returns the DDS\_Topic (p. 425) associated with the DDS\_DataWriter (p. 673).

 $\begin{array}{lll} {\bf \hat{D}DS\_Publisher} & * & {\bf DDS\_DataWriter\_get\_publisher} & ({\bf DDS\_DataWriter\_get\_publisher} & \\ {\bf DataWriter} & *self) \end{array}$ 

This operation returns the DDS\_Publisher (p. 632) to which the DDS\_-DataWriter (p. 673) belongs.

Blocks the calling thread until all data written by reliable DDS\_DataWriter (p. 673) entity is acknowledged, or until timeout expires.

DDS\_ReturnCode\_t DDS\_DataWriter\_wait\_for\_asynchronous\_publishing (DDS\_DataWriter \*self, const struct DDS\_Duration\_t
\*max\_wait)

<<eXtension>> (p. 950) Blocks the calling thread until asynchronous sending is complete.

Accesses the  $DDS\_LIVELINESS\_LOST\_STATUS$  (p. 131) communication status.

^ DDS\_ReturnCode\_t DDS\_DataWriter\_get\_offered\_deadline\_missed\_status (DDS\_DataWriter \*self, struct DDS\_-OfferedDeadlineMissedStatus \*status)

Accesses the DDS\_OFFERED\_DEADLINE\_MISSED\_STATUS (p. 129) communication status.

Accesses the DDS\_OFFERED\_INCOMPATIBLE\_QOS\_STATUS (p. 129) communication status.

Accesses the  $DDS\_PUBLICATION\_MATCHED\_STATUS$  (p. 131) communication status.

 $\begin{array}{lll} {\bf \hat{DDS\_ReturnCode\_t}} & {\bf DDS\_DataWriter\_get\_reliable\_writer\_cache\_changed\_status} & ({\bf DDS\_DataWriter} & *self, & struct & {\bf DDS\_ReliableWriterCacheChangedStatus} & *status) \end{array}$ 

<<eXtension>> (p. 950) Get the reliable cache status for this writer.

<<extension>> (p. 950) Get the reliable reader activity changed status for this writer.

<<eXtension>> (p. 950) Get the datawriter cache status for this writer.

<<eXtension>> (p. 950) Get the datawriter protocol status for this writer.

DDS\_ReturnCode\_t DDS\_DataWriter\_get\_matched\_subscription\_datawriter\_protocol\_status (DDS\_DataWriter \*self, struct DDS\_DataWriterProtocolStatus \*status, const DDS\_InstanceHandle\_t \*subscription\_handle)

<<extension>> (p. 950) Get the datawriter protocol status for this writer, per matched subscription identified by the subscription\_handle.

<<eXtension>> (p. 950) Get the datawriter protocol status for this writer, per matched subscription identified by the locator.

^ DDS\_ReturnCode\_t DDS\_DataWriter\_set\_qos (DDS\_DataWriter \*self, const struct DDS\_DataWriterQos \*qos)

Sets the writer QoS.

^ DDS\_ReturnCode\_t DDS\_DataWriter\_set\_qos\_with\_profile (DDS\_DataWriter \*self, const char \*library\_name, const char \*profile\_name)

<<eXtension>> (p. 950) Change the QoS of this writer using the input XML QoS profile.

^ DDS\_ReturnCode\_t DDS\_DataWriter\_get\_qos (DDS\_DataWriter \*self, struct DDS\_DataWriterQos \*qos)

Gets the writer QoS.

^ DDS\_ReturnCode\_t DDS\_DataWriter\_set\_listener (DDS\_DataWriter \*self, const struct DDS\_DataWriterListener \*l, DDS\_StatusMask mask)

Sets the writer listener.

^ struct DDS\_DataWriterListener DDS\_DataWriter\_get\_listener
(DDS\_DataWriter \*self)

Get the writer listener.

<<eXtension>> (p. 950) Get the writer listener.

^ DDS\_ReturnCode\_t DDS\_DataWriter\_flush (DDS\_DataWriter \*self)

<<extension>> (p. 950) Flushes the batch in progress in the context of the calling thread.

# 4.88.1 Detailed Description

DDS\_DataWriter (p. 673) entity and associated elements

#### 4.88.2 Define Documentation

# $\begin{array}{ccc} 4.88.2.1 & \# define \ DDS\_OfferedDeadlineMissedStatus\_-\\ & INITIALIZER \end{array}$

Initializer for new status instances.

New DDS\_OfferedDeadlineMissedStatus (p. 1276) instances stored on the stack should be initialized with this value before they are passed to any function. This step ensures that those fields that use dynamic memory are properly initialized. This does not allocate memory.

The simplest way to create a status structure is to initialize it on the stack at the time of its creation. **DDS\_OfferedDeadlineMissedStatus\_finalize** (p. 694) should be called to free the contained fields that use dynamic memory:

```
struct DDS_OfferedDeadlineMissedStatus myStatus = DDS_OfferedDeadlineMissedStatus_INITIALIZER;
DDS_DataWriter_get_offered_deadline_missed_status(myDataWriter, &myStatus);
DDS_OfferedDeadlineMissedStatus_finalize(&myStatus);
```

#### See also:

```
DDS_OfferedDeadlineMissedStatus_initialize (p. 692)
DDS_DataWriter_get_offered_deadline_missed_status (p. 715)
DDS_OfferedDeadlineMissedStatus_finalize (p. 694)
```

## 4.88.2.2 #define DDS\_LivelinessLostStatus\_INITIALIZER

Initializer for new status instances.

New **DDS\_LivelinessLostStatus** (p. 1252) instances stored on the stack should be initialized with this value before they are passed to any function. This step ensures that those fields that use dynamic memory are properly initialized. This does not allocate memory.

The simplest way to create a status structure is to initialize it on the stack at the time of its creation. **DDS\_LivelinessLostStatus\_finalize** (p. 695) should be called to free the contained fields that use dynamic memory:

```
struct DDS_LivelinessLostStatus myStatus = DDS_LivelinessLostStatus_INITIALIZER;
DDS_DataWriter_get_liveliness_lost_status(myDataWriter, &myStatus);
DDS_LivelinessLostStatus_finalize(&myStatus);
```

#### See also:

```
DDS_LivelinessLostStatus_initialize (p. 694)
DDS_DataWriter_get_liveliness_lost_status (p. 714)
DDS_LivelinessLostStatus_finalize (p. 695)
```

# ${\it 4.88.2.3 \quad \# define \ DDS\_OfferedIncompatibleQosStatus\_-} \\ INITIALIZER$

Initializer for new status instances.

New DDS\_OfferedIncompatibleQosStatus (p. 1278) instances stored on the stack should be initialized with this value before they are passed to any function. This step ensures that those fields that use dynamic memory are properly initialized. This does not allocate memory.

The simplest way to create a status structure is to initialize it on the stack at the time of its creation. **DDS\_OfferedIncompatibleQosStatus\_finalize** (p. 697) should be called to free the contained fields that use dynamic memory:

```
struct DDS_OfferedIncompatibleQosStatus myStatus = DDS_OfferedIncompatibleQosStatus_INITIALIZER;
DDS_DataWriter_get_offered_incompatible_qos_status(myDataWriter, &myStatus);
DDS_OfferedIncompatibleQosStatus_finalize(&myStatus);
```

#### See also:

```
DDS_DataWriter_get_offered_incompatible_qos_status (p. 715)
DDS_OfferedIncompatibleQosStatus_finalize (p. 697)
```

## $4.88.2.4 \quad \# define \ DDS\_PublicationMatchedStatus\_INITIALIZER$

Initializer for new status instances.

New **DDS\_PublicationMatchedStatus** (p. 1323) instances stored on the stack should be initialized with this value before they are passed to any function. This step ensures that those fields that use dynamic memory are properly initialized. This does not allocate memory.

The simplest way to create a status structure is to initialize it on the stack at the time of its creation. **DDS\_PublicationMatchedStatus\_finalize** (p. 699) should be called to free the contained fields that use dynamic memory:

```
struct DDS_PublicationMatchedStatus myStatus = DDS_PublicationMatchedStatus_INITIALIZER;
DDS_DataWriter_get_publication_matched_status(myDataWriter, &myStatus);
DDS_PublicationMatchedStatus_finalize(&myStatus);
```

### See also:

```
\begin{array}{l} \textbf{DDS\_DataWriter\_get\_publication\_matched\_status} \ (p.\ 715) \\ \textbf{DDS\_PublicationMatchedStatus\_finalize} \ (p.\ 699) \end{array}
```

### $\begin{array}{ll} \textbf{4.88.2.5} & \texttt{\#define DDS\_ReliableWriterCacheChangedStatus\_INITIALIZER} \\ \end{array}$

Initializer for new status instances.

New DDS\_ReliableWriterCacheChangedStatus (p. 1348) instances stored on the stack should be initialized with this value before they are passed to any function. This step ensures that those fields that use dynamic memory are properly initialized. This does not allocate memory.

The simplest way to create a status structure is to initialize it on the stack at the time of its creation. **DDS\_ReliableWriterCacheChangedStatus\_finalize** (p. 701) should be called to free the contained fields that use dynamic memory:

```
struct DDS_ReliableWriterCacheChangedStatus myStatus = DDS_ReliableWriterCacheChangedStatus_INITIALIZER;
DDS_DataWriter_get_reliable_writer_cache_changed_status(myDataWriter, &myStatus);
DDS_ReliableWriterCacheChangedStatus_finalize(&myStatus);
```

### See also:

```
\begin{tabular}{ll} DDS\_DataWriter\_get\_reliable\_writer\_cache\_changed\_status \\ (p. 716) \end{tabular}
```

DDS\_ReliableWriterCacheChangedStatus\_finalize (p. 701)

### ${\it 4.88.2.6 \quad \# define \ DDS\_Reliable Reader Activity Changed Status\_INITIALIZER}$

Initializer for new status instances.

New DDS\_ReliableReaderActivityChangedStatus (p. 1346) instances stored on the stack should be initialized with this value before they are passed to any function. This step ensures that those fields that use dynamic memory are properly initialized. This does not allocate memory.

The simplest way to create a status structure is to initialize it on the stack at the time of its creation. **DDS\_ReliableReaderActivityChangedStatus\_finalize** (p. 703) should be called to free the contained fields that use dynamic memory:

```
struct DDS_ReliableReaderActivityChangedStatus myStatus = DDS_ReliableReaderActivityChangedStatus_INITIALIZER;
DDS_DataWriter_get_reliable_reader_activity_changed_status(myDataWriter, &myStatus);
DDS_ReliableReaderActivityChangedStatus_finalize(&myStatus);
```

### See also:

```
 \begin{array}{l} \mathbf{DDS\_DataWriter\_get\_reliable\_reader\_activity\_changed\_status} \\ \text{(p. } 716) \end{array}
```

DDS\_ReliableReaderActivityChangedStatus\_finalize (p. 703)

### 4.88.2.7 #define DDS\_DataWriterCacheStatus\_INITIALIZER

Initializer for new status instances.

New DDS\_DataWriterCacheStatus (p. 1101) instances stored on the stack should be initialized with this value before they are passed to any function. This step ensures that those fields that use dynamic memory are properly initialized. This does not allocate memory.

The simplest way to create a status structure is to initialize it on the stack at the time of its creation. **DDS\_DataWriterCacheStatus\_finalize** (p. 704) should be called to free the contained fields that use dynamic memory:

```
struct DDS_DataWriterCacheStatus myStatus = DDS_DataWriterCacheStatus_INITIALIZER;
DDS_DataWriter_get_datawriter_cache_status(myDataWriter, &myStatus);
DDS_DataWriterCacheStatus_finalize(&myStatus);
```

### See also:

```
DDS_DataWriter_get_datawriter_cache_status (p. 717)
DDS_DataWriterCacheStatus_finalize (p. 704)
```

### 4.88.2.8 #define DDS\_DataWriterProtocolStatus\_INITIALIZER

Initializer for new status instances.

New **DDS\_DataWriterProtocolStatus** (p. 1111) instances stored on the stack should be initialized with this value before they are passed to any function. This step ensures that those fields that use dynamic memory are properly initialized. This does not allocate memory.

The simplest way to create a status structure is to initialize it on the stack at the time of its creation. **DDS\_DataWriterProtocolStatus\_finalize** (p. 706) should be called to free the contained fields that use dynamic memory:

```
struct DDS_DataWriterProtocolStatus myStatus = DDS_DataWriterProtocolStatus_INITIALIZER;
DDS_DataWriter_get_datawriter_protocol_status(myDataWriter, &myStatus);
DDS_DataWriterProtocolStatus_finalize(&myStatus);
```

### See also:

```
DDS_DataWriter_get_datawriter_protocol_status (p. 717)
DDS_DataWriterProtocolStatus_finalize (p. 706)
```

### 4.88.2.9 #define DDS\_DataWriterQos\_INITIALIZER

Initializer for new QoS instances.

New DDS\_DataWriterQos (p. 1123) instances stored on the stack should be initialized with this value before they are passed to any function. This step ensures that those contained QoS policies that use dynamic memory are properly initialized. This does not allocate memory.

The simplest way to create a new QoS structure is to initialize it on the stack at the time of its creation:

```
struct DDS_DataWriterQos myQos = DDS_DataWriterQos_INITIALIZER;
```

Note that the above assignment is not a substitute for calling **DDS\_Publisher\_get\_default\_datawriter\_qos** (p. 636) or **DDS\_DataWriter\_get\_qos** (p. 720); one of those should be called subsequently to setting the QoS of a new or existing entity. **DDS\_DataWriterQos\_finalize** (p. 708) should be called to free the contained QoS policies that use dynamic memory:

```
struct DDS_DataWriterQos myQos = DDS_DataWriterQos_INITIALIZER;
DDS_Publisher_get_default_datawriter_qos(myPub, &myQos);
DDS_DataWriter_set_qos(myDataWriter, &myQos);
DDS_DataWriterQos_finalize(&myQos);
```

### See also:

```
DDS_Publisher_get_default_datawriter_qos (p. 636)
DDS_DataWriterQos_finalize (p. 708)
```

### 4.88.2.10 #define DDS\_DataWriterListener\_INITIALIZER

Initializer for new DDS\_DataWriterListener (p. 1102).

All the new **DDS\_DataWriterListener** (p. 1102) instances allocated in the stack should be initialized to this value. No memory is allocated.

```
struct DDS_DataWriterListener listener = DDS_DataWriterListener_INITIALIZER;
/* initialize listener functions */
listener.on_offered_deadline_missed = ....;
DDS_DataWriter_set_listener(myDataWriter, &listener, mask);
```

### See also:

```
DDS_DataWriter_set_listener (p. 721)
DDS_DataWriterListener (p. 1102)
```

### 4.88.3 Typedef Documentation

### 4.88.3.1 typedef struct DDS\_DataWriterImpl DDS\_DataWriter

<< interface>> (p. 950) Allows an application to set the value of the data to be published under a given DDS\_Topic (p. 425).

### QoS:

DDS\_DataWriterQos (p. 1123)

### Status:

```
DDS_LIVELINESS_LOST_STATUS
                                     (p. 131),
                                                   DDS_{-}
LivelinessLostStatus (p. 1252);
DDS_OFFERED_DEADLINE_MISSED_STATUS (p. 129), DDS_-
OfferedDeadlineMissedStatus (p. 1276);
DDS_OFFERED_INCOMPATIBLE_QOS_STATUS
                                                  (p. 129),
DDS_OfferedIncompatibleQosStatus (p. 1278);
DDS_PUBLICATION_MATCHED_STATUS
                                         (p. 131),
                                                   DDS_-
PublicationMatchedStatus (p. 1323);
DDS\_RELIABLE\_READER\_ACTIVITY\_CHANGED\_STATUS
(p. 132), DDS_ReliableReaderActivityChangedStatus (p. 1346);
DDS_RELIABLE_WRITER_CACHE_CHANGED_STATUS
(p. 132), DDS_ReliableWriterCacheChangedStatus<BR>
```

### Listener:

DDS\_DataWriterListener (p. 1102)

A DDS\_DataWriter (p. 673) is attached to exactly one DDS\_Publisher (p. 632), that acts as a factory for it.

A DDS\_DataWriter (p. 673) is bound to exactly one DDS\_Topic (p. 425) and therefore to exactly one data type. The DDS\_Topic (p. 425) must exist prior to the DDS\_DataWriter (p. 673)'s creation.

**DDS\_DataWriter** (p. 673) is an abstract class. It must be specialized for each particular application data-type (see **USER\_DATA** (p. 150)). The additional methods or functions that must be defined in the auto-generated class for a hypothetical application type Foo (p. 1494) are specified in the example type **DDS\_DataWriter** (p. 673).

The following operations may be called even if the DDS\_DataWriter (p. 673) is not enabled. Other operations will fail with DDS\_RETCODE\_NOT\_-ENABLED (p. 121) if called on a disabled DDS\_DataWriter (p. 673):

- The base-class operations DDS\_DataWriter\_set\_qos (p. 719), DDS\_DataWriter\_get\_qos (p. 720), DDS\_DataWriter\_set\_listener (p. 721), DDS\_DataWriter\_get\_listener (p. 721), DDS\_Entity\_enable (p. 245), DDS\_Entity\_get\_statuscondition (p. 247) and DDS\_Entity\_get\_status\_changes (p. 247)
- ^ DDS\_DataWriter\_get\_liveliness\_lost\_status (p. 714) DDS\_-DataWriter\_get\_offered\_deadline\_missed\_status (p. 715) DDS\_-DataWriter\_get\_offered\_incompatible\_qos\_status (p. 715) DDS\_-

675

 $\begin{tabular}{llll} DataWriter\_get\_publication\_matched\_status & (p.\,715) & DDS\_DataWriter\_get\_reliable\_writer\_cache\_changed\_status & (p.\,716) \\ DDS\_DataWriter\_get\_reliable\_reader\_activity\_changed\_status & (p.\,716) \\ \end{tabular}$ 

Several **DDS\_DataWriter** (p. 673) may operate in different threads. If they share the same **DDS\_Publisher** (p. 632), the middleware guarantees that its operations are thread-safe.

### See also:

```
FooDataWriter (p. 1496)
Operations Allowed in Listener Callbacks (p. 1248)
```

### **Examples:**

HelloWorld\_publisher.c.

4.88.3.2 typedef void(\* DDS\_DataWriterListener\_OfferedDeadlineMissedCallback)(void \*listener\_data,
DDS\_DataWriter \*writer, const struct
DDS\_OfferedDeadlineMissedStatus \*status)

Prototype of a **DDS\_DataWriterListener** (p. 1102) on\_offered\_deadline\_missed function.

4.88.3.3 typedef void(\* DDS\_DataWriterListener\_-LivelinessLostCallback)(void \*listener\_data, DDS\_DataWriter \*writer, const struct DDS\_LivelinessLostStatus \*status)

Prototype of a  ${\bf DDS\_DataWriterListener}$  (p. 1102) on\_liveliness\_lost function.

### Parameters:

```
listener\_data << out>> (p. 951) Data associated with the listener when the listener is set
```

writer << out>> (p. 951) Locally created DDS\_DataWriter (p. 673) that triggers the listener callback

status <<out>>> (p. 951) Current liveliness lost status of the locally created DDS\_DataWriter (p. 673)

4.88.3.4 typedef void(\* DDS\_DataWriterListener\_OfferedIncompatibleQosCallback)(void \*listener\_data,
DDS\_DataWriter \*writer, const struct
DDS\_OfferedIncompatibleQosStatus \*status)

Prototype of a **DDS\_DataWriterListener** (p. 1102) on\_offered\_incompatible\_-qos function.

### Parameters:

 $listener\_data << out>> (p. 951)$  Data associated with the listener when the listener is set

writer <<out>> (p. 951) Locally created DDS\_DataWriter (p. 673) that triggers the listener callback

status << out>> (p. 951) Current offered incompatible qos status of the locally created DDS\_DataWriter (p. 673)

4.88.3.5 typedef void(\* DDS\_DataWriterListener\_-PublicationMatchedCallback)(void \*listener\_data, DDS\_DataWriter \*writer, const struct DDS\_PublicationMatchedStatus \*status)

Prototype of a **DDS\_DataWriterListener** (p. 1102) on\_publication\_matched function.

4.88.3.6 typedef void(\* DDS\_DataWriterListener\_-ReliableWriterCacheChangedCallback)(void \*listener\_data, DDS\_DataWriter \*writer, const struct DDS\_ReliableWriterCacheChangedStatus \*status)

 $<<\!\!eXtension>>$  (p. 950) A change has occurred in the writer's cache of unacknowledged samples.

### Parameters:

 $listener\_data << out>> (p. 951)$  Data associated with the listener when the listener is set

writer <<out>> (p. 951) Locally created DDS\_DataWriter (p. 673) that triggers the listener callback

status << out>> (p. 951) Current reliable writer cache changed status of the locally created DDS\_DataWriter (p. 673)

4.88 Data Writers 677

4.88.3.7 typedef void(\* DDS\_DataWriterListener\_-ReliableReaderActivityChangedCallback)(void \*listener\_data, DDS\_DataWriter \*writer, const struct DDS\_ReliableReaderActivityChangedStatus \*status)

<< eXtension>> (p. 950) A matched reliable reader has become active or become inactive.

### Parameters:

 $listener\_data << out>> (p. 951)$  Data associated with the listener when the listener is set

writer << out>> (p. 951) Locally created DDS\_DataWriter (p. 673) that triggers the listener callback

status <<out>

 (p. 951) Current reliable reader activity changed status of the locally created DDS\_DataWriter (p. 673)

4.88.3.8 typedef void(\* DDS\_DataWriterListener\_InstanceReplacedCallback)(void \*listener\_data,
DDS\_DataWriter \*writer, const DDS\_InstanceHandle\_t
\*handle)

<<eXtension>> (p. 950) An instance previously registered with the writer has been replaced

### Parameters:

 $listener\_data << out>> (p. 951)$  Data associated with the listener when the listener is set

writer << out>> (p. 951) Locally created DDS\_DataWriter (p. 673) that triggers the listener callback

handle << out>> (p. 951) Handle of the replaced instance

### 4.88.4 Function Documentation

4.88.4.1 FooDataWriter\* FooDataWriter\_narrow (DDS\_DataWriter \* writer)

Narrow the given **DDS\_DataWriter** (p. 673) pointer to a **FooDataWriter** (p. 1496) pointer.

Check if the given writer is of type FooDataWriter (p. 1496).

### Parameters:

```
\label{eq:writer} writer <<in>> (p. 951) Cannot be NULL. \\ writer <<in>> (p. 951) Base-class DDS_DataWriter (p. 673) to be converted to the auto-generated class FooDataWriter (p. 1496) that extends DDS_DataWriter (p. 673).
```

### Returns:

**FooDataWriter** (p. 1496) if writer is of type **Foo** (p. 1494). Return NULL otherwise.

### 4.88.4.2 DDS\_DataWriter\* FooDataWriter\_as\_datawriter (FooDataWriter \* writer)

Widen the given FooDataWriter (p. 1496) pointer to a DDS\_DataWriter (p. 673) pointer.

### Parameters:

```
writer << in>> (p. 951) Cannot be NULL. writer << in>> (p. 951) auto-generated FooDataWriter (p. 1496) to be converted to the Base-class DDS_DataWriter (p. 673).
```

### Returns:

```
DDS_DataWriter (p. 673).
```

### 4.88.4.3 DDS\_InstanceHandle\_t FooDataWriter\_register\_instance (FooDataWriter \* self, const Foo \* instance\_data)

Informs RTI Data Distribution Service that the application will be modifying a particular instance.

This operation is only useful for keyed data types. Using it for non-keyed types causes no effect and returns **DDS\_HANDLE\_NIL** (p. 460). The operation takes as a parameter an instance (of which only the key value is examined) and returns a handle that can be used in successive write() or dispose() operations.

The operation gives RTI Data Distribution Service an opportunity to preconfigure itself to improve performance.

The use of this operation by an application is optional even for keyed types. If an instance has not been pre-registered, the application can use the special value **DDS\_HANDLE\_NIL** (p. 460) as the **DDS\_InstanceHandle\_t** (p. 452)

paramater to the write or dispose operation and RTI Data Distribution Service will auto-register the instance.

For best performance, the operation should be invoked prior to calling any operation that modifies the instance, such as FooDataWriter\_write (p. 684), FooDataWriter\_write\_w\_timestamp (p. 686), FooDataWriter\_dispose (p. 688) and FooDataWriter\_dispose\_w\_timestamp (p. 690) and the handle used in conjunction with the data for those calls.

When this operation is used, RTI Data Distribution Service will automatically supply the value of the source\_timestamp that is used.

This operation may fail and return **DDS\_HANDLE\_NIL** (p. 460) if **DDS\_ResourceLimitsQosPolicy::max\_instances** (p. 1359) limit has been exceeded.

The operation is **idempotent**. If it is called for an already registered instance, it just returns the already allocated handle. This may be used to lookup and retrieve the handle allocated to a given instance.

This operation can only be called after **DDS\_DataWriter** (p. 673) has been enabled. Otherwise, **DDS\_HANDLE\_NIL** (p. 460) will be returned.

### Parameters:

```
self << in>> (p. 951) Cannot be NULL.
```

instance\_data <<in>>> (p. 951) The instance that should be registered.
Of this instance, only the fields that represent the key are examined by the function. Cannot be NULL..

### Returns:

For keyed data type, a handle that can be used in the calls that take a DDS\_InstanceHandle\_t (p. 452), such as write, dispose, unregister\_instance, or return DDS\_HANDLE\_NIL (p. 460) on failure. If the instance\_data is of a data type that has no keys, this function always return DDS\_HANDLE\_NIL (p. 460).

### See also:

FooDataWriter\_unregister\_instance (p. 681), FooDataWriter\_get\_key\_value (p. 691), RELATIONSHIP BETWEEN REGISTRATION, LIVELINESS and OWNERSHIP (p. 1282)

4.88.4.4 DDS\_InstanceHandle\_t FooDataWriter\_register\_instance\_w\_timestamp (FooDataWriter \* self, const
Foo \* instance\_data, const struct DDS\_Time\_t \*
source\_timestamp)

Performs the same functions as register\_instance except that the application provides the value for the source\_timestamp.

The provided source\_timestamp potentially affects the relative order in which readers observe events from multiple writers. Refer to **DESTINATION\_-ORDER** (p. 168) QoS policy for details.

This operation may fail and return DDS\_HANDLE\_NIL (p. 460) if DDS\_-ResourceLimitsQosPolicy::max\_instances (p. 1359) limit has been exceeded

This operation can only be called after **DDS\_DataWriter** (p. 673) has been enabled. Otherwise, **DDS\_HANDLE\_NIL** (p. 460) will be returned.

### Parameters:

```
self << in>> (p. 951) Cannot be NULL.
```

instance\_data <<in>> (p. 951) The instance that should be registered. Of this instance, only the fields that represent the key are examined by the function. Cannot be NULL.

source\_timestamp <<iin> (p. 951) The timestamp value must be greater than or equal to the timestamp value used in the last writer operation (used in a register, unregister, dispose, or write, with either the automatically supplied timestamp or the application provided timestamp). This timestamp may potentially affect the order in which readers observe events from multiple writers. Cannot be NULL.

### Returns:

For keyed data type, return a handle that can be used in the calls that take a **DDS\_InstanceHandle\_t** (p. 452), such as write, dispose, unregister\_instance, or return **DDS\_HANDLE\_NIL** (p. 460) on failure. If the instance\_data is of a data type that has no keys, this function always return **DDS\_HANDLE\_NIL** (p. 460).

### See also:

FooDataWriter\_unregister\_instance (p. 681), FooDataWriter\_get\_-key\_value (p. 691)

## 4.88.4.5 DDS\_ReturnCode\_t FooDataWriter\_unregister\_instance (FooDataWriter \* self, const Foo \* instance\_data, const DDS\_InstanceHandle\_t \* handle)

Reverses the action of FooDataWriter\_register\_instance (p. 678).

This operation is useful only for keyed data types. Using it for non-keyed types causes no effect and reports no error. The operation takes as a parameter an instance (of which only the key value is examined) and a handle.

This operation should only be called on an instance that is currently registered. This includes instances that have been auto-registered by calling operations such as write or dispose as described in **FooDataWriter\_register\_instance** (p. 678). Otherwise, this operation may fail with **DDS\_RETCODE\_BAD\_-PARAMETER** (p. 121).

This only need be called just once per instance, regardless of how many times register\_instance was called for that instance.

When this operation is used, RTI Data Distribution Service will automatically supply the value of the source\_timestamp that is used.

This operation informs RTI Data Distribution Service that the **DDS\_-DataWriter** (p. 673) is no longer going to provide any information about the instance. This operation also indicates that RTI Data Distribution Service can locally remove all information regarding that instance. The application should not attempt to use the handle previously allocated to that instance after calling **FooDataWriter\_unregister\_instance()** (p. 681).

The special value **DDS\_HANDLE\_NIL** (p. 460) can be used for the parameter handle. This indicates that the identity of the instance should be automatically deduced from the instance\_data (by means of the key).

If handle is any value other than **DDS\_HANDLE\_NIL** (p. 460), then it must correspond to an instance that has been registered. If there is no correspondence, the operation will fail with **DDS\_RETCODE\_BAD\_PARAMETER** (p. 121).

RTI Data Distribution Service will not detect the error when the handle is any value other than DDS\_HANDLE\_NIL (p. 460), corresponds to an instance that has been registered, but does not correspond to the instance deduced from the instance\_data (by means of the key). RTI Data Distribution Service will treat as if the unregister\_instance() operation is for the instance as indicated by the handle.

If after a FooDataWriter\_unregister\_instance (p. 681), the application wants to modify (FooDataWriter\_write (p. 684) or FooDataWriter\_dispose (p. 688)) an instance, it has to register it again, or else use the special handle value DDS\_HANDLE\_NIL (p. 460).

This operation does not indicate that the instance is deleted (that is the pur-

pose of FooDataWriter\_dispose (p. 688)). The operation FooDataWriter\_unregister\_instance (p. 681) just indicates that the DDS\_DataWriter (p. 673) no longer has anything to say about the instance. DDS\_DataReader (p. 783) entities that are reading the instance may receive a sample with DDS\_NOT\_ALIVE\_NO\_WRITERS\_INSTANCE\_STATE (p. 854) for the instance, unless there are other DDS\_DataWriter (p. 673) objects writing that same instance.

This operation can affect the ownership of the data instance (see **OWNER-SHIP** (p. 159)). If the **DDS\_DataWriter** (p. 673) was the exclusive owner of the instance, then calling unregister\_instance() will relinquish that ownership.

If DDS\_ReliabilityQosPolicy::kind (p. 1344) is set to DDS\_RELIABLE\_-RELIABILITY\_QOS (p. 167) and the unregistration would overflow the resource limits of this writer or of a reader, this operation may block for up to DDS\_ReliabilityQosPolicy::max\_blocking\_time (p. 1345); if this writer is still unable to unregister after that period, this function will fail with DDS\_-RETCODE\_TIMEOUT (p. 122).

### Parameters:

instance\_data <<in>> (p. 951) The instance that should be unregistered. If Foo (p. 1494) has a key and instance\_handle is DDS\_HANDLE\_NIL (p. 460), only the fields that represent the key are examined by the function. Otherwise, instance\_data is not used. If instance\_data is used, it must represent an instance that has been registered. Otherwise, this function may fail with DDS\_RETCODE\_BAD\_PARAMETER (p. 121). If Foo (p. 1494) has a key, instance\_data can be NULL only if handle is not DDS\_HANDLE\_NIL (p. 460). Otherwise, this function will fail with DDS\_RETCODE\_BAD\_PARAMETER (p. 121).

handle <<in>> (p. 951) represents the instance to be unregistered. If Foo (p. 1494) has a key and handle is DDS\_HANDLE\_NIL (p. 460), handle is not used and instance is deduced from instance\_data. If Foo (p. 1494) has no key, handle is not used. If handle is used, it must represent an instance that has been registered. Otherwise, this function may fail with DDS\_RETCODE\_BAD\_PARAMETER (p. 121). This function will fail with DDS\_RETCODE\_BAD\_PARAMETER (p. 121) if handle is NULL. If Foo (p. 1494) has a key, handle cannot be DDS\_HANDLE\_NIL (p. 460) if instance\_data is NULL. Otherwise, this function will report the error DDS\_RETCODE\_BAD\_PARAMETER (p. 121).

 $self \ll in >> (p. 951)$  Cannot be NULL.

### Returns:

One of the Standard Return Codes (p. 120), DDS\_RETCODE\_-TIMEOUT (p. 122) or DDS\_RETCODE\_NOT\_ENABLED (p. 121)

### See also:

FooDataWriter\_register\_instance (p. 678)
FooDataWriter\_unregister\_instance\_w\_timestamp (p. 683)
FooDataWriter\_get\_key\_value (p. 691)
RELATIONSHIP BETWEEN REGISTRATION, LIVELINESS and OWNERSHIP (p. 1282)

4.88.4.6 DDS\_ReturnCode\_t FooDataWriter\_unregister\_instance\_w\_timestamp (FooDataWriter \* self, const Foo \* instance\_data, const DDS\_InstanceHandle\_t \* handle, const struct DDS\_Time\_t \* source\_timestamp)

Performs the same function as **FooDataWriter\_unregister\_instance** (p. 681) except that it also provides the value for the **source\_timestamp**.

The provided source\_timestamp potentially affects the relative order in which readers observe events from multiple writers. Refer to **DESTINATION\_-ORDER** (p. 168) QoS policy for details.

The constraints on the values of the handle parameter and the corresponding error behavior are the same specified for the FooDataWriter\_unregister\_instance (p. 681) operation.

This operation may block and may time out (DDS\_RETCODE\_TIMEOUT (p. 122)) under the same circumtances described for the unregister\_instance operation.

### Parameters:

 $self \ll in >> (p. 951)$  Cannot be NULL.

instance\_data <<iin>>> (p. 951) The instance that should be unregistered. If Foo (p. 1494) has a key and instance\_handle is DDS\_HANDLE\_NIL (p. 460), only the fields that represent the key are examined by the function. Otherwise, instance\_data is not used. If instance\_data is used, it must represent an instance that has been registered. Otherwise, this function may fail with DDS\_RETCODE\_BAD\_PARAMETER (p. 121). If Foo (p. 1494) has a key, instance\_data can be NULL only if handle is not DDS\_HANDLE\_NIL (p. 460). Otherwise, this function will fail with DDS\_RETCODE\_BAD\_PARAMETER (p. 121).

handle <<in>> (p. 951) represents the instance to be unregistered.
If Foo (p. 1494) has a key and handle is DDS\_HANDLE\_NIL (p. 460), handle is not used and instance is deduced from instance\_data. If Foo (p. 1494) has no key, handle is not used. If handle is used, it must represent an instance that has been registered. Otherwise, this function may fail with DDS\_RETCODE\_-

BAD\_PARAMETER (p. 121). This function will fail with DDS\_-RETCODE\_BAD\_PARAMETER (p. 121) if handle is NULL. If Foo (p. 1494) has a key, handle cannot be DDS\_HANDLE\_NIL (p. 460) if instance\_data is NULL. Otherwise, this function will fail with DDS\_RETCODE\_BAD\_PARAMETER (p. 121).

source\_timestamp <<iin>> (p. 951) The timestamp value must be greater than or equal to the timestamp value used in the last writer operation (used in a register, unregister, dispose, or write, with either the automatically supplied timestamp or the application provided timestamp). This timestamp may potentially affect the order in which readers observe events from multiple writers. Cannot be NULL.

### Returns:

```
One of the Standard Return Codes (p. 120), DDS_RETCODE_-TIMEOUT (p. 122) or DDS_RETCODE_NOT_ENABLED (p. 121).
```

### See also:

```
FooDataWriter_register_instance (p. 678)
FooDataWriter_unregister_instance (p. 681)
FooDataWriter_get_key_value (p. 691)
```

## 4.88.4.7 DDS\_ReturnCode\_t FooDataWriter\_write (FooDataWriter \* self, const Foo \* instance\_data, const DDS\_InstanceHandle\_t \* handle)

Modifies the value of a data instance.

When this operation is used, RTI Data Distribution Service will automatically supply the value of the source\_timestamp that is made available to DDS\_DataReader (p. 783) objects by means of the source\_timestamp attribute inside the DDS\_SampleInfo (p. 1384). (Refer to DDS\_SampleInfo (p. 1384) and DESTINATION\_ORDER (p. 168) QoS policy for details).

As a side effect, this operation asserts liveliness on the  $DDS\_DataWriter$  (p. 673) itself, the  $DDS\_Publisher$  (p. 632) and the  $DDS\_DomainParticipant$  (p. 339).

Note that the special value DDS\_HANDLE\_NIL (p. 460) can be used for the parameter handle. This indicates the identity of the instance should be automatically deduced from the instance\_data (by means of the key).

If handle is any value other than DDS\_HANDLE\_NIL (p. 460), then it must correspond to an instance that has been registered. If there is no correspondence, the operation will fail with DDS\_RETCODE\_BAD\_PARAMETER (p. 121).

RTI Data Distribution Service will not detect the error when the handle is any value other than DDS\_HANDLE\_NIL (p. 460), corresponds to an instance that has been registered, but does not correspond to the instance deduced from the instance\_data (by means of the key). RTI Data Distribution Service will treat as if the write() operation is for the instance as indicated by the handle.

This operation may block if the **RELIABILITY** (p. 166) kind is set to **DDS\_-RELIABILITY\_QOS** (p. 167) and the modification would cause data to be lost or else cause one of the limits specified in the **RE-SOURCE\_LIMITS** (p. 174) to be exceeded.

Specifically, this operation may block in the following situations (note that the list may not be exhaustive), even if its **DDS\_HistoryQosPolicyKind** (p. 171) is **DDS\_KEEP\_LAST\_HISTORY\_QOS** (p. 171):

- If (DDS\_ResourceLimitsQosPolicy::max\_samples (p. 1358) < DDS\_ResourceLimitsQosPolicy::max\_instances (p. 1359) \* DDS\_-HistoryQosPolicy::depth (p. 1231)), then in the situation where the max\_samples resource limit is exhausted, RTI Data Distribution Service is allowed to discard samples of some other instance, as long as at least one sample remains for such an instance. If it is still not possible to make space available to store the modification, the writer is allowed to block.
- If (DDS\_ResourceLimitsQosPolicy::max\_samples (p. 1358) < DDS\_ResourceLimitsQosPolicy::max\_instances (p. 1359)), then the DataWriter may block regardless of the DDS\_HistoryQosPolicy::depth (p. 1231).

This operation may also block when using DDS\_BEST\_EFFORT\_-RELIABILITY\_QOS (p. 167) and DDS\_ASYNCHRONOUS\_-PUBLISH\_MODE\_QOS (p. 222). In this case, the DDS\_DataWriter (p. 673) will queue samples until they are sent by the asynchronous publishing thread. The number of samples that can be stored is determined by the DDS\_HistoryQosPolicy (p. 1229). If the asynchronous thread does not send samples fast enough (e.g., when using a slow DDS\_FlowController (p. 726)), the queue may fill up. In that case, subsequent write calls will block.

If this operation *does* block for any of the above reasons, the **RELIABIL-ITY** (p. 166) max\_blocking\_time configures the maximum time the write operation may block (waiting for space to become available). If max\_blocking\_time elapses before the **DDS\_DataWriter** (p. 673) is able to store the modification without exceeding the limits, the operation will time out (**DDS\_RETCODE\_-TIMEOUT** (p. 122)).

If there are no instance resources left, this operation may fail with DDS\_-RETCODE\_OUT\_OF\_RESOURCES (p. 121). Calling FooDataWriter\_unregister\_instance (p. 681) may help freeing up some resources.

This operation will fail with DDS\_RETCODE\_PRECONDITION\_NOT\_-

**MET** (p. 121) if the timestamp is less than the timestamp used in the last writer operation (*register*, *unregister*, *dispose*, or *write*, with either the automatically supplied timestamp or the application-provided timestamp).

### Parameters:

```
self << in>> (p. 951) Cannot be NULL. instance\_data << in>> (p. 951) The data to write.
```

This function will fail with **DDS\_RETCODE\_BAD\_PARAMETER** (p. 121) if instance\_data is NULL.

#### Parameters:

handle <<in>> (p. 951) Either the handle returned by a previous call to FooDataWriter\_register\_instance (p. 678), or else the special value DDS\_HANDLE\_NIL (p. 460). If Foo (p. 1494) has a key and handle is not DDS\_HANDLE\_NIL (p. 460), handle must represent a registered instance of type Foo (p. 1494). Otherwise, this function may fail with DDS\_RETCODE\_BAD\_PARAMETER (p. 121). This function will fail with DDS\_RETCODE\_BAD\_PARAMETER PARAMETER (p. 121) if handle is NULL.

### Returns:

One of the Standard Return Codes (p. 120), DDS\_RETCODE\_TIMEOUT (p. 122), DDS\_RETCODE\_PRECONDITION\_NOT\_MET (p. 121), DDS\_RETCODE\_OUT\_OF\_RESOURCES (p. 121), or DDS\_RETCODE\_NOT\_ENABLED (p. 121).

### See also:

```
DDS_DataReader (p. 783)
FooDataWriter_write_w_timestamp (p. 686)
DESTINATION_ORDER (p. 168)
```

4.88.4.8 DDS\_ReturnCode\_t FooDataWriter\_write\_w\_timestamp (FooDataWriter \* self, const Foo \* instance\_data, const DDS\_InstanceHandle\_t \* handle, const struct DDS\_Time\_t \* source\_timestamp)

Performs the same function as **FooDataWriter\_write** (p. 684) except that it also provides the value for the source\_timestamp.

Explicitly provides the timestamp that will be available to the DDS\_-DataReader (p. 783) objects by means of the source\_timestamp attribute

inside the DDS\_SampleInfo (p. 1384). (Refer to DDS\_SampleInfo (p. 1384) and DESTINATION\_ORDER (p. 168) QoS policy for details)

The constraints on the values of the handle parameter and the corresponding error behavior are the same specified for the FooDataWriter\_write (p. 684) operation.

This operation may block and time out (DDS\_RETCODE\_TIMEOUT (p. 122)) under the same circumtances described for FooDataWriter\_write (p. 684).

If there are no instance resources left, this operation may fail with DDS\_-RETCODE\_OUT\_OF\_RESOURCES (p. 121). Calling FooDataWriter\_-unregister\_instance (p. 681) may help free up some resources.

This operation may fail with **DDS\_RETCODE\_BAD\_PARAMETER** (p. 121) under the same circumstances described for the write operation.

### Parameters:

self << in>> (p. 951) Cannot be NULL.

instance\_data <<iin>> (p. 951) The data to write. This function
will fail with DDS\_RETCODE\_BAD\_PARAMETER (p. 121) if
instance\_data is NULL.

handle <<in>> (p. 951) Either the handle returned by a previous call to FooDataWriter\_register\_instance (p. 678), or else the special value DDS\_HANDLE\_NIL (p. 460). If Foo (p. 1494) has a key and handle is not DDS\_HANDLE\_NIL (p. 460), handle must represent a registered instance of type Foo (p. 1494). Otherwise, this function may fail with DDS\_RETCODE\_BAD\_PARAMETER (p. 121). This function will fail with DDS\_RETCODE\_BAD\_PARAMETER PARAMETER (p. 121) if handle is NULL.

 $source\_timestamp << in>>$ (p. 951) When DDS\_BY\_using SOURCE\_TIMESTAMP\_DESTINATIONORDER\_QOS (p. 169) the timestamp value must be greater than or equal to the timestamp value used in the last writer operation (register, unregister, dispose, or write, with either the automatically supplied timestamp or the application-provided timestamp) However, if it is less than the timestamp of the previous operation but the difference is less than DDS\_DestinationOrderQosPolicy::source\_timestamp\_tolerance (p. 1140), the timestamp of the previous operation will be used as the source timestamp of this sample. Otherwise, if the difference is greater than DDS\_DestinationOrderQosPolicy::source\_timestamp\_tolerance (p. 1140), the function will return DDS\_-RETCODE\_BAD\_PARAMETER (p. 121).

Cannot be NULL.

### Returns:

One of the Standard Return Codes (p. 120), DDS\_RETCODE\_TIMEOUT (p. 122), DDS\_RETCODE\_OUT\_OF\_RESOURCES (p. 121), or DDS\_RETCODE\_NOT\_ENABLED (p. 121).

### See also:

```
FooDataWriter_write (p. 684)
DDS_DataReader (p. 783)
DESTINATION_ORDER (p. 168)
```

## 4.88.4.9 DDS\_ReturnCode\_t FooDataWriter\_dispose (FooDataWriter \* self, const Foo \* instance\_data, const DDS\_InstanceHandle\_t \* instance\_handle)

Requests the middleware to delete the data.

This operation is useful only for keyed data types. Using it for non-keyed types has no effect and reports no error.

The actual deletion is postponed until there is no more use for that data in the whole system.

Applications are made aware of the deletion by means of operations on the DDS\_DataReader (p. 783) objects that already knew that instance. DDS\_DataReader (p. 783) objects that didn't know the instance will never see it.

This operation does not modify the value of the instance. The instance\_data parameter is passed just for the purposes of identifying the instance.

When this operation is used, RTI Data Distribution Service will automatically supply the value of the source\_timestamp that is made available to **DDS\_DataReader** (p. 783) objects by means of the source\_timestamp attribute inside the **DDS\_SampleInfo** (p. 1384).

The constraints on the values of the handle parameter and the corresponding error behavior are the same specified for the **FooDataWriter\_unregister\_instance** (p. 681) operation.

The special value **DDS\_HANDLE\_NIL** (p. 460) can be used for the parameter <code>instance\_handle</code>. This indicates the identity of the instance should be automatically deduced from the <code>instance\_data</code> (by means of the <code>key</code>).

If handle is any value other than DDS\_HANDLE\_NIL (p. 460), then it must correspond to an instance that has been registered. If there is no correspondence, the operation will fail with DDS\_RETCODE\_BAD\_PARAMETER (p. 121).

RTI Data Distribution Service will not detect the error when the handle is any value other than DDS\_HANDLE\_NIL (p. 460), corresponds to an instance

that has been registered, but does not correspond to the instance deduced from the instance\_data (by means of the key). RTI Data Distribution Service will treat as if the dispose() operation is for the instance as indicated by the handle.

This operation may block and time out (DDS\_RETCODE\_TIMEOUT (p. 122)) under the same circumtances described for FooDataWriter\_write() (p. 684).

If there are no instance resources left, this operation may fail with DDS\_-RETCODE\_OUT\_OF\_RESOURCES (p. 121). Calling FooDataWriter\_-unregister\_instance (p. 681) may help freeing up some resources.

### Parameters:

 $self \ll in \gg (p. 951)$  Cannot be NULL.

instance\_data <<iin>> (p. 951) The data to dispose. If Foo (p. 1494)
has a key and instance\_handle is DDS\_HANDLE\_NIL (p. 460),
only the fields that represent the key are examined by the function. Otherwise, instance\_data is not used. If Foo (p. 1494) has
a key, instance\_data can be NULL only if instance\_handle is not
DDS\_HANDLE\_NIL (p. 460). Otherwise, this function will fail with
DDS\_RETCODE\_BAD\_PARAMETER (p. 121).

instance\_handle <<iin>> (p. 951) Either the handle returned by a
 previous call to FooDataWriter\_register\_instance (p. 678), or
 else the special value DDS\_HANDLE\_NIL (p. 460). If Foo
 (p. 1494) has a key and instance\_handle is DDS\_HANDLE\_NIL
 (p. 460), instance\_handle is not used and instance is deduced from
 instance\_data. If Foo (p. 1494) has no key, instance\_handle is
 not used. If handle is used, it must represent a registered instance
 of type Foo (p. 1494). Otherwise, this function fail with DDS\_RETCODE\_BAD\_PARAMETER (p. 121). This function will fail
 with DDS\_RETCODE\_BAD\_PARAMETER (p. 121) if handle is
 NULL. If Foo (p. 1494) has a key, instance\_handle cannot be DDS\_HANDLE\_NIL (p. 460) if instance\_data is NULL. Otherwise, this
 function will fail with DDS\_RETCODE\_BAD\_PARAMETER
 (p. 121).

### Returns:

One of the Standard Return Codes (p. 120), DDS\_RETCODE\_TIMEOUT (p. 122), DDS\_RETCODE\_OUT\_OF\_RESOURCES (p. 121) or DDS\_RETCODE\_NOT\_ENABLED (p. 121).

### See also:

 $\label{eq:continuous_pose_w_timestamp} \begin{array}{l} FooDataWriter\_dispose\_w\_timestamp \ (p. \, 690) \\ RELATIONSHIP \ BETWEEN \ REGISTRATION, \ LIVELINESS \\ and \ OWNERSHIP \ (p. \, 1282) \\ \end{array}$ 

4.88.4.10 DDS\_ReturnCode\_t FooDataWriter\_dispose\_w\_timestamp (FooDataWriter \* self, const Foo \* instance\_data, const DDS\_InstanceHandle\_t \* instance\_handle, const struct DDS\_Time\_t \* source\_timestamp)

Performs the same functions as dispose except that the application provides the value for the source\_timestamp that is made available to **DDS\_DataReader** (p. 783) objects by means of the source\_timestamp attribute inside the **DDS\_SampleInfo** (p. 1384).

The constraints on the values of the handle parameter and the corresponding error behavior are the same specified for the FooDataWriter\_dispose (p. 688) operation.

This operation may block and time out (DDS\_RETCODE\_TIMEOUT (p. 122)) under the same circumtances described for FooDataWriter\_write (p. 684).

If there are no instance resources left, this operation may fail with DDS\_-RETCODE\_OUT\_OF\_RESOURCES (p. 121). Calling FooDataWriter\_unregister\_instance (p. 681) may help freeing up some resources.

### Parameters:

```
self \ll in >> (p. 951) Cannot be NULL.
```

instance\_data <<in>> (p. 951) The data to dispose. If Foo (p. 1494) has a key and instance\_handle is DDS\_HANDLE\_NIL (p. 460), only the fields that represent the key are examined by the function. Otherwise, instance\_data is not used. If Foo (p. 1494) has a key, instance\_data can be NULL only if instance\_handle is not DDS\_HANDLE\_NIL (p. 460). Otherwise, this function will fail with DDS\_RETCODE\_BAD\_PARAMETER (p. 121).

instance\_handle <<iin>> (p. 951) Either the handle returned by a
previous call to FooDataWriter\_register\_instance (p. 678), or
else the special value DDS\_HANDLE\_NIL (p. 460). If Foo
(p. 1494) has a key and instance\_handle is DDS\_HANDLE\_NIL
(p. 460), instance\_handle is not used and instance is deduced from
instance\_data. If Foo (p. 1494) has no key, instance\_handle is not
used. If handle is used, it must represent a registered instance of
type Foo (p. 1494). Otherwise, this function may fail with DDS\_RETCODE\_BAD\_PARAMETER (p. 121) This function will fail
with DDS\_RETCODE\_BAD\_PARAMETER (p. 121) if handle is
NULL. If Foo (p. 1494) has a key, instance\_handle cannot be DDS\_HANDLE\_NIL (p. 460) if instance\_data is NULL. Otherwise, this
function will fail with DDS\_RETCODE\_BAD\_PARAMETER
(p. 121).

 $source\_timestamp << in>> (p. 951)$  The timestamp value must be

greater than or equal to the timestamp value used in the last writer operation (used in a register, unregister, dispose, or write, with either the automatically supplied timestamp or the application provided timestamp). This timestamp may potentially affect the order in which readers observe events from multiple writers. This timestamp will be available to the **DDS\_DataReader** (p. 783) objects by means of the source\_timestamp attribute inside the **DDS\_SampleInfo** (p. 1384). Cannot be NULL.

### Returns:

One of the Standard Return Codes (p. 120), DDS\_RETCODE\_TIMEOUT (p. 122), DDS\_RETCODE\_OUT\_OF\_RESOURCES (p. 121) or DDS\_RETCODE\_NOT\_ENABLED (p. 121).

### See also:

FooDataWriter\_dispose (p. 688)

## 4.88.4.11 DDS\_ReturnCode\_t FooDataWriter\_get\_key\_value (FooDataWriter \* self, Foo \* key\_holder, const DDS\_InstanceHandle\_t \* handle)

Retrieve the instance key that corresponds to an instance handle.

Useful for keyed data types.

The operation will only fill the fields that form the key inside the key\_holder instance. If Foo (p. 1494) has no key, this function has no effect and exit with no error.

For keyed data types, this operation may fail with **DDS\_RETCODE\_BAD\_-PARAMETER** (p. 121) if the handle does not correspond to an existing data-object known to the **DDS\_DataWriter** (p. 673).

### Parameters:

```
self \ll in \gg (p. 951) Cannot be NULL.
```

key\_holder <<iinout>> (p. 951) a user data type specific key holder,
whose key fields are filled by this operation. If Foo (p. 1494) has
no key, this function has no effect. This function will fail with
DDS\_RETCODE\_BAD\_PARAMETER (p. 121) if key\_holder is
NULL.

handle <<in>> (p. 951) the instance whose key is to be retrieved. If Foo (p. 1494) has a key, handle must represent a registered instance of type Foo (p. 1494). Otherwise, this function will fail with DDS\_-RETCODE\_BAD\_PARAMETER (p. 121). If Foo (p. 1494) has a

key and handle is DDS\_HANDLE\_NIL (p. 460), this function will fail with DDS\_RETCODE\_BAD\_PARAMETER (p. 121). This function will fail with DDS\_RETCODE\_BAD\_PARAMETER (p. 121) if handle is NULL.

### Returns:

One of the **Standard Return Codes** (p. 120) or **DDS\_RETCODE\_-NOT\_ENABLED** (p. 121).

### See also:

FooDataReader\_get\_key\_value (p. 812)

### 4.88.4.12 DDS\_InstanceHandle\_t FooDataWriter\_lookup\_instance (FooDataWriter \* self, const Foo \* key\_holder)

Retrieve the instance handle that corresponds to an instance key\_holder.

Useful for keyed data types.

This operation takes as a parameter an instance and returns a handle that can be used in subsequent operations that accept an instance handle as an argument. The instance parameter is only used for the purpose of examining the fields that define the key. This operation does not register the instance in question. If the instance has not been previously registered, or if for any other reason RTI Data Distribution Service is unable to provide an instance handle, RTI Data Distribution Service will return the special value HANDLE\_NIL.

### Parameters:

```
self << in>> (p. 951) Cannot be NULL. key\_holder << in>> (p. 951) a user data type specific key holder.
```

### Returns:

the instance handle associated with this instance. If **Foo** (p. 1494) has no key, this function has no effect and returns **DDS\_HANDLE\_NIL** (p. 460)

## $\begin{array}{lll} 4.88.4.13 & DDS\_ReturnCode\_t \ DDS\_OfferedDeadlineMissedStatus\_initialize \ (struct \ DDS\_OfferedDeadlineMissedStatus * \\ & self) \end{array}$

Initializer for new status instances.

New DDS\_OfferedDeadlineMissedStatus (p. 1276) instance on heap should be initialized with this function before they are passed to any function. This step ensures that those contained fields that use dynamic memory are properly initialized. This function does not allocate memory.

**DDS\_OfferedDeadlineMissedStatus\_finalize** (p. 694) should be called to free the contained fields that use dynamic memory:

```
DDS_OfferedDeadlineMissedStatus *myStatus = malloc(sizeof(struct DDS_OfferedDeadlineMissedStatus));
DDS_OfferedDeadlineMissedStatus_initialize(myStatus);
DDS_DataWriter_get_offered_deadline_missed_status(myDataWriter, myStatus);
DDS_OfferedDeadlineMissedStatus_finalize(myStatus);
free(myStatus);
```

### Parameters:

```
self \ll in >> (p. 951) Cannot be NULL.
```

### Returns:

One of the **Standard Return Codes** (p. 120)

### See also:

```
DDS_DataWriter_get_offered_deadline_missed_status (p. 715)
DDS_OfferedDeadlineMissedStatus_finalize (p. 694)
```

## $\begin{array}{lll} 4.88.4.14 & DDS\_ReturnCode\_t \ DDS\_OfferedDeadlineMissedStatus\_copy \ (struct \ DDS\_OfferedDeadlineMissedStatus * \textit{self}, \\ & const \ struct \ DDS\_OfferedDeadlineMissedStatus * \textit{source}) \end{array}$

Copy the contents of the given status into this status.

Status instances can use dynamic memory because of the sequences contained in some status. A shallow copy by assignment is therefore unsafe. This function performs a deep-copy, allocating memory if necessary.

### Parameters:

```
self << in>> (p. 951) Cannot be NULL. source << in>> (p. 951). Status to be copied from.
```

### Returns:

One of the Standard Return Codes (p. 120)

### See also:

DDS\_OfferedDeadlineMissedStatus\_INITIALIZER (p. 669)

```
DDS_OfferedDeadlineMissedStatus_initialize (p. 692)
DDS_OfferedDeadlineMissedStatus_finalize (p. 694)
```

## 4.88.4.15 DDS\_ReturnCode\_t DDS\_OfferedDeadlineMissedStatus\_finalize (struct DDS\_OfferedDeadlineMissedStatus \* self)

Free any dynamic memory allocated by status instances.

some status may use dynamic memory (regardless of whether the status itself is in dynamic memory). This function frees that memory but otherwise leaves this status unchanged. It should be called on all instances before they are freed (or, in the case of stack-based instances, before they go out of scope).

Note that if this status instance is stored in heap memory, calling this function will *not* call free() on it; the user is responsible for explicitly freeing any heap-based status instance after calling this function.

### Parameters:

```
self << in>> (p. 951) Cannot be NULL.
```

### Returns:

One of the **Standard Return Codes** (p. 120)

### See also:

```
DDS_OfferedDeadlineMissedStatus_INITIALIZER (p. 669) DDS_OfferedDeadlineMissedStatus_initialize (p. 692)
```

### 4.88.4.16 DDS\_ReturnCode\_t DDS\_LivelinessLostStatus\_initialize (struct DDS\_LivelinessLostStatus \* self)

Initializer for new status instances.

New **DDS\_LivelinessLostStatus** (p. 1252) instance on heap should be initialized with this function before they are passed to any function. This step ensures that those contained fields that use dynamic memory are properly initialized. This function does not allocate memory.

**DDS\_LivelinessLostStatus\_finalize** (p. 695) should be called to free the contained fields that use dynamic memory:

```
DDS_LivelinessLostStatus *myStatus = malloc(sizeof(struct DDS_LivelinessLostStatus));
DDS_LivelinessLostStatus_initialize(myStatus);
DDS_DataWriter_get_liveliness_lost_status(myDataWriter, myStatus);
DDS_LivelinessLostStatus_finalize(myStatus);
free(myStatus);
```

4.88 Data Writers 695

### Parameters:

```
self << in>> (p. 951) Cannot be NULL.
```

### Returns:

One of the Standard Return Codes (p. 120)

### See also:

```
DDS_DataWriter_get_liveliness_lost_status (p. 714)
DDS_LivelinessLostStatus_finalize (p. 695)
```

## 4.88.4.17 DDS\_ReturnCode\_t DDS\_LivelinessLostStatus\_copy (struct DDS\_LivelinessLostStatus \* self, const struct DDS\_LivelinessLostStatus \* source)

Copy the contents of the given status into this status.

Status instances can use dynamic memory because of the sequences contained in some status. A shallow copy by assignment is therefore unsafe. This function performs a deep-copy, allocating memory if necessary.

### Parameters:

```
self \ll in > (p. 951) Cannot be NULL. source \ll in > (p. 951). Status to be copied from.
```

### Returns:

One of the **Standard Return Codes** (p. 120)

### See also:

```
DDS_LivelinessLostStatus_INITIALIZER (p. 669)
DDS_LivelinessLostStatus_initialize (p. 694)
DDS_LivelinessLostStatus_finalize (p. 695)
```

### 4.88.4.18 DDS\_ReturnCode\_t DDS\_LivelinessLostStatus\_finalize (struct DDS\_LivelinessLostStatus \* self)

Free any dynamic memory allocated by status instances.

some status may use dynamic memory (regardless of whether the status itself is in dynamic memory). This function frees that memory but otherwise leaves this status unchanged. It should be called on all instances before they are freed (or, in the case of stack-based instances, before they go out of scope).

Note that if this status instance is stored in heap memory, calling this function will *not* call free() on it; the user is responsible for explicitly freeing any heap-based status instance after calling this function.

### Parameters:

```
self \ll in \gg (p. 951) Cannot be NULL.
```

### Returns:

One of the **Standard Return Codes** (p. 120)

### See also:

```
DDS_LivelinessLostStatus_INITIALIZER (p. 669)
DDS_LivelinessLostStatus_initialize (p. 694)
```

## $\begin{array}{ccc} 4.88.4.19 & DDS\_ReturnCode\_t & DDS\_- \\ & OfferedIncompatibleQosStatus\_initialize \\ & (struct & DDS\_OfferedIncompatibleQosStatus * \textit{self}) \end{array}$

Initializer for new status instances.

New **DDS\_OfferedIncompatibleQosStatus** (p. 1278) instance on heap should be initialized with this function before they are passed to any function. This step ensures that those contained fields that use dynamic memory are properly initialized. This function does not allocate memory.

DDS\_OfferedIncompatibleQosStatus\_finalize (p. 697) should be called to free the contained fields that use dynamic memory:

```
DDS_OfferedIncompatibleQosStatus *myStatus = malloc(sizeof(struct DDS_OfferedIncompatibleQosStatus));
DDS_OfferedIncompatibleQosStatus_initialize(myStatus);
DDS_DataWriter_get_offered_incompatible_qos_status(myDataWriter, myStatus);
DDS_OfferedIncompatibleQosStatus_finalize(myStatus);
free(myStatus);
```

### Parameters:

```
self << in>> (p. 951) Cannot be NULL.
```

### Returns:

One of the Standard Return Codes (p. 120)

### See also:

```
\label{local_possible_qos_status} \begin{split} DDS\_DataWriter\_get\_offered\_incompatible\_qos\_status \ (p.\ 715) \\ DDS\_OfferedIncompatibleQosStatus\_finalize \ (p.\ 697) \end{split}
```

4.88 Data Writers 697

### 4.88.4.20 DDS\_ReturnCode\_t DDS\_-

 $\label{lem:compatibleQosStatus\_copy} \\ (struct\ DDS\_OfferedIncompatibleQosStatus*\ self,\ conststruct\ DDS\_OfferedIncompatibleQosStatus*\ source) \\$ 

Copy the contents of the given status into this status.

Status instances can use dynamic memory because of the sequences contained in some status. A shallow copy by assignment is therefore unsafe. This function performs a deep-copy, allocating memory if necessary.

### Parameters:

```
self << in>> (p. 951) Cannot be NULL. source << in>> (p. 951). Status to be copied from.
```

### Returns:

One of the Standard Return Codes (p. 120)

### See also:

```
DDS_OfferedIncompatibleQosStatus_INITIALIZER (p. 670)
DDS_OfferedIncompatibleQosStatus_initialize (p. 696)
DDS_OfferedIncompatibleQosStatus_finalize (p. 697)
```

## 4.88.4.21 DDS\_ReturnCode\_t DDS\_OfferedIncompatibleQosStatus\_finalize (struct DDS\_OfferedIncompatibleQosStatus \* self)

Free any dynamic memory allocated by status instances.

some status may use dynamic memory (regardless of whether the status itself is in dynamic memory). This function frees that memory but otherwise leaves this status unchanged. It should be called on all instances before they are freed (or, in the case of stack-based instances, before they go out of scope).

Note that if this status instance is stored in heap memory, calling this function will *not* call free() on it; the user is responsible for explicitly freeing any heap-based status instance after calling this function.

### Parameters:

```
self \ll in >> (p. 951) Cannot be NULL.
```

### Returns:

One of the **Standard Return Codes** (p. 120)

See also:

```
\begin{aligned} &\mathbf{DDS\_OfferedIncompatibleQosStatus\_INITIALIZER} \ (\mathrm{p.}\ 670) \\ &\mathbf{DDS\_OfferedIncompatibleQosStatus\_initialize} \ (\mathrm{p.}\ 696) \end{aligned}
```

## 4.88.4.22 DDS\_ReturnCode\_t DDS\_PublicationMatchedStatus\_initialize (struct DDS\_PublicationMatchedStatus \* self)

Initializer for new status instances.

New **DDS\_PublicationMatchedStatus** (p. 1323) instance on heap should be initialized with this function before they are passed to any function. This step ensures that those contained fields that use dynamic memory are properly initialized. This function does not allocate memory.

DDS\_PublicationMatchedStatus\_finalize (p. 699) should be called to free the contained fields that use dynamic memory:

```
DDS_PublicationMatchedStatus *myStatus = malloc(sizeof(struct DDS_PublicationMatchedStatus));
DDS_PublicationMatchedStatus_initialize(myStatus);
DDS_DataWriter_get_publication_matched_status(myDataWriter, myStatus);
DDS_PublicationMatchedStatus_finalize(myStatus);
free(myStatus);
```

### Parameters:

```
self << in>> (p. 951) Cannot be NULL.
```

### Returns:

One of the Standard Return Codes (p. 120)

### See also:

```
DDS_DataWriter_get_publication_matched_status (p. 715)
DDS_PublicationMatchedStatus_finalize (p. 699)
```

## $\begin{array}{lll} 4.88.4.23 & DDS\_ReturnCode\_t \ DDS\_PublicationMatchedStatus\_copy \ (struct \ DDS\_PublicationMatchedStatus * \textit{self}, \\ & const \ struct \ DDS\_PublicationMatchedStatus * \textit{source}) \end{array}$

Copy the contents of the given status into this status.

Status instances can use dynamic memory because of the sequences contained in some status. A shallow copy by assignment is therefore unsafe. This function performs a deep-copy, allocating memory if necessary.

### Parameters:

```
self << in>> (p. 951) Cannot be NULL. source << in>> (p. 951). Status to be copied from.
```

### Returns:

One of the Standard Return Codes (p. 120)

### See also:

```
DDS_PublicationMatchedStatus_INITIALIZER (p. 670)
DDS_PublicationMatchedStatus_initialize (p. 698)
DDS_PublicationMatchedStatus_finalize (p. 699)
```

## 4.88.4.24 DDS\_ReturnCode\_t DDS\_PublicationMatchedStatus\_finalize (struct DDS\_PublicationMatchedStatus \* self)

Free any dynamic memory allocated by status instances.

some status may use dynamic memory (regardless of whether the status itself is in dynamic memory). This function frees that memory but otherwise leaves this status unchanged. It should be called on all instances before they are freed (or, in the case of stack-based instances, before they go out of scope).

Note that if this status instance is stored in heap memory, calling this function will *not* call free() on it; the user is responsible for explicitly freeing any heap-based status instance after calling this function.

### Parameters:

```
self << in>> (p. 951) Cannot be NULL.
```

### Returns:

One of the **Standard Return Codes** (p. 120)

### See also:

```
DDS_PublicationMatchedStatus_INITIALIZER (p. 670)
DDS_PublicationMatchedStatus_initialize (p. 698)
```

### 4.88.4.25 DDS\_ReturnCode\_t DDS\_-ReliableWriterCacheChangedStatus\_initialize (struct DDS\_ReliableWriterCacheChangedStatus \* self)

Initializer for new status instances.

New DDS\_ReliableWriterCacheChangedStatus (p. 1348) instance on heap should be initialized with this function before they are passed to any function. This step ensures that those contained fields that use dynamic memory are properly initialized. This function does not allocate memory.

DDS\_ReliableWriterCacheChangedStatus\_finalize (p. 701) should be called to free the contained fields that use dynamic memory:

```
DDS_ReliableWriterCacheChangedStatus *myStatus = malloc(sizeof(struct DDS_ReliableWriterCacheChangedStatus
DDS_ReliableWriterCacheChangedStatus_initialize(myStatus);
DDS_DataWriter_get_reliable_writer_cache_changed_status(myDataWriter, myStatus);
DDS_ReliableWriterCacheChangedStatus_finalize(myStatus);
free(myStatus);
```

### Parameters:

```
self \ll in \gg (p. 951) Cannot be NULL.
```

### Returns:

One of the Standard Return Codes (p. 120)

### See also:

```
DDS_DataWriter_get_reliable_writer_cache_changed_status (p. 716)
DDS_ReliableWriterCacheChangedStatus_finalize (p. 701)
```

# 4.88.4.26 DDS\_ReturnCode\_t DDS\_ReliableWriterCacheChangedStatus\_copy (struct DDS\_ReliableWriterCacheChangedStatus \* self, const struct DDS\_ReliableWriterCacheChangedStatus \* source)

Copy the contents of the given status into this status.

Status instances can use dynamic memory because of the sequences contained in some status. A shallow copy by assignment is therefore unsafe. This function performs a deep-copy, allocating memory if necessary.

### Parameters:

```
self << in>> (p. 951) Cannot be NULL. source << in>> (p. 951). Status to be copied from.
```

### Returns:

One of the Standard Return Codes (p. 120)

4.88 Data Writers 701

### See also:

DDS\_ReliableWriterCacheChangedStatus\_INITIALIZER (p. 671) DDS\_ReliableWriterCacheChangedStatus\_initialize (p. 699) DDS\_ReliableWriterCacheChangedStatus\_finalize (p. 701)

### 4.88.4.27 DDS\_ReturnCode\_t DDS\_-ReliableWriterCacheChangedStatus\_finalize (struct DDS\_ReliableWriterCacheChangedStatus \* self)

Free any dynamic memory allocated by status instances.

some status may use dynamic memory (regardless of whether the status itself is in dynamic memory). This function frees that memory but otherwise leaves this status unchanged. It should be called on all instances before they are freed (or, in the case of stack-based instances, before they go out of scope).

Note that if this status instance is stored in heap memory, calling this function will *not* call free() on it; the user is responsible for explicitly freeing any heap-based status instance after calling this function.

### Parameters:

```
self \ll in >> (p. 951) Cannot be NULL.
```

### Returns:

One of the Standard Return Codes (p. 120)

### See also:

$$\label{lem:decomposition} \begin{split} \mathbf{DDS\_ReliableWriterCacheChangedStatus\_INITIALIZER} \ (\mathrm{p.\,671}) \\ \mathbf{DDS\_ReliableWriterCacheChangedStatus\_initialize} \ (\mathrm{p.\,699}) \end{split}$$

## 4.88.4.28 DDS\_ReturnCode\_t DDS\_ReliableReaderActivityChangedStatus\_initialize (struct DDS\_ReliableReaderActivityChangedStatus \* self)

Initializer for new status instances.

New DDS\_ReliableReaderActivityChangedStatus (p. 1346) instance on heap should be initialized with this function before they are passed to any function. This step ensures that those contained fields that use dynamic memory are properly initialized. This function does not allocate memory.

DDS\_ReliableReaderActivityChangedStatus\_finalize (p. 703) should be called to free the contained fields that use dynamic memory:

DDS\_ReliableReaderActivityChangedStatus \*myStatus = malloc(sizeof(struct DDS\_ReliableReaderActivityChangedStatus\_initialize(myStatus);
DDS\_ReliableReaderActivityChangedStatus\_initialize(myStatus);
DDS\_DataWriter\_get\_reliable\_reader\_activity\_changed\_status(myDataWriter, myStatus);
DDS\_ReliableReaderActivityChangedStatus\_finalize(myStatus);
free(myStatus);

### Returns:

One of the **Standard Return Codes** (p. 120)

### See also:

 $\begin{tabular}{l} DDS\_DataWriter\_get\_reliable\_reader\_activity\_changed\_status \\ (p. \begin{tabular}{l} 716 \end{tabular}) \end{tabular}$ 

DDS\_ReliableReaderActivityChangedStatus\_finalize (p. 703)

### 4.88.4.29 DDS\_ReturnCode\_t DDS\_-

 $Reliable Reader Activity Changed Status\_copy \ (struct DDS\_Reliable Reader Activity Changed Status * \textit{self}, const struct DDS\_Reliable Reader Activity Changed Status * \textit{source})$ 

Copy the contents of the given status into this status.

Status instances can use dynamic memory because of the sequences contained in some status. A shallow copy by assignment is therefore unsafe. This function performs a deep-copy, allocating memory if necessary.

### Parameters:

```
self << in>> (p. 951) Cannot be NULL. source << in>> (p. 951). Status to be copied from.
```

### Returns:

One of the Standard Return Codes (p. 120)

### See also:

 $\begin{tabular}{ll} DDS\_Reliable Reader Activity Changed Status\_INITIALIZER \\ (p. 671) \end{tabular}$ 

DDS\_ReliableReaderActivityChangedStatus\_initialize (p. 701) DDS\_ReliableReaderActivityChangedStatus\_finalize (p. 703) 4.88 Data Writers 703

### 4.88.4.30 DDS\_ReturnCode\_t DDS\_-ReliableReaderActivityChangedStatus\_finalize (struct DDS\_ReliableReaderActivityChangedStatus \* self)

Free any dynamic memory allocated by status instances.

some status may use dynamic memory (regardless of whether the status itself is in dynamic memory). This function frees that memory but otherwise leaves this status unchanged. It should be called on all instances before they are freed (or, in the case of stack-based instances, before they go out of scope).

Note that if this status instance is stored in heap memory, calling this function will *not* call free() on it; the user is responsible for explicitly freeing any heap-based status instance after calling this function.

### Parameters:

```
self << in>> (p. 951) Cannot be NULL.
```

### Returns:

One of the Standard Return Codes (p. 120)

### See also:

```
DDS_ReliableReaderActivityChangedStatus_INITIALIZER (p. 671)
DDS_ReliableReaderActivityChangedStatus_initialize (p. 701)
```

## 4.88.4.31 DDS\_ReturnCode\_t DDS\_DataWriterCacheStatus\_initialize (struct DDS\_DataWriterCacheStatus \* self)

Initializer for new status instances.

New DDS\_DataWriterCacheStatus (p. 1101) instance on heap should be initialized with this function before they are passed to any function. This step ensures that those contained fields that use dynamic memory are properly initialized. This function does not allocate memory.

**DDS\_DataWriterCacheStatus\_finalize** (p. 704) should be called to free the contained fields that use dynamic memory:

```
DDS_DataWriterCacheStatus *myStatus = malloc(sizeof(struct DDS_DataWriterCacheStatus));
DDS_DataWriterCacheStatus_initialize(myStatus);
DDS_DataWriter_get_datawriter_cache_status(myDataWriter, myStatus);
DDS_DataWriterCacheStatus_finalize(myStatus);
free(myStatus);
```

### Returns:

One of the Standard Return Codes (p. 120)

### See also:

```
DDS_DataWriter_get_datawriter_cache_status (p. 717)
DDS_DataWriterCacheStatus_finalize (p. 704)
```

## 4.88.4.32 DDS\_ReturnCode\_t DDS\_DataWriterCacheStatus\_copy (struct DDS\_DataWriterCacheStatus \* self, const struct DDS\_DataWriterCacheStatus \* source)

Copy the contents of the given status into this status.

Status instances can use dynamic memory because of the sequences contained in some status. A shallow copy by assignment is therefore unsafe. This function performs a deep-copy, allocating memory if necessary.

### Parameters:

```
self << in>> (p. 951) Cannot be NULL. source << in>> (p. 951). Status to be copied from.
```

### Returns:

One of the Standard Return Codes (p. 120)

### See also:

```
DDS_DataWriterCacheStatus_INITIALIZER (p. 672)
DDS_DataWriterCacheStatus_initialize (p. 703)
DDS_DataWriterCacheStatus_finalize (p. 704)
```

### $\begin{array}{ll} 4.88.4.33 & DDS\_ReturnCode\_t \ DDS\_DataWriterCacheStatus\_finalize \\ & (struct \ DDS\_DataWriterCacheStatus * \textit{self}) \end{array}$

Free any dynamic memory allocated by status instances.

some status may use dynamic memory (regardless of whether the status itself is in dynamic memory). This function frees that memory but otherwise leaves this status unchanged. It should be called on all instances before they are freed (or, in the case of stack-based instances, before they go out of scope).

Note that if this status instance is stored in heap memory, calling this function will *not* call free() on it; the user is responsible for explicitly freeing any heap-based status instance after calling this function.

### Parameters:

```
self \ll in >> (p. 951) Cannot be NULL.
```

### Returns:

One of the Standard Return Codes (p. 120)

### See also:

```
DDS_DataWriterCacheStatus_INITIALIZER (p. 672)
DDS_DataWriterCacheStatus_initialize (p. 703)
```

## $\begin{array}{lll} 4.88.4.34 & DDS\_ReturnCode\_t \ DDS\_DataWriterProtocolStatus\_initialize \ (struct \ DDS\_DataWriterProtocolStatus * \\ & self) \end{array}$

Initializer for new status instances.

New DDS\_DataWriterProtocolStatus (p. 1111) instance on heap should be initialized with this function before they are passed to any function. This step ensures that those contained fields that use dynamic memory are properly initialized. This function does not allocate memory.

**DDS\_DataWriterProtocolStatus\_finalize** (p. 706) should be called to free the contained fields that use dynamic memory:

```
DDS_DataWriterProtocolStatus *myStatus = malloc(sizeof(struct DDS_DataWriterProtocolStatus));
DDS_DataWriterProtocolStatus_initialize(myStatus);
DDS_DataWriter_get_datawriter_protocol_status(myDataWriter, myStatus);
DDS_DataWriterProtocolStatus_finalize(myStatus);
free(myStatus);
```

### Returns:

One of the Standard Return Codes (p. 120)

### See also:

```
DDS_DataWriter_get_datawriter_protocol_status (p. 717)
DDS_DataWriterProtocolStatus_finalize (p. 706)
```

4.88.4.35 DDS\_ReturnCode\_t DDS\_DataWriterProtocolStatus\_copy (struct DDS\_DataWriterProtocolStatus \* self, const struct DDS\_DataWriterProtocolStatus \* source)

Copy the contents of the given status into this status.

Status instances can use dynamic memory because of the sequences contained in some status. A shallow copy by assignment is therefore unsafe. This function performs a deep-copy, allocating memory if necessary.

### Parameters:

```
self << in>> (p. 951) Cannot be NULL. source << in>> (p. 951). Status to be copied from.
```

### Returns:

One of the **Standard Return Codes** (p. 120)

### See also:

```
DDS_DataWriterProtocolStatus_INITIALIZER (p. 672)
DDS_DataWriterProtocolStatus_initialize (p. 705)
DDS_DataWriterProtocolStatus_finalize (p. 706)
```

## 4.88.4.36 DDS\_ReturnCode\_t DDS\_DataWriterProtocolStatus\_finalize (struct DDS\_DataWriterProtocolStatus \* self)

Free any dynamic memory allocated by status instances.

some status may use dynamic memory (regardless of whether the status itself is in dynamic memory). This function frees that memory but otherwise leaves this status unchanged. It should be called on all instances before they are freed (or, in the case of stack-based instances, before they go out of scope).

Note that if this status instance is stored in heap memory, calling this function will *not* call free() on it; the user is responsible for explicitly freeing any heap-based status instance after calling this function.

### Parameters:

```
self << in>> (p. 951) Cannot be NULL.
```

### Returns:

```
One of the Standard Return Codes (p. 120)
```

### See also:

```
DDS_DataWriterProtocolStatus_INITIALIZER (p. 672)
DDS_DataWriterProtocolStatus_initialize (p. 705)
```

4.88 Data Writers 707

# 4.88.4.37 DDS\_ReturnCode\_t DDS\_DataWriterQos\_initialize (struct DDS\_DataWriterQos \* self)

Initializer for new QoS instances.

New DDS\_DataWriterQos (p. 1123) instances on heap should be initialized with this function before they are passed to any function. This step ensures that those contained QoS policies that use dynamic memory are properly initialized. This function does not allocate memory.

Calling this function is not a substitute for calling DDS\_DataWriter\_get\_qos (p. 720) or DDS\_Publisher\_get\_default\_datawriter\_qos (p. 636); one of those should be called subsequently to setting the QoS of any new or existing entity. DDS\_DataWriterQos\_finalize (p. 708) should be called to free the contained QoS policies that use dynamic memory:

```
DDS_DataWriterQos *myQos = malloc(sizeof(struct DDS_DataWriterQos));
DDS_DataWriterQos_initialize(myQos);
DDS_Publisher_get_default_datawriter_qos(myFactory, myQos);
DDS_DataWriter_set_qos(myDataWriter, myQos);
DDS_DataWriterQos_finalize(myQos);
free(myQos);
```

#### Parameters:

```
self << in>> (p. 951) Cannot be NULL.
```

#### Returns:

One of the Standard Return Codes (p. 120)

#### See also:

```
DDS_Publisher_get_default_datawriter_qos (p. 636)
DDS_DataWriterQos_finalize (p. 708)
```

# 4.88.4.38 DDS\_ReturnCode\_t DDS\_DataWriterQos\_copy (struct DDS\_DataWriterQos \* self, const struct DDS\_DataWriterQos \* source)

Copy the contents of the given QoS into this QoS.

**DDS\_DataWriterQos** (p. 1123) instances can use dynamic memory because of the sequences contained in some QoS policies. A shallow copy by assignment is therefore unsafe. This function performs a deep-copy, allocating memory if necessary.

#### Parameters:

```
self \ll in >> (p. 951) Cannot be NULL.
```

```
source <<\!in>> (p. 951) The DDS_DataWriterQos (p. 1123) to copy from
```

#### Returns:

One of the Standard Return Codes (p. 120)

#### See also:

```
DDS_DataWriterQos_INITIALIZER (p. 672)
DDS_DataWriterQos_initialize (p. 707)
DDS_DataWriterQos_finalize (p. 708)
```

# 4.88.4.39 DDS\_ReturnCode\_t DDS\_DataWriterQos\_finalize (struct DDS\_DataWriterQos \* self)

Free any dynamic memory allocated by the policies in this **DDS**\_-**DataWriterQos** (p. 1123).

Some QoS policies may use dynamic memory (regardless of whether the QoS itself is in dynamic memory). This function frees that memory but otherwise leaves this QoS unchanged. It should be called on all instances before they are freed (or, in the case of stack-based instances, before they go out of scope).

This function does not leave this object in an invalid state. It is permissable to clear a QoS and then subsequently allocate new dynamic memory in one or more of its QoS policies.

Note that if this QoS instance is stored in heap memory, calling this function will not call free() on it; the user is responsible for explicitly freeing any heap-based QoS instance after calling this function.

#### Parameters:

```
self << in>> (p. 951) Cannot be NULL.
```

#### Returns:

One of the Standard Return Codes (p. 120)

#### See also:

```
DDS_DataWriterQos_INITIALIZER (p. 672)
DDS_DataWriterQos_initialize (p. 707)
```

4.88 Data Writers 709

# 4.88.4.40 DDS\_Entity\* DDS\_DataWriter\_as\_entity (DDS\_DataWriter \* dataWriter)

Access a **DDS\_DataWriter** (p. 673)'s supertype instance.

#### Parameters:

```
dataWriter << in>> (p. 951) Cannot be NULL.
```

#### Returns:

The **DDS\_Entity** (p. 242) that is supertype instance of the datawriter.

# 4.88.4.41 DDS\_ReturnCode\_t DDS\_DataWriter\_assert\_liveliness (DDS\_DataWriter \* self)

This operation manually asserts the liveliness of this **DDS\_DataWriter** (p. 673).

This is used in combination with the **LIVELINESS** (p. 162) policy to indicate to RTI Data Distribution Service that the **DDS\_DataWriter** (p. 673) remains active.

You only need to use this operation if the LIVELINESS (p. 162) setting is either DDS\_MANUAL\_BY\_PARTICIPANT\_LIVELINESS\_QOS (p. 163) or DDS\_MANUAL\_BY\_TOPIC\_LIVELINESS\_QOS (p. 163). Otherwise, it has no effect.

Note: writing data via the FooDataWriter\_write (p. 684) or FooDataWriter\_write\_w\_timestamp (p. 686) operation asserts liveliness on the DDS\_DataWriter (p. 673) itself, and its DDS\_DomainParticipant (p. 339). Consequently the use of assert\_liveliness() is only needed if the application is not writing data regularly.

#### Parameters:

```
self << in>> (p. 951) Cannot be NULL.
```

#### Returns:

One of the Standard Return Codes (p. 120) or DDS\_RETCODE\_NOT\_ENABLED (p. 121)

## See also:

DDS\_LivelinessQosPolicy (p. 1254)

4.88.4.42 DDS\_ReturnCode\_t DDS\_DataWriter\_get\_matched\_subscription\_locators (DDS\_DataWriter \* self, struct DDS\_LocatorSeq \* locators)

<< eXtension>> (p. 950) Retrieve the list of locators for subscriptions currently "associated" with this DDS\_DataWriter (p. 673).

Matched subscription locators include locators for all those subscriptions in the same domain that have a matching DDS\_Topic (p. 425), compatible QoS and common partition that the DDS\_DomainParticipant (p. 339) has not indicated should be "ignored" by means of the DDS\_DomainParticipant\_-ignore\_subscription (p. 393) operation.

The locators returned in the locators list are the ones that are used by the DDS implementation to communicate with the corresponding matched **DDS\_-DataReader** (p. 783) entities.

#### Parameters:

```
self << in>> (p. 951) Cannot be NULL. locators << inout>> (p. 951). Handles of all the matched subscription locators.
```

The sequence will be grown if the sequence has ownership and the system has the corresponding resources. Use a sequence without ownership to avoid dynamic memory allocation. If the sequence is too small to store all the matches and the system can not resize the sequence, this function will fail with **DDS\_-RETCODE\_OUT\_OF\_RESOURCES** (p. 121). Cannot be NULL..

#### Returns:

One of the Standard Return Codes (p. 120), or DDS\_RETCODE\_-OUT\_OF\_RESOURCES (p. 121) if the sequence is too small and the system can not resize it, or DDS\_RETCODE\_NOT\_ENABLED (p. 121)

4.88.4.43 DDS\_ReturnCode\_t DDS\_DataWriter\_get\_matched\_subscriptions (DDS\_DataWriter \* self, struct DDS\_InstanceHandleSeq \* subscription\_handles)

Retrieve the list of subscriptions currently "associated" with this **DDS**\_**-DataWriter** (p. 673).

Matched subscriptions include all those in the same domain that have a matching DDS\_Topic (p. 425), compatible QoS and common partition that the DDS\_DomainParticipant (p. 339) has not indicated should be "ignored" by means of the DDS\_DomainParticipant\_ignore\_subscription (p. 393) operation.

The handles returned in the subscription\_handles list are the ones that are used by the DDS implementation to locally identify the corresponding matched DDS\_DataReader (p. 783) entities. These handles match the ones that appear in the DDS\_SampleInfo::instance\_handle (p. 1389) field of the DDS\_SampleInfo (p. 1384) when reading the DDS\_SUBSCRIPTION\_TOPIC\_NAME (p. 28) builtin topic.

#### Parameters:

```
self << in>> (p. 951) Cannot be NULL. subscription\_handles << inout>> (p. 951). Handles of all the matched subscriptions.
```

The sequence will be grown if the sequence has ownership and the system has the corresponding resources. Use a sequence without ownership to avoid dynamic memory allocation. If the sequence is too small to store all the matches and the system can not resize the sequence, this function will fail with **DDS\_-RETCODE\_OUT\_OF\_RESOURCES** (p. 121).

The maximum number of matches possible is configured with **DDS\_-DomainParticipantResourceLimitsQosPolicy** (p. 1162). You can use a zero-maximum sequence without ownership to quickly check whether there are any matches without allocating any memory. Cannot be NULL..

#### Returns:

One of the Standard Return Codes (p. 120), or DDS\_RETCODE\_-OUT\_OF\_RESOURCES (p. 121) if the sequence is too small and the system can not resize it, or DDS\_RETCODE\_NOT\_ENABLED (p. 121)

4.88.4.44 DDS\_ReturnCode\_t DDS\_DataWriter\_get\_matched\_subscription\_data (DDS\_DataWriter \* self, struct DDS\_SubscriptionBuiltinTopicData \* subscription\_data, const DDS\_InstanceHandle\_t \* subscription\_handle)

This operation retrieves the information on a subscription that is currently "associated" with the DDS\_DataWriter (p. 673).

The subscription\_handle must correspond to a subscription currently associated with the DDS\_DataWriter (p. 673). Otherwise, the operation will fail and fail with DDS\_RETCODE\_BAD\_PARAMETER (p. 121). Use DDS\_DataWriter\_get\_matched\_subscriptions (p. 710) to find the subscriptions that are currently matched with the DDS\_DataWriter (p. 673).

Note: This operation does not retrieve the following information in **DDS\_-SubscriptionBuiltinTopicData** (p. 1410):

- ^ DDS\_SubscriptionBuiltinTopicData::type\_code (p. 1415)
- ^ DDS\_SubscriptionBuiltinTopicData::property (p. 1415)
- ^ DDS\_SubscriptionBuiltinTopicData::content\_filter\_property (p. 1416)

The above information is available through DDS\_DataReaderListener::on\_data\_available() (p. 1067) (if a reader listener is installed on the DDS\_SubscriptionBuiltinTopicDataDataReader (p. 28)).

## Parameters:

```
self \ll in >> (p. 951) Cannot be NULL.
```

subscription\_data << inout>> (p. 951). The information to be filled in on the associated subscription. Cannot be NULL.

subscription\_handle <<in>>> (p. 951). Handle to a specific subscription associated with the DDS\_DataReader (p. 783). Cannot be NULL.. Must correspond to a subscription currently associated with the DDS\_DataWriter (p. 673).

#### Returns:

One of the Standard Return Codes (p. 120), or DDS\_RETCODE\_NOT\_ENABLED (p. 121)

# 4.88.4.45 DDS\_Topic\* DDS\_DataWriter\_get\_topic (DDS\_DataWriter \* self)

This operation returns the DDS\_Topic (p. 425) associated with the DDS\_DataWriter (p. 673).

This is the same **DDS\_Topic** (p. 425) that was used to create the **DDS\_DataWriter** (p. 673).

#### Parameters:

```
self << in>> (p. 951) Cannot be NULL.
```

## Returns:

**DDS\_Topic** (p. 425) that was used to create the **DDS\_DataWriter** (p. 673).

4.88 Data Writers 713

# 4.88.4.46 DDS\_Publisher\* DDS\_DataWriter\_get\_publisher (DDS\_DataWriter \* self)

This operation returns the DDS\_Publisher (p. 632) to which the DDS\_DataWriter (p. 673) belongs.

#### Parameters:

```
self << in>> (p. 951) Cannot be NULL.
```

#### Returns:

 $\mathbf{DDS\_Publisher}$  (p. 632) to which the  $\mathbf{DDS\_DataWriter}$  (p. 673) belongs.

# 4.88.4.47 DDS\_ReturnCode\_t DDS\_DataWriter\_wait\_for\_acknowledgments (DDS\_DataWriter \* self, const struct DDS\_Duration\_t \* max\_wait)

Blocks the calling thread until all data written by reliable **DDS\_DataWriter** (p. 673) entity is acknowledged, or until timeout expires.

This operation blocks the calling thread until either all data written by the reliable DDS\_DataWriter (p. 673) entity is acknowledged by all matched reliable DDS\_DataReader (p. 783) entities, or else the duration specified by the max\_wait parameter elapses, whichever happens first. A successful completion indicates that all the samples written have been acknowledged by all reliable matched data readers; a time out indicates that max\_wait elapsed before all the data was acknowledged.

If the **DDS\_DataWriter** (p. 673) does not have **DDS\_ReliabilityQosPolicy** (p. 1342) kind set to RELIABLE the operation will complete immediately with RETCODE\_OK.

#### Parameters:

```
self << in>> (p. 951) Cannot be NULL. 
 max\_wait << in>> (p. 951) Specifies maximum time to wait for acknowledgements DDS_Duration_t (p. 1188) .
```

#### Returns:

One of the Standard Return Codes (p. 120), DDS\_RETCODE\_NOT\_ENABLED (p. 121), DDS\_RETCODE\_TIMEOUT (p. 122)

4.88.4.48 DDS\_ReturnCode\_t DDS\_DataWriter\_wait\_for\_asynchronous\_publishing (DDS\_DataWriter \* self, const struct DDS\_Duration\_t \*  $max\_wait$ )

 $<<\!eXtension>>$  (p. 950) Blocks the calling thread until asynchronous sending is complete.

This operation blocks the calling thread (up to max\_wait) until all data written by the asynchronous DDS\_DataWriter (p. 673) is sent and acknowledged (if reliable) by all matched DDS\_DataReader (p. 783) entities. A successful completion indicates that all the samples written have been sent and acknowledged where applicable; a time out indicates that max\_wait elapsed before all the data was sent and/or acknowledged.

In other words, this guarantees that sending to best effort **DDS\_DataReader** (p. 783) is complete in addition to what **DDS\_DataWriter\_wait\_for\_acknowledgments** (p. 713) provides.

If the DDS\_DataWriter (p. 673) does not have DDS\_PublishModeQosPolicy (p. 1331) kind set to DDS\_ASYNCHRONOUS\_PUBLISH\_MODE\_QOS (p. 222) the operation will complete immediately with DDS\_RETCODE\_OK (p. 121).

#### Parameters:

```
self << in>> (p. 951) Cannot be NULL. max\_wait << in>> (p. 951) Specifies maximum time to wait for acknowledgements DDS_Duration_t (p. 1188) .
```

# Returns:

One of the Standard Return Codes (p. 120), DDS\_RETCODE\_-NOT\_ENABLED (p. 121), DDS\_RETCODE\_TIMEOUT (p. 122)

4.88.4.49 DDS\_ReturnCode\_t DDS\_DataWriter\_get\_liveliness\_-lost\_status (DDS\_DataWriter \* self, struct DDS\_LivelinessLostStatus \* status)

Accesses the **DDS\_LIVELINESS\_LOST\_STATUS** (p. 131) communication status.

#### Parameters:

```
self << in>> (p. 951) Cannot be NULL. 
 status << inout>> (p. 951) DDS_LivelinessLostStatus (p. 1252) to be filled in. Cannot be NULL.
```

4.88 Data Writers 715

#### Returns:

One of the **Standard Return Codes** (p. 120)

4.88.4.50 DDS\_ReturnCode\_t DDS\_DataWriter\_get\_offered\_deadline\_missed\_status (DDS\_DataWriter \* self, struct DDS\_OfferedDeadlineMissedStatus \* status)

Accesses the **DDS\_OFFERED\_DEADLINE\_MISSED\_STATUS** (p. 129) communication status.

#### Parameters:

```
self << in>> (p. 951) Cannot be NULL. status << inout>> (p. 951) DDS_OfferedDeadlineMissedStatus (p. 1276) to be filled in. Cannot be NULL.
```

#### Returns:

One of the **Standard Return Codes** (p. 120)

 $\begin{array}{lll} 4.88.4.51 & DDS\_ReturnCode\_t & DDS\_DataWriter\_get\_offered\_incompatible\_qos\_status & (DDS\_DataWriter * self, struct & DDS\_OfferedIncompatibleQosStatus * status) \end{array}$ 

Accesses the **DDS\_OFFERED\_INCOMPATIBLE\_QOS\_STATUS** (p. 129) communication status.

#### Parameters:

```
self << in>> (p. 951) Cannot be NULL. status << inout>> (p. 951) DDS_OfferedIncompatibleQosStatus (p. 1278) to be filled in. Cannot be NULL.
```

#### Returns:

One of the Standard Return Codes (p. 120)

4.88.4.52 DDS\_ReturnCode\_t DDS\_DataWriter\_get\_publication\_matched\_status (DDS\_DataWriter \* self, struct DDS\_PublicationMatchedStatus \* status)

Accesses the **DDS\_PUBLICATION\_MATCHED\_STATUS** (p. 131) communication status.

#### Parameters:

```
self << in>> (p. 951) Cannot be NULL. 
 status << inout>> (p. 951) DDS_PublicationMatchedStatus 
 (p. 1323) to be filled in. Cannot be NULL.
```

#### Returns:

One of the **Standard Return Codes** (p. 120)

4.88.4.53 DDS\_ReturnCode\_t DDS\_DataWriter\_get\_reliable\_writer\_cache\_changed\_status (DDS\_DataWriter \* self, struct DDS\_ReliableWriterCacheChangedStatus \* status)

<< eXtension>> (p. 950) Get the reliable cache status for this writer.

#### Parameters:

```
self << in>> (p. 951) Cannot be NULL. 
 status << inout>> (p. 951) DDS_ReliableWriterCacheChangedStatus 
 (p. 1348) to be filled in. Cannot be NULL.
```

#### Returns:

One of the Standard Return Codes (p. 120)

4.88.4.54 DDS\_ReturnCode\_t DDS\_DataWriter\_get\_reliable\_reader\_activity\_changed\_status (DDS\_DataWriter \* self,
struct DDS\_ReliableReaderActivityChangedStatus \*
status)

<<eXtension>> (p. 950) Get the reliable reader activity changed status for this writer.

## Parameters:

```
self << in>> (p. 951) Cannot be NULL. status << inout>> (p. 951) DDS_ReliableReaderActivityChangedStatus (p. 1346) to be filled in. Cannot be NULL.
```

#### Returns:

One of the Standard Return Codes (p. 120)

4.88 Data Writers 717

4.88.4.55 DDS\_ReturnCode\_t DDS\_DataWriter\_get\_datawriter\_cache\_status (DDS\_DataWriter \* self, struct DDS\_DataWriterCacheStatus \* status)

 $\langle\langle eXtension\rangle\rangle$  (p. 950) Get the datawriter cache status for this writer.

#### Parameters:

```
self <<in>> (p. 951) Cannot be NULL. status <<inout>> (p. 951) DDS_DataWriterCacheStatus (p. 1101) to be filled in. Cannot be NULL.
```

#### Returns:

One of the Standard Return Codes (p. 120) or DDS\_RETCODE\_-NOT\_ENABLED (p. 121).

4.88.4.56 DDS\_ReturnCode\_t DDS\_DataWriter\_get\_datawriter\_protocol\_status (DDS\_DataWriter \* self, struct DDS\_DataWriterProtocolStatus \* status)

<< eXtension>> (p. 950) Get the datawriter protocol status for this writer.

# Parameters:

```
self << in>> (p. 951) Cannot be NULL. 
 status << inout>> (p. 951) DDS_DataWriterProtocolStatus 
 (p. 1111) to be filled in. Cannot be NULL.
```

# Returns:

One of the Standard Return Codes (p. 120) or DDS\_RETCODE\_-NOT\_ENABLED (p. 121).

4.88.4.57 DDS\_ReturnCode\_t DDS\_DataWriter\_get\_matched\_subscription\_datawriter\_protocol\_status
(DDS\_DataWriter \* self, struct DDS\_DataWriterProtocolStatus \* status, const
DDS\_InstanceHandle\_t \* subscription\_handle)

<<eXtension>> (p. 950) Get the data writer protocol status for this writer, per matched subscription identified by the subscription\_handle.

Note: Status for a remote entity is only kept while the entity is alive. Once a remote entity is no longer alive, its status is deleted.

#### Parameters:

```
self \ll in \gg (p. 951) Cannot be NULL.
```

status <<inout>> (p. 951) DDS\_DataWriterProtocolStatus (p. 1111) to be filled in. Cannot be NULL.

subscription\_handle <<in>>> (p. 951) Handle to a specific subscription associated with the DDS\_DataReader (p. 783). Cannot be NULL.Must correspond to a subscription currently associated with the DDS\_DataWriter (p. 673).

#### Returns:

One of the Standard Return Codes (p. 120) or DDS\_RETCODE\_-NOT\_ENABLED (p. 121).

4.88.4.58 DDS\_ReturnCode\_t DDS\_DataWriter\_get\_matched\_subscription\_datawriter\_protocol\_status\_by\_locator (DDS\_DataWriter \* self, struct DDS\_DataWriterProtocolStatus \* status, const struct DDS\_Locator\_t \* locator)

<<eXtension>> (p. 950) Get the datawriter protocol status for this writer, per matched subscription identified by the locator.

Note: Status for a remote entity is only kept while the entity is alive. Once a remote entity is no longer alive, its status is deleted.

# Parameters:

```
self << in>> (p. 951) Cannot be NULL.
```

status <<inout>> (p. 951) DDS\_DataWriterProtocolStatus (p. 1111) to be filled in Cannot be NULL.

locator <<iin>> (p. 951) Locator to a specific locator associated with the
 DDS\_DataReader (p. 783). Cannot be NULL.Must correspond to
 a locator of one or more subscriptions currently associated with the
 DDS\_DataWriter (p. 673).

#### Returns:

One of the Standard Return Codes (p. 120) or DDS\_RETCODE\_NOT\_ENABLED (p. 121).

4.88 Data Writers 719

4.88.4.59 DDS\_ReturnCode\_t DDS\_DataWriter\_set\_qos (DDS\_DataWriter \* self, const struct DDS\_DataWriterQos \* qos)

Sets the writer QoS.

This operation modifies the QoS of the DDS\_DataWriter (p. 673).

The DDS\_DataWriterQos::user\_data (p. 1127), DDS\_DataWriterQos::deadline (p. 1126), DDS\_DataWriterQos::latency\_budget (p. 1126), DDS\_DataWriterQos::ownership\_strength (p. 1127), DDS\_DataWriterQos::transport\_priority (p. 1126), DDS\_DataWriterQos::lifespan (p. 1127) and DDS\_DataWriterQos::writer\_data\_lifecycle (p. 1127) can be changed. The other policies are immutable.

#### Parameters:

```
self << in>> (p. 951) Cannot be NULL.
```

qos <<in>> (p. 951) The DDS\_DataWriterQos (p. 1123) to be set to. Policies must be consistent. Immutable policies cannot be changed after DDS\_DataWriter (p. 673) is enabled. The special value DDS\_DATAWRITER\_QOS\_DEFAULT (p. 656) can be used to indicate that the QoS of the DDS\_DataWriter (p. 673) should be changed to match the current default DDS\_DataWriterQos (p. 1123) set in the DDS\_Publisher (p. 632). Cannot be NULL.

#### Returns:

```
One of the Standard Return Codes (p. 120), DDS_RETCODE_-IMMUTABLE_POLICY (p. 121) or DDS_RETCODE_-INCONSISTENT_POLICY (p. 122)
```

#### See also:

```
DDS_DataWriterQos (p. 1123) for rules on consistency among QoS set_qos (abstract) (p. 243)
Operations Allowed in Listener Callbacks (p. 1248)
```

4.88.4.60 DDS\_ReturnCode\_t DDS\_DataWriter\_set\_qos\_with\_profile (DDS\_DataWriter \* self, const char \* library\_name, const char \* profile\_name)

 $<<\!eXtension>>$  (p. 950) Change the QoS of this writer using the input XML QoS profile.

This operation modifies the QoS of the DDS\_DataWriter (p. 673).

The DDS\_DataWriterQos::user\_data (p. 1127), DDS\_DataWriterQos::deadline (p. 1126), DDS\_DataWriterQos::latency\_budget (p. 1126), DDS\_DataWriterQos::ownership\_strength (p. 1127), DDS\_DataWriterQos::transport\_priority (p. 1126), DDS\_DataWriterQos::writer\_data\_lifecycle (p. 1127) can be changed. The other policies are immutable.

#### Parameters:

```
self << in>> (p. 951) Cannot be NULL.
```

library\_name <<iin>>> (p. 951) Library name containing the XML QoS
 profile. If library\_name is null RTI Data Distribution Service will
 use the default library (see DDS\_Publisher\_set\_default\_library
 (p. 639)).

profile\_name <<in>>> (p. 951) XML QoS Profile name. If profile\_name
is null RTI Data Distribution Service will use the default profile (see
DDS\_Publisher\_set\_default\_profile (p. 639)).

#### Returns:

One of the Standard Return Codes (p. 120), DDS\_RETCODE\_-IMMUTABLE\_POLICY (p. 121) or DDS\_RETCODE\_-INCONSISTENT\_POLICY (p. 122)

#### See also:

DDS\_DataWriterQos (p. 1123) for rules on consistency among QoS Operations Allowed in Listener Callbacks (p. 1248)

# $\begin{array}{lll} \textbf{4.88.4.61} & \textbf{DDS\_ReturnCode\_t DDS\_DataWriter\_get\_qos} \\ & (\textbf{DDS\_DataWriter} * \textit{self}, \; \; \textbf{struct DDS\_DataWriterQos} * \\ & \textit{qos}) \end{array}$

Gets the writer QoS.

This function may potentially allocate memory depending on the sequences contained in some QoS policies.

#### Parameters:

```
self << in>> (p. 951) Cannot be NULL. qos << inout>> (p. 951) The DDS_DataWriterQos (p. 1123) to be filled up. Cannot be NULL.
```

#### Returns:

One of the **Standard Return Codes** (p. 120)

4.88 Data Writers

See also:

```
get_qos (abstract) (p. 244)
```

4.88.4.62 DDS\_ReturnCode\_t DDS\_DataWriter\_set\_listener (DDS\_DataWriter \* self, const struct DDS\_DataWriterListener \* l, DDS\_StatusMask mask)

Sets the writer listener.

#### Parameters:

```
self << in>> (p. 951) Cannot be NULL. l << in>> (p. 951) DDS_DataWriterListener (p. 1102) to set to mask << in>> (p. 951) DDS_StatusMask (p. 127) associated with the DDS_DataWriterListener (p. 1102). The callback function on the listener cannot be NULL if the corresponding status is turned on in the mask.
```

#### Returns:

One of the **Standard Return Codes** (p. 120)

#### See also:

```
set_listener (abstract) (p. 244)
```

4.88.4.63 struct DDS\_DataWriterListener DDS\_DataWriter\_get\_listener (DDS\_DataWriter \* self)
[read]

Get the writer listener.

#### Parameters:

```
self \ll in >> (p. 951) Cannot be NULL.
```

#### Returns:

```
DDS_DataWriterListener (p. 1102) of the DDS_DataWriter (p. 673).
```

## See also:

```
DDS_DataWriter_get_listenerX (p. 722) get_listener (abstract) (p. 245)
```

# 4.88.4.64 DDS\_ReturnCode\_t DDS\_DataWriter\_get\_listenerX (DDS\_DataWriter \* self, struct DDS\_DataWriterListener \* listener)

<< eXtension>> (p. 950) Get the writer listener.

An alternative form of get\_listener that fills in an existing listener structure rather than returning one on the stack.

#### Parameters:

```
 \begin{array}{lll} \textit{self} <<\!\!in\!\!>> (\text{p. 951}) \text{ Cannot be NULL.} \\ \textit{listener} <<\!\!inout\!\!>> (\text{p. 951}) \text{ DDS\_DataWriterListener} & \text{(p. 1102)} \\ & \text{structure to be filled up. Cannot be NULL.} \\ \end{array}
```

#### Returns:

One of the Standard Return Codes (p. 120)

#### See also:

```
DDS_DataWriter_get_listener (p. 721) get_listener (abstract) (p. 245)
```

# 4.88.4.65 DDS\_ReturnCode\_t DDS\_DataWriter\_flush (DDS\_DataWriter \* self)

<<eXtension>> (p. 950) Flushes the batch in progress in the context of the calling thread.

After being flushed, the batch is available to be sent on the network.

If the DDS\_DataWriter (p. 673) does not have DDS\_-PublishModeQosPolicy (p. 1331) kind set to DDS\_ASYNCHRONOUS\_-PUBLISH\_MODE\_QOS (p. 222), the batch will be sent on the network immediately (in the context of the calling thread).

If the DDS\_DataWriter (p. 673) does have DDS\_PublishModeQosPolicy (p. 1331) kind set to DDS\_ASYNCHRONOUS\_PUBLISH\_MODE\_QOS (p. 222), the batch will be sent in the context of the asynchronous publishing thread.

This operation may block in the same conditions than **FooDataWriter\_write** (p. 684).

If this operation does block, the RELIABILITY max\_blocking\_time configures the maximum time the write operation may block (waiting for space to become available). If max\_blocking\_time elapses before the DDS\_DataWriter is able to

store the modification without exceeding the limits, the operation will fail with DDS\_RETCODE\_TIMEOUT.

# Parameters:

```
self << in>> (p. 951) Cannot be NULL.
```

# Returns:

One of the Standard Return Codes (p. 120), DDS\_RETCODE\_TIMEOUT (p. 122), DDS\_RETCODE\_OUT\_OF\_RESOURCES (p. 121) or DDS\_RETCODE\_NOT\_ENABLED (p. 121).

# 4.89 Flow Controllers

 $<<\!eXtension>>$  (p. 950) DDS\_FlowController (p. 726) and associated elements

# **Data Structures**

^ struct DDS\_FlowControllerTokenBucketProperty\_t

DDS\_FlowController (p. 726) uses the popular token bucket approach for open loop network flow control. The flow control characteristics are determined by the token bucket properties.

^ struct DDS\_FlowControllerProperty\_t

Determines the flow control characteristics of the  $DDS\_FlowController$  (p. 726).

# **Defines**

\* #define DDS\_FlowControllerProperty\_t\_INITIALIZER

Initializer for new property instances.

# **Typedefs**

^ typedef struct DDS\_FlowControllerImpl **DDS\_FlowController** 

<<interface>> (p. 950) A flow controller is the object responsible for shaping the network traffic by determining when attached asynchronous DDS\_DataWriter (p. 673) instances are allowed to write data.

#### **Enumerations**

` enum DDS\_FlowControllerSchedulingPolicy {
 DDS\_RR\_FLOW\_CONTROLLER\_SCHED\_POLICY,
 DDS\_EDF\_FLOW\_CONTROLLER\_SCHED\_POLICY }

Kinds of flow controller scheduling policy.

#### **Functions**

^ const char \* DDS\_FlowController\_get\_name (DDS\_FlowController \*self)

Returns the name of the DDS\_FlowController (p. 726).

^ DDS\_DomainParticipant \* DDS\_FlowController\_get\_participant (DDS\_FlowController \*self)

Returns the DDS\_DomainParticipant (p. 339) to which the DDS\_FlowController (p. 726) belongs.

^ DDS\_ReturnCode\_t DDS\_FlowController\_set\_property (DDS\_FlowController \*self, const struct DDS\_FlowControllerProperty\_t \*prop)

Sets the DDS\_FlowController (p. 726) property.

^ DDS\_ReturnCode\_t DDS\_FlowController\_get\_property (DDS\_FlowController \*self, struct DDS\_FlowControllerProperty\_t \*prop)

Gets the DDS\_FlowController (p. 726) property.

^ DDS\_ReturnCode\_t DDS\_FlowController\_trigger\_flow (DDS\_-FlowController \*self)

Provides an external trigger to the DDS\_FlowController (p. 726).

# Variables

 $\ \hat{\ } \ \operatorname{char} * \mathbf{DDS\_DEFAULT\_FLOW\_CONTROLLER\_NAME}$ 

[default] Special value of DDS\_PublishModeQosPolicy::flow\_-controller\_name (p. 1333) that refers to the built-in default flow controller.

Special value of  $DDS\_PublishModeQosPolicy::flow\_controller\_name$  (p. 1333) that refers to the built-in fixed-rate flow controller.

 $\hat{}$  char \* DDS\_ON\_DEMAND\_FLOW\_CONTROLLER\_NAME

Special value of DDS\_PublishModeQosPolicy::flow\_controller\_name (p. 1333) that refers to the built-in on-demand flow controller.

# 4.89.1 Detailed Description

 $<<\!eXtension>>$  (p. 950) DDS\_FlowController (p. 726) and associated elements

DDS\_FlowController (p. 726) provides the network traffic shaping capability to asynchronous DDS\_DataWriter (p. 673) instances. For use cases and advantages of publishing asnychronously, please refer to DDS\_PublishModeQosPolicy (p. 1331) of DDS\_DataWriterQos (p. 1123).

#### See also:

```
DDS_PublishModeQosPolicy (p. 1331)
DDS_DataWriterQos::publish_mode (p. 1128)
DDS_AsynchronousPublisherQosPolicy (p. 1035)
```

#### 4.89.2 Define Documentation

# 4.89.2.1 #define DDS\_FlowControllerProperty\_t\_INITIALIZER

Initializer for new property instances.

New DDS\_FlowControllerProperty\_t (p. 1220) instances stored on the stack should be initialized with this value before they are passed to any function. This step ensures that the contained property values are properly initialized. This does not allocate memory.

The simplest way to create a new property structure is to initialize it on the stack at the time of its creation:

```
struct DDS_FlowControllerProperty_t myProperty = DDS_FlowControllerProperty_t_INITIALIZER;
```

Note that the above assignment is not a substitute for calling DDS\_DomainParticipant\_get\_default\_flowcontroller\_property (p. 356).

#### See also:

```
\begin{tabular}{ll} DDS\_DomainParticipant\_get\_default\_flowcontroller\_property\\ (p.\ 356) \end{tabular}
```

# 4.89.3 Typedef Documentation

# 4.89.3.1 typedef struct DDS\_FlowControllerImpl DDS\_FlowController

<<iinterface>> (p. 950) A flow controller is the object responsible for shap-

ing the network traffic by determining when attached asynchronous DDS\_-DataWriter (p. 673) instances are allowed to write data.

QoS:

DDS\_FlowControllerProperty\_t (p. 1220)

# 4.89.4 Enumeration Type Documentation

# 4.89.4.1 enum DDS\_FlowControllerSchedulingPolicy

Kinds of flow controller scheduling policy.

Samples written by an asynchronous **DDS\_DataWriter** (p. 673) are not sent in the context of the **FooDataWriter\_write** (p. 684) call. Instead, the middleware puts the samples in a queue for future processing. The **DDS\_FlowController** (p. 726) associated with each asynchronous DataWriter instance determines when the samples are actually sent.

Each DDS\_FlowController (p. 726) maintains a separate FIFO queue for each unique destination (remote application). Samples written by asynchronous DDS\_DataWriter (p. 673) instances associated with the flow controller, are placed in the queues that correspond to the intended destinations of the sample.

When tokens become available, a flow controller must decide which queue(s) to grant tokens first. This is determined by the flow controller's scheduling policy. Once a queue has been granted tokens, it is serviced by the asynchronous publishing thread. The queued up samples will be coalesced and sent to the corresponding destination. The number of samples sent depends on the data size and the number of tokens granted.

#### QoS:

DDS\_FlowControllerProperty\_t (p. 1220)

# Enumerator:

# DDS\_RR\_FLOW\_CONTROLLER\_SCHED\_POLICY Indicates to flow control in a round-robin fashion.

Whenever tokens become available, the flow controller distributes the tokens uniformly across all of its (non-empty) destination queues. No destinations are prioritized. Instead, all destinations are treated equally and are serviced in a round-robin fashion.

# $\label{eq:decomposition} DDS\_EDF\_FLOW\_CONTROLLER\_SCHED\_POLICY \hspace{0.2cm} \text{Indicates}$ to flow control in an earliest-deadline-first fashion.

A sample's deadline is determined by the time it was written plus the latency budget of the DataWriter at the time of the write call (as

specified in the **DDS\_LatencyBudgetQosPolicy** (p. 1242)). The relative priority of a flow controller's destination queue is determined by the earliest deadline across all samples it contains.

When tokens become available, the **DDS\_FlowController** (p. 726) distributes tokens to the destination queues in order of their priority. In other words, the queue containing the sample with the earliest deadline is serviced first. The number of tokens granted equals the number of tokens required to send the first sample in the queue. Note that the priority of a queue may change as samples are sent (i.e. removed from the queue). If a sample must be sent to multiple destinations or two samples have an equal deadline value, the corresponding destination queues are serviced in a round-robin fashion.

Hence, under the default DDS\_-LatencyBudgetQosPolicy::duration (p. 1243) setting, an EDF\_-FLOW\_CONTROLLER\_SCHED\_POLICY DDS\_FlowController (p. 726) preserves the order in which the user calls FooDataWriter\_write (p. 684) across the DataWriters associated with the flow controller.

Since the DDS\_LatencyBudgetQosPolicy (p. 1242) is mutable, a sample written second may contain an earlier deadline than the sample written first if the DDS\_LatencyBudgetQosPolicy::duration (p. 1243) value is sufficiently decreased in between writing the two samples. In that case, if the first sample is not yet written (still in queue waiting for its turn), it inherits the priority corresponding to the (earlier) deadline from the second sample.

In other words, the priority of a destination queue is always determined by the earliest deadline among all samples contained in the queue. This priority inheritance approach is required in order to both honor the updated **DDS\_LatencyBudgetQosPolicy::duration** (p. 1243) and adhere to the **DDS\_DataWriter** (p. 673) in-order data delivery guarantee.

[default] for DDS\_DataWriter (p. 673)

## 4.89.5 Function Documentation

# 4.89.5.1 const char\* DDS\_FlowController\_get\_name (DDS\_FlowController \* self)

Returns the name of the **DDS\_FlowController** (p. 726).

#### Parameters:

```
self \ll in >> (p. 951) Cannot be NULL.
```

#### Returns:

The name of the **DDS\_FlowController** (p. 726).

4.89.5.2 DDS\_DomainParticipant\* DDS\_FlowController\_get\_participant (DDS\_FlowController \* self)

Returns the **DDS\_DomainParticipant** (p. 339) to which the **DDS\_FlowController** (p. 726) belongs.

#### Parameters:

```
self \ll in >> (p. 951) Cannot be NULL.
```

#### Returns:

The **DDS\_DomainParticipant** (p. 339) to which the **DDS\_- FlowController** (p. 726) belongs.

4.89.5.3 DDS\_ReturnCode\_t DDS\_FlowController\_set\_property (DDS\_FlowController \* self, const struct DDS\_FlowControllerProperty\_t \* prop)

Sets the **DDS\_FlowController** (p. 726) property.

This operation modifies the property of the DDS\_FlowController (p. 726).

Once a DDS\_FlowController (p. 726) has been instantiated, only the DDS\_FlowControllerProperty\_t::token\_bucket (p. 1221) can be changed. The DDS\_FlowControllerProperty\_t::scheduling\_policy (p. 1221) is immutable.

A new DDS\_FlowControllerTokenBucketProperty\_t::period (p. 1224) only takes effect at the next scheduled token distribution time (as determined by its previous value).

# Parameters:

```
self << in>> (p. 951) Cannot be NULL.
```

prop <<in>> (p. 951) The new DDS\_FlowControllerProperty\_t (p. 1220). Property must be consistent. Immutable fields cannot be changed after DDS\_FlowController (p. 726) has been created. The special value DDS\_FLOW\_CONTROLLER\_PROPERTY\_DEFAULT (p. 408) can be used to indicate that the property of the DDS\_FlowController (p. 726) should be changed to match the current default DDS\_FlowControllerProperty\_t (p. 1220) set in the DDS\_DomainParticipant (p. 339). Cannot be NULL.

#### Returns:

One of the Standard Return Codes (p. 120), DDS\_RETCODE\_-

```
IMMUTABLE_POLICY (p. 121), or DDS_RETCODE_-INCONSISTENT_POLICY (p. 122).
```

#### See also:

**DDS\_FlowControllerProperty\_t** (p. 1220) for rules on consistency among property values.

# 4.89.5.4 DDS\_ReturnCode\_t DDS\_FlowController\_get\_property (DDS\_FlowController \* self, struct DDS\_FlowControllerProperty\_t \* prop)

Gets the **DDS\_FlowController** (p. 726) property.

#### Parameters:

```
self << in>> (p. 951) Cannot be NULL. 
 prop << in>> (p. 951) DDS_FlowController (p. 726) to be filled in. Cannot be NULL.
```

#### Returns:

One of the **Standard Return Codes** (p. 120)

# 4.89.5.5 DDS\_ReturnCode\_t DDS\_FlowController\_trigger\_flow (DDS\_FlowController \* self)

Provides an external trigger to the **DDS\_FlowController** (p. 726).

Typically, a **DDS\_FlowController** (p. 726) uses an internal trigger to periodically replenish its tokens. The period by which this trigger is called is determined by the **DDS\_FlowControllerTokenBucketProperty\_t::period** (p. 1224) property setting.

This additional, function provides external trigger the an toDDS\_FlowController (p. 726). This trigger adds  $DDS_{-}$  $FlowControllerTokenBucketProperty\_t::tokens\_added\_per\_period$ (p. 1223) tokens each time it is called (subject to the other property settings of the **DDS\_FlowController** (p. 726)).

 $\mathbf{DDS\_FlowController}$ An on-demand (p.726)be crecan with a **DDS\_DURATION\_INFINITE** (p. 113)as  $DDS_{-}$ FlowControllerTokenBucketProperty\_t::period (p. 1224), in which case the only trigger source is external (i.e. the DDS\_FlowController (p. 726) is solely triggered by the user on demand).

DDS\_FlowController\_trigger\_flow (p. 730) can be called on both strict ondemand DDS\_FlowController (p. 726) and hybrid DDS\_FlowController (p. 726) (internally and externally triggered).

#### Parameters:

```
self << in>> (p. 951) Cannot be NULL.
```

#### Returns:

One of the **Standard Return Codes** (p. 120)

# 4.89.6 Variable Documentation

#### 4.89.6.1 char\* DDS\_DEFAULT\_FLOW\_CONTROLLER\_NAME

[default] Special value of DDS\_PublishModeQosPolicy::flow\_controller\_name (p. 1333) that refers to the built-in default flow controller.

RTI Data Distribution Service provides several built-in **DDS\_FlowController** (p. 726) for use with an asynchronous **DDS\_DataWriter** (p. 673). The user can choose to use the built-in flow controllers and optionally modify their properties or can create a custom flow controller.

By default, flow control is disabled. That is, the built-in **DDS\_DEFAULT\_-FLOW\_CONTROLLER\_NAME** (p. 731) flow controller does not apply any flow control. Instead, it allows data to be sent asynchronously as soon as it is written by the **DDS\_DataWriter** (p. 673).

Essentially, this is equivalent to a user-created **DDS\_FlowController** (p. 726) with the following **DDS\_FlowControllerProperty\_t** (p. 1220) settings:

- DDS\_FlowControllerProperty\_t::scheduling\_policy  $(p. 1221) = DDS_-EDF_FLOW_CONTROLLER_SCHED_POLICY (p. 727)$
- DDS\_FlowControllerProperty\_t::token\_bucket (p. 1221) max\_tokens = DDS\_LENGTH\_UNLIMITED (p. 174)
- DDS\_FlowControllerProperty\_t::token\_bucket (p.1221) tokens\_-added\_per\_period = DDS\_LENGTH\_UNLIMITED (p.174)
- ${\bf DDS\_FlowControllerProperty\_t::}$ token\_bucket (p. 1221) tokens\_-leaked\_per\_period = 0
- $\mathbf{DDS\_FlowControllerProperty\_t::} \mathbf{token\_bucket} \ (p. \ \underline{1221}) \ \mathtt{period} = 1 \ \mathrm{second}$
- DDS\_FlowControllerProperty\_t::token\_bucket (p. 1221) bytes\_per\_token = DDS\_LENGTH\_UNLIMITED (p. 174)

#### See also:

```
DDS_Publisher_create_datawriter (p. 640)
DDS_DomainParticipant_lookup_flowcontroller (p. 387)
DDS_FlowController_set_property (p. 729)
DDS_PublishModeQosPolicy (p. 1331)
DDS_AsynchronousPublisherQosPolicy (p. 1035)
```

#### 4.89.6.2 char\* DDS\_FIXED\_RATE\_FLOW\_CONTROLLER\_NAME

Special value of DDS\_PublishModeQosPolicy::flow\_controller\_name (p. 1333) that refers to the built-in fixed-rate flow controller.

RTI Data Distribution Service provides several builtin **DDS\_FlowController** (p. 726) for use with an asynchronous **DDS\_DataWriter** (p. 673). The user can choose to use the built-in flow controllers and optionally modify their properties or can create a custom flow controller.

The built-in **DDS\_FIXED\_RATE\_FLOW\_CONTROLLER\_NAME** (p. 732) flow controller shapes the network traffic by allowing data to be sent only once every second. Any accumulated samples destined for the same destination are coalesced into as few network packets as possible.

Essentially, this is equivalent to a user-created **DDS\_FlowController** (p. 726) with the following **DDS\_FlowControllerProperty\_t** (p. 1220) settings:

- DDS\_FlowControllerProperty\_t::scheduling\_policy (p. 1221) = DDS\_-EDF\_FLOW\_CONTROLLER\_SCHED\_POLICY (p. 727)
- DDS\_FlowControllerProperty\_t::token\_bucket (p. 1221) max\_tokens = DDS\_LENGTH\_UNLIMITED (p. 174)
- DDS\_FlowControllerProperty\_t::token\_bucket (p. 1221) tokens\_added\_per\_period = DDS\_LENGTH\_UNLIMITED (p. 174)
- DDS\_FlowControllerProperty\_t::token\_bucket (p. 1221) tokens\_-leaked\_per\_period = DDS\_LENGTH\_UNLIMITED (p. 174)
- DDS\_FlowControllerProperty\_t::token\_bucket (p. 1221) period = 1 second
- DDS\_FlowControllerProperty\_t::token\_bucket (p. 1221) bytes\_per\_token = DDS\_LENGTH\_UNLIMITED (p. 174)

## See also:

```
DDS_Publisher_create_datawriter (p. 640)
DDS_DomainParticipant_lookup_flowcontroller (p. 387)
DDS_FlowController_set_property (p. 729)
DDS_PublishModeQosPolicy (p. 1331)
DDS_AsynchronousPublisherQosPolicy (p. 1035)
```

# 4.89.6.3 char\* DDS\_ON\_DEMAND\_FLOW\_CONTROLLER\_- NAME

Special value of **DDS\_PublishModeQosPolicy::flow\_controller\_name** (p. 1333) that refers to the built-in on-demand flow controller.

RTI Data Distribution Service provides several builtin **DDS\_FlowController** (p. 726) for use with an asynchronous **DDS\_DataWriter** (p. 673). The user can choose to use the built-in flow controllers and optionally modify their properties or can create a custom flow controller.

The built-in DDS\_ON\_DEMAND\_FLOW\_CONTROLLER\_NAME (p. 733) allows data to be sent only when the user calls DDS\_FlowController\_trigger\_flow (p. 730). With each trigger, all accumulated data since the previous trigger is sent (across all DDS\_Publisher (p. 632) or DDS\_DataWriter (p. 673) instances). In other words, the network traffic shape is fully controlled by the user. Any accumulated samples destined for the same destination are coalesced into as few network packets as possible.

This external trigger source is ideal for users who want to implement some form of closed-loop flow control or who want to only put data on the wire every so many samples (e.g. with the number of samples based on NDDS\_Transport\_-Property\_t::gather\_send\_buffer\_count\_max (p. 1508)).

Essentially, this is equivalent to a user-created **DDS\_FlowController** (p. 726) with the following **DDS\_FlowControllerProperty\_t** (p. 1220) settings:

- DDS\_FlowControllerProperty\_t::scheduling\_policy (p. 1221) = DDS\_-EDF\_FLOW\_CONTROLLER\_SCHED\_POLICY (p. 727)
- DDS\_FlowControllerProperty\_t::token\_bucket (p. 1221) max\_tokens = DDS\_LENGTH\_UNLIMITED (p. 174)
- DDS\_FlowControllerProperty\_t::token\_bucket (p.1221) tokens\_-added\_per\_period = DDS\_LENGTH\_UNLIMITED (p.174)
- $DDS\_FlowControllerProperty\_t::token\_bucket \quad (p. 1221) \quad tokens\_leaked\_per\_period = DDS\_LENGTH\_UNLIMITED \ (p. 174)$
- DDS\_FlowControllerProperty\_t::token\_bucket (p. 1221) period = DDS\_DURATION\_INFINITE (p. 113)
- DDS\_FlowControllerProperty\_t::token\_bucket (p. 1221) bytes\_per\_token = DDS\_LENGTH\_UNLIMITED (p. 174)

# See also:

```
\mathbf{DDS\_Publisher\_create\_datawriter} \; (\mathrm{p.}\, \underline{640})
```

DDS\_DomainParticipant\_lookup\_flowcontroller (p. 387)

DDS\_FlowController\_trigger\_flow (p. 730)

DDS\_FlowController\_set\_property (p. 729)

 $\begin{array}{l} \mathbf{DDS\_PublishModeQosPolicy} \ (\mathrm{p.}\ 1331) \\ \mathbf{DDS\_AsynchronousPublisherQosPolicy} \ (\mathrm{p.}\ 1035) \end{array}$ 

# 4.90 Subscription Module

Contains the DDS\_Subscriber (p. 743), DDS\_DataReader (p. 783), DDS\_ReadCondition (p. 842), and DDS\_QueryCondition (p. 845) classes, as well as the DDS\_SubscriberListener (p. 1405) and DDS\_DataReaderListener (p. 1065) interfaces, and more generally, all that is needed on the subscription side.

# Modules

^ Subscribers

DDS\_Subscriber (p. 743) entity and associated elements

` DataReaders

DDS\_DataReader (p. 783) entity and associated elements

^ Data Samples

DDS\_SampleInfo (p. 1384), DDS\_SampleStateKind (p. 848), DDS\_ViewStateKind (p. 850), DDS\_InstanceStateKind (p. 853) and associated elements

# 4.90.1 Detailed Description

Contains the DDS\_Subscriber (p. 743), DDS\_DataReader (p. 783), DDS\_ReadCondition (p. 842), and DDS\_QueryCondition (p. 845) classes, as well as the DDS\_SubscriberListener (p. 1405) and DDS\_DataReaderListener (p. 1065) interfaces, and more generally, all that is needed on the subscription side.

# 4.90.2 Access to data samples

Data is made available to the application by the following operations on DDS\_DataReader (p. 783) objects: FooDataReader\_read (p. 788), FooDataReader\_read\_w\_condition (p. 796), FooDataReader\_take (p. 789), FooDataReader\_take\_w\_condition (p. 797), and the other variants of read() and take().

The general semantics of the read() operation is that the application only gets access to the corresponding data (i.e. a precise instance value); the data remains the responsibility of RTI Data Distribution Service and can be read again.

The semantics of the take() operations is that the application takes full responsibility for the data; that data will no longer be available locally to RTI Data

Distribution Service. Consequently, it is possible to access the same information multiple times only if all previous accesses were read() operations, not take().

Each of these operations returns a collection of Data values and associated DDS\_SampleInfo (p. 1384) objects. Each data value represents an atom of data information (i.e., a value for one instance). This collection may contain samples related to the same or different instances (identified by the key). Multiple samples can refer to the same instance if the settings of the HISTORY (p. 170) QoS allow for it.

To return the memory back to the middleware, every read() or take() that retrieves a sequence of samples must be followed with a call to FooDataReader\_return\_loan (p. 811).

See also:

Interpretation of the SampleInfo (p. 1385)

# 4.90.2.1 Data access patterns

The application accesses data by means of the operations read or take on the DDS\_DataReader (p. 783). These operations return an ordered collection of DataSamples consisting of a DDS\_SampleInfo (p. 1384) part and a Data part.

The way RTI Data Distribution Service builds the collection depends on QoS policies set on the **DDS\_DataReader** (p. 783) and **DDS\_Subscriber** (p. 743), as well as the source\_timestamp of the samples, and the parameters passed to the read() / take() operations, namely:

- the desired sample states (any combination of DDS\_SampleStateKind (p. 848))
- the desired view states (any combination of DDS\_ViewStateKind (p. 850))
- ^ the desired instance states (any combination of **DDS\_- InstanceStateKind** (p. 853))

The read() and take() operations are non-blocking and just deliver what is currently available that matches the specified states.

The read\_w\_condition() and take\_w\_condition() operations take a DDS\_ReadCondition (p. 842) object as a parameter instead of sample, view or instance states. The behaviour is that the samples returned will only be those for which the condition is DDS\_BOOLEAN\_TRUE (p. 106). These operations, in conjunction with DDS\_ReadCondition (p. 842) objects and a DDS\_WaitSet (p. 253), allow performing waiting reads.

Once the data samples are available to the data readers, they can be read or taken by the application. The basic rule is that the application may do this in any order it wishes. This approach is very flexible and allows the application ultimate control.

To access data coherently, or in order, the **PRESENTATION** (p. 155) QoS must be set properly.

# 4.91 Subscribers

DDS\_Subscriber (p. 743) entity and associated elements

# **Data Structures**

\* struct DDS\_SubscriberSeq

```
Declares\ IDL\ \mathtt{sequence}\ <\ DDS\_Subscriber\ (\mathrm{p.}\ 743)>.
```

\* struct DDS\_SubscriberQos

```
QoS policies supported by a DDS_Subscriber (p. 743) entity.
```

\* struct DDS\_SubscriberListener

```
<<iinterface>> (p. 950) DDS_Listener (p. 1246) for status about a subscriber.
```

# **Defines**

^ #define DDS\_SubscriberQos\_INITIALIZER

Initializer for new QoS instances.

\*# #define DDS\_SubscriberListener\_INITIALIZER

```
<<eXtension>> (p. 950) Initializer for new DDS_SubscriberListener (p. 1405).
```

# **Typedefs**

^ typedef struct DDS\_SubscriberImpl **DDS\_Subscriber** 

```
<<iinterface>> (p. 950) A subscriber is the object responsible for actually receiving data from a subscription.
```

^ typedef void(\* DDS\_SubscriberListener\_DataOnReadersCallback
)(void \*listener\_data, DDS\_Subscriber \*sub)

Prototype of a  $DDS\_SubscriberListener$  (p. 1405) data\_on\_readers function.

4.91 Subscribers 739

#### **Functions**

^ DDS\_ReturnCode\_t DDS\_SubscriberQos\_initialize (struct DDS\_SubscriberQos \*self)

Initializer for new QoS instances.

` DDS\_ReturnCode\_t DDS\_SubscriberQos\_copy (struct DDS\_SubscriberQos \*source)

Copy the contents of the given QoS into this QoS.

^ DDS\_ReturnCode\_t DDS\_SubscriberQos\_finalize (struct DDS\_-SubscriberQos \*self)

Free any dynamic memory allocated by the policies in this DDS\_-SubscriberQos (p. 1407).

`DDS\_Entity \* DDS\_Subscriber\_as\_entity (DDS\_Subscriber \*subscriber)

Access a DDS\_Subscriber (p. 743)'s supertype instance.

^ DDS\_ReturnCode\_t DDS\_Subscriber\_get\_default\_datareader\_qos (DDS\_Subscriber \*self, struct DDS\_DataReaderQos \*qos)

Copies the default DDS\_DataReaderQos (p. 1083) values into the provided DDS\_DataReaderQos (p. 1083) instance.

^ DDS\_ReturnCode\_t DDS\_Subscriber\_set\_default\_datareader\_qos (DDS\_Subscriber \*self, const struct DDS\_DataReaderQos \*qos)

Sets the default DDS\_DataReaderQos (p. 1083) values for this subscriber.

^ DDS\_DataReader \* DDS\_Subscriber\_create\_datareader (DDS\_Subscriber \*self, DDS\_TopicDescription \*topic, const struct DDS\_DataReaderQos \*qos, const struct DDS\_DataReaderListener \*listener, DDS\_StatusMask mask)

Creates a DDS\_DataReader (p. 783) that will be attached and belong to the DDS\_Subscriber (p. 743).

^ DDS\_DataReader \* DDS\_Subscriber\_create\_datareader\_with\_profile (DDS\_Subscriber \*self, DDS\_TopicDescription \*topic, const char \*library\_name, const char \*profile\_name, const struct DDS\_DataReaderListener \*listener, DDS\_StatusMask mask)

<<eXtension>> (p. 950) Creates a DDS\_DataReader (p. 783) object using the DDS\_DataReaderQos (p. 1083) associated with the input XML QoS profile.

^ DDS\_ReturnCode\_t DDS\_Subscriber\_delete\_datareader (DDS\_-Subscriber \*self, DDS\_DataReader \*a\_datareader) Deletes a DDS\_DataReader (p. 783) that belongs to the DDS\_Subscriber (p. 743).

^ DDS\_ReturnCode\_t DDS\_Subscriber\_delete\_contained\_entities (DDS\_Subscriber \*self)

Deletes all the entities that were created by means of the "create" operation on the DDS\_Subscriber (p. 743).

^ DDS\_DataReader \* DDS\_Subscriber\_lookup\_datareader (DDS\_-Subscriber \*self, const char \*topic\_name)

Retrieves an existing DDS\_DataReader (p. 783).

[Not supported (optional)] Indicates that the application is about to access the data samples in any of the DDS\_DataReader (p. 783) objects attached to the DDS\_Subscriber (p. 743).

^ DDS\_ReturnCode\_t DDS\_Subscriber\_end\_access (DDS\_-Subscriber \*self)

[Not supported (optional)] Indicates that the application has finished accessing the data samples in DDS\_DataReader (p. 783) objects managed by the DDS\_Subscriber (p. 743).

^ DDS\_ReturnCode\_t DDS\_Subscriber\_get\_datareaders (DDS\_Subscriber \*self, struct DDS\_DataReaderSeq \*readers, DDS\_SampleStateMask sample\_states, DDS\_ViewStateMask view\_states, DDS\_InstanceStateMask instance\_states)

Allows the application to access the DDS\_DataReader (p. 783) objects that contain samples with the specified sample\_states, view\_states and instance\_states.

^ DDS\_ReturnCode\_t DDS\_Subscriber\_notify\_datareaders (DDS\_-Subscriber \*self)

Invokes the operation DDS\_DataReaderListener::on\_data\_available() (p. 1067) on the DDS\_DataReaderListener (p. 1065) objects attached to contained DDS\_DataReader (p. 783) entities with DDS\_DATA\_-AVAILABLE\_STATUS (p. 130) that is considered changed as described in Changes in read communication status (p. 126).

^ DDS\_DomainParticipant \* DDS\_Subscriber\_get\_participant (DDS\_Subscriber \*self)

Returns the DDS\_DomainParticipant (p. 339) to which the DDS\_-Subscriber (p. 743) belongs.

4.91 Subscribers 741

DDS\_ReturnCode\_t DDS\_Subscriber\_copy\_from\_topic\_qos (DDS\_Subscriber \*self, struct DDS\_DataReaderQos \*datareader\_qos, const struct DDS\_TopicQos \*topic\_qos)

Copies the policies in the DDS\_TopicQos (p. 1443) to the corresponding policies in the DDS\_DataReaderQos (p. 1083).

^ DDS\_ReturnCode\_t DDS\_Subscriber\_set\_qos (DDS\_Subscriber \*self, const struct DDS\_SubscriberQos \*qos)

Sets the subscriber QoS.

<<eXtension>> (p. 950) Change the QoS of this subscriber using the input XML QoS profile.

^ DDS\_ReturnCode\_t DDS\_Subscriber\_get\_qos (DDS\_Subscriber \*self, struct DDS\_SubscriberQos \*qos)

Gets the subscriber QoS.

^ DDS\_ReturnCode\_t DDS\_Subscriber\_set\_default\_profile (DDS\_-Subscriber \*self, const char \*library\_name, const char \*profile\_name)

<<eXtension>> (p. 950) Sets the default XML profile for a DDS\_-Subscriber (p. 743).

 $\begin{tabular}{ll} $\sim$ const char * DDS\_Subscriber\_get\_default\_profile (DDS\_Subscriber *self) \end{tabular}$ 

<<extension>> (p. 950) Gets the default XML profile associated with a DDS\_Subscriber (p. 743).

^ const\_char \* DDS\_Subscriber\_get\_default\_profile\_library (DDS\_-Subscriber \*self)

<<eXtension>> (p. 950) Gets the library where the default XML QoS profile is contained for a DDS\_Subscriber (p. 743).

^ DDS\_ReturnCode\_t DDS\_Subscriber\_set\_default\_library (DDS\_-Subscriber \*self, const char \*library\_name)

<<eXtension>> (p. 950) Sets the default XML library for a DDS\_-Subscriber (p. 743).

 $\begin{tabular}{ll} \bf const. char * DDS\_Subscriber\_get\_default\_library (DDS\_Subscriber *self) \end{tabular}$ 

<<extension>> (p. 950) Gets the default XML library associated with a DDS\_Subscriber (p. 743).

^ DDS\_ReturnCode\_t DDS\_Subscriber\_set\_listener (DDS\_-Subscriber \*self, const struct DDS\_SubscriberListener \*l, DDS\_-StatusMask mask)

Sets the subscriber listener.

^ struct DDS\_SubscriberListener DDS\_Subscriber\_get\_listener (DDS\_Subscriber \*self)

Get the subscriber listener.

^ DDS\_ReturnCode\_t DDS\_Subscriber\_get\_listenerX (DDS\_Subscriber \*self, struct DDS\_SubscriberListener \*listener)

<<eXtension>> (p. 950) Get the subscriber listener.

#### Variables

^ struct DDS\_DataReaderQos DDS\_DATAREADER\_QOS\_-DEFAULT

Special value for creating data reader with default QoS.

^ struct DDS\_DataReaderQos DDS\_DATAREADER\_QOS\_USE\_-TOPIC\_QOS

Special value for creating DDS\_DataReader (p. 783) with a combination of the default DDS\_DataReaderQos (p. 1083) and the DDS\_TopicQos (p. 1443).

# 4.91.1 Detailed Description

DDS\_Subscriber (p. 743) entity and associated elements

## 4.91.2 Define Documentation

#### 4.91.2.1 #define DDS\_SubscriberQos\_INITIALIZER

Initializer for new QoS instances.

New DDS\_SubscriberQos (p. 1407) instances stored on the stack should be initialized with this value before they are passed to any function. This step ensures that those contained QoS policies that use dynamic memory are properly initialized. This does not allocate memory.

The simplest way to create a new QoS structure is to initialize it on the stack at the time of its creation:

```
struct DDS_SubscriberQos myQos = DDS_SubscriberQos_INITIALIZER;
```

Note that the above assignment is not a substitute for calling DDS\_DomainParticipant\_get\_default\_subscriber\_qos (p. 351) or DDS\_Subscriber\_get\_qos (p. 761); one of those should be called subsequently to setting the QoS of a new or existing entity. DDS\_SubscriberQos\_finalize (p. 746) should be called to free the contained QoS policies that use dynamic memory:

```
struct DDS_SubscriberQos myQos = DDS_SubscriberQos_INITIALIZER;
DDS_DomainParticipant_get_default_Subscriber_qos(myParticipant, &myQos);
DDS_Subscriber_set_qos(mySubscriber, &myQos);
DDS_SubscriberQos_finalize(&myQos);
```

#### See also:

```
DDS_SubscriberQos_initialize (p. 745)
DDS_DomainParticipant_get_default_subscriber_qos (p. 351)
DDS_SubscriberQos_finalize (p. 746)
```

# 4.91.2.2 #define DDS\_SubscriberListener\_INITIALIZER

```
<< eXtension>> (p. 950) Initializer for new DDS_SubscriberListener (p. 1405).
```

All the new instances allocated in the stack should be initialized to this value. No memory is allocated.

# 4.91.3 Typedef Documentation

# 4.91.3.1 typedef struct DDS\_SubscriberImpl DDS\_Subscriber

<<*interface>>* (p. 950) A subscriber is the object responsible for actually receiving data from a subscription.

# QoS:

```
DDS_SubscriberQos (p. 1407)
```

#### Status:

```
DDS_DATA_ON_READERS_STATUS (p. 130)
```

#### Listener:

DDS\_SubscriberListener (p. 1405)

A subscriber acts on the behalf of one or several **DDS\_DataReader** (p. 783) objects that are related to it. When it receives data (from the other parts of the system), it builds the list of concerned **DDS\_DataReader** (p. 783) objects and then indicates to the application that data is available through its listener or by enabling related conditions.

The application can access the list of concerned **DDS\_DataReader** (p. 783) objects through the operation get\_datareaders() and then access the data available through operations on the **DDS\_DataReader** (p. 783).

The following operations may be called even if the DDS\_Subscriber (p. 743) is not enabled. Other operations will the value DDS\_RETCODE\_NOT\_-ENABLED (p. 121) if called on a disabled DDS\_Subscriber (p. 743):

- The base-class operations DDS\_Subscriber\_set\_qos (p. 759), DDS\_Subscriber\_set\_qos\_with\_profile (p. 760), DDS\_Subscriber\_get\_qos (p. 761), DDS\_Subscriber\_set\_listener (p. 764), DDS\_Subscriber\_get\_listener (p. 764), DDS\_Entity\_enable (p. 245), DDS\_Entity\_get\_status\_changes (p. 247)
- DDS\_Subscriber\_create\_datareader (p. 749), DDS\_Subscriber\_-DDS\_Subscriber\_create\_datareader\_with\_profile (p.751),delete\_datareader (p. 752), DDS\_Subscriber\_delete\_contained\_entities (p.753), $DDS\_Subscriber\_set\_default\_datareader\_gos$ (p.748),DDS\_Subscriber\_set\_default\_datareader\_qos\_with\_profile, DDS\_Subscriber\_get\_default\_datareader\_qos (p.747),Subscriber\_set\_default\_library (p. 763),DDS\_Subscriber\_set\_default\_profile (p. 761)

All operations except for the base-class operations set\_qos(), set\_qos\_with\_profile(), get\_qos(), set\_listener(), get\_listener(), enable() and create\_datareader() may fail with **DDS\_RETCODE\_NOT\_ENABLED** (p. 121).

# See also:

Operations Allowed in Listener Callbacks (p. 1248)

## **Examples:**

HelloWorld\_subscriber.c.

4.91.3.2 typedef void(\* DDS\_SubscriberListener\_-DataOnReadersCallback)(void \*listener\_data, DDS\_Subscriber \*sub)

Prototype of a **DDS\_SubscriberListener** (p. 1405) data\_on\_readers function.

# 4.91.4 Function Documentation

# 4.91.4.1 DDS\_ReturnCode\_t DDS\_SubscriberQos\_initialize (struct DDS\_SubscriberQos \* self)

Initializer for new QoS instances.

New **DDS\_SubscriberQos** (p. 1407) instances on heap should be initialized with this function before they are passed to any function. This step ensures that those contained QoS policies that use dynamic memory are properly initialized. This function does not allocate memory.

Calling this function is not a substitute for calling DDS\_Subscriber\_get\_qos (p. 761) or DDS\_DomainParticipant\_get\_default\_subscriber\_qos (p. 351); one of those should be called subsequently to setting the QoS of any new or existing entity. DDS\_SubscriberQos\_finalize (p. 746) should be called to free the contained QoS policies that use dynamic memory:

```
DDS_SubscriberQos *myQos = malloc(sizeof(struct DDS_SubscriberQos));
DDS_SubscriberQos_initialize(myQos);
DDS_DomainParticipantFactory_get_default_subscriber_qos(myFactory, myQos);
DDS_Subscriber_set_qos(mySubscriber, myQos);
DDS_SubscriberQos_finalize(myQos);
free(myQos);
```

# Parameters:

```
self << in>> (p. 951) Cannot be NULL.
```

# Returns:

One of the **Standard Return Codes** (p. 120)

# See also:

```
\begin{array}{l} \mathbf{DDS\_SubscriberQos\_INITIALIZER}~(p.\,742)\\ \mathbf{DDS\_DomainParticipant\_get\_default\_subscriber\_qos}~(p.\,351)\\ \mathbf{DDS\_SubscriberQos\_finalize}~(p.\,746) \end{array}
```

# 4.91.4.2 DDS\_ReturnCode\_t DDS\_SubscriberQos\_copy (struct DDS\_SubscriberQos \* self, const struct DDS\_SubscriberQos \* source)

Copy the contents of the given QoS into this QoS.

**DDS\_SubscriberQos** (p. 1407) instances can use dynamic memory because of the sequences contained in some QoS policies. A shallow copy by assignment is therefore unsafe. This function performs a deep-copy, allocating memory if necessary.

#### Parameters:

```
self << in>> (p. 951) Cannot be NULL. 
 source << in>> (p. 951) The DDS_PublisherQos (p. 1328) to copy from.
```

#### Returns:

One of the **Standard Return Codes** (p. 120)

# 4.91.4.3 DDS\_ReturnCode\_t DDS\_SubscriberQos\_finalize (struct DDS\_SubscriberQos \* self)

Free any dynamic memory allocated by the policies in this **DDS**\_-**SubscriberQos** (p. 1407).

Some QoS policies may use dynamic memory (regardless of whether the QoS itself is in dynamic memory). This function frees that memory but otherwise leaves this QoS unchanged. It should be called on all instances before they are freed (or, in the case of stack-based instances, before they go out of scope).

This function does not leave this object in an invalid state. It is permissable to clear a QoS and then subsequently allocate new dynamic memory in one or more of its QoS policies.

Note that if this QoS instance is stored in heap memory, calling this function will not call free() on it; the user is responsible for explicitly freeing any heap-based QoS instance after calling this function.

#### Parameters:

```
self \ll in >> (p. 951) Cannot be NULL.
```

## Returns:

One of the Standard Return Codes (p. 120)

# 4.91.4.4 DDS\_Entity\* DDS\_Subscriber\_as\_entity (DDS\_Subscriber \* subscriber)

Access a DDS\_Subscriber (p. 743)'s supertype instance.

#### Parameters:

```
subscriber << in>> (p. 951) Cannot be NULL.
```

#### Returns:

The **DDS\_Entity** (p. 242) that is supertype instance of the subscriber.

# 4.91.4.5 DDS\_ReturnCode\_t DDS\_Subscriber\_get\_default\_datareader\_qos (DDS\_Subscriber \* self, struct DDS\_DataReaderQos \* qos)

Copies the default **DDS\_DataReaderQos** (p. 1083) values into the provided **DDS\_DataReaderQos** (p. 1083) instance.

The retrieved qos will match the set of values specified on the last successful call to DDS\_Subscriber\_set\_default\_datareader\_qos (p. 748), or DDS\_Subscriber\_set\_default\_datareader\_qos\_with\_profile, or else, if the call was never made, the default values from is owning DDS\_DomainParticipant (p. 339).

This function may potentially allocate memory depending on the sequences contained in some QoS policies.

# MT Safety:

UNSAFE. It is not safe to retrieve the default QoS value from a subscriber while another thread may be simultaneously calling **DDS\_Subscriber\_set\_default\_datareader\_qos** (p. 748)

#### Parameters:

```
self <<in>> (p. 951) Cannot be NULL.

qos <<inout>> (p. 951) DDS_DataReaderQos (p. 1083) to be filled-

up. Cannot be NULL.
```

#### Returns:

One of the **Standard Return Codes** (p. 120)

#### See also:

```
DDS_DATAREADER_QOS_DEFAULT (p. 765)
DDS_Subscriber_create_datareader (p. 749)
```

4.91.4.6 DDS\_ReturnCode\_t DDS\_Subscriber\_set\_default\_datareader\_qos (DDS\_Subscriber \* self, const struct DDS\_DataReaderQos \* qos)

Sets the default DDS\_DataReaderQos (p. 1083) values for this subscriber.

This call causes the default values inherited from the owning DDS\_-DomainParticipant (p. 339) to be overridden.

This default value will be used for newly created **DDS\_DataReader** (p. 783) if **DDS\_DATAREADER\_QOS\_DEFAULT** (p. 765) is specified as the qos parameter when **DDS\_Subscriber\_create\_datareader** (p. 749) is called.

#### **Precondition:**

The specified QoS policies must be consistent, or else the operation will have no effect and fail with **DDS\_RETCODE\_INCONSISTENT\_POLICY** (p. 122)

## MT Safety:

UNSAFE. It is not safe to set the default QoS value from a subscriber while another thread may be simultaneously calling DDS\_Subscriber\_set\_default\_datareader\_qos (p. 748), DDS\_Subscriber\_get\_default\_datareader\_qos (p. 747) or calling DDS\_Subscriber\_create\_datareader (p. 749) with DDS\_DATAREADER\_QOS\_DEFAULT (p. 765) as the qos parameter.

# Parameters:

```
self << in>> (p. 951) Cannot be NULL.
```

qos <<iin>> (p. 951) The default DDS\_DataReaderQos (p. 1083) to be set to. The special value DDS\_DATAREADER\_QOS\_DEFAULT (p. 765) may be passed as qos to indicate that the default QoS should be reset back to the initial values the factory would used if DDS\_Subscriber\_set\_default\_datareader\_qos (p. 748) had never been called. Cannot be NULL.

## Returns:

One of the Standard Return Codes (p. 120), or or DDS\_RETCODE\_-INCONSISTENT\_POLICY (p. 122)

4.91.4.7 DDS\_DataReader\* DDS\_Subscriber\_create\_datareader (DDS\_Subscriber \* self, DDS\_TopicDescription \* topic, const struct DDS\_DataReaderQos \* qos, const struct DDS\_DataReaderListener \* listener, DDS\_StatusMask mask)

Creates a **DDS\_DataReader** (p. 783) that will be attached and belong to the **DDS\_Subscriber** (p. 743).

For each application-defined type Foo (p. 1494), there is an implied, autogenerated class FooDataReader (p. 1495) (an incarnation of FooDataReader (p. 1495)) that extends **DDS\_DataReader** (p. 783) and contains the operations to read data of type Foo (p. 1494).

Note that a common application pattern to construct the QoS for the  $\mathbf{DDS}$ -DataReader (p. 783) is to:

- <sup>^</sup> Retrieve the QoS policies on the associated **DDS\_Topic** (p. 425) by means of the **DDS\_Topic\_get\_qos** (p. 440) operation.
- Retrieve the default **DDS\_DataReader** (p. 783) qos by means of the **DDS\_Subscriber\_get\_default\_datareader\_qos** (p. 747) operation.
- ^ Combine those two QoS policies (for example, using **DDS\_Subscriber\_- copy\_from\_topic\_qos** (p. 758)) and selectively modify policies as desired
- ^ Use the resulting QoS policies to construct the **DDS\_DataReader** (p. 783).

When a **DDS\_DataReader** (p. 783) is created, only those transports already registered are available to the **DDS\_DataReader** (p. 783). See **Built-in Transport Plugins** (p. 878) for details on when a builtin transport is registered.

# MT Safety:

UNSAFE. If **DDS\_DATAREADER\_QOS\_DEFAULT** (p. 765) is used for the **qos** parameter, it is not safe to create the datareader while another thread may be simultaneously calling **DDS\_Subscriber\_set\_default\_datareader\_qos** (p. 748).

# Precondition:

If subscriber is enabled, the topic must be enabled. If it is not, this operation will fail and no **DDS\_DataReader** (p. 783) will be created.

The given **DDS\_TopicDescription** (p. 425) must have been created from the same participant as this subscriber. If it was created from a different participant, this function will return NULL.

If qos is DDS\_DATAREADER\_QOS\_USE\_TOPIC\_QOS (p. 766), topic cannot be DDS\_MultiTopic (p. 430), or else this function will return NULL.

#### Parameters:

```
self << in>> (p. 951) Cannot be NULL.
```

topic <<in>> (p. 951) The DDS\_TopicDescription (p. 425) that the DDS\_DataReader (p. 783) will be associated with. Cannot be NULL.

qos <<in>> (p. 951) The qos of the DDS\_DataReader (p. 783). The special value DDS\_DATAREADER\_QOS\_DEFAULT (p. 765) can be used to indicate that the DDS\_DataReader (p. 783) should be created with the default DDS\_DataReaderQos (p. 1083) set in the DDS\_Subscriber (p. 743). If DDS\_TopicDescription (p. 425) is of type DDS\_Topic (p. 425) or DDS\_ContentFilteredTopic (p. 426), the special value DDS\_DATAREADER\_QOS\_USE\_TOPIC\_QOS (p. 766) can be used to indicate that the DDS\_DataReader (p. 783) should be created with the combination of the default DDS\_DataReaderQos (p. 1083) set on the DDS\_Subscriber (p. 743) and the DDS\_TopicQos (p. 1443) (in the case of a DDS\_ContentFilteredTopic (p. 426), the DDS\_TopicQos (p. 1443) of the related DDS\_Topic (p. 426)). if DDS\_DATAREADER\_QOS\_USE\_TOPIC\_QOS (p. 766) is used, topic cannot be a DDS\_MultiTopic (p. 430). Cannot be NULL.

listener << in>> (p. 951) The listener of the DDS\_DataReader (p. 783).

mask << in>> (p. 951). Changes of communication status to be invoked on the listener.

# Returns:

A **DDS\_DataReader** (p. 783) of a derived class specific to the data-type associated with the **DDS\_Topic** (p. 425) or NULL if an error occurred.

#### See also:

```
FooDataReader (p. 1495)
```

**Specifying QoS on entities** (p. 144) for information on setting QoS before entity creation

DDS\_DataReaderQos (p. 1083) for rules on consistency among QoS

DDS\_Subscriber\_create\_datareader\_with\_profile (p. 751)

DDS\_Subscriber\_get\_default\_datareader\_qos (p. 747)

 $DDS\_Topic\_set\_qos$  (p. 438)

DDS\_Subscriber\_copy\_from\_topic\_qos (p. 758)

DDS\_DataReader\_set\_listener (p. 838)

# **Examples:**

 $HelloWorld\_subscriber.c.$ 

4.91.4.8 DDS\_DataReader\* DDS\_Subscriber\_create\_- datareader\_with\_profile (DDS\_Subscriber \* self, DDS\_TopicDescription \* topic, const char \*  $library\_name$ , const char \*  $profile\_name$ , const struct DDS\_DataReaderListener \* listener, DDS\_StatusMask mask)

<< eXtension>> (p. 950) Creates a DDS\_DataReader (p. 783) object using the DDS\_DataReaderQos (p. 1083) associated with the input XML QoS profile.

The DDS\_DataReader (p. 783) will be attached and belong to the DDS\_Subscriber (p. 743).

For each application-defined type Foo (p. 1494), there is an implied, autogenerated class FooDataReader (p. 1495) (an incarnation of FooDataReader (p. 1495)) that extends **DDS\_DataReader** (p. 783) and contains the operations to read data of type Foo (p. 1494).

When a **DDS\_DataReader** (p. 783) is created, only those transports already registered are available to the **DDS\_DataReader** (p. 783). See **Built-in Transport Plugins** (p. 878) for details on when a builtin transport is registered.

# **Precondition:**

If subscriber is enabled, the topic must be enabled. If it is not, this operation will fail and no **DDS\_DataReader** (p. 783) will be created.

The given **DDS\_TopicDescription** (p. 425) must have been created from the same participant as this subscriber. If it was created from a different participant, this function will return NULL.

# Parameters:

```
self << in>> (p. 951) Cannot be NULL.
```

topic <<in>>> (p. 951) The DDS\_TopicDescription (p. 425) that the DDS\_DataReader (p. 783) will be associated with. Cannot be NULL.

library\_name <<in>>> (p. 951)
Library name containing the XML QoS profile. If library\_name is null RTI Data Distribution Service will use the default library (see DDS\_Subscriber\_set\_default\_library (p. 763)).

profile\_name <<iin>> (p. 951) XML QoS Profile name. If profile\_name
is null RTI Data Distribution Service will use the default profile (see
DDS\_Subscriber\_set\_default\_profile (p. 761)).

listener << in>> (p. 951) The listener of the DDS\_DataReader (p. 783).

mask << in>> (p. 951). Changes of communication status to be invoked on the listener.

#### Returns:

A DDS\_DataReader (p. 783) of a derived class specific to the data-type associated with the DDS\_Topic (p. 425) or NULL if an error occurred.

#### See also:

FooDataReader (p. 1495)

Specifying QoS on entities (p. 144) for information on setting QoS before entity creation

DDS\_DataReaderQos (p. 1083) for rules on consistency among QoS

DDS\_DATAREADER\_QOS\_DEFAULT (p. 765)

DDS\_DATAREADER\_QOS\_USE\_TOPIC\_QOS (p. 766)

DDS\_Subscriber\_create\_datareader (p. 749)

DDS\_Subscriber\_get\_default\_datareader\_qos (p. 747)

 $DDS\_Topic\_set\_qos$  (p. 438)

DDS\_Subscriber\_copy\_from\_topic\_qos (p. 758)

DDS\_DataReader\_set\_listener (p. 838)

# 4.91.4.9 DDS\_ReturnCode\_t DDS\_Subscriber\_delete\_datareader (DDS\_Subscriber \* self, DDS\_DataReader \* a\_datareader)

Deletes a **DDS\_DataReader** (p. 783) that belongs to the **DDS\_Subscriber** (p. 743).

#### **Precondition:**

If the DDS\_DataReader (p. 783) does not belong to the DDS\_Subscriber (p. 743), or if ther are any existing DDS\_ReadCondition (p. 842) or DDS\_QueryCondition (p. 845) objects that are attached to the DDS\_DataReader (p. 783), or if there are outstanding loans on samples (as a result of a call to read(), take(), or one of the variants thereof), the operation fails with the error DDS\_RETCODE\_PRECONDITION\_NOT\_MET (p. 121).

## Postcondition:

Listener installed on the **DDS\_DataReader** (p. 783) will not be called after this function completes successfully.

#### Parameters:

```
self <<in>> (p. 951) Cannot be NULL. 
a_datareader <<in>> (p. 951) The DDS_DataReader (p. 783) to be deleted.
```

#### Returns:

One of the Standard Return Codes (p. 120) or DDS\_RETCODE\_-PRECONDITION\_NOT\_MET (p. 121).

```
4.91.4.10 DDS_ReturnCode_t DDS_Subscriber_-
delete_contained_entities (DDS_Subscriber * self)
```

Deletes all the entities that were created by means of the "create" operation on the **DDS\_Subscriber** (p. 743).

Deletes all contained **DDS\_DataReader** (p. 783) objects. This pattern is applied recursively. In this manner, the operation **DDS\_Subscriber\_delete\_contained\_entities** (p. 753) on the **DDS\_Subscriber** (p. 743) will end up deleting all the entities recursively contained in the **DDS\_Subscriber** (p. 743), that is also the **DDS\_QueryCondition** (p. 845) and **DDS\_ReadCondition** (p. 842) objects belonging to the contained **DDS\_DataReader** (p. 783).

The operation will fail with DDS\_RETCODE\_PRECONDITION\_NOT\_-MET (p. 121) if any of the contained entities is in a state where it cannot be deleted. This will occur, for example, if a contained DDS\_DataReader (p. 783) cannot be deleted because the application has called a FooDataReader\_read (p. 788) or FooDataReader\_take (p. 789) operation and has not called the corresponding FooDataReader\_return\_loan (p. 811) operation to return the loaned samples.

Once **DDS\_Subscriber\_delete\_contained\_entities** (p. 753) completes successfully, the application may delete the **DDS\_Subscriber** (p. 743), knowing that it has no contained **DDS\_DataReader** (p. 783) objects.

# Parameters:

```
self << in>> (p. 951) Cannot be NULL.
```

#### Returns:

One of the Standard Return Codes (p. 120), or DDS\_RETCODE\_-PRECONDITION\_NOT\_MET (p. 121) 4.91.4.11 DDS\_DataReader\* DDS\_Subscriber\_lookup\_datareader (DDS\_Subscriber \* self, const char \* topic\_name)

Retrieves an existing DDS\_DataReader (p. 783).

Use this operation on the built-in **DDS\_Subscriber** (p. 743) (**Built-in Topics** (p. 410)) to access the built-in **DDS\_DataReader** (p. 783) entities for the built-in topics.

The built-in **DDS\_DataReader** (p. 783) is created when this operation is called on a built-in topic for the first time. The built-in **DDS\_DataReader** (p. 783) is deleted automatically when the **DDS\_DomainParticipant** (p. 339) is deleted.

To ensure that builtin **DDS\_DataReader** (p. 783) entities receive all the discovery traffic, it is suggested that you lookup the builtin **DDS\_DataReader** (p. 783) before the **DDS\_DomainParticipant** (p. 339) is enabled. Looking up builtin **DDS\_DataReader** (p. 783) may implicitly register builtin transports due to creation of **DDS\_DataReader** (p. 783) (see **Built-in Transport Plugins** (p. 878) for details on when a builtin transport is registered). Therefore, if you are want to modify builtin transport properties, do so *before* using this operation.

Therefore the suggested sequence when looking up builtin DataReaders is:

- ^ Create a disabled **DDS\_DomainParticipant** (p. 339).
- ^ (optional) Modify builtin transport properties
- ^ Call DDS\_DomainParticipant\_get\_builtin\_subscriber() (p. 388).
- ^ Call lookup\_datareader().

to. Cannot be NULL.

^ Call enable() on the DomainParticipant.

#### Parameters:

# Returns:

A DDS\_DataReader (p. 783) that belongs to the DDS\_Subscriber (p. 743) attached to the DDS\_TopicDescription (p. 425) with topic\_name. If no such DDS\_DataReader (p. 783) exists, this operation returns NULL.

The returned **DDS\_DataReader** (p. 783) may be enabled or disabled.

If more than one **DDS\_DataReader** (p. 783) is attached to the **DDS\_Subscriber** (p. 743), this operation may return any one of them.

## MT Safety:

UNSAFE. It is not safe to lookup a **DDS\_DataReader** (p. 783) in one thread while another thread is simultaneously creating or destroying that **DDS\_DataReader** (p. 783).

# 4.91.4.12 DDS\_ReturnCode\_t DDS\_Subscriber\_begin\_access (DDS\_Subscriber \* self)

[Not supported (optional)] Indicates that the application is about to access the data samples in any of the DDS\_DataReader (p. 783) objects attached to the DDS\_Subscriber (p. 743).

The application is **required** to use this operation only if the **PRE-SENTATION** (p. 155) policy of the **DDS\_Subscriber** (p. 743) to which a **DDS\_DataReader** (p. 783) belongs has the **DDS\_PresentationQosPolicy::access\_scope** (p. 1300) set to **DDS\_GROUP\_PRESENTATION\_QOS** (p. 156).

In the aforementioned case, the operation begin\_access() must be called prior to calling any of the sample-accessing operations, namely: get\_datareaders() on the DDS\_Subscriber (p. 743) and FooDataReader\_read (p. 788), FooDataReader\_take (p. 789), FooDataReader\_read\_w\_condition (p. 796), FooDataReader\_take\_w\_condition (p. 797) on any DDS\_DataReader (p. 783). Otherwise the sample-accessing operations will fail with the error DDS\_RETCODE\_PRECONDITION\_NOT\_MET (p. 121).

Once the application has finished accessing the data samples it must call end-access().

The application is not required to call begin\_access() / end\_access() if the PRESENTATION (p. 155) policy has the DDS\_PresentationQosPolicy::access\_scope (p. 1300) set to something other than DDS\_GROUP\_PRESENTATION\_QOS (p. 156).

Calling begin\_access() / end\_access() in this case is not considered an error and has no effect.

Calls to begin\_access() / end\_access() may be nested and must be balanced.

#### Parameters:

```
self \ll in >> (p. 951) Cannot be NULL.
```

#### Returns:

## DDS\_RETCODE\_UNSUPPORTED (p. 121)

# 4.91.4.13 DDS\_ReturnCode\_t DDS\_Subscriber\_end\_access (DDS\_Subscriber \* self)

[Not supported (optional)] Indicates that the application has finished accessing the data samples in DDS\_DataReader (p. 783) objects managed by the DDS\_Subscriber (p. 743).

This operation must be used to close a corresponding begin\_access().

After calling end\_access() the application should no longer access any of the Data or DDS\_SampleInfo (p. 1384) elements returned from the sample-accessing operations. This call must close a previous call to begin\_access(), otherwise the operation will fail with the error DDS\_RETCODE\_PRECONDITION\_NOT\_MET (p. 121).

#### Parameters:

```
self << in>> (p. 951) Cannot be NULL.
```

#### Returns:

DDS\_RETCODE\_UNSUPPORTED (p. 121)

4.91.4.14 DDS\_ReturnCode\_t DDS\_Subscriber\_get\_datareaders (DDS\_Subscriber \* self, struct DDS\_DataReaderSeq \* readers, DDS\_SampleStateMask sample\_states, DDS\_ViewStateMask view\_states, DDS\_InstanceStateMask instance\_states)

Allows the application to access the **DDS\_DataReader** (p. 783) objects that contain samples with the specified sample\_states, view\_states and instance\_states.

If the PRESENTATION (p. 155) policy of the DDS\_Subscriber (p. 743) to which the DDS\_DataReader (p. 783) belongs has the DDS\_PresentationQosPolicy::access\_scope (p. 1300) set to DDS\_GROUP\_PRESENTATION\_QOS (p. 156), this operation should only be invoked inside a begin\_access() / end\_access() block. Otherwise, it will fail with the error DDS\_RETCODE\_PRECONDITION\_NOT\_MET (p. 121).

Depending on the setting of the **PRESENTATION** (p. 155) policy, the returned collection of **DDS\_DataReader** (p. 783) objects may be a 'set' containing each **DDS\_DataReader** (p. 783) at most once in no specified order, or a 'list' containing each **DDS\_DataReader** (p. 783) one or more times in a specific order.

INSTANCE\_PRESENTATION\_QOS or idref\_-PresentationQosPolicyAccessScopeKind\_TOPIC\_PRESENTATION\_-QOS, the returned collection is a 'set.'

If DDS\_PresentationQosPolicy::access\_scope (p. 1300) is DDS\_GROUP\_PRESENTATION\_QOS (p. 156) and DDS\_PresentationQosPolicy::ordered\_access (p. 1301) is set to DDS\_BOOLEAN\_TRUE (p. 106), then the returned collection is a 'list'.

This difference is due to the fact that, in the second situation it is required to access samples belonging to different **DDS\_DataReader** (p. 783) objects in a particular order. In this case, the application should process each **DDS\_DataReader** (p. 783) in the same order it appears in the list and **read()** or take() exactly one sample from each **DDS\_DataReader** (p. 783). The patterns that an application should use to access data is fully described in **Access to data samples** (p. 735)

## Parameters:

```
self \ll in >> (p. 951) Cannot be NULL.
```

readers <<inout>> (p. 951) a DDS\_DataReaderSeq (p. 1100) object where the set or list of readers will be returned. Cannot be NULL.

sample\_states <<iin>>> (p. 951) the returned data reader must contain
samples that have one of these sample\_states.

view\_states <<iin>> (p. 951) the returned data reader must contain
samples that have one of these view\_states.

instance\_states <<in>>> (p. 951) the returned data reader must contain samples that have one of these instance\_states.

# Returns:

One of the Standard Return Codes (p. 120) or DDS\_RETCODE\_NOT\_ENABLED (p. 121).

# See also:

Access to data samples (p. 735) PRESENTATION (p. 155)

# $\begin{array}{ll} \textbf{4.91.4.15} & \textbf{DDS\_ReturnCode\_t DDS\_Subscriber\_notify\_datareaders} \\ & \textbf{(DDS\_Subscriber} * \textit{self}) \end{array}$

Invokes the operation DDS\_DataReaderListener::on\_data\_available() (p. 1067) on the DDS\_DataReaderListener (p. 1065) objects attached

to contained DDS\_DataReader (p. 783) entities with DDS\_DATA\_-AVAILABLE\_STATUS (p. 130) that is considered changed as described in Changes in read communication status (p. 126).

This operation is typically invoked from the DDS\_SubscriberListener::on\_data\_on\_readers (p. 1406) operation in the DDS\_SubscriberListener (p. 1405). That way the DDS\_SubscriberListener (p. 1405) can delegate to the DDS\_DataReaderListener (p. 1065) objects the handling of the data.

The operation will notify the data readers that have a sample\_state of DDS\_NOT\_READ\_SAMPLE\_STATE (p. 849), view\_state of DDS\_ANY\_SAMPLE\_STATE (p. 849) and instance\_state of DDS\_ANY\_INSTANCE\_STATE (p. 854).

#### Parameters:

```
self << in>> (p. 951) Cannot be NULL.
```

#### Returns:

One of the **Standard Return Codes** (p. 120), or **DDS\_RETCODE\_-NOT\_ENABLED** (p. 121).

4.91.4.16 DDS\_DomainParticipant\* DDS\_Subscriber\_get\_participant (DDS\_Subscriber \* self)

Returns the **DDS\_DomainParticipant** (p. 339) to which the **DDS\_-Subscriber** (p. 743) belongs.

# Parameters:

```
self \ll in >> (p. 951) Cannot be NULL.
```

#### Returns:

the DDS\_DomainParticipant (p. 339) to which the DDS\_Subscriber (p. 743) belongs.

 $\begin{array}{llll} 4.91.4.17 & DDS\_ReturnCode\_t \ DDS\_Subscriber\_copy\_from\_topic\_qos \\ & (DDS\_Subscriber * \textit{self}, \ struct \ DDS\_DataReaderQos * \\ & \textit{datareader\_qos}, \ const \ struct \ DDS\_TopicQos * \textit{topic\_qos}) \end{array}$ 

Copies the policies in the **DDS\_TopicQos** (p. 1443) to the corresponding policies in the **DDS\_DataReaderQos** (p. 1083).

Copies the policies in the **DDS\_TopicQos** (p. 1443) to the corresponding policies in the **DDS\_DataReaderQos** (p. 1083) (replacing values in the **DDS\_DataReaderQos** (p. 1083), if present).

This is a "convenience" operation most useful in combination with the operations DDS\_Subscriber\_get\_default\_datareader\_qos (p. 747) and DDS\_Topic\_get\_qos (p. 440). The operation DDS\_Subscriber\_copy\_from\_topic\_qos (p. 758) can be used to merge the DDS\_DataReader (p. 783) default QoS policies with the corresponding ones on the DDS\_Topic (p. 425). The resulting QoS can then be used to create a new DDS\_DataReader (p. 783), or set its QoS.

This operation does not check the resulting **DDS\_DataReaderQos** (p. 1083) for consistency. This is because the 'merged' **DDS\_DataReaderQos** (p. 1083) may not be the final one, as the application can still modify some policies prior to applying the policies to the **DDS\_DataReader** (p. 783).

#### Parameters:

```
self << in>> (p. 951) Cannot be NULL. 
 datareader\_qos << inout>> (p. 951) DDS_DataReaderQos (p. 1083) to be filled-up. Cannot be NULL. 
 topic\_qos << in>> (p. 951) DDS_TopicQos (p. 1443) to be merged with DDS_DataReaderQos (p. 1083). Cannot be NULL.
```

# Returns:

One of the Standard Return Codes (p. 120)

```
4.91.4.18 DDS_ReturnCode_t DDS_Subscriber_set_qos (DDS_Subscriber * self, const struct DDS_SubscriberQos * qos)
```

Sets the subscriber QoS.

This operation modifies the QoS of the DDS\_Subscriber (p. 743).

The DDS\_SubscriberQos::group\_data (p. 1408), DDS\_SubscriberQos::partition (p. 1408) and DDS\_SubscriberQos::entity\_factory (p. 1408) can be changed. The other policies are immutable.

## Parameters:

```
self <<iin>> (p. 951) Cannot be NULL.
qos <<iin>> (p. 951) DDS_SubscriberQos (p. 1407) to be set to. Policies must be consistent. Immutable policies cannot be changed after DDS_Subscriber (p. 743) is enabled. The special value DDS_SUBSCRIBER_QOS_DEFAULT (p. 407) can be used to indicate
```

that the QoS of the **DDS\_Subscriber** (p. 743) should be changed to match the current default **DDS\_SubscriberQos** (p. 1407) set in the **DDS\_DomainParticipant** (p. 339). Cannot be NULL.

#### Returns:

One of the Standard Return Codes (p. 120), DDS\_RETCODE\_-IMMUTABLE\_POLICY (p. 121), or DDS\_RETCODE\_-INCONSISTENT\_POLICY (p. 122).

#### See also:

DDS\_SubscriberQos (p. 1407) for rules on consistency among QoS set\_qos (abstract) (p. 243)
Operations Allowed in Listener Callbacks (p. 1248)

4.91.4.19 DDS\_ReturnCode\_t DDS\_Subscriber\_set\_qos\_with\_profile (DDS\_Subscriber \* self, const char \*  $library_name$ , const char \*  $profile_name$ )

 $<<\!eXtension>>$  (p. 950) Change the QoS of this subscriber using the input XML QoS profile.

This operation modifies the QoS of the **DDS\_Subscriber** (p. 743).

The DDS\_SubscriberQos::group\_data (p. 1408), DDS\_SubscriberQos::partition (p. 1408) and DDS\_SubscriberQos::entity\_factory (p. 1408) can be changed. The other policies are immutable.

# Parameters:

```
self << in>> (p. 951) Cannot be NULL.
```

library\_name <<in>> (p. 951) Library name containing the XML QoS profile. If library\_name is null RTI Data Distribution Service will use the default library (see DDS\_Subscriber\_set\_default\_library (p. 763)).

profile\_name <<iin>> (p. 951) XML QoS Profile name. If profile\_name
is null RTI Data Distribution Service will use the default profile (see
DDS\_Subscriber\_set\_default\_profile (p. 761)).

# Returns:

One of the Standard Return Codes (p. 120), DDS\_RETCODE\_-IMMUTABLE\_POLICY (p. 121), or DDS\_RETCODE\_-INCONSISTENT\_POLICY (p. 122).

#### See also:

DDS\_SubscriberQos (p. 1407) for rules on consistency among QoS Operations Allowed in Listener Callbacks (p. 1248)

4.91.4.20 DDS\_ReturnCode\_t DDS\_Subscriber\_get\_qos (DDS\_Subscriber \* self, struct DDS\_SubscriberQos \* qos)

Gets the subscriber QoS.

This function may potentially allocate memory depending on the sequences contained in some QoS policies.

#### Parameters:

```
self << in>> (p. 951) Cannot be NULL. qos << in>> (p. 951) DDS_SubscriberQos (p. 1407) to be filled in. Cannot be NULL.
```

#### Returns:

One of the Standard Return Codes (p. 120)

# See also:

```
get_qos (abstract) (p. 244)
```

4.91.4.21 DDS\_ReturnCode\_t DDS\_Subscriber\_set\_default\_profile (DDS\_Subscriber \* self, const char \*  $library_name$ , const char \*  $profile_name$ )

<< eXtension>> (p. 950) Sets the default XML profile for a DDS\_-Subscriber (p. 743).

This function specifies the profile that will be used as the default the next time a default Subscriber profile is needed during a call to one of this Subscribers operations. When calling a **DDS\_Subscriber** (p. 743) function that requires a **profile\_name** parameter, you can use NULL to refer to the default profile. (This same information applies to setting a default library.)

If the default profile is not set, the **DDS\_Subscriber** (p. 743) inherits the default from the **DDS\_DomainParticipant** (p. 339) (see **DDS\_DomainParticipant\_set\_default\_profile** (p. 360)).

This function does not set the default QoS for DDS\_DataReader (p. 783) objects created by this DDS\_Subscriber (p. 743); for this functionality,

use DDS\_Subscriber\_set\_default\_datareader\_qos\_with\_profile (you may pass in NULL after having called set\_default\_profile()).

This function does not set the default QoS for newly created Subscribers; for this functionality, use **DDS\_DomainParticipant\_set\_default\_subscriber\_qos\_with\_profile** (p. 353).

#### Parameters:

```
self <<in>>> (p. 951) Cannot be NULL.
library_name <<in>> (p. 951) The library name containing the profile.
profile_name <<in>>> (p. 951) The profile name. If profile_name is null any previous default is unset.
```

#### Returns:

One of the Standard Return Codes (p. 120)

#### See also:

```
DDS_Subscriber_get_default_profile (p. 762)
DDS_Subscriber_get_default_profile_library (p. 762)
```

# 4.91.4.22 const char\* DDS\_Subscriber\_get\_default\_profile (DDS\_Subscriber \* self)

<< eXtension>> (p. 950) Gets the default XML profile associated with a DDS\_Subscriber (p. 743).

#### Parameters:

```
self \ll in \gg (p. 951) Cannot be NULL.
```

#### Returns:

The default profile or null if the default profile was not set.

# See also:

```
DDS_Subscriber_set_default_profile (p. 761)
```

# 4.91.4.23 const char\* DDS\_Subscriber\_get\_default\_profile\_library (DDS\_Subscriber \* self)

<<eXtension>> (p. 950) Gets the library where the default XML QoS profile is contained for a **DDS\_Subscriber** (p. 743).

The default profile library is automatically set when **DDS\_Subscriber\_set\_default\_profile** (p. 761) is called.

This library can be different than the **DDS\_Subscriber** (p. 743) default library (see **DDS\_Subscriber\_get\_default\_library** (p. 764)).

#### Parameters:

```
self << in>> (p. 951) Cannot be NULL.
```

#### Returns:

The default profile library or null if the default profile was not set.

#### See also:

```
DDS_Subscriber_set_default_profile (p. 761)
```

# 4.91.4.24 DDS\_ReturnCode\_t DDS\_Subscriber\_set\_default\_library (DDS\_Subscriber \* self, const char \* library\_name)

<< eXtension>> (p. 950) Sets the default XML library for a DDS\_-Subscriber (p. 743).

This function specifies the library that will be used as the default the next time a default library is needed during a call to one of this Subscriber's operations.

Any API requiring a library\_name as a parameter can use null to refer to the default library.

If the default library is not set, the DDS\_Subscriber (p. 743) inherits the default from the DDS\_DomainParticipant (p. 339) (see DDS\_DomainParticipant\_set\_default\_library (p. 359)).

# Parameters:

```
self << in>> (p. 951) Cannot be NULL.
```

 $library\_name << in>> (p. 951)$  Library name. If library\_name is null any previous default is unset.

# Returns:

One of the **Standard Return Codes** (p. 120)

## See also:

DDS\_Subscriber\_get\_default\_library (p. 764)

# 4.91.4.25 const char\* DDS\_Subscriber\_get\_default\_library (DDS\_Subscriber \* self)

<< eXtension>> (p. 950) Gets the default XML library associated with a DDS\_Subscriber (p. 743).

## Parameters:

```
self << in>> (p. 951) Cannot be NULL.
```

#### Returns:

The default library or null if the default library was not set.

#### See also:

DDS\_Subscriber\_set\_default\_library (p. 763)

# 4.91.4.26 DDS\_ReturnCode\_t DDS\_Subscriber\_set\_listener (DDS\_Subscriber \* self, const struct DDS\_SubscriberListener \* l, DDS\_StatusMask mask)

Sets the subscriber listener.

#### Parameters:

```
self <<in>> (p. 951) Cannot be NULL.
l <<in>> (p. 951) DDS_SubscriberListener (p. 1405) to set to.
mask <<in>> (p. 951) DDS_StatusMask (p. 127) associated with the
DDS_SubscriberListener (p. 1405). The callback function on the
listener cannot be NULL if the corresponding status is turned on in
the mask.
```

#### Returns:

One of the Standard Return Codes (p. 120)

#### See also:

```
set_listener (abstract) (p. 244)
```

# 4.91.4.27 struct DDS\_SubscriberListener DDS\_- Subscriber\_get\_listener (DDS\_Subscriber \* self) [read]

Get the subscriber listener.

#### Parameters:

```
self << in>> (p. 951) Cannot be NULL.
```

## Returns:

```
DDS_SubscriberListener (p. 1405) of the DDS_Subscriber (p. 743).
```

#### See also:

```
DDS_Subscriber_get_listenerX (p. 765) get_listener (abstract) (p. 245)
```

# 4.91.4.28 DDS\_ReturnCode\_t DDS\_Subscriber\_get\_listenerX (DDS\_Subscriber \* self, struct DDS\_SubscriberListener \* listener)

```
<< eXtension>> (p. 950) Get the subscriber listener.
```

An alternative form of get\_listener that fills in an existing listener structure rather than returning one on the stack.

#### Parameters:

```
\begin{split} self <<&in>> (\text{p. 951}) \text{ Cannot be NULL.} \\ listener <<&inout>> (\text{p. 951}) \text{ } \mathbf{DDS\_SubscriberListener} \quad \text{(p. 1405)} \\ \text{structure to be filled up. Cannot be NULL.} \end{split}
```

# Returns:

One of the Standard Return Codes (p. 120)

# See also:

```
DDS_Subscriber_get_listener (p. 764) get_listener (abstract) (p. 245)
```

# 4.91.5 Variable Documentation

#### 

Special value for creating data reader with default QoS.

When used in **DDS\_Subscriber\_create\_datareader** (p. 749), this special value is used to indicate that the **DDS\_DataReader** (p. 783) should be created with the default **DDS\_DataReader** (p. 783) QoS by means of the operation

get\_default\_datareader\_qos and using the resulting QoS to create the **DDS\_-DataReader** (p. 783).

When used in DDS\_Subscriber\_set\_default\_datareader\_qos (p. 748), this special value is used to indicate that the default QoS should be reset back to the initial value that would be used if the DDS\_Subscriber\_set\_default\_datareader\_qos (p. 748) operation had never been called.

When used in **DDS\_DataReader\_set\_qos** (p. 836), this special value is used to indicate that the QoS of the **DDS\_DataReader** (p. 783) should be changed to match the current defualt QoS set in the **DDS\_Subscriber** (p. 743) that the **DDS\_DataReader** (p. 783) belongs to.

#### See also:

```
DDS_Subscriber_create_datareader (p. 749)
DDS_Subscriber_set_default_datareader_qos (p. 748)
DDS_DataReader_set_qos (p. 836)
```

# **Examples:**

 $HelloWorld\_subscriber.c.$ 

# 4.91.5.2 struct DDS\_DataReaderQos DDS\_DATAREADER\_QOS\_-USE\_TOPIC\_QOS

Special value for creating **DDS\_DataReader** (p. 783) with a combination of the default **DDS\_DataReaderQos** (p. 1083) and the **DDS\_TopicQos** (p. 1443).

The use of this value is equivalent to the application obtaining the default DDS\_DataReaderQos (p. 1083) and the DDS\_TopicQos (p. 1443) (by means of the operation DDS\_Topic\_get\_qos (p. 440)) and then combining these two QoS using the operation DDS\_Subscriber\_copy\_from\_topic\_qos (p. 758) whereby any policy that is set on the DDS\_TopicQos (p. 1443) "overrides" the corresponding policy on the default QoS. The resulting QoS is then applied to the creation of the DDS\_DataReader (p. 783).

This value should only be used in **DDS\_Subscriber\_create\_datareader** (p. 749).

#### See also:

```
DDS_Subscriber_create_datareader (p. 749)
DDS_Subscriber_get_default_datareader_qos (p. 747)
DDS_Topic_get_qos (p. 440)
DDS_Subscriber_copy_from_topic_qos (p. 758)
```

4.92 DataReaders 767

# 4.92 DataReaders

DDS\_DataReader (p. 783) entity and associated elements

# Modules

^ Read Conditions

```
DDS_ReadCondition (p. 842) and associated elements
```

^ Query Conditions

```
DDS_QueryCondition (p. 845) and associated elements
```

# **Data Structures**

^ struct FooDataReader

```
<<iinterface>> (p. 950) <<generic>> (p. 950) User data type-specific data reader.
```

 $\hat{\ }$  struct DDS\_RequestedDeadlineMissedStatus

```
DDS_REQUESTED_DEADLINE_MISSED_STATUS (p. 129)
```

\* struct DDS\_LivelinessChangedStatus

```
DDS_LIVELINESS_CHANGED_STATUS (p. 131)
```

^ struct DDS\_RequestedIncompatibleQosStatus

```
DDS_REQUESTED_INCOMPATIBLE_QOS_STATUS (p. 129)
```

\* struct DDS\_SampleLostStatus

```
DDS\_SAMPLE\_LOST\_STATUS (p. 130)
```

^ struct DDS\_SampleRejectedStatus

```
DDS\_SAMPLE\_REJECTED\_STATUS~(p.~130)
```

 $\hat{\ }$  struct DDS\_SubscriptionMatchedStatus

```
DDS_SUBSCRIPTION_MATCHED_STATUS (p. 132)
```

 $\hat{\ }$  struct DDS\_DataReaderCacheStatus

```
<<eXtension>> (p. 950) The status of the reader's cache.
```

^ struct DDS\_DataReaderProtocolStatus

<<extension>> (p. 950) The status of a reader's internal protocol related metrics, like the number of samples received, filtered, rejected; and status of wire protocol traffic.

\* struct DDS\_DataReaderQos

QoS policies supported by a DDS\_DataReader (p. 783) entity.

^ struct DDS\_DataReaderSeq

 $Declares\ IDL\ \mathtt{sequence}\ < DDS\_DataReader\ (\mathtt{p.}\ 783) > .$ 

\* struct DDS\_DataReaderListener

<<interface>> (p. 950) DDS\_Listener (p. 1246) for reader status.

## **Defines**

- \*#define DDS\_RequestedDeadlineMissedStatus\_INITIALIZER
  Initializer for new status instances.
- \*#define DDS\_LivelinessChangedStatus\_INITIALIZER
  Initializer for new status instances.
- \*#define DDS\_RequestedIncompatibleQosStatus\_INITIALIZER
  Initializer for new status instances.
- \*#define DDS\_SampleLostStatus\_INITIALIZER
  Initializer for new status instances.
- \*#define DDS\_SampleRejectedStatus\_INITIALIZER

  Initializer for new status instances.
- \*#define DDS\_SubscriptionMatchedStatus\_INITIALIZER
  Initializer for new status instances.
- \*#define DDS\_DataReaderCacheStatus\_INITIALIZER

  Initializer for new status instances.
- \*# #define DDS\_DataReaderProtocolStatus\_INITIALIZER

  Initializer for new status instances.
- \*#define DDS\_DataReaderQos\_INITIALIZER
  Initializer for new QoS instances.

4.92 DataReaders 769

#define DDS\_DataReaderListener\_INITIALIZER

Initializer for new DDS\_DataReaderListener (p. 1065).

# **Typedefs**

 $\hat{\ }$ typedef struct DDS\_DataReader Impl<br/>  $\mathbf{DDS}_{-}\mathbf{DataReader}$ 

<<iinterface>> (p. 950) Allows the application to: (1) declare the data it wishes to receive (i.e. make a subscription) and (2) access the data received by the attached DDS\_Subscriber (p. 743).

Prototype of a DDS\_DataReaderListener (p. 1065) requested\_deadline\_missed function.

typedef void(\* DDS\_DataReaderListener\_LivelinessChangedCallback)(void \*listener\_data, DDS\_DataReader
 \*reader, const struct DDS\_LivelinessChangedStatus \*status)

Prototype of a  $DDS\_DataReaderListener$  (p. 1065) liveliness\_changed function.

Prototype of a  $DDS\_DataReaderListener$  (p. 1065) requested\_incompatible\_QoS function.

typedef void(\* DDS\_DataReaderListener\_SampleRejectedCallback )(void \*listener\_data, DDS\_DataReader
 \*reader, const struct DDS\_SampleRejectedStatus \*status)

Prototype of a  $DDS\_DataReaderListener$  (p. 1065) sample\_rejected function.

^ typedef void(\* DDS\_DataReaderListener\_DataAvailableCallback )(void \*listener\_data, DDS\_DataReader \*reader)

Prototype of a DDS\_DataReaderListener (p. 1065) data\_available function.

Prototype of a  $DDS\_DataReaderListener$  (p. 1065) subscription\_match function.

^ typedef void(\* DDS\_DataReaderListener\_SampleLostCallback )(void \*listener\_data, DDS\_DataReader \*reader, const struct DDS\_-SampleLostStatus \*status)

Prototype of a  $DDS\_DataReaderListener$  (p. 1065) subscription\_lost function.

## **Enumerations**

 $\hat{}$  enum  $\mathbf{DDS\_SampleRejectedStatusKind}$  {

DDS\_NOT\_REJECTED,

DDS\_REJECTED\_BY\_INSTANCES\_LIMIT,

DDS\_REJECTED\_BY\_SAMPLES\_LIMIT,

DDS\_REJECTED\_BY\_SAMPLES\_PER\_INSTANCE\_LIMIT,

DDS\_REJECTED\_BY\_REMOTE\_WRITERS\_LIMIT,

DDS\_REJECTED\_BY\_REMOTE\_WRITERS\_PER\_-INSTANCE\_LIMIT,

DDS\_REJECTED\_BY\_SAMPLES\_PER\_REMOTE\_WRITER\_-LIMIT }

Kinds of reasons for rejecting a sample.

# **Functions**

 $\begin{tabular}{lll} \bf FooDataReader & FooDataReader\_narrow & (DDS\_DataReader \\ *reader) \end{tabular}$ 

Narrow the given DDS\_DataReader (p. 783) pointer to a FooDataReader (p. 1495) pointer.

^ DDS\_DataReader \* FooDataReader\_as\_datareader (Foo-DataReader \*reader)

Widen the given FooDataReader (p. 1495) pointer to a DDS\_DataReader (p. 783) pointer.

DDS\_ReturnCode\_t FooDataReader\_read (FooDataReader \*self, struct FooSeq \*received\_data, struct DDS\_SampleInfoSeq \*info\_seq, DDS\_Long max\_samples, DDS\_SampleStateMask sample\_states, DDS\_ViewStateMask view\_states, DDS\_InstanceStateMask instance\_states)

Access a collection of data samples from the DDS\_DataReader (p. 783).

771

^ DDS\_ReturnCode\_t FooDataReader\_take (FooDataReader \*self, struct FooSeq \*received\_data, struct DDS\_SampleInfoSeq \*info\_seq, DDS\_Long max\_samples, DDS\_SampleStateMask sample\_states, DDS\_ViewStateMask view\_states, DDS\_InstanceStateMask instance\_states)

Access a collection of data-samples from the DDS\_DataReader (p. 783).

^ DDS\_ReturnCode\_t FooDataReader\_read\_w\_condition (Foo-DataReader \*self, struct FooSeq \*received\_data, struct DDS\_-SampleInfoSeq \*info\_seq, DDS\_Long max\_samples, DDS\_-ReadCondition \*condition)

Accesses via FooDataReader\_read (p. 788) the samples that match the criteria specified in the DDS\_ReadCondition (p. 842).

^ DDS\_ReturnCode\_t FooDataReader\_take\_w\_condition (Foo-DataReader \*self, FooSeq \*received\_data, struct DDS\_-SampleInfoSeq \*info\_seq, DDS\_Long max\_samples, DDS\_-ReadCondition \*condition)

Analogous to FooDataReader\_read\_w\_condition (p. 796) except it accesses samples via the FooDataReader\_take (p. 789) operation.

` DDS\_ReturnCode\_t FooDataReader\_read\_next\_sample (FooDataReader \*self, struct Foo \*received\_data, struct DDS\_SampleInfo \*sample\_info)

Copies the next not-previously-accessed data value from the DDS-DataReader (p. 783).

^ DDS\_ReturnCode\_t FooDataReader\_take\_next\_sample (FooDataReader \*self, struct Foo \*received\_data, struct DDS\_SampleInfo \*sample\_info)

Copies the next not-previously-accessed data value from the DDS\_-DataReader (p. 783).

DDS\_ReturnCode\_t FooDataReader\_read\_instance (FooDataReader\_\*self, struct FooSeq \*received\_data, struct DDS\_-SampleInfoSeq \*info\_seq, DDS\_Long max\_samples, const DDS\_-InstanceHandle\_t \*a\_handle, DDS\_SampleStateMask sample\_states,

DDS\_ViewStateMask view\_states, DDS\_InstanceStateMask instance\_states)

Access a collection of data samples from the DDS\_DataReader (p. 783).

Access a collection of data samples from the DDS\_DataReader (p. 783).

^ DDS\_ReturnCode\_t FooDataReader\_read\_next\_instance (FooDataReader \*self, struct FooSeq \*received\_data, struct DDS\_-SampleInfoSeq \*info\_seq, DDS\_Long max\_samples, const DDS\_InstanceHandle\_t \*previous\_handle, DDS\_SampleStateMask sample\_states, DDS\_ViewStateMask view\_states, DDS\_-InstanceStateMask instance\_states)

Access a collection of data samples from the DDS\_DataReader (p. 783).

^ DDS\_ReturnCode\_t FooDataReader\_take\_next\_instance (FooDataReader \*self, struct FooSeq \*received\_data, struct DDS\_-SampleInfoSeq \*info\_seq, DDS\_Long max\_samples, const DDS\_-InstanceHandle\_t \*previous\_handle, DDS\_SampleStateMask sample\_states, DDS\_ViewStateMask view\_states, DDS\_-InstanceStateMask instance\_states)

Access a collection of data samples from the DDS\_DataReader (p. 783).

Accesses via FooDataReader\_read\_next\_instance (p. 804) the samples that match the criteria specified in the DDS\_ReadCondition (p. 842).

^ DDS\_ReturnCode\_t FooDataReader\_take\_next\_instance\_w\_condition (FooDataReader \*self, struct FooSeq \*received\_data, struct DDS\_SampleInfoSeq \*info\_seq, DDS\_Long max\_samples, const DDS\_InstanceHandle\_t \*previous\_handle, DDS\_ReadCondition \*condition)

Accesses via FooDataReader\_take\_next\_instance (p. 806) the samples that match the criteria specified in the DDS\_ReadCondition (p. 842).

4.92 DataReaders 773

Indicates to the DDS\_DataReader (p. 783) that the application is done accessing the collection of received\_data and info\_seq obtained by some earlier invocation of read or take on the DDS\_DataReader (p. 783).

Retrieve the instance key that corresponds to an instance handle.

^ DDS\_InstanceHandle\_t FooDataReader\_lookup\_instance (FooDataReader \*self, const Foo \*key\_holder)

Retrieve the instance handle that corresponds to an instance key\_holder.

Initializer for new status instances.

^ DDS\_ReturnCode\_t DDS\_RequestedDeadlineMissedStatus\_copy (struct DDS\_RequestedDeadlineMissedStatus \*self, const struct DDS\_RequestedDeadlineMissedStatus \*source)

Copy the contents of the given status into this status.

Free any dynamic memory allocated by status instances.

Initializer for new status instances.

^ DDS\_ReturnCode\_t DDS\_LivelinessChangedStatus\_copy (struct DDS\_LivelinessChangedStatus \*self, const struct DDS\_-LivelinessChangedStatus \*source)

Copy the contents of the given status into this status.

Free any dynamic memory allocated by status instances.

Initializer for new status instances.

Copy the contents of the given status into this status.

Free any dynamic memory allocated by status instances.

^ DDS\_ReturnCode\_t DDS\_SampleLostStatus\_initialize (struct DDS\_SampleLostStatus \*self)

Initializer for new status instances.

^ DDS\_ReturnCode\_t DDS\_SampleLostStatus\_copy (struct DDS\_SampleLostStatus \*self, const struct DDS\_SampleLostStatus \*source)

Copy the contents of the given status into this status.

Free any dynamic memory allocated by status instances.

^ DDS\_ReturnCode\_t DDS\_SampleRejectedStatus\_initialize (struct DDS\_SampleRejectedStatus \*self)

Initializer for new status instances.

^ DDS\_ReturnCode\_t DDS\_SampleRejectedStatus\_copy (struct DDS\_SampleRejectedStatus \*self, const struct DDS\_SampleRejectedStatus \*source)

Copy the contents of the given status into this status.

^ DDS\_ReturnCode\_t DDS\_SampleRejectedStatus\_finalize (struct DDS\_SampleRejectedStatus \*self)

Free any dynamic memory allocated by status instances.

^ DDS\_ReturnCode\_t DDS\_SubscriptionMatchedStatus\_initialize (struct DDS\_SubscriptionMatchedStatus \*self)

Initializer for new status instances.

^ DDS\_ReturnCode\_t DDS\_SubscriptionMatchedStatus\_copy (struct DDS\_SubscriptionMatchedStatus \*self, const struct DDS\_SubscriptionMatchedStatus \*source)

4.92 DataReaders 775

Copy the contents of the given status into this status.

Free any dynamic memory allocated by status instances.

Initializer for new status instances.

^ DDS\_ReturnCode\_t DDS\_DataReaderCacheStatus\_copy (struct DDS\_DataReaderCacheStatus \*self, const struct DDS\_DataReaderCacheStatus \*source)

Copy the contents of the given status into this status.

Free any dynamic memory allocated by status instances.

` DDS\_ReturnCode\_t DDS\_DataReaderProtocolStatus\_initialize (struct DDS\_DataReaderProtocolStatus \*self)

Initializer for new status instances.

Copy the contents of the given status into this status.

Free any dynamic memory allocated by status instances.

Initializer for new QoS instances.

^ DDS\_ReturnCode\_t DDS\_DataReaderQos\_copy (struct DDS\_DataReaderQos \*self, const struct DDS\_DataReaderQos \*source)

Copy the contents of the given QoS into this QoS.

^ DDS\_ReturnCode\_t DDS\_DataReaderQos\_finalize (struct DDS\_-DataReaderQos \*self)

Free any dynamic memory allocated by the policies in this  $DDS_{-}$ -DataReaderQos (p. 1083).

^ DDS\_Entity \* DDS\_DataReader\_as\_entity (DDS\_DataReader \*dataReader)

Accesses the DDS\_DataReader (p. 783)'s supertype instance.

DDS\_ReadCondition \* DDS\_DataReader\_create\_readcondition
(DDS\_DataReader \*self, DDS\_SampleStateMask sample\_states,
DDS\_ViewStateMask view\_states, DDS\_InstanceStateMask instance\_states)

Creates a DDS\_ReadCondition (p. 842).

^ DDS\_QueryCondition \* DDS\_DataReader\_create\_querycondition (DDS\_DataReader \*self, DDS\_SampleStateMask sample\_states, DDS\_ViewStateMask view\_states, DDS\_InstanceStateMask instance\_states, const char \*query\_expression, const struct DDS\_StringSeq \*query\_parameters)

Creates a DDS\_QueryCondition (p. 845).

Deletes a DDS\_ReadCondition (p. 842) or DDS\_QueryCondition (p. 845) attached to the DDS\_DataReader (p. 783).

^ DDS\_ReturnCode\_t DDS\_DataReader\_delete\_contained\_entities (DDS\_DataReader \*self)

Deletes all the entities that were created by means of the "create" operations on the DDS\_DataReader (p. 783).

Waits until all "historical" data is received for  $DDS\_DataReader$  (p. 783) entities that have a non-VOLATILE PERSISTENCE Qos kind.

Retrieve the list of publications currently "associated" with this DDS\_-DataReader (p. 783).

This operation retrieves the information on a publication that is currently "associated" with the DDS\_DataReader (p. 783).

4.92 DataReaders 777

^ DDS\_TopicDescription \* DDS\_DataReader\_get\_topicdescription (DDS\_DataReader \*self)

Returns the DDS\_TopicDescription (p. 425) associated with the DDS\_DataReader (p. 783).

^ DDS\_Subscriber \* DDS\_DataReader\_get\_subscriber (DDS\_-DataReader \*self)

Returns the DDS\_Subscriber (p. 743) to which the DDS\_DataReader (p. 783) belongs.

Accesses the  $DDS\_SAMPLE\_REJECTED\_STATUS$  (p. 130) communication status.

Accesses the DDS\_LIVELINESS\_CHANGED\_STATUS (p. 131) communication status.

Accesses the DDS\_REQUESTED\_DEADLINE\_MISSED\_STATUS (p. 129) communication status.

DDS\_ReturnCode\_t DDS\_DataReader\_get\_requested\_-incompatible\_qos\_status (DDS\_DataReader \*self, struct DDS\_RequestedIncompatibleQosStatus \*status)

Accesses the DDS\_REQUESTED\_INCOMPATIBLE\_QOS\_STATUS (p. 129) communication status.

^ DDS\_ReturnCode\_t DDS\_DataReader\_get\_subscription\_matched\_status (DDS\_DataReader \*self, struct DDS\_-SubscriptionMatchedStatus \*status)

Accesses the DDS\_SUBSCRIPTION\_MATCHED\_STATUS (p. 132) communication status.

^ DDS\_ReturnCode\_t DDS\_DataReader\_get\_sample\_lost\_status (DDS\_DataReader \*self, struct DDS\_SampleLostStatus \*status)

Accesses the  $DDS\_SAMPLE\_LOST\_STATUS$  (p. 130) communication status.

<<eXtension>> (p. 950) Get the datareader cache status for this reader.

<<eXtension>> (p. 950) Get the datareader protocol status for this reader.

^ DDS\_ReturnCode\_t DDS\_DataReader\_get\_matched\_publication\_datareader\_protocol\_status (DDS\_DataReader \*self, struct DDS\_DataReaderProtocolStatus \*status, const DDS\_InstanceHandle\_t \*publication\_handle)

<<eXtension>> (p. 950) Get the datareader protocol status for this reader, per matched publication identified by the publication\_handle.

^ DDS\_ReturnCode\_t DDS\_DataReader\_set\_qos (DDS\_DataReader \*self, const struct DDS\_DataReaderQos \*qos)

Sets the reader QoS.

<<**eXtension**>> (p. 950) Change the QoS of this reader using the input XML QoS profile.

^ DDS\_ReturnCode\_t DDS\_DataReader\_get\_qos (DDS\_DataReader \*self, struct DDS\_DataReaderQos \*qos)

Gets the reader QoS.

^ DDS\_ReturnCode\_t DDS\_DataReader\_set\_listener (DDS\_DataReader \*self, const struct DDS\_DataReaderListener \*l, DDS\_StatusMask mask)

Sets the reader listener.

struct DDS\_DataReaderListener DDS\_DataReader\_get\_listener
(DDS\_DataReader \*self)

Get the reader listener.

^ DDS\_ReturnCode\_t DDS\_DataReader\_get\_listenerX (DDS\_DataReader\_struct DDS\_DataReaderListener \*listener)

<<eXtension>> (p. 950) Get the reader listener.

# 4.92.1 Detailed Description

DDS\_DataReader (p. 783) entity and associated elements

#### 4.92.2 Define Documentation

# $\begin{array}{ll} \textbf{4.92.2.1} & \texttt{\#define\ DDS\_RequestedDeadlineMissedStatus\_-} \\ \textbf{INITIALIZER} \end{array}$

Initializer for new status instances.

New DDS\_RequestedDeadlineMissedStatus (p. 1352) instances that are stored on the stack should be initialized with this value before they are passed to any methods. This step ensures that those fields that use dynamic memory are properly initialized. This does not allocate memory.

The simplest way to create a status structure is to initialize it on the stack at the time of its creation. **DDS\_InconsistentTopicStatus\_finalize** (p. 433) should be called to free the contained fields that use dynamic memory:

```
struct DDS_RequestedDeadlineMissedStatus myStatus = DDS_RequestedDeadlineMissedStatus_INITIALIZER;
...
DDS_RequestedDeadlineMissedStatus_finalize(&myStatus);
```

## See also:

```
DDS_RequestedDeadlineMissedStatus_initialize (p. 814)
DDS_RequestedDeadlineMissedStatus_finalize (p. 815)
```

# 4.92.2.2 #define DDS\_LivelinessChangedStatus\_INITIALIZER

Initializer for new status instances.

New DDS\_LivelinessChangedStatus (p. 1250) instances that are stored on the stack should be initialized with this value before they are passed to any function. This step ensures that those fields that use dynamic memory are properly initialized. This does not allocate memory.

The simplest way to create a status structure is to initialize it on the stack at the time of its creation. **DDS\_LivelinessChangedStatus\_finalize** (p. 816) should be called to free the contained fields that use dynamic memory:

```
struct DDS_LivelinessChangedStatus myStatus = DDS_LivelinessChangedStatus_INITIALIZER;
...
DDS_LivelinessChangedStatuss_finalize(&myStatus);
```

See also:

```
DDS_LivelinessChangedStatus_initialize (p. 815)
DDS_LivelinessChangedStatus_finalize (p. 816)
```

# $\begin{array}{ccc} 4.92.2.3 & \# define \ DDS\_R equested Incompatible Qos Status\_-\\ INITIALIZER \end{array}$

Initializer for new status instances.

New DDS\_RequestedIncompatibleQosStatus (p. 1354) instances that are stored on the stack should be initialized with this value before they are passed to any function. This step ensures that those fields that use dynamic memory are properly initialized. This does not allocate memory.

The simplest way to create a status structure is to initialize it on the stack at the time of its creation. **DDS\_RequestedIncompatibleQosStatus\_finalize** (p. 817) should be called to free the contained fields that use dynamic memory:

```
struct DDS_RequestedIncompatibleQosStatus myStatus = DDS_RequestedIncompatibleQosStatus_INITIALIZER;
...
DDS_RequestedIncompatibleQosStatus_finalize(&myStatus);
```

#### See also:

```
DDS_RequestedIncompatibleQosStatus_initialize (p. 816)
DDS_RequestedIncompatibleQosStatus_finalize (p. 817)
```

#### 4.92.2.4 #define DDS\_SampleLostStatus\_INITIALIZER

Initializer for new status instances.

New DDS\_SampleLostStatus (p. 1394) instances that are stored on the stack should be initialized with this value before they are passed to any function. This step ensures that those fields that use dynamic memory are properly initialized. This does not allocate memory.

The simplest way to create a status structure is to initialize it on the stack at the time of its creation. **DDS\_SampleLostStatus\_finalize** (p. 818) should be called to free the contained fields that use dynamic memory:

```
struct DDS_SampleLostStatus myStatus = DDS_SampleLostStatus_INITIALIZER;
...
DDS_SampleLostStatus_finalize(&myStatus);
```

# See also:

```
DDS_SampleLostStatus_initialize (p. 818)
DDS_SampleLostStatus_finalize (p. 818)
```

# ${\bf 4.92.2.5 \quad \# define\ DDS\_S ample Rejected Status\_INITIALIZER}$

Initializer for new status instances.

New DDS\_SampleRejectedStatus (p. 1395) instances that are stored on the stack should be initialized with this value before they are passed to any function. This step ensures that those fields that use dynamic memory are properly initialized. This does not allocate memory.

The simplest way to create a status structure is to initialize it on the stack at the time of its creation. **DDS\_SampleRejectedStatus\_finalize** (p. 820) should be called to free the contained fields that use dynamic memory:

```
struct DDS_SampleRejectedStatus myStatus = DDS_SampleRejectedStatus_INITIALIZER;
...
DDS_SampleRejectedStatus_finalize(&myStatus);
```

#### See also:

```
DDS_SampleRejectedStatus_initialize (p. 819)
DDS_SampleRejectedStatus_finalize (p. 820)
```

#### 4.92.2.6 #define DDS\_SubscriptionMatchedStatus\_INITIALIZER

Initializer for new status instances.

New DDS\_SubscriptionMatchedStatus (p. 1420) instances that are stored on the stack should be initialized with this value before they are passed to any function. This step ensures that those fields that use dynamic memory are properly initialized. This does not allocate memory.

The simplest way to create a status structure is to initialize it on the stack at the time of its creation. **DDS\_SubscriptionMatchedStatus\_finalize** (p. 821) should be called to free the contained fields that use dynamic memory:

```
struct DDS_SubscriptionMatchedStatus myStatus = DDS_SubscriptionMatchedStatus_INITIALIZER;
...
DDS_SubscriptionMatchedStatus_finalize(&myStatus);
```

# See also:

```
DDS_SubscriptionMatchedStatus_initialize (p. 820)
DDS_SubscriptionMatchedStatus_finalize (p. 821)
```

#### 4.92.2.7 #define DDS\_DataReaderCacheStatus\_INITIALIZER

Initializer for new status instances.

New DDS\_DataReaderCacheStatus (p. 1064) instances stored on the stack should be initialized with this value before they are passed to any function. This step ensures that those fields that use dynamic memory are properly initialized. This does not allocate memory.

The simplest way to create a status structure is to initialize it on the stack at the time of its creation. **DDS\_DataReaderCacheStatus\_finalize** (p. 823) should be called to free the contained fields that use dynamic memory:

```
struct DDS_DataReaderCacheStatus myStatus = DDS_DataReaderCacheStatus_INITIALIZER;
DDS_DataReader_get_datareader_cache_status(myDataReader, &myStatus);
DDS_DataReaderCacheStatus_finalize(&myStatus);
```

#### See also:

```
DDS_DataReader_get_datareader_cache_status (p. 835)
DDS_DataReaderCacheStatus_finalize (p. 823)
```

#### 4.92.2.8 #define DDS\_DataReaderProtocolStatus\_INITIALIZER

Initializer for new status instances.

New DDS\_DataReaderProtocolStatus (p. 1073) instances stored on the stack should be initialized with this value before they are passed to any function. This step ensures that those fields that use dynamic memory are properly initialized. This does not allocate memory.

The simplest way to create a status structure is to initialize it on the stack at the time of its creation. **DDS\_DataReaderProtocolStatus\_finalize** (p. 824) should be called to free the contained fields that use dynamic memory:

```
struct DDS_DataReaderProtocolStatus myStatus = DDS_DataReaderProtocolStatus_INITIALIZER;
DDS_DataReader_get_datareader_protocol_status(myDataReader, &myStatus);
DDS_DataReaderProtocolStatus_finalize(&myStatus);
```

#### See also:

```
DDS_DataReader_get_datareader_protocol_status (p. 835)
DDS_DataReaderProtocolStatus_finalize (p. 824)
```

## 4.92.2.9 #define DDS\_DataReaderQos\_INITIALIZER

Initializer for new QoS instances.

New DDS\_DataReaderQos (p. 1083) instances that are stored in the stack should be initialized with this value before they are passed to any function.

This step ensures that those contained QoS policies that use dynamic memory are properly initialized.

The simplest way to create a new QoS structure is to initialize it on the stack at the time of its creation:

```
struct DDS_DataReaderQos myQos = DDS_DataReaderQos_INITIALIZER;
```

Note that the above assignment is not a substitute for calling DDS\_-Subscriber\_get\_default\_datareader\_qos (p. 747) or DDS\_DataReader\_get\_qos (p. 838); one of those should be called subsequently to setting the QoS of a new or existing entity:

```
struct DDS_DataReaderQos myQos = DDS_DataReaderQos_INITIALIZER;
DDS_Subscriber_get_default_datareader_qos(mySub, &myQos);
DDS_DataReader_get_qos(myReader, &myQos);
```

#### See also:

```
DDS_DataReaderQos_initialize (p. 825)
DDS_Subscriber_get_default_datareader_qos (p. 747)
DDS_DataReaderQos_finalize (p. 826)
```

# 4.92.2.10 #define DDS\_DataReaderListener\_INITIALIZER

Initializer for new DDS\_DataReaderListener (p. 1065).

All the new instances allocated in the stack should be initialized to this value. No memory is allocated.

#### Examples:

 $HelloWorld\_subscriber.c.$ 

# 4.92.3 Typedef Documentation

# 4.92.3.1 typedef struct DDS\_DataReaderImpl DDS\_DataReader

<<ii>interface>> (p. 950) Allows the application to: (1) declare the data it wishes to receive (i.e. make a subscription) and (2) access the data received by the attached DDS\_Subscriber (p. 743).

#### QoS:

```
DDS_DataReaderQos (p. 1083)
```

#### Status:

```
DDS_DATA_AVAILABLE_STATUS (p. 130);
DDS_LIVELINESS_CHANGED_STATUS
                                                  DDS_{-}
                                        (p. 131),
LivelinessChangedStatus (p. 1250);
DDS_REQUESTED_DEADLINE_MISSED_STATUS
                                                  (p. 129),
DDS_RequestedDeadlineMissedStatus (p. 1352);
DDS_REQUESTED_INCOMPATIBLE_QOS_STATUS
                                                  (p. 129),
DDS_RequestedIncompatibleQosStatus (p. 1354);
DDS_SAMPLE_LOST_STATUS (p. 130), DDS_SampleLostStatus
(p. 1394);
DDS_SAMPLE_REJECTED_STATUS
                                      (p. 130),
                                                  DDS_{-}
SampleRejectedStatus (p. 1395);
DDS_SUBSCRIPTION_MATCHED_STATUS
                                                   DDS_-
SubscriptionMatchedStatus<BR>
```

#### Listener:

DDS\_DataReaderListener (p. 1065)

A DDS\_DataReader (p. 783) refers to exactly one DDS\_TopicDescription (p. 425) (either a DDS\_Topic (p. 425), a DDS\_ContentFilteredTopic (p. 426) or a DDS\_MultiTopic (p. 430)) that identifies the data to be read.

The subscription has a unique resulting type. The data-reader may give access to several instances of the resulting type, which can be distinguished from each other by their key.

**DDS\_DataReader** (p. 783) is an abstract class. It must be specialised for each particular application data-type (see **USER\_DATA** (p. 150)). The additional methods or functions that must be defined in the auto-generated class for a hypothetical application type Foo (p. 1494) are specified in the generic type **FooDataReader** (p. 1495).

The following operations may be called even if the DDS\_DataReader (p. 783) is not enabled. Other operations will fail with the value DDS\_RETCODE\_NOT\_ENABLED (p. 121) if called on a disabled DDS\_DataReader (p. 783):

- ^ The base-class operations DDS\_DataReader\_set\_qos (p. 836), DDS\_DataReader\_set\_listener (p. 838), DDS\_DataReader\_set\_listener (p. 838), DDS\_DataReader\_get\_listener (p. 839), DDS\_Entity\_enable (p. 245), DDS\_Entity\_get\_statuscondition (p. 247) and DDS\_Entity\_get\_status\_changes (p. 247)
- ^ DDS\_DataReader\_get\_liveliness\_changed\_status (p. 833) DDS\_-DataReader\_get\_requested\_deadline\_missed\_status (p. 833) DDS\_DataReader\_get\_requested\_incompatible\_qos\_status (p. 834) DDS\_DataReader\_get\_sample\_lost\_status (p. 835)

DDS\_DataReader\_get\_sample\_rejected\_status (p. 833) DDS\_DataReader\_get\_subscription\_matched\_status (p. 834)

All sample-accessing operations, namely: FooDataReader\_read (p. 788), FooDataReader\_take (p. 789), FooDataReader\_read\_w\_condition (p. 796), and FooDataReader\_take\_w\_condition (p. 797) may fail with the error DDS\_RETCODE\_PRECONDITION\_NOT\_MET (p. 121) as described in DDS\_Subscriber\_begin\_access (p. 755).

#### See also:

Operations Allowed in Listener Callbacks (p. 1248)

### Examples:

HelloWorld\_subscriber.c.

4.92.3.2 typedef void(\* DDS\_DataReaderListener\_-RequestedDeadlineMissedCallback)(void \*listener\_data, DDS\_DataReader \*reader, const struct DDS\_RequestedDeadlineMissedStatus \*status)

Prototype of a **DDS\_DataReaderListener** (p. 1065) requested\_deadline\_missed function.

4.92.3.3 typedef void(\* DDS\_DataReaderListener\_-LivelinessChangedCallback)(void \*listener\_data, DDS\_DataReader \*reader, const struct DDS\_LivelinessChangedStatus \*status)

Prototype of a  ${\bf DDS\_DataReaderListener}$  (p. 1065) liveliness\_changed function.

4.92.3.4 typedef void(\* DDS\_DataReaderListener\_RequestedIncompatibleQosCallback)(void
\*listener\_data, DDS\_DataReader \*reader, const struct
DDS\_RequestedIncompatibleQosStatus \*status)

Prototype of a **DDS\_DataReaderListener** (p. 1065) requested\_incompatible\_QoS function.

4.92.3.5 typedef void(\* DDS\_DataReaderListener\_-SampleRejectedCallback)(void \*listener\_data, DDS\_DataReader \*reader, const struct DDS\_SampleRejectedStatus \*status)

Prototype of a DDS\_DataReaderListener (p. 1065) sample\_rejected function.

4.92.3.6 typedef void(\* DDS\_DataReaderListener\_-DataAvailableCallback)(void \*listener\_data, DDS\_DataReader \*reader)

Prototype of a DDS\_DataReaderListener (p. 1065) data\_available function.

4.92.3.7 typedef void(\* DDS\_DataReaderListener\_-SubscriptionMatchedCallback)(void \*listener\_data, DDS\_DataReader \*reader, const struct DDS\_SubscriptionMatchedStatus \*status)

Prototype of a  $\mathbf{DDS\_DataReaderListener}$  (p. 1065) subscription\_match function.

4.92.3.8 typedef void(\* DDS\_DataReaderListener\_-SampleLostCallback)(void \*listener\_data, DDS\_DataReader \*reader, const struct DDS\_SampleLostStatus \*status)

Prototype of a **DDS\_DataReaderListener** (p. 1065) subscription\_lost function.

# 4.92.4 Enumeration Type Documentation

# 4.92.4.1 enum DDS\_SampleRejectedStatusKind

Kinds of reasons for rejecting a sample.

### **Enumerator:**

DDS\_NOT\_REJECTED Samples are never rejected.

See also:

ResourceLimitsQosPolicy

DDS\_REJECTED\_BY\_INSTANCES\_LIMIT A resource limit on the number of instances was reached.

See also:

ResourceLimitsQosPolicy

DDS\_REJECTED\_BY\_SAMPLES\_LIMIT A resource limit on the number of samples was reached.

See also:

ResourceLimitsQosPolicy

#### DDS\_REJECTED\_BY\_SAMPLES\_PER\_INSTANCE\_LIMIT A

resource limit on the number of samples per instance was reached.

See also:

ResourceLimitsQosPolicy

### DDS\_REJECTED\_BY\_REMOTE\_WRITERS\_LIMIT A resource

limit on the number of remote writers from which a DDS\_-DataReader (p. 783) may read was reached.

This constant is an extension to the DDS standard.

See also:

DDS\_DataReaderResourceLimitsQosPolicy (p. 1089)

# $DDS\_REJECTED\_BY\_REMOTE\_WRITERS\_PER\_INSTANCE\_LIMIT$

A resource limit on the number of remote writers for a single instance from which a **DDS\_DataReader** (p. 783) may read was reached.

This constant is an extension to the DDS standard.

See also:

DDS\_DataReaderResourceLimitsQosPolicy (p. 1089)

#### $DDS\_REJECTED\_BY\_SAMPLES\_PER\_REMOTE\_WRITER\_LIMIT$

A resource limit on the number of samples from a given remote writer that a **DDS\_DataReader** (p. 783) may store was reached.

This constant is an extension to the DDS standard.

See also:

DDS\_DataReaderResourceLimitsQosPolicy (p. 1089)

#### 4.92.5 Function Documentation

# 4.92.5.1 FooDataReader\* FooDataReader\_narrow (DDS\_DataReader \* reader)

Narrow the given **DDS\_DataReader** (p. 783) pointer to a **FooDataReader** (p. 1495) pointer.

#### Parameters:

reader << in>> (p. 951) Cannot be NULL.

# 4.92.5.2 DDS\_DataReader\* FooDataReader\_as\_datareader (FooDataReader \* reader)

Widen the given **FooDataReader** (p. 1495) pointer to a **DDS\_DataReader** (p. 783) pointer.

### Parameters:

```
reader << in>> (p. 951) Cannot be NULL.
```

4.92.5.3 DDS\_ReturnCode\_t FooDataReader\_read (FooDataReader \* self, struct FooSeq \* received\_data, struct DDS\_SampleInfoSeq \* info\_seq, DDS\_Long max\_samples, DDS\_SampleStateMask sample\_states, DDS\_ViewStateMask view\_states, DDS\_InstanceStateMask instance\_states)

Access a collection of data samples from the DDS\_DataReader (p. 783).

This operation offers the same functionality and API as FooDataReader\_take (p. 789) except that the samples returned remain in the DDS\_DataReader (p. 783) such that they can be retrieved again by means of a read or take operation.

Please refer to the documentation of FooDataReader\_take() (p. 789) for details on the number of samples returned within the received\_data and info\_seq as well as the order in which the samples appear in these sequences.

The act of reading a sample changes its sample\_state to DDS\_READ\_-SAMPLE\_STATE (p. 849). If the sample belongs to the most recent generation of the instance, it will also set the view\_state of the instance to be DDS\_NOT\_NEW\_VIEW\_STATE (p. 851). It will not affect the instance\_state of the instance.

Important: If the samples "returned" by this function are loaned from RTI Data Distribution Service (see FooDataReader\_take (p. 789) for more information on memory loaning), it is important that their contents not be changed. Because the memory in which the data is stored belongs to the middleware, any modifications made to the data will be seen the next time the same samples are read or taken; the samples will no longer reflect the state that was received from the network.

#### Parameters:

Must be a valid non-NULL **FooSeq** (p. 1497). The function will fail with **DDS\_RETCODE\_BAD\_PARAMETER** (p. 121) if it is NULL.

- info\_seq <<inout>> (p. 951) A DDS\_SampleInfoSeq (p. 1393) object where the received sample info will be returned. Must be a valid non-NULL DDS\_SampleInfoSeq (p. 1393). The function will fail with DDS\_RETCODE\_BAD\_PARAMETER (p. 121) if it is NULL.
- max\_samples <<in>> (p. 951) The maximum number of samples to be returned. If the special value DDS\_LENGTH\_UNLIMITED (p. 174) is provided, as many samples will be returned as are available, up to the limits described in the documentation for Foo-DataReader\_take() (p. 789).
- $sample\_states << in>> (p. 951)$  Data samples matching one of these sample\_states are returned.
- view\_states <<in>>> (p. 951) Data samples matching one of these
  view\_state are returned.
- instance\_states <<iin>> (p. 951) Data samples matching ones of these
  instance\_state are returned.

#### Returns:

One of the Standard Return Codes (p. 120), DDS\_RETCODE\_-PRECONDITION\_NOT\_MET (p. 121), DDS\_RETCODE\_NO\_-DATA (p. 122) or DDS\_RETCODE\_NOT\_ENABLED (p. 121).

#### See also:

FooDataReader\_read\_w\_condition (p. 796), FooDataReader\_take (p. 789), FooDataReader\_take\_w\_condition (p. 797)
DDS\_LENGTH\_UNLIMITED (p. 174)

4.92.5.4 DDS\_ReturnCode\_t FooDataReader\_take (FooDataReader \* self, struct FooSeq \* received\_data, struct DDS\_SampleInfoSeq \* info\_seq, DDS\_Long max\_samples, DDS\_SampleStateMask sample\_states, DDS\_ViewStateMask view\_states, DDS\_InstanceStateMask instance\_states)

Access a collection of data-samples from the DDS\_DataReader (p. 783).

The operation will return the list of samples received by the **DDS\_DataReader** (p. 783) since the last **FooDataReader\_take** (p. 789) operation that match the specified **DDS\_SampleStateMask** (p. 848), **DDS\_ViewStateMask** (p. 850) and **DDS\_InstanceStateMask** (p. 853).

This operation may fail with DDS\_RETCODE\_ERROR (p. 121) if DDS\_DataReaderResourceLimitsQosPolicy::max\_outstanding\_reads (p. 1094) limit has been exceeded.

The actual number of samples returned depends on the information that has been received by the middleware as well as the DDS\_-HistoryQosPolicy (p. 1229), DDS\_ResourceLimitsQosPolicy (p. 1356), DDS\_DataReaderResourceLimitsQosPolicy (p. 1089) and the characteristics of the data-type that is associated with the DDS\_DataReader (p. 783):

- In the case where the DDS\_HistoryQosPolicy::kind (p. 1231) is DDS\_KEEP\_LAST\_HISTORY\_QOS (p. 171), the call will return at most DDS\_HistoryQosPolicy::depth (p. 1231) samples per instance.
- The maximum number of samples returned is limited by DDS\_-ResourceLimitsQosPolicy::max\_samples (p. 1358), and by DDS\_-DataReaderResourceLimitsQosPolicy::max\_samples\_per\_read (p. 1094).
- For multiple the instances, number of samples reis additionally limited by the product  $(DDS_{-}$ ResourceLimitsQosPolicy::max\_samples\_per\_instance (p. 1359) \* DDS\_ResourceLimitsQosPolicy::max\_instances (p. 1359))
- If DDS\_DataReaderResourceLimitsQosPolicy::max\_infos (p. 1092) is limited, the number of samples returned may also be limited if insufficient DDS\_SampleInfo (p. 1384) resources are available.

If the read or take succeeds and the number of samples returned has been limited (by means of a maximum limit, as listed above, or insufficient **DDS\_-SampleInfo** (p. 1384) resources), the call will complete successfully and provide those samples the reader is able to return. The user may need to make additional calls, or return outstanding loaned buffers in the case of insuffificient resources, in order to access remaining samples.

Note that in the case where the **DDS\_Topic** (p. 425) associated with the **DDS\_DataReader** (p. 783) is bound to a data-type that has no key definition, then there will be at most one instance in the **DDS\_DataReader** (p. 783). So the per-sample limits will apply.

The act of *taking* a sample removes it from RTI Data Distribution Service so it cannot be read or taken again. If the sample belongs to the most recent generation of the instance, it will also set the view\_state of the sample's instance to DDS\_NOT\_NEW\_VIEW\_STATE (p. 851). It will not affect the instance\_state of the sample's instance.

After FooDataReader\_take (p. 789) completes, received\_data and info\_seq will be of the same length and contain the received data.

If the sequences are empty (maximum size equals 0) when the **Foo-DataReader\_take** (p. 789) is called, the samples returned in the received\_data and the corresponding info\_seq are 'loaned' to the application from buffers provided by the **DDS\_DataReader** (p. 783). The application can use them as desired and has guaranteed exclusive access to them.

Once the application completes its use of the samples it must 'return the loan' to the **DDS\_DataReader** (p. 783) by calling the **FooDataReader\_return\_loan** (p. 811) operation.

Important: When you loan data from the middleware, you must not keep any pointers to any part of the data samples or the DDS\_SampleInfo (p. 1384) objects after the call to FooDataReader\_return\_loan (p. 811). Returning the loan places the objects back into a pool, allowing the middleware to overwrite them with new data.

Note: While you must call **FooDataReader\_return\_loan** (p. 811) at some point, you do not have to do so before the next **FooDataReader\_take** (p. 789) call. However, failure to return the loan will eventually deplete the **DDS\_DataReader** (p. 783) of the buffers it needs to receive new samples and eventually samples will start to be lost. The total number of buffers available to the **DDS\_DataReader** (p. 783) is specified by the **DDS\_ResourceLimitsQosPolicy** (p. 1356) and the **DDS\_DataReaderResourceLimitsQosPolicy** (p. 1089).

If the sequences are not empty (maximum size not equal to 0 and length not equal to 0) when **FooDataReader\_take** (p. 789) is called, samples are copied to received\_data and info\_seq. The application will not need to call **FooDataReader\_return\_loan** (p. 811).

The order of the samples returned to the caller depends on the DDS\_-PresentationQosPolicy (p. 1297).

- ^ If DDS\_PresentationQosPolicy::access\_scope (p. 1300) is DDS\_-INSTANCE\_PRESENTATION\_QOS (p. 156), the returned collection is a list where samples belonging to the same data instance are consecutive.
- If DDS\_PresentationQosPolicy::access\_scope (p. 1300) is DDS\_TOPIC\_PRESENTATION\_QOS (p. 156) and DDS\_-PresentationQosPolicy::ordered\_access (p. 1301) is set to DDS\_-BOOLEAN\_FALSE (p. 107), then returned collection is a list where samples belonging to the same data instance are consecutive.
- If DDS\_PresentationQosPolicy::access\_scope (p. 1300) is DDS\_TOPIC\_PRESENTATION\_QOS (p. 156) and DDS\_PresentationQosPolicy::ordered\_access (p. 1301) is set to DDS\_BOOLEAN\_TRUE (p. 106), then the returned collection is a list were

the relative order of samples is preserved also accross different instances. Note that samples belonging to the same instance may or may not be consecutive. This is because to preserve order it may be necessary to mix samples from different instances.

- If DDS\_PresentationQosPolicy::access\_scope (p. 1300) is DDS\_GROUP\_PRESENTATION\_QOS (p. 156) and DDS\_PresentationQosPolicy::ordered\_access (p. 1301) is set to DDS\_BOOLEAN\_FALSE (p. 107), then returned collection is a list where samples belonging to the same data instance are consecutive. [Not supported (optional)]
- If DDS\_PresentationQosPolicy::access\_scope (p. 1300) is DDS\_GROUP\_PRESENTATION\_QOS (p. 156) and DDS\_PresentationQosPolicy::ordered\_access (p. 1301) is set to DDS\_BOOLEAN\_TRUE (p. 106), then the returned collection contains at most one sample. The difference in this case is due to the fact that is required that the application is able to read samples belonging to different DDS\_DataReader (p. 783) objects in a specific order. [Not supported (optional)]

In any case, the relative order between the samples of one instance is consistent with the **DESTINATION\_ORDER** (p. 168) policy:

- If DDS\_DestinationOrderQosPolicy::kind (p.1140) is DDS\_BY\_-RECEPTION\_TIMESTAMP\_DESTINATIONORDER\_QOS (p. 169), samples belonging to the same instances will appear in the relative order in which there were received (FIFO, earlier samples ahead of the later samples).
- If DDS\_DestinationOrderQosPolicy::kind (p.1140) is DDS\_BY\_-SOURCE\_TIMESTAMP\_DESTINATIONORDER\_QOS (p.169), samples belonging to the same instances will appear in the relative order implied by the source\_timestamp (FIFO, smaller values of source\_timestamp ahead of the larger values).

If the DDS\_DataReader (p. 783) has no samples that meet the constraints, the function will fail with DDS\_RETCODE\_NO\_DATA (p. 122).

In addition to the collection of samples, the read and take operations also use a collection of **DDS\_SampleInfo** (p. 1384) structures.

# 4.92.6 SEQUENCES USAGE IN TAKE AND READ

The initial (input) properties of the received\_data and info\_seq collections will determine the precise behavior of the read or take operation. For the pur-

poses of this description, the collections are modeled as having these properties:

hether the collection container owns the memory of the elements within (owns, see FooSeq\_has\_ownership (p. 283))

793

- the current-length (len, see FooSeq\_get\_length (p. 274))
- the maximum length (max\_len, see FooSeq\_get\_maximum (p. 273))

The initial values of the owns, len and max\_len properties for the received\_data and info\_seq collections govern the behavior of the read and take operations as specified by the following rules:

- The values of owns, len and max\_len properties for the two collections must be identical. Otherwise read/take will fail with DDS\_RETCODE\_-PRECONDITION\_NOT\_MET (p. 121).
- On successful output, the values of owns, len and max\_len will be the same for both collections.
- 3. If the initial max\_len==0, then the received\_data and info\_seq collections will be filled with elements that are loaned by the DDS\_-DataReader (p. 783). On output, owns will be FALSE, len will be set to the number of values returned, and max\_len will be set to a value verifying max\_len >= len. The use of this variant allows for zero-copy access to the data and the application will need to return the loan to the DDS\_-DataWriter (p. 673) using FooDataReader\_return\_loan (p. 811).
- 4. If the initial max\_len>0 and owns==FALSE, then the read or take operation will fail with DDS\_RETCODE\_PRECONDITION\_NOT\_MET (p. 121). This avoids the potential hard-to-detect memory leaks caused by an application forgetting to return the loan.
- 5. If initial max\_len>0 and owns==TRUE, then the read or take operation will copy the received\_data values and DDS\_SampleInfo (p. 1384) values into the elements already inside the collections. On output, owns will be TRUE, len will be set to the number of values copied and max\_len will remain unchanged. The use of this variant forces a copy but the application can control where the copy is placed and the application will not need to return the loan. The number of samples copied depends on the relative values of max\_len and max\_samples:
  - ^ If max\_samples == LENGTH\_UNLIMITED, then at most max\_len values will be copied. The use of this variant lets the application limit the number of samples returned to what the sequence can accommodate.

- If max\_samples <= max\_len, then at most max\_samples values will be copied. The use of this variant lets the application limit the number of samples returned to fewer that what the sequence can accommodate.
- If max\_samples > max\_len, then the read or take operation will fail with DDS\_RETCODE\_PRECONDITION\_NOT\_-MET (p. 121). This avoids the potential confusion where the application expects to be able to access up to max\_samples, but that number can never be returned, even if they are available in the DDS\_DataReader (p. 783), because the output sequence cannot accommodate them.

As described above, upon completion, the received\_data and info\_seq collections may contain elements loaned from the DDS\_DataReader (p. 783). If this is the case, the application will need to use FooDataReader\_return\_loan (p. 811) to return the loan once it is no longer using the received\_data in the collection. When FooDataReader\_return\_loan (p. 811) completes, the collection will have owns=FALSE and max\_len=0. The application can determine whether it is necessary to return the loan or not based on how the state of the collections when the read/take operation was called or by accessing the owns property. However, in many cases it may be simpler to always call FooDataReader\_return\_loan (p. 811), as this operation is harmless (i.e., it leaves all elements unchanged) if the collection does not have a loan.

To avoid potential memory leaks, the implementation of the **Foo** (p. 1494) and **DDS\_SampleInfo** (p. 1384) collections should disallow changing the length of a collection for which owns==FALSE. Furthermore, deleting a collection for which owns==FALSE should be considered an error.

On output, the collection of **Foo** (p. 1494) values and the collection of **DDS\_SampleInfo** (p. 1384) structures are of the same length and are in a one-to-one correspondence. Each **DDS\_SampleInfo** (p. 1384) provides information, such as the source\_timestamp, the sample\_state, view\_state, and instance\_state, etc., about the corresponding sample.

Some elements in the returned collection may not have valid data. If the instance\_state in the DDS\_SampleInfo (p. 1384) is DDS\_NOT\_ALIVE\_-DISPOSED\_INSTANCE\_STATE (p. 854) or DDS\_NOT\_ALIVE\_NO\_-WRITERS\_INSTANCE\_STATE (p. 854), then the last sample for that instance in the collection (that is, the one whose DDS\_SampleInfo (p. 1384) has sample\_rank==0) does not contain valid data.

Samples that contain no data do not count towards the limits imposed by the **DDS\_ResourceLimitsQosPolicy** (p. 1356). The act of reading/taking a sample sets its sample\_state to **DDS\_READ\_SAMPLE\_STATE** (p. 849).

If the sample belongs to the most recent generation of the instance, it will also set the view\_state of the instance to **DDS\_NOT\_NEW\_VIEW\_STATE** (p. 851). It will not affect the instance\_state of the instance.

This operation must be provided on the specialized class that is generated for the particular application data-type that is being read (Foo (p. 1494)). If the DDS\_DataReader (p. 783) has no samples that meet the constraints, the operations fails with DDS\_RETCODE\_NO\_DATA (p. 122).

For an example on how take can be used, please refer to the **receive example** (p. 920).

#### Parameters:

```
self << in>> (p. 951) Cannot be NULL.
```

info\_seq <<inout>> (p. 951) A DDS\_SampleInfoSeq (p. 1393) object where the received sample info will be returned. Must be a valid non-NULL DDS\_SampleInfoSeq (p. 1393). The function will fail with DDS\_RETCODE\_BAD\_PARAMETER (p. 121) if it is NULL.

max\_samples <<in>> (p. 951) The maximum number of samples to be returned. If the special value DDS\_LENGTH\_UNLIMITED (p. 174) is provided, as many samples will be returned as are available, up to the limits described above.

sample\_states <<iin>>> (p. 951) Data samples matching one of these
sample\_states are returned.

view\_states <<in>>> (p. 951) Data samples matching one of these
view\_state are returned.

 $instance\_states << in>> (p. 951)$  Data samples matching one of these instance\_state are returned.

#### Returns:

One of the Standard Return Codes (p. 120), DDS\_RETCODE\_-PRECONDITION\_NOT\_MET (p. 121), DDS\_RETCODE\_NO\_-DATA (p. 122) or DDS\_RETCODE\_NOT\_ENABLED (p. 121).

# See also:

```
\label{lem:condition} FooDataReader\_read\ (p.\,788) \\ FooDataReader\_read\_w\_condition\ (p.\,796),\ FooDataReader\_take\_w\_condition\ (p.\,797) \\ DDS\_LENGTH\_UNLIMITED\ (p.\,174) \\ \\
```

4.92.6.1 DDS\_ReturnCode\_t FooDataReader\_read\_w\_condition (FooDataReader \* self, struct FooSeq \* received\_data, struct DDS\_SampleInfoSeq \* info\_seq, DDS\_Long max\_samples, DDS\_ReadCondition \* condition)

Accesses via FooDataReader\_read (p. 788) the samples that match the criteria specified in the DDS\_ReadCondition (p. 842).

This operation is especially useful in combination with **DDS\_QueryCondition** (p. 845) to filter data samples based on the content.

The specified **DDS\_ReadCondition** (p. 842) must be attached to the **DDS\_DataReader** (p. 783); otherwise the operation will fail with **DDS\_RETCODE\_PRECONDITION\_NOT\_MET** (p. 121).

In case the DDS\_ReadCondition (p. 842) is a plain DDS\_ReadCondition (p. 842) and not the specialized DDS\_QueryCondition (p. 845), the operation is equivalent to calling FooDataReader\_read (p. 788) and passing as sample\_states, view\_states and instance\_states the value of the corresponding attributes in the read\_condition. Using this operation, the application can avoid repeating the same parameters specified when creating the DDS\_ReadCondition (p. 842).

The samples are accessed with the same semantics as **FooDataReader\_read** (p. 788).

If the **DDS\_DataReader** (p. 783) has no samples that meet the constraints, the operation will fail with **DDS\_RETCODE\_NO\_DATA** (p. 122).

#### Parameters:

 $self \ll in >> (p. 951)$  Cannot be NULL.

info\_seq <<inout>> (p. 951) a DDS\_SampleInfoSeq (p. 1393) object where the received sample info will be returned. Must be a valid non-NULL DDS\_SampleInfoSeq (p. 1393). The function will fail with DDS\_RETCODE\_BAD\_PARAMETER (p. 121) if it is NULL.

max\_samples <<in>> (p. 951) The maximum number of samples to be returned. If the special value DDS\_LENGTH\_UNLIMITED (p. 174) is provided, as many samples will be returned as are available, up to the limits described in the documentation for Foo-DataReader\_take() (p. 789).

condition << in>> (p. 951) the DDS\_ReadCondition (p. 842) to select samples of interest. Cannot be NULL.

#### Returns:

One of the Standard Return Codes (p. 120), DDS\_RETCODE\_-PRECONDITION\_NOT\_MET (p. 121), DDS\_RETCODE\_NO\_-DATA (p. 122) or DDS\_RETCODE\_NOT\_ENABLED (p. 121).

#### See also:

```
FooDataReader_read (p. 788)
FooDataReader_take (p. 789), FooDataReader_take_w_condition
(p. 797)
DDS_LENGTH_UNLIMITED (p. 174)
```

4.92.6.2 DDS\_ReturnCode\_t FooDataReader\_take\_w\_condition (FooDataReader \* self, FooSeq \* received\_data, struct DDS\_SampleInfoSeq \* info\_seq, DDS\_Long max\_samples, DDS\_ReadCondition \* condition)

Analogous to FooDataReader\_read\_w\_condition (p. 796) except it accesses samples via the FooDataReader\_take (p. 789) operation.

This operation is analogous to **FooDataReader\_read\_w\_condition** (p. 796) except that it accesses samples via the **FooDataReader\_take** (p. 789) operation.

The specified DDS\_ReadCondition (p. 842) must be attached to the DDS\_DataReader (p. 783); otherwise the operation will fail with DDS\_RETCODE\_PRECONDITION\_NOT\_MET (p. 121).

The samples are accessed with the same semantics as **FooDataReader\_take** (p. 789).

This operation is especially useful in combination with **DDS\_QueryCondition** (p. 845) to filter data samples based on the content.

If the DDS\_DataReader (p. 783) has no samples that meet the constraints, the function will fail with DDS\_RETCODE\_NO\_DATA (p. 122).

### Parameters:

```
self << in>> (p. 951) Cannot be NULL.
```

info\_seq <<inout>> (p. 951) a DDS\_SampleInfoSeq (p. 1393) object where the received sample info will be returned. Must be a valid non-

NULL **DDS\_SampleInfoSeq** (p. 1393). The function will fail with **DDS\_RETCODE\_BAD\_PARAMETER** (p. 121) if it is NULL.

max\_samples <<in>> (p. 951) The maximum number of samples to be returned. If the special value DDS\_LENGTH\_UNLIMITED (p. 174) is provided, as many samples will be returned as are available, up to the limits described in the documentation for Foo-DataReader\_take() (p. 789).

condition << in>> (p. 951) the DDS\_ReadCondition (p. 842) to select samples of interest. Cannot be NULL.

#### Returns:

One of the Standard Return Codes (p. 120), DDS\_RETCODE\_-PRECONDITION\_NOT\_MET (p. 121), DDS\_RETCODE\_NO\_-DATA (p. 122) or DDS\_RETCODE\_NOT\_ENABLED (p. 121).

#### See also:

FooDataReader\_read\_w\_condition (p. 796), FooDataReader\_read (p. 788)
FooDataReader\_take (p. 789)

DDS\_LENGTH\_UNLIMITED (p. 174)

4.92.6.3 DDS\_ReturnCode\_t FooDataReader\_read\_next\_sample (FooDataReader \* self, struct Foo \* received\_data, struct DDS\_SampleInfo \* sample\_info)

Copies the next not-previously-accessed data value from the  $DDS_{-}$ -DataReader (p. 783).

This operation copies the next not-previously-accessed data value from the DDS\_DataReader (p. 783). This operation also copies the corresponding DDS\_SampleInfo (p. 1384). The implied order among the samples stored in the DDS\_DataReader (p. 783) is the same as for the FooDataReader\_read (p. 788) operation.

The **FooDataReader\_read\_next\_sample** (p. 798) operation is semantically equivalent to the **FooDataReader\_read** (p. 788) operation, where the input data sequences has max\_len=1, the sample\_states=NOT\_READ, the view\_states=ANY\_VIEW\_STATE, and the instance\_states=ANY\_INSTANCE\_STATE.

The FooDataReader\_read\_next\_sample (p. 798) operation provides a simplified API to 'read' samples, avoiding the need for the application to manage sequences and specify states.

If there is no unread data in the **DDS\_DataReader** (p. 783), the operation will fail with **DDS\_RETCODE\_NO\_DATA** (p. 122) and nothing is copied.

#### Parameters:

```
self << in>> (p. 951) Cannot be NULL.
```

received\_data <<inout>> (p. 951) user data type-specific Foo (p. 1494) object where the next received data sample will be returned. The received\_data must have been fully allocated. Otherwise, this operation may fail. Must be a valid non-NULL Foo (p. 1494). The function will fail with DDS\_RETCODE\_BAD\_PARAMETER (p. 121) if it is NULL.

sample\_info <<inout>> (p. 951) a DDS\_SampleInfo (p. 1384) object where the next received sample info will be returned. Must be a valid non-NULL DDS\_SampleInfo (p. 1384). The function will fail with DDS\_RETCODE\_BAD\_PARAMETER (p. 121) if it is NULL.

#### Returns:

One of the Standard Return Codes (p. 120), DDS\_RETCODE\_NO\_-DATA (p. 122) or DDS\_RETCODE\_NOT\_ENABLED (p. 121).

#### See also:

FooDataReader\_read (p. 788)

4.92.6.4 DDS\_ReturnCode\_t FooDataReader\_take\_next\_sample (FooDataReader \* self, struct Foo \* received\_data, struct DDS\_SampleInfo \* sample\_info)

Copies the next not-previously-accessed data value from the  $DDS_{-}$ -DataReader (p. 783).

This operation copies the next not-previously-accessed data value from the **DDS\_DataReader** (p. 783) and 'removes' it from the **DDS\_DataReader** (p. 783) so that it is no longer accessible. This operation also copies the corresponding **DDS\_SampleInfo** (p. 1384). This operation is analogous to the **Foo-DataReader\_read\_next\_sample** (p. 798) except for the fact that the sample is removed from the **DDS\_DataReader** (p. 783).

The FooDataReader\_take\_next\_sample (p. 799) operation is semantically equivalent to the FooDataReader\_take (p. 789) operation, where the input data sequences has max\_len=1, the sample\_states=NOT\_READ, the view\_states=ANY\_VIEW\_STATE, and the instance\_states=ANY\_INSTANCE\_STATE.

The FooDataReader\_read\_next\_sample (p. 798) operation provides a simplified API to 'take' samples, avoiding the need for the application to manage sequences and specify states.

If there is no unread data in the **DDS\_DataReader** (p. 783), the operation will fail with **DDS\_RETCODE\_NO\_DATA** (p. 122) and nothing is copied.

#### Parameters:

```
self \ll in >> (p. 951) Cannot be NULL.
```

received\_data <<inout>> (p. 951) user data type-specific Foo (p. 1494)
 object where the next received data sample will be returned. The re ceived\_data must have been fully allocated. Otherwise, this operation
 may fail. Must be a valid non-NULL Foo (p. 1494). The function will
 fail with DDS\_RETCODE\_BAD\_PARAMETER (p. 121) if it is
 NULL.

sample\_info <<inout>> (p. 951) a DDS\_SampleInfo (p. 1384) object where the next received sample info will be returned. Must be a valid non-NULL DDS\_SampleInfo (p. 1384). The function will fail with DDS\_RETCODE\_BAD\_PARAMETER (p. 121) if it is NULL.

#### Returns:

One of the Standard Return Codes (p. 120), DDS\_RETCODE\_NO\_-DATA (p. 122) or DDS\_RETCODE\_NOT\_ENABLED (p. 121).

#### See also:

FooDataReader\_take (p. 789)

4.92.6.5 DDS\_ReturnCode\_t FooDataReader\_read\_instance (FooDataReader \* self, struct FooSeq \* received\_data, struct DDS\_SampleInfoSeq \* info\_seq, DDS\_Long max\_samples, const DDS\_InstanceHandle\_t \* a\_handle, DDS\_SampleStateMask sample\_states, DDS\_-ViewStateMask view\_states, DDS\_InstanceStateMask instance\_states)

Access a collection of data samples from the DDS\_DataReader (p. 783).

This operation accesses a collection of data values from the **DDS\_DataReader** (p. 783). The behavior is identical to **FooDataReader\_read** (p. 788), except that all samples returned belong to the single specified instance whose handle is a\_handle.

Upon successful completion, the data collection will contain samples all belonging to the same instance. The corresponding **DDS\_SampleInfo** (p. 1384) verifies **DDS\_SampleInfo::instance\_handle** (p. 1389) == a\_handle.

The FooDataReader\_read\_instance (p. 800) operation is semantically equivalent to the FooDataReader\_read (p. 788) operation, except in building the

collection, the **DDS\_DataReader** (p. 783) will check that the sample belongs to the specified instance and otherwise it will not place the sample in the returned collection.

The behavior of the FooDataReader\_read\_instance (p. 800) operation follows the same rules as the FooDataReader\_read (p. 788) operation regarding the pre-conditions and post-conditions for the received\_data and sample\_info. Similar to the FooDataReader\_read (p. 788), the FooDataReader\_read\_instance (p. 800) operation may 'loan' elements to the output collections, which must then be returned by means of FooDataReader\_return\_loan (p. 811).

Similar to the **FooDataReader\_read** (p. 788), this operation must be provided on the specialized class that is generated for the particular application data-type that is being taken.

If the DDS\_DataReader (p. 783) has no samples that meet the constraints, the function will fail with DDS\_RETCODE\_NO\_DATA (p. 122).

This operation may fail with DDS\_RETCODE\_BAD\_PARAMETER (p. 121) if the DDS\_InstanceHandle\_t (p. 452) a\_handle does not correspond to an existing data-object known to the DDS\_DataReader (p. 783).

#### Parameters:

- $self \ll in >> (p. 951)$  Cannot be NULL.
- info\_seq <<inout>> (p. 951) a DDS\_SampleInfoSeq (p. 1393) object where the received sample info will be returned. Must be a valid non-NULL DDS\_SampleInfoSeq (p. 1393). The function will fail with DDS\_RETCODE\_BAD\_PARAMETER (p. 121) if it is NULL.
- max\_samples <<in>> (p. 951) The maximum number of samples to be returned. If the special value DDS\_LENGTH\_UNLIMITED (p. 174) is provided, as many samples will be returned as are available, up to the limits described in the documentation for Foo-DataReader\_take() (p. 789).
- a\_handle <<in>> (p. 951)
   The specified instance to return samples for.
   Must be a valid non-NULL DDS\_InstanceHandle\_t (p. 452). The function will fail with DDS\_RETCODE\_BAD\_PARAMETER (p. 121) if it is NULL The function will fail with DDS\_RETCODE\_BAD\_PARAMETER (p. 121) if the handle does not correspond to an existing data-object known to the DDS\_DataReader (p. 783).
- sample\_states <<iin>> (p. 951) data samples matching ones of these
  sample\_states are returned

 $view\_states << in>> (p. 951)$  data samples matching ones of these view\_state are returned

instance\_states <<iin>> (p. 951) data samples matching ones of these
instance\_state are returned

#### Returns:

One of the Standard Return Codes (p. 120), DDS\_RETCODE\_-PRECONDITION\_NOT\_MET (p. 121), DDS\_RETCODE\_NO\_-DATA (p. 122) or DDS\_RETCODE\_NOT\_ENABLED (p. 121).

#### See also:

```
FooDataReader_read (p. 788)
DDS_LENGTH_UNLIMITED (p. 174)
```

4.92.6.6 DDS\_ReturnCode\_t FooDataReader\_take\_instance (FooDataReader \* self, struct FooSeq \* received\_data, struct DDS\_SampleInfoSeq \* info\_seq, DDS\_Long max\_samples, const DDS\_InstanceHandle\_t \* a\_handle, DDS\_SampleStateMask sample\_states, DDS\_-ViewStateMask view\_states, DDS\_InstanceStateMask instance\_states)

Access a collection of data samples from the **DDS\_DataReader** (p. 783).

This operation accesses a collection of data values from the **DDS\_DataReader** (p. 783). The behavior is identical to **FooDataReader\_take** (p. 789), except for that all samples returned belong to the single specified instance whose handle is a\_handle.

The semantics are the same for the **FooDataReader\_take** (p. 789) operation, except in building the collection, the **DDS\_DataReader** (p. 783) will check that the sample belongs to the specified instance, and otherwise it will not place the sample in the returned collection.

The behavior of the FooDataReader\_take\_instance (p. 802) operation follows the same rules as the FooDataReader\_read (p. 788) operation regarding the pre-conditions and post-conditions for the received\_data and sample\_info. Similar to the FooDataReader\_read (p. 788), the FooDataReader\_take\_instance (p. 802) operation may 'loan' elements to the output collections, which must then be returned by means of FooDataReader\_return\_loan (p. 811).

Similar to the **FooDataReader\_read** (p. 788), this operation must be provided on the specialized class that is generated for the particular application data-type that is being taken.

If the DDS\_DataReader (p. 783) has no samples that meet the constraints, the function fails with DDS\_RETCODE\_NO\_DATA (p. 122).

This operation may fail with DDS\_RETCODE\_BAD\_PARAMETER (p. 121) if the DDS\_InstanceHandle\_t (p. 452) a\_handle does not correspond to an existing data-object known to the DDS\_DataReader (p. 783).

#### Parameters:

```
self << in>> (p. 951) Cannot be NULL.
```

- received\_data <<inout>> (p. 951) user data type-specific FooSeq (p. 1497) object where the received data samples will be returned. Must be a valid non-NULL FooSeq (p. 1497). The function will fail with DDS\_RETCODE\_BAD\_PARAMETER (p. 121) if it is NULL.
- info\_seq <<inout>> (p. 951) a DDS\_SampleInfoSeq (p. 1393) object where the received sample info will be returned. Must be a valid non-NULL DDS\_SampleInfoSeq (p. 1393). The function will fail with DDS\_RETCODE\_BAD\_PARAMETER (p. 121) if it is NULL.
- max\_samples <<in>> (p. 951) The maximum number of samples to be returned. If the special value DDS\_LENGTH\_UNLIMITED (p. 174) is provided, as many samples will be returned as are available, up to the limits described in the documentation for Foo-DataReader\_take() (p. 789).
- a\_handle <<in>>> (p. 951) The specified instance to return samples for. Must be a valid non-NULL DDS\_InstanceHandle\_t (p. 452). The function will fail with DDS\_RETCODE\_BAD\_PARAMETER (p. 121) if it is NULL. The function will fail with DDS\_RETCODE\_BAD\_PARAMETER (p. 121) if the handle does not correspond to an existing data-object known to the DDS\_DataReader (p. 783).
- sample\_states <<iin>> (p. 951) data samples matching ones of these
  sample\_states are returned
- view\_states <<in>>> (p. 951) data samples matching ones of these
  view\_state are returned
- $instance\_states << in>> (p. 951)$  data samples matching ones of these instance\_state are returned

#### Returns:

One of the Standard Return Codes (p. 120), DDS\_RETCODE\_-PRECONDITION\_NOT\_MET (p. 121), DDS\_RETCODE\_NO\_-DATA (p. 122) or DDS\_RETCODE\_NOT\_ENABLED (p. 121).

# See also:

```
FooDataReader_take (p. 789)
DDS_LENGTH_UNLIMITED (p. 174)
```

4.92.6.7 DDS\_ReturnCode\_t FooDataReader\_read\_next\_instance (FooDataReader \* self, struct FooSeq \* received\_data, struct DDS\_SampleInfoSeq \* info\_seq, DDS\_Long max\_samples, const DDS\_InstanceHandle\_t \* previous\_handle, DDS\_SampleStateMask sample\_states, DDS\_ViewStateMask view\_states, DDS\_InstanceStateMask instance\_states)

Access a collection of data samples from the DDS\_DataReader (p. 783).

This operation accesses a collection of data values from the **DDS\_DataReader** (p. 783) where all the samples belong to a single instance. The behavior is similar to **FooDataReader\_read\_instance** (p. 800), except that the actual instance is not directly specified. Rather, the samples will all belong to the 'next' instance with **instance\_handle** 'greater' than the specified 'previous\_handle' that has available samples.

This operation implies the existence of a total order 'greater-than' relationship between the instance handles. The specifics of this relationship are not all important and are implementation specific. The important thing is that, according to the middleware, all instances are ordered relative to each other. This ordering is between the instance handles; It should not depend on the state of the instance (e.g. whether it has data or not) and must be defined even for instance handles that do not correspond to instances currently managed by the **DDS\_-DataReader** (p. 783). For the purposes of the ordering, it should be 'as if' each instance handle was represented as unique integer.

The behavior of FooDataReader\_read\_next\_instance (p. 804) is 'as if' the DDS\_DataReader (p. 783) invoked FooDataReader\_read\_instance (p. 800), passing the smallest instance\_handle among all the ones that: (a) are greater than previous\_handle, and (b) have available samples (i.e. samples that meet the constraints imposed by the specified states).

The special value **DDS\_HANDLE\_NIL** (p. 460) is guaranteed to be 'less than' any valid instance\_handle. So the use of the parameter value previous\_handle == **DDS\_HANDLE\_NIL** (p. 460) will return the samples for the instance which has the smallest instance\_handle among all the instances that contain available samples.

The operation FooDataReader\_read\_next\_instance (p.804) is intended to be used in an application-driven iteration, where the application starts by passing previous\_handle == DDS\_HANDLE\_NIL (p.460), examines the samples returned, and then uses the instance\_handle returned in the DDS\_SampleInfo (p. 1384) as the value of the previous\_handle argument to the next call to FooDataReader\_read\_next\_instance (p. 804). The iteration continues until FooDataReader\_read\_next\_instance (p. 804) fails with the value DDS\_RETCODE\_NO\_DATA (p. 122).

Note that it is possible to call the FooDataReader\_read\_next\_instance

(p. 804) operation with a previous handle that does not correspond to an instance currently managed by the DDS\_DataReader (p. 783). This is because as stated earlier the 'greater-than' relationship is defined even for handles not managed by the DDS\_DataReader (p. 783). One practical situation where this may occur is when an application is iterating though all the instances, takes all the samples of a DDS\_NOT\_ALIVE\_NO\_WRITERS\_-INSTANCE\_STATE (p. 854) instance, returns the loan (at which point the instance information may be removed, and thus the handle becomes invalid), and tries to read the next instance.

The behavior of the **FooDataReader\_read\_next\_instance** (p. 804) operation follows the same rules as the **FooDataReader\_read** (p. 788) operation regarding the pre-conditions and post-conditions for the received\_data and sample\_info. Similar to the **FooDataReader\_read** (p. 788), the **FooDataReader\_read\_instance** (p. 800) operation may 'loan' elements to the output collections, which must then be returned by means of **FooDataReader\_return\_loan** (p. 811).

Similar to the **FooDataReader\_read** (p. 788), this operation must be provided on the specialized class that is generated for the particular application data-type that is being taken.

If the DDS\_DataReader (p. 783) has no samples that meet the constraints, the function will fail with DDS\_RETCODE\_NO\_DATA (p. 122).

### Parameters:

- self << in>> (p. 951) Cannot be NULL.
- info\_seq <<inout>> (p. 951) a DDS\_SampleInfoSeq (p. 1393) object where the received sample info will be returned. Must be a valid non-NULL DDS\_SampleInfoSeq (p. 1393). The function will fail with DDS\_RETCODE\_BAD\_PARAMETER (p. 121) if it is NULL.
- max\_samples <<in>> (p. 951) The maximum number of samples to be returned. If the special value DDS\_LENGTH\_UNLIMITED (p. 174) is provided, as many samples will be returned as are available, up to the limits described in the documentation for Foo-DataReader\_take() (p. 789).
- previous\_handle <<iin>> (p. 951) The 'next smallest' instance with a value greater than this value that has available samples will be returned. Must be a valid non-NULL DDS\_InstanceHandle\_t (p. 452). The function will fail with DDS\_RETCODE\_BAD\_-PARAMETER (p. 121) if it is NULL.

 $sample\_states << in>> (p. 951)$  data samples matching ones of these sample\_states are returned

 $view\_states << in>> (p. 951)$  data samples matching ones of these view\\_state are returned

instance\_states <<iin>>> (p. 951) data samples matching ones of these
instance\_state are returned

#### Returns:

One of the Standard Return Codes (p. 120), DDS\_RETCODE\_-PRECONDITION\_NOT\_MET (p. 121) DDS\_RETCODE\_NO\_-DATA (p. 122) or DDS\_RETCODE\_NOT\_ENABLED (p. 121).

#### See also:

```
FooDataReader_read (p. 788)
DDS_LENGTH_UNLIMITED (p. 174)
```

4.92.6.8 DDS\_ReturnCode\_t FooDataReader\_take\_next\_instance (FooDataReader \* self, struct FooSeq \* received\_data, struct DDS\_SampleInfoSeq \* info\_seq, DDS\_Long max\_samples, const DDS\_InstanceHandle\_t \* previous\_handle, DDS\_SampleStateMask sample\_states, DDS\_ViewStateMask view\_states, DDS\_InstanceStateMask instance\_states)

Access a collection of data samples from the DDS\_DataReader (p. 783).

This operation accesses a collection of data values from the **DDS\_DataReader** (p. 783) and 'removes' them from the **DDS\_DataReader** (p. 783).

This operation has the same behavior as FooDataReader\_read\_next\_instance (p. 804), except that the samples are 'taken' from the DDS\_DataReader (p. 783) such that they are no longer accessible via subsequent 'read' or 'take' operations.

Similar to the operation FooDataReader\_read\_next\_instance (p. 804), it is possible to call FooDataReader\_take\_next\_instance (p. 806) with a previous\_handle that does not correspond to an instance currently managed by the DDS\_DataReader (p. 783).

The behavior of the FooDataReader\_take\_next\_instance (p. 806) operation follows the same rules as the FooDataReader\_read (p. 788) operation regarding the pre-conditions and post-conditions for the received\_data and sample\_info. Similar to the FooDataReader\_read (p. 788), the FooDataReader\_take\_next\_instance (p. 806) operation may 'loan' elements to the output collections, which must then be returned by means of FooDataReader\_return\_loan (p. 811).

Similar to the **FooDataReader\_read** (p. 788), this operation must be provided on the specialized class that is generated for the particular application data-type that is being taken.

If the DDS\_DataReader (p. 783) has no samples that meet the constraints, the function will fail with DDS\_RETCODE\_NO\_DATA (p. 122).

#### Parameters:

```
self << in>> (p. 951) Cannot be NULL.
```

- info\_seq <<inout>> (p. 951) a DDS\_SampleInfoSeq (p. 1393) object where the received sample info will be returned. Must be a valid non-NULL DDS\_SampleInfoSeq (p. 1393). The function will fail with DDS\_RETCODE\_BAD\_PARAMETER (p. 121) if it is NULL.
- max\_samples <<in>>> (p. 951) The maximum number of samples to be returned. If the special value DDS\_LENGTH\_UNLIMITED (p. 174) is provided, as many samples will be returned as are available, up to the limits described in the documentation for Foo-DataReader\_take() (p. 789).
- previous\_handle <<iin>> (p. 951) The 'next smallest' instance with
  a value greater than this value that has available samples will be
  returned. Must be a valid non-NULL DDS\_InstanceHandle\_t (p. 452). The function will fail with DDS\_RETCODE\_BAD\_PARAMETER (p. 121) if it is NULL.
- $sample\_states << in>> (p. 951)$  data samples matching ones of these sample\_states are returned
- $view\_states << in>> (p. 951)$  data samples matching ones of these view\\_state are returned
- $instance\_states << in>> (p. 951)$  data samples matching ones of these instance\_state are returned

#### Returns:

One of the Standard Return Codes (p. 120), DDS\_RETCODE\_-PRECONDITION\_NOT\_MET (p. 121), DDS\_RETCODE\_NO\_-DATA (p. 122) or DDS\_RETCODE\_NOT\_ENABLED (p. 121).

#### See also:

```
FooDataReader_take (p. 789)
DDS_LENGTH_UNLIMITED (p. 174)
```

4.92.6.9 DDS\_ReturnCode\_t FooDataReader\_read\_next\_instance\_w\_condition (FooDataReader \* self, struct FooSeq \* received\_data, struct DDS\_SampleInfoSeq \* info\_seq, DDS\_Long max\_samples, const DDS\_InstanceHandle\_t \* previous\_handle, DDS\_ReadCondition \* condition)

Accesses via FooDataReader\_read\_next\_instance (p. 804) the samples that match the criteria specified in the DDS\_ReadCondition (p. 842).

This operation access a collection of data values from the **DDS\_DataReader** (p. 783). The behavior is identical to **FooDataReader\_read\_next\_instance** (p. 804), except that all samples returned satisfy the specified condition. In other words, on success, all returned samples belong to the same instance, and the instance is the instance with 'smallest' instance\_handle among the ones that verify: (a) instance\_handle >= previous\_handle, and (b) have samples for which the specified **DDS\_ReadCondition** (p. 842) evaluates to TRUE.

Similar to the operation FooDataReader\_read\_next\_instance (p. 804), it is possible to call FooDataReader\_read\_next\_instance\_w\_condition (p. 808) with a previous\_handle that does not correspond to an instance currently managed by the DDS\_DataReader (p. 783).

The behavior of the FooDataReader\_read\_next\_instance\_w\_condition (p. 808) operation follows the same rules as the FooDataReader\_read (p. 788) operation regarding the pre-conditions and post-conditions for the received\_data and sample\_info. Similar to the FooDataReader\_read (p. 788), the FooDataReader\_read\_next\_instance\_w\_condition (p. 808) operation may 'loan' elements to the output collections, which must then be returned by means of FooDataReader\_return\_loan (p. 811).

Similar to the FooDataReader\_read (p. 788), this operation must be provided on the specialized class that is generated for the particular application data-type that is being taken.

If the DDS\_DataReader (p. 783) has no samples that meet the constraints, the function will fail with DDS\_RETCODE\_NO\_DATA (p. 122).

#### Parameters:

```
self \ll in \gg (p. 951) Cannot be NULL.
```

info\_seq <<inout>> (p. 951) a DDS\_SampleInfoSeq (p. 1393) object where the received sample info will be returned. Must be a valid non-NULL DDS\_SampleInfoSeq (p. 1393). The function will fail with DDS\_RETCODE\_BAD\_PARAMETER (p. 121) if it is NULL.

max\_samples <<in>> (p. 951) The maximum number of samples to be returned. If the special value DDS\_LENGTH\_UNLIMITED (p. 174) is provided, as many samples will be returned as are available, up to the limits described in the documentation for Foo-DataReader\_take() (p. 789).

previous\_handle <<iin>> (p. 951) The 'next smallest' instance with
a value greater than this value that has available samples will be
returned. Must be a valid non-NULL DDS\_InstanceHandle\_t (p. 452). The function will fail with DDS\_RETCODE\_BAD\_PARAMETER (p. 121) if it is NULL.

condition << in>> (p. 951) the DDS\_ReadCondition (p. 842) to select samples of interest. Cannot be NULL.

#### Returns:

One of the Standard Return Codes (p. 120), DDS\_RETCODE\_-PRECONDITION\_NOT\_MET (p. 121) DDS\_RETCODE\_NO\_-DATA (p. 122) or DDS\_RETCODE\_NOT\_ENABLED (p. 121).

#### See also:

FooDataReader\_read\_next\_instance (p. 804) DDS\_LENGTH\_UNLIMITED (p. 174)

4.92.6.10 DDS\_ReturnCode\_t FooDataReader\_take\_next\_instance\_w\_condition (FooDataReader \* self, struct FooSeq \* received\_data, struct DDS\_SampleInfoSeq \* info\_seq, DDS\_Long max\_samples, const DDS\_InstanceHandle\_t \* previous\_handle, DDS\_ReadCondition \* condition)

Accesses via FooDataReader\_take\_next\_instance (p. 806) the samples that match the criteria specified in the DDS\_ReadCondition (p. 842).

This operation access a collection of data values from the **DDS\_DataReader** (p. 783) and 'removes' them from the **DDS\_DataReader** (p. 783).

The operation has the same behavior as **FooDataReader\_read\_next\_-instance\_w\_condition** (p. 808), except that the samples are 'taken' from the **DDS\_DataReader** (p. 783) such that they are no longer accessible via subsequent 'read' or 'take' operations.

Similar to the operation FooDataReader\_read\_next\_instance (p. 804), it is possible to call FooDataReader\_take\_next\_instance\_w\_condition (p. 809) with a previous\_handle that does not correspond to an instance currently managed by the DDS\_DataReader (p. 783).

The behavior of the FooDataReader\_take\_next\_instance\_w\_condition (p. 809) operation follows the same rules as the FooDataReader\_read (p. 788) operation regarding the pre-conditions and post-conditions for the received\_data and sample\_info. Similar to the FooDataReader\_read (p. 788), the FooDataReader\_take\_next\_instance\_w\_condition (p. 809) operation may 'loan' elements to the output collections, which must then be returned by means of FooDataReader\_return\_loan (p. 811).

Similar to the **FooDataReader\_read** (p. 788), this operation must be provided on the specialized class that is generated for the particular application data-type that is being taken.

If the DDS\_DataReader (p. 783) has no samples that meet the constraints, the function will fail with DDS\_RETCODE\_NO\_DATA (p. 122).

#### Parameters:

```
self << in>> (p. 951) Cannot be NULL.
```

- info\_seq <<inout>> (p. 951) a DDS\_SampleInfoSeq (p. 1393) object where the received sample info will be returned. Must be a valid non-NULL DDS\_SampleInfoSeq (p. 1393). The function will fail with DDS\_RETCODE\_BAD\_PARAMETER (p. 121) if it is NULL.
- max\_samples <<in>> (p. 951) The maximum number of samples to be returned. If the special value DDS\_LENGTH\_UNLIMITED (p. 174) is provided, as many samples will be returned as are available, up to the limits described in the documentation for Foo-DataReader\_take() (p. 789).
- previous\_handle <<in>> (p. 951) The 'next smallest' instance with a value greater than this value that has available samples will be returned. Must be a valid non-NULL DDS\_InstanceHandle\_t (p. 452). The function will fail with DDS\_RETCODE\_BAD\_PARAMETER (p. 121) if it is NULL.
- condition << in>> (p. 951) the DDS\_ReadCondition (p. 842) to select samples of interest. Cannot be NULL.

#### Returns:

One of the Standard Return Codes (p. 120), DDS\_RETCODE\_-PRECONDITION\_NOT\_MET (p. 121), or DDS\_RETCODE\_NO\_-DATA (p. 122), DDS\_RETCODE\_NOT\_ENABLED (p. 121).

See also:

FooDataReader\_take\_next\_instance (p. 806) DDS\_LENGTH\_UNLIMITED (p. 174)

4.92.6.11 DDS\_ReturnCode\_t FooDataReader\_return\_loan (FooDataReader \* self, FooSeq \* received\_data, struct DDS\_SampleInfoSeq \* info\_seq)

Indicates to the **DDS\_DataReader** (p. 783) that the application is done accessing the collection of received\_data and info\_seq obtained by some earlier invocation of read or take on the **DDS\_DataReader** (p. 783).

This operation indicates to the **DDS\_DataReader** (p. 783) that the application is done accessing the collection of received\_data and info\_seq obtained by some earlier invocation of read or take on the **DDS\_DataReader** (p. 783).

The received\_data and info\_seq must belong to a single related "pair"; that is, they should correspond to a pair returned from a single call to read or take. The received\_data and info\_seq must also have been obtained from the same DDS\_DataReader (p. 783) to which they are returned. If either of these conditions is not met, the operation will fail with DDS\_RETCODE\_-PRECONDITION\_NOT\_MET (p. 121).

The operation FooDataReader\_return\_loan (p. 811) allows implementations of the read and take operations to "loan" buffers from the DDS\_DataReader (p. 783) to the application and in this manner provide "zerocopy" access to the data. During the loan, the DDS\_DataReader (p. 783) will guarantee that the data and sample-information are not modified.

It is not necessary for an application to return the loans immediately after the read or take calls. However, as these buffers correspond to internal resources inside the **DDS\_DataReader** (p. 783), the application should not retain them indefinitely.

The use of FooDataReader\_return\_loan (p.811) is only necessary if the read or take calls "loaned" buffers to the application. This only occurs if the received\_data and info\_Seq collections had max\_len=0 at the time read or take was called.

The application may also examine the "owns" property of the collection to determine where there is an outstanding loan. However, calling **FooDataReader\_return\_loan** (p. 811) on a collection that does not have a loan is safe and has no side effects.

If the collections had a loan, upon completion of **FooDataReader\_return\_-loan** (p. 811), the collections will have max\_len=0.

Similar to read, this operation must be provided on the specialized class that is

generated for the particular application data-type that is being taken.

#### Parameters:

received\_data <<in>> (p. 951) user data type-specific FooSeq (p. 1497) object where the received data samples was obtained from earlier invocation of read or take on the DDS\_DataReader (p. 783). Must be a valid non-NULL FooSeq (p. 1497). The function will fail with DDS\_RETCODE\_BAD\_PARAMETER (p. 121) if it is NULL.

self << in>> (p. 951) Cannot be NULL.

info\_seq <<in>> (p. 951) a DDS\_SampleInfoSeq (p. 1393) object where the received sample info was obtained from earlier invocation of read or take on the DDS\_DataReader (p. 783). Must be a valid non-NULL DDS\_SampleInfoSeq (p. 1393). The function will fail with DDS\_RETCODE\_BAD\_PARAMETER (p. 121) if it is NULL.

#### Returns:

One of the Standard Return Codes (p. 120), DDS\_RETCODE\_-PRECONDITION\_NOT\_MET (p. 121) or DDS\_RETCODE\_NOT\_-ENABLED (p. 121).

4.92.6.12 DDS\_ReturnCode\_t FooDataReader\_get\_key\_value (FooDataReader \* self, Foo \* key\_holder, const DDS\_InstanceHandle\_t \* handle)

Retrieve the instance key that corresponds to an instance handle.

Useful for keyed data types.

The operation will only fill the fields that form the key inside the key\_holder instance.

For keyed data types, this operation may fail with **DDS\_RETCODE\_BAD\_-PARAMETER** (p. 121) if the handle does not correspond to an existing data-object known to the **DDS\_DataReader** (p. 783).

#### Parameters:

```
self \ll in \gg (p. 951) Cannot be NULL.
```

key\_holder <<inout>> (p. 951) a user data type specific key holder, whose key fields are filled by this operation. If Foo (p. 1494) has no key, this function has no effect. This function will fail with DDS\_RETCODE\_BAD\_PARAMETER (p. 121) if key\_holder is NULL.

handle <<in>> (p. 951) the instance whose key is to be retrieved. If Foo (p. 1494) has a key, handle must represent an existing instance of type Foo (p. 1494) known to the DDS\_DataReader (p. 783). Otherwise, this function will fail with DDS\_RETCODE\_BAD\_PARAMETER (p. 121). If Foo (p. 1494) has a key and handle is DDS\_HANDLE\_NIL (p. 460), this function will fail with DDS\_RETCODE\_BAD\_PARAMETER (p. 121). If Foo (p. 1494) has a key and handle represents an instance of another type or an instance of type Foo (p. 1494) that has been unregistered, this function will fail with DDS\_RETCODE\_BAD\_PARAMETER (p. 121). If Foo (p. 1494) has no key, this function has no effect. This function will fail with DDS\_RETCODE\_BAD\_PARAMETER (p. 121) if handle is NULL.

#### Returns:

One of the Standard Return Codes (p. 120) or DDS\_RETCODE\_NOT\_ENABLED (p. 121).

#### See also:

FooDataWriter\_get\_key\_value (p. 691)

# 4.92.6.13 DDS\_InstanceHandle\_t FooDataReader\_lookup\_instance (FooDataReader \* self, const Foo \* key\_holder)

Retrieve the instance handle that corresponds to an instance key\_holder.

Useful for keyed data types.

This operation takes as a parameter an instance and returns a handle that can be used in subsequent operations that accept an instance handle as an argument. The instance parameter is only used for the purpose of examining the fields that define the key. This operation does not register the instance in question. If the instance has not been previously registered, or if for any other reason the Service is unable to provide an instance handle, the Service will return the special value HANDLE\_NIL.

#### Parameters:

```
self << in>> (p. 951) Cannot be NULL. key\_holder << in>> (p. 951) a user data type specific key holder.
```

#### Returns:

the instance handle associated with this instance. If Foo (p. 1494) has no key, this function has no effect and returns DDS\_HANDLE\_NIL (p. 460)

# $\begin{array}{ccc} 4.92.6.14 & DDS\_ReturnCode\_t & DDS\_- \\ & RequestedDeadlineMissedStatus\_initialize \\ & (struct & DDS\_RequestedDeadlineMissedStatus * \textit{self}) \end{array}$

Initializer for new status instances.

New DDS\_RequestedDeadlineMissedStatus (p. 1352) instances on heap should be initialized with this function before they are passed to any function. This step ensures that those contained fields that use dynamic memory are properly initialized. This function does not allocate memory.

DDS\_RequestedDeadlineMissedStatus\_finalize (p. 815) should be called to free the contained fields that use dynamic memory:

```
DDS_RequestedDeadlineMissedStatus *myStatus = malloc(sizeof(struct DDS_RequestedDeadlineMissedStatus));
DDS_RequestedDeadlineMissedStatus_initialize(myStatus);
...
DDS_RequestedDeadlineMissedStatus_finalize(myStatus);
free(myStatus);
```

#### Parameters:

```
self \ll in \gg (p. 951) Cannot be NULL.
```

#### See also:

```
DDS_RequestedDeadlineMissedStatus_INITIALIZER (p. 779)
DDS_RequestedDeadlineMissedStatus_finalize (p. 815)
```

#### 4.92.6.15 DDS\_ReturnCode\_t DDS\_-

 $Requested Deadline Missed Status\_copy \\ (struct DDS\_Requested Deadline Missed Status**self*, \\ const struct DDS\_Requested Deadline Missed Status**source)$ 

Copy the contents of the given status into this status.

Status instances can use dynamic memory because of the sequences contained in some status. A shallow copy by assignment is therefore unsafe. This function performs a deep-copy, allocating memory if necessary.

#### Parameters:

```
self << in>> (p. 951) Cannot be NULL. source << in>> (p. 951). Status to be copied from.
```

# $\begin{array}{ccc} 4.92.6.16 & DDS\_ReturnCode\_t & DDS\_- \\ & RequestedDeadlineMissedStatus\_finalize \\ & (struct & DDS\_RequestedDeadlineMissedStatus * \textit{self}) \end{array}$

Free any dynamic memory allocated by status instances.

some status may use dynamic memory (regardless of whether the status itself is in dynamic memory). This function frees that memory but otherwise leaves this status unchanged. It should be called on all instances before they are freed (or, in the case of stack-based instances, before they go out of scope).

Note that if this status instance is stored in heap memory, calling this function will *not* call free() on it; the user is responsible for explicitly freeing any heap-based status instance after calling this function.

#### Parameters:

```
self << in>> (p. 951) Cannot be NULL.
```

# 4.92.6.17 DDS\_ReturnCode\_t DDS\_LivelinessChangedStatus\_initialize (struct DDS\_LivelinessChangedStatus \* self)

Initializer for new status instances.

New **DDS\_LivelinessChangedStatus** (p. 1250) instances on heap should be initialized with this function before they are passed to any function. This step ensures that those contained fields that use dynamic memory are properly initialized. This function does not allocate memory.

DDS\_LivelinessChangedStatus\_finalize (p. 816) should be called to free the contained fields that use dynamic memory:

```
DDS_LivelinessChangedStatus *myStatus = malloc(sizeof(struct DDS_LivelinessChangedStatus));
DDS_LivelinessChangedStatus_initialize(myStatus);
...
DDS_LivelinessChangedStatus_finalize(myStatus);
free(myStatus);
```

#### Parameters:

```
self << in>> (p. 951) Cannot be NULL.
```

#### See also:

```
DDS_LivelinessChangedStatus_INITIALIZER (p. 779)
DDS_LivelinessChangedStatus_finalize (p. 816)
```

# $\begin{array}{lll} 4.92.6.18 & DDS\_ReturnCode\_t \ DDS\_LivelinessChangedStatus\_copy \\ & (struct \ DDS\_LivelinessChangedStatus * \textit{self}, \ const \ struct \ DDS\_LivelinessChangedStatus * \textit{source}) \end{array}$

Copy the contents of the given status into this status.

Status instances can use dynamic memory because of the sequences contained in some status. A shallow copy by assignment is therefore unsafe. This function performs a deep-copy, allocating memory if necessary.

#### Parameters:

```
self << in>> (p. 951) Cannot be NULL. source << in>> (p. 951). Status to be copied from.
```

# 4.92.6.19 DDS\_ReturnCode\_t DDS\_LivelinessChangedStatus\_finalize (struct DDS\_LivelinessChangedStatus \* self)

Free any dynamic memory allocated by status instances.

some status may use dynamic memory (regardless of whether the status itself is in dynamic memory). This function frees that memory but otherwise leaves this status unchanged. It should be called on all instances before they are freed (or, in the case of stack-based instances, before they go out of scope).

Note that if this status instance is stored in heap memory, calling this function will *not* call free() on it; the user is responsible for explicitly freeing any heap-based status instance after calling this function.

#### Parameters:

```
self \ll in >> (p. 951) Cannot be NULL.
```

# $\begin{array}{ccc} 4.92.6.20 & DDS\_ReturnCode\_t & DDS\_-\\ & RequestedIncompatibleQosStatus\_initialize\\ & (struct & DDS\_RequestedIncompatibleQosStatus * \textit{self}) \end{array}$

Initializer for new status instances.

New DDS\_RequestedIncompatibleQosStatus (p. 1354) instances on heap should be initialized with this function before they are passed to any function. This step ensures that those contained fields that use dynamic memory are properly initialized. This function does not allocate memory.

DDS\_RequestedIncompatibleQosStatus\_finalize (p. 817) should be called to free the contained fields that use dynamic memory:

```
DDS_RequestedIncompatibleQosStatus *myStatus = malloc(sizeof(struct DDS_RequestedIncompatibleQosStatus));
DDS_RequestedIncompatibleQosStatus_initialize(myStatus);
...
DDS_RequestedIncompatibleQosStatus_finalize(myStatus);
free(myStatus);
```

#### See also:

```
DDS_RequestedIncompatibleQosStatus_INITIALIZER (p. 780)
DDS_RequestedIncompatibleQosStatus_finalize (p. 817)
```

#### 4.92.6.21 DDS\_ReturnCode\_t DDS\_-

 $Requested Incompatible QosStatus\_copy\\ (struct DDS\_Requested Incompatible QosStatus*self,\\ const struct DDS\_Requested Incompatible QosStatus*source)$ 

Copy the contents of the given status into this status.

Status instances can use dynamic memory because of the sequences contained in some status. A shallow copy by assignment is therefore unsafe. This function performs a deep-copy, allocating memory if necessary.

#### Parameters:

```
self \ll in > (p. 951) Cannot be NULL. source \ll in > (p. 951). Status to be copied from.
```

### 4.92.6.22 DDS\_ReturnCode\_t DDS\_-RequestedIncompatibleQosStatus\_finalize

 $(\text{struct DDS\_RequestedIncompatibleQosStatus} * \textit{self})$ 

Free any dynamic memory allocated by status instances.

some status may use dynamic memory (regardless of whether the status itself is in dynamic memory). This function frees that memory but otherwise leaves this status unchanged. It should be called on all instances before they are freed (or, in the case of stack-based instances, before they go out of scope).

Note that if this status instance is stored in heap memory, calling this function will *not* call free() on it; the user is responsible for explicitly freeing any heap-based status instance after calling this function.

```
self \ll in >> (p. 951) Cannot be NULL.
```

# 4.92.6.23 DDS\_ReturnCode\_t DDS\_SampleLostStatus\_initialize (struct DDS\_SampleLostStatus \* self)

Initializer for new status instances.

New DDS\_SampleLostStatus (p. 1394) instances on heap should be initialized with this function before they are passed to any function. This step ensures that those contained fields that use dynamic memory are properly initialized. This function does not allocate memory.

DDS\_RequestedIncompatibleQosStatus\_finalize (p. 817) should be called to free the contained fields that use dynamic memory:

```
DDS_SampleLostStatus *myStatus = malloc(sizeof(struct DDS_SampleLostStatus));
DDS_SampleLostStatus_initialize(myStatus);
...
DDS_SampleLostStatus_finalize(myStatus);
free(myStatus);
```

#### Parameters:

```
self << in>> (p. 951) Cannot be NULL.
```

#### See also:

```
DDS_SampleLostStatus_INITIALIZER (p. 780)
DDS_SampleLostStatus_finalize (p. 818)
```

# 4.92.6.24 DDS\_ReturnCode\_t DDS\_SampleLostStatus\_copy (struct DDS\_SampleLostStatus \* self, const struct DDS\_SampleLostStatus \* source)

Copy the contents of the given status into this status.

Status instances can use dynamic memory because of the sequences contained in some status. A shallow copy by assignment is therefore unsafe. This function performs a deep-copy, allocating memory if necessary.

### Parameters:

```
self << in>> (p. 951) Cannot be NULL. source << in>> (p. 951). Status to be copied from.
```

## 4.92.6.25 DDS\_ReturnCode\_t DDS\_SampleLostStatus\_finalize (struct DDS\_SampleLostStatus \* self)

Free any dynamic memory allocated by status instances.

some status may use dynamic memory (regardless of whether the status itself is in dynamic memory). This function frees that memory but otherwise leaves this status unchanged. It should be called on all instances before they are freed (or, in the case of stack-based instances, before they go out of scope).

Note that if this status instance is stored in heap memory, calling this function will *not* call free() on it; the user is responsible for explicitly freeing any heap-based status instance after calling this function.

#### Parameters:

```
self << in>> (p. 951) Cannot be NULL.
```

## 4.92.6.26 DDS\_ReturnCode\_t DDS\_SampleRejectedStatus\_initialize (struct DDS\_SampleRejectedStatus \* self)

Initializer for new status instances.

New DDS\_SampleRejectedStatus (p. 1395) instances on heap should be initialized with this function before they are passed to any function. This step ensures that those contained fields that use dynamic memory are properly initialized. This function does not allocate memory.

DDS\_RequestedIncompatibleQosStatus\_finalize (p. 817) should be called to free the contained fields that use dynamic memory:

```
DDS_SampleRejectedStatus *myStatus = malloc(sizeof(struct DDS_SampleRejectedStatus));
DDS_SampleRejectedStatus_initialize(myStatus);
...
DDS_SampleRejectedStatus_finalize(myStatus);
free(myStatus);
```

#### Parameters:

```
self << in>> (p. 951) Cannot be NULL.
```

#### See also:

```
DDS_SampleRejectedStatus_INITIALIZER (p. 781)
DDS_SampleRejectedStatus_finalize (p. 820)
```

# 4.92.6.27 DDS\_ReturnCode\_t DDS\_SampleRejectedStatus\_copy (struct DDS\_SampleRejectedStatus \* self, const struct DDS\_SampleRejectedStatus \* source)

Copy the contents of the given status into this status.

Status instances can use dynamic memory because of the sequences contained in some status. A shallow copy by assignment is therefore unsafe. This function performs a deep-copy, allocating memory if necessary.

#### Parameters:

```
self << in>> (p. 951) Cannot be NULL. source << in>> (p. 951). Status to be copied from.
```

## 4.92.6.28 DDS\_ReturnCode\_t DDS\_SampleRejectedStatus\_finalize (struct DDS\_SampleRejectedStatus \* self)

Free any dynamic memory allocated by status instances.

some status may use dynamic memory (regardless of whether the status itself is in dynamic memory). This function frees that memory but otherwise leaves this status unchanged. It should be called on all instances before they are freed (or, in the case of stack-based instances, before they go out of scope).

Note that if this status instance is stored in heap memory, calling this function will *not* call free() on it; the user is responsible for explicitly freeing any heap-based status instance after calling this function.

#### Parameters:

```
self \ll in \gg (p. 951) Cannot be NULL.
```

# $\begin{array}{lll} 4.92.6.29 & DDS\_ReturnCode\_t \ DDS\_SubscriptionMatchedStatus\_initialize \ (struct \ DDS\_SubscriptionMatchedStatus * \\ & self) \end{array}$

Initializer for new status instances.

New **DDS\_SubscriptionMatchedStatus** (p. 1420) instances on heap should be initialized with this function before they are passed to any function. This step ensures that those contained fields that use dynamic memory are properly initialized. This function does not allocate memory.

DDS\_RequestedIncompatibleQosStatus\_finalize (p. 817) should be called to free the contained fields that use dynamic memory:

```
DDS_SubscriptionMatchedStatus *myStatus = malloc(sizeof(struct DDS_SubscriptionMatchedStatus));
DDS_SubscriptionMatchedStatus_initialize(myStatus);
...
DDS_SubscriptionMatchedStatus_finalize(myStatus);
free(myStatus);
```

#### Parameters:

```
self \ll in >> (p. 951) Cannot be NULL.
```

#### See also:

```
DDS_SubscriptionMatchedStatus_INITIALIZER (p. 781)
DDS_SubscriptionMatchedStatus_finalize (p. 821)
```

 $\begin{array}{lll} 4.92.6.30 & DDS\_ReturnCode\_t \ DDS\_SubscriptionMatchedStatus\_-\\ & copy \ (struct \ DDS\_SubscriptionMatchedStatus * \textit{self},\\ & const \ struct \ DDS\_SubscriptionMatchedStatus * \textit{source}) \end{array}$ 

Copy the contents of the given status into this status.

Status instances can use dynamic memory because of the sequences contained in some status. A shallow copy by assignment is therefore unsafe. This function performs a deep-copy, allocating memory if necessary.

#### Parameters:

```
self << in>> (p. 951) Cannot be NULL. source << in>> (p. 951). Status to be copied from.
```

# 4.92.6.31 DDS\_ReturnCode\_t DDS\_SubscriptionMatchedStatus\_finalize (struct DDS\_SubscriptionMatchedStatus \* self)

Free any dynamic memory allocated by status instances.

some status may use dynamic memory (regardless of whether the status itself is in dynamic memory). This function frees that memory but otherwise leaves this status unchanged. It should be called on all instances before they are freed (or, in the case of stack-based instances, before they go out of scope).

Note that if this status instance is stored in heap memory, calling this function will *not* call free() on it; the user is responsible for explicitly freeing any heap-based status instance after calling this function.

```
self << in>> (p. 951) Cannot be NULL.
```

# 4.92.6.32 DDS\_ReturnCode\_t DDS\_DataReaderCacheStatus\_initialize (struct DDS\_DataReaderCacheStatus \* self)

Initializer for new status instances.

New **DDS\_DataReaderCacheStatus** (p. 1064) instance on heap should be initialized with this function before they are passed to any function. This step ensures that those contained fields that use dynamic memory are properly initialized. This function does not allocate memory.

DDS\_DataReaderCacheStatus\_finalize (p. 823) should be called to free the contained fields that use dynamic memory:

```
DDS_DataReaderCacheStatus *myStatus = malloc(sizeof(struct DDS_DataReaderCacheStatus));
DDS_DataReaderCacheStatus_initialize(myStatus);
DDS_DataReader_get_datareader_cache_status(myDataReader, myStatus);
DDS_DataReaderCacheStatus_finalize(myStatus);
free(myStatus);
```

#### Returns:

One of the Standard Return Codes (p. 120)

#### See also:

```
DDS_DataReader_get_datareader_cache_status (p. 835)
DDS_DataReaderCacheStatus_finalize (p. 823)
```

# $\begin{array}{lll} 4.92.6.33 & DDS\_ReturnCode\_t \ DDS\_DataReaderCacheStatus\_copy \\ & (struct \ DDS\_DataReaderCacheStatus * \textit{self}, \ const \ struct \ DDS\_DataReaderCacheStatus * \textit{source}) \end{array}$

Copy the contents of the given status into this status.

Status instances can use dynamic memory because of the sequences contained in some status. A shallow copy by assignment is therefore unsafe. This function performs a deep-copy, allocating memory if necessary.

#### Parameters:

```
self << in>> (p. 951) Cannot be NULL. source << in>> (p. 951). Status to be copied from.
```

#### Returns:

One of the Standard Return Codes (p. 120)

#### See also:

```
DDS_DataReaderCacheStatus_INITIALIZER (p. 781)
DDS_DataReaderCacheStatus_initialize (p. 822)
DDS_DataReaderCacheStatus_finalize (p. 823)
```

# 4.92.6.34 DDS\_ReturnCode\_t DDS\_DataReaderCacheStatus\_finalize (struct DDS\_DataReaderCacheStatus \* self)

Free any dynamic memory allocated by status instances.

some status may use dynamic memory (regardless of whether the status itself is in dynamic memory). This function frees that memory but otherwise leaves this status unchanged. It should be called on all instances before they are freed (or, in the case of stack-based instances, before they go out of scope).

Note that if this status instance is stored in heap memory, calling this function will *not* call free() on it; the user is responsible for explicitly freeing any heap-based status instance after calling this function.

#### Parameters:

```
self \ll in >> (p. 951) Cannot be NULL.
```

#### Returns:

One of the Standard Return Codes (p. 120)

#### See also:

```
DDS_DataReaderCacheStatus_INITIALIZER (p. 781)
DDS_DataReaderCacheStatus_initialize (p. 822)
```

# $\begin{array}{lll} 4.92.6.35 & DDS\_ReturnCode\_t \ DDS\_DataReaderProtocolStatus\_initialize \ (struct \ DDS\_DataReaderProtocolStatus * \\ & self) \end{array}$

Initializer for new status instances.

New DDS\_DataReaderProtocolStatus (p.1073) instance on heap should be initialized with this function before they are passed to any function. This step ensures that those contained fields that use dynamic memory are properly initialized. This function does not allocate memory.

**DDS\_DataReaderProtocolStatus\_finalize** (p. 824) should be called to free the contained fields that use dynamic memory:

```
DDS_DataReaderProtocolStatus *myStatus = malloc(sizeof(struct DDS_DataReaderProtocolStatus));
DDS_DataReaderProtocolStatus_initialize(myStatus);
DDS_DataReader_get_datareader_protocol_status(myDataReader, myStatus);
DDS_DataReaderProtocolStatus_finalize(myStatus);
free(myStatus);
```

#### Returns:

One of the Standard Return Codes (p. 120)

#### See also:

```
DDS_DataReader_get_datareader_protocol_status (p. 835)
DDS_DataReaderProtocolStatus_finalize (p. 824)
```

# 4.92.6.36 DDS\_ReturnCode\_t DDS\_DataReaderProtocolStatus\_copy (struct DDS\_DataReaderProtocolStatus \* self, const struct DDS\_DataReaderProtocolStatus \* source)

Copy the contents of the given status into this status.

Status instances can use dynamic memory because of the sequences contained in some status. A shallow copy by assignment is therefore unsafe. This function performs a deep-copy, allocating memory if necessary.

#### Parameters:

```
self << in>> (p. 951) Cannot be NULL. source << in>> (p. 951). Status to be copied from.
```

#### Returns:

```
One of the Standard Return Codes (p. 120)
```

### See also:

```
DDS_DataReaderProtocolStatus_INITIALIZER (p. 782)
DDS_DataReaderProtocolStatus_initialize (p. 823)
DDS_DataReaderProtocolStatus_finalize (p. 824)
```

# 4.92.6.37 DDS\_ReturnCode\_t DDS\_DataReaderProtocolStatus\_finalize (struct DDS\_DataReaderProtocolStatus \* self)

Free any dynamic memory allocated by status instances.

some status may use dynamic memory (regardless of whether the status itself is in dynamic memory). This function frees that memory but otherwise leaves this status unchanged. It should be called on all instances before they are freed (or, in the case of stack-based instances, before they go out of scope).

Note that if this status instance is stored in heap memory, calling this function will *not* call free() on it; the user is responsible for explicitly freeing any heap-based status instance after calling this function.

#### Parameters:

```
self << in>> (p. 951) Cannot be NULL.
```

#### Returns:

One of the Standard Return Codes (p. 120)

#### See also:

```
DDS_DataReaderProtocolStatus_INITIALIZER (p. 782)
DDS_DataReaderProtocolStatus_initialize (p. 823)
```

# $\begin{array}{lll} \textbf{4.92.6.38} & \textbf{DDS\_ReturnCode\_t DDS\_DataReaderQos\_initialize} \\ & (\textbf{struct DDS\_DataReaderQos} * \textit{self}) \end{array}$

Initializer for new QoS instances.

New DDS\_DataReaderQos (p. 1083) instances on heap should be initialized with this function before they are passed to any function. This step ensures that those contained QoS policies that use dynamic memory are properly initialized. This function does not allocate memory.

Calling this function is not a substitute for calling DDS\_DataReader\_get\_qos (p. 838) or DDS\_DomainParticipant\_get\_default\_datareader\_qos (p. 354); one of those should be called subsequently to setting the QoS of any new or existing entity. DDS\_DataReaderQos\_finalize (p. 826) should be called to free the contained QoS policies that use dynamic memory:

```
DDS_DataReaderQos *myQos = malloc(sizeof(struct DDS_DataReaderQos));
DDS_DataReaderQos_initialize(myQos);
DDS_DomainParticipantFactory_get_default_datareader_qos(myFactory, myQos);
DDS_DataReaderQos_set_qos(myDataReader, myQos);
DDS_DataReaderQos_finalize(myQos);
free(myQos);
```

```
self \ll in >> (p. 951) Cannot be NULL.
```

#### See also:

```
\begin{array}{l} \mathbf{DDS\_DataReaderQos\_INITIALIZER}~(p.~782) \\ \mathbf{DDS\_DomainParticipant\_get\_default\_datareader\_qos}~(p.~354) \\ \mathbf{DDS\_DataReaderQos\_finalize}~(p.~826) \end{array}
```

# 4.92.6.39 DDS\_ReturnCode\_t DDS\_DataReaderQos\_copy (struct DDS\_DataReaderQos \* self, const struct DDS\_DataReaderQos \* source)

Copy the contents of the given QoS into this QoS.

**DDS\_DataReaderQos** (p. 1083) instances can use dynamic memory because of the sequences contained in some QoS policies. A shallow copy by assignment is therefore unsafe. This function performs a deep-copy, allocating memory if necessary.

#### Parameters:

```
self << in>> (p. 951) Cannot be NULL. source << in>> (p. 951). Status to be copied from.
```

## 4.92.6.40 DDS\_ReturnCode\_t DDS\_DataReaderQos\_finalize (struct DDS\_DataReaderQos \* self)

Free any dynamic memory allocated by the policies in this **DDS**\_-**DataReaderQos** (p. 1083).

Some QoS policies may use dynamic memory (regardless of whether the QoS itself is in dynamic memory). This function frees that memory but otherwise leaves this QoS unchanged. It should be called on all instances before they are freed (or, in the case of stack-based instances, before they go out of scope).

This function does not leave this object in an invalid state. It is permissable to clear a QoS and then subsequently allocate new dynamic memory in one or more of its QoS policies.

Note that if this QoS instance is stored in heap memory, calling this function will not call free() on it; the user is responsible for explicitly freeing any heap-based QoS instance after calling this function.

```
self << in>> (p. 951) Cannot be NULL.
```

4.92.6.41 DDS\_Entity\* DDS\_DataReader\_as\_entity (DDS\_DataReader \* dataReader)

Accesses the **DDS\_DataReader** (p. 783)'s supertype instance.

#### Parameters:

dataReader << in>> (p. 951) Cannot be NULL.

4.92.6.42 DDS\_ReadCondition\* DDS\_DataReader\_create\_readcondition (DDS\_DataReader \* self,
DDS\_SampleStateMask sample\_states, DDS\_ViewStateMask view\_states, DDS\_InstanceStateMask
instance\_states)

Creates a DDS\_ReadCondition (p. 842).

The returned **DDS\_ReadCondition** (p. 842) will be attached and belong to the **DDS\_DataReader** (p. 783).

#### Parameters:

self << in>> (p. 951) Cannot be NULL.

 $sample\_states <<$  in>> (p. 951) sample state of the data samples that are of interest

 $view\_states << in>> (p. 951)$  view state of the data samples that are of interest

 $instance\_states << in>> (p. 951)$  instance state of the data samples that are of interest

#### Returns:

return **DDS\_ReadCondition** (p. 842) created. Returns NULL in case of failure.

4.92.6.43 DDS\_QueryCondition\* DDS\_DataReader\_create\_querycondition (DDS\_DataReader \* self,
DDS\_SampleStateMask sample\_states, DDS\_ViewStateMask view\_states, DDS\_InstanceStateMask
instance\_states, const char \* query\_expression, const
struct DDS\_StringSeq \* query\_parameters)

Creates a DDS\_QueryCondition (p. 845).

The returned **DDS\_QueryCondition** (p. 845) will be attached and belong to the **DDS\_DataReader** (p. 783).

Queries and Filters Syntax (p.957) describes the syntax of query\_expression and query\_parameters.

#### Parameters:

```
self \ll in >> (p. 951) Cannot be NULL.
```

 $sample\_states << in>> (p. 951)$  sample state of the data samples that are of interest

view\_states <<in>>> (p. 951) view state of the data samples that are of interest

 $instance\_states << in>> (p. 951)$  instance state of the data samples that are of interest

 $query\_expression << in>> (p. 951)$  Expression for the query. Cannot be NULL.

query\_parameters <<in>>> (p. 951) Parameters for the query expression. Cannot be NULL.

#### Returns:

NULL

# 4.92.6.44 DDS\_ReturnCode\_t DDS\_DataReader\_delete\_readcondition (DDS\_DataReader \* self, DDS\_ReadCondition \* condition)

Deletes a DDS\_ReadCondition (p. 842) or DDS\_QueryCondition (p. 845) attached to the DDS\_DataReader (p. 783).

Since DDS\_QueryCondition (p. 845) specializes DDS\_ReadCondition (p. 842), it can also be used to delete a DDS\_QueryCondition (p. 845).

#### Precondition:

The DDS\_ReadCondition (p. 842) must be attached to the DDS\_DataReader (p. 783), or the operation will fail with the error DDS\_RETCODE\_PRECONDITION\_NOT\_MET (p. 121).

```
self << in>> (p. 951) Cannot be NULL. condition << in>> (p. 951) Condition to be deleted.
```

#### Returns:

One of the Standard Return Codes (p. 120), or DDS\_RETCODE\_-PRECONDITION\_NOT\_MET (p. 121)

4.92.6.45 DDS\_ReturnCode\_t DDS\_DataReader\_delete\_contained\_entities (DDS\_DataReader \* self)

Deletes all the entities that were created by means of the "create" operations on the **DDS\_DataReader** (p. 783).

Deletes all contained **DDS\_ReadCondition** (p. 842) and **DDS\_-QueryCondition** (p. 845) objects.

The operation will fail with DDS\_RETCODE\_PRECONDITION\_NOT\_-MET (p. 121) if the any of the contained entities is in a state where it cannot be deleted.

Once DDS\_DataReader\_delete\_contained\_entities (p. 829) completes successfully, the application may delete the DDS\_DataReader (p. 783), knowing that it has no contained DDS\_ReadCondition (p. 842) and DDS\_QueryCondition (p. 845) objects.

#### Parameters:

```
self \ll in >> (p. 951) Cannot be NULL.
```

#### Returns:

One of the Standard Return Codes (p. 120), or DDS\_RETCODE\_-PRECONDITION\_NOT\_MET (p. 121)

4.92.6.46 DDS\_ReturnCode\_t DDS\_DataReader\_wait\_for\_historical\_data (DDS\_DataReader \* self, const struct DDS\_Duration\_t \*  $max\_wait$ )

Waits until all "historical" data is received for **DDS\_DataReader** (p. 783) entities that have a non-VOLATILE PERSISTENCE Qos kind.

This operation is intended only for DDS\_DataReader (p. 783) entities that have a non-VOLATILE PERSISTENCE QoS kind.

As soon as an application enables a non-VOLATILE **DDS\_DataReader** (p. 783), it will start receiving both "historical" data, i.e. the data that was written prior to the time the **DDS\_DataReader** (p. 783) joined the domain, as well as any new data written by the **DDS\_DataWriter** (p. 673) entities.

There are situations where the application logic may require the application to wait until all "historical" data is received. This is the purpose of the **DDS\_-DataReader\_wait\_for\_historical\_data** (p. 829) operations.

The operation DDS\_DataReader\_wait\_for\_historical\_data (p. 829) blocks the calling thread until either all "historical" data is received, or else duration specified by the max\_wait parameter clapses, whichever happens first. A successful completion indicates that all the "historical" data was "received"; timing out indicates that max\_wait elapsed before all the data was received.

#### Parameters:

```
self << in>> (p. 951) Cannot be NULL. max\_wait << in>> (p. 951) Timeout value. Cannot be NULL.
```

#### Returns:

```
One of the Standard Return Codes (p. 120), DDS_RETCODE_-TIMEOUT (p. 122) or DDS_RETCODE_NOT_ENABLED (p. 121).
```

```
4.92.6.47 DDS_ReturnCode_t DDS_DataReader_get_matched_publications (DDS_DataReader * self, struct DDS_InstanceHandleSeq * publication_handles)
```

Retrieve the list of publications currently "associated" with this **DDS**\_-**DataReader** (p. 783).

Matching publications are those in the same domain that have a matching DDS\_Topic (p. 425), compatible QoS common partition that the DDS\_DomainParticipant (p. 339) has not indicated should be "ignored" by means of the DDS\_DomainParticipant\_ignore\_publication (p. 392) operation.

The handles returned in the publication\_handles' list are the ones that are used by the DDS implementation to locally identify the corresponding matched **DDS\_DataWriter** (p. 673) entities. These handles match the ones that appear in the instance\_handle field of the **DDS\_SampleInfo** (p. 1384) when reading the **DDS\_PUBLICATION\_TOPIC\_NAME** (p. 26) builtin topic

#### Parameters:

```
self << in>> (p. 951) Cannot be NULL. publication\_handles inout.
```

The sequence will be grown if the sequence has ownership and the system has the corresponding resources. Use a sequence without ownership to avoid dynamic memory allocation. If the sequence is too small to store all the matches and

the system can not resize the sequence, this function will fail with DDS\_-RETCODE\_OUT\_OF\_RESOURCES (p. 121).

The maximum number of matches possible is configured with **DDS\_-DomainParticipantResourceLimitsQosPolicy** (p. 1162). You can use a zero-maximum sequence without ownership to quickly check whether there are any matches without allocating any memory. Cannot be NULL..

#### Returns:

One of the Standard Return Codes (p. 120), or DDS\_RETCODE\_-OUT\_OF\_RESOURCES (p. 121) if the sequence is too small and the system can not resize it, or DDS\_RETCODE\_NOT\_ENABLED (p. 121)

4.92.6.48 DDS\_ReturnCode\_t DDS\_DataReader\_get\_matched\_publication\_data (DDS\_DataReader \* self, struct DDS\_PublicationBuiltinTopicData \* publication\_data, const DDS\_InstanceHandle\_t \* publication\_handle)

This operation retrieves the information on a publication that is currently "associated" with the **DDS\_DataReader** (p. 783).

Publication with a matching **DDS\_Topic** (p. 425), compatible QoS and common partition that the application has not indicated should be "ignored" by means of the **DDS\_DomainParticipant\_ignore\_publication** (p. 392) operation.

The publication\_handle must correspond to a publication currently associated with the DDS\_DataReader (p. 783). Otherwise, the operation will fail with DDS\_RETCODE\_BAD\_PARAMETER (p. 121). Use the operation DDS\_DataReader\_get\_matched\_publications (p. 830) to find the publications that are currently matched with the DDS\_DataReader (p. 783).

Note: This operation does not retrieve the following information in **DDS\_-PublicationBuiltinTopicData** (p. 1313):

- ^ DDS\_PublicationBuiltinTopicData::type\_code (p. 1318)
- ^ DDS\_PublicationBuiltinTopicData::property (p. 1319)

The above information is available through DDS\_DataReaderListener::on\_data\_available() (p. 1067) (if a reader listener is installed on the DDS\_PublicationBuiltinTopicDataDataReader (p. 26)).

```
self \ll in >> (p. 951) Cannot be NULL.
```

publication\_data <<inout>> (p. 951). The information to be filled in on the associated publication. Cannot be NULL.

publication\_handle <<in>>> (p. 951). Handle to a specific publication
associated with the DDS\_DataWriter (p. 673). Cannot be NULL..
Must correspond to a publication currently associated with the DDS\_DataReader (p. 783).

#### Returns:

One of the Standard Return Codes (p. 120) or DDS\_RETCODE\_NOT\_ENABLED (p. 121)

4.92.6.49 DDS\_TopicDescription\* DDS\_DataReader\_-get\_topicdescription (DDS\_DataReader \* self)

Returns the **DDS\_TopicDescription** (p. 425) associated with the **DDS\_DataReader** (p. 783).

Returns that same **DDS\_TopicDescription** (p. 425) that was used to create the **DDS\_DataReader** (p. 783).

#### Parameters:

```
self \ll in >> (p. 951) Cannot be NULL.
```

#### Returns:

DDS\_TopicDescription (p. 425) associated with the DDS\_DataReader (p. 783).

4.92.6.50 DDS\_Subscriber\* DDS\_DataReader\_get\_subscriber (DDS\_DataReader \* self)

Returns the **DDS\_Subscriber** (p. 743) to which the **DDS\_DataReader** (p. 783) belongs.

#### Parameters:

```
self \ll in >> (p. 951) Cannot be NULL.
```

#### Returns:

**DDS\_Subscriber** (p. 743) to which the **DDS\_DataReader** (p. 783) belongs.

4.92.6.51 DDS\_ReturnCode\_t DDS\_DataReader\_get\_sample\_rejected\_status (DDS\_DataReader \* self, struct DDS\_SampleRejectedStatus \* status)

Accesses the DDS\_SAMPLE\_REJECTED\_STATUS (p. 130) communication status.

#### Parameters:

```
self << in>> (p. 951) Cannot be NULL. status << inout>> (p. 951) DDS_SampleRejectedStatus (p. 1395) to be filled in. Cannot be NULL.
```

#### Returns:

One of the **Standard Return Codes** (p. 120)

4.92.6.52 DDS\_ReturnCode\_t DDS\_DataReader\_get\_liveliness\_-changed\_status (DDS\_DataReader \* self, struct DDS\_LivelinessChangedStatus \* status)

Accesses the  $\mathbf{DDS\_LIVELINESS\_CHANGED\_STATUS}$  (p. 131) communication status.

#### Parameters:

```
self << in>> (p. 951) Cannot be NULL. 
 status << inout>> (p. 951) DDS_LivelinessChangedStatus (p. 1250) to be filled in. Cannot be NULL.
```

#### Returns:

One of the **Standard Return Codes** (p. 120)

4.92.6.53 DDS\_ReturnCode\_t DDS\_DataReader\_get\_requested\_deadline\_missed\_status (DDS\_DataReader \* self, struct DDS\_RequestedDeadlineMissedStatus \* status)

Accesses the **DDS\_REQUESTED\_DEADLINE\_MISSED\_STATUS** (p. 129) communication status.

```
self \ll in >> (p. 951) Cannot be NULL.
```

status << inout>> (p. 951) DDS\_RequestedDeadlineMissedStatus (p. 1352) to be filled in. Cannot be NULL.

#### Returns:

One of the Standard Return Codes (p. 120)

4.92.6.54 DDS\_ReturnCode\_t DDS\_DataReader\_get\_requested\_incompatible\_qos\_status (DDS\_DataReader \* self, struct DDS\_RequestedIncompatibleQosStatus \* status)

Accesses the **DDS\_REQUESTED\_INCOMPATIBLE\_QOS\_STATUS** (p. 129) communication status.

#### Parameters:

```
self << in>> (p. 951) Cannot be NULL. 
 status << inout>> (p. 951) DDS_RequestedIncompatibleQosStatus (p. 1354) to be filled in. Cannot be NULL.
```

#### Returns:

One of the Standard Return Codes (p. 120)

4.92.6.55 DDS\_ReturnCode\_t DDS\_DataReader\_get\_subscription\_matched\_status (DDS\_DataReader \* self, struct DDS\_SubscriptionMatchedStatus \* status)

Accesses the DDS\_SUBSCRIPTION\_MATCHED\_STATUS (p. 132) communication status.

#### Parameters:

```
self << in>> (p. 951) Cannot be NULL. 
 status << inout>> (p. 951) DDS_SubscriptionMatchedStatus (p. 1420) to be filled in. Cannot be NULL.
```

#### Returns:

One of the **Standard Return Codes** (p. 120)

4.92.6.56 DDS\_ReturnCode\_t DDS\_DataReader\_get\_sample\_lost\_status (DDS\_DataReader \* self, struct DDS\_SampleLostStatus \* status)

Accesses the  $\mathbf{DDS\_SAMPLE\_LOST\_STATUS}$  (p. 130) communication status.

#### Parameters:

```
self << in>> (p. 951) Cannot be NULL. status << inout>> (p. 951) DDS_SampleLostStatus (p. 1394) to be filled in. Cannot be NULL.
```

#### Returns:

One of the Standard Return Codes (p. 120)

 $\begin{array}{lll} 4.92.6.57 & DDS\_ReturnCode\_t \ DDS\_DataReader\_get\_datareader\_\\ & cache\_status \ (DDS\_DataReader * \textit{self}, \ \ struct \\ & DDS\_DataReaderCacheStatus * \textit{status}) \end{array}$ 

<< eXtension>> (p. 950) Get the datareader cache status for this reader.

#### Parameters:

```
 \begin{array}{l} \textit{self} <<\!\!in\!\!>> (\text{p. 951}) \text{ Cannot be NULL.} \\ \textit{status} <<\!\!inout\!\!>> (\text{p. 951}) \text{ DDS\_DataReaderCacheStatus (p. 1064)} \\ \text{to be filled in. Cannot be NULL.} \end{array}
```

#### Returns:

One of the Standard Return Codes (p. 120) or DDS\_RETCODE\_-NOT\_ENABLED (p. 121).

 $\begin{array}{lll} 4.92.6.58 & DDS\_ReturnCode\_t \ DDS\_DataReader\_get\_datareader\_protocol\_status \ (DDS\_DataReader * \textit{self}, \ struct \\ & DDS\_DataReaderProtocolStatus * \textit{status}) \end{array}$ 

<<eXtension>> (p. 950) Get the datareader protocol status for this reader.

```
self << in>> (p. 951) Cannot be NULL. 
 status << inout>> (p. 951) DDS_DataReaderProtocolStatus (p. 1073) to be filled in. Cannot be NULL.
```

#### Returns:

One of the **Standard Return Codes** (p. 120) or **DDS\_RETCODE\_-NOT\_ENABLED** (p. 121).

4.92.6.59 DDS\_ReturnCode\_t DDS\_DataReader\_get\_matched\_publication\_datareader\_protocol\_status
(DDS\_DataReader \* self, struct DDS\_DataReaderProtocolStatus \* status, const
DDS\_InstanceHandle\_t \* publication\_handle)

<<eXtension>> (p. 950) Get the datareader protocol status for this reader, per matched publication identified by the publication\_handle.

Note: Status for a remote entity is only kept while the entity is alive. Once a remote entity is no longer alive, its status is deleted.

#### Parameters:

```
self << in>> (p. 951) Cannot be NULL.
```

status << inout>> (p. 951). The information to be filled in on the associated publication. Cannot be NULL.

publication\_handle <<in>>> (p. 951). Handle to a specific publication
associated with the DDS\_DataWriter (p. 673). Cannot be NULL..
Must correspond to a publication currently associated with the DDS\_DataReader (p. 783).

#### Returns:

One of the Standard Return Codes (p. 120) or DDS\_RETCODE\_-NOT\_ENABLED (p. 121)

 $\begin{array}{lll} \textbf{4.92.6.60} & \textbf{DDS\_ReturnCode\_t DDS\_DataReader\_set\_qos} \\ & (\textbf{DDS\_DataReader} * \textit{self}, & \textbf{const struct} \\ & \textbf{DDS\_DataReaderQos} * \textit{qos}) \end{array}$ 

Sets the reader QoS.

This operation modifies the QoS of the DDS\_DataReader (p. 783).

The DDS\_DataReaderQos::user\_data (p. 1086), DDS\_DataReaderQos::deadline (p. 1085), DDS\_DataReaderQos::latency\_budget (p. 1085), DDS\_DataReaderQos::time\_based\_filter (p. 1086), DDS\_DataReaderQos::reader\_data\_lifecycle (p. 1086) can be changed. The other policies are immutable.

#### Parameters:

```
self \ll in >> (p. 951) Cannot be NULL.
```

qos <<in>> (p. 951) The DDS\_DataReaderQos (p. 1083) to be set to. Policies must be consistent. Immutable policies cannot be changed after DDS\_DataReader (p. 783) is enabled. The special value DDS\_DATAREADER\_QOS\_DEFAULT (p. 765) can be used to indicate that the QoS of the DDS\_DataReader (p. 783) should be changed to match the current default DDS\_DataReaderQos (p. 1083) set in the DDS\_Subscriber (p. 743). Cannot be NULL.

#### Returns:

```
One of the Standard Return Codes (p. 120), DDS_RETCODE_-IMMUTABLE_POLICY (p. 121), or DDS_RETCODE_-INCONSISTENT_POLICY (p. 122).
```

#### See also:

```
DDS_DataReaderQos (p. 1083) for rules on consistency among QoS set_qos (abstract) (p. 243)
DDS_DataReader_set_qos (p. 836)
Operations Allowed in Listener Callbacks (p. 1248)
```

4.92.6.61 DDS\_ReturnCode\_t DDS\_DataReader\_set\_qos\_with\_profile (DDS\_DataReader \* self, const char \* library\_name, const char \* profile\_name)

<< eXtension>> (p. 950) Change the QoS of this reader using the input XML QoS profile.

This operation modifies the QoS of the **DDS\_DataReader** (p. 783).

The DDS\_DataReaderQos::user\_data (p. 1086), DDS\_DataReaderQos::latency\_budget (p. 1085), DDS\_DataReaderQos::latency\_budget (p. 1085), DDS\_DataReaderQos::time\_based\_filter (p. 1086), DDS\_DataReaderQos::reader\_data\_lifecycle (p. 1086) can be changed. The other policies are immutable.

#### Parameters:

```
self << in>> (p. 951) Cannot be NULL.
```

library\_name <<in>>> (p. 951)
Library name containing the XML QoS profile. If library\_name is null RTI Data Distribution Service will use the default library (see DDS\_Subscriber\_set\_default\_library (p. 763)).

profile\_name <<in>>> (p. 951) XML QoS Profile name. If profile\_name
is null RTI Data Distribution Service will use the default profile (see
DDS\_Subscriber\_set\_default\_profile (p. 761)).

#### Returns:

```
One of the Standard Return Codes (p. 120), DDS_RETCODE_-IMMUTABLE_POLICY (p. 121), or DDS_RETCODE_-INCONSISTENT_POLICY (p. 122).
```

#### See also:

```
DDS_DataReaderQos (p. 1083) for rules on consistency among QoS DDS_DataReader_set_qos (p. 836) Operations Allowed in Listener Callbacks (p. 1248)
```

```
 \begin{array}{lll} \textbf{4.92.6.62} & \textbf{DDS\_ReturnCode\_t DDS\_DataReader\_get\_qos} \\ & (\textbf{DDS\_DataReader} * \textit{self}, \; \text{struct DDS\_DataReaderQos} * \\ & \textit{qos}) \end{array}
```

Gets the reader QoS.

This function may potentially allocate memory depending on the sequences contained in some QoS policies.

#### Parameters:

```
self << in>> (p. 951) Cannot be NULL. qos << inout>> (p. 951) The DDS_DataReaderQos (p. 1083) to be filled up. Cannot be NULL.
```

#### Returns:

```
One of the Standard Return Codes (p. 120)
```

#### See also:

```
get_qos (abstract) (p. 244)
```

4.92.6.63 DDS\_ReturnCode\_t DDS\_DataReader\_set\_listener (DDS\_DataReader \* self, const struct DDS\_DataReaderListener \* l, DDS\_StatusMask mask)

Sets the reader listener.

#### Parameters:

```
self << in>> (p. 951) Cannot be NULL. l << in>> (p. 951) DDS_DataReaderListener (p. 1065) to set to mask << in>> (p. 951) DDS_StatusMask (p. 127) associated with the DDS_DataReaderListener (p. 1065). The callback function on the listener cannot be NULL if the corresponding status is turned on in the mask.
```

#### Returns:

One of the **Standard Return Codes** (p. 120)

#### See also:

```
set_listener (abstract) (p. 244)
```

# 4.92.6.64 struct DDS\_DataReaderListener DDS\_DataReader\_get\_listener (DDS\_DataReader \* self) [read]

Get the reader listener.

#### Parameters:

```
self << in>> (p. 951) Cannot be NULL.
```

#### Returns:

```
DDS_DataReaderListener (p. 1065) of the DDS_DataReader (p. 783).
```

#### See also:

```
\begin{array}{l} \mathbf{DDS\_DataReader\_get\_listenerX} \ (\mathrm{p.\,839}) \\ \mathbf{get\_listener} \ (\mathbf{abstract}) \ (\mathrm{p.\,245}) \end{array}
```

# $\begin{array}{lll} \textbf{4.92.6.65} & \textbf{DDS\_ReturnCode\_t DDS\_DataReader\_get\_listenerX (DDS\_DataReader * \textit{self}, & struct \\ & \textbf{DDS\_DataReaderListener} * \textit{listener}) \end{array}$

```
<< eXtension>> (p. 950) Get the reader listener.
```

An alternative form of get\_listener that fills in an existing listener structure rather than returning one on the stack.

```
self \ll in >> (p. 951) Cannot be NULL.
```

 $\label{eq:listener} \begin{array}{ll} \textit{listener} <<\!\!\textit{inout}>> (p.\,951) \ \ \textbf{DDS\_DataReaderListener} \ \ (p.\,1065) \\ \text{structure to be filled up. Cannot be NULL.} \end{array}$ 

#### Returns:

One of the Standard Return Codes (p. 120)

#### See also:

DDS\_DataReader\_get\_listener (p. 839) get\_listener (abstract) (p. 245)

### 4.93 Read Conditions

DDS\_ReadCondition (p. 842) and associated elements

### **Typedefs**

^ typedef struct DDS\_ReadConditionImpl DDS\_ReadCondition

<<iinterface>> (p. 950) Conditions specifically dedicated to read operations and attached to one DDS\_DataReader (p. 783).

#### **Functions**

Accesses a DDS\_ReadCondition (p. 842)'s supertype instance.

^ DDS\_SampleStateMask DDS\_ReadCondition\_get\_sample\_state\_mask (DDS\_ReadCondition \*self)

Retrieves the set of sample\_states for the condition.

^ DDS\_ViewStateMask DDS\_ReadCondition\_get\_view\_state\_mask (DDS\_ReadCondition \*self)

Retrieves the set of view\_states for the condition.

Retrieves the set of instance\_states for the condition.

^ DDS\_DataReader \* DDS\_ReadCondition\_get\_datareader (DDS\_ReadCondition \*self)

Returns the DDS\_DataReader (p. 783) associated with the DDS\_ReadCondition (p. 842).

### 4.93.1 Detailed Description

DDS\_ReadCondition (p. 842) and associated elements

### 4.93.2 Typedef Documentation

#### 4.93.2.1 typedef struct DDS\_ReadConditionImpl DDS\_ReadCondition

<< interface>> (p. 950) Conditions specifically dedicated to read operations and attached to one DDS\_DataReader (p. 783).

DDS\_ReadCondition (p. 842) objects allow an application to specify the data samples it is interested in (by specifying the desired sample\_states, view\_states as well as instance\_states in FooDataReader\_read (p. 788) and FooDataReader\_take (p. 789) variants.

This allows RTI Data Distribution Service to enable the condition only when suitable information is available. They are to be used in conjunction with a WaitSet as normal conditions.

More than one **DDS\_ReadCondition** (p. 842) may be attached to the same **DDS\_DataReader** (p. 783).

Note: If you are using a ReadCondition simply to detect the presence of new data, consider using a **DDS\_StatusCondition** (p. 253) with the DATA\_AVAILABLE\_STATUS instead, which will perform better in this situation.

#### 4.93.3 Function Documentation

# 4.93.3.1 DDS\_Condition\* DDS\_ReadCondition\_as\_condition (DDS\_ReadCondition \* read\_condition)

Accesses a DDS\_ReadCondition (p. 842)'s supertype instance.

#### Parameters:

 $read\_condition << in>> (p. 951)$  Cannot be NULL.

# 4.93.3.2 DDS\_SampleStateMask DDS\_ReadCondition\_get\_sample\_state\_mask (DDS\_ReadCondition \* self)

Retrieves the set of sample\_states for the condition.

#### Parameters:

 $self \ll in >> (p. 951)$  Cannot be NULL.

4.93.3.3 DDS\_ViewStateMask DDS\_ReadCondition\_get\_view\_state\_mask (DDS\_ReadCondition \*self)

Retrieves the set of view\_states for the condition.

#### Parameters:

$$self << in>> (p. 951)$$
 Cannot be NULL.

4.93.3.4 DDS\_InstanceStateMask DDS\_ReadCondition\_get\_instance\_state\_mask (DDS\_ReadCondition \* self)

Retrieves the set of instance\_states for the condition.

#### Parameters:

$$self << in>> (p. 951)$$
 Cannot be NULL.

 $\begin{array}{ll} \textbf{4.93.3.5} & \textbf{DDS\_DataReader} * \textbf{DDS\_ReadCondition\_get\_datareader} \\ & (\textbf{DDS\_ReadCondition} * \textit{self}) \end{array}$ 

Returns the  $DDS\_DataReader$  (p. 783) associated with the  $DDS\_ReadCondition$  (p. 842).

There is exactly one **DDS\_DataReader** (p. 783) assicated with each **DDS\_ReadCondition** (p. 842).

#### Parameters:

$$self << in>> (p. 951)$$
 Cannot be NULL.

#### Returns:

DDS\_DataReader (p. 783) associated with the DDS\_ReadCondition (p. 842).

## 4.94 Query Conditions

DDS\_QueryCondition (p. 845) and associated elements

### **Typedefs**

^ typedef struct DDS\_QueryConditionImpl **DDS\_QueryCondition** 

<<iinterface>> (p.950) These are specialised DDS\_ReadCondition (p.842) objects that allow the application to also specify a filter on the locally available data.

#### **Functions**

^ DDS\_ReadCondition \* DDS\_QueryCondition\_as\_readcondition (DDS\_QueryCondition \*query\_condition)

Access a DDS\_QueryCondition (p. 845)'s supertype instance.

^ const char \* DDS\_QueryCondition\_get\_query\_expression (DDS\_-QueryCondition \*self)

Retrieves the query expression.

Retrieves the query parameters.

^ DDS\_ReturnCode\_t DDS\_QueryCondition\_set\_query\_parameters (DDS\_QueryCondition \*self, const struct DDS\_-StringSeq \*query\_parameters)

Sets the query parameters.

### 4.94.1 Detailed Description

DDS\_QueryCondition (p. 845) and associated elements

### 4.94.2 Typedef Documentation

## 4.94.2.1 typedef struct DDS\_QueryConditionImpl DDS\_QueryCondition

<< interface>> (p. 950) These are specialised DDS\_ReadCondition (p. 842) objects that allow the application to also specify a filter on the locally available data.

Each query condition filter is composed of a **DDS\_ReadCondition** (p. 842) state filter and a content filter expressed as a query\_expression and query\_parameters.

The query (query\_expression) is similar to an SQL WHERE clause and can be parameterised by arguments that are dynamically changeable by the set\_query\_parameters() operation.

Two query conditions that have the same query\_expression will require unique query condition content filters if their query\_paramters differ. Query conditions that differ only in their state masks will share the same query condition content filter.

Queries and Filters Syntax (p. 957) describes the syntax of query\_expression and query\_parameters.

#### 4.94.3 Function Documentation

4.94.3.1 DDS\_ReadCondition\* DDS\_QueryCondition\_as\_readcondition (DDS\_QueryCondition \* query\_condition)

Access a DDS\_QueryCondition (p. 845)'s supertype instance.

#### Parameters:

 $query\_condition << in>> (p. 951)$  Cannot be NULL.

# 4.94.3.2 const char\* DDS\_QueryCondition\_get\_query\_expression (DDS\_QueryCondition \* self)

Retrieves the query expression.

#### Parameters:

self << in>> (p. 951) Cannot be NULL.

4.94.3.3 DDS\_ReturnCode\_t DDS\_QueryCondition\_get\_query\_parameters (DDS\_QueryCondition \* self, struct DDS\_StringSeq \* query\_parameters)

Retrieves the query parameters.

#### Parameters:

query\_parameters <<inout>> (p. 951) the query parameters are returned here. The memory for the strings in this sequence is managed according to the conventions described in Conventions (p. 286). In particular, be careful to avoid a situation in which RTI Data Distribution Service allocates a string on your behalf and you then reuse that string in such a way that RTI Data Distribution Service believes it to have more memory allocated to it than it actually does.

self << in>> (p. 951) Cannot be NULL.

4.94.3.4 DDS\_ReturnCode\_t DDS\_QueryCondition\_set\_query\_parameters (DDS\_QueryCondition \* self, const struct
DDS\_StringSeq \* query\_parameters)

Sets the query parameters.

```
self <<\!\!in>> (p. 951) Cannot be NULL. 
 query\_parameters <<\!\!in>> (p. 951) the new query parameters
```

## 4.95 Data Samples

### Modules

^ Sample States

 $DDS\_SampleStateKind$  (p. 848) and associated elements

^ View States

DDS\_ViewStateKind (p. 850) and associated elements

^ Instance States

DDS\_InstanceStateKind (p. 853) and associated elements

### **Data Structures**

^ struct DDS\_SampleInfo

Information that accompanies each sample that is read or taken.

^ struct DDS\_SampleInfoSeq

 $Declares\ IDL\ sequence < DDS\_SampleInfo\ (p.\ 1384) > .$ 

### 4.95.1 Detailed Description

## 4.96 Sample States

DDS\_SampleStateKind (p. 848) and associated elements

### **Typedefs**

\* typedef DDS\_UnsignedLong DDS\_SampleStateMask
A bit-mask (list) of sample states, i.e. DDS\_SampleStateKind (p. 848).

#### **Enumerations**

```
num DDS_SampleStateKind {
  DDS_READ_SAMPLE_STATE = 0x0001 << 0,
  DDS_NOT_READ_SAMPLE_STATE = 0x0001 << 1 }</pre>
```

Indicates whether or not a sample has ever been read.

#### Variables

^ const DDS\_SampleStateMask DDS\_ANY\_SAMPLE\_STATE

Any sample state DDS\_READ\_SAMPLE\_STATE (p. 849) | DDS\_NOT\_READ\_SAMPLE\_STATE (p. 849).

#### 4.96.1 Detailed Description

DDS\_SampleStateKind (p. 848) and associated elements

### 4.96.2 Typedef Documentation

#### 4.96.2.1 typedef DDS\_UnsignedLong DDS\_SampleStateMask

A bit-mask (list) of sample states, i.e. DDS\_SampleStateKind (p. 848).

### 4.96.3 Enumeration Type Documentation

#### 4.96.3.1 enum DDS\_SampleStateKind

Indicates whether or not a sample has ever been read.

For each sample received, the middleware internally maintains a sample\_state relative to each **DDS\_DataReader** (p. 783). The sample state can be either:

- DDS\_READ\_SAMPLE\_STATE (p. 849) indicates that the DDS\_DataReader (p. 783) has already accessed that sample by means of a read or take operation.
- DDS\_NOT\_READ\_SAMPLE\_STATE (p. 849) indicates that the DDS\_DataReader (p. 783) has not accessed that sample before.

The sample state will, in general, be different for each sample in the collection returned by read or take.

#### Enumerator:

 $DDS\_READ\_SAMPLE\_STATE \quad \text{Sample has been read.}$   $DDS\_NOT\_READ\_SAMPLE\_STATE \quad \text{Sample has not been read.}$ 

#### 4.96.4 Variable Documentation

4.96.4.1 const DDS\_SampleStateMask DDS\_ANY\_SAMPLE\_-STATE

Any sample state  $DDS_READ_SAMPLE\_STATE$  (p. 849) |  $DDS_NOT_READ_SAMPLE\_STATE$  (p. 849).

#### Examples:

HelloWorld\_subscriber.c.

### 4.97 View States

DDS\_ViewStateKind (p. 850) and associated elements

### **Typedefs**

 ${\bf \hat{DDS\_UnsignedLong\ DDS\_ViewStateMask}}$ 

A bit-mask (list) of view states, i.e. DDS\_ViewStateKind (p. 850).

#### **Enumerations**

```
num DDS_ViewStateKind {
  DDS_NEW_VIEW_STATE = 0x0001 << 0,
  DDS_NOT_NEW_VIEW_STATE = 0x0001 << 1 }</pre>
```

Indicates whether or not an instance is new.

#### Variables

^ const DDS\_ViewStateMask DDS\_ANY\_VIEW\_STATE

Any view state DDS\_NEW\_VIEW\_STATE (p. 851) | DDS\_NOT\_NEW\_VIEW\_STATE (p. 851).

#### 4.97.1 Detailed Description

DDS\_ViewStateKind (p. 850) and associated elements

### 4.97.2 Typedef Documentation

#### 4.97.2.1 typedef DDS\_UnsignedLong DDS\_ViewStateMask

A bit-mask (list) of view states, i.e. DDS\_ViewStateKind (p. 850).

## 4.97.3 Enumeration Type Documentation

#### 4.97.3.1 enum DDS\_ViewStateKind

Indicates whether or not an instance is new.

4.97 View States 851

For each instance (identified by the key), the middleware internally maintains a view state relative to each **DDS\_DataReader** (p. 783). The view state can be either:

- ^ DDS\_NEW\_VIEW\_STATE (p. 851) indicates that either this is the first time that the DDS\_DataReader (p. 783) has ever accessed samples of that instance, or else that the DDS\_DataReader (p. 783) has accessed previous samples of the instance, but the instance has since been reborn (i.e. become not-alive and then alive again). These two cases are distinguished by examining the DDS\_SampleInfo::disposed\_generation\_count (p. 1389) and the DDS\_SampleInfo::no\_writers\_generation\_count (p. 1389).
- DDS\_NOT\_NEW\_VIEW\_STATE (p. 851) indicates that the DDS\_DataReader (p. 783) has already accessed samples of the same instance and that the instance has not been reborn since.

The view\_state available in the **DDS\_SampleInfo** (p. 1384) is a snapshot of the view state of the instance relative to the **DDS\_DataReader** (p. 783) used to access the samples at the time the collection was obtained (i.e. at the time read or take was called). The view\_state is therefore the same for all samples in the returned collection that refer to the same instance.

Once an instance has been detected as not having any "live" writers and all the samples associated with the instance are "taken" from the **DDS\_DataReader** (p. 783), the middleware can reclaim all local resources regarding the instance. Future samples will be treated as "never seen."

#### Enumerator:

**DDS\_NEW\_VIEW\_STATE** New instance. This latest generation of the instance has not previously been accessed.

 $DDS\_NOT\_NEW\_VIEW\_STATE$  Not a new instance. This latest generation of the instance has previously been accessed.

#### 4.97.4 Variable Documentation

#### 4.97.4.1 const DDS\_ViewStateMask DDS\_ANY\_VIEW\_STATE

Any view state **DDS\_NEW\_VIEW\_STATE** (p. 851) | **DDS\_NOT\_NEW\_-VIEW\_STATE** (p. 851).

#### **Examples:**

HelloWorld\_subscriber.c.

# 4.98 Instance States

DDS\_InstanceStateKind (p. 853) and associated elements

# **Typedefs**

^ typedef DDS\_UnsignedLong DDS\_InstanceStateMask

A bit-mask (list) of instance states, i.e. DDS\_InstanceStateKind (p. 853).

#### **Enumerations**

^ enum **DDS\_InstanceStateKind** {

 $DDS_ALIVE_INSTANCE_STATE = 0x0001 << 0$ ,

 $\begin{array}{lll} \mathbf{DDS\_NOT\_ALIVE\_DISPOSED\_INSTANCE\_STATE} &= & 0x0001 \\ << 1, \end{array}$ 

DDS\_NOT\_ALIVE\_NO\_WRITERS\_INSTANCE\_STATE 0x0001 << 2 }

Indicates is the samples are from a live DDS\_DataWriter (p. 673) or not.

## Variables

 $\hat{\ } \ \ const\ \mathbf{DDS\_InstanceStateMask}\ \mathbf{DDS\_ANY\_INSTANCE\_STATE}$ 

^ const DDS\_InstanceStateMask DDS\_NOT\_ALIVE\_INSTANCE\_-STATE

Not alive instance state NOT\_ALIVE\_DISPOSED\_INSTANCE\_STATE | NOT\_ALIVE\_NO\_WRITERS\_INSTANCE\_STATE.

# 4.98.1 Detailed Description

DDS\_InstanceStateKind (p. 853) and associated elements

# 4.98.2 Typedef Documentation

#### 4.98.2.1 typedef DDS\_UnsignedLong DDS\_InstanceStateMask

A bit-mask (list) of instance states, i.e. **DDS\_InstanceStateKind** (p. 853).

# 4.98.3 Enumeration Type Documentation

## 4.98.3.1 enum DDS\_InstanceStateKind

Indicates is the samples are from a live **DDS\_DataWriter** (p. 673) or not.

For each instance, the middleware internally maintains an instance state. The instance state can be:

- ^ DDS\_ALIVE\_INSTANCE\_STATE (p. 854) indicates that (a) samples have been received for the instance, (b) there are live DDS\_DataWriter (p. 673) entities writing the instance, and (c) the instance has not been explicitly disposed (or else more samples have been received after it was disposed).
- ^ DDS\_NOT\_ALIVE\_DISPOSED\_INSTANCE\_STATE (p. 854) indicates the instance was explicitly disposed by a DDS\_DataWriter (p. 673) by means of the dispose operation.
- DDS\_NOT\_ALIVE\_NO\_WRITERS\_INSTANCE\_STATE (p. 854) indicates the instance has been declared as not-alive by the DDS\_DataReader (p. 783) because it detected that there are no live DDS\_DataWriter (p. 673) entities writing that instance.

The precise behavior events that cause the instance state to change depends on the setting of the OWNERSHIP QoS:

- If OWNERSHIP (p. 159) is set to DDS\_EXCLUSIVE\_OWNERSHIP\_QOS (p. 160), then the instance state becomes DDS\_NOT\_ALIVE\_DISPOSED\_INSTANCE\_STATE (p. 854) only if the DDS\_DataWriter (p. 673) that "owns" the instance explicitly disposes it. The instance state becomes DDS\_ALIVE\_INSTANCE\_STATE (p. 854) again only if the DDS\_DataWriter (p. 673) that owns the instance writes it.
- ^ If OWNERSHIP (p. 159) is set to DDS\_SHARED\_OWNERSHIP\_QOS (p. 160), then the instance state becomes DDS\_NOT\_ALIVE\_DISPOSED\_INSTANCE\_STATE (p. 854) if any DDS\_DataWriter

(p. 673) explicitly disposes the instance. The instance state becomes DDS\_ALIVE\_INSTANCE\_STATE (p. 854) as soon as any DDS\_DataWriter (p. 673) writes the instance again.

The instance state available in the **DDS\_SampleInfo** (p. 1384) is a snapshot of the instance state of the instance at the time the collection was obtained (i.e. at the time read or take was called). The instance state is therefore the same for all samples in the returned collection that refer to the same instance.

#### **Enumerator:**

DDS\_ALIVE\_INSTANCE\_STATE Instance is currently in existence.
DDS\_NOT\_ALIVE\_DISPOSED\_INSTANCE\_STATE Not alive disposed instance. The instance has been disposed by a DataWriter.

DDS\_NOT\_ALIVE\_NO\_WRITERS\_INSTANCE\_STATE Not alive no writers for instance. None of the DDS\_DataWriter (p. 673) objects are currently alive (according to the LIVELINESS (p. 162)) are writing the instance.

#### 4.98.4 Variable Documentation

# $\begin{array}{ll} 4.98.4.1 & const\ DDS\_InstanceStateMask\ DDS\_ANY\_INSTANCE\_-\\ & STATE \end{array}$

Any instance state ALIVE\_INSTANCE\_STATE | NOT\_ALIVE\_DISPOSED\_-INSTANCE\_STATE | NOT\_ALIVE\_NO\_WRITERS\_INSTANCE\_STATE.

#### **Examples:**

 $HelloWorld\_subscriber.c.$ 

# 4.98.4.2 const DDS\_InstanceStateMask DDS\_NOT\_ALIVE\_-INSTANCE\_STATE

Not alive instance state NOT\_ALIVE\_DISPOSED\_INSTANCE\_STATE | NOT\_-ALIVE\_NO\_WRITERS\_INSTANCE\_STATE.

# 4.99 Infrastructure Module

Defines the abstract classes and the interfaces that are refined by the other modules. Contains common definitions such as return codes, status values, and QoS policies.

# Modules

^ Time Support

Time and duration types and defines.

^ GUID Support

```
<<eXtension>> (p. 950) GUID type and defines.
```

^ Sequence Number Support

```
<<eXtension>> (p. 950) Sequence number type and defines.
```

^ Exception Codes

```
<<eXtension>> (p. 950) Exception codes.
```

^ Return Codes

Types of return codes.

^ Status Kinds

Kinds of communication status.

^ QoS Policies

```
Quality of Service (QoS) policies.
```

<sup>^</sup> Entity Support

```
DDS_Entity (p. 242), DDS_Listener (p. 1246) and related items.
```

^ Conditions and WaitSets

```
DDS\_Condition (p. 252) and DDS\_WaitSet (p. 253) and related items.
```

^ Octet Buffer Support

```
<<eXtension>> (p. 950) Octet buffer creation, cloning, and deletion.
```

^ Sequence Support

The FooSeq (p. 1497) interface allows you to work with variable-length collections of homogeneous data.

# ^ String Support

<<extension>> (p. 950) String creation, cloning, assignment, and deletion

# 4.99.1 Detailed Description

Defines the abstract classes and the interfaces that are refined by the other modules. Contains common definitions such as return codes, status values, and QoS policies.

# 4.100 Built-in Sequences

Defines sequences of primitive data type.

#### **Data Structures**

```
* struct DDS_CharSeq
     Instantiates FooSeq (p. 1497) < DDS_-Char (p. 107) >.
* struct DDS_WcharSeq
     Instantiates FooSeq (p. 1497) < DDS_-Wchar (p. 107) >.
* struct DDS_OctetSeq
     Instantiates FooSeq (p. 1497) < DDS_-Octet (p. 107) >.
* struct DDS_ShortSeq
     Instantiates FooSeq (p. 1497) < DDS\_Short (p. 107) >.
* struct DDS_UnsignedShortSeq
     Instantiates FooSeq (p. 1497) < DDS_{-}UnsignedShort (p. 107) >.
* struct DDS_LongSeq
     Instantiates FooSeq (p. 1497) < DDS\_Long (p. 108) >.
\hat{} struct \mathbf{DDS}_{-}\mathbf{UnsignedLongSeq}
     Instantiates FooSeq (p. 1497) < DDS\_UnsignedLong (p. 108) >.
* struct DDS_LongLongSeq
     Instantiates FooSeq (p. 1497) < DDS\_LongLong (p. 108) >.
* struct DDS_UnsignedLongLongSeq
     Instantiates FooSeq (p. 1497) < DDS_{-}UnsignedLongLong (p. 108) >.
^ struct DDS_FloatSeq
     Instantiates FooSeq (p. 1497) < DDS_{-}Float (p. 108) >.
* struct DDS_DoubleSeq
     Instantiates FooSeq (p. 1497) < DDS_Double (p. 108) >.
^ struct DDS_LongDoubleSeq
     Instantiates FooSeq (p. 1497) < DDS\_LongDouble (p. 108) >.
```

```
    struct DDS_BooleanSeq
        Instantiates FooSeq (p. 1497) < DDS_Boolean (p. 109) >.

    struct DDS_StringSeq
        Instantiates FooSeq (p. 1497) < char* > with value type semantics.

    struct DDS_WstringSeq
        Instantiates FooSeq (p. 1497) < DDS_Wchar (p. 107)* >.
```

# 4.100.1 Detailed Description

Defines sequences of primitive data type.

## 4.101 Multi-channel DataWriters

APIs related to Multi-channel DataWriters.

#### 4.101.1 What is a Multi-channel DataWriter?

A Multi-channel **DDS\_DataWriter** (p. 673) is a **DDS\_DataWriter** (p. 673) that is configured to send data over multiple multicast addresses, according to some filtering criteria applied to the data.

To determine which multicast addresses will be used to send the data, the middleware evaluates a set of filters that are configured for the **DDS\_DataWriter** (p. 673). Each filter "guards" a channel (a set of multicast addresses). Each time a multi-channel **DDS\_DataWriter** (p. 673) writes data, the filters are applied. If a filter evaluates to true, the data is sent over that filter's associated channel (set of multicast addresses). We refer to this type of filter as a Channel Guard filter.

# 4.101.2 Configuration on the Writer Side

To configure a multi-channel **DDS\_DataWriter** (p. 673), simply define a list of all its channels in the **DDS\_MultiChannelQosPolicy** (p. 1269).

The DDS\_MultiChannelQosPolicy (p. 1269) is propagated along with discovery traffic. The value of this policy is available in DDS\_-PublicationBuiltinTopicData::locator\_filter (p. 1320).

# 4.101.3 Configuration on the Reader Side

No special changes are required in a subscribing application to get data from a multichannel **DDS\_DataWriter** (p. 673). If you want the **DDS\_DataReader** (p. 783) to subscribe to only a subset of the channels, use a **DDS\_ContentFilteredTopic** (p. 426).

For more information on Multi-channel DataWriters, refer to the User's Manual.

# 4.101.4 Reliability with Multi-Channel DataWriters

#### 4.101.4.1 Reliable Delivery

Reliable delivery is only guaranteed when the DDS\_-PresentationQosPolicy::access\_scope (p. 1300) is set to DDS\_-INSTANCE\_PRESENTATION\_QOS (p. 156) and the filters in DDS\_-MultiChannelQosPolicy (p. 1269) are keyed-only based.

If any of the guard filters are based on non-key fields, RTI Data Distribution Service only guarantees reception of the most recent data from the MultiChannel DataWriter.

#### 4.101.4.2 Reliable Protocol Considerations

Reliability is maintained on a per-channel basis. Each channel has its own reliability channel send queue. The size of that queue is limited by DDS\_ResourceLimitsQosPolicy::max\_samples (p. 1358) and/or DDS\_DataWriterResourceLimitsQosPolicy::max\_batches (p. 1132).

The protocol parameters described in DDS\_DataWriterProtocolQosPolicy (p. 1106) are applied per channel, with the following exceptions:

DDS\_RtpsReliableWriterProtocol\_t::low\_watermark (p. 1366) and DDS\_RtpsReliableWriterProtocol\_t::high\_watermark (p. 1367): The low watermark and high watermark control the queue levels (in number of samples) that determine when to switch between regular and fast heartbeat rates. With MultiChannel DataWriters, high\_watermark and low\_watermark refer to the DataWriter's queue (not the reliability channel queue). Therefore, periodic heartbeating cannot be controlled on a per-channel basis.

Important: With MultiChannel DataWriters, low\_watermark and high\_watermark refer to application samples even if batching is enabled. This behavior differs from the one without MultiChannel DataWriters (where low\_watermark and high\_watermark refer to batches).

#### DDS\_RtpsReliableWriterProtocol\_t::heartbeats\_per\_max\_samples

(p. 1370): This field defines the number of heartbeats per send queue. For MultiChannel DataWriters, the value is applied per channel. However, the send queue size that is used to calculate the a piggyback heartbeat rate is defined per DataWriter (see **DDS\_ResourceLimitsQosPolicy::max\_samples** (p. 1358))

Important: With MultiChannel DataWriters, heartbeats\_per\_max\_samples refers to samples even if batching is enabled. This behavior differs from the one without MultiChannels DataWriters (where heartbeats\_per\_max\_samples refers to batches).

With batching MultiChannel DataWriters. size the and the ofDataWriter's send queue should be configured using  $\mathbf{DDS}_{-}$ ResourceLimitsQosPolicy::max\_samples (p. 1358) instead of max\_batches DDS\_DataWriterResourceLimitsQosPolicy::max\_batches (p. 1132) in order to take advantage of heartbeats\_per\_max\_samples.

# 4.102 Pluggable Transports

APIs related to RTI Data Distribution Service pluggable transports.

#### Modules

# <sup>^</sup> Using Transport Plugins

Configuring transports used by RTI Data Distribution Service.

# `Built-in Transport Plugins

Transport plugins delivered with RTI Data Distribution Service.

# 4.102.1 Detailed Description

APIs related to RTI Data Distribution Service pluggable transports.

#### 4.102.2 Overview

RTI Data Distribution Service has a pluggable transports architecture. The core of RTI Data Distribution Service is transport agnostic; it does not make any assumptions about the actual transports used to send and receive messages. Instead, the RTI Data Distribution Service core uses an abstract "transport API" to interact with the **transport plugins** which implement that API.

A transport plugin implements the abstract transport API and performs the actual work of sending and receiving messages over a physical transport. A collection of **builtin plugins** (see **Built-in Transport Plugins** (p. 878)) is delivered with RTI Data Distribution Service for commonly used transports. New transport plugins can easily be created, thus enabling RTI Data Distribution Service applications to run over transports that may not even be conceived yet. This is a powerful capability and that distinguishes RTI Data Distribution Service from competing middleware approaches.

RTI Data Distribution Service also provides a set of APIs for installing and configuring transport plugins to be used in an application. So that RTI Data Distribution Service applications work out of the box, a subset of the builtin transport plugins is *preconfigured* by default (see **DDS\_TransportBuiltinQosPolicy** (p. 1447)). You can "turn-off" some or all of the builtin transport plugins. In addition, you can configure other transport plugins for use by the application.

# 4.102.3 Transport Aliases

In order to use a transport plugin instance in an RTI Data Distribution Service application, it must be registered with a **DDS\_DomainParticipant** (p. 339). When you register a transport, you specify a sequence of "alias" strings to symbolically refer to the transport plugin. The same alias strings can be used to register more than one transport plugin.

You can register multiple transport plugins with a **DDS\_DomainParticipant** (p. 339). An **alias** symbolically refers to one or more transport plugins registered with the **DDS\_DomainParticipant** (p. 339). Builtin transport plugin instances can be referred to using preconfigured aliases (see **TRANSPORT\_-BUILTIN** (p. 197)).

A transport plugin's class name is automatically used as an implicit alias. It can be used to refer to all the transport plugin instances of that class.

You can use aliases to refer to transport plugins, in order to specify:

- the transport plugins to use for **discovery** (see **DDS\_-DiscoveryQosPolicy::enabled\_transports** (p. 1150)), and for **DDS\_-DataWriter** (p. 673) and **DDS\_DataReader** (p. 783) entities (see **DDS\_-TransportSelectionQosPolicy** (p. 1456)).
- the multicast addresses on which to receive discovery messages (see DDS\_-DiscoveryQosPolicy::multicast\_receive\_addresses (p. 1151)), and the multicast addresses and ports on which to receive user data (see DDS\_-DataReaderQos::multicast (p. 1087)).
- the unicast ports used for user data (see DDS\_-TransportUnicastQosPolicy (p. 1458)) on both DDS\_DataWriter (p. 673) and DDS\_DataReader (p. 783) entities.
- the transport plugins used to parse an address string in a locator (Locator Format (p. 190) and NDDS\_DISCOVERY\_PEERS (p. 189)).

A DDS\_DomainParticipant (p. 339) (and contained its entities) start using a transport plugin after the DDS\_DomainParticipant (p. 339) is enabled (see DDS\_Entity\_enable (p. 245)). An entity will use *all* the transport plugins that match the specified transport QoS policy. All transport plugins are treated uniformly, regardless of how they were created or registered; there is no notion of some transports being more "special" that others.

#### 4.102.4 Transport Lifecycle

A transport plugin is owned by whoever created it. Thus, if you create and register a transport plugin with a **DDS\_DomainParticipant** (p. 339), you are responsible for deleting it by calling its destructor. Note that builtin transport plugins (**TRANSPORT\_BUILTIN** (p. 197)) and transport plugins that are

loaded through the **PROPERTY** (p. 235) QoS policy (see Loading Transport Plugins through Property QoS Policy of Domain Participant (p. 869)) are automatically managed by RTI Data Distribution Service.

A user-created transport plugin must not be deleted while it is still in use by a DDS\_DomainParticipant (p. 339). This generally means that a user-created transport plugin instance can only be deleted after the DDS\_DomainParticipant (p. 339) with which it was registered is deleted (see DDS\_DomainParticipantFactory\_delete\_participant (p. 312)). Note that a transport plugin cannot be "unregistered" from a DDS\_DomainParticipant (p. 339).

A transport plugin instance cannot be registered with more than one **DDS\_-DomainParticipant** (p. 339) at a time. This requirement is necessary to guarantee the multi-threaded safety of the transport API.

If the same physical transport resources are to be used with more than one **DDS\_DomainParticipant** (p. 339) in the same address space, the transport plugin should be written in such a way so that it can be instantiated multiple times—once for each **DDS\_DomainParticipant** (p. 339) in the address space. Note that it is always possible to write the transport plugin so that multiple transport plugin instances share the same underlying resources; however the burden (if any) of guaranteeing multi-threaded safety to access shared resource shifts to the transport plugin developer.

# 4.102.5 Transport Class Attributes

A transport plugin instance is associated with two kinds of attributes:

- the class attributes that are decided by the plugin writer; these are invariant across all instances of the transport plugin class, and
- the *instance* attributes that can be set on a per instance basis by the transport plugin user.

Every transport plugin must specify the following class attributes.

# transport class id (see NDDS\_Transport\_Property\_t::classid (p. 1507))

Identifies a transport plugin implementation class. It denotes a unique "class" to which the transport plugin instance belongs. The class is used to distinguish between different transport plugin implementations. Thus, a transport plugin vendor should ensure that its transport plugin implementation has a unique class.

Two transport plugin instances report the same class *iff* they have compatible implementations. Transport plugin instances with mismatching classes are not allowed (by the RTI Data Distribution Service Core) to communicate with one another.

Multiple implementations (possibly from different vendors) for a physical transport mechanism can co-exist in an RTI Data Distribution Service application, provided they use different transport class IDs.

The class ID can also be used to distinguish between different transport protocols over the same physical transport network (e.g., UDP vs. TCP over the IP routing infrastructure).

transport significant address bit count (see NDDS\_Transport\_Property\_t::address\_bit\_cou RTI Data Distribution Service's addressing is modeled after the IPv6 and uses 128-bit addresses ( Address (p. 998) ) to route messages.

A transport plugin is expected to map the transport's internal addressing scheme to 128-bit addresses. In general, this mapping is likely to use only N least significant bits (LSB); these are specified by this attribute.

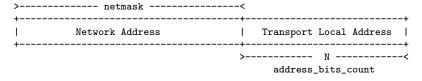

Only these bits are used by the transport plugin.

The remaining bits of an address using the 128-bit address representation will be considered as part of the "network address" (see **Transport Network Address** (p. 865)) and thus ignored by the transport plugin's internal addressing scheme.

For unicast addresses, the transport plugin is expected to ignore the higher (128 - NDDS\_Transport\_Property\_t::address\_bit\_count (p. 1507)) bits. RTI Data Distribution Service is free to manipulate those bits freely in the addresses passed in/out to the transport plugin APIs.

Theoretically, the significant address bits count, N is related to the size of the underlying transport network as follows:

 $address\_bits\_count >= ceil(log_2(total\_addressable\_transport\_unicast\_interfaces))$ 

The equality holds when the most compact (theoretical) internal address mapping scheme is used. A practical address mapping scheme may waste some bits.

# 4.102.6 Transport Instance Attributes

The *per instance* attributes to configure the plugin instance are generally passed in to the plugin constructor. These are defined by the transport plugin writer, and can be used to:

- customize the behavior of an instance of a transport plugin, including the send and the receiver buffer sizes, the maximum message size, various transport level classes of service (CoS), and so on.
- specify the resource values, network interfaces to use, various transport level policies, and so on.

RTI Data Distribution Service requires that every transport plugin instance must specify the NDDS\_Transport\_Property\_t::message\_size\_max (p. 1508) and NDDS\_Transport\_Property\_t::gather\_send\_buffer\_count\_max (p. 1508).

It is up to the transport plugin developer to make these available for configuration to transport plugin user.

Note that it is important that the instance attributes are "compatible" between the sending side and the receiving side of communicating applications using different instances of a transport plugin class. For example, if one side is configured to send messages larger than can be received by the other side, then communications via the plugin may fail.

# 4.102.7 Transport Network Address

The address bits not used by the transport plugin for its internal addressing constitute its network address bits.

In order for RTI Data Distribution Service to properly route the messages, each unicast interface in the RTI Data Distribution Service domain must have a unique address. RTI Data Distribution Service allows the user to specify the value of the network address when installing a transport plugin via the NDDS\_-Transport\_Support\_register\_transport() (p. 871) API.

The network address for a transport plugin should be chosen such that the resulting fully qualified 128-bit address will be unique in the RTI Data Distribution Service domain. Thus, if two instances of a transport plugin are registered with a **DDS\_DomainParticipant** (p. 339), they will be at different network addresses in order for their unicast interfaces to have unique fully qualified 128-bit addresses. It is also possible to create multiple transports with the same network address, as it can be useful for certain use cases; note that this will require special entity configuration for most transports to avoid clashes in resource use (e.g. sockets for UDPv4 transport).

# 4.102.8 Transport Send Route

By default, a transport plugin is configured to send outgoing messages destined to addresses in the network address range at which the plugin was registered.

RTI Data Distribution Service allows the user to configure the routing of outgo-

ing messages via the NDDS\_Transport\_Support\_add\_send\_route() (p. 873) API, so that a transport plugin will be used to send messages only to certain ranges of destination addresses. The function can be called multiple times for a transport plugin, with different address ranges.

| + |                          |    |                  | +           |
|---|--------------------------|----|------------------|-------------|
| 1 | Outgoing Address Range 1 | -> | Transport Plugin | 1           |
|   | :                        | -> | :                | <br> <br>   |
|   | Outgoing Address Range K | -> | Transport Plugin | <br> <br> + |

The user can set up a routing table to restrict the use of a transport plugin to send messages to selected addresses ranges.

# 4.102.9 Transport Receive Route

By default, a transport plugin is configured to receive incoming messages destined to addresses in the network address range at which the plugin was registered.

RTI Data Distribution Service allows the user to configure the routing of incoming messages via the NDDS\_Transport\_Support\_add\_receive\_route() (p. 874) API, so that a transport plugin will be used to receive messages only on certain ranges of addresses. The function can be called multiple times for a transport plugin, with different address ranges.

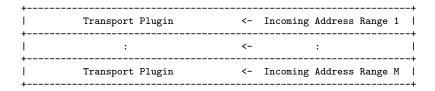

The user can set up a routing table to restrict the use of a transport plugin to receive messages from selected ranges. For example, the user may restrict a transport plugin to

- receive messages from a certain multicast address range.
- receive messages only on certain unicast interfaces (when multiple unicast interfaces are available on the transport plugin).

# 4.103 Using Transport Plugins

Configuring transports used by RTI Data Distribution Service.

#### **Data Structures**

^ struct NDDS\_Transport\_Support

<<iinterface>> (p. 950) The utility class used to configure RTI Data Distribution Service pluggable transports.

# **Typedefs**

^ typedef NDDS\_TRANSPORT\_HANDLE\_TYPE\_NATIVE NDDS\_Transport\_Handle\_t

An opaque type representing the handle to a transport plugin registered with a DDS\_DomainParticipant (p. 339).

^ typedef NDDS\_Transport\_Plugin \*(\* NDDS\_Transport\_create\_plugin
)(NDDS\_Transport\_Address\_t \*default\_network\_address\_out, const
struct DDS\_PropertyQosPolicy \*property\_in)

Function prototype for creating plugin through DDS\_PropertyQosPolicy (p. 1308).

# **Functions**

^ DDS\_Boolean NDDS\_Transport\_Handle\_is\_nil (const NDDS\_Transport\_Handle\_t \*self)

Is the given transport handle the NIL transport handle?

\*NDDS\_Transport\_Handle\_t NDDS\_Transport\_Support\_register\_transport (DDS\_DomainParticipant \*participant\_in, NDDS\_Transport\_Plugin \*transport\_in, const struct DDS\_StringSeq \*aliases\_in, const NDDS\_Transport\_Address\_t \*network\_address\_in)

Register a transport plugin for use with a DDS\_DomainParticipant (p. 339), assigning it a network\_address.

^ NDDS\_Transport\_Handle\_t NDDS\_Transport\_Support\_lookup\_transport (DDS\_DomainParticipant \*participant\_in, struct DDS\_-StringSeq \*aliases\_out, NDDS\_Transport\_Address\_t \*network\_address\_out, const NDDS\_Transport\_Plugin \*transport\_in)

Look up a transport plugin within a DDS\_DomainParticipant (p. 339).

^ DDS\_ReturnCode\_t NDDS\_Transport\_Support\_add\_send\_route (const NDDS\_Transport\_Handle\_t \*transport\_handle\_in,
const NDDS\_Transport\_Address\_t \*address\_range\_in, DDS\_Long
address\_range\_bit\_count\_in)

Add a route for outgoing messages.

Add a route for outgoing messages.

Get the properties used to create a builtin transport plugin.

DDS\_ReturnCode\_t NDDS\_Transport\_Support\_set\_builtin\_transport\_property (DDS\_DomainParticipant \*participant\_in, DDS\_TransportBuiltinKind builtin\_transport\_kind\_in, const struct NDDS\_Transport\_Property\_t \*builtin\_transport\_property\_in)

Set the properties used to create a builtin transport plugin.

# Variables

^ const NDDS\_Transport\_Handle\_t NDDS\_TRANSPORT\_-HANDLE\_NIL

The NIL transport handle.

# 4.103.1 Detailed Description

Configuring transports used by RTI Data Distribution Service.

There is more than one way to install a transport plugin for use with RTI Data Distribution Service:

If it is a builtin transport plugin, by specifying a bitmask in DDS\_-TransportBuiltinQosPolicy (p. 1447) (see Built-in Transport Plugins (p. 878))

- For all other non-builtin transport plugins, by dynamically loading the plugin through PROPERTY (p. 235) QoS policy settings of DDS\_DomainParticipant (p. 339) (on UNIX, Solaris and Windows systems only) (see Loading Transport Plugins through Property QoS Policy of Domain Participant (p. 869))
- By explicitly creating a transport plugin and registering the plugin with a DDS\_DomainParticipant (p. 339) through NDDS\_Transport\_-Support\_register\_transport (p. 871) (for both builtin and non-builtin plugins)

In the first two cases, the lifecycle of the transport plugin is automatically managed by RTI Data Distribution Service. In the last case, user is responsible for deleting the transport plugin after the **DDS\_DomainParticipant** (p. 339) is deleted. See **Transport Lifecycle** (p. 862) for details.

# 4.103.2 Loading Transport Plugins through Property QoS Policy of Domain Participant

On UNIX, Solaris and Windows operating systems, a non-builtin transport plugin written in C/C++ and built as a dynamic-link library (\*.dll/\*.so) can be loaded by RTI Data Distribution Service through the **PROPERTY** (p. 235) QoS policy settings of the **DDS\_DomainParticipant** (p. 339). The dynamic-link library (and all the dependent libraries) need to be in the path during runtime (in **LD\_LIBRARY\_PATH** environment variable on Linux/Solaris systems, and in **PATH** environment variable for Windows systems).

To allow dynamic loading of the transport plugin, the transport plugin must implement the RTI Data Distribution Service abstract transport API and must provide a function with the signature NDDS\_Transport\_create\_plugin (p. 870) that can be called by RTI Data Distribution Service to create an instance of the transport plugin. The name of the dynamic library that contains the transport plugin implementation, the name of the function and properties that can be used to create the plugin, and the aliases and network address that are used to register the plugin can all be specified through the PROPERTY (p. 235) QoS policy of the DDS\_DomainParticipant (p. 339).

The following table lists the property names that are used to load the transport plugins dynamically:

A transport plugin is dynamically created and registered to the **DDS**\_**DomainParticipant** (p. 339) by RTI Data Distribution Service when:

^ the DDS\_DomainParticipant (p. 339) is enabled,

- ^ the first DataWriter/DataReader is created, or
- you lookup a builtin DataReader (**DDS\_Subscriber\_lookup\_-** datareader (p. 754)),

whichever happens first.

Any changes to the transport plugin related properties in **PROPERTY** (p. 235) QoS policy after the transport plugin has been registered with the **DDS\_-DomainParticipant** (p. 339) will have no effect.

#### See also:

Transport Use Cases (p. 931)

## 4.103.3 Typedef Documentation

# 4.103.3.1 typedef NDDS\_TRANSPORT\_HANDLE\_TYPE\_-NATIVE NDDS\_Transport\_Handle\_t

An opaque type representing the handle to a transport plugin registered with a **DDS\_DomainParticipant** (p. 339).

A transport handle represents the association between a **DDS\_- DomainParticipant** (p. 339) and a transport plugin.

4.103.3.2 typedef NDDS\_Transport\_Plugin\*(\* NDDS\_-Transport\_create\_plugin)(NDDS\_Transport\_Address\_t \*default\_network\_address\_out, const struct DDS\_PropertyQosPolicy \*property\_in)

Function prototype for creating plugin through **DDS\_PropertyQosPolicy** (p. 1308).

By specifying some predefined property names in **DDS\_PropertyQosPolicy** (p. 1308), RTI Data Distribution Service can call a function from a dynamic library to create a transport plugin and register the returned plugin with a **DDS\_DomainParticipant** (p. 339).

This is the function prototype of the function as specified in "<TRANSPORT\_-PREFIX>.create\_function" of **DDS\_PropertyQosPolicy** (p. 1308) QoS policy that will be called by RTI Data Distribution Service to create the transport plugin. See **Loading Transport Plugins through Property QoS Policy of Domain Participant** (p. 869) for details.

#### Parameters:

network\_address\_out <<out>> (p. 951) Optional output parameter.

If the network address is not specified in "<TRANSPORT\_-PREFIX>.network\_address" in **DDS\_PropertyQosPolicy** (p. 1308), this is the default network address that is used to register the returned transport plugin using **NDDS\_Transport\_-Support\_register\_transport** (p. 871). This parameter will never be null. The default value is a zeroed-out network address.

property\_in <<in> (p. 951) property\_in contains all the name-value pair properties that matches the format "<TRANSPORT\_-PREFIX>. (p. 1308) that can be used to create the transport plugin. Only (p. 1308) that can be used to create the transport plugin. Only (property\_name> is passed in - the plugin prefix will be stripped out in the property name. Note: predefined <TRANSPORT\_PREFIX> properties "library", "create\_function", "aliases" and "network\_-address" will not be passed to this function. This parameter will never be null.

#### Returns:

Upon success, a valid non-NIL transport plugin. NIL upon failure.

#### 4.103.4 Function Documentation

# 4.103.4.1 DDS\_Boolean NDDS\_Transport\_Handle\_is\_nil (const NDDS\_Transport\_Handle\_t \* self)

Is the given transport handle the NIL transport handle?

#### Returns:

DDS\_BOOLEAN\_TRUE (p. 106) if the given transport handle is equal to NDDS\_TRANSPORT\_HANDLE\_NIL (p. 876) or DDS\_BOOLEAN\_FALSE (p. 107) otherwise.

4.103.4.2 \* NDDS\_Transport\_Handle\_t NDDS\_Transport\_Support\_register\_transport (DDS\_DomainParticipant \*
participant\_in, NDDS\_Transport\_Plugin \* transport\_in,
const struct DDS\_StringSeq \* aliases\_in, const
NDDS\_Transport\_Address\_t \* network\_address\_in)

Register a transport plugin for use with a **DDS\_DomainParticipant** (p. 339), assigning it a network\_address.

A transport plugin instance can be used by exactly one DDS\_-DomainParticipant (p. 339) at a time.

When a DataWriter/DataReader is created, only those transports already registered to the corresponding **DDS\_DomainParticipant** (p. 339) are available to the DataWriter/DataReader.

Builtin transports can be automatically registered by RTI Data Distribution Service as a convenience to the user. See **Built-in Transport Plugins** (p. 878) for details on how to control the builtin transports that are automatically registered.

#### **Precondition:**

A disabled **DDS\_DomainParticipant** (p. 339) and a transport plugin that will be registered exclusively with it.

#### Parameters:

 $participant_in << in>> (p. 951)$  A non-null, disabled DDS\_-DomainParticipant (p. 339).

transport\_in <<iin>> (p. 951) A non-null transport plugin that is currently not registered with another DDS\_DomainParticipant (p. 339).

aliases\_in <<in>>> (p. 951) A non-null sequence of strings used as aliases to symbolically refer to the transport plugins. The transport plugin will be "available for use" by a DDS\_Entity (p. 242) in the DDS\_DomainParticipant (p. 339) if the transport alias list associated with the DDS\_Entity (p. 242) contains one of these transport aliases. An empty alias list represents a wildcard and matches all aliases. Alias names for the builtin transports are defined in TRANSPORT\_BUILTIN (p. 197).

network\_address\_in <<iin>> (p. 951) The network address at which
to register this transport plugin. The least significant transport\_in.property.address\_bit\_count will be truncated. The remaining
bits are the network address of the transport plugin. (see Transport
Class Attributes (p. 863)).

#### Returns:

Upon success, a valid non-NIL transport handle, representing the association between the **DDS\_DomainParticipant** (p. 339) and the transport plugin; a **NDDS\_TRANSPORT\_HANDLE\_NIL** (p. 876) upon failure.

Note that a transport plugin's class name is automatically registered as an implicit alias for the plugin. Thus, a class name can be used to refer to all the transport plugin instance of that class.

#### See also:

Transport Class Attributes (p. 863)

Transport Network Address (p. 865) Locator Format (p. 190) NDDS\_DISCOVERY\_PEERS (p. 189)

4.103.4.3 NDDS\_Transport\_Handle\_t NDDS\_Transport\_Support\_lookup\_transport (DDS\_DomainParticipant \*
participant\_in, struct DDS\_StringSeq \* aliases\_out,
NDDS\_Transport\_Address\_t \* network\_address\_out,
const NDDS\_Transport\_Plugin \* transport\_in)

Look up a transport plugin within a DDS\_DomainParticipant (p. 339).

The transport plugin should have already been registered with the DDS\_-DomainParticipant (p. 339).

#### Parameters:

- $participant\_in << in>> (p. 951)$  A non-null DDS\_-DomainParticipant (p. 339).
- aliases\_out <<inout>> (p. 951) A sequence of string where the aliases used to refer to the transport plugin symbolically will be returned. null if not interested.
- network\_address\_out <<iinout>> (p. 951) The network address at
  which to register the transport plugin will be returned here. null if
  not interested.
- $transport_in \ll in \gg (p. 951)$  A non-null transport plugin that is already registered with the **DDS\_DomainParticipant** (p. 339).

#### Returns:

Upon success, a valid non-NIL transport handle, representating the association between the **DDS\_DomainParticipant** (p. 339) and the transport plugin; a **NDDS\_TRANSPORT\_HANDLE\_NIL** (p. 876) upon failure.

## See also:

Transport Class Attributes (p. 863) Transport Network Address (p. 865)

4.103.4.4 DDS\_ReturnCode\_t NDDS\_Transport\_Support\_add\_send\_route (const NDDS\_Transport\_Handle\_t \*
transport\_handle\_in, const NDDS\_Transport\_Address\_t \*
address\_range\_in, DDS\_Long address\_range\_bit\_count\_in)

Add a route for outgoing messages.

This function can be used to narrow the range of addresses to which outgoing messages can be sent.

#### Precondition:

A disabled **DDS\_DomainParticipant** (p. 339).

#### Parameters:

```
transport_handle_in <<iin>>> (p. 951) A valid non-NIL transport han-
dle as a result of a call to NDDS_Transport_Support_register_-
transport() (p. 871).
```

 $address\_range\_in << in>> (p. 951)$  The outgoing address range for which to use this transport plugin.

 $address\_range\_bit\_count\_in << in>> (p. 951)$  The number of most significant bits used to specify the address range.

#### Returns:

One of the Standard Return Codes (p. 120), or DDS\_RETCODE\_-PRECONDITION\_NOT\_MET (p. 121).

#### See also:

Transport Send Route (p. 865)

4.103.4.5 DDS\_ReturnCode\_t NDDS\_Transport\_Support\_add\_receive\_route (const NDDS\_Transport\_Handle\_t \*
transport\_handle\_in, const NDDS\_Transport\_Address\_t \*
address\_range\_in, DDS\_Long address\_range\_bit\_count\_in)

Add a route for outgoing messages.

This function can be used to narrow the range of addresses to which outgoing messages can be sent.

# Precondition:

A disabled **DDS\_DomainParticipant** (p. 339).

#### Parameters:

transport\_handle\_in <<iin>> (p. 951) A valid non-NIL transport handle as a result of a call to NDDS\_Transport\_Support\_register\_transport() (p. 871).

address\_range\_in << in>> (p. 951) The outgoing address range for which to use this transport plugin.

address\_range\_bit\_count\_in <<in>>> (p. 951) The number of most significant bits used to specify the address range.

#### Returns:

One of the Standard Return Codes (p. 120), or DDS\_RETCODE\_-PRECONDITION\_NOT\_MET (p. 121).

#### See also:

Transport Send Route (p. 865)

4.103.4.6 DDS\_ReturnCode\_t NDDS\_Transport\_Support\_get\_builtin\_transport\_property (DDS\_DomainParticipant \* participant\_in, DDS\_TransportBuiltinKind builtin\_transport\_kind\_in, struct NDDS\_Transport\_Property\_t \* builtin\_transport\_property\_inout)

Get the properties used to create a builtin transport plugin.

Retrieves the properties that will be used to create a builtin transport plugin.

#### **Precondition:**

The builtin\_transport\_property\_inout parameter must be of the type specified by the builtin\_transport\_kind\_in.

#### Parameters:

```
participant\_in << in>> (p. 951) A valid non-null DDS_-
DomainParticipant (p. 339)
```

 $builtin\_transport\_kind\_in << in>> (p. 951)$  The builtin transport kind for which to retrieve the properties.

builtin\_transport\_property\_inout << inout>> (p. 951) The storage area where the retrieved property will be output. The specific type required by the builtin\_transport\_kind\_in must be used.

#### Returns:

One of the Standard Return Codes (p. 120), or DDS\_RETCODE\_-PRECONDITION\_NOT\_MET (p. 121).

#### See also:

NDDS\_Transport\_Support\_set\_builtin\_transport\_property() (p. 876)

4.103.4.7 DDS\_ReturnCode\_t NDDS\_Transport\_Support\_set\_builtin\_transport\_property
(DDS\_DomainParticipant \* participant\_in,
DDS\_TransportBuiltinKind builtin\_transport\_kind\_in,
const struct NDDS\_Transport\_Property\_t \*
builtin\_transport\_property\_in)

Set the properties used to create a builtin transport plugin.

Specifies the properties that will be used to create a builtin transport plugin.

If the builtin transport is already registered when this operation is called, these property changes will *not* have any effect. Builtin transport properties should always be set before the transport is registered. See **Built-in Transport Plugins** (p. 878) for details on when a builtin transport is registered.

#### **Precondition:**

A disabled **DDS\_DomainParticipant** (p. 339). The builtin\_transport\_property\_inout parameter must be of the type specified by the builtin\_transport\_kind\_in.

#### Parameters:

participant\_in <<in>> (p. 951) A valid non-null DDS\_-DomainParticipant (p. 339) that has not been enabled.

 $builtin\_transport\_kind\_in << in>> (p. 951)$  The builtin transport kind for which to specificy the properties.

builtin\_transport\_property\_in <<inout>> (p. 951) The new transport
 property that will be used to the create the builtin transport plugin.
 The specific type required by the builtin\_transport\_kind\_in must
 be used.

### Returns:

One of the Standard Return Codes (p. 120), or DDS\_RETCODE\_-PRECONDITION\_NOT\_MET (p. 121).

#### See also:

NDDS\_Transport\_Support\_get\_builtin\_transport\_property() (p. 875)

#### 4.103.5 Variable Documentation

# 4.103.5.1 const NDDS\_Transport\_Handle\_t NDDS\_TRANSPORT\_HANDLE\_NIL

The NIL transport handle.

| Property Name                                                                    | Description                                | Required? |
|----------------------------------------------------------------------------------|--------------------------------------------|-----------|
| dds.transport.load                                                               | Comma-separated                            | YES       |
| plugins                                                                          | strings indicating the                     |           |
|                                                                                  | prefix names of all                        |           |
|                                                                                  | plugins that will be                       |           |
|                                                                                  | loaded by RTI Data                         |           |
|                                                                                  | Distribution Service.                      |           |
|                                                                                  | Up to 8 plugins may be                     |           |
|                                                                                  | specified. For example,                    |           |
|                                                                                  | "dds.transport.WAN.war                     | ·         |
|                                                                                  | dds.transport.DTLS.dtls                    | 1",       |
|                                                                                  | In the following                           |           |
|                                                                                  | examples,                                  |           |
|                                                                                  | <transport< th=""><th></th></transport<>   |           |
|                                                                                  | PREFIX> is used to indicate one element of |           |
|                                                                                  | this string that is used                   |           |
|                                                                                  | as a prefix in the                         |           |
|                                                                                  | property names for all                     |           |
|                                                                                  | the settings that are                      |           |
|                                                                                  | related to the plugin.                     |           |
|                                                                                  | <transport< th=""><th></th></transport<>   |           |
|                                                                                  | PREFIX> must begin                         |           |
|                                                                                  | with "dds.transport."                      |           |
|                                                                                  | (such as                                   |           |
|                                                                                  | "dds.transport.mytransp                    | ort").    |
| <transport< th=""><th>Should be set to the</th><th>YES</th></transport<>         | Should be set to the                       | YES       |
| PREFIX>.library                                                                  | name of the dynamic                        |           |
|                                                                                  | library (*.so for                          |           |
|                                                                                  | Unix/Solaris, and *.dll                    |           |
|                                                                                  | for Windows) that                          |           |
|                                                                                  | contains the transport                     |           |
|                                                                                  | plugin implementation.                     |           |
|                                                                                  | This library (and all                      |           |
|                                                                                  | the other dependent                        |           |
|                                                                                  | dynamic libraries) needs to be in the path |           |
|                                                                                  | during run time for                        |           |
|                                                                                  | used by RTI Data                           |           |
|                                                                                  | Distribution Service                       |           |
|                                                                                  | (in the LD                                 |           |
|                                                                                  | LIBRARY_PATH                               |           |
|                                                                                  | environment variable                       |           |
|                                                                                  | on UNIX/Solaris                            |           |
|                                                                                  | systems, in <b>PATH</b> for                |           |
| mp 43525 2 5                                                                     | Windows systems).                          | 7777      |
| <transport< th=""><th>Should be set to the</th><th>YES</th></transport<>         | Should be set to the                       | YES       |
| GENEFACTOR West 9 tm 9 20:071281200f the RIPT DIAN Distribution Service C API by |                                            |           |
| Dangeron                                                                         | with the prototype of NDDS_Transport       |           |
|                                                                                  | create_plugin (p. 870)                     |           |
|                                                                                  | that can be called by                      |           |
|                                                                                  | RTI Data Distribution                      |           |
|                                                                                  | Service to create an                       |           |
|                                                                                  | instance of the plugin.                    |           |
|                                                                                  | The resulting transport                    |           |

# 4.104 Built-in Transport Plugins

Transport plugins delivered with RTI Data Distribution Service.

#### Modules

# ^ Shared Memory Transport

Built-in transport plug-in for inter-process communications using shared memory (NDDS\_TRANSPORT\_CLASSID\_SHMEM (p. 1009)).

#### UDPv4 Transport

Built-in transport plug-in using UDP/IPv4 (NDDS\_TRANSPORT\_-CLASSID\_UDPv4 (p. 1016)).

#### ^ UDPv6 Transport

Built-in transport plug-in using UDP/IPv6 (NDDS\_TRANSPORT\_-CLASSID\_UDPv6 (p. 1026)).

# 4.104.1 Detailed Description

Transport plugins delivered with RTI Data Distribution Service.

The **TRANSPORT\_BUILTIN** (p. 197) specifies the collection of transport plugins that can be automatically configured and managed by RTI Data Distribution Service as a convenience to the user.

These transport plugins can simply be turned "on" or "off" by a specifying a bitmask in **DDS\_TransportBuiltinQosPolicy** (p. 1447), thus bypassing the steps for setting up a transport plugin. RTI Data Distribution Service preconfigures the transport plugin properties, the network address, and the aliases to "factory defined" values.

If a builtin transport plugin is turned "on" in DDS\_-TransportBuiltinQosPolicy (p. 1447), the plugin is implicitly created and registered to the corresponding DDS\_DomainParticipant (p. 339) by RTI Data Distribution Service when:

- the DDS\_DomainParticipant (p. 339) is enabled,
- the first DataWriter/DataReader is created, or
- you lookup a builtin DataReader (**DDS\_Subscriber\_lookup\_-** datareader (p. 754)),

whichever happens first.

Each builtin transport contains its own set of properties. For example, the ::UDPv4 Transport (p. 1013) allows the application to specify whether or not multicast is supported, the maximum size of the message, and provides a mechanism for the application to filter out network interfaces.

The builtin transport plugin properties can be changed by the function NDDS\_Transport\_Support\_set\_builtin\_transport\_property() (p. 876) or by using the PROPERTY (p. 235) QoS policy associated with the DDS\_DomainParticipant (p. 339). Builtin transport plugin properties specified in DDS\_PropertyQosPolicy (p. 1308) always overwrite the ones specified through NDDS\_Transport\_Support\_set\_builtin\_transport\_property() (p. 876). Refer to the specific builtin transport for the list of property names that can be specified through PROPERTY (p. 235) QoS policy.

Any changes to the builtin transport properties after the builtin transports have been registered with will have no effect.

#### See also:

```
NDDS_Transport_Support_set_builtin_transport_property() (p. 876) DDS_PropertyQosPolicy (p. 1308)
```

The built-in transport plugins can also be instantiated and registered by the user, following the steps for **Registering a transport with a participant** (p. 933). This is useful when the application needs different values for the network addresses.

# 4.105 Configuration Utilities

Utility API's independent of the DDS standard.

## **Data Structures**

^ struct NDDS\_Config\_LibraryVersion\_t

The version of a single library shipped as part of an RTI Data Distribution Service distribution.

^ struct NDDS\_Config\_Version\_t

<<interface>> (p. 950) The version of an RTI Data Distribution Service distribution.

^ struct NDDS\_Config\_Logger

<<iinterface>> (p. 950) The singleton type used to configure RTI Data Distribution Service logging.

#### **Enumerations**

^ enum NDDS\_Config\_LogVerbosity {

NDDS\_CONFIG\_LOG\_VERBOSITY\_SILENT,

NDDS\_CONFIG\_LOG\_VERBOSITY\_ERROR,

NDDS\_CONFIG\_LOG\_VERBOSITY\_WARNING,

NDDS\_CONFIG\_LOG\_VERBOSITY\_STATUS\_LOCAL,

NDDS\_CONFIG\_LOG\_VERBOSITY\_STATUS\_REMOTE,

NDDS\_CONFIG\_LOG\_VERBOSITY\_STATUS\_ALL }

The verbosities at which RTI Data Distribution Service diagnostic information is logged.

^ enum NDDS\_Config\_LogCategory {

NDDS\_CONFIG\_LOG\_CATEGORY\_PLATFORM,

NDDS\_CONFIG\_LOG\_CATEGORY\_COMMUNICATION,

NDDS\_CONFIG\_LOG\_CATEGORY\_DATABASE,

NDDS\_CONFIG\_LOG\_CATEGORY\_ENTITIES,

NDDS\_CONFIG\_LOG\_CATEGORY\_API }

Categories of logged messages.

^ enum NDDS\_Config\_LogPrintFormat { ,

NDDS\_CONFIG\_LOG\_PRINT\_FORMAT\_DEFAULT,

NDDS\_CONFIG\_LOG\_PRINT\_FORMAT\_TIMESTAMPED,

NDDS\_CONFIG\_LOG\_PRINT\_FORMAT\_VERBOSE,

NDDS\_CONFIG\_LOG\_PRINT\_FORMAT\_VERBOSE\_-TIMESTAMPED.

NDDS\_CONFIG\_LOG\_PRINT\_FORMAT\_DEBUG,

NDDS\_CONFIG\_LOG\_PRINT\_FORMAT\_MINIMAL,

NDDS\_CONFIG\_LOG\_PRINT\_FORMAT\_MAXIMAL }

The format used to output RTI Data Distribution Service diagnostic information.

# **Functions**

struct DDS\_ProductVersion\_t \* NDDS\_Config\_Version\_get\_product\_version (void)

Get the RTI Data Distribution Service product version.

^ struct NDDS\_Config\_LibraryVersion\_t \* NDDS\_Config\_Version\_get\_api\_version (void)

Get the version of the C API library.

^ struct NDDS\_Config\_LibraryVersion\_t \* NDDS\_Config\_Version\_get\_core\_version (void)

Get the version of the core library.

^ const char \* NDDS\_Config\_Version\_to\_string (void)

Get this version in string form.

^ NDDS\_Config\_Logger \* NDDS\_Config\_Logger\_get\_instance (void)

Get the singleton instance of this type.

Get the verbosity at which RTI Data Distribution Service is currently logging diagnostic information.

Get the verbosity at which RTI Data Distribution Service is currently logging diagnostic information in the given category.

^ void NDDS\_Config\_Logger\_set\_verbosity (NDDS\_Config\_Logger \*self, NDDS\_Config\_LogVerbosity verbosity)

Set the verbosity at which RTI Data Distribution Service will log diagnostic information.

^ void NDDS\_Config\_Logger\_set\_verbosity\_by\_category (NDDS\_Config\_Logger \*self, NDDS\_Config\_LogCategory category, NDDS\_Config\_LogVerbosity verbosity)

Set the verbosity at which RTI Data Distribution Service will log diagnostic information in the given category.

^ FILE \* NDDS\_Config\_Logger\_get\_output\_file (NDDS\_Config\_-Logger \*self)

Get the file to which the logged output is redirected.

^ DDS\_Boolean NDDS\_Config\_Logger\_set\_output\_file (NDDS\_-Config\_Logger \*self, FILE \*out)

Set the file to which the logged output is redirected.

Get the current message format that RTI Data Distribution Service is using to log diagnostic information.

^ DDS\_Boolean NDDS\_Config\_Logger\_set\_print\_format (NDDS\_Config\_Logger \*self, NDDS\_Config\_LogPrintFormat print\_format)

Set the message format that RTI Data Distribution Service will use to log diagnostic information.

## 4.105.1 Detailed Description

Utility API's independent of the DDS standard.

# 4.105.2 Enumeration Type Documentation

# 4.105.2.1 enum NDDS\_Config\_LogVerbosity

The verbosities at which RTI Data Distribution Service diagnostic information is logged.

#### **Enumerator:**

- NDDS\_CONFIG\_LOG\_VERBOSITY\_SILENT No further output will be logged.
- NDDS\_CONFIG\_LOG\_VERBOSITY\_ERROR Only error messages will be logged.

An error indicates something wrong in the functioning of RTI Data Distribution Service. The most common cause of errors is incorrect configuration.

NDDS\_CONFIG\_LOG\_VERBOSITY\_WARNING Both error and warning messages will be logged.

A warning indicates that RTI Data Distribution Service is taking an action that may or may not be what you intended. Some configuration information is also logged at this verbosity to aid in debugging.

- NDDS\_CONFIG\_LOG\_VERBOSITY\_STATUS\_LOCAL Errors, warnings, and verbose information about the lifecycles of local RTI Data Distribution Service objects will be logged.
- NDDS\_CONFIG\_LOG\_VERBOSITY\_STATUS\_REMOTE
  Errors, warnings, and verbose information about the lifecycles of remote RTI Data Distribution Service objects will be logged.
- NDDS\_CONFIG\_LOG\_VERBOSITY\_STATUS\_ALL Errors, warnings, verbose information about the lifecycles of local and remote RTI Data Distribution Service objects, and periodic information about RTI Data Distribution Service threads will be logged.

#### 4.105.2.2 enum NDDS\_Config\_LogCategory

Categories of logged messages.

The NDDS\_Config\_Logger\_get\_verbosity\_by\_category (p. 885) and NDDS\_Config\_Logger\_set\_verbosity\_by\_category (p. 886) can be used to specify different verbosities for different categories of messages.

# Enumerator:

- NDDS\_CONFIG\_LOG\_CATEGORY\_PLATFORM Log messages pertaining to the underlying platform (hardware and OS) on which RTI Data Distribution Service is running are in this category.
- NDDS\_CONFIG\_LOG\_CATEGORY\_COMMUNICATION Log messages pertaining to data serialization and deserialization and network traffic are in this category.
- NDDS\_CONFIG\_LOG\_CATEGORY\_DATABASE Log messages pertaining to the internal database in which RTI Data Distribution Service objects are stored are in this category.

- **NDDS\_CONFIG\_LOG\_CATEGORY\_ENTITIES** Log messages pertaining to local and remote entities and to the discovery process are in this category.
- NDDS\_CONFIG\_LOG\_CATEGORY\_API Log messages pertaining to the API layer of RTI Data Distribution Service (such as function argument validation) are in this category.

#### 4.105.2.3 enum NDDS\_Config\_LogPrintFormat

The format used to output RTI Data Distribution Service diagnostic information.

#### **Enumerator:**

- NDDS\_CONFIG\_LOG\_PRINT\_FORMAT\_DEFAULT Print message, method name, and activity context (default).
- NDDS\_CONFIG\_LOG\_PRINT\_FORMAT\_TIMESTAMPED
  Print message, method name, activity context, and timestamp.
- NDDS\_CONFIG\_LOG\_PRINT\_FORMAT\_VERBOSE Print message with all available context information (includes thread identifier, activity context).
- NDDS\_CONFIG\_LOG\_PRINT\_FORMAT\_VERBOSE\_TIMESTAMPED
  Print message with all available context information, and timestamp.
- $NDDS\_CONFIG\_LOG\_PRINT\_FORMAT\_DEBUG$  Print a set of field that may be useful for internal debug.
- $NDDS\_CONFIG\_LOG\_PRINT\_FORMAT\_MINIMAL$  Print only message number and method name.
- $NDDS\_CONFIG\_LOG\_PRINT\_FORMAT\_MAXIMAL$  Print all available fields.

## 4.105.3 Function Documentation

4.105.3.1 struct DDS\_ProductVersion\_t\* NDDS\_-Config\_Version\_get\_product\_version (void) [read]

Get the RTI Data Distribution Service product version.

4.105.3.2 struct NDDS\_Config\_LibraryVersion\_t\* NDDS\_Config\_Version\_get\_api\_version (void) [read]

Get the version of the C API library.

#### 

Get the version of the core library.

#### 4.105.3.4 const char\* NDDS\_Config\_Version\_to\_string (void)

Get this version in string form.

Combine all of the constituent library versions into a single string.

The memory in which the string is stored in internal to this NDDS\_Config\_-Version\_t (p. 1503). The caller should not modify it.

# 4.105.3.5 NDDS\_Config\_Logger\* NDDS\_Config\_Logger\_get\_instance (void)

Get the singleton instance of this type.

# 4.105.3.6 NDDS\_Config\_LogVerbosity NDDS\_Config\_Logger\_-get\_verbosity (const NDDS\_Config\_Logger \* self)

Get the verbosity at which RTI Data Distribution Service is currently logging diagnostic information.

The default verbosity if NDDS\_Config\_Logger\_set\_verbosity (p. 886) is never called is DDS\_NDDS\_CONFIG\_LOG\_VERBOSITY\_ERROR.

If NDDS\_Config\_Logger\_set\_verbosity\_by\_category (p. 886) has been used to set different verbosities for different categories of messages, this function will return the maximum verbosity of all categories.

# 4.105.3.7 NDDS\_Config\_LogVerbosity NDDS\_Config\_Logger\_get\_verbosity\_by\_category (const NDDS\_Config\_Logger \* self, NDDS\_Config\_LogCategory category)

Get the verbosity at which RTI Data Distribution Service is currently logging diagnostic information in the given category.

The default verbosity if NDDS\_Config\_Logger\_set\_verbosity (p. 886) and NDDS\_Config\_Logger\_set\_verbosity\_by\_category (p. 886) are never called is DDS\_NDDS\_CONFIG\_LOG\_VERBOSITY\_ERROR.

# 4.105.3.8 void NDDS\_Config\_Logger\_set\_verbosity (NDDS\_Config\_LogVerbosity verbosity)

Set the verbosity at which RTI Data Distribution Service will log diagnostic information.

Note: Logging at high verbosities will be detrimental to your application's performance. Your default setting should typically remain at DDS\_NDDS\_CONFIG\_LOG\_VERBOSITY\_WARNING or below. (The default verbosity if you never set it is DDS\_NDDS\_CONFIG\_LOG\_VERBOSITY\_ERROR.)

# 4.105.3.9 void NDDS\_Config\_Logger\_set\_verbosity\_by\_category (NDDS\_Config\_Logger \* self, NDDS\_Config\_LogCategory category, NDDS\_Config\_LogVerbosity verbosity)

Set the verbosity at which RTI Data Distribution Service will log diagnostic information in the given category.

# 4.105.3.10 FILE\* NDDS\_Config\_Logger\_get\_output\_file (NDDS\_Config\_Logger \* self)

Get the file to which the logged output is redirected.

If no output file has been registered through NDDS\_Config\_Logger\_set\_-output\_file (p. 886), this function will return NULL. In this case, logged output will on most platforms go to standard out as if through printf.

# 4.105.3.11 DDS\_Boolean NDDS\_Config\_Logger\_set\_output\_file (NDDS\_Config\_Logger \* self, FILE \* out)

Set the file to which the logged output is redirected.

The file passed may be NULL, in which case further logged output will be redirected to the platform-specific default output location (standard out on most platforms).

# 4.105.3.12 NDDS\_Config\_LogPrintFormat NDDS\_Config\_Logger\_get\_print\_format (const NDDS\_Config\_Logger \* self)

Get the current message format that RTI Data Distribution Service is using to log diagnostic information.

If NDDS\_Config\_Logger\_set\_print\_format (p. 887) is never called, the default format is DDS\_NDDS\_CONFIG\_LOG\_PRINT\_FORMAT\_DEFAULT.

4.105.3.13 DDS\_Boolean NDDS\_Config\_Logger\_set\_print\_format (NDDS\_Config\_Logger \* self, NDDS\_Config\_LogPrintFormat print\_format)

Set the message format that RTI Data Distribution Service will use to  $\log$  diagnostic information.

## 4.106 Unsupported Utilities

Unsupported APIs used by examples in the RTI Data Distribution Service distribution as well as in rtiddsgen-generated examples.

### **Data Structures**

^ struct NDDS\_Utility

Unsupported utility APIs.

### **Functions**

^ void NDDS\_Utility\_sleep (const struct DDS\_Duration\_t \*durationIn)

Block the calling thread for the specified duration.

### 4.106.1 Detailed Description

Unsupported APIs used by examples in the RTI Data Distribution Service distribution as well as in rtiddsgen-generated examples.

### 4.106.2 Function Documentation

## 4.106.2.1 void NDDS\_Utility\_sleep (const struct DDS\_Duration\_t \* durationIn)

Block the calling thread for the specified duration.

Note that the achievable resolution of sleep is OS-dependent. That is, do not assume that you can sleep for 1 nanosecond just because you can specify a 1-nanosecond sleep duration via the API. The sleep resolution on most operating systems is usually 10 ms or greater.

### Parameters:

durationIn << in>> (p. 951) Sleep duration. Cannot be NULL.

### MT Safety:

safe

## Examples:

 ${\bf HelloWorld\_publisher.c}, \ {\bf and} \ {\bf HelloWorld\_subscriber.c}.$ 

### 4.107 Durability and Persistence

APIs related to RTI Data Distribution Service Durability and Persistence. RTI Data Distribution Service offers the following mechanisms for achieving durability and persistence:

- ^ Durable Writer History (p. 890)
- ^ Durable Reader State (p. 890)
- ^ Data Durability (p. 891)

To use any of these features, you need a relational database, which is not included with RTI Data Distribution Service. Supported databases are listed in the Release Notes.

These three features can be used separately or in combination.

### 4.107.1 Durable Writer History

This feature allows a **DDS\_DataWriter** (p. 673) to locally persist its local history cache so that it can survive shutdowns, crashes and restarts. When an application restarts, each **DDS\_DataWriter** (p. 673) that has been configured to have durable writer history automatically loads all the data in its history cache from disk and can carry on sending data as if it had never stopped executing. To the rest of the system, it will appear as if the **DDS\_DataWriter** (p. 673) had been temporarily disconnected from the network and then reappeared.

### See also:

Configuring Durable Writer History (p. 892)

### 4.107.2 Durable Reader State

This feature allows a **DDS\_DataReader** (p. 783) to locally persists its state and remember the data it has already received. When an application restarts, each **DDS\_DataReader** (p. 783) that has been configured to have durable reader state automatically loads its state from disk and can carry on receiving data as if it had never stopped executing. Data that had already been received by the **DDS\_DataReader** (p. 783) before the restart will be suppressed so it is not sent over the network.

### 4.107.3 Data Durability

This feature is a full implementation of the OMG DDS Persistence Profile. The **DURABILITY** (p. 153) QoS lets an application configure a **DDS\_DataWriter** (p. 673) such that the information written by the **DDS\_DataWriter** (p. 673) survives beyond the lifetime of the **DDS\_DataWriter** (p. 673). In this manner, a late-joining **DDS\_DataReader** (p. 783) can subscribe and receive the information even after the **DDS\_DataWriter** (p. 673) application is no longer executing. To use this feature, you need RTI Persistence Service – an optional product that can be purchased separately.

## 4.107.4 Durability and Persistence Based on Virtual GUID

Every modification to the global dataspace made by a **DDS\_DataWriter** (p. 673) is identified by a pair (virtual GUID, sequence number).

- ^ The virtual GUID (Global Unique Identifier) is a 16-byte character identifier associated with a **DDS\_DataWriter** (p. 673) or **DDS\_DataReader** (p. 783); it is used to uniquely identify this entity in the global data space.
- The sequence number is a 64-bit identifier that identifies changes published by a specific **DDS\_DataWriter** (p. 673).

Several **DDS\_DataWriter** (p. 673) entities can be configured with the same virtual GUID. If each of these **DDS\_DataWriter** (p. 673) entities publishes a sample with sequence number '0', the sample will only be received once by the **DDS\_DataReader** (p. 783) entities subscribing to the content published by the **DDS\_DataWriter** (p. 673) entities.

RTI Data Distribution Service also uses the virtual GUID (Global Unique Identifier) to associate a persisted state (state in permanent storage) to the corresponding DDS entity.

For example, the history of a **DDS\_DataWriter** (p. 673) will be persisted in a database table with a name generated from the virtual GUID of the **DDS\_DataWriter** (p. 673). If the **DDS\_DataWriter** (p. 673) is restarted, it must have associated the same virtual GUID to restore its previous history.

Likewise, the state of a DDS\_DataReader (p. 783) will be persisted in a database table whose name is generated from the DDS\_DataReader (p. 783) virtual GUID

A DDS\_DataWriter (p. 673)'s virtual GUID can be configured using DDS\_DataWriterProtocolQosPolicy::virtual\_guid (p. 1107). Similarly, a DDS\_DataReader (p. 783)'s virtual GUID can be configured using DDS\_DataReaderProtocolQosPolicy::virtual\_guid (p. 1070).

The DDS\_PublicationBuiltinTopicData (p. 1313) and DDS\_SubscriptionBuiltinTopicData (p. 1410) structures include the virtual GUID associated with the discovered publication or subscription.

Refer to the User's Manual for additional use cases.

### See also:

 $\begin{aligned} &\mathbf{DDS\_DataWriterProtocolQosPolicy::virtual\_guid} \quad (p.\ 1107) \quad \mathbf{DDS\_DataReaderProtocolQosPolicy::virtual\_guid} \quad (p.\ 1070). \end{aligned}$ 

### 4.107.5 Configuring Durable Writer History

To configure a **DDS\_DataWriter** (p. 673) to have durable writer history, use the **PROPERTY** (p. 235) QoS policy associated with the **DDS\_DataWriter** (p. 673) or the **DDS\_DomainParticipant** (p. 339).

Properties defined for the **DDS\_DomainParticipant** (p. 339) will be applied to all the **DDS\_DataWriter** (p. 673) objects belonging to the **DDS\_DomainParticipant** (p. 339), unless the property is overwritten by the **DDS\_DataWriter** (p. 673).

### See also:

```
DDS_PropertyQosPolicy (p. 1308)
```

The following table lists the supported durable writer history properties.

### 4.107.6 Configuring Durable Reader State

To configure a **DDS\_DataReader** (p. 783) with durable reader state, use the **PROPERTY** (p. 235) QoS policy associated with the **DDS\_DataReader** (p. 783) or **DDS\_DomainParticipant** (p. 339).

A property defined in the DDS\_DomainParticipant (p. 339) will be applicable to all the DDS\_DataReader (p. 783) belonging to the DDS\_DomainParticipant (p. 339) unless it is overwritten by the DDS\_DataReader (p. 783).

### See also:

```
DDS_PropertyQosPolicy (p. 1308)
```

The following table lists the supported durable reader state properties.

### 4.107.7 Configuring Data Durability

For more information on RTI Persistence Service, refer to the User's Manual, or the RTI Persistence Service online documentation.

### See also:

**DURABILITY** (p. 153)

| Property                               | Description                                                                                              |
|----------------------------------------|----------------------------------------------------------------------------------------------------|
| dds.data_writer.history.plugin_name    | Must be set to "dds.data                                                                                 |
|                                        | writer.history.odbc_plugin.builtin" to enable durable writer history in the DataWriter. This property is |
|                                        | required.                                                                                                |
| dds.data_writer.history.odbc           | The ODBC DSN (Data Source                                                                                |
| plugin.dsn                             | Name) associated with the database                                                                       |
|                                        | where the writer history must be persisted. This property is required.                                   |
| dds.data_writer.history.odbc           | This property tells RTI Data                                                                             |
| plugin.driver                          | Distribution Service which ODBC                                                                          |
| Programmer                             | driver to load. If the property is not specified, RTI Data Distribution                                  |
|                                        | Service will try to use the standard                                                                     |
|                                        | ODBC driver manager library:                                                                             |
|                                        | UnixOdbc (odbc32.dll) on                                                                                 |
|                                        | UNIX/Linux systems; the Windows                                                                          |
|                                        | ODBC driver manager (libodbc.so)                                                                         |
|                                        | on Windows systems).                                                                                     |
| dds.data_writer.history.odbc           | Configures the username used to                                                                          |
| plugin.username                        | connect to the database. This                                                                            |
|                                        | property is not used if it is unspecified. There is no default                                           |
|                                        | value.                                                                                                   |
| dds.data_writer.history.odbc           | Configures the password used to                                                                          |
| plugin.password                        | connect to the database. This                                                                            |
|                                        | property is not used if it is                                                                            |
|                                        | unspecified. There is no default                                                                         |
|                                        | value.                                                                                                   |
| dds.data_writer.history.odbc           | If set to 1, RTI Data Distribution                                                                       |
| plugin.shared                          | Service creates a single connection per DSN that will be shared across                                   |
|                                        | DataWriters within the same                                                                              |
|                                        | Publisher.                                                                                               |
|                                        | If set to 0 (the default), a                                                                             |
|                                        | DDS_DataWriter (p. 673) will                                                                             |
|                                        | create its own database connection.                                                                      |
|                                        | Default: 0 (false)                                                                                       |
| dds.data_writer.history.odbc           | These properties configure the                                                                           |
| plugin.instance_cache_max_size         | resource limits associated with the                                                                      |
|                                        | ODBC writer history caches. To minimize the number of accesses to                                        |
|                                        | the database, RTI Data Distribution                                                                      |
|                                        | Service uses two caches, one for                                                                         |
|                                        | samples and one for instances. The                                                                       |
|                                        | initial and maximum sizes of these                                                                       |
| Generated on Wed Jun 9 20:07:25 2010 f | orcRulleDaue Dianfigutical Ssinget lestPI by                                                             |
|                                        | properties. The resource limits oxygen                                                                   |
|                                        | initial_instances, max_instances,                                                                        |
|                                        | initial_samples, max_samples and                                                                         |
|                                        | max_samples_per_instance in the                                                                          |
|                                        | DDS_ResourceLimitsQosPolicy (p. 1356) are used to configure the                                          |
|                                        | maximum number of samples and                                                                            |
|                                        | instances that can be stored in the                                                                      |

| Description                                                                                                    |
|----------------------------------------------------------------------------------------------------|
| Name) associated with the database where the DDS DataReader (p. 783) state must be persisted. This property is required.  dds.data_reader.state.filter redundant_samples  To enable durable reader state, this property must be set to 1. Otherwise, the reader state will not be kept and/or persisted. When the reader state is not maintained, RTI Data Distribution Service does not filter duplicate samples that may be coming from the same virtual writer. By default, this property is set to 1.  dds.data_reader.state.odbc.driver  dds.data_reader.state.odbc.driver  dds.data_reader.state.odbc.driver  dds.data_reader.state.odbc.driver  dds.data_reader.state.odbc.driver  dds.data_reader.state.odbc.driver  dds.data_reader.state.odbc.password  dds.data_reader.state.odbc.password  dds.data_reader.state.odbc.password  dds.data_reader.state.restore  dds.data_reader.state.restore  dds.data_reader.state.restore  dds.data_reader.state.restore  dds.data_reader.state.restore  dds.data_reader.state.restore  This property configures the password used to connect to the database. This property is not used if it is unspecified. There is no default value.  This property indicates if the persisted DDS_DataReader (p. 783) state must be restored or not once the DDS_DataReader (p. 783) is restarted. If this property is 0, the previous state will be deleted from the database. If it is 1, the DDS_DataReader (p. 783) will restore its previous state will be deleted from the database. If it is 1, the DDS_DataReader (p. 783) will restore its previous state from the database content. Default: 1  dds.data_reader.state.checkpoint |
| (p. 783) state must be persisted. This property is required.   To enable durable reader state, this property must be set to 1. Otherwise, the reader state will not be kept and/or persisted. When the reader state is not maintained, RTI Data Distribution Service does not filter duplicate samples that may be coming from the same virtual writer. By default, this property is set to 1. This property is used to indicate which ODBC driver to load. If the property is not specified, RTI Data Distribution Service will try to use the standard ODBC driver manager library: UnixOdbe (odbc32.dll) on UNIX/Linux systems; the Windows ODBC driver manager (libodbc.so) on Windows systems).   dds.data_reader.state.odbc.username                                                                                                    |
| To enable durable reader state, this property must be set to 1. Otherwise, the reader state will not be kept and/or persisted. When the reader state is not maintained, RTI Data Distribution Service does not filter duplicate samples that may be coming from the same virtual writer. By default, this property is set to 1.                                                                                                    |
| redundant_samples  property must be set to 1. Otherwise, the reader state will not be kept and/or persisted. When the reader state is not maintained, RTI Data Distribution Service does not filter duplicate samples that may be coming from the same virtual writer. By default, this property is set to 1.  dds.data_reader.state.odbc.driver  dds.data_reader.state.odbc.driver  This property is used to indicate which ODBC driver to load. If the property is not specified, RTI Data Distribution Service will try to use the standard ODBC driver manager library: UnixOdbc (odbc32.dll) on UNIX/Linux systems; the Windows ODBC driver manager (libodbc.so) on Windows systems).  dds.data reader.state.odbc.username  This property configures the username used to connect to the database. This property is not used if it is unspecified. There is no default value.  This property configures the password used to connect to the database. This property is not used if it is unspecified. There is no default value.  This property indicates if the persisted DDS_DataReader (p. 783) state must be restored or not once the DDS_DataReader (p. 783) is restarted. If this property is 0, the previous state will be deleted from the database. If it is 1, the DDS_DataReader (p. 783) will restore its previous state from the database content. Default: 1  dds.data_reader.state.checkpoint  dds.data_reader.state.checkpoint  This property controls how often                                                                                                    |
| Otherwise, the reader state will not be kept and/or persisted. When the reader state is not maintained, RTI Data Distribution Service does not filter duplicate samples that may be coming from the same virtual writer. By default, this property is set to 1.  dds.data_reader.state.odbc.driver  dds.data_reader.state.odbc.driver  This property is used to indicate which ODBC driver to load. If the property is not specified, RTI Data Distribution Service will try to use the standard ODBC driver manager library: UnixOdbc (odbc32.dll) on UNIX/Linux systems; the Windows ODBC driver manager (libodbc.so) on Windows systems).  dds.data  reader.state.odbc.username  This property configures the username used to connect to the database. This property is not used if it is unspecified. There is no default value.  dds.data_reader.state.odbc.password  This property configures the password used to connect to the database. This property is not used if it is unspecified. There is no default value.  dds.data_reader.state.restore  This property indicates if the persisted DDS_DataReader (p. 783) state must be restored or not once the DDS_DataReader (p. 783) is restarted. If this property is 0, the previous state will be deleted from the database. If it is 1, the DDS_DataReader (p. 783) will restore its previous state from the database content. Default: 1  dds.data_reader.state.checkpoint  dds.data_reader.state.checkpoint  This property controls how often                                                                                                    |
| be kept and/or persisted. When the reader state is not maintained, RTI Data Distribution Service does not filter duplicate samples that may be coming from the same virtual writer. By default, this property is set to 1.  dds.data_reader.state.odbc.driver  dds.data_reader.state.odbc.driver  This property is used to indicate which ODBC driver to load. If the property is not specified, RTI Data Distribution Service will try to use the standard ODBC driver manager library: UnixOdbc (odbc32.dll) on UNIX/Linux systems; the Windows ODBC driver manager (libodbc.so) on Windows systems).  This property configures the username used to connect to the database. This property is not used if it is unspecified. There is no default value.  This property configures the password used to connect to the database. This property is not used if it is unspecified. There is no default value.  This property indicates if the persisted DDS_DataReader (p. 783) state must be restored or not once the DDS_DataReader (p. 783) is restarted. If this property is 0, the previous state will be deleted from the database. If it is 1, the DDS_DataReader (p. 783) will restore its previous state from the database content. Default: 1  dds.data_reader.state.checkpoint                                                                                                    |
| reader state is not maintained, RTI Data Distribution Service does not filter duplicate samples that may be coming from the same virtual writer. By default, this property is set to 1.  This property is used to indicate which ODBC driver to load. If the property is not specified, RTI Data Distribution Service will try to use the standard ODBC driver manager library: UnixOdbc (odbc32.dll) on UNIX/Linux systems; the Windows ODBC driver manager (libodbc.so) on Windows systems).  This property configures the username used to connect to the database. This property is not used if it is unspecified. There is no default value.  This property configures the password used to connect to the database. This property is not used if it is unspecified. There is no default value.  This property indicates if the persisted DDS_DataReader (p. 783) state must be restored or not once the DDS_DataReader (p. 783) is restarted. If this property is 0, the previous state will be deleted from the database. If it is 1, the DDS_DataReader (p. 783) will restore its previous state from the database content. Default: 1  dds.data_reader.state.checkpoint.—                                                                                                    |
| Data Distribution Service does not filter duplicate samples that may be coming from the same virtual writer. By default, this property is set to 1.  dds.data_reader.state.odbc.driver  This property is used to indicate which ODBC driver to load. If the property is not specified, RTI Data Distribution Service will try to use the standard ODBC driver manager library: UnixOdbc (odbc32.dll) on UNIX/Linux systems; the Windows ODBC driver manager (libodbc.so) on Windows systems).  dds.data  reader.state.odbc.username  This property configures the username used to connect to the database. This property is not used if it is unspecified. There is no default value.  This property configures the password used to connect to the database. This property is not used if it is unspecified. There is no default value.  dds.data_reader.state.restore  This property indicates if the persisted DDS_DataReader (p. 783) state must be restored or not once the DDS_DataReader (p. 783) is restarted. If this property is 0, the previous state will be deleted from the database. If it is 1, the DDS_DataReader (p. 783) will restore its previous state from the database content. Default: 1  dds.data_reader.state.checkpoint                                                                                                    |
| filter duplicate samples that may be coming from the same virtual writer. By default, this property is set to 1.  dds.data_reader.state.odbc.driver  This property is used to indicate which ODBC driver to load. If the property is not specified, RTI Data Distribution Service will try to use the standard ODBC driver manager library: UnixOdbc (odbc32.dll) on UNIX/Linux systems; the Windows ODBC driver manager (libodbc.so) on Windows systems).  dds.data reader.state.odbc.username  This property configures the username used to connect to the database. This property is not used if it is unspecified. There is no default value.  This property configures the password used to connect to the database. This property is not used if it is unspecified. There is no default value.  dds.data_reader.state.restore  This property indicates if the persisted DDS_DataReader (p. 783) state must be restored or not once the DDS_DataReader (p. 783) is restarted. If this property is 0, the previous state will be deleted from the database. If it is 1, the DDS_DataReader (p. 783) will restore its previous state from the database content. Default: 1  dds.data_reader.state.checkpoint                                                                                                    |
| By default, this property is set to 1.  dds.data_reader.state.odbc.driver  which ODBC driver to load. If the property is not specified, RTI Data Distribution Service will try to use the standard ODBC driver manager library: UnixOdbc (odbc32.dll) on UNIX/Linux systems; the Windows ODBC driver manager (libodbc.so) on Windows systems).  dds.data reader.state.odbc.username  dds.data_reader.state.odbc.password  dds.data_reader.state.odbc.password  dds.data_reader.state.restore  dds.data_reader.state.restore  dds.data_reader.state.restore  DS_DataReader (p. 783) state must be restored or not once the DDS_DataReader (p. 783) is restarted. If this property is 0, the previous state will be deleted from the database. If it is 1, the DDS_DataReader (p. 783) will restore its previous state from the database content. Default: 1  dds.data_reader.state.checkpoint  dds.data_reader.state.checkpoint  This property controls how often                                                                                                    |
| dds.data_reader.state.odbc.driver  This property is used to indicate which ODBC driver to load. If the property is not specified, RTI Data Distribution Service will try to use the standard ODBC driver manager library: UnixOdbc (odbc32.dll) on UNIX/Linux systems; the Windows ODBC driver manager (libodbc.so) on Windows systems).  dds.data reader.state.odbc.username  This property configures the username used to connect to the database. This property is not used if it is unspecified. There is no default value.  This property configures the password used to connect to the database. This property is not used if it is unspecified. There is no default value.  This property indicates if the persisted DDS_DataReader (p. 783) state must be restored or not once the DDS_DataReader (p. 783) is restarted. If this property is 0, the previous state will be deleted from the database. If it is 1, the DDS_DataReader (p. 783) will restore its previous state from the database content. Default: 1  dds.data_reader.state.checkpoint                                                                                                    |
| which ODBC driver to load. If the property is not specified, RTI Data Distribution Service will try to use the standard ODBC driver manager library: UnixOdbc (odbc32.dll) on UNIX/Linux systems; the Windows ODBC driver manager (libodbc.so) on Windows systems).  dds.data reader.state.odbc.username  dds.data_reader.state.odbc.password  dds.data_reader.state.odbc.password  dds.data_reader.state.restore  This property configures the username used to connect to the database. This property is not used if it is unspecified. There is no default value.  This property configures the password used to connect to the database. This property is not used if it is unspecified. There is no default value.  dds.data_reader.state.restore  This property indicates if the persisted DDS_DataReader (p. 783) state must be restored or not once the DDS_DataReader (p. 783) is restarted. If this property is 0, the previous state will be deleted from the database. If it is 1, the DDS_DataReader (p. 783) will restore its previous state from the database content. Default: 1  dds.data_reader.state.checkpoint                                                                                                    |
| property is not specified, RTI Data Distribution Service will try to use the standard ODBC driver manager library: UnixOdbc (odbc32.dll) on UNIX/Linux systems; the Windows ODBC driver manager (libodbc.so) on Windows systems).  dds.data reader.state.odbc.username  dds.data_reader.state.odbc.password  dds.data_reader.state.odbc.password  dds.data_reader.state.restore  This property configures the password used to connect to the database. This property is not used if it is unspecified. There is no default value.  This property indicates if the persisted DDS_DataReader (p. 783) state must be restored or not once the DDS_DataReader (p. 783) is restarted. If this property is 0, the previous state will be deleted from the database. If it is 1, the DDS_DataReader (p. 783) will restore its previous state from the database content. Default: 1  dds.data_reader.state.checkpoint                                                                                                    |
| Distribution Service will try to use the standard ODBC driver manager library: UnixOdbc (odbc32.dll) on UNIX/Linux systems; the Windows ODBC driver manager (libodbc.so) on Windows systems).  dds.data reader.state.odbc.username  This property configures the username used to connect to the database. This property is not used if it is unspecified. There is no default value.  dds.data_reader.state.odbc.password  This property configures the password used to connect to the database. This property is not used if it is unspecified. There is no default value.  dds.data_reader.state.restore  This property indicates if the persisted DDS_DataReader (p. 783) state must be restored or not once the DDS_DataReader (p. 783) is restarted. If this property is 0, the previous state will be deleted from the database. If it is 1, the DDS_DataReader (p. 783) will restore its previous state from the database content. Default: 1  dds.data_reader.state.checkpoint  This property controls how often                                                                                                    |
| the standard ODBC driver manager library: UnixOdbc (odbc32.dll) on UNIX/Linux systems; the Windows ODBC driver manager (libodbc.so) on Windows systems).  dds.data reader.state.odbc.username  dds.data_reader.state.odbc.password  dds.data_reader.state.odbc.password  dds.data_reader.state.odbc.password  This property configures the username used to connect to the database. This property is not used if it is unspecified. There is no default value.  This property configures the password used to connect to the database. This property is not used if it is unspecified. There is no default value.  This property indicates if the persisted DDS_DataReader  (p. 783) state must be restored or not once the DDS_DataReader  (p. 783) is restarted. If this property is 0, the previous state will be deleted from the database. If it is 1, the DDS_DataReader (p. 783)  will restore its previous state from the database content. Default: 1  dds.data_reader.state.checkpoint  This property controls how often                                                                                                    |
| library: UnixOdbc (odbc32.dll) on UNIX/Linux systems; the Windows ODBC driver manager (libodbc.so) on Windows systems).  dds.data reader.state.odbc.username  dds.data_reader.state.odbc.password  dds.data_reader.state.odbc.password  dds.data_reader.state.restore  This property configures the username used to connect to the database. This property is not used if it is unspecified. There is no default value.  This property configures the password used to connect to the database. This property is not used if it is unspecified. There is no default value.  dds.data_reader.state.restore  This property indicates if the persisted DDS_DataReader (p. 783) state must be restored or not once the DDS_DataReader (p. 783) is restarted. If this property is 0, the previous state will be deleted from the database. If it is 1, the DDS_DataReader (p. 783) will restore its previous state from the database content. Default: 1  dds.data_reader.state.checkpoint  This property controls how often                                                                                                    |
| UNIX/Linux systems; the Windows ODBC driver manager (libodbc.so) on Windows systems).  dds.data reader.state.odbc.username  dds.data_reader.state.odbc.password  dds.data_reader.state.odbc.password  dds.data_reader.state.restore  This property configures the username used to connect to the database. This property is not used if it is unspecified. There is no default value.  This property configures the password used to connect to the database. This property is not used if it is unspecified. There is no default value.  dds.data_reader.state.restore  This property indicates if the persisted DDS_DataReader (p. 783) state must be restored or not once the DDS_DataReader (p. 783) is restarted. If this property is 0, the previous state will be deleted from the database. If it is 1, the DDS_DataReader (p. 783) will restore its previous state from the database content. Default: 1  dds.data_reader.state.checkpoint  This property controls how often                                                                                                    |
| ODBC driver manager (libodbc.so) on Windows systems).  dds.data reader.state.odbc.username  This property configures the username used to connect to the database. This property is not used if it is unspecified. There is no default value.  This property configures the password used to connect to the database. This property is not used if it is unspecified. There is no default value.  This property is not used if it is unspecified. There is no default value.  This property indicates if the persisted DDS_DataReader (p. 783) state must be restored or not once the DDS_DataReader (p. 783) is restarted. If this property is 0, the previous state will be deleted from the database. If it is 1, the DDS_DataReader (p. 783) will restore its previous state from the database content. Default: 1  dds.data_reader.state.checkpoint This property controls how often                                                                                                    |
| dds.data reader.state.odbc.username  dds.data reader.state.odbc.username  dds.data_reader.state.odbc.password  dds.data_reader.state.odbc.password  dds.data_reader.state.restore  This property configures the password used to connect to the database. This property is not used if it is unspecified. There is no default value.  This property configures the password used to connect to the database. This property is not used if it is unspecified. There is no default value.  This property indicates if the persisted DDS_DataReader (p. 783) state must be restored or not once the DDS_DataReader (p. 783) is restarted. If this property is 0, the previous state will be deleted from the database. If it is 1, the DDS_DataReader (p. 783) will restore its previous state from the database content. Default: 1  dds.data_reader.state.checkpoint  This property controls how often                                                                                                    |
| dds.data reader.state.odbc.username  This property configures the username used to connect to the database. This property is not used if it is unspecified. There is no default value.  This property configures the password used to connect to the database. This property is not used if it is unspecified. There is no default value.  This property is not used if it is unspecified. There is no default value.  This property indicates if the persisted DDS_DataReader (p. 783) state must be restored or not once the DDS_DataReader (p. 783) is restarted. If this property is 0, the previous state will be deleted from the database. If it is 1, the DDS_DataReader (p. 783) will restore its previous state from the database content. Default: 1  dds.data_reader.state.checkpoint  This property controls how often                                                                                                    |
| reader.state.odbc.username  username used to connect to the database. This property is not used if it is unspecified. There is no default value.  This property configures the password used to connect to the database. This property is not used if it is unspecified. There is no default value.  dds.data_reader.state.restore  This property indicates if the persisted DDS_DataReader (p. 783) state must be restored or not once the DDS_DataReader (p. 783) is restarted. If this property is 0, the previous state will be deleted from the database. If it is 1, the DDS_DataReader (p. 783) will restore its previous state from the database content. Default: 1  dds.data_reader.state.checkpoint  This property controls how often                                                                                                    |
| database. This property is not used if it is unspecified. There is no default value.  dds.data_reader.state.odbc.password  This property configures the password used to connect to the database. This property is not used if it is unspecified. There is no default value.  dds.data_reader.state.restore  This property indicates if the persisted DDS_DataReader (p. 783) state must be restored or not once the DDS_DataReader (p. 783) is restarted. If this property is 0, the previous state will be deleted from the database. If it is 1, the DDS_DataReader (p. 783) will restore its previous state from the database content. Default: 1  dds.data_reader.state.checkpoint  This property controls how often                                                                                                    |
| if it is unspecified. There is no default value.  dds.data_reader.state.odbc.password  This property configures the password used to connect to the database. This property is not used if it is unspecified. There is no default value.  dds.data_reader.state.restore  This property indicates if the persisted DDS_DataReader (p. 783) state must be restored or not once the DDS_DataReader (p. 783) is restarted. If this property is 0, the previous state will be deleted from the database. If it is 1, the DDS_DataReader (p. 783) will restore its previous state from the database content. Default: 1  dds.data_reader.state.checkpoint  This property controls how often                                                                                                    |
| dds.data_reader.state.odbc.password  This property configures the password used to connect to the database. This property is not used if it is unspecified. There is no default value.  dds.data_reader.state.restore  This property indicates if the persisted DDS_DataReader (p. 783) state must be restored or not once the DDS_DataReader (p. 783) is restarted. If this property is 0, the previous state will be deleted from the database. If it is 1, the DDS_DataReader (p. 783) will restore its previous state from the database content. Default: 1  dds.data_reader.state.checkpoint  This property controls how often                                                                                                    |
| password used to connect to the database. This property is not used if it is unspecified. There is no default value.  dds.data_reader.state.restore  This property indicates if the persisted DDS_DataReader (p. 783) state must be restored or not once the DDS_DataReader (p. 783) is restarted. If this property is 0, the previous state will be deleted from the database. If it is 1, the DDS_DataReader (p. 783) will restore its previous state from the database content. Default: 1  dds.data_reader.state.checkpoint  This property controls how often                                                                                                    |
| database. This property is not used if it is unspecified. There is no default value.  dds.data_reader.state.restore  This property indicates if the persisted DDS_DataReader (p. 783) state must be restored or not once the DDS_DataReader (p. 783) is restarted. If this property is 0, the previous state will be deleted from the database. If it is 1, the DDS_DataReader (p. 783) will restore its previous state from the database content. Default: 1  dds.data_reader.state.checkpoint  This property controls how often                                                                                                    |
| if it is unspecified. There is no default value.  dds.data_reader.state.restore  This property indicates if the persisted DDS_DataReader (p. 783) state must be restored or not once the DDS_DataReader (p. 783) is restarted. If this property is 0, the previous state will be deleted from the database. If it is 1, the DDS_DataReader (p. 783) will restore its previous state from the database content. Default: 1  dds.data_reader.state.checkpoint  This property controls how often                                                                                                    |
| default value.  dds.data_reader.state.restore  This property indicates if the persisted DDS_DataReader (p. 783) state must be restored or not once the DDS_DataReader (p. 783) is restarted. If this property is 0, the previous state will be deleted from the database. If it is 1, the DDS_DataReader (p. 783) will restore its previous state from the database content. Default: 1  dds.data_reader.state.checkpoint  This property controls how often                                                                                                    |
| dds.data_reader.state.restore  This property indicates if the persisted DDS_DataReader (p. 783) state must be restored or not once the DDS_DataReader (p. 783) is restarted. If this property is 0, the previous state will be deleted from the database. If it is 1, the DDS_DataReader (p. 783) will restore its previous state from the database content. Default: 1  dds.data_reader.state.checkpoint  This property controls how often                                                                                                    |
| persisted DDS_DataReader (p. 783) state must be restored or not once the DDS_DataReader (p. 783) is restarted. If this property is 0, the previous state will be deleted from the database. If it is 1, the DDS_DataReader (p. 783) will restore its previous state from the database content. Default: 1  dds.data_reader.state.checkpoint  This property controls how often                                                                                                    |
| (p. 783) state must be restored or not once the DDS_DataReader (p. 783) is restarted. If this property is 0, the previous state will be deleted from the database. If it is 1, the DDS_DataReader (p. 783) will restore its previous state from the database content. Default: 1  dds.data_reader.state.checkpoint  This property controls how often                                                                                                    |
| not once the DDS_DataReader (p. 783) is restarted. If this property is 0, the previous state will be deleted from the database. If it is 1, the DDS_DataReader (p. 783) will restore its previous state from the database content. Default: 1  dds.data_reader.state.checkpoint  This property controls how often                                                                                                    |
| (p. 783) is restarted. If this property is 0, the previous state will be deleted from the database. If it is 1, the DDS_DataReader (p. 783) will restore its previous state from the database content. Default: 1  dds.data_reader.state.checkpoint  This property controls how often                                                                                                    |
| is 0, the previous state will be deleted from the database. If it is 1, the DDS_DataReader (p. 783) will restore its previous state from the database content. Default: 1 dds.data_reader.state.checkpoint  This property controls how often                                                                                                    |
| deleted from the database. If it is 1, the DDS_DataReader (p. 783) will restore its previous state from the database content. Default: 1 dds.data_reader.state.checkpoint  This property controls how often                                                                                                    |
| the DDS_DataReader (p. 783) will restore its previous state from the database content. Default: 1 dds.data_reader.state.checkpoint This property controls how often                                                                                                    |
| the database content. Default: 1 dds.data_reader.state.checkpoint This property controls how often                                                                                                    |
| dds.data_reader.state.checkpoint This property controls how often                                                                                                    |
|                                                                                                    |
| trequency the reader state is stored in the                                                                                                    |
| - v                                                                                                    |
| database. A value of N means to                                                                                                    |
| Generated on Wed Jun 9 20:07:25 2010 for RSIDDath Distribution Sainty N API by Doxygen                                                                                                    |
| samples.  A high frequency will provide better                                                                                                    |
| performance. However, if the reader                                                                                                    |
| is restarted it may receive some                                                                                                    |
|                                                                                                    |
|                                                                                                    |
| duplicate samples. These samples will be filtered by the middleware                                                                                                    |

the application

## 4.108 Configuring QoS Profiles with XML

APIs related to XML QoS Profiles.

### 4.108.1 Loading QoS Profiles from XML Resources

A 'QoS profile' is a group of QoS settings, specified in XML format. By using QoS profiles, you can change QoS settings without recompiling the application.

The Qos profiles are loaded when the following operations are called:

- ^ DDS\_DomainParticipantFactory\_create\_participant (p. 309)
- $\begin{tabular}{ll} $DDS\_DomainParticipantFactory\_create\_participant\_with\_profile \\ (p. 310) \end{tabular}$
- ^ DDS\_DomainParticipantFactory\_set\_default\_participant\_qos\_with\_profile (p. 307)
- ^ DDS\_DomainParticipantFactory\_get\_default\_participant\_qos  $(p. \frac{308}{})$
- ^ DDS\_DomainParticipantFactory\_set\_default\_library (p. 316)
- ^ DDS\_DomainParticipantFactory\_set\_default\_profile (p. 316)
- DDS\_DomainParticipantFactory\_get\_participant\_qos\_from\_profile (p. 318)
- ^ DDS\_DomainParticipantFactory\_get\_topic\_qos\_from\_profile (p. 323)
- ^ DDS\_DomainParticipantFactory\_get\_topic\_qos\_from\_profile\_w\_topic\_name  $(p. \frac{324}{})$
- ^ DDS\_DomainParticipantFactory\_get\_publisher\_qos\_from\_profile  $(p.\, 319)$
- ^ DDS\_DomainParticipantFactory\_get\_subscriber\_qos\_from\_profile (p. 320)
- ^ DDS\_DomainParticipantFactory\_get\_datawriter\_qos\_from\_profile (p. 322)
- DDS\_DomainParticipantFactory\_get\_datawriter\_qos\_from\_profile\_w\_topic\_name (p. 322)
- DDS\_DomainParticipantFactory\_get\_datareader\_qos\_from\_profile (p. 320)

- DDS\_DomainParticipantFactory\_get\_datareader\_qos\_from\_profile\_w\_topic\_name (p. 321)
- ^ DDS\_DomainParticipantFactory\_get\_gos\_profile\_libraries (p. 324)
- ^ DDS\_DomainParticipantFactory\_get\_qos\_profiles (p. 325)
- ^ DDS\_DomainParticipantFactory\_load\_profiles (p. 314)

The QoS profiles are reloaded replacing previously loaded profiles when the following operations are called:

- ^ DDS\_DomainParticipantFactory\_set\_gos (p. 313)
- ^ DDS\_DomainParticipantFactory\_reload\_profiles (p. 315)

The DDS\_DomainParticipantFactory\_unload\_profiles() (p. 315) operation will free the resources associated with the XML QoS profiles.

There are five ways to configure the XML resources (listed by load order):

- The file NDDS\_QOS\_PROFILES.xml in \$NDDSHOME/resource/gos\_profiles\_4.5c/xml loaded and is if itexists ProfileQosPolicy::ignore\_resource\_profile (p. 1306)inDDS -ProfileQosPolicy (p. 1304) is set to DDS\_BOOLEAN\_FALSE (p. 107) (first to be loaded). An example file, NDDS\_QOS\_-PROFILES.example.xml, is available for reference.
- ^ The URL groups separated by semicolons referenced by the environment variable NDDS\_QOS\_PROFILES are loaded if they exist and DDS\_ProfileQosPolicy::ignore\_environment\_profile (p. 1305) in DDS\_ProfileQosPolicy (p. 1304) is set to DDS\_BOOLEAN\_FALSE (p. 107).
- The file USER\_QOS\_PROFILES.xml in the working directory will be loaded if it exists and DDS\_ProfileQosPolicy::ignore\_user\_profile (p. 1305) in DDS\_ProfileQosPolicy (p. 1304) is set to DDS\_BOOLEAN\_FALSE (p. 107).
- The URL groups referenced by **DDS\_ProfileQosPolicy::url\_profile** (p. 1305) in **DDS\_ProfileQosPolicy** (p. 1304) will be loaded if specified.
- The sequence of XML strings referenced by **DDS\_- ProfileQosPolicy::string\_profile** (p. 1305) will be loaded if specified (last to be loaded).

The above methods can be combined together.

### 4.108.2 URL

The location of the XML resources (only files and strings are supported) is specified using a URL (Uniform Resource Locator) format. For example:

File Specification: file:///usr/local/default\_dds.xml

String Specification: str://" <dds> <qos\_library> . . . lt;/qos\_library> &lt/dds>"

If the URL schema name is omitted, RTI Data Distribution Service will assume a file name. For example:

File Specification: /usr/local/default\_dds.xml

### 4.108.2.1 URL groups

To provide redundancy and fault tolerance, you can specify multiple locations for a single XML document via URL groups. The syntax of a URL group is as follows:

```
[URL1 | URL2 | URL2 | . . . | URLn]
```

For example:

[file:///usr/local/default\_dds.xml | file:///usr/local/alternative\_-default\_dds.xml]

Only one of the elements in the group will be loaded by RTI Data Distribution Service, starting from the left.

Brackets are not required for groups with a single URL.

### 4.108.2.2 NDDS\_QOS\_PROFILES environment variable

The environment variable NDDS\_QOS\_PROFILES contains a list of URL groups separated by ';'

The URL groups referenced by the environment variable are loaded if they exist and DDS\_ProfileQosPolicy::ignore\_environment\_profile (p. 1305) is set to DDS\_BOOLEAN\_FALSE (p. 107)

For more information on XML Configuration, refer to the User's Manual.

## 4.109 Publication Example

A data publication example.

## 4.109.1 A typical publication example

### Prep

^ Create user data types using rtiddsgen (p. 969)

### Set up

```
\hat{} Get the factory (p. 901)
```

```
^ Set up participant (p. 901)
```

```
^ Set up publisher (p. 910)
```

^ Register user data type(s) (p. 904)

```
^ Set up topic(s) (p. 904)
```

^ Set up data writer(s) (p.912)

Adjust the desired quality of service (QoS)

^ Adjust QoS on entities as necessary (p. 924)

### Send data

^ Send data (p. 913)

### Tear down

```
^ Tear down data writer(s) (p. 914)
```

^ Tear down topic(s) (p. 905)

^ Tear down publisher (p. 910)

<sup>^</sup> Tear down participant (p. 903)

## 4.110 Subscription Example

A data subscription example.

### 4.110.1 A typical subscription example

### Prep

^ Create user data types using rtiddsgen (p. 969)

### Set up

- ^ Get the factory (p. 901)
- <sup>^</sup> Set up participant (p. 901)
- ^ Set up subscriber (p. 915)
- ^ Register user data type(s) (p. 904)
- ^ Set up topic(s) (p. 904)
- ^ Set up data reader(s) (p. 919)
- ^ Set up data reader (p. 920) OR Set up subscriber (p. 916) to receive data

Adjust the desired quality of service (QoS)

^ Adjust QoS on entities as necessary (p. 924)

### Receive data

Access received data either via a reader (p. 920) OR via a subscriber (p. 916) (possibly in a ordered or coherent (p. 917) manner)

### Tear down

- ^ Tear down data reader(s) (p. 923)
- Tear down topic(s) (p.905)
- ^ Tear down subscriber (p. 918)
- ^ Tear down participant (p. 903)

## 4.111 Participant Use Cases

Working with domain participants. Working with domain participants.

# 4.111.1 Turning off auto-enable of newly created participant(s)

- ^ Get the factory (p. 901)
- ^ Change the value of the ENTITY\_FACTORY (p. 180) for the DDS\_-DomainParticipantFactory (p. 302)

### 4.111.2 Getting the factory

^ Get the DDS\_DomainParticipantFactory instance:

```
DDS_DomainParticipantFactory* factory = NULL;
factory = DDS_DomainParticipantFactory_get_instance();
if (factory == NULL) {
    printf("***Error: failed to get domain participant factory\n");
}
```

### 4.111.3 Setting up a participant

- ^ Get the factory (p. 901)
- ^ Create DDS\_DomainParticipant:

```
struct DDS_DomainParticipantQos participant_qos =
   DDS DomainParticipantQos INITIALIZER:
DDS_DomainParticipant* participant;
struct DDS_DomainParticipantListener participant_listener =
    DDS_DomainParticipantListener_INITIALIZER;
DDS_ReturnCode_t retcode;
/* Set the initial peers. These list all the computers the application
  may communicate with along with the maximum number of RTI Data
  Distribution Service participants that can concurrently run on that
   computer. This list only needs to be a superset of the actual list of
  computers and participants that will be running at any time.
const char* NDDS_DISCOVERY_INITIAL_PEERS[] = {
    "host1",
    "10.10.30.192",
    "1@localhost",
    "2@host2".
    "my://", /* all unicast addresses on transport plugins with alias "my" */
    "2@shmem://", /* shared memory */
    "FF00: ABCD::0",
    "sf://0/0/R", /* StarFabric transport plugin */
    "1@FF00:0:1234::0",
    "225.1.2.3",
    "3@225.1.0.55"
    "FAA0::0#0/0/R",
const long NDDS_DISCOVERY_INITIAL_PEERS_LENGTH =
             sizeof(NDDS_DISCOVERY_INITIAL_PEERS)/sizeof(const char*);
/* MyDomainParticipantListener_* functions are user defined to match
  DDS_DomainParticipantListener functions */
participant_listener.as_topiclistener.on_inconsistent_topic =
   MyDomainParticipantListener_InconsistentTopic;
participant_listener.as_publisherlistener.as_datawriterlistener.on_offered_deadline_missed =
   MyDomainParticipantListener_OfferedDeadlineMissed;
participant_listener.as_publisherlistener.as_datawriterlistener.on_offered_incompatible_qos =
    MyDomainParticipantListener_OfferedIncompatibleQos;
participant_listener.as_publisherlistener.as_datawriterlistener.on_liveliness_lost =
    MyDomainParticipantListener_LivelinessLost;
participant_listener.as_publisherlistener.as_datawriterlistener.on_publication_matched =
   MyDomainParticipantListener_PublicationMatch;
participant_listener.as_subscriberlistener.on_data_on_readers =
    MyDomainParticipantListener_DataOnReaders;
participant_listener.as_subscriberlistener.as_datareaderlistener.on_requested_deadline_missed =
   MyDomainParticipantListener_RequestedDeadlineMissed;
participant_listener.as_subscriberlistener.as_datareaderlistener.on_requested_incompatible_qos =
    MyDomainParticipantListener_RequestedIncompatibleQos;
participant_listener.as_subscriberlistener.as_datareaderlistener.on_sample_rejected =
   MyDomainParticipantListener_SampleRejected;
participant_listener.as_subscriberlistener.as_datareaderlistener.on_liveliness_changed =
   MyDomainParticipantListener_LivelinessChanged;
participant_listener.as_subscriberlistener.as_datareaderlistener.on_data_available =
    MyDomainParticipantListener_DataAvailable;
participant_listener.as_subscriberlistener.as_datareaderlistener.on_subscription_matched =
    MyDomainParticipantListener_SubscriptionMatched;
participant_listener.as_subscriberlistener.as_datareaderlistener.on_sample_lost =
```

```
MyDomainParticipantListener_SampleLost;
/* initialize participant_qos with default values */
retcode = DDS_DomainParticipantFactory_get_default_participant_qos(factory,
                                                          %participant_qos);
if (retcode != DDS_RETCODE_OK) {
    printf("***Error: failed to get default participant qos\n");
\verb|if (!DDS_StringSeq_from_array(\&participant_qos.discovery.initial\_peers, \\
                         NDDS_DISCOVERY_INITIAL_PEERS,
                         NDDS_DISCOVERY_INITIAL_PEERS_LENGTH)) {
    printf("***Error: failed to set discovery.initial_peers qos\n");
}
/* Create the participant */
participant =
    DDS_DomainParticipantFactory_create_participant(factory,
                                                     domain_id,
                                                     &participant_qos,
                        &participant_listener /* or NULL */,
                                                     DDS_STATUS_MASK_ALL);
 if (participant == NULL) {
    printf("***Error: failed to create domain participant\n");
return participant;
```

### 4.111.4 Tearing down a participant

- ^ Get the factory (p. 901)
- ^ Delete DDS\_DomainParticipant:

```
DDS_ReturnCode_t retcode;
retcode = DDS_DomainParticipantFactory_delete_participant(
    factory, participant);
if (retcode != DDS_RETCODE_OK) {
    printf("***Error: failed to delete domain participant\n");
}
```

## 4.112 Topic Use Cases

Working with topics.

### 4.112.1 Registering a user data type

```
^ Set up participant (p. 901)
```

```
Register user data type of type T under the name "My_Type"
```

```
const char* type_name = "My_Type";
DDS_ReturnCode_t retcode;
retcode = FooTypeSupport_register_type(participant, type_name);
if (retcode != DDS_RETCODE_OK) {
        printf("***Error: failed to register type\n");
}
```

### 4.112.2 Setting up a topic

- ^ Set up participant (p. 901)
- ^ Ensure user data type is registered (p. 904)
- ^ Create a DDS\_Topic under the name "my\_topic"

```
const char* topic_name = "my_topic";
const char* type_type = "My_Type"; /* user data type */
struct DDS_TopicQos topic_qos = DDS_TopicQos_INITIALIZER;
DDS_Topic* topic;
struct DDS_TopicListener topic_listener = DDS_TopicListener_INITIALIZER;
/* MyTopicListener_InconsistentTopic function is user defined to match
  DDS_TopicListener_InconsistentTopicCallback */
topic_listener.on_inconsistent_topic = MyTopicListener_InconsistentTopic;
retcode = DDS_DomainParticipant_get_default_topic_qos(participant,
                                            &topic_qos);
if (retcode != DDS_RETCODE_OK) {
   printf("***Error: failed to get default topic qos\n");
topic = DDS_DomainParticipant_create_topic(participant,
                                           topic_name,
                                           type_name,
                                           &topic_qos,
                                           &topic_listener /* or NULL */,
```

```
DDS_STATUS_MASK_ALL);
if (topic == NULL) {
    printf("***Error: failed to create topic\n");
}
```

## 4.112.3 Tearing down a topic

^ Delete DDS\_Topic:

```
DDS_ReturnCode_t retcode;
retcode = DDS_DomainParticipant_delete_topic(participant, topic);
if (retcode != DDS_RETCODE_OK) {
    printf("***Error: failed to delete topic\n");
}
```

### 4.113 FlowController Use Cases

Working with flow controllers.

### 4.113.1 Creating a flow controller

- <sup>^</sup> Set up participant (p. 901)
- ^ Create a flow controller

```
DDS_ReturnCode_t retcode;
DDS_FlowController *controller = NULL;
struct DDS_FlowControllerProperty_t property = DDS_FlowControllerProperty_t_INITIALIZER;

retcode = DDS_DomainParticipant_get_default_flowcontroller_property(
    participant, &property);

if (retcode != DDS_RETCODE_OK) {
    printf("***Error: failed to get default flow controller property\n");
}

/* optionally modify flow controller property values */

controller = DDS_DomainParticipant_create_flowcontroller(
    participant, "my flow controller name", &property);

if (controller == NULL) {
    printf("***Error: failed to create flow controller\n");
}
```

### 4.113.2 Flow controlling a data writer

- ^ Set up participant (p. 901)
- ^ Create flow controller (p. 906)
- ^ Create an asynchronous data writer, **FooDataWriter** (p. 1496), of user data type Foo (p. 1494):

```
MyWriterListener_OfferedIncompatibleQos;
writer_listener.on_liveliness_lost = MyWriterListener_LivelinessLost;
writer_listener.on_publication_matched = MyWriterListener_PublicationMatch;
retcode = DDS_Publisher_get_default_datawriter_qos(publisher, &writer_qos);
if (retcode != DDS_RETCODE_OK) {
    printf("***Error: failed to get default datawriter qos\n");
/* Change the writer QoS to publish asnychronously */
writer_qos.publish_mode.kind = DDS_ASYNCHRONOUS_PUBLISH_MODE_QOS;
/* Setup to use the previously created flow controller */
writer_qos.publish_mode.flow_controller_name =
    DDS_String_dup("my flow controller name");
/* Samples queued for asynchronous write are subject to the History Qos policy */
writer_qos.history.kind = DDS_KEEP_ALL_HISTORY_QOS;
writer = DDS_Publisher_create_datawriter(publisher,
                                         &writer_qos,
                                         &writer_listener /* or NULL */,
                                         DDS_STATUS_MASK_ALL);
if (writer == NULL) {
    printf("***Error: failed to create writer\n");
/* Send data asynchronously... */
/* Wait for asynchronous send completes, if desired */
retcode = DDS_DataWriter_wait_for_asynchronous_publishing(writer, &timout);
if (retcode != DDS_RETCODE_OK) {
    printf("***Error: failed to wait for asynchronous publishing\n");
```

### 4.113.3 Using the built-in flow controllers

RTI Data Distribution Service provides several built-in flow controllers.

The DDS\_DEFAULT\_FLOW\_CONTROLLER\_NAME (p. 731) built-in flow controller provides the basic asynchronous writer behavior. When calling FooDataWriter\_write (p. 684), the call signals the DDS\_Publisher (p. 632) asynchronous publishing thread (DDS\_PublisherQos::asynchronous\_publisher (p. 1329)) to send the actual data. As with any DDS\_ASYNCHRONOUS\_PUBLISH\_MODE\_QOS (p. 222) DDS\_DataWriter (p. 673), the FooDataWriter\_write (p. 684) call returns immediately afterwards. The data is sent immediately in the context of the DDS\_Publisher (p. 632) asynchronous publishing thread.

When using the DDS\_FIXED\_RATE\_FLOW\_CONTROLLER\_NAME

(p. 732) flow controller, data is also sent in the context of the DDS\_-Publisher (p. 632) asynchronous publishing thread, but at a regular fixed interval. The thread accumulates samples from different DDS\_DataWriter (p. 673) instances and generates data on the wire only once per DDS\_-FlowControllerTokenBucketProperty\_t::period (p. 1224).

In contrast, the DDS\_ON\_DEMAND\_FLOW\_CONTROLLER\_NAME (p. 733) flow controller permits flow only when DDS\_FlowController\_trigger\_flow (p. 730) is called. The data is still sent in the context of the DDS\_Publisher (p. 632) asynchronous publishing thread. The thread accumulates samples from different DDS\_DataWriter (p. 673) instances (across any DDS\_Publisher (p. 632)) and sends all data since the previous trigger.

The properties of the built-in **DDS\_FlowController** (p. 726) instances can be adjusted.

- <sup>^</sup> Set up participant (p. 901)
- ^ Lookup built-in flow controller

```
DDS_FlowController *controller = NULL;
controller = DDS_DomainParticipant_lookup_flowcontroller(
    participant, DDS_DEFAULT_FLOW_CONTROLLER_NAME);

/* This should never happen, built-in flow controllers are always created */
if (controller == NULL) {
    printf("***Error: failed to lookup flow controller\n");
}
```

^ Change property of built-in flow controller, if desired

```
DDS_ReturnCode_t retcode;
struct DDS_FlowControllerProperty_t property = DDS_FlowControllerProperty_t_INITIALIZER;

/* Get the property of the flow controller */
retcode = DDS_FlowController_get_property(controller, &property);

if (retcode != DDS_RETCODE_OK) {
    printf("***Error: failed to get flow controller property\n");
}

/* Change the property value as desired */
property.token_bucket.period.sec = 2;
property.token_bucket.period.nanosec = 0;

/* Update the flow controller property */
retcode = DDS_FlowController_set_property(controller, &property);

if (retcode != DDS_RETCODE_OK) {
    printf("***Error: failed to set flow controller property\n");
```

^ Create a data writer using the correct flow controller name (p. 906)

# 4.113.4 Shaping the network traffic for a particular transport

- ^ Set up participant (p. 901)
- ^ Create the transports (p. 931)
- ^ Create a separate flow controller for each transport (p. 906)
- ^ Configure **DDS\_DataWriter** (p. 673) instances to only use a single transport
- Associate all data writers using the same transport to the corresponding flow controller (p. 906)
- ^ For each transport, the corresponding flow controller limits the network traffic based on the token bucket properties

# 4.113.5 Coalescing multiple samples in a single network packet

- ^ Set up participant (p. 901)
- ^ Create a flow controller with a desired token bucket period (p. 906)
- ^ Associate the data writer with the flow controller (p. 906)
- ^ Multiple samples written within the specified period will be coalesced into a single network packet (provided that tokens\_added\_per\_period and bytes\_per\_token permit).

### 4.114 Publisher Use Cases

Working with publishers.

### 4.114.1 Setting up a publisher

- ^ Set up participant (p. 901)
- ^ Create a DDS\_Publisher

```
struct DDS_PublisherQos publisher_qos = DDS_PublisherQos_INITIALIZER;
DDS_Publisher* publisher;
struct DDS_PublisherListener publisher_listener =
   DDS_PublisherListener_INITIALIZER;
DDS_ReturnCode_t retcode;
/* MyPublisherListener_* functions are user defined to match
  DDS_PublisherListener functions */
publisher_listener.as_datawriterlistener.on_offered_deadline_missed =
   MyPublisherListener_OfferedDeadlineMissed;
publisher_listener.as_datawriterlistener.on_offered_incompatible_qos =
   MyPublisherListener_OfferedIncompatibleQos;
publisher_listener.as_datawriterlistener.on_liveliness_lost =
   MyPublisherListener_LivelinessLost;
publisher_listener.as_datawriterlistener.on_publication_matched =
   MyPublisherListener_PublicationMatch;
retcode = DDS_DomainParticipant_get_default_publisher_qos(participant,
                                                &publisher_qos);
if (retcode != DDS_RETCODE_OK) {
   printf("***Error: failed to get default publisher qos\n");
publisher = DDS_DomainParticipant_create_publisher(participant,
                                                   &publisher_qos,
                                                   &publisher_listener /* or NULL */,
                                                   DDS_STATUS_MASK_ALL);
if (publisher == NULL) {
   printf("***Error: failed to create publisher\n");
```

### 4.114.2 Tearing down a publisher

^ Delete DDS\_Publisher:

```
DDS_ReturnCode_t retcode;
retcode = DDS_DomainParticipant_delete_publisher(participant, publisher);
```

```
if (retcode != DDS_RETCODE_OK) {
    printf("***Error: failed to delete publisher\n");
}
```

#### **DataWriter Use Cases** 4.115

Working with data writers.

#### 4.115.1 Setting up a data writer

```
<sup>^</sup> Set up publisher (p. 910)
^ Set up a topic (p. 904)
^ Create a data writer, FooDataWriter (p. 1496), of user data type Foo
  (p. 1494):
      struct DDS_DataWriterQos writer_qos = DDS_DataWriterQos_INITIALIZER;
      DDS_DataWriter* writer;
      struct DDS_DataWriterListener writer_listener =
          DDS_DataWriterListener_INITIALIZER;
      /* MyWriterListener_* functions are user defined to match
         DDS_DataWriterListener functions */
      writer_listener.on_offered_deadline_missed =
          MyWriterListener_OfferedDeadlineMissed;
      writer_listener.on_offered_incompatible_qos =
          MyWriterListener_OfferedIncompatibleQos;
      writer_listener.on_liveliness_lost = MyWriterListener_LivelinessLost;
      writer_listener.on_publication_match = MyWriterListener_PublicationMatch;
      retcode = DDS_Publisher_get_default_datawriter_qos(publisher, &writer_qos);
      if (retcode != DDS_RETCODE_OK) {
          printf("***Error: failed to get default datawriter qos\n");
      writer = DDS_Publisher_create_datawriter(publisher,
                                               &writer_qos,
                                               &writer_listener /* or NULL */,
                                               DDS_STATUS_MASK_ALL);
      if (writer == NULL) {
          printf("***Error: failed to create writer\n");
       Managing instances
```

### 4.115.2

```
^ Getting an instance "key" value of user data type Foo (p. 1494)
                               /* user data */
    struct Foo* data = ...;
    retcode = FooDataWriter_get_key_value(writer, data, &instance_handle);
```

```
if (retcode != DDS_RETCODE_OK) {
           /* ... check for cause of failure */
     Registering an instance of type Foo (p. 1494)
       DDS_InstanceHandle_t instance_handle = DDS_HANDLE_NIL;
       instance_handle = FooDataWriter_register_instance(writer, data);
   ^ Unregistering an instance of type Foo (p. 1494)
       retcode = FooDataWriter_unregister_instance(writer, data, &instance_handle);
       if (retcode != DDS_RETCODE_OK) {
           /* ... check for cause of failure */
   ^ Disposing of an instance of type Foo (p. 1494)
       retcode = FooDataWriter_dispose(writer, data, &instance_handle);
       if (retcode != DDS_RETCODE_OK) {
           /* ... check for cause of failure */
            Sending data
4.115.3
   ^ Set up data writer (p. 912)
   ^ Register instance (p. 912)
   ^ Write instance of type Foo (p. 1494)
       struct Foo* data = ...;
                                  /* user data */
       DDS_InstanceHandle_t instance_handle =
           DDS_HANDLE_NIL; /* or a valid registered handle */
       DDS_ReturnCode_t retcode;
       retcode = FooDataWriter_write(writer, data, &instance_handle);
       if (retcode != DDS_RETCODE_OK) {
           /* ... check for cause of failure */
```

## 4.115.4 Tearing down a data writer

 $\hat{\ }$  Delete DDS\_DataWriter:

```
DDS_ReturnCode_t retcode;
retcode = DDS_Publisher_delete_datawriter(publisher, writer);
if (retcode != DDS_RETCODE_OK) {
    printf("***Error: failed to delete writer\n");
}
```

### 4.116 Subscriber Use Cases

Working with subscribers.

### 4.116.1 Setting up a subscriber

- ^ Set up participant (p. 901)
- ^ Create a DDS\_Subscriber

```
struct DDS_SubscriberQos subscriber_qos = DDS_SubscriberQos_INITIALIZER;
DDS_Subscriber* subscriber;
struct DDS_SubscriberListener subscriber_listener = DDS_SubscriberListener_INITIALIZER;
DDS_ReturnCode_t retcode;
/* MySubscriberListener_* functions are user defined to match
   DDS_SubscriberListener functions */
subscriber_listener.on_data_on_readers =
    MySubscriberListener_DataOnReaders;
subscriber_listener.as_datareaderlistener.on_requested_deadline_missed =
    MySubscriberListener_RequestedDeadlineMissed;
subscriber_listener.as_datareaderlistener.on_requested_incompatible_qos =
   MySubscriberListener_RequestedIncompatibleQos;
subscriber_listener.as_datareaderlistener.on_sample_rejected =
   MySubscriberListener_SampleRejected;
subscriber_listener.as_datareaderlistener.on_liveliness_changed =
    MySubscriberListener_LivelinessChanged;
subscriber_listener.as_datareaderlistener.on_data_available =
    MySubscriberListener_DataAvailable;
subscriber_listener.as_datareaderlistener.on_subscription_matched =
    MySubscriberListener_SubscriptionMatch;
subscriber_listener.as_datareaderlistener.on_sample_lost =
    MySubscriberListener_SampleLost;
retcode = DDS_DomainParticipant_get_default_subscriber_qos(participant,
                                                 &subscriber_qos);
if (retcode != DDS_RETCODE_OK) {
    printf("***Error: failed to get default subscriber qos\n");
subscriber = DDS_DomainParticipant_create_subscriber(participant,
                                                      &subscriber_qos,
                                                      &subscriber_listener /*or NULL*/,
                                                      DDS_STATUS_MASK_ALL);
if (subscriber == NULL) {
    printf("***Error: failed to create subscriber\n");
```

### 4.116.2 Set up subscriber to access received data

- ^ Set up subscriber (p. 915)
- ^ Set up to handle the DDS\_DATA\_ON\_READERS\_STATUS status, in one or both of the following two ways.
- Enable DDS\_DATA\_ON\_READERS\_STATUS for the DDS\_SubscriberListener associated with the subscriber (p. 925)
  - The processing to handle the status change is done in the DDS\_-SubscriberListener\_on\_data\_on\_readers() method of the attached listener.
  - Typical processing will access the received data (p. 916), either in arbitrary order or in a coherent and ordered manner (p. 917).
- ^ Enable DDS\_DATA\_ON\_READERS\_STATUS for the DDS\_StatusCondition associated with the subscriber (p. 926)
  - The processing to handle the status change is done when the subscriber's attached status condition is triggered (p. 928) and the DDS\_DATA\_ON\_READERS\_STATUS status on the subscriber is changed.
  - Typical processing will access the received data (p. 916), either in an arbitrary order or in a coherent and ordered manner (p. 917).

### 4.116.3 Access received data via a subscriber

- ^ Ensure subscriber is set up to access received data (p. 916)
- ^ Get the list of readers that have data samples available:

```
if (retcode != DDS_RETCODE_OK) {
         printf("***Error: failed to access received data via subscriber\n");
        return;
}
```

- ^ Upon successfully getting the list of readers with data, process the data readers to either:
  - Read the data in each reader (p. 922), OR
  - Take the data in each reader (p. 921)

If the intent is to access the data **coherently or in order** (p. 917), the list of data readers *must* be processed in the order returned:

`Alternatively, call DDS\_Subscriber\_notify\_datareaders() (p. 757) to invoke the DDS\_DataReaderListener (p. 1065) for each of the data readers.

```
DDS_ReturnCode_t retcode;
retcode = DDS_Subscriber_notify_datareaders(subscriber);
if (retcode != DDS_RETCODE_OK) {
    printf("***Error: failed to notify datareaders\n");
}
```

### 4.116.4 Access received data coherently and/or in order

To access the received data coherently and/or in an ordered manner, according to the settings of the DDS\_PresentationQosPolicy (p. 1297) attached to a DDS\_Subscriber:

- ^ Ensure subscriber is set up to access received data (p. 916)
- ^ Indicate that data will be accessed via the subscriber:

```
retcode = DDS_Subscriber_begin_access(subscriber);
if (retcode != DDS_RETCODE_OK) {
    printf("***Error: failed to begin access\n");
}
```

- ^ Access received data via the subscriber, making sure that the data readers are processed in the order returned. (p. 916)
- ^ Indicate that the data access via the subscriber is done:

```
retcode = DDS_Subscriber_end_access(subscriber);
if (retcode != DDS_RETCODE_OK) {
    printf("***Error: failed to end access\n");
}
```

### 4.116.5 Tearing down a subscriber

^ Delete DDS\_Subscriber:

```
DDS_ReturnCode_t retcode;
retcode = DDS_DomainParticipant_delete_subscriber(participant, subscriber);
if (retcode != DDS_RETCODE_OK) {
    printf("***Error: failed to delete subscriber\n");
}
```

### 4.117 DataReader Use Cases

Working with data readers.

### 4.117.1 Setting up a data reader

```
^ Set up subscriber (p. 915)
```

- ^ Set up a topic (p. 904)
- ^ Create a data reader, **FooDataReader** (p. 1495), of user data type **Foo** (p. 1494):

```
struct DDS_DataReaderQos reader_qos = DDS_DataReaderQos_INITIALIZER;
DDS_DataReader* reader;
struct DDS_DataReaderListener reader_listener =
    DDS_DataReaderListener_INITIALIZER;
DDS_ReturnCode_t retcode;
/* MyReaderListener_* functions are user defined to match
   DDS_ReaderListener functions */
reader_listener.on_requested_deadline_missed =
   MyReaderListener_RequestedDeadlineMissed;
reader_listener.on_requested_incompatible_qos =
    MyReaderListener_RequestedIncompatibleQos;
reader_listener.on_sample_rejected = MyReaderListener_SampleRejected;
reader_listener.on_liveliness_changed =
    MyReaderListener_LivelinessChanged;
reader_listener.on_data_available = MyReaderListener_DataAvailable;
reader_listener.on_subscription_match =
    MyReaderListener_SubscriptionMatch;
reader_listener.on_sample_lost = MyReaderListener_SampleLost;
retcode = DDS_Subscriber_get_default_datareader_qos(
            subscriber, &reader_qos);
if (retcode != DDS_RETCODE_OK) {
    printf("***Error: failed to get default datareader qos\n");
reader = DDS_Subscriber_create_datareader(subscriber,
            DDS_Topic_as_topicdescription(topic),
            &reader_qos,
            &reader_listener /* or NULL */,
            DDS_STATUS_MASK_ALL);
if (reader == NULL) {
    printf("***Error: failed to create reader\n");
```

### 4.117.2 Managing instances

^ Given a data reader

```
FooDataReader* reader = ...;

Getting an instance "key" value of user data type Foo (p. 1494)

struct Foo* data = ...; /* user data of type Foo */

retcode = FooDataReader_get_key_value(reader, data, &instance_handle);

if (retcode != DDS_RETCODE_OK) {
    /* ... check for cause of failure */
}
```

### 4.117.3 Set up reader to access received data

- ^ Set up data reader (p. 919)
- ^ Set up to handle the DDS\_DATA\_AVAILABLE\_STATUS status, in one or both of the following two ways.
- ^ Enable DDS\_DATA\_AVAILABLE\_STATUS for the DDS\_-DataReaderListener associated with the data reader (p. 925)
  - The processing to handle the status change is done in the DDS\_-DataReaderListener\_on\_data\_available() method of the attached listener
  - Typical processing will access the received data (p. 920).
- Enable DDS\_DATA\_AVAILABLE\_STATUS for the DDSStatus-Condition associated with the data reader (p. 926)
  - The processing to handle the status change is done when the data reader's attached status condition is triggered (p. 928) and the DDS\_DATA\_AVAILABLE\_STATUS status on the data reader is changed.
  - Typical processing will access the received data (p. 920).

### 4.117.4 Access received data via a reader

- ^ Ensure reader is set up to access received data (p.920)
- ^ Access the received data, by either:
  - Taking the received data in the reader (p. 921), OR
  - Reading the received data in the reader (p. 922)

### 4.117.5 Taking data

- ^ Ensure reader is set up to access received data (p. 920)
- ` Take samples of user data type T. The samples are removed from the Service. The caller is responsible for deallocating the buffers.

```
DDS_SampleStateMask
                            sample_state_mask = DDS_ANY_SAMPLE_STATE;
      DDS_ViewStateMask
                            view_state_mask = DDS_ANY_ VIEW_STATE;
      DDS_InstanceStateMask instance_state_mask = DDS_ANY_INSTANCE_STATE;
      struct FooSeq data_seq = FooSeq_INITIALIZER;
      struct DDS_SampleInfoSeq info_seq = DDS_SampleInfoSeq_INITIALIZER;
      DDS_ReturnCode_t retcode;
      retcode = FooDataReader_take(reader, &data_seq, &info_seq,
                                   max_samples,
                                    sample_state_mask,
                                    view_state_mask,
                                    instance_state_mask);
      if (retcode == DDS_RETCODE_NO_DATA) {
          return;
      } else { if (retcode != DDS_RETCODE_OK) {
          printf("***Error: failed to access data from the reader\n");
^ Use the received data
      struct Foo* data = NULL;
      struct DDS_SampleInfo* info = NULL;
      int i:
      for(i = 0; i < FooSeq_get_length(&data_seq); ++i) {</pre>
          info = DDS_SampleInfoSeq_get_reference(&info_seq, i);
          data = FooSeq_get_reference(&data_seq, i);
          /* Note that depending on the info->sample_state
            it is possible that data will be NULL
           */
          /* ... */
```

^ Return the data samples and the information buffers back to the middleware. *IMPORTANT*: Once this call returns, you must not retain any pointers to any part of any sample or sample info object.

```
DDS_ReturnCode_t retcode;
retcode = FooDataReader_return_loan(reader, &data_seq, &info_seq);
if (retcode != DDS_RETCODE_OK) {
    printf("***Error: failed to return loan\n");
}
```

#### 4.117.6 Reading data

- Ensure reader is set up to access received data (p. 920)
- Read samples of user data type Foo (p. 1494). The samples are not removed from the Service. It remains responsible for deallocating the buffers.

```
DDS_SampleStateMask
                     sample_state_mask = DDS_ANY_SAMPLE_STATE;
DDS ViewStateMask
                     view_state_mask = DDS_ANY_ VIEW_STATE;
DDS_InstanceStateMask instance_state_mask = DDS_ANY_INSTANCE_STATE;
struct FooSeq data_seq = FooSeq_INITIALIZER;
struct DDS_SampleInfoSeq info_seq = DDS_SampleInfoSeq_INITIALIZER;
DDS_ReturnCode_t retcode;
retcode = FooDataReader_read(reader, &data_seq, &info_seq,
                             max_samples,
                             sample_state_mask,
                             view_state_mask,
                             instance_state_mask);
if (retcode == DDS_RETCODE_NO_DATA) {
    return;
} else if (retcode != DDS_RETCODE_OK) {
   printf("***Error: failed to access data from the reader\n");
```

^ Use the received data

```
struct Foo* data = NULL;
struct DDS_SampleInfo* info = NULL;
int i:
for(i = 0; i < FooSeq_get_length(&data_seq); ++i) {</pre>
    info = DDS_SampleInfoSeq_get_reference(&info_seq, i);
    data = FooSeq_get_reference(&data_seq, i);
    /* Note that depending on the info->sample_state
     it is possible that data will be NULL
     */
    /* ... */
```

Return the data samples and the information buffers back to the middleware

```
retcode = FooDataReader_return_loan(reader, &data_seq, &info_seq);
if (retcode != DDS_RETCODE_OK) {
    printf("***Error: failed to return loan\n");
```

# 4.117.7 Tearing down a data reader

^ Delete DDS\_DataReader:

```
DDS_ReturnCode_t retcode;
retcode = DDS_Subscriber_delete_datareader(subscriber, reader);
if (retcode != DDS_RETCODE_OK) {
    printf("***Error: failed to delete reader\n");
}
```

# 4.118 Entity Use Cases

Working with entities.

#### 4.118.1 Enabling an entity

^ To enable an **DDS\_Entity** (p. 242)

```
if (DDS_Entity_enable((DDS_Entity*)entity) != DDS_RETCODE_OK) {
    printf("***Error: failed to enable entity\n");
}
```

## 4.118.2 Checking if a status changed on an entity.

^ Given an **DDS\_Entity** (p. 242) and a **DDS\_StatusKind** (p. 128) to check for, get the list of statuses that have changed since the last time they were respectively cleared.

```
DDS_StatusMask status_changes_mask;
status_changes_mask = DDS_Entity_get_status_changes(entity);
```

^ Check if status\_kind was changed since the last time it was cleared. A plain communication status change is cleared when the status is read using the entity's get\_<plain communication status>() method. A read communication status change is cleared when the data is taken from the middleware via a TDataReader\_take() call [see Changes in Status (p. 125) for details].

```
if (status_changes_mask & status_kind) {
    return 1; /* ... YES, status_kind changed ... */
} else {
    return 0; /* ... NO, status_kind did NOT change ... */
}
```

# 4.118.3 Changing the QoS for an entity

The QoS for an entity can be specified at the entity creation time. Once an entity has been created, its QoS can be manipulated as follows.

• Get an entity's QoS settings using get\_qos (abstract) (p. 244)

```
if (DDS_DomainParticipant_get_qos(entity, &qos) != DDS_RETCODE_OK) {
    printf("***Error: failed to get qos\n");
}
```

}

^ Change the desired gos policy fields

```
/* Change the desired qos policies */
      /* qos.policy.field = ... */
^ Set the gos using set_gos (abstract) (p. 243).
      switch (DDS_DomainParticipant_set_qos(entity, &qos)) {
          case DDS_RETCODE_OK: { /* success */
          } break;
          case DDS_RETCODE_IMMUTABLE_POLICY: {
              printf("***Error: tried changing a policy that can only be"
                               set at entity creation time\n");
          case DDS_RETCODE_INCONSISTENT_POLICY: {
              printf("***Error: tried changing a policy to a value inconsistent"
                             with other policy settings\n");
          } break;
          default: {
              printf("***Error: some other failure\n");
          }
```

# 4.118.4 Changing the listener and enabling/disabling statuses associated with it

DDS\_DomainParticipantQos\_finalize(&qos);

The listener for an entity can be specified at the entity creation time. By default the listener is *enabled* for all the statuses supported by the entity.

Once an entity has been created, its listener and/or the statuses for which it is enabled can be manipulated as follows.

^ User defines entity listener methods

^ Set the entity\_listener functions

• Get an entity's listener using **get\_listener** (abstract) (p. 245)

```
entity_listener = DDS_Entity_get_listener(entity);
```

^ Enable status\_kind for the listener

```
enabled_status_list |= status_kind;
```

^ Disable status\_kind for the listener

```
enabled_status_list &= "status_kind;
```

^ Set an entity's listener to entity\_listener using set\_listener (abstract) (p. 244). Only enable the listener for the statuses specified by the enabled\_status\_list.

```
if (DDS_Entity_set_listener(entity, &entity_listener, enabled_status_list)
    != DDS_RETCODE_OK) {
    printf("***Error: setting entity listener\n");
}
```

# 4.118.5 Enabling/Disabling statuses associated with a status condition

Upon entity creation, by default, all the statuses are *enabled* for the DDS\_-StatusCondition associated with the entity.

Once an entity has been created, the list of statuses for which the DDS\_-StatusCondition is triggered can be manipulated as follows.

• Given an entity, a status\_kind, and the associated status\_condition:

```
statuscondition = DDS_Entity_get_statuscondition(entity);
```

^ Get the list of statuses enabled for the status\_condition

```
enabled_status_list = DDS_StatusCondition_get_enabled_statuses(statuscondition);
```

^ Check if the given status\_kind is enabled for the status\_condition

```
if (enabled_status_list & status_kind) {
    /*... YES, status_kind is enabled ... */
} else {
    /* ... NO, status_kind is NOT enabled ... */
}
```

• Enable status\_kind for the status\_condition

## 4.119 Waitset Use Cases

Using wait-sets and conditions.

# 4.119.1 Setting up a wait-set

```
^ Create a wait-set
```

```
DDS_WaitSet* waitset = DDS_WaitSet_new();
Attach conditions
   DDS_Condition* cond1 = ...;
   DDS_Condition* cond2 = DDS_StatusCondition_as_condition(
                                 DDS_Entity_get_statuscondition(entity));
   DDS_Condition* cond3 = DDS_ReadCondition_as_condition(
                                 DDS_DataReader_create_readcondition(
                                         reader,
                                                          DDS_NOT_READ_SAMPLE_STATE,
                                         DDS_ANY_VIEW_STATE,
                                         DDS_ANY_INSTANCE_STATE));
   DDS_Condition* cond4 = DDS_GuardCondition_as_condition(
                                 DDS_GuardCondition_new());
  DDS_Condition* cond5 = ...;
   DDS_ReturnCode_t retcode;
   retcode = DDS_WaitSet_attach_condition(waitset, cond1);
   if (retcode != DDS_RETCODE_OK) {
      /* ... error */
   retcode = DDS_WaitSet_attach_condition(waitset, cond2);
   if (retcode != DDS_RETCODE_OK) {
      /* ... error */
  retcode = DDS_WaitSet_attach_condition(waitset, cond3);
   if (retcode != DDS_RETCODE_OK) {
       /* ... error */
  retcode = DDS_WaitSet_attach_condition(waitset, cond4);
   if (retcode != DDS_RETCODE_OK) {
      /* ... error */
   retcode = DDS_WaitSet_attach_condition(waitset, cond5);
   if (retcode != DDS_RETCODE_OK) {
      /* ... error */
```

## 4.119.2 Waiting for condition(s) to trigger

^ Set up a wait-set (p. 928)

^ Wait for a condition to trigger or timeout, whichever occurs first

```
#define TRUE 1
#define FALSE 0
struct DDS_Duration_t timeout = { 0, 1000000 }; /* 1ms */
struct DDS_ConditionSeq active_conditions = DDS_SEQUENCE_INITIALIZER; /* holder for active conditions */
int is_cond1_triggered = FALSE;
int is_cond2_triggered = FALSE;
int i;
DDS_ReturnCode_t retcode;
retcode = DDS_WaitSet_wait(waitset, &active_conditions, &timeout);
if (retcode != DDS_RETCODE_OK) {
    /* ... check for cause of failure */
} else {
   /* success */
   if (DDS_ConditionSeq_get_length(&active_conditions) == 0) {
      printf("Wait timed out!! None of the conditions was triggered.\n");
   } else {
      /* check if "cond1" or "cond2" are triggered: */
      for(i = 0; i < DDS_ConditionSeq_get_length(&active_conditions); ++i) {</pre>
         if (DDS_ConditionSeq_get(&active_conditions, i) == cond1) {
            printf("Cond1 was triggered!");
            is_cond1_triggered = TRUE;
         if (DDS_ConditionSeq_get(&active_conditions, i) == cond2) {
            printf("Cond2 was triggered!");
            is_cond2_triggered = TRUE;
         if (is_cond1_triggered && is_cond2_triggered) {
            break;
     }
   }
}
if (is_cond1_triggered) {
   /* ... do something because "cond1" was triggered ... */
if (is_cond2_triggered) {
   /* ... do something because "cond2" was triggered ... */
```

# 4.119.3 Tearing down a wait-set

^ Delete the wait-set

DDS\_WaitSet\_delete(waitset);
waitset = NULL;

# 4.120 Transport Use Cases

Working with pluggable transports.

# 4.120.1 Changing the automatically registered built-in transports

- ^ The DDS\_TRANSPORTBUILTIN\_MASK\_DEFAULT (p. 198) specifies the transport plugins that will be automatically registered with a newly created DDS\_DomainParticipant (p. 339) by default.
- ^ This default can be changed by changing the value of the value of TRANSPORT\_BUILTIN (p. 197) Qos Policy on the DDS\_-DomainParticipant (p. 339)
- ^ To change the **DDS\_DomainParticipantQos::transport\_builtin** (p. 1159) Qos Policy:

# 4.120.2 Changing the properties of the automatically registered builtin transports

The behavior of the automatically registered builtin transports can be altered by changing their properties.

- Tell the **DDS\_DomainParticipantFactory** (p. 302) to create the participants disabled, as described in **Turning off auto-enable of newly created participant(s)** (p. 901)
- Get the property of the desired builtin transport plugin, say ::UDPv4

  Transport (p. 1013)

^ Change the property fields as desired. Note that the properties should be changed carefully, as inappropriate values may prevent communications. For example, the ::UDPv4 Transport (p. 1013) properties can be changed to support large messages (assuming the underlying operating system's UDPv4 stack supports the large message size). Note: if message\_size\_max is increased from the default for any of the built-in transports, then the DDS\_ReceiverPoolQosPolicy::buffer\_size (p. 1341) on the DomainParticipant should also be changed.

• Enable the participant (p. 924) to turn on communications with other participants in the domain using the new properties for the automatically registered builtin transport plugins.

## 4.120.3 Creating a transport

}

- ^ A transport plugin is created using methods provided by the supplier of the transport plugin.
- For example to create an instance of the ::UDPv4 Transport (p. 1013)

```
NDDS_Transport_Plugin* transport = NULL;
struct NDDS_Transport_UDPv4_Property_t property = NDDS_TRANSPORT_UDPv4_PROPERTY_DEFAULT;
transport = NDDS_Transport_UDPv4_new(&property);
if (transport == NULL) {
   printf("***Error: creating transport plugin\n");
}
```

## 4.120.4 Deleting a transport

- A transport plugin can only be deleted only after the DDS\_-DomainParticipant (p. 339) with which it is registered is deleted.
- ^ The virtual destructor provided by the abstract transport plugin API can be used to delete a transport plugin.

```
transport->delete_cEA(transport, NULL);
```

## 4.120.5 Registering a transport with a participant

The basic steps for setting up transport plugins for use in an RTI Data Distribution Service application are described below.

Tell the **DDS\_DomainParticipantFactory** (p. 302) to create the participants disabled, as described in **Turning off auto-enable of newly created participant(s)** (p. 901)

Optionally Changing the automatically registered built-in transports (p. 931)

Optionally Changing the properties of the automatically registered builtin transports (p. 931)

- <sup>^</sup> Create a disabled **DDS\_DomainParticipant** (p. 339), as described in **Setting up a participant** (p. 901)
- ^ Decide on the **network address** (p. 865) for the transport plugin. The network address should be chosen so that the resulting fully qualified address is globally unique (across all transports used in the domain).

Decide on the aliases (p. 862) for the transport plugin. An alias can refer to one or more transport plugins. The transport class name (see Builtin Transport Class Names (p. 195)) are automatically appended to the user-provided aliases. Alias names are useful in creating logical groupings of transports, e.g. all the transports that are configured to support large messages may be given the alias "large\_message".

```
/* Decide aliases, i.e. the names by which this transport plugin will be known */
const char* ALIASES[] = {
    "my",
    "large_message",
};
const DDS_Long ALIASES_LENGTH = sizeof(ALIASES)/sizeof(const char*);

/* Initialize the aliases StringSeq */
struct DDS_StringSeq aliases = DDS_SEQUENCE_INITIALIZER;

if (!DDS_StringSeq_from_array(&aliases, ALIASES, ALIASES_LENGTH)) {
    printf("***Error: creating initializing aliases\n");
}
```

Register the transport plugin with the **DDS\_DomainParticipant** (p. 339). Note that a transport plugin should **NOT be registered with more than one DomainParticipant**. It is the responsibility of the application programmer to ensure that this requirement is not violated.

Optionally Adding receive routes for a transport (p. 934)

Optionally Adding send routes for a transport (p. 935)

• Enable the participant (p. 924) to turn on communications with other participants in the domain, using the newly registered transport plugins, and automatically registered builtin transport plugins (if any).

## 4.120.6 Adding receive routes for a transport

- ^ Receive routes can be added to restrict address ranges on which incoming messages can be received. Any number of receive routes can be added, but these must be done before the participant is enabled.
- ^ To restrict the address range from which incoming messages can be received by the transport plugin:

# 4.120.7 Adding send routes for a transport

- ^ Send routes can be added to restrict the address ranges to which outgoing messages can be sent by the transport plugin. Any number of send routes can be added, but these must be done before the participant is enabled.
- ^ To restrict address ranges to which outgoing messages can be sent by the transport plugin:

#### 4.121 Filter Use Cases

Working with data filters.

#### 4.121.1 Introduction

RTI Data Distribution Service supports filtering data either during the exchange from **DDS\_DataWriter** (p. 673) to **DDS\_DataReader** (p. 783), or after the data has been stored at the **DDS\_DataReader** (p. 783).

Filtering during the exchange process is performed by a **DDS\_ContentFilteredTopic** (p. 426), which is created by the **DDS\_DataReader** (p. 783) as a way of specifying a subset of the data samples that it wishes to receive.

Filtering samples that have already been received by the DDS\_DataReader (p. 783) is performed by creating a DDS\_QueryCondition (p. 845), which can then used to check for matching samples, be alerted when matching samples arrive, or retrieve matching samples through use of the FooDataReader\_read\_w\_condition (p. 796) or FooDataReader\_take\_w\_condition (p. 797) functions. (Conditions may also be used with the APIs FooDataReader\_read\_next\_instance\_w\_condition (p. 808) and FooDataReader\_take\_next\_instance\_w\_condition (p. 809).)

Filtering may be performed on any topic, either keyed or un-keyed, except the **Built-in Topics** (p. 410). Filtering may be performed on any field, subset of fields, or combination of fields, subject only to the limitations of the filter syntax, and some restrictions against filtering some *sparse value types* of the **Dynamic Data** (p. 519) API.

RTI Data Distribution Service contains built in support for filtering using SQL syntax, described in the **Queries and Filters Syntax** (p. 957) module.

#### 4.121.1.1 Overview of ContentFilteredTopic

Each DDS\_ContentFilteredTopic (p. 426) is created based on an existing DDS\_Topic (p. 425). The DDS\_Topic (p. 425) specifies the field\_names and field\_types of the data contained within the topic. The DDS\_ContentFilteredTopic (p. 426), by means of its filter\_expression and expression\_parameters, futher specifies the *values* of the data which the DDS\_DataReader (p. 783) wishes to receive.

Custom filters may also be constructed and utilized as described in the **Creating Custom Content Filters** (p. 942) module.

Once the **DDS\_ContentFilteredTopic** (p. 426) has been created, a **DDS\_DataReader** (p. 783) can be created using the filtered topic. The filter's

characteristics are exchanged between the **DDS\_DataReader** (p. 783) and any matching **DDS\_DataWriter** (p. 673) during the discovery processs.

If the DDS\_DataWriter (p. 673) allows (by DDS\_DataWriterResourceLimitsQosPolicy::max\_remote\_reader\_filters (p. 1132)) and the number of filtered DDS\_DataReader (p. 783) is less than or equal to 32, and the DDS\_DataReader (p. 783) 's DDS\_TransportMulticastQosPolicy (p. 1449) is empty, then the DDS\_DataWriter (p. 673) will performing filtering and send to the DDS\_DataReader (p. 783) only those samples that meet the filtering criteria.

If disallowed by the **DDS\_DataWriter** (p. 673), or if more than 32 **DDS\_DataReader** (p. 783) require filtering, or the **DDS\_DataReader** (p. 783) has set the **DDS\_TransportMulticastQosPolicy** (p. 1449), then the **DDS\_DataWriter** (p. 673) sends all samples to the **DDS\_DataReader** (p. 783), and the **DDS\_DataReader** (p. 783) discards any samples that do not meet the filtering criteria.

Although the filter\_expression cannot be changed once the DDS\_ContentFilteredTopic (p. 426) has been created, the expression\_parameters can be modified using DDS\_ContentFilteredTopic\_set\_expression\_parameters (p. 443). Any changes made to the filtering criteria by means of DDS\_ContentFilteredTopic\_set\_expression\_parameters (p. 443), will be conveyed to any connected DDS\_DataWriter (p. 673). New samples will be subject to the modified filtering criteria, but samples that have already been accepted or rejected are unaffected. However, if the DDS\_DataReader (p. 783) connects to a DDS\_DataWriter (p. 673) that re-sends its data, the re-sent samples will be subjected to the new filtering criteria.

#### 4.121.1.2 Overview of QueryCondition

DDS\_QueryCondition (p. 845) combine aspects of the content filtering capabilities of DDS\_ContentFilteredTopic (p. 426) with state filtering capabilities of DDS\_ReadCondition (p. 842) to create a reconfigurable means of filtering or searching data in the DDS\_DataReader (p. 783) queue.

DDS\_QueryCondition (p. 845) may be created on a disabled DDS\_DataReader (p. 783), or after the DDS\_DataReader (p. 783) has been enabled. If the DDS\_DataReader (p. 783) is enabled, and has already received and stored samples in its queue, then all data samples in the are filtered against the DDS\_QueryCondition (p. 845) filter criteria at the time that the DDS\_QueryCondition (p. 845) is created. (Note that an exclusive lock is held on the DDS\_DataReader (p. 783) sample queue for the duration of the DDS\_QueryCondition (p. 845) creation).

Once created, incoming samples are filtered against all **DDS\_QueryCondition** (p. 845) filter criteria at the time of their arrival and storage into the **DDS\_DataReader** (p. 783) queue.

The number of DDS\_QueryCondition (p. 845) filters that an individual DDS\_DataReader (p. 783) may create is set by DDS\_DataReaderResourceLimitsQosPolicy::max\_query\_condition\_filters (p. 1099), to an upper maximum of 32.

## 4.121.2 Filtering with ContentFilteredTopic

```
^ Set up subscriber (p. 915)
^ Set up a topic (p. 904)
^ Create a ContentFilteredTopic, of user data type Foo (p. 1494):
      DDS_ContentFilteredTopic *cft = NULL;
      struct DDS_StringSeq cft_parameters;
      const char* cft_param_list[] = {"1", "100"};
      DDS_StringSeq_initialize(&cft_parameters);
      DDS_StringSeq_set_maximum(&cft_parameters, 2);
      DDS_StringSeq_from_array(&cft_parameters, param_list, 2);
      cft = DDS_DomainParticipant_create_contentfilteredtopic(participant,
                                                              "ContentFilteredTopic",
                                                              Foo_topic,
                                                              "value > %0 AND value < %1",
                                                              &cft_parameters);
      if (cft == NULL) {
          printf("create_contentfilteredtopic error\n");
          subscriber_shutdown(participant);
          return -1;
      }
  Create a FooReader using the ContentFilteredTopic:
      DDS_DataReader* reader;
      FooDataReader* Foo_reader;
      reader = DDS_Subscriber_create_datareader(subscriber,
                                                DDS_ContentFilteredTopic_as_topicdescription(cft),
                                                &reader_qos, /* or DDS_DATAREADER_QOS_DEFAULT */
                                                &reader_listener, /* or NULL */
                                                DDS_STATUS_MASK_ALL);
      if (reader == NULL) {
          printf("create_datareader error\n");
          subscriber_shutdown(participant);
          return -1;
      Foo_reader = FooDataReader_narrow(reader);
      if (Foo_reader == NULL) {
          printf("DataReader narrow error\n");
```

```
subscriber_shutdown(participant);
return -1;
}
```

Once setup, reading samples with a  $DDS\_ContentFilteredTopic$  (p. 426) is exactly the same as normal reads or takes, as decribed in  $DataReader\ Use\ Cases\ (p. 919)$ .

^ Changing filter crieria using set\_expression\_parameters:

# 4.121.3 Filtering with Query Conditions

```
^ Given a data reader of type Foo (p. 1494)
```

```
DDS_DataReader* reader = ...;
FooDataReader* Foo_reader = FooDataReader_narrow(reader);
```

^ Creating a QueryCondition

```
DDS_QueryCondition *queryCondition = NULL;
struct DDS_StringSeq qc_parameters;
const char *qc_param_list[] = {"1","100"};
DDS_StringSeq_initialize(&qc_parameters);
DDS_StringSeq_set_maximum(&qc_parameters, 2);
DDS_StringSeq_from_array(&qc_parameters, qc_param_list, 2);
queryCondition = DDS_DataReader_create_querycondition(reader,
                                                       DDS_NOT_READ_SAMPLE_STATE,
                                                       DDS_ANY_VIEW_STATE,
                                                      DDS_ALIVE_INSTANCE_STATE,
                                                       "value > %0 AND value < %1",
                                                       &qc_parameters);
if (queryCondition == NULL) {
    printf("create_query_condition error\n");
    subscriber_shutdown(participant);
    return -1;
}
```

Reading matching samples with a DDS\_QueryCondition (p. 845)

```
struct FooSeq data_seq = DDS_SEQUENCE_INITIALIZER;
struct DDS_SampleInfoSeq info_seq = DDS_SEQUENCE_INITIALIZER;
retcode = FooDataReader_read_w_condition(Foo_reader,
                                          &data_seq, &info_seq,
                                          DDS_LENGTH_UNLIMITED,
                                          queryCondition);
if (retcode == DDS_RETCODE_NO_DATA) {
    printf("no matching data\n");
} else if (retcode != DDS_RETCODE_OK) {
    printf("read_w_condition error %d\n", retcode);
    subscriber_shutdown(participant);
    return -1;
} else {
    for (i = 0; i < FooSeq_get_length(&data_seq); ++i) {</pre>
        if (DDS_SampleInfoSeq_get_reference(&info_seq, i)->valid_data) {
            /* process your data here */
        }
    retcode = FooDataReader_return_loan(Foo_reader,
                                         &data_seq, &info_seq);
    if (retcode != DDS_RETCODE_OK) {
        printf("return loan error %d\n", retcode);
        subscriber_shutdown(participant);
        return -1:
    }
}
```

- DDS\_QueryCondition\_set\_query\_parameters (p. 846) is used similarly to DDS\_ContentFilteredTopic\_set\_expression\_parameters (p. 443), and the same coding techniques can be used.
- ^ Any DDS\_QueryCondition (p. 845) that have been created must be deleted before the DDS\_DataReader (p. 783) can be deleted. This can be done using DDS\_DataReader\_delete\_contained\_entities (p. 829) or manually as in:

## 4.121.4 Filtering Performance

Although RTI Data Distribution Service supports filtering on any field or combination of fields using the SQL syntax of the built-in filter, filters for keyed topics that filter solely on the contents of key fields have the potential for much higher performance. This is because for key field only filters, the **DDS\_DataReader** (p. 783) caches the results of the filter (pass or not pass) for each instance. When another sample of the same instance is seen at the **DDS\_DataReader** (p. 783), the filter results are retrieved from cache, dispensing with the need to call the filter function.

This optimization applies to all filtering using the built-in SQL filter, performed by the **DDS\_DataReader** (p. 783), for either **DDS\_ContentFilteredTopic** (p. 426) or **DDS\_QueryCondition** (p. 845). This does *not* apply to filtering perfomed for **DDS\_ContentFilteredTopic** (p. 426) by the **DDS\_DataWriter** (p. 673).

# 4.122 Creating Custom Content Filters

Working with custom content filters.

#### 4.122.1 Introduction

By default, RTI Data Distribution Service creates content filters with the DDS\_SQL\_FILTER, which implements a superset of the DDS-specified SQL WHERE clause. However, in many cases this filter may not be what you want. Some examples are:

- ^ The default filter can only filter based on the content of a sample, not on a computation on the content of a sample. You can use a custom filter that is customized for a specific type and can filter based on a computation of the type members.
- You want to use a different filter language then SQL

This HOWTO explains how to write your own custom filter and is divided into the following sections:

- ^ The Custom Content Filter API (p. 942)
- ^ Example Using C format strings (p. 943)

#### 4.122.2 The Custom Content Filter API

A custom content filter is created by calling the DDS\_DomainParticipant\_register\_contentfilter (p. 380) function with a DDS\_ContentFilter (p. 1054) that contains a compile, an evaluate function and a finalize function. DDS\_ContentFilteredTopic (p. 426) can be created with DDS\_DomainParticipant\_create\_contentfilteredtopic\_with\_filter (p. 379) to use this filter.

A custom content filter is used by RTI Data Distribution Service at the following times during the life-time of a **DDS\_ContentFilteredTopic** (p. 426) (the function called is shown in parenthesis).

- When a DDS\_ContentFilteredTopic (p. 426) is created (compile (p. 943))
- When the filter parameters are changed on the DDS\_-ContentFilteredTopic (p. 426) (compile (p. 943)) with DDS\_-ContentFilteredTopic\_set\_expression\_parameters (p. 443)

- ^ When a sample is filtered (evaluate (p. 943)). This function is called by the RTI Data Distribution Service core with a de-serialized sample
- When a DDS\_ContentFilteredTopic (p. 426) is deleted (finalize (p. 943))

## 4.122.2.1 The compile function

The **compile** (p. 943) function is used to **compile** a filter expression and expression parameters. Please note that the term **compile** is intentionally loosely defined. It is up to the user to decide what this function should do and return.

See DDS\_ContentFilter::compile (p. 1055) for details.

#### 4.122.2.2 The evaluate function

The evaluate (p. 944) function is called each time a sample is received to determine if a sample should be filtered out and discarded.

See DDS\_ContentFilter::evaluate (p. 1055) for details.

#### 4.122.2.3 The finalize function

The **finalize** (p. 944) function is called when an instance of the custom content filter is no longer needed. When this function is called, it is safe to free all resources used by this particular instance of the custom content filter.

See DDS\_ContentFilter::finalize (p. 1056) for details.

# 4.122.3 Example Using C format strings

Assume that you have a type **Foo** (p. 1494).

You want to write a custom filter function that will drop all samples where the value of Foo.x > x and x is a value determined by an expression parameter. The filter will **only** be used to filter samples of type **Foo** (p. 1494).

#### 4.122.3.1 Writing the Compile Function

The first thing to note is that we can ignore the filter expression, since we already know what the expression is. The second is that x is a parameter that can be changed. By using this information, the compile function is very easy to implement. Simply return the parameter string. This string will then be passed to the evaluate function every time a sample of this type is filtered.

Below is the entire **compile** (p. 943) function.

#### 4.122.3.2 Writing the Evaluate Function

The next step is to implement the **evaluate** function. The evaluate function receives the parameter string with the actual value to test against. Thus the evaluate function must read the actual value from the parameter string before evaluating the expression. Below is the entire **evaluate** (p. 943) function.

#### 4.122.3.3 Writing the Finalize Function

The last function to write is the finalize function. It is safe to free all resources used by this particular instance of the custom content filter that is allocated in **compile**. Below is the entire **finalize** (p. 943) function.

#### 4.122.3.4 Registering the Filter

Before the custom filter can be used, it must be registered with RTI Data Distribution Service:

```
struct DDS_ContentFilter filter = DDS_ContentFilter_INITIALIZER;
filter.compile = howto_write_simple_compile_function;
filter.evaluate = howto_write_simple_evaluate_function;
filter.finalize = howto_write_simple_finalize_function;
filter.filter_data = NULL;

if (DDS_DomainParticipant_register_contentfilter(
    participant, "MyCustomFilter", &filter) != DDS_RETCODE_OK) {
    printf("Failed to register custom filter\n");
}
```

#### 4.122.3.5 Unregistering the Filter

When the filter is no longer needed, it can be unregistered from RTI Data Distribution Service:

```
if (DDS_DomainParticipant_unregister_contentfilter(
   participant, "MyCustomFilter" ) != DDS_RETCODE_OK) {
   printf("Failed to unregister custom filter\n");
}
```

# 4.123 Large Data Use Cases

Working with large data types.

#### 4.123.1 Introduction

RTI Data Distribution Service supports data types whose size exceeds the maximum message size of the underlying transports. A **DDS\_DataWriter** (p. 673) will fragment data samples when required. Fragments are automatically reassembled at the receiving end.

Once all fragments of a sample have been received, the new sample is passed to the DDS\_DataReader (p. 783) which can then make it available to the user. Note that the new sample is treated as a regular sample at that point and its availability depends on standard QoS settings such as DDS\_ResourceLimitsQosPolicy::max\_samples (p. 1358) and DDS\_-KEEP\_LAST\_HISTORY\_QOS (p. 171).

The large data feature is fully supported by all DDS API's, so its use is mostly transparent. Some additional considerations apply as explained below.

## 4.123.2 Writing Large Data

In order to use the large data feature with the DDS\_RELIABLE\_-RELIABILITY\_QOS (p. 167) setting, the DDS\_DataWriter (p. 673) must be configured as an asynchronous writer (DDS\_ASYNCHRONOUS\_-PUBLISH\_MODE\_QOS (p. 222)) with associated DDS\_FlowController (p. 726).

While the use of an asynchronous writer and flow controller is optional when using the DDS\_BEST\_EFFORT\_RELIABILITY\_QOS (p. 167) setting, most large data use cases will benefit from the use of a flow controller to prevent flooding the network when fragments are being sent.

- ^ Set up writer (p. 912)
- ^ Add flow control (p. 906)

#### 4.123.3 Receiving Large Data

Large data is supported by default and in most cases, no further changes are required.

The DDS\_DataReaderResourceLimitsQosPolicy (p. 1089) allows tuning

the resources available to the  ${\bf DDS\_DataReader}$  (p. 783) for reassembling fragmented large data.

^ Set up reader (p. 919)

# 4.124 Documentation Roadmap

This section contains a roadmap for the new user with pointers on what to read first.

If you are new to RTI Data Distribution Service, we recommend starting in the following order:

- ^ See the Getting Started Guide. This document provides download and installation instructions. It also lays out the core value and concepts behind the product and takes you step-by-step through the creation of a simple example application.
- ^ The User's Manual describes the features of the product and how to use them. It is organized around the structure of the DDS APIs and certain common high-level tasks.
- ^ The documentation in the **DDS API Reference** (p. 952) provides an overview of API classes and modules for the DDS data-centric publish-subscribe (DCPS) package from a programmer's perspective. Start by reading the documentation on the main page.
- ^ After reading the high level module documentation, look at the **Publication Example** (p. 899) and **Subscription Example** (p. 900) for step-by-step examples of creating a publication and subscription. These are hyperlinked code snippets to the full API documentation, and provide a good place to begin learning the APIs.
- Next, work through your own application using the example code files generated by **rtiddsgen** (p. 969).
- ^ To integrate similar code into your own application and build system, you will likely need to refer to the Platform Notes.

## 4.125 Conventions

This section describes the conventions used in the API documentation.

#### 4.125.1 Unsupported Features

[Not supported (optional)] This note means that the optional feature from the DDS specification is not supported in the current release.

## 4.125.2 API Naming Conventions

#### 4.125.2.1 Structure & Class Names

RTI Data Distribution Service 4 makes a distinction between value types and interface types. Value types are types such as primitives, enumerations, strings, and structures whose identity and equality are determined solely by explicit state. Interface types are those abstract opaque data types that conceptually have an identity apart from their explicit state. Examples include all of the DDS\_Entity (p. 242) subtypes, the DDS\_Condition (p. 252) subtypes, and DDS\_WaitSet (p. 253). Instances of value types are frequently transitory and are declared on the stack. Instances of interface types typically have longer lifecycles, are accessible by pointer only, and may be managed by a factory object.

Value type structures are made more explicit through the use of C's structure tag syntax. For example, a **DDS\_Duration\_t** (p. 1188) object must be declared as being of type "struct DDS\_Duration\_t," not simply "DDS\_Duration\_t." Interface types, by contrast, are always of typedef'ed types; their underlying representations are opaque.

#### 4.125.3 API Documentation Terms

In the API documentation, the term module refers to a logical grouping of documentation and elements in the API.

At this time, typedefs that occur in the API, such as **DDS\_ReturnCode\_- t** (p. 121) do not show up in the compound list or indices. This is a known limitation in the generated HTML.

#### 4.125.4 Stereotypes

Commonly used stereotypes in the API documentation include the following.

## 4.125.4.1 Extensions

- $^{\hat{}}$  << eXtension>> (p. 950)
  - An RTI Data Distribution Service product extension to the DDS standard specification.
  - The extension APIs complement the standard APIs specified by the OMG DDS specification. They are provided to improve product usability and enable access to product-specific features such as pluggable transports.

#### 4.125.4.2 Types

- $\hat{\ } << interface>> (p. 950)$ 
  - Pure interface type with *no state*.
  - Languages such as Java natively support the concept of an interface type, which is a collection of function signatures devoid of any dynamic state.
  - In C++, this is achieved via a class with all *pure virtual* methods and devoid of any instance variables (ie no dynamic state).
  - Interfaces are generally organized into a type hierarchy. Static typecasting along the interface type hierarchy is "safe" for valid objects.
- $\hat{\ } << generic>> ( \mathrm{p.} \, rac{950}{} )$ 
  - A generic type is a skeleton class written in terms of generic parameters. Type-specific instantiations of such types are conventionally referred to in this documentation in terms of the hypothetical type "Foo"; for example: FooSeq (p. 1497), FooDataType, FooDataWriter (p. 1496), and FooDataReader (p. 1495).
  - For portability and efficiency, we implement generics using C preprocessor macros, rather than using C++ templates.
  - A generic type interface is declared via a #define macro.
  - Concrete types are generated from the generic type statically at compile time. The implementation of the concrete types is provided via the generic macros which can then be compiled as normal C or C++ code.
- $\hat{\ } << singleton >> ( {
  m p.} \, rac{950}{} )$ 
  - Singleton class. There is a single instance of the class.
  - Generally accessed via a get\_instance() static function.

## 4.125.4.3 Method Parameters

- ^ <<*in>> (*p. *951*)
  - An input parameter.
- ^ << out>>  $(p. \frac{951}{})$ 
  - An output parameter.
- ^ << inout>> (p. 951)
  - An input and output parameter.

## 4.126 DDS API Reference

RTI Data Distribution Service modules following the DDS module definitions.

#### Modules

#### ^ Domain Module

Contains the **DDS\_DomainParticipant** (p. 339) class that acts as an entrypoint of RTI Data Distribution Service and acts as a factory for many of the classes. The **DDS\_DomainParticipant** (p. 339) also acts as a container for the other objects that make up RTI Data Distribution Service.

#### ^ Topic Module

Contains the DDS\_Topic (p. 425), DDS\_ContentFilteredTopic (p. 426), and DDS\_MultiTopic (p. 430) classes, the DDS\_TopicListener (p. 1441) interface, and more generally, all that is needed by an application to define DDS\_Topic (p. 425) objects and attach QoS policies to them.

#### <sup>^</sup> Publication Module

Contains the DDS\_FlowController (p. 726), DDS\_Publisher (p. 632), and DDS\_DataWriter (p. 673) classes as well as the DDS\_PublisherListener (p. 1326) and DDS\_DataWriterListener (p. 1102) interfaces, and more generally, all that is needed on the publication side.

#### <sup>^</sup> Subscription Module

Contains the DDS\_Subscriber (p. 743), DDS\_DataReader (p. 783), DDS\_ReadCondition (p. 842), and DDS\_QueryCondition (p. 845) classes, as well as the DDS\_SubscriberListener (p. 1405) and DDS\_DataReaderListener (p. 1065) interfaces, and more generally, all that is needed on the subscription side.

#### ^ Infrastructure Module

Defines the abstract classes and the interfaces that are refined by the other modules. Contains common definitions such as return codes, status values, and QoS policies.

#### ^ Queries and Filters Syntax

#### 4.126.1 Detailed Description

RTI Data Distribution Service modules following the DDS module definitions.

#### 4.126.2 Overview

Information flows with the aid of the following constructs: **DDS\_Publisher** (p. 632) and **DDS\_DataWriter** (p. 673) on the sending side, **DDS\_Subscriber** (p. 743) and **DDS\_DataReader** (p. 783) on the receiving side.

- A DDS\_Publisher (p. 632) is an object responsible for data distribution. It may publish data of different data types. A TDataWriter acts as a typed (i.e. each DDS\_DataWriter (p. 673) object is dedicated to one application data type) accessor to a publisher. A DDS\_DataWriter (p. 673) is the object the application must use to communicate to a publisher the existence and value of data objects of a given type. When data object values have been communicated to the publisher through the appropriate data-writer, it is the publisher's responsibility to perform the distribution (the publisher will do this according to its own QoS, or the QoS attached to the corresponding data-writer). A publication is defined by the association of a data-writer to a publisher. This association expresses the intent of the application to publish the data described by the data-writer in the context provided by the publisher.
- ^ A DDS\_Subscriber (p. 743) is an object responsible for receiving published data and making it available (according to the Subscriber's QoS) to the receiving application. It may receive and dispatch data of different specified types. To access the received data, the application must use a typed TDataReader attached to the subscriber. Thus, a subscription is defined by the association of a data-reader with a subscriber. This association expresses the intent of the application to subscribe to the data described by the data-reader in the context provided by the subscriber.

DDS\_Topic (p. 425) objects conceptually fit between publications and subscriptions. Publications must be known in such a way that subscriptions can refer to them unambiguously. A DDS\_Topic (p. 425) is meant to fulfill that purpose: it associates a name (unique in the domain i.e. the set of applications that are communicating with each other), a data type, and QoS related to the data itself. In addition to the topic QoS, the QoS of the DDS\_DataWriter (p. 673) associated with that Topic and the QoS of the DDS\_Publisher (p. 632) associated to the DDS\_DataWriter (p. 673) control the behavior on the publisher's side, while the corresponding DDS\_Topic (p. 425), DDS\_DataReader (p. 783) and DDS\_Subscriber (p. 743) QoS control the behavior on the subscriber's side.

When an application wishes to publish data of a given type, it must create a DDS\_Publisher (p. 632) (or reuse an already created one) and a DDS\_DataWriter (p. 673) with all the characteristics of the desired publication. Similarly, when an application wishes to receive data, it must create a DDS\_Subscriber (p. 743) (or reuse an already created one) and a DDS\_DataReader (p. 783) to define the subscription.

# 4.126.3 Conceptual Model

The overall conceptual model is shown below.

Notice that all the main communication objects (the specializations of Entity) follow unified patterns of:

- Supporting QoS (made up of several QosPolicy); QoS provides a generic mechanism for the application to control the behavior of the Service and tailor it to its needs. Each **DDS\_Entity** (p. 242) supports its own specialized kind of QoS policies (see **QoS Policies** (p. 137)).
- ^ Accepting a **DDS\_Listener** (p. 1246); listeners provide a generic mechanism for the middleware to notify the application of relevant asynchronous events, such as arrival of data corresponding to a subscription, violation of a QoS setting, etc. Each **DDS\_Entity** (p. 242) supports its own specialized kind of listener. Listeners are related to changes in status conditions (see **Status Kinds** (p. 123)).
  - Note that only one Listener per entity is allowed (instead of a list of them). The reason for that choice is that this allows a much simpler (and, thus, more efficient) implementation as far as the middleware is concerned. Moreover, if it were required, the application could easily implement a listener that, when triggered, triggers in return attached 'sub-listeners'.
- ^ Accepting a DDS\_StatusCondition (p. 253) (and a set of DDS\_ReadCondition (p. 842) objects for the DDS\_DataReader (p. 783)); conditions (in conjunction with DDS\_WaitSet (p. 253) objects) provide support for an alternate communication style between the middleware and the application (i.e., wait-based rather than notification-based).

All DCPS entities are attached to a **DDS\_DomainParticipant** (p. 339). A domain participant represents the local membership of the application in a domain. A *domain* is a distributed concept that links all the applications able to communicate with each other. It represents a communication plane: only the publishers and the subscribers attached to the same domain may interact.

**DDS\_DomainEntity** (p. 245) is an intermediate object whose only purpose is to state that a DomainParticipant cannot contain other domain participants.

At the DCPS level, data types represent information that is sent atomically. For performance reasons, only plain data structures are handled by this level.

By default, each data modification is propagated individually, independently, and uncorrelated with other modifications. However, an application may request that several modifications be sent as a whole and interpreted as such at the recipient side. This functionality is offered on a Publisher/Subscriber basis. That is, these relationships can only be specified among **DDS\_DataWriter** (p. 673)

objects attached to the same **DDS\_Publisher** (p. 632) and retrieved among **DDS\_DataReader** (p. 783) objects attached to the same **DDS\_Subscriber** (p. 743).

By definition, a **DDS\_Topic** (p. 425) corresponds to a single data type. However, several topics may refer to the same data type. Therefore, a **DDS\_Topic** (p. 425) identifies data of a single type, ranging from one single instance to a whole collection of instances of that given type. This is shown below for the hypothetical data type Foo (p. 1494).

In case a set of instances is gathered under the same topic, different instances must be distinguishable. This is achieved by means of the values of some data fields that form the **key** to that data set. The *key description* (i.e., the list of data fields whose value forms the key) has to be indicated to the middleware. The rule is simple: different data samples with the same key value represent successive values for the same instance, while different data samples with different key values represent different instances. If no key is provided, the data set associated with the **DDS\_Topic** (p. 425) is restricted to a single instance.

Topics need to be known by the middleware and potentially propagated. Topic objects are created using the create operations provided by **DDS\_-DomainParticipant** (p. 339).

The interaction style is straightforward on the publisher's side: when the application decides that it wants to make data available for publication, it calls the appropriate operation on the related **DDS\_DataWriter** (p. 673) (this, in turn, will trigger its **DDS\_Publisher** (p. 632)).

On the subscriber's side however, there are more choices: relevant information may arrive when the application is busy doing something else or when the application is just waiting for that information. Therefore, depending on the way the application is designed, asynchronous notifications or synchronous access may be more appropriate. Both interaction modes are allowed, a **DDS\_Listener** (p. 1246) is used to provide a callback for synchronous access and a **DDS\_WaitSet** (p. 253) associated with one or several **DDS\_Condition** (p. 252) objects provides asynchronous data access.

The same synchronous and asynchronous interaction modes can also be used to access changes that affect the middleware communication status (see **Status Kinds** (p. 123)). For instance, this may occur when the middleware asynchronously detects an inconsistency. In addition, other middleware information that may be relevant to the application (such as the list of the existing topics) is made available by means of **built-in topics** (p. 410) that the application can access as plain application data, using built-in data-readers.

#### 4.126.4 Modules

DCPS consists of five modules:

- ^ Infrastructure module (p. 855) defines the abstract classes and the interfaces that are refined by the other modules. It also provides support for the two interaction styles (notification-based and wait-based) with the middleware.
- ^ Domain module (p. 294) contains the DDS\_DomainParticipant (p. 339) class that acts as an entrypoint of the Service and acts as a factory for many of the classes. The DDS\_DomainParticipant (p. 339) also acts as a container for the other objects that make up the Service.
- ^ Topic module (p. 417) contains the DDS\_Topic (p. 425) class, the DDS\_TopicListener (p. 1441) interface, and more generally, all that is needed by the application to define DDS\_Topic (p. 425) objects and attach QoS policies to them.
- ^ Publication module (p. 626) contains the DDS\_Publisher (p. 632) and DDS\_DataWriter (p. 673) classes as well as the DDS\_PublisherListener (p. 1326) and DDS\_DataWriterListener (p. 1102) interfaces, and more generally, all that is needed on the publication side.
- Subscription module (p. 735) contains the DDS\_Subscriber (p. 743), DDS\_DataReader (p. 783), DDS\_ReadCondition (p. 842), and DDS\_QueryCondition (p. 845) classes, as well as the DDS\_SubscriberListener (p. 1405) and DDS\_DataReaderListener (p. 1065) interfaces, and more generally, all that is needed on the subscription side.

# 4.127 Queries and Filters Syntax

# 4.127.1 Syntax for DDS Queries and Filters

A subset of SQL syntax is used in several parts of the specification:

- ^ The filter\_expression in the DDS\_ContentFilteredTopic (p. 426)
- ^ The query\_expression in the DDS\_QueryCondition (p. 845)
- ^ The topic\_expression in the DDS\_MultiTopic (p. 430)

Those expressions may use a subset of SQL, extended with the possibility to use program variables in the SQL expression. The allowed SQL expressions are defined with the BNF-grammar below.

The following notational conventions are made:

- ^ NonTerminals are typeset in italics.
- 'Terminals' are quoted and typeset in a fixed width font. They are written in upper case in most cases in the BNF-grammar below, but should be case insensitive.
- **^ TOKENS** are typeset in bold.
- ^ The notation (element // ',') represents a non-empty comma-separated list of elements.

# 4.127.2 SQL grammar in BNF

```
FIELDNAME 'AS' IDENTIFIER
                  FIELDNAME IDENTIFIER
Selection ::= TOPICNAME
         | TOPICNAME NaturalJoin JoinItem
JoinItem ::= TOPICNAME
         | TOPICNAME Natural Join Join Item
         '(' TOPICNAME NaturalJoin JoinItem ')'
NaturalJoin ::= 'INNER JOIN'
         'INNER NATURAL JOIN'
            'NATURAL JOIN'
         'NATURAL INNER JOIN'
         Where
         ::= 'WHERE' Condition
Condition ::= Predicate
         | Condition 'AND' Condition
            Condition 'OR' Condition
             'NOT' Condition
             '(' Condition ')'
Predicate ::= ComparisonPredicate
            {\it BetweenPredicate}
         1
{\it Comparison Predicate} \ ::= \ {\it Comparison Term} \ {\it RelOp} \ {\it Comparison Term}
ComparisonTerm
                 ::= FieldIdentifier
                 | Parameter
{\it BetweenPredicate} \qquad ::= \quad {\it FieldIdentifier} \quad {\it 'BETWEEN'} \quad {\it Range}
                | FieldIdentifier 'NOT BETWEEN' Range
FieldIdentifier
                 ::= FIELDNAME
                | IDENTIFIER
RelOp
        ::= '=' | '>' | '>=' | '<' | '<=' | '<>' | 'LIKE' | 'MATCH'
        ::= Parameter 'AND' Parameter
Range
Parameter ::= INTEGERVALUE
          CHARVALUE
            FLOATVALUE
        1
        1
            STRING
        1
           ENUMERATEDVALUE
           BOOLEANVALUE
        1
            PARAMETER
```

Note – INNER JOIN, INNER NATURAL JOIN, NATURAL JOIN, and NAT-URAL INNER JOIN are all aliases, in the sense that they have the same semantics. They are all supported because they all are part of the SQL standard.

### 4.127.3 Token expression

The syntax and meaning of the tokens used in the SQL grammar is described as follows:

**IDENTIFIER** - An identifier for a FIELDNAME, and is defined as any series of characters 'a', ..., 'z', 'A', ..., 'Z', '0', ..., '9', '\_' but may not start with a digit.

Formal notation:

**FIELDNAME** - A fieldname is a reference to a field in the data structure. The dot '.' is used to navigate through nested structures. The number of dots that may be used in a FIELDNAME is unlimited. The FIELDNAME can refer to fields at any depth in the data structure. The names of the field are those specified in the IDL definition of the corresponding structure, which may or may not match the fieldnames that appear on the language-specific (e.g., C/C++, Java) mapping of the structure. To reference to the n+1 element in an array or sequence, use the notation '[n]', where n is a natural number (zero included). FIELDNAME must resolve to a primitive IDL type; that is either boolean, octet, (unsigned) short, (unsigned) long, (unsigned) long long, float double, char, wchar, string, wstring, or enum.

Formal notation:

Primitive IDL types referenced by FIELDNAME are treated as different types in *Predicate* according to the following table:

| Predicate Data Type | IDL Type                            |
|---------------------|-------------------------------------|
| BOOLEANVALUE        | boolean                             |
| INTEGERVALUE        | octet, (unsigned) short, (unsigned) |
|                     | long, (unsigned) long long          |
| FLOATVALUE          | float, double                       |
| CHARVALUE           | char, wchar                         |
| STRING              | string, wstring                     |
| ENUMERATEDVALUE     | enum                                |

**TOPICNAME** - A topic name is an identifier for a topic, and is defined as any series of characters 'a', ..., 'z', 'A', ..., 'Z', '0', ..., '9', '\_' but may not start with a digit.

Formal notation:

TOPICNAME : IDENTIFIER

^ INTEGERVALUE - Any series of digits, optionally preceded by a plus or minus sign, representing a decimal integer value within the range of the system. A hexadecimal number is preceded by 0x and must be a valid hexadecimal expression.

Formal notation:

```
INTEGERVALUE : (["+","-"])? (["0"-"9"])+ [("L","1")]?
| (["+","-"])? ["0x","0X"](["0"-"9", "A"-"F", "a"-"f"])+ [("L","1")]?
```

^ CHARVALUE - A single character enclosed between single quotes.

Formal notation:

```
CHARVALUE : "'" (~["'"])? "'"
```

**FLOATVALUE** - Any series of digits, optionally preceded by a plus or minus sign and optionally including a floating point ('.'). A power-of-ten expression may be postfixed, which has the syntax en or En, where n is a number, optionally preceded by a plus or minus sign.

Formal notation:

```
FLOATVALUE : (["+","-"])? (["0"-"9"])* (".")? (["0"-"9"])+ ( \it EXPONENT)? where \it EXPONENT: ["e","E"] (["+","-"])? (["0"-"9"])+
```

**STRING** - Any series of characters encapsulated in single quotes, except the single quote itself.

Formal notation:

```
STRING : "'" (~["'"])* "'"
```

• ENUMERATEDVALUE - An enumerated value is a reference to a value declared within an enumeration. Enumerated values consist of the name of the enumeration label enclosed in single quotes. The name used for the enumeration label must correspond to the label names specified in the IDL definition of the enumeration.

Formal notation:

```
ENUMERATEDVALUE: "'" ["A" - "Z", "a" - "z"] ["A" - "Z", "a" - "z", ", "0" - "9"] * "'"
```

**BOOLEANVALUE** - Can either be 'TRUE' or 'FALSE', case insensitive.

Formal notation (case insensitive):

```
BOOLEANVALUE : ["TRUE", "FALSE"]
```

**PARAMETER** - A parameter is of the form %n, where n represents a natural number (zero included) smaller than 100. It refers to the n+1 th argument in the given context. Argument can only in primitive type value format. It cannot be a FIELDNAME.

Formal notation:

```
PARAMETER : "%" (["0"-"9"])+
```

#### 4.127.4 Type compatability in Predicate

Only certain combination of type comparisons are valid in *Predicate*. The following table marked all the compatible pairs with 'YES':

|        |          | INTE-   |         |         |         | ENU-    |
|--------|----------|---------|---------|---------|---------|---------|
|        | BOOLE    | AKERVAI | LUEOAT- | CHAR-   | STRING  | MER-    |
|        | VALUE    |         | VALUE   | VALUE   |         | ATED-   |
|        |          |         |         |         |         | VALUE   |
|        | YES      |         |         |         |         |         |
| BOOLE  | AN       |         |         |         |         |         |
| INTE-  |          | YES     | YES     |         |         |         |
| GERVAI | LUE      |         |         |         |         |         |
|        |          | YES     | YES     |         |         |         |
| FLOAT- |          |         |         |         |         |         |
| VALUE  |          |         |         |         |         |         |
|        |          |         |         | YES     | YES     | YES     |
| CHAR-  |          |         |         |         |         |         |
| VALUE  |          |         |         |         |         |         |
|        |          |         |         | YES     |         | YES     |
| STRING | <u> </u> |         |         |         | YES(*1) |         |
| ENU-   |          | YES     |         |         |         |         |
| MER-   |          |         |         | YES(*2) | YES(*2) | YES(*3) |
| ATED-  |          |         |         |         |         |         |
| VALUE  |          |         |         |         |         |         |

- ^ (\*1) See SQL Extension: Regular Expression Matching (p. 962)
- ^ (\*2) Because the formal notation of the Enumeration values, they are compatible with string and char literals, but they are not compatible with string or char variables, i.e., "MyEnum='EnumValue" would be correct, but "MyEnum=MyString" is not allowed.
- ^ (\*3) Only for same type Enums.

# 4.127.5 SQL Extension: Regular Expression Matching

The relational operator MATCH may only be used with string fields. The right-hand operator is a string *pattern*. A string pattern specifies a template that the left-hand field value must match. The characters  $,/?*[]-^!\%$  have special meanings.

MATCH is case-sensitive.

The pattern allows limited "wild card" matching under the following rules:

| Character                                    | Meaning                                  |
|----------------------------------------------|------------------------------------------|
| ,                                            | "," separates a list of alternate        |
|                                              | patterns. The field string is            |
|                                              | matched if it matches one or more        |
|                                              | of the patterns.                         |
| /                                            | "/" in the pattern string matches a      |
|                                              | / in the field string. This character    |
|                                              | is used to separate a sequence of        |
|                                              | mandatory substrings.                    |
| ?                                            | "?" in the pattern string matches        |
|                                              | any single non-special characters in     |
|                                              | the field string.                        |
| *                                            | "*" in the pattern string matches 0      |
|                                              | or more <i>non-special</i> characters in |
|                                              | field string.                            |
| [charlist]                                   | Matches any one of the characters        |
|                                              | from the list of characters in           |
|                                              | charlist.                                |
| [s-e]                                        | Matches any character any                |
|                                              | character from $s$ to $e$ , inclusive.   |
| %                                            | "%" is used to designate filter          |
|                                              | expressions parameters.                  |
| $[!charlist] 	ext{ or } [^{\wedge}charlist]$ | Matches any characters not in            |
|                                              | charlist (not supported).                |
| $[!s-e] \text{ or } [^{\wedge}s-e]$          | Matches any characters not in the        |
|                                              | interval [s-e] (not supported).          |
| \                                            | Escape character for special             |
|                                              | characters (not supported)               |

The syntax is similar to the POSIX fnmatch syntax (1003.2-1992 section B.6). The MATCH syntax is also similar to the 'subject' strings of TIBCO Rendezvous.

# **4.127.6** Examples

Assuming Topic "Location" has as an associated type a structure with fields "flight\_id, x, y, z", and Topic "FlightPlan" has as fields "flight\_id, source, destination". The following are examples of using these expressions.

Example of a filter\_expression (for DDS\_ContentFilteredTopic (p. 426)) or a query\_expression (for DDS\_QueryCondition (p. 845)):

Examples of a filter\_expression using MATCH (for DDS\_ContentFilteredTopic (p. 426)) operator:

<sup>&</sup>quot;z < 1000 AND x < 23"

```
^ "symbol MATCH 'NASDAQ/GOOG'"
```

Example of a  $topic\_expression$  (for DDS\_MultiTopic (p. 430) [Not supported (optional)]):

"SELECT flight\_id, x, y, z AS height FROM 'Location' NATURAL JOIN 'FlightPlan' WHERE height < 1000 AND x <23"

<sup>^ &</sup>quot;symbol MATCH 'NASDAQ/[A-M]\*'"

# 4.128 RTI Data Distribution Service API Reference

RTI Data Distribution Service product specific API's.

#### Modules

# ^ Clock Selection

APIs related to clock selection.

#### ^ Multi-channel DataWriters

APIs related to Multi-channel DataWriters.

#### ^ Pluggable Transports

APIs related to RTI Data Distribution Service pluggable transports.

# <sup>^</sup> Configuration Utilities

Utility API's independent of the DDS standard.

#### <sup>^</sup> Unsupported Utilities

Unsupported APIs used by examples in the RTI Data Distribution Service distribution as well as in rtiddsgen-generated examples.

#### <sup>^</sup> Durability and Persistence

APIs related to RTI Data Distribution Service Durability and Persistence.

# ^ Configuring QoS Profiles with XML

APIs related to XML QoS Profiles.

# 4.128.1 Detailed Description

RTI Data Distribution Service product specific API's.

# 4.129 Programming How-To's

These "How To"s illustrate how to apply RTI Data Distribution Service APIs to common use cases.

#### Modules

^ Publication Example

A data publication example.

<sup>^</sup> Subscription Example

A data subscription example.

^ Participant Use Cases

Working with domain partcipants.

^ Topic Use Cases

Working with topics.

^ FlowController Use Cases

Working with flow controllers.

^ Publisher Use Cases

Working with publishers.

^ DataWriter Use Cases

 $Working\ with\ data\ writers.$ 

^ Subscriber Use Cases

Working with subscribers.

^ DataReader Use Cases

 $Working\ with\ data\ readers.$ 

^ Entity Use Cases

Working with entities.

Waitset Use Cases

 ${\it Using \ wait-sets \ and \ conditions.}$ 

^ Transport Use Cases

Working with pluggable transports.

# ^ Filter Use Cases

Working with data filters.

# ^ Creating Custom Content Filters

Working with custom content filters.

# ^ Large Data Use Cases

Working with large data types.

# 4.129.1 Detailed Description

These "How To"s illustrate how to apply RTI Data Distribution Service APIs to common use cases.

These are a good starting point to familiarize yourself with DDS. You can use these code fragments as "templates" for writing your own code.

# 4.130 Programming Tools

# Modules

# ^ rtiddsgen

 $\label{eq:conditional} \textit{Generates source code from data types declared in IDL, XML, XSD, or WSDL files.}$ 

# ^ rtiddsping

 $Sends\ or\ receives\ simple\ messages\ using\ RTI\ Data\ Distribution\ Service.$ 

#### ^ rtiddsspy

Debugging tool which receives all RTI Data Distribution Service communication.

# 4.131 rtiddsgen

Generates source code from data types declared in IDL, XML, XSD, or WSDL files. Generates code necessary to allocate, send, receive, and print user-defined data types.

# 4.131.1 Usage

```
rtiddsgen [-d <outdir>]
       [-language <C|C++|Java|C++/CLI|C#>]
               [-namespace]
               [-package <packagePrefix>]
               [-example <arch>]
               [-replace]
       [-debug]
               [-corba [client header file] [-orb <CORBA ORB>]]
               [-optimization <level of optimization>]
               [-stringSize <Unbounded strings size>]
               [-sequenceSize <Unbounded sequences size>]
               [-notypecode]
               [-ppDisable]
               [-ppPath processor executable>]
               [-ppOption <option>]
               [-D <name>[=<value>]]
               [-U <name>]
               [-I <directory>]
               [-noCopyable]
               [-use42eAlignment]
               [-enableEscapeChar]
               [-typeSequenceSuffix <Suffix>]
               [-convertToXml |
                -convertToXsd |
   -convertToWsdl |
   -convertToIdl]
               [-convertToCcl]
               [-convertToCcs]
               [-version]
               [-help]
               [-verbosity [1-3]]
               [[-inputId1] <IDLInputFile.id1> |
        [-inputXml] <XMLInputFile.xml> |
[-inputXsd] <XSDInputFile.xsd> |
[-inputWsdl] <WSDLInputFile.wsdl>]
```

-d Specifies where to put the generated files. If omitted, the input file's directory is used.

- **-language** Generates output for only the language specified. The default is C++.
- **-namespace** Specifies the use of C++ namespaces (for C++ only).
- -package Specifies a packagePrefix to use as the root package (for Java only).
- **-example** Generates example programs and makefiles (for UNIX-based systems) or workspace and project files (for Windows systems) based on the input types description file.

The <arch> parameter specifies the architecture for the example makefiles.

For -language C/C++, valid options for <arch> are:

```
i86Linux2.4gcc3.2,
                            i86Linux2.4gcc3.2.2,
                                                          x64Linux2.4gcc3.2.3,
i86Linux2.6gcc3.4.3,
                             x64Linux2.6gcc3.4.5,
                                                          i86Linux2.6gcc4.1.1,
x64Linux2.6gcc4.1.1,
                             i86Linux2.6gcc4.1.2,
                                                          x64Linux2.6gcc4.1.2,
x64Linux2.6gcc4.3.2,
                           i86Linux2.6gcc3.4.6,
                                                       i86RedHawk5.1gcc4.1.2,
i86Suse9.5gcc3.3.3,
                             x64Suse9.5gcc3.3.3,
                                                          i86Suse10.1gcc4.1.0,
x64Suse10.1gcc4.1.0,
                         armv7leLinux2.6gcc4.4.1,
                                                       ppc64Linux2.6gcc4.1.2,
ppc64Linux2.6gcc4.3.0, ppc7400Linux2.6gcc3.3.3
```

ppc7400Lynx4.0.0gcc3.2.2, ppc750Lynx4.2.0gcc3.2.2, ppc750Lynx4.0.0gcc3.2.2, ppc750Lynx4.2.0gcc3.2.2, ppc7400Lynx4.2.0gcc3.4.3, ppc7400Lynx5.0.0gcc3.4.3, i86Lynx4.0.0gcc2.95.3, i86Lynx4.0.0gcc3.2.2, i86Lynx4.2.0gcc3.2.2, i86Lynx4.2.0gcc3.2.2, i86Lynx4.2.0gcc3.2.3, i86Lynx4.2.0gcc3.2.2, i86Lynx4.2.0gcc3.2.2,

ppc604Vx5.4gcc, pentiumVx5.5gcc, ppc405Vx5.5gcc, ppc604Vx5.5gcc, ppc604Vx6.0gcc3.3.2, ppc603Vx5.5gcc, pentiumVx6.0gcc3.3.2, pentiumVx6.0gcc3.3.2\_rtp, ppc604Vx6.0gcc3.3.2\_rtp, pentiumVx6.3gcc3.4.4, ppc604Vx6.3gcc3.4.4, pentiumVx6.3gcc3.4.4\_rtp, ppc604Vx6.3gcc3.4.4\_rtp, pentiumVx6.5gcc3.4.4, ppc604Vx6.5gcc3.4.4, pentiumVx6.5gcc3.4.4\_rtp, ppc604Vx6.5gcc3.4.4\_rtp, pentiumVx6.6gcc4.1.2, pentiumVx6.6gcc4.1.2\_rtp, ppc405Vx6.6gcc4.1.2, ppc405Vx6.6gcc4.1.2\_rtp, ppc604Vx6.6gcc4.1.2, ppc604Vx6.6gcc4.1.2\_rtp, ppc604Vx6.7gcc4.1.2, ppc604Vx6.7gcc4.1.2\_rtp,

 $\begin{array}{lll} ppc7400 Inty 5.0.7. mvme 5100-7400, & ppc7400 Inty 5.0.7. mvme 5100-7400-ipk, & ppc7400 Inty 5.0.9. mvme 5100-7400-ghnet 2, & cell Inty 5.1.0. ibmpxcab, p5AIX 5.3 xlc 9.0, 64p5AIX 5.3 xlc 9.0 \end{array}$ 

For -language C++/CLI and C#, valid option for <arch> is i86Win32dotnet2.0

For -language java, valid options for <arch> are:

i<br/>86 Sol2.10jdk, i86 Sol2.10jdk, x64 Sol2.10jdk, sparc Sol2.8jdk, sparc Sol2.9jdk, sparc Sol2.10jdk<br/> sparc Sol2.10jdk

```
i86Linux2.4gcc3.2jdk,
                          i86Linux2.4gcc3.2.2jdk,
                                                      x64Linux2.4gcc3.2.3jdk,
i86Linux2.6gcc3.4.3jdk,
                           x64Linux2.6gcc3.4.5jdk,
                                                       i86Linux2.6gcc4.1.1jdk,
x64Linux2.6gcc4.1.1jdk,
                           i86Linux2.6gcc4.1.2jdk,
                                                      x64Linux2.6gcc4.1.2jdk,
x64Linux2.6gcc4.3.2jdk,
                          i86Linux2.6gcc3.4.6jdk,
                                                   i86RedHawk5.1gcc4.1.2jdk
                           x64Suse9.5gcc3.3.3jdk,
                                                       i86Suse10.1gcc4.1.0jdk,
i86Suse9.5gcc3.3.3jdk,
x64Suse10.1gcc4.1.0jdk
```

ppc64Linux2.6gcc4.1.2jdk, ppc64Linux2.6gcc4.3.0jdk

i86Win32jdk, x64Win64jdk

```
\begin{array}{lll} ppc7400 Lynx4.0.0gcc3.2.2jdk, & ppc750 Lynx4.0.0gcc3.2.2jdk, \\ ppc7400 Lynx4.2.0gcc3.4.3jdk, & ppc7400 Lynx5.0.0gcc3.4.3jdk, \\ i86 Lynx4.0.0gcc2.95.3jdk, & i86 Lynx4.0.0gcc3.2.2jdk, \\ p5AIX5.3xlc9.0jdk, 64p5AIX5.3xlc9.0jdk & & \\ \end{array}
```

- **-replace** Overwrites any existing output files. Warning: This removes any changes you may have made to the original files.
- -debug Generates intermediate files for debugging purposes.
- -corba [client header file] [-orb < CORBA ORB>] Specifies that you want to produce CORBA-compliant code.

Use [client header file] and [-orb < CORBA ORB>] for C++ only. The majority of code generated is independent of the ORB. However, for some IDL features, the code generated depends on the ORB. This version of rtiddsgen generates code compatible with ACE-TAO or JacORB. To pick the ACE\_TAO version, use the -orb parameter; the default is ACE\_TAO1.6.

client header file: the name of the header file for the IDL types generated by the CORBA IDL compiler. This file will be included in the rtiddsgen type header file instead of generating type definitions.

CORBA support requires the RTI CORBA Compatibility Kit, an addon product that provides a different version of rtiddsgen. Please contact support@rti.com for more information.

- **-optimization** Sets the optimization level. (Only applies to C/C++)
  - ^ 0 (default): No optimization.
  - 1: Compiler generates extra code for typedefs but optimizes its use. If the type that is used is a typedef that can be resolved either to a primitive type or to another type defined in the same file, the generated code will invoke the code of the most basic type to which the typedef can be resolved, unless the most basic type is an array or a sequence. This level can be used if the generated code is not expected to be modified.

- <sup>^</sup> 2: Maximum optimization. Functionally the same as level 1, but extra code for typedef is not generated. This level can be used if the typedefs are only referred by types within the same file.
- -typeSequenceSuffix Assigns a suffix to the name of the implicit sequence defined for IDL types. (Only applies to CORBA)

By default, the suffix is 'Seq'. For example, given the type 'Foo' the name of the implicit sequence will be 'FooSeq'.

- -stringSize Sets the size for unbounded strings. Default: 255 bytes.
- -sequenceSize Sets the size for unbounded sequences. Default: 100 elements.
- -notypecode: Disables the generation of type code information.
- -ppDisable: Disables the preprocessor.
- **-ppPath** cpreprocessor executable>: Specifies the preprocessor path. If you only specify the name of an executable (not a complete path to that executable), the executable must be found in your Path.

The default value is "cpp" for non-Windows architectures, "cl.exe" for Windows architectures.

If the default preprocessor is not found in your Path and you use -ppPath to provide its full path and filename, you must also use -ppOption (described below) to set the following preprocessor options:

- If you use a non-default path for cl.exe, you also need to set:
  -ppOption /nologo -ppOption /C -ppOption /E -ppOption /X
- If you use a non-default path for cpp, you also need to set: -ppOption -C
- **-ppOption** <option>: Specifies a preprocessor option. This parameter can be used multiple times to provide the command-line options for the specified preprocessor. See -ppPath (above).
- **-D** <name>[=<value>]: Defines preprocessor macros.
- -U <name>: Cancels any previous definition of name.
- -I <directory>: Adds to the list of directories to be searched for type-definition files (IDL, XML, XSD or WSDL files). Note: A type-definition file in one format cannot include a file in another format.
- **-noCopyable**: Forces rtiddsgen to put copy logic into the corresponding Type-Support class rather than the type itself (for Java code generation only).

This option is not compatible with the use of ndds\_standalone\_type.jar.

**-use42eAlignment**: Generates code compliant with RTI Data Distribution Service 4.2e.

973

If your RTI Data Distribution Service applications data type uses a 'double', 'long long', 'unsigned long long', or 'long double' it will not be backwards compatible with RTI Data Distribution Service 4.2e applications, unless you use the -use42eAlignment flag when generating code with rtiddsgen.

- -enableEscapeChar: Enables use of the escape character '\_' in IDL identifiers. With CORBA this option is always enabled.
- -convertToXml: Converts the input type-description file to XML format.
- -convertToIdl: Converts the input type-description file to IDL format.
- -convertToXsd: Converts the input type-description file to XSD format.
- -convertToWsdl: Converts the input type-description file to WSDL format.
- -convertToCcl: Converts the input type-description file to CCL format.
- -convertToCcs: Converts the input type-description file to CCS format.
- -version: Prints the version.
- -help: Prints out this rtiddsgen usage help.
- -verbosity: rtiddsgen verbosity.
  - 1: exceptions
  - <sup>^</sup> 2: exceptions and warnings
  - ^ 3 (default): exceptions, warnings and information
- -inputIdl: Indicates that the input file is an IDL file, regardless of the file extension.
- -inputXml: Indicates that the input file is a XML file, regardless of the file extension.
- -inputXsd: Indicates that the input file is a XSD file, regardless of the file extension.
- -inputWsdl: Indicates that the input file is a WSDL file, regardless of the file extension.
- **IDLInputFile.idl:** File containing IDL descriptions of your data types. If -inputIdl is not used, the file must have an .idl extension.
- **XMLInputFile.xml:** File containing XML descriptions of your data types. If -inputXml is not used, the file must have an .xml extension.
- **XSDInputFile.xsd:** File containing XSD descriptions of your data types. If -inputXsd is not used, the file must have an .xsd extension.

**XSDInputFile.wsdl:** WSDL file containing XSD descriptions of your data types. If -inputWsdl is not used, the file must have an .wsdl extension.

# 4.131.2 Description

rtiddsgen takes a language-independent specification of the data (in IDL, XML, XSD or WSDL notation) and generates supporting classes and code to distribute instances of the data over RTI Data Distribution Service.

To use rtiddsgen, you first write a description of your data types in IDL, XML, XSD or WSDL format.

# 4.131.3 C++ Example

The following is an example generating the RTI Data Distribution Service type myDataType:

#### **IDL** notation

</xsd:complexType>

</xsd:schema>

```
struct myDataType {
    long value;
};
XML notation
<?xml version="1.0" encoding="UTF-8"?>
<types xmlns:xsi="http://www.w3.org/2001/XMLSchema-instance"
        xsi:noNamespaceSchemaLocation="rti_dds_topic_types.xsd">
    <struct name="myDataType">
        <member name="value" type="long"/>
    </struct>
</types>
XSD notation
<?xml version="1.0" encoding="UTF-8"?>
<xsd:schema xmlns:xsd="http://www.w3.org/2001/XMLSchema"</pre>
             xmlns:dds="http://www.omg.org/dds"
     xmlns:tns="http://www.omg.org/IDL-Mapped/"
     targetNamespace="http://www.omg.org/IDL-Mapped/">
  <xsd:import namespace="http://www.omg.org/dds" schemaLocation="rti_dds_topic_types_common.xsd"/</pre>
  <xsd:complexType name="myDataType">
    <xsd:sequence>
      <xsd:element name="value" minOccurs="1" maxOccurs="1" type="xsd:int"/>
    </xsd:sequence>
```

4.131 rtiddsgen 975

#### WSDL notation

```
<?xml version="1.0" encoding="UTF-8"?>
<definitions xmlns="http://schemas.xmlsoap.org/wsdl/" xmlns:dds="http://www.omg.org/dds" xmlns:xsd="http://schemas.xmlsoap.org/wsdl/" xmlns:dds="http://www.omg.org/dds" xmlns:xsd="http://schemas.xmlsoap.org/wsdl/" xmlns:dds="http://www.omg.org/dds" xmlns:xsd="http://schemas.xmlsoap.org/wsdl/" xmlns:dds="http://www.omg.org/dds" xmlns:xsd="http://schemas.xmlsoap.org/wsdl/" xmlns:dds="http://www.omg.org/dds" xmlns:xsd="http://schemas.xmlsoap.org/dds" xmlns:xsd="http://schemas.xmlsoap.org/dds" xmlns:xsd="http://schemas.xmlsoap.org/wsdl/" xmlns:dds="http://www.omg.org/dds" xmlns:xsd="http://schemas.xmlsoap.org/dds" xmlns:xsd="http://schemas.xmlsoap.org/dds" xmlns:xs
```

Assuming the name of the idl file is myFileName.(idl|xml|xsd|wsdl) then all you need to do is type:

rtiddsgen myFileName.(idl|xml|xsd|wsdl)

This generates myFileName.cxx, myFileName.h, myFileNamePlugin.cxx, myFileNamePlugin.h, myFileNameSupport.cxx and myFileNameSupport.h. By default, rtiddsgen will not overwrite these files. You must use the -replace argument to do that.

#### 4.131.4 IDL Language

In the IDL language, data types are described in a fashion almost identical to structures in "C." The complete description of the language can be found at the OMG website.

rtiddsgen does not support the full IDL language.

For detailed information about the IDL support in RTI Data Distribution Service see Chapter 3 of the user manual.

Below are the IDL types that are currently supported:

- ^ char
- wchar
- octet
- short
- unsigned short
- long

- ^ unsigned long
- long long
- unsigned long long
- float
- ^ double
- ^ long double
- **^** boolean
- bounded string
- unbounded string
- bounded wstring
- unbounded wstring
- enum
- ^ typedef
- ^ struct
- ^ valuetypes (limited support)
- ^ union
- sequences
- ^ unbounded sequences
- arrays
- array of sequences
- constant

The following non-IDL types are also supported by rtiddsgen:

- bitfield
- ^ valued enum

#### Use of Unsupported Types in an IDL File

You may include unsupported data types in the IDL file. rtiddsgen does not consider this an error. This allows you to use types that are defined in non-IDL languages with either hand-written or non-rtiddsgen written plug-ins. For example, the following is allowable:

```
//@copy #include "Bar.h"
//@copy #include "BarHandGeneratedPlugin.h"
struct Foo {
    short height;
    Bar barMember;
};
```

In the above case, Bar is defined externally by the user.

#### Multiple Types in a Single File

You can specify multiple types in a single idl file. This can simplify management of files in your distributed program.

#### Use of Directives in an IDL File

The following directives can be used in your IDL file: Note: Do not put a space between the slashes and the @ sign. Note: Directives are case-sensitive (for example: use key, not Key).

- ^ //@key The field declared just before this directive in the enclosing structure is part of the key. Any number of a structure's fields may be declared part of the key.
- ^ //@copy This copies a line of text into the generated code verbatim (for all languages). The text is copied into all of the type-specific files generated by rtiddsgen (except the examples).
- ^ //@copy-c Same as //@copy, but for C++/C-only code.
- ^ //@copy-java Same as //@copy, but for Java-only code.
- ^ //@copy-declaration This is like //@copy, but only copies the text into the file where the type is declared (<type>.h for C++/C, or <type>.java for Java).
- $^{\hat{}}$  //@copy-c-declaration Same as //@copy-declaration, but for C++/C-only code.
- ^ //@copy-java-declaration Same as //@copy-declaration, but for Java-only code.
- ^ //@resolve-name [true|false] This specifies whether or not rtiddsgen should resolve the scope of a type. If this directive is not present or set to true, rtiddsgen resolves the scope. Otherwise rtiddsgen delegates the resolution of a type to the user.
- ^ //@top-level [true|false] This specifies whether or not rtiddsgen should generate type-support code for a particular struct or union. The default is true.

### 4.131.5 XML Language

The data types can be described using XML.

RTI Data Distribution Service provides DTD and XSD files that describe the XML format.

The DTD definition of the XML elements can be found in ../../resource/dtd/rti\_dds\_topic\_types.dtd" under <NDDSHOME>/resource/dtd.

The XSD definition of the XML elements can be found in ../../resource/dtd/rti\_dds\_topic\_types.dtd" under <NDDSHOME>/resource/xsd.

The XML validation performed by rtiddsgen always uses the DTD definition. If the <!DOCTYPE> tag is not present in the XML file, rtiddsgen will look for the DTD document under <NDDSHOME>/resource/dtd. Otherwise, it will use the location specified in <!DOCTYPE>.

For detailed information about the mapping between IDL and XML see Chapter 3 of the RTI Data Distribution Service User Manual.

# 4.131.6 XSD Language

The data types can be described using XML schemas (XSD files). The XSD specification is based on the standard IDL to WSDL mapping described in the OMG document CORBA to WSDL/SOAP Interworking Specification

For detailed information about the mapping between IDL and XML see Chapter 3 of the RTI Data Distribution Service User Manual.

#### 4.131.7 WSDL Language

The data types can be described using XML schemas contained in WSDL files. The XSD specification is based on the standard IDL to WSDL mapping described in the OMG document CORBA to WSDL/SOAP Interworking Specification

For detailed information about the mapping between IDL and XML see Chapter 3 of the RTI Data Distribution Service User Manual.

# 4.131.8 Using Generated Types Without RTI Data Distribution Service (Standalone)

You can use the generated type-specific source and header files without linking the RTI Data Distribution Service libraries or even including the RTI Data Distribution Service header files. That is, the generated files for your data types can be used standalone. The directory <NDDSHOME>/resource/standalone contains the helper files required to work in standalone mode:

 $\hat{}$  include: header and templates files for C/C++.

 $\hat{}$  src: source files for C/C++.

^ class: Java jar file.

#### Using Standalone Types in C

The generated files that can be used standalone are:

^ <idl file name>.c : Types source file

^ <idl file name>.h : Types header file

You *cannot* use the type plug-in (<idl file>Plugin.c <idl file>Plugin.h) or the type support (<idl file>Support.c <idl file>Support.h) code standalone.

To use the rtiddsgen-generated types in a standalone manner:

- ^ Include the directory <NDDSHOME>/resource/standalone/include in the list of directories to be searched for header files.
- ^ Add the source files ndds\_standalone\_type.c and <idl file name>.c to your project.
- Include the file <idl file name>.h in the source files that will use the generated types in a standalone way.
- ^ Compile the project using the two following preprocessor definitions:
  - NDDS\_STANDALONE\_TYPE
  - The definition for your platform: RTI\_VXWORKS, RTI\_QNX, RTI\_WIN32, RTI\_INTY, RTI\_LYNX or RTI\_UNIX

# Using Standalone Types in C++

The generated files that can be used standalone are:

- ^ <idl file name>.cxx : Types source file
- ^ <idl file name>.h : Types header file

You cannot use the type plugin (<idl file>Plugin.cxx <idl file>Plugin.h) or the type support (<idl file>Support.cxx <idl file>Support.h) code standalone.

To use the generated types in a standalone manner:

- ^ Include the directory <NDDSHOME>/resource/standalone/include in the list of directories to be searched for header files.
- ^ Add the source files ndds\_standalone\_type.cxx and <idl file name>.cxx to your project.
- ^ Include the file <idl file name>.h in the source files that will use the generated types in a standalone way.
- ^ Compile the project using the two following preprocessor definitions:
  - NDDS\_STANDALONE\_TYPE
  - The definition for your platform: RTI\_VXWORKS, RTI\_QNX, RTI\_WIN32, RTI\_INTY, RTI\_LYNX or RTI\_UNIX

#### Standalone Types in Java

The generated files that can be used standalone are:

- ^ <idl type>.java
- ^ <idl type>Seq.java

You cannot use the type code (<idl file>TypeCode.java), the type support (<idl type>TypeSupport.java), the data reader (<idl file>DataReader.java) or the data writer code (<idl file>DataWriter.java) standalone.

To use the generated types in a standalone manner:

- ^ Include the file ndds\_standalone\_type.jar in the classpath of your project.
- ^ Compile the project using the standalone types files (<idl type>.java <idl type>Seq.java).

# 4.132 rtiddsping

Sends or receives simple messages using RTI Data Distribution Service. The rtiddsping utility uses RTI Data Distribution Service to send and receive preconfigured "Ping" messages to other rtiddsping applications which can be running in the same or different computers.

The rtiddsping utility can used to test the network and/or computer configuration and the environment settings that affect the operation of RTI Data Distribution Service.

#### Usage

```
rtiddsping [-help] [-version]
   [-domainId <domainId>]
                             ... defaults to 0
   [-index <NN>]
                             ... defaults to -1 (auto)
   [-appId <ID>]
                             ... defaults to a middleware-selected value
   [-Verbosity <NN>]
                             ... can be 0..5
                             ... PEER format is NN@TRANSPORT://ADDRESS
   [-peer <PEER>]
   [-discoveryTTL <NN>]
                             ... can be 0..255
[-transport <MASK>]
                         ... defaults to DDS_TRANSPORTBUILTIN_MASK_DEFAULT
[-msgMaxSize <SIZE>]
                         ... defaults to -1 (transport default)
[-shmRcvSize <SIZE>]
                         ... defaults to -1 (transport default)
[-deadline <SS>]
                         ... defaults to -1 (no deadline)
                         ... TYPE can be VOLATILE or TRANSIENT_LOCAL
[-durability <TYPE>]
   [-multicast <ADDRESS>]
                             ... defaults to no multicast
[-numSamples <NN>] ... defaults to infinite
                               ... this is the default
   [-publisher]
[-queueSize <NN>]
                         ... defaults to 1
[-reliable]
                           ... defaults to best-efforts
[-sendPeriod <SS>]
                         ... SS is in seconds, defaults to 1
[-subscriber]
[-timeFilter <SS>]
                         ... defaults to 0 (no filter)
            <SS>]
                         ... SS is in seconds, defaults to infinite
[-timeout
[-topicName <NAME>]
                         ... defaults to PingTopic
[-typeName
            <NAME>]
                         ... defaults to PingType
[-useKeys
            <NN>]
                         ... defaults to PingType
   [-qosFile <file>]
   [-qosProfile <lib::prof>]
 Example: rtiddsping -domainId 3 -publisher -numSamples 100
```

#### VxWorks Usage

If the stack of the shell is not large enough to run rtiddsping, use "taskSpawn":

taskSpawn <name>,<priority>,<taskspawn options>,<stack size in bytes>,rtiddsping,"[\<options The options use the same syntax as above.

Example taskSpawn "rtiddsping",100,0x8,50000,rtiddsping,"-domainId 3 -publisher -numSamples

#### **Options:**

- -help Prints a help message and exits.
- -version Prints the version and exits.
- -Verbosity <NN> Sets the verbosity level. The range is 0 to 5.
- 0 has minimal output and does not echo the fact that data is being sent or received.
- 1 prints the most relevant statuses, including the sending and receiving of data. This is the default.
- 2 prints a summary of the parameters that are in use and echoes more detailed status messages.
- 3-5 Mostly affects the verbosity used by the internal RTI Data Distribution Service modules that implement rtiddsping. The output is not always readable; its main purpose is to provide information that may be useful to RTI's support team.

Example: rtiddsping -Verbosity 2

#### -domainId <NN>

Sets the domain ID. The valid range is 0 to 100.

Example: rtiddsping -domainId 31

#### -appId <ID>

Sets the application ID. If unspecified, the system will pick one automatically.

This option is rarely used.

Example: rtiddsping -appId 34556

#### -index < NN >

Sets the participantIndex. If participantIndex is not -1 (auto), it must be different than the one used by all other applications in the same computer and domainId. If this is not respected, rtiddsping (or the application that starts last) will get an initialization error.

Example: rtiddsping -index 2

-peer <PEER>

Specifies a PEER to be used for discovery. Like any RTI Data Distribution Service application, it defaults to the setting of the environment variable NDDS\_DISCOVERY\_PEERS or a preconfigured multicast address if the environment is not set.

The format used for PEER is the same one used for NDDS\_DISCOVERY\_PEERS and is described in detail in NDDS\_DISCOVERY\_PEERS (p. 189). A brief summary follows:

The general format is: NN@TRANSPORT://ADDRESS where:

- ^ ADDRESS is an address (in name form or using the IP notation xxx.xxx.xxx). ADDRESS may be a multicast address.
- ^ TRANSPORT represents the kind of transport to use and NN is the maximum participantIndex expected at that location. NN can be omitted and it is defaulted to '4'
- <sup>^</sup> Valid settings for TRANSPORT are 'udpv4' and 'shmem'. The default setting if the transport is omitted is 'udpv4'.
- ^ ADDRESS cannot be omitted if the '-peer' option is specified.

The -peer option may be repeated to specify multiple peers.

Example: rtiddsping -peer 10.10.1.192 -peer mars -peer 4@pluto

#### -discoveryTTL < TTL >

Sets the TTL (time-to-live) used for multicast discovery. If not specified, it defaults to the built-in RTI Data Distribution Service default.

The valid range is 0 to 255. The value '0' limits multicast to the node itself (i.e., can only discover applications running on the same computer). The value '1' limits multicast discovery to computers on the same subnet. Values higher than 1 generally indicate the maximum number of routers that may be traversed (although some routers may be configured differently).

Example: rtiddsping -discoveryTTL 16

#### -transport <MASK>

A bit-mask that sets the enabled builtin transports. If not specified, the default set of transports is used (UDPv4 + shmem). The bit values are: 1=UDPv4, 2=shmem, 8=UDPv6.

#### -msgMaxSize <SIZE>

Configure the maximum message size allowed by the installed transports. This is needed if you are using rtiddsping to communicate with an application that has set these transport parameters to larger than default values.

#### -shmRcvSize <SIZE>

Increase the shared memory receive-buffer size. This is needed if you are using rtiddsping to communicate with an application that has set these transport parameters to larger than default values.

#### -deadline <SS>

This option only applies if the '-subscriber' option is also specified.

Sets the DEADLINE QoS for the subscriptions made by rtiddsping.

Note that this may cause the subscription QoS to be incompatible with the publisher if the publisher did not specify a sendPeriod greater than the deadline. If the QoS is incompatible, rtiddsping will not receive updates.

Each time a deadline is detected, rtiddsping will print a message indicating the number of deadlines received so far.

Example: rtiddsping -deadline 3.5

# -durability <TYPE>

Sets the DURABILITY QoS used for publishing or subscribing. Valid settings are: VOLATILE and TRANSIENT\_LOCAL (default). The effect of this setting can only be observed when it is used in in conjunction with reliability and a queueSize larger than 1. If all these conditions are met, a late-joining subscriber will be able to see up to queueSize samples that were previously written by the publisher.

Example: rtiddsping -durability VOLATILE

#### -multicast <ADDRESS>

This option only applies if the '-subscriber' option is also specified.

Configures ping to receive messages over multicast. The <ADDRESS> parameter indicates the address to use. ADDRESS must be in the valid range for multicast addresses. For IP version 4 the valid range is 224.0.0.1 to 239.255.255.255

Example: rtiddsping -multicast 225.1.1.1

# -numSamples <NN>

Sets the number of samples that will be sent by rtiddsping. After those samples are sent, rtiddsping will exit. messages.

**Example:** rtiddsping -numSamples 10

#### -publisher

Causes rtiddsping to send ping messages. This is the default.

Example: rtiddsping -publisher

# $\textbf{-queueSize} < \hspace{-0.1cm}\text{NN} >$

Specifies the maximal number of samples to hold in the queue. In the case of the publisher, it affects the samples that are available for a late-joining subscriber.

Example: rtiddsping -queueSize 100

#### -reliable

Configures the RELIABILITY QoS for publishing or subscribing. The default setting (if -reliable is not used) is BEST\_EFFORT

Example: rtiddsping -reliable

#### -sendPeriod <SS>

Sets the period (in seconds) at which rtiddsping sends the messages.

**Example:** rtiddsping -sendPeriod 0.5

#### -subscriber

Causes rtiddsping to listen for ping messages. This option cannot be specified if '-publisher' is also specified.

Example: rtiddsping -subscriber

#### -timeFilter $\langle SS \rangle$

This option only applies if the '-subscriber' option is also specified.

Sets the TIME\_BASED\_FILTER QoS for the subscriptions made by rtiddsping. This QoS causes RTI Data Distribution Service to filter out messages that are published at a rate faster than what the filter duration permits. For example, if the filter duration is 10 seconds, messages will be printed no faster than once every 10 seconds.

Example: rtiddsping -timeFilter 5.5

#### -timeout <SS>

This option only applies if the '-subscriber' option is also specified.

Sets a timeout (in seconds) that will cause rtiddsping to exit if no samples are received for a duration that exceeds the timeout.

**Example:** rtiddsping -timeout 30

#### -topicName <NAME>

Sets the topic name used by rtiddsping. The default is 'RTIddsPingTopic'. To communicate, both the publisher and subscriber must specify the same topic name.

**Example:** rtiddsping -topicName Alarm

#### -typeName <NAME>

Sets the type name used by rtiddsping. The default is 'RTIddsPingType'. To communicate, both publisher and subscriber must specify the same type name.

**Example:** rtiddsping -typeName AlarmDescription

#### -useKeys <NN>

This option causes rtiddsping to use a topic whose data contains a key. The value of the NN parameter indicates the number of different data objects (each identified by a different value of the key) that will be published by rtiddsping. The value of NN only affects the publishing behavior. However NN still needs to be specified when the -useKeys option is used with the -subscriber option.

For communication to occur, both the publisher and subscriber must agree on whether the topic that they publish/subscribe contains a key. Consequently, if you specify the -useKeys parameter for the publisher, you must do the same with the subscriber. Otherwise communication will not be stablished.

**Example:** rtiddsping -useKeys 20

```
-qosFile <file>
```

Allow you to specify additional QoS XML settings using url\_profile. For more information on the syntax, see Chapter 15 in the RTI Data Distribution Service User's Manual.

Example: rtiddsping -qosFile /home/user/QoSProfileFile.xml

```
-qosProfile <lib::prof>
```

This option specifies the library name and profile name that the tool should use.

#### QoS settings

rtiddsping is configured internally using a special set of QoS settings in a profile called InternalPingLibrary::InternalPingProfile. This is the default profile unless a profile called DefaultPingLibrary::DefaultPingProfile is found. You can use the command-line option -qosProfile to tell rtiddsping to use a different lib::profile instead of DefaultPingLibrary::DefaultPingProfile. Like all the other RTI Data Distribution Service applications, rtiddsping loads all the profiles specified using the environment variable NDDS\_QOS\_PROFILES or the file named USER\_QOS\_PROFILES found in the current working directory.

The QoS settings used internally are available in the file RTIDDSSPING\_QOS\_-PROFILES.example.xml.

#### Description

The usage depends on the operating system from which rtiddsping is executed.

#### Examples for UNIX, Linux, and Windows Systems

On UNIX, Linux, Windows and other operating systems that have a shell, the syntax matches the one of the regular commands available in the shell. In the examples below, the string 'shell prompt'>' represents the prompt that the shell prints and are not part of the command that must be typed.

```
shell prompt> rtiddsping -domainId 3 -publisher -numSamples 100
shell prompt> rtiddsping -domainId 5 -subscriber -timeout 20
```

```
shell prompt> rtiddsping -help
```

#### VxWorks examples:

On VxWorks systems, the libraries libnddscore.so, libnddsc.so and libnddscpp.so must first be loaded. The rtiddsping command must be typed to the VxWorks shell (either an rlogin shell, a target-server shell, or the serial line prompt). The arguments are passed embedded into a single string, but otherwise have the same syntax as for Unix/Windows. In the Unix, Linux, Windows and other operating systems that have a shell, the syntax matches the one of the regular commands available in the shell. In the examples below, the string 'vxworks prompt>' represents the prompt that the shell prints and are not part of the command that must be typed.

vxworks prompt> rtiddsping "-domainId 3 -publisher -numSamples 100"

```
vxworks prompt> rtiddsping "-domainId 5 -subscriber -timeout 20"
vxworks prompt> rtiddsping "-help"

or, alternatively (to avoid overflowing the stack):

vxworks prompt> taskSpawn "rtiddsping", 100, 0x8, 50000, rtiddsping, "-domainId 3 -publisher -numSamples 10 vxworks prompt> taskSpawn "rtiddsping", 100, 0x8, 50000, rtiddsping, "-domainId 5 -subscriber -timeout 20"
vxworks prompt> taskSpawn "rtiddsping", 100, 0x8, 50000, rtiddsping, "-help"
```

# 4.133 rtiddsspy

Debugging tool which receives all RTI Data Distribution Service communication. The rtiddsspy utility allows the user to monitor groups of publications available on any RTI Data Distribution Service domain.

Note: If you have more than one DataWriter for the same Topic, and these DataWriters have different settings for the Ownership QoS, then rtiddsspy will only receive (and thus report on) the samples from the first DataWriter.

To run rtiddsspy, like any RTI Data Distribution Service application, you must have the NDDS\_DISCOVERY\_PEERS environment variable that defines your RTI Data Distribution Service domain; otherwise you must specify the peers as command line parameters.

#### Usage

```
rtiddsspy [-help] [-version]
     [-domainId <domainId>]
                                 ... defaults to 0
     [-index <NN>]
                                 ... defaults to -1 (auto)
     [-appId <ID>]
                                ... defaults to a middleware-selected value
     [-Verbosity <NN>]
                                ... can be 0..5
     [-peer <PEER>]
                                ... PEER format is NN@TRANSPORT://ADDRESS
     [-discoveryTTL <NN>]
                                ... can be 0..255
     [-transport <MASK>]
                                ... defaults to DDS_TRANSPORTBUILTIN_MASK_DEFAULT
     [-msgMaxSize <SIZE>]
                                ... defaults to -1 (transport default)
     [-shmRcvSize <SIZE>]
                                ... defaults to -1 (transport default)
     [-tcMaxSize <SIZE>]
                                ... defaults to 4096
     [-hOutput]
     [-deadline
                  <SS>]
                                ... defaults to -1 (no deadline)
     [-history <DEPTH>]
                                 ... defaults to 8192
                                 ... defaults to 0 (no filter)
     [-timeFilter <SS>]
     [-useFirstPublicationQos]
     [-showHandle]
     [-typeRegex <REGEX>]
                                 ... defaults to "*"
                                ... defaults to "*"
     [-topicRegex <REGEX>]
     [-typeWidth <WIDTH>]
                                ... can be 1..255
     [-topicWidth <WIDTH>]
                                ... can be 1..255
     [-truncate]
     [-printSample]
     [-qosFile <file>]
     [-qosProfile <lib::prof>]
```

Example: rtiddsspy -domainId 3 -topicRegex "Alarm\*"

# VxWorks Usage

```
\mathbf{rtiddsspy} \ \texttt{"[<options>]"}
```

The options use the same syntax as above.

Example rtiddsspy "-domainId 3 -topicRegex Alarm\*"

The options use the same syntax as above.

Example taskSpawn "rtiddsspy", 100, 0x8, 50000, rtiddsspy, "-domainId 3 -topicRegex Alarm\*"

#### **Options:**

- -help Prints a help message and exits.
- -version Prints the version and exits.
- **-Verbosity** <NN> Sets the verbosity level. The range is 0 to 5.
- 0 has minimal output and does not echo the fact that data is being sent or received.
- 1 prints the most relevant statuses, including the sending and receiving of data. This is the default.
- 2 prints a summary of the parameters being used and echoes more detailed status messages.
- 3-5 Mostly affect the verbosity used by the internal RTI Data Distribution Service modules that implement rtiddsspy. The output is not always readable; its main purpose is to provide information that may be useful to RTI's support team.

Example: rtiddsspy -Verbosity 2

#### -domainId <NN>

Sets the domain ID. The valid range is 0 to 100.

Example: rtiddsspy -domainId 31

#### -appId <ID>

Sets the application ID. If unspecified, the system will pick one automatically.

This option is rarely used.

#### Example: rtiddsspy -appId 34556

#### -index < NN >

Sets the participantIndex. If participantIndex is not -1 (auto), it must be different than the one used by all other applications in the same computer and

domainId. If this is not respected, rtiddsspy (or the application that starts last) will get an initialization error.

Example: rtiddsspy -index 2

#### -peer <PEER>

Specifies a PEER to be used for discovery. Like any RTI Data Distribution Service application, it defaults to the setting of the environment variable NDDS\_DISCOVERY\_PEERS or a preconfigured multicast address if the environment is not set.

The format used for PEER is the same used for the NDDS\_DISCOVERY\_PEERS and is described in detail in **NDDS\_DISCOVERY\_PEERS** (p. 189). A brief summary follows:

The general format is: NN@TRANSPORT://ADDRESS where:

- ^ ADDRESS is an address (in name form or using the IP notation xxx.xxx.xxx). ADDRESS may be a multicast address.
- ^ TRANSPORT represents the kind of transport to use and NN is the maximum participantIndex expected at that location. NN can be omitted and it is defaulted to '4'
- <sup>^</sup> Valid settings for TRANSPORT are 'udpv4' and 'shmem'. The default setting if the transport is omitted is 'udpv4'
- ^ ADDRESS cannot be omitted if the '-peer' option is specified.

The -peer option may be repeated to specify multiple peers.

Example: rtiddsspy -peer 10.10.1.192 -peer mars -peer 4@pluto

### $\textbf{-discoveryTTL} < \!\! \text{TTL} \!\! >$

Sets the TTL (time-to-live) used for multicast discovery. If not specified, it defaults to the built-in RTI Data Distribution Service default.

The valid range is 0 to 255. The value '0' limits multicast to the node itself (i.e. can only discover applications running on the same computer). The value '1' limits multicast discovery to computers on the same subnet. Settings greater than 1 generally indicate the maximum number of routers that may be traversed (although some routers may be configured differently).

Example: rtiddsspy -discoveryTTL 16

#### -transport <MASK>

SPecifies a bit-mask that sets the enabled builtin transports. If not specified, the default set of transports is used (UDPv4 + shmem). The bit values are: 1=UDPv4, 2=shmem, 8=UDPv6.

#### -msgMaxSize <SIZE>

Configures the maximum message size allowed by the installed transports. This is needed if you are using rtiddsspy to communicate with an application that has set these transport parameters to larger than default values.

#### -shmRcvSize <SIZE>

Increases the shared memory receive-buffer size. This is needed if you are using rtiddsspy to communicate with an application that has set these transport parameters to larger than default values.

#### -tcMaxSize < SIZE >

Configures the maximum size, in bytes, of a received type code.

#### -hOutput

Prints information on the output format used by rtiddsspy.

This option prints an explanation of the output and then exits.

Example: rtiddsspy -hOutput

#### -deadline <SS>

Sets the requested DEADLINE QoS for the subscriptions made by rtiddsspy.

Note that this may cause the subscription QoS to be incompatible with the publisher if the publisher did not specify an offered deadline that is greater or equal to the one requested by rtiddsspy. If the QoS is incompatible rtiddsspy will not receive updates from that writer.

Each time a deadline is detected rtiddsspy will print a message that indicates the number of deadlines received so far.

Example: rtiddsspy -deadline 3.5

# -timeFilter <SS>

Sets the TIME\_BASED\_FILTER QoS for the subscriptions made by rtiddsspy. This QoS causes RTI Data Distribution Service to filter-out messages that are published at a rate faster than what the filter duration permits. For example if the filter duration is 10 seconds, messages will be printed no faster than once each 10 seconds.

Example: rtiddsspy -timeFilter 10.0

#### -history <DEPTH>

Sets the HISTORY depth QoS for the subscriptions made by rtiddsspy.

This may be relevant if the publisher has batching turned on, or if the -useFirstPublicationQos option is used that is causing a reliable or durable subscription to be created.

Example: rtiddsspy -history 1

#### -useFirstPublicationQos

Sets the RELIABILITY and DURABILITY QoS of the subscription based on the first discovered publication of that topic.

See also -history option.

Example: rtiddsspy -useFirstPublicationQos

#### -showHandle

Prints additional information about each sample received. The additional information is the 'instance\_handle' field in the SampleHeader, which can be used to distinguish among multiple instances of data objects published under the same topic and type names.

Samples displayed that share the topic and type names and also have the same value for the instance\_handle represent value updates to the same data object. On the other hand, samples that share the topic and type names but display different values for the instance\_handle.

This option causes rtiddsspy to print an explanation of updates to the values of different data objects.

Example: rtiddsspy -showHandle

#### -typeRegex <REGEX>

Subscribe only to types that match the REGEX regular expression. The syntax of the regular expression is defined by the POSIX regex function.

When typing a regular expression to a command-line shell, some symbols may need to be escaped to avoid interpretation by the shell. In general, it is safest to include the expression in double quotes.

This option may be repeated to specify multiple topic expressions.

Example: rtiddsspy -typeRegex "SensorArray\*"

#### -topicRegex <REGEX>

Subscribe only to topics that match the REGEX regular expression. The syntax of the regular expression is defined by the POSIX regex function.

When typing a regular expression to a command-line shell, some symbols may need to be escaped to avoid interpretation by the shell. In general, it is safest to include the expression in double quotes.

This option may be repeated to specify topic multiple expressions.

Example: rtiddsspy -topicRegex "Alarm\*"

#### -typeWidth <WIDTH>

Sets the maximum width of the Type name column. Names wider than this will wrap around, unless -truncate is specified. Can be 1..255.

#### -topicWidth <WIDTH>

Sets the maximum width of the Topic name column. Names wider than this will wrap around, unless -truncate is specified. Can be 1..255.

#### -truncate

Specifies that names exceeding the maximum number of characters should be truncated.

# -printSample

Prints the value of the received samples.

```
-qosFile <file>
```

Allows you to specify additional QoS XML settings using url\_profile. For more information on the syntax, see Chapter 15 in the RTI Data Distribution Service User's Manual.

Example: rtiddsspy -qosFile /home/user/QoSProfileFile.xml

```
-qosProfile <lib::prof>
```

Specifies the library name and profile name to be used.

#### QoS settings

rtiddsspy is configured to discover as many entities as possible. To do so, an internal profile is defined, called InternalSpyLibrary::InternalSpyProfile. This is the default profile, unless a profile called DefaultSpyLibrary::DefaultSpyProfile is found. You can use the command-line option -qosProfile to tell rtiddsspy to use a speficied lib::profile instead of DefaultSpyLibrary::DefaultSpyProfile. Like all the other RTI Data Distribution Service applications, rtiddsspy loads all the profiles specified using the environment variable NDDS\_QOS\_PROFILES or the file named USER\_QOS\_PROFILES found in the current working directory.

The QoS settings used internally are available in the file RTIDDSSPY\_QOS\_-PROFILES.example.xml.

#### Usage Examples

The usage depends on the operating system from which rtiddsspy is executed.

#### Examples for UNIX, Linux, Windows systems

On UNIX, Linux, Windows and other operating systems that have a shell, the syntax matches the one of the regular commands available in the shell. In the examples below, the string 'shell prompt'>' represents the prompt that the shell prints and are not part of the command that must be typed.

```
shell prompt> rtiddsspy -domainId 3
shell prompt> rtiddsspy -domainId 5 -topicRegex "Alarm*"
shell prompt> rtiddsspy -help
```

#### Examples for VxWorks Systems

On VxWorks systems, the libraries libnddscore.so, libnddsc.so and libnddscpp.so must first be loaded. The rtiddsspy command must be typed to the VxWorks shell (either an rlogin shell, a target-server shell, or the serial line prompt). The arguments are passed embedded into a single string, but otherwise have the same syntax as for Unix/Windows. In UNIX, Linux, Windows and other operating systems that have a shell, the syntax matches the one of the regular comamnds available in the shell. In the examples below, the string 'vxworks prompt>' represents the prompt that the shell prints and are not part of the command that must be typed.

```
vxworks prompt> rtiddsspy "-domainId 3"
vxworks prompt> rtiddsspy "-domainId 5 5 -topicRegex "Alarm*"
vxworks prompt> rtiddsspy "-help"
```

4.134 Class Id 995

#### 4.134 Class Id

Transport class ID. Specifies the ID of a Transport-Plugin 'class'.

#### **Defines**

 $\hat{\ } \# define \ \mathbf{NDDS\_TRANSPORT\_CLASSID\_INVALID} \ (\text{-}1)$ 

 $Invalid\ Transport\ Class\ ID.$ 

\* #define NDDS\_TRANSPORT\_CLASSID\_DTLS (6)

DTLS Secure Transport-Plugin class ID.

^ #define NDDS\_TRANSPORT\_CLASSID\_WAN (7)

WAN Transport-Plugin class ID.

\* #define NDDS\_TRANSPORT\_CLASSID\_TCPV4\_LAN (8)

IPv4 TCP/IP Transport-Plugin class ID for LAN case.

\* #define NDDS\_TRANSPORT\_CLASSID\_TCPV4\_WAN (9)

IPv4 TCP/IP Transport-Plugin class ID for WAN case.

^ #define NDDS\_TRANSPORT\_CLASSNAME\_TCPV4\_-WAN "tcpv4\_wan"

IPv4 TCP/IP Transport-Plugin class name for WAN case.

- \* #define NDDS\_TRANSPORT\_CLASSID\_TLSV4\_LAN (10)
  - $\it IPv4\ TCP/IP\ Transport\mbox{-}Plugin\ class\ ID\ for\ LAN\ case\ with\ TLS\ enabled.$
- \* #define NDDS\_TRANSPORT\_CLASSID\_TLSV4\_WAN (11)

IPv4 TCP/IP Transport-Plugin class ID for WAN case with TLS enabled.

^ #define NDDS\_TRANSPORT\_CLASSID\_PCIE (12)

PCIE Transport-Plugin class ID.

^ #define NDDS\_TRANSPORT\_CLASSID\_RESERVED\_-RANGE (1000)

Transport-Plugin class IDs below this are reserved by RTI.

#### **Typedefs**

 $\hat{\ }$ typedef RTI\_INT32  $\mathbf{NDDS\_Transport\_ClassId\_t}$ 

Type for storing RTI Data Distribution Service Transport-Plugin class IDs.

#### 4.134.1 Detailed Description

Transport class ID. Specifies the ID of a Transport-Plugin 'class'.

Each implementation of a Transport Plugin must have a unique ID. For example, a UDP/IP Transport-Plugin implemenation must have a different ID than a Shared Memory Transport Plugin.

User-implemented Transport Plugins must have an ID higher than NDDS\_TRANSPORT\_CLASSID\_RESERVED\_RANGE (p. 997).

#### 4.134.2 Define Documentation

#### 4.134.2.1 #define NDDS\_TRANSPORT\_CLASSID\_INVALID (-1)

Invalid Transport Class ID.

Transport-Plugins implementations should set their class ID to a value different than this.

#### 4.134.2.2 #define NDDS\_TRANSPORT\_CLASSID\_DTLS (6)

DTLS Secure Transport-Plugin class ID.

#### 4.134.2.3 #define NDDS\_TRANSPORT\_CLASSID\_WAN (7)

WAN Transport-Plugin class ID.

#### 4.134.2.4 #define NDDS\_TRANSPORT\_CLASSID\_TCPV4\_-LAN (8)

IPv4 TCP/IP Transport-Plugin class ID for LAN case.

#### 4.134.2.5 #define NDDS\_TRANSPORT\_CLASSID\_TCPV4\_-WAN (9)

IPv4 TCP/IP Transport-Plugin class ID for WAN case.

4.134 Class Id 997

## 4.134.2.6 #define NDDS\_TRANSPORT\_CLASSNAME\_TCPV4\_WAN "tcpv4\_wan"

IPv4 TCP/IP Transport-Plugin class name for WAN case.

#### 4.134.2.7 #define NDDS\_TRANSPORT\_CLASSID\_TLSV4\_-LAN (10)

IPv4 TCP/IP Transport-Plugin class ID for LAN case with TLS enabled.

## 4.134.2.8 #define NDDS\_TRANSPORT\_CLASSID\_TLSV4\_- WAN (11)

IPv4 TCP/IP Transport-Plugin class ID for WAN case with TLS enabled.

#### 4.134.2.9 #define NDDS\_TRANSPORT\_CLASSID\_PCIE (12)

PCIE Transport-Plugin class ID.

## 4.134.2.10 #define NDDS\_TRANSPORT\_CLASSID\_RESERVED\_RANGE (1000)

Transport-Plugin class IDs below this are reserved by RTI.

User-defined Transport-Plugins should use a class ID greater than this number.

#### 4.134.3 Typedef Documentation

#### $4.134.3.1 \quad typedef \ RTI\_INT32 \ NDDS\_Transport\_ClassId\_t$

Type for storing RTI Data Distribution Service Transport-Plugin class IDs.

#### 4.135 Address

Transport-independent addressing scheme using IPv6 presentation strings and numerically stored in network-ordered format.

#### **Data Structures**

 $^{\circ}$  struct NDDS\_Transport\_Address\_t

Addresses are stored individually as network-ordered bytes.

#### **Defines**

An invalid transport address. Used as an initializer.

\*#define NDDS\_TRANSPORT\_ADDRESS\_STRING\_BUFFER\_-SIZE (40)

The minimum size of the buffer that should be passed to NDDS\_Transport\_-Address\_to\_string (p. 1000).

#### **Functions**

^ RTI\_INT32 NDDS\_Transport\_Address\_to\_string (const NDDS\_-Transport\_Address\_t \*self, char \*buffer\_inout, RTI\_INT32 buffer\_length\_in)

Converts a numerical address to a printable string representation.

^ RTLINT32 NDDS\_Transport\_Address\_from\_string (NDDS\_Transport\_Address\_t \*address\_out, const char \*address\_in)

Converts an address (IPv4 dotted notation or IPv6 presentation string) into a numerical address.

^ void NDDS\_Transport\_Address\_print (const NDDS\_Transport\_-Address\_t \*address\_in, const char \*desc\_in, RTI\_INT32 indent\_in)

Prints an address to standard out.

^ RTI\_INT32 NDDS\_Transport\_Address\_is\_ipv4 (const NDDS\_-Transport\_Address\_t \*address\_in)

Checks if an address is an IPv4 address.

4.135 Address 999

^ RTI\_INT32 NDDS\_Transport\_Address\_is\_multicast (const NDDS\_-Transport\_Address\_t \*address\_in)

Checks if an address is an IPv4 or IPv6 multicast address.

#### 4.135.1 Detailed Description

Transport-independent addressing scheme using IPv6 presentation strings and numerically stored in network-ordered format.

The APIs of RTI Data Distribution Service uses IPv6 address notation for all transports.

Transport-Plugin implementations that are not IP-based are required to map whatever addressing scheme natively used by the physical transport (if any) to an address in IPv6 notation and vice versa.

IPv6 addresses are numerically stored in 16 bytes. An IPv6 address can be presented In string notation in a variety of ways. For example,

```
"00AF:0000:0037:FE01:0000:0000:034B:0089"
"AF:0:37:FE01:0:0:34B:89"
"AF:0:37:FE01::34B:89"
```

are all valid IPv6 presentation of the same address.

IPv4 address in dot notation can be used to specify the last 4 bytes of the address. For example,

```
"0000:0000:0000:0000:0000:192.168.0.1"
"0:0:0:0:0:0:192.168.0.1"
"::192.168.0.1"
```

are all valid IPv6 presentation of the same address.

For a complete description of valid IPv6 address notation, consult the IPv6 Addressing Architecture (RFC 2373).

Addresses are divided into unicast addresses and multicast addresses.

Multicast addresses are defined as

Addresses that start with 0xFF. That is FFxx:xxxx:xxxx:xxxx:xxxx:xxxx.

or an IPv4 multicast address

^ Address in the range [::224.0.0.0, ::239.255.255.255]

Multicast addresses do not refer to any specific destination (network interface). Instead, they usually refer to a group of network interfaces, often called a "multicast group".

Unicast addresses always refer to a specific network interface.

#### 4.135.2 Define Documentation

An invalid transport address. Used as an initializer.

For example: NDDS\_Transport\_Address\_t (p. 1504) address = NDDS\_TRANSPORT\_ADDRESS\_INVALID

#### 4.135.2.2 #define NDDS\_TRANSPORT\_ADDRESS\_STRING\_-BUFFER\_SIZE (40)

The minimum size of the buffer that should be passed to **NDDS\_Transport\_-Address\_to\_string** (p. 1000).

The string size includes space for 8 tuples of 4 characters each plus 7 delimiting colons plus a terminating NULL.

#### 4.135.3 Function Documentation

4.135.3.1 RTI\_INT32 NDDS\_Transport\_Address\_to\_string (const NDDS\_Transport\_Address\_t \* self, char \* buffer\_inout, RTI\_INT32 buffer\_length\_in)

Converts a numerical address to a printable string representation.

#### Precondition:

The buffer\_inout provided must be at least NDDS\_TRANSPORT\_-ADDRESS\_STRING\_BUFFER\_SIZE (p. 1000) characters long.

#### Parameters:

```
self \ll in >> (p. 951) The address to be converted.
```

 $buffer\_inout << inout>>$  (p. 951) Storage passed in which to return the string corresponding to the address.

buffer\_length\_in <<iin>>> (p. 951) The length of the storage buffer. Must be >= NDDS\_TRANSPORT\_ADDRESS\_STRING\_-BUFFER\_SIZE (p. 1000) 4.135 Address 1001

#### Returns:

1 upon success; 0 upon failure (not enough space in the provided buffer)

# 4.135.3.2 RTI\_INT32 NDDS\_Transport\_Address\_from\_string (NDDS\_Transport\_Address\_t \* $address\_out$ , const char \* $address\_in$ )

Converts an address (IPv4 dotted notation or IPv6 presentation string) into a numerical address.

The address string must be in IPv4 dotted notation (X.X.X.X) or IPv6 presentation notation. The string cannot be a hostname since this function does not perform a hostname lookup.

#### Parameters:

```
address\_out << out>> (p. 951) Numerical value of the address. address\_in << in>> (p. 951) String representation of an address.
```

#### Returns:

- 1 if address\_out contains a valid address
- 0 if it was not able to convert the string into an address.

# 4.135.3.3 void NDDS\_Transport\_Address\_print (const NDDS\_Transport\_Address\_t \* $address\_in$ , const char \* $desc\_in$ , RTLINT32 $indent\_in$ )

Prints an address to standard out.

#### Parameters:

```
address\_in <<in>> (p. 951) Address to be printed. desc\_in <<in>> (p. 951) A prefix to be printed before the address. indent\_in <<in>> (p. 951) Indentation level for the printout.
```

## 4.135.3.4 RTI\_INT32 NDDS\_Transport\_Address\_is\_ipv4 (const NDDS\_Transport\_Address\_t $* address_in$ )

Checks if an address is an IPv4 address.

#### Parameters:

```
address_in \ll in \gg (p. 951) Address to be tested.
```

#### Note:

May be implemented as a macro for efficiency.

#### Returns:

- 1 if address is an IPv4 address 0 otherwise.
- 4.135.3.5 RTI\_INT32 NDDS\_Transport\_Address\_is\_multicast (const NDDS\_Transport\_Address\_ $t*address\_in$ )

Checks if an address is an IPv4 or IPv6 multicast address.

#### Parameters:

```
address_in << in>> (p. 951) Address to be tested.
```

May be implemented as a macro for efficiency.

#### Returns:

- 1 if address is a multicast address
- 0 otherwise.

4.136 Attributes 1003

#### 4.136 Attributes

Base "class" of the properties of any Transport Plugin.

#### **Data Structures**

 $\hat{\ }$  struct NDDS\_Transport\_Property\_t

Base structure that must be inherited by derived Transport Plugin classes.

#### **Defines**

\*#define NDDS\_TRANSPORT\_PROPERTY\_BIT\_BUFFER\_-ALWAYS\_LOANED (0x2)

Specified zero-copy behavior of transport.

`#define NDDS\_TRANSPORT\_PROPERTY\_GATHER\_SEND\_-BUFFER\_COUNT\_MIN (3)

Minimum number of gather-send buffers that must be supported by a Transport Plugin implementation.

#### 4.136.1 Detailed Description

Base "class" of the properties of any Transport Plugin.

#### 4.136.2 Define Documentation

#### 4.136.2.1 #define NDDS\_TRANSPORT\_PROPERTY\_BIT\_-BUFFER\_ALWAYS\_LOANED (0x2)

Specified zero-copy behavior of transport.

A Transport Plugin may commit to one of three behaviors for zero copy receives:

- 1. Always does zero copy.
- 2. Sometimes does zero copy, up to the transport discretion.
- 3. Never does zero copy.

This bit should be set only if the Transport Plugin commits to always doing a zero copy receive, or more specifically, always loaning a buffer through its receive\_rea() call.

In that case, the NDDS core will not need to allocate storage for a message that it retrieves with the receive\_rEA() call.

#### 4.136.2.2 #define NDDS\_TRANSPORT\_PROPERTY\_GATHER\_-SEND\_BUFFER\_COUNT\_MIN (3)

Minimum number of gather-send buffers that must be supported by a Transport Plugin implementation.

For the NDDS\_Transport\_Property\_t (p. 1505) structure to be valid, the value of NDDS\_Transport\_Property\_t::gather\_send\_buffer\_count\_max (p. 1508) must be greater than or equal to this value.

#### 4.137 Shared Memory Transport

Built-in transport plug-in for inter-process communications using shared memory (NDDS\_TRANSPORT\_CLASSID\_SHMEM (p. 1009)).

#### **Data Structures**

 ${\bf \hat{\ }} struct \ {\bf NDDS\_Transport\_Shmem\_Property\_t}$ 

Subclass of NDDS\_Transport\_Property\_t (p. 1505) allowing specification of parameters that are specific to the shared-memory transport.

#### **Defines**

\* #define NDDS\_TRANSPORT\_CLASSID\_SHMEM (2)

Builtin Shared-Memory Transport-Plugin class ID.

\*#define NDDS\_TRANSPORT\_SHMEM\_ADDRESS\_BIT\_-COUNT (0)

Default value of  $NDDS\_Transport\_Property\_t::address\_bit\_count$  (p. 1507).

\*#define NDDS\_TRANSPORT\_SHMEM\_PROPERTIES\_-BITMAP\_DEFAULT ( NDDS\_TRANSPORT\_PROPERTY\_BIT\_-BUFFER\_ALWAYS\_LOANED )

Default value of  $NDDS\_Transport\_Property\_t::properties\_bitmap$  (p. 1507).

\* #define NDDS\_TRANSPORT\_SHMEM\_GATHER\_SEND\_-BUFFER\_COUNT\_MAX\_DEFAULT (1024)

\*#define NDDS\_TRANSPORT\_SHMEM\_MESSAGE\_SIZE\_-MAX\_DEFAULT (9216)

\*#define NDDS\_TRANSPORT\_SHMEM\_RECEIVED\_-MESSAGE\_COUNT\_MAX\_DEFAULT (32)

 $Default\ value\ of\ NDDS\_Transport\_Shmem\_Property\_t::received\_-message\_count\_max\ (p.\ 1513).$ 

\*#define NDDS\_TRANSPORT\_SHMEM\_RECEIVE\_BUFFER\_-SIZE\_DEFAULT

Default value of NDDS\_Transport\_Shmem\_Property\_t::receive\_buffer\_-size (p. 1514).

^ #define NDDS\_TRANSPORT\_SHMEM\_PROPERTY\_DEFAULT

Use this to initialize stack variable.

#### **Functions**

^ NDDS\_Transport\_Plugin \* NDDS\_Transport\_Shmem\_create (NDDS\_Transport\_Address\_t \*default\_network\_address\_out, const struct DDS\_PropertyQosPolicy \*property\_in)

Create a new shmem process transport, using PropertyQosPolicy.

^ NDDS\_Transport\_Plugin \* **NDDS\_Transport\_Shmem\_new** (const struct **NDDS\_Transport\_Shmem\_Property\_t** \*property\_in)

Create a new shmem process transport.

#### 4.137.1 Detailed Description

Built-in transport plug-in for inter-process communications using shared memory (NDDS\_TRANSPORT\_CLASSID\_SHMEM (p. 1009)).

This plugin uses System Shared Memory to send messages between processes on the same node.

The transport plugin has exactly one "receive interface"; since the address\_bit\_count is 0, it can be assigned any address. Thus the interface is located by the "network address" associated with the transport plugin.

#### 4.137.2 Compatibility of Sender and Receiver Transports

Opening a receiver "port" on shared memory corresponds to creating a shared memory segment using a name based on the port number. The transport plugin's properties are embedded in the shared memory segment.

When a sender tries to send to the shared memory port, it verifies that properties of the receiver's shared memory transport are compatible with those specified in its transport plugin. If not, the sender will fail to attach to the port and will output messages such as below (with numbers appropriate to the properties of the transport plugins involved).

```
NDDS_Transport_Shmem_attachShmem:failed to initialize incompatible properties
NDDS_Transport_Shmem_attachShmem:countMax 0 > -19417345 or max size -19416188 > 2147482624
```

In this scenario, the properties of the sender or receiver transport plugin instances should be adjusted, so that they are compatible.

#### 4.137.3 Crashing and Restarting Programs

If a process using shared memory crashes (say because the user typed in ^C), resources associated with its shared memory ports may not be properly cleaned up. Later, if another RTI Data Distribution Service process needs to open the same ports (say, the crashed program is restarted), it will attempt to reuse the shared memory segment left behind by the crashed process.

The reuse is allowed iff the properties of transport plugin are compatible with those embedded in the shared memory segment (i.e., of the original creator). Otherwise, the process will fail to open the ports, and will output messages such as below (with numbers appropriate to the properties of the transport plugins involved).

```
NDDS_Transport_Shmem_create_recvresource_rrEA:failed to initialize shared memory resource Cannot recycle existing shmem: size not compatible for key 0x1234
```

In this scenario, the shared memory segments must be cleaned up using appropriate platform specific commands. For details, please refer to the platform notes.

#### 4.137.4 Shared Resource Keys

The transport uses the **shared memory segment keys**, given by the formula below.

```
0x400000 + port
```

The transport also uses signaling **shared semaphore keys** given by the formula below.

```
0x800000 + port
```

The transport also uses mutex **shared semaphore keys** given by the formula below.

```
0xb00000 + port
```

wher the port is a function of the domain\_id and the participant\_id, as described in DDS\_WireProtocolQosPolicy::participant\_id (p. 1487)

#### See also:

```
DDS_WireProtocolQosPolicy::participant_id (p. 1487)
NDDS_Transport_Support_set_builtin_transport_property()
(p. 876)
```

# 4.137.5 Creating and Registering Shared Memory Transport Plugin

RTI Data Distribution Service can implicitly create this plugin and register with the **DDS\_DomainParticipant** (p. 339) if this transport is specified in **DDS\_TransportBuiltinQosPolicy** (p. 1447).

To specify the properties of the builtin shared memory transport that is implicitly registered, you can either:

- ^ call NDDS\_Transport\_Support\_set\_builtin\_transport\_property (p. 876) or
- \* specify the pre-defined property names in DDS\_PropertyQosPolicy (p. 1308) associated with the DDS\_DomainParticipant (p. 339). (see Shared Memory Transport Property Names in Property QoS Policy of Domain Participant (p. 1009)).

Builtin transport plugin properties specified in DDS\_PropertyQosPolicy (p. 1308) always overwrite the ones specified through NDDS\_Transport\_Support\_set\_builtin\_transport\_property() (p. 876). The default value is assumed on any unspecified property.

Note that all properties should be set before the transport is implicitly created and registered by RTI Data Distribution Service. See **Built-in Transport Plugins** (p. 878) for details on when a builtin transport is registered.

To explicitly create an instance of this plugin, NDDS\_Transport\_Shmem\_new() (p. 1011) should be called. The instance should be registered with RTI Data Distribution Service, see NDDS\_Transport\_Support\_register\_transport (p. 871). In some configurations, you may have to disable the builtin shared memory transport plugin instance (DDS\_TransportBuiltinQosPolicy (p. 1447), DDS\_TRANSPORTBUILTIN\_SHMEM (p. 199)), to avoid port conflicts with the newly created plugin instance.

# 4.137.6 Shared Memory Transport Property Names in Property QoS Policy of Domain Participant

The following table lists the predefined property names that can be set in the DDS\_PropertyQosPolicy (p. 1308) of a DDS\_DomainParticipant (p. 339) to configure the builtin shared memory transport plugin.

#### 4.137.7 Define Documentation

#### 4.137.7.1 #define NDDS\_TRANSPORT\_CLASSID\_SHMEM (2)

Builtin Shared-Memory Transport-Plugin class ID.

#### 4.137.7.2 #define NDDS\_TRANSPORT\_SHMEM\_ADDRESS\_-BIT\_COUNT (0)

Default value of **NDDS\_Transport\_Property\_t::address\_bit\_count** (p. 1507).

#### 4.137.7.3 #define NDDS\_TRANSPORT\_SHMEM\_-PROPERTIES\_BITMAP\_DEFAULT ( NDDS\_TRANSPORT\_PROPERTY\_BIT\_BUFFER\_-ALWAYS\_LOANED )

Default value of **NDDS\_Transport\_Property\_t::properties\_bitmap** (p. 1507).

#### 4.137.7.4 #define NDDS\_TRANSPORT\_SHMEM\_GATHER\_-SEND\_BUFFER\_COUNT\_MAX\_DEFAULT (1024)

Default value of NDDS\_Transport\_Property\_t::gather\_send\_buffer\_count\_max (p. 1508).

#### 4.137.7.5 #define NDDS\_TRANSPORT\_SHMEM\_MESSAGE\_-SIZE\_MAX\_DEFAULT (9216)

Default value of **NDDS\_Transport\_Property\_t::message\_size\_max** (p. 1508).

#### 4.137.7.6 #define NDDS\_TRANSPORT\_SHMEM\_RECEIVED\_-MESSAGE\_COUNT\_MAX\_DEFAULT (32)

Default value of NDDS\_Transport\_Shmem\_Property\_t::received\_message\_count\_max (p. 1513).

#### 4.137.7.7 #define NDDS\_TRANSPORT\_SHMEM\_RECEIVE\_-BUFFER\_SIZE\_DEFAULT

#### Value:

```
(NDDS_TRANSPORT_SHMEM_RECEIVED_MESSAGE_COUNT_MAX_DEFAULT * \
NDDS_TRANSPORT_SHMEM_MESSAGE_SIZE_MAX_DEFAULT / 4)
```

Default value of NDDS\_Transport\_Shmem\_Property\_t::receive\_buffer\_size (p. 1514).

#### 4.137.7.8 #define NDDS\_TRANSPORT\_SHMEM\_PROPERTY\_-DEFAULT

Use this to initialize stack variable.

#### 4.137.8 Function Documentation

4.137.8.1 NDDS\_Transport\_Plugin\* NDDS\_Transport\_Shmem\_create (NDDS\_Transport\_Address\_t \* default\_network\_address\_out, const struct DDS\_PropertyQosPolicy \* property\_in)

Create a new shmem process transport, using PropertyQosPolicy.

An application may create multiple transports, possibly for use in different domains.

#### Parameters:

 $default\_network\_address\_out << out>> (p. 951)$  Network address to be used when registering the transport.

property\_in <<iin>>> (p. 951) Desired behavior of this transport. May
be NULL for default property. The transport plugin can only support
one unicast receive interface; therefore the interface selection lists are
ignored.

#### Returns:

handle to a Shmem inter-process Transport Plugin on success

NULL on failure.

# 4.137.8.2 NDDS\_Transport\_Plugin\* NDDS\_Transport\_Shmem\_new (const struct NDDS\_Transport\_Shmem\_Property\_t \* $property\_in$ )

Create a new shmem process transport.

An application may create multiple transports, possibly for use in different domains.

#### Parameters:

property\_in <<iin>>> (p. 951) Desired behavior of this transport. May
be NULL for default property. The transport plugin can only support
one unicast receive interface; therefore the interface selection lists are
ignored.

#### Returns:

handle to a Shmem inter-process Transport Plugin on success NULL on failure.

| Name                                 | Descriptions                                                         |
|--------------------------------------|----------------------------------------------------------------------|
|                                      | See NDDS_Transport                                                   |
| dds.transport.shmem.builtin.parent.a |                                                                      |
| bit_count                            | (p. 1507)                                                            |
|                                      | See NDDS_Transport                                                   |
| dds.transport.shmem.builtin.parent.p |                                                                      |
| bitmap                               | (p. 1507)<br>See NDDS_Transport                                      |
| dds.transport.shmem.builtin.parent.g |                                                                      |
| send_buffer_count_max                | buffer_count_max                                                     |
|                                      | (p. 1508)                                                            |
|                                      | See NDDS_Transport                                                   |
| dds.transport.shmem.builtin.parent.n |                                                                      |
| size_max                             | (p. 1508)                                                            |
|                                      | See NDDS_Transport                                                   |
|                                      | lloProperty_t::allow_interfaces_list                                 |
| interfaces                           | (p. 1509) and                                                        |
|                                      | NDDS_Transport_Property                                              |
|                                      | t::allow_interfaces_list_length (p. 1509).                           |
|                                      | Interfaces should be specified as                                    |
|                                      | comma-separated strings, with each                                   |
|                                      | comma delimiting an interface. For                                   |
|                                      | example: 127.0.0.1,eth0                                              |
|                                      | See NDDS_Transport                                                   |
|                                      | enProperty_t::deny_interfaces_list                                   |
| interfaces                           | (p. 1510) and                                                        |
|                                      | NDDS_Transport_Property                                              |
|                                      | t::deny_interfaces_list_length                                       |
|                                      | (p. 1510).                                                           |
|                                      | Interfaces should be specified as comma-separated strings, with each |
|                                      | comma delimiting an interface. For                                   |
|                                      | example: 127.0.0.1,eth0                                              |
|                                      | See                                                                  |
| dds.transport.shmem.builtin.parent.a | loNDDS_Transport_Property                                            |
| $multicast\_interfaces$              | t::allow_multicast_interfaces_list                                   |
|                                      | (p. 1510) and NDDS_Transport                                         |
|                                      | Property_t::allow_multicast                                          |
|                                      | interfaces_list_length                                               |
|                                      | (p. 1511). Interfaces should be specified as                         |
|                                      | comma-separated strings, with each                                   |
|                                      | comma delimiting an interface. For                                   |
|                                      | example: 127.0.0.1,eth0                                              |
|                                      | See                                                                  |
|                                      | tan <b>NDDS</b> ta <b>TrinsportsProperty</b> API by                  |
| multicast_interfaces                 | t::deny_multicast_interfaces_fisten                                  |
|                                      | (p. 1511) and NDDS_Transport                                         |
|                                      | Property_t::deny_multicast                                           |
|                                      | interfaces_list_length (p. 1512).                                    |
|                                      | Interfaces should be specified as comma-separated strings, with each |
|                                      | comma delimiting an interface. For                                   |
|                                      | example: 127 0 0 1 eth0                                              |

#### 4.138 UDPv4 Transport

Built-in transport plug-in using UDP/IPv4 (NDDS\_TRANSPORT\_-CLASSID\_UDPv4 (p. 1016)).

#### **Data Structures**

^ struct NDDS\_Transport\_UDPv4\_Property\_t

Configurable IPv4/UDP Transport-Plugin properties.

#### **Defines**

\* #define NDDS\_TRANSPORT\_CLASSID\_UDPv4 (1)

Builtin IPv4 UDP/IP Transport-Plugin class ID.

\* #define NDDS\_TRANSPORT\_UDPV4\_ADDRESS\_BIT\_-COUNT (32)

 $Default \quad value \quad of \quad \textbf{NDDS\_Transport\_Property\_t::} address\_bit\_count \\ \text{(p. } 1507\text{)}.$ 

\*#define NDDS\_TRANSPORT\_UDPV4\_PROPERTIES\_-BITMAP\_DEFAULT (0)

Default value of NDDS\_Transport\_Property\_t::properties\_bitmap (p. 1507).

\*#define NDDS\_TRANSPORT\_UDPV4\_GATHER\_SEND\_-BUFFER\_COUNT\_MAX\_DEFAULT (16)

 $Default\ value\ of\ NDDS\_Transport\_Property\_t::gather\_send\_buffer\_count\_max\ (p.\ 1508).$ 

\*#define NDDS\_TRANSPORT\_UDPV4\_SOCKET\_BUFFER\_-SIZE\_OS\_DEFAULT (-1)

Used to specify that os default be used to specify socket buffer size.

\*#define NDDS\_TRANSPORT\_UDPV4\_MESSAGE\_SIZE\_-MAX\_DEFAULT (9216)

\*#define NDDS\_TRANSPORT\_UDPV4\_MULTICAST\_TTL\_-DEFAULT (1) Default value of NDDS\_Transport\_UDPv4\_Property\_t::multicast\_ttl (p. 1520).

- `#define NDDS\_TRANSPORT\_UDPV4\_BLOCKING\_NEVER
  - Value for NDDS\_Transport\_UDPv4\_Property\_t::send\_blocking (p. 1522) to specify non-blocking sockets.
- ^ #define NDDS\_TRANSPORT\_UDPV4\_BLOCKING\_ALWAYS

[default] Value for NDDS\_Transport\_UDPv4\_Property\_t::send\_blocking (p. 1522) to specify blocking sockets.

\* #define NDDS\_TRANSPORT\_UDPV4\_BLOCKING\_-DEFAULT NDDS\_TRANSPORT\_UDPV4\_BLOCKING\_ALWAYS

Default value for NDDS\_Transport\_UDPv4\_Property\_t::send\_blocking (p. 1522) to specify blocking sockets.

`#define NDDS\_TRANSPORT\_UDPV4\_PROPERTY\_-DEFAULT

Use this to initialize a NDDS\_Transport\_UDPv4\_Property\_t (p. 1517) structure.

#### **Functions**

^ NDDS\_Transport\_Plugin \* NDDS\_Transport\_UDPv4\_create (NDDS\_Transport\_Address\_t \*default\_network\_address\_out, const struct DDS\_PropertyQosPolicy \*property\_in)

Create an instance of a UDPv4 Transport Pluqin, using PropertyQosPolicy.

^ NDDS\_Transport\_Plugin \* NDDS\_Transport\_UDPv4\_new (const struct NDDS\_Transport\_UDPv4\_Property\_t \*property\_in)

Create an instance of a UDPv4 Transport Plugin.

^ RTI\_INT32 NDDS\_Transport\_UDPv4\_string\_to\_address\_cEA (NDDS\_Transport\_Plugin \*self, NDDS\_Transport\_Address\_t \*address\_out, const char \*address\_in)

 $Realization \ of \ NDDS\_Transport\_String\_To\_Address\_Fcn\_cEA \ for \ IP \ transports.$ 

^ RTLINT32 NDDS\_Transport\_UDPv4\_get\_receive\_interfaces\_cEA (NDDS\_Transport\_Plugin \*self, RTLINT32 \*found\_more\_than\_provided\_for\_out, RTLINT32 \*interface\_reported\_count\_out, NDDS\_Transport\_Interface\_t interface\_array\_inout[], RTLINT32 interface\_array\_size\_in)

 $Realization \quad of \quad NDDS\_Transport\_Get\_Receive\_Interfaces\_Fcn\_cEA \quad for \quad IP \\ transports.$ 

#### 4.138.1 Detailed Description

Built-in transport plug-in using UDP/IPv4 (NDDS\_TRANSPORT\_-CLASSID\_UDPv4 (p. 1016)).

This transport plugin uses UDPv4 sockets to send and receive messages. It supports both unicast and multicast communications in a single instance of the plugin. By default, this plugin will use all interfaces that it finds enabled and "UP" at instantiation time to send and receive messages.

The user can configure an instance of this plugin to only use unicast or only use multicast, see NDDS\_Transport\_UDPv4\_Property\_t::unicast\_enabled (p. 1519) and NDDS\_Transport\_UDPv4\_Property\_t::multicast\_enabled (p. 1520).

In addition, the user can configure an instance of this plugin to selectively use the network interfaces of a node (and restrict a plugin from sending multicast messages on specific interfaces) by specifying the "white" and "black" lists in the base property's fields (NDDS\_Transport\_Property\_t::allow\_interfaces\_list (p. 1509), NDDS\_Transport\_Property\_t::deny\_interfaces\_list (p. 1510), NDDS\_Transport\_Property\_t::allow\_multicast\_interfaces\_list (p. 1510), NDDS\_Transport\_Property\_t::deny\_multicast\_interfaces\_list (p. 1511)).

RTI Data Distribution Service can implicitly create this plugin and register with the **DDS\_DomainParticipant** (p. 339) if this transport is specified in **DDS\_TransportBuiltinQosPolicy** (p. 1447).

To specify the properties of the builtin UDPv4 transport that is implicitly registered, you can either:

- ^ call NDDS\_Transport\_Support\_set\_builtin\_transport\_property  $(\mathrm{p.\,876})~\mathrm{or}$
- \* specify the predefined property names in DDS\_PropertyQosPolicy (p. 1308) associated with the DDS\_DomainParticipant (p. 339). (see UDPv4 Transport Property Names in Property QoS Policy of Domain Participant (p. 1016)).

Builtin transport plugin properties specified in DDS\_PropertyQosPolicy (p. 1308) always overwrite the ones specified through NDDS\_Transport\_Support\_set\_builtin\_transport\_property() (p. 876). The default value is assumed on any unspecified property.

Note that all properties should be set before the transport is implicitly created and registered by RTI Data Distribution Service. Any properties set after

the builtin transport is registered will be ignored. See **Built-in Transport Plugins** (p. 878) for details on when a builtin transport is registered.

To explicitly create an instance of this plugin, NDDS\_Transport\_UDPv4\_new() (p. 1019) should be called. The instance should be registered with RTI Data Distribution Service, see NDDS\_Transport\_Support\_register\_transport (p. 871). In some configurations one may have to disable the builtin UDPv4 transport plugin instance (DDS\_TransportBuiltinQosPolicy (p. 1447), DDS\_TRANSPORTBUILTIN\_UDPv4 (p. 199)), to avoid port conflicts with the newly created plugin instance.

# 4.138.2 UDPv4 Transport Property Names in Property QoS Policy of Domain Participant

The following table lists the predefined property names that can be set in DDS\_PropertyQosPolicy (p. 1308) of a DDS\_DomainParticipant (p. 339) to configure the builtin UDPv4 transport plugin.

#### See also:

NDDS\_Transport\_Support\_set\_builtin\_transport\_property() (p. 876)

#### 4.138.3 Define Documentation

#### 4.138.3.1 #define NDDS\_TRANSPORT\_CLASSID\_UDPv4 (1)

Builtin IPv4 UDP/IP Transport-Plugin class ID.

#### 4.138.3.2 #define NDDS\_TRANSPORT\_UDPV4\_ADDRESS\_BIT\_-COUNT (32)

Default value of  $NDDS\_Transport\_Property\_t::address\_bit\_count$  (p. 1507).

#### 4.138.3.3 #define NDDS\_TRANSPORT\_UDPV4\_PROPERTIES\_-BITMAP\_DEFAULT (0)

Default value of **NDDS\_Transport\_Property\_t::properties\_bitmap** (p. 1507).

#### 4.138.3.4 #define NDDS\_TRANSPORT\_UDPV4\_GATHER\_-SEND\_BUFFER\_COUNT\_MAX\_DEFAULT (16)

Default value of NDDS\_Transport\_Property\_t::gather\_send\_buffer\_count\_max (p. 1508).

This is also the maximum value that can be used when instantiating the udp transport.

16 is sufficient for RTI Data Distribution Service, but more may improve discovery and reliable performance. Porting note: find out what the maximum gather buffer count is on your OS!

#### 4.138.3.5 #define NDDS\_TRANSPORT\_UDPV4\_SOCKET\_-BUFFER\_SIZE\_OS\_DEFAULT (-1)

Used to specify that os default be used to specify socket buffer size.

#### 4.138.3.6 #define NDDS\_TRANSPORT\_UDPV4\_MESSAGE\_-SIZE\_MAX\_DEFAULT (9216)

Default value of **NDDS\_Transport\_Property\_t::message\_size\_max** (p. 1508).

#### 4.138.3.7 #define NDDS\_TRANSPORT\_UDPV4\_MULTICAST\_-TTL\_DEFAULT (1)

Default value of  $NDDS\_Transport\_UDPv4\_Property\_t::multicast\_ttl$  (p. 1520).

## 4.138.3.8 #define NDDS\_TRANSPORT\_UDPV4\_BLOCKING\_NEVER

Value for NDDS\_Transport\_UDPv4\_Property\_t::send\_blocking (p. 1522) to specify non-blocking sockets.

#### 4.138.3.9 #define NDDS\_TRANSPORT\_UDPV4\_BLOCKING\_-ALWAYS

[default] Value for NDDS\_Transport\_UDPv4\_Property\_t::send\_-blocking (p. 1522) to specify blocking sockets.

#### 4.138.3.10 #define NDDS\_TRANSPORT\_UDPV4\_BLOCKING\_-DEFAULT NDDS\_TRANSPORT\_UDPV4\_-BLOCKING\_ALWAYS

Default value for NDDS\_Transport\_UDPv4\_Property\_t::send\_blocking (p. 1522) to specify blocking sockets.

#### 4.138.3.11 #define NDDS\_TRANSPORT\_UDPV4\_PROPERTY\_-DEFAULT

#### Value:

```
{ NDDS TRANSPORT CLASSID UDPv4. \
  NDDS_TRANSPORT_UDPV4_ADDRESS_BIT_COUNT, \
  NDDS_TRANSPORT_UDPV4_PROPERTIES_BITMAP_DEFAULT, \
  NDDS_TRANSPORT_UDPV4_GATHER_SEND_BUFFER_COUNT_MAX_DEFAULT, \
  NDDS_TRANSPORT_UDPV4_MESSAGE_SIZE_MAX_DEFAULT, \
  NULL, 0, /* allow_interfaces_list */ \
  NULL, 0, /* deny_interfaces_list */ \
  NULL, 0, /* allow_multicast_interfaces_list */ \
  NULL, 0, /* deny_multicast_interfaces_list */ \
NDDS_TRANSPORT_UDPV4_MESSAGE_SIZE_MAX_DEFAULT, \
NDDS_TRANSPORT_UDPV4_MESSAGE_SIZE_MAX_DEFAULT, \
1, /* use unicast */
NDDS_TRANSPORT_UDPV4_USE_MULTICAST_DEFAULT, /* use multicast */ \
NDDS_TRANSPORT_UDPV4_MULTICAST_TTL_DEFAULT, \
0, /* multicast loopback enabled */
-1, /* (auto-)ignore loopback */ \
0, /* do not ignore non-RUNNING */ \
0, /* no_zero_copy */ \
NDDS_TRANSPORT_UDPV4_BLOCKING_DEFAULT, \
0, 0, 0xff /* no mapping to IP_TOS by default */, \
1 }
```

Use this to initialize a NDDS\_Transport\_UDPv4\_Property\_t (p. 1517) structure.

#### 4.138.4 Function Documentation

4.138.4.1 NDDS\_Transport\_Plugin\* NDDS\_Transport\_-UDPv4\_create (NDDS\_Transport\_Address\_t \* default\_network\_address\_out, const struct DDS\_PropertyQosPolicy \* property\_in)

Create an instance of a UDPv4 Transport Plugin, using PropertyQosPolicy.

An application may create and register multiple instances of this Transport Plugin with RTI Data Distribution Service. This may be to partition the network

interfaces across multiple RTI Data Distribution Service domains. However, note that the underlying transport, the operating system's IP layer, is still a "singleton". For example, if a unicast transport has already bound to a port, and another unicast transport tries to bind to the same port, the second attempt will fail.

The transport plugin honors the interface/multicast "white" and "black" lists specified in the NDDS\_Transport\_UDPv4\_Property\_t::parent (p. 1518):

- ^ NDDS\_Transport\_Property\_t::allow\_interfaces\_list (p. 1509),
- ^ NDDS\_Transport\_Property\_t::deny\_interfaces\_list (p. 1510),
- ^ NDDS\_Transport\_Property\_t::allow\_multicast\_interfaces\_list (p. 1510),
- ^ NDDS\_Transport\_Property\_t::deny\_multicast\_interfaces\_list (p. 1511)

The format of a string in these lists is assumed to be in standard IPv4 dot notation, possibly containing wildcards. For example:

- 10.10.30.232
- 10.10.\*.\*
- 192.168.1.\*
- etc. Strings not in the correct format will be ignored.

#### Parameters:

```
default_network_address_out << out>> (p. 951) Network address to be used when registering the transport.
```

```
property_in <<in>> (p. 951) Desired behavior of this transport, through the property field in DDS_DomainParticipantQos (p. 1157).
```

#### Returns:

A UDPv4 Transport Plugin instance on success; or NULL on failure.

# 4.138.4.2 NDDS\_Transport\_Plugin\* NDDS\_Transport\_UDPv4\_new (const struct NDDS\_Transport\_UDPv4\_Property\_t \* property\_in)

Create an instance of a UDPv4 Transport Plugin.

An application may create and register multiple instances of this Transport Plugin with RTI Data Distribution Service. This may be to partition the network interfaces across multiple RTI Data Distribution Service domains. However, note that the underlying transport, the operating system's IP layer, is still a "singleton". For example, if a unicast transport has already bound to a port, and another unicast transport tries to bind to the same port, the second attempt will fail.

The transport plugin honors the interface/multicast "white" and "black" lists specified in the NDDS\_Transport\_UDPv4\_Property\_t::parent (p. 1518):

- ^ NDDS\_Transport\_Property\_t::allow\_interfaces\_list (p. 1509),
- ^ NDDS\_Transport\_Property\_t::deny\_interfaces\_list (p. 1510),
- ^ NDDS\_Transport\_Property\_t::allow\_multicast\_interfaces\_list (p. 1510),
- ^ NDDS\_Transport\_Property\_t::deny\_multicast\_interfaces\_list (p. 1511)

The format of a string in these lists is assumed to be in standard IPv4 dot notation, possibly containing wildcards. For example:

- 10.10.30.232
- 10.10.\*.\*
- 192.168.1.\*
- etc. Strings not in the correct format will be ignored.

#### Parameters:

 $property_in \ll in \gg (p. 951)$  Desired behavior of this transport. May be NULL for default property.

#### Returns:

A UDPv4 Transport Plugin instance on success; or NULL on failure.

# 4.138.4.3 RTI\_INT32 NDDS\_Transport\_UDPv4\_string\_to\_-address\_cEA (NDDS\_Transport\_Plugin \* self, NDDS\_Transport\_Address\_t \* address\_out, const char \* address\_in)

Realization of NDDS\_Transport\_String\_To\_Address\_Fcn\_cEA for IP transports. Converts a host name string to a IPv4 address.

#### Parameters:

```
self NOT USED. May be NULL.
```

 $address\_out << out>>$  (p. 951) The corresponding numerical value in IPv6 format.

 $address\_in << in>> (p. 951)$  The name of the IPv4 address. It can be a dot notation name or a host name. If NULL, then the IP address of the localhost will be returned.

#### See also:

NDDS\_Transport\_String\_To\_Address\_Fcn\_cEA for complete documentation.

# 4.138.4.4 RTI\_INT32 NDDS\_Transport\_UDPv4\_get\_receive\_interfaces\_cEA (NDDS\_Transport\_Plugin \* self, RTI\_INT32 \* found\_more\_than\_provided\_for\_out, RTI\_INT32 \* interface\_reported\_count\_out, NDDS\_Transport\_Interface\_t interface\_array\_inout[], RTI\_INT32 interface\_array\_size\_in)

 $Realization\ of\ NDDS\_Transport\_Get\_Receive\_Interfaces\_Fcn\_cEA\ for\ IP\ transports.$ 

Retrieves a list of available IPv4 network interfaces. The addresses returned from IPv4 plugin will be of the pattern 0.0.0.0.0.0.0.0.0.0.0.x.x.x.x.

#### See also:

NDDS\_Transport\_Get\_Receive\_Interfaces\_Fcn\_cEA for complete documentation.

| Property Name                              | Description                                     |
|--------------------------------------------|-------------------------------------------------|
|                                            | See NDDS_Transport                              |
| dds.transport.UDPv4.builtin.pa             | rent.addPessperty_t::address_bit_count          |
| bit_count                                  | (p. 1507)                                       |
|                                            | See NDDS_Transport                              |
| dds.transport.UDPv4.builtin.pa             | rent.properties_bitmap                          |
| bitmap                                     | (p. 1507)                                       |
|                                            | See NDDS_Transport                              |
| dds.transport.UDPv4.builtin.pa             | rent.gatPeroperty_t::gather_send                |
| send_buffer_count_max                      | $buffer\_count\_max$                            |
|                                            | (p. 1508)                                       |
|                                            | See NDDS_Transport                              |
| ${\it dds.} transport. UDPv4. builtin.par$ | rent.message_size_max                           |
| size_max                                   | (p. 1508)                                       |
|                                            | See NDDS_Transport                              |
| ${\it dds.} transport. UDPv4. builtin.par$ | rent.allow_interfaces_list                      |
| interfaces                                 | (p. 1509) and                                   |
|                                            | NDDS_Transport_Property                         |
|                                            | $t::allow\_interfaces\_list\_length$            |
|                                            | (p. 1509).                                      |
|                                            | Interfaces should be specified as               |
|                                            | comma-separated strings, with each              |
|                                            | comma delimiting an interface. For              |
|                                            | example, 127.0.0.1,eth0                         |
|                                            | See NDDS_Transport                              |
|                                            | rent.denProperty_t::deny_interfaces_list        |
| interfaces                                 | (p. 1510) and                                   |
|                                            | $NDDS\_Transport\_Property\$                    |
|                                            | $t::deny\_interfaces\_list\_length$             |
|                                            | (p. 1510).                                      |
|                                            | Interfaces should be specified as               |
|                                            | comma-separated strings, with each              |
|                                            | comma delimiting an interface. For              |
|                                            | example: 127.0.0.1,eth0                         |
|                                            | See                                             |
|                                            | rent.aldWDDS_Transport_Property                 |
| multicast_interfaces                       | t::allow_multicast_interfaces_list              |
|                                            | (p. 1510) and NDDS_Transport                    |
|                                            | Property_t::allow_multicast                     |
|                                            | interfaces_list_length                          |
|                                            | (p. 1511).                                      |
|                                            | Interfaces should be specified as               |
|                                            | comma-separated strings, with each              |
|                                            | comma delimiting an interface. For              |
|                                            | example: 127.0.0.1,eth0                         |
| dolar track on the DDE 4 look 5= 5=        | See                                             |
| multicast_interfaces                       | 120110 den NiDDS taristiporito Propier ty API b |
| municast_mierraces                         | t::deny_multicast_interfaces_list               |
|                                            | (p. 1511) and NDDS_Transport                    |
|                                            | Property_t::deny_multicast                      |
|                                            | interfaces_list_length (p. 1512).               |
|                                            | Interfaces should be specified as               |
|                                            | comma-separated strings, with each              |
|                                            | comma delimiting an interface. For              |

#### 4.139 UDPv6 Transport

Built-in transport plug-in using UDP/IPv6 (NDDS\_TRANSPORT\_-CLASSID\_UDPv6 (p. 1026)).

#### **Data Structures**

^ struct NDDS\_Transport\_UDPv6\_Property\_t

Configurable IPv6/UDP Transport-Plugin properties.

#### **Defines**

\* #define NDDS\_TRANSPORT\_CLASSID\_UDPv6 (5)

Builtin IPv6 UDP/IP Transport-Plugin class ID.

\*#define NDDS\_TRANSPORT\_UDPV6\_ADDRESS\_BIT\_-COUNT (128)

 $Default \quad value \quad of \quad \textbf{NDDS\_Transport\_Property\_t::} address\_bit\_count \\ \text{(p. } 1507\text{)}.$ 

\*#define NDDS\_TRANSPORT\_UDPV6\_PROPERTIES\_-BITMAP\_DEFAULT (0)

Default value of NDDS\_Transport\_Property\_t::properties\_bitmap (p. 1507).

\*#define NDDS\_TRANSPORT\_UDPV6\_GATHER\_SEND\_-BUFFER\_COUNT\_MAX\_DEFAULT (16)

\*#define NDDS\_TRANSPORT\_UDPV6\_SOCKET\_BUFFER\_-SIZE\_OS\_DEFAULT (-1)

Used to specify that os default be used to specify socket buffer size.

\*#define NDDS\_TRANSPORT\_UDPV6\_MESSAGE\_SIZE\_-MAX\_DEFAULT (9216)

\*#define NDDS\_TRANSPORT\_UDPV6\_MULTICAST\_TTL\_-DEFAULT (1) Default value of NDDS\_Transport\_UDPv6\_Property\_t::multicast\_ttl (p. 1527).

^ #define NDDS\_TRANSPORT\_UDPV6\_BLOCKING\_NEVER

Value for NDDS\_Transport\_UDPv6\_Property\_t::send\_blocking (p. 1529) to specify non-blocking sockets.

\*#define NDDS\_TRANSPORT\_UDPV6\_BLOCKING\_ALWAYS

[default] Value for NDDS\_Transport\_UDPv6\_Property\_t::send\_blocking (p. 1529) to specify blocking sockets.

^ #define NDDS\_TRANSPORT\_UDPV6\_PROPERTY\_DEFAULT

Use this to initialize a  $NDDS\_Transport\_UDPv6\_Property\_t$  (p. 1524) structure.

#### **Functions**

^ NDDS\_Transport\_Plugin \* NDDS\_Transport\_UDPv6\_create (NDDS\_Transport\_Address\_t \*default\_network\_address\_out, const struct DDS\_PropertyQosPolicy \*property\_in)

Create an instance of a UDPv6 Transport Plugin, using PropertyQosPolicy.

^ NDDS\_Transport\_Plugin \* NDDS\_Transport\_UDPv6\_new (const struct NDDS\_Transport\_UDPv6\_Property\_t \*property\_in)

Create an instance of a UDPv6 Transport Plugin.

^ RTI\_INT32 NDDS\_Transport\_UDPv6\_string\_to\_address\_cEA (NDDS\_Transport\_Plugin \*self, NDDS\_Transport\_Address\_t \*address\_out, const char \*address\_in)

 $Realization \ of \ NDDS\_Transport\_String\_To\_Address\_Fcn\_cEA \ for \ IP \ transports.$ 

RTI\_INT32 NDDS\_Transport\_UDPv6\_get\_receive\_interfaces\_cEA (NDDS\_Transport\_Plugin \*self, RTI\_INT32 \*found\_more\_than\_provided\_for\_out, RTI\_INT32 \*interface\_reported\_count\_out, NDDS\_Transport\_Interface\_t interface\_array\_inout[], RTI\_INT32 interface\_array\_size\_in)

 $Realization \quad of \quad NDDS\_Transport\_Get\_Receive\_Interfaces\_Fcn\_cEA \quad for \quad IP \\ transports.$ 

#### 4.139.1 Detailed Description

Built-in transport plug-in using UDP/IPv6 (NDDS\_TRANSPORT\_-CLASSID\_UDPv6 (p. 1026)).

This transport plugin uses UDPv6 sockets to send and receive messages. It supports both unicast and multicast communications in a single instance of the plugin. By default, this plugin will use all interfaces that it finds enabled and "UP" at instantiation time to send and receive messages.

The user can configure an instance of this plugin to only use unicast or only use multicast, see NDDS\_Transport\_UDPv6\_Property\_t::unicast\_enabled (p. 1526) and NDDS\_Transport\_UDPv6\_Property\_t::multicast\_enabled (p. 1527).

In addition, the user can configure an instance of this plugin to selectively use the network interfaces of a node (and restrict a plugin from sending multicast messages on specific interfaces) by specifying the "white" and "black" lists in the base property's fields (NDDS\_Transport\_Property\_t::allow\_interfaces\_list (p. 1509), NDDS\_Transport\_Property\_t::deny\_interfaces\_list (p. 1510), NDDS\_Transport\_Property\_t::allow\_multicast\_interfaces\_list (p. 1510), NDDS\_Transport\_Property\_t::deny\_multicast\_interfaces\_list (p. 1511)).

RTI Data Distribution Service can implicitly create this plugin and register it with the **DDS\_DomainParticipant** (p. 339) if this transport is specified in the **DDS\_TransportBuiltinQosPolicy** (p. 1447).

To specify the properties of the builtin UDPv6 transport that is implicitly registered, you can either:

- ^ call NDDS\_Transport\_Support\_set\_builtin\_transport\_property (p. 876) or
- \* specify the predefined property names in DDS\_PropertyQosPolicy (p. 1308) associated with the DDS\_DomainParticipant (p. 339). (see UDPv6 Transport Property Names in Property QoS Policy of Domain Participant (p. 1026)).

Builtin transport plugin properties specified in DDS\_PropertyQosPolicy (p. 1308) always overwrite the ones specified through NDDS\_Transport\_Support\_set\_builtin\_transport\_property() (p. 876). The default value is assumed on any unspecified property.

Note that all properties should be set before the transport is implicitly created and registered by RTI Data Distribution Service. Any properties that are set after the builtin transport is registered will be ignored. See **Built-in Transport Plugins** (p. 878) for details on when a builtin transport is registered.

To explicitly create an instance of this plugin, NDDS\_Transport\_UDPv6\_new() (p. 1029) should be called. The instance should be registered with

RTI Data Distribution Service, see NDDS\_Transport\_Support\_register\_transport (p. 871). In some configurations, you may have to disable the builtin UDPv6 transport plugin instance (DDS\_TransportBuiltinQosPolicy (p. 1447), DDS\_TRANSPORTBUILTIN\_UDPv6 (p. 199)), to avoid port conflicts with the newly created plugin instance.

# 4.139.2 UDPv6 Transport Property Names in Property QoS Policy of Domain Participant

The following table lists the predefined property names that can be set in DDS\_PropertyQosPolicy (p. 1308) of a DDS\_DomainParticipant (p. 339) to configure the builtin UDPv6 transport plugin.

#### See also:

NDDS\_Transport\_Support\_set\_builtin\_transport\_property() (p. 876)

#### 4.139.3 Define Documentation

#### 4.139.3.1 #define NDDS\_TRANSPORT\_CLASSID\_UDPv6 (5)

Builtin IPv6 UDP/IP Transport-Plugin class ID.

## $4.139.3.2 \quad \# define \ \, NDDS\_TRANSPORT\_UDPV6\_ADDRESS\_BIT\_- \\ COUNT \ \, (128)$

Default value of **NDDS\_Transport\_Property\_t::address\_bit\_count** (p. 1507).

#### 4.139.3.3 #define NDDS\_TRANSPORT\_UDPV6\_PROPERTIES\_-BITMAP\_DEFAULT (0)

Default value of **NDDS\_Transport\_Property\_t::properties\_bitmap** (p. 1507).

#### 4.139.3.4 #define NDDS\_TRANSPORT\_UDPV6\_GATHER\_-SEND\_BUFFER\_COUNT\_MAX\_DEFAULT (16)

Default value of NDDS\_Transport\_Property\_t::gather\_send\_buffer\_count\_max (p. 1508).

This is also the maximum value that can be used when instantiating the udp transport.

16 is sufficient for NDDS, but more may improve discovery and reliable performance. Porting note: find out what the maximum gather buffer count is on your OS!

#### 4.139.3.5 #define NDDS\_TRANSPORT\_UDPV6\_SOCKET\_-BUFFER\_SIZE\_OS\_DEFAULT (-1)

Used to specify that os default be used to specify socket buffer size.

#### 4.139.3.6 #define NDDS\_TRANSPORT\_UDPV6\_MESSAGE\_-SIZE\_MAX\_DEFAULT (9216)

Default value of **NDDS\_Transport\_Property\_t::message\_size\_max** (p. 1508).

#### 4.139.3.7 #define NDDS\_TRANSPORT\_UDPV6\_MULTICAST\_-TTL\_DEFAULT (1)

Default value of  $NDDS\_Transport\_UDPv6\_Property\_t::multicast\_ttl (p. 1527).$ 

### 4.139.3.8 #define NDDS\_TRANSPORT\_UDPV6\_BLOCKING\_NEVER

Value for NDDS\_Transport\_UDPv6\_Property\_t::send\_blocking (p. 1529) to specify non-blocking sockets.

## $\begin{array}{ll} \textbf{4.139.3.9} & \# define \ NDDS\_TRANSPORT\_UDPV6\_BLOCKING\_-\\ & ALWAYS \end{array}$

[default] Value for NDDS\_Transport\_UDPv6\_Property\_t::send\_-blocking (p. 1529) to specify blocking sockets.

#### 4.139.3.10 #define NDDS\_TRANSPORT\_UDPV6\_PROPERTY\_-DEFAULT

Value:

{ \

```
{ NDDS_TRANSPORT_CLASSID_UDPv6, \
    NDDS TRANSPORT UDPV6 ADDRESS BIT COUNT. \
    NDDS_TRANSPORT_UDPV6_PROPERTIES_BITMAP_DEFAULT, \
    NDDS_TRANSPORT_UDPV6_GATHER_SEND_BUFFER_COUNT_MAX_DEFAULT, \
    NDDS_TRANSPORT_UDPV6_MESSAGE_SIZE_MAX_DEFAULT, \
    NULL, 0, /* allow_interfaces_list */
    NULL, 0, /* deny_interfaces_list */ \
    NULL, 0, /* allow_multicast_interfaces_list */ \
    NULL, 0, /* deny_multicast_interfaces_list */ \
}, \
NDDS_TRANSPORT_UDPV6_MESSAGE_SIZE_MAX_DEFAULT, \
NDDS_TRANSPORT_UDPV6_MESSAGE_SIZE_MAX_DEFAULT, \
1, /* use unicast */
NDDS_TRANSPORT_UDPV6_USE_MULTICAST_DEFAULT, /* use multicast */ \
NDDS_TRANSPORT_UDPV6_MULTICAST_TTL_DEFAULT, \
0, /* multicast loopback enabled */ \
-1, /* (auto-)ignore loopback */ \
0, /* do not ignore non-RUNNING */ \
0, /* no_zero_copy */ \
NDDS_TRANSPORT_UDPV6_BLOCKING_DEFAULT, \
0, /* enable_v4mapped */ \
0, 0, 0xff /* no mapping to IPV6_TCLASS by default */ }
```

Use this to initialize a NDDS\_Transport\_UDPv6\_Property\_t (p. 1524) structure.

#### 4.139.4 Function Documentation

4.139.4.1 NDDS\_Transport\_Plugin\* NDDS\_Transport\_-UDPv6\_create (NDDS\_Transport\_Address\_t \* default\_network\_address\_out, const struct DDS\_PropertyQosPolicy \* property\_in)

Create an instance of a UDPv6 Transport Plugin, using PropertyQosPolicy.

An application may create and register multiple instances of this Transport Plugin with RTI Data Distribution Service. This may be to partition the network interfaces across multiple RTI Data Distribution Service domains. However, note that the underlying transport, the operating system's IP layer, is still a "singleton". For example, if a unicast transport has already bound to a port, and another unicast transport tries to bind to the same port, the second attempt will fail.

The transport plugin honors the interface/multicast "white" and "black" lists specified in the NDDS\_Transport\_UDPv6\_Property\_t::parent (p. 1525):

- ^ NDDS\_Transport\_Property\_t::allow\_interfaces\_list (p. 1509),
- ^ NDDS\_Transport\_Property\_t::deny\_interfaces\_list (p. 1510),

- ^ NDDS\_Transport\_Property\_t::allow\_multicast\_interfaces\_list (p. 1510),
- ^ NDDS\_Transport\_Property\_t::deny\_multicast\_interfaces\_list (p. 1511)

The format of a string in these lists is assumed to be in standard IPv6 dot notation, possibly containing wildcards. For example:

- 10.10.30.232
- 10.10.\*.\*
- 192.168.1.\*
- etc. Strings not in the correct format will be ignored.

#### Parameters:

default\_network\_address\_out << out>> (p. 951) Network address to be used when registering the transport.

property\_in <<in>> (p. 951) Desired behavior of this transport, through the property field in DDS\_DomainParticipantQos (p. 1157).

#### Returns:

A UDPv6 Transport Plugin instance on success; or NULL on failure.

# 4.139.4.2 NDDS\_Transport\_Plugin\* NDDS\_Transport\_UDPv6\_new (const struct NDDS\_Transport\_UDPv6\_Property\_t \* property\_in)

Create an instance of a UDPv6 Transport Plugin.

An application may create and register multiple instances of this Transport Plugin with RTI Data Distribution Service. This may be to partition the network interfaces across multiple RTI Data Distribution Service domains. However, note that the underlying transport, the operating system's IP layer, is still a "singleton". For example, if a unicast transport has already bound to a port, and another unicast transport tries to bind to the same port, the second attempt will fail.

The transport plugin honors the interface/multicast "white" and "black" lists specified in the NDDS\_Transport\_UDPv6\_Property\_t::parent (p. 1525):

^ NDDS\_Transport\_Property\_t::allow\_interfaces\_list (p. 1509),

- ^ NDDS\_Transport\_Property\_t::deny\_interfaces\_list (p. 1510),
- ^ NDDS\_Transport\_Property\_t::allow\_multicast\_interfaces\_list (p. 1510),
- ^ NDDS\_Transport\_Property\_t::deny\_multicast\_interfaces\_list (p. 1511)

The format of a string in these lists is assumed to be in standard IPv6 dot notation, possibly containing wildcards. For example:

- 10.10.30.232
- 10.10.\*.\*
- 192.168.1.\*
- etc. Strings not in the correct format will be ignored.

#### Parameters:

 $property_in \ll in \gg (p. 951)$  Desired behavior of this transport. May be NULL for default property.

#### Returns:

A UDPv6 Transport Plugin instance on success; or NULL on failure.

# 4.139.4.3 RTI\_INT32 NDDS\_Transport\_UDPv6\_string\_to\_-address\_cEA (NDDS\_Transport\_Plugin \* self, NDDS\_Transport\_Address\_t \* address\_out, const char \* address\_in)

Realization of NDDS\_Transport\_String\_To\_Address\_Fcn\_cEA for IP transports. Converts a host name string to a IPv6 address.

#### Parameters:

```
self NOT USED. May be NULL.
```

 $address\_out << out>> (p. 951)$  The corresponding numerical value in IPv6 format.

address\_in <<in>> (p. 951) The name of the IPv6 address. It can be a dot notation name or a host name. If NULL, then the IP address of the localhost will be returned.

#### See also:

NDDS\_Transport\_String\_To\_Address\_Fcn\_cEA for complete documentation.

4.139.4.4 RTI\_INT32 NDDS\_Transport\_UDPv6\_get\_receive\_interfaces\_cEA (NDDS\_Transport\_Plugin \* self,
RTI\_INT32 \* found\_more\_than\_provided\_for\_out,
RTI\_INT32 \* interface\_reported\_count\_out,
NDDS\_Transport\_Interface\_t interface\_array\_inout[],
RTI\_INT32 interface\_array\_size\_in)

 $Realization\ of\ NDDS\_Transport\_Get\_Receive\_Interfaces\_Fcn\_cEA\ for\ IP\ transports.$ 

Retrieves a list of available IPv6 network interfaces. The addresses returned from IPv6 plugin will be full 128-bit addresses.

#### See also:

NDDS\_Transport\_Get\_Receive\_Interfaces\_Fcn\_cEA for complete documentation.

| Property Name                  | Description                                    |
|--------------------------------|------------------------------------------------|
|                                | See NDDS_Transport                             |
| dds.transport.UDPv6.builtin.pa | rent.addPexsperty_t::address_bit_count         |
| bit_count                      | (p. 1507)                                      |
|                                | See NDDS_Transport                             |
| dds.transport.UDPv6.builtin.pa | rent.proPertiesrty_t::properties_bitmap        |
| bitmap                         | (p. 1507)                                      |
| ·· <b>·</b>                    | See NDDS_Transport                             |
| dds.transport.UDPv6.builtin.pa | rent.gatReoperty_t::gather_send                |
| send_buffer_count_max          | buffer_count_max                               |
|                                | (p. 1508)                                      |
|                                | See NDDS_Transport                             |
| dds transport UDPv6 builtin pa | rent.meRæpperty_t::message_size_max            |
| size_max                       | (p. 1508)                                      |
| SIZC_III                       | See NDDS_Transport                             |
| dde transport UDPv6 builtin pa | rent.allderoperty_t::allow_interfaces_list     |
| interfaces                     | (p. 1509) and                                  |
| Interraces                     | NDDS_Transport_Property                        |
|                                | t::allow_interfaces_list_length                |
|                                | (p. 1509).                                     |
|                                | Interfaces should be specified as              |
|                                | comma-separated strings, with each             |
|                                | comma delimiting an interface. For             |
|                                | _                                              |
|                                | example: 127.0.0.1,eth0                        |
| 11 / JIDD 61 316               | See NDDS_Transport                             |
| interfaces                     | rent.den Property_t::deny_interfaces_list      |
|                                | (p. 1510) and                                  |
|                                | NDDS_Transport_Property                        |
|                                | t::deny_interfaces_list_length                 |
|                                | (p. 1510).                                     |
|                                | Interfaces should be specified as              |
|                                | comma-separated strings, with each             |
|                                | comma delimiting an interface. For             |
|                                | example: 127.0.0.1,eth0                        |
|                                | See                                            |
|                                | rent.alldwDDS_Transport_Property               |
| multicast_interfaces           | $t::allow\_multicast\_interfaces\_list$        |
|                                | (p. 1510) and NDDS_Transport                   |
|                                | Property_t::allow_multicast                    |
|                                | $interfaces\_list\_length$                     |
|                                | (p. 1511).                                     |
|                                | Interfaces should be specified as              |
|                                | comma-separated strings, with each             |
|                                | comma delimiting an interface. For             |
|                                | example: 127.0.0.1,eth0                        |
|                                | See                                            |
|                                | 20110 den MDD Statistististical Propier ty API |
| $multicast\_interfaces$        | $	ext{t::deny_multicast_interfaces\_list}$     |
|                                | (p. 1511) and NDDS_Transport                   |
|                                | Property_t::deny_multicast                     |
|                                | interfaces_list_length (p. 1512).              |
|                                | Interfaces should be specified as              |
|                                | comma-separated strings, with each             |
|                                | comma delimiting an interface. For             |
|                                | example: 127 0 0 1 eth0                        |

### Chapter 5

# Data Structure Documentation

#### 5.1 DDS\_AllocationSettings\_t Struct Reference

Resource allocation settings.

#### **Data Fields**

^ DDS\_Long initial\_count

The initial count of resources.

^ DDS\_Long max\_count

 $The \ maximum \ count \ of \ resources.$ 

^ DDS\_Long incremental\_count

The incremental count of resources.

#### 5.1.1 Detailed Description

Resource allocation settings.

#### QoS:

DDS\_DomainParticipantResourceLimitsQosPolicy (p. 1162)

#### 5.1.2 Field Documentation

#### 5.1.2.1 DDS\_Long DDS\_AllocationSettings\_t::initial\_count

The initial count of resources.

The initial resources to be allocated.

[default] It depends on the case.

[range] [0, 1 million], < max\_count, or (= max\_count only if increment\_count == 0)

#### $5.1.2.2 \quad DDS\_Long \ DDS\_AllocationSettings\_t::max\_count$

The maximum count of resources.

The maximum resources to be allocated.

[default] It depends on the case.

[range] [1, 1 million] or DDS\_LENGTH\_UNLIMITED (p. 174), > initial\_count or (= initial\_count only if increment\_count == 0)

#### $5.1.2.3 \quad DDS\_Long \ DDS\_AllocationSettings\_t:: incremental\_count$

The incremental count of resources.

The resource to be allocated when more resources are needed.

[default] It depends on the case.

[range] -1 or [1,1 million] or  $(= 0 \text{ only if initial\_count} == \max\_count)$ 

#### 5.2 DDS\_AsynchronousPublisherQosPolicy Struct Reference

Configures the mechanism that sends user data in an external middleware thread.

#### **Data Fields**

 $\hat{\ }$  DDS\_Boolean disable\_asynchronous\_write

Disable asynchronous publishing.

^ struct DDS\_ThreadSettings\_t thread

Settings of the publishing thread.

^ DDS\_Boolean disable\_asynchronous\_batch

Disable asynchronous batch flushing.

^ struct DDS\_ThreadSettings\_t asynchronous\_batch\_thread

Settings of the batch flushing thread.

#### 5.2.1 Detailed Description

Configures the mechanism that sends user data in an external middleware thread.

Specifies the asynchronous publishing and asynchronous batch flushing settings of the **DDS\_Publisher** (p. 632) instances.

The QoS policy specifies whether asynchronous publishing and asynchronous batch flushing are enabled for the **DDS\_DataWriter** (p. 673) entities belonging to this **DDS\_Publisher** (p. 632). If so, the publisher will spawn up to two threads, one for asynchronous publishing and one for asynchronous batch flushing.

#### See also:

```
DDS_BatchQosPolicy (p. 1040).
DDS_PublishModeQosPolicy (p. 1331).
```

#### **Entity:**

DDS\_Publisher (p. 632)

#### **Properties:**

$$\mathbf{RxO} \ (p.145) = N/A$$

Changeable (p. 146) = NO (p. 146)

#### **5.2.2** Usage

You can use this QoS policy to reduce the amount of time your application thread spends sending data.

You can also use it, along with **DDS\_PublishModeQosPolicy** (p. 1331) and a **DDS\_FlowController** (p. 726), to send large data reliably. "Large" in this context means that the data that cannot be sent as a single packet by a network transport. For example, to send data larger than 63K reliably using UDP/IP, you must configure RTI Data Distribution Service to fragment the data and send it asynchronously.

The asynchronous *publisher* thread is shared by all **DDS\_-ASYNCHRONOUS\_PUBLISH\_MODE\_QOS** (p. 222) **DDS\_-DataWriter** (p. 673) instances that belong to this publisher and handles their data transmission chores.

The asynchronous *batch flushing* thread is shared by all **DDS\_DataWriter** (p. 673) instances with batching enabled that belong to this publisher.

This QoS policy also allows you to adjust the settings of the asynchronous publishing and the asynchronous batch flushing threads. To use different threads for two different **DDS\_DataWriter** (p. 673) entities, the instances must belong to different **DDS\_Publisher** (p. 632) instances.

A DDS\_Publisher (p. 632) must have asynchronous publishing enabled for its DDS\_DataWriter (p. 673) instances to write asynchronously.

A DDS\_Publisher (p. 632) must have asynchronous batch flushing enabled in order to flush the batches of its DDS\_DataWriter (p. 673) instances asynchronously. However, no asynchronous batch flushing thread will be started until the first DDS\_DataWriter (p. 673) instance with batching enabled is created from this DDS\_Publisher (p. 632).

#### 5.2.3 Field Documentation

#### 5.2.3.1 DDS\_Boolean DDS\_-AsynchronousPublisherQosPolicy::disable\_asynchronous\_write

Disable asynchronous publishing.

If set to DDS\_BOOLEAN\_TRUE (p. 106), any DDS\_DataWriter (p. 673) created with DDS\_ASYNCHRONOUS\_PUBLISH\_MODE\_QOS (p. 222) will fail with DDS\_RETCODE\_INCONSISTENT\_POLICY (p. 122).

[default] DDS\_BOOLEAN\_FALSE (p. 107)

#### 5.2.3.2 struct DDS\_ThreadSettings\_t DDS\_-AsynchronousPublisherQosPolicy::thread [read]

Settings of the publishing thread.

There is only one asynchronous publishing thread per **DDS\_Publisher** (p. 632).

[default] priority below normal.

The actual value depends on your architecture:

For Windows: -2

For Solaris: OS default priority For Linux: OS default priority

For LynxOS: 13 For Integrity: 80 For VxWorks: 110

For all others: OS default priority.

[default] The actual value depends on your architecture:

For Windows: OS default stack size For Solaris: OS default stack size For Linux: OS default stack size

For LynxOS: 4\*16\*1024 For Integrity: 4\*20\*1024 For VxWorks: 4\*16\*1024

For all others: OS default stack size.

 $[default] \quad {\rm mask} \quad = \quad DDS\_THREAD\_SETTINGS\_KIND\_MASK\_-\\ DEFAULT \ ({\rm p.\,} 135)$ 

### 5.2.3.3 DDS\_Boolean DDS\_-

AsynchronousPublisherQosPolicy::disable\_-asynchronous\_batch

Disable asynchronous batch flushing.

If set to DDS\_BOOLEAN\_TRUE (p. 106), any DDS\_DataWriter (p. 673) created with batching enabled will fail with DDS\_RETCODE\_-INCONSISTENT\_POLICY (p. 122).

If DDS\_BatchQosPolicy::max\_flush\_delay (p. 1042) is different than DDS\_DURATION\_INFINITE (p. 113), DDS\_AsynchronousPublisherQosPolicy::disable\_asynchronous\_batch (p. 1038) must be set DDS\_BOOLEAN\_FALSE (p. 107).

[default] DDS\_BOOLEAN\_FALSE (p. 107)

### $\begin{array}{ll} \textbf{5.2.3.4} & \textbf{struct DDS\_ThreadSettings\_t DDS\_-} \\ & \textbf{AsynchronousPublisherQosPolicy::asynchronous\_batch\_-} \end{array}$

thread [read]

Settings of the batch flushing thread.

There is only one asynchronous batch flushing thread per **DDS\_Publisher** (p. 632).

[default] priority below normal.

The actual value depends on your architecture:

For Windows: -2

For Solaris: OS default priority For Linux: OS default priority

For LynxOS: 13 For Integrity: 80 For VxWorks: 110

For all others: OS default priority.

[default] The actual value depends on your architecture:

For Windows: OS default stack size For Solaris: OS default stack size For Linux: OS default stack size

For LynxOS: 4\*16\*1024 For Integrity: 4\*20\*1024 For VxWorks: 4\*16\*1024

For all others: OS default stack size.

 $[default] \hspace{0.5cm} mask \hspace{0.5cm} = \hspace{0.5cm} DDS\_THREAD\_SETTINGS\_KIND\_MASK\_-$ 

**DEFAULT** (p. 135)

#### 5.3 DDS\_BatchQosPolicy Struct Reference

Used to configure batching of multiple samples into a single network packet in order to increase throughput for small samples.

#### **Data Fields**

#### $\hat{\ }$ DDS\_Boolean enable

Specifies whether or not batching is enabled.

#### ^ DDS\_Long max\_data\_bytes

The maximum cumulative length of all serialized samples in a batch.

#### ^ DDS\_Long max\_samples

The maximum number of samples in a batch.

#### ^ struct DDS\_Duration\_t max\_flush\_delay

The maximum flush delay.

#### ^ struct DDS\_Duration\_t source\_timestamp\_resolution

Batch source timestamp resolution.

#### ^ DDS\_Boolean thread\_safe\_write

Determines whether or not the write operation is thread safe.

#### 5.3.1 Detailed Description

Used to configure batching of multiple samples into a single network packet in order to increase throughput for small samples.

This QoS policy configures the ability of the middleware to collect multiple user data samples to be sent in a single network packet, to take advantage of the efficiency of sending larger packets and thus increase effective throughput.

This QoS policy can be used to dramatically increase effective throughput for small data samples. Usually, throughput for small samples (size < 2048 bytes) is limited by CPU capacity and not by network bandwidth. Batching many smaller samples to be sent in a single large packet will increase network utilization, and thus throughput, in terms of samples per second.

#### Entity:

DDS\_DataWriter (p. 673)

#### Properties:

```
\mathbf{RxO} (p. 145) = NO
Changeable (p. 146) = UNTIL ENABLE (p. 146)
```

#### 5.3.2 Field Documentation

#### 5.3.2.1 DDS\_Boolean DDS\_BatchQosPolicy::enable

Specifies whether or not batching is enabled.

[default] DDS\_BOOLEAN\_FALSE (p. 107)

#### 5.3.2.2 DDS\_Long DDS\_BatchQosPolicy::max\_data\_bytes

The maximum cumulative length of all serialized samples in a batch.

A batch is flushed automatically when this maximum is reached.

max\_data\_bytes does not include the meta data associated with the batch samples. Each sample has at least 8 bytes of meta data containing information such as the timestamp and sequence number. The meta data can be as large as 52 bytes for keyed topics and 20 bytes for unkeyed topics.

Note: Batches must contain whole samples. If a new batch is started and its initial sample causes the serialized size to exceed max\_data\_bytes, RTI Data Distribution Service will send the sample in a single batch.

```
[default] 1024
```

```
[range] [1,DDS_LENGTH_UNLIMITED (p. 174)]
```

#### 5.3.3 Consistency

The setting of DDS\_BatchQosPolicy::max\_data\_bytes (p. 1041) must be consistent with DDS\_BatchQosPolicy::max\_samples (p. 1041). For these two values to be consistent, they cannot be both DDS\_LENGTH\_-UNLIMITED (p. 174).

#### 5.3.3.1 DDS\_Long DDS\_BatchQosPolicy::max\_samples

The maximum number of samples in a batch.

A batch is flushed automatically when this maximum is reached.

```
[default] DDS_LENGTH_UNLIMITED (p. 174)
```

```
[range] [1,DDS_LENGTH_UNLIMITED (p. 174)]
```

#### 5.3.4 Consistency

The setting of DDS\_BatchQosPolicy::max\_samples (p. 1041) must be consistent with DDS\_BatchQosPolicy::max\_data\_bytes (p. 1041). For these two values to be consistent, they cannot be both DDS\_LENGTH\_-UNLIMITED (p. 174).

### 5.3.4.1 struct DDS\_Duration\_t DDS\_BatchQosPolicy::max\_flush\_-delay [read]

The maximum flush delay.

A batch is flushed automatically after the delay specified by this parameter.

The delay is measured from the time the first sample in the batch is written by the application.

[default] DDS\_DURATION\_INFINITE (p. 113) [range] [0,DDS\_DURATION\_INFINITE (p. 113)]

#### 5.3.5 Consistency

The setting of DDS\_BatchQosPolicy::max\_flush\_delay (p. 1042) must be consistent with DDS\_AsynchronousPublisherQosPolicy::disable\_asynchronous\_batch (p. 1038) and DDS\_BatchQosPolicy::thread\_safe\_write (p. 1043). If the delay is different than DDS\_DURATION\_INFINITE (p. 113), DDS\_AsynchronousPublisherQosPolicy::disable\_asynchronous\_batch (p. 1038) must be set to DDS\_BOOLEAN\_FALSE (p. 107) and DDS\_BatchQosPolicy::thread\_safe\_write (p. 1043) must be set to DDS\_BOOLEAN\_TRUE (p. 106).

### 5.3.5.1 struct DDS\_Duration\_t DDS\_BatchQosPolicy::source\_timestamp\_resolution [read]

Batch source timestamp resolution.

The value of this field determines how the source timestamp is associated with the samples in a batch.

A sample written with timestamp 't' inherits the source timestamp 't2' associated with the previous sample unless ('t' - 't2') > source\_timestamp\_resolution.

If source\_timestamp\_resolution is set to **DDS\_DURATION\_INFINITE** (p. 113), every sample in the batch will share the source timestamp associated with the first sample.

If source\_timestamp\_resolution is set to zero, every sample in the batch will contain its own source timestamp corresponding to the moment when the sample was written.

The performance of the batching process is better when source\_timestamp\_resolution is set to **DDS\_DURATION\_INFINITE** (p. 113).

 $[\mathbf{default}] \ \mathbf{DDS\_DURATION\_INFINITE} \ (\mathbf{p.} \ \mathbf{113})$ 

[range] [0,DDS\_DURATION\_INFINITE (p. 113)]

#### 5.3.6 Consistency

The setting of DDS\_BatchQosPolicy::source\_timestamp\_resolution (p. 1042) must be consistent with DDS\_BatchQosPolicy::thread\_safe\_write (p. 1043). If DDS\_BatchQosPolicy::thread\_safe\_write (p. 1043) is set to DDS\_BOOLEAN\_FALSE (p. 107), DDS\_BatchQosPolicy::source\_timestamp\_resolution (p. 1042) must be set to DDS\_DURATION\_INFINITE (p. 113).

#### $5.3.6.1 \quad DDS\_Boolean\ DDS\_BatchQosPolicy:: thread\_safe\_write$

Determines whether or not the write operation is thread safe.

If this parameter is set to **DDS\_BOOLEAN\_TRUE** (p. 106), multiple threads can call write on the **DDS\_DataWriter** (p. 673) concurrently.

[default] DDS\_BOOLEAN\_TRUE (p. 106)

#### 5.3.7 Consistency

The setting of DDS\_BatchQosPolicy::thread\_safe\_write (p. 1043) must be consistent with DDS\_BatchQosPolicy::source\_timestamp\_resolution (p. 1042). If DDS\_BatchQosPolicy::thread\_safe\_write (p. 1043) is set to DDS\_BOOLEAN\_FALSE (p. 107), DDS\_BatchQosPolicy::source\_timestamp\_resolution (p. 1042) must be set to DDS\_DURATION\_INFINITE (p. 113).

### 5.4 DDS\_BooleanSeq Struct Reference

```
{\rm Instantiates} \ {\tt FooSeq} \ \ ({\rm p.}\ {\tt 1497}) \ < {\bf DDS\_Boolean} \ ({\rm p.}\ {\tt 109}) >.
```

#### 5.4.1 Detailed Description

```
Instantiates FooSeq (p. 1497) < DDS_Boolean (p. 109) >.
```

#### ${\bf Instantiates:}$

```
<< generic>> (p. 950) FooSeq (p. 1497)
```

```
DDS_Boolean (p. 109)
FooSeq (p. 1497)
```

#### 5.5 DDS\_BuiltinTopicKey\_t Struct Reference

The key type of the built-in topic types.

#### **Data Fields**

^ DDS\_BUILTIN\_TOPIC\_KEY\_TYPE\_NATIVE value [DDS\_BUILTIN\_TOPIC\_KEY\_TYPE\_NATIVE\_LENGTH]

An array of four integers that uniquely represents a remote DDS\_Entity (p. 242).

#### 5.5.1 Detailed Description

The key type of the built-in topic types.

Each remote **DDS\_Entity** (p. 242) to be discovered is can be uniquely identified by this key. This is the key of all the built-in topic data types.

#### See also:

DDS\_ParticipantBuiltinTopicData (p. 1289) DDS\_TopicBuiltinTopicData (p. 1433) DDS\_PublicationBuiltinTopicData (p. 1313) DDS\_SubscriptionBuiltinTopicData (p. 1410)

#### 5.5.2 Field Documentation

## 5.5.2.1 DDS\_BUILTIN\_TOPIC\_KEY\_TYPE\_NATIVE DDS\_BuiltinTopicKey\_t::value[DDS\_BUILTIN\_TOPIC\_KEY\_TYPE\_NATIVE\_LENGTH]

An array of four integers that uniquely represents a remote **DDS\_Entity** (p. 242).

#### 5.6 DDS\_BuiltinTopicReaderResourceLimits\_t Struct Reference

Built-in topic reader's resource limits.

#### **Data Fields**

#### ^ DDS\_Long initial\_samples

Initial number of samples.

#### ^ DDS\_Long max\_samples

Maximum number of samples.

#### ^ DDS\_Long initial\_infos

Initial number of sample infos.

#### DDS\_Long max\_infos

Maximum number of sample infos.

#### ^ DDS\_Long initial\_outstanding\_reads

The initial number of outstanding reads that have not call finish yet on the same built-in topic DDS\_DataReader (p. 783).

#### ^ DDS\_Long max\_outstanding\_reads

The maximum number of outstanding reads that have not called finish yet on the same built-in topic DDS\_DataReader (p. 783).

#### ^ DDS\_Long max\_samples\_per\_read

Maximum number of samples that can be read/taken on a same built-in topic  $DDS\_DataReader$  (p. 783).

#### 5.6.1 Detailed Description

Built-in topic reader's resource limits.

Defines the resources that can be used for a built-in-topic data reader.

A built-in topic data reader subscribes reliably to built-in topics containing declarations of new entities or updates to existing entities in the domain. Keys are used to differentiate among entities of the same type. RTI Data Distribution Service assigns a unique key to each entity in a domain.

#### **Properties:**

```
RxO (p. 145) = N/A
Changeable (p. 146) = NO (p. 146)
```

QoS:

DDS\_DiscoveryConfigQosPolicy (p. 1141)

#### 5.6.2 Field Documentation

#### 5.6.2.1 DDS\_Long DDS\_BuiltinTopicReaderResourceLimits\_t::initial\_samples

Initial number of samples.

This should be a value between 1 and initial number of instance of the built-intopic reader, depending on how many instances are sending data concurrently.

[default] 64

[range] [1, 1 million], <= max\_samples

### $\begin{array}{ccc} 5.6.2.2 & DDS\_Long \ DDS\_BuiltinTopicReaderResourceLimits\_\\ & t::max\_samples \end{array}$

Maximum number of samples.

This should be a value between 1 and max number of instance of the built-intopic reader, depending on how many instances are sending data concurrently. Also, it should not be less than initial\_samples.

```
[default] DDS_LENGTH_UNLIMITED (p. 174)
```

[range] [1, 1 million] or DDS\_LENGTH\_UNLIMITED (p. 174), >= initial\_samples

#### 5.6.2.3 DDS\_Long DDS\_BuiltinTopicReaderResourceLimits\_t::initial\_infos

Initial number of sample infos.

The initial number of info units that a built-in topic **DDS\_DataReader** (p. 783) can have. Info units are used to store **DDS\_SampleInfo** (p. 1384).

[default] 64

[range] [1, 1 million]  $\leq$  max\_infos

#### 5.6.2.4 DDS\_Long DDS\_BuiltinTopicReaderResourceLimits\_t::max\_infos

Maximum number of sample infos.

The maximum number of info units that a built-in topic **DDS\_DataReader** (p. 783) can use to store **DDS\_SampleInfo** (p. 1384).

[default] DDS\_LENGTH\_UNLIMITED (p. 174)

[range] [1, 1 million] or DDS\_LENGTH\_UNLIMITED (p. 174), >= initial\_infos

### ${\bf 5.6.2.5} \quad {\bf DDS\_Long} \ {\bf DDS\_BuiltinTopicReaderResourceLimits\_t::initial\_outstanding\_reads}$

The initial number of outstanding reads that have not call finish yet on the same built-in topic **DDS\_DataReader** (p. 783).

[default] 2

[range] [1, 65536] or DDS\_LENGTH\_UNLIMITED (p. 174) <= max\_outstanding\_reads

### ${\bf 5.6.2.6} \quad {\bf DDS\_Long} \ {\bf DDS\_BuiltinTopicReaderResourceLimits\_t::} \\ {\bf t::} {\bf max\_outstanding\_reads}$

The maximum number of outstanding reads that have not called finish yet on the same built-in topic **DDS\_DataReader** (p. 783).

[default] DDS\_LENGTH\_UNLIMITED (p. 174)

[range] [1, 65536] or DDS\_LENGTH\_UNLIMITED (p. 174), >= initial\_outstanding\_reads

#### 5.6.2.7 DDS\_Long DDS\_BuiltinTopicReaderResourceLimits\_t::max\_samples\_per\_read

Maximum number of samples that can be read/taken on a same built-in topic **DDS\_DataReader** (p. 783).

[default] 1024

[range] [1, 65536]

#### 5.7 DDS\_ChannelSettings\_t Struct Reference

Type used to configure the properties of a channel.

#### **Data Fields**

#### ${\bf \hat{\ }} struct\ {\bf DDS\_TransportMulticastSettingsSeq\ multicast\_settings}$

A sequence of DDS\_TransportMulticastSettings\_t (p. 1451) used to configure the multicast addresses associated with a channel.

#### $\hat{}$ char \* filter\_expression

A logical expression used to determine the data that will be published in the channel.

#### 5.7.1 Detailed Description

Type used to configure the properties of a channel.

#### QoS:

DDS\_MultiChannelQosPolicy (p. 1269)

#### 5.7.2 Field Documentation

### 5.7.2.1 struct DDS\_TransportMulticastSettingsSeq DDS\_ChannelSettings\_t::multicast\_settings [read]

A sequence of **DDS\_TransportMulticastSettings\_t** (p. 1451) used to configure the multicast addresses associated with a channel.

The sequence cannot be empty.

The maximum number of multicast locators in a channel is limited to four (A locator is defined by a transport alias, a multicast address and a port)

[default] Empty sequence (invalid value)

#### 5.7.2.2 char\* DDS\_ChannelSettings\_t::filter\_expression

A logical expression used to determine the data that will be published in the channel.

If the expression evaluates to TRUE, a sample will be published on the channel.

An empty string always evaluates the expression to TRUE.

A NULL value is not allowed.

The syntax of the expression will depend on the value of **DDS\_-MultiChannelQosPolicy::filter\_name** (p. 1271)

Important: This value must be an allocated string with DDS\_String\_alloc (p. 287) or DDS\_String\_dup (p. 288). It should not be assigned to a string constant.

The filter expression length (including NULL-terminated character) cannot be greater than  $DDS_-DomainParticipantResourceLimitsQosPolicy::channel_filter_-expression_max_length (p. 1178).$ 

#### See also:

Queries and Filters Syntax (p. 957)

[default] NULL (invalid value)

#### 5.8 DDS\_ChannelSettingsSeq Struct Reference

 ${\rm Declares~IDL~sequence} < {\bf DDS\_ChannelSettings\_t~(p.\,1049)} >.$ 

#### 5.8.1 Detailed Description

Declares IDL sequence < DDS\_ChannelSettings\_t (p. 1049) >.

A sequence of **DDS\_ChannelSettings\_t** (p. 1049) used to configure the channels' properties. If the length of the sequence is zero, the **DDS\_MultiChannelQosPolicy** (p. 1269) has no effect.

#### Instantiates:

```
<< generic>> (p. 950) FooSeq (p. 1497)
```

#### See also:

DDS\_ChannelSettings\_t (p. 1049)

### 5.9 DDS\_CharSeq Struct Reference

```
Instantiates FooSeq (p. 1497) < DDS_Char (p. 107) >.
```

#### 5.9.1 Detailed Description

```
Instantiates FooSeq (p. 1497) < DDS_Char (p. 107) >.
```

#### ${\bf Instantiates:}$

```
<< generic>> (p. 950) FooSeq (p. 1497)
```

```
\begin{array}{l} \mathbf{DDS\_Char} \ (\mathrm{p.} \ 107) \\ \mathbf{FooSeq} \ (\mathrm{p.} \ 1497) \end{array}
```

### 5.10 DDS\_ConditionSeq Struct Reference

```
{\rm Instantiates} \ {\tt FooSeq} \ \ ({\rm p.}\ {\tt 1497}) \ < {\bf DDS\_Condition} \ ({\rm p.}\ {\tt 252}) >.
```

#### 5.10.1 Detailed Description

```
Instantiates FooSeq (p. 1497) < DDS_Condition (p. 252) >.
```

#### Instantiates:

```
<< generic>> (p. 950) FooSeq (p. 1497)
```

```
\begin{array}{l} \mathbf{DDS\_WaitSet} \; (\mathrm{p.} \, 253) \\ \mathbf{FooSeq} \; (\mathrm{p.} \, 1497) \end{array}
```

#### 5.11 DDS\_ContentFilter Struct Reference

<< interface>> (p. 950) Interface to be used by a custom filter of a DDS\_-ContentFilteredTopic (p. 426)

#### **Data Fields**

#### $\hat{\ }$ DDS\_ContentFilterCompileFunction compile

Compile an instance of the content filter according to the filter expression and parameters of the given data type.

#### ^ DDS\_ContentFilterEvaluateFunction evaluate

 $\label{lem:eq:condition} Evaluate\ whether\ the\ sample\ is\ passing\ the\ filter\ or\ not\ according\ to\ the\ sample\ content.$ 

#### ^ DDS\_ContentFilterFinalizeFunction finalize

A previously compiled instance of the content filter is no longer in use and resources can now be cleaned up.

#### void \* filter\_data

A place for filter implementors to keep a pointer to data that may be needed by their filter.

#### 5.11.1 Detailed Description

<<iinterface>> (p. 950) Interface to be used by a custom filter of a DDS\_-ContentFilteredTopic (p. 426)

#### **Entity:**

#### DDS\_ContentFilteredTopic (p. 426)

This is the interface that can be implemented by an application-provided class and then registered with the **DDS\_DomainParticipant** (p. 339) such that samples can be filtered for a **DDS\_ContentFilteredTopic** (p. 426) with the given filter name.

**Note:** the API for using a custom content filter is subject to change in a future release.

```
DDS_ContentFilteredTopic (p. 426)
DDS_DomainParticipant_register_contentfilter (p. 380)
```

#### 5.11.2 Field Documentation

### 5.11.2.1 DDS\_ContentFilterCompileFunction DDS\_ContentFilter::compile

Compile an instance of the content filter according to the filter expression and parameters of the given data type.

This function is called when an instance of the locally registered content filter is created or when the expression parameter for the locally registered content filter instance is changed.

An instance of the locally registered content filter is created every time a local **DDS\_ContentFilteredTopic** (p. 426) with the matching filter name is created, or when a **DDS\_DataReader** (p. 783) with a matching filter name is discovered.

It is possible for multiple threads to be calling into this function at the same time. However, this function will never be called on a content filter that has been unregistered.

#### Parameters:

 $type\_class\_name << in>> (p. 951)$  Fully qualified class name of the related **DDS\_Topic** (p. 425).

old\_compile\_data <<in>> (p. 951) The previous new\_compile\_data value from a previous call to this instance of a content filter. If the compile function is called more than once for an instance of a DDS\_ContentFilteredTopic (p. 426), e.g., if the expression parameters are changed, then the new\_compile\_data value returned by the previous invocation is passed in the old\_compile\_data parameter (which can be NULL). If this is a new instance of the filter, NULL is passed. This parameter is useful for freeing or reusing resources previously allocated for this

One of the **Standard Return Codes** (p. 120)

### 5.11.2.2 DDS\_ContentFilterEvaluateFunction DDS\_ContentFilter::evaluate

Evaluate whether the sample is passing the filter or not according to the sample content.

This function is called when a sample for a locally created **DDS\_DataReader** (p. 783) associated with the filter is received, or when a sample for a discovered **DDS\_DataReader** (p. 783) associated with the filter needs to be sent.

It is possible for multiple threads to be calling into this function at the same time. However, this function will never be called on a content filter that has been unregistered.

### 5.11.2.3 DDS\_ContentFilterFinalizeFunction DDS\_ContentFilter::finalize

A previously compiled instance of the content filter is no longer in use and resources can now be cleaned up.

This function is called when an instance of the locally registered content filter is deleted.

An instance of the locally registered content filter is deleted every time a local **DDS\_ContentFilteredTopic** (p. 426) with the matching filter name is deleted, or when a **DDS\_DataReader** (p. 783) with a matching filter name is removed due to discovery.

This function is also called on all instances of the discovered **DDS\_DataReader** (p. 783) with a matching filter name if the filter is unregistered with **DDS\_DomainParticipant\_unregister\_contentfilter** (p. 381)

It is possible for multiple threads to be calling into this function at the same time. However, this function will never be called on a content filter that has been unregistered.

#### 5.11.2.4 void\* DDS\_ContentFilter::filter\_data

A place for filter implementors to keep a pointer to data that may be needed by their filter.

## 5.12 DDS\_ContentFilterProperty\_t Struct Reference

<<eXtension>> (p. 950) Type used to provide all the required information to enable content filtering.

#### **Data Fields**

#### ^ char \* content\_filter\_topic\_name

Name of the Content-filtered Topic associated with the Reader.

#### ^ char \* related\_topic\_name

Name of the Topic related to the Content-filtered Topic.

#### ^ char \* filter\_class\_name

Identifies the filter class this filter belongs to. RTPS can support multiple filter classes (SQL, regular expressions, custom filters, etc).

#### $\hat{}$ char \* filter\_expression

The actual filter expression. Must be a valid expression for the filter class specified using filterClassName.

#### ^ struct DDS\_StringSeq expression\_parameters

Defines the value for each parameter in the filter expression.

#### 5.12.1 Detailed Description

<<eXtension>> (p. 950) Type used to provide all the required information to enable content filtering.

#### 5.12.2 Field Documentation

### ${\bf 5.12.2.1 \quad char*\ DDS\_ContentFilterProperty\_t::} content\_filter\_topic\_-\\ name$

Name of the Content-filtered Topic associated with the Reader.

#### 5.12.2.2 char\* DDS\_ContentFilterProperty\_t::related\_topic\_name

Name of the Topic related to the Content-filtered Topic.

#### $5.12.2.3 \quad char*\ DDS\_ContentFilterProperty\_t::filter\_class\_name$

Identifies the filter class this filter belongs to. RTPS can support multiple filter classes (SQL, regular expressions, custom filters, etc).

#### $5.12.2.4 \quad char*\ DDS\_ContentFilterProperty\_t::filter\_expression$

The actual filter expression. Must be a valid expression for the filter class specified using filterClassName.

#### 5.12.2.5 struct DDS\_StringSeq DDS\_ContentFilterProperty\_t::expression\_parameters [read]

Defines the value for each parameter in the filter expression.

#### 5.13 DDS\_DatabaseQosPolicy Struct Reference

Various threads and resource limits settings used by RTI Data Distribution Service to control its internal database.

#### **Data Fields**

\* struct DDS\_ThreadSettings\_t thread

Database thread settings.

#### \* struct DDS\_Duration\_t shutdown\_timeout

The maximum wait time during a shutdown.

#### \* struct DDS\_Duration\_t cleanup\_period

The database thread will wake up at this rate to clean up the database.

#### ^ struct DDS\_Duration\_t shutdown\_cleanup\_period

The clean-up period used during database shut-down.

#### ^ DDS\_Long initial\_records

The initial number of total records.

#### ^ DDS\_Long max\_skiplist\_level

The maximum level of the skiplist.

#### $\hat{\ }$ DDS\_Long max\_weak\_references

The maximum number of weak references.

#### ^ DDS\_Long initial\_weak\_references

The initial number of weak references.

#### 5.13.1 Detailed Description

Various threads and resource limits settings used by RTI Data Distribution Service to control its internal database.

RTI uses an internal in-memory "database" to store information about entities created locally as well as remote entities found during the discovery process. This database uses a background thread to garbage-collect records related to deleted entities. When the **DDS\_DomainParticipant** (p. 339) that maintains this database is deleted, it shuts down this thread.

The Database QoS policy is used to configure how RTI Data Distribution Service manages its database, including how often it cleans up, the priority of the database thread, and limits on resources that may be allocated by the database.

You be interested inmodifying the  $DDS_{-}$ may DatabaseQosPolicy::shutdown\_timeout  $DDS_{-}$ (p. 1061)and parameters DatabaseQosPolicy::shutdown\_cleanup\_period (p. 1061)to decrease the time it takes to delete a DDS\_DomainParticipant (p. 339) when your application is shutting down.

The DDS\_DomainParticipantResourceLimitsQosPolicy (p. 1162) controls the memory allocation for elements stored in the database.

This QoS policy is an extension to the DDS standard.

#### **Entity:**

```
DDS_DomainParticipant (p. 339)
```

#### Properties:

```
RxO (p. 145) = N/A
Changeable (p. 146) NO (p. 146)
```

#### 5.13.2 Field Documentation

#### 5.13.2.1 struct DDS\_ThreadSettings\_t DDS\_-DatabaseQosPolicy::thread [read]

Database thread settings.

There is only one database thread: the clean-up thread.

[default] priority low.

The actual value depends on your architecture:

For Windows: -3

For Solaris: OS default priority For Linux: OS default priority

For LynxOS: 10

For INTEGRITY: 60

For VxWorks: 120

For all others: OS default priority.

[default] The actual value depends on your architecture:

For Windows: OS default stack size

For Solaris: OS default stack size For Linux: OS default stack size

For LynxOS: 16\*1024

For INTEGRITY: 20\*1024 For VxWorks: 16\*1024

For all others: OS default stack size.

[default] mask DDS\_THREAD\_SETTINGS\_STDIO (p. 135)

#### 5.13.2.2 struct DDS\_Duration\_t DDS\_-DatabaseQosPolicy::shutdown\_timeout [read]

The maximum wait time during a shutdown.

The domain participant will exit after the timeout, even if the database has not been fully cleaned up.

[default] 15 seconds

[range]  $[0,DDS\_DURATION\_INFINITE (p. 113)]$ 

### 5.13.2.3 struct DDS\_Duration\_t DDS\_DatabaseQosPolicy::cleanup\_period [read]

The database thread will wake up at this rate to clean up the database.

[default] 61 seconds

[range] [0,1 year]

## 5.13.2.4 struct DDS\_Duration\_t DDS\_DatabaseQosPolicy::shutdown\_cleanup\_period [read]

The clean-up period used during database shut-down.

[default] 1 second

[range] [0,1 year]

#### 5.13.2.5 DDS\_Long DDS\_DatabaseQosPolicy::initial\_records

The initial number of total records.

[default] 1024 [range] [1,10 million]

#### 5.13.2.6 DDS\_Long DDS\_DatabaseQosPolicy::max\_skiplist\_level

The maximum level of the skiplist.

The skiplist is used to keep records in the database. Usually, the search time is  $\log 2(N)$ , where N is the total number of records in one skiplist. However, once N exceeds  $2^n$ , where n is the maximum skiplist level, the search time will become more and more linear. Therefore, the maximum level should be set such that  $2^n$  is larger than the maximum (N among all skiplists). Usually, the maximum N is the maximum number of remote and local writers or readers.

[default] 14 [range] [1,31]

#### 5.13.2.7 DDS\_Long DDS\_DatabaseQosPolicy::max\_weak\_references

The maximum number of weak references.

A weak reference is an internal data structure that refers to a record within RTI Data Distribution Service' internal database. This field configures the maximum number of such references that RTI Data Distribution Service may create.

The actual number of weak references is permitted to grow from an initial value (indicated by DDS\_DatabaseQosPolicy::initial\_weak\_references (p. 1063)) to this maximum. To prevent RTI Data Distribution Service from allocating any weak references after the system has reached a steady state, set the initial and maximum values equal to one another. To indicate that the number of weak references should continue to grow as needed indefinitely, set this field to DDS\_LENGTH\_UNLIMITED (p. 174). Be aware that although a single weak reference occupies very little memory, allocating a very large number of them can have a significant impact on your overall memory usage.

Tuning this value precisely is difficult without intimate knowledge of the structure of RTI Data Distribution Service' database; doing so is an advanced feature not required by most applications. The default value has been chosen to be sufficient for reasonably large systems. If you believe you may need to modify this value, please consult with RTI support personnel for assistance.

#### [default] DDS\_LENGTH\_UNLIMITED (p. 174)

[range] [1, 100 million] or DDS\_LENGTH\_UNLIMITED (p. 174), >= initial\_weak\_references

See also:

DDS\_DatabaseQosPolicy::initial\_weak\_references (p. 1063)

#### 5.13.2.8 DDS\_Long DDS\_DatabaseQosPolicy::initial\_weak\_references

The initial number of weak references.

See DDS\_DatabaseQosPolicy::max\_weak\_references (p. 1062) for more information about what a weak reference is.

If the QoS set contains an initial\_weak\_references value that is too small to ever grow to **DDS\_DatabaseQosPolicy::max\_weak\_references** (p. 1062) using RTI Data Distribution Service' internal algorithm, this value will be adjusted upwards as necessary. Subsequent accesses of this value will reveal the actual initial value used.

Changing the value of this field is an advanced feature; it is recommended that you consult with RTI support personnel before doing so.

[default] 2049, which is the minimum initial value imposed by REDA when the maximum is unlimited. If a lower value is specified, it will simply be increased to 2049 automatically.

[range] [1, 100 million], <= max\_weak\_references

See also:

DDS\_DatabaseQosPolicy::max\_weak\_references (p. 1062)

## 5.14 DDS\_DataReaderCacheStatus Struct Reference

<< eXtension>> (p. 950) The status of the reader's cache.

#### **Data Fields**

#### ${\bf ^{\hat{}}\ DDS\_LongLong\ sample\_count\_peak}$

The highest number of samples in the reader's queue over the lifetime of the reader.

#### DDS\_LongLong sample\_count

The number of samples in the reader's queue.

#### 5.14.1 Detailed Description

<< eXtension>> (p. 950) The status of the reader's cache.

#### **Entity:**

DDS\_DataReader (p. 783)

#### 5.14.2 Field Documentation

### ${\bf 5.14.2.1} \quad DDS\_LongLong\ DDS\_DataReaderCacheStatus::sample\_count\_peak$

The highest number of samples in the reader's queue over the lifetime of the reader.

### 5.14.2.2 DDS\_LongLong DDS\_DataReaderCacheStatus::sample\_count

The number of samples in the reader's queue.

includes samples that may not yet be available to be read or taken by the user, due to samples being received out of order or  $\bf PRESENTATION~(p.\,155)$ 

## 5.15 DDS\_DataReaderListener Struct Reference

<< interface>> (p. 950) DDS\_Listener (p. 1246) for reader status.

#### **Data Fields**

^ struct DDS\_Listener as\_listener

The superclass instance of this DDS\_DataReaderListener (p. 1065).

 ${\bf ^{\hat{}}\ DDS\_DataReaderListener\_RequestedDeadlineMissedCallback\ on\_requested\_deadline\_missed}$ 

Handles the DDS\_REQUESTED\_DEADLINE\_MISSED\_STATUS (p. 129) communication status.

^ DDS\_DataReaderListener\_RequestedIncompatibleQosCallback on\_requested\_incompatible\_qos

Handles the DDS\_REQUESTED\_INCOMPATIBLE\_QOS\_STATUS (p. 129) communication status.

^ DDS\_DataReaderListener\_SampleRejectedCallback on\_sample\_rejected

Handles the DDS\_SAMPLE\_REJECTED\_STATUS (p. 130) communication status.

`DDS\_DataReaderListener\_LivelinessChangedCallback on\_-liveliness\_changed

Handles the  $DDS\_LIVELINESS\_CHANGED\_STATUS$  (p. 131) communication status.

^ DDS\_DataReaderListener\_DataAvailableCallback on\_data\_-available

 $Handle\ the\ DDS\_DATA\_AVAILABLE\_STATUS\ (p.\ 130)\ communication\ status.$ 

 $\begin{tabular}{ll} DDS\_DataReaderListener\_SubscriptionMatchedCallback & on\_subscription\_matched \\ \end{tabular}$ 

Handles the  $DDS\_SUBSCRIPTION\_MATCHED\_STATUS$  (p. 132) communication status.

DDS\_DataReaderListener\_SampleLostCallback on\_sample\_lost

Handles the  $DDS\_SAMPLE\_LOST\_STATUS$  (p. 130) communication status.

#### 5.15.1 Detailed Description

```
<< interface>> (p. 950) DDS_Listener (p. 1246) for reader status.
```

#### Entity:

```
DDS_DataReader (p. 783)
```

#### **Status:**

```
DDS_DATA_AVAILABLE_STATUS (p. 130);
DDS_LIVELINESS_CHANGED_STATUS
                                        (p. 131),
                                                   DDS_{-}
LivelinessChangedStatus (p. 1250);
DDS_REQUESTED_DEADLINE_MISSED_STATUS
                                                  (p. 129),
DDS_RequestedDeadlineMissedStatus (p. 1352);
DDS_REQUESTED_INCOMPATIBLE_QOS_STATUS
                                                  (p. 129),
DDS_RequestedIncompatibleQosStatus (p. 1354);
DDS_SAMPLE_LOST_STATUS (p. 130), DDS_SampleLostStatus
(p. 1394);
DDS_SAMPLE_REJECTED_STATUS
                                                   DDS_{-}
                                      (p. 130),
SampleRejectedStatus (p. 1395);
DDS_SUBSCRIPTION_MATCHED_STATUS
                                         (p. 132),
                                                   DDS_{-}
SubscriptionMatchedStatus (p. 1420);
```

#### See also:

```
Status Kinds (p. 123)
Operations Allowed in Listener Callbacks (p. 1248)
```

#### **Examples:**

HelloWorld\_subscriber.c.

#### 5.15.2 Field Documentation

### 5.15.2.1 struct DDS\_Listener DDS\_DataReaderListener::as\_listener [read]

The superclass instance of this **DDS\_DataReaderListener** (p. 1065).

#### 5.15.2.2 DDS\_DataReaderListener\_-

 $Requested Dead line Missed Callback \\ DDS\_Data Reader Listener::on\_requested\_dead line\_missed$ 

Handles the **DDS\_REQUESTED\_DEADLINE\_MISSED\_STATUS** (p. 129) communication status.

### Examples:

HelloWorld\_subscriber.c.

 $\begin{array}{ccc} 5.15.2.3 & DDS\_DataReaderListener\_-\\ & RequestedIncompatibleQosCallback\\ & DDS\_DataReaderListener::on\_requested\_incompatible\_qos \end{array}$ 

Handles the DDS\_REQUESTED\_INCOMPATIBLE\_QOS\_STATUS (p. 129) communication status.

### Examples:

 $HelloWorld\_subscriber.c.$ 

5.15.2.4 DDS\_DataReaderListener\_SampleRejectedCallback DDS\_DataReaderListener::on\_sample\_rejected

Handles the  $\mathbf{DDS\_SAMPLE\_REJECTED\_STATUS}$  (p. 130) communication status.

### Examples:

HelloWorld\_subscriber.c.

 ${\bf 5.15.2.5} \quad DDS\_DataReaderListener\_LivelinessChangedCallback\\ \quad DDS\_DataReaderListener::on\_liveliness\_changed$ 

Handles the  ${\bf DDS\_LIVELINESS\_CHANGED\_STATUS}$  (p. 131) communication status.

### **Examples:**

HelloWorld\_subscriber.c.

5.15.2.6 DDS\_DataReaderListener\_DataAvailableCallback DDS\_DataReaderListener::on\_data\_available

Handle the  $\mathbf{DDS\_DATA\_AVAILABLE\_STATUS}$  (p. 130) communication status.

### Examples:

HelloWorld\_subscriber.c.

 ${\bf 5.15.2.7} \quad DDS\_DataReaderListener\_SubscriptionMatchedCallback \\ DDS\_DataReaderListener::on\_subscription\_matched$ 

Handles the  ${\bf DDS\_SUBSCRIPTION\_MATCHED\_STATUS}$  (p. 132) communication status.

### Examples:

HelloWorld\_subscriber.c.

 ${\bf 5.15.2.8} \quad DDS\_DataReaderListener\_SampleLostCallback \\ DDS\_DataReaderListener::on\_sample\_lost$ 

Handles the  ${\bf DDS\_SAMPLE\_LOST\_STATUS}$  (p. 130) communication status.

### Examples:

HelloWorld\_subscriber.c.

### 5.16 DDS\_DataReaderProtocolQosPolicy Struct Reference

Along with DDS\_WireProtocolQosPolicy (p. 1483) and DDS\_DataWriterProtocolQosPolicy (p. 1106), this QoS policy configures the DDS on-the-network protocol (RTPS).

### **Data Fields**

^ struct DDS\_GUID\_t virtual\_guid

The virtual GUID (Global Unique Identifier).

^ DDS\_UnsignedLong rtps\_object\_id

The RTPS Object ID.

^ DDS\_Boolean expects\_inline\_qos

 $Specifies \ whether \ this \ DataReader \ expects \ in line \ QoS \ with \ every \ sample.$ 

^ DDS\_Boolean disable\_positive\_acks

Whether the reader sends positive acknowledgements to writers.

^ DDS\_Boolean propagate\_dispose\_of\_unregistered\_instances

Indicates whether or not an instance can move to the DDS\_NOT\_ALIVE\_-DISPOSED\_INSTANCE\_STATE (p. 854) state without being in the DDS\_ALIVE\_INSTANCE\_STATE (p. 854) state.

 $\verb|^ struct DDS_RtpsReliableReaderProtocol_t rtps_reliable\_reader| \\$ 

The reliable protocol defined in RTPS.

### 5.16.1 Detailed Description

Along with DDS\_WireProtocolQosPolicy (p. 1483) and DDS\_-DataWriterProtocolQosPolicy (p. 1106), this QoS policy configures the DDS on-the-network protocol (RTPS).

DDS has a standard protocol for packet (user and meta data) exchange between applications using DDS for communications. This QoS policy and DDS\_DataReaderProtocolQosPolicy (p. 1069) give you control over configurable portions of the protocol, including the configuration of the reliable data delivery mechanism of the protocol on a per DataWriter or DataReader basis.

These configuration parameters control timing, timeouts, and give you the ability to tradeoff between speed of data loss detection and repair versus network and CPU bandwidth used to maintain reliability.

It is important to tune the reliability protocol (on a per **DDS\_DataWriter** (p. 673) and **DDS\_DataReader** (p. 783) basis) to meet the requirements of the end-user application so that data can be sent between DataWriters and DataReaders in an efficient and optimal manner in the presence of data loss.

You can also use this QoS policy to control how RTI Data Distribution Service responds to "slow" reliable DataReaders or ones that disconnect or are otherwise lost. See **DDS\_ReliabilityQosPolicy** (p. 1342) for more information on the per-DataReader/DataWriter reliability configuration. **DDS\_HistoryQosPolicy** (p. 1229) and **DDS\_ResourceLimitsQosPolicy** (p. 1356) also play an important role in the DDS reliable protocol.

This QoS policy is an extension to the DDS standard.

### **Entity:**

```
DDS_DataReader (p. 783)
```

### Properties:

```
\mathbf{RxO}\ (\mathrm{p.145}) = \mathrm{N/A} Changeable (\mathrm{p.146}) = \mathbf{NO}\ (\mathrm{p.146})
```

### 5.16.2 Field Documentation

# 5.16.2.1 struct DDS\_GUID\_t DDS\_DataReaderProtocolQosPolicy::virtual\_guid [read]

The virtual GUID (Global Unique Identifier).

The virtual GUID is used to uniquely identify different incarnations of the same **DDS\_DataReader** (p. 783).

The association between a **DDS\_DataReader** (p. 783) and its persisted state is done using the virtual GUID.

```
[default] DDS_GUID_AUTO (p. 115)
```

### 5.16.2.2 DDS\_UnsignedLong DDS\_-DataReaderProtocolQosPolicy::rtps\_object\_id

The RTPS Object ID.

This value is used to determine the RTPS object ID of a data reader according to the DDS-RTPS Interoperability Wire Protocol.

Only the last 3 bytes are used; the most significant byte is ignored.

If the default value is specified, RTI Data Distribution Service will automatically assign the object ID based on a counter value (per participant) starting at 0x00800000. That value is incremented for each new data reader.

A rtps\_object\_id value in the interval [0x00800000,0x00ffffff] may collide with the automatic values assigned by RTI Data Distribution Service. In those cases, the recomendation is not to use automatic object ID assignment.

### [default] DDS\_RTPS\_AUTO\_ID (p. ??)

### 5.16.2.3 DDS\_Boolean DDS\_DataReaderProtocolQosPolicy::expects\_inline\_qos

Specifies whether this DataReader expects inline QoS with every sample.

In RTI Data Distribution Service, a **DDS\_DataReader** (p. 783) nominally relies on Discovery to propagate QoS on a matched **DDS\_DataWriter** (p. 673). Alternatively, a **DDS\_DataReader** (p. 783) may get information on a matched **DDS\_DataWriter** (p. 673) through QoS sent inline with a sample.

Asserting DDS\_DataReaderProtocolQosPolicy::expects\_inline\_qos (p. 1071) indicates to a matching DDS\_DataWriter (p. 673) that this DDS\_DataReader (p. 783) expects to receive inline QoS with every sample. The complete set of inline QoS that a DDS\_DataWriter (p. 673) may send inline is specified by the Real-Time Publish-Subscribe (RTPS) Wire Interoperability Protocol.

Because RTI Data Distribution Service **DDS\_DataWriter** (p. 673) and **DDS\_DataReader** (p. 783) cache Discovery information, inline QoS are largely redundant and thus unecessary. Only for other stateless implementations whose **DDS\_DataReader** (p. 783) does not cache Discovery information is inline QoS necessary.

Also note that inline QoS are additional wire-payload that consume additional bandwidth and serialization and describilization time.

[default] DDS\_BOOLEAN\_FALSE (p. 107)

### 5.16.2.4 DDS\_Boolean DDS\_-DataReaderProtocolQosPolicy::disable\_positive\_acks

Whether the reader sends positive acknowledgements to writers.

If set to **DDS\_BOOLEAN\_TRUE** (p. 106), the reader does not send positive acknowledgments (ACKs) in response to Heartbeat messages. The reader will send negative acknowledgements (NACKs) when a Heartbeat advertises samples that it has not received.

Otherwise, if set to DDS\_BOOLEAN\_FALSE (p. 107) (the default), the reader will send ACKs to writers that expect ACKs (DDS\_-DataWriterProtocolQosPolicy::disable\_positive\_acks (p. 1108) = DDS\_BOOLEAN\_FALSE (p. 107)) and it will not send ACKs to writers that disable ACKs (DDS\_DataWriterProtocolQosPolicy::disable\_positive\_acks (p. 1108) = DDS\_BOOLEAN\_TRUE (p. 106))

[default] DDS\_BOOLEAN\_FALSE (p. 107)

### 5.16.2.5 DDS\_Boolean DDS\_-DataReaderProtocolQosPolicy::propagate\_dispose\_of\_unregistered\_instances

Indicates whether or not an instance can move to the DDS\_NOT\_ALIVE\_-DISPOSED\_INSTANCE\_STATE (p. 854) state without being in the DDS\_ALIVE\_INSTANCE\_STATE (p. 854) state.

This field only applies to keyed readers.

When the field is set to **DDS\_BOOLEAN\_TRUE** (p. 106), the DataReader will receive dispose notifications even if the instance is not alive.

To guarantee the key availability through the usage of the API Foo-DataReader\_get\_key\_value (p. 812), this option should be used in combination DDS\_DataWriterProtocolQosPolicy::serialize\_key\_with\_dispose (p. 1109) on the DataWriter that should be set to DDS\_BOOLEAN\_TRUE (p. 106).

[default] DDS\_BOOLEAN\_FALSE (p. 107)

# 5.16.2.6 struct DDS\_RtpsReliableReaderProtocol\_t DDS\_DataReaderProtocolQosPolicy::rtps\_reliable\_reader [read]

The reliable protocol defined in RTPS.

 $[\mathbf{default}]$  min\_heartbeat\_response\_delay 0 seconds; max\_heartbeat\_response\_delay 0.5 seconds

## 5.17 DDS\_DataReaderProtocolStatus Struct Reference

<<eXtension>> (p. 950) The status of a reader's internal protocol related metrics, like the number of samples received, filtered, rejected; and status of wire protocol traffic.

### **Data Fields**

### ^ DDS\_LongLong received\_sample\_count

The number of user samples from a remote DataWriter received for the first time by a local DataReader.

### ^ DDS\_LongLong received\_sample\_count\_change

The incremental change in the number of user samples from a remote DataWriter received for the first time by a local DataReader since the last time the status was read.

### ^ DDS\_LongLong received\_sample\_bytes

The number of bytes of user samples from a remote DataWriter received for the first time by a local DataReader.

### ^ DDS\_LongLong received\_sample\_bytes\_change

The incremental change in the number of bytes of user samples from a remote DataWriter received for the first time by a local DataReader since the last time the status was read.

### ^ DDS\_LongLong duplicate\_sample\_count

The number of samples from a remote DataWriter received, not for the first time, by a local DataReader.

### ^ DDS\_LongLong duplicate\_sample\_count\_change

The incremental change in the number of samples from a remote DataWriter received, not for the first time, by a local DataReader since the last time the status was read.

### ^ DDS\_LongLong duplicate\_sample\_bytes

The number of bytes of samples from a remote DataWriter received, not for the first time, by a local DataReader.

### ^ DDS\_LongLong duplicate\_sample\_bytes\_change

The incremental change in the number of bytes of samples from a remote DataWriter received, not for the first time, by a local DataReader since the last time the status was read.

### ^ DDS\_LongLong filtered\_sample\_count

The number of user samples filtered by the local DataReader due to Content-Filtered Topics or Time-Based Filter.

### ^ DDS\_LongLong filtered\_sample\_count\_change

The incremental change in the number of user samples filtered by the local DataReader due to Content-Filtered Topics or Time-Based Filter since the last time the status was read.

### ^ DDS\_LongLong filtered\_sample\_bytes

The number of bytes of user samples filtered by the local DataReader due to Content-Filtered Topics or Time-Based Filter.

### ^ DDS\_LongLong filtered\_sample\_bytes\_change

The incremental change in the number of bytes of user samples filtered by the local DataReader due to Content-Filtered Topics or Time-Based Filter since the last time the status was read.

### ^ DDS\_LongLong received\_heartbeat\_count

The number of Heartbeats from a remote DataWriter received by a local DataReader.

### ^ DDS\_LongLong received\_heartbeat\_count\_change

The incremental change in the number of Heartbeats from a remote DataWriter received by a local DataReader since the last time the status was read.

### ^ DDS\_LongLong received\_heartbeat\_bytes

The number of bytes of Heartbeats from a remote DataWriter received by a local DataReader.

### DDS\_LongLong received\_heartbeat\_bytes\_change

The incremental change in the number of bytes of Heartbeats from a remote DataWriter received by a local DataReader since the last time the status was read.

### DDS\_LongLong sent\_ack\_count

The number of ACKs sent from a local DataReader to a matching remote DataWriter.

### ^ DDS\_LongLong sent\_ack\_count\_change

The incremental change in the number of ACKs sent from a local DataReader to a matching remote DataWriter since the last time the status was read.

### ^ DDS\_LongLong sent\_ack\_bytes

The number of bytes of ACKs sent from a local DataReader to a matching remote DataWriter.

### ^ DDS\_LongLong sent\_ack\_bytes\_change

The incremental change in the number of bytes of ACKs sent from a local DataReader to a matching remote DataWriter since the last time the status was read.

### ^ DDS\_LongLong sent\_nack\_count

 $\label{lem:condition} The \ number \ of \ NACKs \ sent \ from \ a \ local \ DataReader \ to \ a \ matching \ remote \\ DataWriter.$ 

### ^ DDS\_LongLong sent\_nack\_count\_change

The incremental change in the number of NACKs sent from a local DataReader to a matching remote DataWriter since the last time the status was read.

### ^ DDS\_LongLong sent\_nack\_bytes

The number of bytes of NACKs sent from a local DataReader to a matching remote DataWriter.

### ^ DDS\_LongLong sent\_nack\_bytes\_change

The incremental change in the number of bytes of NACKs sent from a local DataReader to a matching remote DataWriter since the last time the status was read.

### ^ DDS\_LongLong received\_gap\_count

The number of GAPs received from remote DataWriter to this DataReader.

### ^ DDS\_LongLong received\_gap\_count\_change

The incremental change in the number of GAPs received from remote DataWriter to this DataReader since the last time the status was read.

### ^ DDS\_LongLong received\_gap\_bytes

The number of bytes of GAPs received from remote DataWriter to this DataReader.

### ^ DDS\_LongLong received\_gap\_bytes\_change

The incremental change in the number of bytes of GAPs received from remote DataWriter to this DataReader since the last time the status was read.

### ^ DDS\_LongLong rejected\_sample\_count

The number of times a sample is rejected due to exceptions in the receive path.

### ^ DDS\_LongLong rejected\_sample\_count\_change

The incremental change in the number of times a sample is rejected due to exceptions in the receive path since the last time the status was read.

### ^ struct DDS\_SequenceNumber\_t first\_available\_sample\_sequence\_number

Sequence number of the first available sample in a matched Datawriters reliability queue. Applicable only when retrieving matched DataWriter statuses.

### ^ struct DDS\_SequenceNumber\_t last\_available\_sample\_sequence\_number

Sequence number of the last available sample in a matched Datawriters reliability queue. Applicable only when retrieving matched DataWriter statuses.

### struct DDS\_SequenceNumber\_t last\_committed\_sample\_sequence\_number

Sequence number of the newest sample received from the matched DataWriter committed to the DataReader's queue. Applicable only when retrieving matched DataWriter statuses.

### ^ DDS\_Long uncommitted\_sample\_count

Number of received samples that are not yet available to be read or taken, due to being received out of order. Applicable only when retrieving matched DataWriter statuses.

### 5.17.1 Detailed Description

<<eXtension>> (p. 950) The status of a reader's internal protocol related metrics, like the number of samples received, filtered, rejected; and status of wire protocol traffic.

### **Entity:**

DDS\_DataReader (p. 783)

### 5.17.2 Field Documentation

### $\begin{array}{ccc} 5.17.2.1 & DDS\_LongLong & DDS\_-\\ & DataReaderProtocolStatus::received\_sample\_count \end{array}$

The number of user samples from a remote DataWriter received for the first time by a local DataReader.

### 5.17.2.2 DDS\_LongLong DDS\_-DataReaderProtocolStatus::received\_sample\_count\_change

The incremental change in the number of user samples from a remote DataWriter received for the first time by a local DataReader since the last time the status was read.

### 5.17.2.3 DDS\_LongLong DDS\_-DataReaderProtocolStatus::received\_sample\_bytes

The number of bytes of user samples from a remote DataWriter received for the first time by a local DataReader.

### 5.17.2.4 DDS\_LongLong DDS\_DataReaderProtocolStatus::received\_sample\_bytes\_change

The incremental change in the number of bytes of user samples from a remote DataWriter received for the first time by a local DataReader since the last time the status was read.

### 5.17.2.5 DDS\_LongLong DDS\_-DataReaderProtocolStatus::duplicate\_sample\_count

The number of samples from a remote DataWriter received, not for the first time, by a local DataReader.

Such samples can be redundant, out-of-order, etc. and are not stored in the reader's queue.

### 5.17.2.6 DDS\_LongLong DDS\_-DataReaderProtocolStatus::duplicate\_sample\_count\_change

The incremental change in the number of samples from a remote DataWriter received, not for the first time, by a local DataReader since the last time the status was read.

Such samples can be redundant, out-of-order, etc. and are not stored in the reader's queue.

### 5.17.2.7 DDS\_LongLong DDS\_-DataReaderProtocolStatus::duplicate\_sample\_bytes

The number of bytes of samples from a remote DataWriter received, not for the first time, by a local DataReader.

Such samples can be redundant, out-of-order, etc. and are not stored in the reader's queue.

### 5.17.2.8 DDS\_LongLong DDS\_-DataReaderProtocolStatus::duplicate\_sample\_bytes\_change

The incremental change in the number of bytes of samples from a remote DataWriter received, not for the first time, by a local DataReader since the last time the status was read.

Such samples can be redundant, out-of-order, etc. and are not stored in the reader's queue.

### ${\bf 5.17.2.9} \quad DDS\_LongLong \ DDS\_DataReader Protocol Status:: filtered\_-sample\_count$

The number of user samples filtered by the local DataReader due to Content-Filtered Topics or Time-Based Filter.

### $\begin{array}{ccc} 5.17.2.10 & DDS\_LongLong & DDS\_-\\ & DataReaderProtocolStatus::filtered\_sample\_count\_change \\ \end{array}$

The incremental change in the number of user samples filtered by the local DataReader due to Content-Filtered Topics or Time-Based Filter since the last time the status was read.

### 5.17.2.11 DDS\_LongLong DDS\_-DataReaderProtocolStatus::filtered\_sample\_bytes

The number of bytes of user samples filtered by the local DataReader due to Content-Filtered Topics or Time-Based Filter.

### 5.17.2.12 DDS\_LongLong DDS\_-DataReaderProtocolStatus::filtered\_sample\_bytes\_change

The incremental change in the number of bytes of user samples filtered by the local DataReader due to Content-Filtered Topics or Time-Based Filter since the last time the status was read.

### 5.17.2.13 DDS\_LongLong DDS\_-DataReaderProtocolStatus::received\_heartbeat\_count

The number of Heartbeats from a remote DataWriter received by a local DataReader.

### 5.17.2.14 DDS\_LongLong DDS\_-DataReaderProtocolStatus::received\_heartbeat\_count\_change

The incremental change in the number of Heartbeats from a remote DataWriter received by a local DataReader since the last time the status was read.

### 5.17.2.15 DDS\_LongLong DDS\_-DataReaderProtocolStatus::received\_heartbeat\_bytes

The number of bytes of Heartbeats from a remote DataWriter received by a local DataReader.

### 5.17.2.16 DDS\_LongLong DDS\_-DataReaderProtocolStatus::received\_heartbeat\_bytes\_change

The incremental change in the number of bytes of Heartbeats from a remote DataWriter received by a local DataReader since the last time the status was read.

#### 

The number of ACKs sent from a local DataReader to a matching remote DataWriter.

### 5.17.2.18 DDS\_LongLong DDS\_DataReaderProtocolStatus::sent\_-ack\_count\_change

The incremental change in the number of ACKs sent from a local DataReader to a matching remote DataWriter since the last time the status was read.

### 5.17.2.19 DDS\_LongLong DDS\_DataReaderProtocolStatus::sent\_-ack\_bytes

The number of bytes of ACKs sent from a local DataReader to a matching remote DataWriter.

### ${\small 5.17.2.20~DDS\_LongLong~DDS\_DataReaderProtocolStatus::sent\_-ack\_bytes\_change}$

The incremental change in the number of bytes of ACKs sent from a local DataReader to a matching remote DataWriter since the last time the status was read.

### $\begin{array}{ccc} 5.17.2.21 & DDS\_LongLong \ DDS\_DataReaderProtocolStatus::sent\_-\\ & nack\_count \end{array}$

The number of NACKs sent from a local DataReader to a matching remote DataWriter.

#### 

The incremental change in the number of NACKs sent from a local DataReader to a matching remote DataWriter since the last time the status was read.

### 5.17.2.23 DDS\_LongLong DDS\_DataReaderProtocolStatus::sent\_-nack\_bytes

The number of bytes of NACKs sent from a local DataReader to a matching remote DataWriter.

### 5.17.2.24 DDS\_LongLong DDS\_DataReaderProtocolStatus::sent\_nack\_bytes\_change

The incremental change in the number of bytes of NACKs sent from a local DataReader to a matching remote DataWriter since the last time the status was read.

### $\begin{array}{ccc} 5.17.2.25 & DDS\_LongLong & DDS\_-\\ & DataReaderProtocolStatus::received\_gap\_count \end{array}$

The number of GAPs received from remote DataWriter to this DataReader.

### 5.17.2.26 DDS\_LongLong DDS\_-DataReaderProtocolStatus::received\_gap\_count\_change

The incremental change in the number of GAPs received from remote DataWriter to this DataReader since the last time the status was read.

### 5.17.2.27 DDS\_LongLong DDS\_-DataReaderProtocolStatus::received\_gap\_bytes

The number of bytes of GAPs received from remote DataWriter to this DataReader.

### 5.17.2.28 DDS\_LongLong DDS\_-DataReaderProtocolStatus::received\_gap\_bytes\_change

The incremental change in the number of bytes of GAPs received from remote DataWriter to this DataReader since the last time the status was read.

### 5.17.2.29 DDS\_LongLong DDS\_-DataReaderProtocolStatus::rejected\_sample\_count

The number of times a sample is rejected due to exceptions in the receive path.

### 5.17.2.30 DDS\_LongLong DDS\_-DataReaderProtocolStatus::rejected\_sample\_count\_change

The incremental change in the number of times a sample is rejected due to exceptions in the receive path since the last time the status was read.

### 

Sequence number of the first available sample in a matched Datawriters reliability queue. Applicable only when retrieving matched DataWriter statuses.

# 5.17.2.32 struct DDS\_SequenceNumber\_t DDS\_DataReaderProtocolStatus::last\_available\_sample\_sequence\_number [read]

Sequence number of the last available sample in a matched Datawriters reliability queue. Applicable only when retrieving matched DataWriter statuses.

# 5.17.2.33 struct DDS\_SequenceNumber\_t DDS\_DataReaderProtocolStatus::last\_committed\_sample\_sequence\_number [read]

Sequence number of the newest sample received from the matched DataWriter committed to the DataReader's queue. Applicable only when retrieving matched DataWriter statuses.

### 5.17.2.34 DDS\_Long DDS\_-DataReaderProtocolStatus::uncommitted\_sample\_count

Number of received samples that are not yet available to be read or taken, due to being received out of order. Applicable only when retrieving matched DataWriter statuses.

### 5.18 DDS\_DataReaderQos Struct Reference

QoS policies supported by a DDS\_DataReader (p. 783) entity.

### **Data Fields**

- \* struct DDS\_DurabilityQosPolicy durability Durability policy, DURABILITY (p. 153).
- \* struct DDS\_DeadlineQosPolicy deadline Deadline policy, DEADLINE (p. 157).
- \* struct DDS\_LatencyBudgetQosPolicy latency\_budget Latency budget policy, LATENCY\_BUDGET (p. 158).
- \* struct DDS\_LivelinessQosPolicy liveliness Liveliness policy, LIVELINESS (p. 162).
- \* struct DDS\_ReliabilityQosPolicy reliability Reliability policy, RELIABILITY (p. 166).
- \* struct DDS\_DestinationOrderQosPolicy destination\_order Destination order policy, DESTINATION\_ORDER (p. 168).
- \* struct DDS\_HistoryQosPolicy history History policy, HISTORY (p. 170).
- ^ struct DDS\_ResourceLimitsQosPolicy resource\_limits
   Resource limits policy, RESOURCE\_LIMITS (p. 174).
- \* struct DDS\_UserDataQosPolicy user\_data

  User data policy, USER\_DATA (p. 150).
- \* struct DDS\_OwnershipQosPolicy ownership Ownership policy, OWNERSHIP (p. 159).
- \* struct DDS\_TimeBasedFilterQosPolicy time\_based\_filter

  \*Time-based filter policy, TIME\_BASED\_FILTER (p. 164).
- ^ struct DDS\_ReaderDataLifecycleQosPolicy reader\_data\_lifecycle

Reader data lifecycle policy, READER\_DATA\_LIFECYCLE (p. 179).

^ struct DDS\_DataReaderResourceLimitsQosPolicy reader\_resource limits

```
<<eXtension>> (p. 950) DDS_DataReader (p. 783) resource limits policy, DATA_READER_RESOURCE_LIMITS (p. 208). This policy is an extension to the DDS standard.
```

\* struct DDS\_DataReaderProtocolQosPolicy protocol

```
<<eXtension>> (p.950) DDS_DataReader (p.783) protocol policy, DATA_READER_PROTOCOL (p.214)
```

^ struct DDS\_TransportSelectionQosPolicy transport\_selection

```
<<eXtension>> (p. 950) Transport selection policy, TRANSPORT_-
SELECTION (p. 184).
```

^ struct DDS\_TransportUnicastQosPolicy unicast

```
<<eXtension>> (p. 950) Unicast transport policy, TRANSPORT_-UNICAST (p. 185).
```

`struct DDS\_TransportMulticastQosPolicy multicast

```
<<extension>> (p. 950) Multicast transport policy, TRANSPORT_-MULTICAST (p. 186).
```

\* struct DDS\_PropertyQosPolicy property

```
<<eXtension>> (p. 950) Property policy, PROPERTY (p. 235).
```

^ struct DDS\_TypeSupportQosPolicy type\_support

```
<<eXtension>> (p. 950) type support data, TYPESUPPORT (p. 229).
```

### 5.18.1 Detailed Description

QoS policies supported by a DDS\_DataReader (p. 783) entity.

You must set certain members in a consistent manner:

 $\label{eq:decomposition} DDS\_DataReaderQos::deadline.period >= DDS\_DataReaderQos::time\_based\_filter.minimum\_separation$ 

 $\label{eq:decomposition} DDS\_DataReaderQos::resource\_limits.max\_samples\_per\_instance \\ <= DDS\_DataReaderQos::resource\_limits.max\_samples\_per\_instance \\ <= DDS\_$ 

 $\label{local_decomposition} DDS\_DataReaderQos::resource\_limits.max\_samples \ DDS\_DataReaderQos::resource\_limits.initial\_samples <= DDS\_DataReaderQos::resource\_limits.max\_samples$ 

DDS\_DataReaderQos::resource\_limits.initial\_instances <= DDS\_-DataReaderQos::resource\_limits.max\_instances

$$\label{local_problem} \begin{split} DDS\_DataReaderQos::reader\_resource\_limits.initial\_remote\_writers\_per\_instance &<= DDS\_DataReaderQos::reader\_resource\_limits.max\_remote\_writers\_per\_instance \end{split}$$

DDS\_DataReaderQos::reader\_resource\_limits.initial\_infos <= DDS\_DataReaderQos::reader\_resource\_limits.max\_infos

$$\label{eq:decomposition} \begin{split} DDS\_DataReaderQos::reader\_resource\_limits.max\_remote\_writers\_per\_instance \\ <= DDS\_DataReaderQos::reader\_resource\_limits.max\_remote\_writers \end{split}$$

 $\label{eq:decomposition} DDS\_DataReaderQos::reader\_resource\_limits.max\_samples\_per\_remote\_writer <= DDS\_DataReaderQos::resource\_limits.max\_samples$ 

length of DDS\_DataReaderQos::user\_data.value <= DDS\_-DomainParticipantQos::resource\_limits.reader\_user\_data\_max\_length

If any of the above are not true, DDS\_DataReader\_set\_qos (p. 836) and DDS\_DataReader\_set\_qos\_with\_profile (p. 837) will fail with DDS\_RETCODE\_INCONSISTENT\_POLICY (p. 122)

### 5.18.2 Field Documentation

### 5.18.2.1 struct DDS\_DurabilityQosPolicy DDS\_DataReaderQos::durability [read]

Durability policy, **DURABILITY** (p. 153).

### 5.18.2.2 struct DDS\_DeadlineQosPolicy DDS\_DataReaderQos::deadline [read]

Deadline policy, **DEADLINE** (p. 157).

### 5.18.2.3 struct DDS\_LatencyBudgetQosPolicy DDS\_DataReaderQos::latency\_budget [read]

Latency budget policy, LATENCY\_BUDGET (p. 158).

### 5.18.2.4 struct DDS\_LivelinessQosPolicy DDS\_DataReaderQos::liveliness [read]

Liveliness policy, LIVELINESS (p. 162).

5.18.2.5 struct DDS\_ReliabilityQosPolicy DDS\_DataReaderQos::reliability [read]

Reliability policy, **RELIABILITY** (p. 166).

5.18.2.6 struct DDS\_DestinationOrderQosPolicy DDS\_DataReaderQos::destination\_order [read]

Destination order policy, **DESTINATION\_ORDER** (p. 168).

5.18.2.7 struct DDS\_HistoryQosPolicy DDS\_DataReaderQos::history [read]

History policy, **HISTORY** (p. 170).

5.18.2.8 struct DDS\_ResourceLimitsQosPolicy DDS\_DataReaderQos::resource\_limits [read]

Resource limits policy, **RESOURCE\_LIMITS** (p. 174).

5.18.2.9 struct DDS\_UserDataQosPolicy DDS\_DataReaderQos::user\_data [read]

User data policy, USER\_DATA (p. 150).

 $\begin{array}{ccc} 5.18.2.10 & struct \ DDS\_OwnershipQosPolicy \\ & DDS\_DataReaderQos::ownership \ [read] \end{array}$ 

Ownership policy, **OWNERSHIP** (p. 159).

 $\begin{array}{ccc} 5.18.2.11 & struct \ DDS\_TimeBasedFilterQosPolicy \\ & DDS\_DataReaderQos::time\_based\_filter \ \ \ \ \ \ \ \end{array}$ 

Time-based filter policy, TIME\_BASED\_FILTER (p. 164).

5.18.2.12 struct DDS\_ReaderDataLifecycleQosPolicy DDS\_DataReaderQos::reader\_data\_lifecycle [read]

Reader data lifecycle policy, **READER\_DATA\_LIFECYCLE** (p. 179).

### $\begin{array}{ccc} 5.18.2.13 & struct\ DDS\_DataReaderResourceLimitsQosPolicy\\ & DDS\_DataReaderQos::reader\_resource\_limits & [read] \end{array}$

<<e Xtension>> (p. 950) DDS\_DataReader (p. 783) resource limits policy, DATA\_READER\_RESOURCE\_LIMITS (p. 208). This policy is an extension to the DDS standard.

### 5.18.2.14 struct DDS\_DataReaderProtocolQosPolicy DDS\_DataReaderQos::protocol [read]

<<*eXtension>>* (p. 950) DDS\_DataReader (p. 783) protocol policy, DATA\_READER\_PROTOCOL (p. 214)

#### 

<< eXtension>> (p. 950) Transport selection policy, TRANSPORT\_-SELECTION (p. 184).

Specifies the transports available for use by the DDS\_DataReader (p. 783).

### 5.18.2.16 struct DDS\_TransportUnicastQosPolicy DDS\_DataReaderQos::unicast [read]

<< eXtension>> (p. 950) Unicast transport policy, TRANSPORT\_-UNICAST (p. 185).

Specifies the unicast transport interfaces and ports on which **messages** can be received.

The unicast interfaces are used to receive messages from **DDS\_DataWriter** (p. 673) entities in the domain.

### 5.18.2.17 struct DDS\_TransportMulticastQosPolicy DDS\_DataReaderQos::multicast [read]

<< eXtension>> (p. 950) Multicast transport policy, TRANSPORT\_-MULTICAST (p. 186).

Specifies the multicast group addresses and ports on which **messages** can be received.

The multicast addresses are used to receive messages from **DDS\_DataWriter** (p. 673) entities in the domain.

### $\begin{array}{ccc} 5.18.2.18 & struct \ DDS\_PropertyQosPolicy \\ & DDS\_DataReaderQos::property \ \ [read] \end{array}$

<< eXtension>> (p. 950) Property policy, **PROPERTY** (p. 235).

#### 

<<e xtension>> (p. 950) type support data, TYPESUPPORT (p. 229).

Optional value that is passed to a type plugin's on\_endpoint\_attached and deserialization functions.

### 5.19 DDS\_DataReaderResourceLimitsQosPolicy Struct Reference

Various settings that configure how a **DDS\_DataReader** (p. 783) allocates and uses physical memory for internal resources.

### **Data Fields**

### ^ DDS\_Long max\_remote\_writers

The maximum number of remote writers from which a DDS\_DataReader (p. 783) may read, including all instances.

### ^ DDS\_Long max\_remote\_writers\_per\_instance

The maximum number of remote writers from which a DDS\_DataReader (p. 783) may read a single instance.

### ^ DDS\_Long max\_samples\_per\_remote\_writer

The maximum number of out-of-order samples from a given remote DDS\_DataWriter (p. 673) that a DDS\_DataReader (p. 783) may store when maintaining a reliable connection to the DDS\_DataWriter (p. 673).

### ^ DDS\_Long max\_infos

The maximum number of info units that a DDS\_DataReader (p. 783) can use to store DDS\_SampleInfo (p. 1384).

### ^ DDS\_Long initial\_remote\_writers

The initial number of remote writers from which a DDS\_DataReader (p. 783) may read, including all instances.

### ^ DDS\_Long initial\_remote\_writers\_per\_instance

The initial number of remote writers from which a DDS\_DataReader (p. 783) may read a single instance.

### ^ DDS\_Long initial\_infos

The initial number of info units that a DDS\_DataReader (p. 783) can have, which are used to store DDS\_SampleInfo (p. 1384).

### $\hat{\ }$ DDS\_Long initial\_outstanding\_reads

The initial number of outstanding calls to read/take (or one of their variants) on the same DDS\_DataReader (p. 783) for which memory has not been returned by calling FooDataReader\_return\_loan (p. 811).

### ^ DDS\_Long max\_outstanding\_reads

The maximum number of outstanding read/take calls (or one of their variants) on the same DDS\_DataReader (p. 783) for which memory has not been returned by calling FooDataReader\_return\_loan (p. 811).

### $\hat{\ }$ DDS\_Long max\_samples\_per\_read

The maximum number of data samples that the application can receive from the middleware in a single call to FooDataReader\_read (p. 788) or FooDataReader\_take (p. 789). If more data exists in the middleware, the application will need to issue multiple read/take calls.

### ^ DDS\_Boolean disable\_fragmentation\_support

Determines whether the  $DDS\_DataReader$  (p. 783) can receive fragmented samples.

### DDS\_Long max\_fragmented\_samples

The maximum number of samples for which the DDS\_DataReader (p. 783) may store fragments at a given point in time.

### ^ DDS\_Long initial\_fragmented\_samples

The initial number of samples for which a DDS\_DataReader (p. 783) may store fragments.

### DDS\_Long max\_fragmented\_samples\_per\_remote\_writer

The maximum number of samples per remote writer for which a DDS\_-DataReader (p. 783) may store fragments.

#### DDS\_Long max\_fragments\_per\_sample

Maximum number of fragments for a single sample.

### ^ DDS\_Boolean dynamically\_allocate\_fragmented\_samples

Determines whether the  $DDS\_DataReader$  (p. 783) pre-allocates storage for storing fragmented samples.

### ^ DDS\_Long max\_total\_instances

Maximum number of instances for which a DataReader will keep state.

### DDS\_Long max\_remote\_virtual\_writers\_per\_instance

The maximum number of virtual remote writers that can be associated with an instance.

#### ^ DDS\_Long initial\_remote\_virtual\_writers\_per\_instance

The initial number of virtual remote writers per instance.

### ^ DDS\_Long max\_query\_condition\_filters

The maximum number of query condition filters a reader is allowed.

### 5.19.1 Detailed Description

Various settings that configure how a **DDS\_DataReader** (p. 783) allocates and uses physical memory for internal resources.

DataReaders must allocate internal structures to handle the maximum number of DataWriters that may connect to it, whether or not a **DDS\_DataReader** (p. 783) handles data fragmentation and how many data fragments that it may handle (for data samples larger than the MTU of the underlying network transport), how many simultaneous outstanding loans of internal memory holding data samples can be provided to user code, as well as others.

Most of these internal structures start at an initial size and, by default, will be grown as needed by dynamically allocating additional memory. You may set fixed, maximum sizes for these internal structures if you want to bound the amount of memory that can be used by a **DDS\_DataReader** (p. 783). By setting the initial size to the maximum size, you will prevent RTI Data Distribution Service from dynamically allocating any memory after the creation of the **DDS\_DataReader** (p. 783).

This QoS policy is an extension to the DDS standard.

### **Entity:**

```
DDS_DataReader (p. 783)
```

### **Properties:**

```
RxO (p. 145) = N/A
Changeable (p. 146) = NO (p. 146)
```

### 5.19.2 Field Documentation

### 5.19.2.1 DDS\_Long DDS\_-

 $DataReaderResourceLimitsQosPolicy:: max\_remote\_writers$ 

The maximum number of remote writers from which a DDS\_DataReader (p. 783) may read, including all instances.

```
[default] DDS_LENGTH_UNLIMITED (p. 174)
```

[range] [1, 1 million] or DDS\_LENGTH\_UNLIMITED (p. 174), >= initial\_remote\_writers, >= max\_remote\_writers\_per\_instance

For unkeyed types, this value has to be equal to max\_remote\_writers\_per\_instance if max\_remote\_writers\_per\_instance is not equal to **DDS\_LENGTH\_-UNLIMITED** (p. 174).

Note: For efficiency, set max\_remote\_writers >= DDS\_-

DataReaderResourceLimitsQosPolicy::max\_remote\_writers\_per\_instance (p. 1092).

### 5.19.2.2 DDS\_Long DDS\_-

DataReaderResourceLimitsQosPolicy::max\_remote\_writers\_per\_instance

The maximum number of remote writers from which a **DDS\_DataReader** (p. 783) may read a single instance.

[default] DDS\_LENGTH\_UNLIMITED (p. 174)

[range] [1, 1024] or DDS\_LENGTH\_UNLIMITED (p. 174), <= max\_remote\_writers or DDS\_LENGTH\_UNLIMITED (p. 174), >= initial\_remote\_writers\_per\_instance

For unkeyed types, this value has to be equal to max\_remote\_writers if it is not **DDS\_LENGTH\_UNLIMITED** (p. 174).

Note: For efficiency, set max\_remote\_writers\_per\_instance <= DDS\_-DataReaderResourceLimitsQosPolicy::max\_remote\_writers (p. 1091)

#### 5.19.2.3 DDS\_Long DDS\_-

DataReaderResourceLimitsQosPolicy::max\_samples\_per\_remote\_writer

The maximum number of out-of-order samples from a given remote **DDS\_DataWriter** (p. 673) that a **DDS\_DataReader** (p. 783) may store when maintaining a reliable connection to the **DDS\_DataWriter** (p. 673).

[default] DDS\_LENGTH\_UNLIMITED (p. 174)

[range] [1, 100 million] or DDS\_LENGTH\_UNLIMITED (p. 174), <= DDS\_ResourceLimitsQosPolicy::max\_samples (p. 1358)

### 5.19.2.4 DDS\_Long DDS\_-

DataReaderResourceLimitsQosPolicy::max\_infos

The maximum number of info units that a DDS\_DataReader (p. 783) can use to store DDS\_SampleInfo (p. 1384).

When read/take is called on a data reader, the data reader passes a sequence of data samples and an associated sample info sequence. The sample info sequence contains additional information for each data sample.

max\_infos determines the resources allocated for storing sample info. This memory is loaned to the application when passing a sample info sequence.

### 5.19 DDS\_DataReaderResourceLimitsQosPolicy Struct Reference093

Note that sample info is a snapshot, generated when read/take is called. max\_infos should not be less than max\_samples.

### [default] DDS\_LENGTH\_UNLIMITED (p. 174)

[range] [1, 1 million] or DDS\_LENGTH\_UNLIMITED (p. 174), >= initial\_infos

### 5.19.2.5 DDS\_Long DDS\_-

 $Data Reader Resource Limits Qos Policy :: initial\_remote\_writers$ 

The initial number of remote writers from which a **DDS\_DataReader** (p. 783) may read, including all instances.

### [default] 2

[range] [1, 1 million], <= max\_remote\_writers

For unkeyed types this value has to be equal to initial\_remote\_writers\_per\_instance.

Note: For efficiency, set initial\_remote\_writers >= DDS\_-DataReaderResourceLimitsQosPolicy::initial\_remote\_writers\_per\_-instance (p. 1093).

#### 5.19.2.6 DDS\_Long DDS\_-

 $\label{lem:pataReaderResourceLimitsQosPolicy::initial\_remote\_writers\_per\_instance$ 

The initial number of remote writers from which a **DDS\_DataReader** (p. 783) may read a single instance.

### [default] 2

 $[\textbf{range}] \ [1{,}1024], <= \max\_remote\_writers\_per\_instance$ 

For unkeyed types this value has to be equal to initial\_remote\_writers.

Note: For efficiency, set initial\_remote\_writers\_per\_instance <= DDS\_-DataReaderResourceLimitsQosPolicy::initial\_remote\_writers (p. 1093).

#### 5.19.2.7 DDS\_Long DDS\_-

 $Data Reader Resource Limits Qos Policy :: initial\_infos$ 

The initial number of info units that a **DDS\_DataReader** (p. 783) can have, which are used to store **DDS\_SampleInfo** (p. 1384).

[default] 32

[range] [1,1 million],  $\leq$  max\_infos

#### 5.19.2.8 DDS\_Long DDS\_-

DataReaderResourceLimitsQosPolicy::initial\_outstanding\_reads

The initial number of outstanding calls to read/take (or one of their variants) on the same **DDS\_DataReader** (p. 783) for which memory has not been returned by calling **FooDataReader\_return\_loan** (p. 811).

[default] 2

[range] [1, 65536], <= max\_outstanding\_reads

### 5.19.2.9 DDS\_Long DDS\_-

DataReaderResourceLimitsQosPolicy::max\_outstanding\_reads

The maximum number of outstanding read/take calls (or one of their variants) on the same **DDS\_DataReader** (p. 783) for which memory has not been returned by calling **FooDataReader\_return\_loan** (p. 811).

[default] DDS\_LENGTH\_UNLIMITED (p. 174)

[range] [1, 65536] or DDS\_LENGTH\_UNLIMITED (p. 174), >= initial\_outstanding\_reads

### 5.19.2.10 DDS\_Long DDS\_-

 ${\bf DataReaderResourceLimitsQosPolicy::} {\bf max\_samples\_per\_read}$ 

The maximum number of data samples that the application can receive from the middleware in a single call to **FooDataReader\_read** (p. 788) or **FooDataReader\_take** (p. 789). If more data exists in the middleware, the application will need to issue multiple read/take calls.

When reading data using listeners, the expected number of samples available for delivery in a single take call is typically small: usually just one, in the case of unbatched data, or the number of samples in a single batch, in the case of batched data. (See DDS\_BatchQosPolicy (p. 1040) for more information about this feature.) When polling for data or using a DDS\_WaitSet (p. 253), however, multiple samples (or batches) could be retrieved at once, depending on the data rate.

A larger value for this parameter makes the API simpler to use at the expense

### 5.19 DDS\_DataReaderResourceLimitsQosPolicy Struct Reference095

of some additional memory consumption.

[default] 1024

[range] [1,65536]

#### 5.19.2.11 DDS\_Boolean DDS\_-

 $\label{lem:pata} Data Reader Resource Limits Qos Policy:: disable\_fragmentation\_support$ 

Determines whether the **DDS\_DataReader** (p. 783) can receive fragmented samples.

When fragmentation support is not needed, disabling fragmentation support will save some memory resources.

[default] DDS\_BOOLEAN\_FALSE (p. 107)

### 5.19.2.12 DDS\_Long DDS\_-

The maximum number of samples for which the **DDS\_DataReader** (p. 783) may store fragments at a given point in time.

At any given time, a **DDS\_DataReader** (p. 783) may store fragments for up to max\_fragmented\_samples samples while waiting for the remaining fragments. These samples need not have consecutive sequence numbers and may have been sent by different **DDS\_DataWriter** (p. 673) instances.

Once all fragments of a sample have been received, the sample is treated as a regular sample and becomes subject to standard QoS settings such as **DDS\_-ResourceLimitsQosPolicy::max\_samples** (p. 1358).

The middleware will drop fragments if the max\_fragmented\_samples limit has been reached. For best-effort communication, the middleware will accept a fragment for a new sample, but drop the oldest fragmented sample from the same remote writer. For reliable communication, the middleware will drop fragments for any new samples until all fragments for at least one older sample from that writer have been received.

Only applies if DDS\_DataReaderResourceLimitsQosPolicy::disable\_fragmentation\_support (p. 1095) is DDS\_BOOLEAN\_FALSE (p. 107).

[default] 1024

[range] [1, 1 million]

### 5.19.2.13 DDS\_Long DDS\_-

The initial number of samples for which a DDS\_DataReader (p. 783) may store fragments.

Only applies if DDS\_DataReaderResourceLimitsQosPolicy::disable\_fragmentation\_support (p. 1095) is DDS\_BOOLEAN\_FALSE (p. 107).

[default] 4

[range] [1,1024],  $\leq$  max\_fragmented\_samples

#### 5.19.2.14 DDS\_Long DDS\_-

The maximum number of samples per remote writer for which a DDS\_-DataReader (p. 783) may store fragments.

Logical limit so a single remote writer cannot consume all available resources.

Only applies if  $DDS\_DataReaderResourceLimitsQosPolicy::disable\_fragmentation\_support (p. 1095) is <math>DDS\_BOOLEAN\_FALSE$  (p. 107).

[default] 256

[range] [1, 1 million], <= max\_fragmented\_samples

### 5.19.2.15 DDS\_Long DDS\_-

Maximum number of fragments for a single sample.

Only applies if DDS\_DataReaderResourceLimitsQosPolicy::disable\_fragmentation\_support  $(p.\,1095)$  is DDS\_BOOLEAN\_FALSE  $(p.\,107)$ .

[default] 512

[range] [1, 1 million] or DDS\_LENGTH\_UNLIMITED (p. 174)

### 5.19.2.16 DDS\_Boolean DDS\_-

 $\label{lem:patareaderResourceLimitsQosPolicy::dynamically\_-allocate\_fragmented\_samples$ 

Determines whether the **DDS\_DataReader** (p. 783) pre-allocates storage for storing fragmented samples.

By default, the middleware will allocate memory upfront for storing fragments for up to DDS\_DataReaderResourceLimitsQosPolicy::initial\_fragmented\_samples (p. 1096) samples. This memory may grow up to DDS\_DataReaderResourceLimitsQosPolicy::max\_fragmented\_samples (p. 1095) if needed.

If dynamically\_allocate\_fragmented\_samples is set to DDS\_BOOLEAN\_TRUE (p. 106), the middleware does not allocate memory upfront, but instead allocates memory from the heap upon receiving the first fragment of a new sample. The amount of memory allocated equals the amount of memory needed to store all fragments in the sample. Once all fragments of a sample have been received, the sample is deserialized and stored in the regular receive queue. At that time, the dynamically allocated memory is freed again.

This QoS setting may be useful for large, but variable-sized data types where upfront memory allocation for multiple samples based on the maximum possible sample size may be expensive. The main disadvantage of not pre-allocating memory is that one can no longer guarantee the middleware will have sufficient resources at run-time.

Only applies if DDS\_DataReaderResourceLimitsQosPolicy::disable\_fragmentation\_support (p. 1095) is DDS\_BOOLEAN\_FALSE (p. 107).

[default] DDS\_BOOLEAN\_FALSE (p. 107)

# 5.19.2.17 DDS\_Long DDS\_DataReaderResourceLimitsQosPolicy::max\_total\_instances

Maximum number of instances for which a DataReader will keep state.

The maximum number of instances actively managed by a DataReader is determined by DDS\_ResourceLimitsQosPolicy::max\_instances (p. 1359).

These instances have associated DataWriters or samples in the DataReader's queue and are visible to the user through operations such as FooDataReader\_take (p. 789), FooDataReader\_read (p. 788), and FooDataReader\_get\_key\_value (p. 812).

The features Durable Reader State, MultiChannel DataWriters and RTI Persistence Service require RTI Data Distribution Service to keep some internal state even for instances without DataWriters or samples in the DataReader's queue. The additional state is used to filter duplicate samples that could be coming from different DataWriter channels or from multiple executions of RTI Persistence Service.

The total maximum number of instances that will be managed by the middle-ware, including instances without associated DataWriters or samples, is determined by max\_total\_instances.

When a new instance is received, RTI Data Distribution Service will check the resource limit **DDS\_ResourceLimitsQosPolicy::max\_instances** (p. 1359). If the limit is exceeded, RTI Data Distribution Service will drop the sample and report it as lost and rejected. If the limit is not exceeded, RTI Data Distribution Service will check max\_total\_instances. If max\_total\_instances is exceeded, RTI Data Distribution Service will replace an existing instance without DataWriters and samples with the new one. The application could receive duplicate samples for the replaced instance if it becomes alive again.

### [default] DDS\_AUTO\_MAX\_TOTAL\_INSTANCES (p. 209)

### 5.19.2.18 DDS\_Long DDS\_-

DataReaderResourceLimitsQosPolicy::max\_remote\_virtual\_writers\_per\_instance

The maximum number of virtual remote writers that can be associated with an instance.

### [default] DDS\_LENGTH\_UNLIMITED (p. 174)

[range] [1, 1024] or DDS\_LENGTH\_UNLIMITED (p. 174), >= initial\_remote\_virtual\_writers\_per\_instance

For unkeyed types, this value is ignored.

The features of Durable Reader State and MultiChannel DataWriters, and RTI Persistence Service require RTI Data Distribution Service to keep some internal state per virtual writer and instance that is used to filter duplicate samples. These duplicate samples could be coming from different DataWriter channels or from multiple executions of RTI Persistence Service.

Once an association between a remote virtual writer and an instance is established, it is permanent - it will not disappear even if the physical writer incarnating the virtual writer is destroyed.

If max\_remote\_virtual\_writers\_per\_instance is exceeded for an instance, RTI Data Distribution Service will not associate this instance with new virtual writers. Duplicates samples from these virtual writers will not be filtered on the reader.

If you are not using Durable Reader State, MultiChannel DataWriters or RTI Persistence Service in your system, you can set this property to 1 to optimize resources.

### $5.19\ DDS\_DataReaderResourceLimitsQosPolicy\ Struct\ Reference 099$

### 5.19.2.19 DDS\_Long DDS\_-

 $\label{lem:lemote_policy::initial_remote_virtual_writers\_per\_instance} DataReaderResourceLimitsQosPolicy::initial\_remote\_virtual\_writers\_per\_instance$ 

The initial number of virtual remote writers per instance.

### [default] 2

 $[\textbf{range}] \ [1, \, 1024], <= \, \text{max\_remote\_virtual\_writers\_per\_instance}$ 

For unkeyed types, this value is ignored.

### 5.19.2.20 DDS\_Long DDS\_-

 $\label{lem:pataReaderResourceLimitsQosPolicy::max\_query\_-condition\_filters$ 

The maximum number of query condition filters a reader is allowed.

### [default] 4

[range] [0, 32]

This value determines the maximum number of unique query condition content filters that a reader may create.

Each query condition content filter is comprised of both its query\_expression and query\_parameters. Two query conditions that have the same query\_expression will require unique query condition filters if their query\_parameters differ. Query conditions that differ only in their state masks will share the same query condition filter.

### ${\bf 5.20 \quad DDS\_DataReaderSeq \ Struct \ Reference}$

 $\label{eq:decomposition} \mbox{Declares IDL sequence} < \mbox{DDS\_DataReader (p. 783)} > .$ 

### 5.20.1 Detailed Description

Declares IDL sequence < DDS\_DataReader (p. 783) > .

See also:

**FooSeq** (p. 1497)

# 5.21 DDS\_DataWriterCacheStatus Struct Reference

<< eXtension>> (p. 950) The status of the writer's cache.

### **Data Fields**

### ${\bf \hat{}} \ \ DDS\_LongLong\ sample\_count\_peak$

Highest number of samples in the writer's queue over the lifetime of the writer.

### ^ DDS\_LongLong sample\_count

Number of samples in the writer's queue.

### 5.21.1 Detailed Description

<< eXtension>> (p. 950) The status of the writer's cache.

### **Entity:**

DDS\_DataWriter (p. 673)

### 5.21.2 Field Documentation

### ${\bf 5.21.2.1} \quad {\bf DDS\_LongLong\ DDS\_DataWriterCacheStatus::sample\_count\_peak}$

Highest number of samples in the writer's queue over the lifetime of the writer.

### ${\bf 5.21.2.2} \quad {\bf DDS\_LongLong} \ {\bf DDS\_DataWriterCacheStatus::sample\_count}$

Number of samples in the writer's queue.

### 5.22 DDS DataWriterListener Struct Reference

<< interface>> (p. 950) DDS\_Listener (p. 1246) for writer status.

### **Data Fields**

^ struct DDS\_Listener as\_listener

The superclass instance of this DDS\_DataWriterListener (p. 1102).

^ DDS\_DataWriterListener\_OfferedDeadlineMissedCallback on\_-offered\_deadline\_missed

Handles the DDS\_OFFERED\_DEADLINE\_MISSED\_STATUS (p. 129) status.

^ DDS\_DataWriterListener\_OfferedIncompatibleQosCallback on\_offered\_incompatible\_qos

Handles the DDS\_OFFERED\_INCOMPATIBLE\_QOS\_STATUS (p. 129) status.

^ DDS\_DataWriterListener\_LivelinessLostCallback on\_liveliness\_lost

Handles the DDS\_LIVELINESS\_LOST\_STATUS (p. 131) status.

^ DDS\_DataWriterListener\_PublicationMatchedCallback on\_publication\_matched

Handles the  $DDS\_PUBLICATION\_MATCHED\_STATUS$  (p. 131) status.

` DDS\_DataWriterListener\_ReliableWriterCacheChangedCallback on\_reliable\_writer\_cache\_changed

<<e**Xtension**>> (p. 950) A change has occurred in the writer's cache of unacknowledged samples.

`DDS\_DataWriterListener\_ReliableReaderActivityChangedCallback on\_reliable\_reader\_activity\_changed

<<eXtension>> (p. 950) A matched reliable reader has become active or become inactive.

^ DDS\_DataWriterListener\_InstanceReplacedCallback on\_-instance\_replaced

Notifies when an instance is replaced in DataWriter queue.

#### 5.22.1 Detailed Description

```
<< interface>> (p. 950) DDS_Listener (p. 1246) for writer status.
```

#### **Entity:**

```
DDS_DataWriter (p. 673)
```

#### Status:

```
DDS_LIVELINESS_LOST_STATUS
                                     (p. 131),
                                                   DDS_{-}
LivelinessLostStatus (p. 1252);
DDS_OFFERED_DEADLINE_MISSED_STATUS (p. 129), DDS_-
OfferedDeadlineMissedStatus (p. 1276);
DDS_OFFERED_INCOMPATIBLE_QOS_STATUS
                                                  (p. 129),
DDS_OfferedIncompatibleQosStatus (p. 1278);
DDS_PUBLICATION_MATCHED_STATUS
                                                  DDS_{-}
                                         (p. 131),
PublicationMatchedStatus (p. 1323);
DDS_RELIABLE_READER_ACTIVITY_CHANGED_STATUS
(p. 132), DDS_ReliableReaderActivityChangedStatus (p. 1346);
DDS_RELIABLE_WRITER_CACHE_CHANGED_STATUS
(p. 132), DDS_ReliableWriterCacheChangedStatus (p. 1348);
```

#### See also:

```
Status Kinds (p. 123)
Operations Allowed in Listener Callbacks (p. 1248)
```

#### 5.22.2 Field Documentation

### 5.22.2.1 struct DDS\_Listener DDS\_DataWriterListener::as\_listener [read]

The superclass instance of this DDS\_DataWriterListener (p. 1102).

### ${\bf 5.22.2.2} \quad DDS\_DataWriterListener\_OfferedDeadlineMissedCallback \\ \quad DDS\_DataWriterListener::on\_offered\_deadline\_missed}$

Handles the **DDS\_OFFERED\_DEADLINE\_MISSED\_STATUS** (p. 129) status.

This callback is called when the deadline that the **DDS\_DataWriter** (p. 673) has committed through its **DEADLINE** (p. 157) qos policy was not respected for a specific instance. This callback is called for each deadline period elapsed during which the **DDS\_DataWriter** (p. 673) failed to provide data for an instance.

## 5.22.2.3 DDS\_DataWriterListener\_OfferedIncompatibleQosCallback DDS\_DataWriterListener::on\_offered\_incompatible\_qos

Handles the DDS\_OFFERED\_INCOMPATIBLE\_QOS\_STATUS (p. 129) status.

This callback is called when the DDS\_DataWriterQos (p. 1123) of the DDS\_DataWriter (p. 673) was incompatible with what was requested by a DDS\_DataReader (p. 783). This callback is called when a DDS\_DataWriter (p. 673) has discovered a DDS\_DataReader (p. 783) for the same DDS\_Topic (p. 425) and common partition, but with a requested QoS that is incompatible with that offered by the DDS\_DataWriter (p. 673).

### 5.22.2.4 DDS\_DataWriterListener\_LivelinessLostCallback DDS\_DataWriterListener::on\_liveliness\_lost

Handles the DDS\_LIVELINESS\_LOST\_STATUS (p. 131) status.

This callback is called when the liveliness that the **DDS\_DataWriter** (p. 673) has committed through its **LIVELINESS** (p. 162) qos policy was not respected; this **DDS\_DataReader** (p. 783) entities will consider the **DDS\_DataWriter** (p. 673) as no longer "alive/active". This callback will not be called when an already not alive **DDS\_DataWriter** (p. 673) simply renames not alive for another liveliness period.

### 5.22.2.5 DDS\_DataWriterListener\_PublicationMatchedCallback DDS\_DataWriterListener::on\_publication\_matched

Handles the DDS\_PUBLICATION\_MATCHED\_STATUS (p. 131) status.

This callback is called when the **DDS\_DataWriter** (p. 673) has found a **DDS\_DataReader** (p. 783) that matches the **DDS\_Topic** (p. 425), has a common partition and compatible QoS, or has ceased to be matched with a **DDS\_DataReader** (p. 783) that was previously considered to be matched.

# 5.22.2.6 DDS\_DataWriterListener\_ReliableWriterCacheChangedCallback DDS\_DataWriterListener::on\_reliable\_writer\_cache\_changed

<<eXtension>> (p. 950) A change has occurred in the writer's cache of unacknowledged samples.

# 5.22.2.7 DDS\_DataWriterListener\_ReliableReaderActivityChangedCallback DDS\_DataWriterListener::on\_reliable\_reader\_activity\_changed

 $<<\!eXtension>>$  (p. 950) A matched reliable reader has become active or become inactive.

### ${\bf 5.22.2.8} \quad DDS\_DataWriterListener\_InstanceReplacedCallback \\ DDS\_DataWriterListener::on\_instance\_replaced$

Notifies when an instance is replaced in DataWriter queue.

This callback is called when an instance is replaced by the **DDS\_DataWriter** (p. 673) due to instance resource limits being reached. This callback returns to the user the handle of the replaced instance, which can be used to get the key of the replaced instance.

#### 5.23 DDS\_DataWriterProtocolQosPolicy Struct Reference

Protocol that applies only to **DDS\_DataWriter** (p. 673) instances.

#### **Data Fields**

^ struct DDS\_GUID\_t virtual\_guid

The virtual GUID (Global Unique Identifier).

 ${\bf ^{\hat{}}\ DDS\_UnsignedLong\ rtps\_object\_id}$ 

The RTPS Object ID.

^ DDS\_Boolean push\_on\_write

Whether to push sample out when write is called.

^ DDS\_Boolean disable\_positive\_acks

Controls whether or not the writer expects positive acknowledgements from matching readers.

^ DDS\_Boolean disable\_inline\_keyhash

Controls whether or not a keyhash is propagated on the wire with each sample.

^ DDS\_Boolean serialize\_key\_with\_dispose

Controls whether or not the serialized key is propagated on the wire with dispose samples.

^ struct DDS\_RtpsReliableWriterProtocol\_t rtps\_reliable\_writer

The reliable protocol defined in RTPS.

#### 5.23.1 Detailed Description

Protocol that applies only to **DDS\_DataWriter** (p. 673) instances.

DDS has a standard protocol for packet (user and meta data) exchange between applications using DDS for communications. This QoS policy and DDS\_DataWriterProtocolQosPolicy (p. 1106) give you control over configurable portions of the protocol, including the configuration of the reliable data delivery mechanism of the protocol on a per DataWriter or DataReader basis.

These configuration parameters control timing, timeouts, and give you the ability to tradeoff between speed of data loss detection and repair versus network and CPU bandwidth used to maintain reliability.

It is important to tune the reliability protocol (on a per **DDS\_DataWriter** (p. 673) and **DDS\_DataReader** (p. 783) basis) to meet the requirements of the end-user application so that data can be sent between DataWriters and DataReaders in an efficient and optimal manner in the presence of data loss.

You can also use this QoS policy to control how RTI Data Distribution Service responds to "slow" reliable DataReaders or ones that disconnect or are otherwise lost. See DDS\_ReliabilityQosPolicy (p. 1342) for more information on the per-DataReader/DataWriter reliability configuration. DDS\_HistoryQosPolicy (p. 1229) and DDS\_ResourceLimitsQosPolicy (p. 1356) also play an important role in the DDS reliable protocol.

This QoS policy is an extension to the DDS standard.

#### **Entity:**

```
DDS_DataWriter (p. 673)
```

#### **Properties:**

```
RxO (p. 145) = N/A
Changeable (p. 146) = NO (p. 146)
```

#### 5.23.2 Field Documentation

#### 5.23.2.1 struct DDS\_GUID\_t DDS\_-DataWriterProtocolQosPolicy::virtual\_guid [read]

The virtual GUID (Global Unique Identifier).

The virtual GUID is used to uniquely identify different incarnations of the same **DDS\_DataWriter** (p. 673).

RTI Data Distribution Service uses the virtual GUID to associate a persisted writer history to a specific DDS\_DataWriter (p. 673).

The RTI Data Distribution Service Persistence Service uses the virtual GUID to send samples on behalf of the original **DDS\_DataWriter** (p. 673).

```
[default] DDS_GUID_AUTO (p. 115)
```

#### 5.23.2.2 DDS\_UnsignedLong DDS\_-DataWriterProtocolQosPolicy::rtps\_object\_id

The RTPS Object ID.

This value is used to determine the RTPS object ID of a data writer according to the DDS-RTPS Interoperability Wire Protocol.

Only the last 3 bytes are used; the most significant byte is ignored.

If the default value is specified, RTI Data Distribution Service will automatically assign the object ID based on a counter value (per participant) starting at 0x00800000. That value is incremented for each new data writer.

A rtps\_object\_id value in the interval [0x00800000,0x00ffffff] may collide with the automatic values assigned by RTI Data Distribution Service. In those cases, the recomendation is not to use automatic object ID assignment.

[default] DDS\_RTPS\_AUTO\_ID (p. ??)

#### 5.23.2.3 DDS\_Boolean DDS\_DataWriterProtocolQosPolicy::push\_on\_write

Whether to push sample out when write is called.

If set to **DDS\_BOOLEAN\_TRUE** (p. 106) (the default), the writer will send a sample every time write is called. Otherwise, the sample is put into the queue waiting for a NACK from remote reader(s) to be sent out.

Note: push\_on\_write must be TRUE for Asynchronous DataWriters (those with DDS\_ASYNCHRONOUS\_PUBLISH\_MODE\_QOS (p. 222)). Otherwise, samples will never be sent.

[default] DDS\_BOOLEAN\_TRUE (p. 106)

#### 5.23.2.4 DDS\_Boolean DDS\_-DataWriterProtocolQosPolicy::disable\_positive\_acks

Controls whether or not the writer expects positive acknowledgements from matching readers.

If set to DDS\_BOOLEAN\_TRUE (p. 106), the writer does not expect readers to send send positive acknowledgments to the writer. Consequently, instead of keeping a sample queued until all readers have positively acknowledged it, the writer will keep a sample for at least DDS\_RtpsReliableWriterProtocol\_t::disable\_positive\_acks\_min\_sample\_keep\_duration (p. 1372), after which the sample is logically considered as positively acknowledged.

If set to DDS\_BOOLEAN\_FALSE (p. 107) (the default), the writer expects to receive positive acknowledgements from its acknowledging readers (DDS\_DataReaderProtocolQosPolicy::disable\_positive\_acks (p. 1071) = DDS\_BOOLEAN\_FALSE (p. 107)) and it applies the keep-duration to its non-acknowledging readers (DDS\_DataReaderProtocolQosPolicy::disable\_positive\_acks (p. 1071) = DDS\_BOOLEAN\_TRUE (p. 106)).

A writer with both acknowledging and non-acknowledging readers keeps a sample queued until acknowledgements have been received from all acknowledging readers and the keep-duration has elapsed for non-acknowledging readers.

[default] DDS\_BOOLEAN\_FALSE (p. 107)

#### 5.23.2.5 DDS\_Boolean DDS\_-DataWriterProtocolQosPolicy::disable\_inline\_keyhash

Controls whether or not a keyhash is propagated on the wire with each sample.

This field only applies to keyed writers.

With each key, RTI Data Distribution Service associates an internal 16-byte representation, called a keyhash.

When this field is **DDS\_BOOLEAN\_FALSE** (p. 107), the keyhash is sent on the wire with every data instance.

When this field is **DDS\_BOOLEAN\_TRUE** (p. 106), the keyhash is not sent on the wire and the readers must compute the value using the received data.

If the *reader* is CPU bound, sending the keyhash on the wire may increase performance, because the reader does not have to get the keyhash from the data.

If the *writer* is CPU bound, sending the keyhash on the wire may decrease performance, because it requires more bandwidth (16 more bytes per sample).

Note: Setting disable\_inline\_keyhash to **DDS\_BOOLEAN\_TRUE** (p. 106) is not compatible with using RTI Real-Time Connect or RTI Recorder.

[default] DDS\_BOOLEAN\_FALSE (p. 107)

#### 5.23.2.6 DDS\_Boolean DDS\_-DataWriterProtocolQosPolicy::serialize\_key\_with\_dispose

Controls whether or not the serialized key is propagated on the wire with dispose samples.

This field only applies to keyed writers.

We field DDS\_BOOLEAN\_recommend setting this to TRUE (p. 106)if there are DataReaders where DDS -DataReaderProtocolQosPolicy::propagate\_dispose\_of\_unregistered\_instances (p. 1072) is also DDS\_BOOLEAN\_TRUE (p. 106).

Important: When this field is **DDS\_BOOLEAN\_TRUE** (p. 106), batching will not be compatible with RTI Data Distribution Service 4.3e, 4.4b, or 4.4c. The **DDS\_DataReader** (p. 783) entities will receive incorrect data and/or encounter describing describing and the service of the service of the

#### [default] DDS\_BOOLEAN\_FALSE (p. 107)

## 5.23.2.7 struct DDS\_RtpsReliableWriterProtocol\_t DDS\_DataWriterProtocolQosPolicy::rtps\_reliable\_writer [read]

The reliable protocol defined in RTPS.

[default] low\_watermark 0;

high\_watermark 1;

heartbeat\_period 3.0 seconds;

fast\_heartbeat\_period 3.0 seconds;

late\_joiner\_heartbeat\_period 3.0 seconds;

max\_heartbeat\_retries 10;

inactivate\_nonprogressing\_readers DDS\_BOOLEAN\_FALSE;

heartbeats\_per\_max\_samples 8;

min\_nack\_response\_delay 0.0 seconds;

max\_nack\_response\_delay 0.2 seconds;

 $max\_bytes\_per\_nack\_response 131072$ 

## 5.24 DDS\_DataWriterProtocolStatus Struct Reference

<< eXtension>> (p. 950) The status of a writer's internal protocol related metrics, like the number of samples pushed, pulled, filtered; and status of wire protocol traffic.

#### **Data Fields**

#### ^ DDS\_LongLong pushed\_sample\_count

The number of user samples pushed on write from a local DataWriter to a matching remote DataReader.

#### ^ DDS\_LongLong pushed\_sample\_count\_change

The incremental change in the number of user samples pushed on write from a local DataWriter to a matching remote DataReader since the last time the status was read.

#### ^ DDS\_LongLong pushed\_sample\_bytes

The number of bytes of user samples pushed on write from a local DataWriter to a matching remote DataReader.

#### ^ DDS\_LongLong pushed\_sample\_bytes\_change

The incremental change in the number of bytes of user samples pushed on write from a local DataWriter to a matching remote DataReader since the last time the status was read.

#### ^ DDS\_LongLong filtered\_sample\_count

The number of user samples preemptively filtered by a local DataWriter due to Content-Filtered Topics.

#### ^ DDS\_LongLong filtered\_sample\_count\_change

The incremental change in the number of user samples preemptively filtered by a local DataWriter due to Content-Filtered Topics since the last time the status was read.

#### ^ DDS\_LongLong filtered\_sample\_bytes

The number of user samples preemptively filtered by a local DataWriter due to Content-Filtered Topics.

#### ^ DDS\_LongLong filtered\_sample\_bytes\_change

The incremental change in the number of user samples preemptively filtered by a local DataWriter due to Content-Filtered Topics since the last time the status was read.

#### ^ DDS\_LongLong sent\_heartbeat\_count

The number of Heartbeats sent between a local DataWriter and matching remote DataReader.

#### ^ DDS\_LongLong sent\_heartbeat\_count\_change

The incremental change in the number of Heartbeats sent between a local DataWriter and matching remote DataReader since the last time the status was read.

#### ^ DDS\_LongLong sent\_heartbeat\_bytes

 $The \ number \ of \ bytes \ of \ Heartbeats \ sent \ between \ a \ local \ DataWriter \ and \ matching \ remote \ DataReader.$ 

#### ^ DDS\_LongLong sent\_heartbeat\_bytes\_change

The incremental change in the number of bytes of Heartbeats sent between a local DataWriter and matching remote DataReader since the last time the status was read.

#### ^ DDS\_LongLong pulled\_sample\_count

The number of user samples pulled from local DataWriter by matching DataReaders.

#### ^ DDS\_LongLong pulled\_sample\_count\_change

The incremental change in the number of user samples pulled from local DataWriter by matching DataReaders since the last time the status was read.

#### ^ DDS\_LongLong pulled\_sample\_bytes

 $\label{lem:continuous} The \ number \ of \ bytes \ of \ user \ samples \ pulled \ from \ local \ DataWriter \ by \ matching \ DataReaders.$ 

#### ^ DDS\_LongLong pulled\_sample\_bytes\_change

The incremental change in the number of bytes of user samples pulled from local DataWriter by matching DataReaders since the last time the status was read.

#### ^ DDS\_LongLong received\_ack\_count

The number of ACKs from a remote DataReader received by a local DataWriter.

#### DDS\_LongLong received\_ack\_count\_change

The incremental change in the number of ACKs from a remote DataReader received by a local DataWriter since the last time the status was read.

#### ^ DDS\_LongLong received\_ack\_bytes

The number of bytes of ACKs from a remote DataReader received by a local DataWriter.

#### ^ DDS\_LongLong received\_ack\_bytes\_change

The incremental change in the number of bytes of ACKs from a remote DataReader received by a local DataWriter since the last time the status was read.

#### ^ DDS\_LongLong received\_nack\_count

The number of NACKs from a remote DataReader received by a local DataWriter.

#### ${\bf \hat{~~}DDS\_LongLong~received\_nack\_count\_change}$

The incremental change in the number of NACKs from a remote DataReader received by a local DataWriter since the last time the status was read.

#### ^ DDS\_LongLong received\_nack\_bytes

 $\label{eq:continuous} The \ number \ of \ by tes \ of \ NACKs \ from \ a \ remote \ DataReader \ received \ by \ a \ local \ DataWriter.$ 

#### ^ DDS\_LongLong received\_nack\_bytes\_change

The incremental change in the number of bytes of NACKs from a remote DataReader received by a local DataWriter since the last time the status was read.

#### ^ DDS\_LongLong sent\_gap\_count

The number of GAPs sent from local DataWriter to matching remote DataReaders.

#### ${\bf ^{\hat{}}\ DDS\_LongLong\ sent\_gap\_count\_change}$

The incremental change in the number of GAPs sent from local DataWriter to matching remote DataReaders since the last time the status was read.

#### ^ DDS\_LongLong sent\_gap\_bytes

 $\label{lem:condition} The \ number \ of \ bytes \ of \ GAPs \ sent \ from \ local \ DataWriter \ to \ matching \ remote \ DataReaders.$ 

#### ^ DDS\_LongLong sent\_gap\_bytes\_change

The incremental change in the number of bytes of GAPs sent from local DataWriter to matching remote DataReaders since the last time the status was read.

#### ^ DDS\_LongLong rejected\_sample\_count

The number of times a sample is rejected due to exceptions in the send path.

#### DDS\_LongLong rejected\_sample\_count\_change

The incremental change in the number of times a sample is rejected due to exceptions in the send path since the last time the status was read.

#### ^ DDS\_Long send\_window\_size

 $Current\ maximum\ number\ of\ outstanding\ samples\ allowed\ in\ the\ DataWriter's\ queue.$ 

### ^ struct DDS\_SequenceNumber\_t first\_available\_sample\_sequence\_number

The sequence number of the first available sample currently queued in the local DataWriter.

### ^ struct DDS\_SequenceNumber\_t last\_available\_sample\_sequence\_number

The sequence number of the last available sample currently queued in the local DataWriter.

### struct DDS\_SequenceNumber\_t first\_unacknowledged\_sample\_sequence\_number

The sequence number of the first unacknowledged sample currently queued in the local DataWriter.

### struct DDS\_SequenceNumber\_t first\_available\_sample\_virtual\_sequence\_number

The virtual sequence number of the first available sample currently queued in the local DataWriter.

### struct DDS\_SequenceNumber\_t last\_available\_sample\_virtual\_sequence\_number

The virtual sequence number of the last available sample currently queued in the local DataWriter.

### struct DDS\_SequenceNumber\_t first\_unacknowledged\_sample\_virtual\_sequence\_number

The virtual sequence number of the first unacknowledged sample currently queued in the local DataWriter.

### ^ DDS\_InstanceHandle\_t first\_unacknowledged\_sample\_-subscription\_handle

The handle of a remote DataReader that has not acknowledged the first unacknowledged sample of the local DataWriter.

struct DDS\_SequenceNumber\_t first\_unelapsed\_keep\_duration\_sample\_sequence\_number

The sequence number of the first sample whose keep duration has not yet elapsed. Applicable only when DDS-DataWriterProtocolQosPolicy::disable\_positive\_acks (p. 1108) is set.

#### 5.24.1 Detailed Description

<< eXtension>> (p. 950) The status of a writer's internal protocol related metrics, like the number of samples pushed, pulled, filtered; and status of wire protocol traffic.

#### **Entity:**

DDS\_DataWriter (p. 673)

#### 5.24.2 Field Documentation

### ${\small 5.24.2.1 \quad DDS\_LongLong\ DDS\_DataWriterProtocolStatus::pushed\_-\\ sample\_count}$

The number of user samples pushed on write from a local DataWriter to a matching remote DataReader.

### ${\bf 5.24.2.2} \quad DDS\_LongLong\ DDS\_DataWriterProtocolStatus::pushed\_sample\_count\_change$

The incremental change in the number of user samples pushed on write from a local DataWriter to a matching remote DataReader since the last time the status was read.

### 5.24.2.3 DDS\_LongLong DDS\_DataWriterProtocolStatus::pushed\_sample\_bytes

The number of bytes of user samples pushed on write from a local DataWriter to a matching remote DataReader.

### 5.24.2.4 DDS\_LongLong DDS\_DataWriterProtocolStatus::pushed\_sample\_bytes\_change

The incremental change in the number of bytes of user samples pushed on write from a local DataWriter to a matching remote DataReader since the last time the status was read.

### ${\bf 5.24.2.5} \quad DDS\_LongLong \ DDS\_DataWriter Protocol Status:: filtered\_sample\_count$

The number of user samples preemptively filtered by a local DataWriter due to Content-Filtered Topics.

### 5.24.2.6 DDS\_LongLong DDS\_DataWriterProtocolStatus::filtered\_-sample\_count\_change

The incremental change in the number of user samples preemptively filtered by a local DataWriter due to Content-Filtered Topics since the last time the status was read.

### 5.24.2.7 DDS\_LongLong DDS\_DataWriterProtocolStatus::filtered\_sample\_bytes

The number of user samples preemptively filtered by a local DataWriter due to Content-Filtered Topics.

### ${\bf 5.24.2.8} \quad DDS\_LongLong \ DDS\_DataWriter Protocol Status:: filtered\_sample\_bytes\_change$

The incremental change in the number of user samples preemptively filtered by a local DataWriter due to Content-Filtered Topics since the last time the status was read.

### 5.24.2.9 DDS\_LongLong DDS\_DataWriterProtocolStatus::sent\_heartbeat\_count

The number of Heartbeats sent between a local DataWriter and matching remote DataReader.

### 5.24.2.10 DDS\_LongLong DDS\_DataWriterProtocolStatus::sent\_heartbeat\_count\_change

The incremental change in the number of Heartbeats sent between a local DataWriter and matching remote DataReader since the last time the status was read.

### 5.24.2.11 DDS\_LongLong DDS\_DataWriterProtocolStatus::sent\_heartbeat\_bytes

The number of bytes of Heartbeats sent between a local DataWriter and matching remote DataReader.

### 5.24.2.12 DDS\_LongLong DDS\_DataWriterProtocolStatus::sent\_heartbeat\_bytes\_change

The incremental change in the number of bytes of Heartbeats sent between a local DataWriter and matching remote DataReader since the last time the status was read.

### ${\bf 5.24.2.13} \quad DDS\_LongLong \ DDS\_DataWriterProtocolStatus::pulled\_sample\_count}$

The number of user samples pulled from local DataWriter by matching DataReaders.

Pulled samples are samples  $\operatorname{sent}$ for repairs, for late joiners, and all samples sent by the local DataWriter when  $DDS_{-}$ DataWriterProtocolQosPolicy::push\_on\_write (p. 1108) $DDS_{-}$ BOOLEAN\_FALSE (p. 107).

### 5.24.2.14 DDS\_LongLong DDS\_DataWriterProtocolStatus::pulled\_sample\_count\_change

The incremental change in the number of user samples pulled from local DataWriter by matching DataReaders since the last time the status was read.

Pulled samples are samples sent for repairs, for late joiners, samples sent by the local DataWriter  $DDS_{-}$ when DataWriterProtocolQosPolicy::push\_on\_write (p. 1108)  $DDS_{-}$ BOOLEAN\_FALSE (p. 107).

### 5.24.2.15 DDS\_LongLong DDS\_DataWriterProtocolStatus::pulled\_sample\_bytes

The number of bytes of user samples pulled from local DataWriter by matching DataReaders.

Pulled samples are samples sent for repairs, for late joiners, all samples  $\operatorname{sent}$ by the local DataWriter when  $DDS_{-}$  $DataWriterProtocolQosPolicy::push\_on\_write$  $DDS_{-}$ (p.1108)BOOLEAN\_FALSE (p. 107).

### ${\small 5.24.2.16~DDS\_LongLong~DDS\_DataWriterProtocolStatus::pulled\_sample\_bytes\_change}$

The incremental change in the number of bytes of user samples pulled from local DataWriter by matching DataReaders since the last time the status was read.

samples are samples  $\operatorname{sent}$ for repairs, joiners, for late samples sent by the local DataWriter when  $DDS_{-}$  $DataWriterProtocolQosPolicy::push\_on\_write$  $DDS_{-}$ (p. 1108)BOOLEAN\_FALSE (p. 107).

#### 5.24.2.17 DDS\_LongLong DDS\_-DataWriterProtocolStatus::received\_ack\_count

The number of ACKs from a remote DataReader received by a local DataWriter.

#### 5.24.2.18 DDS\_LongLong DDS\_-DataWriterProtocolStatus::received\_ack\_count\_change

The incremental change in the number of ACKs from a remote DataReader received by a local DataWriter since the last time the status was read.

#### 5.24.2.19 DDS\_LongLong DDS\_-DataWriterProtocolStatus::received\_ack\_bytes

The number of bytes of ACKs from a remote DataReader received by a local DataWriter.

#### 

The incremental change in the number of bytes of ACKs from a remote DataReader received by a local DataWriter since the last time the status was

read.

#### 5.24.2.21 DDS\_LongLong DDS\_-DataWriterProtocolStatus::received\_nack\_count

The number of NACKs from a remote DataReader received by a local DataWriter.

#### 5.24.2.22 DDS\_LongLong DDS\_-DataWriterProtocolStatus::received\_nack\_count\_change

The incremental change in the number of NACKs from a remote DataReader received by a local DataWriter since the last time the status was read.

#### 5.24.2.23 DDS\_LongLong DDS\_-DataWriterProtocolStatus::received\_nack\_bytes

The number of bytes of NACKs from a remote DataReader received by a local DataWriter.

#### 

The incremental change in the number of bytes of NACKs from a remote DataReader received by a local DataWriter since the last time the status was read.

### $\begin{array}{ccc} 5.24.2.25 & DDS\_LongLong\ DDS\_DataWriterProtocolStatus::sent\_-\\ & gap\_count \end{array}$

The number of GAPs sent from local DataWriter to matching remote DataReaders.

### 5.24.2.26 DDS\_LongLong DDS\_DataWriterProtocolStatus::sent\_-gap\_count\_change

The incremental change in the number of GAPs sent from local DataWriter to matching remote DataReaders since the last time the status was read.

### 5.24.2.27 DDS\_LongLong DDS\_DataWriterProtocolStatus::sent\_-gap\_bytes

The number of bytes of GAPs sent from local DataWriter to matching remote DataReaders.

#### 

The incremental change in the number of bytes of GAPs sent from local DataWriter to matching remote DataReaders since the last time the status was read.

#### 5.24.2.29 DDS\_LongLong DDS\_-DataWriterProtocolStatus::rejected\_sample\_count

The number of times a sample is rejected due to exceptions in the send path.

#### 

The incremental change in the number of times a sample is rejected due to exceptions in the send path since the last time the status was read.

### 5.24.2.31 DDS\_Long DDS\_DataWriterProtocolStatus::send\_-window\_size

Current maximum number of outstanding samples allowed in the DataWriter's queue.

Spans the range from DDS\_RtpsReliableWriterProtocol\_t::min\_send\_window\_size (p. 1374) to DDS\_RtpsReliableWriterProtocol\_t::max\_send\_window\_size (p. 1375).

#### 

The sequence number of the first available sample currently queued in the local DataWriter.

## 5.24.2.33 struct DDS\_SequenceNumber\_t DDS\_DataWriterProtocolStatus::last\_available\_sample\_sequence\_number [read]

The sequence number of the last available sample currently queued in the local DataWriter.

# 5.24.2.34 struct DDS\_SequenceNumber\_t DDS\_DataWriterProtocolStatus::first\_unacknowledged\_sample\_sequence\_number [read]

The sequence number of the first unacknowledged sample currently queued in the local DataWriter.

#### 

The virtual sequence number of the first available sample currently queued in the local DataWriter.

#### 

The virtual sequence number of the last available sample currently queued in the local DataWriter.

# 5.24.2.37 struct DDS\_SequenceNumber\_t DDS\_DataWriterProtocolStatus::first\_unacknowledged\_sample\_virtual\_sequence\_number [read]

The virtual sequence number of the first unacknowledged sample currently queued in the local DataWriter.

## $\begin{array}{ccc} 5.24.2.38 & DDS\_InstanceHandle\_t & DDS\_- \\ & DataWriterProtocolStatus::first\_unacknowledged\_- \\ & sample\_subscription\_handle \end{array}$

The handle of a remote DataReader that has not acknowledged the first unacknowledged sample of the local DataWriter.

# $\begin{array}{ll} 5.24.2.39 & struct\ DDS\_SequenceNumber\_t \\ & DDS\_DataWriterProtocolStatus::first\_unelapsed\_keep\_duration\_sample\_sequence\_number \\ & [read] \end{array}$

The first sequence number of  $_{
m the}$ sample whose keep ration has not yet elapsed. Applicable only when  $\mathrm{DDS}_{ ext{--}}$ DataWriterProtocolQosPolicy::disable\_positive\_acks (p. 1108) is set.

Sequence number of the first sample kept in the DataWriters queue whose keep\_duration (applied when **DDS\_DataWriterProtocolQosPolicy::disable\_positive\_acks** (p. 1108) is set) has not yet elapsed.

#### 5.25 DDS\_DataWriterQos Struct Reference

QoS policies supported by a DDS\_DataWriter (p. 673) entity.

#### **Data Fields**

- \* struct DDS\_DurabilityQosPolicy durability Durability policy, DURABILITY (p. 153).
- \* struct DDS\_DurabilityServiceQosPolicy durability\_service DurabilityService policy, DURABILITY\_SERVICE (p. 173).
- \* struct DDS\_DeadlineQosPolicy deadline Deadline policy, DEADLINE (p. 157).
- \* struct DDS\_LatencyBudgetQosPolicy latency\_budget Latency budget policy, LATENCY\_BUDGET (p. 158).
- \* struct DDS\_LivelinessQosPolicy liveliness Liveliness policy, LIVELINESS (p. 162).
- \* struct DDS\_ReliabilityQosPolicy reliability Reliability policy, RELIABILITY (p. 166).
- \* struct DDS\_DestinationOrderQosPolicy destination\_order Destination order policy, DESTINATION\_ORDER (p. 168).
- \* struct DDS\_HistoryQosPolicy history History policy, HISTORY (p. 170).
- \* struct DDS\_ResourceLimitsQosPolicy resource\_limits

  \*Resource limits policy, RESOURCE\_LIMITS (p. 174).
- \* struct DDS\_TransportPriorityQosPolicy transport\_priority

  Transport priority policy, TRANSPORT\_PRIORITY (p. 176).
- ^ struct DDS\_LifespanQosPolicy lifespan Lifespan policy, LIFESPAN (p. 1777).
- \* struct DDS\_UserDataQosPolicy user\_data
  User data policy, USER\_DATA (p. 150).

```
* struct DDS_OwnershipQosPolicy ownership
Ownership policy, OWNERSHIP (p. 159).
```

WRITER\_RESOURCE\_LIMITS (p. 210).

- \* struct DDS\_OwnershipStrengthQosPolicy ownership\_strength
  Ownership strength policy, OWNERSHIP\_STRENGTH (p. 161).
- \* struct DDS\_WriterDataLifecycleQosPolicy writer\_data\_lifecycle
  Writer data lifecycle policy, WRITER\_DATA\_LIFECYCLE (p. 178).
- struct DDS\_DataWriterResourceLimitsQosPolicy writer\_resource\_limits
  <<eXtension>> (p.950) Writer resource limits policy, DATA\_-
- \*\* struct DDS\_DataWriterProtocolQosPolicy protocol

  <<eXtension>> (p. 950) DDS\_DataWriter (p. 673) protocol policy,

  DATA\_WRITER\_PROTOCOL (p. 215)

- struct DDS\_PublishModeQosPolicy publish\_mode
   <<eXtension>> (p. 950) Publish mode policy, PUBLISH\_MODE
   (p. 221).
- \*\* struct DDS\_PropertyQosPolicy property

  <<eXtension>> (p. 950) Property policy, PROPERTY (p. 235).
- \* struct DDS\_BatchQosPolicy batch <<eXtension>> (p. 950) Batch policy, BATCH (p. 232).
- \*\* struct DDS\_MultiChannelQosPolicy multi\_channel

  <<eXtension>> (p. 950) Multi channel policy, MULTICHANNEL

  (p. 234).

#### 5.25.1 Detailed Description

QoS policies supported by a DDS\_DataWriter (p. 673) entity.

You must set certain members in a consistent manner:

- DDS\_DataWriterQos::history.depth <= DDS\_DataWriterQos::resource\_limits.max\_samples\_per\_instance
- DDS\_DataWriterQos::resource\_limits.max\_samples\_per\_instance <= DDS\_DataWriterQos::resource\_limits.max\_samples
- DDS\_DataWriterQos::resource\_limits.initial\_samples <= DDS\_DataWriterQos::resource\_limits.max\_samples
- DDS\_DataWriterQos::resource\_limits.initial\_instances <= DDS\_DataWriterQos::resource\_limits.max\_instances
- length of DDS\_DataWriterQos::user\_data.value <= DDS\_DomainParticipantQos::resource\_limits (p. 1160) .writer\_user\_data\_max\_length

If any of the above are not true, DDS\_DataWriter\_set\_qos (p. 719) and DDS\_DataWriter\_set\_qos\_with\_profile (p. 719) and DDS\_Publisher\_set\_default\_datawriter\_qos (p. 637) and DDS\_Publisher\_set\_default\_datawriter\_qos\_with\_profile (p. 637) will fail with DDS\_RETCODE\_INCONSISTENT\_POLICY (p. 122) and DDS\_Publisher\_create\_datawriter (p. 640) and DDS\_Publisher\_create\_datawriter\_with\_profile (p. 642) and will return NULL.

#### Entity:

DDS\_DataWriter (p. 673)

See also:

**QoS Policies** (p. 137) allowed ranges within each Qos.

#### 5.25.2 Field Documentation

5.25.2.1 struct DDS\_DurabilityQosPolicy DDS\_DataWriterQos::durability [read]

Durability policy, **DURABILITY** (p. 153).

5.25.2.2 struct DDS\_DurabilityServiceQosPolicy DDS\_DataWriterQos::durability\_service [read]

DurabilityService policy, **DURABILITY\_SERVICE** (p. 173).

 $\begin{array}{ccc} 5.25.2.3 & struct \ DDS\_DeadlineQosPolicy \ DDS\_\\ DataWriterQos::deadline \ \ [read] \end{array}$ 

Deadline policy, **DEADLINE** (p. 157).

5.25.2.4 struct DDS\_LatencyBudgetQosPolicy DDS\_DataWriterQos::latency\_budget [read]

Latency budget policy, LATENCY\_BUDGET (p. 158).

5.25.2.5 struct DDS\_LivelinessQosPolicy DDS\_DataWriterQos::liveliness [read]

Liveliness policy, LIVELINESS (p. 162).

5.25.2.6 struct DDS\_ReliabilityQosPolicy DDS\_DataWriterQos::reliability [read]

Reliability policy, **RELIABILITY** (p. 166).

5.25.2.7 struct DDS\_DestinationOrderQosPolicy DDS\_DataWriterQos::destination\_order [read]

Destination order policy, **DESTINATION\_ORDER** (p. 168).

5.25.2.8 struct DDS\_HistoryQosPolicy DDS\_DataWriterQos::history [read]

History policy, **HISTORY** (p. 170).

5.25.2.9 struct DDS\_ResourceLimitsQosPolicy DDS\_DataWriterQos::resource\_limits [read]

Resource limits policy, **RESOURCE\_LIMITS** (p. 174).

5.25.2.10 struct DDS\_TransportPriorityQosPolicy DDS\_DataWriterQos::transport\_priority [read]

Transport priority policy, TRANSPORT\_PRIORITY (p. 176).

5.25.2.11 struct DDS\_LifespanQosPolicy DDS\_DataWriterQos::lifespan [read]

Lifespan policy, LIFESPAN (p. 177).

5.25.2.12 struct DDS\_UserDataQosPolicy DDS\_DataWriterQos::user\_data [read]

User data policy, USER\_DATA (p. 150).

 $\begin{array}{ccc} \textbf{5.25.2.13} & \textbf{struct} & \textbf{DDS\_OwnershipQosPolicy} \\ & \textbf{DDS\_DataWriterQos::ownership} & \textbf{[read]} \end{array}$ 

Ownership policy, **OWNERSHIP** (p. 159).

5.25.2.14 struct DDS\_OwnershipStrengthQosPolicy DDS\_DataWriterQos::ownership\_strength [read]

Ownership strength policy, OWNERSHIP\_STRENGTH (p. 161).

 $\begin{array}{ll} \textbf{5.25.2.15} & \textbf{struct DDS\_WriterDataLifecycleQosPolicy} \\ & \textbf{DDS\_DataWriterQos::writer\_data\_lifecycle} & \textbf{[read]} \end{array}$ 

Writer data lifecycle policy, WRITER\_DATA\_LIFECYCLE (p. 178).

5.25.2.16 struct DDS\_DataWriterResourceLimitsQosPolicy DDS\_DataWriterQos::writer\_resource\_limits [read]

<<eeXtension>> (p. 950) Writer resource limits policy, DATA\_WRITER\_-RESOURCE\_LIMITS (p. 210).

5.25.2.17 struct DDS\_DataWriterProtocolQosPolicy DDS\_DataWriterQos::protocol [read]

<<*eXtension>>* (p. *950*) **DDS\_DataWriter** (p. 673) protocol policy, **DATA\_WRITER\_PROTOCOL** (p. 215)

### 5.25.2.18 struct DDS\_TransportSelectionQosPolicy DDS\_DataWriterQos::transport\_selection [read]

<<e xtension>> (p. 950) Transport plugin selection policy, TRANS-PORT\_SELECTION (p. 184).

Specifies the transports available for use by the **DDS\_DataWriter** (p. 673).

### 5.25.2.19 struct DDS\_TransportUnicastQosPolicy DDS\_DataWriterQos::unicast [read]

<< eXtension>> (p. 950) Unicast transport policy, TRANSPORT\_-UNICAST (p. 185).

Specifies the unicast transport interfaces and ports on which **messages** can be received.

The unicast interfaces are used to receive messages from **DDS\_DataReader** (p. 783) entities in the domain.

### 5.25.2.20 struct DDS\_PublishModeQosPolicy DDS\_DataWriterQos::publish\_mode [read]

<< eXtension>> (p. 950) Publish mode policy, PUBLISH\_MODE (p. 221).

Determines whether the **DDS\_DataWriter** (p. 673) publishes data synchronously or asynchronously and how.

### 5.25.2.21 struct DDS\_PropertyQosPolicy DDS\_DataWriterQos::property [read]

<< eXtension>> (p. 950) Property policy, **PROPERTY** (p. 235).

### 5.25.2.22 struct DDS\_BatchQosPolicy DDS\_DataWriterQos::batch [read]

<< eXtension>> (p. 950) Batch policy, BATCH (p. 232).

### $\begin{array}{ccc} 5.25.2.23 & struct \ DDS\_MultiChannelQosPolicy \\ & DDS\_DataWriterQos::multi\_channel \ \ [read] \end{array}$

<< eXtension>> (p. 950) Multi channel policy, MULTICHANNEL (p. 234).

### $\begin{array}{ccc} 5.25.2.24 & struct \ DDS\_TypeSupportQosPolicy \\ & DDS\_DataWriterQos::type\_support \ \ [read] \end{array}$

<< eXtension>> (p. 950) Type support data, TYPESUPPORT (p. 229).

Optional value that is passed to a type plugin's on\_endpoint\_attached and serialization functions.

#### 5.26 DDS\_DataWriterResourceLimitsQosPolicy Struct Reference

Various settings that configure how a **DDS\_DataWriter** (p. 673) allocates and uses physical memory for internal resources.

#### **Data Fields**

#### ^ DDS\_Long initial\_concurrent\_blocking\_threads

The initial number of threads that are allowed to concurrently block on write call on the same DDS\_DataWriter (p. 673).

#### DDS\_Long max\_concurrent\_blocking\_threads

The maximum number of threads that are allowed to concurrently block on write call on the same DDS\_DataWriter (p. 673).

#### ^ DDS\_Long max\_remote\_reader\_filters

The maximum number of remote readers for which the writer will perform content-based filtering.

#### ^ DDS\_Long initial\_batches

Represents the initial number of batches a  $DDS\_DataWriter$  (p. 673) will manage.

#### ^ DDS\_Long max\_batches

Represents the maximum number of batches a DDS\_DataWriter (p. 673) will manage.

### ^ DDS\_DataWriterResourceLimitsInstanceReplacementKind instance\_replacement

Sets the kinds of instances allowed to be replaced when instance resource limits are reached.

#### ^ DDS\_Boolean replace\_empty\_instances

 $Whether \ or \ not \ to \ replace \ empty \ instances \ during \ instance \ replacement.$ 

#### ^ DDS\_Boolean autoregister\_instances

Whether or not to automatically register new instances.

#### 5.26.1 Detailed Description

Various settings that configure how a **DDS\_DataWriter** (p. 673) allocates and uses physical memory for internal resources.

DataWriters must allocate internal structures to handle the simultaneously blocking of threads trying to call **FooDataWriter\_write** (p. 684) on the same **DDS\_DataWriter** (p. 673), for the storage used to batch small samples, and for content-based filters specified by DataReaders.

Most of these internal structures start at an initial size and, by default, will be grown as needed by dynamically allocating additional memory. You may set fixed, maximum sizes for these internal structures if you want to bound the amount of memory that can be used by a **DDS\_DataWriter** (p. 673). By setting the initial size to the maximum size, you will prevent RTI Data Distribution Service from dynamically allocating any memory after the creation of the **DDS\_DataWriter** (p. 673).

This QoS policy is an extension to the DDS standard.

#### **Entity:**

```
DDS_DataWriter (p. 673)
```

#### **Properties:**

```
RxO (p. 145) = N/A
Changeable (p. 146) = NO (p. 146)
```

#### 5.26.2 Field Documentation

#### 5.26.2.1 DDS\_Long DDS\_-

The initial number of threads that are allowed to concurrently block on write call on the same **DDS\_DataWriter** (p. 673).

This value only applies if DDS\_HistoryQosPolicy (p. 1229) has its kind set to DDS\_KEEP\_ALL\_HISTORY\_QOS (p. 171) and DDS\_ReliabilityQosPolicy::max\_blocking\_time (p. 1345) is > 0.

```
[default] 1
```

[range] [1, 10000], <= max\_concurrent\_blocking\_threads

#### 5.26.2.2 DDS\_Long DDS\_-

DataWriterResourceLimitsQosPolicy::max\_concurrent\_blocking\_threads

The maximum number of threads that are allowed to concurrently block on write call on the same **DDS\_DataWriter** (p. 673).

This value only applies if DDS\_HistoryQosPolicy (p. 1229) has its kind set to DDS\_KEEP\_ALL\_HISTORY\_QOS (p. 171) and DDS\_ReliabilityQosPolicy::max\_blocking\_time (p. 1345) is > 0.

[default] DDS\_LENGTH\_UNLIMITED (p. 174)

[range] [1, 10000] or DDS\_LENGTH\_UNLIMITED (p. 174), >= initial\_concurrent\_blocking\_threads

#### 5.26.2.3 DDS\_Long DDS\_-

DataWriterResourceLimitsQosPolicy::max\_remote\_reader\_filters

The maximum number of remote readers for which the writer will perform content-based filtering.

[default] 32 [range] [0, 32]

#### 5.26.2.4 DDS\_Long DDS\_-

DataWriterResourceLimitsQosPolicy::initial\_batches

Represents the initial number of batches a  $\mathbf{DDS\_DataWriter}$  (p. 673) will manage.

 $[\mathbf{default}]~8$ 

[range] [1,100 million]

See also:

DDS\_BatchQosPolicy (p. 1040)

#### 5.26.2.5 DDS\_Long DDS\_-

DataWriterResourceLimitsQosPolicy::max\_batches

Represents the maximum number of batches a **DDS\_DataWriter** (p. 673) will manage.

[default] DDS\_LENGTH\_UNLIMITED (p. 174)

When batching is enabled, the maximum number of samples that a DDS\_DataWriter (p. 673) can store is limited by this value and DDS\_ResourceLimitsQosPolicy::max\_samples (p. 1358).

[range] [1,100 million] or DDS\_LENGTH\_UNLIMITED (p. 174) >= DDS\_RtpsReliableWriterProtocol\_t::heartbeats\_per\_max\_samples (p. 1370) if batching is enabled

See also:

DDS\_BatchQosPolicy (p. 1040)

#### 5.26.2.6 DDS\_-

Sets the kinds of instances allowed to be replaced when instance resource limits are reached.

When a DDS\_DataWriter (p. 673)'s number of active instances is greater than DDS\_ResourceLimitsQosPolicy::max\_instances (p. 1359), it will try to make room by replacing an existing instance. This field specifies the kinds of instances allowed to be replaced.

If a replaceable instance is not available, either an out-of-resources exception will be returned, or the writer may block if the instance reclamation was done when writing.

[default] DDS\_UNREGISTERED\_INSTANCE\_REPLACEMENT (p. 212)

See also:

#### 5.26.2.7 DDS\_Boolean DDS\_-

 $\label{lem:policy::replace_empty_instances} Data Writer Resource Limits Qos Policy:: replace\_empty\_instances$ 

Whether or not to replace empty instances during instance replacement.

When a DDS\_DataWriter (p. 673) has more active instances than allowed by DDS\_ResourceLimitsQosPolicy::max\_instances (p. 1359), it tries to make room by replacing an existing instance. This field configures whether

empty instances (i.e. instances with no samples) may be replaced. If set DDS\_BOOLEAN\_TRUE (p. 106), then a DDS\_DataWriter (p. 673) will first try reclaiming empty instances, before trying to replace whatever is specified by DDS\_DataWriterResourceLimitsQosPolicy::instance\_replacement (p. 1133).

[default] DDS\_BOOLEAN\_FALSE (p. 107)

#### See also:

 $\begin{tabular}{ll} DDS\_DataWriterResourceLimitsInstanceReplacementKind \\ (p.\ 211) \end{tabular}$ 

#### 

Whether or not to automatically register new instances.

```
[default] DDS_BOOLEAN_TRUE (p. 106)
```

When set to true, it is possible to write with a non-NIL handle of an instance that is not registered: the write operation will succeed and the instance will be registered. Otherwise, that write operation would fail.

#### See also:

FooDataWriter\_write (p. 684)

#### 5.27 DDS\_DeadlineQosPolicy Struct Reference

Expresses the maximum duration (deadline) within which an instance is expected to be updated.

#### **Data Fields**

^ struct DDS\_Duration\_t period

Duration of the deadline period.

#### 5.27.1 Detailed Description

Expresses the maximum duration (deadline) within which an instance is expected to be updated.

A DDS\_DataReader (p. 783) expects a new sample updating the value of each instance at least once every period. That is, period specifies the maximum expected elapsed time between arriving data samples.

A DDS\_DataWriter (p. 673) indicates that the application commits to write a new value (using the DDS\_DataWriter (p. 673)) for each instance managed by the DDS\_DataWriter (p. 673) at least once every period.

This QoS can be used during system integration to ensure that applications have been coded to meet design specifications.

It can also be used during run time to detect when systems are performing outside of design specifications. Receiving applications can take appropriate actions to prevent total system failure when data is not received in time. For topics on which data is not expected to be periodic, period should be set to an infinite value.

#### **Entity:**

#### Status:

#### **Properties:**

Changeable (p. 146) = YES (p. 146)

#### 5.27.2 Usage

This policy is useful for cases where a **DDS\_Topic** (p. 425) is expected to have each instance updated periodically. On the publishing side this setting establishes a contract that the application must meet. On the subscribing side the setting establishes a minimum requirement for the remote publishers that are expected to supply the data values.

When RTI Data Distribution Service 'matches' a **DDS\_DataWriter** (p. 673) and a **DDS\_DataReader** (p. 783) it checks whether the settings are compatible (i.e., offered deadline <= requested deadline); if they are not, the two entities are informed (via the **DDS\_Listener** (p. 1246) or **DDS\_Condition** (p. 252) mechanism) of the incompatibility of the QoS settings and communication will not occur.

Assuming that the reader and writer ends have compatible settings, the fulfilment of this contract is monitored by RTI Data Distribution Service and the application is informed of any violations by means of the proper **DDS\_Listener** (p. 1246) or **DDS\_Condition** (p. 252).

#### 5.27.3 Compatibility

The value offered is considered compatible with the value requested if and only if the inequality offered period <= requested period holds.

#### 5.27.4 Consistency

The setting of the **DEADLINE** (p. 157) policy must be set consistently with that of the **TIME\_BASED\_FILTER** (p. 164).

For these two policies to be consistent the settings must be such that deadline  $period >= minimum\_separation$ .

An attempt to set these policies in an inconsistent manner will result in DDS\_RETCODE\_INCONSISTENT\_POLICY (p. 122) in set\_qos (abstract) (p. 243), or the DDS\_Entity (p. 242) will not be created.

For a DDS\_DataReader (p. 783), the DEADLINE (p. 157) policy and DDS\_TimeBasedFilterQosPolicy (p. 1429) may interact such that even though the DDS\_DataWriter (p. 673) is writing samples fast enough to fulfill its commitment to its own deadline, the DDS\_DataReader (p. 783) may see violations of its deadline. This happens because RTI Data Distribution Service will drop any samples received within the DDS\_TimeBasedFilterQosPolicy::minimum\_separation (p. 1431). To avoid

triggering the **DDS\_DataReader** (p. 783)'s deadline, even though the matched **DDS\_DataWriter** (p. 673) is meeting its own deadline, set the two QoS parameters so that:

 $reader\ deadline >= reader\ minimum\_separation\ +\ writer\ deadline$ 

See **DDS\_TimeBasedFilterQosPolicy** (p. 1429) for more information about the interactions between deadlines and time-based filters.

#### See also:

DDS\_TimeBasedFilterQosPolicy (p. 1429)

#### 5.27.5 Field Documentation

### 5.27.5.1 struct DDS\_Duration\_t DDS\_DeadlineQosPolicy::period [read]

Duration of the deadline period.

[default] DDS\_DURATION\_INFINITE (p. 113)

[range] [1 nanosec, 1 year] or DDS\_DURATION\_INFINITE (p. 113), >= DDS\_TimeBasedFilterQosPolicy::minimum\_separation (p. 1431)

#### 5.28 DDS\_DestinationOrderQosPolicy Struct Reference

Controls how the middleware will deal with data sent by multiple **DDS\_-DataWriter** (p. 673) entities for the same instance of data (i.e., same **DDS\_-Topic** (p. 425) and key).

#### **Data Fields**

 $\hat{DDS}_DestinationOrderQosPolicyKind kind$ 

Specifies the desired kind of destination order.

^ struct DDS\_Duration\_t source\_timestamp\_tolerance

<<eXtension>> (p. 950) Allowed tolerance between source timestamps of consecutive samples.

#### 5.28.1 Detailed Description

Controls how the middleware will deal with data sent by multiple **DDS\_-DataWriter** (p. 673) entities for the same instance of data (i.e., same **DDS\_-Topic** (p. 425) and key).

#### Entity:

```
DDS_Topic (p. 425), DDS_DataReader (p. 783), DDS_DataWriter (p. 673)
```

#### Status:

```
DDS_OFFERED_INCOMPATIBLE_QOS_STATUS (p. 129),
DDS_REQUESTED_INCOMPATIBLE_QOS_STATUS (p. 129)
```

#### Properties:

```
\mathbf{RxO}\ (\mathrm{p.\,145}) = \mathrm{YES} Changeable (\mathrm{p.\,146}) = \mathbf{UNTIL}\ \mathbf{ENABLE}\ (\mathrm{p.\,146})
```

#### 5.28.2 Usage

When multiple DataWriters send data for the same topic, the order in which data from different DataWriters are received by the applications of different

DataReaders may be different. So different DataReaders may not receive the same "last" value when DataWriters stop sending data.

This QoS policy controls how each subscriber resolves the final value of a data instance that is written by multiple **DDS\_DataWriter** (p. 673) entities (which may be associated with different **DDS\_Publisher** (p. 632) entities) running on different nodes.

The default setting, DDS\_BY\_RECEPTION\_TIMESTAMP\_-DESTINATIONORDER\_QOS (p. 169), indicates that (assuming the OWNERSHIP\_STRENGTH (p. 161) policy allows it) the latest received value for the instance should be the one whose value is kept. That is, data will be delivered by a DDS\_DataReader (p. 783) in the order in which it was received (which may lead to inconsistent final values).

The setting DDS\_BY\_SOURCE\_TIMESTAMP\_-DESTINATIONORDER\_QOS (p. 169) indicates that (assuming the OWNERSHIP\_STRENGTH (p. 161) allows it, within each instance) the source\_timestamp of the change shall be used to determine the most recent information. That is, data will be delivered by a DDS\_DataReader (p. 783) in the order in which it was sent. If data arrives on the network with a source timestamp that is later than the source timestamp of the last data delivered, the new data will be dropped. This 'by source timestamp' ordering therefore works best when system clocks are relatively synchronized among writing machines.

When using DDS\_BY\_SOURCE\_TIMESTAMP\_-DESTINATIONORDER\_QOS (p. 169), not all data sent by multiple DDS\_DataWriter (p. 673) entities may be delivered to a DDS\_DataReader (p. 783) and not all DataReaders will see the same data sent by DataWriters. However, all DataReaders will see the same "final" data when DataWriters "stop" sending data. This is the only setting that, in the case of concurrently publishing DDS\_DataWriter (p. 673) entities updating the same instance of a shared-ownership topic, ensures all subscribers will end up with the same final value for the instance.

This QoS can be used to create systems that have the property of "eventual consistency." Thus intermediate states across multiple applications may be inconsistent, but when DataWriters stop sending changes to the same topic, all applications will end up having the same state.

#### 5.28.3 Compatibility

The value offered is considered compatible with the value requested if and only if the inequality offered kind >= requested kind evaluates to 'TRUE'. For the purposes of this inequality, the values of **DDS\_DestinationOrderQosPolicy::kind** (p. 1140) are consid-

ered ordered such that DDS\_BY\_RECEPTION\_TIMESTAMP\_-DESTINATIONORDER\_QOS (p. 169) < DDS\_BY\_SOURCE\_-TIMESTAMP\_DESTINATIONORDER\_QOS (p. 169)

#### 5.28.4 Field Documentation

### 5.28.4.1 DDS\_DestinationOrderQosPolicyKind DDS\_DestinationOrderQosPolicy::kind

Specifies the desired kind of destination order.

[default] DDS\_BY\_RECEPTION\_TIMESTAMP\_-DESTINATIONORDER\_QOS (p. 169),

## 5.28.4.2 struct DDS\_Duration\_t DDS\_DestinationOrderQosPolicy::source\_timestamp\_tolerance [read]

 $<<\!eXtension>>$  (p. 950) Allowed tolerance between source timestamps of consecutive samples.

When a DDS\_DataWriter (p. 673) sets DDS\_DestinationOrderQosPolicyKind (p. 169) to DDS\_BY\_SOURCE\_TIMESTAMP\_DESTINATIONORDER\_QOS (p. 169), when when writing a sample, its timestamp must not be less than the timestamp of the previously written sample. However, if it is less than the timestamp of the previously written sample but the difference is less than this tolerance, the sample will use the previously written sample's timestamp as its timestamp. Otherwise, if the difference is greater than this tolerance, the write will fail.

When a DDS\_DataReader (p. 783) sets DDS\_DestinationOrderQosPolicyKind (p. 169) to DDS\_BY\_SOURCE\_TIMESTAMP\_DESTINATIONORDER\_QOS (p. 169), the DDS\_DataReader (p. 783) will accept a sample only if the difference between its source timestamp and the reception timestamp is no greater than this tolerance. Otherwise, the sample is rejected.

[default] 100 milliseconds for DDS\_DataWriter (p.673), 30 seconds for DDS\_DataReader (p.783)

### 5.29 DDS\_DiscoveryConfigQosPolicy Struct Reference

Settings for discovery configuration.

#### **Data Fields**

 ${\bf \hat{\ }} \ \, {\rm struct} \ \, {\bf DDS\_Duration\_t} \ \, {\bf participant\_liveliness\_lease\_duration}$ 

The liveliness lease duration for the participant.

^ struct DDS\_Duration\_t participant\_liveliness\_assert\_period

The period to assert liveliness for the participant.

^ DDS\_RemoteParticipantPurgeKind remote\_participant\_purge\_kind

The participant's behavior for maintaining knowledge of remote participants (and their contained entities) with which discovery communication has been lost

^ struct DDS\_Duration\_t max\_liveliness\_loss\_detection\_period

The maximum amount of time between when a remote entity stops maintaining its liveliness and when the matched local entity realizes that fact.

^ DDS\_Long initial\_participant\_announcements

The number of initial announcements sent when a participant is first enabled or when a remote participant is newly discovered.

struct DDS\_Duration\_t min\_initial\_participant\_announcement\_period

The minimum period between initial announcements when a participant is first enabled or when a remote participant is newly discovered.

struct DDS\_Duration\_t max\_initial\_participant\_announcement\_period

The maximum period between initial announcements when a participant is first enabled or when a remote participant is newly discovered.

^ struct DDS\_BuiltinTopicReaderResourceLimits\_t participant\_reader\_resource\_limits

Resource limits.

^ struct DDS\_RtpsReliableReaderProtocol\_t publication\_reader

RTPS protocol-related configuration settings for a built-in publication reader.

^ struct DDS\_BuiltinTopicReaderResourceLimits\_t publication\_reader\_resource\_limits

Resource limits.

 $\hat{}$  struct DDS\_RtpsReliableReaderProtocol\_t subscription\_reader

 $RTPS \ protocol-related \ configuration \ settings \ for \ a \ built-in \ subscription \ reader.$ 

^ struct DDS\_BuiltinTopicReaderResourceLimits\_t subscription\_reader\_resource\_limits

Resource limits.

^ struct DDS\_RtpsReliableWriterProtocol\_t publication\_writer

RTPS protocol-related configuration settings for a built-in publication writer.

\* struct DDS\_RtpsReliableWriterProtocol\_t subscription\_writer

RTPS protocol-related configuration settings for a built-in subscription writer.

^ DDS\_DiscoveryConfigBuiltinPluginKindMask builtin\_discovery\_plugins

The kind mask for built-in discovery plugins.

 ${\bf ^{\hat{}}\ struct\ DDS\_RtpsReliableReaderProtocol\_t\ participant\_message\_reader}$ 

RTPS protocol-related configuration settings for a built-in participant message reader.

^ struct DDS\_RtpsReliableWriterProtocol\_t participant\_message\_writer

RTPS protocol-related configuration settings for a built-in participant message writer.

#### 5.29.1 Detailed Description

Settings for discovery configuration.

This QoS policy is an extension to the DDS standard.

This QoS policy controls the amount of delay in discovering entities in the system and the amount of discovery traffic in the network.

The amount of network traffic required by the discovery process can vary widely, based on how your application has chosen to configure the middleware's network addressing (e.g., unicast vs. multicast, multicast TTL, etc.), the size of the system, whether all applications are started at the same time or whether start times are staggered, and other factors. Your application can use this policy to make tradeoffs between discovery completion time and network bandwidth utilization. In addition, you can introduce random back-off periods into the discovery process to decrease the probability of network contention when many applications start simultaneously.

#### **Entity:**

```
DDS_DomainParticipant (p. 339)
```

#### Properties:

```
RxO (p. 145) = N/A
Changeable (p. 146) = NO (p. 146)
```

#### 5.29.2 Field Documentation

## 5.29.2.1 struct DDS\_Duration\_t DDS\_DiscoveryConfigQosPolicy::participant\_liveliness\_lease\_duration [read]

The liveliness lease duration for the participant.

This is the same as the expiration time of the DomainParticipant as defined in the RTPS protocol.

If the participant has not refreshed its own liveliness to other participants at least once within this period, it may be considered as stale by other participants in the network.

Should be strictly greater than **DDS\_DiscoveryConfigQosPolicy::participant\_liveliness\_assert\_period** (p. 1143).

```
[default] 100 seconds
[range] [1 nanosec,1 year], > participant_liveliness_assert_period
```

#### 5.29.2.2 struct DDS\_Duration\_t DDS\_-DiscoveryConfigQosPolicy::participant\_liveliness\_assert\_period [read]

The period to assert liveliness for the participant.

The period at which the participant will refresh its liveliness to all the peers.

Should be strictly less than  $DDS\_DiscoveryConfigQosPolicy::participant\_liveliness\_lease\_duration (p. 1143).$ 

[default] 30 seconds

[range] [1 nanosec,1 year), < participant\_liveliness\_lease\_duration

#### 5.29.2.3 DDS\_RemoteParticipantPurgeKind DDS\_-DiscoveryConfigQosPolicy::remote\_participant\_purge\_kind

The participant's behavior for maintaining knowledge of remote participants (and their contained entities) with which discovery communication has been lost.

Most users will not need to change this value from its default, **DDS\_-LIVELINESS\_BASED\_REMOTE\_PARTICIPANT\_PURGE** (p. 227). However, **DDS\_NO\_REMOTE\_PARTICIPANT\_PURGE** (p. 227) may be a good choice if the following conditions apply:

- 1. Discovery communication with a remote participant may be lost while data communication remains intact. Such will not typically be the case if discovery takes place over the Simple Discovery Protocol, but may be the case if the RTI Enterprise Discovery Service is used.
- 2. Extensive and prolonged lack of discovery communication between participants is not expected to be common, either because participant loss itself is expected to be rare, or because participants may be lost sporadically but will typically return again.
- 3. Maintaining inter-participant liveliness is problematic, perhaps because a participant has no writers with the appropriate **DDS\_- LivelinessQosPolicyKind** (p. 162).

 $[default] \quad DDS\_LIVELINESS\_BASED\_REMOTE\_PARTICIPANT\_-PURGE \ (p.\ 227)$ 

# 5.29.2.4 struct DDS\_Duration\_t DDS\_DiscoveryConfigQosPolicy::max\_liveliness\_loss\_detection\_period [read]

The maximum amount of time between when a remote entity stops maintaining its liveliness and when the matched local entity realizes that fact.

Notification of the loss of liveliness of a remote entity may come more quickly that this duration, depending on the liveliness contract between the local and remote entities and the capabilities of the discovery mechanism in use. For example, a **DDS\_DataReader** (p. 783) will learn of the loss of liveliness of a

matched **DDS\_DataWriter** (p. 673) within the reader's offered liveliness lease duration.

Shortening this duration will increase the responsiveness of entities to communication failures. However, it will also increase the CPU usage of the application, as the liveliness of remote entities will be examined more frequently.

```
[default] 60 seconds
[range] [0, 1 year]
```

## 5.29.2.5 DDS\_Long DDS\_DiscoveryConfigQosPolicy::initial\_participant\_announcements

The number of initial announcements sent when a participant is first enabled or when a remote participant is newly discovered.

Also, when a new remote participant appears, the local participant can announce itself to the peers multiple times controlled by this parameter.

```
[default] 5
[range] [0,1 million]
```

#### 5.29.2.6 struct DDS\_Duration\_t DDS\_-DiscoveryConfigQosPolicy::min\_initial\_participant\_announcement\_period [read]

The minimum period between initial announcements when a participant is first enabled or when a remote participant is newly discovered.

A random delay between this and DDS\_DiscoveryConfigQosPolicy::max\_initial\_participant\_announcement\_period (p. 1146) is introduced in between initial announcements when a new remote participant is discovered.

The setting of DDS\_DiscoveryConfigQosPolicy::min\_initial\_participant\_announcement\_period (p. 1145) must be consistent with DDS\_DiscoveryConfigQosPolicy::max\_initial\_participant\_announcement\_period (p. 1146). For these two values to be consistent, they must verify that:

```
DDS_DiscoveryConfigQosPolicy::min_initial_-
participant_announcement_period (p. 1145) <= DDS_-
DiscoveryConfigQosPolicy::max_initial_participant_announcement_-
period (p. 1146).

[default] 1 second
[range] [1 nanosec,1 year]
```

#### 5.29.2.7 struct DDS\_Duration\_t DDS\_-DiscoveryConfigQosPolicy::max\_initial\_participant\_announcement\_period [read]

The maximum period between initial announcements when a participant is first enabled or when a remote participant is newly discovered.

A random delay between DDS\_DiscoveryConfigQosPolicy::min\_initial\_participant\_announcement\_period (p. 1145) and this is introduced in between initial announcements when a new remote participant is discovered.

The setting of DDS\_DiscoveryConfigQosPolicy::max\_initial\_participant\_announcement\_period (p. 1146) must be consistent with DDS\_DiscoveryConfigQosPolicy::min\_initial\_participant\_announcement\_period (p. 1145). For these two values to be consistent, they must verify that:

 $\label{eq:def:DDS_DiscoveryConfigQosPolicy::min_initial-participant_announcement_period $(p.\,1145)$ <= DDS_-DiscoveryConfigQosPolicy::max_initial_participant_announcement_period $(p.\,1146)$.}$ 

[default] 1 second [range] [1 nanosec,1 year]

## 5.29.2.8 struct DDS\_BuiltinTopicReaderResourceLimits\_t DDS\_DiscoveryConfigQosPolicy::participant\_reader\_resource\_limits [read]

Resource limits.

Resource limit of the built-in topic participant reader. For details, see **DDS\_-BuiltinTopicReaderResourceLimits\_t** (p. 1046).

# 5.29.2.9 struct DDS\_RtpsReliableReaderProtocol\_t DDS\_DiscoveryConfigQosPolicy::publication\_reader [read]

RTPS protocol-related configuration settings for a built-in publication reader.

For details, refer to the DDS\_DataReaderQos (p. 1083)

5.29.2.10 struct DDS\_BuiltinTopicReaderResourceLimits\_t DDS\_DiscoveryConfigQosPolicy::publication\_reader\_resource\_limits [read]

Resource limits.

Resource limit of the built-in topic publication reader. For details, see **DDS\_-BuiltinTopicReaderResourceLimits\_t** (p. 1046).

 $\begin{array}{ccc} \textbf{5.29.2.11} & \textbf{struct DDS\_RtpsReliableReaderProtocol\_t} \\ & \textbf{DDS\_DiscoveryConfigQosPolicy::subscription\_reader} \\ & \lceil \textbf{read} \rceil \end{array}$ 

RTPS protocol-related configuration settings for a built-in subscription reader.

For details, refer to the DDS\_DataReaderQos (p. 1083)

 $\begin{array}{ccc} 5.29.2.12 & struct\ DDS\_BuiltinTopicReaderResourceLimits\_t \\ & DDS\_DiscoveryConfigQosPolicy::subscription\_reader\_- \\ & resource\_limits\ \ \ \ \ \ \ \ \ \ \end{array}$ 

Resource limits.

Resource limit of the built-in topic subscription reader. For details, see **DDS\_-BuiltinTopicReaderResourceLimits\_t** (p. 1046).

 $\begin{array}{ccc} 5.29.2.13 & struct \ DDS\_RtpsReliableWriterProtocol\_t \\ & DDS\_DiscoveryConfigQosPolicy::publication\_writer \\ & [read] \end{array}$ 

RTPS protocol-related configuration settings for a built-in publication writer.

For details, refer to the **DDS\_DataWriterQos** (p. 1123)

5.29.2.14 struct DDS\_RtpsReliableWriterProtocol\_t DDS\_DiscoveryConfigQosPolicy::subscription\_writer [read]

RTPS protocol-related configuration settings for a built-in subscription writer.

For details, refer to the **DDS\_DataWriterQos** (p. 1123)

#### 

The kind mask for built-in discovery plugins.

There are several built-in discovery plugin. This mask enables the different plugins. Any plugin not enabled will not be created.

[default] DDS\_DISCOVERYCONFIG\_BUILTIN\_SDP (p. 226)

#### 5.29.2.16 struct DDS\_RtpsReliableReaderProtocol\_t DDS\_-DiscoveryConfigQosPolicy::participant\_message\_reader [read]

RTPS protocol-related configuration settings for a built-in participant message reader.

For details, refer to the DDS\_DataReaderQos (p. 1083)

#### 5.29.2.17 struct DDS\_RtpsReliableWriterProtocol\_t DDS\_-DiscoveryConfigQosPolicy::participant\_message\_writer [read]

RTPS protocol-related configuration settings for a built-in participant message writer.

For details, refer to the DDS\_DataWriterQos (p. 1123)

### 5.30 DDS\_DiscoveryQosPolicy Struct Reference

Configures the mechanism used by the middleware to automatically discover and connect with new remote applications.

#### **Data Fields**

#### ^ struct DDS\_StringSeq enabled\_transports

The transports available for use by the Discovery mechanism.

#### \* struct DDS\_StringSeq initial\_peers

Determines the initial list of peers that will be contacted by the Discovery mechanism to send announcements about the presence of this participant.

#### $\hat{}$ struct DDS\_StringSeq multicast\_receive\_addresses

Specifies the multicast group addresses on which discovery-related metatraffic can be received by the domain participant.

#### ^ DDS\_Long metatraffic\_transport\_priority

The transport priority to use for the Discovery meta-traffic.

#### ^ DDS\_Boolean accept\_unknown\_peers

Whether to accept a new participant that is not in the initial peers list.

#### 5.30.1 Detailed Description

Configures the mechanism used by the middleware to automatically discover and connect with new remote applications.

#### **Entity:**

```
DDS_DomainParticipant (p. 339)
```

#### **Properties:**

```
\mathbf{RxO}\ (\mathrm{p.145}) = \mathrm{N/A}
Changeable (\mathrm{p.146}) = \mathbf{NO}\ (\mathrm{p.146})
```

#### 5.30.2 Usage

This QoS policy identifies where on the network this application can *potentially* discover other applications with which to communicate.

The middleware will periodically send network packets to these locations, announcing itself to any remote applications that may be present, and will listen for announcements from those applications.

This QoS policy is an extension to the DDS standard.

#### See also:

```
NDDS_DISCOVERY_PEERS (p. 189)
DDS_DiscoveryConfigQosPolicy (p. 1141)
```

#### 5.30.3 Field Documentation

### 5.30.3.1 struct DDS\_StringSeq DDS\_DiscoveryQosPolicy::enabled\_-transports [read]

The transports available for use by the Discovery mechanism.

Only these transports can be used by the discovery mechanism to send meta-traffic via the builtin endpoints (built-in **DDS\_DataReader** (p. 783) and **DDS\_DataWriter** (p. 673)).

Also determines the unicast addresses on which the Discovery mechanism will listen for meta-traffic. These along with the domain\_id and participant\_id determine the unicast locators on which the Discovery mechanism can receive meta-data.

The memory for the strings in this sequence is managed according to the conventions described in **Conventions** (p. 286). In particular, be careful to avoid a situation in which RTI Data Distribution Service allocates a string on your behalf and you then reuse that string in such a way that RTI Data Distribution Service believes it to have more memory allocated to it than it actually does.

Alias names for the builtin transports are defined in **TRANSPORT**\_-**BUILTIN** (p. 197).

[default] Empty sequence. All the transports available to the DomainParticipant are available for use by the Discovery mechanism.

[range] Sequence of non-null, non-empty strings.

### 5.30.3.2 struct DDS\_StringSeq DDS\_DiscoveryQosPolicy::initial\_peers [read]

Determines the initial list of peers that will be contacted by the Discovery mechanism to send announcements about the presence of this participant.

If there is a remote peer **DDS\_DomainParticipant** (p. 339) such as is described this list, it will become aware of this participant and will engage in the

Discovery protocol to exchange meta-data with this participant.

Each element of this list must be a peer descriptor in the proper format (see Peer Descriptor Format (p. 190)).

```
[default] See NDDS_DISCOVERY_PEERS (p. 189)
```

[range] Sequence of arbitrary length.

#### See also:

```
Peer Descriptor Format (p. 190)
DDS_DomainParticipant_add_peer() (p. 401)
```

#### 5.30.3.3 struct DDS\_StringSeq DDS\_-DiscoveryQosPolicy::multicast\_receive\_addresses [read]

Specifies the multicast group addresses on which discovery-related **metatraffic** can be received by the domain participant.

The multicast group addresses on which the Discovery mechanism will listen for meta-traffic.

Each element of this list must be a valid multicast address (IPv4 or IPv6) in the proper format (see **Address Format** (p. 191)).

The domain\_id determines the multicast port on which the Discovery mechanism can receive meta-data.

If NDDS\_DISCOVERY\_PEERS does *not* contain a multicast address, then the string sequence **DDS\_DiscoveryQosPolicy::multicast\_receive\_addresses** (p. 1151) is cleared and the RTI discovery process will not listen for discovery messages via multicast.

If NDDS\_DISCOVERY\_PEERS contains one or more multicast addresses, the addresses will be stored in **DDS\_DiscoveryQosPolicy::multicast\_receive\_addresses** (p. 1151), starting at element 0. They will be stored in the order they appear NDDS\_DISCOVERY\_PEERS.

Note: Currently, RTI Data Distribution Service will only listen for discovery traffic on the first multicast address (element 0) in **DDS\_- DiscoveryQosPolicy::multicast\_receive\_addresses** (p. 1151).

```
[default] See NDDS_DISCOVERY_PEERS (p. 189)
```

[range] Sequence of length [0,1], whose elements are multicast addresses. Currently only the first multicast address (if any) is used. The rest are ignored.

#### See also:

```
Address Format (p. 191)
```

### 5.30.3.4 DDS\_Long DDS\_DiscoveryQosPolicy::metatraffic\_transport\_priority

The transport priority to use for the Discovery meta-traffic.

The discovery metatraffic will be sent by the built-in **DDS\_DataWriter** (p. 673) using this transport priority.

 $[\mathbf{default}] 0$ 

### 5.30.3.5 DDS\_Boolean DDS\_DiscoveryQosPolicy::accept\_unknown\_peers

Whether to accept a new participant that is not in the initial peers list.

If DDS\_BOOLEAN\_FALSE (p. 107), the participant will only communicate with those in the initial peers list and those added via DDS\_DomainParticipant\_add\_peer() (p. 401).

If **DDS\_BOOLEAN\_TRUE** (p. 106), the participant will also communicate with all discovered remote participants.

Note: If accept\_unknown\_peers is **DDS\_BOOLEAN\_FALSE** (p. 107) and shared memory is disabled, applications on the same node will *not* communicate if only localhost is specified in the peers list. If shared memory is disabled or shmem:// is not specified in the peers list, to communicate with other applications on the same node through the loopback interface, you must put the actual node address or hostname in **NDDS\_DISCOVERY\_PEERS** (p. 189).

[default] DDS\_BOOLEAN\_TRUE (p. 106)

### 5.31 DDS\_DomainParticipantFactoryQos Struct Reference

QoS policies supported by a DDS\_DomainParticipantFactory (p. 302).

#### **Data Fields**

^ struct DDS\_EntityFactoryQosPolicy entity\_factory

Entity factory policy, ENTITY\_FACTORY (p. 180).

\* struct DDS\_SystemResourceLimitsQosPolicy resource\_limits

```
<<eXtension>> (p. 950) System resource limits, SYSTEM_-
RESOURCE_LIMITS (p. 216).
```

^ struct DDS\_ProfileQosPolicy profile

```
<<eXtension>> (p. 950) Qos profile policy, PROFILE (p. 265).
```

#### 5.31.1 Detailed Description

QoS policies supported by a DDS\_DomainParticipantFactory (p. 302).

#### Entity:

DDS\_DomainParticipantFactory (p. 302)

See also:

**QoS Policies** (p. 137) and allowed ranges within each Qos.

#### 5.31.2 Field Documentation

5.31.2.1 struct DDS\_EntityFactoryQosPolicy DDS\_-DomainParticipantFactoryQos::entity\_factory [read]

Entity factory policy, ENTITY\_FACTORY (p. 180).

 $\begin{array}{ccc} 5.31.2.2 & struct \ DDS\_SystemResourceLimitsQosPolicy \\ & DDS\_DomainParticipantFactoryQos::resource\_limits \\ & [read] \end{array}$ 

<<*eXtension>>* (p. *950*) System resource limits, SYSTEM\_-RESOURCE\_LIMITS (p. 216).

5.31.2.3 struct DDS\_ProfileQosPolicy DDS\_-DomainParticipantFactoryQos::profile [read]

<< eXtension>> (p. 950) Qos profile policy, **PROFILE** (p. 265).

### 5.32 DDS\_DomainParticipantListener Struct Reference

<< interface>> (p. 950) Listener for participant status.

#### **Data Fields**

- \* struct DDS\_TopicListener as\_topiclistener

  A superclass instance of this DDS\_DomainParticipantListener (p. 1155).
- \* struct DDS\_PublisherListener as\_publisherlistener

  A superclass instance of this DDS\_DomainParticipantListener (p. 1155).
- \* struct DDS\_SubscriberListener as\_subscriberlistener

  A superclass instance of this DDS\_DomainParticipantListener (p. 1155).

#### 5.32.1 Detailed Description

```
<< interface>> (p. 950) Listener for participant status.
```

#### **Entity:**

DDS\_DomainParticipant (p. 339)

#### Status:

Status Kinds (p. 123)

This is the interface that can be implemented by an application-provided class and then registered with the **DDS\_DomainParticipant** (p. 339) such that the application can be notified by RTI Data Distribution Service of relevant status changes.

The DDS\_DomainParticipantListener (p. 1155) interface extends all other Listener interfaces and has no additional operation beyond the ones defined by the more general listeners.

The purpose of the **DDS\_DomainParticipantListener** (p. 1155) is to be the listener of last resort that is notified of all status changes not captured by more specific listeners attached to the **DDS\_DomainEntity** (p. 245) objects. When a relevant status change occurs, RTI Data Distribution Service will first attempt to notify the listener attached to the concerned **DDS\_DomainEntity** (p. 245) if one is installed. Otherwise, RTI Data Distribution Service will notify the Listener attached to the **DDS\_DomainParticipant** (p. 339).

Important: Because a DDS\_DomainParticipantListener (p. 1155) may receive callbacks pertaining to many different entities, it is possible for the same listener to receive multiple callbacks simultaneously in different threads. (Such is not the case for listeners of other types.) It is therefore critical that users of this listener provide their own protection for any thread-unsafe activities undertaken in a DDS\_DomainParticipantListener (p. 1155) callback.

*Note:* Due to a thread-safety issue, the destruction of a DomainParticipantListener from an enabled DomainParticipant should be avoided even if the DomainParticipantListener has been removed from the DomainParticipant. (This limitation does not affect the Java API.)

#### See also:

```
DDS_Listener (p. 1246)
DDS_DomainParticipant_set_listener (p. 404)
```

#### 5.32.2 Field Documentation

5.32.2.1 struct DDS\_TopicListener DDS\_DomainParticipantListener::as\_topiclistener
[read]

A superclass instance of this DDS\_DomainParticipantListener (p. 1155).

5.32.2.2 struct DDS\_PublisherListener DDS\_DomainParticipantListener::as\_publisherlistener
[read]

A superclass instance of this DDS\_DomainParticipantListener (p. 1155).

5.32.2.3 struct DDS\_SubscriberListener DDS\_DomainParticipantListener::as\_subscriberlistener
[read]

A superclass instance of this DDS\_DomainParticipantListener (p. 1155).

## 5.33 DDS\_DomainParticipantQos Struct Reference

QoS policies supported by a DDS\_DomainParticipant (p. 339) entity.

#### **Data Fields**

```
* struct DDS_UserDataQosPolicy user_data
User data policy, USER_DATA (p. 150).
```

```
* struct DDS_EntityFactoryQosPolicy entity_factory
Entity factory policy, ENTITY_FACTORY (p. 180).
```

- struct DDS\_TransportUnicastQosPolicy default\_unicast
   <<eXtension>> (p. 950) Default Unicast Transport policy, TRANSPORT\_UNICAST (p. 185).
- \*\* struct DDS\_DiscoveryQosPolicy discovery

  <<eXtension>> (p. 950) Discovery policy, DISCOVERY (p. 188).
- struct DDS\_DomainParticipantResourceLimitsQosPolicy resource\_limits

```
<<eXtension>> (p. 950) Domain participant resource limits policy, DO-MAIN_PARTICIPANT_RESOURCE_LIMITS (p. 217).
```

 ${\bf \hat{\ \ }} struct\ {\bf DDS\_EventQosPolicy\ event}$ 

```
<<eXtension>> (p. 950) Event policy, EVENT (p. 218).
```

- \* struct DDS\_DatabaseQosPolicy database <<eXtension>> (p. 950) Database policy, DATABASE (p. 219).

`struct DDS\_PropertyQosPolicy property

```
<<eXtension>> (p. 950) Property policy, PROPERTY (p. 235).
```

 ${\bf \hat{\ }} struct\ {\bf DDS\_EntityNameQosPolicy\ participant\_name}$ 

```
<<eXtension>> (p. 950) The participant name. ENTITY_NAME (p. 264)
```

 $\hat{}$  struct  $DDS_TypeSupportQosPolicy type\_support$ 

```
<<eXtension>> (p. 950) Type support data, TYPESUPPORT (p. 229).
```

#### 5.33.1 Detailed Description

QoS policies supported by a DDS\_DomainParticipant (p. 339) entity.

Certain members must be set in a consistent manner:

For  $\mathbf{DDS\_DomainParticipantQos::}$  discovery\_config (p. 1160) .publication\_writer

 $\label{eq:limits} \begin{tabular}{ll} high_watermark &<= DDS_DomainParticipantQos::resource\_limits \\ (p. 1160) .local_writer_allocation .max_count heartbeats_per_max_samples <= DDS_DomainParticipantQos::resource_limits \\ (p. 1160) .local_writer_allocation.max_count \\ \end{tabular}$ 

For  $\mathbf{DDS\_DomainParticipantQos::discovery\_config}$  (p. 1160) .suscription\_writer

 $\label{local_participant_Qos::resource_limits} $$ (p. 1160) .local_reader_allocation.max_count heartbeats_per_max_samples <= DDS_DomainParticipantQos::resource_limits (p. 1160) .local_reader_allocation.max_count $$ (p. 1160) .local_reader_allocation.max_count $$ (p. 1$ 

If any of the above are not true, DDS\_DomainParticipant\_set\_qos (p. 402) and DDS\_DomainParticipant\_set\_qos\_with\_profile (p. 403) and DDS\_DomainParticipantFactory\_set\_default\_participant\_qos (p. 306) will fail with DDS\_RETCODE\_INCONSISTENT\_POLICY (p. 122), and DDS\_DomainParticipantFactory\_create\_participant (p. 309) will fail.

**Entity:** 

DDS\_DomainParticipant (p. 339)

See also:

QoS Policies (p. 137) and allowed ranges within each Qos. NDDS\_DISCOVERY\_PEERS (p. 189)

- 5.33.2 Field Documentation
- 5.33.2.1 struct DDS\_UserDataQosPolicy DDS\_DomainParticipantQos::user\_data [read]

User data policy, USER\_DATA (p. 150).

5.33.2.2 struct DDS\_EntityFactoryQosPolicy DDS\_DomainParticipantQos::entity\_factory [read]

Entity factory policy, ENTITY\_FACTORY (p. 180).

- 5.33.2.3 struct DDS\_WireProtocolQosPolicy DDS\_DomainParticipantQos::wire\_protocol [read]
- <<eXtension>> (p. 950) Wire Protocol policy, WIRE\_PROTOCOL (p. 201).

The wire protocol (RTPS) attributes associated with the participant.

- 5.33.2.4 struct DDS\_TransportBuiltinQosPolicy DDS\_DomainParticipantQos::transport\_builtin [read]
- << eXtension>> (p. 950) Transport Builtin policy, TRANSPORT\_-BUILTIN (p. 197).
- 5.33.2.5 struct DDS\_TransportUnicastQosPolicy DDS\_DomainParticipantQos::default\_unicast [read]

<<*eXtension>>* (p. *950*) Default Unicast Transport policy, **TRANS-PORT\_UNICAST** (p. 185).

```
5.33.2.6 struct DDS_DiscoveryQosPolicy DDS_DomainParticipantQos::discovery [read]
```

```
<< eXtension>> (p. 950) Discovery policy, DISCOVERY (p. 188).
```

## 5.33.2.7 struct DDS\_DomainParticipantResourceLimitsQosPolicy DDS\_DomainParticipantQos::resource\_limits [read]

<<e Xtension>> (p. 950) Domain participant resource limits policy, DO-MAIN\_PARTICIPANT\_RESOURCE\_LIMITS (p. 217).

#### 5.33.2.8 struct DDS\_EventQosPolicy DDS\_-DomainParticipantQos::event [read]

```
<< eXtension>> (p. 950) Event policy, EVENT (p. 218).
```

## 5.33.2.9 struct DDS\_ReceiverPoolQosPolicy DDS\_DomainParticipantQos::receiver\_pool [read]

```
<< eXtension>> (p. 950) Receiver pool policy, RECEIVER_POOL (p. 220).
```

## 5.33.2.10 struct DDS\_DatabaseQosPolicy DDS\_DomainParticipantQos::database [read]

```
<< eXtension>> (p. 950) Database policy, DATABASE (p. 219).
```

### 5.33.2.11 struct DDS\_DiscoveryConfigQosPolicy DDS\_DomainParticipantQos::discovery\_config [read]

<<eXtension>> (p. 950) Discovery config policy, **DISCOVERY\_CONFIG** (p. 224).

#### 5.33.2.12 struct DDS\_PropertyQosPolicy DDS\_DomainParticipantQos::property [read]

<< eXtension>> (p. 950) Property policy, **PROPERTY** (p. 235).

## $\begin{array}{ccc} \textbf{5.33.2.13} & \textbf{struct} & \textbf{DDS\_EntityNameQosPolicy} \\ & \textbf{DDS\_DomainParticipantQos::participant\_name} & \textbf{[read]} \end{array}$

<< eXtension>> (p. 950) The participant name. ENTITY\_NAME (p. 264)

## 5.33.2.14 struct DDS\_TypeSupportQosPolicy DDS\_DomainParticipantQos::type\_support [read]

<<eeXtension>> (p. 950) Type support data, TYPESUPPORT (p. 229).

Optional value that is passed to a type plugin's on\_participant\_attached function.

### 5.34 DDS\_DomainParticipantResourceLimitsQosPolicy Struct Reference

Various settings that configure how a **DDS\_DomainParticipant** (p. 339) allocates and uses physical memory for internal resources, including the maximum sizes of various properties.

#### **Data Fields**

- \* struct DDS\_AllocationSettings\_t local\_writer\_allocation
  Allocation settings applied to local DataWriters.
- \* struct DDS\_AllocationSettings\_t local\_reader\_allocation
  Allocation settings applied to local DataReaders.
- \* struct DDS\_AllocationSettings\_t local\_publisher\_allocation
  Allocation settings applied to local Publisher.
- \* struct DDS\_AllocationSettings\_t local\_subscriber\_allocation
  Allocation settings applied to local Subscriber.
- \* struct DDS\_AllocationSettings\_t local\_topic\_allocation
  Allocation settings applied to local Topic.
- \* struct DDS\_AllocationSettings\_t remote\_writer\_allocation
  Allocation settings applied to remote DataWriters.
- \* struct DDS\_AllocationSettings\_t remote\_reader\_allocation Allocation settings applied to remote DataReaders.
- \* struct DDS\_AllocationSettings\_t remote\_participant\_allocation
  Allocation settings applied to remote DomainParticipants.
- ^ struct DDS\_AllocationSettings\_t matching\_writer\_reader\_pair\_allocation

Allocation settings applied to matching local writer and remote/local reader pairs.

^ struct DDS\_AllocationSettings\_t matching\_reader\_writer\_pair\_allocation

Allocation settings applied to matching local reader and remote/local writer pairs.

\* struct DDS\_AllocationSettings\_t ignored\_entity\_allocation
Allocation settings applied to ignored entities.

\* struct DDS\_AllocationSettings\_t content\_filtered\_topic\_allocation

Allocation settings applied to content filtered topic.

- \* struct DDS\_AllocationSettings\_t content\_filter\_allocation
  Allocation settings applied to content filter.
- \* struct DDS\_AllocationSettings\_t read\_condition\_allocation
  Allocation settings applied to read condition pool.
- \* struct DDS\_AllocationSettings\_t query\_condition\_allocation
  Allocation settings applied to query condition pool.
- ^ struct DDS\_AllocationSettings\_t outstanding\_asynchronous\_sample\_allocation

Allocation settings applied to the maximum number of samples (from all DDS\_DataWriter (p. 673)) waiting to be asynchronously written.

- \* struct DDS\_AllocationSettings\_t flow\_controller\_allocation
  Allocation settings applied to flow controllers.
- ^ DDS\_Long local\_writer\_hash\_buckets

  Hash\_Buckets settings applied to local DataWriters.
- $\hat{\ }$  DDS\_Long local\_reader\_hash\_buckets

 $Number\ of\ hash\ buckets\ for\ local\ Data Readers.$ 

^ DDS\_Long local\_publisher\_hash\_buckets Number of hash buckets for local Publisher.

^ DDS\_Long local\_subscriber\_hash\_buckets Number of hash buckets for local Subscriber.

^ DDS\_Long local\_topic\_hash\_buckets

Number of hash buckets for local Topic.

^ DDS\_Long remote\_writer\_hash\_buckets

Number of hash buckets for remote DataWriters.

#### ^ DDS\_Long remote\_reader\_hash\_buckets

Number of hash buckets for remote DataReaders.

#### DDS\_Long remote\_participant\_hash\_buckets

Number of hash buckets for remote DomainParticipants.

#### ^ DDS\_Long matching\_writer\_reader\_pair\_hash\_buckets

Number of hash buckets for matching local writer and remote/local reader pairs.

#### ^ DDS\_Long matching\_reader\_writer\_pair\_hash\_buckets

Number of hash buckets for matching local reader and remote/local writer pairs.

#### ^ DDS\_Long ignored\_entity\_hash\_buckets

Number of hash buckets for ignored entities.

#### ^ DDS\_Long content\_filtered\_topic\_hash\_buckets

Number of hash buckets for content filtered topics.

#### ^ DDS\_Long content\_filter\_hash\_buckets

 $Number\ of\ hash\ buckets\ for\ content\ filters.$ 

#### ^ DDS\_Long flow\_controller\_hash\_buckets

Number of hash buckets for flow controllers.

#### ^ DDS\_Long max\_gather\_destinations

Maximum number of destinations per RTI Data Distribution Service send.

#### ^ DDS\_Long participant\_user\_data\_max\_length

Maximum length of user data in DDS\_DomainParticipantQos (p. 1157) and DDS\_ParticipantBuiltinTopicData (p. 1289).

#### ^ DDS\_Long topic\_data\_max\_length

Maximum length of topic data in DDS\_TopicQos (p. 1443), DDS\_TopicBuiltinTopicData (p. 1433), DDS\_PublicationBuiltinTopicData (p. 1313) and DDS\_SubscriptionBuiltinTopicData (p. 1410).

#### ^ DDS\_Long publisher\_group\_data\_max\_length

Maximum length of group data in DDS\_PublisherQos (p. 1328) and DDS\_PublicationBuiltinTopicData (p. 1313).

#### DDS\_Long subscriber\_group\_data\_max\_length

Maximum length of group data in DDS\_SubscriberQos (p. 1407) and DDS\_SubscriptionBuiltinTopicData (p. 1410).

#### ^ DDS\_Long writer\_user\_data\_max\_length

Maximum length of user data in DDS\_DataWriterQos (p. 1123) and DDS\_PublicationBuiltinTopicData (p. 1313).

#### ^ DDS\_Long reader\_user\_data\_max\_length

Maximum length of user data in DDS\_DataReaderQos (p. 1083) and DDS\_SubscriptionBuiltinTopicData (p. 1410).

#### ^ DDS\_Long max\_partitions

Maximum number of partition name strings allowable in a DDS\_-PartitionQosPolicy (p. 1294).

#### ^ DDS\_Long max\_partition\_cumulative\_characters

Maximum number of combined characters allowable in all partition names in a DDS\_PartitionQosPolicy (p. 1294).

#### ^ DDS\_Long type\_code\_max\_serialized\_length

Maximum size of serialized string for type code.

#### ^ DDS\_Long contentfilter\_property\_max\_length

This field is the maximum length of all data related to a Content-filtered topic.

#### ^ DDS\_Long channel\_seq\_max\_length

 $\label{lem:maximum number of channels that can be specified in $DDS\_-$ MultiChannel QosPolicy (p. 1269) for MultiChannel DataWriters.$ 

#### ^ DDS\_Long channel\_filter\_expression\_max\_length

Maximum length of a channel DDS\_ChannelSettings\_t::filter\_expression (p. 1049) in a MultiChannel DataWriter.

#### ^ DDS\_Long participant\_property\_list\_max\_length

Maximum number of properties associated with the  $DDS_{-}$ -DomainParticipant (p. 339).

#### ^ DDS\_Long participant\_property\_string\_max\_length

Maximum string length of the properties associated with the  $DDS_-$ -DomainParticipant (p. 339).

#### ^ DDS\_Long writer\_property\_list\_max\_length

Maximum number of properties associated with a DDS\_DataWriter (p. 673).

#### ^ DDS\_Long writer\_property\_string\_max\_length

Maximum string length of the properties associated with a DDS\_-DataWriter (p. 673).

#### ^ DDS\_Long reader\_property\_list\_max\_length

Maximum number of properties associated with a DDS\_DataReader (p. 783).

#### ^ DDS\_Long reader\_property\_string\_max\_length

Maximum string length of the properties associated with a DDS\_-DataReader (p. 783).

#### 5.34.1 Detailed Description

Various settings that configure how a **DDS\_DomainParticipant** (p. 339) allocates and uses physical memory for internal resources, including the maximum sizes of various properties.

This QoS policy sets maximum size limits on variable-length parameters used by the participant and its contained Entities. It also controls the initial and maximum sizes of data structures used by the participant to store information about locally-created and remotely-discovered entities (such as DataWriters/DataReaders), as well as parameters used by the internal database to size the hash tables it uses.

By default, a DDS\_DomainParticipant (p. 339) is allowed to dynamically allocate memory as needed as users create local Entities such as DDS\_DataWriter (p. 673) and DDS\_DataReader (p. 783) objects or as the participant discovers new applications. By setting fixed values for the maximum parameters in this QoS policy, you can bound the memory that can be allocated by a DDS\_DomainParticipant (p. 339). In addition, by setting the initial values to the maximum values, you can prevent DomainParticipants from allocating memory after the initialization period.

The maximum sizes of different variable-length parameters such as the number of partitions that can be stored in the DDS\_PartitionQosPolicy (p. 1294), the maximum length of data store in the DDS\_UserDataQosPolicy (p. 1474) and DDS\_GroupDataQosPolicy (p. 1226), and many others can be changed from their defaults using this QoS policy. However, it is important that all DomainParticipants that need to communicate with each other use the *same set* of maximum values. Otherwise, when these parameters are propagated from one DDS\_DomainParticipant (p. 339) to another, a DDS\_DomainParticipant

(p. 339) with a smaller maximum length may reject the parameter, resulting in an error.

An important parameter in this QoS policy that is often changed by users is DDS\_DomainParticipantResourceLimitsQosPolicy::type\_code\_max\_serialized\_length (p. 1177).

This QoS policy is an extension to the DDS standard.

#### **Entity:**

DDS\_DomainParticipant (p. 339)

#### Properties:

```
RxO (p. 145) = N/A
Changeable (p. 146) = NO (p. 146)
```

#### 5.34.2 Field Documentation

## 5.34.2.1 struct DDS\_AllocationSettings\_t DDS\_DomainParticipantResourceLimitsQosPolicy::local\_writer\_allocation [read]

Allocation settings applied to local DataWriters.

```
[default] initial_count = 16; max_count = DDS_LENGTH_UNLIMITED (p. 174); incremental_count = -1
```

[range] See allowed ranges in struct DDS\_AllocationSettings\_t (p. 1033)

#### 

Allocation settings applied to local DataReaders.

```
[default] initial_count = 16; max_count = DDS_LENGTH_UNLIMITED (p. 174); incremental_count = -1
```

[range] See allowed ranges in struct DDS\_AllocationSettings\_t (p. 1033)

#### 

Allocation settings applied to local Publisher.

[default] initial\_count = 4; max\_count = DDS\_LENGTH\_UNLIMITED (p. 174); incremental\_count = -1

[range] See allowed ranges in struct DDS\_AllocationSettings\_t (p. 1033)

#### 

Allocation settings applied to local Subscriber.

[default] initial\_count = 4; max\_count = DDS\_LENGTH\_UNLIMITED (p. 174); incremental\_count = -1

[range] See allowed ranges in struct DDS\_AllocationSettings\_t (p. 1033)

#### 

Allocation settings applied to local Topic.

[default] initial\_count = 16; max\_count = DDS\_LENGTH\_UNLIMITED (p. 174); incremental\_count = -1

[range] See allowed ranges in struct DDS\_AllocationSettings\_t (p. 1033)

## 5.34.2.6 struct DDS\_AllocationSettings\_t DDS\_DomainParticipantResourceLimitsQosPolicy::remote\_writer\_allocation [read]

Allocation settings applied to remote DataWriters.

Remote DataWriters include all DataWriters, both local and remote.

[default] initial\_count = 64; max\_count = DDS\_LENGTH\_UNLIMITED (p. 174); incremental\_count = -1

[range] See allowed ranges in struct DDS\_AllocationSettings\_t (p. 1033)

# 5.34.2.7 struct DDS\_AllocationSettings\_t DDS\_DomainParticipantResourceLimitsQosPolicy::remote\_reader\_allocation [read]

Allocation settings applied to remote DataReaders.

Remote DataReaders include all DataReaders, both local and remote.

[default] initial\_count = 64; max\_count = DDS\_LENGTH\_UNLIMITED (p. 174); incremental\_count = -1

[range] See allowed ranges in struct DDS\_AllocationSettings\_t (p. 1033)

# 5.34.2.8 struct DDS\_AllocationSettings\_t DDS\_DomainParticipantResourceLimitsQosPolicy::remote\_participant\_allocation [read]

Allocation settings applied to remote DomainParticipants.

Remote DomainParticipants include all DomainParticipants, both local and remote.

[default] initial\_count = 16; max\_count = DDS\_LENGTH\_UNLIMITED (p. 174); incremental\_count = -1

[range] See allowed ranges in struct DDS\_AllocationSettings\_t (p. 1033)

## 5.34.2.9 struct DDS\_AllocationSettings\_t DDS\_DomainParticipantResourceLimitsQosPolicy::matching\_writer\_reader\_pair\_allocation [read]

Allocation settings applied to matching local writer and remote/local reader pairs.

[default] initial\_count = 32; max\_count = DDS\_LENGTH\_UNLIMITED (p. 174); incremental\_count = -1

[range] See allowed ranges in struct DDS\_AllocationSettings\_t (p. 1033)

# 5.34.2.10 struct DDS\_AllocationSettings\_t DDS\_DomainParticipantResourceLimitsQosPolicy::matching\_reader\_writer\_pair\_allocation [read]

Allocation settings applied to matching local reader and remote/local writer pairs.

[default] initial\_count = 32; max\_count = DDS\_LENGTH\_UNLIMITED (p. 174); incremental\_count = -1

[range] See allowed ranges in struct DDS\_AllocationSettings\_t (p. 1033)

5.34.2.11 struct DDS\_AllocationSettings\_t DDS\_DomainParticipantResourceLimitsQosPolicy::ignored\_entity\_allocation [read]

Allocation settings applied to ignored entities.

[default] initial\_count = 8; max\_count = DDS\_LENGTH\_UNLIMITED (p. 174); incremental\_count = -1

[range] See allowed ranges in struct DDS\_AllocationSettings\_t (p. 1033)

5.34.2.12 struct DDS\_AllocationSettings\_t DDS\_-DomainParticipantResourceLimitsQosPolicy::content\_filtered\_topic\_allocation [read]

Allocation settings applied to content filtered topic.

[default] initial\_count = 4; max\_count = DDS\_LENGTH\_UNLIMITED (p. 174); incremental\_count = -1

[range] See allowed ranges in struct DDS\_AllocationSettings\_t (p. 1033)

5.34.2.13 struct DDS\_AllocationSettings\_t DDS\_-DomainParticipantResourceLimitsQosPolicy::content\_filter\_allocation [read]

Allocation settings applied to content filter.

[default] initial\_count = 4; max\_count = DDS\_LENGTH\_UNLIMITED (p. 174); incremental\_count = -1

[range] See allowed ranges in struct DDS\_AllocationSettings\_t (p. 1033)

Allocation settings applied to read condition pool.

[default] initial\_count = 4; max\_count = DDS\_LENGTH\_UNLIMITED (p. 174), incremental\_count = -1

[range] See allowed ranges in struct DDS\_AllocationSettings\_t (p. 1033)

5.34.2.15 struct DDS\_AllocationSettings\_t DDS\_-DomainParticipantResourceLimitsQosPolicy::query\_condition\_allocation [read]

Allocation settings applied to query condition pool.

[default] initial\_count = 4; max\_count = DDS\_LENGTH\_UNLIMITED (p. 174), incremental\_count = -1

[range] See allowed ranges in struct DDS\_AllocationSettings\_t (p. 1033)

5.34.2.16 struct DDS\_AllocationSettings\_t DDS\_-DomainParticipantResourceLimitsQosPolicy::outstanding\_asynchronous\_sample\_allocation [read]

Allocation settings applied to the maximum number of samples (from all **DDS**\_-**DataWriter** (p. 673)) waiting to be asynchronously written.

[default] initial\_count = 64; max\_count = DDS\_LENGTH\_UNLIMITED (p. 174), incremental\_count = -1

[range] See allowed ranges in struct DDS\_AllocationSettings\_t (p. 1033)

Allocation settings applied to flow controllers.

[default] initial\_count = 4; max\_count = DDS\_LENGTH\_UNLIMITED (p. 174), incremental\_count = -1

[range] See allowed ranges in struct DDS\_AllocationSettings\_t (p. 1033)

#### 5.34.2.18 DDS\_Long DDS\_-

 $Domain Participant Resource Limits Qos Policy:: local-writer\_hash\_buckets$ 

Hash\_Buckets settings applied to local DataWriters.

[default] 4

[range] [1, 10000]

#### 5.34.2.19 DDS\_Long DDS\_-

 $Domain Participant Resource Limits Qos Policy:: local-reader\_hash\_buckets$ 

Number of hash buckets for local DataReaders.

[default] 4

[range] [1, 10000]

#### 5.34.2.20 DDS\_Long DDS\_-

 $Domain Participant Resource Limits Qos Policy:: local-publisher\_hash\_buckets$ 

Number of hash buckets for local Publisher.

[default] 1

[range] [1, 10000]

#### 5.34.2.21 DDS\_Long DDS\_-

 $Domain Participant Resource Limits Qos Policy:: local\_subscriber\_hash\_buckets$ 

Number of hash buckets for local Subscriber.

[default] 1

[range] [1, 10000]

#### 5.34.2.22 DDS\_Long DDS\_-

 $Domain Participant Resource Limits Qos Policy:: local\_topic\_hash\_buckets$ 

Number of hash buckets for local Topic.

[default] 4

[range] [1, 10000]

#### 5.34.2.23 DDS\_Long DDS\_-

 $Domain Participant Resource Limits Qos Policy :: remote\_writer\_hash\_buckets$ 

Number of hash buckets for remote DataWriters.

Remote DataWriters include all DataWriters, both local and remote.

[default] 16

[range] [1, 10000]

#### 5.34.2.24 DDS\_Long DDS\_-

 $\label{lem:pomainParticipantResourceLimitsQosPolicy::remote-reader\_hash\_buckets$ 

Number of hash buckets for remote DataReaders.

Remote DataReaders include all DataReaders, both local and remote.

[default] 16

[range] [1, 10000]

#### 5.34.2.25 DDS\_Long DDS\_-

 $Domain Participant Resource Limits Qos Policy :: remote\_participant\_hash\_buckets$ 

Number of hash buckets for remote DomainParticipants.

Remote Domain Participants include all Domain Participants, both local and remote.

[default] 4

[range] [1, 10000]

#### 5.34.2.26 DDS\_Long DDS\_-

 $Domain Participant Resource Limits Qos Policy:: matching\_-writer\_reader\_pair\_hash\_buckets$ 

Number of hash buckets for matching local writer and remote/local reader pairs.

[default] 32

[range] [1, 10000]

#### 5.34.2.27 DDS\_Long DDS\_-

 $Domain Participant Resource Limits Qos Policy:: matching\_reader\_writer\_pair\_hash\_buckets$ 

Number of hash buckets for matching local reader and remote/local writer pairs.

[default] 32

[range] [1, 10000]

#### 5.34.2.28 DDS\_Long DDS\_-

 $Domain Participant Resource Limits Qos Policy :: ignored-entity\_hash\_buckets$ 

Number of hash buckets for ignored entities.

[default] 1

[range] [1, 10000]

#### 5.34.2.29 DDS\_Long DDS\_-

 $Domain Participant Resource Limits Qos Policy :: content\_-filtered\_topic\_hash\_buckets$ 

Number of hash buckets for content filtered topics.

[default] 1

[range] [1, 10000]

#### 5.34.2.30 DDS\_Long DDS\_-

 $Domain Participant Resource Limits Qos Policy :: content\_-filter\_hash\_buckets$ 

Number of hash buckets for content filters.

[default] 1

[range] [1, 10000]

#### 5.34.2.31 DDS\_Long DDS\_-

 $Domain Participant Resource Limits Qos Policy:: flow\_controller\_hash\_buckets$ 

Number of hash buckets for flow controllers.

[default] 1

[range] [1, 10000]

#### 5.34.2.32 DDS\_Long DDS\_-

Maximum number of destinations per RTI Data Distribution Service send.

When RTI Data Distribution Service sends out a message, it has the capability to send to multiple destinations to be more efficient. The maximum number

of destinations per RTI Data Distribution Service send is specified by max\_gather\_destinations.

[default] 8

[range] [4, 1 million]

#### 5.34.2.33 DDS\_Long DDS\_-

 $Domain Participant Resource Limits Qos Policy :: participant \_-user\_data\_max\_length$ 

Maximum length of user data in DDS\_DomainParticipantQos (p. 1157) and DDS\_ParticipantBuiltinTopicData (p. 1289).

[default] 256

[range] [0.0x7fffffff]

# 5.34.2.34 DDS\_Long DDS\_-

 $Domain Participant Resource Limits Qos Policy:: topic\_data\_max\_length$ 

Maximum length of topic data in DDS\_TopicQos (p. 1443), DDS\_TopicBuiltinTopicData (p. 1433), DDS\_PublicationBuiltinTopicData (p. 1313) and DDS\_SubscriptionBuiltinTopicData (p. 1410).

[default] 256

[range] [0.0x7fffffff]

# 5.34.2.35 DDS\_Long DDS\_-

 $Domain Participant Resource Limits Qos Policy :: publisher\_-group\_data\_max\_length$ 

Maximum length of group data in **DDS\_PublisherQos** (p. 1328) and **DDS\_PublicationBuiltinTopicData** (p. 1313).

[default] 256

[range] [0.0x7fffffff]

# 5.34.2.36 DDS\_Long DDS\_-

 $Domain Participant Resource Limits Qos Policy :: subscriber\_-group\_data\_max\_length$ 

Maximum length of group data in DDS\_SubscriberQos (p. 1407) and DDS\_SubscriptionBuiltinTopicData (p. 1410).

[default] 256

[range] [0.0x7fffffff]

#### 5.34.2.37 DDS\_Long DDS\_-

 $Domain Participant Resource Limits Qos Policy :: writer\_-user\_data\_max\_length$ 

Maximum length of user data in DDS\_DataWriterQos (p. 1123) and DDS\_PublicationBuiltinTopicData (p. 1313).

[default] 256

[range] [0.0x7fffffff]

# 5.34.2.38 DDS\_Long DDS\_-

 $Domain Participant Resource Limits Qos Policy :: reader\_-user\_data\_max\_length$ 

Maximum length of user data in **DDS\_DataReaderQos** (p. 1083) and **DDS\_SubscriptionBuiltinTopicData** (p. 1410).

[default] 256

[range] [0.0x7fffffff]

#### 5.34.2.39 DDS\_Long DDS\_-

Maximum number of partition name strings allowable in a DDS\_-PartitionQosPolicy (p. 1294).

This value cannot exceed 64.

[default] 64

[range] [0,64]

#### 5.34.2.40 DDS\_Long DDS\_-

 $\label{lem:participant} Domain Participant Resource Limits Qos Policy :: max-partition\_cumulative\_characters$ 

Maximum number of combined characters allowable in all partition names in a DDS\_PartitionQosPolicy (p. 1294).

The maximum number of combined characters should account for a terminating NULL ('\0') character for each partition name string.

This value cannot exceed 256.

[default] 256

[range] [0,256]

#### 5.34.2.41 DDS\_Long DDS\_-

 $Domain Participant Resource Limits Qos Policy:: type\_code\_max\_serialized\_length$ 

Maximum size of serialized string for type code.

This parameter limits the size of the type code that a DDS\_DomainParticipant (p. 339) is able to store and propagate for user data types. Type codes can be used by external applications to understand user data types without having the data type predefined in compiled form. However, since type codes contain all of the information of a data structure, including the strings that define the names of the members of a structure, complex data structures can result in type codes larger than the default maximum of 2048 bytes. So it is common for users to set this parameter to a larger value. However, as with all parameters in this QoS policy defining maximum sizes for variable-length elements, all DomainParticipants in the same domain should use the same value for this parameter.

[default] 2048

[range] [0.0xffff]

#### 5.34.2.42 DDS\_Long DDS\_-

 $Domain Participant Resource Limits Qos Policy:: content filter\_-property\_max\_length$ 

This field is the maximum length of all data related to a Content-filtered topic.

This is the sum of the length of the content filter name, the length of the related topic name, the length of the filter expression, the length of the filter parameters, and the length of the filter name. The maximum number of combined characters should account for a terminating NULL ( $' \setminus 0'$ ) character for each string.

[default] 256

[range] [0.0xffff]

#### 5.34.2.43 DDS\_Long DDS\_-

Maximum number of channels that can be specified in **DDS**\_-**MultiChannelQosPolicy** (p. 1269) for MultiChannel DataWriters.

[default] 32

[range] [0.0xffff]

# 5.34.2.44 DDS\_Long DDS\_-

 $Domain Participant Resource Limits Qos Policy :: channel-filter\_expression\_max\_length$ 

Maximum length of a channel **DDS\_ChannelSettings\_t::filter\_expression** (p. 1049) in a MultiChannel DataWriter.

The length should account for a terminating NULL ('\0') character.

[default] 256

[range] [0.0xffff]

#### 5.34.2.45 DDS\_Long DDS\_-

 $Domain Participant Resource Limits Qos Policy :: participant\_-property\_list\_max\_length$ 

Maximum number of properties associated with the DDS\_-DomainParticipant (p. 339).

[default] 32

[range] [0.0xffff]

#### 5.34.2.46 DDS\_Long DDS\_-

 $Domain Participant Resource Limits Qos Policy :: participant\_-property\_string\_max\_length$ 

Maximum string length of the properties associated with the  $DDS_{-}$ -DomainParticipant (p. 339).

The string length is defined as the cumulative length in bytes of all the pair (name, value) associated with the **DDS\_DomainParticipant** (p. 339) properties.

[default] 1024

[range] [0.0xffff]

#### 5.34.2.47 DDS\_Long DDS\_-

 $Domain Participant Resource Limits Qos Policy::writer\_-property\_list\_max\_length$ 

Maximum number of properties associated with a DDS\_DataWriter (p. 673).

[range] [0.0xffff]

[default] 32

#### 5.34.2.48 DDS\_Long DDS\_-

 $Domain Participant Resource Limits Qos Policy::writer\_-property\_string\_max\_length$ 

Maximum string length of the properties associated with a **DDS\_DataWriter** (p. 673).

The string length is defined as the cumulative length in bytes of all the pair (name, value) associated with the data writer properties.

[default] 1024

[range] [0.0xffff]

# 5.34.2.49 DDS\_Long DDS\_-

 $Domain Participant Resource Limits Qos Policy :: reader\_property\_list\_max\_length$ 

Maximum number of properties associated with a DDS\_DataReader (p. 783).

[default] 32

[range] [0.0xffff]

# 5.34.2.50 DDS\_Long DDS\_-

 $Domain Participant Resource Limits Qos Policy :: reader\_property\_string\_max\_length$ 

Maximum string length of the properties associated with a **DDS\_DataReader** (p. 783).

The string length is defined as the cumulative length in bytes of all the pair (name, value) associated with a DDS\_DataReader (p. 783) properties.

[default] 1024

[range] [0.0xffff]

# 5.35 DDS\_DoubleSeq Struct Reference

```
{\rm Instantiates} \ {\tt FooSeq} \ \ ({\rm p.}\ {\tt 1497}) < {\bf DDS\_Double} \ ({\rm p.}\ {\tt 108}) >.
```

# 5.35.1 Detailed Description

```
Instantiates FooSeq (p. 1497) < DDS_Double (p. 108) >.
```

# ${\bf Instantiates:}$

```
<< generic>> (p. 950) FooSeq (p. 1497)
```

# See also:

```
\begin{array}{l} \mathbf{DDS\_Double} \; (\mathrm{p.}\, \underline{108}) \\ \mathbf{FooSeq} \; (\mathrm{p.}\, \underline{1497}) \end{array}
```

# 5.36 DDS\_DurabilityQosPolicy Struct Reference

This QoS policy specifies whether or not RTI Data Distribution Service will store and deliver previously published data samples to new **DDS\_DataReader** (p. 783) entities that join the network later.

# **Data Fields**

^ DDS\_DurabilityQosPolicyKind kind

The kind of durability.

^ DDS\_Boolean direct\_communication

<<extension>> (p. 950) Indicates whether or not a TRANSIENT or PERSISTENT DDS\_DataReader (p. 783) should receive samples directly from a TRANSIENT or PERSISTENT DDS\_DataWriter (p. 673)

# 5.36.1 Detailed Description

This QoS policy specifies whether or not RTI Data Distribution Service will store and deliver previously published data samples to new **DDS\_DataReader** (p. 783) entities that join the network later.

#### **Entity:**

```
DDS_Topic (p. 425), DDS_DataReader (p. 783), DDS_DataWriter (p. 673)
```

#### Status:

```
DDS_OFFERED_INCOMPATIBLE_QOS_STATUS (p. 129),
DDS_REQUESTED_INCOMPATIBLE_QOS_STATUS (p. 129)
```

# **Properties:**

```
\mathbf{RxO}\ (\mathrm{p.\,145}) = \mathrm{YES} Changeable (\mathrm{p.\,146}) = \mathbf{UNTIL}\ \mathbf{ENABLE}\ (\mathrm{p.\,146})
```

#### See also:

```
DURABILITY_SERVICE (p. 173)
```

#### 5.36.2 Usage

It is possible for a **DDS\_DataWriter** (p. 673) to start publishing data before all (or any) **DDS\_DataReader** (p. 783) entities have joined the network.

Moreover, a **DDS\_DataReader** (p. 783) that joins the network after some data has been written could potentially be interested in accessing the most current values of the data, as well as potentially some history.

This policy makes it possible for a late-joining **DDS\_DataReader** (p. 783) to obtain previously published samples.

By helping to ensure that DataReaders get all data that was sent by DataWriters, regardless of when it was sent, using this QoS policy can increase system tolerance to failure conditions.

Note that although related, this does not strictly control what data RTI Data Distribution Service will maintain internally. That is, RTI Data Distribution Service may choose to maintain some data for its own purposes (e.g., flow control) and yet not make it available to late-joining readers if the **DURABILITY** (p. 153) policy is set to **DDS\_VOLATILE\_DURABILITY\_QOS** (p. 154).

#### 5.36.2.1 Transient and Persistent Durability

For the purpose of implementing the DURABILITY QoS kind TRANSIENT or PERSISTENT, RTI Data Distribution Service behaves as if for each Topic that has DDS\_DurabilityQosPolicy::kind (p. 1184) of DDS\_TRANSIENT\_DURABILITY\_QOS (p. 154) or DDS\_PERSISTENT\_DURABILITY\_QOS (p. 154) there is a corresponding "built-in" DDS\_DataReader (p. 783) and DDS\_DataWriter (p. 673) configured with the same DURABILITY kind. In other words, it is as if somewhere in the system, independent of the original DDS\_DataWriter (p. 673), there is a built-in durable DDS\_DataReader (p. 783) subscribing to that Topic and a built-in durable DataWriter republishing it as needed for the new subscribers that join the system. This functionality is provided by the RTI Persistence Service.

The Persistence Service can configure itself based on the QoS of your application's DDS\_DataWriter (p. 673) and DDS\_DataReader (p. 783) entities. For each transient or persistent DDS\_Topic (p. 425), the built-in fictitious Persistence Service DDS\_DataReader (p. 783) and DDS\_DataWriter (p. 673) have their QoS configured from the QoS of your application's DDS\_DataWriter (p. 673) and DDS\_DataReader (p. 783) entities that communicate on that DDS\_Topic (p. 425).

For a given **DDS\_Topic** (p. 425), the usual request/offered semantics apply to the matching between any **DDS\_DataWriter** (p. 673) in the domain that writes the **DDS\_Topic** (p. 425) and the built-in transient/persistent **DDS\_DataReader** (p. 783) for that **DDS\_Topic** (p. 425); similarly for the built-

in transient/persistent **DDS\_DataWriter** (p. 673) for a **DDS\_Topic** (p. 425) and any **DDS\_DataReader** (p. 783) for the **DDS\_Topic** (p. 425). As a consequence, a **DDS\_DataWriter** (p. 673) that has an incompatible QoS will not send its data to the *RTI Persistence Service*, and a **DDS\_DataReader** (p. 783) that has an incompatible QoS will not get data from it.

Incompatibilities between local DDS\_DataReader (p. 783) and DDS\_DataWriter (p. 673) entities and the corresponding fictitious built-in transient/persistent entities cause the DDS\_REQUESTED\_-INCOMPATIBLE\_QOS\_STATUS (p. 129) and DDS\_OFFERED\_-INCOMPATIBLE\_QOS\_STATUS (p. 129) to change and the corresponding Listener invocations and/or signaling of DDS\_Condition (p. 252) objects as they would with your application's own entities.

The value of DDS\_DurabilityServiceQosPolicy::service\_cleanup\_delay (p. 1186) controls when *RTI Persistence Service* is able to remove all information regarding a data instances.

Information on a data instance is maintained until the following conditions are met:

1. The instance has been explicitly disposed (instance\_state = NOT\_ALIVE\_-DISPOSED),

and

2. While in the NOT\_ALIVE\_DISPOSED state, the system detects that there are no more 'live' **DDS\_DataWriter** (p.673) entities writing the instance. That is, all existing writers either unregister the instance (call unregister) or lose their liveliness,

and

3. A time interval longer that **DDS\_DurabilityServiceQosPolicy::service\_cleanup\_delay** (p. 1186) has elapsed since the moment RTI Data Distribution Service detected that the previous two conditions were met.

The utility of DDS\_DurabilityServiceQosPolicy::service\_cleanup\_delay (p. 1186) is apparent in the situation where an application disposes an instance and it crashes before it has a chance to complete additional tasks related to the disposition. Upon restart, the application may ask for initial data to regain its state and the delay introduced by the service\_cleanup\_delay will allow the restarted application to receive the information on the disposed instance and complete the interrupted tasks.

#### 5.36.3 Compatibility

The value offered is considered compatible with the value requested if and only if the inequality offered kind >= requested kind evaluates to 'TRUE'.

For the purposes of this inequality, the values of DURABILITY kind are considered ordered such that DDS\_VOLATILE\_DURABILITY\_QOS (p. 154) < DDS\_TRANSIENT\_LOCAL\_DURABILITY\_QOS (p. 154) < DDS\_TRANSIENT\_DURABILITY\_QOS (p. 154) < DDS\_PERSISTENT\_DURABILITY\_QOS (p. 154).

#### 5.36.4 Field Documentation

# 5.36.4.1 DDS\_DurabilityQosPolicyKind DDS\_-DurabilityQosPolicy::kind

The kind of durability.

[default] DDS\_VOLATILE\_DURABILITY\_QOS (p. 154)

# 5.36.4.2 DDS\_Boolean DDS\_DurabilityQosPolicy::direct\_communication

<<eeXtension>> (p. 950) Indicates whether or not a TRANSIENT or PER-SISTENT DDS\_DataReader (p. 783) should receive samples directly from a TRANSIENT or PERSISTENT DDS\_DataWriter (p. 673)

When direct\_communication is set to DDS\_BOOLEAN\_TRUE (p. 106), a TRANSIENT or PERSISTENT DDS\_DataReader (p. 783) will receive samples from both the original DDS\_DataWriter (p. 673) configured with TRANSIENT or PERSISTENT durability and the DDS\_DataWriter (p. 673) created by the persistence service. This peer-to-peer communication pattern provides low latency between end-points.

If the same sample is received from the original **DDS\_DataWriter** (p. 673) and the persistence service, the middleware will discard the duplicate.

When direct\_communication is set to DDS\_BOOLEAN\_FALSE (p. 107), a TRANSIENT or PERSISTENT DDS\_DataReader (p. 783) will only receive samples from the DDS\_DataWriter (p. 673) created by the persistence service. This brokered communication pattern provides a way to guarantee eventual consistency.

[default] DDS\_BOOLEAN\_TRUE (p. 106)

# 5.37 DDS\_DurabilityServiceQosPolicy Struct Reference

Various settings to configure the external *RTI Persistence Service* used by RTI Data Distribution Service for DataWriters with a **DDS\_DurabilityQosPolicy** (p. 1181) setting of **DDS\_PERSISTENT\_DURABILITY\_QOS** (p. 154) or **DDS\_TRANSIENT\_DURABILITY\_QOS** (p. 154).

# **Data Fields**

^ struct DDS\_Duration\_t service\_cleanup\_delay

[Not supported (optional)] Controls when the service is able to remove all information regarding a data instances.

^ DDS\_HistoryQosPolicyKind history\_kind

The kind of history to apply in recouping durable data.

^ DDS\_Long history\_depth

Part of history QoS policy to apply when feeding a late joiner.

^ DDS\_Long max\_samples

Part of resource limits QoS policy to apply when feeding a late joiner.

^ DDS\_Long max\_instances

Part of resource limits QoS policy to apply when feeding a late joiner.

^ DDS\_Long max\_samples\_per\_instance

Part of resource limits QoS policy to apply when feeding a late joiner.

# 5.37.1 Detailed Description

Various settings to configure the external *RTI Persistence Service* used by RTI Data Distribution Service for DataWriters with a **DDS\_DurabilityQosPolicy** (p. 1181) setting of **DDS\_PERSISTENT\_DURABILITY\_QOS** (p. 154) or **DDS\_TRANSIENT\_DURABILITY\_QOS** (p. 154).

#### **Entity:**

DDS\_Topic (p. 425), DDS\_DataWriter (p. 673)

#### Properties:

```
\mathbf{RxO}\ (\mathrm{p.145}) = \mathrm{NO}
Changeable (\mathrm{p.146}) = \mathbf{UNTIL}\ \mathbf{ENABLE}\ (\mathrm{p.146})
```

#### See also:

```
DURABILITY (p. 153)
HISTORY (p. 170)
RESOURCE_LIMITS (p. 174)
```

# 5.37.2 Usage

When a DataWriter's DDS\_DurabilityQosPolicy::kind (p. 1184) is DDS\_PERSISTENT\_DURABILITY\_QOS (p. 154) or DDS\_TRANSIENT\_DURABILITY\_QOS (p. 154), an external service, the RTI Persistence Service, is used to store and possibly forward the data sent by the DDS\_DataWriter (p. 673) to DDS\_DataReader (p. 783) objects that are created after the data was initially sent.

This QoS policy is used to configure certain parameters of the Persistence Service when it operates on the behalf of the **DDS\_DataWriter** (p. 673), such as how much data to store. For example, it configures the **HISTORY** (p. 170) and the **RESOURCE\_LIMITS** (p. 174) used by the fictitious DataReader and DataWriter used by the Persistence Service. Note, however, that the Persistence Service itself may be configured to ignore these values and instead use values from its own configuration file.

# 5.37.3 Field Documentation

# 5.37.3.1 struct DDS\_Duration\_t DDS\_DurabilityServiceQosPolicy::service\_cleanup\_delay [read]

[Not supported (optional)] Controls when the service is able to remove all information regarding a data instances.

```
[default] 0
```

# 5.37.3.2 DDS\_HistoryQosPolicyKind DDS\_-DurabilityServiceQosPolicy::history\_kind

The kind of history to apply in recouping durable data.

[default] DDS\_KEEP\_LAST\_HISTORY\_QOS (p. 171)

# ${\bf 5.37.3.3} \quad {\bf DDS\_Long} \ {\bf DDS\_DurabilityServiceQosPolicy::history\_-depth}$

Part of history QoS policy to apply when feeding a late joiner. [default] 1

#### 5.37.3.4 DDS\_Long DDS\_DurabilityServiceQosPolicy::max\_samples

Part of resource limits QoS policy to apply when feeding a late joiner.

[default] DDS\_LENGTH\_UNLIMITED (p. 174)

# 5.37.3.5 DDS\_Long DDS\_DurabilityServiceQosPolicy::max\_instances

Part of resource limits QoS policy to apply when feeding a late joiner.

[default] DDS\_LENGTH\_UNLIMITED (p. 174)

# 5.37.3.6 DDS\_Long DDS\_DurabilityServiceQosPolicy::max\_samples\_per\_instance

Part of resource limits QoS policy to apply when feeding a late joiner.

[default] DDS\_LENGTH\_UNLIMITED (p. 174)

# 5.38 DDS\_Duration\_t Struct Reference

Type for *duration* representation.

# **Data Fields**

 $\hat{\ }$  DDS\_Long sec

seconds

 $\hat{\ }$  DDS\_Unsigned Long nanosec

nanose conds

# 5.38.1 Detailed Description

Type for duration representation.

Represents a time interval.

# Examples:

HelloWorld\_publisher.c, and HelloWorld\_subscriber.c.

# 5.38.2 Field Documentation

# ${\bf 5.38.2.1}\quad {\bf DDS\_Long}\ {\bf DDS\_Duration\_t::sec}$

seconds

# Examples:

 $HelloWorld\_subscriber.c.$ 

# ${\bf 5.38.2.2} \quad DDS\_UnsignedLong\ DDS\_Duration\_t::nanosec$

nanoseconds

# 5.39 DDS\_DynamicData Struct Reference

A sample of any complex data type, which can be inspected and manipulated reflectively.

# 5.39.1 Detailed Description

A sample of any complex data type, which can be inspected and manipulated reflectively.

Objects of type **DDS\_DynamicData** (p. 1189) represent corresponding objects of the type identified by their **DDS\_TypeCode** (p. 1463). Because the definition of these types may not have existed at compile time on the system on which the application is running, you will interact with the data using an API of reflective getters and setters.

For example, if you had access to your data types at compile time, you could do this:

```
theValue = theObject.theField;
```

Instead, you will do something like this:

```
theValue = get(theObject, "theField");
```

DDS\_DynamicData (p. 1189) objects can represent any complex data type, including those of type kinds DDS\_TK\_ARRAY (p. 477), DDS\_TK\_-SEQUENCE (p. 477), DDS\_TK\_STRUCT (p. 476), DDS\_TK\_UNION (p. 476), DDS\_TK\_VALUE (p. 477), and DDS\_TK\_SPARSE (p. 477). They cannot represent objects of basic types (e.g. integers and strings). Since those type definitions always exist on every system, you can examine their objects directly.

#### 5.39.2 Member Names and IDs

The members of a data type can be identified in one of two ways: by their name or by their numeric ID. The former is often more transparent to human users; the latter is typically faster.

You define the name and ID of a type member when you add that member to that type. When you define a sparse type, you will typically choose both explicitly. If you define your type in IDL or XML, the name will be the field name that appears in the type definition; the ID will be the one-based index of the field in declaration order. For example, in the following IDL structure, the ID of theLong is 2.

```
struct MyType {
    short theShort;
    long theLong;
};
```

IDs work the same way for **DDS\_DynamicData** (p. 1189) objects representing arrays and sequences, since the elements of these collections have no explicit IDs: the ID is one more than the index. (The first element is ID 1, the second is 2, etc.) Array and sequence elements do not have names.

Multi-dimensional arrays are effectively flattened by the **DDS\_DynamicData** (p. 1189) API. For example, for an array theArray[4][5], accessing ID 7 is equivalent to index 6, or the second element of the second group of 5.

For unions (**DDS\_TK\_UNION** (p. 476)), the ID of a member is the discriminator value corresponding to that member.

# 5.39.3 Available Functionality

The Dynamic Data API is large when measured by the number of methods it contains. But each method falls into one of a very small number of categories. You will find it easier to navigate this documentation if you understand these categories.

# 5.39.3.1 Lifecycle and Utility Methods

Managing the lifecycle of **DDS\_DynamicData** (p. 1189) objects is simple. You have two choices:

- Usually, you will go through a DDS\_DynamicDataTypeSupport (p. 539) factory object, which will ensure that the type and property information for the new DDS\_DynamicData (p. 1189) object corresponds to a registered type in your system.
- 2. In certain advanced cases, such as when you're navigating a nested structure, you will want to have a DDS\_DynamicData (p. 1189) object that is not bound up front to any particular type, or you will want to initialize the object in a custom way. In that case, you can call the constructor directly.

You can also copy DDS\_DynamicData (p. 1189) objects:

```
^ DDS_DynamicData_copy (p. 542)
```

You can test them for equality:

| DDS                                | DDS_DynamicData (p. 1189)    |
|------------------------------------|------------------------------|
| DynamicDataTypeSupport             |                              |
| (p. 539)                           |                              |
| DDS                                | DDS_DynamicData_new (p. 540) |
| $DynamicDataTypeSupport_{-}$       |                              |
| ${ m create\_data}$                |                              |
| (p. 622)                           |                              |
| DDS                                | DDS_DynamicData_initialize   |
| DynamicDataTypeSupport             | (p. 539)                     |
| initialize_data                    |                              |
| (p. 623)                           |                              |
| $\mathrm{DDS}_{-}$ -               | DDS_DynamicData_finalize     |
| DynamicDataTypeSupport             | (p.541)                      |
| finalize_data                      |                              |
| (p. 624)                           |                              |
| DDS                                | DDS_DynamicData_delete       |
| ${\bf Dynamic Data Type Support\}$ | (p. 541)                     |
| $delete\_data$                     |                              |
| (p. 622)                           |                              |

Table 5.1: Lifecycle

 $^{\hat{}}$  DDS\_DynamicData\_equal (p. 542)

And you can print their contents:

- ^ DDS\_DynamicData\_print (p. 544)
- ^ DDS\_DynamicDataTypeSupport\_print\_data (p. 623)

#### 5.39.3.2 Getters and Setters

Most methods get or set the value of some field. These methods are named according to the type of the field they access.

When working with a **DDS\_DynamicData** (p. 1189) object representing an array or sequence, calling one of the "get" methods below for an index that is out of bounds will result in **DDS\_RETCODE\_NO\_DATA** (p. 122). Calling "set" for an index that is past the end of a sequence will cause that sequence to automatically lengthen (filling with default contents).

In addition to getting or setting a field, you can "clear" its value; that is, set it to a default zero value.

^ DDS\_DynamicData\_clear\_member (p. 543)

- ^ DDS\_DynamicData\_clear\_all\_members (p. 542)
- ^ DDS\_DynamicData\_clear\_nonkey\_members (p. 543)

# 5.39.3.3 Query and Iteration

Not all components of your application will have static knowledge of all of the fields of your type. Sometimes, you will want to query meta-data about the fields that appear in a given data sample.

- ^ DDS\_DynamicData\_get\_type (p. 549)
- ^ DDS\_DynamicData\_get\_type\_kind (p. 549)
- ^ DDS\_DynamicData\_get\_member\_type (p. 553)
- ^ DDS\_DynamicData\_get\_member\_info (p. 551)
- ^ DDS\_DynamicData\_get\_member\_count (p. 549)
- ^ DDS\_DynamicData\_get\_member\_info\_by\_index (p. 552)
- ^ DDS\_DynamicData\_member\_exists (p. 550)
- ^ DDS\_DynamicData\_member\_exists\_in\_type (p. 551)
- ^ DDS\_DynamicData\_is\_member\_key (p. 554)

# 5.39.3.4 Type/Object Association

Sometimes, you may want to change the association between a data object and its type. This is not something you can do with a typical object, but with **DDS\_DynamicData** (p. 1189) objects, it is a powerful capability. It allows you to, for example, examine nested structures without copying them by using a "bound" **DDS\_DynamicData** (p. 1189) object as a view into an enclosing **DDS\_DynamicData** (p. 1189) object.

- ^ DDS\_DynamicData\_bind\_type (p. 545)
- ^ DDS\_DynamicData\_unbind\_type (p. 546)
- ^ DDS\_DynamicData\_bind\_complex\_member (p. 546)
- ^ DDS\_DynamicData\_unbind\_complex\_member (p. 548)

#### 5.39.3.5 Keys

Keys can be specified in dynamically defined types just as they can in types defined in generated code. However, there are some minor restrictions when sparse value types are involved (see **DDS\_TK\_SPARSE** (p. 477)).

- ^ If a type has a member that is of a sparse value type, that member cannot be a key for the enclosing type.
- ^ Sparse value types themselves may have at most a single key field. That field may itself be of any type.

#### 5.39.4 Performance

Due to the way in which **DDS\_DynamicData** (p. 1189) objects manage their internal state, it is typically more efficient, when setting the field values of a **DDS\_DynamicData** (p. 1189) for the first time, to do so in the declared order of those fields.

For example, suppose a type definition like the following:

```
struct MyType {
    float my_float;
    sequence<octet> my_bytes;
    short my_short;
};
```

The richness of the type system makes it difficult to fully characterize the performance differences between all access patterns. Nevertheless, the following are generally true:

- ^ It will be most performant to set the value of my\_float, then my\_bytes, and finally my\_short.
- ^ The order of modification has a greater impact for types of kind **DDS\_TK\_STRUCT** (p. 476) and **DDS\_TK\_VALUE** (p. 477) than it does for types of kind **DDS\_TK\_SPARSE** (p. 477).
- ^ Modifications to variable-sized types (i.e. those containing strings, sequences, unions, or optional members) are more expensive than modifications to fixed-size types.

#### MT Safety:

UNSAFE. In general, using a single **DDS\_DynamicData** (p. 1189) object concurrently from multiple threads is *unsafe*.

| Get                          | Set                             |
|------------------------------|---------------------------------|
| DDS_DynamicData_get_long     | DDS_DynamicData_set_long        |
| (p. 554)                     | (p. 587)                        |
| DDS_DynamicData_get_ulong    | DDS_DynamicData_set_ulong       |
| (p. 556)                     | (p. 589)                        |
| DDS_DynamicData_get_short    | DDS_DynamicData_set_short       |
| (p. 555)                     | (p. 588)                        |
| DDS_DynamicData_get_ushort   | DDS_DynamicData_set_ushort      |
| (p. 557)                     | (p. 589)                        |
| DDS_DynamicData_get          | DDS_DynamicData_set             |
| longlong                     | longlong                        |
| (p. 561)                     | (p. 593)                        |
| DDS_DynamicData_get          | DDS_DynamicData_set             |
| ulonglong                    | ulonglong                       |
| (p. 562)                     | (p. 594)                        |
| $DDS_DynamicData_get_float$  | DDS_DynamicData_set_float       |
| (p. 557)                     | (p. 590)                        |
| $DDS_DynamicData_get_double$ | $DDS\_DynamicData\_set\_double$ |
| (p.558)                      | (p. 591)                        |
| DDS_DynamicData_get          | DDS_DynamicData_set             |
| longdouble                   | longdouble                      |
| (p. 562)                     | (p. 595)                        |
| DDS_DynamicData_get          | DDS_DynamicData_set_boolean     |
| boolean                      | (p. 591)                        |
| (p. 559)                     |                                 |
| $DDS_DynamicData_get_octet$  | DDS_DynamicData_set_octet       |
| (p. 560)                     | (p. 593)                        |
| DDS_DynamicData_get_char     | DDS_DynamicData_set_char        |
| (p.559)                      | (p. 592)                        |
| DDS_DynamicData_get_wchar    | DDS_DynamicData_set_wchar       |
| (p. 563)                     | (p. 595)                        |
| DDS_DynamicData_get_string   | DDS_DynamicData_set_string      |
| (p. 564)                     | (p. 596)                        |
| DDS_DynamicData_get_wstring  | $DDS_DynamicData_set_wstring$   |
| (p. 565)                     | (p. 597)                        |

Table 5.2: Basic Types

| Get                 | Set                 |
|---------------------|---------------------|
| DDS_DynamicData_get | DDS_DynamicData_set |
| $complex\_member$   | $complex\_member$   |
| (p. 566)            | (p. 597)            |

Table 5.3: Structures, Arrays, and Other Complex Types

| Get                                          | Set                         |
|----------------------------------------------|-----------------------------|
| DDS_DynamicData_get_long                     | DDS_DynamicData_set_long    |
| array                                        | array                       |
| (p. 567)                                     | (p. 599)                    |
| DDS_DynamicData_get_ulong                    | DDS_DynamicData_set_ulong   |
| array                                        | array                       |
| (p. 568)                                     | (p. 601)                    |
| DDS_DynamicData_get_short                    | DDS_DynamicData_set_short   |
| array                                        | array                       |
| (p. 567)                                     | (p. 600)                    |
| DDS_DynamicData_get                          | DDS_DynamicData_set         |
| ushort_array                                 | ushort_array                |
| (p. 569)                                     | (p. 601)                    |
| DDS_DynamicData_get                          | DDS_DynamicData_set         |
| longlong_array                               | longlong_array              |
| (p. 574)                                     | (p. 606)                    |
| DDS_DynamicData_get                          | DDS_DynamicData_set         |
| ulonglong_array                              | ulonglong_array             |
| (p. 575)                                     | (p. 607)                    |
| DDS_DynamicData_get_float                    | DDS_DynamicData_set_float   |
| array                                        | array                       |
| (p. 570)                                     | (p. 602)                    |
| DDS_DynamicData_get                          | DDS_DynamicData_set         |
| double_array                                 | $double\_array$             |
| (p. 571)                                     | (p. 603)                    |
| DDS_DynamicData_get                          | DDS_DynamicData_set         |
| $longdouble\_array$                          | longdouble_array            |
| (p. 576)                                     | (p. 608)                    |
| $\overline{\mathrm{DDS\_DynamicData\_get\}}$ | DDS_DynamicData_set_boolean |
| boolean_array                                | (p. 591)                    |
| (p. 572)                                     |                             |
| DDS_DynamicData_get_octet                    | DDS_DynamicData_set_octet   |
| array                                        | array                       |
| (p. 573)                                     | (p. 605)                    |
| DDS_DynamicData_get_char                     | DDS_DynamicData_set_char    |
| array                                        | array                       |
| (p. 573)                                     | (p. 605)                    |
| DDS_DynamicData_get_wchar                    | DDS_DynamicData_set_wchar   |
| array                                        | array                       |
| (p. 577)                                     | (p. 609)                    |

Table 5.4: Arrays of Basic Types

| Get                       | Set                       |
|---------------------------|---------------------------|
| DDS_DynamicData_get_long  | DDS_DynamicData_set_long  |
| seq                       | seq                       |
| (p. 578)                  | (p. 610)                  |
| DDS_DynamicData_get_ulong | DDS_DynamicData_set_ulong |
| seq                       | seq                       |
| (p. 579)                  | (p. 611)                  |
| DDS_DynamicData_get_short | DDS_DynamicData_set_short |
| seq                       | seq                       |
| (p. 578)                  | (p. 610)                  |
| DDS_DynamicData_get       | DDS_DynamicData_set       |
| $ushort\_seq$             | $ushort\_seq$             |
| (p. 580)                  | (p. 612)                  |
| DDS_DynamicData_get       | DDS_DynamicData_set       |
| longlong_seq              | $longlong\_seq$           |
| (p. 584)                  | (p. 616)                  |
| DDS_DynamicData_get       | DDS_DynamicData_set       |
| $ulonglong\_seq$          | ${ m ulonglong\_seq}$     |
| (p. 585)                  | (p. 617)                  |
| DDS_DynamicData_get_float | DDS_DynamicData_set_float |
| seq                       | seq                       |
| (p. 581)                  | (p. 613)                  |
| DDS_DynamicData_get       | DDS_DynamicData_set       |
| $double\_seq$             | $double\_seq$             |
| (p. 581)                  | (p. 613)                  |
| DDS_DynamicData_get       | DDS_DynamicData_set       |
| $longdouble\_seq$         | $longdouble\_seq$         |
| (p. 586)                  | (p. 618)                  |
| $DDS_DynamicData_get$     | DDS_DynamicData_set       |
| boolean_seq               | boolean_seq               |
| (p. 582)                  | (p. 614)                  |
| DDS_DynamicData_get_octet | DDS_DynamicData_set_octet |
| seq                       | seq                       |
| (p. 584)                  | (p. 616)                  |
| DDS_DynamicData_get_char  | DDS_DynamicData_set_char  |
| seq                       | seq                       |
| (p. 583)                  | (p. 615)                  |
| DDS_DynamicData_get_wchar | DDS_DynamicData_set_wchar |
| seq                       | seq                       |
| (p. 587)                  | (p. 619)                  |

Table 5.5: Sequences of Basic Types

# 5.40 DDS\_DynamicDataInfo Struct Reference

A descriptor for a **DDS\_DynamicData** (p. 1189) object.

#### **Data Fields**

^ DDS\_Long member\_count

The number of data members in this DDS\_DynamicData (p. 1189) sample.

 $\hat{\ }$  DDS\_Long stored\_size

The number of bytes currently used to store the data of this DDS\_-DynamicData (p. 1189) sample.

# 5.40.1 Detailed Description

A descriptor for a DDS\_DynamicData (p. 1189) object.

See also:

DDS\_DynamicData\_get\_info (p. 545)

# 5.40.2 Field Documentation

#### 5.40.2.1 DDS\_Long DDS\_DynamicDataInfo::member\_count

The number of data members in this DDS\_DynamicData (p. 1189) sample.

#### 5.40.2.2 DDS\_Long DDS\_DynamicDataInfo::stored\_size

The number of bytes currently used to store the data of this DDS\_-DynamicData (p. 1189) sample.

# 5.41 DDS\_DynamicDataMemberInfo Struct Reference

A descriptor for a single member (i.e. field) of dynamically defined data type.

#### **Data Fields**

# ^ DDS\_DynamicDataMemberId member\_id

An integer that uniquely identifies the data member within this DDS\_-DynamicData (p. 1189) sample's type.

# ^ const char \* member\_name

The string name of the data member.

#### ^ DDS\_Boolean member\_exists

Indicates whether the corresponding member of the data type actually exists in this sample.

# ^ DDS\_TCKind member\_kind

The kind of type of this data member (e.g. integer, structure, etc.).

# ^ DDS\_UnsignedLong element\_count

The number of elements within this data member.

# ^ DDS\_TCKind element\_kind

The kind of type of the elements within this data member.

# 5.41.1 Detailed Description

A descriptor for a single member (i.e. field) of dynamically defined data type.

#### See also:

DDS\_DynamicData\_get\_member\_info (p. 551)

# 5.41.2 Field Documentation

# $\begin{array}{ccc} 5.41.2.1 & DDS\_DynamicDataMemberId & DDS\_-\\ & DynamicDataMemberInfo::member\_id \end{array}$

An integer that uniquely identifies the data member within this **DDS**\_**DynamicData** (p. 1189) sample's type.

For sparse data types, this value will be assigned by the type designer. For types defined in IDL, it will be assigned automatically by the middleware based on the member's declaration order within the type.

#### See also:

DDS\_TCKind (p. 476)

# 5.41.2.2 const char\* DDS\_DynamicDataMemberInfo::member\_-name

The string name of the data member.

This name will be unique among members of the same type. However, a single named member may have multiple type representations.

#### See also:

DDS\_DynamicDataMemberInfo::representation\_count

# 5.41.2.3 DDS\_Boolean DDS\_DynamicDataMemberInfo::member\_exists

Indicates whether the corresponding member of the data type actually exists in this sample.

For non-sparse data types, this value will always be  ${\bf DDS\_BOOLEAN\_TRUE}$  (p. 106).

# See also:

**DDS\_TCKind** (p. 476)

# ${\bf 5.41.2.4} \quad {\bf DDS\_TCKind} \ {\bf DDS\_DynamicDataMemberInfo::} member\_-kind$

The kind of type of this data member (e.g. integer, structure, etc.).

This is a convenience field; it is equivalent to looking up the member in the **DDS\_TypeCode** (p. 1463) and getting the **DDS\_TCKind** (p. 476) from there.

# $\begin{array}{ccc} 5.41.2.5 & DDS\_UnsignedLong & DDS\_-\\ & DynamicDataMemberInfo::element\_count \end{array}$

The number of elements within this data member.

This information is only valid for members of array or sequence types. Members of other types will always report zero (0) here.

# ${\bf 5.41.2.6} \quad {\bf DDS\_TCKind} \ {\bf DDS\_DynamicDataMemberInfo::element\_kind}$

The kind of type of the elements within this data member.

This information is only valid for members of array or sequence types. Members of other types will always report  $\mathbf{DDS\_TK\_NULL}$  (p. 476) here.

# 5.42 DDS\_DynamicDataProperty\_t Struct Reference

A collection of attributes used to configure **DDS\_DynamicData** (p. 1189) objects.

# **Data Fields**

# ^ DDS\_Long buffer\_initial\_size

The initial amount of memory used by this DDS\_DynamicData (p. 1189) object, in bytes.

# ^ DDS\_Long buffer\_max\_size

The maximum amount of memory that this DDS\_DynamicData (p. 1189) object may use, in bytes.

# 5.42.1 Detailed Description

A collection of attributes used to configure  $\mathbf{DDS\_DynamicData}$  (p. 1189) objects.

To ensure that new objects are initialized to known values, assign them with the static initializer DDS\_DynamicDataProperty\_t\_INITIALIZER (p. 537).

#### See also:

DDS\_DynamicDataProperty\_t\_INITIALIZER (p. 537)

# 5.42.2 Field Documentation

# 5.42.2.1 DDS\_Long DDS\_DynamicDataProperty\_t::buffer\_initial\_size

The initial amount of memory used by this **DDS\_DynamicData** (p. 1189) object, in bytes.

#### See also:

DDS\_DynamicDataProperty\_t::buffer\_max\_size (p. 1202)

# $5.42.2.2 \quad DDS\_Long\ DDS\_DynamicDataProperty\_t::buffer\_max\_size$

The maximum amount of memory that this **DDS\_DynamicData** (p. 1189) object may use, in bytes.

It will grow to this size from the initial size as needed.

# See also:

DDS\_DynamicDataProperty\_t::buffer\_initial\_size (p. 1201)

# 5.43 DDS\_DynamicDataSeq Struct Reference

An ordered collection of DDS\_DynamicData (p. 1189) elements.

# 5.43.1 Detailed Description

```
An ordered collection of DDS_DynamicData (p. 1189) elements.
Instantiates FooSeq (p. 1497) < DDS_DynamicData (p. 1189) > .
```

#### See also:

```
FooSeq (p. 1497)
DDS_DynamicData (p. 1189)
```

# 5.44 DDS\_DynamicDataTypeProperty\_t Struct Reference

A collection of attributes used to configure DDS\_-DynamicDataTypeSupport (p. 539) objects.

# **Data Fields**

`struct DDS\_DynamicDataProperty\_t data

These properties will be provided to every new DDS\_DynamicData (p. 1189) sample created from the DDS\_DynamicDataTypeSupport (p. 539).

^ struct DDS\_DynamicDataTypeSerializationProperty\_t serialization

Properties that govern how the data of this type will be serialized on the network.

# 5.44.1 Detailed Description

A collection of attributes used to configure DDS\_-DynamicDataTypeSupport (p. 539) objects.

The properties of a **DDS\_DynamicDataTypeSupport** (p. 539) object contain the properties that will be used to instantiate any samples created by that object.

#### 5.44.2 Field Documentation

#### 

These properties will be provided to every new **DDS\_DynamicData** (p. 1189) sample created from the **DDS\_DynamicDataTypeSupport** (p. 539).

# 5.44.2.2 struct DDS\_DynamicDataTypeSerializationProperty\_t DDS\_DynamicDataTypeProperty\_t::serialization [read]

Properties that govern how the data of this type will be serialized on the network.

# 5.45 DDS\_DynamicDataTypeSerializationProperty\_t Struct Reference

Properties that govern how data of a certain type will be serialized on the network.

#### **Data Fields**

# ${\bf ^{\hat{}}\ DDS\_Boolean\ use\_42e\_compatible\_alignment}$

 $\label{lem:compatible} \textit{Use RTI Data Distribution Service 4.2e-compatible alignment for large primitive types.}$ 

# ^ DDS\_UnsignedLong max\_size\_serialized

The maximum number of bytes that objects of a given type could consume when serialized on the network.

# 5.45.1 Detailed Description

Properties that govern how data of a certain type will be serialized on the network.

# 5.45.2 Field Documentation

# 5.45.2.1 DDS\_Boolean DDS\_-DynamicDataTypeSerializationProperty\_t::use\_42e\_compatible\_alignment

Use RTI Data Distribution Service 4.2e-compatible alignment for large primitive types.

In RTI Data Distribution Service 4.2e, the default alignment for large primitive types – **DDS\_LongLong** (p. 108), **DDS\_UnsignedLongLong** (p. 108), **DDS\_Double** (p. 108), and **DDS\_LongDouble** (p. 108) – was not RTPS-compliant. This compatibility mode allows applications targeting post-4.2e versions of RTI Data Distribution Service to interoperate with 4.2e-based applications, regardless of the data types they use.

If this flag is not set, all data will be serialized in an RTPS-compliant manner, which for the types listed above, will not be interoperable with RTI Data Distribution Service 4.2e.

# 5.45.2.2 DDS\_UnsignedLong DDS\_-DynamicDataTypeSerializationProperty\_t::max\_size\_serialized

The maximum number of bytes that objects of a given type could consume when serialized on the network.

This value is used to set the sizes of certain internal middleware buffers.

The effective value of the maximum serialized size will be the value of this field or the size automatically inferred from the type's **DDS\_TypeCode** (p. 1463), whichever is smaller.

# 5.46 DDS\_EntityFactoryQosPolicy Struct Reference

A QoS policy for all **DDS\_Entity** (p. 242) types that can act as factories for one or more other **DDS\_Entity** (p. 242) types.

# **Data Fields**

# ^ DDS\_Boolean autoenable\_created\_entities

Specifies whether the entity acting as a factory automatically enables the instances it creates.

# 5.46.1 Detailed Description

A QoS policy for all **DDS\_Entity** (p. 242) types that can act as factories for one or more other **DDS\_Entity** (p. 242) types.

#### **Entity:**

```
DDS_DomainParticipantFactory (p. 302), DDS_DomainParticipant (p. 339), DDS_Publisher (p. 632), DDS_Subscriber (p. 743)
```

#### **Properties:**

```
RxO (p. 145) = NO
Changeable (p. 146) = YES (p. 146)
```

#### 5.46.2 Usage

This policy controls the behavior of the **DDS\_Entity** (p. 242) as a factory for other entities. It controls whether or not child entities are created in the enabled state.

RTI Data Distribution Service uses a factory design pattern for creating DDS Entities. That is, a parent entity must be used to create child entities. DomainParticipants create Topics, Publishers and Subscribers. Publishers create DataWriters. Subscribers create DataReaders.

By default, a child object is enabled upon creation (initialized and may be actively used). With this QoS policy, a child object can be created in a disabled state. A disabled entity is only partially initialized and cannot be used until

the entity is enabled. Note: an entity can only be *enabled*; it cannot be *disabled* after it has been enabled.

This QoS policy is useful to synchronize the initialization of DDS Entities. For example, when a **DDS\_DataReader** (p. 783) is created in an enabled state, its existence is immediately propagated for discovery and the **DDS\_DataReader** (p. 783) object's listener called as soon as data is received. The initialization process for an application may extend beyond the creation of the **DDS\_DataReader** (p. 783), and thus, it may not be desireable for the **DDS\_DataReader** (p. 783) to start to receive or process any data until the initialization process is complete. So by creating readers in a disabled state, your application can make sure that no data is received until the rest of the application initialization is complete, and at that time, enable the them.

Note: if an entity is disabled, then all of the child entities it creates will be disabled too, regardless of the setting of this QoS policy. However, enabling a disabled entity will enable all of its children if this QoS policy is set to automatically enable children entities.

This policy is mutable. A change in the policy affects only the entities created after the change, not any previously created entities.

#### 5.46.3 Field Documentation

# 5.46.3.1 DDS\_Boolean DDS\_EntityFactoryQosPolicy::autoenable\_created\_entities

Specifies whether the entity acting as a factory automatically enables the instances it creates.

The setting of autoenable\_created\_entities to DDS\_BOOLEAN\_TRUE (p. 106) indicates that the factory create\_<entity> operation(s) will automatically invoke the DDS\_Entity\_enable (p. 245) operation each time a new DDS\_Entity (p. 242) is created. Therefore, the DDS\_Entity (p. 242) returned by create\_<entity> will already be enabled. A setting of DDS\_BOOLEAN\_FALSE (p. 107) indicates that the DDS\_Entity (p. 242) will not be automatically enabled. Your application will need to call DDS\_Entity\_enable (p. 245) itself.

The default setting of autoenable\_created\_entities = DDS\_BOOLEAN\_-TRUE (p. 106) means that, by default, it is not necessary to explicitly call DDS\_Entity\_enable (p. 245) on newly created entities.

[default] DDS\_BOOLEAN\_TRUE (p. 106)

# 5.47 DDS\_EntityNameQosPolicy Struct Reference

Assigns a name to a **DDS\_DomainParticipant** (p. 339). This name will be visible during the discovery process and in RTI tools to help you visualize and debug your system.

# **Data Fields**

 $\hat{}$  char \* name

The actual name string.

# 5.47.1 Detailed Description

Assigns a name to a **DDS\_DomainParticipant** (p. 339). This name will be visible during the discovery process and in RTI tools to help you visualize and debug your system.

# Entity:

```
DDS_DomainParticipant (p. 339)
```

# Properties:

```
\mathbf{RxO}\ (\mathrm{p.145}) = \mathrm{NO}; Changeable (\mathrm{p.146}) = \mathbf{UNTIL}\ \mathbf{ENABLE}\ (\mathrm{p.146})
```

# **5.47.2** Usage

The name can only be 255 characters in length.

It must be a NULL-terminated string allocated with **DDS\_String\_alloc** (p. 287) or **DDS\_String\_dup** (p. 288).

If you provide a non-NULL pointer when getting the QoS, then it should point to valid memory that can be written to, to avoid ungraceful failures.

# 5.47.3 Field Documentation

#### 5.47.3.1 char\* DDS\_EntityNameQosPolicy::name

The actual name string.

 $[\mathbf{default}] \ "[\mathbf{ENTITY}]"$ 

[range] Null terminated string with length not exceeding 255. Can be NULL.

#### 5.48 DDS EnumMember Struct Reference

A description of a member of an enumeration.

#### **Data Fields**

^ char \* name

The name of the enumeration member.

#### ^ DDS\_Long ordinal

The value associated the the enumeration member.

#### 5.48.1 Detailed Description

A description of a member of an enumeration.

#### See also:

```
DDS_EnumMemberSeq (p. 1212)
DDS_TypeCodeFactory_create_enum_tc (p. 506)
```

#### 5.48.2 Field Documentation

#### 5.48.2.1 char\* DDS\_EnumMember::name

The name of the enumeration member.

Cannot be NULL.

#### 5.48.2.2 DDS\_Long DDS\_EnumMember::ordinal

The value associated the the enumeration member.

## 5.49 DDS\_EnumMemberSeq Struct Reference

Defines a sequence of enumerator members.

#### 5.49.1 Detailed Description

Defines a sequence of enumerator members.

#### See also:

```
\begin{array}{l} \mathbf{DDS\_EnumMember}\ (\mathrm{p.\,1211}) \\ \mathbf{FooSeq}\ (\mathrm{p.\,1497}) \\ \mathbf{DDS\_TypeCodeFactory\_create\_enum\_tc}\ (\mathrm{p.\,506}) \end{array}
```

### 5.50 DDS\_EventQosPolicy Struct Reference

Settings for event.

#### **Data Fields**

^ struct DDS\_ThreadSettings\_t thread

Event thread QoS.

^ DDS\_Long initial\_count

The initial number of events.

^ DDS\_Long max\_count

The maximum number of events.

#### 5.50.1 Detailed Description

Settings for event.

In a DDS\_DomainParticipant (p. 339), a thread is dedicated to handle all timed events, including checking for timeouts and deadlines and executing internal and user-defined timeout or exception handling routines/callbacks.

This QoS policy allows you to configure thread properties such as priority level and stack size. You can also configure the maximum number of events that can be posted to the event thread. By default, a **DDS\_DomainParticipant** (p. 339) will dynamically allocate memory as needed for events posted to the event thread. However, by setting a maximum value or setting the initial and maximum value to be the same, you can either bound the amount of memory allocated for the event thread or prevent a **DDS\_DomainParticipant** (p. 339) from dynamically allocating memory for the event thread after initialization.

This QoS policy is an extension to the DDS standard.

#### **Entity:**

```
DDS_DomainParticipant (p. 339)
```

#### **Properties:**

```
RxO (p. 145) = N/A
Changeable (p. 146) = NO (p. 146)
```

#### 5.50.2 Field Documentation

# 5.50.2.1 struct DDS\_ThreadSettings\_t DDS\_EventQosPolicy::thread [read]

Event thread QoS.

There is only one event thread.

Priority:

[default] The actual value depends on your architecture:

For Windows: -2

For Solaris: OS default priority For Linux: OS default priority

For LynxOS: 13

For VxWorks: 110

For all others: OS default priority.

Stack Size:

[default] The actual value depends on your architecture:

For Windows: OS default stack size For Solaris: OS default stack size For Linux: OS default stack size

For LynxOS: 4\*16\*1024

For INTEGRITY: 4\*20\*1024 For VxWorks: 4\*16\*1024

For all others: OS default stack size.

Mask:

 $\begin{array}{lll} [\textbf{default}] & \max & = & \textbf{DDS\_THREAD\_SETTINGS\_FLOATING\_POINT} \\ (\textbf{p. 135}) & | & \textbf{DDS\_THREAD\_SETTINGS\_STDIO} \end{array} \\ (\textbf{p. 135}) & & \text{Thread} \end{array}$ 

#### 5.50.2.2 DDS\_Long DDS\_EventQosPolicy::initial\_count

The initial number of events.

[default] 256

[range] [1, 1 million],  $\leq$  max\_count

#### $5.50.2.3 \quad DDS\_Long\ DDS\_EventQosPolicy::max\_count$

The maximum number of events.

The maximum number of events. If the limit is reached, no new event can be added.

 $[\mathbf{default}] \ \mathbf{DDS\_LENGTH\_UNLIMITED} \ (\mathrm{p.} \ \underline{174})$ 

[range] [1, 1 million] or DDS\_LENGTH\_UNLIMITED (p. 174), >= initial\_count

# 5.51 DDS\_ExclusiveAreaQosPolicy Struct Reference

Configures multi-thread concurrency and deadlock prevention capabilities.

#### **Data Fields**

^ DDS\_Boolean use\_shared\_exclusive\_area

Whether the DDS\_Entity (p. 242) is protected by its own exclusive area or the shared exclusive area.

#### 5.51.1 Detailed Description

Configures multi-thread concurrency and deadlock prevention capabilities.

An "exclusive area" is an abstraction of a multi-thread-safe region. Each entity is protected by one and only one exclusive area, although a single exclusive area may be shared by multiple entities.

Conceptually, an exclusive area is a mutex or monitor with additional deadlock protection features. If a **DDS\_Entity** (p. 242) has "entered" its exclusive area to perform a protected operation, no other **DDS\_Entity** (p. 242) sharing the same exclusive area may enter it until the first **DDS\_Entity** (p. 242) "exits" the exclusive area.

#### **Entity:**

```
DDS_Publisher (p. 632), DDS_Subscriber (p. 743)
```

#### **Properties:**

```
RxO (p. 145) = N/A
Changeable (p. 146) = NO (p. 146)
```

#### See also:

```
DDS_Listener (p. 1246)
```

#### 5.51.2 Usage

Exclusive Areas (EAs) allow RTI Data Distribution Service to be multi-threaded while preventing deadlock in multi-threaded applications. EAs prevent a **DDS\_-DomainParticipant** (p. 339) object's internal threads from deadlocking with

each other when executing internal code as well as when executing the code of user-registered listener callbacks.

Within an EA, all calls to the code protected by the EA are single threaded. Each DDS\_DomainParticipant (p. 339), DDS\_Publisher (p. 632) and DDS\_Subscriber (p. 743) entity represents a separate EA. Thus all DataWriters of the same Publisher and all DataReaders of the same Subscriber share the EA of its parent. Note: this means that operations on the DataWriters of the same Publisher and on the DataReaders of the same Subscriber will be serialized, even when invoked from multiple concurrent application threads.

Within an EA, there are limitations on how code protected by a different EA can be accessed. For example, when received data is being processed by user code in the DataReader Listener, within a Subscriber EA, the user code may call the FooDataWriter\_write (p. 684) operation of a DataWriter that is protected by the EA of its Publisher, so you can send data in the function called to process received data. However, you cannot create entities or call functions that are protected by the EA of the DDS\_DomainParticipant (p. 339). See Chapter 4 in the RTI Data Distribution Service User's Manual for complete documentation on Exclusive Areas.

With this QoS policy, you can force a **DDS\_Publisher** (p. 632) or **DDS\_Subscriber** (p. 743) to share the same EA as its **DDS\_DomainParticipant** (p. 339). Using this capability, the restriction of not being able to create entities in a DataReader Listener's on\_data\_available() callback is lifted. However, the tradeoff is that the application has reduced concurrency through the Entities that share an EA.

Note that the restrictions on calling methods in a different EA only exist for user code that is called in registered DDS Listeners by internal DomainParticipant threads. User code may call all RTI Data Distribution Service functions for any DDS Entities from their own threads at any time.

#### 5.51.3 Field Documentation

## 5.51.3.1 DDS\_Boolean DDS\_ExclusiveAreaQosPolicy::use\_shared\_-exclusive\_area

Whether the **DDS\_Entity** (p. 242) is protected by its own exclusive area or the shared exclusive area.

All writers belonging to the same **DDS\_Publisher** (p. 632) are protected by the same exclusive area as the **DDS\_Publisher** (p. 632) itself. The same is true of all readers belonging to the same **DDS\_Subscriber** (p. 743). Typically, the publishers and subscribers themselves do not share their exclusive areas with each other; each has its own. This configuration maximizes the concurrency of the system because independent readers and writers do not need to take the

same mutexes in order to operate. However, it places some restrictions on the operations that may be invoked from within listener callbacks because of the possibility of a deadlock. See the **DDS\_Listener** (p. 1246) documentation for more details.

If this field is set to DDS\_BOOLEAN\_FALSE (p. 107), the default more concurrent behavior will be used. In the event that this behavior is insufficiently flexible for your application, you may set this value to DDS\_BOOLEAN\_TRUE (p. 106). In that case, the DDS\_Subscriber (p. 743) or DDS\_Publisher (p. 632) in question, and all of the readers or writers (as appropriate) created from it, will share a global exclusive area. This global exclusive area is shared by all entities whose value for this QoS field is DDS\_BOOLEAN\_TRUE (p. 106). By sharing the same exclusive area across a larger number of entities, the concurrency of the system will be decreased; however, some of the callback restrictions will be relaxed.

[default] DDS\_BOOLEAN\_FALSE (p. 107)

## 5.52 DDS\_FloatSeq Struct Reference

```
{\rm Instantiates} \; {\tt FooSeq} \; \; ({\rm p.}\, {\tt 1497}) < {\bf DDS\_Float} \; ({\rm p.}\, {\tt 108}) >.
```

#### 5.52.1 Detailed Description

```
Instantiates FooSeq (p. 1497) < DDS_Float (p. 108) >.
```

#### Instantiates:

```
<< generic>> (p. 950) FooSeq (p. 1497)
```

#### See also:

```
\begin{array}{l} \mathbf{DDS\_Float} \ (\mathrm{p.} \ 108) \\ \mathbf{FooSeq} \ (\mathrm{p.} \ 1497) \end{array}
```

# $\begin{array}{ccc} \mathbf{5.53} & \mathbf{DDS\_FlowControllerProperty\_t} & \mathbf{Struct} \\ & \mathbf{Reference} \end{array}$

Determines the flow control characteristics of the **DDS\_FlowController** (p. 726).

#### **Data Fields**

- ^ DDS\_FlowControllerSchedulingPolicy scheduling\_policy Scheduling policy.
- ^ struct DDS\_FlowControllerTokenBucketProperty\_t token\_bucket

Settings for the token bucket.

#### 5.53.1 Detailed Description

Determines the flow control characteristics of the **DDS\_FlowController** (p. 726).

The flow control characteristics shape the network traffic by determining how often and in what order associated asynchronous **DDS\_DataWriter** (p. 673) instances are serviced and how much data they are allowed to send.

Note that these settings apply directly to the DDS\_FlowController (p. 726), and does not depend on the number of DDS\_DataWriter (p. 673) instances the DDS\_FlowController (p. 726) is servicing. For instance, the specified flow rate does *not* double simply because two DDS\_DataWriter (p. 673) instances are waiting to write.

#### **Entity:**

DDS\_FlowController (p. 726)

#### **Properties:**

$$\mathbf{RxO} \ (p. 145) = N/A$$

 used to create an *on-demand* **DDS\_FlowController** (p. 726). The token period cannot toggle from an infinite to finite value (or vice versa). It can, however, change from one finite value to another.

#### 5.53.2 Field Documentation

# 5.53.2.1 DDS\_FlowControllerSchedulingPolicy DDS\_FlowControllerProperty\_t::scheduling\_policy

Scheduling policy.

Determines the scheduling policy for servicing the  $DDS\_DataWriter$  (p. 673) instances associated with the  $DDS\_FlowController$  (p. 726).

 $[\textbf{default}] \qquad \qquad \text{idref\_FlowControllerSchedulingPolicy\_EDF\_FLOW\_-CONTROLLER\_SCHED\_POLICY}$ 

# $\begin{array}{ll} \textbf{5.53.2.2} & \textbf{struct DDS\_FlowControllerTokenBucketProperty\_t} \\ & \textbf{DDS\_FlowControllerProperty\_t::token\_bucket} & \textbf{[read]} \end{array}$

Settings for the token bucket.

### 5.54 DDS\_FlowControllerTokenBucketProperty\_t Struct Reference

**DDS\_FlowController** (p. 726) uses the popular token bucket approach for open loop network flow control. The flow control characteristics are determined by the token bucket properties.

#### **Data Fields**

#### ^ DDS\_Long max\_tokens

Maximum number of tokens than can accumulate in the token bucket.

#### DDS\_Long tokens\_added\_per\_period

The number of tokens added to the token bucket per specified period.

#### ^ DDS\_Long tokens\_leaked\_per\_period

The number of tokens removed from the token bucket per specified period.

#### ^ struct DDS\_Duration\_t period

Period for adding tokens to and removing tokens from the bucket.

#### ^ DDS\_Long bytes\_per\_token

Maximum number of bytes allowed to send for each token available.

#### 5.54.1 Detailed Description

**DDS\_FlowController** (p. 726) uses the popular token bucket approach for open loop network flow control. The flow control characteristics are determined by the token bucket properties.

Asynchronously published samples are queued up and transmitted based on the token bucket flow control scheme. The token bucket contains tokens, each of which represents a number of bytes. Samples can be sent only when there are sufficient tokens in the bucket. As samples are sent, tokens are consumed. The number of tokens consumed is proportional to the size of the data being sent. Tokens are replenished on a periodic basis.

The rate at which tokens become available and other token bucket properties determine the network traffic flow.

Note that if the same sample must be sent to multiple destinations, separate tokens are required for each destination. Only when multiple samples are destined to the same destination will they be co-alesced and sent using the same

#### 5.54 DDS\_FlowControllerTokenBucketProperty\_t Struct Reference23

token(s). In other words, each token can only contribute to a single network packet.

#### Entity:

DDS\_FlowController (p. 726)

#### Properties:

$$\mathbf{RxO} \ (\mathbf{p.145}) = \mathbf{N/A}$$

Changeable (p. 146) = YES (p. 146). However, the special value of DDS\_DURATION\_INFINITE (p. 113) as DDS\_-FlowControllerTokenBucketProperty\_t::period (p. 1224) is strictly used to create an *on-demand* DDS\_FlowController (p. 726). The token period cannot toggle from an infinite to finite value (or vice versa). It can, however, change from one finite value to another.

#### 5.54.2 Field Documentation

#### 5.54.2.1 DDS\_Long DDS\_FlowControllerTokenBucketProperty\_t::max\_tokens

Maximum number of tokens than can accumulate in the token bucket.

The number of tokens in the bucket will never exceed this value. Any excess tokens are discarded. This property value, combined with **DDS\_-FlowControllerTokenBucketProperty\_t::bytes\_per\_token** (p. 1225), determines the maximum allowable data burst.

Use **DDS\_LENGTH\_UNLIMITED** (p. 174) to allow accumulation of an unlimited amount of tokens (and therefore potentially an unlimited burst size).

[default] DDS\_LENGTH\_UNLIMITED (p. 174)

# $\begin{array}{ccc} \textbf{5.54.2.2} & \textbf{DDS\_Long} \ \textbf{DDS\_FlowControllerTokenBucketProperty\_-} \\ & \textbf{t::} tokens\_added\_per\_period \end{array}$

The number of tokens added to the token bucket per specified period.

**DDS\_FlowController** (p. 726) transmits data only when tokens are available. Tokens are periodically replenished. This field determines the number of tokens added to the token bucket with each periodic replenishment.

Available tokens are distributed to associated **DDS\_DataWriter** (p. 673) instances based on the **DDS\_FlowControllerProperty\_t::scheduling\_policy** (p. 1221).

Use DDS\_LENGTH\_UNLIMITED (p. 174) to add the maximum number of tokens allowed by DDS\_FlowControllerTokenBucketProperty\_t::max\_tokens (p. 1223).

[default] DDS\_LENGTH\_UNLIMITED (p. 174)

#### 5.54.2.3 DDS\_Long DDS\_FlowControllerTokenBucketProperty\_t::tokens\_leaked\_per\_period

The number of tokens removed from the token bucket per specified period.

**DDS\_FlowController** (p. 726) transmits data only when tokens are available. When tokens are replenished and there are sufficient tokens to send all samples in the queue, this property determines whether any or all of the leftover tokens remain in the bucket.

Use **DDS\_LENGTH\_UNLIMITED** (p. 174) to remove all excess tokens from the token bucket once all samples have been sent. In other words, no token accumulation is allowed. When new samples are written after tokens were purged, the earliest point in time at which they can be sent is at the next periodic replenishment.

[default] 0

### 5.54.2.4 struct DDS\_Duration\_t DDS\_-FlowControllerTokenBucketProperty\_t::period

Period for adding tokens to and removing tokens from the bucket.

**DDS\_FlowController** (p. 726) transmits data only when tokens are available. This field determines the period by which tokens are added or removed from the token bucket.

The special value **DDS\_DURATION\_INFINITE** (p. 113) can be used to create an *on-demand* **DDS\_FlowController** (p. 726), for which tokens are no longer replenished periodically. Instead, tokens must be added explicitly by calling **DDS\_FlowController\_trigger\_flow** (p. 730). This external trigger adds **DDS\_FlowControllerTokenBucketProperty\_t::tokens\_added\_per\_period** (p. 1223) tokens each time it is called (subject to the other property settings).

[default] 1 second

[range] [0,1 year] or DDS\_DURATION\_INFINITE (p. 113)

# 5.54.2.5 DDS\_Long DDS\_FlowControllerTokenBucketProperty\_t::bytes\_per\_token

Maximum number of bytes allowed to send for each token available.

**DDS\_FlowController** (p. 726) transmits data only when tokens are available. This field determines the number of bytes that can actually be transmitted based on the number of tokens.

Tokens are always consumed in whole by each DDS\_DataWriter (p. 673). That is, in cases where DDS\_FlowControllerTokenBucketProperty\_t::bytes\_per\_token (p. 1225) is greater than the sample size, multiple samples may be sent to the same destination using a single token (regardless of DDS\_FlowControllerProperty\_t::scheduling\_policy (p. 1221)).

Where fragmentation is required, the fragment size will be DDS\_-FlowControllerTokenBucketProperty\_t::bytes\_per\_token (p. 1225) or the minimum largest message size across all transports installed with the DDS\_-DataWriter (p. 673), whichever is less.

Use **DDS\_LENGTH\_UNLIMITED** (p. 174) to indicate that an unlimited number of bytes can be transmitted per token. In other words, a single token allows the recipient **DDS\_DataWriter** (p. 673) to transmit all its queued samples to a single destination. A separate token is required to send to each additional destination.

[default] DDS\_LENGTH\_UNLIMITED (p. 174)

[range] [1024,DDS\_LENGTH\_UNLIMITED (p. 174)]

# 5.55 DDS\_GroupDataQosPolicy Struct Reference

Attaches a buffer of opaque data that is distributed by means of **Built-in Topics** (p. 410) during discovery.

#### **Data Fields**

 ${\bf \hat{}}$  struct DDS\_OctetSeq value

a sequence of octets

#### 5.55.1 Detailed Description

Attaches a buffer of opaque data that is distributed by means of **Built-in Topics** (p. 410) during discovery.

#### **Entity:**

```
DDS_Publisher (p. 632), DDS_Subscriber (p. 743)
```

#### Properties:

```
RxO (p. 145) = NO
Changeable (p. 146) = YES (p. 146)
```

See also:

DDS\_DomainParticipant\_get\_builtin\_subscriber (p. 388)

#### 5.55.2 Usage

The additional information is attached to a **DDS\_Publisher** (p. 632) or **DDS\_Subscriber** (p. 743). This extra data is not used by RTI Data Distribution Service itself. When a remote application discovers the **DDS\_Publisher** (p. 632) or **DDS\_Subscriber** (p. 743), it can access that information and use it for its own purposes.

Use cases for this QoS policy, as well as the **DDS\_TopicDataQosPolicy** (p. 1439) and **DDS\_UserDataQosPolicy** (p. 1474), are often application-to-application identification, authentication, authorization, and encryption purposes. For example, applications can use Group or User Data to send security certificates to each other for RSA-type security.

In combination with DDS\_DataReaderListener (p. 1065), $DDS_{-}$ DataWriterListener (p. 1102)and operations such  $DDS_{-}$ as DomainParticipant\_ignore\_publication  $DDS_{-}$ (p.392)and DomainParticipant\_ignore\_subscription (p. 393), this QoS policy can help an application to define and enforce its own security policies. example, an application can implement matching policies similar to those of the DDS\_PartitionQosPolicy (p. 1294), except the decision can be made based on an application-defined policy.

The use of this QoS is not limited to security; it offers a simple, yet flexible extensibility mechanism.

Important: RTI Data Distribution Service stores the data placed in this policy in pre-allocated pools. It is therefore necessary to configure RTI Data Distribution Service with the maximum size of the data that will be stored in policies of this type. This size is configured with DDS\_DomainParticipantResourceLimitsQosPolicy::publisher\_-group\_data\_max\_length (p. 1175) and DDS\_DomainParticipantResourceLimitsQosPolicy::subscriber\_group\_-data\_max\_length (p. 1175).

#### 5.55.3 Field Documentation

# 5.55.3.1 struct DDS\_OctetSeq DDS\_GroupDataQosPolicy::value [read]

a sequence of octets

[default] Empty (zero-sized)

[range] Octet sequence of length [0,max\_length]

### 5.56 DDS\_GUID\_t Struct Reference

Type for  $\mathit{GUID}$  (Global Unique Identifier) representation.

#### **Data Fields**

#### ^ DDS\_Octet value [16]

A 16 byte array containing the GUID value.

#### 5.56.1 Detailed Description

Type for GUID (Global Unique Identifier) representation. Represents a 128 bit GUID.

#### 5.56.2 Field Documentation

#### ${\bf 5.56.2.1} \quad DDS\_Octet\ DDS\_GUID\_t::value[16]$

A 16 byte array containing the GUID value.

### 5.57 DDS\_HistoryQosPolicy Struct Reference

Specifies the behavior of RTI Data Distribution Service in the case where the value of a sample changes (one or more times) before it can be successfully communicated to one or more existing subscribers.

#### **Data Fields**

#### ^ DDS\_HistoryQosPolicyKind kind

Specifies the kind of history to be kept.

#### ^ DDS\_Long depth

Specifies the number of samples to be kept, when the kind is DDS\_KEEP\_-LAST\_HISTORY\_QOS (p. 171).

#### ^ DDS\_RefilterQosPolicyKind refilter

<<eXtension>> (p. 950) Specifies how a writer should handle previously written samples to a new reader.

#### 5.57.1 Detailed Description

Specifies the behavior of RTI Data Distribution Service in the case where the value of a sample changes (one or more times) before it can be successfully communicated to one or more existing subscribers.

This QoS policy specifies how much data must to stored by RTI Data Distribution Service for a **DDS\_DataWriter** (p. 673) or **DDS\_DataReader** (p. 783). It controls whether RTI Data Distribution Service should deliver only the most recent value, attempt to deliver all intermediate values, or do something in between.

On the publishing side, this QoS policy controls the samples that should be maintained by the DDS\_DataWriter (p. 673) on behalf of existing DDS\_DataReader (p. 783) entities. The behavior with regards to a DDS\_DataReader (p. 783) entities discovered after a sample is written is controlled by the DURABILITY (p. 153) policy.

On the subscribing side, this QoS policy controls the samples that should be maintained until the application "takes" them from RTI Data Distribution Service.

#### **Entity:**

DDS\_Topic (p. 425), DDS\_DataReader (p. 783), DDS\_DataWriter (p. 673)

#### **Properties:**

```
\mathbf{RxO} (p. 145) = NO
Changeable (p. 146) = UNTIL ENABLE (p. 146)
```

#### See also:

```
DDS_ReliabilityQosPolicy (p. 1342)
DDS_HistoryQosPolicy (p. 1229)
```

#### 5.57.2 Usage

This policy controls the behavior of RTI Data Distribution Service when the value of an instance changes before it is finally communicated to **DDS\_-DataReader** (p. 783) entities.

When a DDS\_DataWriter (p. 673) sends data, or a DDS\_DataReader (p. 783) receives data, the data sent or received is stored in a cache whose contents are controlled by this QoS policy. This QoS policy interacts with DDS\_ReliabilityQosPolicy (p. 1342) by controlling whether RTI Data Distribution Service guarantees that *all* of the sent data is received (DDS\_KEEP\_ALL\_HISTORY\_QOS (p. 171)) or if only the last N data values sent are guaranteed to be received (DDS\_KEEP\_ALL\_HISTORY\_QOS (p. 171))—this is a reduced level of reliability.

The amount of data that is sent to new DataReaders who have configured their **DDS\_DurabilityQosPolicy** (p. 1181) to receive previously published data is also controlled by the History QoS policy.

Note that the History QoS policy does not control the *physical* sizes of the send and receive queues. The memory allocation for the queues is controlled by the **DDS\_ResourceLimitsQosPolicy** (p. 1356).

If kind is DDS\_KEEP\_LAST\_HISTORY\_QOS (p. 171) (the default), then RTI Data Distribution Service will only attempt to keep the latest values of the instance and discard the older ones. In this case, the value of depth regulates the maximum number of values (up to and including the most current one) RTI Data Distribution Service will maintain and deliver. After N values have been sent or received, any new data will overwrite the oldest data in the queue. Thus the queue acts like a circular buffer of length N.

The default (and most common setting) for depth is 1, indicating that only the most recent value should be delivered.

If kind is DDS\_KEEP\_ALL\_HISTORY\_QOS (p. 171), then RTI Data Distribution Service will attempt to maintain and deliver all the values of the instance to existing subscribers. The resources that RTI Data Distribution Service can use to keep this history are limited by the settings of the RE-SOURCE\_LIMITS (p. 174). If the limit is reached, then the behavior of RTI

Data Distribution Service will depend on the **RELIABILITY** (p. 166). If the Reliability kind is **DDS\_BEST\_EFFORT\_RELIABILITY\_QOS** (p. 167), then the old values will be discarded. If Reliability kind is RELIABLE, then RTI Data Distribution Service will block the **DDS\_DataWriter** (p. 673) until it can deliver the necessary old values to all subscribers.

If refilter is DDS\_NONE\_REFILTER\_QOS (p. 171), then samples written before a DataReader is matched to a DataWriter are not refiltered by the DataWriter.

If refilter is DDS\_ALL\_REFILTER\_QOS (p. 172), then all samples written before a DataReader is matched to a DataWriter are refiltered by the DataWriter when the DataReader is matched.

If refilter is DDS\_ON\_DEMAND\_REFILTER\_QOS (p. 172), then a DataWriter will only refilter samples that a DataReader requests.

#### 5.57.3 Consistency

This QoS policy's depth must be consistent with the **RESOURCE\_LIMITS** (p. 174) max\_samples\_per\_instance. For these two QoS to be consistent, they must verify that  $depth <= max\_samples\_per\_instance$ .

#### See also:

DDS\_ResourceLimitsQosPolicy (p. 1356)

#### 5.57.4 Field Documentation

#### 5.57.4.1 DDS\_HistoryQosPolicyKind DDS\_HistoryQosPolicy::kind

Specifies the kind of history to be kept.

[default] DDS\_KEEP\_LAST\_HISTORY\_QOS (p. 171)

#### 5.57.4.2 DDS\_Long DDS\_HistoryQosPolicy::depth

Specifies the number of samples to be kept, when the kind is DDS\_KEEP\_LAST\_HISTORY\_QOS (p. 171).

If a value other than 1 (the default) is specified, it should be consistent with the settings of the **RESOURCE\_LIMITS** (p. 174) policy. That is:

 $\label{eq:depth} \begin{array}{ll} \operatorname{depth} & <= & \mathbf{DDS\_ResourceLimitsQosPolicy::max\_samples\_per\_instance} \\ & (\mathrm{p.}\,1359) \end{array}$ 

When the kind is DDS\_KEEP\_ALL\_HISTORY\_QOS (p. 171), the depth has no effect. Its implied value is infinity (in practice limited by the settings

of the  ${\bf RESOURCE\_LIMITS}$  (p. 174) policy).

#### [default] 1

 $[range] \quad [1{,}100 \quad million], \quad <= \quad \textbf{DDS\_ResourceLimitsQosPolicy::max\_-samples\_per\_instance} \ (p. 1359)$ 

# $\begin{array}{ccc} 5.57.4.3 & DDS\_RefilterQosPolicyKind & DDS\_\\ & HistoryQosPolicy::refilter \end{array}$

<<eXtension>> (p. 950) Specifies how a writer should handle previously written samples to a new reader.

[default] DDS\_NONE\_REFILTER\_QOS (p. 171)

# 5.58 DDS\_InconsistentTopicStatus Struct Reference

DDS\_INCONSISTENT\_TOPIC\_STATUS (p. 128)

#### **Data Fields**

#### ^ DDS\_Long total\_count

Total cumulative count of the Topics discovered whose name matches the DDS\_Topic (p. 425) to which this status is attached and whose type is inconsistent with that of that DDS\_Topic (p. 425).

#### ^ DDS\_Long total\_count\_change

The incremental number of inconsistent topics discovered since the last time this status was read.

#### 5.58.1 Detailed Description

DDS\_INCONSISTENT\_TOPIC\_STATUS (p. 128)

#### **Entity:**

```
DDS_Topic (p. 425)
```

#### Listener:

```
DDS_TopicListener (p. 1441)
```

A remote **DDS\_Topic** (p. 425) will be inconsistent with the locally created **DDS\_Topic** (p. 425) if the type name of the two topics are different.

#### 5.58.2 Field Documentation

#### 5.58.2.1 DDS\_Long DDS\_InconsistentTopicStatus::total\_count

Total cumulative count of the Topics discovered whose name matches the **DDS**\_Topic (p. 425) to which this status is attached and whose type is inconsistent with that of that **DDS**\_Topic (p. 425).

# ${\bf 5.58.2.2} \quad DDS\_Long\ DDS\_InconsistentTopicStatus::total\_count\_-\\ change$

The incremental number of inconsistent topics discovered since the last time this status was read.

### 5.59 DDS\_InstanceHandleSeq Struct Reference

 ${\rm Instantiates} \; {\rm FooSeq} \; \; ({\rm p.}\, 1497) < {\bf DDS\_InstanceHandle\_t} \; ({\rm p.}\, 452) > .$ 

#### 5.59.1 Detailed Description

Instantiates FooSeq (p. 1497) < DDS\_InstanceHandle\_t (p. 452) > .

#### Instantiates:

```
<< generic>> (p. 950) FooSeq (p. 1497)
```

#### See also:

```
DDS_InstanceHandle_t (p. 452)
FooSeq (p. 1497)
```

## 5.60 DDS\_KeyedOctets Struct Reference

Built-in type consisting of a variable-length array of opaque bytes and a string that is the key.

#### **Data Fields**

 $\hat{}$  char \* **key** 

Instance key associated with the specified value.

î int length

Number of octets to serialize.

^ unsigned char \* value

DDS\_Octets (p. 1272) array value.

### 5.60.1 Detailed Description

Built-in type consisting of a variable-length array of opaque bytes and a string that is the key.

## 5.61 DDS\_KeyedOctetsSeq Struct Reference

Instantiates FooSeq (p. 1497) < DDS\_KeyedOctets (p. 1236) >.

#### 5.61.1 Detailed Description

Instantiates FooSeq (p. 1497)  $< DDS_KeyedOctets$  (p. 1236) >.

#### Instantiates:

```
<< generic>> (p. 950) FooSeq (p. 1497)
```

#### See also:

 $DDS\_KeyedOctets$  (p. 1236)

# $\begin{array}{ccc} 5.62 & DDS\_KeyedOctetsTypeSupport & Struct \\ & Reference & \end{array}$

<<iinterface>> (p. 950) DDS\_KeyedOctets (p. 1236) type support.

#### 5.62.1 Detailed Description

<<iinterface>> (p. 950) DDS\_KeyedOctets (p. 1236) type support.

## 5.63 DDS\_KeyedString Struct Reference

Keyed string built-in type.

#### **Data Fields**

 $\hat{}$  char \* **key** 

Instance key associated with the specified value.

 $\hat{}$  char \* value

String value.

### 5.63.1 Detailed Description

Keyed string built-in type.

## 5.64 DDS\_KeyedStringSeq Struct Reference

Instantiates FooSeq (p. 1497) < DDS\_KeyedString (p. 1239) > .

#### 5.64.1 Detailed Description

Instantiates FooSeq (p. 1497) < DDS\_KeyedString (p. 1239) > .

#### ${\bf Instantiates:}$

```
<< generic>> (p. 950) FooSeq (p. 1497)
```

#### See also:

 $DDS_KeyedString$  (p. 1239)

# $\begin{array}{ccc} 5.65 & DDS\_KeyedStringTypeSupport & Struct \\ & Reference & \end{array}$

<<iinterface>> (p. 950) Keyed string type support.

#### 5.65.1 Detailed Description

<<iinterface>> (p. 950) Keyed string type support.

# 5.66 DDS\_LatencyBudgetQosPolicy Struct Reference

Provides a hint as to the maximum acceptable delay from the time the data is written to the time it is received by the subscribing applications.

#### **Data Fields**

\* struct DDS\_Duration\_t duration

Duration of the maximum acceptable delay.

#### 5.66.1 Detailed Description

Provides a hint as to the maximum acceptable delay from the time the data is written to the time it is received by the subscribing applications.

This policy is a *hint* to a DDS implementation; it can be used to change how it processes and sends data that has low latency requirements. The DDS specification does not mandate whether or how this policy is used.

#### Entity:

```
DDS_Topic (p. 425), DDS_DataReader (p. 783), DDS_DataWriter (p. 673)
```

#### Status:

```
DDS_OFFERED_INCOMPATIBLE_QOS_STATUS (p. 129),
DDS_REQUESTED_INCOMPATIBLE_QOS_STATUS (p. 129)
```

#### **Properties:**

```
\mathbf{RxO} (p. 145) = YES
Changeable (p. 146) = YES (p. 146)
```

#### See also:

```
DDS_PublishModeQosPolicy (p. 1331)
DDS_FlowController (p. 726)
```

#### 5.66.2 Usage

This policy provides a means for the application to indicate to the middleware the urgency of the data communication. By having a non-zero duration, RTI Data Distribution Service can optimize its internal operation.

RTI Data Distribution Service uses it in conjunction with DDS\_-ASYNCHRONOUS\_PUBLISH\_MODE\_QOS (p.222) $DDS_{-}$ DDS\_EDF\_-**DataWriter** (p.673)instances associated with a (p.727)FLOW\_CONTROLLER\_SCHED\_POLICY  $DDS_{-}$ FlowController (p. 726) only. Together with the time of write, DDS\_-LatencyBudgetQosPolicy::duration (p. 1243) determines the deadline of each individual sample. RTI Data Distribution Service uses this information to prioritize the sending of asynchronously published data; see DDS\_AsynchronousPublisherQosPolicy (p. 1035).

#### 5.66.3 Compatibility

The value offered is considered compatible with the value requested if and only if the inequality offered duration <= requested duration evaluates to 'TRUE'.

#### 5.66.4 Field Documentation

5.66.4.1 struct DDS\_Duration\_t DDS\_-LatencyBudgetQosPolicy::duration [read]

Duration of the maximum acceptable delay.

[default] 0 (meaning minimize the delay)

## 5.67 DDS\_LifespanQosPolicy Struct Reference

Specifies how long the data written by the **DDS\_DataWriter** (p. 673) is considered valid.

#### **Data Fields**

^ struct DDS\_Duration\_t duration

Maximum duration for the data's validity.

#### 5.67.1 Detailed Description

Specifies how long the data written by the **DDS\_DataWriter** (p. 673) is considered valid.

Each data sample written by the **DDS\_DataWriter** (p. 673) has an associated expiration time beyond which the data should not be delivered to any application. Once the sample expires, the data will be removed from the **DDS\_DataReader** (p. 783) caches as well as from the transient and persistent information caches.

The expiration time of each sample from the **DDS\_DataWriter** (p. 673)'s cache is computed by adding the duration specified by this QoS policy to the sample's source timestamp. The expiration time of each sample from the **DDS\_DataReader** (p. 783)'s cache is computed by adding the duration to the reception timestamp.

#### See also:

```
FooDataWriter_write (p. 684)
FooDataWriter_write_w_timestamp (p. 686)
```

#### **Entity:**

```
DDS_Topic (p. 425), DDS_DataWriter (p. 673)
```

#### Properties:

```
RxO (p. 145) = N/A
Changeable (p. 146) = YES (p. 146)
```

#### 5.67.2 Usage

The Lifespan QoS policy can be used to control how much data is stored by RTI Data Distribution Service. Even if it is configured to store "all" of the data

sent or received for a topic (see **DDS\_HistoryQosPolicy** (p. 1229)), the total amount of data it stores may be limited by this QoS policy.

You may also use this QoS policy to ensure that applications do not receive or act on data, commands or messages that are too old and have "expired.

To avoid inconsistencies, multiple writers of the same instance should have the same lifespan.

#### See also:

```
DDS_SampleInfo::source_timestamp (p. 1389)
DDS_SampleInfo::reception_timestamp (p. 1391)
```

#### 5.67.3 Field Documentation

# 5.67.3.1 struct DDS\_Duration\_t DDS\_LifespanQosPolicy::duration [read]

Maximum duration for the data's validity.

```
[default] DDS_DURATION_INFINITE (p. 113)
```

[range] [1 nanosec, 1 year] or DDS\_DURATION\_INFINITE (p. 113)

#### 5.68 DDS Listener Struct Reference

<< interface>> (p. 950) Abstract base class for all Listener interfaces.

#### **Data Fields**

 $^{\circ}$  void \* listener\_data

A place for listener implementors to keep a pointer to data that may be needed by their listener.

#### 5.68.1 Detailed Description

```
<<iinterface>> (p. 950) Abstract base class for all Listener interfaces.
```

**Entity:** 

DDS\_Entity (p. 242)

QoS:

QoS Policies (p. 137)

Status:

Status Kinds (p. 123)

All the supported kinds of concrete **DDS\_Listener** (p. 1246) interfaces (one per concrete **DDS\_Entity** (p. 242) type) derive from this root and add functions whose prototype depends on the concrete Listener.

Listeners provide a way for RTI Data Distribution Service to asynchronously alert the application when there are relevant status changes.

Almost every application will have to implement listener interfaces.

Each dedicated listener presents a list of operations that correspond to the relevant communication status changes to which an application may respond.

The same **DDS\_Listener** (p. 1246) instance may be shared among multiple entities if you so desire. Consequently, the provided parameter contains a reference to the concerned **DDS\_Entity** (p. 242).

#### 5.68.2 Access to Plain Communication Status

The general mapping between the plain communication statuses (see **Status Kinds** (p. 123)) and the listeners' operations is as follows:

- For each communication status, there is a corresponding operation whose name is on\_<communication\_status>(), which takes a parameter of type <communication\_status> as listed in Status Kinds (p. 123).
- on\_<communication\_status> is available on the relevant **DDS\_Entity** (p. 242) as well as those that embed it, as expressed in the following figure:
- ^ When the application attaches a listener on an entity, it must set a mask. The mask indicates to RTI Data Distribution Service which operations are enabled within the listener (cf. operation **DDS\_Entity** (p. 242) set\_listener()).
- ^ When a plain communication status changes, RTI Data Distribution Service triggers the most specific relevant listener operation that is enabled. In case the most specific relevant listener operation corresponds to an application-installed 'nil' listener the operation will be considered handled by a NO-OP operation that does not reset the communication status.

This behavior allows the application to set a default behavior (e.g., in the listener associated with the **DDS\_DomainParticipant** (p. 339)) and to set dedicated behaviors only where needed.

### 5.68.3 Access to Read Communication Status

The two statuses related to data arrival are treated slightly differently. Since they constitute the core purpose of the Data Distribution Service, there is no need to provide a default mechanism (as is done for the plain communication statuses above).

The rule is as follows. Each time the read communication status changes:

- ^ First, RTI Data Distribution Service tries to trigger the **DDS\_- SubscriberListener::on\_data\_on\_readers** (p. 1406) with a parameter of the related **DDS\_Subscriber** (p. 743);
- ^ If this does not succeed (there is no listener or the operation is not enabled), RTI Data Distribution Service tries to trigger DDS\_-DataReaderListener::on\_data\_available (p. 1067) on all the related DDS\_DataReaderListener (p. 1065) objects, with a parameter of the related DDS\_DataReader (p. 783).

The rationale is that either the application is interested in relations among data arrivals and it must use the first option (and then get the corresponding DDS\_DataReader (p. 783) objects by calling DDS\_Subscriber\_get\_datareaders

(p. 756) on the related **DDS\_Subscriber** (p. 743) and then get the data by calling **FooDataReader\_read** (p. 788) or **FooDataReader\_take** (p. 789) on the returned **DDS\_DataReader** (p. 783) objects), or it wants to treat each **DDS\_DataReader** (p. 783) independently and it may choose the second option (and then get the data by calling **FooDataReader\_read** (p. 788) or **FooDataReader\_take** (p. 789) on the related **DDS\_DataReader** (p. 783)).

Note that if DDS\_SubscriberListener::on\_data\_on\_readers (p. 1406) is called, RTI Data Distribution Service will *not* try to call DDS\_DataReaderListener::on\_data\_available (p. 1067). However, an application can force a call to the DDS\_DataReader (p. 783) objects that have data by calling DDS\_Subscriber\_notify\_datareaders (p. 757).

### 5.68.4 Operations Allowed in Listener Callbacks

The operations that are allowed in DDS\_Listener (p. 1246) callbacks depend on the DDS\_ExclusiveAreaQosPolicy (p. 1216) QoS policy of the DDS\_Entity (p. 242) to which the DDS\_Listener (p. 1246) is attached – or in the case of a DDS\_DataWriter (p. 673) of DDS\_DataReader (p. 783) listener, on the DDS\_ExclusiveAreaQosPolicy (p. 1216) QoS of the parent DDS\_Publisher (p. 632) or DDS\_Subscriber (p. 743). For instance, the DDS\_ExclusiveAreaQosPolicy (p. 1216) settings of a DDS\_Subscriber (p. 743) will determine which operations are allowed within the callbacks of the listeners associated with all the DataReaders created through that DDS\_Subscriber (p. 743).

Note: these restrictions do not apply to builtin topic listener callbacks.

Regardless of whether DDS\_ExclusiveAreaQosPolicy::use\_shared\_exclusive\_area (p. 1217) is set to DDS\_BOOLEAN\_TRUE (p. 106) or DDS\_BOOLEAN\_FALSE (p. 107), the following operations are *not* allowed:

- Within any listener callback, deleting the entity to which the DDS\_-Listener (p. 1246) is attached
- Within a **DDS\_Topic** (p. 425) listener callback, any operations on any subscribers, readers, publishers or writers

An attempt to call a disallowed function from within a callback will result in **DDS\_RETCODE\_ILLEGAL\_OPERATION** (p. 122).

If DDS\_ExclusiveAreaQosPolicy::use\_shared\_exclusive\_area (p. 1217) is set to DDS\_BOOLEAN\_FALSE (p. 107), the setting which allows more concurrency among RTI Data Distribution Service threads, the following are *not* allowed:

Within any listener callback, creating any entity

- ^ Within any listener callback, deleting any entity
- ^ Within any listener callback, enabling any entity
- Within any listener callback, setting the QoS of any entities
- Within a DDS\_DataReader (p. 783) or DDS\_Subscriber (p. 743) listener callback, invoking any operation on any other DDS\_Subscriber (p. 743) or on any DDS\_DataReader (p. 783) belonging to another DDS\_Subscriber (p. 743).
- Within a DDS\_DataReader (p. 783) or DDS\_Subscriber (p. 743) listener callback, invoking any operation on any DDS\_Publisher (p. 632) (or on any DDS\_DataWriter (p. 673) belonging to such a DDS\_Publisher (p. 632)) that has DDS\_ExclusiveAreaQosPolicy::use\_shared\_exclusive\_area (p. 1217) set to DDS\_BOOLEAN\_TRUE (p. 106).
- Within a DDS\_DataWriter (p. 673) of DDS\_Publisher (p. 632) listener callback, invoking any operation on another Publisher or on a DDS\_DataWriter (p. 673) belonging to another DDS\_Publisher (p. 632).
- Within a DDS\_DataWriter (p. 673) of DDS\_Publisher (p. 632) listener callback, invoking any operation on any DDS\_Subscriber (p. 743) or DDS\_DataReader (p. 783).

An attempt to call a disallowed function from within a callback will result in **DDS\_RETCODE\_ILLEGAL\_OPERATION** (p. 122).

The above limitations can be lifted by setting DDS\_ExclusiveAreaQosPolicy::use\_shared\_exclusive\_area (p. 1217) to DDS\_BOOLEAN\_TRUE (p. 106) on the DDS\_Publisher (p. 632) or DDS\_Subscriber (p. 743) (or on the DDS\_Publisher (p. 632)/ DDS\_Subscriber (p. 743) of the DDS\_DataWriter (p. 673)/DDS\_DataReader (p. 783)) to which the listener is attached. However, the application will pay the cost of reduced concurrency between the affected publishers and subscribers.

### See also:

```
EXCLUSIVE_AREA (p. 231)
Status Kinds (p. 123)
DDS_WaitSet (p. 253), DDS_Condition (p. 252)
```

### 5.68.5 Field Documentation

### 5.68.5.1 void\* DDS\_Listener::listener\_data

A place for listener implementors to keep a pointer to data that may be needed by their listener.

# 5.69 DDS\_LivelinessChangedStatus Struct Reference

### DDS\_LIVELINESS\_CHANGED\_STATUS (p. 131)

### **Data Fields**

### ^ DDS\_Long alive\_count

The total count of currently alive DDS\_DataWriter (p. 673) entities that write the DDS\_Topic (p. 425) the DDS\_DataReader (p. 783) reads.

### DDS\_Long not\_alive\_count

The total count of currently not\_alive DDS\_DataWriter (p. 673) entities that write the DDS\_Topic (p. 425) the DDS\_DataReader (p. 783) reads.

### ^ DDS\_Long alive\_count\_change

The change in the alive\_count since the last time the listener was called or the status was read.

### ^ DDS\_Long not\_alive\_count\_change

The change in the not\_alive\_count since the last time the listener was called or the status was read.

### ^ DDS\_InstanceHandle\_t last\_publication\_handle

An instance handle to the last remote writer to change its liveliness.

### 5.69.1 Detailed Description

### DDS\_LIVELINESS\_CHANGED\_STATUS (p. 131)

### **Examples:**

 $HelloWorld\_subscriber.c.$ 

### 5.69.2 Field Documentation

### $5.69.2.1 \quad DDS\_Long\ DDS\_Live liness Changed Status :: a live\_count$

The total count of currently alive **DDS\_DataWriter** (p. 673) entities that write the **DDS\_Topic** (p. 425) the **DDS\_DataReader** (p. 783) reads.

### $5.69.2.2 \quad DDS\_Long\ DDS\_Live liness Changed Status::not\_alive\_count$

The total count of currently not\_alive **DDS\_DataWriter** (p. 673) entities that write the **DDS\_Topic** (p. 425) the **DDS\_DataReader** (p. 783) reads.

## ${\bf 5.69.2.3} \quad {\bf DDS\_Long} \ {\bf DDS\_LivelinessChangedStatus::alive\_count\_-change}$

The change in the alive\_count since the last time the listener was called or the status was read.

# ${\bf 5.69.2.4} \quad {\bf DDS\_Long} \ {\bf DDS\_LivelinessChangedStatus::} not\_alive\_-count\_change$

The change in the not\_alive\_count since the last time the listener was called or the status was read.

### 5.69.2.5 DDS\_InstanceHandle\_t DDS\_-LivelinessChangedStatus::last\_publication\_handle

An instance handle to the last remote writer to change its liveliness.

# 5.70 DDS\_LivelinessLostStatus Struct Reference

### DDS\_LIVELINESS\_LOST\_STATUS (p. 131)

### **Data Fields**

### ^ DDS\_Long total\_count

Total cumulative number of times that a previously-alive DDS\_DataWriter (p. 673) became not alive due to a failure to to actively signal its liveliness within the offered liveliness period.

### DDS\_Long total\_count\_change

The incremental changes in total\_count since the last time the listener was called or the status was read.

### 5.70.1 Detailed Description

### DDS\_LIVELINESS\_LOST\_STATUS (p. 131)

**Entity:** 

DDS\_DataWriter (p. 673)

### Listener:

DDS\_DataWriterListener (p. 1102)

The liveliness that the **DDS\_DataWriter** (p. 673) has committed through its **DDS\_LivelinessQosPolicy** (p. 1254) was not respected; thus **DDS\_DataReader** (p. 783) entities will consider the **DDS\_DataWriter** (p. 673) as no longer "alive/active".

### 5.70.2 Field Documentation

### 5.70.2.1 DDS\_Long DDS\_LivelinessLostStatus::total\_count

Total cumulative number of times that a previously-alive **DDS\_DataWriter** (p. 673) became not alive due to a failure to to actively signal its liveliness within the offered liveliness period.

This count does not change when an already not alive **DDS\_DataWriter** (p. 673) simply remains not alive for another liveliness period.

### $5.70.2.2 \quad DDS\_Long\ DDS\_LivelinessLostStatus:: total\_count\_change$

The incremental changees in total\_count since the last time the listener was called or the status was read.

### 5.71 DDS\_LivelinessQosPolicy Struct Reference

Specifies and configures the mechanism that allows **DDS\_DataReader** (p. 783) entities to detect when **DDS\_DataWriter** (p. 673) entities become disconnected or "dead.".

### **Data Fields**

^ DDS\_LivelinessQosPolicyKind kind

The kind of liveliness desired.

`struct DDS\_Duration\_t lease\_duration

The duration within which a DDS\_Entity (p. 242) must be asserted, or else it is assumed to be not alive.

### 5.71.1 Detailed Description

Specifies and configures the mechanism that allows **DDS\_DataReader** (p. 783) entities to detect when **DDS\_DataWriter** (p. 673) entities become disconnected or "dead.".

Liveliness must be asserted at least once every lease\_duration otherwise RTI Data Distribution Service will assume the corresponding **DDS\_Entity** (p. 242) or is no longer alive.

The liveliness status of a **DDS\_Entity** (p. 242) is used to maintain instance ownership in combination with the setting of the **OWNERSHIP** (p. 159) policy. The application is also informed via **DDS\_Listener** (p. 1246) when an **DDS\_Entity** (p. 242) is no longer alive.

A DDS\_DataReader (p. 783) requests that liveliness of writers is maintained by the requested means and loss of liveliness is detected with delay not to exceed the lease\_duration.

A **DDS\_DataWriter** (p.673) commits to signalling its liveliness using the stated means at intervals not to exceed the **lease\_duration**.

Listeners are used to notify a **DDS\_DataReader** (p. 783) of loss of liveliness and **DDS\_DataWriter** (p. 673) of violations to the liveliness contract. The on\_liveliness\_lost() callback is only called *once*, after the first time the lease\_duration is exceeded (when the **DDS\_DataWriter** (p. 673) first loses liveliness).

This QoS policy can be used during system integration to ensure that applications have been coded to meet design specifications. It can also be used during run time to detect when systems are performing outside of design specifications. Receiving applications can take appropriate actions in response to disconnected DataWriters.

### **Entity:**

```
DDS_Topic (p. 425), DDS_DataReader (p. 783), DDS_DataWriter (p. 673)
```

#### Status:

### **Properties:**

```
\mathbf{RxO}\ (\mathrm{p.145}) = \mathrm{YES} Changeable (\mathrm{p.146}) = \mathbf{UNTIL}\ \mathbf{ENABLE}\ (\mathrm{p.146})
```

### 5.71.2 Usage

This policy controls the mechanism and parameters used by RTI Data Distribution Service to ensure that particular entities on the network are still alive. The liveliness can also affect the ownership of a particular instance, as determined by the **OWNERSHIP** (p. 159) policy.

This policy has several settings to support both data types that are updated periodically as well as those that are changed sporadically. It also allows customisation for different application requirements in terms of the kinds of failures that will be detected by the liveliness mechanism.

The DDS\_AUTOMATIC\_LIVELINESS\_QOS (p. 163) liveliness setting is most appropriate for applications that only need to detect failures at the process-level, but not application-logic failures within a process. RTI Data Distribution Service takes responsibility for renewing the leases at the required rates and thus, as long as the local process where a DDS\_DomainParticipant (p. 339) is running and the link connecting it to remote participants remains connected, the entities within the DDS\_DomainParticipant (p. 339) will be considered alive. This requires the lowest overhead.

The manual settings (DDS\_MANUAL\_BY\_PARTICIPANT\_-LIVELINESS\_QOS (p. 163), DDS\_MANUAL\_BY\_TOPIC\_-LIVELINESS\_QOS (p. 163)) require the application on the publishing side to periodically assert the liveliness before the lease expires to indicate the corresponding DDS\_Entity (p. 242) is still alive. The action can be explicit by

calling the **DDS\_DataWriter\_assert\_liveliness** (p. 709) operation or implicit by writing some data.

The two possible manual settings control the granularity at which the application must assert liveliness.

- The setting DDS\_MANUAL\_BY\_PARTICIPANT\_LIVELINESS\_QOS (p. 163) requires only that one DDS\_Entity (p. 242) within a participant is asserted to be alive to deduce all other DDS\_Entity (p. 242) objects within the same DDS\_DomainParticipant (p. 339) are also alive.
- ^ The setting DDS\_MANUAL\_BY\_TOPIC\_LIVELINESS\_QOS (p. 163) requires that at least one instance within the DDS\_DataWriter (p. 673) is asserted.

Changes in LIVELINESS (p. 162) must be detected by the Service with a time-granularity greater or equal to the lease\_duration. This ensures that the value of the DDS\_LivelinessChangedStatus (p. 1250) is updated at least once during each lease\_duration and the related Listeners and DDS\_WaitSet (p. 253) s are notified within a lease\_duration from the time the LIVELINESS (p. 162) changed.

### 5.71.3 Compatibility

The value offered is considered compatible with the value requested if and only if the following conditions are met:

- the inequality offered kind >= requested kind evaluates to 'TRUE'. For the purposes of this inequality, the values of DDS\_-LivelinessQosPolicyKind (p. 162) kind are considered ordered such that: DDS\_AUTOMATIC\_LIVELINESS\_QOS (p. 163) < DDS\_-MANUAL\_BY\_PARTICIPANT\_LIVELINESS\_QOS (p. 163) < DDS\_MANUAL\_BY\_TOPIC\_LIVELINESS\_QOS (p. 163).
- the inequality offered lease\_duration <= requested lease\_duration evaluates to DDS\_BOOLEAN\_TRUE (p. 106).

### See also:

RELATIONSHIP BETWEEN REGISTRATION, LIVELINESS and OWNERSHIP (p. 1282)

### 5.71.4 Field Documentation

# $\begin{array}{ccc} 5.71.4.1 & DDS\_Live liness Qos Policy Kind & DDS\_Live liness Qos Policy :: kind \\ \end{array}$

The kind of liveliness desired.

[default] DDS\_AUTOMATIC\_LIVELINESS\_QOS (p. 163)

## 5.71.4.2 struct DDS\_Duration\_t DDS\_LivelinessQosPolicy::lease\_duration [read]

The duration within which a  $\mathbf{DDS\_Entity}$  (p. 242) must be asserted, or else it is assumed to be not alive.

 $[\mathbf{default}] \ \mathbf{DDS\_DURATION\_INFINITE} \ (\mathrm{p.} \ \underline{\mathbf{113}})$ 

[range] [0,1 year] or DDS\_DURATION\_INFINITE (p. 113)

### 5.72 DDS Locator t Struct Reference

<<eXtension>> (p. 950) Type used to represent the addressing information needed to send a message to an RTPS Endpoint using one of the supported transports.

### **Data Fields**

^ DDS\_Long kind

The kind of locator.

^ DDS\_UnsignedLong port

 $the\ port\ number$ 

^ DDS\_Octet address [DDS\_LOCATOR\_ADDRESS\_LENGTH\_MAX]

A DDS\_LOCATOR\_ADDRESS\_LENGTH\_MAX (p. 413) octet field to hold the IP address.

### 5.72.1 Detailed Description

<<eXtension>> (p. 950) Type used to represent the addressing information needed to send a message to an RTPS Endpoint using one of the supported transports.

### 5.72.2 Field Documentation

#### 5.72.2.1 DDS\_Long DDS\_Locator\_t::kind

The kind of locator.

If the Locator\_t kind is DDS\_LOCATOR\_KIND\_UDPv4 (p. 415), the address contains an IPv4 address. In this case, the leading 12 octets of the DDS\_Locator\_t::address (p. 1259) must be zero. The last 4 octets of DDS\_Locator\_t::address (p. 1259) are used to store the IPv4 address.

If the Locator\_t kind is **DDS\_LOCATOR\_KIND\_UDPv6** (p. 415), the address contains an IPv6 address. IPv6 addresses typically use a shorthand hexadecimal notation that maps one-to-one to the 16 octets in the **DDS\_Locator\_-t::address** (p. 1259) field.

### ${\bf 5.72.2.2} \quad DDS\_UnsignedLong\ DDS\_Locator\_t::port$

the port number

### 

A DDS\_LOCATOR\_ADDRESS\_LENGTH\_MAX (p. 413) octet field to hold the IP address.

### 5.73 DDS\_LocatorFilter\_t Struct Reference

Specifies the configuration of an individual channel within a MultiChannel DataWriter.

### **Data Fields**

### \* struct DDS\_LocatorSeq locators

Sequence containing from one to four **DDS\_Locator\_t** (p. 1258), used to specify the multicast address locators of an individual channel within a MultiChannel DataWriter.

### $\hat{}$ char \* filter\_expression

A logical expression used to determine the data that will be published in the channel.

### 5.73.1 Detailed Description

Specifies the configuration of an individual channel within a MultiChannel DataWriter.

### QoS:

DDS\_LocatorFilterQosPolicy (p. 1262)

### 5.73.2 Field Documentation

## 5.73.2.1 struct DDS\_LocatorSeq DDS\_LocatorFilter\_t::locators [read]

Sequence containing from one to four **DDS\_Locator\_t** (p. 1258), used to specify the multicast address locators of an individual channel within a MultiChannel DataWriter.

[default] Empty sequence.

### 5.73.2.2 char\* DDS\_LocatorFilter\_t::filter\_expression

A logical expression used to determine the data that will be published in the channel.

If the expression evaluates to TRUE, a sample will be published on the channel.

An empty string always evaluates the expression to TRUE.

A NULL value is not allowed.

The syntax of the expression will depend on the value of DDS\_-LocatorFilterQosPolicy::filter\_name (p. 1263)

Important: This value must be an allocated string with **DDS\_String\_alloc** (p. 287) or **DDS\_String\_dup** (p. 288). It should not be assigned to a string constant.

### See also:

Queries and Filters Syntax (p. 957)

[default] NULL (invalid value)

# 5.74 DDS\_LocatorFilterQosPolicy Struct Reference

The QoS policy used to report the configuration of a MultiChannel DataWriter as part of **DDS\_PublicationBuiltinTopicData** (p. 1313).

### **Data Fields**

^ struct DDS\_LocatorFilterSeq locator\_filters

A sequence of DDS\_LocatorFilter\_t (p. 1260). Each DDS\_LocatorFilter\_t (p. 1260) reports the configuration of a single channel of a MultiChannel DataWriter.

char \* filter\_name

Name of the filter class used to describe the filter expressions of a Multi-Channel DataWriter.

### 5.74.1 Detailed Description

The QoS policy used to report the configuration of a MultiChannel DataWriter as part of **DDS\_PublicationBuiltinTopicData** (p. 1313).

### **Entity:**

DDS\_PublicationBuiltinTopicData (p. 1313)

### Properties:

```
RxO (p. 145) = N/A
Changeable (p. 146) = NO (p. 146)
```

### 5.74.2 Field Documentation

### 5.74.2.1 struct DDS\_LocatorFilterSeq DDS\_-LocatorFilterQosPolicy::locator\_filters [read]

A sequence of **DDS\_LocatorFilter\_t** (p. 1260). Each **DDS\_LocatorFilter\_t** (p. 1260) reports the configuration of a single channel of a MultiChannel DataWriter.

A sequence length of zero indicates the **DDS\_MultiChannelQosPolicy** (p. 1269) is not in use.

[default] Empty sequence.

### ${\bf 5.74.2.2} \quad char*\ DDS\_LocatorFilterQosPolicy::filter\_name$

Name of the filter class used to describe the filter expressions of a MultiChannel DataWriter.

The following builtin filters are supported: **DDS\_SQLFILTER\_NAME** (p. 408) and **DDS\_STRINGMATCHFILTER\_NAME** (p. 409).

Important: This value must be assigned to either one of the predefined values (DDS\_SQLFILTER\_NAME (p. 408) or DDS\_STRINGMATCHFILTER\_NAME (p. 409)), or to an allocated string with DDS\_String\_alloc (p. 287) or DDS\_String\_dup (p. 288). It should not be assigned to a string constant.

[default] DDS\_STRINGMATCHFILTER\_NAME (p. 409)

### 5.75 DDS\_LocatorFilterSeq Struct Reference

Declares IDL sequence < DDS\_LocatorFilter\_t (p. 1260) >.

### 5.75.1 Detailed Description

Declares IDL sequence < DDS\_LocatorFilter\_t (p. 1260) >.

A sequence of DDS\_LocatorFilter\_t (p.1260) used to report the channels' properties. If the length of the sequence is zero, the DDS\_MultiChannelQosPolicy (p.1269) is not in use.

#### Instantiates:

```
<< generic >> (p. 950) FooSeq (p. 1497)
```

### See also:

DDS\_LocatorFilter\_t (p. 1260)

### 5.76 DDS\_LocatorSeq Struct Reference

 $\label{eq:decomposition} \mbox{Declares IDL sequence} < \mbox{DDS\_Locator\_t (p. 1258)} >.$ 

### 5.76.1 Detailed Description

 $\label{eq:decomposition} \mbox{Declares IDL sequence} < \mbox{DDS\_Locator\_t (p. 1258)} >.$ 

See also:

DDS\_Locator\_t (p. 1258)

### 5.77 DDS\_LongDoubleSeq Struct Reference

Instantiates FooSeq (p. 1497) < DDS\_LongDouble (p. 108) >.

### 5.77.1 Detailed Description

Instantiates FooSeq (p. 1497) < DDS\_LongDouble (p. 108) >.

### ${\bf Instantiates:}$

```
<< generic>> (p. 950) FooSeq (p. 1497)
```

### See also:

DDS\_LongDouble (p. 108)FooSeq (p. 1497)

### 5.78 DDS\_LongLongSeq Struct Reference

```
Instantiates FooSeq (p. 1497) < DDS_LongLong (p. 108) >.
```

### 5.78.1 Detailed Description

```
Instantiates FooSeq (p. 1497) < DDS_LongLong (p. 108) >.
```

### Instantiates:

```
<< generic>> (p. 950) FooSeq (p. 1497)
```

### See also:

```
DDS_LongLong (p. 108)
FooSeq (p. 1497)
```

### 5.79 DDS\_LongSeq Struct Reference

```
Instantiates FooSeq (p. 1497) < DDS\_Long (p. 108) >.
```

### 5.79.1 Detailed Description

```
Instantiates FooSeq (p. 1497) < DDS_Long (p. 108) >.
```

### ${\bf Instantiates:}$

```
<< generic>> (p. 950) FooSeq (p. 1497)
```

### See also:

```
DDS_Long (p. 108)
FooSeq (p. 1497)
```

# 5.80 DDS\_MultiChannelQosPolicy Struct Reference

Configures the ability of a DataWriter to send data on different multicast groups (addresses) based on the value of the data.

### **Data Fields**

### \* struct DDS\_ChannelSettingsSeq channels

A sequence of  $DDS\_ChannelSettings\_t$  (p. 1049) used to configure the channels' properties. If the length of the sequence is zero, the QoS policy will be ignored.

### $\hat{}$ char \* filter\_name

Name of the filter class used to describe the filter expressions of a Multi-Channel DataWriter.

### 5.80.1 Detailed Description

Configures the ability of a DataWriter to send data on different multicast groups (addresses) based on the value of the data.

This QoS policy is used to partition the data published by a **DDS\_DataWriter** (p. 673) across multiple channels. A *channel* is defined by a filter expression and a sequence of multicast locators.

### **Entity:**

```
DDS_DataWriter (p. 673)
```

### Properties:

```
RxO (p. 145) = N/A
Changeable (p. 146) = NO (p. 146)
```

### 5.80.2 Usage

By using this QoS, a **DDS\_DataWriter** (p. 673) can be configured to send data to different multicast groups based on the content of the data. Using syntax similar to those used in Content-Based Filters, you can associate different multicast addresses with filter expressions that operate on the values of the

fields within the data. When your applications code calls **FooDataWriter\_write** (p. 684), data is sent to any multicast address for which the data passes the filter.

Multi-channel DataWriters can be used to trade off network bandwidth with the unnecessary processing of unwanted data for situations where there are multiple DataReaders that are interested in different subsets of data that come from the same data stream (Topic). For example, in Financial applications, the data stream may be quotes for different stocks at an exchange. Applications usually only want to receive data (quotes) for only a subset of the stocks being traded. In tracking applications, a data stream may carry information on hundreds or thousands of objects being tracked, but again, applications may only be interested in a subset.

The problem is that the most efficient way to deliver data to multiple applications is to use multicast, so that a data value is only sent once on the network for any number of subscribers to the data. However, using multicast, an application will receive *all* of the data sent and not just the data in which it is interested, thus extra CPU time is wasted to throw away unwanted data. With this QoS, you can analyze the data-usage patterns of your applications and optimize network vs. CPU usage by partitioning the data into multiple multicast streams. While network bandwidth is still being conserved by sending data only once using multicast, most applications will only need to listen to a subset of the multicast addresses and receive a reduced amount of unwanted data.

Your system can gain more of the benefits of using multiple multicast groups if your network uses Layer 2 Ethernet switches. Layer 2 switches can be configured to only route multicast packets to those ports that have added membership to specific multicast groups. Using those switches will ensure that only the multicast packets used by applications on a node are routed to the node; all others are filtered-out by the switch.

### 5.80.3 Field Documentation

## 5.80.3.1 struct DDS\_ChannelSettingsSeq DDS\_MultiChannelQosPolicy::channels [read]

A sequence of **DDS\_ChannelSettings\_t** (p. 1049) used to configure the channels' properties. If the length of the sequence is zero, the QoS policy will be ignored.

A sequence length of zero indicates the **DDS\_MultiChannelQosPolicy** (p. 1269) is not in use.

The sequence length cannot be greater than DDS\_DomainParticipantResourceLimitsQosPolicy::channel\_seq\_max\_length (p. 1178).

[default] Empty sequence.

### $5.80.3.2 \quad char*\ DDS\_MultiChannelQosPolicy::filter\_name$

Name of the filter class used to describe the filter expressions of a MultiChannel DataWriter.

The following builtin filters are supported: **DDS\_SQLFILTER\_NAME** (p. 408) and **DDS\_STRINGMATCHFILTER\_NAME** (p. 409).

Important: This value must be assigned to either one of the predefined values (DDS\_SQLFILTER\_NAME (p. 408) or DDS\_STRINGMATCHFILTER\_NAME (p. 409)), or to an allocated string with DDS\_String\_alloc (p. 287) or DDS\_String\_dup (p. 288). It should not be assigned to a string constant.

[default] DDS\_STRINGMATCHFILTER\_NAME (p. 409)

### 5.81 DDS\_Octets Struct Reference

Built-in type consisting of a variable-length array of opaque bytes.

### **Data Fields**

 $\hat{}$  int length

Number of octets to serialize.

 $\hat{}$  unsigned char \* **value** 

DDS\_Octets (p. 1272) array value.

### 5.81.1 Detailed Description

Built-in type consisting of a variable-length array of opaque bytes.

### 5.82 DDS\_OctetSeq Struct Reference

```
{\rm Instantiates} \ {\tt FooSeq} \ \ ({\rm p.} \ {\tt 1497}) < {\bf DDS\_Octet} \ ({\rm p.} \ {\tt 107}) >.
```

### 5.82.1 Detailed Description

```
Instantiates FooSeq (p. 1497) < DDS_Octet (p. 107) >.
```

### Instantiates:

```
<< generic>> (p. 950) FooSeq (p. 1497)
```

### See also:

```
\begin{array}{l} \mathbf{DDS\_Octet}\ (\mathrm{p.}\,107) \\ \mathbf{FooSeq}\ (\mathrm{p.}\,1497) \end{array}
```

### 5.83 DDS\_OctetsSeq Struct Reference

```
{\rm Instantiates} \; {\tt FooSeq} \; \; ({\rm p.}\, {\tt 1497}) \, < {\bf DDS\_Octets} \; ({\rm p.}\, {\tt 1272}) > .
```

### 5.83.1 Detailed Description

```
Instantiates FooSeq (p. 1497) < DDS\_Octets (p. 1272) > .
```

### ${\bf Instantiates:}$

```
<< generic>> (p. 950) FooSeq (p. 1497)
```

### See also:

**DDS\_Octets** (p. 1272)

#### 

<<iinterface>> (p. 950) DDS\_Octets (p. 1272) type support.

### 5.84.1 Detailed Description

<<iinterface>> (p. 950) DDS\_Octets (p. 1272) type support.

### 5.85 DDS\_OfferedDeadlineMissedStatus Struct Reference

### DDS\_OFFERED\_DEADLINE\_MISSED\_STATUS (p. 129)

### **Data Fields**

### ^ DDS\_Long total\_count

Total cumulative count of the number of times the DDS\_DataWriter (p. 673) failed to write within its offered deadline.

### ^ DDS\_Long total\_count\_change

The incremental changes in total\_count since the last time the listener was called or the status was read.

### ^ DDS\_InstanceHandle\_t last\_instance\_handle

Handle to the last instance in the DDS\_DataWriter (p. 673) for which an offered deadline was missed.

### 5.85.1 Detailed Description

### DDS\_OFFERED\_DEADLINE\_MISSED\_STATUS (p. 129)

#### **Entity:**

DDS\_DataWriter (p. 673)

### Listener:

DDS\_DataWriterListener (p. 1102)

The deadline that the **DDS\_DataWriter** (p. 673) has committed through its **DDS\_DeadlineQosPolicy** (p. 1135) was not respected for a specific instance.

### 5.85.2 Field Documentation

### $5.85.2.1 \quad DDS\_Long\ DDS\_OfferedDeadlineMissedStatus:: total\_count$

Total cumulative count of the number of times the **DDS\_DataWriter** (p. 673) failed to write within its offered deadline.

Missed deadlines accumulate; that is, each deadline period the total\_count will be incremented by one.

# ${\bf 5.85.2.2} \quad {\bf DDS\_Long} \ {\bf DDS\_OfferedDeadlineMissedStatus::total\_count\_change}$

The incremental changes in total\_count since the last time the listener was called or the status was read.

# $\begin{array}{ccc} 5.85.2.3 & DDS\_InstanceHandle\_t & DDS\_- \\ & OfferedDeadlineMissedStatus::last\_instance\_handle \\ \end{array}$

Handle to the last instance in the **DDS\_DataWriter** (p. 673) for which an offered deadline was missed.

### 5.86 DDS\_OfferedIncompatibleQosStatus Struct Reference

### DDS\_OFFERED\_INCOMPATIBLE\_QOS\_STATUS (p. 129)

### **Data Fields**

### ^ DDS\_Long total\_count

Total cumulative number of times the concerned DDS\_DataWriter (p. 673) discovered a DDS\_DataReader (p. 783) for the same DDS\_Topic (p. 425), common partition with a requested QoS that is incompatible with that offered by the DDS\_DataWriter (p. 673).

### ^ DDS\_Long total\_count\_change

The incremental changes in total\_count since the last time the listener was called or the status was read.

### ^ DDS\_QosPolicyId\_t last\_policy\_id

The DDS\_QosPolicyId\_t (p. 146) of one of the policies that was found to be incompatible the last time an incompatibility was detected.

### \* struct DDS\_QosPolicyCountSeq policies

A list containing for each policy the total number of times that the concerned DDS\_DataWriter (p. 673) discovered a DDS\_DataReader (p. 783) for the same DDS\_Topic (p. 425) and common partition with a requested QoS that is incompatible with that offered by the DDS\_DataWriter (p. 673).

### 5.86.1 Detailed Description

DDS\_OFFERED\_INCOMPATIBLE\_QOS\_STATUS (p. 129)

### **Entity:**

DDS\_DataWriter (p. 673)

#### Listener:

DDS\_DataWriterListener (p. 1102)

The gos policy value was incompatible with what was requested.

### 5.86.2 Field Documentation

## ${\bf 5.86.2.1} \quad {\bf DDS\_Long} \ {\bf DDS\_OfferedIncompatibleQosStatus::total\_count}$

Total cumulative number of times the concerned **DDS\_DataWriter** (p. 673) discovered a **DDS\_DataReader** (p. 783) for the same **DDS\_Topic** (p. 425), common partition with a requested QoS that is incompatible with that offered by the **DDS\_DataWriter** (p. 673).

## ${\small 5.86.2.2 \quad DDS\_Long \ DDS\_Offered Incompatible QosStatus:: total\_-count\_change}$

The incremental changes in total\_count since the last time the listener was called or the status was read.

### 5.86.2.3 DDS\_QosPolicyId\_t DDS\_-OfferedIncompatibleQosStatus::last\_policy\_id

The DDS\_QosPolicyId\_t (p. 146) of one of the policies that was found to be incompatible the last time an incompatibility was detected.

# $\begin{array}{ccc} 5.86.2.4 & struct\ DDS\_QosPolicyCountSeq\ DDS\_\\ & OfferedIncompatibleQosStatus::policies\\ & [read] \end{array}$

A list containing for each policy the total number of times that the concerned **DDS\_DataWriter** (p. 673) discovered a **DDS\_DataReader** (p. 783) for the same **DDS\_Topic** (p. 425) and common partition with a requested QoS that is incompatible with that offered by the **DDS\_DataWriter** (p. 673).

# 5.87 DDS\_OwnershipQosPolicy Struct Reference

Specifies whether it is allowed for multiple **DDS\_DataWriter** (p. 673) (s) to write the same instance of the data and if so, how these modifications should be arbitrated.

### **Data Fields**

### ^ DDS\_OwnershipQosPolicyKind kind

The kind of ownership.

### 5.87.1 Detailed Description

Specifies whether it is allowed for multiple **DDS\_DataWriter** (p. 673) (s) to write the same instance of the data and if so, how these modifications should be arbitrated.

### **Entity:**

```
DDS_Topic (p. 425), DDS_DataReader (p. 783), DDS_DataWriter (p. 673)
```

#### Status:

DDS\_OFFERED\_INCOMPATIBLE\_QOS\_STATUS (p. 129), DDS\_REQUESTED\_INCOMPATIBLE\_QOS\_STATUS (p. 129)

### Properties:

```
\mathbf{RxO} (p. 145) = YES
Changeable (p. 146) = UNTIL ENABLE (p. 146)
```

#### See also:

OWNERSHIP\_STRENGTH (p. 161)

### 5.87.2 Usage

Along with the **OWNERSHIP\_STRENGTH** (p. 161), this QoS policy specifies if **DDS\_DataReader** (p. 783) entities can receive updates to the same instance (identified by its key) from multiple **DDS\_DataWriter** (p. 673) entities at the same time.

There are two kinds of ownership, selected by the setting of the kind: SHARED and EXCLUSIVE.

#### 5.87.2.1 SHARED ownership

DDS\_SHARED\_OWNERSHIP\_QOS (p. 160) indicates that RTI Data Distribution Service does not enforce unique ownership for each instance. In this case, multiple writers can update the same data type instance. The subscriber to the DDS\_Topic (p. 425) will be able to access modifications from all DDS\_DataWriter (p. 673) objects, subject to the settings of other QoS that may filter particular samples (e.g. the TIME\_BASED\_FILTER (p. 164) or HISTORY (p. 170) policy). In any case, there is no "filtering" of modifications made based on the identity of the DDS\_DataWriter (p. 673) that causes the modification.

### 5.87.2.2 EXCLUSIVE ownership

DDS\_EXCLUSIVE\_OWNERSHIP\_QOS (p. 160) indicates that each instance of a data type can only be modified by one DDS\_DataWriter (p. 673). In other words, at any point in time, a single DDS\_DataWriter (p. 673) owns each instance and is the only one whose modifications will be visible to the DDS\_DataReader (p. 783) objects. The owner is determined by selecting the DDS\_DataWriter (p. 673) with the highest value of the DDS\_OwnershipStrengthQosPolicy::value (p. 1287) that is currently alive, as defined by the LIVELINESS (p. 162) policy, and has not violated its DEAD-LINE (p. 157) contract with regards to the data instance.

Ownership can therefore change as a result of:

- a DDS\_DataWriter (p. 673) in the system with a higher value of the strength that modifies the instance,
- ^ a change in the strength value of the **DDS\_DataWriter** (p. 673) that owns the instance, and
- a change in the liveliness of the **DDS\_DataWriter** (p. 673) that owns the instance.
- `a deadline with regards to the instance that is missed by the **DDS**\_-**DataWriter** (p. 673) that owns the instance.

The behavior of the system is as if the determination was made independently by each **DDS\_DataReader** (p. 783). Each **DDS\_DataReader** (p. 783) may detect the change of ownership at a different time. It is not a requirement that at a particular point in time all the **DDS\_DataReader** (p. 783) objects for that **DDS\_Topic** (p. 425) have a consistent picture of who owns each instance.

It is also not a requirement that the **DDS\_DataWriter** (p. 673) objects are aware of whether they own a particular instance. There is no error or notification given to a **DDS\_DataWriter** (p. 673) that modifies an instance it does not currently own.

The requirements are chosen to (a) preserve the decoupling of publishers and subscriber, and (b) allow the policy to be implemented efficiently.

It is possible that multiple DDS\_DataWriter (p. 673) objects with the same strength modify the same instance. If this occurs RTI Data Distribution Service will pick one of the DDS\_DataWriter (p. 673) objects as the owner. It is not specified how the owner is selected. However, the algorithm used to select the owner guarantees that all DDS\_DataReader (p. 783) objects will make the same choice of the particular DDS\_DataWriter (p. 673) that is the owner. It also guarantees that the owner remains the same until there is a change in strength, liveliness, the owner misses a deadline on the instance, or a new DDS\_DataWriter (p. 673) with higher same strength, or a new DDS\_DataWriter (p. 673) with same strength that should be deemed the owner according to the policy of the Service, modifies the instance.

Exclusive ownership is on an instance-by-instance basis. That is, a subscriber can receive values written by a lower strength **DDS\_DataWriter** (p. 673) as long as they affect instances whose values have not been set by the higher-strength **DDS\_DataWriter** (p. 673).

### 5.87.3 Compatibility

The value of the **DDS\_OwnershipQosPolicyKind** (p. 159) offered must exactly match the one requested or else they are considered incompatible.

# 5.87.4 RELATIONSHIP BETWEEN REGISTRATION, LIVELINESS and OWNERSHIP

The need for registering/unregistering instances stems from two use cases:

- ^ Ownership resolution on redundant systems
- ^ Detection of loss in topological connectivity

These two use cases also illustrate the semantic differences between the Foo-DataWriter\_unregister\_instance (p. 681) and FooDataWriter\_dispose (p. 688).

#### 5.87.4.1 Ownership Resolution on Redundant Systems

It is expected that users may use DDS to set up redundant systems where multiple **DDS\_DataWriter** (p. 673) entities are "capable" of writing the same instance. In this situation, the **DDS\_DataWriter** (p. 673) entities are configured such that:

- Either both are writing the instance "constantly"
- ^ Or else they use some mechanism to classify each other as "primary" and "secondary", such that the primary is the only one writing, and the secondary monitors the primary and only writes when it detects that the primary "writer" is no longer writing.

Both cases above use the DDS\_EXCLUSIVE\_OWNERSHIP\_-QOS (p. 160) and arbitrate themselves by means of the DDS\_OwnershipStrengthQosPolicy (p. 1287). Regardless of the scheme, the desired behavior from the DDS\_DataReader (p. 783) point of view is that DDS\_DataReader (p. 783) normally receives data from the primary unless the "primary" writer stops writing, in which case the DDS\_DataReader (p. 783) starts to receive data from the secondary DDS\_DataWriter (p. 673).

This approach requires some mechanism to detect that a **DDS\_DataWriter** (p. 673) (the primary) is no longer "writing" the data as it should. There are several reasons why this may happen and all must be detected (but not necessarily distinguished):

crash The writing process is no longer running (e.g. the whole application has crashed)

connectivity loss Connectivity to the writing application has been lost (e.g. network disconnection)

application fault. The application logic that was writing the data is faulty and has stopped calling **FooDataWriter\_write** (p. 684).

Arbitrating from a **DDS\_DataWriter** (p. 673) to one of a higher strength is simple and the decision can be taken autonomously by the **DDS\_DataReader** (p. 783). Switching ownership from a higher strength **DDS\_DataWriter** (p. 673) to one of a lower strength **DDS\_DataWriter** (p. 673) requires that the **DDS\_DataReader** (p. 783) can make a determination that the stronger **DDS\_DataWriter** (p. 673) is "no longer writing the instance".

Case where the data is periodically updated This determination is reasonably simple when the data is being written periodically at some rate. The DDS\_DataWriter (p. 673) simply states its offered DDS\_DeadlineQosPolicy (p. 1135) (maximum interval between updates) and the DDS\_DataReader (p. 783) automatically monitors that the DDS\_DataWriter (p. 673) indeed updates the instance at least once per DDS\_DeadlineQosPolicy::period (p. 1137). If the deadline is missed, the DDS\_DataReader (p. 783) considers the DDS\_DataWriter (p. 673) "not alive" and automatically gives ownership to the next highest-strength DDS\_DataWriter (p. 673) that is alive.

Case where data is not periodically updated The case where the DDS\_-**DataWriter** (p. 673) is not writing data periodically is also a very important use-case. Since the instance is not being updated at any fixed period, the "deadline" mechanism cannot be used to determine ownership. The liveliness solves this situation. Ownership is maintained while the **DDS\_DataWriter** (p. 673) is "alive" and for the DDS\_DataWriter (p. 673) to be alive it must fulfill its DDS\_LivelinessQosPolicy (p. 1254) contract. The different means to renew liveliness (automatic, manual) combined by the implied renewal each time data is written handle the three conditions above [crash], [connectivity loss], and [application fault]. Note that to handle [application fault], LIVELINESS must be DDS\_MANUAL\_BY\_TOPIC\_LIVELINESS\_QOS (p. 163). The DDS\_-**DataWriter** (p. 673) can retain ownership by periodically writing data or else calling assert\_liveliness if it has no data to write. Alternatively if only protection against [crash] or [connectivity loss] is desired, it is sufficient that some task on the DDS\_DataWriter (p. 673) process periodically writes data or calls DDS\_DomainParticipant\_assert\_liveliness (p. 395). However, this scenario requires that the DDS\_DataReader (p. 783) knows what instances are being "written" by the **DDS\_DataWriter** (p. 673). That is the only way that the DDS\_DataReader (p. 783) deduces the ownership of specific instances from the fact that the DDS\_DataWriter (p. 673) is still "alive". Hence the need for the DDS\_DataWriter (p. 673) to "register" and "unregister" instances. Note that while "registration" can be done lazily the first time the DDS\_-DataWriter (p. 673) writes the instance, "unregistration," in general, cannot. Similar reasoning will lead to the fact that unregistration will also require a message to be sent to the DDS\_DataReader (p. 783).

#### 5.87.4.2 Detection of Loss in Topological Connectivity

There are applications that are designed in such a way that their correct operation requires some minimal topological connectivity, that is, the writer needs to have a minimum number of readers or alternatively the reader must have a minimum number of writers.

A common scenario is that the application does not start doing its logic until it

knows that some specific writers have the minimum configured readers (e.g the alarm monitor is up).

A more common scenario is that the application logic will wait until some writers appear that can provide some needed source of information (e.g. the raw sensor data that must be processed).

Furthermore, once the application is running it is a requirement that this minimal connectivity (from the source of the data) is monitored and the application informed if it is ever lost. For the case where data is being written periodically, the DDS\_DeadlineQosPolicy (p. 1135) and the on\_deadline\_missed listener provides the notification. The case where data is not periodically updated requires the use of the DDS\_LivelinessQosPolicy (p. 1254) in combination with register\_instance/unregister\_instance to detect whether the "connectivity" has been lost, and the notification is provided by means of DDS\_NOT\_ALIVE\_-NO\_WRITERS\_INSTANCE\_STATE (p. 854).

In terms of the required mechanisms, the scenario is very similar to the case of maintaining ownership. In both cases, the reader needs to know whether a writer is still "managing the current value of an instance" even though it is not continually writing it and this knowledge requires the writer to keep its liveliness plus some means to know which instances the writer is currently "managing" (i.e. the registered instances).

# 5.87.4.3 Semantic Difference between unregister\_instance and dispose

FooDataWriter\_dispose (p. 688) is semantically different from FooDataWriter\_unregister\_instance (p. 681). FooDataWriter\_dispose (p. 688) indicates that the data instance no longer exists (e.g. a track that has disappeared, a simulation entity that has been destroyed, a record entry that has been deleted, etc.) whereas FooDataWriter\_unregister\_instance (p. 681) indicates that the writer is no longer taking responsibility for updating the value of the instance.

Deleting a **DDS\_DataWriter** (p. 673) is equivalent to unregistering all the instances it was writing, but is *not* the same as "disposing" all the instances.

For a **DDS\_Topic** (p. 425) with **DDS\_EXCLUSIVE\_OWNERSHIP\_QOS** (p. 160), if the current owner of an instance disposes it, the readers accessing the instance will see the instance\_state as being "DISPOSED" and not see the values being written by the weaker writer (even after the stronger one has disposed the instance). This is because the **DDS\_DataWriter** (p. 673) that owns the instance is saying that the instance no longer exists (e.g. the master of the database is saying that a record has been deleted) and thus the readers should see it as such.

For a DDS\_Topic (p. 425) with DDS\_EXCLUSIVE\_OWNERSHIP\_QOS

(p. 160), if the current owner of an instance *unregisters* it, then it will relinquish ownership of the instance and thus the readers may see the value updated by another writer (which will then become the owner). This is because the owner said that it no longer will be providing values for the instance and thus another writer can take ownership and provide those values.

#### 5.87.5 Field Documentation

# 5.87.5.1 DDS\_OwnershipQosPolicyKind DDS\_-OwnershipQosPolicy::kind

The kind of ownership.

[default] DDS\_SHARED\_OWNERSHIP\_QOS (p. 160)

# 5.88 DDS\_OwnershipStrengthQosPolicy Struct Reference

Specifies the value of the strength used to arbitrate among multiple **DDS\_-DataWriter** (p. 673) objects that attempt to modify the same instance of a data type (identified by **DDS\_Topic** (p. 425) + key).

#### **Data Fields**

# ^ DDS\_Long value

The strength value used to arbitrate among multiple writers.

# 5.88.1 Detailed Description

Specifies the value of the strength used to arbitrate among multiple **DDS\_-DataWriter** (p. 673) objects that attempt to modify the same instance of a data type (identified by **DDS\_Topic** (p. 425) + key).

This policy only applies if the **OWNERSHIP** (p. 159) policy is of kind **DDS\_-EXCLUSIVE\_OWNERSHIP\_QOS** (p. 160).

#### **Entity:**

```
DDS_DataWriter (p. 673)
```

#### **Properties:**

```
\mathbf{RxO}\ (\mathrm{p.\,145}) = \mathrm{N/A} Changeable (\mathrm{p.\,146}) = \mathbf{YES}\ (\mathrm{p.\,146})
```

The value of the **OWNERSHIP\_STRENGTH** (p. 161) is used to determine the ownership of a data instance (identified by the key). The arbitration is performed by the **DDS\_DataReader** (p. 783).

#### See also:

```
EXCLUSIVE ownership (p. 1281)
```

#### 5.88.2 Field Documentation

#### 5.88.2.1 DDS\_Long DDS\_OwnershipStrengthQosPolicy::value

The strength value used to arbitrate among multiple writers.

 $\begin{aligned} & [\mathbf{default}] \ 0 \\ & [\mathbf{range}] \ [0, \ 1 \ \mathrm{million}] \end{aligned}$ 

# 5.89 DDS\_ParticipantBuiltinTopicData Struct Reference

Entry created when a DomainParticipant object is discovered.

#### **Data Fields**

^ DDS\_BuiltinTopicKey\_t key

DCPS key to distinguish entries.

^ struct DDS\_UserDataQosPolicy user\_data

Policy of the corresponding DomainParticipant.

\* struct DDS\_PropertyQosPolicy property

<<e $\mathbf{Xtension}>>$  (p. 950) Name value pair properties to be stored with domain participant

^ DDS\_ProtocolVersion\_t rtps\_protocol\_version

<<eXtension>> (p. 950) Version number of the RTPS wire protocol used.

^ struct DDS\_VendorId\_t rtps\_vendor\_id

<<**eXtension**>> (p. 950) ID of vendor implementing the RTPS wire protocol.

^ DDS\_UnsignedLong dds\_builtin\_endpoints

<<e**Xtension**>> (p. 950) Bitmap of builtin endpoints supported by the participant.

^ struct DDS\_LocatorSeq default\_unicast\_locators

<<eXtension>> (p. 950) Unicast locators used when individual entities do not specify unicast locators.

^ struct DDS\_ProductVersion\_t product\_version

<<e**Xtension**>> (p. 950) This is a vendor specific parameter. It gives the current version for rti-dds.

^ struct DDS\_EntityNameQosPolicy participant\_name

<<eXtension>> (p. 950) The participant name.

# 5.89.1 Detailed Description

Entry created when a DomainParticipant object is discovered.

Data associated with the built-in topic **DDS\_PARTICIPANT\_TOPIC\_-NAME** (p. 22). It contains QoS policies and additional information that apply to the remote **DDS\_DomainParticipant** (p. 339).

See also:

DDS\_PARTICIPANT\_TOPIC\_NAME (p. 22) DDS\_ParticipantBuiltinTopicDataDataReader (p. 22)

# 5.89.2 Field Documentation

# 5.89.2.1 DDS\_BuiltinTopicKey\_t DDS\_-ParticipantBuiltinTopicData::key

DCPS key to distinguish entries.

# 5.89.2.2 struct DDS\_UserDataQosPolicy DDS\_-ParticipantBuiltinTopicData::user\_data [read]

Policy of the corresponding DomainParticipant.

# 5.89.2.3 struct DDS\_PropertyQosPolicy DDS\_-ParticipantBuiltinTopicData::property [read]

<<eXtension>> (p. 950) Name value pair properties to be stored with domain participant

#### 

<< eXtension>> (p. 950) Version number of the RTPS wire protocol used.

# 5.89.2.5 struct DDS\_VendorId\_t DDS\_ParticipantBuiltinTopicData::rtps\_vendor\_id [read]

<< eXtension>> (p. 950) ID of vendor implementing the RTPS wire protocol.

# 5.89.2.6 DDS\_UnsignedLong DDS\_-ParticipantBuiltinTopicData::dds\_builtin\_endpoints

 $<<\!eXtension>>$  (p. 950) Bitmap of built in endpoints supported by the participant.

Each bit indicates a builtin endpoint that may be available on the participant for use in discovery.

# 5.89.2.7 struct DDS\_LocatorSeq DDS\_ParticipantBuiltinTopicData::default\_unicast\_locators [read]

<<eXtension>> (p. 950) Unicast locators used when individual entities do not specify unicast locators.

# 5.89.2.8 struct DDS\_ProductVersion\_t DDS\_-ParticipantBuiltinTopicData::product\_version [read]

<<eXtension>> (p. 950) This is a vendor specific parameter. It gives the current version for rti-dds.

# 5.89.2.9 struct DDS\_EntityNameQosPolicy DDS\_-ParticipantBuiltinTopicData::participant\_name [read]

<< eXtension>> (p. 950) The participant name.

This is the name of the discovered participant.

# 5.90 DDS\_ParticipantBuiltinTopicDataSeq Struct Reference

 $\begin{array}{lll} {\rm Instantiates} & {\tt FooSeq~(p.\,1497)} & < & {\tt DDS\_ParticipantBuiltinTopicData} \\ {\rm (p.\,1289)} > . & & \\ \end{array}$ 

# 5.90.1 Detailed Description

Instantiates FooSeq (p. 1497) < DDS\_ParticipantBuiltinTopicData (p. 1289) > .

# Instantiates:

```
<< generic >> (p. 950) FooSeq (p. 1497)
```

#### See also:

DDS\_ParticipantBuiltinTopicData (p. 1289)

# 5.91 DDS\_ParticipantBuiltinTopicDataTypeSupport Struct Reference

$$\label{eq:loss_participant} \begin{split} & \text{Instantiates TypeSupport} < \textbf{DDS\_ParticipantBuiltinTopicData} \ (\text{p.} \ 1289) \\ & > . \end{split}$$

# 5.91.1 Detailed Description

$$\label{eq:loss_problem} \begin{split} & \text{Instantiates TypeSupport} \, < \, \mathbf{DDS\_ParticipantBuiltinTopicData} \, \, (\text{p. 1289}) \\ & > . \end{split}$$

# Instantiates:

```
<<generic>> (p. 950) FooTypeSupport (p. 1499)
```

# See also:

DDS\_ParticipantBuiltinTopicData (p. 1289)

# 5.92 DDS\_PartitionQosPolicy Struct Reference

Set of strings that introduces a logical partition among the topics visible by a **DDS\_Publisher** (p. 632) and a **DDS\_Subscriber** (p. 743).

# **Data Fields**

^ struct DDS\_StringSeq name

A list of partition names.

# 5.92.1 Detailed Description

Set of strings that introduces a logical partition among the topics visible by a DDS\_Publisher (p. 632) and a DDS\_Subscriber (p. 743).

This QoS policy is used to set string identifiers that are used for matching DataReaders and DataWriters for the same Topic.

A DDS\_DataWriter (p. 673) within a DDS\_Publisher (p. 632) only communicates with a DDS\_DataReader (p. 783) in a DDS\_Subscriber (p. 743) if (in addition to matching the DDS\_Topic (p. 425) and having compatible QoS) the DDS\_Publisher (p. 632) and DDS\_Subscriber (p. 743) have a common partition name string.

#### **Entity:**

```
DDS_Publisher (p. 632), DDS_Subscriber (p. 743)
```

# Properties:

```
\mathbf{RxO} \ (\mathrm{p.145}) = \mathrm{NO}
Changeable (\mathrm{p.146}) = \mathbf{YES} \ (\mathrm{p.146})
```

# 5.92.2 Usage

This policy allows the introduction of a logical partition concept inside the 'physical' partition induced by a *domain*.

Usually DataReaders and DataWriters are matched only by their topic (so that data are only sent by DataWriters to DataReaders for the same topic). The Partition QoS policy allows you to add one or more strings, "partitions", to a Publisher and/or Subscriber. If partitions are added, then a DataWriter and DataReader for the same topic are only considered matched if their Publishers and Subscribers have partitions in common (intersecting partitions).

Since the set of partitions for a publisher or subscriber can be dynamically changed, the Partition QoS policy is useful to control which DataWriters can send data to which DataReaders and vice versa - even if all of the DataWriters and DataReaders are for the same topic. This facility is useful for creating temporary separation groups among entities that would otherwise be connected to and exchange data each other.

Failure to match partitions is not considered an incompatible QoS and does not trigger any listeners or conditions. A change in this policy *can* potentially modify the "match" of existing DataReader and DataWriter entities. It may establish new "matches" that did not exist before, or break existing matches.

Partition strings are usually directly matched via string comparisons. However, partition strings can also contain wildcard symbols so that partitions can be matched via pattern matching. As long as the partitions or wildcard patterns of a Publisher intersect with the partitions or wildcard patterns of a Subscriber, their DataWriters and DataReaders of the same topic are able to match; otherwise they are not.

These partition name patterns are regular expressions as defined by the POSIX fnmatch API (1003.2-1992 section B.6). Either **DDS\_Publisher** (p. 632) or **DDS\_Subscriber** (p. 743) may include regular expressions in partition names, but no two names that both contain wildcards will ever be considered to match. This means that although regular expressions may be used both at publisher as well as subscriber side, RTI Data Distribution Service will not try to match two regular expressions (between publishers and subscribers).

Each publisher and subscriber must belong to at least one logical partition. A regular expression is not considered to be a logical partition. If a publisher or subscriber has not specify a logical partition, it is assumed to be in the default partition. The default partition is defined to be an empty string (""). Put another way:

- An empty sequence of strings in this QoS policy is considered equivalent to a sequence containing only a single string, the empty string.
- A string sequence that contains only regular expressions and no literal strings, it is treated as if it had an additional element, the empty string.

Partitions are different from creating  $\mathbf{DDS\_Entity}$  (p. 242) objects in different domains in several ways.

- ^ First, entities belonging to different domains are completely isolated from each other; there is no traffic, meta-traffic or any other way for an application or RTI Data Distribution Service itself to see entities in a domain it does not belong to.
- Second, a **DDS\_Entity** (p. 242) can only belong to one domain whereas a **DDS\_Entity** (p. 242) can be in multiple partitions.

^ Finally, as far as RTI Data Distribution Service is concerned, each unique data instance is identified by the tuple (DomainID, DDS\_Topic (p. 425), key). Therefore two DDS\_Entity (p. 242) objects in different domains cannot refer to the same data instance. On the other hand, the same data instance can be made available (published) or requested (subscribed) on one or more partitions.

#### 5.92.3 Field Documentation

# 5.92.3.1 struct DDS\_StringSeq DDS\_PartitionQosPolicy::name [read]

A list of partition names.

Several restrictions apply to the partition names in this sequence. A violation of one of the following rules will result in a DDS\_RETCODE\_-INCONSISTENT\_POLICY (p. 122) when setting a DDS\_Publisher (p. 632)'s or DDS\_Subscriber (p. 743)'s QoS.

- ^ A partition name string cannot be NULL, nor can it contain the reserved comma character (',').
- The maximum number of partition name strings allowable in a DDS\_PartitionQosPolicy (p. 1294) is specified on a domain basis in DDS\_DomainParticipantResourceLimitsQosPolicy::max\_partitions (p. 1176). The length of this sequence may not be greater than that value.
- The maximum cumulative length of all partition name strings in a DDS\_PartitionQosPolicy (p. 1294) is specified on a domain basis in DDS\_DomainParticipantResourceLimitsQosPolicy::max\_partition\_cumulative\_characters (p. 1176).

The memory for the strings in this sequence is managed according to the conventions described in **Conventions** (p. 286). In particular, be careful to avoid a situation in which RTI Data Distribution Service allocates a string on your behalf and you then reuse that string in such a way that RTI Data Distribution Service believes it to have more memory allocated to it than it actually does.

[default] Empty sequence (zero-length sequence). Since no logical partition is specified, RTI Data Distribution Service will assume the entity to be in default partition (empty string partition "").

[range] List of partition name with above restrictions

# 5.93 DDS\_PresentationQosPolicy Struct Reference

Specifies how the samples representing changes to data instances are presented to a subscribing application.

# **Data Fields**

# ^ DDS\_PresentationQosPolicyAccessScopeKind access\_scope

Determines the largest scope spanning the entities for which the order and coherency of changes can be preserved.

# $\hat{\ }$ DDS\_Boolean coherent\_access

Specifies support for coherent access. Controls whether coherent access is supported within the scope access\_scope.

#### ^ DDS\_Boolean ordered\_access

Specifies support for ordered access to the samples received at the subscription end. Controls whether ordered access is supported within the scope access—scope.

# 5.93.1 Detailed Description

Specifies how the samples representing changes to data instances are presented to a subscribing application.

This QoS policy controls the extent to which changes to data instances can be made dependent on each other and also the kind of dependencies that can be propagated and maintained by RTI Data Distribution Service. Specifically, this policy affects the application's ability to:

- ^ specify and receive coherent changes to instances
- ^ specify the relative order in which changes are presented

#### **Entity:**

```
DDS_Publisher (p. 632), DDS_Subscriber (p. 743)
```

#### Status:

DDS\_OFFERED\_INCOMPATIBLE\_QOS\_STATUS (p. 129).
DDS\_REQUESTED\_INCOMPATIBLE\_QOS\_STATUS (p. 129)

#### **Properties:**

```
\mathbf{RxO} (p. 145) = YES
Changeable (p. 146) = UNTIL ENABLE (p. 146)
```

# 5.93.2 Usage

A DDS\_DataReader (p. 783) will usually receive data in the order that it was sent by a DDS\_DataWriter (p. 673), and the data is presented to the DDS\_DataReader (p. 783) as soon as the application receives the next expected value. However, sometimes, you may want a set of data for the same topic to be presented to the DDS\_DataReader (p. 783) only after all of the elements of the set have been received. Or you may want the data to be presented in a different order than that in which it was received. Specifically for keyed data, you may want the middleware to present the data in keyed – or instance – order, such that samples pertaining to the same instance are presented together.

The Presentation QoS policy allows you to specify different *scopes* of presentation: within a topic, across instances of a single topic, and even across multiple topics used by different writers of a publisher (although this last option is not currently supported by RTI). It also controls whether or not a set of changes within the scope is delivered at the same time or can be delivered as soon as each element is received.

- ^ coherent\_access controls whether RTI Data Distribution Service will preserve the groupings of changes made by a publishing application by means of the operations DDS\_Publisher\_begin\_coherent\_changes (p. 647) and DDS\_Publisher\_end\_coherent\_changes (p. 648).
- \* ordered\_access controls whether RTI Data Distribution Service will preserve the order of changes.
- access\_scope controls the granularity of the other settings. See below:

If coherent\_access is set, then the access\_scope controls the maximum extent of coherent changes. The behavior is as follows:

- ^ If access\_scope is set to DDS\_INSTANCE\_PRESENTATION\_QOS (p. 156) (the default), the use of DDS\_Publisher\_begin\_coherent\_changes (p. 647) and DDS\_Publisher\_end\_coherent\_changes (p. 648) has no effect on how the subscriber can access the data, because with the scope limited to each instance, changes to separate instances are considered independent and thus cannot be grouped into a coherent set.
- If access\_scope is set to DDS\_TOPIC\_PRESENTATION\_QOS (p. 156), then coherent changes (indicated by their enclosure within

calls to DDS\_Publisher\_begin\_coherent\_changes (p. 647) and DDS\_Publisher\_end\_coherent\_changes (p. 648)) will be made available as such to each remote DDS\_DataReader (p. 783) independently. That is, changes made to instances within each individual DDS\_DataWriter (p. 673) will be available as coherent with respect to other changes to instances in that same DDS\_DataWriter (p. 673), but will not be grouped with changes made to instances belonging to a different DDS\_DataWriter (p. 673).

^ If access\_scope is set to DDS\_GROUP\_PRESENTATION\_QOS (p. 156), then coherent changes made to instances through a DDS\_DataWriter (p. 673) attached to a common DDS\_Publisher (p. 632) are made available as a unit to remote subscribers. (RTI does not currently support this access scope.)

If ordered\_access is set, then the access\_scope controls the maximum extent for which order will be preserved by RTI Data Distribution Service.

- If access\_scope is set to DDS\_INSTANCE\_PRESENTATION\_QOS (p. 156) (the lowest level), then changes to each instance are considered unordered relative to changes to any other instance. That means that changes (creations, deletions, modifications) made to two instances are not necessarily seen in the order they occur. This is the case even if it is the same application thread making the changes using the same DDS\_DataWriter (p. 673).
- If access\_scope is set to DDS\_TOPIC\_PRESENTATION\_QOS (p. 156), changes (creations, deletions, modifications) made by a single DDS\_DataWriter (p. 673) are made available to subscribers in the same order they occur. Changes made to instances though different DDS\_DataWriter (p. 673) entities are not necessarily seen in the order they occur. This is the case, even if the changes are made by a single application thread using DDS\_DataWriter (p. 673) objects attached to the same DDS\_Publisher (p. 632).
- ^ Finally, if access\_scope is set to DDS\_GROUP\_PRESENTATION\_QOS (p. 156), changes made to instances via DDS\_DataWriter (p. 673) entities attached to the same DDS\_Publisher (p. 632) object are made available to subscribers on the same order they occur. (RTI does not currently support this access scope.)

Note that this QoS policy controls the scope at which related changes are made available to the subscriber. This means the subscriber **can** access the changes in a coherent manner and in the proper order; however, it does not necessarily

imply that the **DDS\_Subscriber** (p. 743) will indeed access the changes in the correct order. For that to occur, the application at the subscriber end must use the proper logic in reading the **DDS\_DataReader** (p. 783) objects.

# 5.93.3 Compatibility

The value offered is considered compatible with the value requested if and only if the following conditions are met:

- the inequality offered access\_scope >= requested access\_scope evaluates to 'TRUE'. For the purposes of this inequality, the values of access\_scope are considered ordered such that DDS\_INSTANCE\_PRESENTATION\_QOS (p. 156) < DDS\_TOPIC\_PRESENTATION\_QOS (p. 156) < DDS\_GROUP\_PRESENTATION\_QOS (p. 156)
- requested coherent\_access is DDS\_BOOLEAN\_FALSE (p. 107), or else both offered and requested coherent\_access are DDS\_BOOLEAN\_TRUE (p. 106)
- requested ordered\_access is DDS\_BOOLEAN\_FALSE (p. 107), or else both offered and requested ordered\_access are DDS\_BOOLEAN\_-TRUE (p. 106).

#### 5.93.4 Field Documentation

#### 

Determines the largest scope spanning the entities for which the order and coherency of changes can be preserved.

[default] DDS\_INSTANCE\_PRESENTATION\_QOS (p. 156)

# 5.93.4.2 DDS\_Boolean DDS\_PresentationQosPolicy::coherent\_-access

Specifies support for *coherent* access. Controls whether coherent access is supported within the scope access\_scope.

That is, the ability to group a set of changes as a unit on the publishing end such that they are received as a unit at the subscribing end.

[default] DDS\_BOOLEAN\_FALSE (p. 107)

# ${\bf 5.93.4.3} \quad DDS\_Boolean \ DDS\_PresentationQosPolicy:: ordered\_access$

Specifies support for *ordered* access to the samples received at the subscription end. Controls whether ordered access is supported within the scope access\_scope.

That is, the ability of the subscriber to see changes in the same order as they occurred on the publishing end.

 $[\mathbf{default}] \ \mathbf{DDS\_BOOLEAN\_FALSE} \ (\mathrm{p.} \ 107)$ 

# 5.94 DDS ProductVersion t Struct Reference

<<eXtension>> (p. 950) Type used to represent the current version of RTI Data Distribution Service.

# **Data Fields**

# ^ DDS\_Char major

Major product version.

# ^ DDS\_Char minor

Minor product version.

# $^{\sim}$ DDS\_Char release

Release letter for product version.

#### DDS\_Char revision

Revision number of product.

# 5.94.1 Detailed Description

<<eXtension>> (p. 950) Type used to represent the current version of RTI Data Distribution Service.

# 5.94.2 Field Documentation

# 5.94.2.1 DDS\_Char DDS\_ProductVersion\_t::major

Major product version.

# 5.94.2.2 DDS\_Char DDS\_ProductVersion\_t::minor

Minor product version.

# 5.94.2.3 DDS\_Char DDS\_ProductVersion\_t::release

Release letter for product version.

# ${\bf 5.94.2.4} \quad DDS\_Char\ DDS\_ProductVersion\_t::revision$

Revision number of product.

# 5.95 DDS\_ProfileQosPolicy Struct Reference

Configures the way that XML documents containing QoS profiles are loaded by RTI Data Distribution Service.

# **Data Fields**

^ struct DDS\_StringSeq string\_profile

Sequence of strings containing a XML document to load.

\* struct DDS\_StringSeq url\_profile

Sequence of URL groups (p. 898) containing a set of XML documents to load.

^ DDS\_Boolean ignore\_user\_profile

 $Ignores\ the\ file\ USER\_QOS\_PROFILES.xml\ in\ the\ current\ working\ directory.$ 

DDS\_Boolean ignore\_environment\_profile

Ignores the value of the NDDS\_QOS\_PROFILES environment variable (p. 898).

DDS\_Boolean ignore\_resource\_profile

# 5.95.1 Detailed Description

Configures the way that XML documents containing QoS profiles are loaded by RTI Data Distribution Service.

All QoS values for Entities can be configured in QoS profiles defined in XML documents. XML documents can be passed to RTI Data Distribution Service in string form or, more likely, through files found on a file system.

There are also default locations where DomainParticipants will look for files to load QoS profiles. These include the current working directory from where an application is started, a file in the distribution directory for RTI Data Distribution Service, and the locations specified by an environment variable. You may disable any or all of these default locations using the Profile QoS policy.

#### Entity:

DDS\_DomainParticipantFactory (p. 302)

#### Properties:

```
\mathbf{RxO} (p. 145) = NO
Changeable (p. 146) = Changeable (p. 146)
```

#### 5.95.2 Field Documentation

# 5.95.2.1 struct DDS\_StringSeq DDS\_ProfileQosPolicy::string\_profile [read]

Sequence of strings containing a XML document to load.

The concatenation of the strings in this sequence must be a valid XML document according to the XML QoS profile schema.

[default] Empty sequence (zero-length).

# 5.95.2.2 struct DDS\_StringSeq DDS\_ProfileQosPolicy::url\_profile [read]

Sequence of URL groups (p. 898) containing a set of XML documents to load.

Only one of the elements of each group will be loaded by RTI Data Distribution Service, starting from the left.

[default] Empty sequence (zero-length).

# 5.95.2.3 DDS\_Boolean DDS\_ProfileQosPolicy::ignore\_user\_profile

Ignores the file USER\_QOS\_PROFILES.xml in the current working directory.

When this field is set to **DDS\_BOOLEAN\_TRUE** (p. 106), the QoS profiles contained in the file USER\_QOS\_PROFILES.xml in the current working directory will be ignored.

[default] DDS\_BOOLEAN\_FALSE (p. 107)

# 5.95.2.4 DDS\_Boolean DDS\_ProfileQosPolicy::ignore\_-environment\_profile

Ignores the value of the NDDS\_QOS\_PROFILES environment variable (p. 898).

When this field is set to **DDS\_BOOLEAN\_TRUE** (p. 106), the value of the environment variable NDDS\_QOS\_PROFILES will be ignored.

[default] DDS\_BOOLEAN\_FALSE (p. 107)

# ${\bf 5.95.2.5} \quad {\bf DDS\_Boolean} \ {\bf DDS\_ProfileQosPolicy::ignore\_resource\_profile}$

 $\label{eq:linear_solution} Ignores \qquad the \qquad file \qquad NDDS\_QOS\_PROFILES.xml \qquad under $NDDSHOME/resource/qos\_profiles\_4.4d/xml.$ 

When this field is set to <code>DDS\_BOOLEAN\_TRUE</code> (p. 106), the QoS profiles contained in the file NDDS\_QOS\_PROFILES.xml under \$NDDSHOME/resource/qos\_profiles\_4.5c/xml will be ignored.

[default] DDS\_BOOLEAN\_FALSE (p. 107)

# 5.96 DDS\_Property\_t Struct Reference

Properties are name/value pairs objects.

#### **Data Fields**

 $\hat{}$  char \* name

 $Property\ name.$ 

 $\hat{}$  char \* value

Property value.

# $\hat{\ }$ DDS\_Boolean propagate

Indicates if the property must be propagated on discovery.

# 5.96.1 Detailed Description

Properties are name/value pairs objects.

# 5.96.2 Field Documentation

# 5.96.2.1 char\* DDS\_Property\_t::name

Property name.

It must be a NULL-terminated string allocated with **DDS\_String\_alloc** (p. 287) or **DDS\_String\_dup** (p. 288).

# 5.96.2.2 char\* DDS\_Property\_t::value

Property value.

It must be a NULL-terminated string allocated with **DDS\_String\_alloc** (p. 287) or **DDS\_String\_dup** (p. 288).

# 5.96.2.3 DDS\_Boolean DDS\_Property\_t::propagate

Indicates if the property must be propagated on discovery.

# 5.97 DDS\_PropertyQosPolicy Struct Reference

Stores name/value(string) pairs that can be used to configure certain parameters of RTI Data Distribution Service that are not exposed through formal QoS policies. Can also be used to store and propagate application-specific name/value pairs that can be retrieved by user code during discovery.

#### **Data Fields**

\* struct DDS\_PropertySeq value

Sequence of properties.

# 5.97.1 Detailed Description

Stores name/value(string) pairs that can be used to configure certain parameters of RTI Data Distribution Service that are not exposed through formal QoS policies. Can also be used to store and propagate application-specific name/value pairs that can be retrieved by user code during discovery.

#### Entity:

```
DDS_DomainParticipant (p. 339) DDS_DataReader (p. 783) DDS_DataWriter (p. 673)
```

# Properties:

```
RxO (p. 145) = N/A;
Changeable (p. 146) = YES (p. 146)
```

See also:

DDS\_DomainParticipant\_get\_builtin\_subscriber (p. 388)

# 5.97.2 Usage

The PROPERTY QoS policy can be used to associate a set of properties in the form of (name,value) pairs with a DDS\_DataReader (p. 783), DDS\_DataWriter (p. 673), or DDS\_DomainParticipant (p. 339). This is similar to the DDS\_UserDataQosPolicy (p. 1474), except this policy uses (name, value) pairs, and you can select whether or not a particular pair should be propagated (included in the builtin topic).

This QoS policy may be used to configure:

- Durable Writer History, see Configuring Durable Writer History (p. 892)
- ^ Durable Reader State, see Configuring Durable Reader State (p. 892)
- <sup>^</sup> Builtin Transport Plugins, see UDPv4 Transport Property Names in Property QoS Policy of Domain Participant (p. 1016), UDPv6 Transport Property Names in Property QoS Policy of Domain Participant (p. 1026), and Shared Memory Transport Property Names in Property QoS Policy of Domain Participant (p. 1009)
- Extension Transport Plugins, see Loading Transport Plugins through Property QoS Policy of Domain Participant (p. 869)
- ^ Clock Selection (p. 292)

In addition, you may add your own name/value pairs to the Property QoS policy of an Entity. Via this QoS policy, you can direct RTI Data Distribution Service to propagate these name/value pairs with the discovery information for the Entity. Applications that discover the Entity can then access the user-specific name/value pairs in the discovery information of the remote Entity. This allows you to add meta-information about an Entity for application-specific use, for example, authentication/authorization certificates (which can also be done using the DDS\_UserDataQosPolicy (p. 1474) or DDS\_GroupDataQosPolicy (p. 1226)).

# 5.97.2.1 Reasons for Using the PropertyQosPolicy

- Supports dynamic loading of extension transports (such as RTI Secure WAN Transport)
- ^ Supports multiple instances of the builtin transports
- ^ Allows full pluggable transport configuration for non-C/C++ language bindings (Java, .NET, etc.)
- ^ Avoids the process of creating entities disabled, changing their QoS settings, then enabling them
- ^ Allows selection of clock

Some of the RTI Data Distribution Service capabilities configurable via the Property QoS policy can also be configured in code via APIs. However, the

Property QoS policy allows you to configure those parameters via XML files. In addition, some of the configuration APIs will only work if the Entity was created in a disabled state and then enabled after the configuration change was applied. By configuring those parameters using the Property QoS policy during entity creation, you avoid the additional work of first creating a disabled entity and then enabling it afterwards.

There are helper functions to facilitate working with properties, see the DDS\_-PropertyQosPolicyHelper class on the **PROPERTY** (p. 235) page.

# 5.97.3 Field Documentation

# ${\bf 5.97.3.1} \quad {\bf struct\ DDS\_PropertySeq\ DDS\_PropertyQosPolicy::value} \\ [{\tt read}]$

Sequence of properties.

[default] An empty list.

# 5.98 DDS\_PropertySeq Struct Reference

 $\label{eq:declares} \mbox{Declares IDL sequence} < \mbox{DDS\_Property\_t } (\mbox{p.} \mbox{1307}) >.$ 

# 5.98.1 Detailed Description

Declares IDL sequence < DDS\_Property\_t (p. 1307) >.

See also:

 $DDS\_Property\_t$  (p. 1307)

# 5.99 DDS\_ProtocolVersion\_t Struct Reference

 $<<\!\!eXtension>>$  (p. 950) Type used to represent the version of the RTPS protocol.

# **Data Fields**

 $^{\circ}$  DDS\_Octet major

Major protocol version number.

^ DDS\_Octet minor

Minor protocol version number.

# 5.99.1 Detailed Description

 $<<\!\!eXtension>>$  (p. 950) Type used to represent the version of the RTPS protocol.

# 5.99.2 Field Documentation

# 5.99.2.1 DDS\_Octet DDS\_ProtocolVersion\_t::major

Major protocol version number.

# 5.99.2.2 DDS\_Octet DDS\_ProtocolVersion\_t::minor

Minor protocol version number.

# 5.100 DDS\_PublicationBuiltinTopicData Struct Reference

Entry created when a **DDS\_DataWriter** (p. 673) is discovered in association with its Publisher.

# **Data Fields**

^ DDS\_BuiltinTopicKey\_t key

DCPS key to distinguish entries.

 ${\bf \hat{~}} DDS\_BuiltinTopicKey\_t\ participant\_key$ 

DCPS key of the participant to which the DataWriter belongs.

^ char \* topic\_name

Name of the related **DDS\_Topic** (p. 425).

^ char \* type\_name

Name of the type attached to the DDS\_Topic (p. 425).

\* struct DDS\_DurabilityQosPolicy durability

durability policy of the corresponding DataWriter

^ struct DDS\_DurabilityServiceQosPolicy durability\_service

durability\_service policy of the corresponding DataWriter

^ struct DDS\_DeadlineQosPolicy deadline

Policy of the corresponding DataWriter.

 $\verb|^ struct DDS_LatencyBudgetQosPolicy latency\_budget| \\$ 

Policy of the corresponding DataWriter.

^ struct DDS\_LivelinessQosPolicy liveliness

Policy of the corresponding DataWriter.

\* struct DDS\_ReliabilityQosPolicy reliability

Policy of the corresponding DataWriter.

^ struct DDS\_LifespanQosPolicy lifespan

Policy of the corresponding DataWriter.

\* struct DDS\_UserDataQosPolicy user\_data

Policy of the corresponding DataWriter.

# struct DDS\_OwnershipQosPolicy ownership

Policy of the corresponding DataWriter.

#### \* struct DDS\_OwnershipStrengthQosPolicy ownership\_strength

Policy of the corresponding DataWriter.

# ^ struct DDS\_DestinationOrderQosPolicy destination\_order

Policy of the corresponding DataWriter.

#### \* struct DDS\_PresentationQosPolicy presentation

Policy of the Publisher to which the DataWriter belongs.

# ^ struct DDS\_PartitionQosPolicy partition

Policy of the Publisher to which the DataWriter belongs.

# ^ struct DDS\_TopicDataQosPolicy topic\_data

Policy of the related Topic.

#### \* struct DDS\_GroupDataQosPolicy group\_data

Policy of the Publisher to which the DataWriter belongs.

# ^ struct DDS\_TypeCode \* type\_code

<<e**Xtension**>> (p. 950) Type code information of the corresponding Topic

# ^ DDS\_BuiltinTopicKey\_t publisher\_key

<<eXtension>> (p. 950) DCPS key of the publisher to which the DataWriter belongs

# ^ struct DDS\_PropertyQosPolicy property

<<eXtension>> (p. 950) Properties of the corresponding DataWriter.

#### ^ struct DDS\_LocatorSeq unicast\_locators

<<eXtension>> (p.950) Custom unicast locators that the endpoint can specify. The default locators will be used if this is not specified.

#### ^ struct DDS\_GUID\_t virtual\_guid

<<e**xtension**>> (p. 950) Virtual GUID associated to the DataWriter.

# ^ DDS\_ProtocolVersion\_t rtps\_protocol\_version

<<eXtension>> (p. 950) Version number of the RTPS wire protocol used.

\* struct DDS\_VendorId\_t rtps\_vendor\_id

<<extension>> (p. 950) ID of vendor implementing the RTPS wire protocol

^ struct DDS\_ProductVersion\_t product\_version

<<eXtension>> (p. 950) This is a vendor specific parameter. It gives the current version for rti-dds.

^ struct DDS\_LocatorFilterQosPolicy locator\_filter

<<eXtension>> (p. 950) Policy of the corresponding DataWriter

^ DDS\_Boolean disable\_positive\_acks

<<extension>> (p. 950) This is a vendor specific parameter. Determines whether matching DataReaders send positive acknowledgements for reliability.

# 5.100.1 Detailed Description

Entry created when a **DDS\_DataWriter** (p. 673) is discovered in association with its Publisher.

Data associated with the built-in topic **DDS\_PUBLICATION\_TOPIC\_- NAME** (p. 26). It contains QoS policies and additional information that apply to the remote **DDS\_DataWriter** (p. 673) the related **DDS\_Publisher** (p. 632).

See also:

DDS\_PUBLICATION\_TOPIC\_NAME (p. 26)
DDS\_PublicationBuiltinTopicDataDataReader (p. 26)

# 5.100.2 Field Documentation

5.100.2.1 DDS\_BuiltinTopicKey\_t DDS\_-PublicationBuiltinTopicData::key

DCPS key to distinguish entries.

# 5.100.2.2 DDS\_BuiltinTopicKey\_t DDS\_-PublicationBuiltinTopicData::participant\_key

DCPS key of the participant to which the DataWriter belongs.

# $5.100.2.3 \quad char*\ DDS\_PublicationBuiltinTopicData::topic\_name$

Name of the related **DDS\_Topic** (p. 425).

The length of this string is limited to 255 characters.

The memory for this field is managed as described in Conventions (p. 286).

# See also:

Conventions (p. 286)

#### 5.100.2.4 char\* DDS\_PublicationBuiltinTopicData::type\_name

Name of the type attached to the **DDS\_Topic** (p. 425).

The length of this string is limited to 255 characters.

The memory for this field is managed as described in **Conventions** (p. 286).

#### See also:

Conventions (p. 286)

# $\begin{array}{ccc} 5.100.2.5 & struct \ DDS\_DurabilityQosPolicy \ DDS\_\\ & PublicationBuiltinTopicData::durability \\ & [read] \end{array}$

durability policy of the corresponding DataWriter

# 5.100.2.6 struct DDS\_DurabilityServiceQosPolicy DDS\_PublicationBuiltinTopicData::durability\_service [read]

durability\_service policy of the corresponding DataWriter

# 5.100.2.7 struct DDS\_DeadlineQosPolicy DDS\_-PublicationBuiltinTopicData::deadline [read]

Policy of the corresponding DataWriter.

# 5.100.2.8 struct DDS\_LatencyBudgetQosPolicy DDS\_PublicationBuiltinTopicData::latency\_budget [read]

Policy of the corresponding DataWriter.

# $\begin{array}{ccc} 5.100.2.9 & struct\ DDS\_LivelinessQosPolicy\ DDS\_\\ & PublicationBuiltinTopicData::liveliness\\ \lceil read \rceil \end{array}$

Policy of the corresponding DataWriter.

# 5.100.2.10 struct DDS\_ReliabilityQosPolicy DDS\_-PublicationBuiltinTopicData::reliability [read]

Policy of the corresponding DataWriter.

# 5.100.2.11 struct DDS\_LifespanQosPolicy DDS\_-PublicationBuiltinTopicData::lifespan [read]

Policy of the corresponding DataWriter.

# 5.100.2.12 struct DDS\_UserDataQosPolicy DDS\_-PublicationBuiltinTopicData::user\_data [read]

Policy of the corresponding DataWriter.

# 5.100.2.13 struct DDS\_OwnershipQosPolicy DDS\_-PublicationBuiltinTopicData::ownership [read]

Policy of the corresponding DataWriter.

# $\begin{array}{ccc} 5.100.2.14 & struct \ DDS\_OwnershipStrengthQosPolicy \\ & DDS\_PublicationBuiltinTopicData::ownership\_strength \\ & [read] \end{array}$

Policy of the corresponding DataWriter.

 $\begin{array}{ccc} 5.100.2.15 & struct \ DDS\_DestinationOrderQosPolicy \\ DDS\_PublicationBuiltinTopicData::destination\_order \\ [read] \end{array}$ 

Policy of the corresponding DataWriter.

5.100.2.16 struct DDS\_PresentationQosPolicy DDS\_PublicationBuiltinTopicData::presentation [read]

Policy of the Publisher to which the DataWriter belongs.

5.100.2.17 struct DDS\_PartitionQosPolicy DDS\_-PublicationBuiltinTopicData::partition [read]

Policy of the Publisher to which the DataWriter belongs.

5.100.2.18 struct DDS\_TopicDataQosPolicy DDS\_-PublicationBuiltinTopicData::topic\_data [read]

Policy of the related Topic.

5.100.2.19 struct DDS\_GroupDataQosPolicy DDS\_PublicationBuiltinTopicData::group\_data [read]

Policy of the Publisher to which the DataWriter belongs.

 $\begin{array}{ccc} 5.100.2.20 & struct & DDS\_TypeCode* & DDS\_- \\ & & PublicationBuiltinTopicData::type\_code \\ & & [read] \end{array}$ 

<<eXtension>> (p. 950) Type code information of the corresponding Topic

5.100.2.21 DDS\_BuiltinTopicKey\_t DDS\_-PublicationBuiltinTopicData::publisher\_key

<<eXtension>> (p. 950) DCPS key of the publisher to which the DataWriter belongs

# 5.100.2.22 struct DDS\_PropertyQosPolicy DDS\_PublicationBuiltinTopicData::property [read]

<<e Xtension>> (p. 950) Properties of the corresponding DataWriter.

# 5.100.2.23 struct DDS\_LocatorSeq DDS\_PublicationBuiltinTopicData::unicast\_locators [read]

<< eXtension>> (p. 950) Custom unicast locators that the endpoint can specify. The default locators will be used if this is not specified.

# 5.100.2.24 struct DDS\_GUID\_t DDS\_PublicationBuiltinTopicData::virtual\_guid [read]

<< eXtension>> (p. 950) Virtual GUID associated to the DataWriter.

See also:

**DDS\_GUID\_t** (p. 1228)

#### 5.100.2.25 DDS\_ProtocolVersion\_t DDS\_-PublicationBuiltinTopicData::rtps\_protocol\_version

<< eXtension>> (p. 950) Version number of the RTPS wire protocol used.

# 5.100.2.26 struct DDS\_VendorId\_t DDS\_PublicationBuiltinTopicData::rtps\_vendor\_id [read]

<< eXtension>> (p. 950) ID of vendor implementing the RTPS wire protocol.

# 5.100.2.27 struct DDS\_ProductVersion\_t DDS\_PublicationBuiltinTopicData::product\_version [read]

<< eXtension>> (p. 950) This is a vendor specific parameter. It gives the current version for rti-dds.

## 5.100.2.28 struct DDS\_LocatorFilterQosPolicy DDS\_PublicationBuiltinTopicData::locator\_filter [read]

<<eXtension>> (p. 950) Policy of the corresponding DataWriter Related to DDS\_MultiChannelQosPolicy (p. 1269).

## $\begin{array}{cccc} 5.100.2.29 & DDS\_Boolean & DDS\_-\\ & PublicationBuiltinTopicData::disable\_positive\_acks \end{array}$

<<eXtension>> (p. 950) This is a vendor specific parameter. Determines whether matching DataReaders send positive acknowledgements for reliability.

### 5.101 DDS\_PublicationBuiltinTopicDataSeq Struct Reference

Instantiates FooSeq (p. 1497) < DDS\_PublicationBuiltinTopicData (p. 1313) > .

#### 5.101.1 Detailed Description

Instantiates FooSeq (p. 1497) < DDS\_PublicationBuiltinTopicData (p. 1313) > .

#### Instantiates:

```
<< generic>> (p. 950) FooSeq (p. 1497)
```

#### See also:

DDS\_PublicationBuiltinTopicData (p. 1313)

# 5.102 DDS\_PublicationBuiltinTopicDataTypeSupport Struct Reference

```
\label{eq:loss_publication} Instantiates \ \ \  \mbox{TypeSupport} \ < \ \mbox{DDS\_PublicationBuiltinTopicData} \ \ (\mbox{p. 1313}) \\ > \ .
```

### 5.102.1 Detailed Description

```
\label{eq:loss_publication_builtinTopicData} Instantiates \  \, \texttt{TypeSupport} < \mathbf{DDS\_PublicationBuiltinTopicData} \  \, (\text{p. } 1313) \\ > .
```

#### Instantiates:

```
<<generic>> (p. 950) FooTypeSupport (p. 1499)
```

#### See also:

DDS\_PublicationBuiltinTopicData (p. 1313)

### 5.103 DDS\_PublicationMatchedStatus Struct Reference

#### DDS\_PUBLICATION\_MATCHED\_STATUS (p. 131)

#### **Data Fields**

#### ^ DDS\_Long total\_count

The total cumulative number of times the concerned DDS\_DataWriter (p. 673) discovered a "match" with a DDS\_DataReader (p. 783).

#### ^ DDS\_Long total\_count\_change

The incremental changes in total\_count since the last time the listener was called or the status was read.

#### ^ DDS\_Long current\_count

The current number of readers with which the DDS\_DataWriter (p. 673) is matched.

#### ^ DDS\_Long current\_count\_peak

<<eXtension>> (p. 950) The highest value that current\_count has reached until now.

#### ^ DDS\_Long current\_count\_change

The change in current\_count since the last time the listener was called or the status was read.

#### ^ DDS\_InstanceHandle\_t last\_subscription\_handle

A handle to the last **DDS\_DataReader** (p. 783) that caused the the **DDS\_DataWriter** (p. 673)'s status to change.

#### 5.103.1 Detailed Description

#### DDS\_PUBLICATION\_MATCHED\_STATUS (p. 131)

A "match" happens when the **DDS\_DataWriter** (p. 673) finds a **DDS\_DataReader** (p. 783) for the same **DDS\_Topic** (p. 425) and common partition with a requested QoS that is compatible with that offered by the **DDS\_DataWriter** (p. 673).

This status is also changed (and the listener, if any, called) when a match is ended. A local **DDS\_DataWriter** (p. 673) will become "unmatched" from

a remote **DDS\_DataReader** (p. 783) when that **DDS\_DataReader** (p. 783) goes away for any reason.

#### 5.103.2 Field Documentation

#### 5.103.2.1 DDS\_Long DDS\_PublicationMatchedStatus::total\_count

The total cumulative number of times the concerned **DDS\_DataWriter** (p. 673) discovered a "match" with a **DDS\_DataReader** (p. 783).

This number increases whenever a new match is discovered. It does not change when an existing match goes away.

## 5.103.2.2 DDS\_Long DDS\_PublicationMatchedStatus::total\_count\_change

The incremental changes in total\_count since the last time the listener was called or the status was read.

### ${\bf 5.103.2.3} \quad {\bf DDS\_Long} \ {\bf DDS\_PublicationMatchedStatus::current\_count}$

The current number of readers with which the **DDS\_DataWriter** (p. 673) is matched.

This number increases when a new match is discovered and decreases when an existing match goes away.

## ${\bf 5.103.2.4} \quad {\bf DDS\_Long} \ {\bf DDS\_PublicationMatchedStatus::current\_-count\_peak}$

<<eXtension>> (p. 950) The highest value that current\_count has reached until now.

### 5.103.2.5 DDS\_Long DDS\_PublicationMatchedStatus::current\_-count\_change

The change in current\_count since the last time the listener was called or the status was read.

#### 

A handle to the last **DDS\_DataReader** (p. 783) that caused the the **DDS\_DataWriter** (p. 673)'s status to change.

#### 5.104 DDS PublisherListener Struct Reference

```
<<iinterface>> (p. 950) DDS_Listener (p. 1246) for DDS_Publisher (p. 632) status.
```

#### **Data Fields**

^ struct DDS\_DataWriterListener as\_datawriterlistener

The superclass instance of this DDS\_PublisherListener (p. 1326).

#### 5.104.1 Detailed Description

```
<< interface>> (p. 950) DDS_Listener (p. 1246) for DDS_Publisher (p. 632) status.
```

#### **Entity:**

DDS\_Publisher (p. 632)

#### Status:

```
DDS_LIVELINESS_LOST_STATUS
                                                   DDS_-
                                     (p. 131),
LivelinessLostStatus (p. 1252);
DDS_OFFERED_DEADLINE_MISSED_STATUS (p. 129), DDS_-
OfferedDeadlineMissedStatus (p. 1276);
DDS_OFFERED_INCOMPATIBLE_QOS_STATUS
                                                   (p. 129),
DDS_OfferedIncompatibleQosStatus (p. 1278);
DDS_PUBLICATION_MATCHED_STATUS
                                          (p. 131),
                                                   DDS_{-}
PublicationMatchedStatus (p. 1323);
{\tt DDS\_RELIABLE\_READER\_ACTIVITY\_CHANGED\_STATUS}
(p. 132), DDS_ReliableReaderActivityChangedStatus (p. 1346);
DDS_RELIABLE_WRITER_CACHE_CHANGED_STATUS
(p. 132), DDS_ReliableWriterCacheChangedStatus (p. 1348)
```

#### See also:

```
DDS_Listener (p. 1246)
Status Kinds (p. 123)
Operations Allowed in Listener Callbacks (p. 1248)
```

#### 5.104.2 Field Documentation

 $\begin{array}{ccc} \mathbf{5.104.2.1} & \mathbf{struct} & \mathbf{DDS\_DataWriterListener} & \mathbf{DDS\_PublisherListener::as\_datawriterlistener} \\ & & [\mathtt{read}] \end{array}$ 

The superclass instance of this DDS\_PublisherListener (p. 1326).

### 5.105 DDS\_PublisherQos Struct Reference

QoS policies supported by a **DDS\_Publisher** (p. 632) entity.

#### **Data Fields**

- \* struct DDS\_PresentationQosPolicy presentation Presentation policy, PRESENTATION (p. 155).
- \* struct **DDS\_PartitionQosPolicy partition**\*Partition policy, **PARTITION** (p. 165).
- \* struct DDS\_GroupDataQosPolicy group\_data
  Group data policy, GROUP\_DATA (p. 152).
- \* struct DDS\_EntityFactoryQosPolicy entity\_factory Entity factory policy, ENTITY\_FACTORY (p. 180).
- $\begin{tabular}{ll} \bf \hat{DDS\_AsynchronousPublisherQosPolicy asynchronous\_publisher \end{tabular}$

<<eXtension>> (p. 950) Asynchronous publishing settings for the DDS\_-Publisher (p. 632) and all entities that are created by it.

^ struct DDS\_ExclusiveAreaQosPolicy exclusive\_area

<<eXtension>> (p. 950) Exclusive area for the DDS\_Publisher (p. 632) and all entities that are created by it.

#### 5.105.1 Detailed Description

QoS policies supported by a DDS\_Publisher (p. 632) entity.

You must set certain members in a consistent manner:

length of DDS\_PublisherQos::group\_data.value <= **DDS\_- DomainParticipantQos::resource\_limits** (p. 1160) .publisher\_group\_data\_max\_length

length of DDS\_PublisherQos::partition.name <= **DDS\_- DomainParticipantQos::resource\_limits** (p. 1160) .max\_partitions

If any of the above are not true, DDS\_Publisher\_set\_qos (p. 650) and DDS\_Publisher\_set\_qos\_with\_profile (p. 650) will fail with DDS\_RETCODE\_INCONSISTENT\_POLICY (p. 122) and DDS\_DomainParticipant\_create\_publisher (p. 361) will return NULL.

#### 5.105.2 Field Documentation

5.105.2.1 struct DDS\_PresentationQosPolicy DDS\_PublisherQos::presentation [read]

Presentation policy, **PRESENTATION** (p. 155).

5.105.2.2 struct DDS\_PartitionQosPolicy DDS\_PublisherQos::partition [read]

Partition policy, **PARTITION** (p. 165).

5.105.2.3 struct DDS\_GroupDataQosPolicy DDS\_PublisherQos::group\_data [read]

Group data policy, GROUP\_DATA (p. 152).

5.105.2.4 struct DDS\_EntityFactoryQosPolicy DDS\_PublisherQos::entity\_factory [read]

Entity factory policy, **ENTITY\_FACTORY** (p. 180).

 $\begin{array}{ccc} 5.105.2.5 & struct\ DDS\_A synchronous Publisher Qos Policy \\ & DDS\_Publisher Qos::asynchronous\_publisher \quad [read] \end{array}$ 

<<eXtension>> (p. 950) Asynchronous publishing settings for the DDS\_-Publisher (p. 632) and all entities that are created by it.

 $\begin{array}{ccc} 5.105.2.6 & struct \ DDS\_ExclusiveAreaQosPolicy \\ & DDS\_PublisherQos::exclusive\_area \ \ [read] \end{array}$ 

<<eXtension>> (p. 950) Exclusive area for the DDS\_Publisher (p. 632) and all entities that are created by it.

### 5.106 DDS\_PublisherSeq Struct Reference

### 5.106.1 Detailed Description

Declares IDL sequence < DDS\_Publisher (p.632) > .

See also:

 $\mathbf{FooSeq}\;(\mathrm{p.}\,\mathbf{1497})$ 

## 5.107 DDS\_PublishModeQosPolicy Struct Reference

Specifies how RTI Data Distribution Service sends application data on the network. This QoS policy can be used to tell RTI Data Distribution Service to use its *own* thread to send data, instead of the user thread.

#### **Data Fields**

 ${\bf \hat{\ }}DDS\_PublishModeQosPolicyKind\ kind}$ 

Publishing mode.

^ char \* flow\_controller\_name

Name of the associated flow controller.

#### 5.107.1 Detailed Description

Specifies how RTI Data Distribution Service sends application data on the network. This QoS policy can be used to tell RTI Data Distribution Service to use its *own* thread to send data, instead of the user thread.

The publishing mode of a **DDS\_DataWriter** (p. 673) determines whether data is written synchronously in the context of the user thread when calling **Foo-DataWriter\_write** (p. 684) or asynchronously in the context of a separate thread internal to the middleware.

Each DDS\_Publisher (p. 632) spawns a single asynchronous publishing thread (DDS\_AsynchronousPublisherQosPolicy::thread (p. 1037)) to serve all its asynchronous DDS\_DataWriter (p. 673) instances.

#### See also:

```
DDS_AsynchronousPublisherQosPolicy (p. 1035)
DDS_HistoryQosPolicy (p. 1229)
DDS_FlowController (p. 726)
```

#### **Entity:**

```
DDS_DataWriter (p. 673)
```

#### **Properties:**

```
\mathbf{RxO}\ (\mathrm{p.\,145}) = \mathrm{N/A} Changeable (p. 146) = NO (p. 146)
```

#### 5.107.2 Usage

The fastest way for RTI Data Distribution Service to send data is for the user thread to execute the middleware code that actually sends the data itself. However, there are times when user applications may need or want an internal middleware thread to send the data instead. For instance, to send large data reliably, you must use an asynchronous thread.

When data is written asynchronously, a DDS\_FlowController (p. 726), identified by flow\_controller\_name, can be used to shape the network traffic. Shaping a data flow usually means limiting the maximum data rates at which the middleware will send data for a DDS\_DataWriter (p. 673). The flow controller will buffer any excess data and only send it when the send rate drops below the maximum rate. The flow controller's properties determine when the asynchronous publishing thread is allowed to send data and how much.

Asynchronous publishing may increase latency, but offers the following advantages:

- The FooDataWriter\_write (p. 684) call does not make any network calls and is therefore faster and more deterministic. This becomes important when the user thread is executing time-critical code.
- When data is written in bursts or when sending large data types as multiple fragments, a flow controller can throttle the send rate of the asynchronous publishing thread to avoid flooding the network.
- Asynchronously written samples for the same destination will be coalesced into a single network packet which reduces bandwidth consumption.

The maximum number of samples that will be coalesced depends on NDDS\_Transport\_Property\_t::gather\_send\_buffer\_count\_max (p. 1508) (each sample requires at least 2-4 gather-send buffers). Performance can be improved by increasing NDDS\_Transport\_Property\_t::gather\_send\_buffer\_count\_max (p. 1508). Note that the maximum value is operating system dependent.

The middleware must queue samples until they can be sent by the asynchronous publishing thread (as determined by the corresponding DDS\_FlowController (p. 726)). The number of samples that will be queued is determined by the DDS\_HistoryQosPolicy (p. 1229). When using DDS\_KEEP\_LAST\_HISTORY\_QOS (p. 171), only the most recent DDS\_HistoryQosPolicy::depth (p. 1231) samples are kept in the queue. Once unsent samples are removed from the queue, they are no longer available to the asynchronous publishing thread and will therefore never be sent.

#### 5.107.3 Field Documentation

## $\begin{array}{ccc} 5.107.3.1 & DDS\_PublishModeQosPolicyKind \\ & DDS\_PublishModeQosPolicy::kind \end{array}$

Publishing mode.

[default] DDS\_SYNCHRONOUS\_PUBLISH\_MODE\_QOS (p. 222)

#### 5.107.3.2 char\* DDS\_PublishModeQosPolicy::flow\_controller\_name

Name of the associated flow controller.

NULL value or zero-length string refers to DDS\_DEFAULT\_FLOW\_-CONTROLLER\_NAME (p. 731).

Unless flow\_controller\_name points to a built-in flow controller, finalizing the DDS\_DataWriterQos (p. 1123) will also free the string pointed to by flow\_controller\_name. Therefore, use DDS\_String\_dup (p. 288) before passing the string to flow\_controller\_name, or reset flow\_controller\_name to NULL before finalizing the QoS.

Please refer to **Conventions** (p. 286) for more information.

#### See also:

DDS\_DomainParticipant\_create\_flowcontroller (p. 384)
DDS\_DEFAULT\_FLOW\_CONTROLLER\_NAME (p. 731)
DDS\_FIXED\_RATE\_FLOW\_CONTROLLER\_NAME (p. 732)
DDS\_ON\_DEMAND\_FLOW\_CONTROLLER\_NAME (p. 733)

[default] DDS\_DEFAULT\_FLOW\_CONTROLLER\_NAME (p. 731)

### ${\bf 5.108}\quad {\bf DDS\_QosPolicyCount~Struct~Reference}$

Type to hold a counter for a DDS\_QosPolicyId\_t (p. 146).

#### **Data Fields**

- ^ DDS\_QosPolicyId\_t policy\_id

  The QosPolicy ID.
- ^ DDS\_Long count

 $a\ counter$ 

#### 5.108.1 Detailed Description

Type to hold a counter for a DDS\_QosPolicyId\_t (p. 146).

#### 5.108.2 Field Documentation

 $5.108.2.1 \quad DDS\_QosPolicyId\_t \ DDS\_QosPolicyCount::policy\_id$ 

The QosPolicy ID.

#### ${\bf 5.108.2.2} \quad DDS\_Long\ DDS\_QosPolicyCount::count$

a counter

#### 

 $\label{eq:count_policy} \mbox{Declares IDL sequence} < \mbox{DDS\_QosPolicyCount} \ (\mbox{p. 1334}) >.$ 

#### 5.109.1 Detailed Description

Declares IDL sequence < DDS\_QosPolicyCount (p. 1334) >.

#### **Instantiates:**

```
<< generic>> (p. 950) FooSeq (p. 1497)
```

#### See also:

DDS\_QosPolicyCount (p. 1334)

### 5.110 DDS\_ReaderDataLifecycleQosPolicy Struct Reference

Controls how a DataReader manages the lifecycle of the data that it has received.

#### **Data Fields**

^ struct DDS\_Duration\_t autopurge\_nowriter\_samples\_delay

Maximum duration for which the DDS\_DataReader (p. 783) will maintain information regarding an instance once its instance\_state becomes DDS\_NOT\_ALIVE\_NO\_WRITERS\_INSTANCE\_STATE (p. 854).

^ struct DDS\_Duration\_t autopurge\_disposed\_samples\_delay

Maximum duration for which the DDS\_DataReader (p. 783) will maintain samples for an instance once its instance\_state becomes DDS\_NOT\_-ALIVE\_DISPOSED\_INSTANCE\_STATE (p. 854).

#### 5.110.1 Detailed Description

Controls how a DataReader manages the lifecycle of the data that it has received.

When a DataReader receives data, it is stored in a receive queue for the DataReader. The user application may either take the data from the queue or leave it there.

This QoS policy controls whether or not RTI Data Distribution Service will automatically remove data from the receive queue (so that user applications cannot access it afterwards) when it detects that there are no more DataWriters alive for that data. It specifies how long a DDS\_DataReader (p. 783) must retain information regarding instances that have the instance\_state DDS\_NOT\_ALIVE\_NO\_WRITERS\_INSTANCE\_STATE (p. 854).

Note: This policy is not concerned with keeping reliable reader state or discovery information.

The DDS\_DataReader (p. 783) internally maintains the samples that have not been "taken" by the application, subject to the constraints imposed by other QoS policies such as DDS\_HistoryQosPolicy (p. 1229) and DDS\_ResourceLimitsQosPolicy (p. 1356).

The DDS\_DataReader (p. 783) also maintains information regarding the identity, view\_state and instance\_state of data instances even after all samples have been taken. This is needed to properly compute the states when future samples arrive.

Under normal circumstances the **DDS\_DataReader** (p. 783) can only reclaim all resources for instances for which there are no writers and for which all samples have been 'taken'. The last sample the **DDS\_DataReader** (p. 783) will have taken for that instance will have an <code>instance\_state</code> of either **DDS\_NOT\_-ALIVE\_NO\_WRITERS\_INSTANCE\_STATE** (p. 854) or **DDS\_NOT\_-ALIVE\_DISPOSED\_INSTANCE\_STATE** (p. 854) depending on whether or not the last writer that had ownership of the instance disposed it.

In the absence of **READER\_DATA\_LIFECYCLE** (p. 179), this behavior could cause problems if the application forgets to take those samples. "Untaken" samples will prevent the **DDS\_DataReader** (p. 783) from reclaiming the resources and they would remain in the **DDS\_DataReader** (p. 783) indefinitely.

For keyed Topics, the consideration of removing data samples from the receive queue is done on a per instance (key) basis. Thus when RTI Data Distribution Service detects that there are no longer DataWriters alive for a certain key value of a Topic (an instance of the Topic), it can be configured to remove all data samples for that instance (key).

#### **Entity:**

```
DDS_DataReader (p. 783)
```

#### **Properties:**

```
RxO (p. 145) = N/A
Changeable (p. 146) = YES (p. 146)
```

#### 5.110.2 Field Documentation

#### 5.110.2.1 struct DDS\_Duration\_t DDS\_-ReaderDataLifecycleQosPolicy::autopurge\_nowriter\_samples\_delay [read]

Maximum duration for which the **DDS\_DataReader** (p. 783) will maintain information regarding an instance once its instance\_state becomes **DDS\_NOT\_ALIVE\_NO\_WRITERS\_INSTANCE\_STATE** (p. 854).

After this time elapses, the **DDS\_DataReader** (p. 783) will purge all internal information regarding the instance, any "untaken" samples will also be lost.

```
[default] DDS_DURATION_INFINITE (p. 113)
```

```
[range] [1 nanosec, 1 year] or DDS_DURATION_INFINITE (p. 113)
```

#### 5.110.2.2 struct DDS\_Duration\_t DDS\_-ReaderDataLifecycleQosPolicy::autopurge\_disposed\_samples\_delay [read]

Maximum duration for which the DDS\_DataReader (p. 783) will maintain samples for an instance once its instance\_state becomes DDS\_NOT\_-ALIVE\_DISPOSED\_INSTANCE\_STATE (p. 854).

After this time elapses, the  $\mathbf{DDS\_DataReader}$  (p. 783) will purge all samples for the instance.

[default] DDS\_DURATION\_INFINITE (p. 113)

[range] [1 nanosec, 1 year] or DDS\_DURATION\_INFINITE (p. 113)

## 5.111 DDS\_ReceiverPoolQosPolicy Struct Reference

Configures threads used by RTI Data Distribution Service to receive and process data from transports (for example, UDP sockets).

#### **Data Fields**

\* struct DDS\_ThreadSettings\_t thread

Receiver pool thread(s).

^ DDS\_Long buffer\_size

The receive buffer size.

^ DDS\_Long buffer\_alignment

The receive buffer alignment.

#### 5.111.1 Detailed Description

Configures threads used by RTI Data Distribution Service to receive and process data from transports (for example, UDP sockets).

This QoS policy is an extension to the DDS standard.

#### **Entity:**

```
DDS_DomainParticipant (p. 339)
```

#### **Properties:**

```
RxO (p. 145) = N/A
Changeable (p. 146) = NO (p. 146)
```

#### See also:

Controlling CPU Core Affinity for RTI Threads (p. 136)

#### 5.111.2 Usage

This QoS policy sets the thread properties such as priority level and stack size for the threads used by the middleware to receive and process data from transports. RTI uses a separate receive thread per port per transport plugin. To force RTI Data Distribution Service to use a separate thread to process the data for a DDS\_DataReader (p. 783), set a unique port for the DDS\_TransportUnicastQosPolicy (p. 1458) or DDS\_TransportMulticastQosPolicy (p. 1449) for the DDS\_DataReader (p. 783).

This QoS policy also sets the size of the buffer used to store packets received from a transport. This buffer size will limit the largest single packet of data that a **DDS\_DomainParticipant** (p. 339) will accept from a transport. Users will often set this size to the largest packet that any of the transports used by their application will deliver. For many applications, the value 65,536 (64 K) is a good choice; this value is the largest packet that can be sent/received via UDP.

#### 5.111.3 Field Documentation

#### 5.111.3.1 struct DDS\_ThreadSettings\_t DDS\_-ReceiverPoolQosPolicy::thread [read]

Receiver pool thread(s).

There is at least one receive thread, possibly more.

[default] priority above normal.

The actual value depends on your architecture:

For Windows: 2

For Solaris: OS default priority For Linux: OS default priority

For LynxOS: 29

For INTEGRITY: 100

For VxWorks: 71

For all others: OS default priority.

[default] The actual value depends on your architecture:

For Windows: OS default stack size For Solaris: OS default stack size For Linux: OS default stack size

For LynxOS: 4\*16\*1024

For INTEGRITY: 4\*20\*1024

For VxWorks: 4\*16\*1024

For all others: OS default stack size.

#### $5.111.3.2 \quad DDS\_Long \ DDS\_ReceiverPoolQosPolicy::buffer\_size$

The receive buffer size.

The receive buffer is used by the receive thread to store the raw data that arrives over the transport.

In many applications, users will change the configuration of the built-in transport NDDS\_Transport\_Property\_t::message\_size\_max (p. 1508) to increase the size of the largest data packet that can be sent or received through the transport. Typically, users will change the UDPv4 transport plugin's NDDS\_Transport\_Property\_t::message\_size\_max (p. 1508) to 65536 (64 K), which is the largest packet that can be sent/received via UDP.

Ihe ReceiverPoolQosPolicy's buffer\_size should be set to be the same value as the maximum NDDS\_Transport\_Property\_t::message\_size\_max (p. 1508) across all of the transports being used.

If you are using the default configuration of the built-in transports, you should not need to change this buffer size.

In addition, if your application *only* uses transports that support zero-copy, then you do not need to modify the value of buffer\_size, even if the NDDS\_Transport\_Property\_t::message\_size\_max (p. 1508) of the transport is changed. Transports that support zero-copy do not copy their data into the buffer provided by the receive thread. Instead, they provide the receive thread data in a buffer allocated by the transport itself. The only built-in transport that supports zero-copy is the UDPv4 transport on VxWorks platforms.

[default] 9216

[range] [1, 1 GB]

#### 5.111.3.3 DDS\_Long DDS\_ReceiverPoolQosPolicy::buffer\_alignment

The receive buffer alignment.

Most users will not need to change this alignment.

[default] 16

[range] [1,1024] Value must be a power of 2.

## 5.112 DDS\_ReliabilityQosPolicy Struct Reference

Indicates the level of reliability offered/requested by RTI Data Distribution Service.

#### **Data Fields**

^ DDS\_ReliabilityQosPolicyKind kind

Kind of reliability.

^ struct DDS\_Duration\_t max\_blocking\_time

The maximum time a writer may block on a write() call.

#### 5.112.1 Detailed Description

Indicates the level of reliability offered/requested by RTI Data Distribution Service.

#### **Entity:**

```
DDS_Topic (p. 425), DDS_DataReader (p. 783), DDS_DataWriter (p. 673)
```

#### Status:

```
DDS_OFFERED_INCOMPATIBLE_QOS_STATUS (p. 129),
DDS_REQUESTED_INCOMPATIBLE_QOS_STATUS (p. 129)
```

#### Properties:

```
\mathbf{RxO} (p. 145) = YES
Changeable (p. 146) = UNTIL ENABLE (p. 146)
```

#### 5.112.2 Usage

This policy indicates the level of reliability requested by a DDS\_DataReader (p. 783) or offered by a DDS\_DataWriter (p. 673).

The reliability of a connection between a DataWriter and DataReader is entirely user configurable. It can be done on a per DataWriter/DataReader connection. A connection may be configured to be "best effort" which means that RTI Data

Distribution Service will not use any resources to monitor or guarantee that the data sent by a DataWriter is received by a DataReader.

For some use cases, such as the periodic update of sensor values to a GUI displaying the value to a person, **DDS\_BEST\_EFFORT\_RELIABILITY\_-QOS** (p. 167) delivery is often good enough. It is certainly the fastest, most efficient, and least resource-intensive (CPU and network bandwidth) method of getting the newest/latest value for a topic from DataWriters to DataReaders. But there is no guarantee that the data sent will be received. It may be lost due to a variety of factors, including data loss by the physical transport such as wireless RF or even Ethernet.

However, there are data streams (topics) in which you want an absolute guarantee that all data sent by a DataWriter is received reliably by DataReaders. This means that RTI Data Distribution Service must check whether or not data was received, and repair any data that was lost by resending a copy of the data as many times as it takes for the DataReader to receive the data. RTI Data Distribution Service uses a reliability protocol configured and tuned by these QoS policies: DDS\_HistoryQosPolicy (p. 1229), DDS\_DataWriterProtocolQosPolicy (p. 1106), DDS\_DataReaderProtocolQosPolicy (p. 1069), and DDS\_ResourceLimitsQosPolicy (p. 1356).

The Reliability QoS policy is simply a switch to turn on the reliability protocol for a DataWriter/DataReader connection. The level of reliability provided by RTI Data Distribution Service is determined by the configuration of the aforementioned QoS policies.

You can configure RTI Data Distribution Service to deliver all data in the order they were sent (also known as absolute or strict reliability). Or, as a tradeoff for less memory, CPU, and network usage, you can choose a reduced level of reliability where only the last N values are guaranteed to be delivered reliably to DataReaders (where N is user-configurable). In the reduced level of reliability, there are no guarantees that the data sent before the last N are received. Only the last N data packets are monitored and repaired if necessary.

These levels are ordered, DDS\_BEST\_EFFORT\_RELIABILITY\_QOS (p. 167) < DDS\_RELIABLE\_RELIABILITY\_QOS (p. 167). A DDS\_DataWriter (p. 673) offering one level is implicitly offering all levels below.

The setting of this policy has a dependency on the setting of the RE-SOURCE\_LIMITS (p.174) policy. In case the reliability kind is set to DDS\_RELIABLE\_RELIABILITY\_QOS (p.167) the write operation on the DDS\_DataWriter (p.673) may block if the modification would cause data to be lost or else cause one of the limits in specified in the RESOURCE\_LIMITS (p.174) to be exceeded. Under these circumstances, the RELIABILITY (p.166) max\_blocking\_time configures the maximum duration the write operation may block.

If the DDS\_ReliabilityQosPolicy::kind (p. 1344) is set to DDS\_RELIABLE\_RELIABILITY\_QOS (p. 167), data samples originating from a single DDS\_DataWriter (p. 673) cannot be made available to the DDS\_DataReader (p. 783) if there are previous data samples that have not been received yet due to a communication error. In other words, RTI Data Distribution Service will repair the error and resend data samples as needed in order to reconstruct a correct snapshot of the DDS\_DataWriter (p. 673) history before it is accessible by the DDS\_DataReader (p. 783).

If the DDS\_ReliabilityQosPolicy::kind (p. 1344) is set to DDS\_BEST\_-EFFORT\_RELIABILITY\_QOS (p. 167), the service will not re-transmit missing data samples. However, for data samples originating from any one DataWriter the service will ensure they are stored in the DDS\_DataReader (p. 783) history in the same order they originated in the DDS\_DataWriter (p. 673). In other words, the DDS\_DataReader (p. 783) may miss some data samples, but it will never see the value of a data object change from a newer value to an older value.

#### See also:

```
DDS_HistoryQosPolicy (p. 1229)
DDS_ResourceLimitsQosPolicy (p. 1356)
```

#### 5.112.3 Compatibility

The value offered is considered compatible with the value requested if and only if the inequality offered kind >= requested kind evaluates to 'TRUE'. For the purposes of this inequality, the values of DDS\_ReliabilityQosPolicy::kind (p. 1344) are considered ordered such that DDS\_BEST\_EFFORT\_RELIABILITY\_QOS (p. 167) < DDS\_RELIABLE\_RELIABILITY\_QOS (p. 167).

#### 5.112.4 Field Documentation

### 5.112.4.1 DDS\_ReliabilityQosPolicyKind DDS\_ReliabilityQosPolicy::kind

Kind of reliability.

[default] DDS\_BEST\_EFFORT\_RELIABILITY\_QOS (p. 167) for DDS\_DataReader (p. 783) and DDS\_Topic (p. 425), DDS\_RELIABLE\_RELIABILITY\_QOS (p. 167) for DDS\_DataWriter (p. 673)

## 5.112.4.2 struct DDS\_Duration\_t DDS\_ReliabilityQosPolicy::max\_blocking\_time [read]

The maximum time a writer may block on a write() call.

This setting applies only to the case where DDS\_ReliabilityQosPolicy::kind (p. 1344) = DDS\_RELIABLE\_RELIABILITY\_QOS (p. 167). Foo-DataWriter\_write (p. 684) is allowered to block if the DDS\_DataWriter (p. 673) does not have space to store the value written. Only applies to DDS\_DataWriter (p. 673).

[default] 100 milliseconds

[range] [0,1 year] or DDS\_DURATION\_INFINITE (p. 113)

See also:

DDS\_ResourceLimitsQosPolicy (p. 1356)

### 5.113 DDS\_ReliableReaderActivityChangedStatus Struct Reference

<<eXtension>> (p. 950) Describes the activity (i.e. are acknowledgements forthcoming) of reliable readers matched to a reliable writer.

#### **Data Fields**

#### ^ DDS\_Long active\_count

The current number of reliable readers currently matched with this reliable writer.

#### DDS\_Long inactive\_count

The number of reliable readers that have been dropped by this reliable writer because they failed to send acknowledgements in a timely fashion.

#### ^ DDS\_Long active\_count\_change

The most recent change in the number of active remote reliable readers.

#### ^ DDS\_Long inactive\_count\_change

The most recent change in the number of inactive remote reliable readers.

#### ^ DDS\_InstanceHandle\_t last\_instance\_handle

The instance handle of the last reliable remote reader to be determined inactive.

#### 5.113.1 Detailed Description

<<eXtension>> (p. 950) Describes the activity (i.e. are acknowledgements forthcoming) of reliable readers matched to a reliable writer.

#### **Entity:**

DDS\_DataWriter (p. 673)

#### Listener:

DDS\_DataWriterListener (p. 1102)

This status is the reciprocal status to the **DDS\_LivelinessChangedStatus** (p. 1250) on the reader. It is different than the **DDS\_LivelinessLostStatus** (p. 1252) on the writer in that the latter informs the writer about its own

#### 5.113 DDS\_ReliableReaderActivityChangedStatus Struct Referehad7

liveliness; this status informs the writer about the "liveliness" (activity) of its matched readers.

All counts in this status will remain at zero for best effort writers.

#### 5.113.2 Field Documentation

### $\begin{array}{ccc} 5.113.2.1 & DDS\_Long & DDS\_- \\ & Reliable Reader Activity Changed Status:: active\_count \end{array}$

The current number of reliable readers currently matched with this reliable writer.

## $\begin{array}{ccc} 5.113.2.2 & DDS\_Long & DDS\_-\\ & Reliable Reader Activity Changed Status:: inactive\_count \end{array}$

The number of reliable readers that have been dropped by this reliable writer because they failed to send acknowledgements in a timely fashion.

A reader is considered to be inactive after is has been sent heartbeats **DDS\_-RtpsReliableWriterProtocol\_t::max\_heartbeat\_retries** (p. 1369) times, each heartbeat having been separated from the previous by the current heartbeat period.

# $\begin{array}{ccc} 5.113.2.3 & DDS\_Long & DDS\_- \\ & Reliable Reader Activity Changed Status:: active\_count\_- \\ & change \end{array}$

The most recent change in the number of active remote reliable readers.

#### 

The most recent change in the number of inactive remote reliable readers.

#### 

The instance handle of the last reliable remote reader to be determined inactive.

### 5.114 DDS\_ReliableWriterCacheChangedStatus Struct Reference

<<eXtension>> (p. 950) A summary of the state of a data writer's cache of unacknowledged samples written.

#### **Data Fields**

^ struct DDS\_ReliableWriterCacheEventCount empty\_reliable\_writer\_cache

The number of times the reliable writer's cache of unacknowledged samples has become empty.

^ struct DDS\_ReliableWriterCacheEventCount full\_reliable\_writer\_cache

The number of times the reliable writer's cache of unacknowledged samples has become full.

^ struct DDS\_ReliableWriterCacheEventCount low\_watermark\_reliable\_writer\_cache

The number of times the reliable writer's cache of unacknowledged samples has fallen to the low watermark.

^ struct DDS\_ReliableWriterCacheEventCount high\_watermark\_reliable\_writer\_cache

The number of times the reliable writer's cache of unacknowledged samples has risen to the high watermark.

^ DDS\_Long unacknowledged\_sample\_count

The current number of unacknowledged samples in the writer's cache.

DDS\_Long unacknowledged\_sample\_count\_peak

The highest value that unacknowledged\_sample\_count has reached until now.

#### 5.114.1 Detailed Description

<<eXtension>> (p. 950) A summary of the state of a data writer's cache of unacknowledged samples written.

#### Entity:

DDS\_DataWriter (p. 673)

#### 5.114 DDS\_ReliableWriterCacheChangedStatus Struct Reference349

#### Listener:

#### DDS\_DataWriterListener (p. 1102)

A written sample is unacknowledged (and therefore accounted for in this status) if the writer is reliable and one or more readers matched with the writer has not yet sent an acknowledgement to the writer declaring that it has received the sample.

If the low watermark is zero and the unacknowledged sample count decreases to zero, both the low watermark and cache empty events are considered to have taken place. A single callback will be dispatched (assuming the user has requested one) that contains both status changes. The same logic applies when the high watermark is set equal to the maximum number of samples and the cache becomes full.

#### 5.114.2 Field Documentation

# 5.114.2.1 struct DDS\_ReliableWriterCacheEventCount DDS\_ReliableWriterCacheChangedStatus::empty\_reliable\_writer\_cache [read]

The number of times the reliable writer's cache of unacknowledged samples has become empty.

# 5.114.2.2 struct DDS\_ReliableWriterCacheEventCount DDS\_ReliableWriterCacheChangedStatus::full\_reliable\_writer\_cache [read]

The number of times the reliable writer's cache of unacknowledged samples has become full.

# 5.114.2.3 struct DDS\_ReliableWriterCacheEventCount DDS\_ReliableWriterCacheChangedStatus::low\_watermark\_reliable\_writer\_cache [read]

The number of times the reliable writer's cache of unacknowledged samples has fallen to the low watermark.

A low watermark event will only be considered to have taken place when the number of unacknowledged samples in the writer's cache *decreases* to this value. A sample count that increases to this value will not result in a callback or in a change to the total count of low watermark events.

# $\begin{array}{ccc} 5.114.2.4 & struct\ DDS\_ReliableWriterCacheEventCount \\ & DDS\_ReliableWriterCacheChangedStatus::high\_-\\ & watermark\_reliable\_writer\_cache \ \ \ \ \ \ \ \ \ \end{array}$

The number of times the reliable writer's cache of unacknowledged samples has risen to the high watermark.

A high watermark event will only be considered to have taken place when the number of unacknowledged sampled *increases* to this value. A sample count that was above this value and then decreases back to it will not trigger an event.

# $\begin{array}{cccc} 5.114.2.5 & DDS\_Long & DDS\_-\\ & ReliableWriterCacheChangedStatus::unacknowledged\_-\\ & sample\_count \end{array}$

The current number of unacknowledged samples in the writer's cache.

A sample is considered unacknowledged if the writer has failed to receive an acknowledgement from one or more reliable readers matched to it.

# $\begin{array}{cccc} 5.114.2.6 & DDS\_Long & DDS\_-\\ & ReliableWriterCacheChangedStatus::unacknowledged\_-\\ & sample\_count\_peak \end{array}$

The highest value that unacknowledged\_sample\_count has reached until now.

#### DDS\_ReliableWriterCacheEventCount 5.115 Struct Reference

<< eXtension>> (p. 950) The number of times the number of unacknowledged samples in the cache of a reliable writer hit a certain well-defined thresh-

#### **Data Fields**

#### ^ DDS\_Long total\_count

The total number of times the event has occurred.

#### $\hat{\ }$ DDS\_Long total\_count\_change

The incremental number of times the event has occurred since the listener was last invoked or the status read.

#### 5.115.1Detailed Description

<< eXtension>> (p. 950) The number of times the number of unacknowledged samples in the cache of a reliable writer hit a certain well-defined threshold.

#### See also:

DDS\_ReliableWriterCacheChangedStatus (p. 1348)

#### 5.115.2 Field Documentation

#### 5.115.2.1DDS\_Long DDS\_ReliableWriterCacheEventCount::total\_count

The total number of times the event has occurred.

#### DDS\_Long DDS\_ReliableWriterCacheEventCount::total\_-5.115.2.2count\_change

The incremental number of times the event has occurred since the listener was last invoked or the status read.

### 5.116 DDS\_RequestedDeadlineMissedStatus Struct Reference

#### DDS\_REQUESTED\_DEADLINE\_MISSED\_STATUS (p. 129)

#### **Data Fields**

#### ^ DDS\_Long total\_count

Total cumulative count of the deadlines detected for any instance read by the DDS\_DataReader (p. 783).

#### ^ DDS\_Long total\_count\_change

The incremental number of deadlines detected since the last time the listener was called or the status was read.

#### ^ DDS\_InstanceHandle\_t last\_instance\_handle

Handle to the last instance in the DDS\_DataReader (p. 783) for which a deadline was detected.

#### 5.116.1 Detailed Description

#### DDS\_REQUESTED\_DEADLINE\_MISSED\_STATUS (p. 129)

#### Examples:

 $HelloWorld\_subscriber.c.$ 

#### 5.116.2 Field Documentation

## ${\bf 5.116.2.1} \quad {\bf DDS\_Long} \ {\bf DDS\_RequestedDeadlineMissedStatus::total\_count}$

Total cumulative count of the deadlines detected for any instance read by the **DDS\_DataReader** (p. 783).

## ${\bf 5.116.2.2} \quad {\bf DDS\_Long} \ {\bf DDS\_RequestedDeadlineMissedStatus::total\_count\_change}$

The incremental number of deadlines detected since the last time the listener was called or the status was read.

#### 

Handle to the last instance in the **DDS\_DataReader** (p. 783) for which a deadline was detected.

### 5.117 DDS\_RequestedIncompatibleQosStatus Struct Reference

#### DDS\_REQUESTED\_INCOMPATIBLE\_QOS\_STATUS (p. 129)

#### **Data Fields**

#### ^ DDS\_Long total\_count

Total cumulative count of how many times the concerned **DDS\_DataReader** (p. 783) discovered a **DDS\_DataWriter** (p. 673) for the same **DDS\_Topic** (p. 425) with an offered QoS that is incompatible with that requested by the **DDS\_DataReader** (p. 783).

#### ^ DDS\_Long total\_count\_change

The change in total\_count since the last time the listener was called or the status was read.

#### ^ DDS\_QosPolicyId\_t last\_policy\_id

The PolicyId\_t of one of the policies that was found to be incompatible the last time an incompatibility was detected.

#### ^ struct DDS\_QosPolicyCountSeq policies

A list containing, for each policy, the total number of times that the concerned DDS\_DataReader (p. 783) discovered a DDS\_DataWriter (p. 673) for the same DDS\_Topic (p. 425) with an offered QoS that is incompatible with that requested by the DDS\_DataReader (p. 783).

#### 5.117.1 Detailed Description

#### DDS\_REQUESTED\_INCOMPATIBLE\_QOS\_STATUS (p. 129)

#### See also:

```
DURABILITY (p. 153)
PRESENTATION (p. 155)
RELIABILITY (p. 166)
OWNERSHIP (p. 159)
LIVELINESS (p. 162)
DEADLINE (p. 157)
LATENCY_BUDGET (p. 158)
DESTINATION_ORDER (p. 168)
```

#### Examples:

HelloWorld\_subscriber.c.

#### 5.117.2 Field Documentation

# $\begin{array}{ccc} 5.117.2.1 & DDS\_Long & DDS\_- \\ & & RequestedIncompatibleQosStatus::total\_count \end{array}$

Total cumulative count of how many times the concerned **DDS\_DataReader** (p. 783) discovered a **DDS\_DataWriter** (p. 673) for the same **DDS\_Topic** (p. 425) with an offered QoS that is incompatible with that requested by the **DDS\_DataReader** (p. 783).

#### 5.117.2.2 DDS\_Long DDS\_-RequestedIncompatibleQosStatus::total\_count\_change

The change in total\_count since the last time the listener was called or the status was read.

# $\begin{array}{cccc} 5.117.2.3 & DDS\_QosPolicyId\_t & DDS\_- \\ & RequestedIncompatibleQosStatus::last\_policy\_id \end{array}$

The PolicyId\_t of one of the policies that was found to be incompatible the last time an incompatibility was detected.

#### 5.117.2.4 struct DDS\_QosPolicyCountSeq DDS\_-RequestedIncompatibleQosStatus::policies [read]

A list containing, for each policy, the total number of times that the concerned **DDS\_DataReader** (p. 783) discovered a **DDS\_DataWriter** (p. 673) for the same **DDS\_Topic** (p. 425) with an offered QoS that is incompatible with that requested by the **DDS\_DataReader** (p. 783).

### 5.118 DDS\_ResourceLimitsQosPolicy Struct Reference

Controls the amount of physical memory allocated for DDS entities, if dynamic allocations are allowed, and how they occur. Also controls memory usage among different instance values for keyed topics.

#### **Data Fields**

^ DDS\_Long max\_samples

Represents the maximum samples the middleware can store for any one  $DDS\_DataWriter$  (p. 673) (or  $DDS\_DataReader$  (p. 783)).

^ DDS\_Long max\_instances

Represents the maximum number of instances a DDS\_DataWriter (p. 673) (or DDS\_DataReader (p. 783)) can manage.

^ DDS\_Long max\_samples\_per\_instance

Represents the maximum number of samples of any one instance a DDS\_-DataWriter (p. 673) (or DDS\_DataReader (p. 783)) can manage.

^ DDS\_Long initial\_samples

<<extension>> (p. 950) Represents the initial samples the middleware will store for any one DDS\_DataWriter (p. 673) (or DDS\_DataReader (p. 783)).

^ DDS\_Long initial\_instances

<<eXtension>> (p. 950) Represents the initial number of instances a DDS\_DataWriter (p. 673) (or DDS\_DataReader (p. 783)) will manage.

DDS\_Long instance\_hash\_buckets

<<eXtension>> (p. 950) Number of hash buckets for instances.

#### 5.118.1 Detailed Description

Controls the amount of physical memory allocated for DDS entities, if dynamic allocations are allowed, and how they occur. Also controls memory usage among different instance values for keyed topics.

#### **Entity:**

DDS\_Topic (p. 425), DDS\_DataReader (p. 783), DDS\_DataWriter (p. 673)

Status:

```
DDS_SAMPLE_REJECTED_STATUS (p. 130), DDS_-
SampleRejectedStatus (p. 1395)
```

#### **Properties:**

```
\mathbf{RxO} (p. 145) = NO
Changeable (p. 146) = UNTIL ENABLE (p. 146)
```

#### 5.118.2 Usage

This policy controls the resources that RTI Data Distribution Service can use to meet the requirements imposed by the application and other QoS settings.

For the reliability protocol (and **DDS\_DurabilityQosPolicy** (p. 1181)), this QoS policy determines the actual maximum queue size when the **DDS\_HistoryQosPolicy** (p. 1229) is set to **DDS\_KEEP\_ALL\_HISTORY\_QOS** (p. 171).

In general, this QoS policy is used to limit the amount of system memory that RTI Data Distribution Service can allocate. For embedded real-time systems and safety-critical systems, pre-determination of maximum memory usage is often required. In addition, dynamic memory allocation could introduce non-deterministic latencies in time-critical paths.

This QoS policy can be set such that an entity does not dynamically allocate any more memory after its initialization phase.

If DDS\_DataWriter (p. 673) objects are communicating samples faster than they are ultimately taken by the DDS\_DataReader (p. 783) objects, the middleware will eventually hit against some of the QoS-imposed resource limits. Note that this may occur when just a single DDS\_DataReader (p. 783) cannot keep up with its corresponding DDS\_DataWriter (p. 673). The behavior in this case depends on the setting for the RELIABILITY (p. 166). If reliability is DDS\_BEST\_EFFORT\_RELIABILITY\_QOS (p. 167), then RTI Data Distribution Service is allowed to drop samples. If the reliability is DDS\_RELIABILITY\_QOS (p. 167), RTI Data Distribution Service will block the DDS\_DataWriter (p. 673) or discard the sample at the DDS\_DataReader (p. 783) in order not to lose existing samples.

The constant DDS\_LENGTH\_UNLIMITED (p. 174) may be used to indicate the absence of a particular limit. For example setting DDS\_ResourceLimitsQosPolicy::max\_samples\_per\_instance (p. 1359) to DDS\_LENGTH\_UNLIMITED (p. 174) will cause RTI Data Distribution Service not to enforce this particular limit.

If these resource limits are not set sufficiently, under certain circumstances the **DDS\_DataWriter** (p. 673) may block on a write() call even though

the DDS\_HistoryQosPolicy (p. 1229) is DDS\_KEEP\_LAST\_HISTORY\_QOS (p. 171). To guarantee the writer does not block for DDS\_KEEP\_LAST\_HISTORY\_QOS (p. 171), make sure the resource limits are set such that:

```
max_samples >= max_instances * max_samples_per_instance
```

#### See also:

```
DDS_ReliabilityQosPolicy (p. 1342)
DDS_HistoryQosPolicy (p. 1229)
```

#### 5.118.3 Consistency

The setting of DDS\_ResourceLimitsQosPolicy::max\_samples (p. 1358) must be consistent with DDS\_ResourceLimitsQosPolicy::max\_samples\_per\_instance (p. 1359). For these two values to be consistent, it must be true that DDS\_ResourceLimitsQosPolicy::max\_samples (p. 1358) >= DDS\_ResourceLimitsQosPolicy::max\_samples\_per\_instance (p. 1359). As described above, this limit will not be enforced if DDS\_ResourceLimitsQosPolicy::max\_samples\_per\_instance (p. 1359) is set to DDS\_LENGTH\_UNLIMITED (p. 174).

The setting of RESOURCE\_LIMITS (p. 174) max\_samples\_per\_instance must be consistent with the HISTORY (p. 170) depth. For these two QoS to be consistent, it must be true that depth <= max\_samples\_per\_instance.

#### See also:

```
DDS_HistoryQosPolicy (p. 1229)
```

#### 5.118.4 Field Documentation

#### 5.118.4.1 DDS\_Long DDS\_ResourceLimitsQosPolicy::max\_samples

Represents the maximum samples the middleware can store for any one DDS\_DataWriter (p. 673) (or DDS\_DataReader (p. 783)).

Specifies the maximum number of data samples a **DDS\_DataWriter** (p. 673) (or **DDS\_DataReader** (p. 783)) can manage across all the instances associated with it.

For unkeyed types, this value has to be equal to max\_samples\_per\_instance if max\_samples\_per\_instance is not equal to **DDS\_LENGTH\_UNLIMITED** (p. 174).

When batching is enabled, the maximum number of data samples a DDS\_DataWriter (p. 673) can manage will also be limited by DDS\_DataWriterResourceLimitsQosPolicy::max\_batches (p. 1132).

#### [default] DDS\_LENGTH\_UNLIMITED (p. 174)

[range] [1, 100 million] or DDS\_LENGTH\_UNLIMITED (p.174), >= initial\_samples, >= max\_samples\_per\_instance, >= DDS\_DataReaderResourceLimitsQosPolicy::max\_samples\_per\_remote\_writer (p. 1092) or >= DDS\_RtpsReliableWriterProtocol\_t::heartbeats\_per\_max\_samples (p. 1370)

For **DDS\_DataWriterQos** (p. 1123) max\_samples >= DDS\_DataWriterProtocolQosPolicy::rtps\_reliable\_writer.heartbeats\_per\_max\_samples if batching is disabled.

#### 5.118.4.2 DDS\_Long DDS\_ResourceLimitsQosPolicy::max\_instances

Represents the maximum number of instances a **DDS\_DataWriter** (p. 673) (or **DDS\_DataReader** (p. 783)) can manage.

[default] DDS\_LENGTH\_UNLIMITED (p. 174)

[range] [1, 1 million] or DDS\_LENGTH\_UNLIMITED (p. 174), >= initial\_instances

### 5.118.4.3 DDS\_Long DDS\_ResourceLimitsQosPolicy::max\_samples\_per\_instance

Represents the maximum number of samples of any one instance a DDS\_DataWriter (p. 673) (or DDS\_DataReader (p. 783)) can manage.

For unkeyed types, this value has to be equal to max\_samples or  $DDS_{-}$ LENGTH\_UNLIMITED (p. 174).

[default] DDS\_LENGTH\_UNLIMITED (p. 174)

[range] [1, 100 million] or DDS\_LENGTH\_UNLIMITED (p.174), <= max\_samples or DDS\_LENGTH\_UNLIMITED (p.174), >= DDS\_HistoryQosPolicy::depth (p.1231)

# 5.118.4.4 DDS\_Long DDS\_ResourceLimitsQosPolicy::initial\_samples

<<eXtension>> (p. 950) Represents the initial samples the middleware will store for any one DDS\_DataWriter (p. 673) (or DDS\_DataReader (p. 783)).

Specifies the initial number of data samples a DDS\_DataWriter (p. 673) (or

 $\mathbf{DDS\_DataReader}$  (p. 783)) will manage across all the instances associated with it.

[default] 32

[range] [1,100 million], <= max\_samples

# ${\bf 5.118.4.5} \quad {\bf DDS\_Long} \ {\bf DDS\_ResourceLimitsQosPolicy::initial\_instances}$

<<eXtension>> (p. 950) Represents the initial number of instances a DDS\_DataWriter (p. 673) (or DDS\_DataReader (p. 783)) will manage.

[default] 32

[range] [1,1 million], <= max\_instances

# $\begin{array}{ccc} 5.118.4.6 & DDS\_Long \ DDS\_ResourceLimitsQosPolicy::instance\_hash\_buckets \end{array}$

<< eXtension>> (p. 950) Number of hash buckets for instances.

The instance hash table facilitates instance lookup. A higher number of buckets decreases instance lookup time but increases the memory usage.

[default] 1 [range] [1,1 million]

### 5.119 DDS\_RtpsReliableReaderProtocol\_t Struct Reference

Qos related to reliable reader protocol defined in RTPS.

#### **Data Fields**

- \* struct DDS\_Duration\_t min\_heartbeat\_response\_delay

  The minimum delay to respond to a heartbeat.
- \* struct DDS\_Duration\_t max\_heartbeat\_response\_delay

  The maximum delay to respond to a heartbeat.
- \* struct DDS\_Duration\_t heartbeat\_suppression\_duration

  The duration a reader ignores consecutively received heartbeats.
- \* struct DDS\_Duration\_t nack\_period

  The period at which to send NACKs.

### 5.119.1 Detailed Description

Qos related to reliable reader protocol defined in RTPS.

It is used to config reliable reader according to RTPS protocol.

#### Properties:

$$\mathbf{RxO}\ (\mathrm{p.\,145}) = \mathrm{N/A}$$
 Changeable  $(\mathrm{p.\,146}) = \mathbf{NO}\ (\mathrm{p.\,146})$ 

#### QoS:

DDS\_DataReaderProtocolQosPolicy (p. 1069) DDS\_-DiscoveryConfigQosPolicy (p. 1141)

#### 5.119.2 Field Documentation

5.119.2.1 struct DDS\_Duration\_t DDS\_-RtpsReliableReaderProtocol\_t::min\_heartbeat\_response\_delay [read]

The minimum delay to respond to a heartbeat.

When a reliable reader receives a heartbeat from a remote writer and finds out that it needs to send back an ACK/NACK message, the reader can choose to delay a while. This sets the value of the minimum delay.

[default] 0 seconds

[range] [0, 1 year], <= max\_heartbeat\_response\_delay

#### 5.119.2.2 struct DDS\_Duration\_t DDS\_-RtpsReliableReaderProtocol\_t::max\_heartbeat\_response\_delay [read]

The maximum delay to respond to a heartbeat.

When a reliable reader receives a heartbeat from a remote writer and finds out that it needs to send back an ACK/NACK message, the reader can choose to delay a while. This sets the value of maximum delay.

[default] The default value depends on the container policy:

For DDS\_DiscoveryConfigQosPolicy (p. 1141): 0 seconds

For DDS\_DataReaderProtocolQosPolicy (p. 1069): 0.5 seconds

[range] [0, 1 year], >= min\_heartbeat\_response\_delay

# 5.119.2.3 struct DDS\_Duration\_t DDS\_RtpsReliableReaderProtocol\_t::heartbeat\_suppression\_duration [read]

The duration a reader ignores consecutively received heartbeats.

When a reliable reader receives consecutive heartbeats within a short duration that will trigger redundant NACKs, the reader may ignore the latter heartbeat(s). This sets the duration during which additionally received heartbeats are suppressed.

[default] 0.0625 seconds

[range] [0, 1 year],

#### 5.119.2.4 struct DDS\_Duration\_t DDS\_-RtpsReliableReaderProtocol\_t::nack\_period [read]

The period at which to send NACKs.

A reliable reader will send periodic NACKs at this rate when it first matches with a reliable writer. The reader will stop sending NACKs when it has received all available historical data from the writer.

[default] 5 seconds
[range] [1 nanosec, 1 year]

### 5.120 DDS\_RtpsReliableWriterProtocol\_t Struct Reference

QoS related to the reliable writer protocol defined in RTPS.

#### **Data Fields**

### ^ DDS\_Long low\_watermark

When the number of unacknowledged samples in the cache of a reliable writer falls below this threshold, the DDS\_RELIABLE\_WRITER\_CACHE\_CHANGED\_STATUS (p. 132) is considered to have changed.

#### ^ DDS\_Long high\_watermark

When the number of unacknowledged samples in the cache of a reliable writer climbs above this threshold, the DDS\_RELIABLE\_WRITER\_CACHE\_CHANGED\_STATUS (p. 132) is considered to have changed.

#### \* struct DDS\_Duration\_t heartbeat\_period

The period at which to send heartbeats.

#### ^ struct DDS\_Duration\_t fast\_heartbeat\_period

An alternative heartbeat period used when a reliable writer needs to flush its unacknowledged samples more quickly.

#### ^ struct DDS\_Duration\_t late\_joiner\_heartbeat\_period

An alternative heartbeat period used when a reliable reader joins late and needs to be caught up on cached samples of a reliable writer more quickly than the normal heartbeat rate.

#### ^ DDS\_Long max\_heartbeat\_retries

The maximum number of periodic heartbeat retries before marking a remote reader as inactive.

#### ^ DDS\_Boolean inactivate\_nonprogressing\_readers

Whether to treat remote readers as inactive when their NACKs do not progress.

#### ^ DDS\_Long heartbeats\_per\_max\_samples

The number of heartbeats per send queue.

#### ^ struct DDS\_Duration\_t min\_nack\_response\_delay

The minimum delay to respond to a NACK.

#### ^ struct DDS\_Duration\_t max\_nack\_response\_delay

The maximum delay to respond to a nack.

#### ^ struct DDS\_Duration\_t nack\_suppression\_duration

The duration for ignoring consecutive NACKs that may trigger redundant repairs.

#### ^ DDS\_Long max\_bytes\_per\_nack\_response

The maximum total message size when resending dropped samples.

### struct DDS\_Duration\_t disable\_positive\_acks\_min\_sample\_keep\_duration

The minimum duration a sample is queued for ACK-disabled readers.

# ^ struct DDS\_Duration\_t disable\_positive\_acks\_max\_sample\_keep\_duration

The maximum duration a sample is queued for ACK-disabled readers.

#### ^ DDS\_Boolean disable\_positive\_acks\_enable\_adaptive\_sample\_keep\_duration

Enables dynamic adjustment of sample keep duration in response to congestion.

# ^ DDS\_Long disable\_positive\_acks\_decrease\_sample\_keep\_-duration\_factor

Controls rate of contraction of dynamic sample keep duration.

# ^ DDS\_Long disable\_positive\_acks\_increase\_sample\_keep\_-duration\_factor

Controls rate of growth of dynamic sample keep duration.

#### ^ DDS\_Long min\_send\_window\_size

 ${\it Minimum\ size\ of\ send\ window\ of\ unacknowledged\ samples}.$ 

#### ^ DDS\_Long max\_send\_window\_size

 $Maximum\ size\ of\ send\ window\ of\ unacknowledged\ samples.$ 

#### struct DDS\_Duration\_t send\_window\_update\_period

Period in which send window may be dynamically changed.

#### ^ DDS\_Long send\_window\_increase\_factor

Increases send window size by this percentage when reacting dynamically to network conditions.

#### ^ DDS\_Long send\_window\_decrease\_factor

Decreases send window size by this percentage when reacting dynamically to network conditions.

### 5.120.1 Detailed Description

QoS related to the reliable writer protocol defined in RTPS.

It is used to configure a reliable writer according to RTPS protocol.

The reliability protocol settings are applied to batches instead of individual data samples when batching is enabled.

#### Properties:

```
RxO (p. 145) = N/A
Changeable (p. 146) = NO (p. 146)
```

#### QoS:

```
DDS_DataWriterProtocolQosPolicy (p. 1106) DDS_-
DiscoveryConfigQosPolicy (p. 1141)
```

#### 5.120.2 Field Documentation

### ${\bf 5.120.2.1} \quad {\bf DDS\_Long} \ {\bf DDS\_RtpsReliableWriterProtocol\_t::low\_watermark}$

When the number of unacknowledged samples in the cache of a reliable writer falls below this threshold, the DDS\_RELIABLE\_WRITER\_CACHE\_CHANGED\_STATUS (p. 132) is considered to have changed.

This value is measured in units of samples except with batching configurations in non MultiChannel DataWriters where it is measured in units of batches.

The value must be greater than or equal to zero and strictly less than high\_watermark.

The high and low watermarks are used for switching between the regular and fast heartbeat rates (DDS\_RtpsReliableWriterProtocol\_t::heartbeat\_period (p. 1368) and DDS\_RtpsReliableWriterProtocol\_t::fast\_heartbeat\_period (p. 1368), respectively). When the number of unacknowledged samples in the queue of a reliable DDS\_DataWriter (p. 673) exceeds high\_watermark, the DDS\_RELIABLE\_WRITER\_CACHE\_CHANGED\_STATUS (p. 132) is changed, and the

DataWriter will start heartbeating at fast\_heartbeat\_rate. When the number of samples falls below low\_watermark, DDS\_RELIABLE\_WRITER\_-CACHE\_CHANGED\_STATUS (p. 132) is changed, and the heartbeat rate will return to the "normal" rate (heartbeat\_rate).

[default] 0

[range] [0, 100 million], < high\_watermark

#### See also:

Multi-channel DataWriters (p. 859) for additional details on reliability with MultChannel DataWriters.

### $\begin{array}{ccc} 5.120.2.2 & DDS\_Long \ DDS\_RtpsReliableWriterProtocol\_t::high\_-\\ & watermark \end{array}$

When the number of unacknowledged samples in the cache of a reliable writer climbs above this threshold, the DDS\_RELIABLE\_WRITER\_CACHE\_-CHANGED\_STATUS (p. 132) is considered to have changed.

This value is measured in units of samples except with batching configurations in non MultiChannel DataWriters where it is measured in units of batches.

The value must be strictly greater than low\_watermark and less than or equal to a maximum that depends on the container QoS policy:

In DDS\_DomainParticipantQos::discovery\_config (p. 1160),

 $For \ \mathbf{DDS\_DiscoveryConfigQosPolicy::publication\_writer} \ (p. \ \underline{1147})$ 

 $\label{local_writer_local} high\_watermark <= DDS\_DomainParticipantQos::resource\_limits.local\_writer\_allocation.max\_count$ 

For DDS\_DiscoveryConfigQosPolicy::subscription\_writer (p. 1147)

 $\label{local_reader} \label{local_reader} high\_watermark <= DDS\_DomainParticipantQos::resource\_limits.local\_reader\_allocation.max\_count$ 

In DDS\_DataWriterQos::protocol (p. 1127),

 $For \ \mathbf{DDS\_DataWriterProtocolQosPolicy::rtps\_reliable\_writer} \ (\mathrm{p.}\ 1110)$ 

high\_watermark<=DDS\_ResourceLimitsQosPolicy::max\_samples (p. 1358) if batching is disabled or the DataWriter is a MultiChannel DataWriter. Otherwise,

 $\label{lighwatermark} $$ high\_watermark <= DDS\_DataWriterResourceLimitsQosPolicy::max\_batches \ (p. \frac{1132}{2})$$ 

[default] 1

[range] [1, 100 million] or DDS\_LENGTH\_UNLIMITED (p. 174), > low\_watermark <= maximum which depends on the container policy

#### See also:

Multi-channel DataWriters (p. 859) for additional details on reliability with MultChannel DataWriters.

### 5.120.2.3 struct DDS\_Duration\_t DDS\_-RtpsReliableWriterProtocol\_t::heartbeat\_period [read]

The period at which to send heartbeats.

A reliable writer will send periodic heartbeats at this rate.

[default] 3 seconds

[range] [1 nanosec,1 year], >= DDS\_RtpsReliableWriterProtocol\_t::fast\_heartbeat\_period (p. 1368), >= DDS\_RtpsReliableWriterProtocol\_t::late\_joiner\_heartbeat\_period (p. 1368)

### 5.120.2.4 struct DDS\_Duration\_t DDS\_-RtpsReliableWriterProtocol\_t::fast\_heartbeat\_period [read]

An alternative heartbeat period used when a reliable writer needs to flush its unacknowledged samples more quickly.

This heartbeat period will be used when the number of unacknowledged samples in the cache of a reliable writer meets or exceeds the writer's high watermark and has not subsequently dropped beneath the low watermark. The normal period will be used at all other times.

This period must not be slower (i.e. must be of the same or shorter duration) than the normal heartbeat period.

[default] 3 seconds

[range] [1 nanosec,1 year], <= DDS\_RtpsReliableWriterProtocol\_-t::heartbeat\_period (p. 1368)

#### 

An alternative heartbeat period used when a reliable reader joins late and needs to be caught up on cached samples of a reliable writer more quickly than the normal heartbeat rate.

This heartbeat period will be used when a reliable reader joins after a reliable writer with non-volatile durability has begun publishing samples. Once the reliable reader has received all cached samples, it will be serviced at the same rate as other reliable readers.

This period must not be slower (i.e. must be of the same or shorter duration) than the normal heartbeat period.

[default] 3 seconds

[range] [1 nanosec,1 year], <= DDS\_RtpsReliableWriterProtocol\_-t::heartbeat\_period (p. 1368)

### 5.120.2.6 DDS\_Long DDS\_RtpsReliableWriterProtocol\_t::max\_heartbeat\_retries

The maximum number of *periodic* heartbeat retries before marking a remote reader as inactive.

When a remote reader has not acked all the samples the reliable writer has in its queue, and max\_heartbeat\_retries number of periodic heartbeats has been sent without receiving any ack/nack back, the remote reader will be marked as inactive (not alive) and be ignored until it resumes sending ack/nack.

Note that piggyback heartbeats do NOT count towards this value.

[default] 10

[range] [1, 1 million] or DDS\_LENGTH\_UNLIMITED (p. 174)

#### 5.120.2.7 DDS\_Boolean DDS\_RtpsReliableWriterProtocol\_t::inactivate\_nonprogressing\_readers

Whether to treat remote readers as inactive when their NACKs do not progress.

Nominally, a remote reader is marked inactive when a successive number of periodic heartbeats equal or greater than **DDS\_RtpsReliableWriterProtocol\_-t::max\_heartbeat\_retries** (p. 1369) have been sent without receiving any ack/nacks back.

By setting this **DDS\_BOOLEAN\_TRUE** (p. 106), it changes the conditions of inactivating a remote reader: a reader will be considered inactive when it either does not send any ack/nacks or keeps sending non-progressing nacks for **DDS\_RtpsReliableWriterProtocol\_t::max\_heartbeat\_retries** (p. 1369) number of heartbeat periods, where a non-progressing nack is one whose oldest sample requested has not advanced from the oldest sample requested of the previous nack.

[default] DDS\_BOOLEAN\_FALSE (p. 107)

#### 5.120.2.8 DDS\_Long DDS\_RtpsReliableWriterProtocol\_t::heartbeats\_per\_max\_samples

The number of heartbeats per send queue.

If batching is disabled or the DataWriter is a MultiChannel DataWriter: a piggyback heartbeat will be sent every [DDS\_ResourceLimitsQosPolicy::max\_samples (p. 1358)/heartbeats\_per\_max\_samples] number of samples.

Otherwise: a piggyback heartbeat will be sent every [DDS\_DataWriterResourceLimitsQosPolicy::max\_batches (p. 1132)/heartbeats\_per\_max\_samples] number of batches.

If set to zero, no piggyback heartbeat will be sent. If maximum is **DDS\_-LENGTH\_UNLIMITED** (p. 174), 100 million is assumed as the maximum value in the calculation.

[default] 8

[range] [0, 100 million]

- for DDS\_DiscoveryConfigQosPolicy::publication\_writer (p. 1147): heartbeats\_per\_max\_samples<= DDS\_DomainParticipantQos::resource\_limits.local\_writer\_allocation.max\_count

heartbeats\_per\_max\_samples<= DDS\_DomainParticipantQos::resource\_limits.local\_reader\_allocation.max\_count

^ For DDS\_DataWriterProtocolQosPolicy::rtps\_reliable\_writer (p. 1110):

heartbeats\_per\_max\_samples<= DDS\_ResourceLimitsQosPolicy::max\_samples (p. 1358) if batching is disabled or the DataWriter is a MultiChannel DataWriter. Otherwise:

heartbeats\_per\_max\_samples $\le$  DDS\_DataWriterResourceLimitsQosPolicy::max\_batches (p. 1132).

### 5.120.2.9 struct DDS\_Duration\_t DDS\_-RtpsReliableWriterProtocol\_t::min\_nack\_response\_delay [read]

The minimum delay to respond to a NACK.

When a reliable writer receives a NACK from a remote reader, the writer can choose to delay a while before it sends repair samples or a heartbeat. This sets the value of the minimum delay.

[default] 0 seconds

[range] [0,1 day], <= max\_nack\_response\_delay

# 5.120.2.10 struct DDS\_Duration\_t DDS\_RtpsReliableWriterProtocol\_t::max\_nack\_response\_delay [read]

The maximum delay to respond to a nack.

This set the value of maximum delay between receiving a NACK and sending repair samples or a heartbeat.

[default] The default value depends on the container policy:

For DDS\_DiscoveryConfigQosPolicy (p. 1141): 0 seconds

For DDS\_DataWriterProtocolQosPolicy (p. 1106): 0.2 seconds

[range] [0,1 day],  $>= min_nack_response_delay$ 

#### 5.120.2.11 struct DDS\_Duration\_t DDS\_-RtpsReliableWriterProtocol\_t::nack\_suppression\_duration [read]

The duration for ignoring consecutive NACKs that may trigger redundant repairs.

A reliable writer may receive consecutive NACKs within a short duration from a remote reader that will trigger the sending of redundant repair messages.

This specifies the duration during which consecutive NACKs are ignored to prevent redundant repairs from being sent.

[default] 0 seconds

[range] [0,1] day],

### 5.120.2.12 DDS\_Long DDS\_RtpsReliableWriterProtocol\_t::max\_-bytes\_per\_nack\_response

The maximum total message size when resending dropped samples.

As part of the reliable communication protocol, data writers send heartbeat (HB) messages to their data readers. Each HB message contains the sequence number of the most recent sample sent by the data writer.

In response, a data reader sends an acknowledgement (ACK) message, indicating what sequence numbers it did not receive, if any. If the data reader is missing some samples, the data writer will send them again.

max\_bytes\_per\_nack\_response determines the maximum size of the message sent by the data writer in response to an ACK. This message may contain multiple samples.

If max\_bytes\_per\_nack\_response is larger than the maximum message size supported by the underlying transport, RTI Data Distribution Service will send multiple messages. If the total size of all samples that need to be resent is larger than max\_bytes\_per\_nack\_response, the remaining samples will be resent the next time an ACK arrives.

[default] 131072 [range] [0, 1 GB]

#### 5.120.2.13 struct DDS\_Duration\_t DDS\_-RtpsReliableWriterProtocol\_t::disable\_positive\_acks\_min\_sample\_keep\_duration [read]

The minimum duration a sample is queued for ACK-disabled readers.

When positive ACKs are disabled for a data writer (DDS\_DataWriterProtocolQosPolicy::disable\_positive\_acks (p. 1108) = DDS\_BOOLEAN\_TRUE (p. 106)) or a data reader (DDS\_DataReaderProtocolQosPolicy::disable\_positive\_acks (p. 1071) = DDS\_BOOLEAN\_TRUE (p. 106)), a sample is available from the data writer's queue for at least this duration, after which the sample may be considered to be acknowledged.

[default] 1 millisecond

[range] [0,1 year], <= DDS\_RtpsReliableWriterProtocol\_t::disable\_positive\_acks\_max\_sample\_keep\_duration (p. 1372)

#### 5.120.2.14 struct DDS\_Duration\_t DDS\_-RtpsReliableWriterProtocol\_t::disable\_positive\_acks\_max\_sample\_keep\_duration [read]

The maximum duration a sample is queued for ACK-disabled readers.

When positive ACKs are disabled for a data writer (DDS\_-DataWriterProtocolQosPolicy::disable\_positive\_acks (p. 1108)

= DDS\_BOOLEAN\_TRUE (p. 106)) or a data reader (DDS\_-DataReaderProtocolQosPolicy::disable\_positive\_acks (p. 1071) =

**DDS\_BOOLEAN\_TRUE** (p. 106)), a sample is available from the data writer's queue for at most this duration, after which the sample is considered to be acknowledged.

[default] 1 second

[range] [0,1 year], >= DDS\_RtpsReliableWriterProtocol\_t::disable\_positive\_acks\_min\_sample\_keep\_duration (p. 1372)

#### 5.120.2.15 DDS\_Boolean DDS\_RtpsReliableWriterProtocol\_t::disable\_positive\_acks\_enable\_adaptive\_sample\_keep\_duration

Enables dynamic adjustment of sample keep duration in response to congestion.

For dynamic networks where a static minimum sample keep duration may not provide sufficient performance or reliability, setting DDS\_RtpsReliableWriterProtocol\_t::disable\_positive\_acks\_enable\_adaptive\_sample\_keep\_duration (p. 1373) = DDS\_BOOLEAN\_TRUE (p. 106), enables the sample keep duration to be dynamically adjusted to adapt to network conditions. The keep duration changes according to the detected level of congestion, which is determined to be proportional to the rate of NACKs received. An adaptive algorithm automatically controls the keep duration to optimize throughput and reliability.

To relieve high congestion, the keep duration is increased to effectively decrease the send rate; this lengthening of the keep duration is controlled by DDS\_RtpsReliableWriterProtocol\_t::disable\_positive\_acks\_increase\_sample\_keep\_duration\_factor (p. 1374). Alternatively, when congestion is low, the keep duration is decreased to effectively increase send rate; this shortening of the keep duration is controlled by DDS\_RtpsReliableWriterProtocol\_t::disable\_positive\_acks\_decrease\_sample\_keep\_duration\_factor (p. 1374).

The lower and upper bounds of the dynamic sample keep duration are set by DDS\_RtpsReliableWriterProtocol\_t::disable\_positive\_acks\_min\_sample\_keep\_duration (p. 1372) and DDS\_RtpsReliableWriterProtocol\_t::disable\_positive\_acks\_max\_sample\_keep\_duration (p. 1372), respectively.

When DDS\_RtpsReliableWriterProtocol\_t::disable\_positive\_acks\_enable\_adaptive\_sample\_keep\_duration (p. 1373) = DDS\_BOOLEAN\_FALSE (p. 107), the sample keep duration is set to DDS\_RtpsReliableWriterProtocol\_t::disable\_positive\_acks\_min\_sample\_keep\_duration (p. 1372) .

[default] DDS\_BOOLEAN\_TRUE (p. 106)

# 5.120.2.16 DDS\_Long DDS\_RtpsReliableWriterProtocol\_t::disable\_positive\_acks\_decrease\_sample\_keep\_duration\_factor

Controls rate of contraction of dynamic sample keep duration.

Used when DDS\_RtpsReliableWriterProtocol\_t::disable\_positive\_acks\_enable\_adaptive\_sample\_keep\_duration (p. 1373) = DDS\_BOOLEAN\_TRUE (p. 106).

When the adaptive algorithm determines that the keep duration should be decreased, this factor (a percentage) is multiplied with the current keep duration to get the new shorter keep duration. For example, if the current keep duration is 20 milliseconds, using the default factor of 95% would result in a new keep duration of 19 milliseconds.

```
[default] 95
[range] <= 100
```

### 5.120.2.17 DDS\_Long DDS\_RtpsReliableWriterProtocol\_t::disable\_positive\_acks\_increase\_sample\_keep\_duration\_factor

Controls rate of growth of dynamic sample keep duration.

Used when DDS\_RtpsReliableWriterProtocol\_t::disable\_positive\_acks\_enable\_adaptive\_sample\_keep\_duration (p. 1373) = DDS\_BOOLEAN\_TRUE (p. 106).

When the adaptive algorithm determines that the keep duration should be increased, this factor (a percentage) is multiplied with the current keep duration to get the new longer keep duration. For example, if the current keep duration is 20 milliseconds, using the default factor of 150% would result in a new keep duration of 30 milliseconds.

```
[default] 150
[range] >= 100
```

### 5.120.2.18 DDS\_Long DDS\_RtpsReliableWriterProtocol\_t::min\_send\_window\_size

Minimum size of send window of unacknowledged samples.

A DDS\_DataWriter (p. 673) has a limit on the number of unacknowledged samples in-flight at a time. This send window can be configured to have a minimum size (this field) and a maximum size (max\_send\_window\_size). The send window can dynamically change, between the min and max sizes, to throttle the effective send rate in response to changing network congestion, as measured by negative acknowledgements received.

When both min\_send\_window\_size and max\_send\_window\_size are DDS\_LENGTH\_UNLIMITED (p. 174), then DDS\_ResourceLimitsQosPolicy::max\_samples (p. 1358) serves as the effective send window limit. When DDS\_ResourceLimitsQosPolicy::max\_samples (p. 1358) is less than max\_send\_window\_size, then it serves as the effective max send window; if it is also less than min\_send\_window\_size, then effectively both min and max send window sizes are equal to max samples.

#### [default] 32

[range] > 0, <= max\_send\_window\_size, or DDS\_LENGTH\_UNLIMITED (p. 174)

#### See also:

 $\label{local_t::max_send_window_size} DDS\_RtpsReliableWriterProtocol\_t::max\_send\_window\_size \\ (p. 1375)$ 

### 5.120.2.19 DDS\_Long DDS\_RtpsReliableWriterProtocol\_t::max\_send\_window\_size

Maximum size of send window of unacknowledged samples.

A DDS\_DataWriter (p. 673) has a limit on the number of unacknowledged samples in-flight at a time. This send window can be configured to have a minimum size (min\_send\_window\_size) and a maximum size (this field). The send window can dynamically change, between the min and max sizes, to throttle the effective send rate in response to changing network congestion, as measured by negative acknowledgements received.

When both min\_send\_window\_size and max\_send\_window\_size are DDS\_LENGTH\_UNLIMITED (p. 174), then DDS\_ResourceLimitsQosPolicy::max\_samples (p. 1358) serves as the effective send window limit. When DDS\_ResourceLimitsQosPolicy::max\_samples (p. 1358) is less than max\_send\_window\_size, then it serves as the effective max send window; if it is also less than min\_send\_window\_size, then effectively both min and max send window sizes are equal to max samples.

#### [default] 256

[range] > 0, >= min\_send\_window\_size, or DDS\_LENGTH\_UNLIMITED (p. 174)

#### See also:

 $\begin{tabular}{ll} DDS\_RtpsReliableWriterProtocol\_t::min\_send\_window\_size \\ (p. 1374) \end{tabular}$ 

#### 5.120.2.20 struct DDS\_Duration\_t DDS\_-RtpsReliableWriterProtocol\_t::send\_window\_update\_period [read]

Period in which send window may be dynamically changed.

The **DDS\_DataWriter** (p. 673)'s send window will dynamically change, between the min and max send window sizes, to throttle the effective send rate in response to changing network congestion, as measured by negative acknowledgements received.

The change in send window size happens at this update period, whereupon the send window is either increased or decreased in size according to the increase or decrease factors, respectively.

```
[default] 3 seconds [range] > [0.1 \text{ year}]
```

#### See also:

```
DDS_RtpsReliableWriterProtocol_t::send_window_increase_factor (p. 1376), DDS_RtpsReliableWriterProtocol_t::send_window_decrease_factor (p. 1377)
```

### 5.120.2.21 DDS\_Long DDS\_RtpsReliableWriterProtocol\_t::send\_window\_increase\_factor

Increases send window size by this percentage when reacting dynamically to network conditions.

The DDS\_DataWriter (p. 673)'s send window will dynamically change, between the min and max send window sizes, to throttle the effective send rate in response to changing network congestion, as measured by negative acknowledgements received.

After an update period during which no negative acknowledgements were received, the send window will be increased by this factor. The factor is treated as a percentage, where a factor of 150 would increase the send window by 150%. The increased send window size will not exceed the max\_send\_window\_size.

```
[default] 105
[range] > 100
```

#### See also:

$$\label{local_trisk} \begin{split} & \textbf{DDS\_RtpsReliableWriterProtocol\_t::send\_window\_update\_period} \\ & (p.~1376), & & \textbf{DDS\_RtpsReliableWriterProtocol\_t::send\_window\_decrease\_factor} \\ & (p.~1377) \end{split}$$

### 5.120.2.22 DDS\_Long DDS\_RtpsReliableWriterProtocol\_t::send\_window\_decrease\_factor

Decreases send window size by this percentage when reacting dynamically to network conditions.

The **DDS\_DataWriter** (p. 673)'s send window will dynamically change, between the min and max send window sizes, to throttle the effective send rate in response to changing network congestion, as measured by negative acknowledgements received.

When increased network congestion causes a negative acknowledgement to be received by a writer, the send window will be decreased by this factor to throttle the effective send rate. The factor is treated as a percentage, where a factor of 80 would decrease the send window to 80% of its previous size. The decreased send window size will not be less than the min\_send\_window\_size.

[default] 70 [range] [0, 100]

#### See also:

$$\label{local_period_posterior} \begin{split} DDS\_RtpsReliableWriterProtocol\_t::send\_window\_update\_period \\ &(p. 1376), \qquad DDS\_RtpsReliableWriterProtocol\_t::send\_window\_increase\_factor \\ &(p. 1376) \end{split}$$

# 5.121 DDS\_RtpsWellKnownPorts\_t Struct Reference

RTPS well-known port mapping configuration.

#### **Data Fields**

^ DDS\_Long port\_base

The base port offset.

^ DDS\_Long domain\_id\_gain

Tunable domain gain parameter.

^ DDS\_Long participant\_id\_gain

Tunable participant gain parameter.

^ DDS\_Long builtin\_multicast\_port\_offset

Additional offset for metatraffic multicast port.

^ DDS\_Long builtin\_unicast\_port\_offset

Additional offset for metatraffic unicast port.

^ DDS\_Long user\_multicast\_port\_offset

Additional offset for usertraffic multicast port.

^ DDS\_Long user\_unicast\_port\_offset

Additional offset for usertraffic unicast port.

#### 5.121.1 Detailed Description

RTPS well-known port mapping configuration.

RTI Data Distribution Service uses the RTPS wire protocol. The discovery protocols defined by RTPS rely on well-known ports to initiate discovery. These well-known ports define the multicast and unicast ports on which a Participant will listen for discovery **metatraffic** from other Participants. The discovery metatraffic contains all the information required to establish the presence of remote DDS entities in the network.

The well-known ports are defined by RTPS in terms of port mapping expressions with several tunable parameters, which allow you to customize what network ports are used by RTI Data Distribution Service. These parameters are exposed

in DDS\_RtpsWellKnownPorts\_t (p. 1378). In order for all Participants in a system to correctly discover each other, it is important that they all use the same port mapping expressions.

The actual port mapping expressions, as defined by the RTPS specification, can be found below. In addition to the parameters listed in **DDS\_-RtpsWellKnownPorts\_t** (p. 1378), the port numbers depend on:

- domain\_id, as specified in DDS\_DomainParticipantFactory\_create\_participant (p. 309)
- participant\_id, as specified using DDS\_-WireProtocolQosPolicy::participant\_id (p. 1487)

The domain\_id parameter ensures no port conflicts exist between Participants belonging to different domains. This also means that discovery metatraffic in one domain is not visible to Participants in a different domain. The participant\_id parameter ensures that unique unicast port numbers are assigned to Participants belonging to the same domain on a given host.

The metatraffic\_unicast\_port is used to exchange discovery metatraffic using unicast.

```
metatraffic_unicast_port = port_base + (domain_id_gain * domain_id) + (participant_id_gain * participant_id) + builtin_
```

The metatraffic\_multicast\_port is used to exchange discovery metatraffic using multicast. The corresponding multicast group addresses are specified via DDS\_DiscoveryQosPolicy::multicast\_receive\_addresses (p. 1151) on a DDS\_DomainParticipant (p. 339) entity.

```
metatraffic_multicast_port = port_base + (domain_id_gain * domain_id) + builtin_multicast_port_offset
```

RTPS also defines the *default* multicast and unicast ports on which DataReaders and DataWriters receive **usertraffic**. These default ports can be overridden using the **DDS\_DataReaderQos::multicast** (p. 1087), **DDS\_DataReaderQos::unicast** (p. 1087), or by the **DDS\_DataWriterQos::unicast** (p. 1128) QoS policies.

The usertraffic\_unicast\_port is used to exchange user data using unicast.

```
usertraffic_unicast_port = port_base + (domain_id_gain * domain_id) + (participant_id_gain * participant_id) + user_uni
```

The usertraffic\_multicast\_port is used to exchange user data using multicast. The corresponding multicast group addresses can be configured using DDS\_TransportMulticastQosPolicy (p. 1449).

```
usertraffic_multicast_port = port_base + (domain_id_gain * domain_id) + user_multicast_port_offset
```

By default, the port mapping parameters are configured to compliant with OMG's DDS Interoperability Wire Protocol (see also **DDS\_-INTEROPERABLE\_RTPS\_WELL\_KNOWN\_PORTS** (p. 206)).

The OMG's DDS Interoperability Wire Protocol compliant port mapping parameters are *not* backwards compatible with previous versions of the RTI Data Distribution Service middleware.

When modifying the port mapping parameters, care must be taken to avoid port aliasing. This would result in undefined discovery behavior. The chosen parameter values will also determine the maximum possible number of domains in the system and the maximum number of participants per domain. Additionally, any resulting mapped port number must be within the range imposed by the underlying transport. For example, for UDPv4, this range typically equals [1024 - 65535].

#### QoS:

DDS\_WireProtocolQosPolicy (p. 1483)

#### 5.121.2 Field Documentation

#### 5.121.2.1 DDS\_Long DDS\_RtpsWellKnownPorts\_t::port\_base

The base port offset.

All mapped well-known ports are offset by this value.

[default] 7400

[range] [>= 1], but resulting ports must be within the range imposed by the underlying transport.

#### 5.121.2.2 DDS\_Long DDS\_RtpsWellKnownPorts\_t::domain\_id\_gain

Tunable domain gain parameter.

Multiplier of the domain\_id. Together with participant\_id\_gain, it determines the highest domain\_id and participant\_id allowed on this network.

In general, there are two ways to setup domain\_id\_gain and participant\_id\_gain parameters.

If domain\_id\_gain > participant\_id\_gain, it results in a port mapping layout where all **DDS\_DomainParticipant** (p. 339) instances within a single domain occupy a consecutive range of domain\_id\_gain ports. Precisely, all ports occupied by the domain fall within:

(port\_base + (domain\_id\_gain \* domain\_id))

and:

```
(port_base + (domain_id_gain * (domain_id + 1)) - 1)
```

Under such a case, the highest domain\_id is limited only by the underlying transport's maximum port. The highest participant\_id, however, must satisfy:

max\_participant\_id < (domain\_id\_gain / participant\_id\_gain)</pre>

On the contrary, if domain\_id\_gain <= participant\_id\_gain, it results in a port mapping layout where a given domain's DDS\_DomainParticipant (p. 339) instances occupy ports spanned across the entire valid port range allowed by the underlying transport. For instance, it results in the following potential mapping:

| Mapped Port        | Domain Id       | Participant ID       |
|--------------------|-----------------|----------------------|
| higher port number | Domain $Id = 1$ | Participant $ID = 2$ |
|                    | Domain $Id = 0$ | Participant $ID = 2$ |
|                    | Domain $Id = 1$ | Participant $ID = 1$ |
|                    | Domain $Id = 0$ | Participant $ID = 1$ |
|                    | Domain $Id = 1$ | Participant $ID = 0$ |
| lower port number  | Domain $Id = 0$ | Participant $ID = 0$ |

Under this case, the highest participant\_id is limited only by the underlying transport's maximum port. The highest domain\_id, however, must satisfy:

```
max_domain_id < (participant_id_gain / domain_id_gain)</pre>
```

Additionally, domain\_id\_gain also determines the range of the port-specific offsets.

```
domain_id_gain > abs(builtin_multicast_port_offset - user_multicast_port_offset)
```

domain\_id\_gain > abs(builtin\_unicast\_port\_offset - user\_unicast\_port\_offset)

Violating this may result in port aliasing and undefined discovery behavior.

#### [default] 250

[range] [> 0], but resulting ports must be within the range imposed by the underlying transport.

### ${\bf 5.121.2.3} \quad {\bf DDS\_Long} \ {\bf DDS\_RtpsWellKnownPorts\_t::participant\_id\_gain}$

Tunable participant gain parameter.

Multiplier of the participant\_id. See DDS\_RtpsWellKnownPorts\_t::domain\_id\_gain (p. 1380) for its implications on the highest domain\_id and participant\_id allowed on this network.

Additionally, participant\_id\_gain also determines the range of builtin\_unicast\_port\_offset and user\_unicast\_port\_offset.

participant\_id\_gain > abs(builtin\_unicast\_port\_offset - user\_unicast\_port\_offset)

#### [default] 2

[range] [> 0], but resulting ports must be within the range imposed by the underlying transport.

### 5.121.2.4 DDS\_Long DDS\_RtpsWellKnownPorts\_t::builtin\_multicast\_port\_offset

Additional offset for **metatraffic** multicast port.

It must be unique from other port-specific offsets.

#### [default] 0

 $[\mathbf{range}] >= 0]$ , but resulting ports must be within the range imposed by the underlying transport.

# $\begin{array}{lll} 5.121.2.5 & DDS\_Long & DDS\_RtpsWellKnownPorts\_t::builtin\_-unicast\_port\_offset \end{array}$

Additional offset for **metatraffic** unicast port.

It must be unique from other port-specific offsets.

#### [default] 10

[range] [>= 0], but resulting ports must be within the range imposed by the underlying transport.

### ${\small 5.121.2.6 \quad DDS\_Long\ DDS\_RtpsWellKnownPorts\_t::user\_multicast\_port\_offset}$

Additional offset for **usertraffic** multicast port.

It must be unique from other port-specific offsets.

#### [default] 1

[range] [>= 0], but resulting ports must be within the range imposed by the underlying transport.

# ${\bf 5.121.2.7} \quad DDS\_Long\ DDS\_RtpsWellKnownPorts\_t::user\_unicast\_-port\_offset$

Additional offset for **usertraffic** unicast port.

It must be unique from other port-specific offsets.

#### [default] 11

[range] [>=0], but resulting ports must be within the range imposed by the underlying transport.

### 5.122 DDS\_SampleInfo Struct Reference

Information that accompanies each sample that is read or taken.

#### **Data Fields**

### ^ DDS\_SampleStateKind sample\_state

The sample state of the sample.

#### ^ DDS\_ViewStateKind view\_state

The view state of the instance.

#### ^ DDS\_InstanceStateKind instance\_state

The instance state of the instance.

#### ^ struct DDS\_Time\_t source\_timestamp

The timestamp when the sample was written by a DataWriter.

#### ^ DDS\_InstanceHandle\_t instance\_handle

Identifies locally the corresponding instance.

#### ^ DDS\_InstanceHandle\_t publication\_handle

Identifies locally the DataWriter that modified the instance.

#### ^ DDS\_Long disposed\_generation\_count

The disposed generation count of the instance at the time of sample reception.

#### ^ DDS\_Long no\_writers\_generation\_count

The no writers generation count of the instance at the time of sample reception.

#### ^ DDS\_Long sample\_rank

The sample rank of the sample.

#### ^ DDS\_Long generation\_rank

The generation rank of the sample.

#### ^ DDS\_Long absolute\_generation\_rank

The absolute generation rank of the sample.

#### ^ DDS\_Boolean valid\_data

Indicates whether the DataSample contains data or else it is only used to communicate a change in the instance\_state of the instance.

- ^ struct DDS\_Time\_t reception\_timestamp
  - <<extension>> (p. 950) The timestamp when the sample was committed by a DataReader.
- ^ struct DDS\_SequenceNumber\_t publication\_sequence\_number

<<eXtension>> (p. 950) The publication sequence number.

^ struct DDS\_SequenceNumber\_t reception\_sequence\_number

<<eXtension>> (p. 950) The reception sequence number when sample was committed by a DataReader

#### 5.122.1 Detailed Description

Information that accompanies each sample that is read or taken.

#### 5.122.2 Interpretation of the SampleInfo

The **DDS\_SampleInfo** (p. 1384) contains information pertaining to the associated Data instance sample including:

- ^ the sample\_state of the Data value (i.e., if it has already been read or not)
- the view\_state of the related instance (i.e., if the instance is new or not)
- ^ the instance\_state of the related instance (i.e., if the instance is alive or not)
- ^ the valid\_data flag. This flag indicates whether there is data associated with the sample. Some samples do not contain data indicating only a change on the instance\_state of the corresponding instance.
- The values of disposed\_generation\_count and no\_writers\_generation\_count for the related instance at the time the sample was received. These counters indicate the number of times the instance had become ALIVE (with instance\_state= DDS\_ALIVE\_INSTANCE\_STATE (p. 854)) at the time the sample was received.
- The sample\_rank and generation\_rank of the sample within the returned sequence. These ranks provide a preview of the samples that follow within the sequence returned by the read or take operations.

- ^ The absolute\_generation\_rank of the sample within the DDS\_DataReader (p. 783). This rank provides a preview of what is available within the DDS\_DataReader (p. 783).
- The source\_timestamp of the sample. This is the timestamp provided by the DDS\_DataWriter (p. 673) at the time the sample was produced.

### 5.122.3 Interpretation of the SampleInfo disposed\_generation\_count and no\_writers\_generation\_count

For each instance, RTI Data Distribution Service internally maintains two counts, the **DDS\_SampleInfo::disposed\_generation\_count** (p. 1389) and **DDS\_SampleInfo::no\_writers\_generation\_count** (p. 1389), relative to each DataReader:

- ^ The DDS\_SampleInfo::disposed\_generation\_count (p. 1389) and DDS\_SampleInfo::no\_writers\_generation\_count (p. 1389) are initialized to zero when the DDS\_DataReader (p. 783) first detects the presence of a never-seen-before instance.
- ^ The DDS\_SampleInfo::disposed\_generation\_count (p. 1389) is incremented each time the instance\_state of the corresponding instance changes from DDS\_NOT\_ALIVE\_DISPOSED\_INSTANCE\_STATE (p. 854) to DDS\_ALIVE\_INSTANCE\_STATE (p. 854).
- ^ The DDS\_SampleInfo::no\_writers\_generation\_count (p. 1389) is incremented each time the instance\_state of the corresponding instance changes from DDS\_NOT\_ALIVE\_NO\_WRITERS\_INSTANCE\_STATE (p. 854) to DDS\_ALIVE\_INSTANCE\_STATE (p. 854).
- ^ These 'generation counts' are reset to zero when the instance resource is reclaimed.

The DDS\_SampleInfo::disposed\_generation\_count (p. 1389) and DDS\_SampleInfo::no\_writers\_generation\_count (p. 1389) available in the DDS\_SampleInfo (p. 1384) capture a snapshot of the corresponding counters at the time the sample was received.

# 5.122.4 Interpretation of the SampleInfo sample\_rank, generation\_rank and absolute\_generation\_rank

The DDS\_SampleInfo::sample\_rank (p. 1390) and DDS\_SampleInfo::generation\_rank (p. 1390) available in the DDS\_SampleInfo

(p. 1384) are computed based solely on the actual samples in the ordered collection returned by read or take.

- ^ The DDS\_SampleInfo::sample\_rank (p. 1390) indicates the number of samples of the same instance that follow the current one in the collection.
- ^ The DDS\_SampleInfo::generation\_rank (p. 1390) available in the DDS\_SampleInfo (p. 1384) indicates the difference in "generations" between the sample (S) and the Most Recent Sample of the same instance that appears in the returned Collection (MRSIC). That is, it counts the number of times the instance transitioned from not-alive to alive in the time from the reception of the S to the reception of MRSIC.
- ^ These 'generation ranks' are reset to zero when the instance resource is reclaimed.

The DDS\_SampleInfo::generation\_rank (p. 1390) is computed using the formula:

The DDS\_SampleInfo::absolute\_generation\_rank (p. 1390) available in the DDS\_SampleInfo (p. 1384) indicates the difference in "generations" between the sample (S) and the Most Recent Sample of the same instance that the middleware has received (MRS). That is, it counts the number of times the instance transitioned from not-alive to alive in the time from the reception of the S to the time when the read or take was called.

# 5.122.5 Interpretation of the SampleInfo counters and ranks

These counters and ranks allow the application to distinguish samples belonging to different "generations" of the instance. Note that it is possible for an instance to transition from not-alive to alive (and back) several times before the application accesses the data by means of read or take. In this case, the returned collection may contain samples that cross generations (i.e. some samples were received before the instance became not-alive, other after the instance

re-appeared again). Using the information in the **DDS\_SampleInfo** (p. 1384), the application can anticipate what other information regarding the same instance appears in the returned collection, as well as in the infrastructure and thus make appropriate decisions.

For example, an application desiring to only consider the most current sample for each instance would only look at samples with sample\_rank == 0. Similarly, an application desiring to only consider samples that correspond to the latest generation in the collection will only look at samples with generation\_rank == 0. An application desiring only samples pertaining to the latest generation available will ignore samples for which absolute\_generation\_rank != 0. Other application-defined criteria may also be used.

#### See also:

```
DDS_SampleStateKind (p. 848), DDS_InstanceStateKind (p. 853), DDS_ViewStateKind (p. 850), DDS_SampleInfo::valid_data (p. 1391)
```

#### 5.122.6 Field Documentation

#### $5.122.6.1 \quad DDS\_SampleStateKind\ DDS\_SampleInfo::sample\_state$

The sample state of the sample.

Indicates whether or not the corresponding data sample has already been read.

#### See also:

```
DDS_SampleStateKind (p. 848)
```

#### ${\bf 5.122.6.2} \quad DDS\_ViewStateKind\ DDS\_SampleInfo::view\_state$

The view state of the instance.

Indicates whether the **DDS\_DataReader** (p. 783) has already seen samples for the most-current generation of the related instance.

#### See also:

```
DDS_ViewStateKind (p. 850)
```

#### 5.122.6.3 DDS\_InstanceStateKind DDS\_SampleInfo::instance\_state

The instance state of the instance.

Indicates whether the instance is currently in existence or, if it has been disposed, the reason why it was disposed.

#### See also:

DDS\_InstanceStateKind (p. 853)

### 5.122.6.4 struct DDS\_Time\_t DDS\_SampleInfo::source\_timestamp [read]

The timestamp when the sample was written by a DataWriter.

#### 5.122.6.5 DDS\_InstanceHandle\_t DDS\_SampleInfo::instance\_handle

Identifies locally the corresponding instance.

### 5.122.6.6 DDS\_InstanceHandle\_t DDS\_SampleInfo::publication\_handle

Identifies locally the DataWriter that modified the instance.

The publication\_handle is the same DDS\_InstanceHandle\_t (p. 452) that is returned by the operation DDS\_DataReader\_get\_matched\_publications (p. 830) and can also be used as a parameter to the operation DDS\_DataReader\_get\_matched\_publication\_data (p. 831).

#### 5.122.6.7 DDS\_Long DDS\_SampleInfo::disposed\_generation\_count

The disposed generation count of the instance at the time of sample reception.

Indicates the number of times the instance had become alive after it was disposed explicitly by a **DDS\_DataWriter** (p. 673), at the time the sample was received.

#### See also:

Interpretation of the SampleInfo disposed\_generation\_count and no\_writers\_generation\_count (p. 1386) Interpretation of the SampleInfo counters and ranks (p. 1387)

#### 5.122.6.8 DDS\_Long DDS\_SampleInfo::no\_writers\_generation\_count

The no writers generation count of the instance at the time of sample reception.

Indicates the number of times the instance had become alive after it was disposed because there were no writers, at the time the sample was received.

#### See also:

Interpretation of the SampleInfo disposed\_generation\_count and no\_writers\_generation\_count (p. 1386) Interpretation of the SampleInfo counters and ranks (p. 1387)

#### 5.122.6.9 DDS\_Long DDS\_SampleInfo::sample\_rank

The sample rank of the sample.

Indicates the number of samples related to the same instance that follow in the collection returned by read or take.

#### See also:

Interpretation of the SampleInfo sample\_rank, generation\_rank and absolute\_generation\_rank (p. 1386) Interpretation of the SampleInfo counters and ranks (p. 1387)

#### 5.122.6.10 DDS\_Long DDS\_SampleInfo::generation\_rank

The generation rank of the sample.

Indicates the generation difference (number of times the instance was disposed and become alive again) between the time the sample was received, and the time the most recent sample in the collection related to the same instance was received.

#### See also:

Interpretation of the SampleInfo sample\_rank, generation\_rank and absolute\_generation\_rank (p. 1386) Interpretation of the SampleInfo counters and ranks (p. 1387)

#### 5.122.6.11 DDS\_Long DDS\_SampleInfo::absolute\_generation\_rank

The absolute generation rank of the sample.

Indicates the generation difference (number of times the instance was disposed and become alive again) between the time the sample was received, and the time the most recent sample (which may not be in the returned collection) related to the same instance was received.

See also:

Interpretation of the SampleInfo sample\_rank, generation\_rank and absolute\_generation\_rank (p. 1386) Interpretation of the SampleInfo counters and ranks (p. 1387)

#### 5.122.6.12 DDS\_Boolean DDS\_SampleInfo::valid\_data

Indicates whether the DataSample contains data or else it is only used to communicate a change in the instance\_state of the instance.

Normally each DataSample contains both a DDS\_SampleInfo (p. 1384) and some Data. However there are situations where a DataSample contains only the DDS\_SampleInfo (p. 1384) and does not have any associated data. This occurs when the RTI Data Distribution Service notifies the application of a change of state for an instance that was caused by some internal mechanism (such as a timeout) for which there is no associated data. An example of this situation is when the RTI Data Distribution Service detects that an instance has no writers and changes the corresponding instance\_state to DDS\_NOT\_-ALIVE\_NO\_WRITERS\_INSTANCE\_STATE (p. 854).

The application can distinguish whether a particular DataSample has data by examining the value of the valid\_data flag. If this flag is set to DDS\_BOOLEAN\_TRUE (p. 106), then the DataSample contains valid Data. If the flag is set to DDS\_BOOLEAN\_FALSE (p. 107), the DataSample contains no Data.

To ensure correctness and portability, the valid\_data flag must be examined by the application prior to accessing the Data associated with the DataSample and if the flag is set to DDS\_BOOLEAN\_FALSE (p. 107), the application should not access the Data associated with the DataSample, that is, the application should access only the DDS\_SampleInfo (p. 1384).

## 5.122.6.13 struct DDS\_Time\_t DDS\_SampleInfo::reception\_timestamp [read]

<< eXtension>> (p. 950) The timestamp when the sample was committed by a DataReader.

#### 5.122.6.14 struct DDS\_SequenceNumber\_t DDS\_-SampleInfo::publication\_sequence\_number [read]

<< eXtension>> (p. 950) The publication sequence number.

#### 

 $<<\!\!eXtension>>$  (p. 950) The reception sequence number when sample was committed by a DataReader

## 5.123 DDS\_SampleInfoSeq Struct Reference

Declares IDL sequence < **DDS\_SampleInfo** (p. 1384) > .

#### 5.123.1 Detailed Description

Declares IDL sequence < **DDS\_SampleInfo** (p. 1384) > .

#### See also:

FooSeq (p. 1497)

#### **Examples:**

 $HelloWorld\_subscriber.c.$ 

### 5.124 DDS\_SampleLostStatus Struct Reference

#### DDS\_SAMPLE\_LOST\_STATUS (p. 130)

#### **Data Fields**

#### $\hat{\ }$ DDS\_Long total\_count

Total cumulative count of all samples lost across all instances of data published under the **DDS\_Topic** (p. 425).

#### DDS\_Long total\_count\_change

The incremental number of samples lost since the last time the listener was called or the status was read.

#### 5.124.1 Detailed Description

DDS\_SAMPLE\_LOST\_STATUS (p. 130)

#### Examples:

HelloWorld\_subscriber.c.

#### 5.124.2 Field Documentation

#### $5.124.2.1 \quad DDS\_Long\ DDS\_SampleLostStatus::total\_count$

Total cumulative count of all samples lost across all instances of data published under the **DDS\_Topic** (p. 425).

#### $5.124.2.2 \quad DDS\_Long\ DDS\_SampleLostStatus:: total\_count\_change$

The incremental number of samples lost since the last time the listener was called or the status was read.

# 5.125 DDS\_SampleRejectedStatus Struct Reference

#### DDS\_SAMPLE\_REJECTED\_STATUS (p. 130)

#### **Data Fields**

#### ^ DDS\_Long total\_count

Total cumulative count of samples rejected by the DDS\_DataReader (p. 783).

#### ^ DDS\_Long total\_count\_change

The incremental number of samples rejected since the last time the listener was called or the status was read.

#### ${\bf ^{\hat{}}\ DDS\_SampleRejectedStatusKind\ last\_reason}$

Reason for rejecting the last sample rejected.

#### ^ DDS\_InstanceHandle\_t last\_instance\_handle

Handle to the instance being updated by the last sample that was rejected.

#### 5.125.1 Detailed Description

#### DDS\_SAMPLE\_REJECTED\_STATUS (p. 130)

#### **Examples:**

HelloWorld\_subscriber.c.

#### 5.125.2 Field Documentation

#### 5.125.2.1 DDS\_Long DDS\_SampleRejectedStatus::total\_count

Total cumulative count of samples rejected by the DDS\_DataReader (p. 783).

# ${\bf 5.125.2.2} \quad DDS\_Long\ DDS\_SampleRejectedStatus::total\_count\_-change$

The incremental number of samples rejected since the last time the listener was called or the status was read.

# $\begin{array}{ccc} 5.125.2.3 & DDS\_SampleRejectedStatusKind \\ & DDS\_SampleRejectedStatus::last\_reason \end{array}$

Reason for rejecting the last sample rejected.

See also:

DDS\_SampleRejectedStatusKind (p. 786)

#### 5.125.2.4 DDS\_InstanceHandle\_t DDS\_-SampleRejectedStatus::last\_instance\_handle

Handle to the instance being updated by the last sample that was rejected.

# 5.126 DDS\_SequenceNumber\_t Struct Reference

Type for sequence number representation.

#### **Data Fields**

#### ^ DDS\_Long high

The most significant part of the sequence number.

#### ^ DDS\_UnsignedLong low

The least significant part of the sequence number.

#### 5.126.1 Detailed Description

Type for sequence number representation.

Represents a 64-bit sequence number.

#### 5.126.2 Field Documentation

#### 5.126.2.1 DDS\_Long DDS\_SequenceNumber\_t::high

The most significant part of the sequence number.

#### 5.126.2.2 DDS\_UnsignedLong DDS\_SequenceNumber\_t::low

The least significant part of the sequence number.

## 5.127 DDS\_ShortSeq Struct Reference

```
Instantiates FooSeq (p. 1497) < DDS_Short (p. 107) >.
```

#### 5.127.1 Detailed Description

```
Instantiates FooSeq (p. 1497) < DDS_Short (p. 107) >.
```

#### ${\bf Instantiates:}$

```
<< generic>> (p. 950) FooSeq (p. 1497)
```

#### See also:

 $\begin{array}{l} \mathbf{DDS\_Short} \; (\mathrm{p.}\, \underline{107}) \\ \mathbf{FooSeq} \; (\mathrm{p.}\, \underline{1497}) \end{array}$ 

### 5.128 DDS\_StringSeq Struct Reference

Instantiates FooSeq (p. 1497) < char\* > with value type semantics.

#### 5.128.1 Detailed Description

Instantiates FooSeq (p. 1497) < char\* > with value type semantics.

StringSeq is a sequence that contains strings.

Even though the element type is a char\*, i.e. a pointer, the sequence semantically behaves as a sequence of char\* value types. When a **DDS\_StringSeq** (p. 1399) is copied or deleted, the contained strings are also respectively copied or deleted.

Important: Users of this type must understand its memory management contract.

- Ownership of this sequence's buffer implies ownership of the pointers stored in that buffer; a loan of the buffer implies lack of ownership of the pointers. In other words, for a type FooSeq (p. 1497) where Foo (p. 1494) is a pointer, ownership of Foo (p. 1494) implies ownership of \*Foo. In other words, deleting a string sequence that owns its memory implies the deletion of all strings in that sequence. See FooSeq\_loan\_contiguous (p. 279) for more information about sequence memory ownership.
- The second important rule is that non-NULL strings are assumed to be of sufficient size to store the necessary characters. This is a dangerous rule, but it cannot be avoided because a string doesn't store the amount of memory it has. The only other alternative is to always free and re-allocate memory. Not only would this latter policy be very expensive, but it would essentially render any loaned **DDS\_StringSeq** (p. 1399) immutable, since to modify any string in it would require freeing and re-allocating that string, which would violate the first principle discussed above.

It is also worth noting that the element type of a string sequence is char\*, not const char\*. It is therefore incorrect and dangerous, for example, to insert a string literal into a string sequence without first copying it into mutable memory.

In order to guarantee correct behavior, it is recommended that the contained elements always be manipulated using the string support API's described in **String Support** (p. 285).

See also:

String Support (p. 285)

#### Instantiates:

```
<< generic >> (p. 950) FooSeq (p. 1497)
```

#### See also:

 $\mathbf{FooSeq}\;(\mathrm{p.}\,\mathbf{1497})$ 

#### 

<<iinterface>> (p. 950) String type support.

#### 5.129.1 Detailed Description

<<iinterface>> (p. 950) String type support.

#### 5.130 DDS StructMember Struct Reference

A description of a member of a struct.

#### **Data Fields**

 $\hat{}$  char \* name

The name of the struct member.

 $\hat{}$  const  $DDS_TypeCode * type$ 

The type of the struct member.

#### ^ DDS\_Boolean is\_pointer

Indicates whether the struct member is a pointer or not.

^ DDS\_Short bits

Number of bits of a bitfield member.

^ DDS\_Boolean is\_key

Indicates if the struct member is a key member or not.

#### 5.130.1 Detailed Description

A description of a member of a struct.

See also:

```
DDS_StructMemberSeq (p. 1404)
DDS_TypeCodeFactory_create_struct_tc (p. 503)
```

#### 5.130.2 Field Documentation

#### 5.130.2.1 char\* DDS\_StructMember::name

The name of the struct member.

Cannot be NULL.

#### ${\bf 5.130.2.2} \quad {\bf const~DDS\_TypeCode*~DDS\_StructMember::type}$

The type of the struct member.

Cannot be NULL.

#### ${\bf 5.130.2.3} \quad DDS\_Boolean\ DDS\_StructMember:: is\_pointer$

Indicates whether the struct member is a pointer or not.

#### 5.130.2.4 DDS\_Short DDS\_StructMember::bits

Number of bits of a bitfield member.

If the struct member is a bitfield, this field contains the number of bits of the bitfield. Otherwise, bits should contain **DDS\_TYPECODE\_NOT\_BITFIELD** (p. 472).

#### ${\bf 5.130.2.5}\quad {\bf DDS\_Boolean\ DDS\_StructMember::} is\_key$

Indicates if the struct member is a key member or not.

## ${\bf 5.131}\quad {\bf DDS\_StructMemberSeq~Struct~Reference}$

Defines a sequence of struct members.

#### 5.131.1 Detailed Description

Defines a sequence of struct members.

#### See also:

```
\begin{array}{l} \mathbf{DDS\_StructMember}\ (\mathrm{p.\,1402})\\ \mathbf{FooSeq}\ (\mathrm{p.\,1497})\\ \mathbf{DDS\_TypeCodeFactory\_create\_struct\_tc}\ (\mathrm{p.\,503}) \end{array}
```

# 5.132 DDS\_SubscriberListener Struct Reference

<<interface>> (p. 950) DDS\_Listener (p. 1246) for status about a subscriber.

#### **Data Fields**

 $\hat{\ }$  struct DDS\_DataReaderListener as\_datareaderlistener

The superclass instance of this DDS\_SubscriberListener (p. 1405).

 ${\bf ^{\hat{}}\ DDS\_SubscriberListener\_DataOnReadersCallback\ on\_data\_on\_readers}$ 

Handles the  $DDS\_DATA\_ON\_READERS\_STATUS$  (p. 130) communication status.

#### 5.132.1 Detailed Description

<<interface>> (p. 950) DDS\_Listener (p. 1246) for status about a subscriber.

#### **Entity:**

DDS\_Subscriber (p. 743)

#### **Status:**

```
DDS_DATA_AVAILABLE_STATUS (p. 130);
DDS_DATA_ON_READERS_STATUS (p. 130);
DDS_LIVELINESS_CHANGED_STATUS
                                                  DDS_{-}
                                       (p. 131),
LivelinessChangedStatus (p. 1250):
DDS_REQUESTED_DEADLINE_MISSED_STATUS
                                                  (p. 129),
DDS_RequestedDeadlineMissedStatus (p. 1352);
DDS_REQUESTED_INCOMPATIBLE_QOS_STATUS
                                                  (p. 129),
DDS_RequestedIncompatibleQosStatus (p. 1354);
DDS_SAMPLE_LOST_STATUS (p. 130), DDS_SampleLostStatus
(p. 1394);
DDS_SAMPLE_REJECTED_STATUS
                                      (p. 130),
                                                  DDS_{-}
SampleRejectedStatus (p. 1395);
DDS_SUBSCRIPTION_MATCHED_STATUS (p. 132),
                                                  DDS_{-}
SubscriptionMatchedStatus (p. 1420)
```

See also:

```
DDS_Listener (p. 1246)
Status Kinds (p. 123)
Operations Allowed in Listener Callbacks (p. 1248)
```

#### 5.132.2 Field Documentation

5.132.2.1 struct DDS\_DataReaderListener DDS\_- SubscriberListener::as\_datareaderlistener  $\lceil \text{read} \rceil$ 

The superclass instance of this **DDS\_SubscriberListener** (p. 1405).

 ${\bf 5.132.2.2} \quad DDS\_SubscriberListener\_DataOnReadersCallback\\ \quad DDS\_SubscriberListener::on\_data\_on\_readers$ 

Handles the  ${\bf DDS\_DATA\_ON\_READERS\_STATUS}$  (p. 130) communication status.

### 5.133 DDS\_SubscriberQos Struct Reference

QoS policies supported by a DDS\_Subscriber (p. 743) entity.

#### **Data Fields**

^ struct DDS\_PresentationQosPolicy presentation

Presentation policy, PRESENTATION (p. 155).

^ struct DDS\_PartitionQosPolicy partition

Partition policy, PARTITION (p. 165).

^ struct DDS\_GroupDataQosPolicy group\_data

Group data policy, GROUP\_DATA (p. 152).

^ struct DDS\_EntityFactoryQosPolicy entity\_factory

Entity factory policy, ENTITY\_FACTORY (p. 180).

^ struct DDS\_ExclusiveAreaQosPolicy exclusive\_area

<<eXtension>> (p. 950) Exclusive area for the subscriber and all entities that are created by the subscriber.

#### 5.133.1 Detailed Description

QoS policies supported by a DDS\_Subscriber (p. 743) entity.

You must set certain members in a consistent manner:

 $\label{length} \mbox{ of } \mbox{ DDS\_SubscriberQos::group\_data.value } <= \mbox{ DDS\_DomainParticipantQos::resource\_limits.subscriber\_group\_data\_max\_length}$ 

length of DDS\_SubscriberQos::partition.name <= DDS\_DomainParticipantQos::resource\_limits.max\_partitions

combined number of characters (including terminating 0) in DDS\_-SubscriberQos::partition.name <= DDS\_DomainParticipantQos::resource\_limits.max\_partition\_cumulative\_characters

If any of the above are not true, **DDS\_Subscriber\_set\_qos** (p. 759) and **DDS\_Subscriber\_set\_qos\_with\_profile** (p. 760) will fail with **DDS\_RETCODE\_-INCONSISTENT\_POLICY** (p. 122)

#### 5.133.2 Field Documentation

 $\begin{array}{ccc} \textbf{5.133.2.1} & \textbf{struct DDS\_PresentationQosPolicy} \\ & \textbf{DDS\_SubscriberQos::presentation} & \textbf{[read]} \end{array}$ 

Presentation policy, **PRESENTATION** (p. 155).

5.133.2.2 struct DDS\_PartitionQosPolicy DDS\_SubscriberQos::partition [read]

Partition policy, PARTITION (p. 165).

5.133.2.3 struct DDS\_GroupDataQosPolicy DDS\_SubscriberQos::group\_data [read]

Group data policy, GROUP\_DATA (p. 152).

Entity factory policy, **ENTITY\_FACTORY** (p. 180).

5.133.2.5 struct DDS\_ExclusiveAreaQosPolicy DDS\_SubscriberQos::exclusive\_area [read]

<<eXtension>> (p. 950) Exclusive area for the subscriber and all entities that are created by the subscriber.

## 5.134 DDS\_SubscriberSeq Struct Reference

#### 5.134.1 Detailed Description

Declares IDL sequence < **DDS\_Subscriber** (p. 743) > .

See also:

FooSeq (p. 1497)

### 5.135 DDS\_SubscriptionBuiltinTopicData Struct Reference

Entry created when a **DDS\_DataReader** (p. 783) is discovered in association with its Subscriber.

#### **Data Fields**

^ DDS\_BuiltinTopicKey\_t key

DCPS key to distinguish entries.

^ DDS\_BuiltinTopicKey\_t participant\_key

DCPS key of the participant to which the DataReader belongs.

^ char \* topic\_name

Name of the related **DDS\_Topic** (p. 425).

 $\hat{}$  char \* **type\_name** 

Name of the type attached to the DDS\_Topic (p. 425).

`struct DDS\_DurabilityQosPolicy durability

Policy of the corresponding DataReader.

`struct DDS\_DeadlineQosPolicy deadline

Policy of the corresponding DataReader.

\* struct DDS\_LatencyBudgetQosPolicy latency\_budget

Policy of the corresponding DataReader.

\* struct DDS\_LivelinessQosPolicy liveliness

Policy of the corresponding DataReader.

^ struct DDS\_ReliabilityQosPolicy reliability

 $Policy\ of\ the\ corresponding\ Data Reader.$ 

\* struct DDS\_OwnershipQosPolicy ownership

Policy of the corresponding DataReader.

^ struct DDS\_DestinationOrderQosPolicy destination\_order

Policy of the corresponding DataReader.

^ struct DDS\_UserDataQosPolicy user\_data

Policy of the corresponding DataReader.

#### ^ struct DDS\_TimeBasedFilterQosPolicy time\_based\_filter

Policy of the corresponding DataReader.

#### $\hat{\ }$ struct DDS\_PresentationQosPolicy presentation

Policy of the Subscriber to which the DataReader belongs.

#### ^ struct DDS\_PartitionQosPolicy partition

Policy of the Subscriber to which the DataReader belongs.

#### ^ struct DDS\_TopicDataQosPolicy topic\_data

Policy of the related Topic.

#### ^ struct DDS\_GroupDataQosPolicy group\_data

Policy of the Subscriber to which the DataReader belongs.

#### ^ struct DDS\_TypeCode \* type\_code

<<eXtension>> (p. 950) Type code information of the corresponding Topic

#### ^ DDS\_BuiltinTopicKey\_t subscriber\_key

<<eXtension>> (p.950) DCPS key of the subscriber to which the DataReader belongs.

#### ^ struct DDS\_PropertyQosPolicy property

<<eXtension>> (p. 950) Properties of the corresponding DataReader.

#### ^ struct DDS\_LocatorSeq unicast\_locators

<<extension>> (p. 950) Custom unicast locators that the endpoint can specify. The default locators will be used if this is not specified.

#### \* struct DDS\_LocatorSeq multicast\_locators

<<extension>> (p. 950) Custom multicast locators that the endpoint can specify. The default locators will be used if this is not specified.

#### struct DDS\_ContentFilterProperty\_t content\_filter\_property

<<extension>> (p. 950) This field provides all the required information to enable content filtering on the Writer side.

#### $\hat{\ }$ struct DDS\_GUID\_t virtual\_guid

<<eXtension>> (p. 950) Virtual GUID associated to the DataReader.

#### ^ DDS\_ProtocolVersion\_t rtps\_protocol\_version

<<eXtension>> (p. 950) Version number of the RTPS wire protocol used.

#### ^ struct DDS\_VendorId\_t rtps\_vendor\_id

<<**eXtension**>> (p. 950) ID of vendor implementing the RTPS wire protocol.

#### `struct DDS\_ProductVersion\_t product\_version

<<e**Xtension**>> (p. 950) This is a vendor specific parameter. It gives the current version for rti-dds.

#### ^ DDS\_Boolean disable\_positive\_acks

<<eXtension>> (p. 950) This is a vendor specific parameter. Determines whether the corresponding DataReader sends positive acknowledgements for reliability.

#### 5.135.1 Detailed Description

Entry created when a **DDS\_DataReader** (p. 783) is discovered in association with its Subscriber.

Data associated with the built-in topic **DDS\_SUBSCRIPTION\_TOPIC\_- NAME** (p. 28). It contains QoS policies and additional information that apply to the remote **DDS\_DataReader** (p. 783) the related **DDS\_Subscriber** (p. 743).

#### See also:

DDS\_SUBSCRIPTION\_TOPIC\_NAME (p. 28)
DDS\_SubscriptionBuiltinTopicDataDataReader (p. 28)

#### 5.135.2 Field Documentation

#### 5.135.2.1 DDS\_BuiltinTopicKey\_t DDS\_-SubscriptionBuiltinTopicData::key

DCPS key to distinguish entries.

#### 5.135.2.2 DDS\_BuiltinTopicKey\_t DDS\_-SubscriptionBuiltinTopicData::participant\_key

DCPS key of the participant to which the DataReader belongs.

#### ${\bf 5.135.2.3} \quad {\bf char}*\ {\bf DDS\_SubscriptionBuiltinTopicData::topic\_name}$

Name of the related **DDS\_Topic** (p. 425).

The length of this string is limited to 255 characters.

The memory for this field is managed as described in **Conventions** (p. 286).

#### See also:

Conventions (p. 286)

#### 5.135.2.4 char\* DDS\_SubscriptionBuiltinTopicData::type\_name

Name of the type attached to the **DDS\_Topic** (p. 425).

The length of this string is limited to 255 characters.

The memory for this field is managed as described in **Conventions** (p. 286).

#### See also:

Conventions (p. 286)

# $\begin{array}{ccc} 5.135.2.5 & struct\ DDS\_DurabilityQosPolicy\ DDS\_-\\ & SubscriptionBuiltinTopicData::durability\\ & [read] \end{array}$

Policy of the corresponding DataReader.

#### 5.135.2.6 struct DDS\_DeadlineQosPolicy DDS\_-SubscriptionBuiltinTopicData::deadline [read]

Policy of the corresponding DataReader.

#### 5.135.2.7 struct DDS\_LatencyBudgetQosPolicy DDS\_SubscriptionBuiltinTopicData::latency\_budget [read]

Policy of the corresponding DataReader.

5.135.2.8 struct DDS\_LivelinessQosPolicy DDS\_-SubscriptionBuiltinTopicData::liveliness [read]

Policy of the corresponding DataReader.

5.135.2.9 struct DDS\_ReliabilityQosPolicy DDS\_-SubscriptionBuiltinTopicData::reliability [read]

Policy of the corresponding DataReader.

5.135.2.10 struct DDS\_OwnershipQosPolicy DDS\_-SubscriptionBuiltinTopicData::ownership [read]

Policy of the corresponding DataReader.

5.135.2.11 struct DDS\_DestinationOrderQosPolicy DDS\_SubscriptionBuiltinTopicData::destination\_order [read]

Policy of the corresponding DataReader.

5.135.2.12 struct DDS\_UserDataQosPolicy DDS\_-SubscriptionBuiltinTopicData::user\_data [read]

Policy of the corresponding DataReader.

 $\begin{array}{ccc} 5.135.2.13 & struct \ DDS\_TimeBasedFilterQosPolicy \\ DDS\_SubscriptionBuiltinTopicData::time\_based\_filter \\ & [read] \end{array}$ 

Policy of the corresponding DataReader.

5.135.2.14 struct DDS\_PresentationQosPolicy DDS\_SubscriptionBuiltinTopicData::presentation [read]

Policy of the Subscriber to which the DataReader belongs.

#### 5.135.2.15 struct DDS\_PartitionQosPolicy DDS\_-SubscriptionBuiltinTopicData::partition [read]

Policy of the Subscriber to which the DataReader belongs.

#### 5.135.2.16 struct DDS\_TopicDataQosPolicy DDS\_-SubscriptionBuiltinTopicData::topic\_data [read]

Policy of the related Topic.

#### 5.135.2.17 struct DDS\_GroupDataQosPolicy DDS\_-SubscriptionBuiltinTopicData::group\_data [read]

Policy of the Subscriber to which the DataReader belongs.

# 5.135.2.18 struct DDS\_TypeCode\* DDS\_SubscriptionBuiltinTopicData::type\_code [read]

<< eXtension>> (p. 950) Type code information of the corresponding Topic

#### 5.135.2.19 DDS\_BuiltinTopicKey\_t DDS\_-SubscriptionBuiltinTopicData::subscriber\_key

<< eXtension>> (p. 950) DCPS key of the subscriber to which the DataReader belongs.

#### 5.135.2.20 struct DDS\_PropertyQosPolicy DDS\_-SubscriptionBuiltinTopicData::property [read]

<< eXtension>> (p. 950) Properties of the corresponding DataReader.

#### 5.135.2.21 struct DDS\_LocatorSeq DDS\_-SubscriptionBuiltinTopicData::unicast\_locators [read]

<<eXtension>> (p. 950) Custom unicast locators that the endpoint can specify. The default locators will be used if this is not specified.

#### 5.135.2.22 struct DDS\_LocatorSeq DDS\_-SubscriptionBuiltinTopicData::multicast\_locators [read]

<<eXtension>> (p. 950) Custom multicast locators that the endpoint can specify. The default locators will be used if this is not specified.

#### 5.135.2.23 struct DDS\_ContentFilterProperty\_t DDS\_-SubscriptionBuiltinTopicData::content\_filter\_property [read]

 $<<\!eXtension>>$  (p. 950) This field provides all the required information to enable content filtering on the Writer side.

# 5.135.2.24 struct DDS\_GUID\_t DDS\_SubscriptionBuiltinTopicData::virtual\_guid [read]

<< eXtension>> (p. 950) Virtual GUID associated to the DataReader.

See also:

**DDS\_GUID\_t** (p. 1228)

#### 5.135.2.25 DDS\_ProtocolVersion\_t DDS\_-SubscriptionBuiltinTopicData::rtps\_protocol\_version

<< eXtension>> (p. 950) Version number of the RTPS wire protocol used.

#### 5.135.2.26 struct DDS\_VendorId\_t DDS\_-SubscriptionBuiltinTopicData::rtps\_vendor\_id [read]

<< eXtension>> (p. 950) ID of vendor implementing the RTPS wire protocol.

#### 5.135.2.27 struct DDS\_ProductVersion\_t DDS\_-SubscriptionBuiltinTopicData::product\_version [read]

<< eXtension>> (p. 950) This is a vendor specific parameter. It gives the current version for rti-dds.

#### 

<< eXtension>> (p. 950) This is a vendor specific parameter. Determines whether the corresponding DataReader sends positive acknowledgements for reliability.

## 5.136 DDS\_SubscriptionBuiltinTopicDataSeq Struct Reference

 $\begin{array}{lll} {\rm Instantiates} & {\rm FooSeq} \ ({\rm p.\,1497}) & < & {\bf DDS\_SubscriptionBuiltinTopicData} \\ ({\rm p.\,1410}) > . & & \\ \end{array}$ 

#### 5.136.1 Detailed Description

 $\begin{array}{lll} {\rm Instantiates} & {\rm FooSeq} \ ({\rm p.\,1497}) & < & {\bf DDS\_SubscriptionBuiltinTopicData} \\ ({\rm p.\,1410}) > . & & \\ \end{array}$ 

#### Instantiates:

```
<< generic >> (p. 950) FooSeq (p. 1497)
```

#### See also:

DDS\_SubscriptionBuiltinTopicData (p. 1410)

#### $DDS\_SubscriptionBuiltinTopicDataTypeSupport$ 5.137 Struct Reference

Instantiates TypeSupport < DDS\_SubscriptionBuiltinTopicData (p. 1410)

#### 5.137.1 Detailed Description

Instantiates TypeSupport < DDS\_SubscriptionBuiltinTopicData (p. 1410) > .

#### Instantiates:

```
<<generic>> (p. 950) FooTypeSupport (p. 1499)
```

#### See also:

DDS\_SubscriptionBuiltinTopicData (p. 1410)

## 5.138 DDS\_SubscriptionMatchedStatus Struct Reference

#### DDS\_SUBSCRIPTION\_MATCHED\_STATUS (p. 132)

#### **Data Fields**

#### ^ DDS\_Long total\_count

The total cumulative number of times the concerned DDS\_DataReader (p. 783) discovered a "match" with a DDS\_DataWriter (p. 673).

#### ^ DDS\_Long total\_count\_change

The change in total\_count since the last time the listener was called or the status was read.

#### ^ DDS\_Long current\_count

The current number of writers with which the DDS\_DataReader (p. 783) is matched.

#### ^ DDS\_Long current\_count\_peak

<<eXtension>> (p. 950) The highest value that current\_count has reached until now.

#### ^ DDS\_Long current\_count\_change

The change in current\_count since the last time the listener was called or the status was read.

#### ^ DDS\_InstanceHandle\_t last\_publication\_handle

A handle to the last  $DDS\_DataWriter$  (p. 673) that caused the status to change.

#### 5.138.1 Detailed Description

#### DDS\_SUBSCRIPTION\_MATCHED\_STATUS (p. 132)

A "match" happens when the **DDS\_DataReader** (p. 783) finds a **DDS\_DataWriter** (p. 673) for the same **DDS\_Topic** (p. 425) with an offered QoS that is compatible with that requested by the **DDS\_DataReader** (p. 783).

This status is also changed (and the listener, if any, called) when a match is ended. A local **DDS\_DataReader** (p. 783) will become "unmatched" from a remote **DDS\_DataWriter** (p. 673) when that **DDS\_DataWriter** (p. 673) goes away for any reason.

#### Examples:

HelloWorld\_subscriber.c.

#### 5.138.2 Field Documentation

#### $5.138.2.1 \quad DDS\_Long\ DDS\_Subscription Matched Status:: total\_count$

The total cumulative number of times the concerned **DDS\_DataReader** (p. 783) discovered a "match" with a **DDS\_DataWriter** (p. 673).

This number increases whenever a new match is discovered. It does not change when an existing match goes away.

# 5.138.2.2 DDS\_Long DDS\_SubscriptionMatchedStatus::total\_count\_change

The change in total\_count since the last time the listener was called or the status was read.

## ${\bf 5.138.2.3} \quad {\bf DDS\_Long} \ {\bf DDS\_SubscriptionMatchedStatus::current\_-count}$

The current number of writers with which the **DDS\_DataReader** (p. 783) is matched.

This number increases when a new match is discovered and decreases when an existing match goes away.

# 5.138.2.4 DDS\_Long DDS\_SubscriptionMatchedStatus::current\_-count\_peak

<< eXtension>> (p. 950) The highest value that current\_count has reached until now.

# 5.138.2.5 DDS\_Long DDS\_SubscriptionMatchedStatus::current\_-count\_change

The change in current\_count since the last time the listener was called or the status was read.

#### 

A handle to the last  $\mathbf{DDS\_DataWriter}$  (p. 673) that caused the status to change.

#### DDS\_SystemResourceLimitsQosPolicy 5.139Struct Reference

Configures DDS\_DomainParticipant (p. 339)-independent resources used by RTI Data Distribution Service. Mainly used to change the maximum number of DDS\_DomainParticipant (p. 339) entities that can be created within a single process (address space).

#### **Data Fields**

#### ^ DDS\_Long max\_objects\_per\_thread

The maximum number of objects that can be stored per thread for a DDS\_-DomainParticipantFactory (p. 302).

#### 5.139.1**Detailed Description**

Configures **DDS\_DomainParticipant** (p. 339)-independent resources used by RTI Data Distribution Service. Mainly used to change the maximum number of DDS\_DomainParticipant (p. 339) entities that can be created within a single process (address space).

This QoS policy is an extension to the DDS standard.

#### **Entity:**

DDS\_DomainParticipantFactory (p. 302)

#### **Properties:**

```
\mathbf{RxO} (p. 145) = N/A
Changeable (p. 146) = NO (p. 146)
```

#### 5.139.2 Usage

Within a single process (or address space for some supported real-time operating systems), applications may create and use multiple DDS\_DomainParticipant (p. 339) entities. This QoS policy sets a parameter that places an effective upper bound on the maximum number of DDS\_DomainParticipant (p. 339) entities that can be created in a single process/address space.

#### 5.139.3 Field Documentation

#### 

The maximum number of objects that can be stored per thread for a DDS\_DomainParticipantFactory (p. 302).

Before increasing this value to allow you to create more participants, carefully consider the application design that requires you to create so many participants. Remember: a **DDS\_DomainParticipant** (p. 339) is a heavy-weight object. It spawns several threads and maintains its own discovery database (see **DISCOVERY** (p. 188)). Creating more participants than RTI Data Distribution Service strictly requires – one per domain per process/address space – can adversely affect the performance and resource utilization of your application.

[default] 1024; this value allows you to create about 10 or 11 DDS\_-DomainParticipant (p. 339) entities.

[range] [1, 1 billion]

### 5.140 DDS\_ThreadSettings\_t Struct Reference

The properties of a thread of execution.

#### **Data Fields**

 $\hat{DDS}_ThreadSettingsKindMask\ mask$ 

Describes the type of thread.

^ DDS\_Long priority

Thread priority.

^ DDS\_Long stack\_size

The thread stack-size.

^ struct DDS\_LongSeq cpu\_list

The list of processors on which the thread(s) may run.

 $\hat{\ }$  DDS\_ThreadSettingsCpuRotationKind cpu\_rotation

Determines how processor affinity is applied to multiple threads.

#### 5.140.1 Detailed Description

The properties of a thread of execution.

#### QoS:

#### 5.140.2 Field Documentation

#### 5.140.2.1 DDS\_ThreadSettingsKindMask DDS\_ThreadSettings\_t::mask

Describes the type of thread.

[default] 0, use default options of the OS

#### $5.140.2.2 \quad DDS\_Long\ DDS\_ThreadSettings\_t::priority$

Thread priority.

[range] Platform-dependent

#### 5.140.2.3 DDS\_Long DDS\_ThreadSettings\_t::stack\_size

The thread stack-size.

[range] Platform-dependent.

## 5.140.2.4 struct DDS\_LongSeq DDS\_ThreadSettings\_t::cpu\_list [read]

The list of processors on which the thread(s) may run.

A sequence of integers that represent the set of processors on which the thread(s) controlled by this QoS may run. An empty sequence (the default) means the middleware will make no CPU affinity adjustments.

Note: This feature is currently only supported on a subset of architectures (see the Platform Notes). The API may change as more architectures are added in future releases.

This value is only relevant to the **DDS\_ReceiverPoolQosPolicy** (p. 1339). It is ignored within other QoS policies that include **DDS\_ThreadSettings\_t** (p. 1425).

#### See also:

Controlling CPU Core Affinity for RTI Threads (p. 136)

[default] Empty sequence

# 5.140.2.5 DDS\_ThreadSettingsCpuRotationKind DDS\_ThreadSettings\_t::cpu\_rotation

Determines how processor affinity is applied to multiple threads.

This value is only relevant to the **DDS\_ReceiverPoolQosPolicy** (p. 1339). It is ignored within other QoS policies that include **DDS\_ThreadSettings\_t** (p. 1425).

#### See also:

Controlling CPU Core Affinity for RTI Threads (p. 136)

Note: This feature is currently only supported on a subset of architectures (see the Platform Notes). The API may change as more architectures are added in future releases.;

### 5.141 DDS\_Time\_t Struct Reference

Type for *time* representation.

#### **Data Fields**

 $\hat{\ }$  DDS\_Long sec

seconds

 $\hat{\ }$  DDS\_Unsigned Long nanosec

nanose conds

#### 5.141.1 Detailed Description

Type for *time* representation.

A DDS\_Time\_t (p. 1428) represents a moment in time.

#### 5.141.2 Field Documentation

5.141.2.1 DDS\_Long DDS\_Time\_t::sec

seconds

#### ${\bf 5.141.2.2} \quad {\bf DDS\_UnsignedLong\ DDS\_Time\_t::} {\bf nanosec}$

nanoseconds

### 5.142 DDS\_TimeBasedFilterQosPolicy Struct Reference

Filter that allows a **DDS\_DataReader** (p. 783) to specify that it is interested only in (potentially) a subset of the values of the data.

#### **Data Fields**

^ struct DDS\_Duration\_t minimum\_separation

The minimum separation duration between subequent samples.

#### 5.142.1 Detailed Description

Filter that allows a **DDS\_DataReader** (p. 783) to specify that it is interested only in (potentially) a subset of the values of the data.

The filter states that the **DDS\_DataReader** (p. 783) does not want to receive more than one value each minimum\_separation, regardless of how fast the changes occur.

#### **Entity:**

```
DDS_DataReader (p. 783)
```

#### Properties:

```
RxO (p. 145) = N/A
Changeable (p. 146) = YES (p. 146)
```

#### 5.142.2 Usage

You can use this QoS policy to reduce the amount of data received by a DDS\_DataReader (p. 783). DDS\_DataWriter (p. 673) entities may send data faster than needed by a DDS\_DataReader (p. 783). For example, a DDS\_DataReader (p. 783) of sensor data that is displayed to a human operator in a GUI application does not need to receive data updates faster than a user can reasonably perceive changes in data values. This is often measure in tenths (0.1) of a second up to several seconds. However, a DDS\_DataWriter (p. 673) of sensor information may have other DDS\_DataReader (p. 783) entities that are processing the sensor information to control parts of the system and thus need new data updates in measures of hundredths (0.01) or thousandths (0.001) of a second.

With this QoS policy, different **DDS\_DataReader** (p. 783) entities can set their own time-based filters, so that data published faster than the period set by a each **DDS\_DataReader** (p. 783) will not be delivered to that **DDS\_DataReader** (p. 783).

The **TIME\_BASED\_FILTER** (p. 164) also applies to each instance separately; that is, the constraint is that the **DDS\_DataReader** (p. 783) does not want to see more than one sample of each instance per minimum\_separation period.

This QoS policy allows you to optimize resource usage (CPU and possibly network bandwidth) by only delivering the required amount of data to each **DDS\_-DataReader** (p. 783), accommodating the fact that, for rapidly-changing data, different subscribers may have different requirements and constraints as to how frequently they need or can handle being notified of the most current values. As such, it can also be used to protect applications that are running on a heterogeneous network where some nodes are capable of generating data much faster than others can consume it.

For best effort, unicast data delivery, if the data type is unkeyed and the DDS\_DataWriter (p. 673) has an infinite DDS\_LivelinessQosPolicy::lease\_duration (p. 1257), RTI Data Distribution Service will only send as many packets to a DDS\_DataReader (p. 783) as required by the TIME\_BASED\_FILTER, no matter how fast FooDataWriter\_write (p. 684) is called.

However, in configurations where RTI Data Distribution Service must send all the data published by the **DDS\_DataWriter** (p. 673) (for example, when the **DDS\_DataWriter** (p. 673) is reliable, when the data type is keyed, or when the **DDS\_DataWriter** (p. 673) has a finite **DDS\_LivelinessQosPolicy::lease\_duration** (p. 1257)), only the data that passes the TIME\_BASED\_FILTER will be stored in the receive queue of the **DDS\_DataReader** (p. 783). Extra data will be accepted but dropped. Note that filtering is only applied on alive samples (that is, samples that have not been disposed/unregistered).

#### 5.142.3 Consistency

It is inconsistent for a DDS\_DataReader (p.783) to have a minimum\_separation longer than its DEADLINE (p.157) period.

However, it is important to be aware of certain edge cases that can occur when your publication rate, minimum separation, and deadline period align and that can cause missed deadlines that you may not expect. For example, suppose that you nominally publish samples every second but that this rate can vary somewhat over time. You declare a minimum separation of 1 second to filter out rapid updates and set a deadline of two seconds so that you will be aware if the rate falls too low. Even if your update rate never wavers, you can still miss deadlines! Here's why:

Suppose you publish the first sample at time t=0 seconds. You then publish your next sample at t=1 seconds. Depending on how your operating system schedules the time-based filter execution relative to the publication, this second sample may be filtered. You then publish your third sample at t=2 seconds, and depending on how your OS schedules this publication in relation to the deadline check, you could miss the deadline.

This scenario demonstrates a couple of rules of thumb:

- Beware of setting your minimum\_separation to a value very close to your publication rate: you may filter more data than you intend to.
- Beware of setting your minimum\_separation to a value that is too close to your deadline period relative to your publication rate. You may miss deadlines.

See **DDS\_DeadlineQosPolicy** (p. 1135) for more information about the interactions between deadlines and time-based filters.

The setting of a TIME\_BASED\_FILTER (p. 164) – that is, the selection of a minimum\_separation with a value greater than zero – is consistent with all settings of the HISTORY (p. 170) and RELIABILITY (p. 166) QoS. The TIME\_BASED\_FILTER (p. 164) specifies the samples that are of interest to the DDS\_DataReader (p. 783). The HISTORY (p. 170) and RELIABILITY (p. 166) QoS affect the behavior of the middleware with respect to the samples that have been determined to be of interest to the DDS\_DataReader (p. 783); that is, they apply after the TIME\_BASED\_FILTER (p. 164) has been applied.

In the case where the reliability QoS kind is **DDS\_RELIABLE\_-RELIABILITY\_QOS** (p. 167), in steady-state – defined as the situation where the **DDS\_DataWriter** (p. 673) does not write new samples for a period "long" compared to the **minimum\_separation** – the system should guarantee delivery of the last sample to the **DDS\_DataReader** (p. 783).

#### See also:

DeadlineQosPolicy HistoryQosPolicy ReliabilityQosPolicy

#### 5.142.4 Field Documentation

#### 5.142.4.1 struct DDS\_Duration\_t DDS\_-TimeBasedFilterQosPolicy::minimum\_separation [read]

The minimum separation duration between subequent samples.

 $[\mathbf{default}]$  0 (meaning the  $\mathbf{DDS\_DataReader}$  (p. 783) is potentially interested in all values)

[range] [0,1 year],  $< DDS\_DeadlineQosPolicy::period$  (p. 1137)

# $\begin{array}{ccc} \mathbf{5.143} & \mathbf{DDS\_TopicBuiltinTopicData} & \mathbf{Struct} & \mathbf{Ref-} \\ & \mathbf{erence} \end{array}$

Entry created when a Topic object discovered.

#### **Data Fields**

^ DDS\_BuiltinTopicKey\_t key

DCPS key to distinguish entries.

 $\hat{}$  char \* name

Name of the DDS\_Topic (p. 425).

^ char \* type\_name

Name of the type attached to the DDS\_Topic (p. 425).

^ struct DDS\_DurabilityQosPolicy durability

durability policy of the corresponding Topic

^ struct DDS\_DurabilityServiceQosPolicy durability\_service

 $durability\ service\ policy\ of\ the\ corresponding\ Topic$ 

 $\hat{\ }$  struct DDS\_DeadlineQosPolicy deadline

Policy of the corresponding Topic.

^ struct DDS\_LatencyBudgetQosPolicy latency\_budget

Policy of the corresponding Topic.

^ struct DDS\_LivelinessQosPolicy liveliness

Policy of the corresponding Topic.

^ struct DDS\_ReliabilityQosPolicy reliability

Policy of the corresponding Topic.

^ struct DDS\_TransportPriorityQosPolicy transport\_priority

Policy of the corresponding Topic.

^ struct DDS\_LifespanQosPolicy lifespan

Policy of the corresponding Topic.

 $\hat{\ }$  struct DDS\_DestinationOrderQosPolicy destination\_order

Policy of the corresponding Topic.

^ struct DDS\_HistoryQosPolicy history

Policy of the corresponding Topic.

^ struct DDS\_ResourceLimitsQosPolicy resource\_limits

Policy of the corresponding Topic.

^ struct DDS\_OwnershipQosPolicy ownership

Policy of the corresponding Topic.

 $\hat{}$  struct  $DDS\_TopicDataQosPolicy topic\_data$ 

Policy of the corresponding Topic.

#### 5.143.1 Detailed Description

Entry created when a Topic object discovered.

Data associated with the built-in topic **DDS\_TOPIC\_NAME** (p. 24). It contains QoS policies and additional information that apply to the remote **DDS\_Topic** (p. 425).

Note: The DDS\_TopicBuiltinTopicData (p. 1433) built-in topic is meant to convey information about discovered Topics. This Topics samples are not propagated in a separate packet on the wire. Instead, the data is sent as part of the information carried by other built-in topics (DDS\_PublicationBuiltinTopicData (p. 1313) and DDS\_SubscriptionBuiltinTopicData (p. 1410)). Therefore TopicBuiltinTopicData DataReaders will not receive any data.

See also:

```
DDS_TOPIC_TOPIC_NAME (p. 24)
DDS_TopicBuiltinTopicDataDataReader (p. 23)
```

#### 5.143.2 Field Documentation

#### 5.143.2.1 DDS\_BuiltinTopicKey\_t DDS\_TopicBuiltinTopicData::key

DCPS key to distinguish entries.

#### 5.143.2.2 char\* DDS\_TopicBuiltinTopicData::name

Name of the **DDS\_Topic** (p. 425).

The length of this string is limited to 255 characters.

The memory for this field is managed as described in Conventions (p. 286).

#### See also:

Conventions (p. 286)

#### 5.143.2.3 char\* DDS\_TopicBuiltinTopicData::type\_name

Name of the type attached to the **DDS\_Topic** (p. 425).

The length of this string is limited to 255 characters.

The memory for this field is managed as described in Conventions (p. 286).

#### See also:

Conventions (p. 286)

## 5.143.2.4 struct DDS\_DurabilityQosPolicy DDS\_TopicBuiltinTopicData::durability [read]

durability policy of the corresponding Topic

#### 

durability service policy of the corresponding Topic

## 5.143.2.6 struct DDS\_DeadlineQosPolicy DDS\_TopicBuiltinTopicData::deadline [read]

Policy of the corresponding Topic.

# 5.143.2.7 struct DDS\_LatencyBudgetQosPolicy DDS\_TopicBuiltinTopicData::latency\_budget [read]

Policy of the corresponding Topic.

## 5.143.2.8 struct DDS\_LivelinessQosPolicy DDS\_TopicBuiltinTopicData::liveliness [read]

Policy of the corresponding Topic.

# 5.143.2.9 struct DDS\_ReliabilityQosPolicy DDS\_TopicBuiltinTopicData::reliability [read]

Policy of the corresponding Topic.

# 5.143.2.10 struct DDS\_TransportPriorityQosPolicy DDS\_TopicBuiltinTopicData::transport\_priority [read]

Policy of the corresponding Topic.

## 5.143.2.11 struct DDS\_LifespanQosPolicy DDS\_TopicBuiltinTopicData::lifespan [read]

Policy of the corresponding Topic.

## 5.143.2.12 struct DDS\_DestinationOrderQosPolicy DDS\_TopicBuiltinTopicData::destination\_order [read]

Policy of the corresponding Topic.

#### 5.143.2.13 struct DDS\_HistoryQosPolicy DDS\_TopicBuiltinTopicData::history [read]

Policy of the corresponding Topic.

## 5.143.2.14 struct DDS\_ResourceLimitsQosPolicy DDS\_TopicBuiltinTopicData::resource\_limits [read]

Policy of the corresponding Topic.

## 5.143.2.15 struct DDS\_OwnershipQosPolicy DDS\_TopicBuiltinTopicData::ownership [read]

Policy of the corresponding Topic.

## 5.143.2.16 struct DDS\_TopicDataQosPolicy DDS\_TopicBuiltinTopicData::topic\_data [read]

Policy of the corresponding Topic.

# $\begin{array}{ccc} \mathbf{5.144} & \mathbf{DDS\_TopicBuiltinTopicDataSeq} & \mathbf{Struct} \\ & \mathbf{Reference} \end{array}$

 ${\rm Instantiates} \ \ {\rm FooSeq} \ \ ({\rm p.} \ {\rm \bf 1497}) \ < \ {\bf DDS\_TopicBuiltinTopicData} \ \ ({\rm p.} \ {\bf 1433}) \ > \ .$ 

#### 5.144.1 Detailed Description

 ${\rm Instantiates} \ \ {\rm FooSeq} \ \ ({\rm p.} \ {\rm \bf 1497}) \ < \ {\bf DDS\_TopicBuiltinTopicData} \ \ ({\rm p.} \ {\bf 1433}) \ > \ .$ 

#### Instantiates:

```
<<generic>> (p. 950) FooSeq (p. 1497)
```

#### See also:

DDS\_TopicBuiltinTopicData (p. 1433)

### 5.145 DDS\_TopicBuiltinTopicDataTypeSupport Struct Reference

 $\label{eq:loss_point} Instantiates \ \texttt{TypeSupport} < \mathbf{DDS\_TopicBuiltinTopicData} \ (\text{p.} \ \underline{1433}) > .$ 

#### 5.145.1 Detailed Description

 $\label{eq:loss_point} Instantiates \ \texttt{TypeSupport} < \mathbf{DDS\_TopicBuiltinTopicData} \ (p. \ \underline{1433}) > .$ 

#### Instantiates:

```
<<generic>> (p. 950) FooTypeSupport (p. 1499)
```

#### See also:

DDS\_TopicBuiltinTopicData (p. 1433)

# 5.146 DDS\_TopicDataQosPolicy Struct Reference

Attaches a buffer of opaque data that is distributed by means of **Built-in Topics** (p. 410) during discovery.

#### **Data Fields**

struct DDS\_OctetSeq value
 a sequence of octets

#### 5.146.1 Detailed Description

Attaches a buffer of opaque data that is distributed by means of **Built-in Topics** (p. 410) during discovery.

#### **Entity:**

```
DDS_Topic (p. 425)
```

#### Properties:

```
\mathbf{RxO} (p. 145) = NO
Changeable (p. 146) = YES (p. 146)
```

See also:

DDS\_DomainParticipant\_get\_builtin\_subscriber (p. 388)

#### 5.146.2 Usage

The purpose of this QoS is to allow the application to attach additional information to the created **DDS\_Topic** (p. 425) objects, so that when a remote application discovers their existence, it can access that information and use it for its own purposes. This extra data is not used by RTI Data Distribution Service.

One possible use of this QoS is to attach security credentials or some other information that can be used by the remote application to authenticate the source.

In combination with DDS\_DataReaderListener (p. 1065), DDS\_DataWriterListener (p. 1102), or operations such as DDS\_DomainParticipant\_ignore\_topic (p. 391), this QoS policy can assist an application in defining and enforcing its own security policies.

The use of this QoS is not limited to security; it offers a simple, yet flexible extensibility mechanism.

Important: RTI Data Distribution Service stores the data placed in this policy in pre-allocated pools. It is therefore necessary to configure RTI Data Distribution Service with the maximum size of the data that will be stored in policies of this type. This size is configured with DDS\_DomainParticipantResourceLimitsQosPolicy::topic\_-data\_max\_length (p. 1175).

#### 5.146.3 Field Documentation

## 5.146.3.1 struct DDS\_OctetSeq DDS\_TopicDataQosPolicy::value [read]

a sequence of octets

[default] empty (zero-length)

[range] Octet sequence of length [0,max\_length]

### 5.147 DDS\_TopicListener Struct Reference

 $<<\!\!interface>>$  (p. 950) DDS\_Listener (p. 1246) for DDS\_Topic (p. 425) entities.

#### **Data Fields**

^ struct DDS\_Listener as\_listener

The superclass instance of this DDS\_TopicListener (p. 1441).

^ DDS\_TopicListener\_InconsistentTopicCallback on\_inconsistent\_topic

 ${\it Handle~the~DDS\_INCONSISTENT\_TOPIC\_STATUS~(p.~128)~status.}$ 

#### 5.147.1 Detailed Description

```
<<\!\!interface>> (p. 950) DDS_Listener (p. 1246) for DDS_Topic (p. 425) entities.
```

#### Entity:

```
DDS_Topic (p. 425)
```

#### Status:

```
\begin{array}{lll} \textbf{DDS\_INCONSISTENT\_TOPIC\_STATUS} & (p.\, 128), & \textbf{DDS\_-} \\ \textbf{InconsistentTopicStatus} & (p.\, 1233) & \end{array}
```

This is the interface that can be implemented by an application-provided class and then registered with the **DDS\_Topic** (p. 425) such that the application can be notified by RTI Data Distribution Service of relevant status changes.

#### See also:

```
Status Kinds (p. 123)

DDS_Listener (p. 1246)

DDS_Topic_set_listener (p. 440)

Operations Allowed in Listener Callbacks (p. 1248)
```

#### 5.147.2 Field Documentation

## ${\bf 5.147.2.1} \quad {\bf struct\ DDS\_Listener\ DDS\_TopicListener::as\_listener} \\ [read]$

The superclass instance of this **DDS\_TopicListener** (p. 1441).

# 5.147.2.2 DDS\_TopicListener\_InconsistentTopicCallback DDS\_TopicListener::on\_inconsistent\_topic

Handle the **DDS\_INCONSISTENT\_TOPIC\_STATUS** (p. 128) status.

This callback is called when a remote **DDS\_Topic** (p. 425) is discovered but is inconsistent with the locally created **DDS\_Topic** (p. 425) of the same topic name.

### 5.148 DDS\_TopicQos Struct Reference

QoS policies supported by a DDS\_Topic (p. 425) entity.

#### **Data Fields**

- \* struct DDS\_TopicDataQosPolicy topic\_data
  Topic data policy, TOPIC\_DATA (p. 151).
- \* struct DDS\_DurabilityQosPolicy durability Durability policy, DURABILITY (p. 153).
- \* struct DDS\_DurabilityServiceQosPolicy durability\_service
  DurabilityService policy, DURABILITY\_SERVICE (p. 173).
- \* struct DDS\_DeadlineQosPolicy deadline Deadline policy, DEADLINE (p. 157).
- \* struct DDS\_LatencyBudgetQosPolicy latency\_budget Latency budget policy, LATENCY\_BUDGET (p. 158).
- \* struct DDS\_LivelinessQosPolicy liveliness Liveliness policy, LIVELINESS (p. 162).
- \* struct DDS\_ReliabilityQosPolicy reliability Reliability policy, RELIABILITY (p. 166).
- \* struct DDS\_DestinationOrderQosPolicy destination\_order Destination order policy, DESTINATION\_ORDER (p. 168).
- \* struct DDS\_HistoryQosPolicy history
  History policy, HISTORY (p. 170).
- \*\* struct DDS\_ResourceLimitsQosPolicy resource\_limits

  \*Resource limits policy, RESOURCE\_LIMITS (p. 174).
- \* struct DDS\_TransportPriorityQosPolicy transport\_priority

  \*Transport priority policy, TRANSPORT\_PRIORITY (p. 176).
- \* struct DDS\_LifespanQosPolicy lifespan Lifespan policy, LIFESPAN (p. 177).

#### ^ struct DDS\_OwnershipQosPolicy ownership

Ownership policy, OWNERSHIP (p. 159).

#### 5.148.1 Detailed Description

QoS policies supported by a **DDS\_Topic** (p. 425) entity.

You must set certain members in a consistent manner:

length of DDS\_TopicQos::topic\_data (p. 1444) .value <= DDS\_-DomainParticipantQos::resource\_limits (p. 1160) .topic\_data\_max\_length

If any of the above are not true, DDS\_Topic\_set\_qos (p. 438), DDS\_Topic\_set\_qos\_with\_profile (p. 439) and DDS\_DomainParticipant\_set\_default\_topic\_qos (p. 344) will fail with DDS\_RETCODE\_INCONSISTENT\_-POLICY (p. 122) and DDS\_DomainParticipant\_create\_topic (p. 374) will return NULL.

#### **Entity:**

**DDS\_Topic** (p. 425)

See also:

QoS Policies (p. 137) allowed ranges within each Qos.

#### 5.148.2 Field Documentation

5.148.2.1 struct DDS\_TopicDataQosPolicy DDS\_TopicQos::topic\_data [read]

Topic data policy, TOPIC\_DATA (p. 151).

5.148.2.2 struct DDS\_DurabilityQosPolicy DDS\_TopicQos::durability [read]

Durability policy, **DURABILITY** (p. 153).

5.148.2.3 struct DDS\_DurabilityServiceQosPolicy DDS\_TopicQos::durability\_service [read]

DurabilityService policy, **DURABILITY\_SERVICE** (p. 173).

5.148.2.4 struct DDS\_DeadlineQosPolicy DDS\_TopicQos::deadline [read]

Deadline policy, **DEADLINE** (p. 157).

5.148.2.5 struct DDS\_LatencyBudgetQosPolicy DDS\_TopicQos::latency\_budget [read]

Latency budget policy, LATENCY\_BUDGET (p. 158).

5.148.2.6 struct DDS\_LivelinessQosPolicy DDS\_TopicQos::liveliness [read]

Liveliness policy, LIVELINESS (p. 162).

5.148.2.7 struct DDS\_ReliabilityQosPolicy DDS\_TopicQos::reliability [read]

Reliability policy, **RELIABILITY** (p. 166).

5.148.2.8 struct DDS\_DestinationOrderQosPolicy DDS\_TopicQos::destination\_order [read]

Destination order policy, **DESTINATION\_ORDER** (p. 168).

5.148.2.9 struct DDS\_HistoryQosPolicy DDS\_TopicQos::history [read]

History policy, **HISTORY** (p. 170).

 $\begin{array}{ccc} 5.148.2.10 & struct \ DDS\_ResourceLimitsQosPolicy \\ DDS\_TopicQos::resource\_limits \ \ [read] \end{array}$ 

Resource limits policy, **RESOURCE\_LIMITS** (p. 174).

5.148.2.11 struct DDS\_TransportPriorityQosPolicy DDS\_TopicQos::transport\_priority [read]

Transport priority policy, TRANSPORT\_PRIORITY (p. 176).

# ${\bf 5.148.2.12} \quad {\bf struct\ DDS\_LifespanQosPolicy\ DDS\_TopicQos::lifespan} \\ [{\tt read}]$

Lifespan policy, **LIFESPAN** (p. 177).

# $\begin{array}{ccc} 5.148.2.13 & struct \ DDS\_OwnershipQosPolicy \\ & DDS\_TopicQos::ownership \ [read] \end{array}$

Ownership policy, **OWNERSHIP** (p. 159).

### 5.149 DDS\_TransportBuiltinQosPolicy Struct Reference

Specifies which built-in transports are used.

#### **Data Fields**

#### ^ DDS\_TransportBuiltinKindMask mask

Specifies the built-in transports that are registered automatically when the DDS\_DomainParticipant (p. 339) is enabled.

#### 5.149.1 Detailed Description

Specifies which built-in transports are used.

Three different transport plug-ins are built into the core RTI Data Distribution Service libraries (for most supported target platforms): UDPv4, shared memory, and UDPv6.

This QoS policy allows you to control which of these built-in transport plugins are used by a **DDS\_DomainParticipant** (p. 339). By default, only the UDPv4 and shared memory plug-ins are enabled (although on some embedded platforms, the shared memory plug-in is not available). In some cases, users will disable the shared memory transport when they do not want applications to use shared memory to communicate when running on the same node.

#### **Entity:**

```
DDS_DomainParticipant (p. 339)
```

#### Properties:

```
RxO (p. 145) = N/A
Changeable (p. 146) = NO (p. 146)
```

#### 5.149.2 Field Documentation

## $\begin{array}{ccc} 5.149.2.1 & DDS\_TransportBuiltinKindMask \\ & DDS\_TransportBuiltinQosPolicy::mask \end{array}$

Specifies the built-in transports that are registered automatically when the **DDS\_DomainParticipant** (p. 339) is enabled.

RTI Data Distribution Service provides several built-in transports. Only those that are specified with this mask are registered automatically when the **DDS\_-DomainParticipant** (p. 339) is enabled.

 $[default] \ DDS\_TRANSPORTBUILTIN\_MASK\_DEFAULT \ (p. \frac{198}{})$ 

### 5.150 DDS\_TransportMulticastQosPolicy Struct Reference

Specifies the multicast address on which a **DDS\_DataReader** (p. 783) wants to receive its data. It can also specify a port number as well as a subset of the available (at the **DDS\_DomainParticipant** (p. 339) level) transports with which to receive the multicast data.

#### **Data Fields**

 $\hat{}$  struct DDS\_TransportMulticastSettingsSeq value

A sequence of multicast communications settings.

#### 5.150.1 Detailed Description

Specifies the multicast address on which a **DDS\_DataReader** (p. 783) wants to receive its data. It can also specify a port number as well as a subset of the available (at the **DDS\_DomainParticipant** (p. 339) level) transports with which to receive the multicast data.

By default, a **DDS\_DataWriter** (p. 673) will send individually addressed packets for each **DDS\_DataReader** (p. 783) that subscribes to the topic of the DataWriter this is known as unicast delivery. Thus, as many copies of the data will be sent over the network as there are DataReaders for the data. The network bandwidth used by a DataWriter will thus increase linearly with the number of DataReaders.

Multicast addressing (on UDP/IP transports) allows multiple DataReaders to receive the *same* network packet. By using multicast, a **DDS\_DataWriter** (p. 673) can send a single network packet that is received by all subscribing applications. Thus the network bandwidth usage will be constant, independent of the number of DataReaders.

Coordinating the multicast address specified by DataReaders can help optimize network bandwidth usage in systems where there are multiple DataReaders for the same **DDS\_Topic** (p. 425).

#### **Entity:**

DDS\_DataReader (p. 783)

#### Properties:

```
RxO (p. 145) = N/A
Changeable (p. 146) = NO (p. 146)
```

#### 5.150.2 Field Documentation

# $\begin{array}{ll} 5.150.2.1 & struct \ DDS\_TransportMulticastSettingsSeq \\ & DDS\_TransportMulticastQosPolicy::value \ \ [read] \end{array}$

A sequence of multicast communications settings.

An empty sequence means that multicast is not used by the entity.

The RTPS wire protocol currently limits the maximum number of multicast locators to four.

[default] Empty sequence.

### 5.151 DDS\_TransportMulticastSettings\_t Struct Reference

Type representing a list of multicast locators.

#### **Data Fields**

#### \* struct DDS\_StringSeq transports

A sequence of transport aliases that specifies the transports on which to receive multicast traffic for the entity.

#### $\hat{}$ char \* receive\_address

The multicast group address on which the entity can receive data.

#### ^ DDS\_Long receive\_port

The multicast port on which the entity can receive data.

#### 5.151.1 Detailed Description

Type representing a list of multicast locators.

A multicast locator specifies a transport class, a multicast address, and a multicast port number on which messages can be received by an entity.

#### QoS:

DDS\_TransportMulticastQosPolicy (p. 1449)

#### 5.151.2 Field Documentation

#### 5.151.2.1 struct DDS\_StringSeq DDS\_TransportMulticastSettings\_t::transports [read]

A sequence of transport aliases that specifies the transports on which to receive multicast traffic for the entity.

Of the transport instances available to the entity, only those with aliases matching an alias in this sequence are used to subscribe to the multicast group addresses. Thus, this list of aliases sub-selects from the transport s available to the entity.

An empty sequence is a special value that specifies all the transports available to the entity.

The memory for the strings in this sequence is managed according to the conventions described in **Conventions** (p. 286). In particular, be careful to avoid a situation in which RTI Data Distribution Service allocates a string on your behalf and you then reuse that string in such a way that RTI Data Distribution Service believes it to have more memory allocated to it than it actually does.

Alias names for the builtin transports are defined in **TRANSPORT**<sub>-</sub>-**BUILTIN** (p. 197).

[default] Empty sequence; i.e. all the transports available to the entity.

[range] Any sequence of non-null, non-empty strings.

#### 5.151.2.2 char\* DDS\_TransportMulticastSettings\_t::receive\_address

The multicast group address on which the entity can receive data.

Must must be an address in the proper format (see Address Format (p. 191)).

[default] NONE/INVALID. Required to specify a multicast group address to join.

[range] A valid IPv4 or IPv6 multicast address.

See also:

Address Format (p. 191)

### 5.151.2.3 DDS\_Long DDS\_TransportMulticastSettings\_t::receive\_port

The multicast port on which the entity can receive data.

[default] 0, which implies that the actual port number is determined by a formula as a function of the domain\_id (see DDS\_-WireProtocolQosPolicy::participant\_id (p. 1487)).

[range] [0,0xffffffff]

# $\begin{array}{ccc} 5.152 & DDS\_TransportMulticastSettingsSeq \\ & Struct\ Reference \end{array}$

 ${\tt Declares~IDL~sequence} < {\tt DDS\_TransportMulticastSettings\_t~(p.\,1451)} >.$ 

#### 5.152.1 Detailed Description

Declares IDL sequence < DDS\_TransportMulticastSettings\_t (p. 1451) >.

#### **Instantiates:**

```
<< generic>> (p. 950) FooSeq (p. 1497)
```

#### See also:

DDS\_TransportMulticastSettings\_t (p. 1451)

### 5.153 DDS\_TransportPriorityQosPolicy Struct Reference

This QoS policy allows the application to take advantage of transports that are capable of sending messages with different priorities.

#### **Data Fields**

#### ^ DDS\_Long value

This policy is a hint to the infrastructure as to how to set the priority of the underlying transport used to send the data.

#### 5.153.1 Detailed Description

This QoS policy allows the application to take advantage of transports that are capable of sending messages with different priorities.

The Transport Priority QoS policy is optional and only supported on certain OSs and transports. It allows you to specify on a per-DDS\_DataWriter (p. 673) basis that the data sent by that DDS\_DataWriter (p. 673) is of a different priority.

The DDS specification does not indicate how a DDS implementation should treat data of different priorities. It is often difficult or impossible for DDS implementations to treat data of higher priority differently than data of lower priority, especially when data is being sent (delivered to a physical transport) directly by the thread that called **FooDataWriter\_write** (p. 684). Also, many physical network transports themselves do not have a end-user controllable level of data packet priority.

#### **Entity:**

```
DDS_DataWriter (p. 673), DDS_Topic (p. 425)
```

#### **Properties:**

```
RxO (p. 145) = N/A
Changeable (p. 146) = YES (p. 146)
```

#### 5.153.2 Usage

In RTI Data Distribution Service, for the ::**UDPv4 Transport** (p. 1013), the value set in the Transport Priority QoS policy is used in a setsockopt call to

set the TOS (type of service) bits of the IPv4 header for datagrams sent by a **DDS\_DataWriter** (p. 673). It is platform-dependent how and whether the setsockopt has an effect. On some platforms, such as Windows and Linux, external permissions must be given to the user application in order to set the TOS bits.

It is incorrect to assume that using the Transport Priority QoS policy will have any effect at all on the end-to-end delivery of data from a **DDS\_DataWriter** (p. 673) to a **DDS\_DataReader** (p. 783). All network elements, including switches and routers must have the capability and be enabled to actually use the TOS bits to treat higher priority packets differently. Thus the ability to use the Transport Priority QoS policy must be designed and configured at a system level; just turning it on in an application may have no effect at all.

#### 5.153.3 Field Documentation

#### 5.153.3.1 DDS\_Long DDS\_TransportPriorityQosPolicy::value

This policy is a hint to the infrastructure as to how to set the priority of the underlying transport used to send the data.

You may choose any value within the range of a 32-bit signed integer; higher values indicate higher priority. However, any further interpretation of this policy is specific to a particular transport and a particular DDS implementation. For example, a particular transport is permitted to treat a range of priority values as equivalent to one another.

[default] 0

### 5.154 DDS\_TransportSelectionQosPolicy Struct Reference

Specifies the physical transports a DDS\_DataWriter (p. 673) or DDS\_DataReader (p. 783) may use to send or receive data.

#### **Data Fields**

#### `struct DDS\_StringSeq enabled\_transports

A sequence of transport aliases that specifies the transport instances available for use by the entity.

#### 5.154.1 Detailed Description

Specifies the physical transports a **DDS\_DataWriter** (p. 673) or **DDS\_DataReader** (p. 783) may use to send or receive data.

An application may be simultaneously connected to many different physical transports, e.g., Ethernet, Infiniband, shared memory, VME backplane, and wireless. By default, RTI Data Distribution Service will use up to 4 transports to deliver data from a DataWriter to a DataReader.

This QoS policy can be used to both limit and control which of the application's available transports may be used by a **DDS\_DataWriter** (p. 673) to send data or by a **DDS\_DataReader** (p. 783) to receive data.

#### **Entity:**

```
DDS_DataReader (p. 783), DDS_DataWriter (p. 673)
```

#### Properties:

```
RxO (p. 145) = N/A
Changeable (p. 146) = NO (p. 146)
```

#### 5.154.2 Field Documentation

# $\begin{array}{ccc} 5.154.2.1 & struct \ DDS\_StringSeq \ DDS\_- \\ & TransportSelectionQosPolicy::enabled\_transports \\ & [read] \end{array}$

A sequence of transport aliases that specifies the transport instances available for use by the entity.

Of the transport instances installed with the DDS\_DomainParticipant (p. 339), only those with aliases matching an alias in this sequence are available to the entity.

Thus, this list of aliases sub-selects from the transports available to the **DDS**\_**DomainParticipant** (p. 339).

An empty sequence is a special value that specifies all the transports installed with the **DDS\_DomainParticipant** (p. 339).

The memory for the strings in this sequence is managed according to the conventions described in **Conventions** (p. 286). In particular, be careful to avoid a situation in which RTI Data Distribution Service allocates a string on your behalf and you then reuse that string in such a way that RTI Data Distribution Service believes it to have more memory allocated to it than it actually does.

Alias names for the builtin transports are defined in TRANSPORT\_-BUILTIN (p. 197).

[default] Empty sequence; i.e. all the transports installed with and available to the DDS\_DomainParticipant (p. 339).

[range] A sequence of non-null, non-empty strings.

See also:

DDS\_DomainParticipantQos::transport\_builtin (p. 1159).

### 5.155 DDS\_TransportUnicastQosPolicy Struct Reference

Specifies a subset of transports and a port number that can be used by an Entity to receive data.

#### **Data Fields**

 $\hat{}$  struct  $\mathbf{DDS\_TransportUnicastSettingsSeq}$  value

A sequence of unicast communication settings.

#### 5.155.1 Detailed Description

Specifies a subset of transports and a port number that can be used by an Entity to receive data.

#### **Entity:**

```
DDS_DomainParticipant (p. 339), DDS_DataReader (p. 783), DDS_DataWriter (p. 673)
```

#### Properties:

```
\mathbf{RxO} \ (\mathrm{p.} \ 145) = \mathrm{N/A} Changeable (\mathrm{p.} \ 146) = \mathbf{NO} \ (\mathrm{p.} \ 146)
```

#### 5.155.2 Usage

RTI Data Distribution Service may send data to a variety of Entities, not just DataReaders. For example, reliable DataWriters may receive ACK/NACK packets from reliable DataReaders.

During discovery, each **DDS\_Entity** (p. 242) announces to remote applications a list of (up to 4) unicast addresses to which the remote application should send data (either user data packets or reliable protocol meta-data such as ACK/NACKs and heartbeats).

By default, the list of addresses is populated automatically with values obtained from the enabled transport plug-ins allowed to be used by the Entity (see DDS\_TransportBuiltinQosPolicy (p. 1447) and DDS\_TransportSelectionQosPolicy (p. 1456)). Also, the associated ports are automatically determined (see DDS\_RtpsWellKnownPorts\_t (p. 1378)).

Use this QoS policy to manually set the receive address list for an Entity. You may optionally set a port to use a non-default receive port as well. Only the first 4 addresses will be used.

RTI Data Distribution Service will create a receive thread for every unique port number that it encounters (on a per transport basis).

- ^ For a **DDS\_DomainParticipant** (p. 339), this QoS policy sets the default list of addresses used by other applications to send user data for local DataReaders.
- For a **DDS\_DataReader** (p. 783), if set, then other applications will use the specified list of addresses to send user data (and reliable protocol packets for reliable DataReaders). Otherwise, if not set, the other applications will use the addresses set by the **DDS\_DomainParticipant** (p. 339).
- For a reliable **DDS\_DataWriter** (p. 673), if set, then other applications will use the specified list of addresses to send reliable protocol packets (ACKS/NACKS) on the behalf of reliable DataReaders. Otherwise, if not set, the other applications will use the addresses set by the **DDS\_DomainParticipant** (p. 339).

#### 5.155.3 Field Documentation

# 5.155.3.1 struct DDS\_TransportUnicastSettingsSeq DDS\_TransportUnicastQosPolicy::value [read]

A sequence of unicast communication settings.

An empty sequence means that applicable defaults specified by elsewhere (e.g. **DDS\_DomainParticipantQos::default\_unicast** (p. 1159)) should be used.

The RTPS wire protocol currently limits the maximum number of unicast locators to four.

[default] Empty sequence.

#### See also:

DDS\_DomainParticipantQos::default\_unicast (p. 1159)

### 5.156 DDS\_TransportUnicastSettings\_t Struct Reference

Type representing a list of unicast locators.

#### **Data Fields**

#### \* struct DDS\_StringSeq transports

A sequence of transport aliases that specifies the unicast interfaces on which to receive unicast traffic for the entity.

#### ^ DDS\_Long receive\_port

The unicast port on which the entity can receive data.

#### 5.156.1 Detailed Description

Type representing a list of unicast locators.

A unicast locator specifies a transport class, a unicast address, and a unicast port number on which messages can be received by an entity.

#### QoS:

DDS\_TransportUnicastQosPolicy (p. 1458)

#### 5.156.2 Field Documentation

#### 5.156.2.1 struct DDS\_StringSeq DDS\_TransportUnicastSettings\_t::transports [read]

A sequence of transport aliases that specifies the unicast interfaces on which to receive *unicast* traffic for the entity.

Of the transport instances available to the entity, only those with aliases matching an alias on this sequence are used to determine the unicast interfaces used by the entity.

Thus, this list of aliases sub-selects from the transports available to the entity.

Each unicast interface on a transport results in a unicast locator for the entity.

An empty sequence is a special value that specifies all the transports available to the entity.

The memory for the strings in this sequence is managed according to the conventions described in **Conventions** (p. 286). In particular, be careful to avoid a situation in which RTI Data Distribution Service allocates a string on your behalf and you then reuse that string in such a way that RTI Data Distribution Service believes it to have more memory allocated to it than it actually does.

Alias names for the builtin transports are defined in TRANSPORT\_-BUILTIN (p. 197).

[default] Empty sequence; i.e. all the transports available to the entity.

[range] Any sequence of non-null, non-empty strings.

#### 5.156.2.2 DDS\_Long DDS\_TransportUnicastSettings\_t::receive\_port

The unicast port on which the entity can receive data.

Must be an *unused* unicast port on the system.

[default] 0, which implies that the actual port number is determined by a formula as a function of the domain\_id, and the DDS\_-WireProtocolQosPolicy::participant\_id (p. 1487).

[range] [0.0xfffffff]

See also:

DDS\_WireProtocolQosPolicy::participant\_id (p. 1487).

### 5.157 DDS\_TransportUnicastSettingsSeq Struct Reference

 $\label{eq:decomposition} \mbox{Declares IDL sequence} < \mbox{DDS\_TransportUnicastSettings\_t } (\mbox{p. 1460}) >.$ 

#### 5.157.1 Detailed Description

 $\label{eq:decomposition} \mbox{Declares IDL sequence} < \mbox{DDS\_TransportUnicastSettings\_t } (\mbox{p. 1460}) >.$ 

#### Instantiates:

```
<< generic>> (p. 950) FooSeq (p. 1497)
```

#### See also:

DDS\_TransportUnicastSettings\_t (p. 1460)

## 5.158 DDS\_TypeCode Struct Reference

The definition of a particular data type, which you can use to inspect the name, members, and other properties of types generated with **rtiddsgen** (p. 969) or to modify types you define yourself at runtime.

## 5.158.1 Detailed Description

The definition of a particular data type, which you can use to inspect the name, members, and other properties of types generated with **rtiddsgen** (p. 969) or to modify types you define yourself at runtime.

You create **DDS\_TypeCode** (p. 1463) objects using the **DDS\_TypeCodeFactory** (p. 1464) singleton. Then you can use the functions on *this* class to inspect and modify the data type definition.

This class is based on a similar class from CORBA.

## MT Safety:

SAFE for read-only access, UNSAFE for modification. Modifying a single **DDS\_TypeCode** (p. 1463) object concurrently from multiple threads is *unsafe*. Modifying a **DDS\_TypeCode** (p. 1463) from a single thread while concurrently reading the state of that **DDS\_TypeCode** (p. 1463) from another thread is also *unsafe*. However, reading the state of a **DDS\_TypeCode** (p. 1463) concurrently from multiple threads, without any modification, is *safe*.

## **Examples:**

HelloWorld.c.

## 5.159 DDS\_TypeCodeFactory Struct Reference

A singleton factory for creating, copying, and deleting data type definitions dynamically.

## 5.159.1 Detailed Description

A singleton factory for creating, copying, and deleting data type definitions dynamically.

You can access the singleton with the  $DDS\_TypeCodeFactory\_get\_instance$  (p. 502) function.

If you want to publish and subscribe to data of types that are not known to you at system design time, this class will be your starting point. After creating a data type definition with this class, you will modify that definition using the **DDS\_TypeCode** (p. 1463) class and then register it with the **Dynamic Data** (p. 519) API.

The functions of this class fall into several categories:

#### Getting definitions for primitive types:

Type definitions for primitive types (e.g. integers, floating point values, etc.) are pre-defined; your application only needs to *get* them, not *create* them.

^ DDS\_TypeCodeFactory\_get\_primitive\_tc (p. 503)

## Creating definitions for strings, arrays, and sequences:

Type definitions for strings, arrays, and sequences (i.e. variables-size lists) must be created as you need them, because the type definition includes the maximum length of those containers.

- ^ DDS\_TypeCodeFactory\_create\_string\_tc (p. 507)
- ^ DDS\_TypeCodeFactory\_create\_wstring\_tc (p. 507)
- ^ DDS\_TypeCodeFactory\_create\_array\_tc (p. 509)
- ${\bf ^{\hat{}}\ DDS\_TypeCodeFactory\_create\_sequence\_tc\ (p.\,508)}$

## Creating definitions for structured types:

Structured types include structures, value types, sparse value types, and unions.

- ^ DDS\_TypeCodeFactory\_create\_struct\_tc (p. 503)
- ^ DDS\_TypeCodeFactory\_create\_value\_tc (p. 504)

- ${\bf ^{\hat{}}\ DDS\_TypeCodeFactory\_create\_sparse\_tc\ (p.\,509)}$
- ^ DDS\_TypeCodeFactory\_create\_union\_tc (p. 505)

## Creating definitions for other types:

The type system also supports enumerations and aliases (i.e. typedefs in C and C++).

- ^ DDS\_TypeCodeFactory\_create\_enum\_tc (p. 506)
- ${\bf ^{\hat{}}\ DDS\_TypeCodeFactory\_create\_alias\_tc\ (p.\,506)}$

## Deleting type definitions:

When you're finished using a type definition, you should delete it. (*Note* that you only need to delete a **DDS\_TypeCode** (p. 1463) that you *created*; if you got the object from **DDS\_TypeCodeFactory\_get\_primitive\_tc** (p. 503), you must *not* delete it.)

^ DDS\_TypeCodeFactory\_delete\_tc (p. 502)

## Copying type definitions:

You can also create deep copies of type definitions:

^ DDS\_TypeCodeFactory\_clone\_tc (p. 502)

# 5.160 DDS\_TypeSupportQosPolicy Struct Reference

Allows you to attach application-specific values to a DataWriter or DataReader that are passed to the serialization or describilization routine of the associated data type.

## **Data Fields**

^ void \* plugin\_data

Value to pass into the type plugin's de-/serialization function.

## 5.160.1 Detailed Description

Allows you to attach application-specific values to a DataWriter or DataReader that are passed to the serialization or describilization routine of the associated data type.

The purpose of this QoS is to allow a user application to pass data to a type plugin's support functions.

## **Entity:**

```
DDS_DataReader (p. 783), DDS_DataWriter (p. 673)
```

## Properties:

$$\mathbf{RxO} \ (p. 145) = N/A$$

Changeable (p. 146) = YES (p. 146)

## 5.160.2 Usage

This QoS policy allows you to associate a pointer to an object with a **DDS\_DataWriter** (p. 673) or **DDS\_DataReader** (p. 783). This object pointer is passed to the serialization routine of the data type associated with the **DDS\_DataWriter** (p. 673) or the descrialization routine of the data type associated with the **DDS\_DataReader** (p. 783).

You can modify the rtiddsgen-generated code so that the de/serialization routines act differently depending on the information passed in via the object pointer. (The generated serialization and deserialization code does not use the pointer.)

This functionality can be used to change how data sent by a **DDS\_DataWriter** (p. 673) or received by a **DDS\_DataReader** (p. 783) is serialized or describing on a per DataWriter and DataReader basis.

It can also be used to dynamically change how serialization (or for a less common case, deserialization) occurs. For example, a data type could represent a table, including the names of the rows and columns. However, since the row/column names of an instance of the table (a Topic) don't change, they only need to be sent once. The information passed in through the TypeSupport QoS policy could be used to signal the serialization routine to send the row/column names the first time a **DDS\_DataWriter** (p. 673) calls **FooDataWriter\_write** (p. 684), and then never again.

## 5.160.3 Field Documentation

## $5.160.3.1 \quad void*\ DDS\_TypeSupportQosPolicy::plugin\_data$

Value to pass into the type plugin's de-/serialization function. [default] NULL

## 5.161 DDS UnionMember Struct Reference

A description of a member of a union.

## **Data Fields**

 $\hat{}$  char \* name

The name of the union member.

^ DDS\_Boolean is\_pointer

Indicates whether the union member is a pointer or not.

\* struct DDS\_LongSeq labels

The labels of the union member.

^ const DDS\_TypeCode \* type

The type of the union member.

## 5.161.1 Detailed Description

A description of a member of a union.

See also:

```
DDS_UnionMemberSeq (p. 1470)
DDS_TypeCodeFactory_create_union_tc (p. 505)
```

## 5.161.2 Field Documentation

## 5.161.2.1 char\* DDS\_UnionMember::name

The name of the union member.

Cannot be NULL.

## 5.161.2.2 DDS\_Boolean DDS\_UnionMember::is\_pointer

Indicates whether the union member is a pointer or not.

## 5.161.2.3 struct DDS\_LongSeq DDS\_UnionMember::labels [read]

The labels of the union member.

Each union member should contain at least one label. If the union discriminator type is not **DDS\_Long** (p. 108) the label value should be evaluated to an integer value. For instance, 'a' would be evaluated to 97.

## ${\bf 5.161.2.4 \quad const\ DDS\_TypeCode*\ DDS\_UnionMember::type}$

The type of the union member.

Cannot be NULL.

## 5.162 DDS\_UnionMemberSeq Struct Reference

Defines a sequence of union members.

## 5.162.1 Detailed Description

Defines a sequence of union members.

## See also:

```
\begin{array}{l} \mathbf{DDS\_UnionMember}\ (\mathrm{p.\,1468}) \\ \mathbf{FooSeq}\ (\mathrm{p.\,1497}) \\ \mathbf{DDS\_TypeCodeFactory\_create\_union\_tc}\ (\mathrm{p.\,505}) \end{array}
```

# $\begin{array}{ccc} 5.163 & DDS\_UnsignedLongLongSeq \ Struct \ Ref-\\ erence \end{array}$

 $\label{eq:loss_def} {\rm Instantiates} \ {\rm FooSeq} \ \ ({\rm p.} \ {\tt 1497}) < {\bf DDS\_UnsignedLongLong} \ ({\rm p.} \ {\tt 108}) >.$ 

## 5.163.1 Detailed Description

Instantiates FooSeq (p. 1497) < DDS\_UnsignedLongLong (p. 108) >.

## **Instantiates:**

```
<< generic>> (p. 950) FooSeq (p. 1497)
```

## See also:

```
 \begin{aligned} \mathbf{DDS\_UnsignedLongLong} & \text{ (p. 108)} \\ \mathbf{FooSeq} & \text{ (p. 1497)} \end{aligned}
```

## 5.164 DDS\_UnsignedLongSeq Struct Reference

Instantiates FooSeq (p. 1497) < DDS\_UnsignedLong (p. 108) >.

## 5.164.1 Detailed Description

Instantiates FooSeq (p. 1497) < DDS\_UnsignedLong (p. 108) >.

## ${\bf Instantiates:}$

```
<< generic>> (p. 950) FooSeq (p. 1497)
```

## See also:

DDS\_UnsignedLong (p. 108) FooSeq (p. 1497)

## 5.165 DDS\_UnsignedShortSeq Struct Reference

```
{\rm Instantiates} \ {\tt FooSeq} \ \ ({\rm p.}\ {\tt 1497}) < {\bf DDS\_UnsignedShort} \ ({\rm p.}\ {\tt 107}) >.
```

## 5.165.1 Detailed Description

```
Instantiates FooSeq (p. 1497) < DDS_UnsignedShort (p. 107) >.
```

## Instantiates:

```
<< generic>> (p. 950) FooSeq (p. 1497)
```

## See also:

```
DDS\_UnsignedShort (p. 107)
FooSeq (p. 1497)
```

# 5.166 DDS\_UserDataQosPolicy Struct Reference

Attaches a buffer of opaque data that is distributed by means of **Built-in Topics** (p. 410) during discovery.

## **Data Fields**

```
^ struct DDS_OctetSeq value
a sequence of octets
```

## 5.166.1 Detailed Description

Attaches a buffer of opaque data that is distributed by means of **Built-in Topics** (p. 410) during discovery.

## **Entity:**

```
\label{eq:decomposition} \begin{split} \mathbf{DDS\_DomainParticipant} &\ (\mathrm{p.\,339}), \mathbf{DDS\_DataReader} \ (\mathrm{p.\,783}), \mathbf{DDS\_DataReader} \\ \mathbf{DataWriter} \ &\ (\mathrm{p.\,673}) \end{split}
```

## Properties:

```
\mathbf{RxO}\ (\mathrm{p.145}) = \mathrm{NO}; Changeable (\mathrm{p.146}) = \mathbf{YES}\ (\mathrm{p.146})
```

#### See also:

DDS\_DomainParticipant\_get\_builtin\_subscriber (p. 388)

## 5.166.2 Usage

The purpose of this QoS is to allow the application to attach additional information to the created **DDS\_Entity** (p. 242) objects, so that when a remote application discovers their existence, it can access that information and use it for its own purposes. This information is not used by RTI Data Distribution Service.

One possible use of this QoS is to attach security credentials or some other information that can be used by the remote application to authenticate the source.

In combination with operations such as **DDS\_DomainParticipant\_ignore\_participant** (p. 390), **DDS\_DomainParticipant\_ignore\_publication** 

(p. 392), DDS\_DomainParticipant\_ignore\_subscription (p. 393), and DDS\_DomainParticipant\_ignore\_topic (p. 391), this QoS policy can assist an application to define and enforce its own security policies.

The use of this QoS is not limited to security; it offers a simple, yet flexible extensibility mechanism.

Important: RTI Data Distribution Service stores the data placed in this policy in pre-allocated pools. It is therefore necessary to configure RTI Data Distribution Service with the maximum size of the data that will be stored in policies of this type. This size is configured with DDS\_-DomainParticipantResourceLimitsQosPolicy::participant\_user\_data\_max\_length (p. 1175), DDS\_DomainParticipantResourceLimitsQosPolicy::writer\_user\_data\_max\_length (p. 1176), and DDS\_-DomainParticipantResourceLimitsQosPolicy::reader\_user\_data\_max\_length (p. 1176).

## 5.166.3 Field Documentation

# ${\bf 5.166.3.1} \quad {\bf struct\ DDS\_OctetSeq\ DDS\_UserDataQosPolicy::value} \\ {\tt [read]}$

a sequence of octets

[default] empty (zero-length)

[range] Octet sequence of length [0,max\_length]

## 5.167 DDS\_ValueMember Struct Reference

A description of a member of a value type.

## **Data Fields**

 $\hat{}$  char \* name

The name of the value member.

 $\hat{}$  const **DDS\_TypeCode** \* **type** 

The type of the value member.

## ^ DDS\_Boolean is\_pointer

Indicates whether the value member is a pointer or not.

^ DDS\_Short bits

Number of bits of a bitfield member.

## ^ DDS\_Boolean is\_key

Indicates if the value member is a key member or not.

## $^{\circ}$ DDS\_Visibility access

The type of access (public, private) for the value member.

## 5.167.1 Detailed Description

A description of a member of a value type.

#### See also:

```
DDS_ValueMemberSeq (p. 1478)
DDS_TypeCodeFactory_create_value_tc (p. 504)
```

## 5.167.2 Field Documentation

## 5.167.2.1 char\* DDS\_ValueMember::name

The name of the value member.

Cannot be NULL.

## 5.167.2.2 const DDS\_TypeCode\* DDS\_ValueMember::type

The type of the value member.

Cannot be NULL.

## 5.167.2.3 DDS\_Boolean DDS\_ValueMember::is\_pointer

Indicates whether the value member is a pointer or not.

## 5.167.2.4 DDS\_Short DDS\_ValueMember::bits

Number of bits of a bitfield member.

If the struct member is a bitfield, this field contains the number of bits of the bit-field. Otherwise, bits should contain **DDS\_TYPECODE\_NOT\_BITFIELD** (p. 472).

## 5.167.2.5 DDS\_Boolean DDS\_ValueMember::is\_key

Indicates if the value member is a key member or not.

## ${\bf 5.167.2.6} \quad DDS\_V isibility \ DDS\_V alue Member:: access$

The type of access (public, private) for the value member.

It can take the values:  $DDS\_PRIVATE\_MEMBER$  (p. 473) or  $DDS\_PUBLIC\_MEMBER$  (p. 473).

## ${\bf 5.168}\quad {\bf DDS\_Value Member Seq~Struct~Reference}$

Defines a sequence of value members.

## 5.168.1 Detailed Description

Defines a sequence of value members.

## See also:

```
\begin{array}{l} \mathbf{DDS\_ValueMember}\ (\mathrm{p.\,1476}) \\ \mathbf{FooSeq}\ (\mathrm{p.\,1497}) \\ \mathbf{DDS\_TypeCodeFactory\_create\_value\_tc}\ (\mathrm{p.\,504}) \end{array}
```

## 5.169 DDS\_VendorId\_t Struct Reference

<<eXtension>> (p. 950) Type used to represent the vendor of the service implementing the RTPS protocol.

## **Data Fields**

 $\hat{\ } \mathbf{DDS\_Octet\ vendorId}\ [\mathrm{DDS\_VENDOR\_ID\_LENGTH\_MAX}]$ 

The vendor Id.

## 5.169.1 Detailed Description

<<eXtension>> (p. 950) Type used to represent the vendor of the service implementing the RTPS protocol.

## 5.169.2 Field Documentation

#### 

The vendor Id.

# $\begin{array}{cccc} \mathbf{5.170} & \mathbf{DDS\_WaitSetProperty\_t} & \mathbf{Struct} & \mathbf{Refer-} \\ & \mathbf{ence} \end{array}$

<<eXtension>> (p. 950) Specifies the DDS\_WaitSet (p. 253) behavior for multiple trigger events.

## **Data Fields**

 $\hat{}$  long  $max\_event\_count$ 

Maximum number of trigger events to cause a  $DDS_WaitSet$  (p. 253) to awaken.

\* struct DDS\_Duration\_t max\_event\_delay

Maximum delay from occurrence of first trigger event to cause a DDS\_-WaitSet (p. 253) to awaken.

## 5.170.1 Detailed Description

 $<<\!\!eXtension>>$  (p. 950) Specifies the DDS\_WaitSet (p. 253) behavior for multiple trigger events.

In simple use, a **DDS\_WaitSet** (p. 253) returns when a single trigger event occurs on one of its attached **DDS\_Condition** (p. 252) (s), or when the timeout maximum wait duration specified in the **DDS\_WaitSet\_wait** (p. 261) call expires.

The DDS\_WaitSetProperty\_t (p. 1480) allows configuration of a DDS\_WaitSet (p. 253) to wait for up to max\_event\_count trigger events to occur before returning, or to wait for up to max\_event\_delay time from the occurrence of the first trigger event before returning.

The timeout maximum wait duration specified in the DDS\_WaitSet\_wait (p. 261) call continues to apply.

## **Entity:**

DDS\_WaitSet (p. 253)

## Properties:

$$RxO (p. 145) = N/A$$

Changeable (p. 146) = YES (p. 146)

#### 5.170.2 Field Documentation

## 5.170.2.1 long DDS\_WaitSetProperty\_t::max\_event\_count

Maximum number of trigger events to cause a **DDS\_WaitSet** (p. 253) to awaken.

The DDS\_WaitSet (p. 253) will wait until up to max\_event\_count trigger events have occurred before returning. The DDS\_WaitSet (p. 253) may return earlier if either the timeout duration has expired, or max\_event\_delay has elapsed since the occurrence of the first trigger event. max\_event\_count may be used to "collect" multiple trigger events for processing at the same time.

```
[default] 1
[range] >= 1
;
```

## 5.170.2.2 struct DDS\_Duration\_t DDS\_WaitSetProperty\_t::max\_event\_delay [read]

Maximum delay from occurrence of first trigger event to cause a **DDS\_WaitSet** (p. 253) to awaken.

The **DDS\_WaitSet** (p. 253) will return no later than max\_event\_delay after the first trigger event. max\_event\_delay may be used to establish a maximum latency for events reported by the **DDS\_WaitSet** (p. 253).

Note that DDS\_RETCODE\_TIMEOUT (p. 122) is not returned if max\_event\_delay is exceeded. DDS\_RETCODE\_TIMEOUT (p. 122) is returned only if the timeout duration expires before any trigger events occur.

[default] DDS\_DURATION\_INFINITE (p. 113);

## 5.171 DDS\_WcharSeq Struct Reference

```
Instantiates FooSeq (p. 1497) < DDS_Wchar (p. 107) >.
```

## 5.171.1 Detailed Description

```
Instantiates FooSeq (p. 1497) < DDS_Wchar (p. 107) >.
```

## ${\bf Instantiates:}$

```
<< generic>> (p. 950) FooSeq (p. 1497)
```

## See also:

 $\begin{array}{l} \mathbf{DDS\_Wchar} \ (\mathrm{p.}\ 107) \\ \mathbf{FooSeq} \ (\mathrm{p.}\ 1497) \end{array}$ 

# 5.172 DDS\_WireProtocolQosPolicy Struct Reference

Specifies the wire-protocol-related attributes for the DDS\_-DomainParticipant (p. 339).

## **Data Fields**

^ DDS\_Long participant\_id

A value used to distinguish between different participants belonging to the same domain on the same host.

^ DDS\_UnsignedLong rtps\_host\_id

The RTPS Host ID of the domain participant.

^ DDS\_UnsignedLong rtps\_app\_id

The RTPS App ID of the domain participant.

^ DDS\_UnsignedLong rtps\_instance\_id

The RTPS Instance ID of the domain participant.

^ struct DDS\_RtpsWellKnownPorts\_t rtps\_well\_known\_ports

Configures the RTPS well-known port mappings.

 $^{\smallfrown} DDS\_RtpsReservedPortKindMask\ rtps\_reserved\_port\_mask$ 

Specifies which well-known ports to reserve when enabling the participant.

^ DDS\_WireProtocolQosPolicyAutoKind rtps\_auto\_id\_kind

 $\it Kind\ of\ auto\ mechanism\ used\ to\ calculate\ the\ \it GUID\ prefix.$ 

## 5.172.1 Detailed Description

Specifies the wire-protocol-related attributes for the DDS\_-DomainParticipant (p. 339).

## Entity:

DDS\_DomainParticipant (p. 339)

## **Properties:**

$$RxO (p. 145) = N/A$$
  
Changeable (p. 146) = NO (p. 146)

## 5.172.2 Usage

This QoS policy configures some participant-wide properties of the DDS on-thewire protocol, RTPS. (DDS\_DataWriterProtocolQosPolicy (p. 1106) and DDS\_DataReaderProtocolQosPolicy (p. 1069) configure RTPS and reliability properties on a per DDS\_DataWriter (p. 673) or DDS\_DataReader (p. 783) basis.)

**NOTE:** The default Qos policies returned by RTI Data Distribution Service contain the correctly initialized wire protocol attributes. The defaults are not expected to be modified normally, but are available to the advanced user customizing the implementation behavior.

The default values should not be modified without an understanding of the underlying Real-Time Publish Subscribe (RTPS) wire protocol.

In order for the discovery process to work correctly, each **DDS\_-DomainParticipant** (p. 339) must have a unique identifier. This QoS policy specifies how that identifier should be generated.

RTPS defines a 96-bit prefix to this identifier; each **DDS\_DomainParticipant** (p. 339) must have a unique value of this prefix relative to all other participants in its domain. In order to make it easier to control how this 96-bit value is generated, RTI Data Distribution Service divides it into three integers: a host *ID*, the value of which is based on the identity of the identity of the machine on which the participant is executing, an application *ID*, the value of which is based on the process or task in which the participant is contained, and an instance *ID*, which identifies the participant itself.

This QoS policy provides you with a choiche of algorithms for generating these values automatically. In case none of these algorithms suit your needs, you may also choose to specify some or all of them yourself.

The following three fields:

- ^ DDS\_WireProtocolQosPolicy::rtps\_host\_id (p. 1488)
- ^ DDS\_WireProtocolQosPolicy::rtps\_app\_id (p. 1488)
- ^ DDS\_WireProtocolQosPolicy::rtps\_instance\_id (p. 1489)

will compose the GUID prefix and by default are set to DDS\_RTPS\_AUTO\_-ID (p.??). The meaning of this flag depends on the value assigned to the DDS\_WireProtocolQosPolicy::rtps\_auto\_id\_kind (p. 1490) field.

Depending on the **DDS\_WireProtocolQosPolicy::rtps\_auto\_id\_kind** (p. 1490) value, there are two different scenarios:

1. In the default and most common scenario, DDS\_-WireProtocolQosPolicy::rtps\_auto\_id\_kind (p. 1490) is set to

**DDS\_RTPS\_AUTO\_ID\_FROM\_IP** (p. 205). Doing so, each field is interpeted as follows:

- **rtps\_host\_id:** the 32 bit value of the IPv4 of the first up and running interface of the host machine is assigned
- ^ rtps\_app\_id: the process (or task) ID is assigned
- rtps\_instance\_id: A counter is assigned that is incremented per new participant

**NOTE:** If the IP assigned to the interface is not unique within the network (for instance, if it is not configured), then is it possible that the GUID (specifically, the rtps\_host\_id portion) may also not be unique.

2. In this situation, RTI Data Distribution Service provides a different value for rtps\_auto\_id\_kind: **DDS\_RTPS\_AUTO\_ID\_FROM\_MAC** (p. 205). As the name suggests, this alternative mechanism will use the MAC address instead of the IPv4 address. Since the MAC address size is up to 64 bits, the logical mapping of the host information, the application ID, and the instance identifiers has to change.

Note to Solaris Users: To use **DDS\_RTPS\_AUTO\_ID\_FROM\_MAC** (p. 205), you must run the RTI Data Distribution Service application while logged in as root.

Using **DDS\_RTPS\_AUTO\_ID\_FROM\_MAC** (p. 205), the default value of each field is interpreted as follows:

- ^ rtps\_host\_id: the first 32 bits of the MAC address of the first up and running interface of the host machine are assigned
- **rtps\_app\_id:** the last 32 bits of the MAC address of the first up and running interface of the host machine are assigned
- \* rtps\_instance\_id: this field is split into two different parts. The process (or task) ID is assigned to the first 24 bits. A counter is assigned to the last 8 bits. This counter is incremented per new participant. In both scenarios, you can change the value of each field independently.

If DDS\_RTPS\_AUTO\_ID\_FROM\_MAC (p. 205) is used, the rtps\_instance\_id has been logically split into two parts: 24 bits for the process/task ID and 8 bits for the per new participant counter. To give to users the ability to manually set the two parts indepently, a bit field mechanism has been introduced for the rtps\_instance\_id field when it is used in combination with DDS\_RTPS\_AUTO\_ID\_FROM\_MAC (p. 205). If one of the two parts is set to 0, only this part will be handled by RTI Data Distribution Service and you will be able to handle the other one manually.

Some examples are provided to better explain the behavior of this QoSPolicy in case you want to change the default behavior with **DDS\_RTPS\_AUTO\_ID\_-FROM\_MAC** (p. 205).

First, get the participant QoS from the ParticipantFactory:

Second, change the **DDS\_WireProtocolQosPolicy** (p. 1483) using one of the options shown below.

Third, create the **DDS\_DomainParticipant** (p. 339) as usual using the modified QoS structure instead of the default one.

Option 1: Use **DDS\_RTPS\_AUTO\_ID\_FROM\_MAC** (p. 205) to explicitly set just the application/task identifier portion of the **rtps\_instance\_id** field.

Option 2: Handle only the per participant counter and let RTI Data Distribution Service handle the application/task identifier:

Option 3: Handle the entire **rtps\_instance\_id** field yourself:

NOTE: If you are using DDS\_RTPS\_AUTO\_ID\_FROM\_MAC (p. 205) as rtps\_auto\_id\_kind and you decide to manually handle the rtps\_instance\_id field, you must ensure that both parts are non-zero (otherwise RTI Data Distribution Service will take responsibility for them). RTI recommends that you always specify the two parts separately in order to avoid errors.

Option 4: Let RTI Data Distribution Service handle the entire **rtps\_instance\_-id** field:

```
participant_qos.wire_protocol.rtps_auto_id_kind = DDS_RTPS_AUTO_ID_FROM_MAC;
participant_qos.wire_protocol.rtps_host_id = DDS_RTPS_AUTO_ID;
participant_qos.wire_protocol.rtps_app_id = DDS_RTPS_AUTO_ID;
participant_qos.wire_protocol.rtps_instance_id = DDS_RTPS_AUTO_ID;
```

NOTE: If you are using DDS\_RTPS\_AUTO\_ID\_FROM\_MAC (p. 205) as rtps\_auto\_id\_kind and you decide to manually handle the rtps\_instance\_id field, you must ensure that both parts are non-zero (otherwise RTI Data Distribution Service will take responsibility for them). RTI recommends that you always specify the two parts separately in order to clearly show the difference.

## 5.172.3 Field Documentation

## 5.172.3.1 DDS\_Long DDS\_WireProtocolQosPolicy::participant\_id

A value used to distinguish between different participants belonging to the same domain on the same host.

Determines the unicast port on which meta-traffic is received. Also defines the *default* unicast port for receiving user-traffic for DataReaders and DataWriters (can be overridden by the **DDS\_DataReaderQos::unicast** (p. 1087) or by the **DDS\_DataWriterQos::unicast** (p. 1128)).

For more information on port mapping, please refer to DDS\_-RtpsWellKnownPorts\_t (p. 1378).

Each **DDS\_DomainParticipant** (p. 339) in the same domain, running on the same host, must have a unique participant\_id. The participants may be in the same address space or in distinct address spaces.

A negative number (-1) means that RTI Data Distribution Service will *auto-matically* resolve the participant ID as follows.

- <sup>^</sup> RTI Data Distribution Service will pick the *smallest* participant ID, based on the unicast ports available on the transports enabled for discovery.
- ^ RTI Data Distribution Service will attempt to resolve an automatic port index either when a DomainPartcipant is enabled, or when a DataReader or a DataWriter is created. Therefore, all the transports enabled for discovery must have been registered by this time. Otherwise, the discovery transports registered after resolving the automatic port index may produce port conflicts when the DomainPartcipant is enabled.

[default] -1 [automatic], i.e. RTI Data Distribution Service will automatically pick the participant\_id, as described above.

[range] [>= 0], or -1, and does not violate guidelines stated in DDS\_-RtpsWellKnownPorts\_t (p. 1378).

See also:

```
DDS_Entity_enable() (p. 245)
NDDS_Transport_Support_register_transport() (p. 871)
```

## ${\bf 5.172.3.2} \quad {\bf DDS\_UnsignedLong} \ {\bf DDS\_WireProtocolQosPolicy::rtps\_host\_id}$

The RTPS Host ID of the domain participant.

A machine/operating system specific host ID, that is unique in the domain.

[default] DDS\_RTPS\_AUTO\_ID (p. ??). The default value is interpreted as follows:

If **DDS\_WireProtocolQosPolicy::rtps\_auto\_id\_kind** (p. 1490) is equals to *RTPS\_AUTO\_ID\_FROM\_IP* (default value for this field) the value will be interpreted as the IPv4 address of the *first* up and running interface of the host machine.

If DDS\_WireProtocolQosPolicy::rtps\_auto\_id\_kind (p. 1490) is equals to RTPS\_AUTO\_ID\_FROM\_MAC the value will be interpreted as the first 32 bit of the MAC address assigned to the first up and running interface of the host machine.

[range] [0,0xffffffff]

## 5.172.3.3 DDS\_UnsignedLong DDS\_WireProtocolQosPolicy::rtps\_app\_id

The RTPS App ID of the domain participant.

A participant specific ID that, together with the rtps\_instance\_id, is unique within the scope of the rtps\_host\_id.

If a participant dies and is restarted, it is recommended that it be given an app ID that is distinct from the previous one, so that other participants in the domain can distinguish between them.

[default] DDS\_RTPS\_AUTO\_ID (p. ??). The default value is interpreted as follows:

If DDS\_WireProtocolQosPolicy::rtps\_auto\_id\_kind (p. 1490) is equals to RTPS\_AUTO\_ID\_FROM\_IP (default value for this field) the value will be the process (or task) ID.

If DDS\_WireProtocolQosPolicy::rtps\_auto\_id\_kind (p. 1490) is equals to RTPS\_AUTO\_ID\_FROM\_MAC the value will be the last 32 bit of the MAC address assigned to the first up and running interface of the host machine. [range] [0,0xffffffff]

## 5.172.3.4 DDS\_UnsignedLong DDS\_WireProtocolQosPolicy::rtps\_instance\_id

The RTPS Instance ID of the domain participant.

An instance specific ID of a participant that, together with the rtps\_app\_id, is unique within the scope of the rtps\_host\_id.

If a participant dies and is restarted, it is recommended that it be given an instance ID that is distinct from the previous one, so that other participants in the domain can distinguish between them.

[default] DDS\_RTPS\_AUTO\_ID (p. ??). The default value is interpreted as follows:

If **DDS\_WireProtocolQosPolicy::rtps\_auto\_id\_kind** (p. 1490) is equals to *RTPS\_AUTO\_ID\_FROM\_IP* (default value for this field) A counter is assigned that is incremented per new participant.

If DDS\_WireProtocolQosPolicy::rtps\_auto\_id\_kind (p. 1490) is equals to RTPS\_AUTO\_ID\_FROM\_MAC the first 24 bits are assigned to the application/task identifier and the last 8 bits are assigned to a counter incremented per new paricipant.

[range] [0,0xffffffff] **NOTE:** if we are using *DDS\_RTPS\_AUTO\_ID\_FROM\_-MAC* as **rtps\_auto\_id\_kind** and you decide to manually handle the **rtps\_instance\_id** field, you have to ensure that both the two parts are different from zero otherwise the middleware will take responsability for them. We recommend to always specify the two parts separately in order to avoid errors. (examples)

#### 

Configures the RTPS well-known port mappings.

Determines the well-known multicast and unicast port mappings for discovery (meta) traffic and user traffic.

[default] DDS\_INTEROPERABLE\_RTPS\_WELL\_KNOWN\_PORTS (p. 206)

## 5.172.3.6 DDS\_RtpsReservedPortKindMask DDS\_WireProtocolQosPolicy::rtps\_reserved\_port\_mask

Specifies which well-known ports to reserve when enabling the participant.

Specifies which of the well-known multicast and unicast ports will be reserved when the domain participant is enabled. Failure to allocate a port that is computed based on the  $DDS\_RtpsWellKnownPorts\_t$  (p. 1378) will be detected at this time, and the enable operation will fail.

 $[default] \ DDS\_RTPS\_RESERVED\_PORT\_MASK\_DEFAULT \ (p. \ \underline{202})$ 

# $\begin{array}{ccc} 5.172.3.7 & DDS\_WireProtocolQosPolicyAutoKind \\ & DDS\_WireProtocolQosPolicy::rtps\_auto\_id\_kind \\ \end{array}$

Kind of auto mechanism used to calculate the GUID prefix.

 $[\mathbf{default}] \ \mathrm{RTPS\_AUTO\_ID\_FROM\_IP}$ 

## 5.173 DDS\_WriterDataLifecycleQosPolicy Struct Reference

Controls how a **DDS\_DataWriter** (p. 673) handles the lifecycle of the instances (keys) that it is registered to manage.

## **Data Fields**

## ${\bf ^{\hat{}}\ DDS\_Boolean\ autodispose\_unregistered\_instances}$

Boolean flag that controls the behavior when the **DDS\_DataWriter** (p. 673) unregisters an instance by means of the unregister operations.

## 5.173.1 Detailed Description

Controls how a **DDS\_DataWriter** (p. 673) handles the lifecycle of the instances (keys) that it is registered to manage.

## **Entity:**

```
DDS_DataWriter (p. 673)
```

## **Properties:**

```
RxO (p. 145) = N/A
Changeable (p. 146) = YES (p. 146)
```

## 5.173.2 Usage

This policy determines how the **DDS\_DataWriter** (p. 673) acts with regards to the lifecycle of the data instances it manages (data instances that have been either explicitly registered with the **DDS\_DataWriter** (p. 673) or implicitly registered by directly writing the data).

Since the deletion of a DataWriter automatically unregisters all data instances it manages, the setting of the autodispose\_unregistered\_instances flag will only determine whether instances are ultimately disposed when the DDS\_DataWriter (p. 673) is deleted either directly by means of the DDS\_Publisher\_delete\_datawriter (p. 643) operation or indirectly as a consequence of calling DDS\_Publisher\_delete\_contained\_entities (p. 648) or DDS\_DomainParticipant\_delete\_contained\_entities (p. 394) that contains the DataWriter.

You may use **FooDataWriter\_unregister\_instance** (p. 681) to indicate that the **DDS\_DataWriter** (p. 673) no longer wants to send data for a **DDS\_Topic** (p. 425).

The behavior controlled by this QoS policy applies on a per instance (key) basis for keyed Topics, so that when a **DDS\_DataWriter** (p. 673) unregisters an instance, RTI Data Distribution Service can automatically also dispose that instance. This is the default behavior.

In many cases where the ownership of a Topic is shared (see **DDS\_-OwnershipQosPolicy** (p. 1280)), DataWriters may want to relinquish their ownership of a particular instance of the Topic to allow other DataWriters to send updates for the value of that instance regardless of Ownership Strength. In that case, you may only want a DataWriter to unregister an instance without disposing the instance. *Disposing* an instance is a statement that an instance no longer exists. User applications may be coded to trigger on the disposal of instances, thus the ability to unregister without disposing may be useful to properly maintain the semantic of disposal.

## 5.173.3 Field Documentation

## 5.173.3.1 DDS\_Boolean DDS\_-WriterDataLifecycleQosPolicy::autodispose\_unregistered\_instances

Boolean flag that controls the behavior when the **DDS\_DataWriter** (p. 673) unregisters an instance by means of the unregister operations.

## ^ DDS\_BOOLEAN\_TRUE (p. 106) (default)

The **DDS\_DataWriter** (p. 673) will dispose the instance each time it is unregistered. The behavior is identical to explicitly calling one of the dispose operations on the instance prior to calling the unregister operation.

#### ^ DDS\_BOOLEAN\_FALSE (p. 107)

The **DDS\_DataWriter** (p. 673) will not dispose the instance. The application can still call one of the **dispose** operations prior to unregistering the instance and accomplish the same effect.

[default] DDS\_BOOLEAN\_TRUE (p. 106)

## 5.174 DDS\_WstringSeq Struct Reference

```
{\rm Instantiates} \ {\tt FooSeq} \ \ ({\rm p.}\ {\tt 1497}) < {\bf DDS\_Wchar} \ ({\rm p.}\ {\tt 107})*>.
```

## 5.174.1 Detailed Description

```
Instantiates FooSeq (p. 1497) < DDS_Wchar (p. 107)* >.
```

## Instantiates:

```
<< generic>> (p. 950) FooSeq (p. 1497)
```

## See also:

```
\begin{array}{l} \mathbf{DDS\_Wchar}~(\mathrm{p.\,107}) \\ \mathbf{DDS\_StringSeq}~(\mathrm{p.\,1399}) \\ \mathbf{FooSeq}~(\mathrm{p.\,1497}) \end{array}
```

## 5.175 Foo Struct Reference

A representative user-defined data type.

## 5.175.1 Detailed Description

A representative user-defined data type.

**Foo** (p. 1494) represents a user-defined data-type that is intended to be distributed using DDS.

The type Foo (p. 1494) is usually defined using IDL syntax and placed in a ".idl" file that is then processed using rtiddsgen (p. 969). The rtiddsgen (p. 969) utility generates the helper classes FooSeq (p. 1497) as well as the necessary code for DDS to manipulate the type (serialize it so that it can be sent over the network) as well as the implied FooDataReader (p. 1495) and FooDataWriter (p. 1496) types that allow the application to send and receive data of this type.

## See also:

FooSeq (p. 1497), FooDataWriter (p. 1496), FooDataReader (p. 1495), FooTypeSupport (p. 1499), rtiddsgen (p. 969)

## 5.176 FooDataReader Struct Reference

 $<<\!\!interface\!\!>> ($  p.  $950)<<\!\!generic\!\!>> ($  p. 950) User data type-specific data reader.

## 5.176.1 Detailed Description

 $<<\!\!interface\!\!>> ($  p.  $950)<<\!\!generic\!\!>> ($  p. 950) User data type-specific data reader.

Defines the user data type specific reader interface generated for each application class.

The concrete user data type reader automatically generated by the implementation is an incarnation of this class.

#### See also:

```
DDS_DataReader (p. 783)
Foo (p. 1494)
FooDataWriter (p. 1496)
rtiddsgen (p. 969)
```

## 5.177 FooDataWriter Struct Reference

 $<<\!\!interface\!\!>>$  (p. 950)  $<<\!\!generic\!\!>>$  (p. 950) User data type specific data writer.

## 5.177.1 Detailed Description

 $<<\!\!interface\!\!>> (p.\,950)<<\!\!sgeneric\!\!>> (p.\,950)$  User data type specific data writer.

Defines the user data type specific writer interface generated for each application class.

The concrete user data type writer automatically generated by the implementation is an incarnation of this class.

#### See also:

```
DDS_DataWriter (p. 673)
Foo (p. 1494)
FooDataReader (p. 1495)
rtiddsgen (p. 969)
```

## 5.178 FooSeq Struct Reference

<<iinterface>> (p. 950) <<generic>> (p. 950) A type-safe, ordered collection of elements. The type of these elements is referred to in this documentation as Foo (p. 1494).

## 5.178.1 Detailed Description

<<iinterface>> (p. 950) << generic>> (p. 950) A type-safe, ordered collection of elements. The type of these elements is referred to in this documentation as Foo (p. 1494).

For users who define data types in OMG IDL, this type corresponds to the IDL express sequence<Foo (p. 1494)>.

For any user-data type Foo (p. 1494) that an application defines for the purpose of data-distribution with RTI Data Distribution Service, a FooSeq (p. 1497) is generated. We refer to an IDL sequence<Foo (p. 1494)> as FooSeq (p. 1497).

The state of a sequence is described by the properties 'maximum', 'length' and 'owned'.

- The 'maximum' represents the size of the underlying buffer; this is the maximum number of elements it can possibly hold. It is returned by the FooSeq\_get\_maximum (p. 273) operation.
- The 'length' represents the actual number of elements it currently holds. It is returned by the **FooSeq\_get\_length** (p. 274) operation.
- ^ The 'owned' flag represents whether the sequence owns the underlying buffer. It is returned by the FooSeq\_has\_ownership (p. 283) operation. If the sequence does not own the underlying buffer, the underlying buffer is loaned from somewhere else. This flag influences the lifecycle of the sequence and what operations are allowed on it. The general guidelines are provided below and more details are described in detail as pre-conditions and post-conditions of each of the sequence's operations:
  - If owned == DDS\_BOOLEAN\_TRUE (p. 106), the sequence has ownership on the buffer. It is then responsible for destroying the buffer when the sequence is destroyed.
  - If the owned == DDS\_BOOLEAN\_FALSE (p. 107), the sequence does not have ownership on the buffer. This implies that the sequence is loaning the buffer. The sequence cannot be destroyed until the loan is returned.

– A sequence with a zero maximum always has owned ==  $DDS_-BOOLEAN_-TRUE$  (p. 106)

## See also:

 $\label{eq:fooDataWriter} \textbf{FooDataReader} \ (p.\, 1495), \ \textbf{FooTypeSupport} \ (p.\, 1499), \ \textbf{rtiddsgen} \ (p.\, 969)$ 

### 5.179 FooTypeSupport Struct Reference

 $<<\!\!interface\!\!>> (p.\,950)<<\!\!generic\!\!>> (p.\,950)$  User data type specific interface.

#### 5.179.1 Detailed Description

 $<<\!\!interface\!\!>> (p.\,950)<<\!\!generic\!\!>> (p.\,950)$  User data type specific interface.

Defines the user data type specific interface generated for each application class.

The concrete user data type automatically generated by the implementation is an incarnation of this class.

#### See also:

```
DDS_TYPESUPPORT_C (p. 451) rtiddsgen (p. 969)
```

## 5.180 NDDS\_Config\_LibraryVersion\_t Struct Reference

The version of a single library shipped as part of an RTI Data Distribution Service distribution.

#### **Data Fields**

#### ^ DDS\_Long major

The major version of a single RTI Data Distribution Service library.

#### ^ DDS\_Long minor

The minor version of a single RTI Data Distribution Service library.

#### ^ char release

The release letter of a single RTI Data Distribution Service library.

#### ^ DDS\_Long build

The build number of a single RTI Data Distribution Service library.

#### 5.180.1 Detailed Description

The version of a single library shipped as part of an RTI Data Distribution Service distribution.

RTI Data Distribution Service is comprised of a number of separate libraries. Although RTI Data Distribution Service as a whole has a version, the individual libraries each have their own versions as well. It may be necessary to check these individual library versions when seeking technical support.

#### 5.180.2 Field Documentation

#### 5.180.2.1 DDS\_Long NDDS\_Config\_LibraryVersion\_t::major

The major version of a single RTI Data Distribution Service library.

#### 5.180.2.2 DDS\_Long NDDS\_Config\_LibraryVersion\_t::minor

The minor version of a single RTI Data Distribution Service library.

#### ${\bf 5.180.2.3 \quad char \ NDDS\_Config\_LibraryVersion\_t::} release$

The release letter of a single RTI Data Distribution Service library.

#### ${\bf 5.180.2.4}\quad {\bf DDS\_Long}\ {\bf NDDS\_Config\_LibraryVersion\_t::build}$

The build number of a single RTI Data Distribution Service library.

## 5.181 NDDS\_Config\_Logger Struct Reference

 $<<\!\!interface\!\!>>$  (p. 950) The singleton type used to configure RTI Data Distribution Service logging.

#### 5.181.1 Detailed Description

<<*interface>>* (p. 950) The singleton type used to configure RTI Data Distribution Service logging.

### 5.182 NDDS\_Config\_Version\_t Struct Reference

 $<<\!\!interface\!\!>>$  (p. 950) The version of an RTI Data Distribution Service distribution.

#### 5.182.1 Detailed Description

 $<<\!\!interface\!\!>>$  (p. 950) The version of an RTI Data Distribution Service distribution.

The complete version is made up of the versions of the individual libraries that make up the product distribution.

# 5.183 NDDS\_Transport\_Address\_t Struct Reference

Addresses are stored individually as network-ordered bytes.

#### **Data Fields**

^ unsigned char network\_ordered\_value [NDDS\_TRANSPORT\_-ADDRESS\_LENGTH]

#### 5.183.1 Detailed Description

Addresses are stored individually as network-ordered bytes.

RTI Data Distribution Service addresses are numerically stored in a transport independent manner. RTI Data Distribution Service uses a IPv6-compatible format, which means that the data structure to hold an NDDS\_Transport\_Address\_t (p. 1504) is the same size as a data structure needed to hold an IPv6 address.

In addition, the functions provided to translate a string representation of an RTI Data Distribution Service address to a value assumes that the string presentation follows the IPv6 address presentation as specified in RFC 2373.

An NDDS\_Transport\_Address\_t (p. 1504) always stores the address in network-byte order (which is Big Endian).

#### 5.183.2 Field Documentation

#### 5.183.2.1 unsigned char NDDS\_Transport\_Address\_t::network\_ordered\_value[NDDS\_TRANSPORT\_ADDRESS\_-LENGTH]

network-byte ordered (i.e., bit 0 is the most significant bit and bit 128 is the least significant bit).

#### 

Base structure that must be inherited by derived Transport Plugin classes.

#### **Data Fields**

#### ^ NDDS\_Transport\_ClassId\_t classid

The Transport-Plugin Class ID.

#### ^ RTI\_INT32 address\_bit\_count

Number of bits in a 16-byte address that are used by the transport. Should be between 0 and 128.

#### ^ RTLINT32 properties\_bitmap

A bitmap that defines various properties of the transport to the RTI Data Distribution Service core.

#### ^ RTI\_INT32 gather\_send\_buffer\_count\_max

Specifies the maximum number of buffers that RTI Data Distribution Service can pass to the send() function of a transport plugin.

#### ^ RTI\_INT32 message\_size\_max

The maximum size of a message in bytes that can be sent or received by the transport plugin.

#### ^ char \*\* allow\_interfaces\_list

A list of strings, each identifying a range of interface addresses. If the list is non-empty (i.e., allow\_interfaces\_list\_length > 0), allow the use of only these interfaces. If the list is empty, allow the use of all interfaces.

#### ^ RTI\_INT32 allow\_interfaces\_list\_length

Number of elements in the allow\_interfaces\_list.

#### ^ char \*\* deny\_interfaces\_list

A list of strings, each identifying a range of interface addresses. If the list is non-empty (i.e., deny\_interfaces\_list\_length > 0), deny the use of these interfaces.

#### ^ RTI\_INT32 deny\_interfaces\_list\_length

 $Number\ of\ elements\ in\ the\ {\tt deny\_interfaces\_list}.$ 

#### ^ char \*\* allow\_multicast\_interfaces\_list

A list of strings, each identifying a range of interface addresses. If the list is non-empty (i.e., allow\_multicast\_interfaces\_list\_length > 0), allow the use of multicast only on these interfaces; otherwise allow the use of all the allowed interfaces.

#### ^ RTI\_INT32 allow\_multicast\_interfaces\_list\_length

 $Number\ of\ elements\ in\ the\ {\tt allow\_multicast\_interfaces\_list}.$ 

#### ^ char \*\* deny\_multicast\_interfaces\_list

A list of strings, each identifying a range of interface addresses. If the list is non-empty (i.e., deny\_multicast\_interfaces\_list\_length > 0), deny the use of those interfaces for multicast.

#### ^ RTLINT32 deny\_multicast\_interfaces\_list\_length

Number of elements in deny\_multicast\_interfaces\_list.

#### 5.184.1 Detailed Description

Base structure that must be inherited by derived Transport Plugin classes.

This structure contains properties that must be set before registration of any transport plugin with RTI Data Distribution Service. The RTI Data Distribution Service core will configure itself to use the plugin based on the properties set within this structure.

A transport plugin may extend from this structure to add transport-specific properties.

In the C-language, this can be done by creating a custom plugin property structure whose first member is a NDDS\_Transport\_Property\_t (p. 1505) structure.

For example,

```
struct MyTransport_Plugin_Property_t {
    NDDS_Transport_Property_t base_properties;
    int myIntProperty;
    < etc >;
};
```

WARNING: The transport properties of an instance of a Transport Plugin should be considered immutable after the plugin has been created. That means the values contained in the property structure stored as a part of the transport plugin itself should not be changed. If those values are modified, the results are undefined.

#### 5.184.2 Field Documentation

#### 5.184.2.1 NDDS\_Transport\_ClassId\_t NDDS\_Transport\_Property\_t::classid

The Transport-Plugin Class ID.

Assigned by the implementor of the transport plugin, Class ID's below NDDS\_TRANSPORT\_CLASSID\_RESERVED\_RANGE (p. 997) are reserved for RTI (Real-Time Innovations) usage.

User-defined transports should set an ID above this range.

The ID should be globally unique for each Transport-Plugin class. Transport-Plugin implementors should ensure that the class IDs do not conflict with each other amongst different Transport-Plugin classes.

#### **Invariant:**

The classid is invariant for the lifecycle of a transport plugin.

## 5.184.2.2 RTI\_INT32 NDDS\_Transport\_Property\_t::address\_bit\_-count

Number of bits in a 16-byte address that are used by the transport. Should be between 0 and 128.

A transport plugin should define the range of addresses (starting from 0x0) that are meaningful to the plugin. It does this by setting the number of bits of an IPv6 address that will be used to designate an address in the network to which the transport plugin is connected.

For example, for an address range of 0-255, the address\_bit\_count should be set to 8. For the range of addresses used by IPv4 (4 bytes), it should be set to 32.

#### See also:

Transport Class Attributes (p. 863)

# $\begin{array}{ccc} \mathbf{5.184.2.3} & \mathbf{RTI\_INT32} & \mathbf{NDDS\_Transport\_Property\_t::properties\_bitmap} \end{array}$

A bitmap that defines various properties of the transport to the RTI Data Distribution Service core.

Currently, the only property supported is whether or not the transport plugin will always loan a buffer when RTI Data Distribution Service tries to receive a message using the plugin. This is in support of a zero-copy interface.

#### See also:

NDDS\_TRANSPORT\_PROPERTY\_BIT\_BUFFER\_ALWAYS\_-LOANED (p. 1003)

#### 5.184.2.4 RTI\_INT32 NDDS\_Transport\_Property\_t::gather\_send\_buffer\_count\_max

Specifies the maximum number of buffers that RTI Data Distribution Service can pass to the send() function of a transport plugin.

The transport plugin send() API supports a gather-send concept, where the send() call can take several discontiguous buffers, assemble and send them in a single message. This enables RTI Data Distribution Service to send a message from parts obtained from different sources without first having to copy the parts into a single contiguous buffer.

However, most transports that support a gather-send concept have an upper limit on the number of buffers that can be gathered and sent. Setting this value will prevent RTI Data Distribution Service from trying to gather too many buffers into a send call for the transport plugin.

RTI Data Distribution Service requires all transport-plugin implementations to support a gather-send of least a minimum number of buffers. This minimum number is defined to be NDDS\_TRANSPORT\_PROPERTY\_GATHER\_-SEND\_BUFFER\_COUNT\_MIN (p. 1004).

If the underlying transport does not support a gather-send concept directly, then the transport plugin itself must copy the separate buffers passed into the <code>send()</code> call into a single buffer for sending or otherwise send each buffer individually. However this is done by the transport plugin, the <code>receive\_rea()</code> call of the destination application should assemble, if needed, all of the pieces of the message into a single buffer before the message is passed to the RTI Data Distribution Service layer.

## 5.184.2.5 RTI\_INT32 NDDS\_Transport\_Property\_t::message\_size\_max

The maximum size of a message in bytes that can be sent or received by the transport plugin.

If the maximum size of a message that can be sent by a transport plugin is user configurable, the transport plugin should provide a default value for this

property. In any case, this value must be set before the transport plugin is registered, so that RTI Data Distribution Service can properly use the plugin. Notes:

- If this value is increased from the default for any of the built-in transports, or if custom transports are used, then the DDS\_ReceiverPoolQosPolicy::buffer\_size (p. 1341) on the DDS\_DomainParticipant (p. 339) should also be changed.
- ^ If two transports have different settings for message\_size\_max, such that fragmentation is required for one and not the other, the need for fragmentation may not be applied correctly and samples may be lost. To avoid this issue, set message\_size\_max to the same value in each transport.

#### 5.184.2.6 char\*\* NDDS\_Transport\_Property\_t::allow\_interfaces\_list

A list of strings, each identifying a range of interface addresses. If the list is non-empty (i.e., allow\_interfaces\_list\_length > 0), allow the use of only these interfaces. If the list is empty, allow the use of all interfaces.

The "white" list restricts *reception* to a particular set of interfaces for unicast UDP.

Multicast output will be sent and may be received over the interfaces in the list.

It is up to the transport plugin to interpret the list of strings passed in.

For example, the following are acceptable strings in IPv4 format: 192.168.1.1, 192.168.1.\*, 192.168.\*, 192.168.\*, 192.\*

This property is not interpreted by the RTI Data Distribution Service core; it is provided merely as a convenient and standardized way to specify the interfaces for the benefit of the transport plugin developer and user.

The caller (user) must manage the memory of the list. The memory may be freed after the **DDS\_DomainParticipant** (p. 339) is deleted.

## $\begin{array}{lll} 5.184.2.7 & RTI\_INT32 & NDDS\_Transport\_Property\_t::allow\_interfaces\_list\_length \end{array}$

Number of elements in the allow\_interfaces\_list.

By default, allow\_interfaces\_list\_length = 0, i.e. an empty list.

This property is not interpreted by the RTI Data Distribution Service core; it is provided merely as a convenient and standardized way to specify the interfaces for the benefit of the transport plugin developer and user.

#### 5.184.2.8 char\*\* NDDS\_Transport\_Property\_t::deny\_interfaces\_list

A list of strings, each identifying a range of interface addresses. If the list is non-empty (i.e.,  $deny_interfaces_list_length > 0$ ), deny the use of these interfaces.

This "black" list is applied after the allow\_interfaces\_list and filters out the interfaces that should not be used.

The resulting list restricts *reception* to a particular set of interfaces for unicast UDP. Multicast output will be sent and may be received over the interfaces in the list.

It is up to the transport plugin to interpret the list of strings passed in.

For example, the following are acceptable strings in IPv4 format: 192.168.1.1, 192.168.1.\*, 192.168.\*, 192.\*

This property is not interpreted by the RTI Data Distribution Service core; it is provided merely as a convenient and standardized way to specify the interfaces for the benefit of the transport plugin developer and user.

The caller (user) must manage the memory of the list. The memory may be freed after the **DDS\_DomainParticipant** (p. 339) is deleted.

## 5.184.2.9 RTI\_INT32 NDDS\_Transport\_Property\_t::deny\_-interfaces\_list\_length

Number of elements in the deny\_interfaces\_list.

By default, deny\_interfaces\_list\_length = 0 (i.e., an empty list).

This property is not interpreted by the RTI Data Distribution Service core; it is provided merely as a convenient and standardized way to specify the interfaces for the benefit of the transport plugin developer and user.

# ${\bf 5.184.2.10 \quad char**\ NDDS\_Transport\_Property\_t::allow\_multicast\_-interfaces\_list}$

A list of strings, each identifying a range of interface addresses. If the list is non-empty (i.e., allow\_multicast\_interfaces\_list\_length > 0), allow the use of multicast only on these interfaces; otherwise allow the use of all the allowed interfaces.

This "white" list sub-selects from the allowed interfaces obtained *after* applying the allow\_interfaces\_list "white" list *and* the deny\_interfaces\_list "black" list.

After allow\_multicast\_interfaces\_list, the deny\_multicast\_interfaces\_-list is applied. Multicast output will be sent and may be received over the

interfaces in the resulting list.

If this list is empty, all the allowed interfaces will be potentially used for multicast.

It is up to the transport plugin to interpret the list of strings passed in.

This property is not interpreted by the RTI Data Distribution Service core; it is provided merely as a convenient and standardized way to specify the interfaces for the benefit of the transport plugin developer and user.

The caller (user) must manage the memory of the list. The memory may be freed after the **DDS\_DomainParticipant** (p. 339) is deleted.

## 5.184.2.11 RTI\_INT32 NDDS\_Transport\_Property\_t::allow\_multicast\_interfaces\_list\_length

Number of elements in the allow\_multicast\_interfaces\_list.

By default, allow\_multicast\_interfaces\_list\_length = 0 (i.e., an empty list).

This property is not interpreted by the RTI Data Distribution Service core; it is provided merely as a convenient and standardized way to specify the interfaces for the benefit of the transport plugin developer and user.

## 5.184.2.12 char\*\* NDDS\_Transport\_Property\_t::deny\_multicast\_-interfaces\_list

A list of strings, each identifying a range of interface addresses. If the list is non-empty (i.e., deny\_multicast\_interfaces\_list\_length > 0), deny the use of those interfaces for multicast.

This "black" list is applied after allow\_multicast\_interfaces\_list and filters out interfaces that should not be used for multicast.

Multicast output will be sent and may be received over the interfaces in the resulting list.

It is up to the transport plugin to interpret the list of strings passed in.

This property is not interpreted by the RTI Data Distribution Service core; it is provided merely as a convenient and standardized way to specify the interfaces for the benefit of the transport plugin developer and user.

The caller (user) must manage the memory of the list. The memory may be freed after the **DDS\_DomainParticipant** (p. 339) is deleted.

# $\begin{array}{ll} 5.184.2.13 & RTI\_INT32\ NDDS\_Transport\_Property\_t::deny\_-\\ & multicast\_interfaces\_list\_length \end{array}$

 $Number\ of\ elements\ in\ {\tt deny\_multicast\_interfaces\_list}.$ 

By default, deny\_multicast\_interfaces\_list\_length = 0 (i.e., an empty list).

This property is not interpreted by the RTI Data Distribution Service core; it is provided merely as a convenient and standardized way to specify the interfaces for the benefit of the transport plugin developer and user.

### 5.185 NDDS\_Transport\_Shmem\_Property\_t Struct Reference

Subclass of NDDS\_Transport\_Property\_t (p. 1505) allowing specification of parameters that are specific to the shared-memory transport.

#### **Data Fields**

^ struct NDDS\_Transport\_Property\_t parent

Generic properties of all transport plugins.

^ RTLINT32 received\_message\_count\_max

Number of messages that can be buffered in the receive queue.

^ RTI\_INT32 receive\_buffer\_size

The total number of bytes that can be buffered in the receive queue.

#### 5.185.1 Detailed Description

Subclass of NDDS\_Transport\_Property\_t (p. 1505) allowing specification of parameters that are specific to the shared-memory transport.

#### See also:

 $\begin{tabular}{ll} NDDS\_Transport\_Support\_set\_builtin\_transport\_property()\\ (p. 876) \end{tabular}$ 

#### 5.185.2 Field Documentation

 $\begin{array}{lll} 5.185.2.1 & struct & NDDS\_Transport\_Property\_t \\ & & NDDS\_Transport\_Shmem\_Property\_t::parent & \texttt{[read]} \end{array}$ 

Generic properties of all transport plugins.

#### 5.185.2.2 RTI\_INT32 NDDS\_Transport\_Shmem\_Property\_t::received\_message\_count\_max

Number of messages that can be buffered in the receive queue.

This is the maximum number of messages that can be buffered in a RecvResource of the Transport-Plugin.

This does not guarantee that the Transport-Plugin will actually be able to buffer received\_message\_count\_max messages of the maximum size set in NDDS\_-Transport\_Property\_t::message\_size\_max (p. 1508).

The total number of bytes that can be buffered for a RecvResource is actually controlled by receive\_buffer\_size.

#### See also:

```
NDDS_Transport_Property_t (p. 1505), NDDS_Transport_RecvResource_t, NDDS_TRANSPORT_SHMEM_RECEIVED_-MESSAGE_COUNT_MAX_DEFAULT (p. 1010)
```

#### 5.185.2.3 RTI\_INT32 NDDS\_Transport\_Shmem\_Property\_t::receive\_buffer\_size

The total number of bytes that can be buffered in the receive queue.

This number controls how much memory is allocated by the plugin for the receive queue (on a per RecvResource basis). The actual number of bytes allocated is

where fixedOverhead is some small number of bytes used by the queue data structure. The following rules are noted:

- receive\_buffer\_size < message\_size\_max \* received\_message\_count\_max, then the transport plugin will not be able to store received\_message\_count\_max messages of size message\_size\_max.
- receive\_buffer\_size > message\_size\_max \* received\_message\_count\_max, then there will be memory allocated that cannot be used by the plugin and thus wasted.

To optimize memory usage, the user is allowed to specify a size for the receive queue to be less than that required to hold the maximum number of messages which are all of the maximum size.

In most situations, the average message size may be far less than the maximum message size. So for example, if the maximum message size is 64 K bytes, and the user configures the plugin to buffer at least 10 messages, then 640 K bytes of memory would be needed if all messages were 64 K bytes. Should this be desired, then receive\_buffer\_size should be set to 640 K bytes.

However, if the average message size is only 10 K bytes, then the user could set the receive\_buffer\_size to 100 K bytes. This allows the user to optimize the

memory usage of the plugin for the average case and yet allow the plugin to handle the extreme case.

**NOTE**, the queue will always be able to hold 1 message of message\_size\_max bytes, no matter what the value of receive\_buffer\_size is.

#### See also:

NDDS\_TRANSPORT\_SHMEM\_RECEIVE\_BUFFER\_SIZE\_DEFAULT (p. 1010)

# ${\bf 5.186 \quad NDDS\_Transport\_Support \ Struct \ Reference}$

<<interface>> (p. 950) The utility class used to configure RTI Data Distribution Service pluggable transports.

#### 5.186.1 Detailed Description

<<interface>> (p. 950) The utility class used to configure RTI Data Distribution Service pluggable transports.

## 5.187 NDDS\_Transport\_UDPv4\_Property\_t Struct Reference

Configurable IPv4/UDP Transport-Plugin properties.

#### **Data Fields**

#### ^ struct NDDS\_Transport\_Property\_t parent

Generic properties of all transport plugins.

#### ^ RTI\_INT32 send\_socket\_buffer\_size

Size in bytes of the send buffer of a socket used for sending.

#### ^ RTI\_INT32 recv\_socket\_buffer\_size

Size in bytes of the receive buffer of a socket used for receiving.

#### ^ RTLINT32 unicast\_enabled

Allows the transport plugin to use unicast for sending and receiving.

#### ^ RTI\_INT32 multicast\_enabled

Allows the transport pluqin to use multicast for sending and receiving.

#### ^ RTI\_INT32 multicast\_ttl

Value for the time-to-live parameter for all multicast sends using this plugin.

#### ^ RTI\_INT32 multicast\_loopback\_disabled

 $Prevents\ the\ transport\ plugin\ from\ putting\ multicast\ packets\ onto\ the\ loopback\ interface.$ 

#### ^ RTI\_INT32 ignore\_loopback\_interface

Prevents the transport pluqin from using the IP loopback interface.

#### ^ RTLINT32 ignore\_nonrunning\_interfaces

Prevents the transport plugin from using a network interface that is not reported as RUNNING by the operating system.

#### ^ RTI\_INT32 no\_zero\_copy

Prevents the transport plugin from doing a zero copy.

#### ^ RTI\_INT32 send\_blocking

Control blocking behavior of send sockets. CHANGING THIS FROM THE DEFAULT CAN CAUSE SIGNIFICANT PERFORMANCE PROBLEMS

#### ^ RTI\_UINT32 transport\_priority\_mask

Set mask for use of transport priority field.

#### ^ RTI\_INT32 transport\_priority\_mapping\_low

Set low value of output range to IPv4 TOS.

#### ^ RTLINT32 transport\_priority\_mapping\_high

Set high value of output range to IPv4 TOS.

#### 5.187.1 Detailed Description

Configurable IPv4/UDP Transport-Plugin properties.

The properties in this structure can be modified by the end user to configure the plugin. However, the properties must be set before the plugin is instantiated.

#### See also:

```
NDDS_Transport_Support_set_builtin_transport_property() (p. 876)
```

NDDS\_Transport\_UDPv4\_new (p. 1019)

#### 5.187.2 Field Documentation

#### 5.187.2.1 struct NDDS\_Transport\_Property\_t NDDS\_Transport\_UDPv4\_Property\_t::parent [read]

Generic properties of all transport plugins.

## 5.187.2.2 RTI\_INT32 NDDS\_Transport\_UDPv4\_Property\_t::send\_-socket\_buffer\_size

Size in bytes of the send buffer of a socket used for sending.

On most operating systems, setsockopt() will be called to set the SENDBUF to the value of this parameter.

This value must be greater than or equal to NDDS\_Transport\_Property\_t::message\_size\_max (p. 1508). The maximum value is operating system-dependent.

By default, it will be set to be NDDS\_TRANSPORT\_UDPV4\_-MESSAGE\_SIZE\_MAX\_DEFAULT (p. 1017). If users configure this parameter to be NDDS\_TRANSPORT\_UDPV4\_-SOCKET\_BUFFER\_SIZE\_OS\_DEFAULT (p. 1017), then setsockopt() (or equivalent) will not be called to size the send buffer of the socket.

#### See also:

NDDS\_TRANSPORT\_UDPV4\_MESSAGE\_SIZE\_MAX\_-DEFAULT (p. 1017) NDDS\_TRANSPORT\_UDPV4\_SOCKET\_BUFFER\_SIZE\_OS\_-DEFAULT (p. 1017)

## 5.187.2.3 RTI\_INT32 NDDS\_Transport\_UDPv4\_Property\_t::recv\_socket\_buffer\_size

Size in bytes of the receive buffer of a socket used for receiving.

On most operating systems, setsockopt() will be called to set the RECVBUF to the value of this parameter.

This value must be greater than or equal to NDDS\_Transport\_Property\_t::message\_size\_max (p. 1508). The maximum value is operating system-dependent.

By default, it will be set to be NDDS\_TRANSPORT\_UDPV4\_-MESSAGE\_SIZE\_MAX\_DEFAULT (p. 1017).

If it is set to NDDS\_TRANSPORT\_UDPV4\_SOCKET\_BUFFER\_-SIZE\_OS\_DEFAULT (p. 1017), then setsockopt() (or equivalent) will not be called to size the receive buffer of the socket.

#### See also:

NDDS\_TRANSPORT\_UDPV4\_MESSAGE\_SIZE\_MAX\_-DEFAULT (p. 1017) NDDS\_TRANSPORT\_UDPV4\_SOCKET\_BUFFER\_SIZE\_OS\_-DEFAULT (p. 1017)

#### 5.187.2.4 RTI\_INT32 NDDS\_Transport\_UDPv4\_Property\_t::unicast\_enabled

Allows the transport plugin to use unicast for sending and receiving.

This value turns unicast UDP on (if set to 1) or off (if set to 0) for this plugin. By default, it will be turned on (1). Also by default, the plugin will use all the allowed network interfaces that it finds up and running when the plugin is instanced.

#### 5.187.2.5 RTI\_INT32 NDDS\_Transport\_UDPv4\_Property\_t::multicast\_enabled

Allows the transport plugin to use multicast for sending and receiving.

This value turns multicast UDP on (if set to 1) or off (if set to 0) for this plugin. By default, it will be turned on (1) for those platforms that support multicast. Also by default, the plugin will use the all network interfaces allowed for multicast that it finds up and running when the plugin is instanced.

#### 5.187.2.6 RTI\_INT32 NDDS\_Transport\_UDPv4\_Property\_t::multicast\_ttl

Value for the time-to-live parameter for all multicast sends using this plugin.

This value is used to set the TTL of multicast packets sent by this transport plugin.

#### See also:

NDDS\_TRANSPORT\_UDPV4\_MULTICAST\_TTL\_DEFAULT (p. 1017)

#### 5.187.2.7 RTI\_INT32 NDDS\_Transport\_UDPv4\_Property\_t::multicast\_loopback\_disabled

Prevents the transport plugin from putting multicast packets onto the loopback interface.

If multicast loopback is disabled (this value is set to 1), then when sending multicast packets, RTI Data Distribution Service will *not* put a copy of the packets on the loopback interface. This prevents applications on the same node (including itself) from receiving those packets.

This value is set to 0 by default, meaning multicast loopback is *enabled*.

Disabling multicast loopback (setting this value to 1) may result in minor performance gains when using multicast.

[NOTE: Windows CE systems do not support multicast loopback. This field is ignored for Windows CE targets.]

#### 5.187.2.8 RTI\_INT32 NDDS\_Transport\_UDPv4\_Property\_t::ignore\_loopback\_interface

Prevents the transport plugin from using the IP loopback interface.

Currently three values are allowed:

- 0: Forces local traffic to be sent over loopback, even if a more efficient transport (such as shared memory) is installed (in which case traffic will be sent over both transports).
- 1: Disables local traffic via this plugin. The IP loopback interface is not used, even if no NICs are discovered. This is useful when you want applications running on the same node to use a more efficient plugin (such as shared memory) instead of the IP loopback.
- -1: Automatic. Lets RTI Data Distribution Service decide between the above two choices.

The current "automatic" (-1) RTI Data Distribution Service policy is as follows.

- ^ If a shared memory transport plugin is available for local traffic, the effective value is 1 (i.e., disable UPV4 local traffic).
- ^ Otherwise, the effective value is 0 (i.e., use UDPv4 for local traffic also).

[default] -1 Automatic RTI Data Distribution Service policy based on availability of the shared memory transport.

#### 5.187.2.9 RTI\_INT32 NDDS\_Transport\_UDPv4\_Property\_t::ignore\_nonrunning\_interfaces

Prevents the transport plugin from using a network interface that is not reported as RUNNING by the operating system.

The transport checks the flags reported by the operating system for each network interface upon initialization. An interface which is not reported as UP will not be used. This property allows the same check to be extended to the IFF\_RUNNING flag implemented by some operating systems. The RUNNING flag is defined to mean that "all resources are allocated", and may be off if there is no link detected, e.g., the network cable is unplugged.

Two values are allowed:

- 0: Do not check the RUNNING flag when enumerating interfaces, just make sure the interface is UP.
- 1: Check the flag when enumerating interfaces, and ignore those that are not reported as RUNNING. This can be used on some operating systems to cause the transport to ignore interfaces that are enabled but not connected to the network.

[default] 0 (i.e., do not check RUNNING flag)

# 5.187.2.10 RTI\_INT32 NDDS\_Transport\_UDPv4\_Property\_t::no\_-zero\_copy

Prevents the transport plugin from doing a zero copy.

By default, this plugin will use the zero copy on OSs that offer it. While this is good for performance, it may sometime tax the OS resources in a manner that cannot be overcome by the application.

The best example is if the hardware/device driver lends the buffer to the application itself. If the application does not return the loaned buffers soon enough, the node may error or malfunction. In case you cannot reconfigure the H/W, device driver, or the OS to allow the zero copy feature to work for your application, you may have no choice but to turn off zero copy use.

By default this is set to 0, so RTI Data Distribution Service will use the zero-copy API if offered by the OS.

#### 5.187.2.11 RTI\_INT32 NDDS\_Transport\_UDPv4\_Property\_t::send\_blocking

Control blocking behavior of send sockets. CHANGING THIS FROM THE DEFAULT CAN CAUSE SIGNIFICANT PERFORMANCE PROBLEMS.

Currently two values are defined:

- ^ NDDS\_TRANSPORT\_UDPV4\_BLOCKING\_ALWAYS: Sockets are blocking (default socket options for Operating System).
- ^ NDDS\_TRANSPORT\_UDPV4\_BLOCKING\_NEVER: Sockets are modified to make them non-blocking. THIS IS NOT A SUP-PORTED CONFIGURATION AND MAY CAUSE SIGNIFICANT PERFORMANCE PROBLEMS.

[default] NDDS\_TRANSPORT\_UDPV4\_BLOCKING\_ALWAYS.

#### 5.187.2.12 RTI\_UINT32 NDDS\_Transport\_UDPv4\_Property\_t::transport\_priority\_mask

Set mask for use of transport priority field.

This is used in conjunction with NDDS\_Transport\_UDPv4\_Property\_t::transport\_priority\_mapping\_low (p. 1523) and NDDS\_Transport\_UDPv4\_Property\_t::transport\_priority\_mapping\_high (p. 1523) to define the mapping from DDS transport priority (see TRANSPORT\_PRIORITY (p. 176)) to the IPv4 TOS field. Defines a contiguous region of bits in the 32-bit

transport priority value that is used to generate values for the IPv4 TOS field on an outgoing socket.

For example, the value 0x00000ff00 causes bits 9-16 (8 bits) to be used in the mapping. The value will be scaled from the mask range (0x0000 - 0xff00) in this case) to the range specified by low and high.

If the mask is set to zero, then the transport will not set IPv4 TOS for send sockets.

 $[\mathbf{default}]$  0.

#### 5.187.2.13 RTI\_INT32 NDDS\_Transport\_UDPv4\_Property\_t::transport\_priority\_mapping\_low

Set low value of output range to IPv4 TOS.

This is used in conjunction with NDDS\_Transport\_UDPv4\_Property\_t::transport\_priority\_mask (p. 1522) and NDDS\_Transport\_UDPv4\_Property\_t::transport\_priority\_mapping\_high (p. 1523) to define the mapping from DDS transport priority to the IPv4 TOS field. Defines the low value of the output range for scaling.

Note that IPv4 TOS is generally an 8-bit value.

 $[\mathbf{default}] 0.$ 

#### 5.187.2.14 RTI\_INT32 NDDS\_Transport\_UDPv4\_Property\_t::transport\_priority\_mapping\_high

Set high value of output range to IPv4 TOS.

This is used in conjunction with NDDS\_Transport\_UDPv4\_Property\_t::transport\_priority\_mask (p. 1522) and NDDS\_Transport\_UDPv4\_Property\_t::transport\_priority\_mapping\_low (p. 1523) to define the mapping from DDS transport priority to the IPv4 TOS field. Defines the high value of the output range for scaling.

Note that IPv4 TOS is generally an 8-bit value.

[default] 0xff.

## 5.188 NDDS\_Transport\_UDPv6\_Property\_t Struct Reference

Configurable IPv6/UDP Transport-Plugin properties.

#### **Data Fields**

#### ^ struct NDDS\_Transport\_Property\_t parent

Generic properties of all transport plugins.

#### ^ RTLINT32 send\_socket\_buffer\_size

Size in bytes of the send buffer of a socket used for sending.

#### ^ RTLINT32 recv\_socket\_buffer\_size

Size in bytes of the receive buffer of a socket used for receiving.

#### ^ RTI\_INT32 unicast\_enabled

Allows the transport plugin to use unicast for sending and receiving.

#### ^ RTI\_INT32 multicast\_enabled

Allows the transport plugin to use multicast for sending and receiving.

#### ^ RTI\_INT32 multicast\_ttl

Value for the time-to-live parameter for all multicast sends using this plugin.

#### ^ RTI\_INT32 multicast\_loopback\_disabled

 $Prevents\ the\ transport\ plugin\ from\ putting\ multicast\ packets\ onto\ the\ loopback\ interface.$ 

#### ^ RTI\_INT32 ignore\_loopback\_interface

Prevents the transport plugin from using the IP loopback interface.

#### ^ RTLINT32 ignore\_nonrunning\_interfaces

Prevents the transport plugin from using a network interface that is not reported as RUNNING by the operating system.

#### ^ RTI\_INT32 no\_zero\_copy

Prevents the transport plugin from doing zero copy.

#### ^ RTI\_INT32 send\_blocking

Control blocking behavior of send sockets. CHANGING THIS FROM THE DEFAULT CAN CAUSE SIGNIFICANT PERFORMANCE PROBLEMS.

#### ^ RTLINT32 enable\_v4mapped

Specify whether UDPv6 transport will process IPv4 addresses.

#### ^ RTI\_UINT32 transport\_priority\_mask

Set mask for use of transport priority field.

#### ^ RTI\_INT32 transport\_priority\_mapping\_low

Set low value of output range to IPv6 TCLASS.

#### ^ RTI\_INT32 transport\_priority\_mapping\_high

Set high value of output range to IPv6 TCLASS.

#### 5.188.1 Detailed Description

Configurable IPv6/UDP Transport-Plugin properties.

The properties in this structure can be modified by the end user to configure the plugin. However, the properties must be set before the plugin is instantiated.

#### See also:

```
\label{local_norm_solution} NDDS\_Transport\_Support\_set\_builtin\_transport\_property() \\ (p. 876)
```

NDDS\_Transport\_UDPv6\_new (p. 1029)

#### 5.188.2 Field Documentation

#### 

Generic properties of all transport plugins.

## 5.188.2.2 RTI\_INT32 NDDS\_Transport\_UDPv6\_Property\_t::send\_-socket\_buffer\_size

Size in bytes of the send buffer of a socket used for sending.

On most operating systems, setsockopt() will be called to set the SENDBUF to the value of this parameter.

This value must be greater than or equal to NDDS\_Transport\_Property\_t::message\_size\_max (p. 1508). The maximum value is operating system-dependent.

By default, it will be set to be NDDS\_TRANSPORT\_UDPV6\_-MESSAGE\_SIZE\_MAX\_DEFAULT (p. 1027).

If users configure this parameter to be NDDS\_TRANSPORT\_UDPV6\_-SOCKET\_BUFFER\_SIZE\_OS\_DEFAULT (p. 1027), then setsockopt() (or equivalent) will not be called to size the send buffer of the socket.

#### See also:

NDDS\_TRANSPORT\_UDPV6\_MESSAGE\_SIZE\_MAX\_-DEFAULT (p. 1027) NDDS\_TRANSPORT\_UDPV6\_SOCKET\_BUFFER\_SIZE\_OS\_-DEFAULT (p. 1027)

## 5.188.2.3 RTI\_INT32 NDDS\_Transport\_UDPv6\_Property\_t::recv\_-socket\_buffer\_size

Size in bytes of the receive buffer of a socket used for receiving.

On most operating systems, setsockopt() will be called to set the RECVBUF to the value of this parameter.

This value must be greater than or equal to NDDS\_Transport\_Property\_t::message\_size\_max (p. 1508). The maximum value is operating system-dependent.

By default, it will be set to be NDDS\_TRANSPORT\_UDPV6\_-MESSAGE\_SIZE\_MAX\_DEFAULT (p. 1027).

If it is set to NDDS\_TRANSPORT\_UDPV6\_SOCKET\_BUFFER\_-SIZE\_OS\_DEFAULT (p. 1027), then setsockopt() (or equivalent) will not be called to size the receive buffer of the socket.

#### See also:

NDDS\_TRANSPORT\_UDPV6\_MESSAGE\_SIZE\_MAX\_-DEFAULT (p. 1027) NDDS\_TRANSPORT\_UDPV6\_SOCKET\_BUFFER\_SIZE\_OS\_-DEFAULT (p. 1027)

#### 5.188.2.4 RTI\_INT32 NDDS\_Transport\_UDPv6\_Property\_t::unicast\_enabled

Allows the transport plugin to use unicast for sending and receiving.

This value turns unicast UDP on (if set to 1) or off (if set to 0) for this plugin. By default, it will be turned on (1). Also by default, the plugin will use all

the allowed network interfaces that it finds up and running when the plugin is instanced.

#### 5.188.2.5 RTI\_INT32 NDDS\_Transport\_UDPv6\_Property\_t::multicast\_enabled

Allows the transport plugin to use multicast for sending and receiving.

This value turns multicast UDP on (if set to 1) or off (if set to 0) for this plugin. By default, it will be turned on (1) for those platforms that support multicast. Also by default, the plugin will use the all network interfaces allowed for multicast that it finds up and running when the plugin is instanced.

#### 5.188.2.6 RTI\_INT32 NDDS\_Transport\_UDPv6\_Property\_t::multicast\_ttl

Value for the time-to-live parameter for all multicast sends using this plugin.

This is used to set the TTL of multicast packets sent by this transport plugin.

#### See also:

 $\begin{tabular}{ll} NDDS\_TRANSPORT\_UDPV6\_MULTICAST\_TTL\_DEFAULT \\ (p. 1027) \end{tabular}$ 

#### 5.188.2.7 RTI\_INT32 NDDS\_Transport\_UDPv6\_Property\_t::multicast\_loopback\_disabled

Prevents the transport plugin from putting multicast packets onto the loopback interface.

If multicast loopback is disabled (this value is set to 1), then when sending multicast packets, RTI Data Distribution Service will *not* put a copy of the packets on the loopback interface. This prevents applications on the same node (including itself) from receiving those packets.

This value is set to 0 by default, meaning multicast loopback is enabled.

Disabling multicast loopback (setting this value to 1) may result in minor performance gains when using multicast.

#### 5.188.2.8 RTI\_INT32 NDDS\_Transport\_UDPv6\_Property\_t::ignore\_loopback\_interface

Prevents the transport plugin from using the IP loopback interface.

Currently three values are allowed:

- 0: Forces local traffic to be sent over loopback, even if a more efficient transport (such as shared memory) is installed (in which case traffic will be sent over both transports).
- ^ 1: Disables local traffic via this plugin. Do not use the IP loopback interface even if no NICs are discovered. This is useful when you want applications running on the same node to use a more efficient transport (such as shared memory) instead of the IP loopback.
- -1: Automatic. Lets RTI Data Distribution Service decide between the above two choices.

The current "automatic" (-1) RTI Data Distribution Service policy is as follows.

- ^ If a shared memory transport plugin is available for local traffic, the effective value is 1 (i.e., disable UDPv6 local traffic).
- Otherwise, the effective value is 0 (i.e., use UDPv6 for local traffic also).

[default] -1 Automatic RTI Data Distribution Service policy based on availability of the shared memory transport.

#### 5.188.2.9 RTI\_INT32 NDDS\_Transport\_UDPv6\_Property\_t::ignore\_nonrunning\_interfaces

Prevents the transport plugin from using a network interface that is not reported as RUNNING by the operating system.

The transport checks the flags reported by the operating system for each network interface upon initialization. An interface which is not reported as UP will not be used. This property allows the same check to be extended to the IFF\_RUNNING flag implemented by some operating systems. The RUNNING flag is defined to mean that "all resources are allocated", and may be off if there is no link detected, e.g., the network cable is unplugged.

Two values are allowed:

- 0: Do not check the RUNNING flag when enumerating interfaces, just make sure interface is UP.
- ^ 1: Check flag when enumerating interfaces and ignore those that are not reported as RUNNING. This can be used on some operating systems to cause the transport to ignore interfaces that are enabled but not connected to the network.

[default] 0 (i.e., do not check RUNNING flag)

# 5.188.2.10 RTI\_INT32 NDDS\_Transport\_UDPv6\_Property\_t::no\_-zero\_copy

Prevents the transport plugin from doing zero copy.

By default, this plugin will use the zero copy on OSs that offer it. While this is good for performance, it may sometimes tax the OS resources in a manner that cannot be overcome by the application.

The best example is if the hardware/device driver lends the buffer to the application itself. If the application does not return the loaned buffers soon enough, the node may error or malfunction. If you cannot reconfigure the H/W, device driver, or the OS to allow the zero copy feature to work for your application, you may have no choice but to turn off the use of zero copy.

By default this is set to 0, so RTI Data Distribution Service will use the zero copy API if offered by the OS.

#### 5.188.2.11 RTI\_INT32 NDDS\_Transport\_UDPv6\_Property\_t::send\_blocking

Control blocking behavior of send sockets. CHANGING THIS FROM THE DEFAULT CAN CAUSE SIGNIFICANT PERFORMANCE PROBLEMS.

Currently two values are defined:

- ^ NDDS\_TRANSPORT\_UDPV6\_BLOCKING\_ALWAYS: Sockets are blocking (default socket options for Operating System).
- ^ NDDS\_TRANSPORT\_UDPV6\_BLOCKING\_NEVER: Sockets are modified to make them non-blocking. THIS IS NOT A SUP-PORTED CONFIGURATION AND MAY CAUSE SIGNIFICANT PERFORMANCE PROBLEMS.

[default] NDDS\_TRANSPORT\_UDPV6\_BLOCKING\_ALWAYS.

#### 5.188.2.12 RTI\_INT32 NDDS\_Transport\_UDPv6\_Property\_t::enable\_v4mapped

Specify whether UDPv6 transport will process IPv4 addresses.

Set this to 1 to turn on processing of IPv4 addresses. Note that this may make it incompatible with use of the UDPv4 transport within the same domain participant.

[default] 0.

#### 5.188.2.13 RTI\_UINT32 NDDS\_Transport\_UDPv6\_Property\_t::transport\_priority\_mask

Set mask for use of transport priority field.

If transport priority mapping is supported on the platform, this mask is used in conjunction with NDDS\_Transport\_UDPv6\_Property\_t::transport\_priority\_mapping\_low (p. 1530) and NDDS\_Transport\_UDPv6\_Property\_t::transport\_priority\_mapping\_high (p. 1530) to define the mapping from DDS transport priority (see TRANSPORT\_PRIORITY (p. 176)) to the IPv6 TCLASS field. Defines a contiguous region of bits in the 32-bit transport priority value that is used to generate values for the IPv6 TCLASS field on an outgoing socket. (See the *Platform Notes* to find out if the transport priority is supported on a specific platform.)

For example, the value 0x00000ff00 causes bits 9-16 (8 bits) to be used in the mapping. The value will be scaled from the mask range (0x0000 - 0xff00) in this case) to the range specified by low and high.

If the mask is set to zero, then the transport will not set IPv6 TCLASS for send sockets.

 $[\mathbf{default}]$  0.

#### 5.188.2.14 RTI\_INT32 NDDS\_Transport\_UDPv6\_Property\_t::transport\_priority\_mapping\_low

Set low value of output range to IPv6 TCLASS.

This is used in conjunction with NDDS\_Transport\_UDPv6\_Property\_t::transport\_priority\_mask (p. 1530) and NDDS\_Transport\_UDPv6\_Property\_t::transport\_priority\_mapping\_high (p. 1530) to define the mapping from DDS transport priority to the IPv6 TCLASS field. Defines the low value of the output range for scaling.

Note that IPv6 TCLASS is generally an 8-bit value.

 $[\mathbf{default}] 0.$ 

#### 5.188.2.15 RTI\_INT32 NDDS\_Transport\_UDPv6\_Property\_t::transport\_priority\_mapping\_high

Set high value of output range to IPv6 TCLASS.

This is used in conjunction with NDDS\_Transport\_UDPv6\_Property\_t::transport\_priority\_mask (p. 1530) and NDDS\_Transport\_UDPv6\_Property\_t::transport\_priority\_mapping\_low (p. 1530) to define the mapping from DDS transport priority to the IPv6 TCLASS field. Defines the high value of the output range for scaling.

Note that IPv6 TCLASS is generally an 8-bit value. [default] 0xff.

## 5.189 NDDS\_Utility Struct Reference

Unsupported utility APIs.

#### 5.189.1 Detailed Description

Unsupported utility APIs.

Unsupported APIs used in example code. The static functions supplied by this module are used by the example code distributed with RTI Data Distribution Service and generated by rtiddsgen. These functions are not supported by RTI.

# 5.190 TransportAllocationSettings\_t Struct Reference

Allocation settings used by various internal buffers.

#### 5.190.1 Detailed Description

Allocation settings used by various internal buffers.

An allocation setting structure defines the rules of memory management used by internal buffers.

An internal buffer can provide blocks of memory of fixed size. They are used in several places of any transport, and this structure defines its starting size, limits, and how to increase its capacity.

It contains three values:

- initial\_count: the number of individual elements that are allocated when the buffer is created.
- ^ max\_count: the maximum number of elements the buffer can hold. The buffer will grow up to this amount. After this limit is reached, new allocation requests will fail. For unlimited size, use the value NDDS\_TRANSPORT\_ALLOCATION\_SETTINGS\_MAX\_COUNT\_UNLIMITED
- ^ incremental\_count: The amount of elements that are allocated at every increment. You can use the value: NDDS\_TRANSPORT\_ALLOCATION\_-SETTINGS\_INCREMENTAL\_COUNT\_AUTOMATIC to have the buffer double its size at every reallocation request.

## Chapter 6

## **Example Documentation**

#### 6.1 HelloWorld.c

#### 6.1.1 Programming Language Type Description

The following programming language specific type representation is generated by **rtiddsgen** (p. 969) for use in application code, where:

```
Foo (p. 1494) = HelloWorldFooSeq (p. 1497) = HelloWorldSeq
```

#### 6.1.1.1 HelloWorld.h

[\$(NDDSHOME)/example/C/helloWorld/HelloWorld.h]

```
/*
   WARNING: THIS FILE IS AUTO-GENERATED. DO NOT MODIFY.

This file was generated from HelloWorld.idl using "rtiddsgen".
The rtiddsgen tool is part of the RTI Data Distribution Service distribution.
For more information, type 'rtiddsgen -help' at a command shell
   or consult the RTI Data Distribution Service manual.
*/

#ifndef HelloWorld_1275190965162_h
#define HelloWorld_1275190965162_h

#ifndef NDDS_STANDALONE_TYPE
    #ifdef __cplusplus
    #ifndef ndds_cpp_h
    #include "ndds/ndds_cpp.h"
```

```
#endif
    #else
        #ifndef ndds_c_h
            #include "ndds/ndds_c.h"
        #endif
    #endif
#else
    #include "ndds_standalone_type.h"
#endif
#ifdef __cplusplus
extern "C" {
#endif
extern const char *HelloWorldTYPENAME;
#ifdef __cplusplus
#endif
typedef struct HelloWorld
    char* msg; /* maximum length = (128) */
} HelloWorld;
#if (defined(RTI_WIN32) || defined (RTI_WINCE)) && defined(NDDS_USER_DLL_EXPORT)
  /* If the code is building on Windows, start exporting symbols.
  #undef NDDSUSERD11Export
  #define NDDSUSERD11Export __declspec(dllexport)
#endif
NDDSUSERD11Export DDS_TypeCode* HelloWorld_get_typecode(void); /* Type code */
DDS_SEQUENCE(HelloWorldSeq, HelloWorld);
NDDSUSERD11Export
RTIBool HelloWorld_initialize(
        HelloWorld* self);
NDDSUSERD11Export
RTIBool HelloWorld_initialize_ex(
        HelloWorld* self,RTIBool allocatePointers);
NDDSUSERD11Export
void HelloWorld_finalize(
        HelloWorld* self);
NDDSUSERD11Export
void HelloWorld_finalize_ex(
```

6.1 HelloWorld.c 1537

```
HelloWorld* self,RTIBool deletePointers);
NDDSUSERD11Export
RTIBool HelloWorld_copy(
       HelloWorld* dst,
        const HelloWorld* src);
#if (defined(RTI_WIN32) || defined (RTI_WINCE)) && defined(NDDS_USER_DLL_EXPORT)
  \slash\hspace{-0.4em} /* If the code is building on Windows, stop exporting symbols.
 #undef NDDSUSERD11Export
 #define NDDSUSERD11Export
#endif
#endif /* HelloWorld_1275190965162_h */
6.1.1.2 HelloWorld.c
[$(NDDSHOME)/example/C/helloWorld/HelloWorld.c]
 WARNING: THIS FILE IS AUTO-GENERATED. DO NOT MODIFY.
 This file was generated from HelloWorld.idl using "rtiddsgen".
 The rtiddsgen tool is part of the RTI Data Distribution Service distribution.
 For more information, type 'rtiddsgen -help' at a command shell
 or consult the RTI Data Distribution Service manual.
#ifndef NDDS_STANDALONE_TYPE
   #ifdef __cplusplus
        #ifndef ndds_cpp_h
           #include "ndds/ndds_cpp.h"
        #ifndef dds_c_log_impl_h
           #include "dds_c/dds_c_log_impl.h"
        #endif
   #else
        #ifndef ndds_c_h
            #include "ndds/ndds_c.h"
        #endif
   #endif
    #ifndef cdr_type_h
       #include "cdr/cdr_type.h"
    #endif
   #ifndef osapi_heap_h
        #include "osapi/osapi_heap.h"
    #endif
#else
   #include "ndds_standalone_type.h"
```

```
#endif
#include "HelloWorld.h"
const char *HelloWorldTYPENAME = "HelloWorld";
DDS_TypeCode* HelloWorld_get_typecode()
   static RTIBool is_initialized = RTI_FALSE;
   static DDS_TypeCode HelloWorld_g_tc_msg_string = DDS_INITIALIZE_STRING_TYPECODE(128);
    static DDS_TypeCode_Member HelloWorld_g_tc_members[1] =
            (char *)"msg",/* Member name */
                0,/* Representation ID */
                DDS_BOOLEAN_FALSE,/* Is a pointer? */
                -1, /* Bitfield bits */
                NULL/* Member type code is assigned later */
           0, /* Ignored */
            0, /* Ignored */
            0, /* Ignored */
            NULL, /* Ignored */
            DDS_BOOLEAN_FALSE, /* Is a key? */
            DDS_PRIVATE_MEMBER,/* Ignored */
            0,/* Ignored */
            NULL/* Ignored */
   };
    static DDS_TypeCode HelloWorld_g_tc =
    {{
        DDS_TK_STRUCT,/* Kind */
        DDS_BOOLEAN_FALSE, /* Ignored */
        -1,/* Ignored */
        (char *)"HelloWorld", /* Name */
        NULL, /* Ignored */
        0, /* Ignored */
        0, /* Ignored */
        NULL, /* Ignored */
        1, /* Number of members */
        {\tt HelloWorld\_g\_tc\_members, /* Members */}
        DDS_VM_NONE /* Ignored */
   }}; /* Type code for HelloWorld*/
    if (is_initialized) {
       return &HelloWorld_g_tc;
```

HelloWorld\_g\_tc\_members[0].\_representation.\_typeCode = (RTICdrTypeCode \*)&HelloWorld\_g\_tc\_msg\_string;

6.1 HelloWorld.c 1539

```
is_initialized = RTI_TRUE;
   return &HelloWorld_g_tc;
RTIBool HelloWorld_initialize(
   HelloWorld* sample) {
 return HelloWorld_initialize_ex(sample,RTI_TRUE);
RTIBool HelloWorld_initialize_ex(
   HelloWorld* sample,RTIBool allocatePointers)
   sample->msg = DDS_String_alloc((128));
   if (sample->msg == NULL) {
       return RTI_FALSE;
   return RTI_TRUE;
}
void HelloWorld_finalize(
   HelloWorld* sample)
   HelloWorld_finalize_ex(sample,RTI_TRUE);
}
void HelloWorld_finalize_ex(
   HelloWorld* sample,RTIBool deletePointers)
{
   DDS_String_free(sample->msg);
}
RTIBool HelloWorld_copy(
   HelloWorld* dst,
   const HelloWorld* src)
   if (!RTICdrType_copyString(
       dst->msg, src->msg, (128) + 1)) {
        return RTI_FALSE;
   }
   return RTI_TRUE;
}
#define T HelloWorld
#define TSeq HelloWorldSeq
#define T_initialize_ex HelloWorld_initialize_ex
```

```
#define T_copy
                  HelloWorld_copy
\verb|#ifndef NDDS_STANDALONE_TYPE| \\
#include "dds_c/generic/dds_c_sequence_TSeq.gen"
#ifdef __cplusplus
#include "dds_cpp/generic/dds_cpp_sequence_TSeq.gen"
#endif
#else
#include "dds_c_sequence_TSeq.gen"
#ifdef __cplusplus
#include "dds_cpp_sequence_TSeq.gen"
#endif
#endif
#undef T_copy
#undef T_finalize_ex
\#undef T_initialize_ex
#undef TSeq
#undef T
```

#### 6.2 HelloWorld.idl

#### 6.2.1 IDL Type Description

The data type to be disseminated by RTI Data Distribution Service is described in language independent IDL. The IDL file is input to **rtiddsgen** (p. 969), which produces the following files.

The programming language specific type representation of the type  $\mathbf{Foo}$  (p. 1494) = HelloWorld, for use in the application code.

- ^ HelloWorld.h
- ^ HelloWorld.c

User Data Type Support (p. 448) types as required by the DDS specification for use in the application code.

- ^ HelloWorldSupport.h
- ^ HelloWorldSupport.c

Methods required by the RTI Data Distribution Service implementation. These contains the auto-generated methods for serializing and deserializing the type.

- ^ HelloWorldPlugin.h
- ^ HelloWorldPlugin.c

#### 6.2.1.1 HelloWorld.idl

[\$(NDDSHOME)/example/C/helloWorld/HelloWorld.idl]

```
struct HelloWorld {
    string<128> msg;
};
```

### 6.3 HelloWorld\_publisher.c

#### 6.3.1 RTI Data Distribution Service Publication Example

The publication example generated by **rtiddsgen** (p. 969). The example has been modified slightly to update the sample value.

#### 6.3.1.1 HelloWorld\_publisher.c

[\$(NDDSHOME)/example/C/helloWorld/HelloWorld\_publisher.c]

```
/* HelloWorld_publisher.c
```

A publication of data of type HelloWorld

This file is derived from code automatically generated by the rtiddsgen command:

rtiddsgen -language C -example <arch> HelloWorld.idl

Example publication of type HelloWorld automatically generated by 'rtiddsgen'. To test them follow these steps:

- (1) Compile this file and the example subscription.
- (2) Start the subscription on the same domain used for RTI Data Distribution Service with the command objs/<arch>/HelloWorld\_subscriber <domain\_id> <sample\_count>
- (3) Start the publication on the same domain used for RTI Data Distribution Service with the command objs/<arch>/HelloWorld\_publisher <domain\_id> <sample\_count>
- (4) [Optional] Specify the list of discovery initial peers and multicast receive addresses via an environment variable or a file (in the current working directory) called NDDS\_DISCOVERY\_PEERS.

You can run any number of publishers and subscribers programs, and can add and remove them dynamically from the domain.

#### Example:

```
To run the example application on domain <domain_id>:
```

On Unix:

objs/<arch>/HelloWorld\_publisher <domain\_id>objs/<arch>/HelloWorld\_subscriber <domain\_id>

On Windows:

objs\<arch>\HelloWorld\_publisher <domain\_id>

objs\<arch>\HelloWorld\_subscriber <domain\_id>

```
modification history
#include <stdio.h>
#include <stdlib.h>
#include "ndds/ndds_c.h"
#include "HelloWorld.h"
#include "HelloWorldSupport.h"
/* Delete all entities */
static int publisher_shutdown(
   DDS_DomainParticipant *participant)
   DDS_ReturnCode_t retcode;
   int status = 0;
    if (participant != NULL) {
       retcode = DDS_DomainParticipant_delete_contained_entities(participant);
        if (retcode != DDS_RETCODE_OK) {
            printf("delete_contained_entities error %d\n", retcode);
            status = -1;
       }
       retcode = DDS_DomainParticipantFactory_delete_participant(
            DDS_TheParticipantFactory, participant);
        if (retcode != DDS_RETCODE_OK) {
            printf("delete\_participant\ error\ \%d\n",\ retcode);
            status = -1;
       }
   }
    /* RTI Data Distribution Service provides finalize_instance() method on
       domain participant factory for people who want to release memory used
       by the participant factory singleton. Uncomment the following block of
       code for clean destruction of the singleton. */
   retcode = DDS_DomainParticipantFactory_finalize_instance();
    if (retcode != DDS_RETCODE_OK) {
       printf("finalize_instance error %d\n", retcode);
        status = -1;
   }
   return status;
static int publisher_main(int domainId, int sample_count)
   DDS_DomainParticipant *participant = NULL;
   DDS_Publisher *publisher = NULL;
   DDS_Topic *topic = NULL;
   DDS_DataWriter *writer = NULL;
   HelloWorldDataWriter *HelloWorld_writer = NULL;
```

```
HelloWorld *instance = NULL;
DDS_ReturnCode_t retcode;
DDS_InstanceHandle_t instance_handle = DDS_HANDLE_NIL;
const char *type_name = NULL;
int count = 0;
struct DDS_Duration_t send_period = {4,0};
/* To customize participant QoS, use
   DDS_DomainParticipantFactory_get_default_participant_qos()
   instead */
participant = DDS_DomainParticipantFactory_create_participant(
    DDS_TheParticipantFactory, domainId, &DDS_PARTICIPANT_QOS_DEFAULT,
    NULL /* listener */, DDS_STATUS_MASK_NONE);
if (participant == NULL) {
    printf("create_participant error\n");
    publisher_shutdown(participant);
    return -1;
/* To customize publisher QoS, use
   DDS_DomainParticipant_get_default_publisher_qos() instead */
publisher = DDS_DomainParticipant_create_publisher(
    participant, &DDS_PUBLISHER_QOS_DEFAULT, NULL /* listener */,
    DDS_STATUS_MASK_NONE);
if (publisher == NULL) {
    printf("create_publisher error\n");
    publisher_shutdown(participant);
    return -1;
}
/* Register type before creating topic */
type_name = HelloWorldTypeSupport_get_type_name();
retcode = HelloWorldTypeSupport_register_type(
    participant, type_name);
if (retcode != DDS_RETCODE_OK) {
    printf("register_type error %d\n", retcode);
    publisher_shutdown(participant);
    return -1;
/* To customize topic QoS, use
   DDS_DomainParticipant_get_default_topic_qos() instead */
topic = DDS_DomainParticipant_create_topic(
    participant, "Example HelloWorld",
    type_name, &DDS_TOPIC_QOS_DEFAULT, NULL /* listener */,
    DDS_STATUS_MASK_NONE);
if (topic == NULL) {
    printf("create_topic error\n");
    publisher_shutdown(participant);
    return -1;
}
/* To customize data writer QoS, use
   DDS_Publisher_get_default_datawriter_qos() instead */
writer = DDS_Publisher_create_datawriter(
    publisher, topic,
```

```
&DDS_DATAWRITER_QOS_DEFAULT, NULL /* listener */, DDS_STATUS_MASK_NONE);
    if (writer == NULL) {
       printf("create_datawriter error\n");
        publisher_shutdown(participant);
        return -1;
   }
   HelloWorld_writer = HelloWorldDataWriter_narrow(writer);
    if (HelloWorld_writer == NULL) {
        printf("DataWriter narrow error\n");
        publisher_shutdown(participant);
        return -1;
   }
    /* Create data sample for writing */
    instance = HelloWorldTypeSupport_create_data_ex(DDS_BOOLEAN_TRUE);
    if (instance == NULL) {
       printf("HelloWorldTypeSupport_create_data error\n");
        publisher_shutdown(participant);
        return -1;
   }
    /* For data type that has key, if the same instance is going to be
       written multiple times, initialize the key here
       and register the keyed instance prior to writing */
    instance_handle = HelloWorldDataWriter_register_instance(
       HelloWorld_writer, instance);
*/
    /* Main loop */
   for (count=0; (sample_count == 0) || (count < sample_count); ++count) {</pre>
        printf("Writing HelloWorld, count %d\n", count);
        /* Modify the instance to be written here */
        sprintf(instance->msg, "Hello World! (%d)", count);
        /* Write data */
        retcode = HelloWorldDataWriter_write(
            HelloWorld_writer, instance, &instance_handle);
        if (retcode != DDS_RETCODE_OK) {
            printf("write error %d\n", retcode);
        }
        NDDS_Utility_sleep(&send_period);
    retcode = HelloWorldDataWriter_unregister_instance(
        HelloWorld_writer, instance, &instance_handle);
    if (retcode != DDS_RETCODE_OK) {
        printf("unregister instance error %d\n", retcode);
    /* Delete data sample */
   retcode = HelloWorldTypeSupport_delete_data_ex(instance, DDS_BOOLEAN_TRUE);
```

```
if (retcode != DDS_RETCODE_OK) {
        printf("HelloWorldTypeSupport_delete_data error %d\n", retcode);
    /* Cleanup and delete delete all entities */
    return publisher_shutdown(participant);
#if defined(RTI_WINCE)
int wmain(int argc, wchar_t** argv)
    int domainId = 0;
    int sample_count = 0; /* infinite loop */
    if (argc >= 2) {
        domainId = _wtoi(argv[1]);
    if (argc >= 3) {
        sample_count = _wtoi(argv[2]);
    /* Uncomment this to turn on additional logging
    NDDS_Config_Logger_set_verbosity_by_category(
                    NDDS_Config_Logger_get_instance(),
                    NDDS_CONFIG_LOG_CATEGORY_API,
                    NDDS_CONFIG_LOG_VERBOSITY_STATUS_ALL);
    return publisher_main(domainId, sample_count);
#elif !(defined(RTI_VXWORKS) && !defined(__RTP__)) && !defined(RTI_PSOS)
int main(int argc, char *argv[])
    int domainId = 0;
    int sample_count = 0; /* infinite loop */
    if (argc >= 2) {
        domainId = atoi(argv[1]);
    if (argc >= 3) {
        sample_count = atoi(argv[2]);
    }
    /* Uncomment this to turn on additional logging
    NDDS_Config_Logger_set_verbosity_by_category(
                    NDDS_Config_Logger_get_instance(),
                    NDDS_CONFIG_LOG_CATEGORY_API,
                    NDDS_CONFIG_LOG_VERBOSITY_STATUS_ALL);
    */
    return publisher_main(domainId, sample_count);
#endif
```

#### 6.4 HelloWorld subscriber.c

## 6.4.1 RTI Data Distribution Service Subscription Example

The unmodified subscription example generated by **rtiddsgen** (p. 969).

#### 6.4.1.1 HelloWorld\_subscriber.c

[\$(NDDSHOME)/example/C/helloWorld/HelloWorld\_subscriber.c]

```
/* HelloWorld_subscriber.c
   A subscription example
   This file is derived from code automatically generated by the rtiddsgen command:
   rtiddsgen -language C -example <arch> HelloWorld.idl
```

Example subscription of type HelloWorld automatically generated by 'rtiddsgen'. To test them, follow these steps:

- (1) Compile this file and the example publication.
- (2) Start the subscription on the same domain used for RTI Data Distribution Service with the command objs/<arch>/HelloWorld\_subscriber <domain\_id> <sample\_count>
- (3) Start the publication on the same domain used for RTI Data Distribution Service with the command objs/<arch>/HelloWorld\_publisher <domain\_id> <sample\_count>
- (4) [Optional] Specify the list of discovery initial peers and multicast receive addresses via an environment variable or a file (in the current working directory) called NDDS\_DISCOVERY\_PEERS.

You can run any number of publishers and subscribers programs, and can add and remove them dynamically from the domain.

#### Example:

```
To run the example application on domain <domain_id>:
On UNIX systems:
objs/<arch>/HelloWorld_publisher <domain_id>
objs/<arch>/HelloWorld_subscriber <domain_id>
On Windows systems:
objs/<arch>\HelloWorld_publisher <domain_id>
```

objs\<arch>\HelloWorld\_subscriber <domain\_id>

```
modification history
*/
#include <stdio.h>
#include <stdlib.h>
#include "ndds/ndds_c.h"
#include "HelloWorld.h"
#include "HelloWorldSupport.h"
\verb"void HelloWorldListener_on_requested_deadline_missed" (
    void* listener_data,
    DDS_DataReader* reader,
    const struct DDS_RequestedDeadlineMissedStatus *status)
{
}
void HelloWorldListener_on_requested_incompatible_qos(
    void* listener_data,
    DDS_DataReader* reader,
    const struct DDS_RequestedIncompatibleQosStatus *status)
}
void HelloWorldListener_on_sample_rejected(
    void* listener_data,
    DDS_DataReader* reader,
    const struct DDS_SampleRejectedStatus *status)
{
}
void HelloWorldListener_on_liveliness_changed(
    void* listener_data,
    DDS_DataReader* reader,
    const struct DDS_LivelinessChangedStatus *status)
{
void HelloWorldListener_on_sample_lost(
    void* listener_data,
    DDS_DataReader* reader,
    const struct DDS_SampleLostStatus *status)
{
void HelloWorldListener_on_subscription_matched(
    void* listener_data,
    DDS_DataReader* reader,
    const struct DDS_SubscriptionMatchedStatus *status)
{
void HelloWorldListener_on_data_available(
    void* listener_data,
```

```
DDS_DataReader* reader)
{
   HelloWorldDataReader *HelloWorld_reader = NULL;
    struct HelloWorldSeq data_seq = DDS_SEQUENCE_INITIALIZER;
    struct DDS_SampleInfoSeq info_seq = DDS_SEQUENCE_INITIALIZER;
   DDS_ReturnCode_t retcode;
   int i;
   HelloWorld_reader = HelloWorldDataReader_narrow(reader);
    if (HelloWorld_reader == NULL) {
        printf("DataReader narrow error\n");
        return:
   }
   retcode = HelloWorldDataReader_take(
        HelloWorld_reader,
        &data_seq, &info_seq, DDS_LENGTH_UNLIMITED,
        DDS_ANY_SAMPLE_STATE, DDS_ANY_VIEW_STATE, DDS_ANY_INSTANCE_STATE);
    if (retcode == DDS_RETCODE_NO_DATA) {
   } else if (retcode != DDS_RETCODE_OK) {
       printf("take error %d\n", retcode);
        return:
   }
   for (i = 0; i < HelloWorldSeq_get_length(&data_seq); ++i) {</pre>
        if (DDS_SampleInfoSeq_get_reference(&info_seq, i)->valid_data) {
            HelloWorldTypeSupport_print_data(
                HelloWorldSeq_get_reference(&data_seq, i));
        }
   }
   retcode = HelloWorldDataReader_return_loan(
       HelloWorld_reader,
        &data_seq, &info_seq);
    if (retcode != DDS_RETCODE_OK) {
       printf("return loan error %d\n", retcode);
   }
}
/* Delete all entities */
static int subscriber_shutdown(
   DDS_DomainParticipant *participant)
   DDS_ReturnCode_t retcode;
   int status = 0;
    if (participant != NULL) {
        retcode = DDS_DomainParticipant_delete_contained_entities(participant);
        if (retcode != DDS_RETCODE_OK) {
            printf("delete_contained_entities error %d\n", retcode);
            status = -1;
        retcode = DDS_DomainParticipantFactory_delete_participant(
            DDS_TheParticipantFactory, participant);
        if (retcode != DDS_RETCODE_OK) {
```

```
printf("delete_participant error %d\n", retcode);
            status = -1:
        }
   }
    /* RTI Data Distribution Service provides the finalize_instance() method on
       domain participant factory for users who want to release memory used
       by the participant factory. Uncomment the following block of code for
       clean destruction of the singleton. */
    retcode = DDS_DomainParticipantFactory_finalize_instance();
    if (retcode != DDS_RETCODE_OK) {
        printf("finalize_instance error %d\n", retcode);
        status = -1;
    return status;
static int subscriber_main(int domainId, int sample_count)
    DDS_DomainParticipant *participant = NULL;
   DDS_Subscriber *subscriber = NULL;
    DDS_Topic *topic = NULL;
    struct DDS_DataReaderListener reader_listener =
        DDS_DataReaderListener_INITIALIZER;
    DDS_DataReader *reader = NULL;
    DDS_ReturnCode_t retcode;
    const char *type_name = NULL;
    int count = 0:
    struct DDS_Duration_t poll_period = {4,0};
    /* To customize participant QoS, use
       DDS_DomainParticipantFactory_get_default_participant_qos() */
    participant = DDS_DomainParticipantFactory_create_participant(
        DDS_TheParticipantFactory, domainId, &DDS_PARTICIPANT_QOS_DEFAULT,
        NULL /* listener */, DDS_STATUS_MASK_NONE);
    if (participant == NULL) {
        printf("create_participant error\n");
        subscriber_shutdown(participant);
        return -1;
   }
    /* To customize subscriber QoS, use
       DDS_DomainParticipant_get_default_subscriber_qos() */
    subscriber = DDS_DomainParticipant_create_subscriber(
        participant, &DDS_SUBSCRIBER_QOS_DEFAULT, NULL /* listener */,
        DDS_STATUS_MASK_NONE);
    if (subscriber == NULL) {
        printf("create_subscriber error\n");
        subscriber_shutdown(participant);
        return -1;
    }
    /* Register the type before creating the topic */
    type_name = HelloWorldTypeSupport_get_type_name();
```

```
retcode = HelloWorldTypeSupport_register_type(participant, type_name);
if (retcode != DDS_RETCODE_OK) {
    printf("register_type error %d\n", retcode);
    subscriber_shutdown(participant);
    return -1;
}
/* To customize topic QoS, use
   DDS_DomainParticipant_get_default_topic_qos() */
topic = DDS_DomainParticipant_create_topic(
    participant, "Example HelloWorld",
    type_name, &DDS_TOPIC_QOS_DEFAULT, NULL /* listener */,
    DDS_STATUS_MASK_NONE);
if (topic == NULL) {
    printf("create_topic error\n");
    subscriber_shutdown(participant);
   return -1;
}
/* Set up a data reader listener */
reader_listener.on_requested_deadline_missed =
    HelloWorldListener_on_requested_deadline_missed;
reader_listener.on_requested_incompatible_qos =
   HelloWorldListener_on_requested_incompatible_qos;
reader_listener.on_sample_rejected =
   HelloWorldListener_on_sample_rejected;
reader_listener.on_liveliness_changed =
    {\tt HelloWorldListener\_on\_liveliness\_changed;}
reader_listener.on_sample_lost =
    HelloWorldListener_on_sample_lost;
reader_listener.on_subscription_matched =
    HelloWorldListener_on_subscription_matched;
reader_listener.on_data_available =
    HelloWorldListener_on_data_available;
/* To customize the data reader QoS, use
   DDS_Subscriber_get_default_datareader_qos() */
reader = DDS_Subscriber_create_datareader(
    subscriber, DDS_Topic_as_topicdescription(topic),
    &DDS_DATAREADER_QOS_DEFAULT, &reader_listener, DDS_STATUS_MASK_ALL);
if (reader == NULL) {
    printf("create_datareader error\n");
    subscriber_shutdown(participant);
    return -1;
}
/* Main loop */
for (count=0; (sample_count == 0) || (count < sample_count); ++count) {</pre>
    printf("HelloWorld subscriber sleeping for %d sec...\n",
           poll_period.sec);
    NDDS_Utility_sleep(&poll_period);
}
/* Cleanup and delete all entities */
return subscriber_shutdown(participant);
```

}

```
#if defined(RTI_WINCE)
int wmain(int argc, wchar_t** argv)
    int domainId = 0;
    int sample_count = 0; /* infinite loop */
    if (argc >= 2) {
        domainId = _wtoi(argv[1]);
    if (argc >= 3) {
        sample_count = _wtoi(argv[2]);
    /* Uncomment this to turn on additional logging
    NDDS_Config_Logger_set_verbosity_by_category(
        {\tt NDDS\_Config\_Logger\_get\_instance()},
        NDDS_CONFIG_LOG_CATEGORY_API,
        NDDS_CONFIG_LOG_VERBOSITY_STATUS_ALL);
    return subscriber_main(domainId, sample_count);
#elif !(defined(RTI_VXWORKS) && !defined(__RTP__)) && !defined(RTI_PSOS)
int main(int argc, char *argv[])
    int domainId = 0;
    int sample_count = 0; /* infinite loop */
    if (argc >= 2) {
        domainId = atoi(argv[1]);
    if (argc >= 3) {
        sample_count = atoi(argv[2]);
    /* Uncomment this to turn on additional logging
    NDDS_Config_Logger_set_verbosity_by_category(
        {\tt NDDS\_Config\_Logger\_get\_instance(),}
        NDDS_CONFIG_LOG_CATEGORY_API,
        NDDS_CONFIG_LOG_VERBOSITY_STATUS_ALL);
    return subscriber_main(domainId, sample_count);
#endif
```

### 6.5 HelloWorldPlugin.c

# 6.5.1 RTI Data Distribution Service Implementation Support

Files generated by **rtiddsgen** (p. 969) that provided methods for type specific serialization and descrialization, to support the RTI Data Distribution Service implementation.

#### 6.5.1.1 HelloWorldPlugin.h

```
[$(NDDSHOME)/example/C/helloWorld/HelloWorldPlugin.h]
```

```
WARNING: THIS FILE IS AUTO-GENERATED. DO NOT MODIFY.
 This file was generated from HelloWorld.idl using "rtiddsgen".
 The rtiddsgen tool is part of the RTI Data Distribution Service distribution.
 For more information, type 'rtiddsgen -help' at a command shell
 or consult the RTI Data Distribution Service manual.
#ifndef HelloWorldPlugin_1275190965162_h
#define HelloWorldPlugin_1275190965162_h
#include "HelloWorld.h"
struct RTICdrStream;
#ifndef pres_typePlugin_h
#include "pres/pres_typePlugin.h"
#if (defined(RTI_WIN32) || defined (RTI_WINCE)) && defined(NDDS_USER_DLL_EXPORT)
/* If the code is building on Windows, start exporting symbols.
#undef NDDSUSERD11Export
#define NDDSUSERD11Export __declspec(dllexport)
#endif
#ifdef __cplusplus
extern "C" {
#endif
#define HelloWorldPlugin_get_sample PRESTypePluginDefaultEndpointData_getSample
#define HelloWorldPlugin_return_sample PRESTypePluginDefaultEndpointData_returnSample
#define HelloWorldPlugin_get_buffer PRESTypePluginDefaultEndpointData_getBuffer
```

```
#define HelloWorldPlugin_return_buffer PRESTypePluginDefaultEndpointData_returnBuffer
\verb|#define HelloWorldPlugin_create_sample PRESTypePluginDefaultEndpointData_createSample|
#define HelloWorldPlugin_destroy_sample PRESTypePluginDefaultEndpointData_deleteSample
    Support functions:
NDDSUSERD11Export extern HelloWorld*
HelloWorldPluginSupport_create_data_ex(RTIBool allocate_pointers);
NDDSUSERD11Export extern HelloWorld*
HelloWorldPluginSupport_create_data(void);
NDDSUSERD11Export extern RTIBool
HelloWorldPluginSupport_copy_data(
    HelloWorld *out,
    const HelloWorld *in);
NDDSUSERD11Export extern void
HelloWorldPluginSupport_destroy_data_ex(
    HelloWorld *sample,RTIBool deallocate_pointers);
NDDSUSERD11Export extern void
HelloWorldPluginSupport_destroy_data(
    HelloWorld *sample);
NDDSUSERD11Export extern void
HelloWorldPluginSupport_print_data(
    const HelloWorld *sample,
    const char *desc,
    unsigned int indent);
    Callback functions:
NDDSUSERD11Export extern PRESTypePluginParticipantData
HelloWorldPlugin_on_participant_attached(
    void *registration_data,
    const struct PRESTypePluginParticipantInfo *participant_info,
    RTIBool top_level_registration,
    void *container_plugin_context,
    RTICdrTypeCode *typeCode);
NDDSUSERD11Export extern void
HelloWorldPlugin_on_participant_detached(
    PRESTypePluginParticipantData participant_data);
{\tt NDDSUSERD11Export\ extern\ PRESTypePluginEndpointData}
HelloWorldPlugin_on_endpoint_attached(
    PRESTypePluginParticipantData participant_data,
    const struct PRESTypePluginEndpointInfo *endpoint_info,
```

```
RTIBool top_level_registration,
   void *container_plugin_context);
NDDSUSERD11Export extern void
HelloWorldPlugin_on_endpoint_detached(
   PRESTypePluginEndpointData endpoint_data);
NDDSUSERD11Export extern RTIBool
HelloWorldPlugin_copy_sample(
   PRESTypePluginEndpointData endpoint_data,
   HelloWorld *out,
   const HelloWorld *in);
    (De)Serialize functions:
NDDSUSERD11Export extern RTIBool
HelloWorldPlugin_serialize(
   PRESTypePluginEndpointData endpoint_data,
   const HelloWorld *sample,
   struct RTICdrStream *stream,
   RTIBool serialize_encapsulation,
   RTIEncapsulationId encapsulation_id,
   RTIBool serialize_sample,
   void *endpoint_plugin_qos);
NDDSUSERD11Export extern RTIBool
HelloWorldPlugin_deserialize_sample(
   PRESTypePluginEndpointData endpoint_data,
   HelloWorld *sample,
    struct RTICdrStream *stream,
   RTIBool deserialize_encapsulation,
   RTIBool deserialize_sample,
   void *endpoint_plugin_qos);
NDDSUSERD11Export extern RTIBool
HelloWorldPlugin_deserialize(
   PRESTypePluginEndpointData endpoint_data,
   HelloWorld **sample,
   RTIBool * drop_sample,
    struct RTICdrStream *stream,
   RTIBool deserialize_encapsulation,
   RTIBool deserialize_sample,
   void *endpoint_plugin_qos);
NDDSUSERD11Export extern RTIBool
HelloWorldPlugin_skip(
   PRESTypePluginEndpointData endpoint_data,
    struct RTICdrStream *stream,
   RTIBool skip_encapsulation,
   RTIBool skip_sample,
   void *endpoint_plugin_qos);
```

```
NDDSUSERD11Export extern unsigned int
HelloWorldPlugin_get_serialized_sample_max_size(
    PRESTypePluginEndpointData endpoint_data,
    RTIBool include_encapsulation,
    RTIEncapsulationId encapsulation_id,
    unsigned int size);
NDDSUSERD11Export extern unsigned int
HelloWorldPlugin_get_serialized_sample_min_size(
    PRESTypePluginEndpointData endpoint_data,
    RTIBool include_encapsulation,
    RTIEncapsulationId encapsulation_id,
    unsigned int size);
NDDSUSERD11Export extern unsigned int
HelloWorldPlugin_get_serialized_sample_size(
    PRESTypePluginEndpointData endpoint_data,
    RTIBool include_encapsulation,
    RTIEncapsulationId encapsulation_id,
    unsigned int current_alignment,
    const HelloWorld * sample);
    Key Management functions:
NDDSUSERD11Export extern PRESTypePluginKeyKind
HelloWorldPlugin_get_key_kind(void);
NDDSUSERD11Export extern unsigned int
HelloWorldPlugin_get_serialized_key_max_size(
    PRESTypePluginEndpointData endpoint_data,
    RTIBool include_encapsulation,
    RTIEncapsulationId encapsulation_id,
    unsigned int current_alignment);
NDDSUSERD11Export extern RTIBool
HelloWorldPlugin_serialize_key(
    PRESTypePluginEndpointData endpoint_data,
    const HelloWorld *sample,
    struct RTICdrStream *stream,
    RTIBool serialize_encapsulation,
    RTIEncapsulationId encapsulation_id,
    RTIBool serialize_key,
    void *endpoint_plugin_qos);
NDDSUSERD11Export extern RTIBool
HelloWorldPlugin_deserialize_key_sample(
    PRESTypePluginEndpointData endpoint_data,
    HelloWorld * sample,
    struct RTICdrStream *stream,
    RTIBool deserialize_encapsulation,
    RTIBool deserialize_key,
    void *endpoint_plugin_qos);
```

```
NDDSUSERD11Export extern RTIBool
HelloWorldPlugin_deserialize_key(
   PRESTypePluginEndpointData endpoint_data,
   HelloWorld ** sample,
   RTIBool * drop_sample,
    struct RTICdrStream *stream,
   RTIBool deserialize_encapsulation,
   RTIBool deserialize_key,
   void *endpoint_plugin_qos);
NDDSUSERD11Export extern RTIBool
HelloWorldPlugin_serialized_sample_to_key(
   PRESTypePluginEndpointData endpoint_data,
   HelloWorld *sample,
   struct RTICdrStream *stream,
   RTIBool deserialize_encapsulation,
   RTIBool deserialize_key,
   void *endpoint_plugin_qos);
/* Plugin Functions */
NDDSUSERD11Export extern struct PRESTypePlugin*
HelloWorldPlugin_new(void);
NDDSUSERD11Export extern void
HelloWorldPlugin_delete(struct PRESTypePlugin *);
#if (defined(RTI_WIN32) || defined (RTI_WINCE)) && defined(NDDS_USER_DLL_EXPORT)
/* If the code is building on Windows, stop exporting symbols.
*/
#undef NDDSUSERD11Export
#define NDDSUSERD11Export
#endif
#ifdef __cplusplus
#endif
#endif /* HelloWorldPlugin_1275190965162_h */
6.5.1.2 HelloWorldPlugin.c
[$(NDDSHOME)/example/C/helloWorld/HelloWorldPlugin.c]
 WARNING: THIS FILE IS AUTO-GENERATED. DO NOT MODIFY.
 This file was generated from HelloWorld.idl using "rtiddsgen".
 The rtiddsgen tool is part of the RTI Data Distribution Service distribution.
 For more information, type 'rtiddsgen -help' at a command shell
 or consult the RTI Data Distribution Service manual.
```

HelloWorld \*

```
#include <string.h>
#ifdef __cplusplus
#ifndef ndds_cpp_h
  #include "ndds/ndds_cpp.h"
#endif
#else
#ifndef ndds_c_h
 #include "ndds/ndds_c.h"
#endif
#endif
#ifndef osapi_type_h
 #include "osapi/osapi_type.h"
#endif
#ifndef osapi_heap_h
  #include "osapi/osapi_heap.h"
#endif
#ifndef osapi_utility_h
 #include "osapi/osapi_utility.h"
#endif
#ifndef cdr_type_h
 #include "cdr/cdr_type.h"
#endif
#ifndef cdr_encapsulation_h
  #include "cdr/cdr_encapsulation.h"
#endif
#ifndef cdr_stream_h
 #include "cdr/cdr_stream.h"
#endif
#ifndef pres_typePlugin_h
  #include "pres/pres_typePlugin.h"
#endif
#include "HelloWorldPlugin.h"
 * Type HelloWorld
   Support functions:
```

```
HelloWorldPluginSupport_create_data_ex(RTIBool allocate_pointers){
   HelloWorld *sample = NULL;
   {\tt RTIOsapiHeap\_allocateStructure(}
        &sample, HelloWorld);
    if(sample != NULL) {
        if (!HelloWorld_initialize_ex(sample,allocate_pointers)) {
            RTIOsapiHeap_freeStructure(&sample);
            return NULL;
       }
   }
   return sample;
}
HelloWorld *
HelloWorldPluginSupport_create_data(void)
{
   return HelloWorldPluginSupport_create_data_ex(RTI_TRUE);
}
void
HelloWorldPluginSupport_destroy_data_ex(
   HelloWorld *sample,RTIBool deallocate_pointers) {
   HelloWorld_finalize_ex(sample,deallocate_pointers);
   RTIOsapiHeap_freeStructure(sample);
}
void
HelloWorldPluginSupport_destroy_data(
   HelloWorld *sample) {
   HelloWorldPluginSupport_destroy_data_ex(sample,RTI_TRUE);
}
RTIBool
HelloWorldPluginSupport_copy_data(
   HelloWorld *dst,
    const HelloWorld *src)
{
   return HelloWorld_copy(dst,src);
}
void
HelloWorldPluginSupport_print_data(
    const HelloWorld *sample,
    const char *desc,
    unsigned int indent_level)
{
```

```
RTICdrType_printIndent(indent_level);
    if (desc != NULL) {
      RTILog_debug("%s:\n", desc);
    } else {
      RTILog_debug("\n");
    if (sample == NULL) \{
      RTILog_debug("NULL\n");
    if (&sample->msg==NULL) {
        RTICdrType_printString(
            NULL, "msg", indent_level + 1);
        RTICdrType_printString(
            sample->msg, "msg", indent_level + 1);
    }
}
    Callback functions:
{\tt PRESTypePluginParticipantData}
HelloWorldPlugin_on_participant_attached(
    void *registration_data,
    const struct PRESTypePluginParticipantInfo *participant_info,
    RTIBool top_level_registration,
    void *container_plugin_context,
    RTICdrTypeCode *type_code)
{
    return PRESTypePluginDefaultParticipantData_new(participant_info);
}
void
HelloWorldPlugin_on_participant_detached(
    PRESTypePluginParticipantData participant_data)
  {\tt PRESTypePluginDefaultParticipantData\_delete(participant\_data);}
}
```

```
PRESTypePluginEndpointData
HelloWorldPlugin_on_endpoint_attached(
    PRESTypePluginParticipantData participant_data,
    const struct PRESTypePluginEndpointInfo *endpoint_info,
    RTIBool top_level_registration,
    void *containerPluginContext)
    PRESTypePluginEndpointData epd = NULL;
    epd = PRESTypePluginDefaultEndpointData_new(
            participant_data,
            endpoint_info,
            (PRESTypePluginDefaultEndpointDataCreateSampleFunction)
            HelloWorldPluginSupport_create_data,
            (PRESType Plugin Default Endpoint Data Destroy Sample Function) \\
            HelloWorldPluginSupport_destroy_data,
            NULL, NULL);
    if (epd == NULL) {
        return NULL;
    if (endpoint_info->endpointKind == PRES_TYPEPLUGIN_ENDPOINT_WRITER) {
        if (PRESTypePluginDefaultEndpointData_createWriterPool(
                epd,
                endpoint_info,
            (PRESTypePluginGetSerializedSampleMaxSizeFunction)
                HelloWorldPlugin_get_serialized_sample_max_size, epd,
            (PRESTypePluginGetSerializedSampleSizeFunction)
            HelloWorldPlugin_get_serialized_sample_size,
            epd) == RTI_FALSE) {
            PRESTypePluginDefaultEndpointData_delete(epd);
            return NULL;
    }
    return epd;
}
void
HelloWorldPlugin_on_endpoint_detached(
    {\tt PRESTypePluginEndpointData\ endpoint\_data)}
    PRESTypePluginDefaultEndpointData_delete(endpoint_data);
}
RTIBool
HelloWorldPlugin_copy_sample(
    PRESTypePluginEndpointData endpoint_data,
    HelloWorld *dst,
```

```
const HelloWorld *src)
{
    return HelloWorldPluginSupport_copy_data(dst,src);
    (De)Serialize functions:
RTIBool
{\tt HelloWorldPlugin\_serialize(}
    PRESTypePluginEndpointData endpoint_data,
    const HelloWorld *sample,
    struct RTICdrStream *stream,
    {\tt RTIBool\ serialize\_encapsulation,}
    RTIEncapsulationId encapsulation_id,
    RTIBool serialize_sample,
    void *endpoint_plugin_qos)
    char * position = NULL;
  if(serialize_encapsulation) {
     if \ (!RTICdrStream\_serializeAndSetCdrEncapsulation(stream, encapsulation\_id)) \ \{ if \ (!RTICdrStream\_serializeAndSetCdrEncapsulation(stream, encapsulation\_id)) \ \} \\
         return RTI_FALSE;
    position = RTICdrStream_resetAlignment(stream);
  }
  if(serialize_sample) {
    if (sample->msg == NULL) {
         return RTI_FALSE;
    \\ if \ (!RTICdrStream\_serializeString(
         stream, sample->msg, (128) + 1)) {
         return RTI_FALSE;
    }
  }
  if(serialize_encapsulation) {
    RTICdrStream_restoreAlignment(stream,position);
  return RTI_TRUE;
RTIBool
```

```
HelloWorldPlugin_deserialize_sample(
   PRESTypePluginEndpointData endpoint_data,
   HelloWorld *sample,
   struct RTICdrStream *stream,
   RTIBool deserialize_encapsulation,
   RTIBool deserialize_sample,
   void *endpoint_plugin_qos)
   char * position = NULL;
    if(deserialize_encapsulation) {
        /* Deserialize encapsulation */
        if (!RTICdrStream_deserializeAndSetCdrEncapsulation(stream)) {
            return RTI_FALSE;
       position = RTICdrStream_resetAlignment(stream);
   }
    if(deserialize_sample) {
    if (!RTICdrStream_deserializeString(
        stream, sample->msg, (128) + 1)) {
       return RTI_FALSE;
   }
   }
    if(deserialize_encapsulation) {
       RTICdrStream_restoreAlignment(stream,position);
   return RTI_TRUE;
}
RTIBool
HelloWorldPlugin_deserialize(
   PRESTypePluginEndpointData endpoint_data,
   HelloWorld **sample,
   RTIBool * drop_sample,
   struct RTICdrStream *stream,
   RTIBool deserialize_encapsulation,
   RTIBool deserialize_sample,
   void *endpoint_plugin_qos)
{
   \verb"return HelloWorldPlugin_deserialize_sample(
        endpoint_data, (sample != NULL)?*sample:NULL,
        stream, deserialize_encapsulation, deserialize_sample,
```

```
endpoint_plugin_qos);
}
RTIBool HelloWorldPlugin_skip(
    PRESTypePluginEndpointData endpoint_data,
    struct RTICdrStream *stream,
    RTIBool skip_encapsulation,
    RTIBool skip_sample,
    void *endpoint_plugin_qos)
    char * position = NULL;
    if(skip_encapsulation) {
        if (!RTICdrStream_skipEncapsulation(stream)) {
            return RTI_FALSE;
        position = RTICdrStream_resetAlignment(stream);
    }
    if (skip_sample) {
    if (!RTICdrStream_skipString(stream, (128) + 1)) {
        return RTI_FALSE;
    }
    if(skip_encapsulation) {
        RTICdrStream_restoreAlignment(stream,position);
    return RTI_TRUE;
}
unsigned int
{\tt HelloWorldPlugin\_get\_serialized\_sample\_max\_size} (
    {\tt PRESTypePluginEndpointData\ endpoint\_data,}
    RTIBool include_encapsulation,
    RTIEncapsulationId encapsulation_id,
    unsigned int current_alignment)
    unsigned int initial_alignment = current_alignment;
    unsigned int encapsulation_size = current_alignment;
```

```
if (include_encapsulation) {
        if (!RTICdrEncapsulation_validEncapsulationId(encapsulation_id)) {
       RTICdrStream_getEncapsulationSize(encapsulation_size);
        encapsulation_size -= current_alignment;
        current_alignment = 0;
        initial_alignment = 0;
   }
    current_alignment += RTICdrType_getStringMaxSizeSerialized(
        current_alignment, (128) + 1);
    if (include_encapsulation) {
        current_alignment += encapsulation_size;
   return current_alignment - initial_alignment;
}
unsigned int
HelloWorldPlugin_get_serialized_sample_min_size(
   PRESTypePluginEndpointData endpoint_data,
   RTIBool include_encapsulation,
   RTIEncapsulationId encapsulation_id,
   unsigned int current_alignment)
{
   unsigned int initial_alignment = current_alignment;
   unsigned int encapsulation_size = current_alignment;
    if (include_encapsulation) {
        if (!RTICdrEncapsulation_validEncapsulationId(encapsulation_id)) {
            return 1;
       }
       RTICdrStream_getEncapsulationSize(encapsulation_size);
        encapsulation_size -= current_alignment;
        current_alignment = 0;
        initial_alignment = 0;
   }
    current_alignment += RTICdrType_getStringMaxSizeSerialized(
        current_alignment, 1);
    if (include_encapsulation) {
        current_alignment += encapsulation_size;
```

```
}
    return current_alignment - initial_alignment;
}
/* Returns the size of the sample in its serialized form (in bytes).
 * It can also be an estimation in excess of the real buffer needed
 * during a call to the serialize() function.
 * The value reported does not have to include the space for the
 * encapsulation flags.
 */
unsigned int
HelloWorldPlugin_get_serialized_sample_size(
    PRESTypePluginEndpointData endpoint_data,
    RTIBool include_encapsulation,
    RTIEncapsulationId encapsulation_id,
    unsigned int current_alignment,
    const HelloWorld * sample)
{
    unsigned int initial_alignment = current_alignment;
    unsigned int encapsulation_size = current_alignment;
    if (include_encapsulation) {
        if (!RTICdrEncapsulation_validEncapsulationId(encapsulation_id)) {
            return 1;
        {\tt RTICdrStream\_getEncapsulationSize(encapsulation\_size);}
        encapsulation_size -= current_alignment;
        current_alignment = 0;
        initial_alignment = 0;
   }
    current_alignment += RTICdrType_getStringSerializedSize(
        current_alignment, sample->msg);
    if (include_encapsulation) {
        current_alignment += encapsulation_size;
    return current_alignment - initial_alignment;
   Key Management functions:
PRESTypePluginKeyKind
HelloWorldPlugin_get_key_kind(void)
```

```
{
   return PRES_TYPEPLUGIN_NO_KEY;
}
RTIBool
HelloWorldPlugin_serialize_key(
   PRESTypePluginEndpointData endpoint_data,
   const HelloWorld *sample,
   struct RTICdrStream *stream,
   RTIBool serialize_encapsulation,
   RTIEncapsulationId encapsulation_id,
   RTIBool serialize_key,
   void *endpoint_plugin_qos)
{
   char * position = NULL;
   if(serialize_encapsulation) {
        if (!RTICdrStream_serializeAndSetCdrEncapsulation(stream, encapsulation_id)) {
            return RTI_FALSE;
       position = RTICdrStream_resetAlignment(stream);
   if(serialize_key) {
        if (!HelloWorldPlugin_serialize(
                endpoint_data,
                sample,
                stream,
                RTI_FALSE, encapsulation_id,
               RTI_TRUE,
                endpoint_plugin_qos)) {
            return RTI_FALSE;
        }
   }
   if(serialize_encapsulation) {
        RTICdrStream_restoreAlignment(stream,position);
   return RTI_TRUE;
}
RTIBool HelloWorldPlugin_deserialize_key_sample(
   PRESTypePluginEndpointData endpoint_data,
   HelloWorld *sample,
```

```
struct RTICdrStream *stream,
    RTIBool deserialize_encapsulation,
    RTIBool deserialize_key,
    void *endpoint_plugin_qos)
    char * position = NULL;
    \verb|if(deserialize_encapsulation)| \{ \\
        /* Deserialize encapsulation */
        if \ (!RTICdrStream\_deserializeAndSetCdrEncapsulation(stream)) \ \{\\
            return RTI_FALSE;
        position = RTICdrStream_resetAlignment(stream);
    }
    if (deserialize_key) {
        if (!HelloWorldPlugin_deserialize_sample(
                endpoint_data, sample, stream,
                RTI_FALSE, RTI_TRUE,
                endpoint_plugin_qos)) {
            return RTI_FALSE;
    }
    if(deserialize_encapsulation) {
        RTICdrStream_restoreAlignment(stream,position);
    return RTI_TRUE;
}
RTIBool HelloWorldPlugin_deserialize_key(
    PRESTypePluginEndpointData endpoint_data,
    HelloWorld **sample,
    RTIBool * drop_sample,
    struct RTICdrStream *stream,
    RTIBool deserialize_encapsulation,
    RTIBool deserialize_key,
    void *endpoint_plugin_qos)
    return HelloWorldPlugin_deserialize_key_sample(
        endpoint_data, (sample != NULL)?*sample:NULL, stream,
        deserialize_encapsulation, deserialize_key, endpoint_plugin_qos);
}
```

```
unsigned int
HelloWorldPlugin_get_serialized_key_max_size(
   PRESTypePluginEndpointData endpoint_data,
   RTIBool include_encapsulation,
   RTIEncapsulationId encapsulation_id,
   unsigned int current_alignment)
   unsigned int encapsulation_size = current_alignment;
   unsigned int initial_alignment = current_alignment;
    if (include_encapsulation) {
        if (!RTICdrEncapsulation_validEncapsulationId(encapsulation_id)) {
            return 1;
       RTICdrStream_getEncapsulationSize(encapsulation_size);
        encapsulation_size -= current_alignment;
        current_alignment = 0;
        initial_alignment = 0;
   }
    current_alignment += HelloWorldPlugin_get_serialized_sample_max_size(
        endpoint_data,RTI_FALSE, encapsulation_id, current_alignment);
   if (include_encapsulation) {
        current_alignment += encapsulation_size;
   7
   return current_alignment - initial_alignment;
}
RTIBool
HelloWorldPlugin_serialized_sample_to_key(
   PRESTypePluginEndpointData endpoint_data,
   HelloWorld *sample,
    struct RTICdrStream *stream,
   RTIBool deserialize_encapsulation,
   RTIBool deserialize_key,
   void *endpoint_plugin_qos)
    char * position = NULL;
    if(deserialize_encapsulation) {
        if (!RTICdrStream_deserializeAndSetCdrEncapsulation(stream)) {
            return RTI_FALSE;
       position = RTICdrStream_resetAlignment(stream);
```

```
}
    if (deserialize_key) {
        if (!HelloWorldPlugin_deserialize_sample(
            endpoint_data, sample, stream, RTI_FALSE,
            RTI_TRUE, endpoint_plugin_qos)) {
            return RTI_FALSE;
    }
    \verb| if(deserialize_encapsulation)| \{ \\
        RTICdrStream_restoreAlignment(stream,position);
    return RTI_TRUE;
 * Plug-in Installation Methods
struct PRESTypePlugin *HelloWorldPlugin_new(void)
    struct PRESTypePlugin *plugin = NULL;
    const struct PRESTypePluginVersion PLUGIN_VERSION =
        PRES_TYPE_PLUGIN_VERSION_2_0;
    RTIOsapiHeap_allocateStructure(
        &plugin, struct PRESTypePlugin);
    if (plugin == NULL) {
       return NULL;
    plugin->version = PLUGIN_VERSION;
    /* set up parent's function pointers */
    plugin->onParticipantAttached =
        (PRESTypePluginOnParticipantAttachedCallback)
        HelloWorldPlugin_on_participant_attached;
    plugin->onParticipantDetached =
        (PRESTypePluginOnParticipantDetachedCallback)
        HelloWorldPlugin_on_participant_detached;
    plugin->onEndpointAttached =
        (PRESTypePluginOnEndpointAttachedCallback)
        {\tt HelloWorldPlugin\_on\_endpoint\_attached;}
    plugin->onEndpointDetached =
        (PRESTypePluginOnEndpointDetachedCallback)\\
        {\tt HelloWorldPlugin\_on\_endpoint\_detached;}
    plugin->copySampleFnc =
```

```
(PRESTypePluginCopySampleFunction)
    HelloWorldPlugin_copy_sample;
plugin->createSampleFnc =
    (PRESTypePluginCreateSampleFunction)
    HelloWorldPlugin_create_sample;
plugin->destroySampleFnc =
    (PRESTypePluginDestroySampleFunction)
    HelloWorldPlugin_destroy_sample;
plugin->serializeFnc =
    (PRESTypePluginSerializeFunction)
    HelloWorldPlugin_serialize;
plugin->deserializeFnc =
    (PRESTypePluginDeserializeFunction)
    HelloWorldPlugin_deserialize;
plugin->getSerializedSampleMaxSizeFnc =
    (PRESTypePluginGetSerializedSampleMaxSizeFunction)
    HelloWorldPlugin_get_serialized_sample_max_size;
plugin->getSerializedSampleMinSizeFnc =
    (PRESTypePluginGetSerializedSampleMinSizeFunction)
    HelloWorldPlugin_get_serialized_sample_min_size;
plugin->getSampleFnc =
    (PRESTypePluginGetSampleFunction)
    HelloWorldPlugin_get_sample;
plugin->returnSampleFnc =
    (PRESTypePluginReturnSampleFunction)
    HelloWorldPlugin_return_sample;
plugin->getKeyKindFnc =
    (PRESTypePluginGetKeyKindFunction)
    HelloWorldPlugin_get_key_kind;
/* These functions are only used for keyed types. As this is not a keyed
type they are all set to NULL
*/
plugin->serializeKeyFnc = NULL;
plugin->deserializeKeyFnc = NULL;
plugin->getKeyFnc = NULL;
plugin->returnKeyFnc = NULL;
plugin->instanceToKeyFnc = NULL;
plugin->keyToInstanceFnc = NULL;
plugin->getSerializedKeyMaxSizeFnc = NULL;
plugin->instanceToKeyHashFnc = NULL;
plugin->serializedSampleToKeyHashFnc = NULL;
plugin->serializedKeyToKeyHashFnc = NULL;
plugin->typeCode = (struct RTICdrTypeCode *)HelloWorld_get_typecode();
plugin->languageKind = PRES_TYPEPLUGIN_DDS_TYPE;
/* Serialized buffer */
plugin->getBuffer =
    (PRESTypePluginGetBufferFunction)
    HelloWorldPlugin_get_buffer;
plugin->returnBuffer =
```

```
(PRESTypePluginReturnBufferFunction)
    HelloWorldPlugin_return_buffer;
plugin->getSerializedSampleSizeFnc =
    (PRESTypePluginGetSerializedSampleSizeFunction)
    HelloWorldPlugin_get_serialized_sample_size;

plugin->endpointTypeName = HelloWorldTYPENAME;
    return plugin;
}

void
HelloWorldPlugin_delete(struct PRESTypePlugin *plugin) {
    RTIOsapiHeap_freeStructure(plugin);
}
```

### 6.6 HelloWorldSupport.c

#### 6.6.1 User Data Type Support

Files generated by **rtiddsgen** (p. 969) that implement the type specific APIs required by the DDS specification, as described in the **User Data Type Support** (p. 448), where:

- FooTypeSupport (p. 1499) = HelloWorldTypeSupport
- $^{\circ}$  FooDataWriter (p. 1496) = HelloWorldDataWriter
- $^{\hat{}}$  FooDataReader (p. 1495) = HelloWorldDataReader

#### 6.6.1.1 HelloWorldSupport.h

```
[$(NDDSHOME)/example/C/helloWorld/HelloWorldSupport.h]
```

```
WARNING: THIS FILE IS AUTO-GENERATED. DO NOT MODIFY.
 This file was generated from HelloWorld.idl using "rtiddsgen".
 The rtiddsgen tool is part of the RTI Data Distribution Service distribution.
 For more information, type 'rtiddsgen -help' at a command shell
 or consult the RTI Data Distribution Service manual.
#ifndef HelloWorldSupport_1275190965162_h
#define HelloWorldSupport_1275190965162_h
/* Uses */
#include "HelloWorld.h"
#ifdef __cplusplus
#ifndef ndds_cpp_h
 #include "ndds/ndds_cpp.h"
#else
#ifndef ndds_c_h
 #include "ndds/ndds_c.h"
#endif
#endif
/* ========= */
#if (defined(RTI_WIN32) || defined (RTI_WINCE)) && defined(NDDS_USER_DLL_EXPORT)
 \slash * If the code is building on Windows, start exporting symbols.
 #undef NDDSUSERD11Export
```

```
#define NDDSUSERD11Export __declspec(dllexport)
#ifdef __cplusplus
  /* If we're building on Windows, explicitly import the superclasses of
   * the types declared below.
   */
 class __declspec(dllimport) DDSTypeSupport;
  class __declspec(dllimport) DDSDataWriter;
  class __declspec(dllimport) DDSDataReader;
#endif
#endif
#ifdef __cplusplus
DDS_TYPESUPPORT_CPP(HelloWorldTypeSupport, HelloWorld);
DDS_DATAWRITER_CPP(HelloWorldDataWriter, HelloWorld);
DDS_DATAREADER_CPP(HelloWorldDataReader, HelloWorldSeq, HelloWorld);
#else
DDS_TYPESUPPORT_C(HelloWorldTypeSupport, HelloWorld);
DDS_DATAWRITER_C(HelloWorldDataWriter, HelloWorld);
DDS_DATAREADER_C(HelloWorldDataReader, HelloWorldSeq, HelloWorld);
#endif
#if (defined(RTI_WIN32) || defined (RTI_WINCE)) && defined(NDDS_USER_DLL_EXPORT)
  /* If the code is building on Windows, stop exporting symbols.
  #undef NDDSUSERD11Export
  #define NDDSUSERD11Export
#endif
#endif /* HelloWorldSupport_1275190965162_h */
6.6.1.2 HelloWorldSupport.c
[$(NDDSHOME)/example/C/helloWorld/HelloWorldSupport.c]
  WARNING: THIS FILE IS AUTO-GENERATED. DO NOT MODIFY.
  This file was generated from HelloWorld.idl using "rtiddsgen".
  The rtiddsgen tool is part of the RTI Data Distribution Service distribution.
  For more information, type 'rtiddsgen -help' at a command shell
  or consult the RTI Data Distribution Service manual.
#include "HelloWorldSupport.h"
#include "HelloWorldPlugin.h"
```

```
#ifdef __cplusplus
   #ifndef dds_c_log_impl_h
      #include "dds_c/dds_c_log_impl.h"
#endif
/* ------ */
/* DDSDataWriter
*/
/* Requires */
#define TTYPENAME HelloWorldTYPENAME
/* Defines */
#define TDataWriter HelloWorldDataWriter
#define TData
               HelloWorld
#ifdef __cplusplus
#include "dds_cpp/generic/dds_cpp_data_TDataWriter.gen"
#include "dds_c/generic/dds_c_data_TDataWriter.gen"
#endif
#undef TDataWriter
#undef TData
#undef TTYPENAME
/* ------ */
/* DDSDataReader
*/
/* Requires */
#define TTYPENAME HelloWorldTYPENAME
/* Defines */
#define TDataReader HelloWorldDataReader
#define TDataSeq HelloWorldSeq
#define TData
                HelloWorld
#ifdef __cplusplus
#include "dds_cpp/generic/dds_cpp_data_TDataReader.gen"
#include "dds_c/generic/dds_c_data_TDataReader.gen"
#endif
```

```
#undef TDataReader
#undef TDataSeq
#undef TData
#undef TTYPENAME
/* TypeSupport
  <<IMPLEMENTATION >>
   Requires: TTYPENAME,
               TPlugin_new
               TPlugin_delete
   Defines:
               TTypeSupport, TData, TDataReader, TDataWriter
/* Requires */
#define TTYPENAME HelloWorldTYPENAME
#define TPlugin_new HelloWorldPlugin_new
\verb|#define TPlugin_delete| | | HelloWorldPlugin_delete| |
/* Defines */
\verb|#define TTypeSupport HelloWorldTypeSupport|\\
#define TData
                     HelloWorld
#define TDataReader HelloWorldDataReader
#define TDataWriter HelloWorldDataWriter
#ifdef __cplusplus
#include "dds_cpp/generic/dds_cpp_data_TTypeSupport.gen"
#else
#include "dds_c/generic/dds_c_data_TTypeSupport.gen"
#endif
#undef TTypeSupport
#undef TData
#undef TDataReader
#undef TDataWriter
#undef TTYPENAME
#undef TPlugin_new
#undef TPlugin_delete
```